# **DRAFT**

# **Check Specifications ECMPS QA/Cert Data**

United States Environmental Protection Agency Office of Air and Radiation Clean Air Markets Division Ariel Rios Building 1200 Pennsylvania Avenue Washington, DC 20460

April 04, 2008

# **Table of Contents**

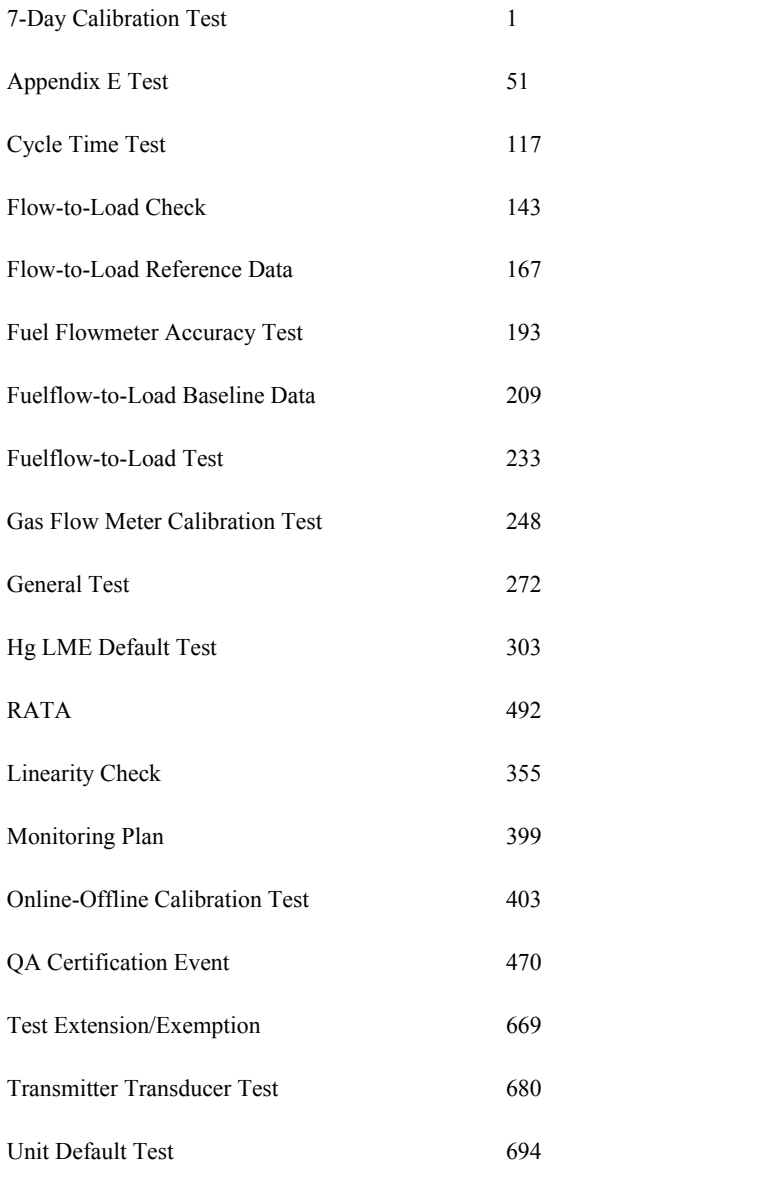

**Check Category:**

# **7-Day Calibration Test**

Conditions:

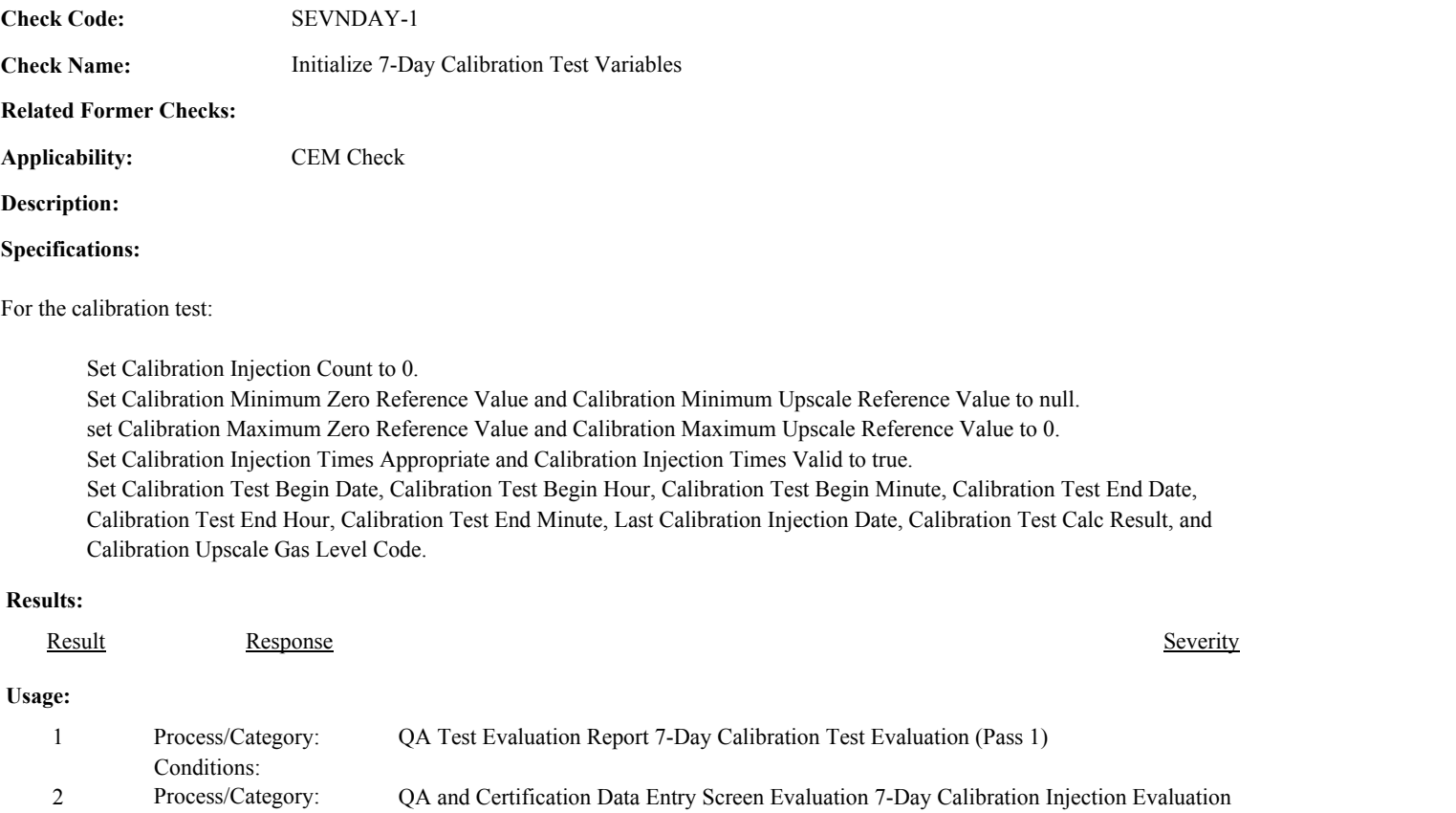

Environmental Protection Agency Page 2 of 729

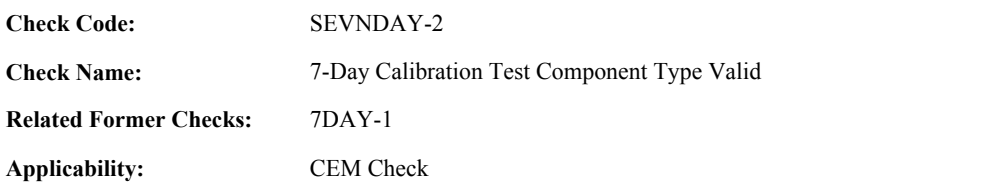

**Description:**

# **Specifications:**

For the calibration test:

If the ComponentID is null, set Calibration Test Component Valid to false, and return result A.

### Otherwise,

If the ComponentTypeCode of the associated component is equal to "SO2", "NOX", "CO2", "O2", "FLOW", or "HG", set Calibration Test Component Type Valid to true.

#### Otherwise,

set Calibration Test Component Type Valid to false, and return result B.

If Calibration Test Component is invalid, do not perform checks for Calibration Injection category. Set the calculated values in the associated Calibration Injection records to null.

#### **Results:**

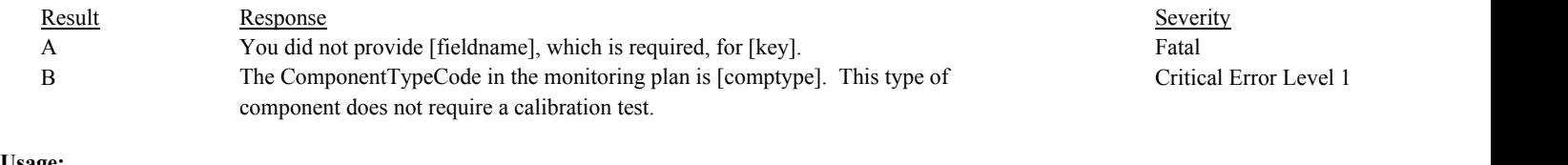

#### **Usage:**

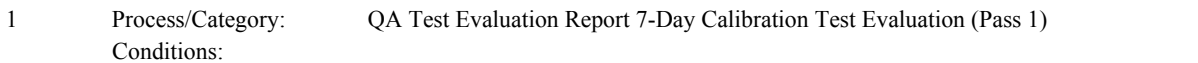

**Check Code:** SEVNDAY-3

**Check Name:** 7-Day Calibration Test Reason Code Valid

# **Related Former Checks:**

**Applicability:** CEM Check

# **Description:**

# **Validation Tables:**

Test Reason Code (Lookup Table)

# **Specifications:**

# For the calibration test:

If the TestReasonCode is null, return result A.

If the TestReasonCode is not equal to "INITIAL", "RECERT", or "DIAG",

Locate the TestReasonCode is not in the Test Reason Code Lookup table,

If not found,

return result B.

If found,

Process/Category: Conditions:

return result C.

# **Results:**

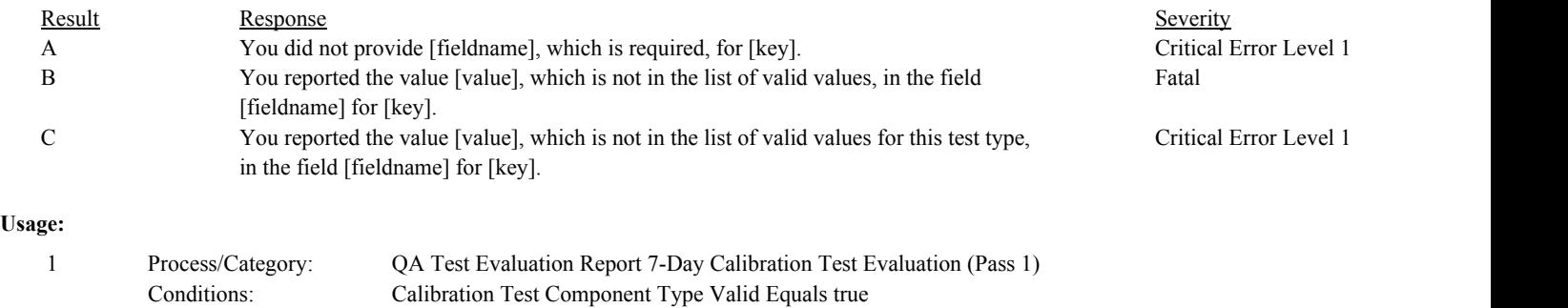

2 QA and Certification Data Entry Screen Evaluation 7-Day Calibration Test Evaluation

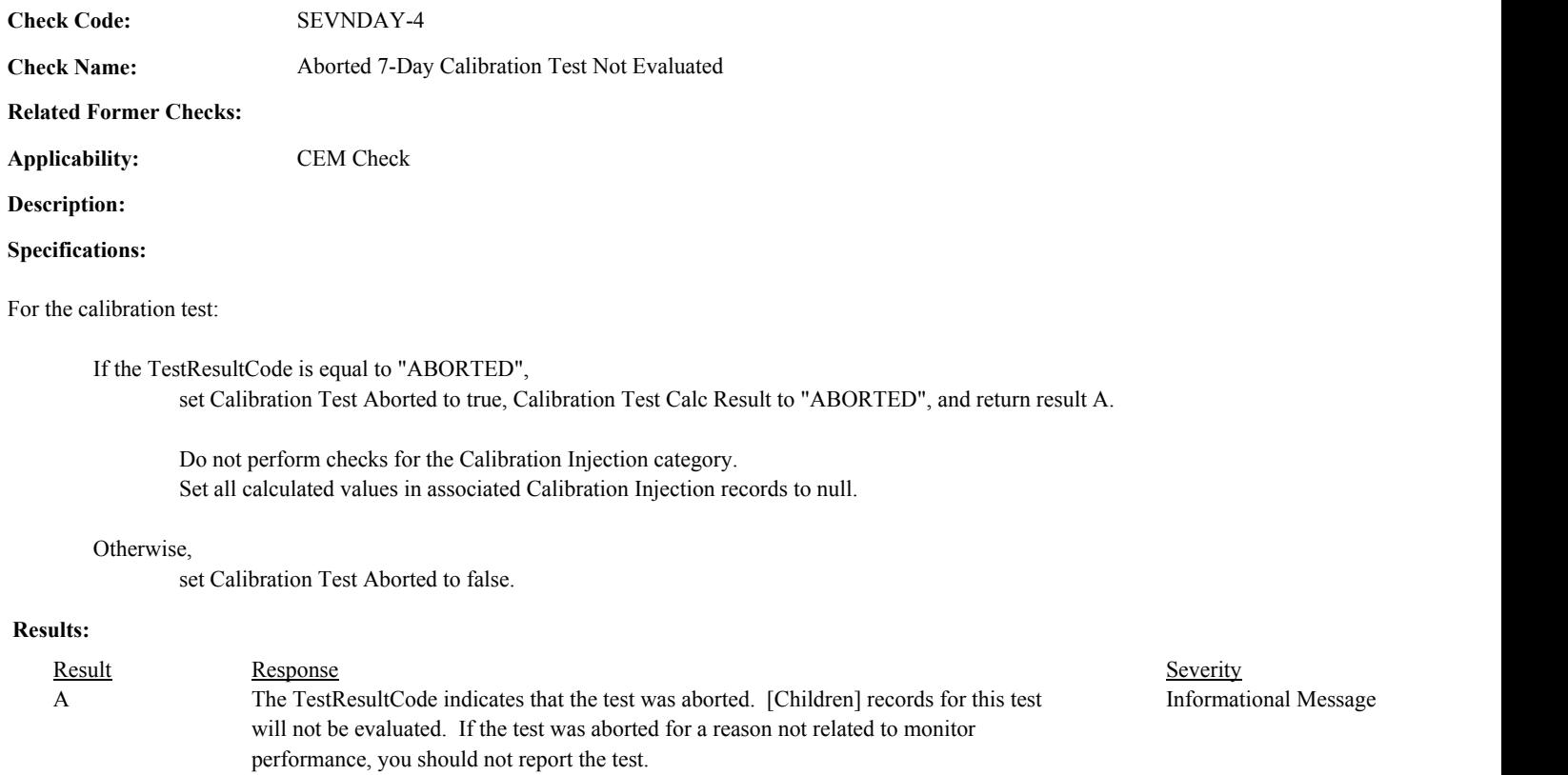

# **Usage:**

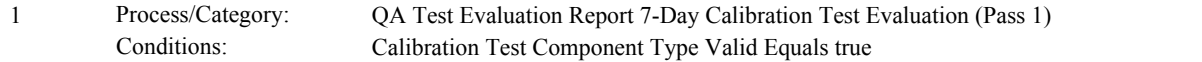

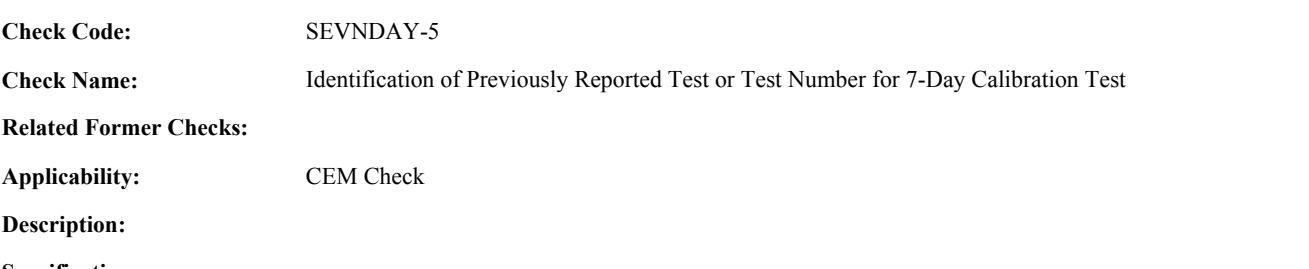

**Specifications:**

For a 7-day calibration test with valid span scale and end time and a non-null ComponentID:

Set Calibration Test Supp Data ID to null.

Locate another 7-day calibration test for the component where the SpanScale, EndDate, EndHour, and EndMinute is equal to the SpanScale, EndDate, EndHour, and EndMinute of the current TestSummary record.

If found,

return result A.

#### Otherwise,

Locate an unassociated QASupp record for the location where the TestTypeCode is equal to "7DAY", and the ComponentID, SpanScale, EndDate, EndHour, and EndMinute is equal to ComponentID, SpanScale, EndDate, EndHour, and EndMinute of the current TestSummary record, and the TestNum is not equal to the TestNumber in the current TestSummary record,

#### If found,

return result A.

#### Otherwise,

Locate a QASupp record for the location where the TestTypeCode is equal to "7DAY" and the TestNum equal to the TestNumber in the current TestSummary record.

#### If found,

Set Calibration Test Supp Data ID to the QA Supp Data ID in the QASupp record.

If CAN SUBMIT in the QA Supp record is equal to "N",

If this is an unassociated QASupp record, and the ComponentID, SpanScale, EndDate, EndHour, and EndMinute in the QASupp record is not equal to ComponentID, SpanScale, EndDate, EndHour, or EndMinute of the current TestSummary record, return result B.

Otherwise,

return result C.

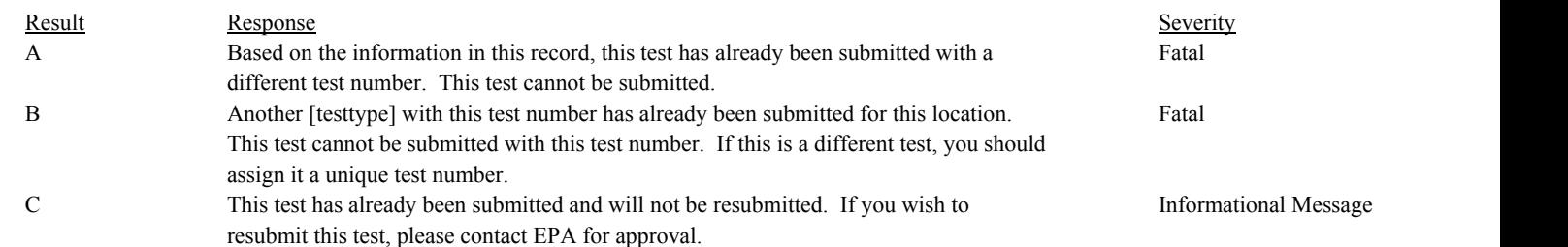

# **Usage:**

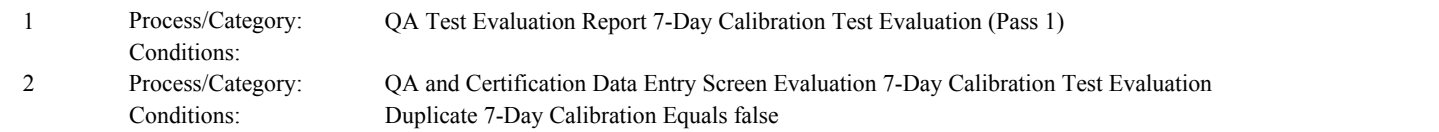

Draft ECMPS QA/Cert Data Check Specifications 4/4/2008 4:48:11PM

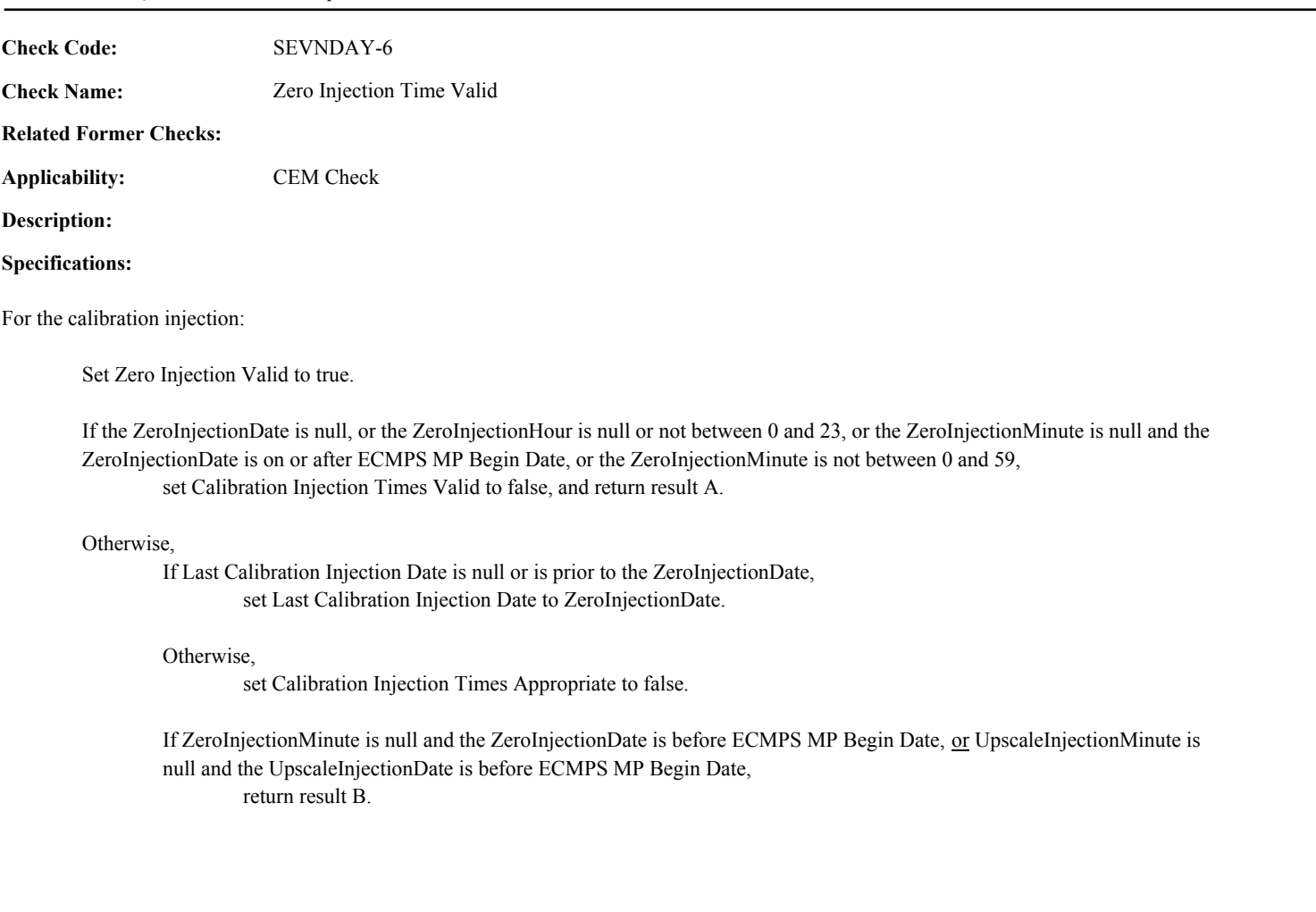

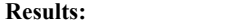

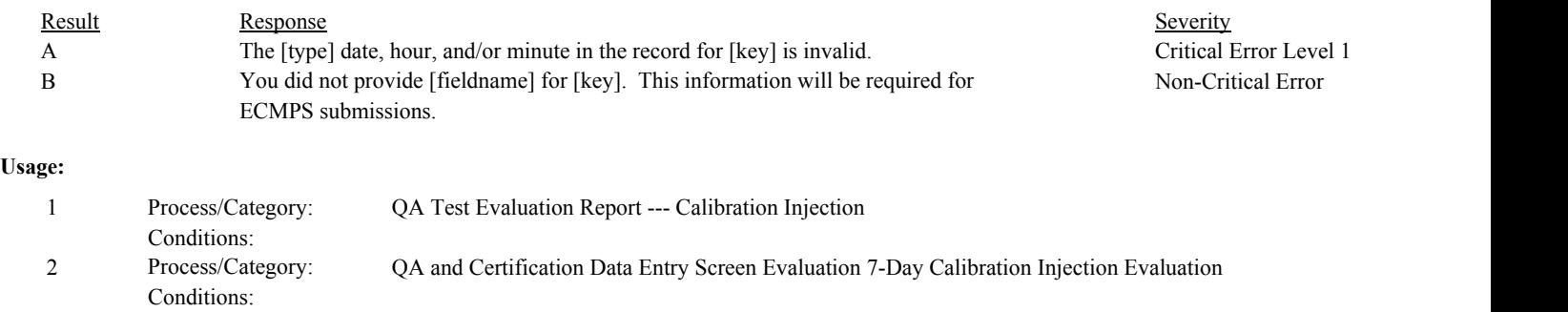

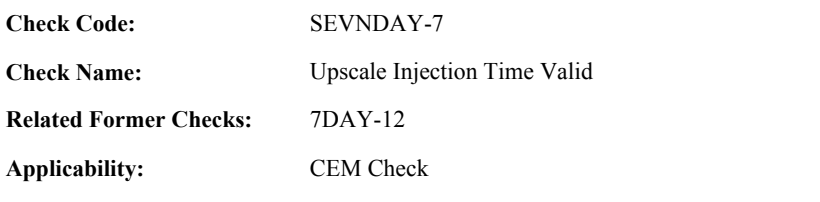

**Description:**

# **Specifications:**

For the calibration injection:

Set Upscale Injection Valid to true. Append the UpscaleGasLevelCode to Calibration Upscale Gas Level Code.

If the UpscaleInjectionDate is null, or the UpscaleInjectionHour is null or not between 0 and 23, or the UpscaleInjectionMinute is null and the UpscaleInjectionDate is on or after ECMPS MP Begin Date, or the UpscaleInjectionMinute is not between 0 and 59, set Calibration Injection Times Valid to false, and return result A.

If the ZeroInjectionDate is not null, and UpscaleInjectionDate is not equal to the ZeroInjectionDate, return result B.

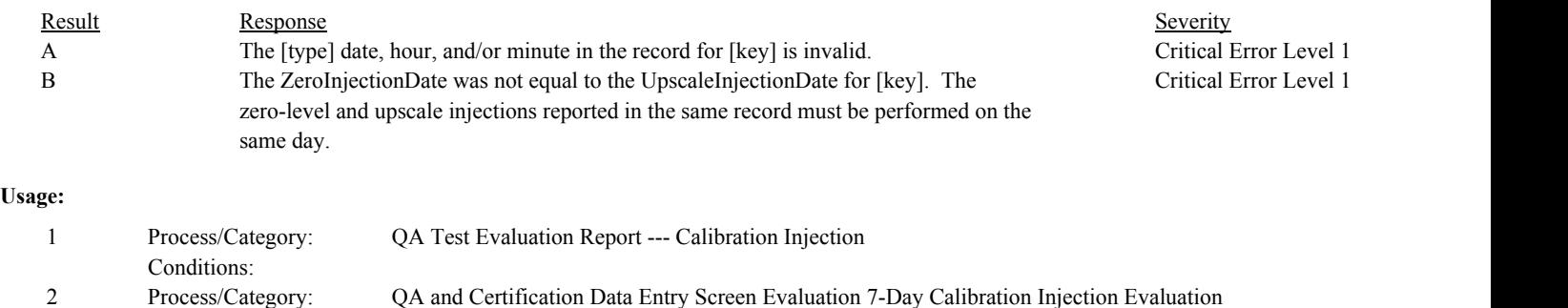

Process/Category: Conditions:

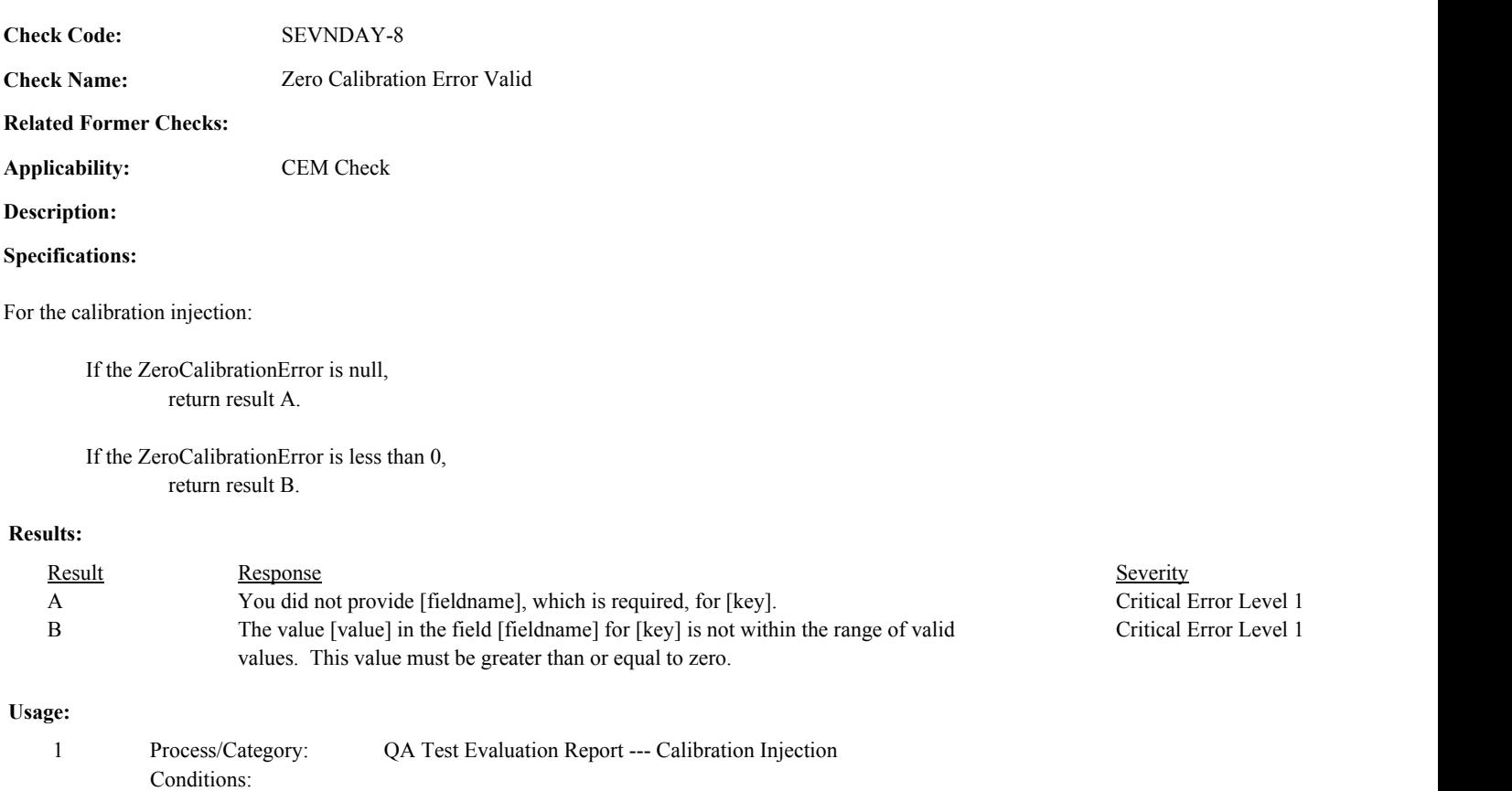

2 QA and Certification Data Entry Screen Evaluation 7-Day Calibration Injection Evaluation

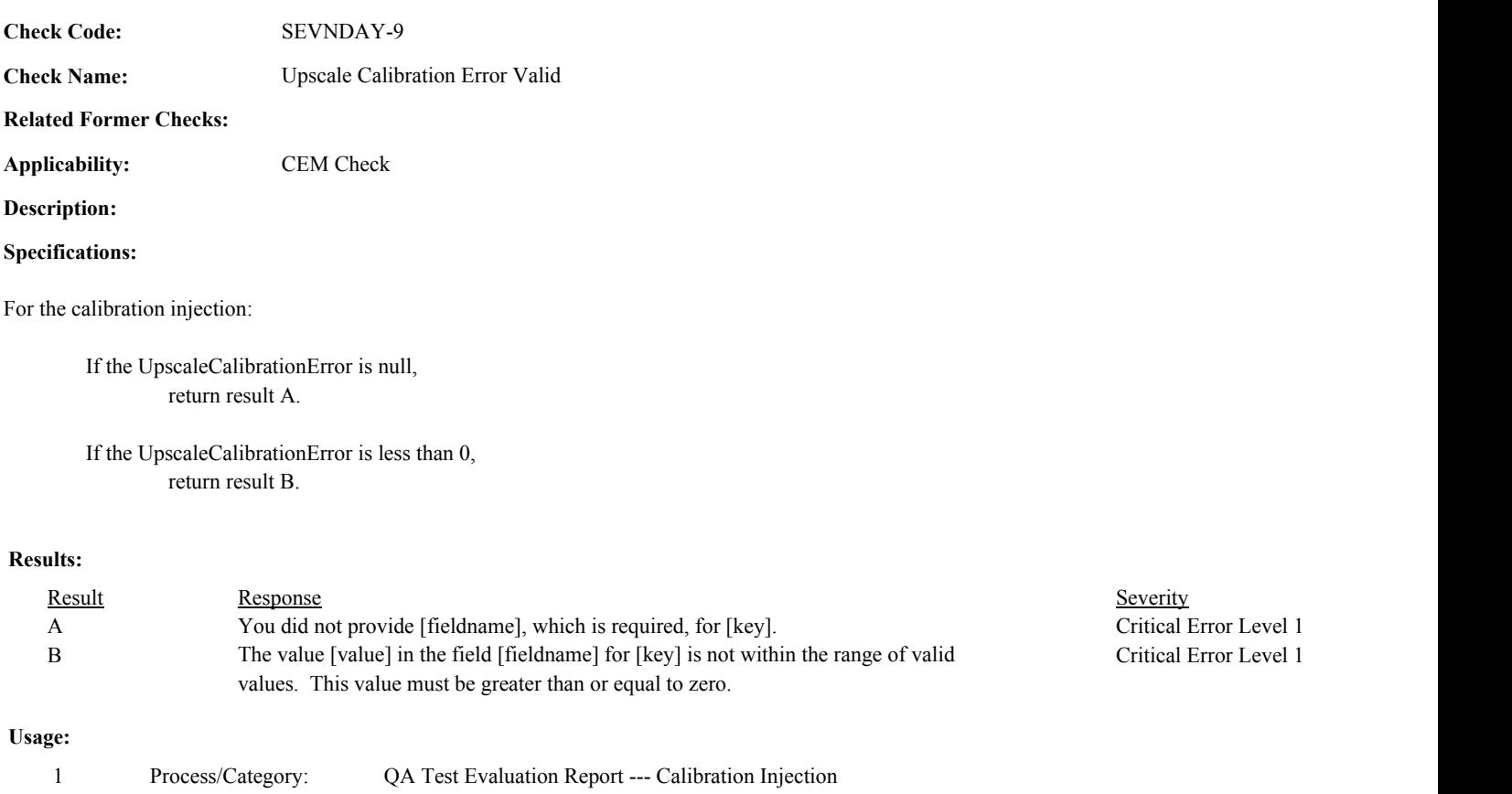

Conditions: Process/Category: Conditions: 2 QA and Certification Data Entry Screen Evaluation 7-Day Calibration Injection Evaluation

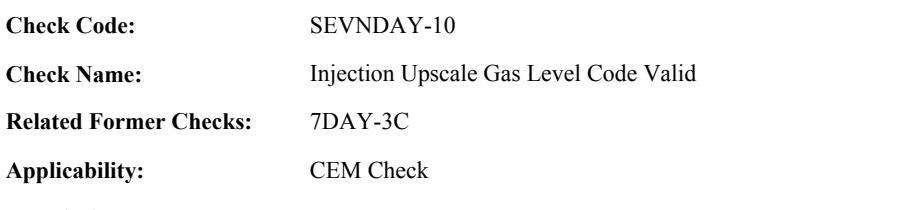

**Description:**

# **Specifications:**

For the calibration injection:

If the UpscaleGasLevelCode is null, set Upscale Calibration Valid to false, and return result A.

If the UpscaleGasLevelCode is not equal to "MID" or "HIGH", set Upscale Calibration Valid to false, and return result B.

# **Results:**

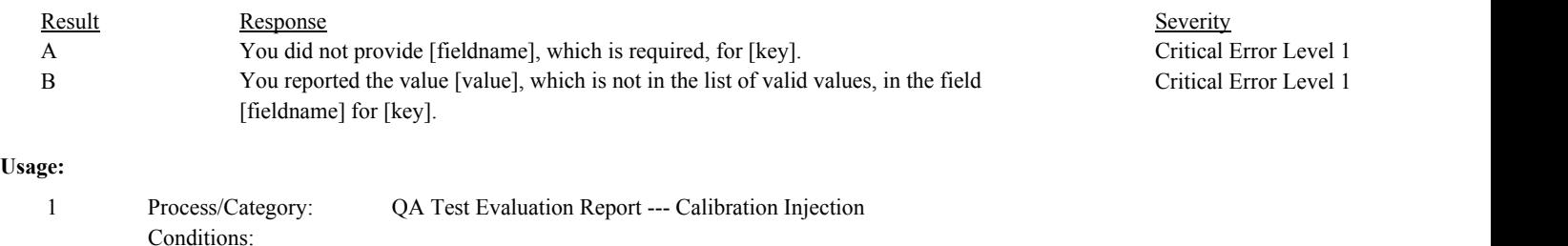

Process/Category: Conditions: 2 QA and Certification Data Entry Screen Evaluation 7-Day Calibration Injection Evaluation

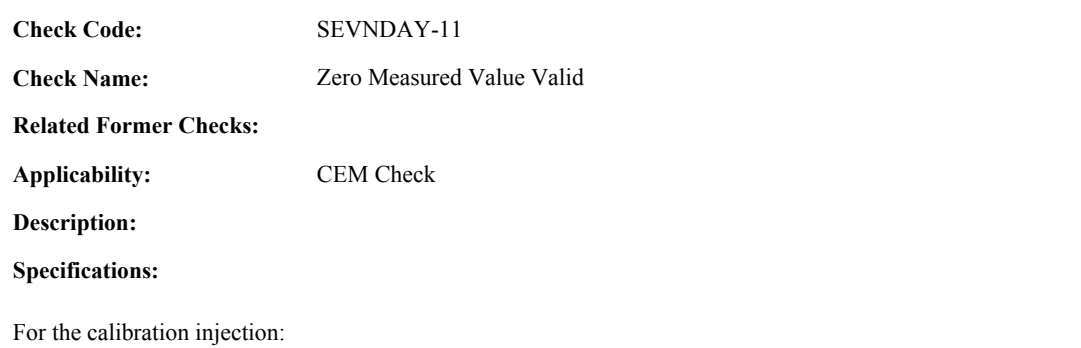

If ZeroMeasuredValue is null,

set Zero Calibration Injection Valid to false, and return result A.

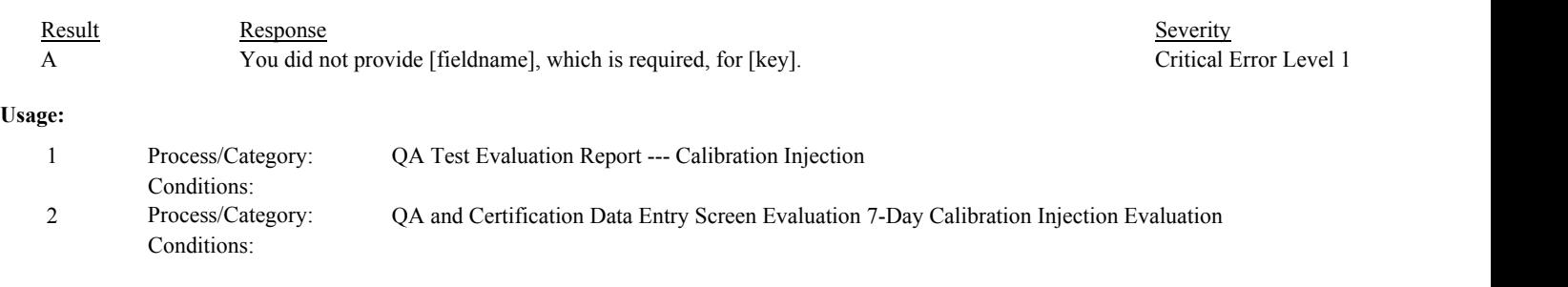

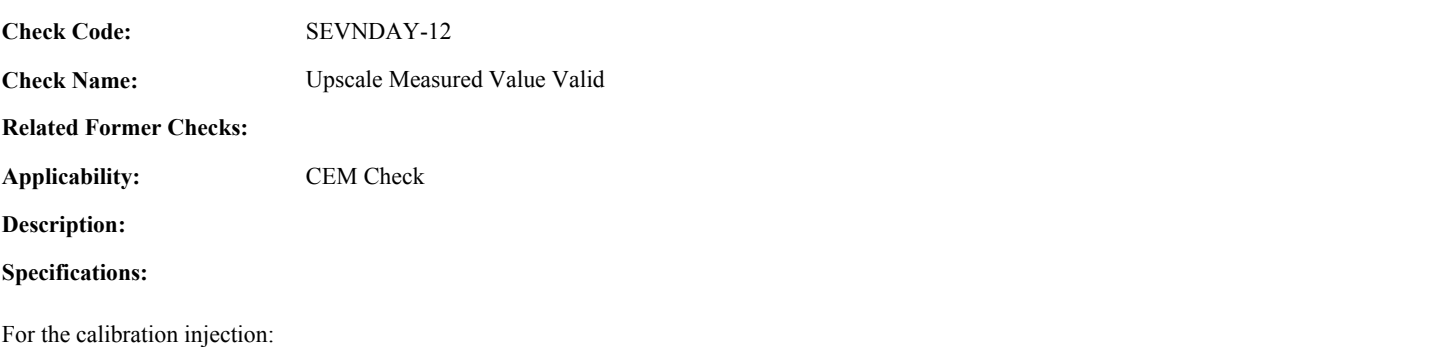

If UpscaleMeasuredValue is null, set Upscale Calibration Injection Valid to false, and return result A.

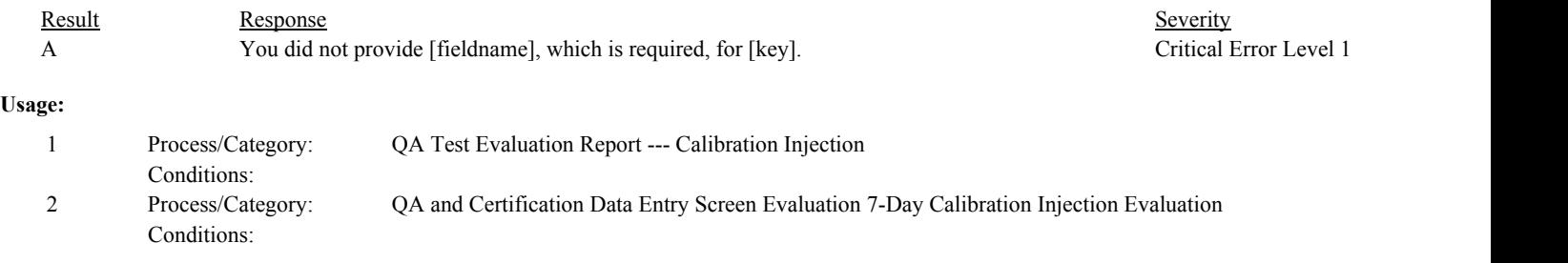

Draft ECMPS QA/Cert Data Check Specifications 4/4/2008 4:48:11PM

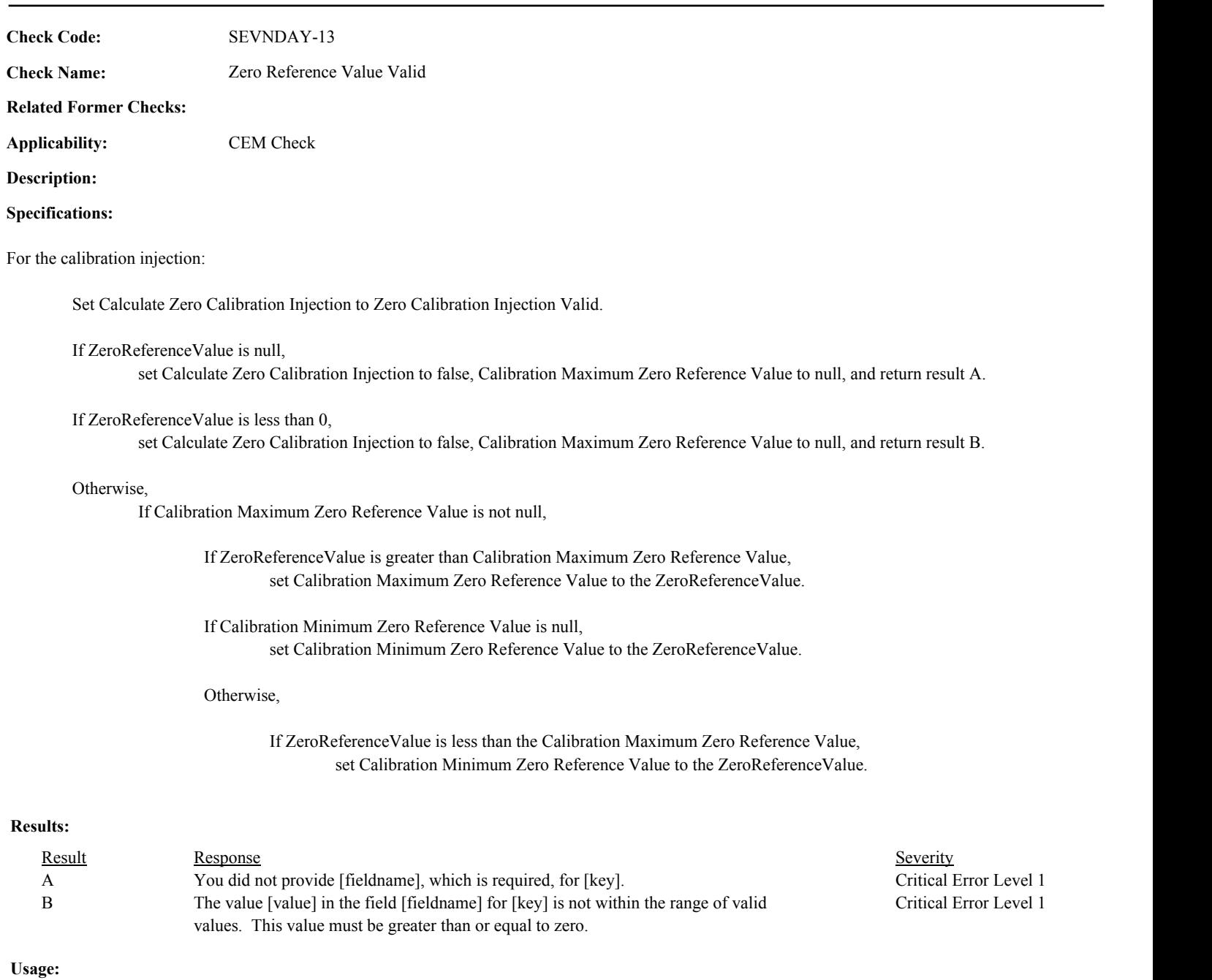

#### Process/Category: Conditions: 1 Process/Category: QA Test Evaluation Report --- Calibration Injection Process/Category: Conditions: 2 QA and Certification Data Entry Screen Evaluation 7-Day Calibration Injection Evaluation

**Check Code:** SEVNDAY-14

**Check Name:** Upscale Reference Value Valid

# **Related Former Checks:**

**Applicability:** CEM Check

# **Description:**

# **Validation Tables:**

Test Tolerances (Cross Check Table)

# **Specifications:**

### For the calibration injection:

Set Calculate Upscale Calibration Injection to Upscale Calibration Injection Valid.

# If UpscaleReferenceValue is null,

set Calculate Upscale Calibration Injection to false, Calibration Maximum Upscale Reference Value to null, and return result A.

# If UpscaleReferenceValue is less than or equal to 0,

set Calculate Upscale Calibration Injection to false, Calibration Maximum Upscale Reference Value to null, and return result B.

# Otherwise,

If Calibration Maximum Upscale Reference Value is not null,

If UpscaleReferenceValue is greater than Calibration Maximum Upscale Reference Value, set Calibration Maximum Upscale Reference Value to the UpscaleReferenceValue.

If Calibration Minimum Upscale Reference Value is null, set Calibration Minimum Upscale Reference Value to the UpscaleReferenceValue.

# Otherwise,

If UpscaleReferenceValue is less than the Calibration Minimum Upscale Reference Value, set Calibration Minimum Upscale Reference Value to the UpscaleReferenceValue.

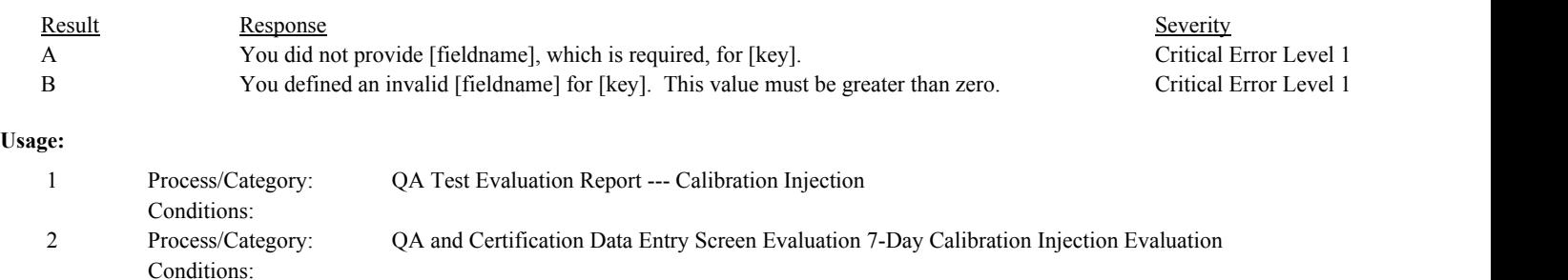

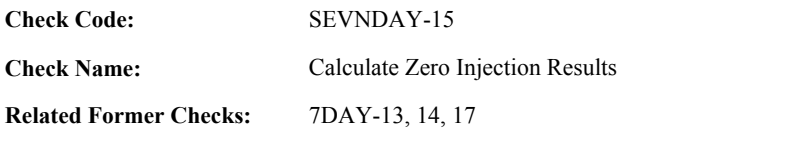

**Applicability:** CEM Check

### **Description:**

# **Validation Tables:**

Test Tolerances (Cross Check Table)

#### **Specifications:**

For the calibration injection:

Add 1 to Calibration Injection Count.

If Calibration Injection Times Valid is true,

If the Calibration Test Begin Date is null or the Calibration Test Begin Hour/Begin Minute is later than the ZeroInjectionDate, ZeroInjectionHour, and ZeroInjectionMinute,

set the Calibration Test Begin Date/Begin Hour/Begin Minute to the ZeroInjectionDate, ZeroInjectionHour, and ZeroInjectionMinute.

If the Calibration Test Begin Date/Begin Hour/Begin Minute is later than the UpscaleInjectionDate,UpscaleInjectionHour, and UpscaleInjectionMinute,

set the Calibration Test Begin Date/Begin Hour/Begin Minute to the UpscaleInjectionDate, UpscaleInjectionHour, and UpscaleInjectionMinute.

If the Calibration Test End Date is null or the Calibration Test End Date/End Hour/EndMinute is prior to the ZeroInjectionDate, ZeroInjectionHour, and ZeroInjectionMinute,

set the Calibration Test End Date/End Hour/EndMinute to the ZeroInjectionDate, ZeroInjectionHour, and ZeroInjectionMinute.

If the Calibration Test End Date/End Hour/EndMinute is prior to the UpscaleInjectionDate, UpscaleInjectionHour, and UpscaleInjectionMinute,

set the Calibration Test End Date/End Hour/EndMinute to the UpscaleInjectionDate, UpscaleInjectionHour, and UpscaleInjectionMinute.

# If Test Span Value is null,

set Calculate Zero Calibration Injection is false.

#### If Calculate Zero Calibration Injection is false,

set Calibration Test Calc Result to "INVALID", Calibration Zero Injection Calc Result to null, Calibration Zero Injection Calc APS Indicator to null, and return result A.

# Otherwise,

Calculate diff = abs(Zero Injection Measured Value - Zero Injection Reference Value) Set Calibration Zero Injection Calc APS Indicator to 0.

If the ComponentTypeCode of the associated component is equal to "CO2" or "O2",

Round diff to 1 decimal place. Set Calibration Zero Injection Calc Result to diff.

If Calibration Test Calc Result is not equal to "INVALID" or "FAILED",

If Calibration Zero Injection Calc Result is greater than 0.5, set Calibration Test Calc Result to "FAILED".

If ZeroCalibrationError is greater than or equal to 0 and less than or equal to 0.5,

Locate the Test Tolerance cross-check record where the TestTypeCode is equal to "7DAY" and the FieldDescription is equal to "DifferencePCT".

If the absolute value of the difference between diff and ZeroCalibrationError is less than or equal to the Tolerance in the cross-check record, set Calibration Test Calc Result to "PASSED".

Otherwise,

set Calibration Test Calc Result to "PASSED".

If the ComponentTypeCode of the associated component is equal to "SO2" or "NOX",

Calculate Calibration Zero Injection Calc Result = min(round(diff / Test Span Value \* 100, 1), 9999.9). Round diff to 0 decimal places.

If Calibration Zero Injection Calc Result is greater than 2.5, Test Span Value is less than 200, and diff is less than or equal to 5,

set Calibration Zero Injection Calc Result to diff. set Calibration Zero Injection Calc APS Indicator to 1.

If Calibration Test Calc Result is not equal to "INVALID" or "FAILED", set Calibration Test Calc Result to "PASSAPS".

Otherwise,

If Calibration Zero Injection Calc Result is greater than 2.5,

If Calibration Test Calc Result is not equal to "INVALID" or "FAILED",

If ZeroAPSIndicator is NOT equal to 1 and ZeroCalibrationError is greater than or equal to 0 and less than or equal to 2.5,

> Locate the Test Tolerance cross-check record where the TestTypeCode is equal to "7DAY" and the FieldDescription is equal to "CalibrationError".

If the absolute value of the difference between Calibration Zero Injection Calc Result and ZeroCalibrationError is less than or equal to the Tolerance in the cross-check record,

> If Calibration Test Calc Result is not equal to "PASSAPS", set Calibration Test Calc Result to "PASSED".

Otherwise,

set Calibration Test Calc Result to "FAILED".

#### Otherwise,

set Calibration Test Calc Result to "FAILED".

If ZeroAPSIndicator is equal to 1 and ZeroCalibrationError is greater than or equal to 0 and less than or equal to 5, and Test Span Value is less than 200,

> Locate the Test Tolerance cross-check record where the TestTypeCode is equal to "7DAY" and the FieldDescription is equal to "DifferencePPM".

If the absolute value of the difference between diff and ZeroCalibrationError is less than or equal to the Tolerance in the cross-check record,

Otherwise,

If Calibration Test Calc Result is not equal to "INVALID", "FAILED", or "PASSAPS" set Calibration Test Calc Result to "PASSED".

set Calibration Test Calc Result to "PASSAPS".

If the ComponentTypeCode of the associated component is equal to "FLOW",

Calculate Calibration Zero Injection Calc Result = min(round(diff / Test Span Value \* 100, 1), 9999.9). Round diff to 2 decimal places.

If Calibration Zero Injection Calc Result is greater than 3.0, the SampleAcquisitionMethodCode of the associated component is equal to "DP", and diff is less than or equal to 0.01,

set Calibration Zero Injection Calc Result to 0. set Calibration Zero Injection Calc APS Indicator to 1.

# If Calibration Test Calc Result is not equal to "INVALID" or "FAILED", set Calibration Test Calc Result to "PASSAPS".

#### Otherwise,

If Calibration Zero Injection Calc Result is greater than 3.0,

If Calibration Test Calc Result is not equal to "INVALID" or "FAILED",

If ZeroAPSIndicator is NOT equal to 1 and ZeroCalibrationError is greater than or equal to 0 and less than or equal to 3.0,

> Locate the Test Tolerance cross-check record where the TestTypeCode is equal to "7DAY" and the FieldDescription is equal to "CalibrationError".

If the absolute value of the difference between Calibration Zero Injection Calc Result and ZeroCalibrationError is less than or equal to the Tolerance in the cross-check record,

> If Calibration Test Calc Result is not equal to "PASSAPS", set Calibration Test Calc Result to "PASSED".

Otherwise,

set Calibration Test Calc Result to "FAILED".

#### Otherwise,

set Calibration Test Calc Result to "FAILED".

If ZeroAPSIndicator is equal to 1, the SampleAcquisitionMethodCode of the associated component is equal to "DP", and ZeroCalibrationError is greater than or equal to 0 and less than or equal to 0.01,

> Locate the Test Tolerance cross-check record where the TestTypeCode is equal to "7DAY" and the FieldDescription is equal to "DifferenceINH2O".

If the absolute value of the difference between diff and ZeroCalibrationError is less than or equal to the Tolerance in the cross-check record,

set Calibration Test Calc Result to "PASSAPS".

Otherwise,

If Calibration Test Calc Result is not equal to "INVALID", "FAILED", or "PASSAPS" set Calibration Test Calc Result to "PASSED".

If the ComponentTypeCode of the associated component is equal to "HG",

Calculate Calibration Zero Injection Calc Result = min(round(diff / Test Span Value \* 100, 1), 9999.9). Round diff to 1 decimal place.

If Calibration Zero Injection Calc Result is greater than 5.0, Test Span Value is less than or equal to 10, and diff is less than or equal to 1.0,

set Calibration Zero Injection Calc Result to diff. set Calibration Zero Injection Calc APS Indicator to 1.

If Calibration Test Calc Result is not equal to "INVALID" or "FAILED", set Calibration Test Calc Result to "PASSAPS".

#### Otherwise,

If Calibration Zero Injection Calc Result is greater than 5.0,

If Calibration Test Calc Result is not equal to "INVALID" or "FAILED",

If ZeroAPSIndicator is NOT equal to 1 and ZeroCalibrationError is greater than or equal to 0 and less than or equal to 5.0,

> Locate the Test Tolerance cross-check record where the TestTypeCode is equal to "7DAY" and the FieldDescription is equal to "CalibrationError".

If the absolute value of the difference between Calibration Zero Injection Calc Result and ZeroCalibrationError is less than or equal to the Tolerance in the cross-check record,

> If Calibration Test Calc Result is not equal to "PASSAPS", set Calibration Test Calc Result to "PASSED".

Otherwise,

set Calibration Test Calc Result to "FAILED".

#### Otherwise,

set Calibration Test Calc Result to "FAILED".

If ZeroAPSIndicator is equal to 1, Test Span Value is less than or equal to 10, and ZeroCalibrationError is greater than or equal to 0 and less than or equal to 1.0,

> Locate the Test Tolerance cross-check record where the TestTypeCode is equal to "7DAY" and the FieldDescription is equal to "DifferenceUGSCM".

If the absolute value of the difference between diff and ZeroCalibrationError is less than or equal to the Tolerance in the cross-check record,

set Calibration Test Calc Result to "PASSAPS".

#### Otherwise,

If Calibration Test Calc Result is not equal to "INVALID", "FAILED", or "PASSAPS" set Calibration Test Calc Result to "PASSED".

Conditions:

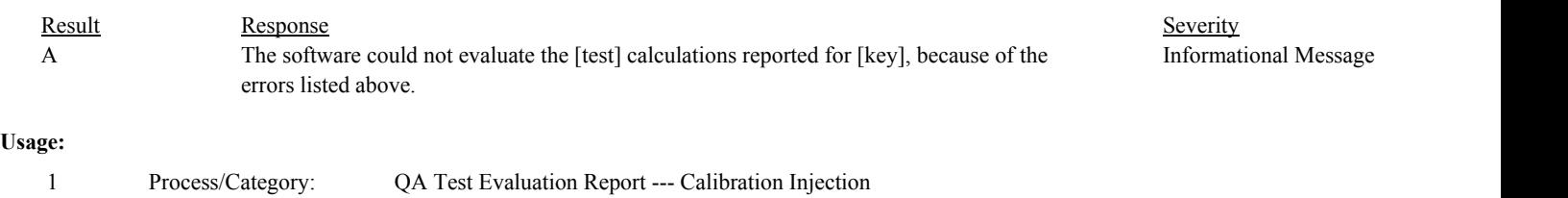

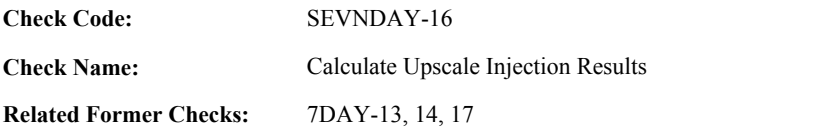

**Applicability:** CEM Check

# **Description:**

# **Validation Tables:**

Test Tolerances (Cross Check Table)

# **Specifications:**

For the calibration injection:

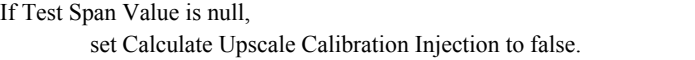

If Calculate Upscale Calibration Injection is false,

set Calibration Test Calc Result to "INVALID", Calibration Upscale Injection Calc Result to null, Calibration Upscale Injection Calc APS Indicator to null, and return result A.

Otherwise,

Calculate diff = abs(Upscale Injection Measured Value - Upscale Injection Reference Value) Set Calibration Upscale Injection Calc APS Indicator to 0.

If the ComponentTypeCode of the associated component is equal to "CO2" or "O2",

Round diff to 1 decimal place. Set Calibration Upscale Injection Calc Result to diff.

If Calibration Test Calc Result is not equal to "INVALID" or "FAILED",

If Calibration Upscale Injection Calc Result is greater than 0.5, set Calibration Test Calc Result to "FAILED".

If UpscaleCalibrationError is greater than or equal to 0 and less than or equal to 0.5,

Locate the Test Tolerance cross-check record where the TestTypeCode is equal to "7DAY" and the FieldDescription is equal to "DifferencePCT".

If the absolute value of the difference between diff and UpscaleCalibrationError is less than or equal to the Tolerance in the cross-check record, set Calibration Test Calc Result to "PASSED".

Otherwise,

set Calibration Test Calc Result to "PASSED".

If the ComponentTypeCode of the associated component is equal to "SO2" or "NOX",

Calculate Calibration Upscale Injection Calc Result = min(round(diff / Test Span Value \* 100, 1), 9999.9) Round diff to 0 decimal places.

If Calibration Upscale Injection Calc Result is greater than 2.5, Test Span Value is less than 200, and diff is less than or equal to 5,

set Calibration Upscale Injection Calc Result to diff. set Calibration Upscale Injection Calc APS Indicator to 1.

# If Calibration Test Calc Result is not equal to "INVALID" or "FAILED", set Calibration Test Calc Result to "PASSAPS".

Otherwise,

If Calibration Upscale Injection Calc Result is greater than 2.5,

If Calibration Test Calc Result is not equal to "INVALID" or "FAILED",

If UpscaleAPSIndicator is NOT equal to 1 and UpscaleCalibrationError is greater than or equal to 0 and less than or equal to 2.5,

> Locate the Test Tolerance cross-check record where the TestTypeCode is equal to "7DAY" and the FieldDescription is equal to "CalibrationError".

If the absolute value of the difference between Calibration Upscale Injection Calc Result and UpscaleCalibrationError is less than or equal to the Tolerance in the cross-check record,

> If Calibration Test Calc Result is not equal to "PASSAPS", set Calibration Test Calc Result to "PASSED".

Otherwise,

set Calibration Test Calc Result to "FAILED".

# Otherwise,

set Calibration Test Calc Result to "FAILED".

If UpscaleAPSIndicator is equal to 1 and UpscaleCalibrationError is greater than or equal to 0 and less than or equal to 5, and Test Span Value is less than 200,

> Locate the Test Tolerance cross-check record where the TestTypeCode is equal to "7DAY" and the FieldDescription is equal to "DifferencePPM".

If the absolute value of the difference between diff and UpscaleCalibrationError is less than or equal to the Tolerance in the cross-check record,

set Calibration Test Calc Result to "PASSAPS".

Otherwise,

If Calibration Test Calc Result is not equal to "INVALID", "FAILED", or "PASSAPS" set Calibration Test Calc Result to "PASSED".

If the ComponentTypeCode of the associated component is equal to "FLOW",

Calculate Calibration Upscale Injection Calc Result = min(round(diff / Test Span Value \* 100, 1), 9999.9). Round diff to 2 decimal places.

If Calibration Upscale Injection Calc Result is greater than 3.0, the SampleAcquisitionMethodCode of the associated component is equal to "DP", and diff is less than or equal to 0.01,

set Calibration Upscale Injection Calc Result to 0. set Calibration Upscale Injection Calc APS Indicator to 1.

If Calibration Test Calc Result is not equal to "INVALID" or "FAILED", set Calibration Test Calc Result to "PASSAPS".

Otherwise,

If Calibration Upscale Injection Calc Result is greater than 3.0,

If Calibration Test Calc Result is not equal to "INVALID" or "FAILED",

If UpscaleAPSIndicator is NOT equal to 1 and UpscaleCalibrationError is greater than or equal to 0 and less than or equal to 3.0,

Locate the Test Tolerance cross-check record where the TestTypeCode is equal to "7DAY" and the FieldDescription is equal to "CalibrationError".

If the absolute value of the difference between Calibration Upscale Injection Calc Result and UpscaleCalibrationError is less than or equal to the Tolerance in the cross-check record,

If Calibration Test Calc Result is not equal to "PASSAPS", set Calibration Test Calc Result to "PASSED".

Otherwise,

set Calibration Test Calc Result to "FAILED".

#### Otherwise,

set Calibration Test Calc Result to "FAILED".

If UpscaleAPSIndicator is equal to 1, the SampleAcquisitionMethodCode of the associated component is equal to "DP", and UpscaleCalibrationError is greater than or equal to 0 and less than or equal to 0.01,

> Locate the Test Tolerance cross-check record where the TestTypeCode is equal to "7DAY" and the FieldDescription is equal to "DifferenceINH2O".

If the absolute value of the difference between diff and UpscaleCalibrationError is less than or equal to the Tolerance in the cross-check record,

set Calibration Test Calc Result to "PASSAPS".

Otherwise,

If Calibration Test Calc Result is not equal to "INVALID", "FAILED", or "PASSAPS" set Calibration Test Calc Result to "PASSED".

If the ComponentTypeCode of the associated component is equal to "HG",

Calculate Calibration Upscale Injection Calc Result = min(round(diff / Test Span Value \* 100, 1), 9999.9) Round diff to 1 decimal place.

If Calibration Upscale Injection Calc Result is greater than 5.0, Test Span Value is less than or equal to 10, and diff is less than or equal to 1.0,

set Calibration Upscale Injection Calc Result to diff. set Calibration Upscale Injection Calc APS Indicator to 1.

If Calibration Test Calc Result is not equal to "INVALID" or "FAILED", set Calibration Test Calc Result to "PASSAPS".

Otherwise,

If Calibration Upscale Injection Calc Result is greater than 5.0,

If Calibration Test Calc Result is not equal to "INVALID" or "FAILED",

If UpscaleAPSIndicator is NOT equal to 1 and UpscaleCalibrationError is greater than or equal to 0 and less than or equal to 5.0,

> Locate the Test Tolerance cross-check record where the TestTypeCode is equal to "7DAY" and the FieldDescription is equal to "CalibrationError".

If the absolute value of the difference between Calibration Upscale Injection Calc Result and UpscaleCalibrationError is less than or equal to the Tolerance in the cross-check record,

If Calibration Test Calc Result is not equal to "PASSAPS", set Calibration Test Calc Result to "PASSED".

Otherwise,

set Calibration Test Calc Result to "FAILED".

# Otherwise,

set Calibration Test Calc Result to "FAILED".

If UpscaleAPSIndicator is equal to 1, Test Span Value is less than or equal to 10, and UpscaleCalibrationError is greater than or equal to 0 and less than or equal to 1.0,

> Locate the Test Tolerance cross-check record where the TestTypeCode is equal to "7DAY" and the FieldDescription is equal to "DifferenceUGSCM".

If the absolute value of the difference between diff and UpscaleCalibrationError is less than or equal to the Tolerance in the cross-check record, set Calibration Test Calc Result to "PASSAPS".

Otherwise,

If Calibration Test Calc Result is not equal to "INVALID", "FAILED", or "PASSAPS" set Calibration Test Calc Result to "PASSED".

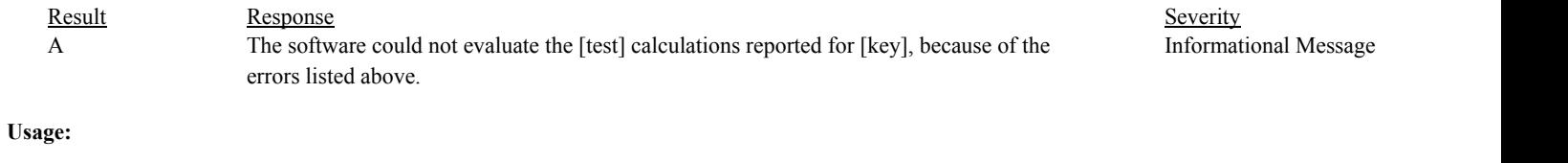

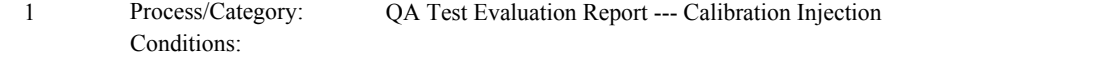

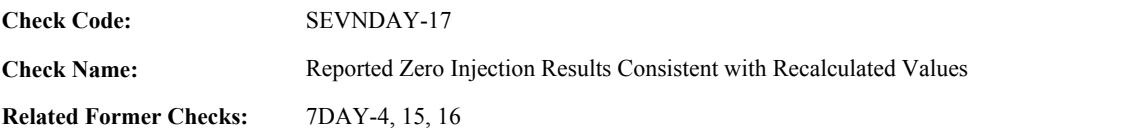

**Applicability:** CEM Check

#### **Description:**

#### **Validation Tables:**

Test Tolerances (Cross Check Table)

#### **Specifications:**

For the calibration injection:

In the QA Evaluation Process, the Calibration Zero Injection Calc Result and Calibration Zero Injection Calc APS Indicator will be stored as calculated values in the Calibration Injection record.

If the ZeroAPSIndicator is equal to 1, the ComponentTypeCode of the associated component is equal to "FLOW", and the SampleAcquisitionMethodCode of the associated component is not equal to "DP", return result A.

If the ZeroAPSIndicator is equal to 1, the ComponentTypeCode of the associated component is equal to "SO2" or "NOX", and the Test Span Value is greater than or equal to 200, return result B.

If the ZeroAPSIndicator is equal to 1, the ComponentTypeCode of the associated component is equal to "CO2" or "O2", return result C.

Otherwise,

If Calculate Zero Calibration Injection is equal to true,

If the ZeroAPSIndicator in the current record is not equal to 1 and the Calibration Zero Injection Calc APS Indicator is equal to 1, return result D.

If the ZeroCalibrationError is greater than or equal to 0,

If the ComponentTypeCode of the associated component is equal to "CO2" or "O2",

Locate the Test Tolerance cross-check record where the TestTypeCode is equal to "7DAY" and the FieldDescription is equal to "DifferencePCT".

If the absolute value of the difference between the Calibration Zero Injection Calc Result and the ZeroCalibrationError is greater than the Tolerance in the cross-check record, return result E.

If the Calibration Zero Injection Calc APS Indicator is equal to 1,

If the ComponentTypeCode of the associated component is equal to "FLOW",

Locate the Test Tolerance cross-check record where the TestTypeCode is equal to "7DAY" and the FieldDescription is equal to "DifferenceINH2O".

If the absolute value of the difference between the Calibration Zero Injection Calc Result and the ZeroCalibrationError is greater than the Tolerance in the cross-check record, return result E.

else if the ComponentTypeCode of the associated component is equal to "HG",

Locate the Test Tolerance cross-check record where the TestTypeCode is equal to "7DAY" and the FieldDescription is equal to "DifferenceUGSCM".

If the absolute value of the difference between the Calibration Zero Injection Calc Result and the ZeroCalibrationError is greater than the Tolerance in the cross-check record, return result E.

#### Otherwise,

Locate the Test Tolerance cross-check record where the TestTypeCode is equal to "7DAY" and the FieldDescription is equal to "DifferencePPM".

If the absolute value of the difference between the Calibration Zero Injection Calc Result and the ZeroCalibrationError is greater than the Tolerance in the cross-check record, return result E.

else if ZeroAPSIndicator is equal to 0,

Locate the Test Tolerance cross-check record where the TestTypeCode is equal to "7DAY" and the FieldDescription is equal to "CalibrationError".

If the absolute value of the difference between the Calibration Zero Injection Calc Result and the ZeroCalibrationError is greater than the Tolerance in the cross-check record, return result F.

#### **Results:**

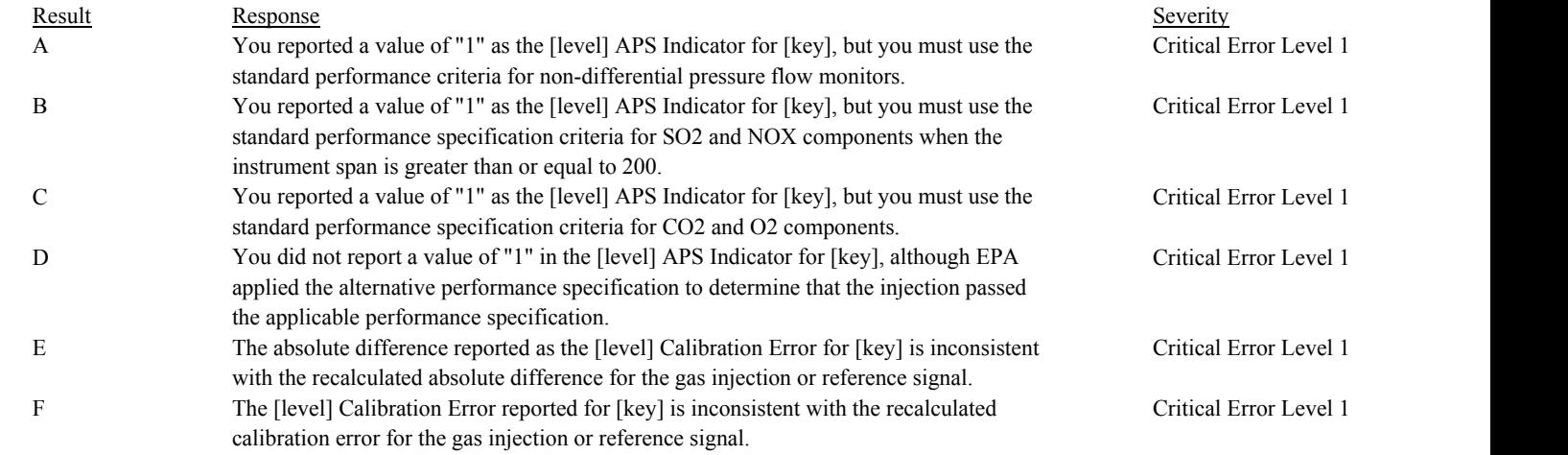

#### **Usage:**

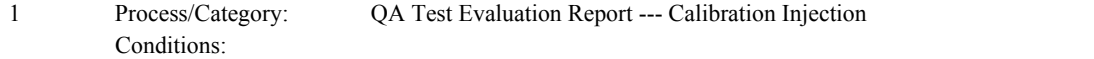

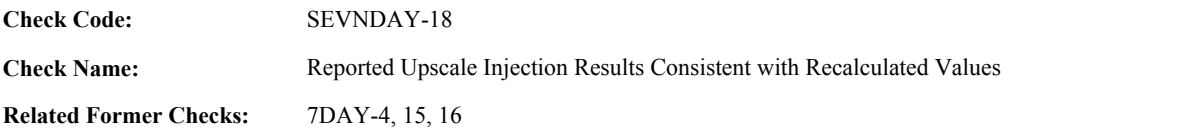

**Applicability:** CEM Check

# **Description:**

#### **Validation Tables:**

Test Tolerances (Cross Check Table)

#### **Specifications:**

For the calibration injection:

In the QA Evaluation Process, the Calibration Upscale Injection Calc Result and Calibration Upscale Injection Calc APS Indicator will be stored as calculated values in the Calibration Injection record.

If the UpscaleAPSIndicator is equal to 1, the ComponentTypeCode of the associated component is equal to "FLOW", and the SampleAcquisitionMethodCode of the associated component is not equal to "DP", return result A.

If the UpscaleAPSIndicator is equal to 1, the ComponentTypeCode of the associated component is equal to "SO2" or "NOX", and the Test Span Value is greater than or equal to 200, return result B.

If the UpscaleAPSIndicator is equal to 1, the ComponentTypeCode of the associated component is equal to "CO2" or "O2", return result C.

Otherwise,

If Calculate Upscale Calibration Injection is equal to true,

If the UpscaleAPSIndicator in the current record is not equal to 1 and the Calibration Upscale Injection Calc APS Indicator is equal to 1, return result D.

If the UpscaleCalibrationError is greater than or equal to 0,

If the ComponentTypeCode of the associated component is equal to "CO2" or "O2"

Locate the Test Tolerance cross-check record where the TestTypeCode is equal to "7DAY" and the FieldDescription is equal to "DifferencePCT".

If the absolute value of the difference between the Calibration Upscale Injection Calc Result and the UpscaleCalibrationError is greater than the Tolerance in the cross-check record, return result E.

If the Calibration Upscale Injection Calc APS Indicator is equal to 1,

If the ComponentTypeCode of the associated component is equal to "FLOW",

Locate the Test Tolerance cross-check record where the TestTypeCode is equal to "7DAY" and the FieldDescription is equal to "DifferenceINH2O".

If the absolute value of the difference between the Calibration Upscale Injection Calc Result and the UpscaleCalibrationError is greater than the Tolerance in the cross-check record,

return result E.

else if the ComponentTypeCode of the associated component is equal to "HG",

Locate the Test Tolerance cross-check record where the TestTypeCode is equal to "7DAY" and the FieldDescription is equal to "DifferenceUGSCM".

If the absolute value of the difference between the Calibration Upscale Injection Calc Result and the UpscaleCalibrationError is greater than the Tolerance in the cross-check record,

return result E.

#### Otherwise,

Locate the Test Tolerance cross-check record where the TestTypeCode is equal to "7DAY" and the FieldDescription is equal to "DifferencePPM".

If the absolute value of the difference between the Calibration Upscale Injection Calc Result and the UpscaleCalibrationError is greater than the Tolerance in the cross-check record,

return result E.

else if UpscaleAPSIndicator is equal to 0,

Locate the Test Tolerance cross-check record where the TestTypeCode is equal to "7DAY" and the FieldDescription is equal to "CalibrationError".

If the absolute value of the difference between the Calibration Upscale Injection Calc Result and the UpscaleCalibrationError is greater than the Tolerance in the cross-check record, return result F.

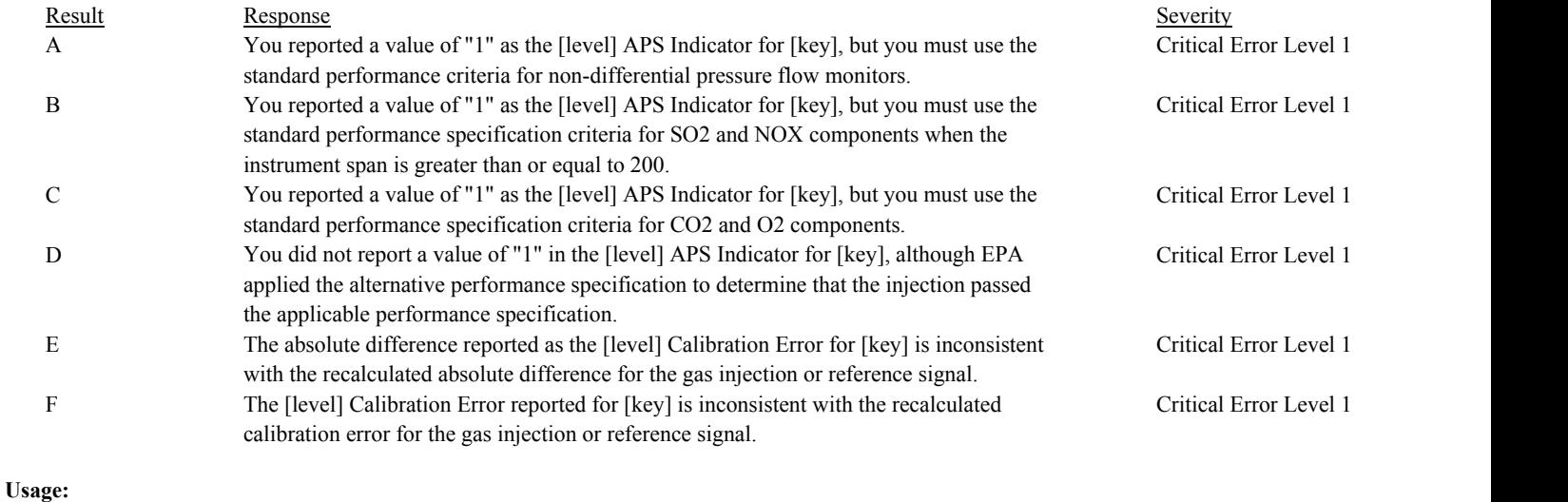

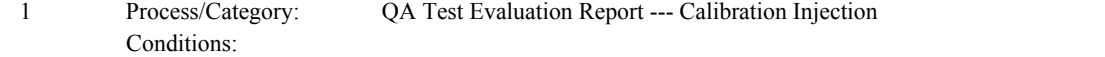

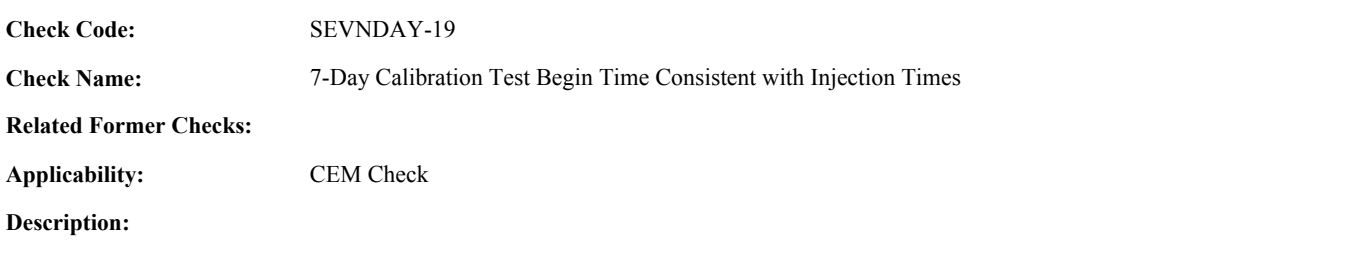

# **Specifications:**

For a calibration test with valid begin time and injection times and Calibration Injection Count greater than 0:

If BeginDate, BeginHour, and BeginMinute does not equal the InjectionDate, InjectionHour, and InjectionMinute of the earliest injection,

return result A.

# **Results:**

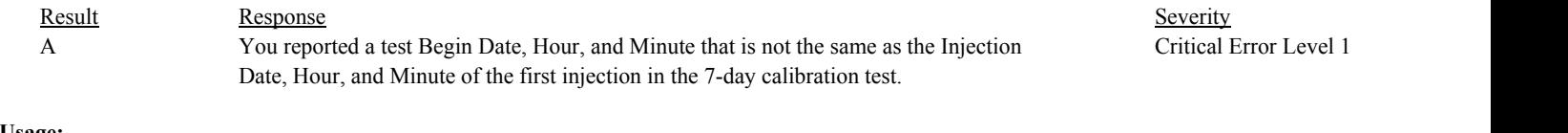

#### **Usage:**

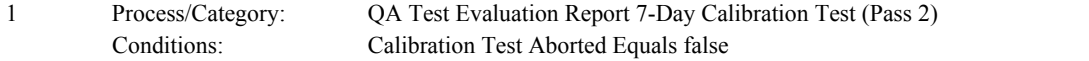

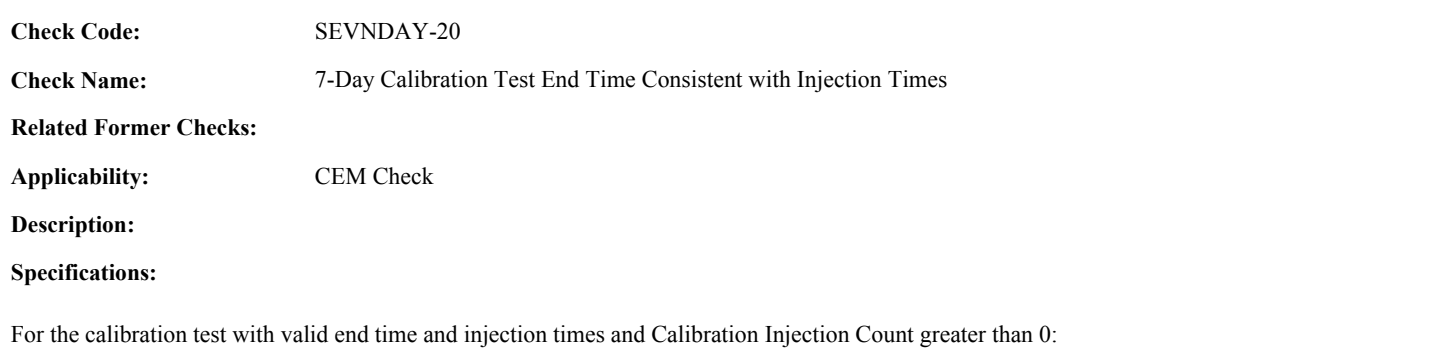

If EndDate, EndHour, and EndMinute does not equal the InjectionDate, InjectionHour, and InjectionMinute of the last injection, return result A.

# **Results:**

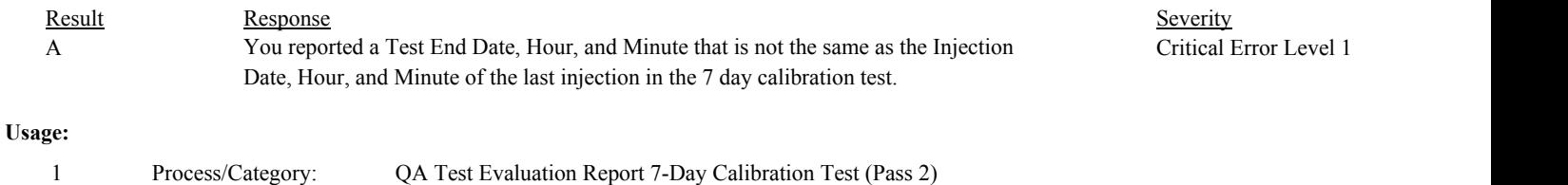

Conditions: Calibration Test Aborted Equals false

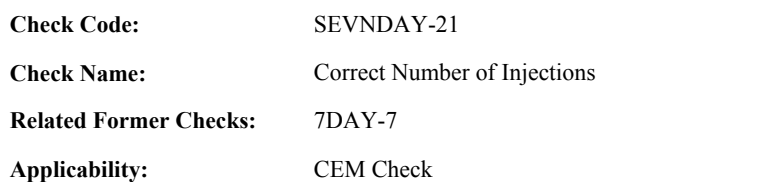

**Description:**

# **Specifications:**

For the calibration test:

If Calibration Injection Count is less than 7, set Calibration Test Calc Result to "INVALID", and return result A.

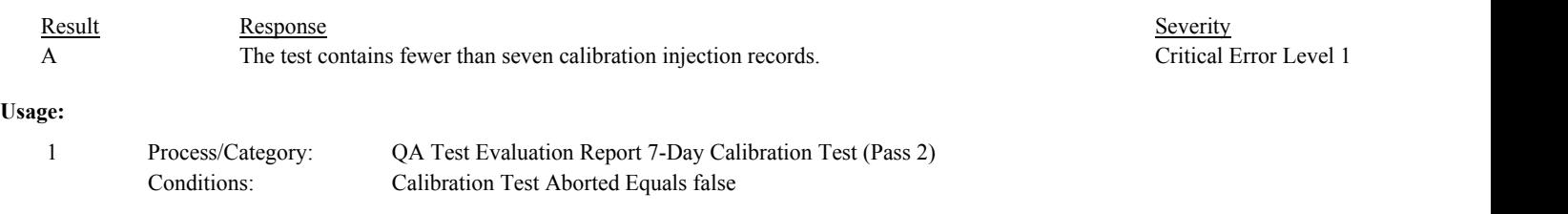

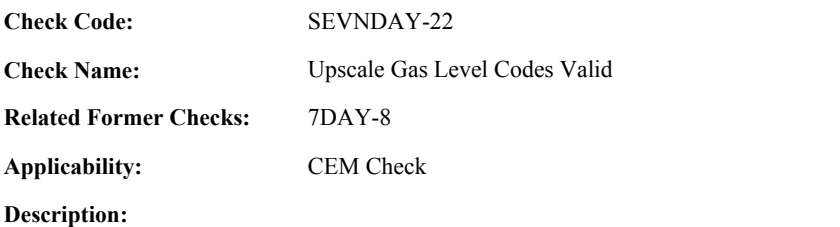

# **Specifications:**

For the calibration test:

If the number of items in Calibration Upscale Gas Level Code is greater than 1, set Calibration Calc Test Result to "INVALID", and return result A.

If the ComponentTypeCode of the associated component is equal to "FLOW", and the UpscaleGasLevelCode is equal to "MID", set Calibration Calc Test Result to "INVALID", and return result B.

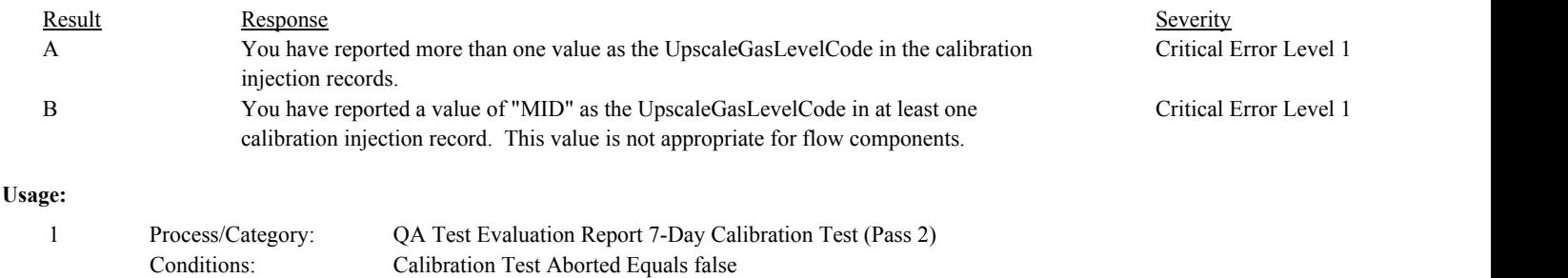
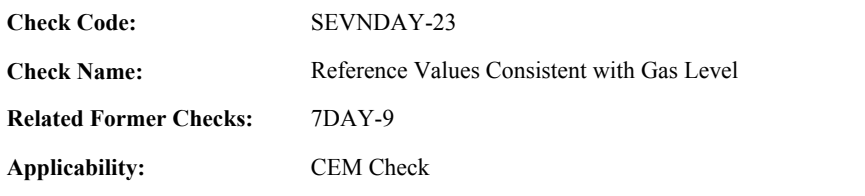

# **Description:**

# **Specifications:**

For a calibration test with both the Calibration Maximum Zero Reference Value and the Calibration Minimum Upscale Reference Value not equal to null,

If the Calibration Maximum Zero Reference Value is greater than or equal to the Calibration Minimum Upscale Reference Value, set Calibration Test Calc Result to "INVALID", and return result A.

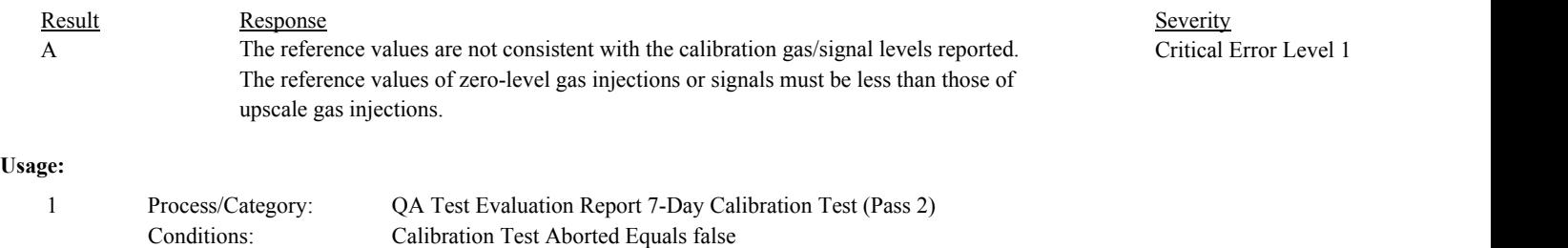

**Check Code:** SEVNDAY-24

**Check Name:** Zero Injection Reference Value Consistent with Span

**Related Former Checks:** 7DAY-3A

**Applicability:** CEM Check

**Description:**

## **Validation Tables:**

Test Tolerances (Cross Check Table)

## **Specifications:**

For the calibration injection with a Test Span Value and a Calibration Maximum Zero Reference Value that are not null:

Calculate Calibration Zero Reference Percent of Span = Calibration Maximum Zero Reference Value / Test Span Value \* 100, and round to result to one decimal place.

If Calibration Zero Reference Percent of Span is greater than 20.0,

Locate the Test Tolerance cross-check record where the TestTypeCode is equal to "7DAY" and the FieldDescription is equal to "GasPercentOfSpan".

If Calibration Zero Reference Percent of Span is greater than 20.0 + Tolerance in the cross-check record, return result A.

Otherwise,

return result B.

## **Results:**

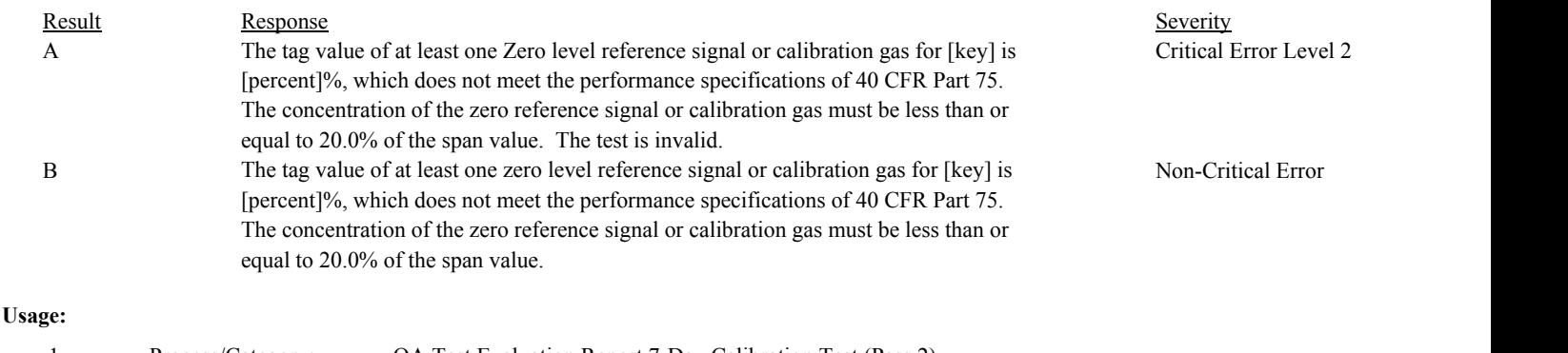

Process/Category: Conditions: Calibration Test Aborted Equals false 1 Process/Category: QA Test Evaluation Report 7-Day Calibration Test (Pass 2)

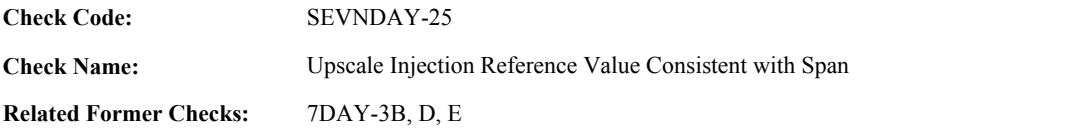

**Applicability:** CEM Check

#### **Description:**

#### **Validation Tables:**

Test Tolerances (Cross Check Table)

#### **Specifications:**

For the calibration test with a Test Span Value and a Calibration Minimum Upscale Reference Value that are not null:

Calculate Calibration Upscale Reference Percent of Span = Calibration Maximum Upscale Reference Value / Test Span Value \* 100, and round to result to one decimal place.

Set noncritical to false.

Locate the Test Tolerance cross-check record where the TestTypeCode is equal to "7DAY" and the FieldDescription is equal to "GasPercentOfSpan".

If Calibration Upscale Gas Level Code is equal to "MID", and the ComponentTypeCode of the associated component is not equal to "FLOW",

If Calibration Upscale Reference Percent of Span is less than 50.0 or Calibration Upscale Reference Percent of Span greater than 60.0,

If Calibration Upscale Reference Percent of Span is less than 50.0 - Tolerance in the cross-check record or Calibration Upscale Reference Percent of Span is greater than 60.0 + Tolerance in the cross-check record, return result A.

Otherwise,

set noncritical to true.

If Calibration Minimum Upscale Reference Value is not equal to Calibration Maximum Upscale Reference Value,

Calculate tempval = Calibration Minimum Upscale Reference Value / Test Span Value \* 100, and round to result to one decimal place.

If tempval is less than 50.0 - Tolerance in the cross-check record or tempval is greater than 60.0 + Tolerance in the cross-check record,

set Calibration Upscale Reference Percent of Span to tempval, and return result A.

If tempval is less than 50.0 or tempval greater than 60.0, set Calibration Upscale Reference Percent of Span to tempval and noncritical to true.

If noncritical is true, return result B.

If Calibration Upscale Gas Level Code is equal to "HIGH",

If the ComponentTypeCode of the associated component is equal to "FLOW",

If Calibration Upscale Reference Percent of Span is less than 50.0 or Calibration Upscale Reference Percent of Span is greater than 70.0,

If Calibration Upscale Reference Percent of Span is less than 50.0 - Tolerance in the cross-check record or Calibration Upscale Reference Percent of Span is greater than 70.0 + Tolerance in the cross-check record,

return result C.

Otherwise,

set noncritical to true.

If Calibration Minimum Upscale Reference Value is not equal to Calibration Maximum Upscale Reference Value,

Calculate tempval = Calibration Minimum Upscale Reference Value / Test Span Value \* 100, and round to result to one decimal place.

If tempval is less than 50.0 - Tolerance in the cross-check record or tempval is greater than 70.0 + Tolerance in the cross-check record,

set Calibration Upscale Reference Percent of Span to tempval, and return result C.

If tempval is less than 50.0 or tempval is greater than 70.0, set Calibration Upscale Reference Percent of Span to tempval and noncritical to true.

If noncritical is true, return result D.

## Otherwise,

If Calibration Upscale Reference Percent of Span is greater than 100.0, return result E.

If Calibration Upscale Reference Percent of Span is less than 80.0,

If Calibration Upscale Reference Percent of Span is less than 80.0 - Tolerance in the cross-check record, return result E.

Otherwise,

set noncritical to true.

If Calibration Minimum Upscale Reference Value is not equal to Calibration Maximum Upscale Reference Value,

Calculate tempval = Calibration Minimum Upscale Reference Value / Test Span Value \* 100, and round to result to one decimal place.

If tempval is less than 80.0 - Tolerance in the cross-check record or tempval is greater than 100.0, set Calibration Upscale Reference Percent of Span to tempval, and return result E.

If tempval is less than 80.0, set Calibration Upscale Reference Percent of Span to tempval and noncritical to true.

If noncritical is true, return result F.

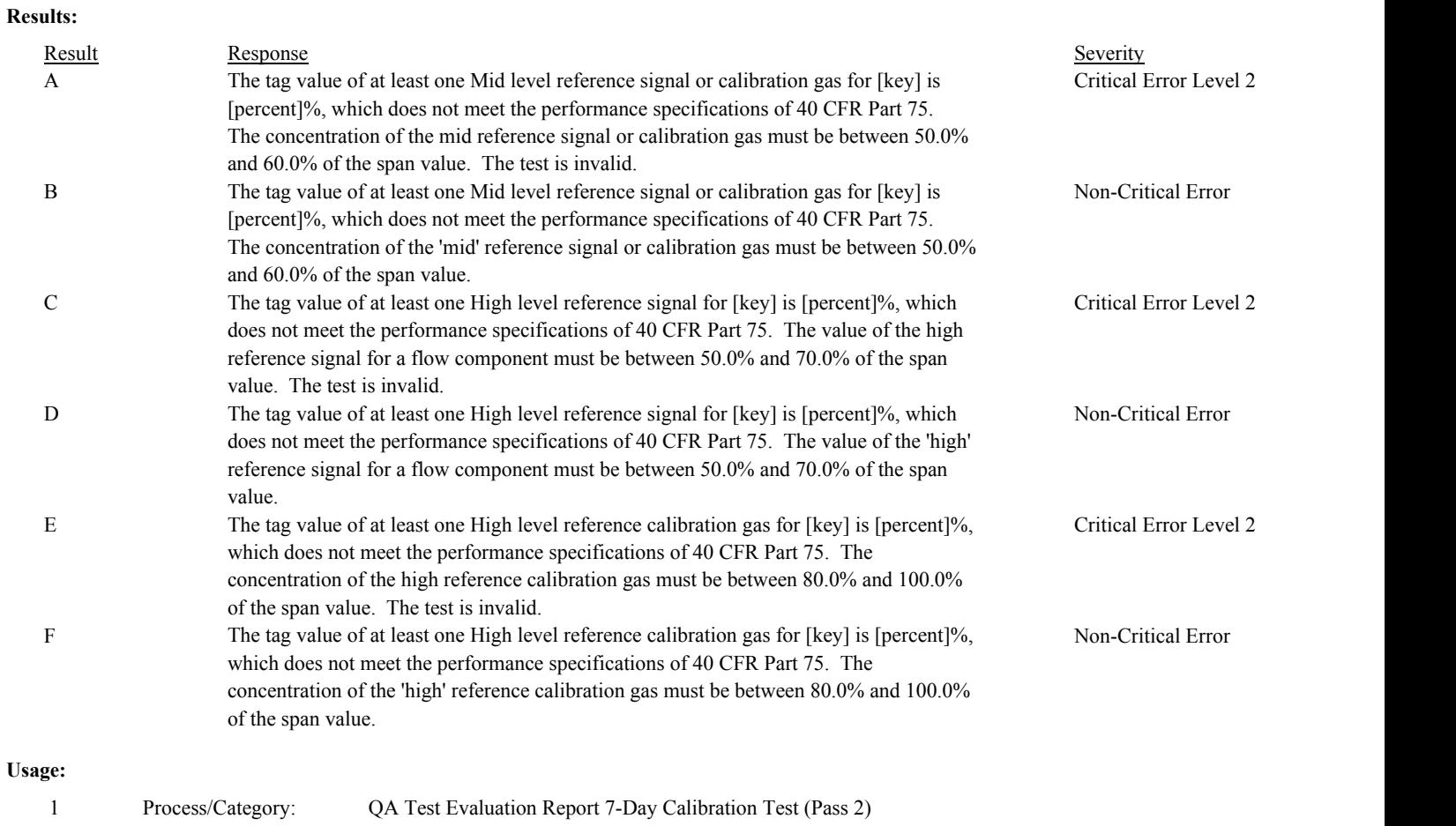

Conditions: Calibration Test Aborted Equals false

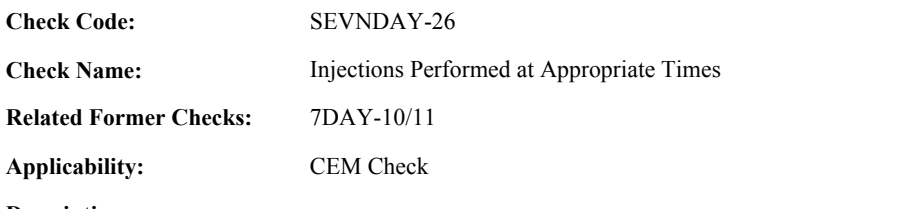

**Description:**

# **Specifications:**

For the calibration test:

Set Calibration Test Validity Determined to true.

If Calibration Injection Times Appropriate is equal to false, set Calibration Test Calc Result to "INVALID", and return result A.

#### **Results:**

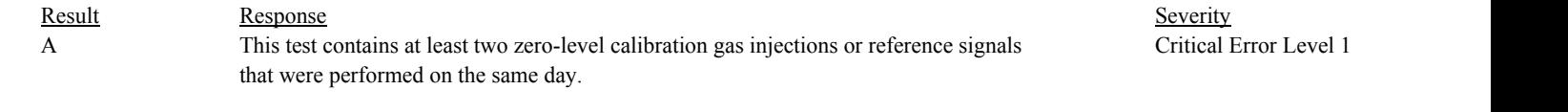

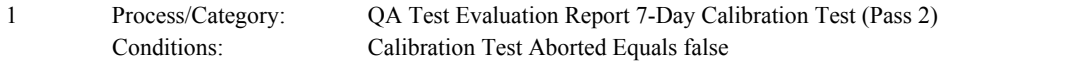

**Check Code: Check Name: Related Former Checks:** Determination of Overall 7-Day Calibration Test Status 7DAY-18 SEVNDAY-27

**Applicability:** CEM Check

**Description:**

**Validation Tables:**

Test Result Code (Lookup Table)

#### **Specifications:**

For the calibration test:

If Calibration Test Calc Result is equal to "INVALID", set Calibration Test Calc Result to null.

If TestResultCode is null, return result A.

If TestResultCode is not equal to "PASSED", "PASSAPS", "FAILED", or "ABORTED",

Locate the TestResultCode is not in the Test Result Code Lookup table,

If not found, return result B.

If found,

return result C.

If Calibration Test Calc Result is equal to "FAILED",

If TestResultCode is equal to "PASSED" or "PASSAPS", return result D.

Otherwise,

return result E.

If Calibration Test Calc Result is equal to "PASSED" or "PASSAPS", and the TestResultCode is equal to "FAILED", return result F.

In the QA Evaluation Process, the Calibration Test Calc Result and Test Span Value will be stored as calculated values in the Test Summary record for the test, and (for tests that have not yet been submitted or have been approved for resubmission) the appropriate values will be stored in the QA Supp Data record for the test.

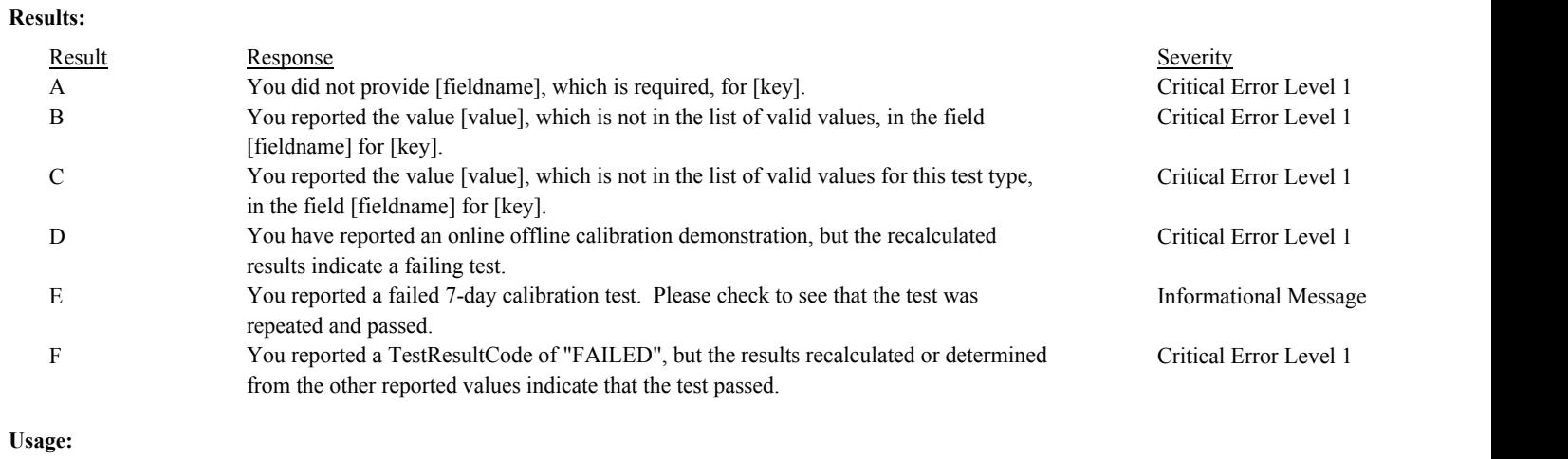

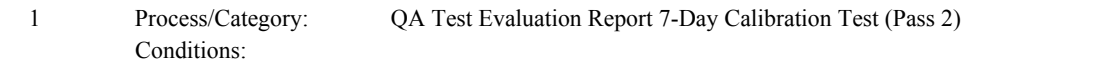

**Check Code:** SEVNDAY-28

**Check Name:** 7-Day Calibration Test Result Code Valid

# **Related Former Checks:**

**Applicability:** CEM Check

## **Description:**

## **Validation Tables:**

Test Result Code (Lookup Table)

# **Specifications:**

## For the calibration test:

If TestResultCode is null, return result A.

## If TestResultCode is not equal to "ABORTED", "PASSED", "PASSAPS", or "FAILED",

Locate the TestResultCode is not in the Test Result Code Lookup table,

If not found,

return result B.

If found,

return result C.

# **Results:**

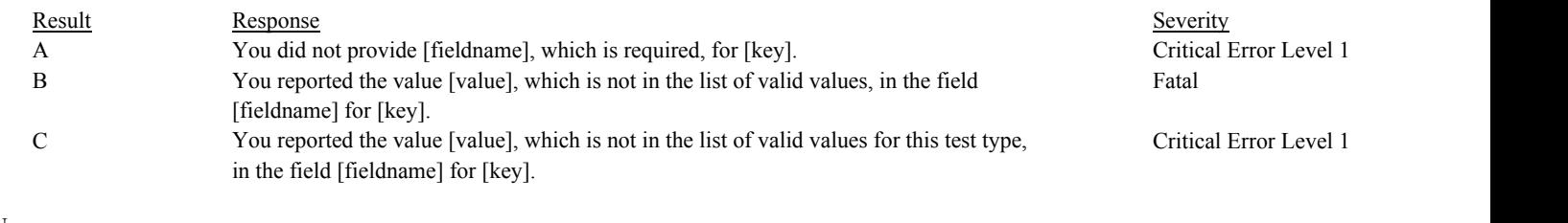

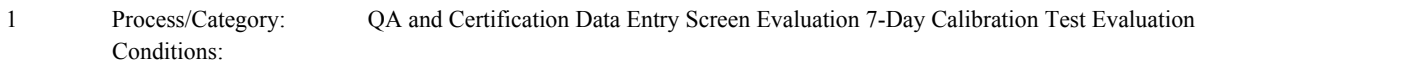

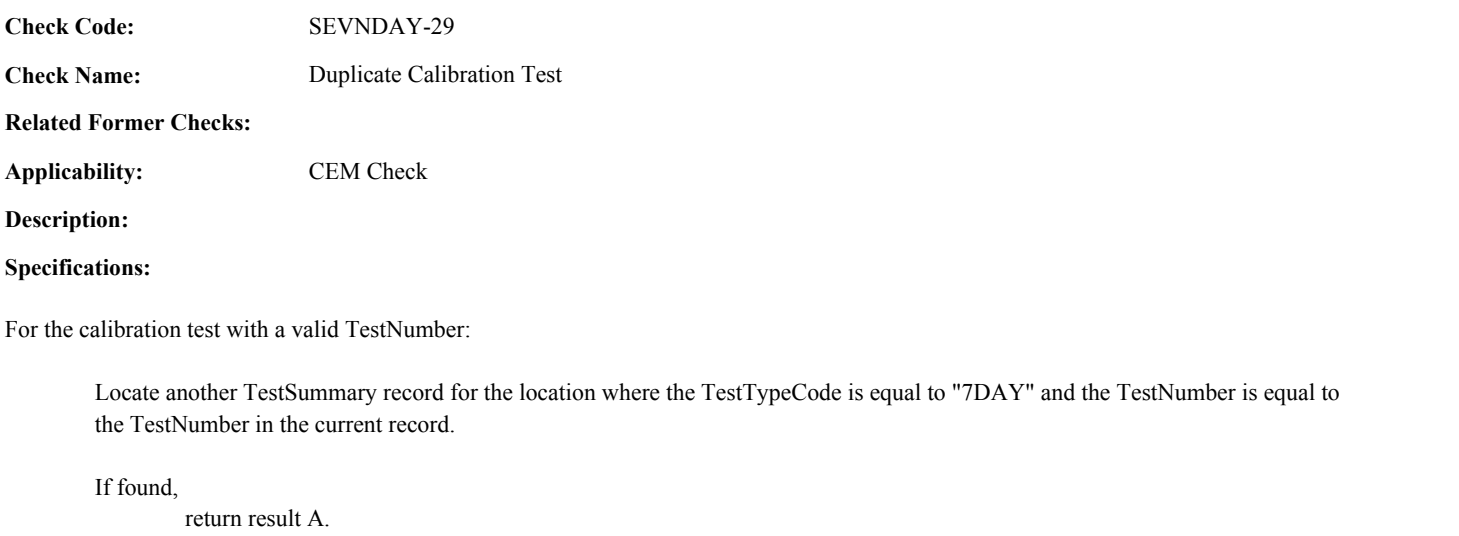

# **Results:**

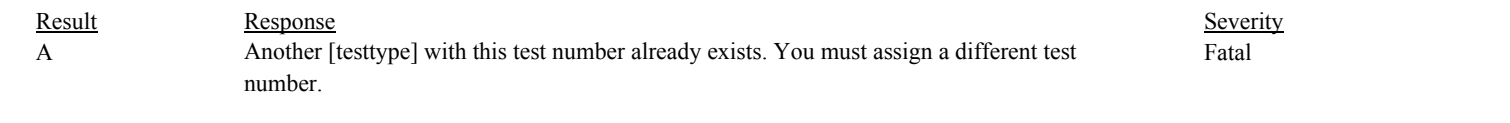

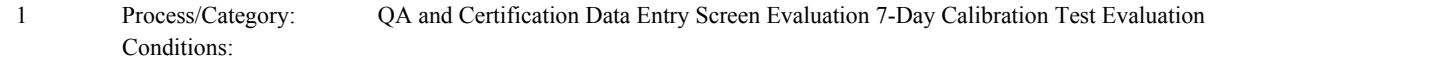

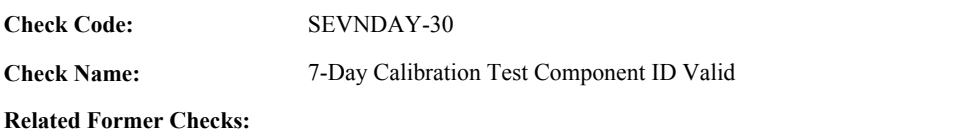

**Applicability:** CEM Check

# **Description:**

# **Specifications:**

For the calibration test:

If the ComponentID is null, return result A.

# **Results:**

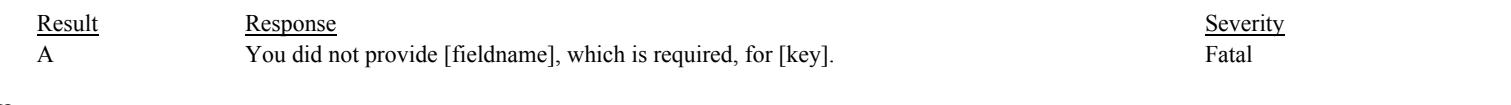

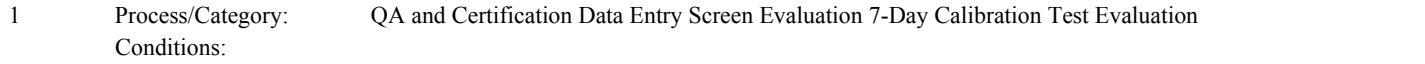

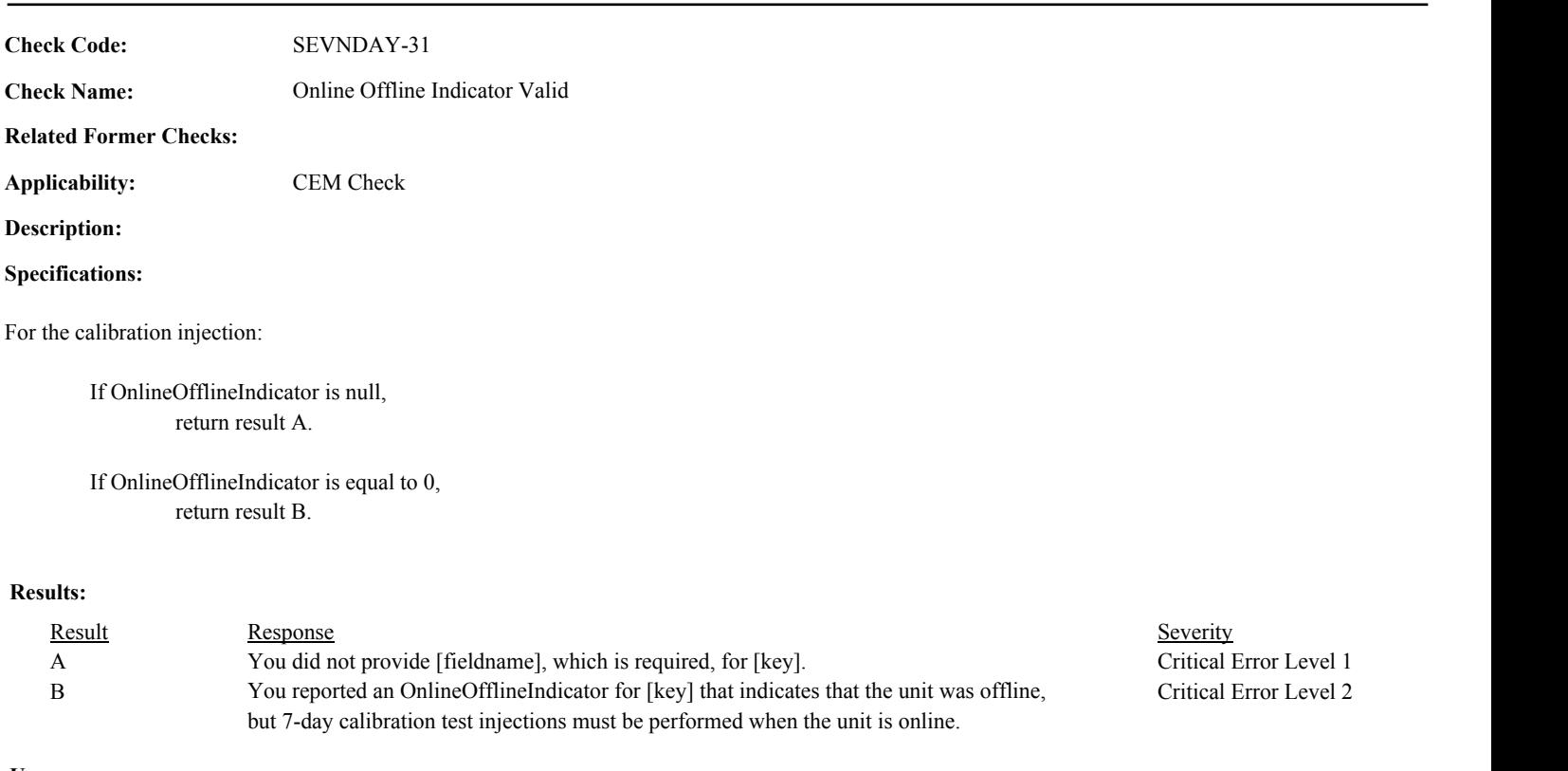

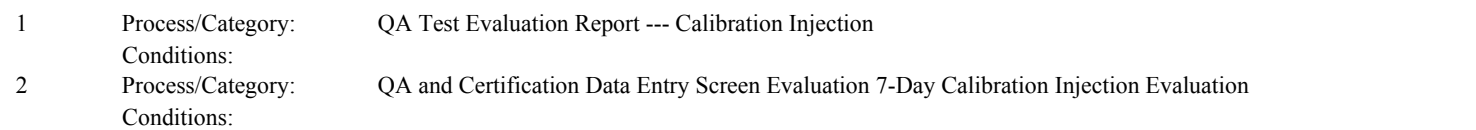

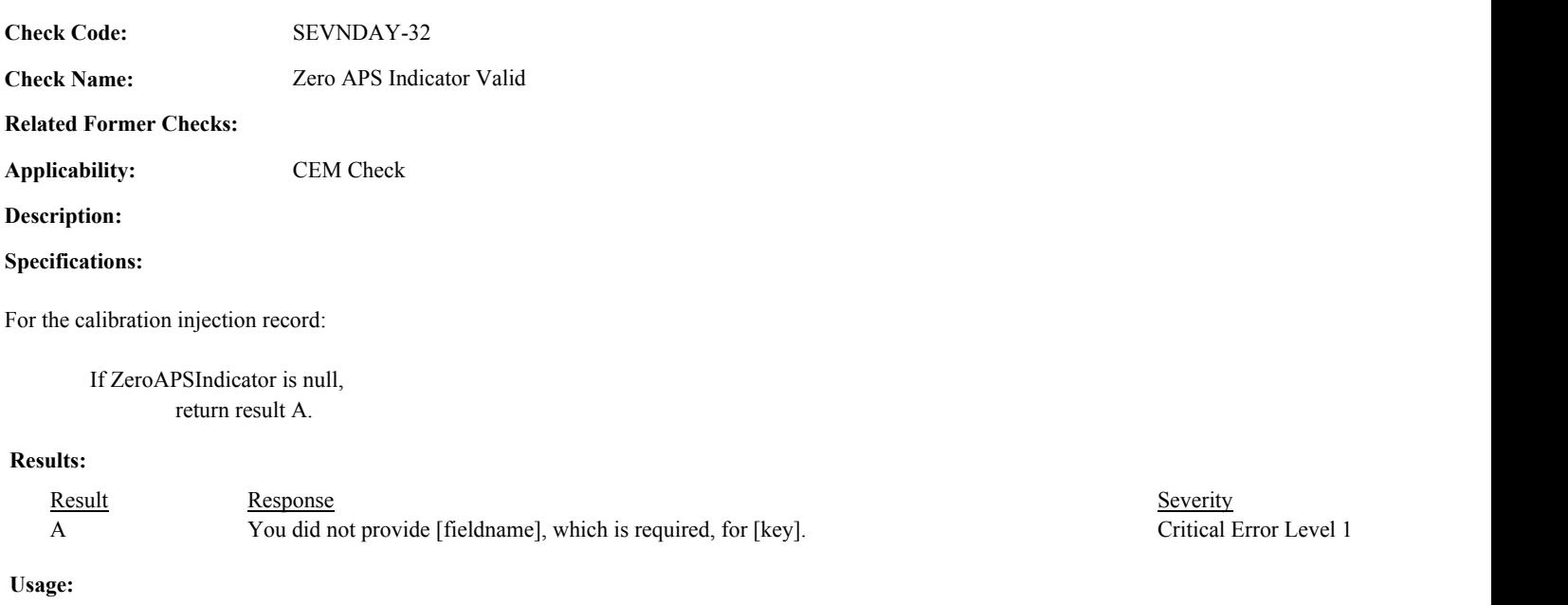

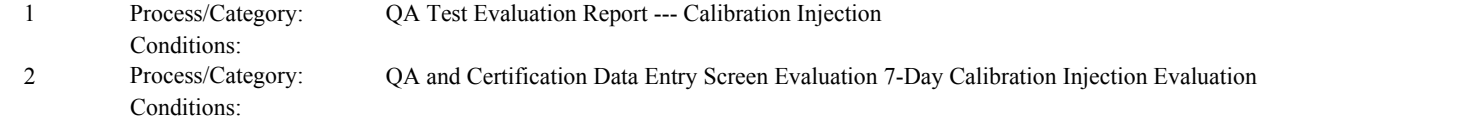

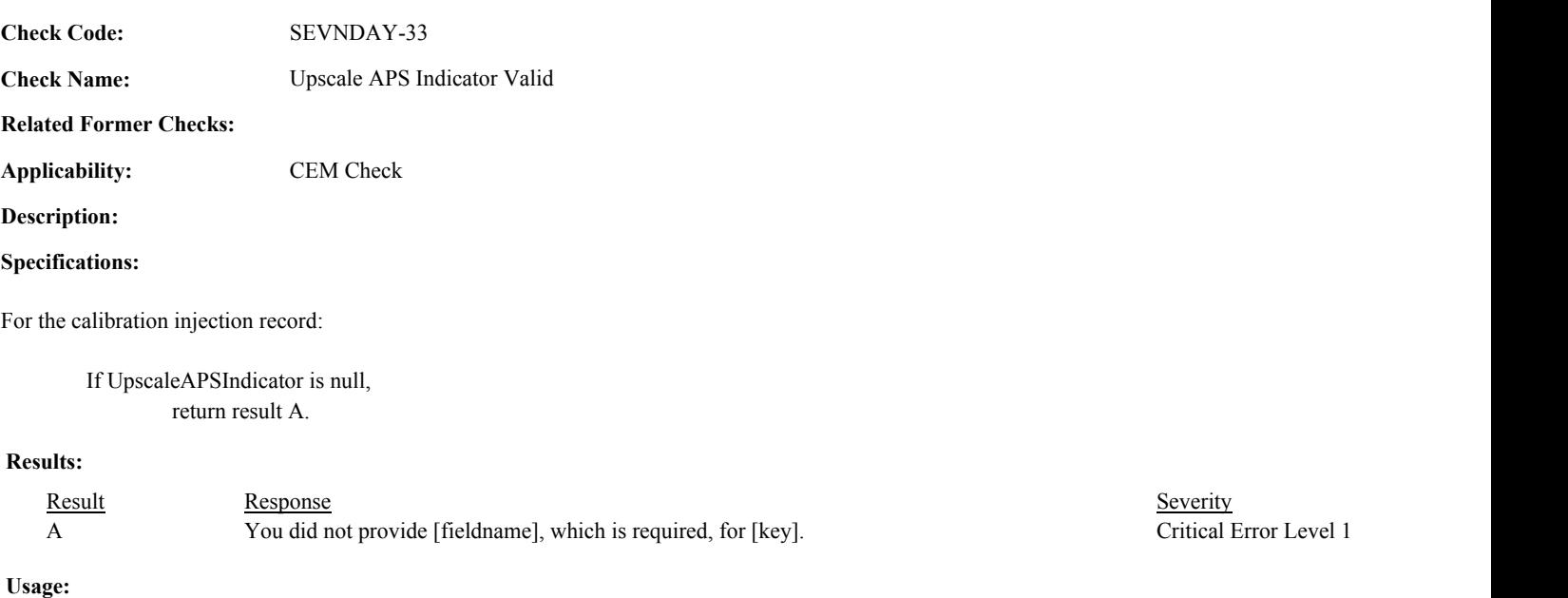

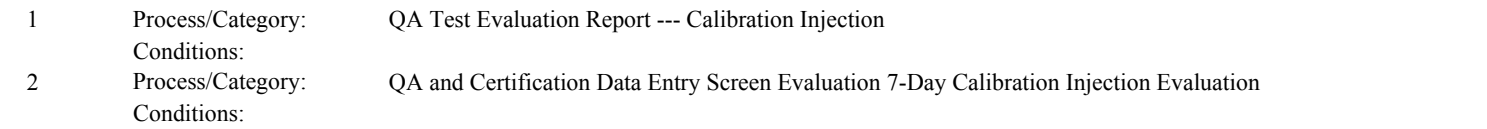

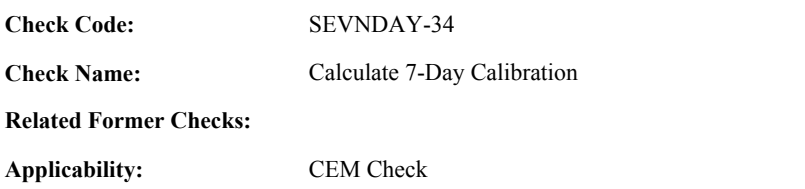

**Description:**

#### **Specifications:**

For the injection:

Set 7DAY Zero Calc Result, 7DAY Zero Calc APS, 7DAY Upscale Calc Result, and 7DAY Upscale Calc APS to null.

If the UpscaleGasLevelCode is not equal to "MID" or "HIGH", or the UpscaleReferenceValue is null, or the UpscaleMeasuredValue is null, or the ZeroReferenceValue is null, or the ZeroMeasuredValue is null, or the ZeroReferenceValue is greater than or equal to UpscaleReferenceValue,

return result A.

If the associated ComponentTypeCode is equal to "FLOW" and the SpanScaleCode is not null; or the ComponentTypeCode is not equal to "FLOW" and the SpanScaleCode is not equal to "H" or "L",

return result A.

#### Otherwise,

Locate the System Component records for the associated component with the earliest BeginDate.

If the BeginDate in the retrieved record is not null, the BeginHour in the retrieved record is between 0 and 23, and the BeginDate and BeginHour is later than the BeginDate and BeginHour of the test.

Locate a Span Record for the location where the ComponentTypeCode equal to the ComponentTypeCode of the associated component, the SpanScaleCode is equal to the SpanScaleCode in the test, the Span Value is greater than 0, the BeginDate and BeginHour is on or before the BeginDate and BeginHour of the retrieved record, and the EndDate is null or the EndDate and EndHour is after the BeginDate and BeginHour of the retrieved record.

## Otherwise,

Locate a Span Record for the location where the ComponentTypeCode equal to the ComponentTypeCode of the associated component, the SpanScaleCode is equal to the SpanScaleCode in the test, the Span Value is greater than 0, the BeginDate and BeginHour is on or before the BeginDate and BeginHour of the test, and the EndDate is null or the EndDate and EndHour is after the EndDate and EndHour of the test.

If the Span record is not found, return result B.

## Otherwise,

Calculate diff = abs(ZeroInjectionMeasuredValue - ZeroInjectionReferenceValue) Set 7DAY Zero Calc APS to 0.

If the ComponentTypeCode of the associated component is equal to "CO2" or "O2",

Round diff to 1 decimal place. Set 7DAY Zero Calc Result to diff.

If the ComponentTypeCode of the associated component is equal to "SO2" or "NOX",

Calculate 7DAY Zero Calc Result = min(round(diff / SpanValue \* 100, 1), 9999.9). Round diff to 0 decimal places.

If 7DAY Zero Calc Result is greater than 2.5, SpanValue is less than 200, and diff is less than or equal to

5,

set 7DAY Zero Calc Result to diff. set 7DAY Zero Calc APS to 1.

If the ComponentTypeCode of the associated component is equal to "FLOW",

Calculate 7DAY Zero Calc Result =  $min(round(diff / SpanValue * 100, 1), 9999.9)$ . Round diff to 2 decimal places.

If 7DAY Zero Calc Result is greater than 3.0, the SampleAcquisitionMethodCode of the associated component is equal to "DP", and diff is less than or equal to 0.01,

set 7DAY Zero Calc Result to 0. set 7DAY Zero Calc APS to 1.

If the ComponentTypeCode of the associated component is equal to "HG",

Calculate 7DAY Zero Calc Result =  $min(round(diff / SpanValue * 100, 1), 9999.9)$ . Round diff to 1 decimal place.

If 7DAY Zero Calc Result is greater than 5.0, SpanValue is less than or equal to 10, and diff is less than or equal to 1.0,

set 7DAY Zero Calc Result to diff. set 7DAY Zero Calc APS to 1.

Calculate diff = abs(UpscaleInjectionMeasuredValue - UpscaleInjectionReferenceValue) Set 7DAY Upscale Calc APS to 0.

If the ComponentTypeCode of the associated component is equal to "CO2" or "O2",

Round diff to 1 decimal place. Set 7DAY Upscale Calc Result to diff.

If the ComponentTypeCode of the associated component is equal to "SO2" or "NOX",

Calculate 7DAY Upscale Calc Result = min(round(diff / SpanValue \* 100, 1), 9999.9). Round diff to 0 decimal places.

If 7DAY Upscale Calc Result is greater than 2.5, SpanValue is less than 200, and diff is less than or equal to 5,

set 7DAY Upscale Calc Result to diff. set 7DAY Upscale Calc APS to 1.

If the ComponentTypeCode of the associated component is equal to "FLOW",

Calculate 7DAY Upscale Calc Result = min(round(diff / SpanValue \* 100, 1), 9999.9). Round diff to 2 decimal places.

If 7DAY Upscale Calc Result is greater than 3.0, the SampleAcquisitionMethodCode of the associated component is equal to "DP", and diff is less than or equal to 0.01,

set 7DAY Upscale Calc Result to 0. set 7DAY Upscale Calc APS to 1.

If the ComponentTypeCode of the associated component is equal to "HG",

Calculate 7DAY Upscale Calc Result = min(round(diff / SpanValue \* 100, 1), 9999.9). Round diff to 1 decimal place.

If 7DAY Upscale Calc Result is greater than 5.0, SpanValue is less than or equal to 10, and diff is less than or equal to 1.0,

set 7DAY Upscale Calc Result to diff. set 7DAY Upscale Calc APS to 1.

# **Results:**

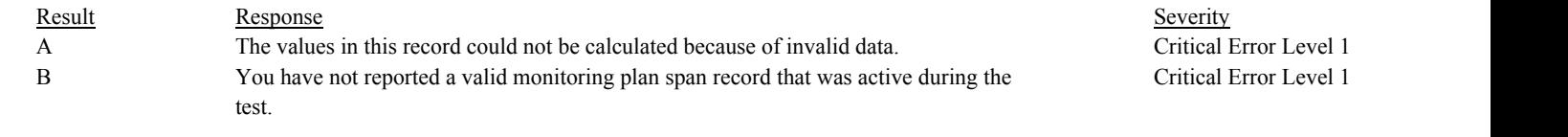

## **Usage:**

Process/Category: Conditions: 1 Process/Category: QA and Certification Data Entry Screen Evaluation 7-Day Calibration Injection Calculations **Check Category:**

# **Appendix E Test**

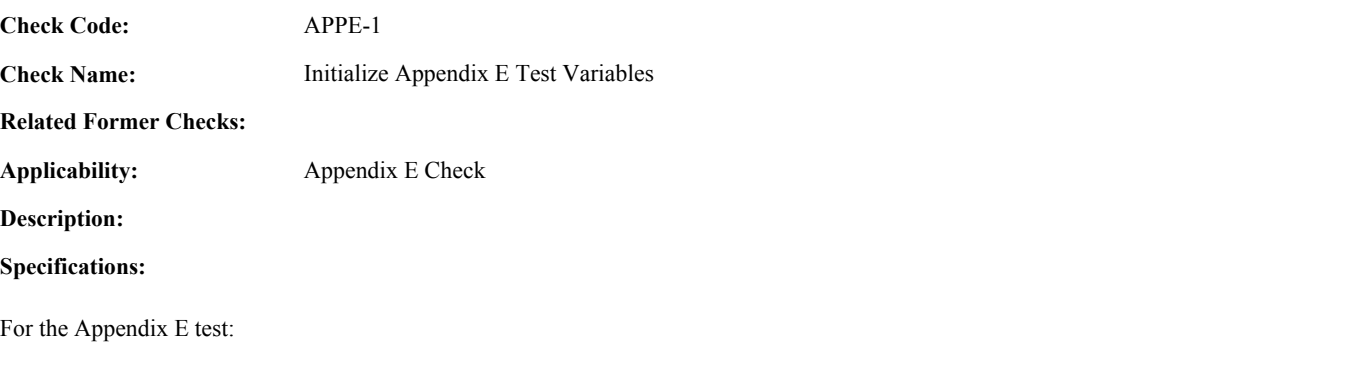

Set Last APPE Maximum HI Rate, APPE Maximum NOx Rate, APPE Level Count, and APPE Last Run Number to 0. Set APPE HI Consistent with Operating Level to true. Set APPE Gas and Oil Systems Consistent, APPE Run Sequence Valid, and Calculate APPE Segments to true. Set APPE Run Sequence Consecutive to false. Set APPE Run Sequence to null.

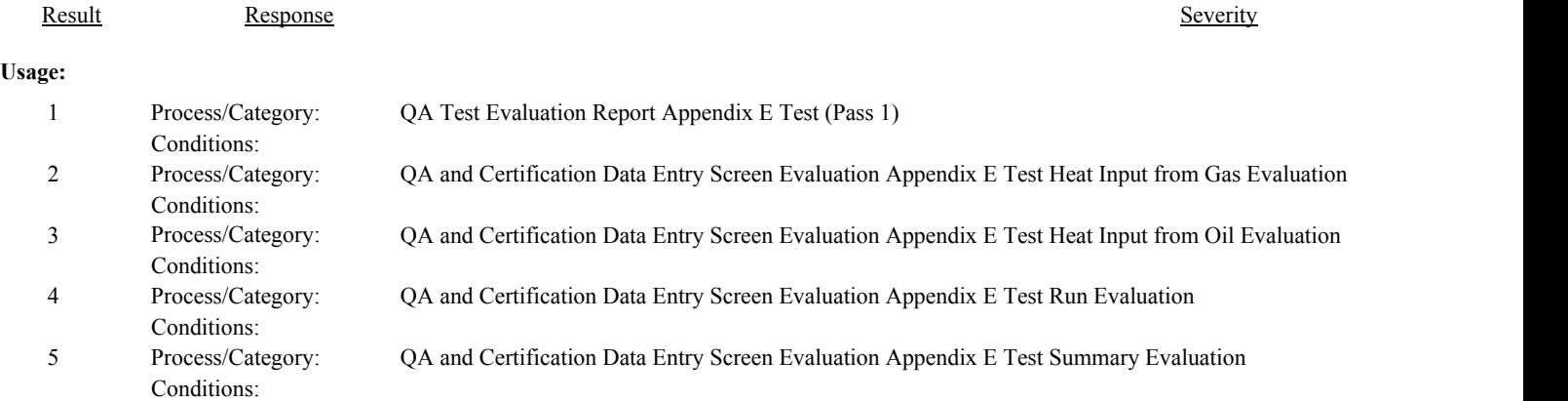

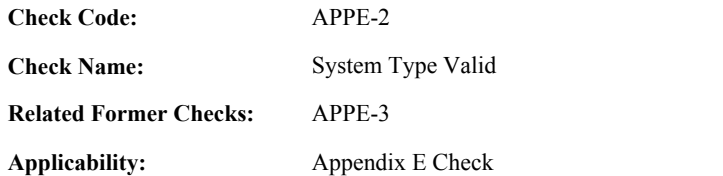

**Description:**

## **Specifications:**

For the Appendix E test:

If the MonitoringSystemID is null, set APPE System Valid to false, and return result A.

## Otherwise,

If the SystemTypeCode of the associated system is equal to "NOXE", set APPE System Fuel Code to the FuelCode of the associated system, and set APPE System Valid to true.

#### Otherwise,

set APPE System Valid to false, and return result B.

If APPE System is invalid, do not perform checks in the other Appendix E categories. Set the calculated values in the associated Appendix E Summary, Appendix E Run, Appendix E Heat Input from Gas, and Appendix E Heat Input from Oil records to null.

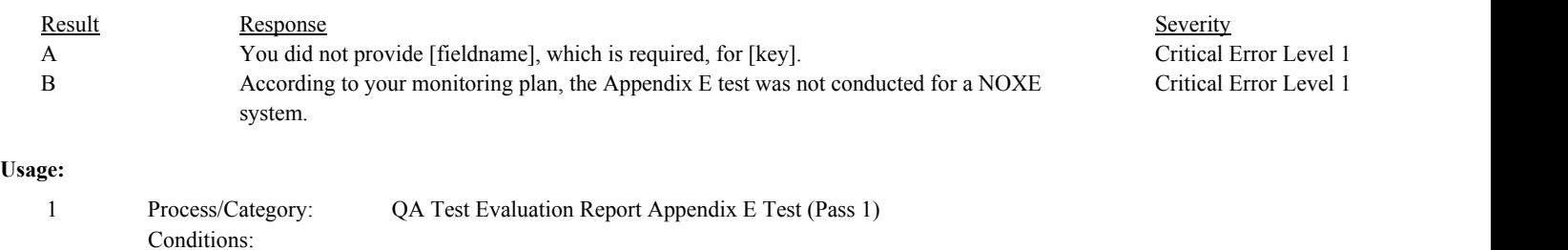

**Check Code:** APPE-3

**Check Name:** Appendix E Test Reason Code Valid

# **Related Former Checks:**

**Applicability:** Appendix E Check

# **Description:**

## **Validation Tables:**

Test Reason Code (Lookup Table)

# **Specifications:**

## For the Appendix E test:

If the TestReasonCode is null,

## If EndDate is on or after ECMPS MP Begin Date, return result A.

## Otherwise,

return result B.

# If the TestReasonCode is not equal to "INITIAL", "QA", or "RECERT",

Locate the TestReasonCode is not in the Test Reason Code Lookup table,

#### If not found,

return result C.

#### If found,

return result D.

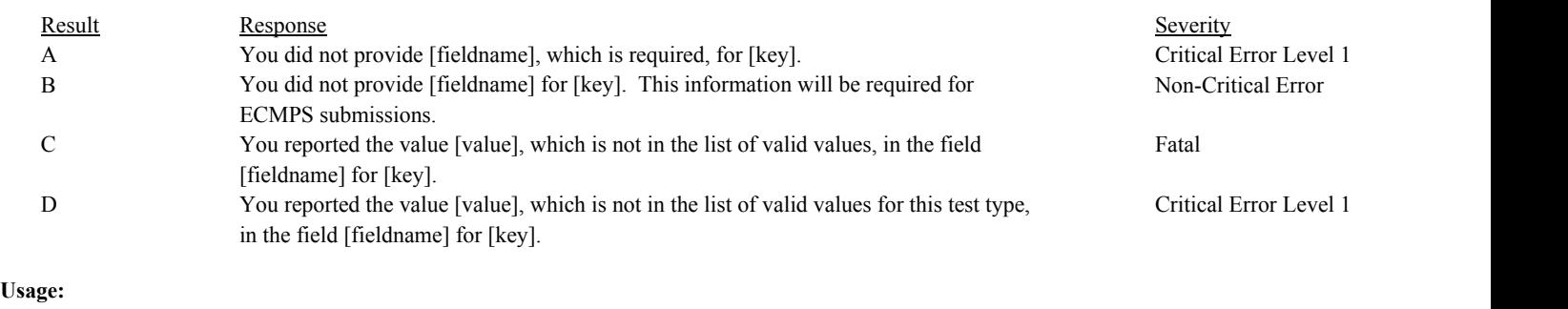

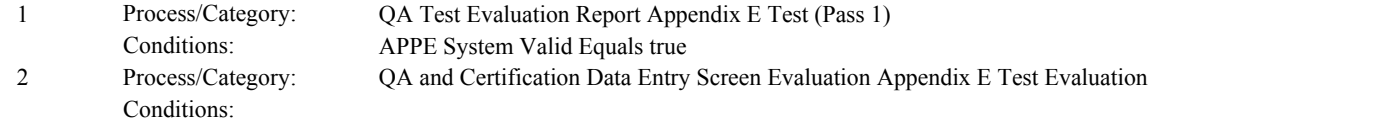

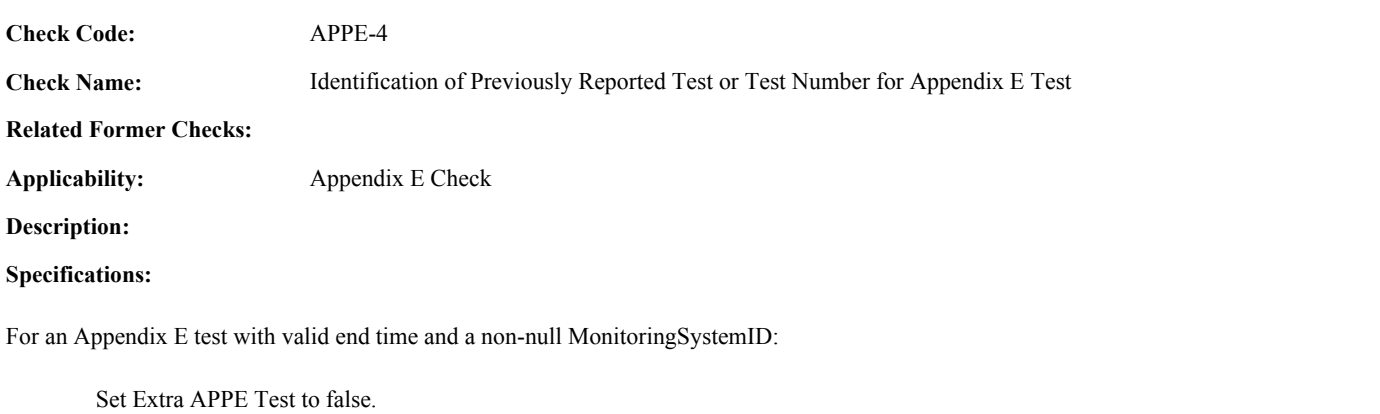

Locate another Appendix E test for the system where the EndDate, EndHour, and EndMinute are equal to the EndDate, EndHour, and EndMinute of the current TestSummary record.

If found,

set Extra APPE Test to true, and return result A.

#### Otherwise,

Locate an unassociated QASupp record for the location where the TestType Code is equal to "APPE", and the MonitoringSystemID, EndDate, EndHour, and EndMinute is equal to MonitoringSystemID, EndDate, EndHour, and EndMinute of the current TestSummary record, and the TestNum is not equal to the TestNumber in the current TestSummary record,

#### If found,

set Extra APPE Test to true, and return result A.

## Otherwise,

Locate a QASupp record for the location where the TestTypeCode is equal to "APPE" and the TestNum equal to the TestNumber in the current TestSummary record.

#### If found,

If CAN\_SUBMIT in the QA Supp record is equal to "N",

If this is an unassociated QASupp record, and the MonitoringSystemID, EndDate, EndHour, and EndMinute in the QASupp record is not equal to MonitoringSystemID, EndDate, EndHour, or EndMinute of the current TestSummary record, return result B.

#### Otherwise,

return result C.

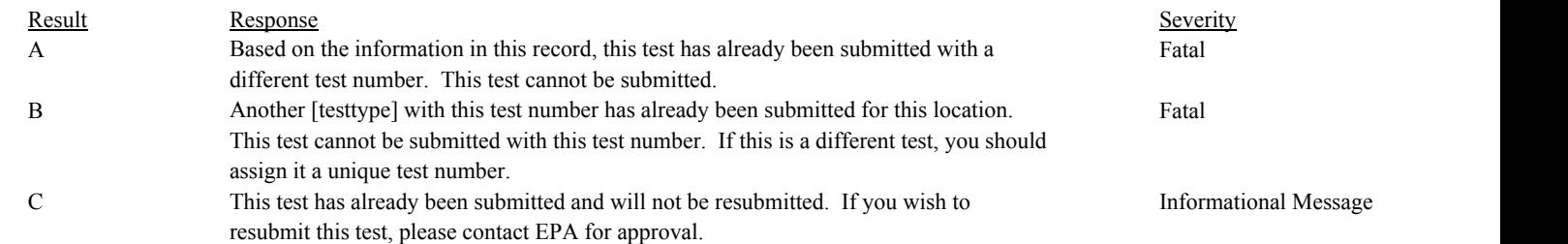

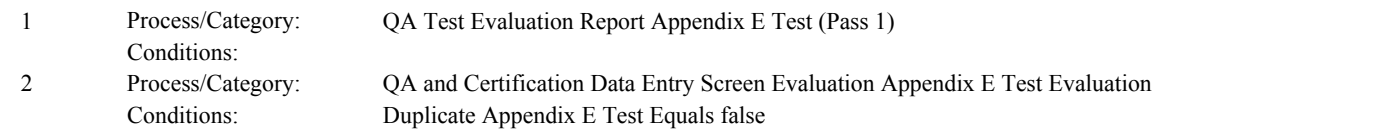

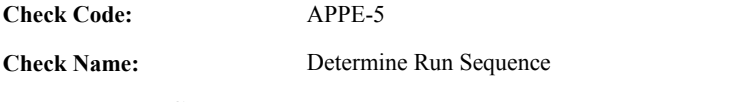

**Related Former Checks:**

**Applicability:** Appendix E Check

**Description:**

## **Specifications:**

For the Appendix E test:

If there are no Appendix E Run records,

Set APPE Run Times Valid to false.

#### Otherwise,

Set APPE Run Times Valid to true. Set tempLevelList to null.

Proceed through the Appendix E Run records for the test in run BeginDate/Hour/Minute order.

If the associated OperatingLevelForRun is not in the list tempLevelList. append OperatingLevelForRun to tempLevelList.

If this is the first run of the test,

Set Simultaneous APPE Runs to false.

If the BeginDate is null, or the BeginHour is null or not between 0 and 23, or the BeginMinute is null or not between 0 and 59,

set APPE Run Times Valid to false.

Otherwise,

Set the APPE Test Begin Date, Begin Hour, and Begin Minute to the BeginDate, BeginHour, and BeginMinute.

If the EndDate is null, or the EndHour is null or not between 0 and 23, or the EndMinute is null or not between 0 and 59,

set APPE Run Times Valid to false.

Otherwise,

Set the APPE Test End Date, End Hour, and End Minute to the EndDate, EndHour, and EndMinute.

## Otherwise,

If APPE Run Times Valid is equal to true, the BeginDate is not null, the BeginHour is between 0 and 23, and the BeginMinute is between 0 and 59,

If the BeginDate, BeginHour, and BeginMinute is prior to the EndDate, EndHour, and EndMinute of the previous run,

set Simultaneous APPE Runs to true.

If the EndDate is null, or the EndHour is null or not between 0 and 23, or the EndMinute is null or not between 0 and 59,

set APPE Run Times Valid to false.

.

Otherwise,

Set the APPE Test End Date, End Hour, and End Minute to the EndDate, EndHour, and EndMinute.

Set APPE NOx Rate Array and APPE HI Rate Array as null decimal arrays with a dimension equal to the number of items in tempLevelList + 1.

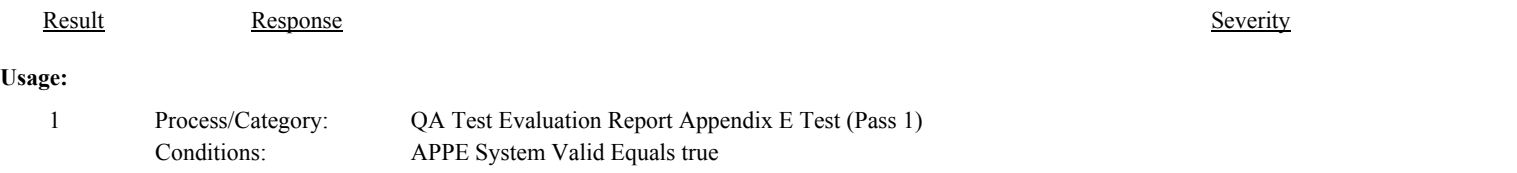

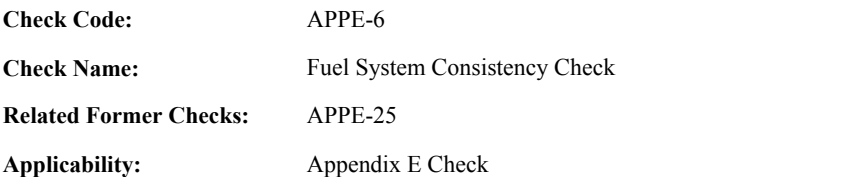

**Description:**

## **Specifications:**

For the Appendix E test:

Set APPE System List, and APPE Systems with Inconsistent UOM to null.

Sort Appendix E Heat Input for Oil records in fuelflow MonitoringSystemID order.

For each unique fuelflow MonitoringSystemID:

Append the MonitoringSystemID to the APPE System List

If the OilVolumeUnitsOfMeasure in all the records for the system are not equal, append MonitoringSystemID to APPE Systems with Inconsistent UOM.

Sort Appendix E Heat Input for Gas records in fuelflow MonitoringSystemID order.

For each unique fuelflow MonitoringSystemID:

Append the MonitoringSystemID to the APPE System List.

If APPE Systems with Inconsistent UOM is not null, return result A.

# **Results:**

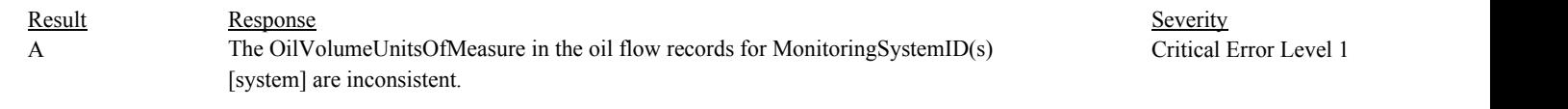

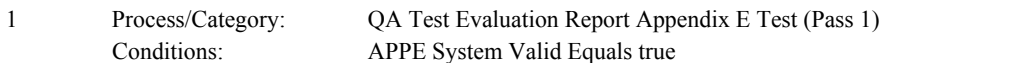

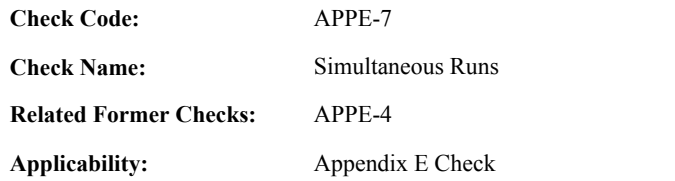

**Description:**

## **Specifications:**

For the Appendix E test with valid run times:

Conditions:

If Simultaneous APPE Runs is equal to true, return result A.

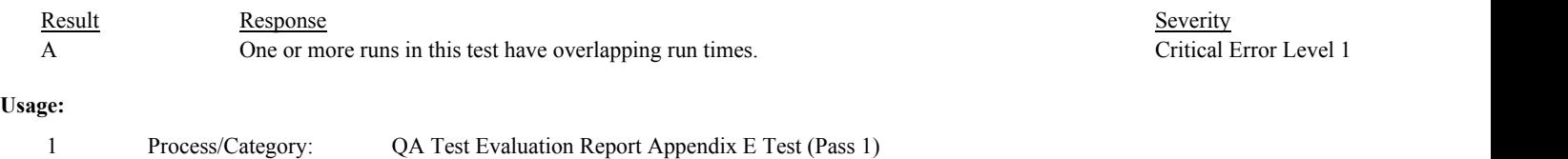

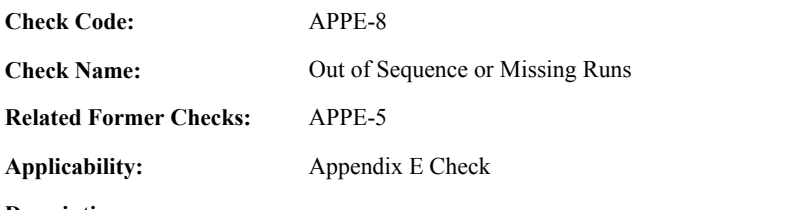

**Description:**

# **Specifications:**

For the Appendix E test with valid run times:

If APPE Run Sequence Valid is equal to true,

# If APPE Run Sequence Consecutive is equal to true,

If the RunNumbers in the APPE Run Sequence do not begin with 1 or are not consecutive, return result A.

#### Otherwise,

return result A.

# **Results:**

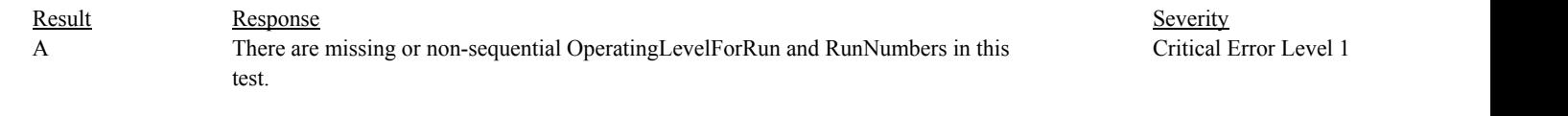

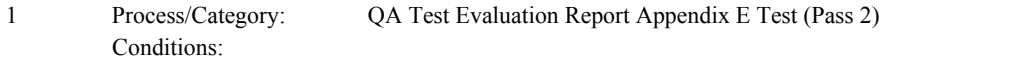

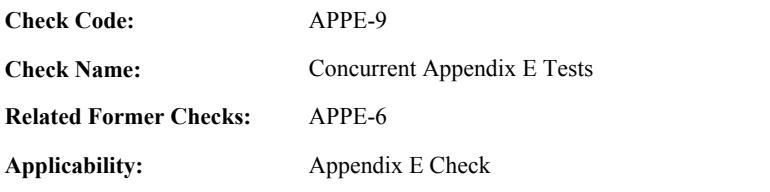

**Description:**

#### **Specifications:**

For an Appendix E test with consistent dates:

Locate another Appendix E test for the system where the BeginDate, BeginHour, and BeginMinute is before the EndDate, EndHour, and EndMinute of the current test, and the EndDate, EndHour, and EndMinute is after the BeginDate, BeginHour, and BeginMinute of the current test.

#### If found,

return result A.

#### If not found,

Locate a QA Supp record for the location where the TestTypeCode is equal to "APPE"; the MonitoringSystemID is equal to MonitoringSystemID of the current test; the BeginDate, BeginHour, and BeginMinute is before the EndDate, EndHour, and EndMinute of the current test, and the EndDate, EndHour, and EndMinute is after the BeginDate, BeginHour, and BeginMinute of the current record; and the TestNum is not equal to the TestNumber in the current test.

#### If found,

return result A.

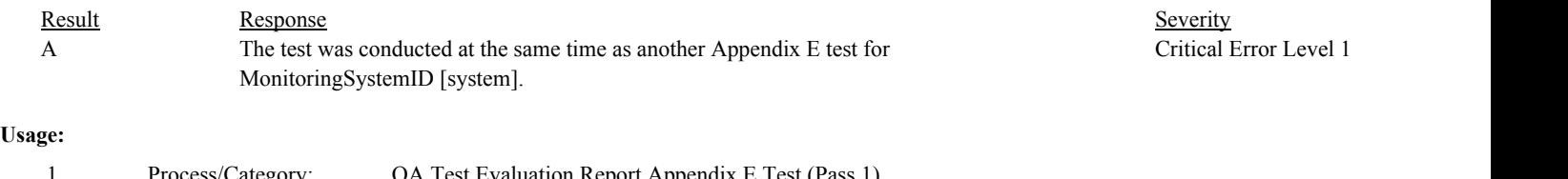

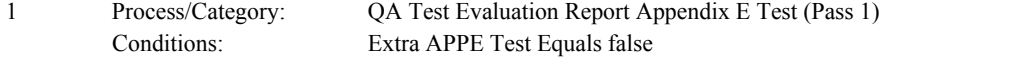

Conditions:

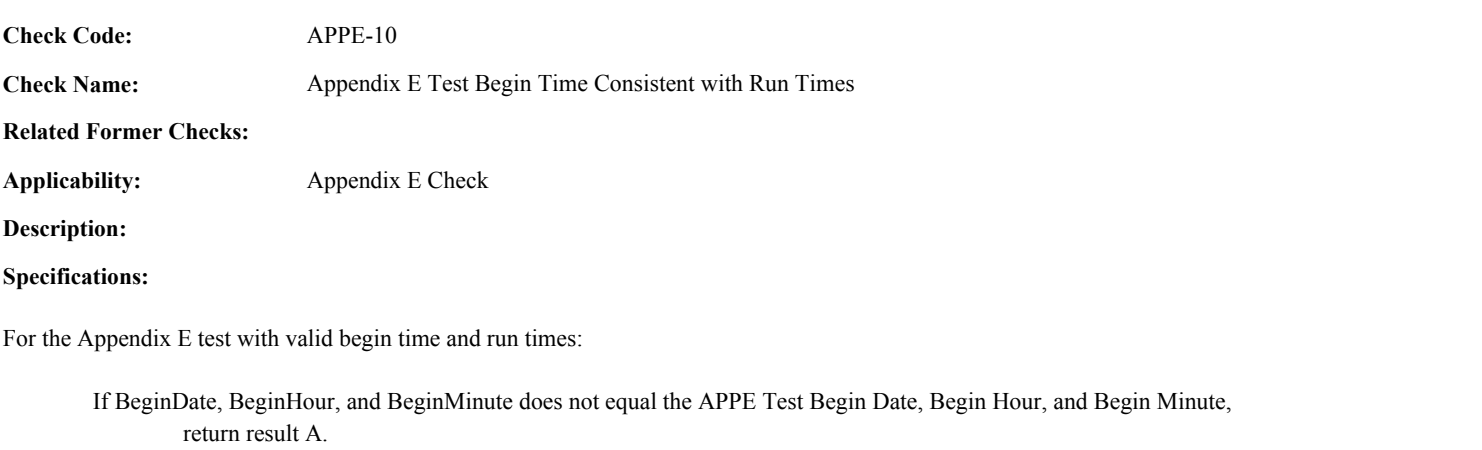

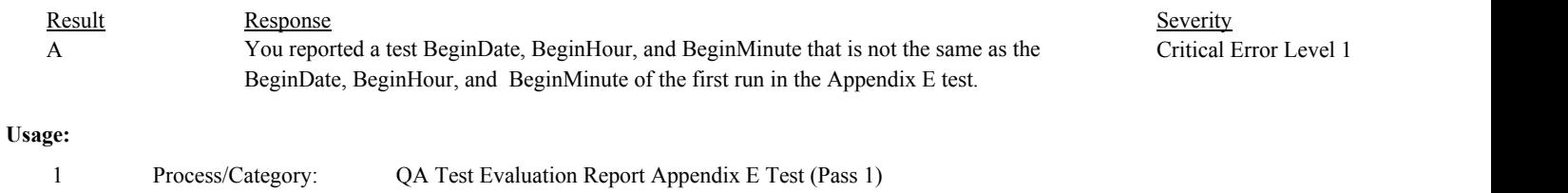

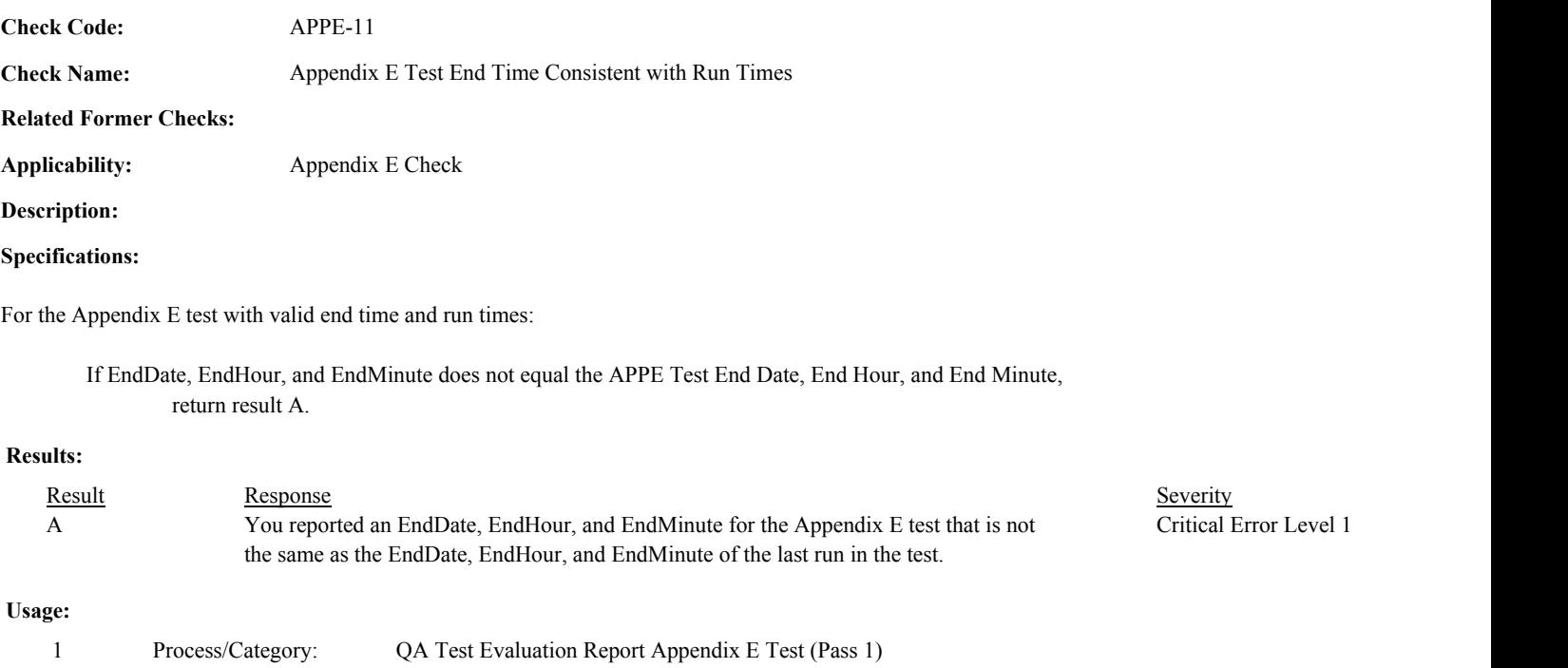

Conditions:

Environmental Protection Agency Page 64 of 729

APPE-12

**Check Name:** Initialize Variables for Operating Level

# **Related Former Checks:**

**Applicability:** Appendix E Check

**Description:**

**Check Code:**

# **Specifications:**

For the Appendix E Test Summary record:

Set APPE Level Maximum HI Rate, APPE Level Sum HI Rate, APPE Level Sum Reference Value, and APPE Level Run Count to 0.

Add 1 to APPE Level Count.

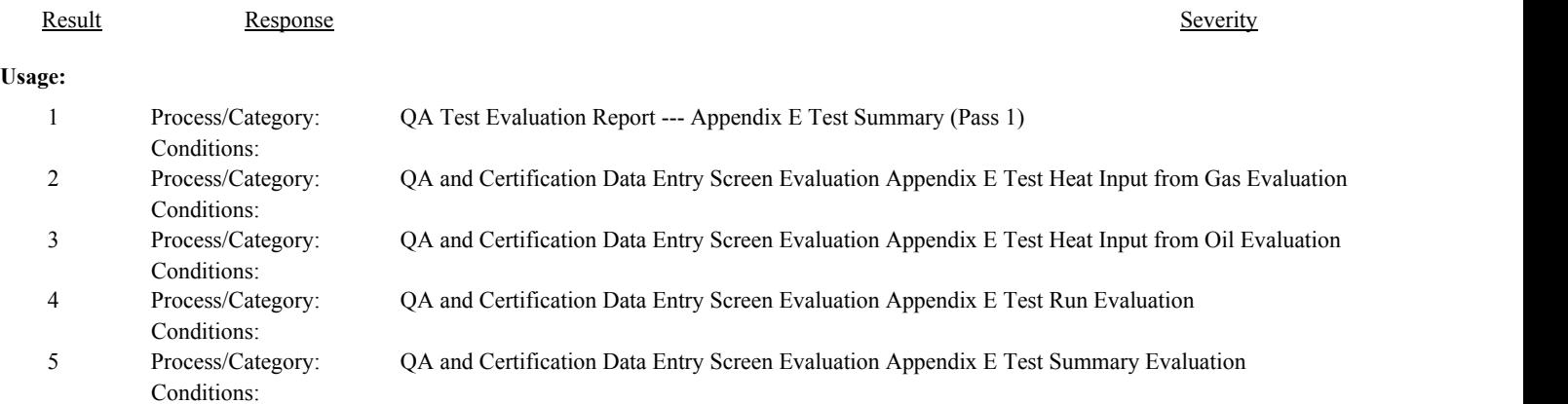

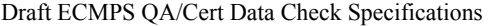

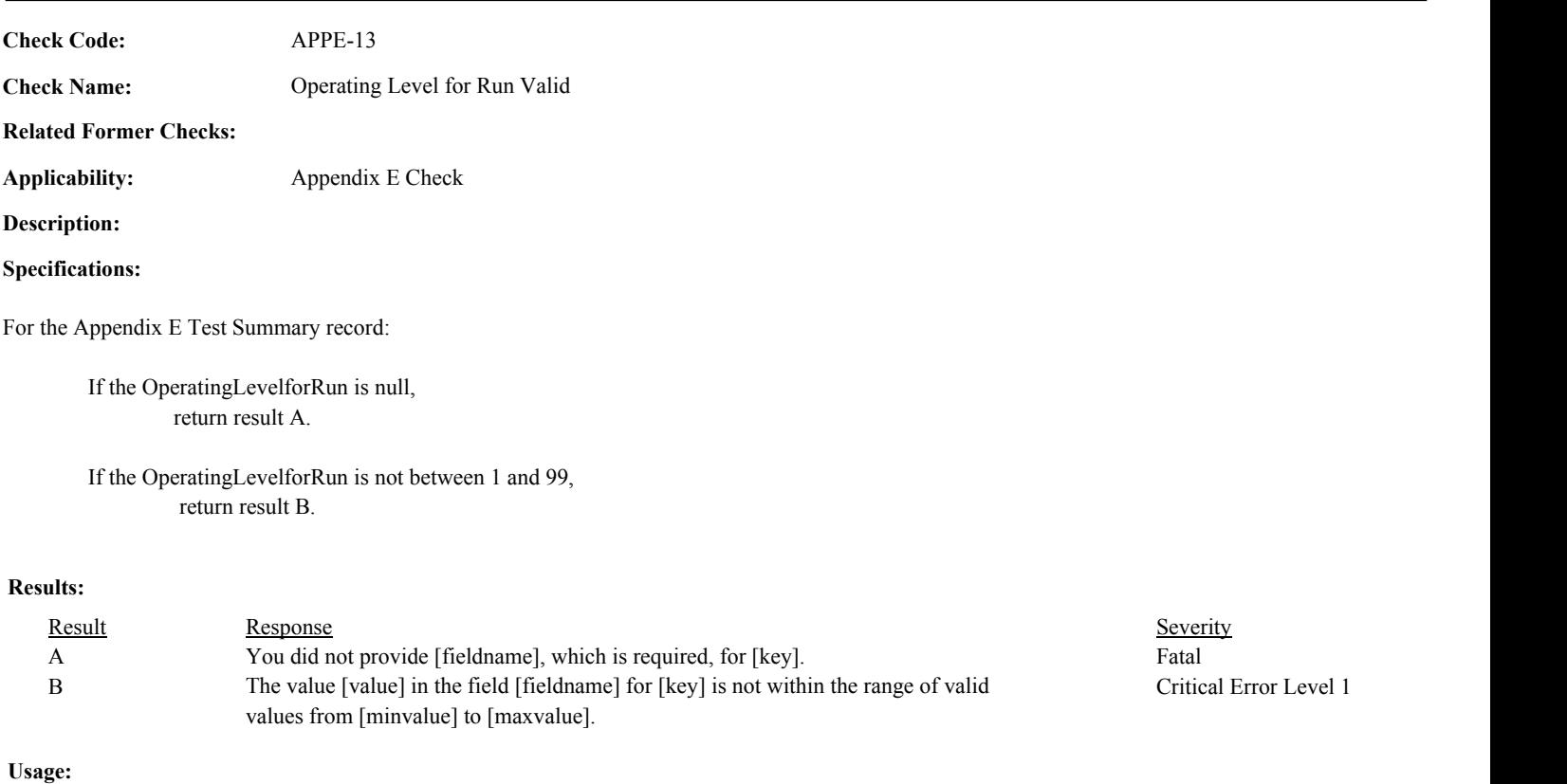

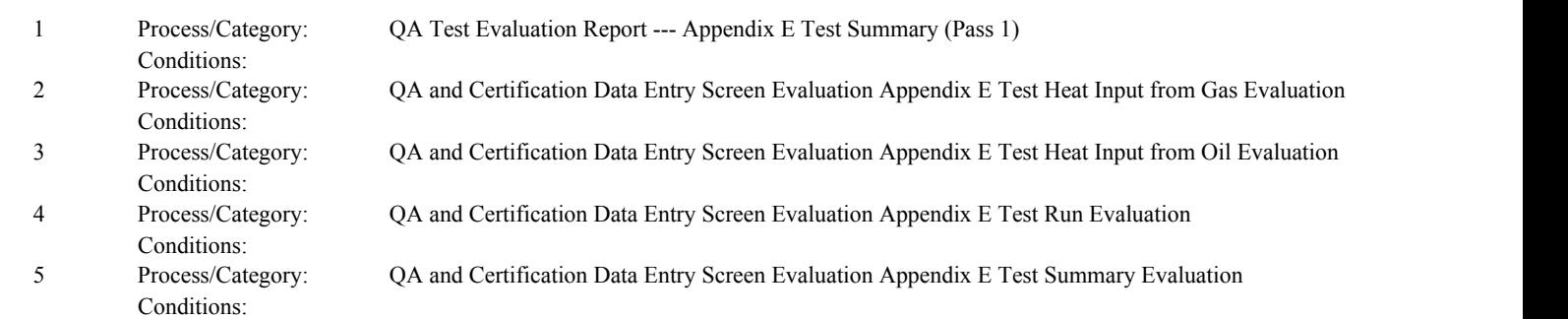

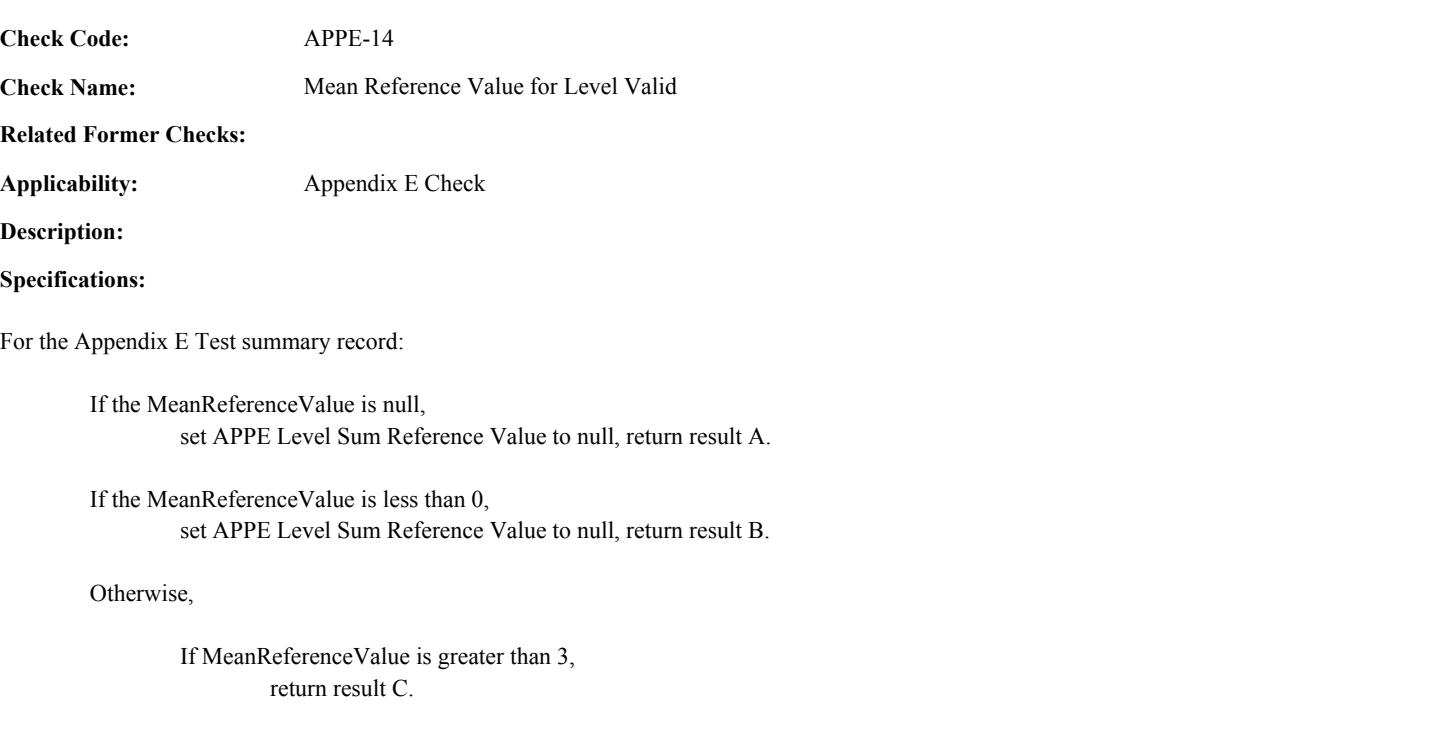

# **Results:**

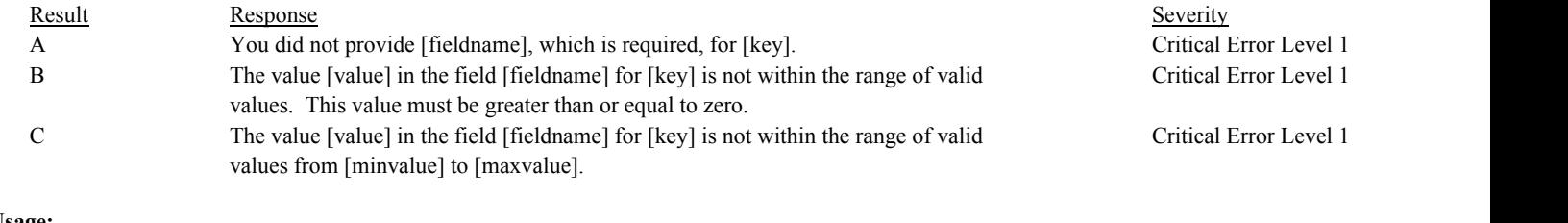

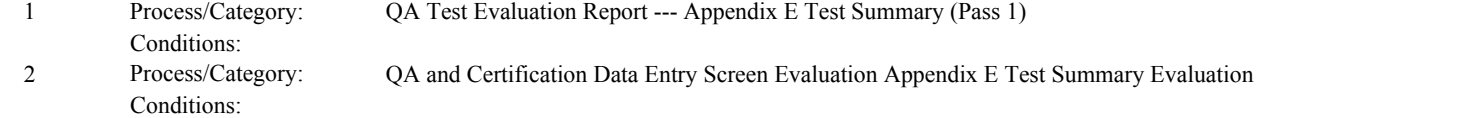

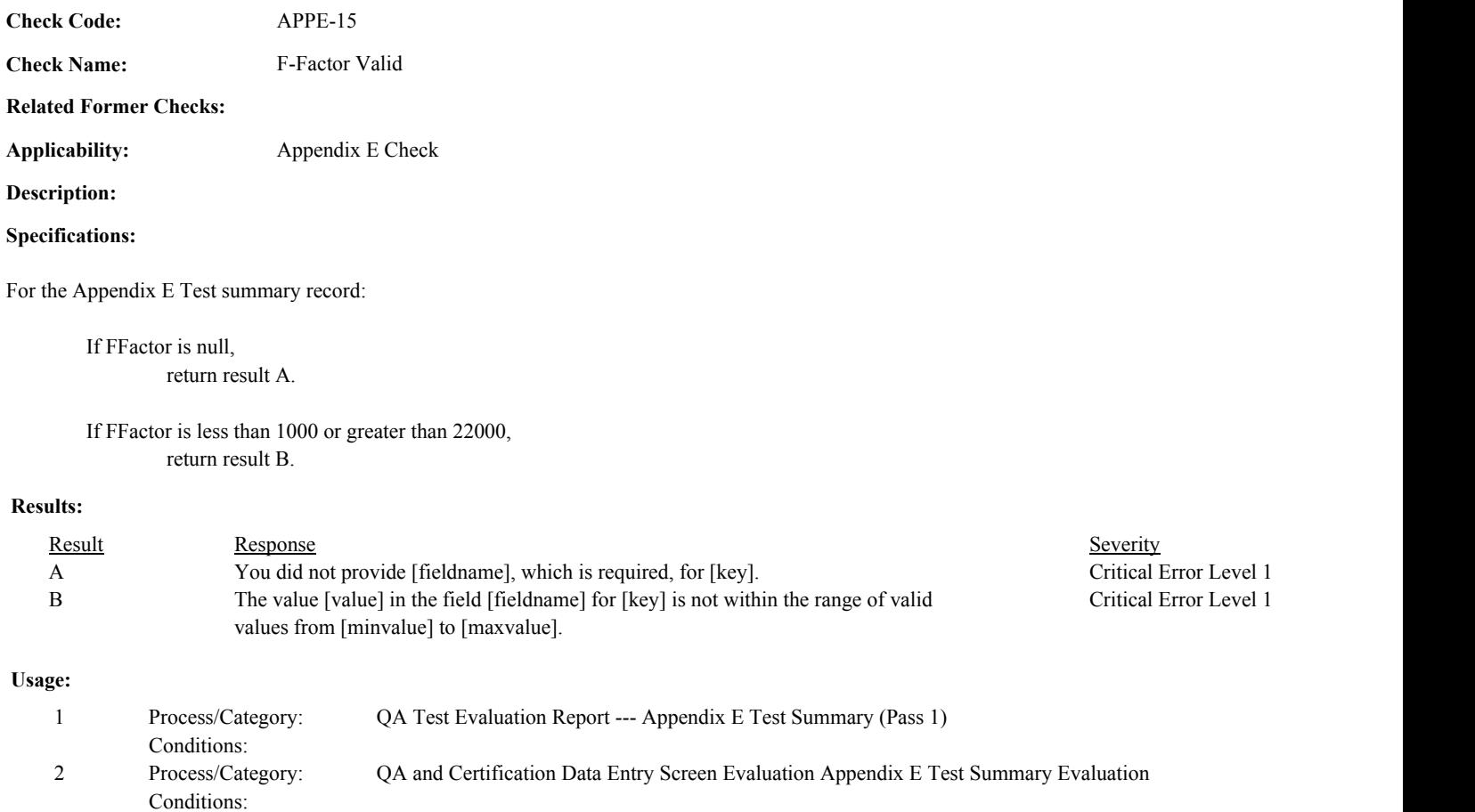

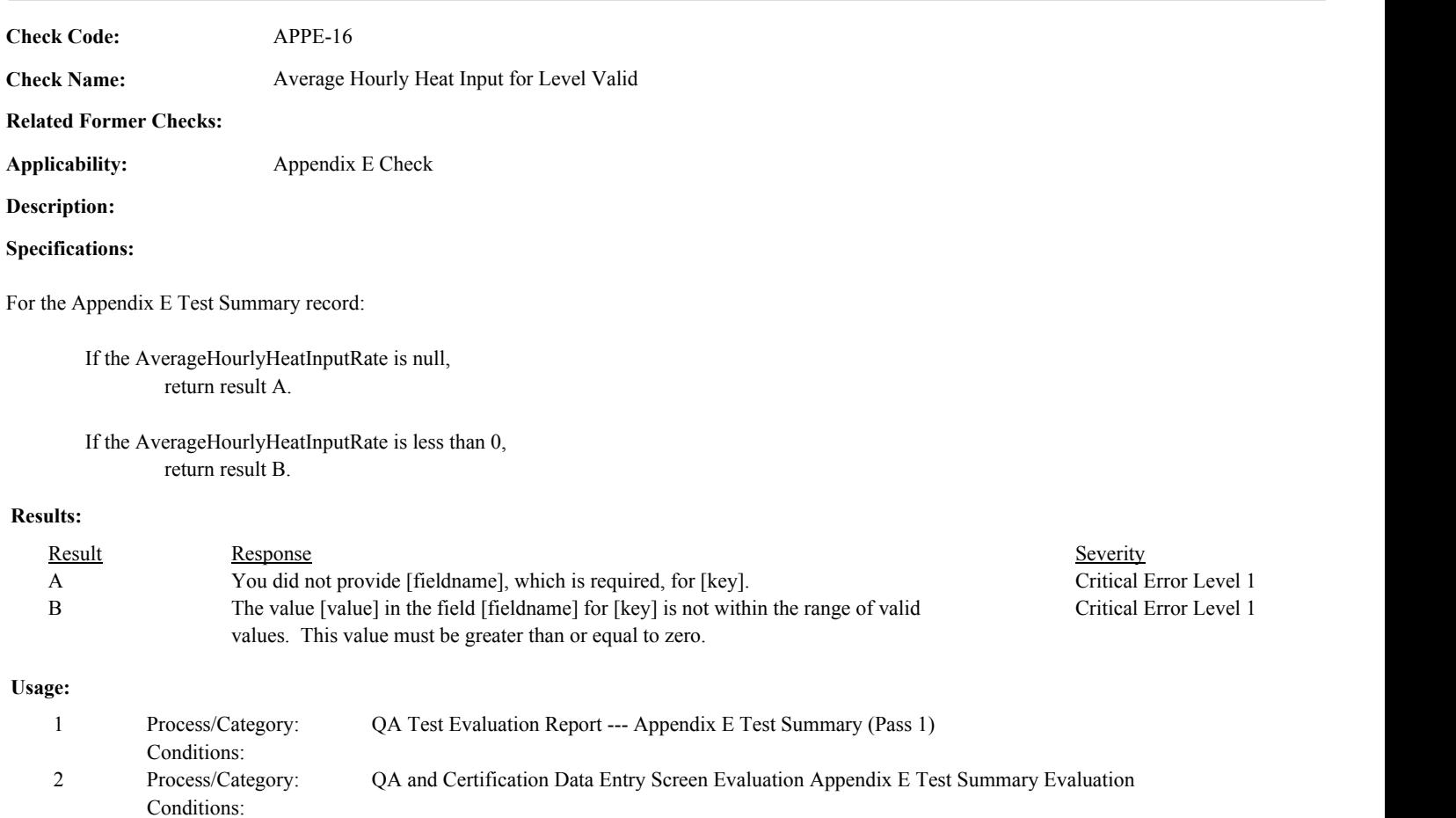
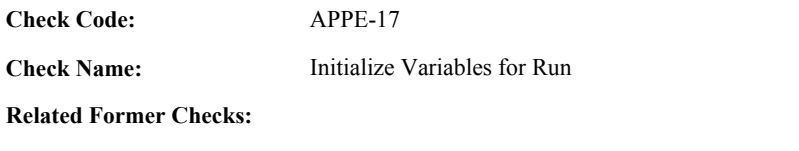

**Applicability:** Appendix E Check

**Description:**

## **Specifications:**

For the Appendix E Test Run:

Set APPE Calc Run Total HI and APPE Run System Count to 0.

Add 1 to APPE Level Run Count.

## If RunNumber is not null,

If APPE Level Run Count is equal to 1,

If APPE Level Count is equal to 1, and the associated OperatingLevelForRun is not equal to 1, set APPE Run Sequence Valid to false.

Otherwise,

If RunNumber is not equal to 1, set APPE Run Sequence Consecutive to true.

## Otherwise,

If RunNumber - APPE Last Run Number is not equal to 1, set APPE Run Sequence Valid to false.

Set APPE Last Run Number to RunNumber. Append RunNumber to APPE Run Sequence in numeric order.

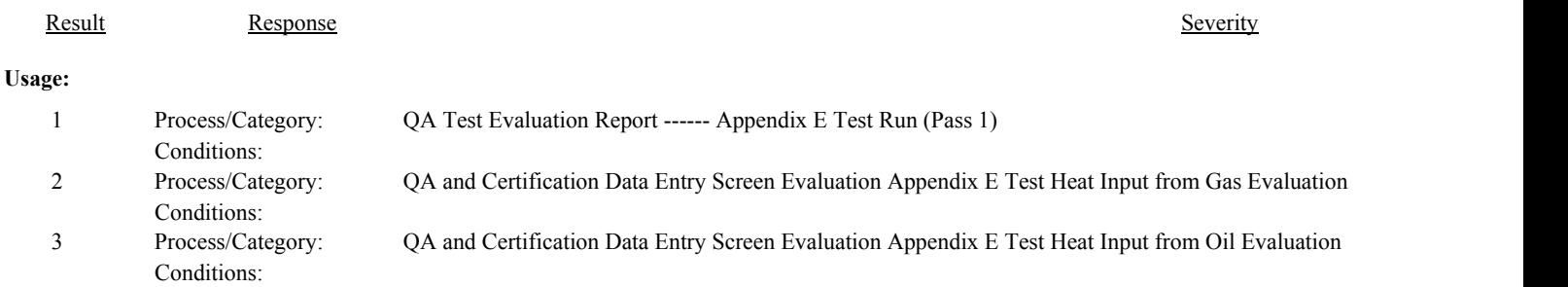

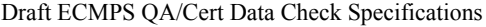

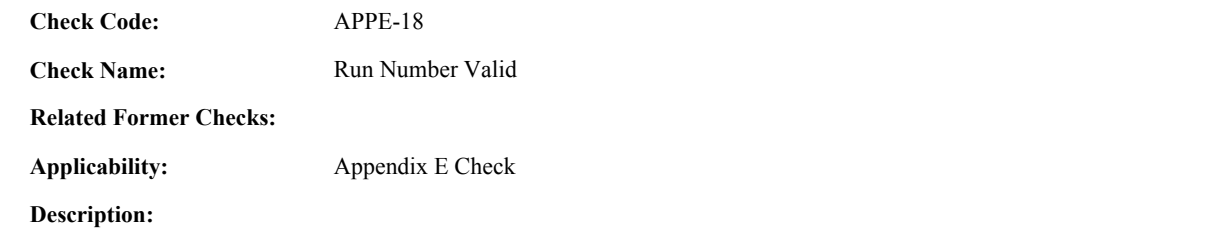

## **Specifications:**

For the Appendix E Test Run record:

If the RunNumber is null, return result A.

If the RunNumber is less than or equal to 0, return result B.

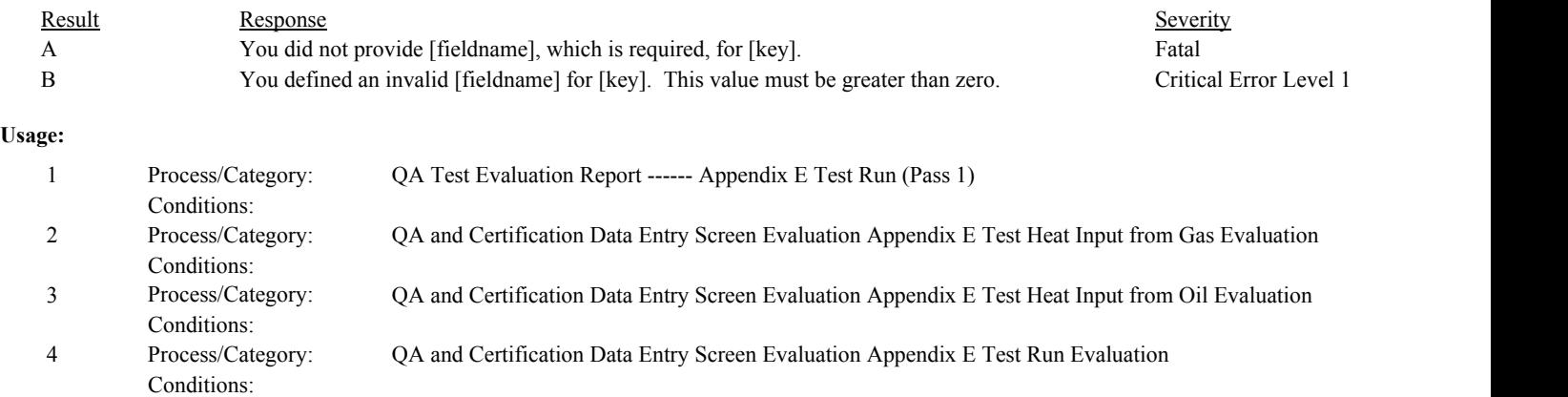

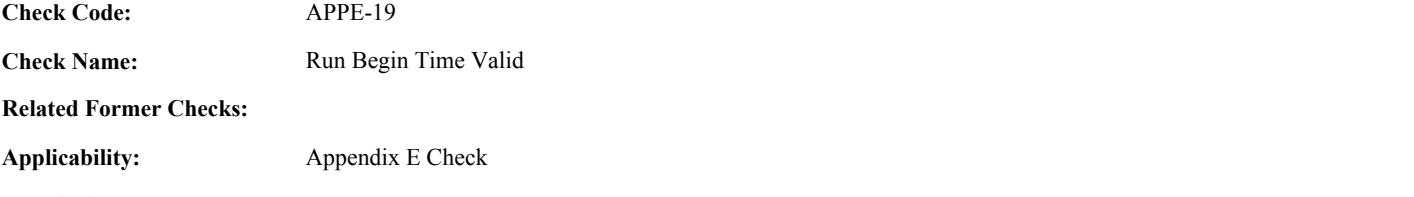

# **Description:**

## **Specifications:**

For the Appendix E run:

If the BeginDate is null, or the BeginHour is null or not between 0 and 23, or the BeginMinute is null or not between 0 and 59. return result A.

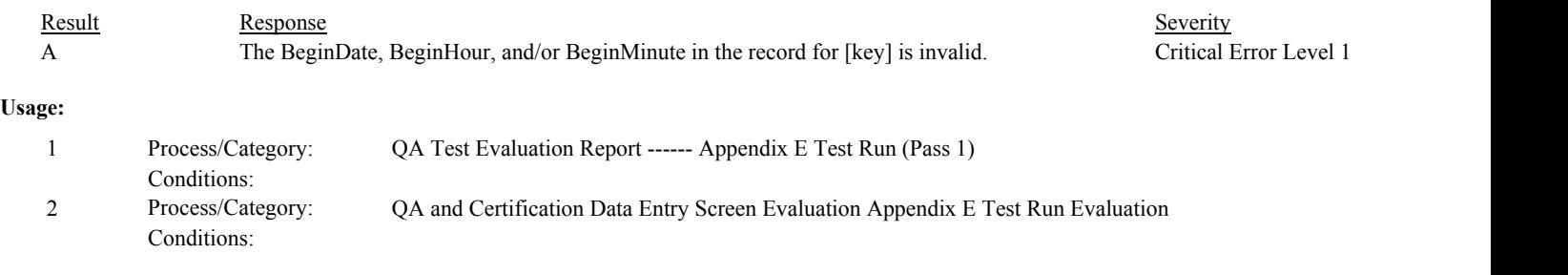

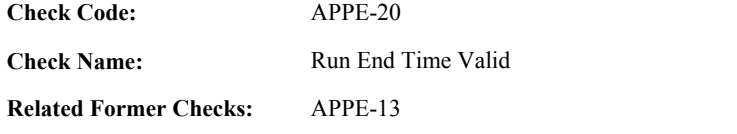

**Applicability:** Appendix E Check

**Description:**

## **Specifications:**

For the Appendix E run:

set APPE Run Length to null.

If the EndDate is null, or the EndHour is null or not between 0 and 23, or the EndMinute is null or not between 0 and 59, return result A.

## Otherwise,

If the BeginDate is not null, the BeginHour is between 0 and 23, and the BeginMinute is between 0 and 59.

If the BeginDate, BeginHour, and BeginMinute is on or after the EndDate, EndHour, and EndMinute, return result B.

## Otherwise,

Calculate APPE Run Length as the difference in minutes between the BeginDate/Hour/Minute and the EndDate/Hour/Minute.

If APPE Run Length is less than 8, return result C.

## **Results:**

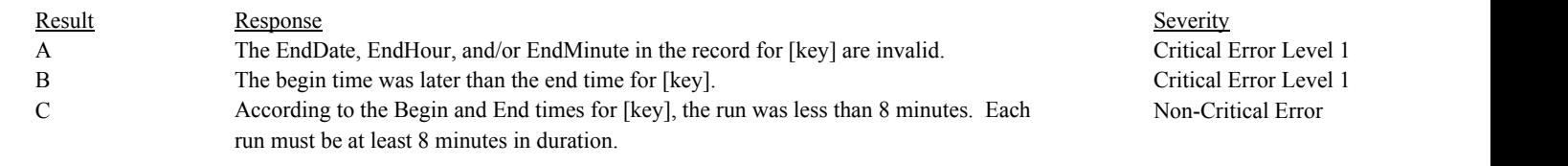

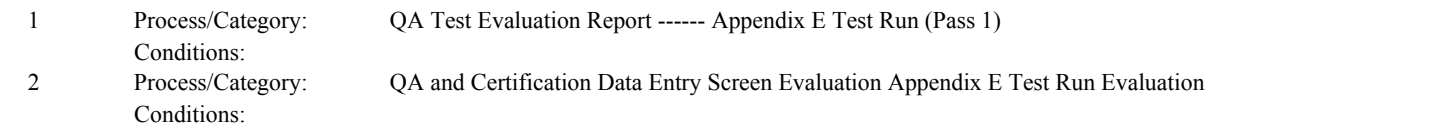

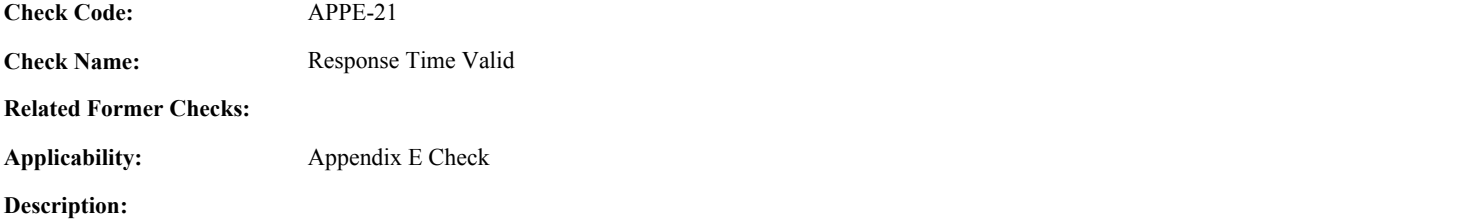

**Specifications:**

For the Appendix E Test Run Data check:

If the ResponseTime is not null, If the ResponseTime is not between 0 and 800, return result A.

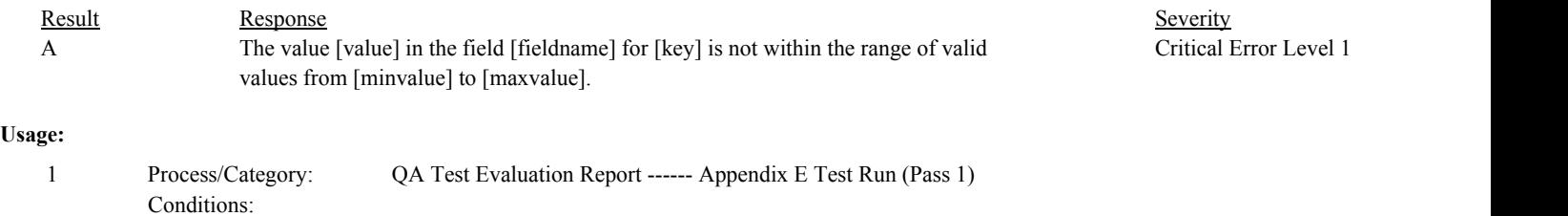

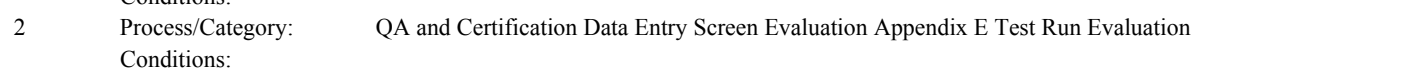

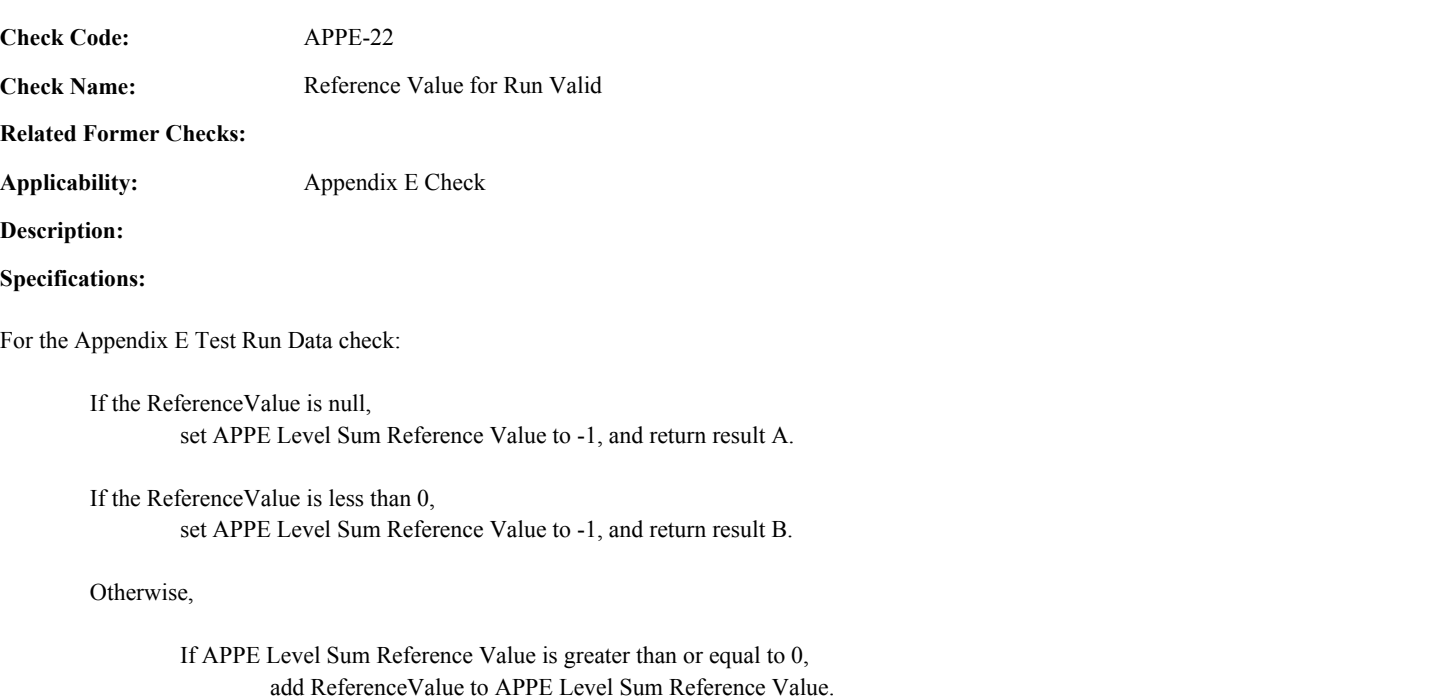

## **Results:**

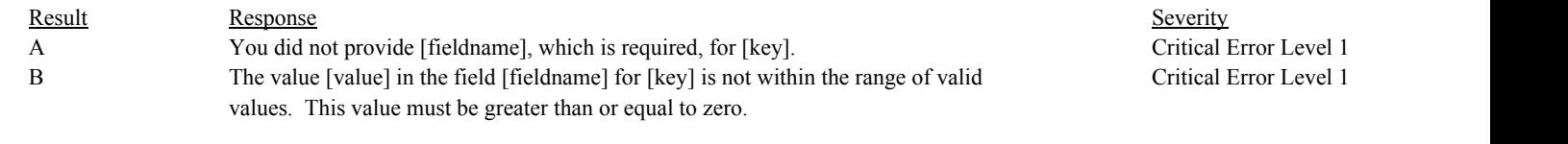

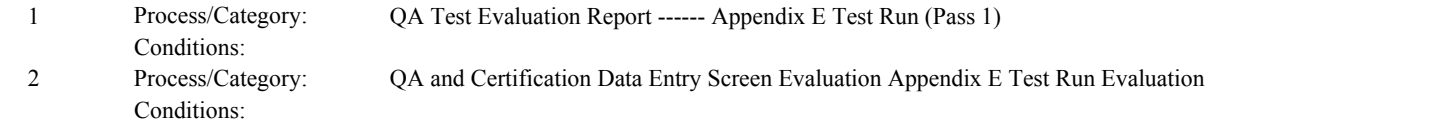

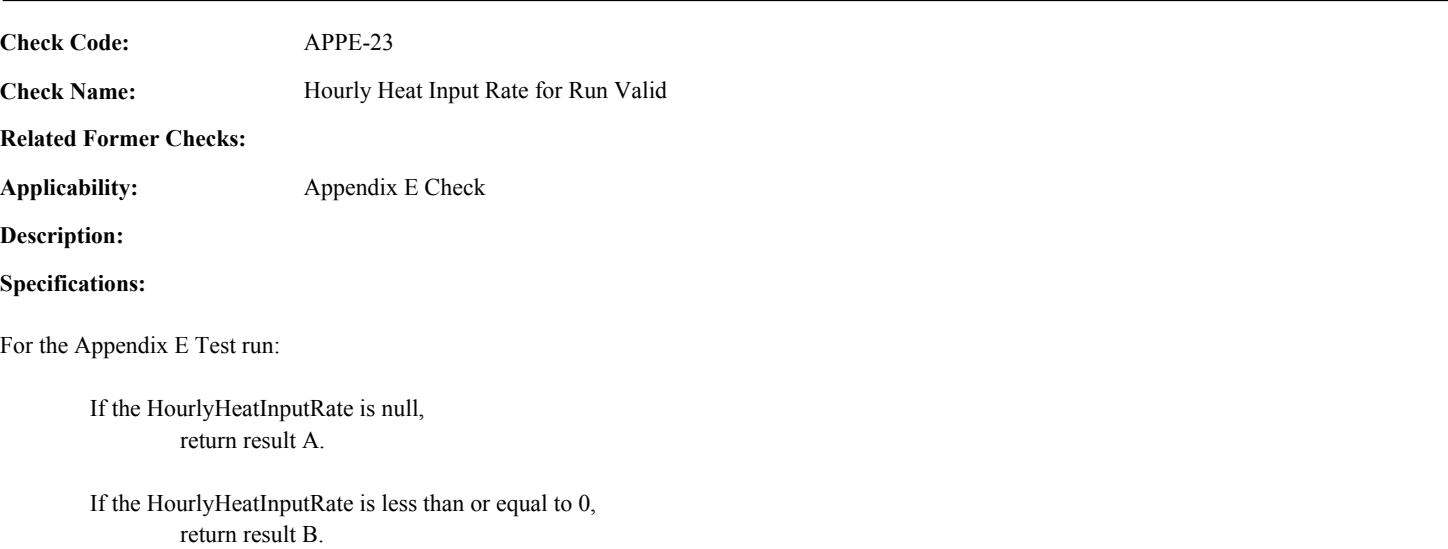

If the HourlyHeatInputRate is greater than APPE Level Maximum HI Rate, set APPE Level Maximum HI Rate to HourlyHeatInputRate.

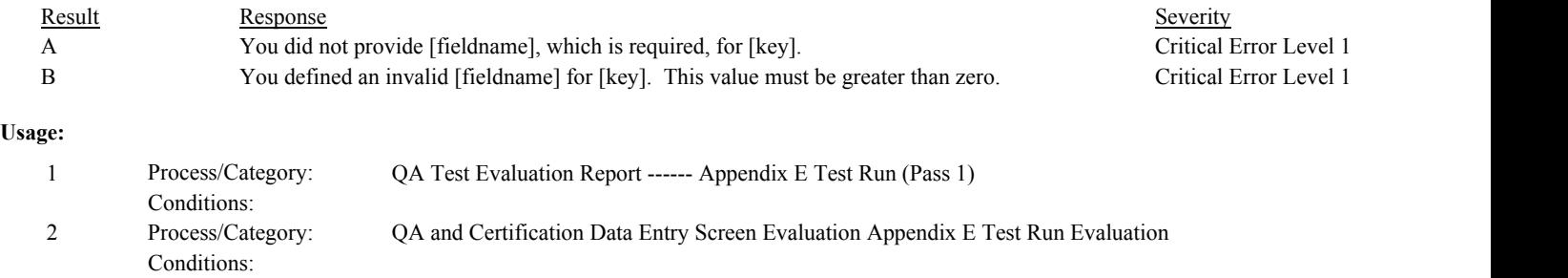

Conditions:

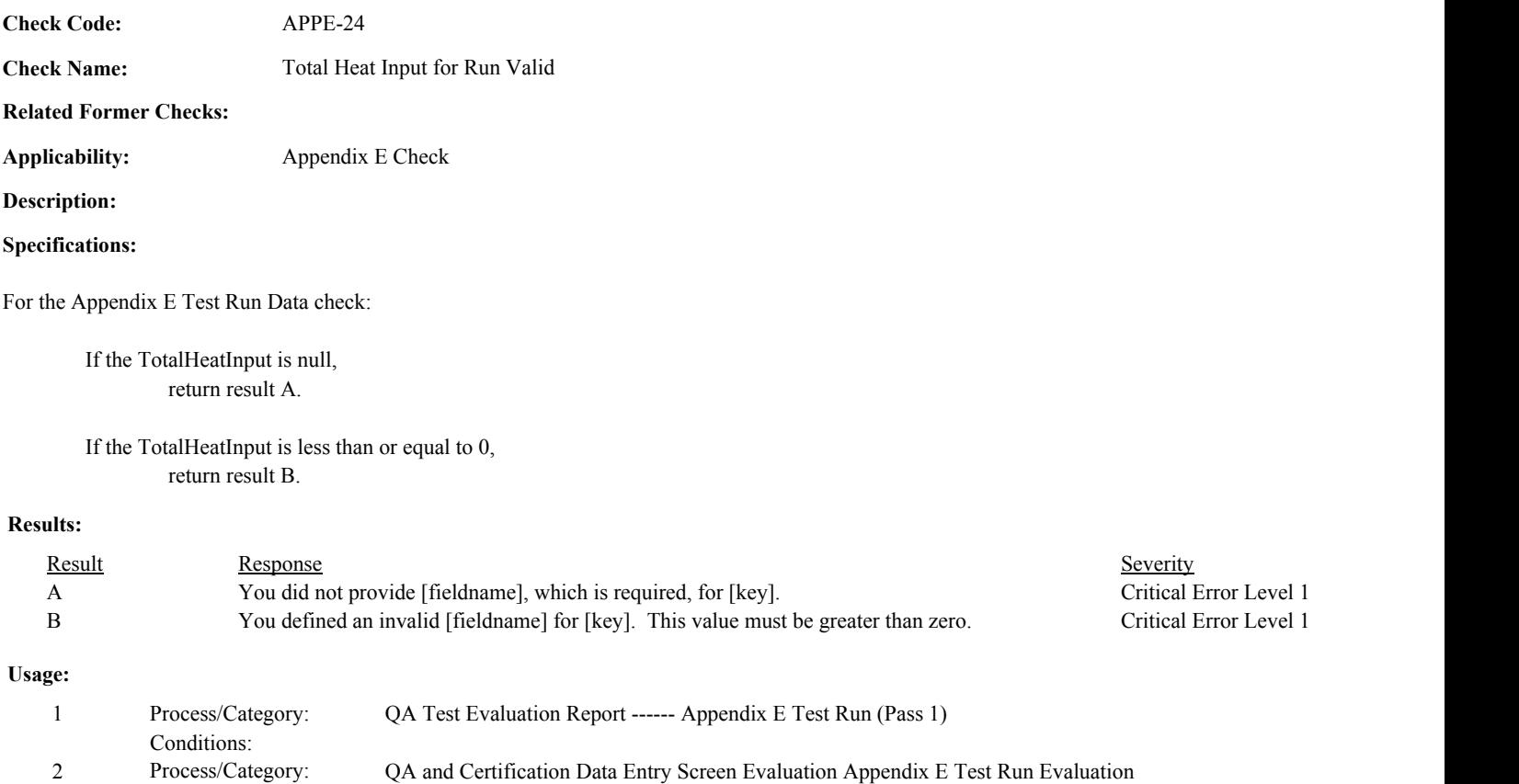

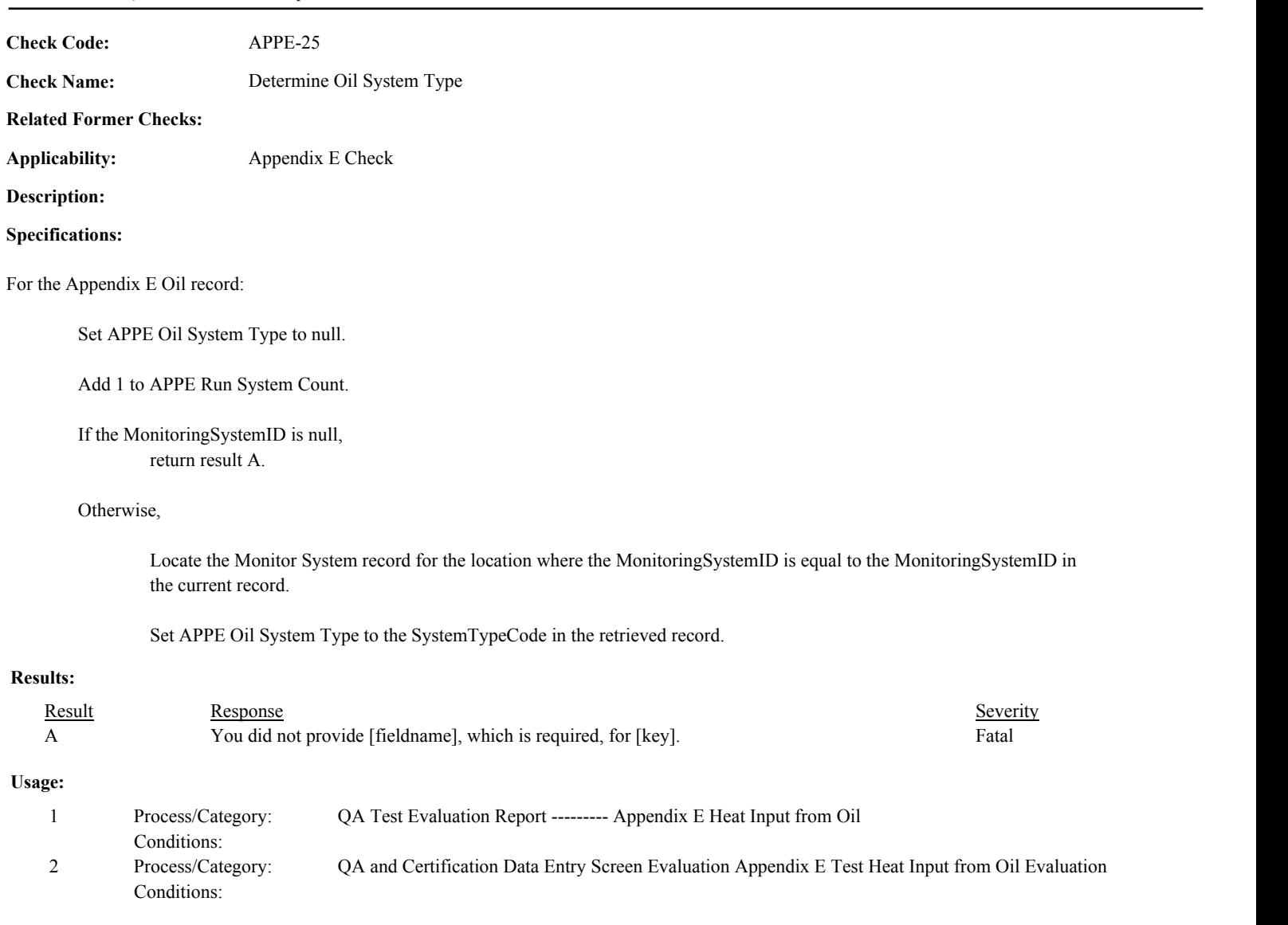

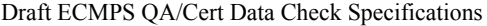

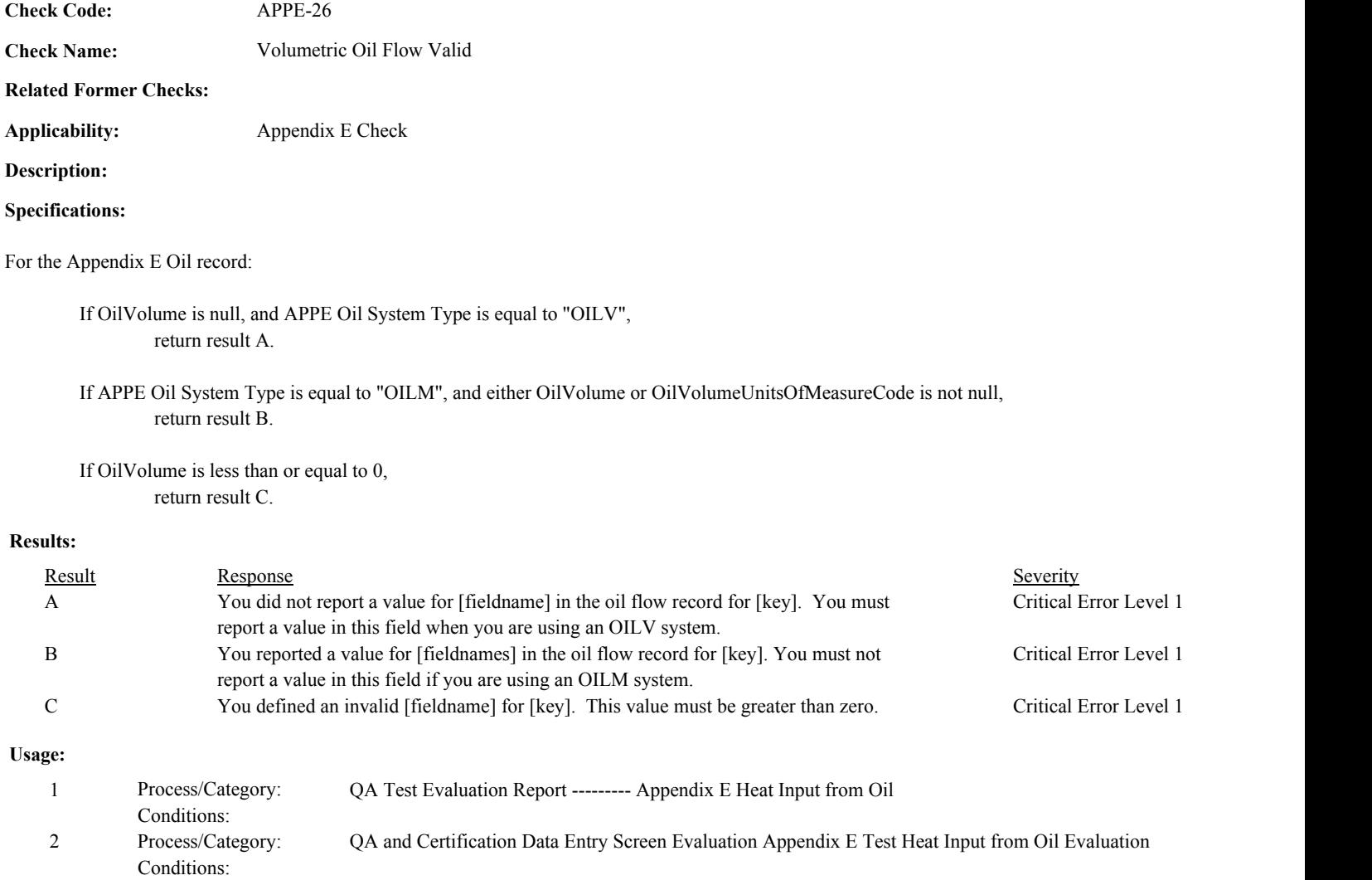

APPE-27

**Check Name:** Volumetric Oil Units of Measure Valid

**Related Former Checks:**

**Applicability:** Appendix E Check

**Description:**

**Check Code:**

## **Validation Tables:**

Oil Volume UOM to Density UOM to GCV UOM (Cross Check Table)

## **Specifications:**

For the Appendix E Oil record:

Set APPE Oil Density UOM and APPE Oil GCV UOM to null.

If OilVolumeUnitsOfMeasureCode is null,

 If APPE Oil System Type is equal to "OILV", return result A.

## Otherwise,

Locate a record in the Oil Volume UOM to Density UOM to GCV UOM cross-check table where the OilVolumeUOM is equal to the OilVolumeUnitsOfMeasureCode in the current record.

## If not found,

return result B.

## Otherwise,

set APPE Oil Density UOM to the OilDensityUOM in the cross-check record. set APPE Oil GCV UOM to the OilGCVUOM in the cross-check record.

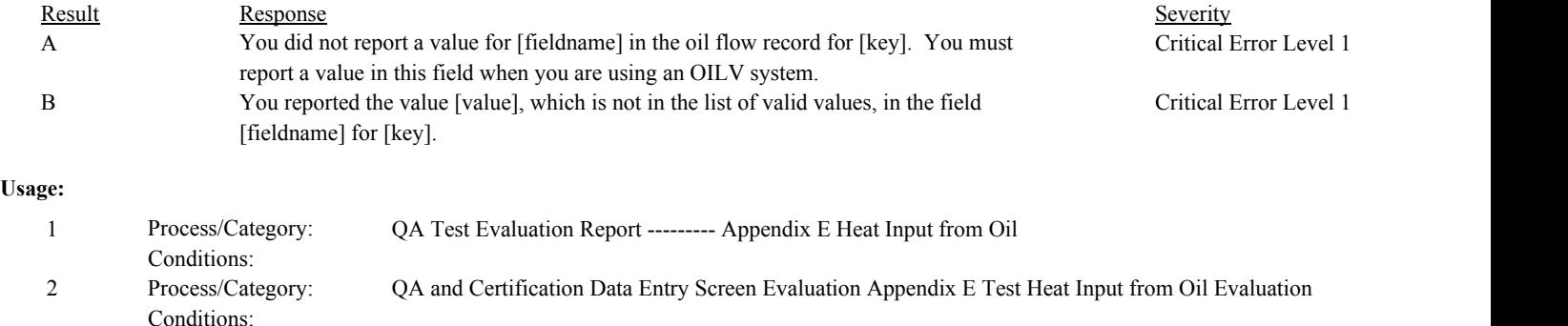

**Check Code:** APPE-28

**Check Name:** Oil Density Units of Measure Valid

**Related Former Checks:** APPE-30

**Applicability:** Appendix E Check

**Description:**

## **Validation Tables:**

Parameter UOM (Complex Lookup Table)

## **Specifications:**

For the Appendix E Oil record:

Set APPE Oil Density Minimum Value and APPE Oil Density Maximum Value to null. Set APPE Oil Density UOM Valid to false.

If OilDensityUnitsOfMeasureCode is null,

If APPE Oil System Type is equal to "OILV" and OilDensity is not null, return result A.

## Otherwise,

Locate a record in the Parameter to Units Of Measure Lookup Table where the ParameterCode is equal to "DENSOIL" and the UnitsOfMeasure is equal to the OilDensityUnitsOfMeasureCode in the current record.

### If not found,

return result B.

## Otherwise,

If APPE Oil Density UOM is not null,

If OilDensityUnitsOfMeasureCode is not equal to the APPE Oil Density UOM, return result C.

### Otherwise,

set APPE Oil Density UOM Valid to true. set APPE Oil Density Minimum Value to Min Value in the lookup table record. set APPE Oil Density Maximum Value to Max Value in the lookup table record.

## **Results:**

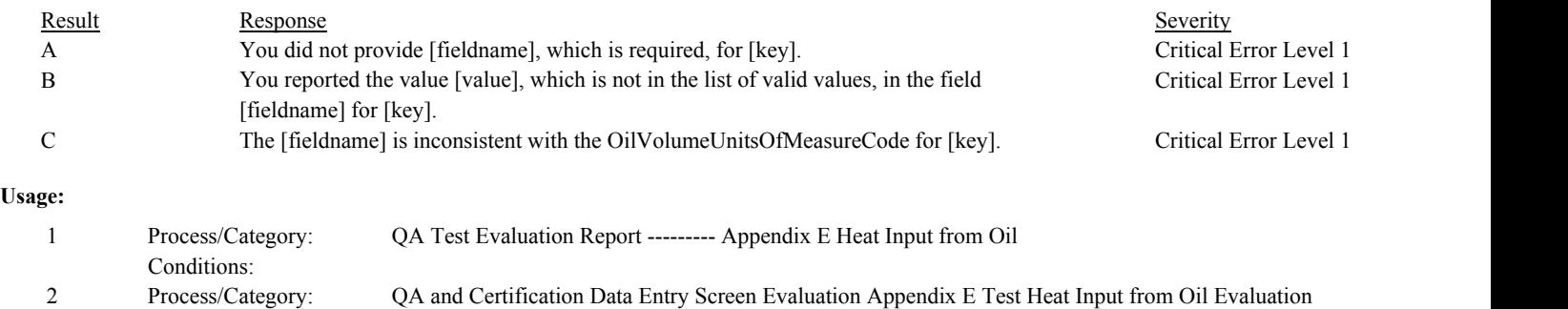

Conditions:

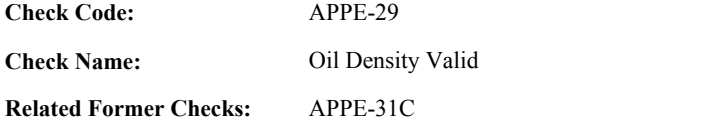

**Description:**

## **Specifications:**

For the Appendix E Oil record:

If APPE Oil System Type is equal to "OILM", and either OilDensity or OilDensityUnitsOfMeasureCode is not null, return result A.

If OilDensity is null,

If APPE Oil System Type is "OILV" and OilMass is not null, return result B.

## If OilDensity is not null,

If OilDensity is less than or equal to 0, return result C.

If APPE Oil Density Minimum Value is not null,

If the OilDensity is less than the APPE Oil Density Minimum Value, return result D.

If APPE Oil Density Maximum Value is not null,

If the OilDensity is greater than the APPE Oil Density Maximum Value, return result D.

### **Results:**

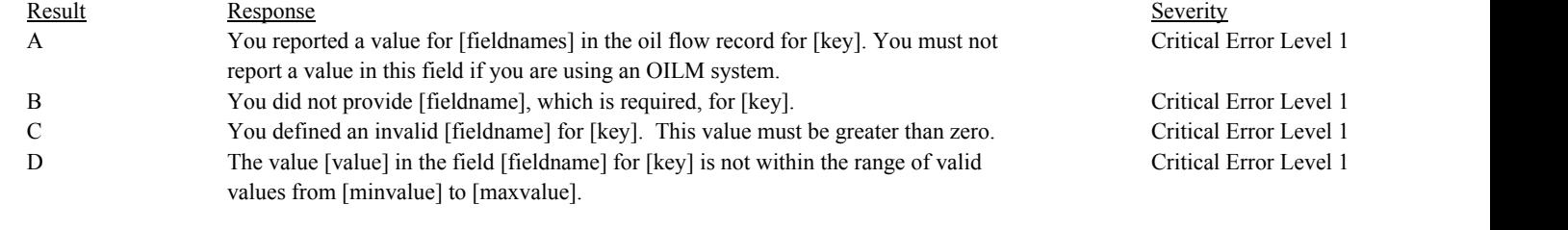

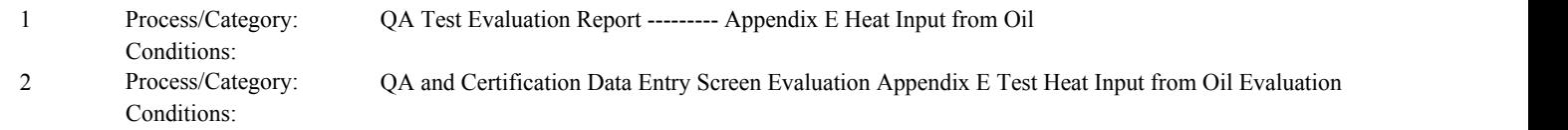

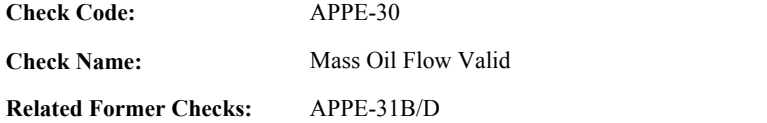

## **Description:**

## **Validation Tables:**

Test Tolerances (Cross Check Table)

## **Specifications:**

For the Appendix E Oil record:

Set APPE Calc Oil Mass to null.

If OilMass is null,

If APPE System Type is equal to "OILM", return result A.

### Otherwise,

If OilMass is less than or equal to 0, return result B.

If APPE System Type is equal to "OILV", and APPE Oil Density UOM Valid is true,

If OilVolume and OilDensity are greater than 0,

Calculate APPE Calc Oil Mass = OilVolume \* OilDensity, and round to 1 decimal place.

If OilMass is not equal to APPE Calc Oil Mass,

Locate the Test Tolerance cross-check record where the TestTypeCode is equal to "APPE" and the FieldDescription is equal to "OilMass".

If the absolute value of the difference between OilMass and APPE Calc Oil Mass is greater than the Tolerance in the cross-check record, return result C.

Otherwise,

## set APPE Calc Oil Mass to OilMass.

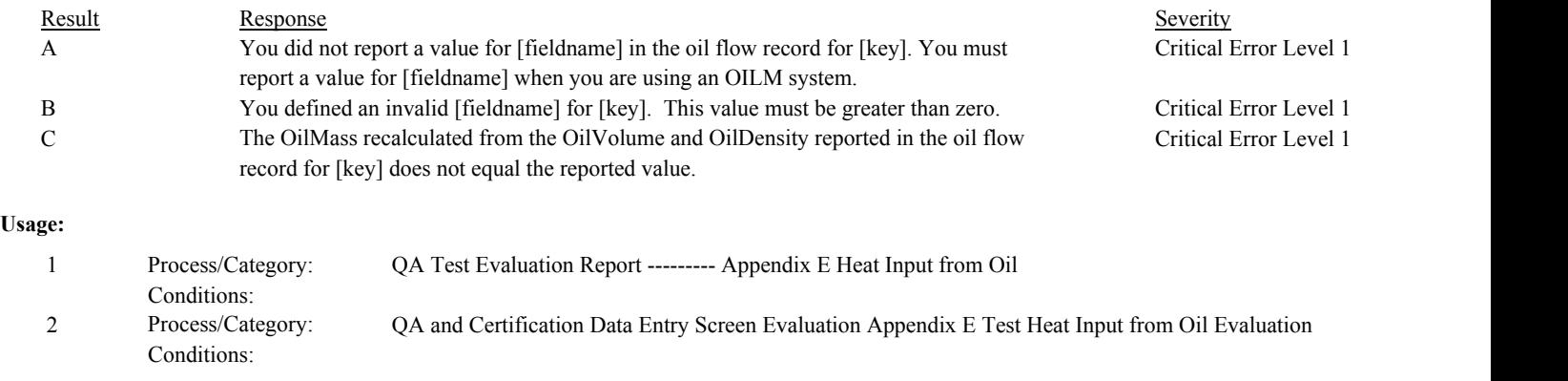

**Check Code: Check Name: Related Former Checks:** Oil GCV Units of Measure Valid APPE-29 APPE-31

**Applicability:** Appendix E Check

**Description:**

## **Validation Tables:**

Parameter UOM (Complex Lookup Table)

### **Specifications:**

For the Appendix E Oil record:

Set APPE Oil GCV Minimum Value and APPE Oil GCV Maximum Value to null. Set APPE Oil GCV UOM Valid to false.

If OilGCVUnitsOfMeasureCode is null, return result A.

### Otherwise,

If OilMass is not null,

If OilGCVUnitsOfMeasureCode is not equal to "BTULB", return result B.

### Otherwise,

Locate the record in the Parameter to Units Of Measure Lookup Table where the ParameterCode is equal to "GCV" and the UnitsOfMeasure is equal to the "BTULB".

set APPE Oil GCV UOM Valid to true. set APPE Oil GCV Minimum Value to Min Value in the lookup table record. set APPE Oil GCV Maximum Value to Max Value in the lookup table record.

## Otherwise,

Locate a record in the Parameter to Units Of Measure Lookup Table where the ParameterCode is equal to "GCV" and the UnitsOfMeasure is equal to the OilGCVUnitsOfMeasureCode in the current record.

If not found,

return result B.

## Otherwise,

If APPE Oil GCV UOM is not null,

If OilGCVUnitsOfMeasureCode is not equal to the APPE Oil GCV UOM, return result C.

Otherwise,

set APPE Oil GCV UOM Valid to true. set APPE Oil GCV Minimum Value to Min Value in the lookup table record. set APPE Oil GCV Maximum Value to Max Value in the lookup table record.

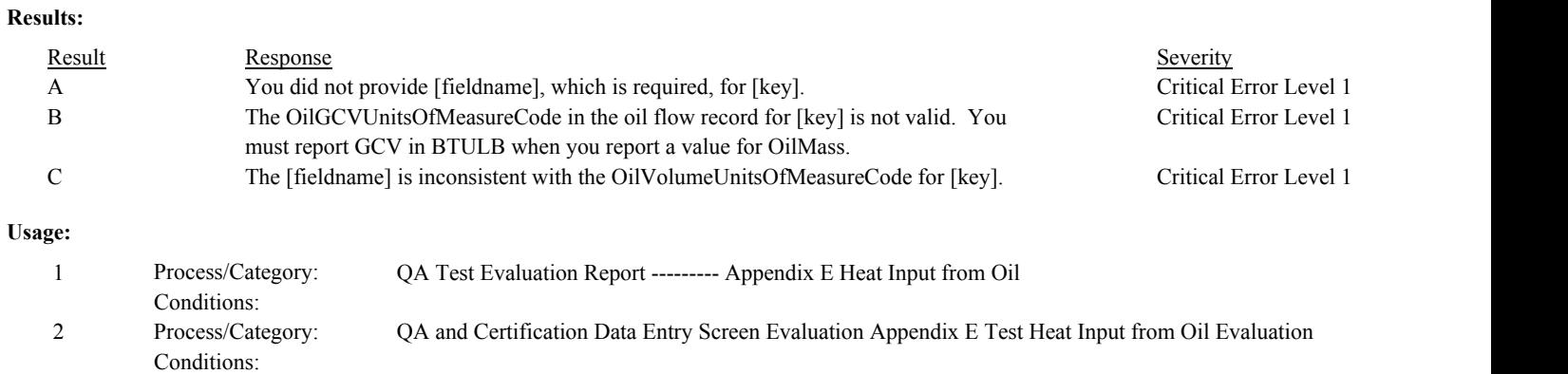

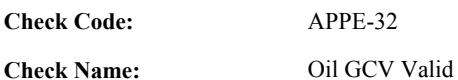

**Check Name:**

## **Related Former Checks:**

**Applicability:** Appendix E Check

## **Description:**

## **Specifications:**

For the Appendix E Oil record:

If OilGCV is null, return result A.

## Otherwise,

If OilGCV is less than or equal to 0, return result B.

If APPE Oil GCV Minimum Value is not null,

If the OilGCV is less than the APPE Oil GCV Minimum Value, return result C.

## If APPE Oil GCV Maximum Value is not null,

If the OilGCV is greater than the APPE Oil GCV Maximum Value, return result C.

## **Results:**

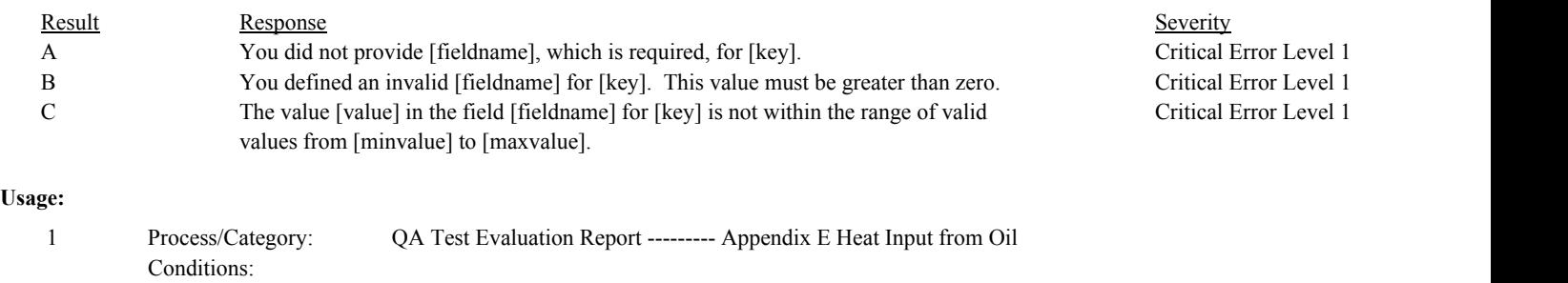

Process/Category: Conditions: 2 Process/Category: QA and Certification Data Entry Screen Evaluation Appendix E Test Heat Input from Oil Evaluation

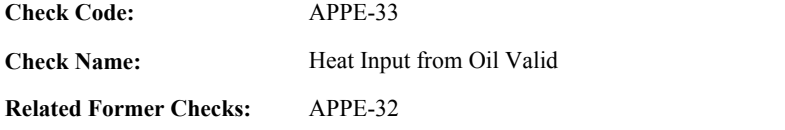

**Applicability:** Appendix E Check

## **Description:**

## **Validation Tables:**

Test Tolerances (Cross Check Table)

## **Specifications:**

For the Appendix E Oil record:

Set APPE Calc Oil Heat Input to null.

If APPE GCV UOM Valid is true and OilGCV is greater than 0,

If APPE Calc Oil Mass is not null,

Calculate APPE Calc Oil Heat Input = APPE Calc Oil Mass \* OilGCV / 1000000, and round the result to 1 decimal place.

## Otherwise,

If OilMass is greater than 0,

Calculate APPE Calc Oil Heat Input = OilMass \* OilGCV / 1000000, and round the result to 1 decimal place.

## Otherwise,

If OilVolume is greater than 0,

Calculate APPE Calc Oil Heat Input = OilVolume \* OilGCV / 1000000, and round the result to 1 decimal place.

## If OilHeatInput is null, return result A.

- If OilHeatInput is less than or equal to 0, return result B.
- If APPE Calc Oil Heat Input is null, set APPE Calc Run Total HI to null.

## Otherwise,

If APPE Calc Oil Heat Input is equal to OilHeatInput,

If APPE Calc Run Total HI is not null, Add OilHeatInput to APPE Calc Run Total HI.

## Otherwise,

Locate the Test Tolerance cross-check record where the TestTypeCode is equal to "APPE" and the FieldDescription is equal to "HeatInputRate".

If the absolute value of the difference between OilHeatInput and APPE Calc Oil Heat Input is greater than the Tolerance in the cross-check record,

If APPE Calc Run Total HI is not null,

Add APPE Calc Oil Heat Input to APPE Calc Run Total HI, and return result C.

## Otherwise,

return result C.

Otherwise,

## If APPE Calc Run Total HI is not null, Add OilHeatInput to APPE Calc Run Total HI.

In the QA Evaluation process, the APPE Calc Oil Heat Input will be stored in the Appendix E Oil record.

## **Results:**

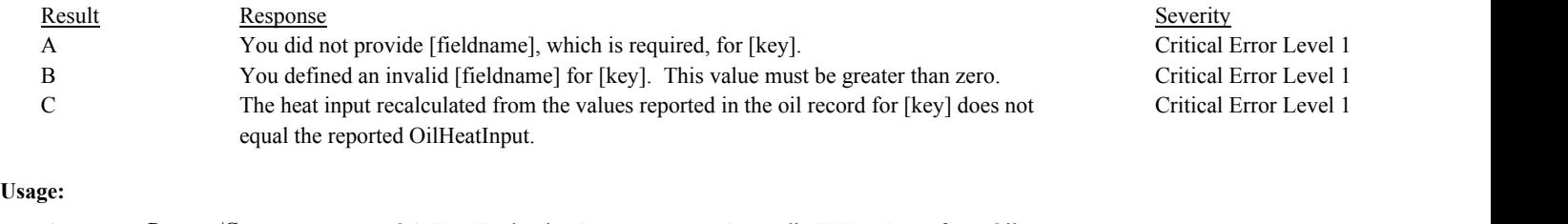

### Process/Category: Conditions: 1 QA Test Evaluation Report --------- Appendix E Heat Input from Oil Process/Category: Conditions: 2 Process/Category: QA and Certification Data Entry Screen Evaluation Appendix E Test Heat Input from Oil Evaluation

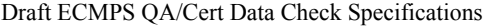

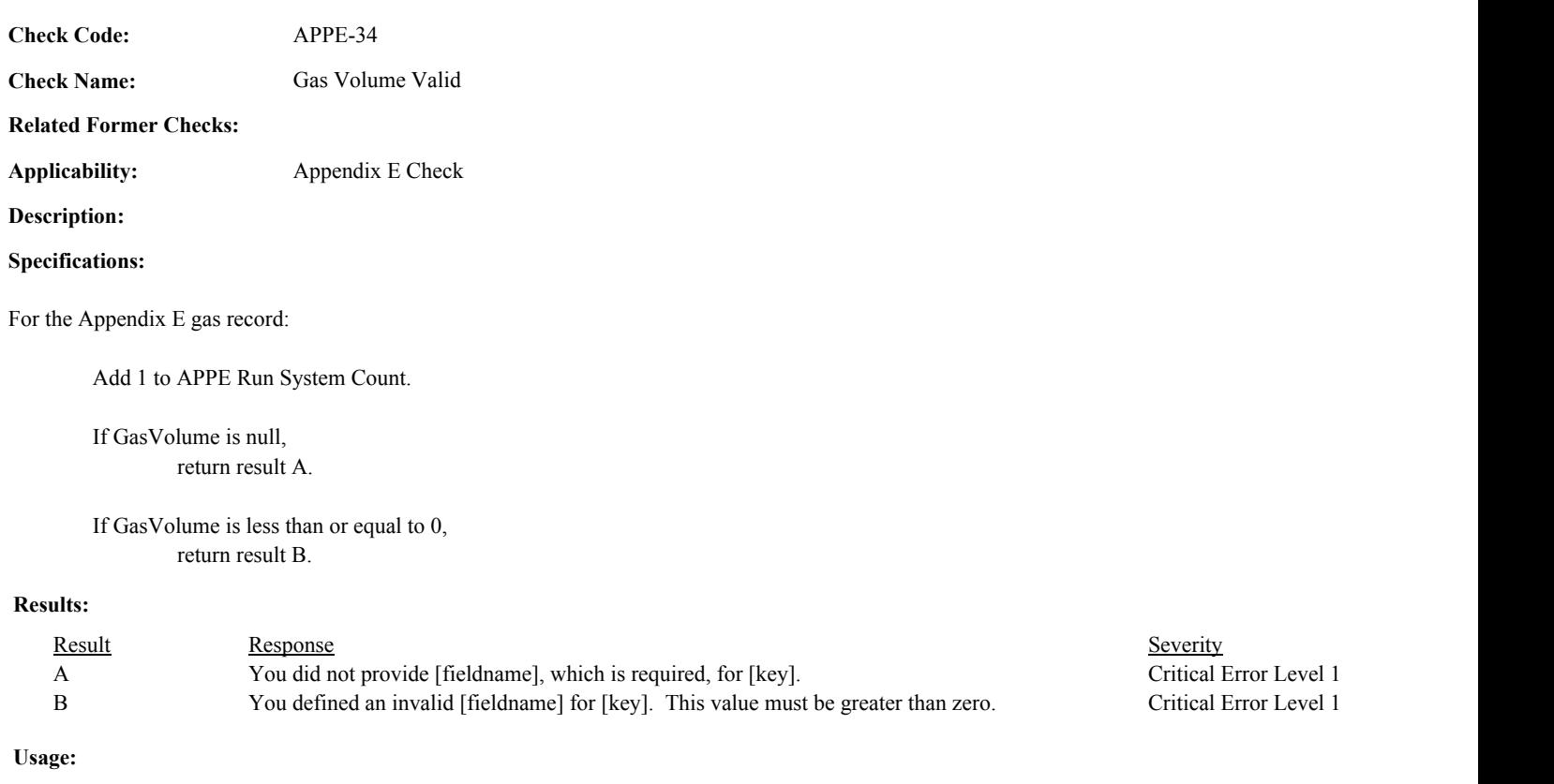

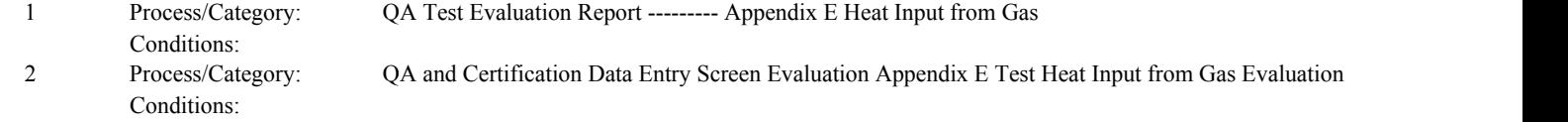

**Check Code:** APPE-35

**Check Name:** Gas GCV Valid

## **Related Former Checks:**

**Applicability:** Appendix E Check

## **Description:**

## **Validation Tables:**

Parameter UOM (Complex Lookup Table)

## **Specifications:**

For the Appendix E Gas record:

## If GasGCV is null,

return result A.

## Otherwise,

If GasGCV is less than or equal to 0, return result B.

## Otherwise,

Locate the record in the Parameter to Units Of Measure Lookup Table where the ParameterCode is equal to "GCV" and the UnitsOfMeasure is equal to the "BTUHSCF".

Set APPE Gas GCV Minimum Value to Min Value in the retrieved record. Set APPE Gas GCV Maximum Value to Max Value in the retrieved record.

If APPE Gas GCV Minimum Value is not null,

If the GasGCV is less than the APPE Gas GCV Minimum Value, return result C.

If APPE Gas GCV Maximum Value is not null,

If the GasGCV is greater than the APPE Gas GCV Maximum Value, return result C.

## **Results:**

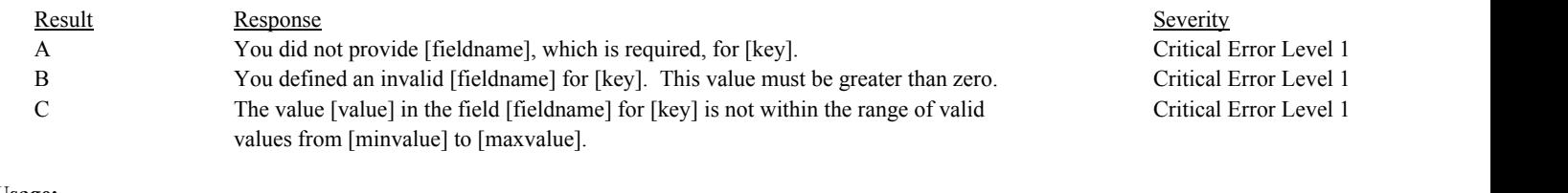

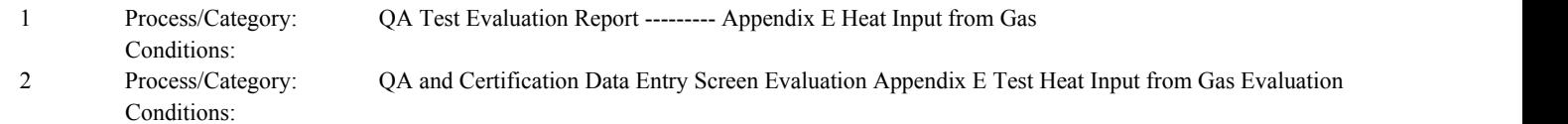

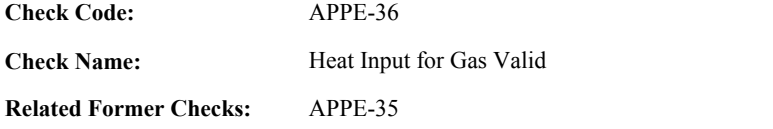

## **Description:**

## **Validation Tables:**

Test Tolerances (Cross Check Table)

## **Specifications:**

For the Appendix E Gas record:

Set APPE Calc Gas Heat Input to null.

If GasGCV and GasVolume are both greater than 0,

Calculate APPE Calc Gas Heat Input = GasVolume \* GasGCV / 1000000, and round the result to 1 decimal place.

If GasHeatInput is null, return result A.

If GasHeatInput is less than or equal to 0, return result B.

If APPE Calc Gas Heat Input is null, set APPE Calc Run Total HI to null.

Otherwise,

If APPE Calc Gas Heat Input is equal to GasHeatInput,

If APPE Calc Run Total HI is not null, Add GasHeatInput to APPE Calc Run Total HI.

### Otherwise,

Locate the Test Tolerance cross-check record where the TestTypeCode is equal to "APPE" and the FieldDescription is equal to "HeatInputRate".

If the absolute value of the difference between GasHeatInput and APPE Calc Gas Heat Input is greater than the Tolerance in the cross-check record,

If APPE Calc Run Total HI is not null, Add APPE Calc Gas Heat Input to APPE Calc Run Total HI, and return result C.

Otherwise,

return result C.

Otherwise,

If APPE Calc Run Total HI is not null, Add GasHeatInput to APPE Calc Run Total HI.

In the QA Evaluation process, the APPE Calc Gas Heat Input will be stored in the Appendix E Gas record.

## Result Response Response Response Severity Result Beauty Severity Severity Severity Severity **Results:** A You did not provide [fieldname], which is required, for [key]. Critical Error Level 1 B You defined an invalid [fieldname] for [key]. This value must be greater than zero. Critical Error Level 1 C The heat input recalculated from the values reported in the gas record for [key] is not equal to the GasHeatInput. Critical Error Level 1 **Usage:**

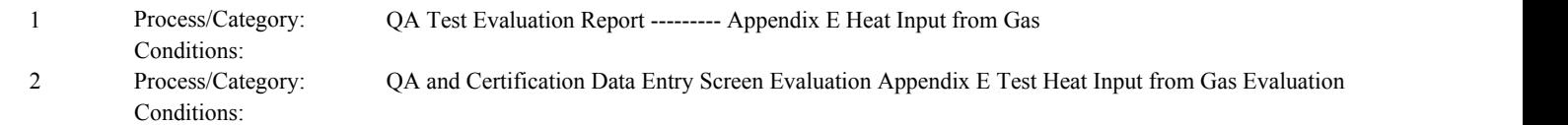

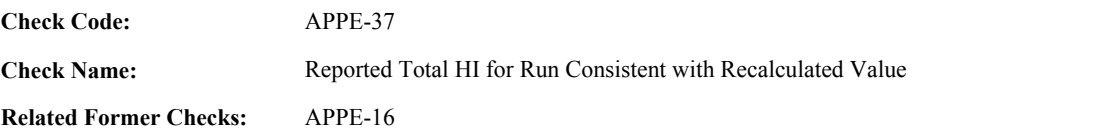

**Description:**

## **Validation Tables:**

Test Tolerances (Cross Check Table)

## **Specifications:**

### For the Appendix E run:

If APPE Run System Count is equal to the number of items in the APPE System List,

Set APPE Use Calculated Run HI to true.

If APPE Calc Run Total HI is not null, TotalHeatInput is greater than 0, and APPE Calc Run Total HI is not equal to TotalHeatInput,

Locate the Test Tolerance cross-check record where the TestTypeCode is equal to "APPE" and the FieldDescription is equal to "HeatInput".

If the absolute value of the difference between TotalHeatInput and APPE Calc Run Total HI is greater than the Tolerance in the cross-check record, return result A.

### Otherwise,

Set APPE Use Calculated Run HI to false.

## Otherwise,

set APPE Use Calculated Run HI to false. set APPE Gas and Oil Systems Consistent to false. set APPE Calc Run Total HI to null.

## **Results:**

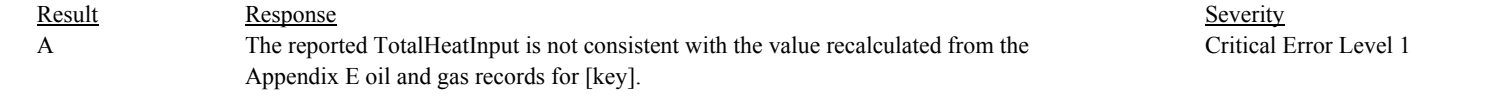

### **Usage:**

Process/Category: Conditions: 1 Process/Category: QA Test Evaluation Report ------ Appendix E Test Run (Pass 2)

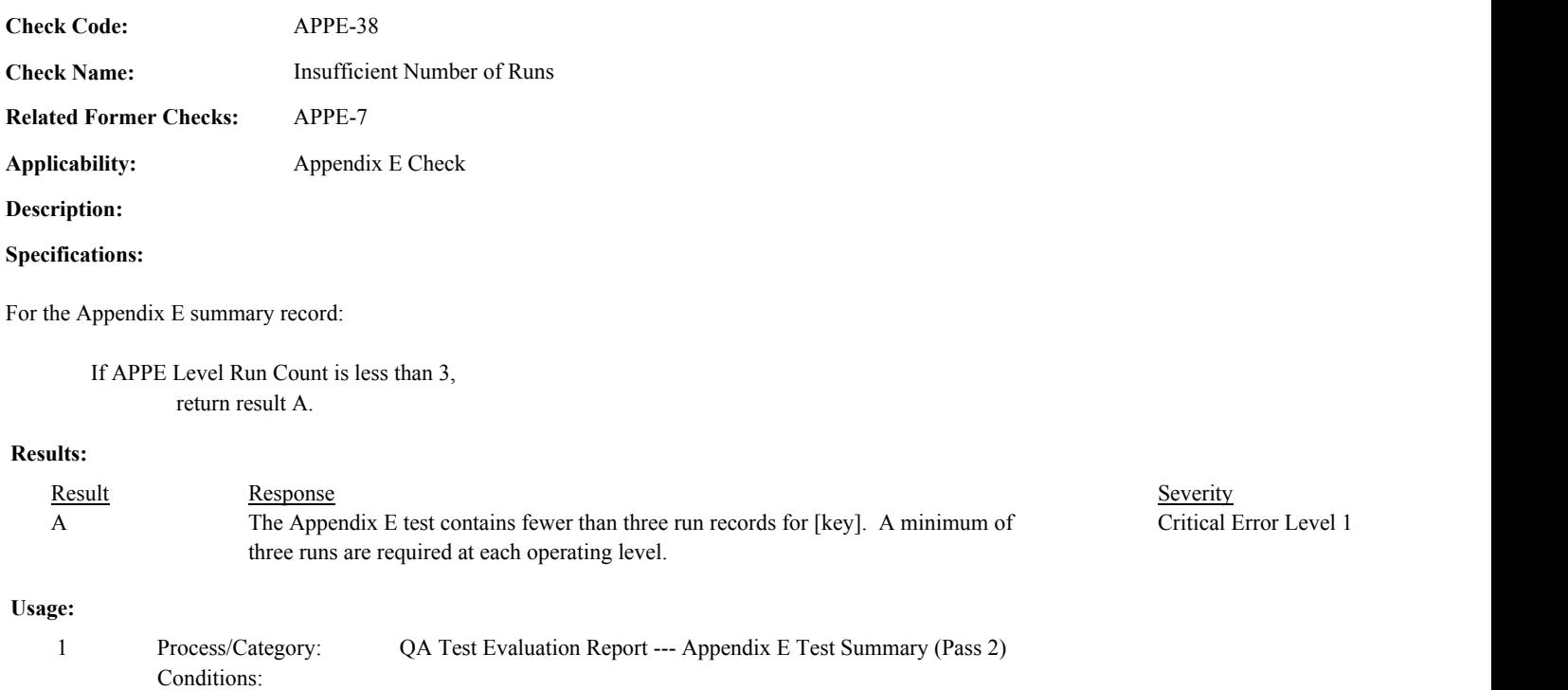

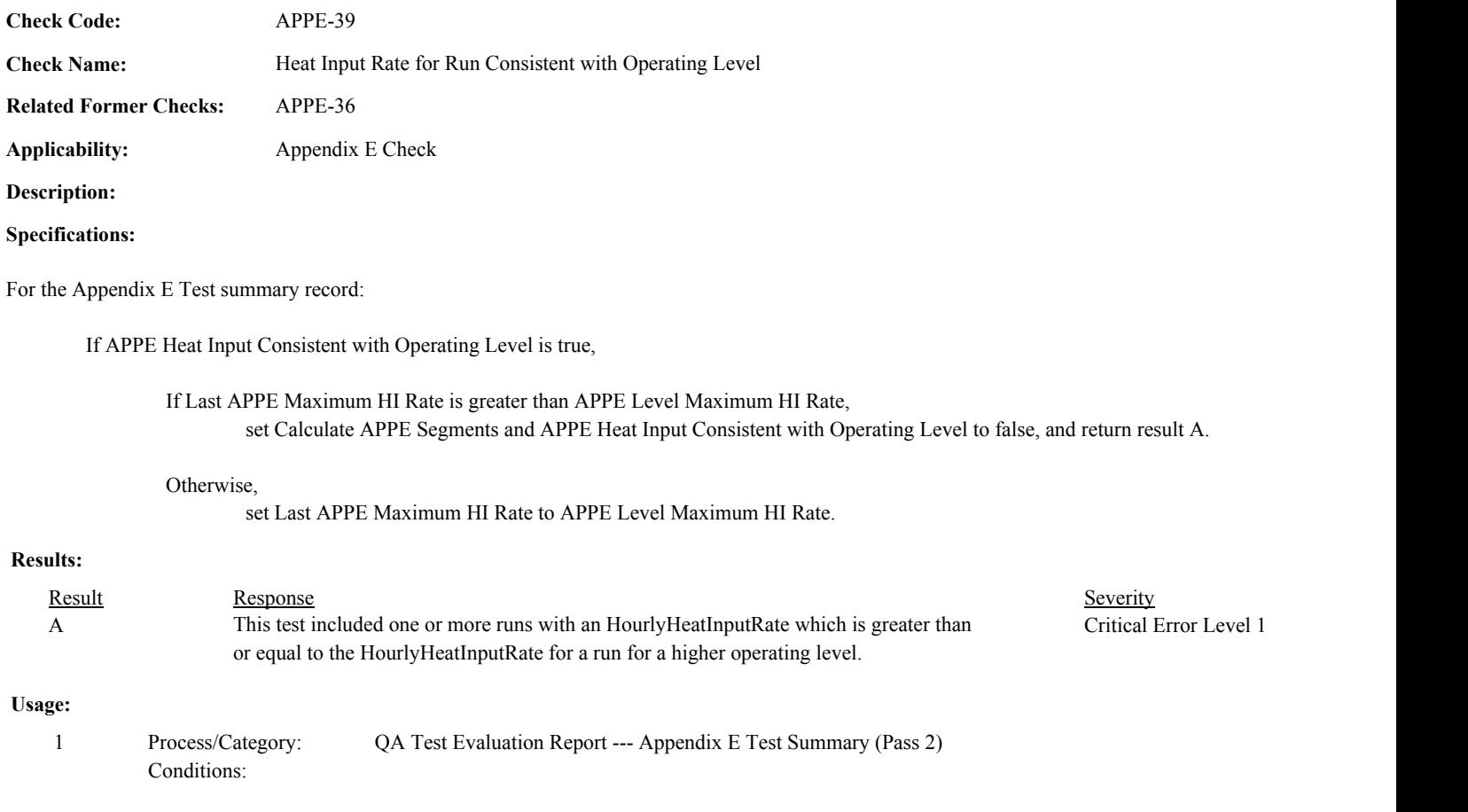

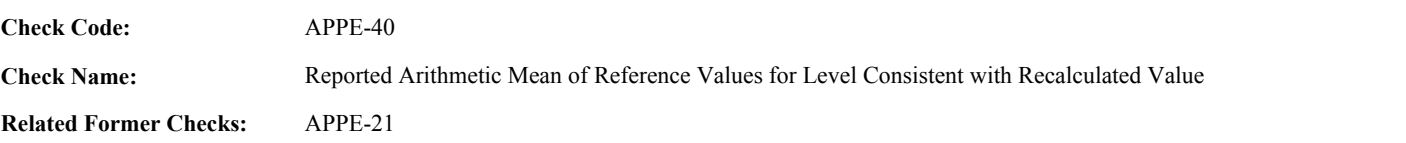

**Description:**

## **Validation Tables:**

Test Tolerances (Cross Check Table)

## **Specifications:**

For the Appendix E Test summary record:

If APPE Level Sum Reference Value is greater than or equal to 0, and APPE Level Run Count is greater than or equal to 3,

Calculate APPE Calc Level Mean Reference Value = APPE Level Sum Reference Value / APPE Level Run Count, and round the result to 3 decimal places.

If MeanReferenceValue is greater than 0 and not equal to APPE Calc Level Mean Reference Value,

Locate the Test Tolerance cross-check record where the TestTypeCode is equal to "APPE" and the FieldDescription is equal to "MeanReferenceValue".

If the absolute value of the difference between MeanReferenceValue and APPE Calc Level Mean Reference Value is greater than the Tolerance in the cross-check record,

set APPE NOx Rate Array (APPE Level Count) to APPE Calc Mean Reference Value, and return result A.

### Otherwise,

set APPE NOx Rate Array (APPE Level Count) to MeanReferenceValue.

## Otherwise,

set APPE NOx Rate Array (APPE Level Count) to APPE Calc Mean Reference Value.

If APPE Maximum NOx Rate is less than APPE NOx Rate Array (APPE Level Count), set APPE Maximum NOx Rate to APPE NOx Rate Array (APPE Level Count).

## Otherwise,

set APPE Calc Level Mean Reference Value to null, and Calculate APPE Segments to false.

## **Results:**

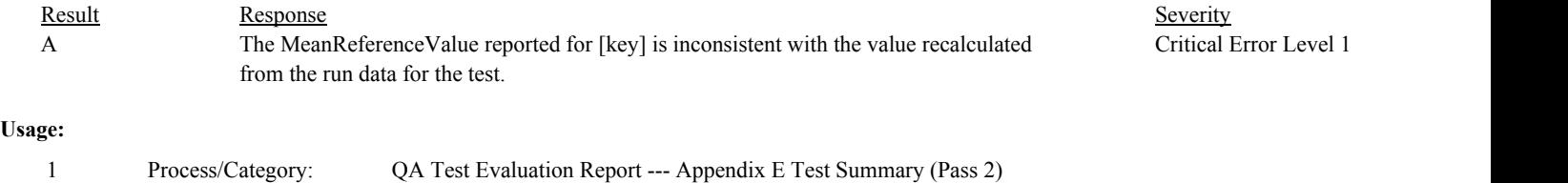

Conditions:

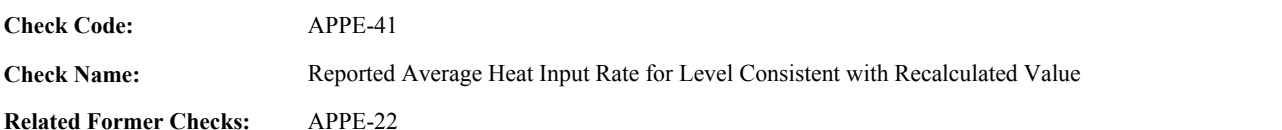

**Description:**

### **Validation Tables:**

Test Tolerances (Cross Check Table)

## **Specifications:**

For the Appendix E Test summary record:

If APPE Level Sum HI Rate is not null, and APPE Level Run Count is greater than or equal to 3,

Calculate APPE Calc Level Average HI Rate = APPE Level Sum HI Rate / APPE Level Run Count, and round the result to 1 decimal place.

If AverageHourlyHeatInputRate is greater than 0 and not equal to APPE Calc Level Average HI Rate,

Locate the Test Tolerance cross-check record where the TestTypeCode is equal to "APPE" and the FieldDescription is equal to "HeatInputRate".

If the absolute value of the difference between = AverageHourlyHeatInputRate and APPE Calc Level Average HI Rate is greater than the Tolerance in the cross-check record,

set APPE Heat Input Rate Array (APPE Level Count) to APPE Calc Level Average HI Rate, and return result A.

### Otherwise,

set APPE Heat Input Rate Array (APPE Level Count) to AverageHourlyHeatInputRate.

### Otherwise,

set APPE Heat Input Rate Array (APPE Level Count) to APPE Calc Level Average HI Rate.

### Otherwise,

set APPE Calc Level Average HI Rate to null, and Calculate APPE Segments to false.

In the QA Evaluation process, the APPE Calc Level Average HI Rate and APPE Calc Level Mean Reference Value will be stored in the Appendix E Summary record.

### **Results:**

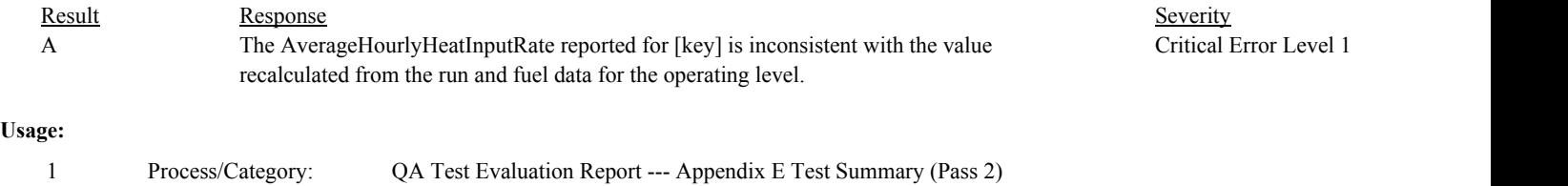

Conditions:

Conditions:

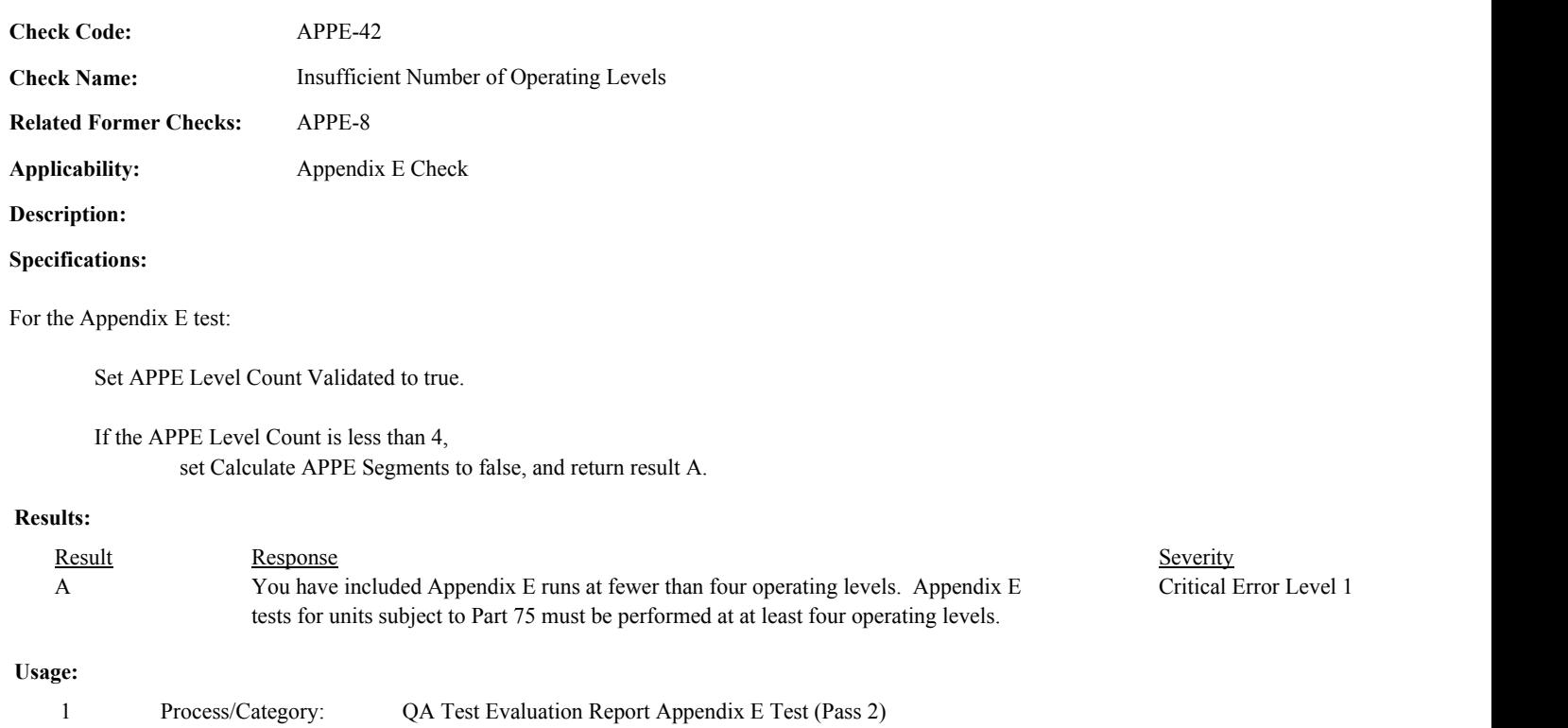

Environmental Protection Agency Page 98 of 729

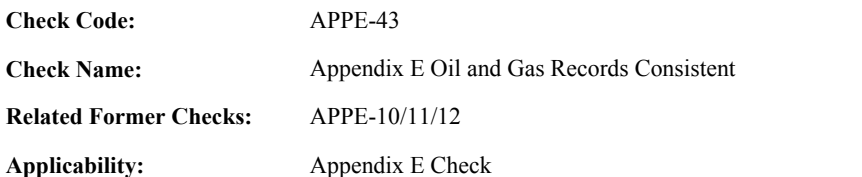

**Description:**

### **Specifications:**

For the Appendix E test:

If Calculate APPE Segments is equal to false, set APPE NOx Rate Array and APPE HI Rate Array to null.

If APPE Gas and Oil Systems Consistent is equal to false, set APPE NOx Rate Array and APPE HI Rate Array to null, and return result A.

If the APPE System Fuel Code is null, set APPE NOx Rate Array and APPE HI Rate Array to null, and return result B.

If the number of items in the APPE System List is equal to 1,

If the APPE System Fuel Code is equal to "MIX" set APPE NOx Rate Array and APPE HI Rate Array to null, and return result C.

## Otherwise,

Locate the Monitor System record for the location where the MonitoringSystemID is equal to the APPE System List.

If the FuelCode of the retrieved record is not equal to the APPE System Fuel Code, set APPE NOx Rate Array and APPE HI Rate Array to null, and return result D.

## Otherwise,

If the APPE System Fuel Code is not equal to "MIX", set APPE NOx Rate Array and APPE HI Rate Array to null, and return result E.

In the QA Evaluation Process, for tests that have not yet been submitted or have been approved for resubmission) the appropriate values will be stored in the QA Supp Data and QA Supp Data Attribute records for the test.

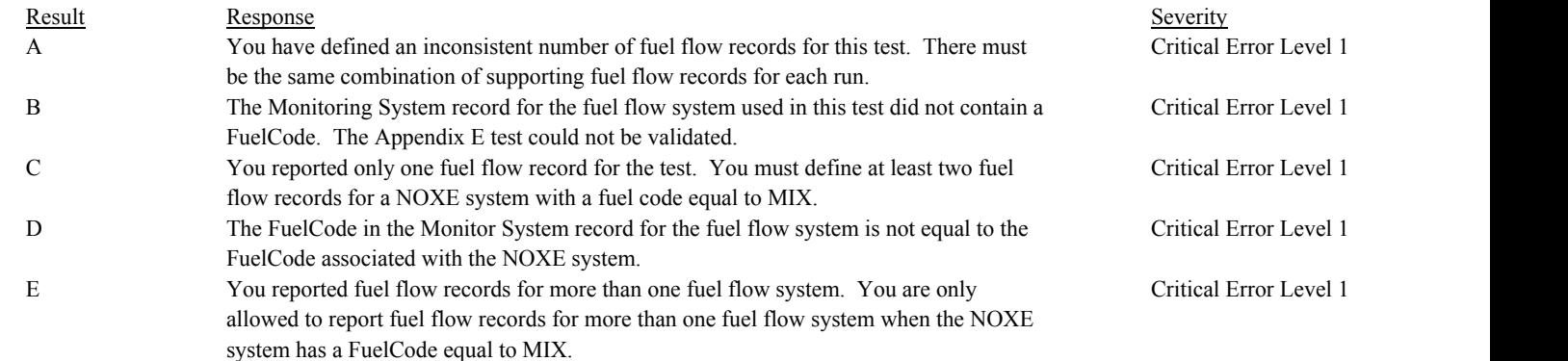

## **Usage:**

Process/Category: Conditions: 1 Process/Category: QA Test Evaluation Report Appendix E Test (Pass 2)

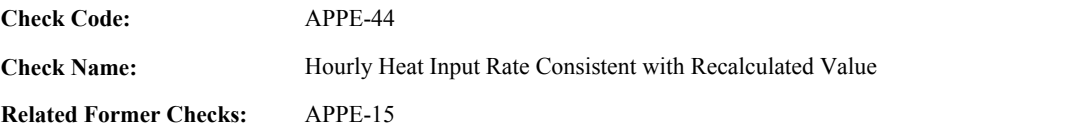

**Description:**

## **Validation Tables:**

Test Tolerances (Cross Check Table)

## **Specifications:**

## For the Appendix E Test run:

If APPE Calc Run Total HI and APPE Run Length are both not null,

If APPE Use Calculated Run HI is true,

Calculate APPE Calc Run HI Rate = APPE Calc Run Total HI / APPE Run Length \* 60, and round the result to 1 decimal place.

### Otherwise,

Calculate APPE Calc Run HI Rate = TotalHeatInput / APPE Run Length \* 60, and round the result to 1 decimal place.

If HourlyHeatInputRate is greater than 0 and is not equal to APPE Calc Run HI Rate,

Calculate minrate = APPE Calc Run Total HI / (APPE Run Length + 1)  $*$  60, and round the result to 1 decimal place.

If APPE Run Length is equal to 1, set maxrate to 99999.9

### Otherwise,

calculate maxrate = APPE Calc Run Total HI / (APPE Run Length - 1)  $*$  60, and round the result to 1 decimal place.

Locate the Test Tolerance cross-check record where the TestTypeCode is equal to "APPE" and the FieldDescription is equal to "HeatInputRate".

Subtract the Tolerance in the cross-check record from minrate. Add the Tolerance in the cross-check record to maxrate.

If the HourlyHeatInputRate is less than minrate or is greater than maxrate,

If APPE Level Sum HI Rate is not null, add APPE Calc Run HI Rate to APPE Level Sum HI Rate, and return result A.

Otherwise,

return result A.

Otherwise,

If APPE Level Sum HI Rate is not null, add HourlyHeatInputRate to APPE Level Sum HI Rate.

## Otherwise,

If APPE Level Sum HI Rate is not null,

## Otherwise,

set APPE Calc Run HI Rate and APPE Level Sum HI Rate to null.

In the QA Evaluation process, the APPE Calc Run HI Rate and APPE Calc Run Total HI will be stored in the Appendix E Run record.

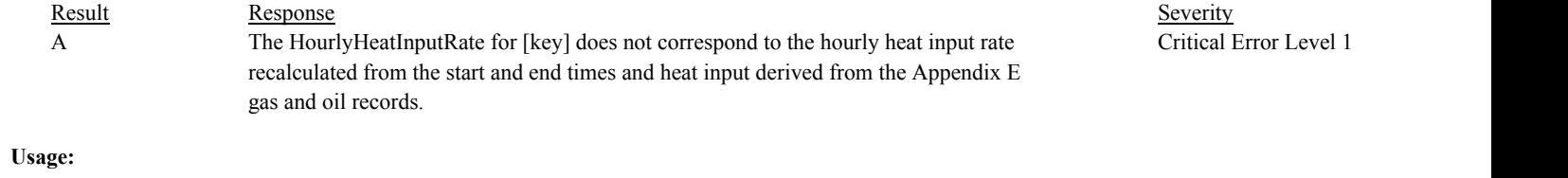

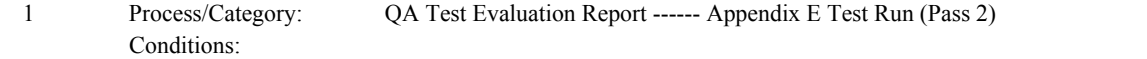

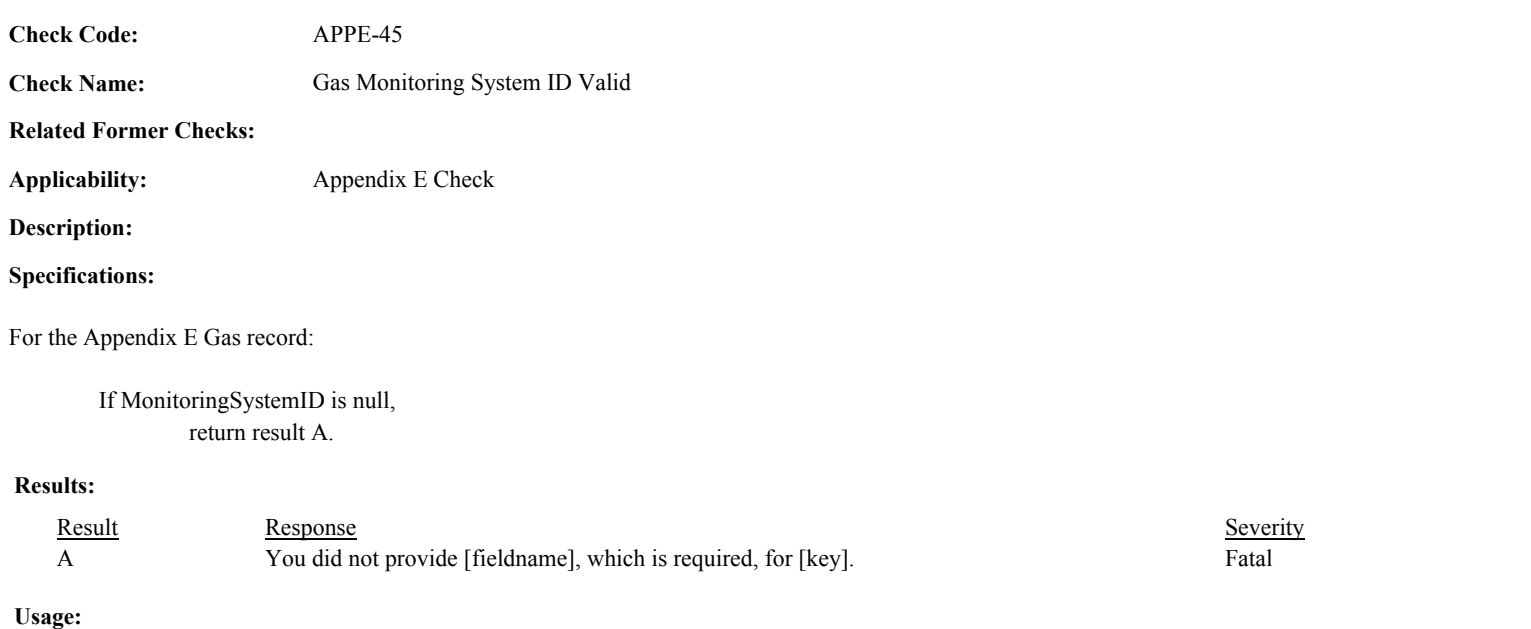

Process/Category: Conditions: 1 QA and Certification Data Entry Screen Evaluation Appendix E Test Heat Input from Gas Evaluation return result A.

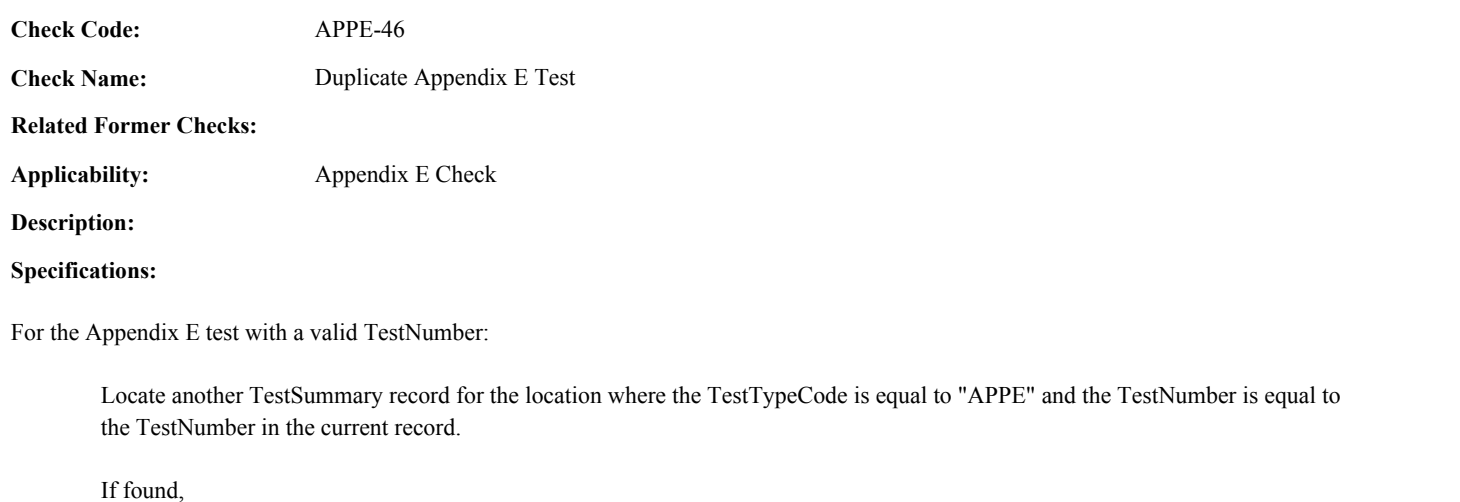

**Results:**

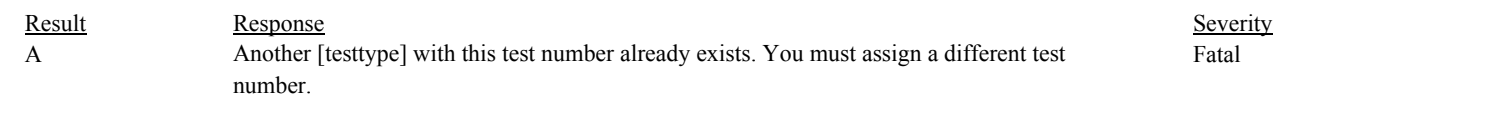

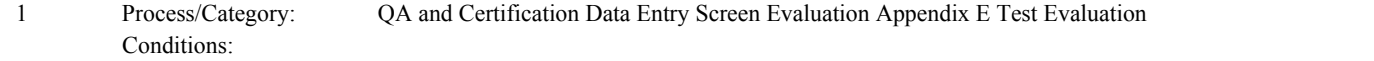

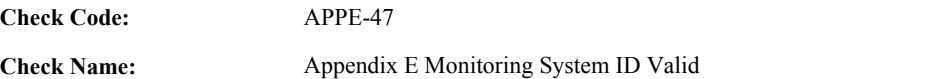

## **Related Former Checks:**

**Applicability:** Appendix E Check

## **Description:**

## **Specifications:**

For the Appendix E test:

If MonitoringSystemID is null, return result A.

## **Results:**

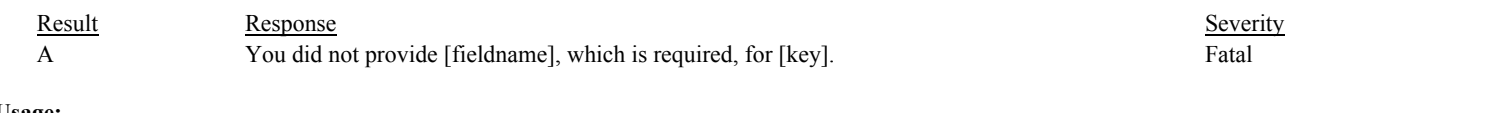

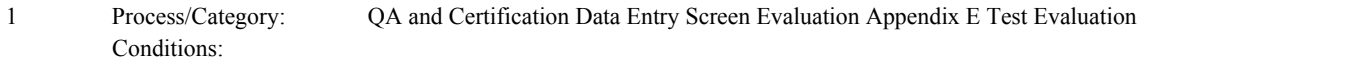
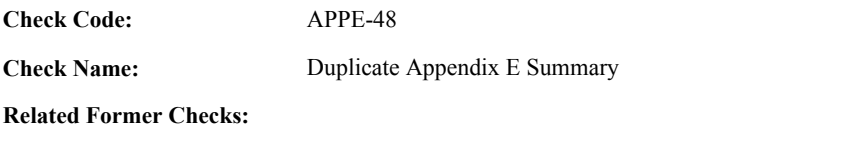

**Applicability:** Appendix E Check

**Description:**

**Specifications:**

For the Appendix E Summary record with a non-null OperatingLevelforRun:

Locate another Appendix E Summary record for the test where the OperatingLevelforRun is equal to the OperatingLevelforRun in the current record.

## If found,

return result A.

# **Results:**

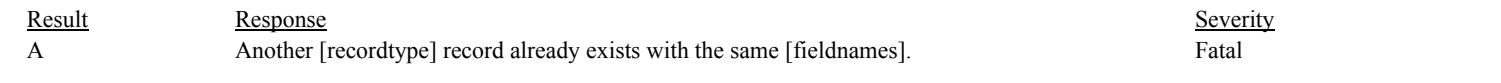

# **Usage:**

Process/Category: Conditions: 1 Process/Category: QA and Certification Data Entry Screen Evaluation Appendix E Test Summary Evaluation

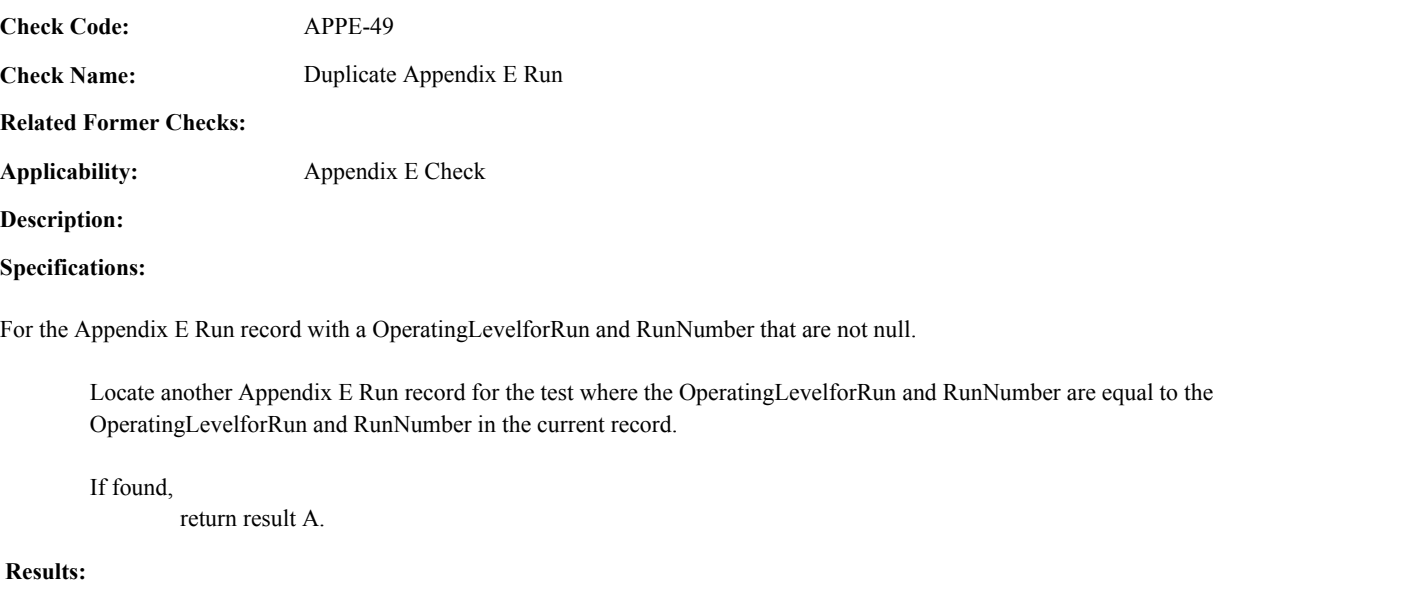

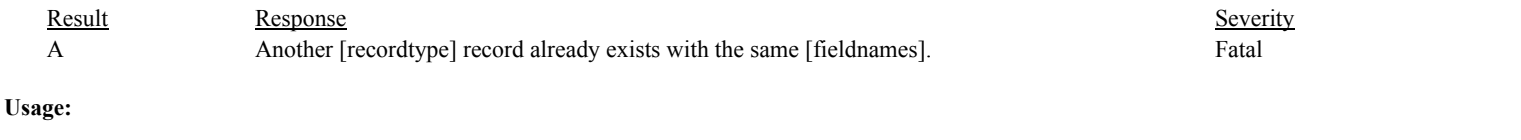

Process/Category: Conditions: 1 QA and Certification Data Entry Screen Evaluation Appendix E Test Run Evaluation

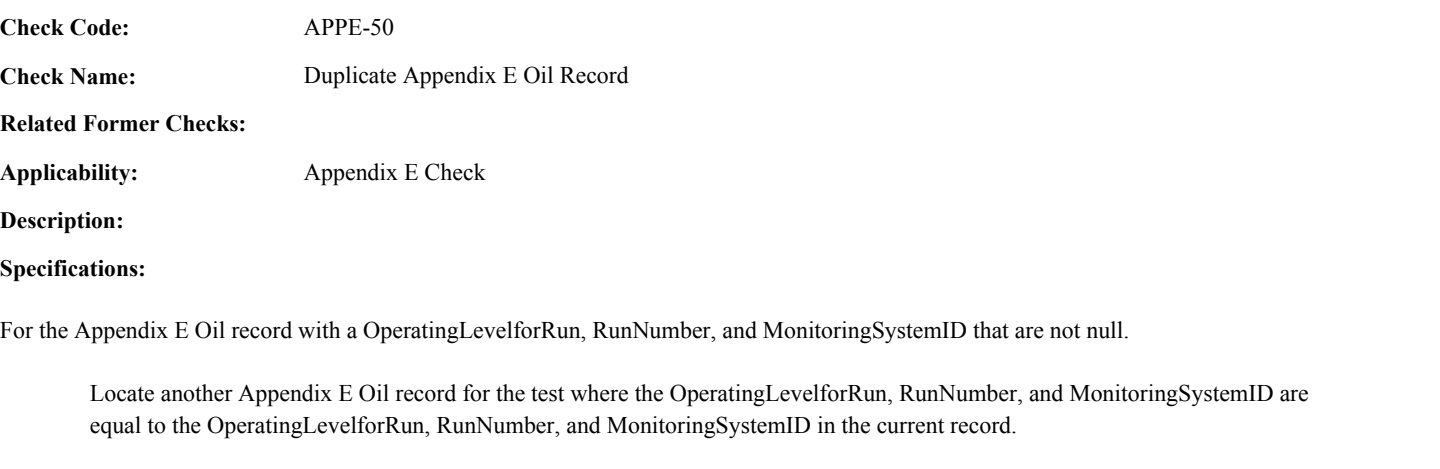

# If found,

return result A.

# **Results:**

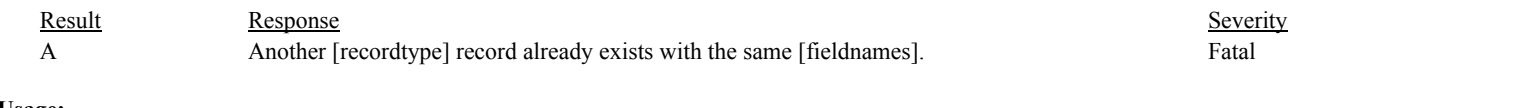

# **Usage:**

Process/Category: Conditions: 1 QA and Certification Data Entry Screen Evaluation Appendix E Test Heat Input from Oil Evaluation

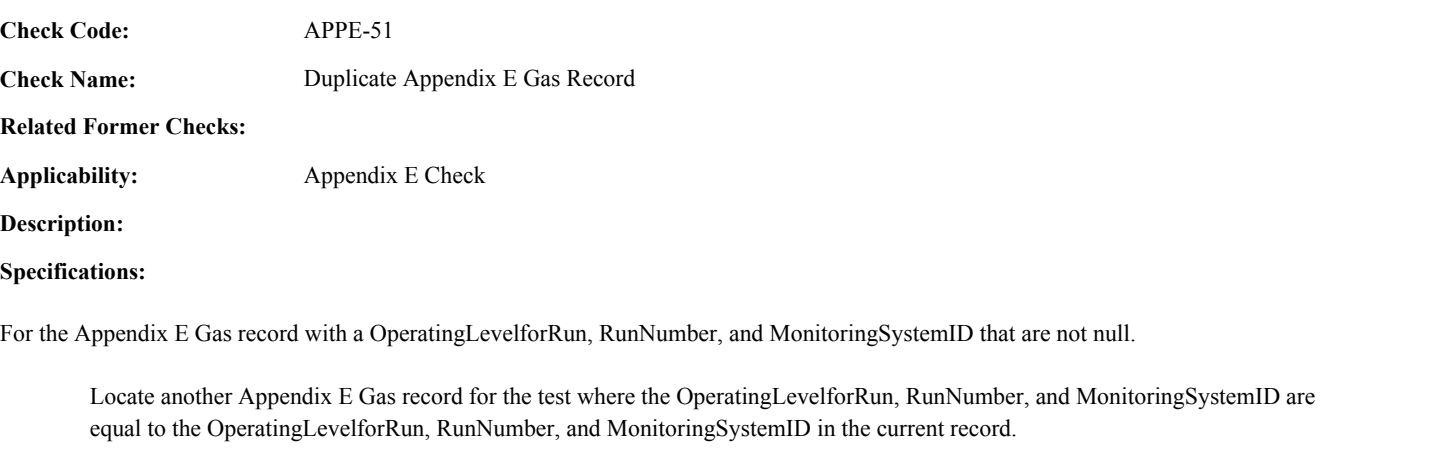

# If found,

return result A.

# **Results:**

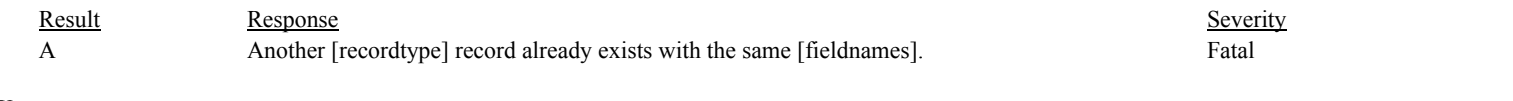

# **Usage:**

Process/Category: Conditions: 1 QA and Certification Data Entry Screen Evaluation Appendix E Test Heat Input from Gas Evaluation

#### Draft ECMPS QA/Cert Data Check Specifications 4/4/2008 4:48:11PM

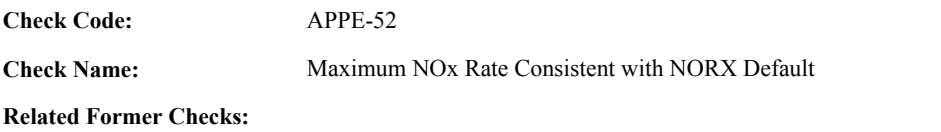

**Applicability:** Appendix E Check

**Description:**

**Specifications:**

For the test with an APPE Maximum NOx Rate greater than 0 and a non-null APPE System Fuel Code:

Locate all Monitor Default records for the location where the ParameterCode is equal to "NORX", the PurposeCode is equal to "MD", the FuelCode is equal to the APPE System Fuel Code, the BeginDate and BeginHour is on or before the EndDate and Endhour in the current test, and the EndDate is null or the EndDate and EndHour is after the EndDate and EndHour in the current test.

### If not found,

Locate the earliest Monitor Default record for the location where the ParameterCode is equal to "NORX", the PurposeCode is equal to "MD", the FuelCode is equal to the APPE System Fuel Code, and the EndDate is null or the EndDate and EndHour is after the EndDate and EndHour in the current test.

### If not found,

return result A.

If found, and the DefaultValue is less than the APPE Maximum NOx Rate, return result B.

If found, and the DefaultValue in any record is less than the APPE Maximum NOx Rate, return result B.

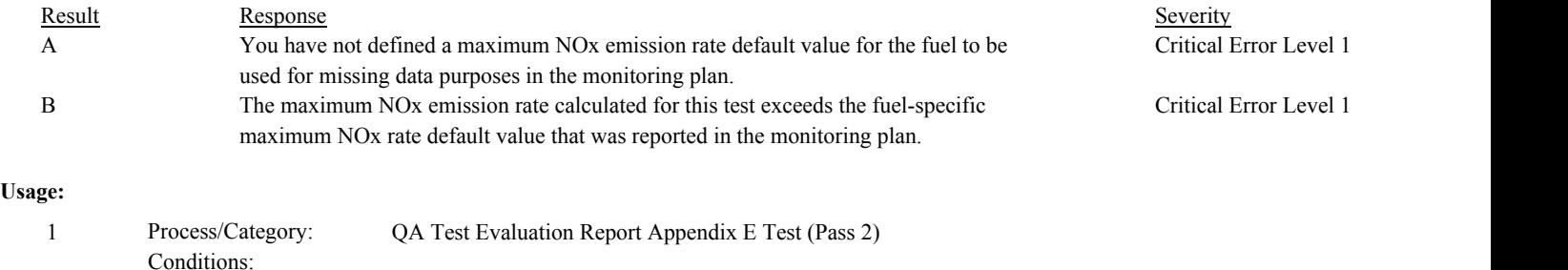

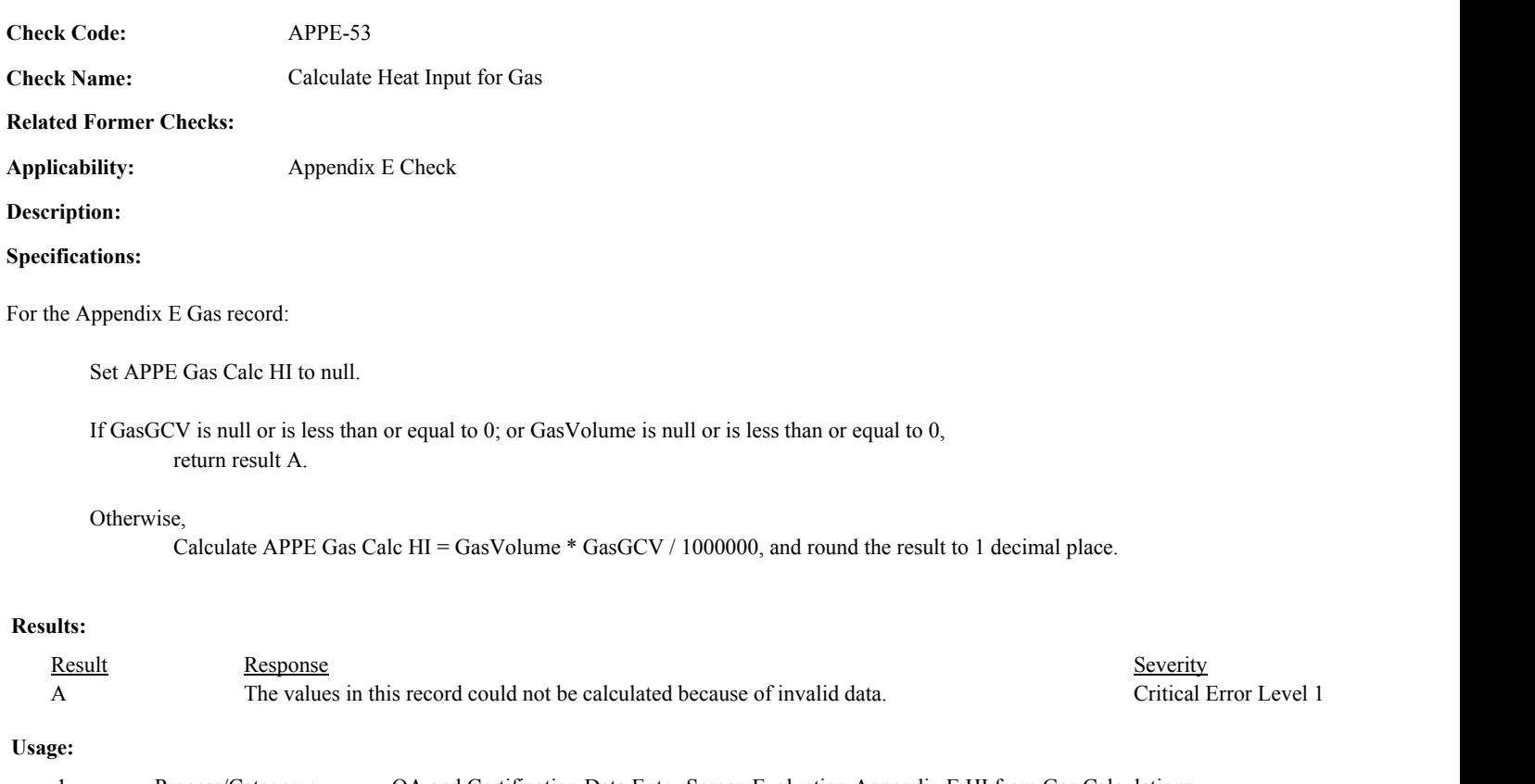

Process/Category: Conditions: 1 Process/Category: QA and Certification Data Entry Screen Evaluation Appendix E HI from Gas Calculations **Check Code:** APPE-54

**Check Name:** Calculate Heat Input for Oil

## **Related Former Checks:**

**Applicability:** Appendix E Check

**Description:**

# **Validation Tables:**

Oil Volume UOM to Density UOM to GCV UOM (Cross Check Table)

## **Specifications:**

For the Appendix E Oil record:

Set APPE Oil Calc HI and APPE Oil Calc Oil Mass to null.

If OilGCVUnitsOfMeasureCode is null; or OilGCV is null or is less than or equal to 0; or OilVolume is not null and is less than or equal 0; or OilMass is not null and is less than or equal to 0, return result A.

If both OilVolume and OilMass are null, return result A.

If OilVolume is null or OilMassDensityUnitsOfMeasure is not null,

If OilGCVUnitsOfMeasureCode is not equal to "BTULB", return result A.

If OilVolume is null,

Calculate APPE Oil Calc HI = OilMass \* OilGCV / 1000000, and round the result to 1 decimal place

### Otherwise,

If OilVolumeUnitsOfMeasureCode is null, return result A.

### Otherwise,

Locate a record in the Oil Volume UOM to Density UOM to GCV UOM cross-check table where the OilVolumeUOM is equal to the OilVolumeUnitsOfMeasureCode in the current record.

If not found,

return result A.

If found,

If the OilDensityUnitsOfMeasure is null,

If the OilGCVUnitsofMeasureCode is not equal to the OilGCVUOM in the cross check record, return result A.

Otherwise,

Calculate APPE Oil Calc HI = OilVolume \* OilGCV / 1000000, and round the result to 1 decimal place.

Otherwise,

If OilDensityUnitsOfMeasureCode is not equal to the OilDensityUOM in the cross check record, return result A.

# Otherwise,

Calculate APPE Oil Calc Mass Oil = OilVolume \* OilDensity.

Calculate APPE Oil Calc HI = APPE Oil Calc Mass Oil \* OilGCV / 1000000, and round the result to 1 decimal place.

Round APPE Oil Calc Mass Oil to 1 decimal place.

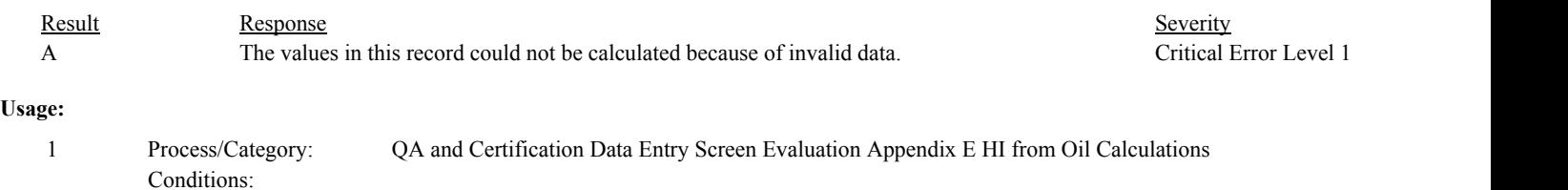

Draft ECMPS QA/Cert Data Check Specifications 4/4/2008 4:48:11PM

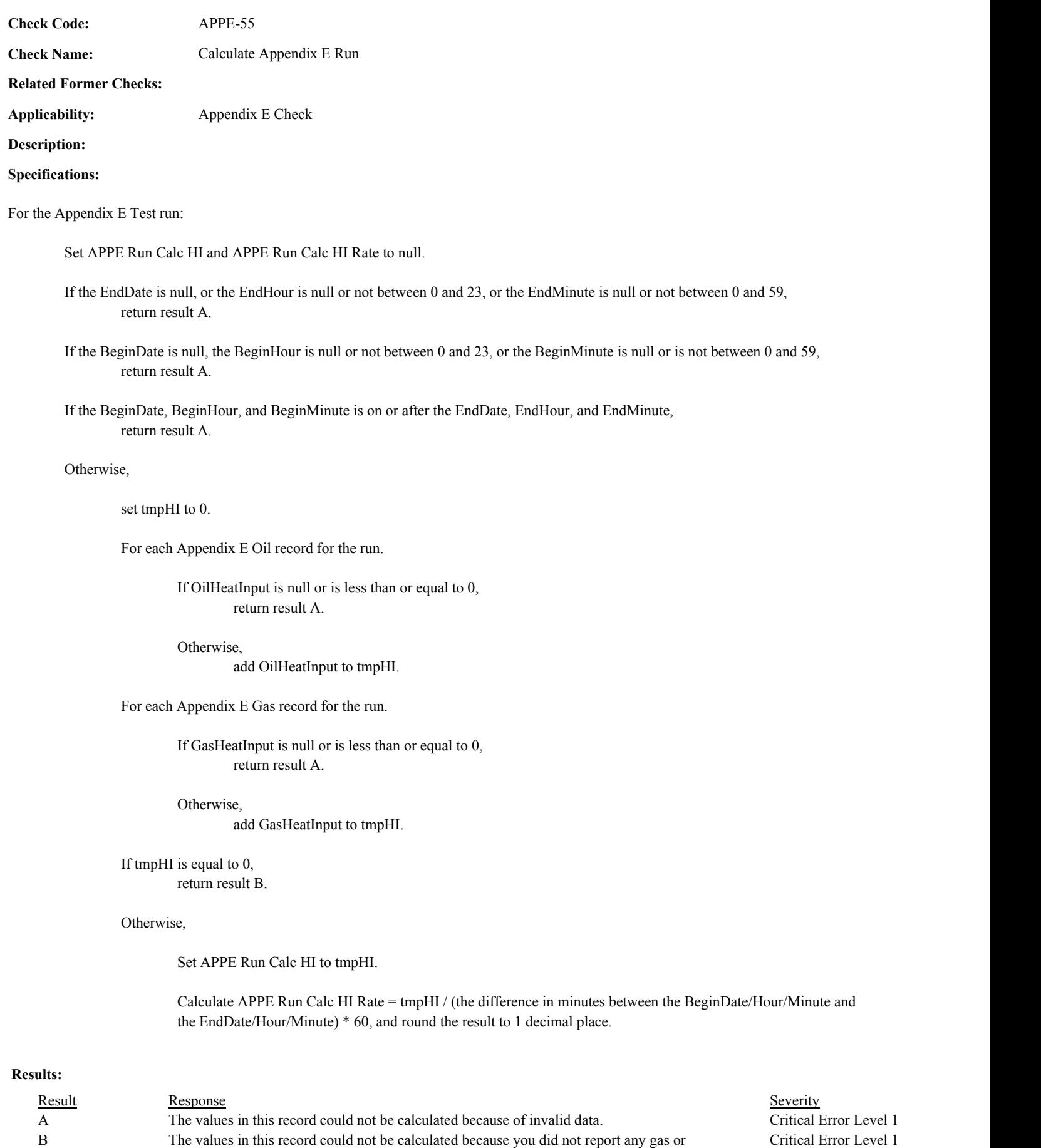

oil records.

# **Usage:**

Process/Category: Conditions: 1 QA and Certification Data Entry Screen Evaluation Appendix E Run Calculations **Check Code: Check Name: Related Former Checks:** Calculate Appendix E Summary APPE-56

**Applicability:** Appendix E Check

**Description:**

**Specifications:**

For the Appendix E Test Summary record.:

Set APPE Calc Avg HI Rate and APPE Calc Mean RV to null.

If OperatingLevelforRun is null or is less than or equal to 0, return result A.

#### Otherwise,

set tmpCt, tmpHI, and tmpRV to 0.

For each Appendix E run record for the operating level:

add 1 to tmpCt.

If HourlyHeatInputRate is null or is less than or equal to 0; or ReferenceValue is null or is less than or equal to 0, return result A.

#### Otherwise,

add HourlyHeatInputRate to tmpHI. add ReferenceValue to tmpRV.

If tmpCt is less than 3, return result B.

# Otherwise,

Calculate APPE Avg HI Rate =  $tmpHH / tmpCt$ , and round the result to 1 decimal place. Calculate APPE Mean  $RV = \text{tmpRV}/\text{tmpCt}$ , and round the result to 3 decimal places.

## **Results:**

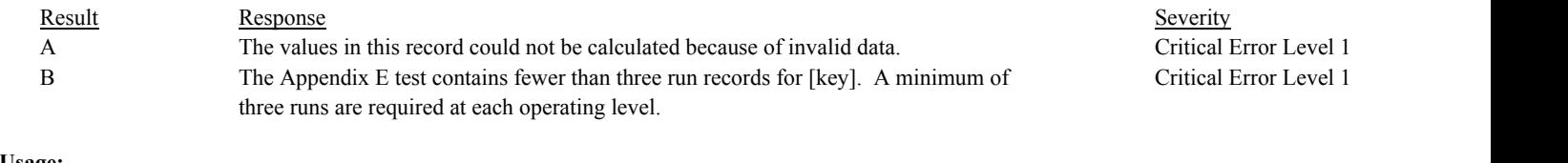

#### **Usage:**

Process/Category: Conditions: 1 Process/Category: QA and Certification Data Entry Screen Evaluation Appendix E Summary Calculations **Check Category:**

**Cycle Time Test**

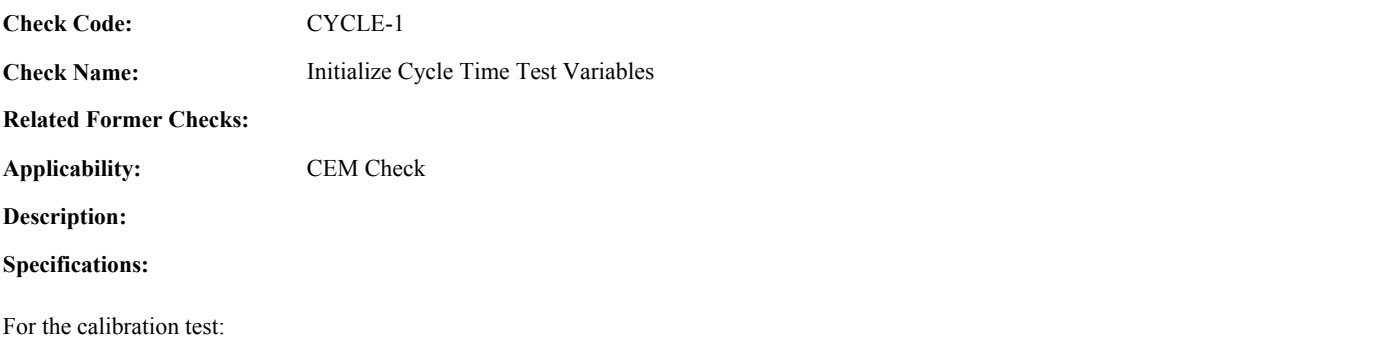

Set Cycle Time Zero Injection Count and Cycle Time High Injection Count to 0. Set Cycle Time Calc Total Cycle Time to -1. Set Cycle Time Calc Test Result, Cycle Time Zero Reference Value, and Cycle Time High Reference Value to null. Set Cycle Time Injection Times Valid to true. Set Cycle Time Test Begin Date, Cycle Time Test Begin Hour, Cycle Time Test Begin Minute, Cycle Time Test End Date, Cycle Time Test End Hour, and Cycle Time Test End Minute to null.

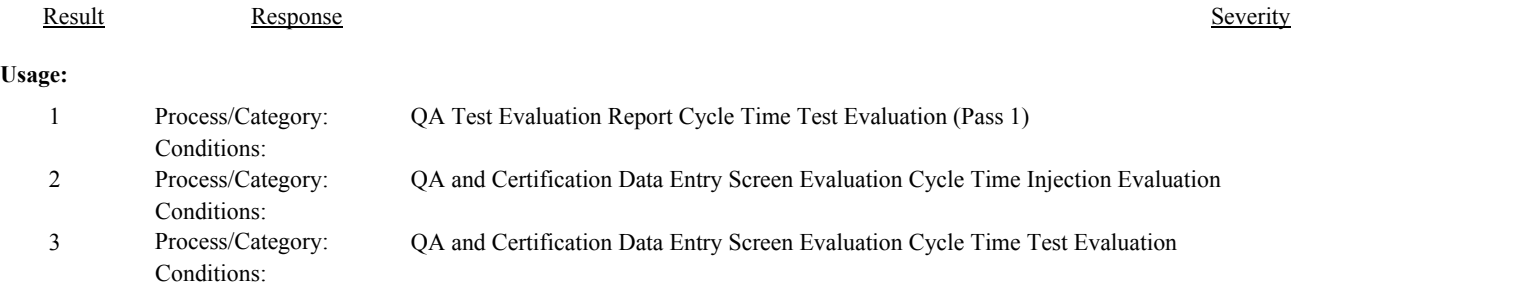

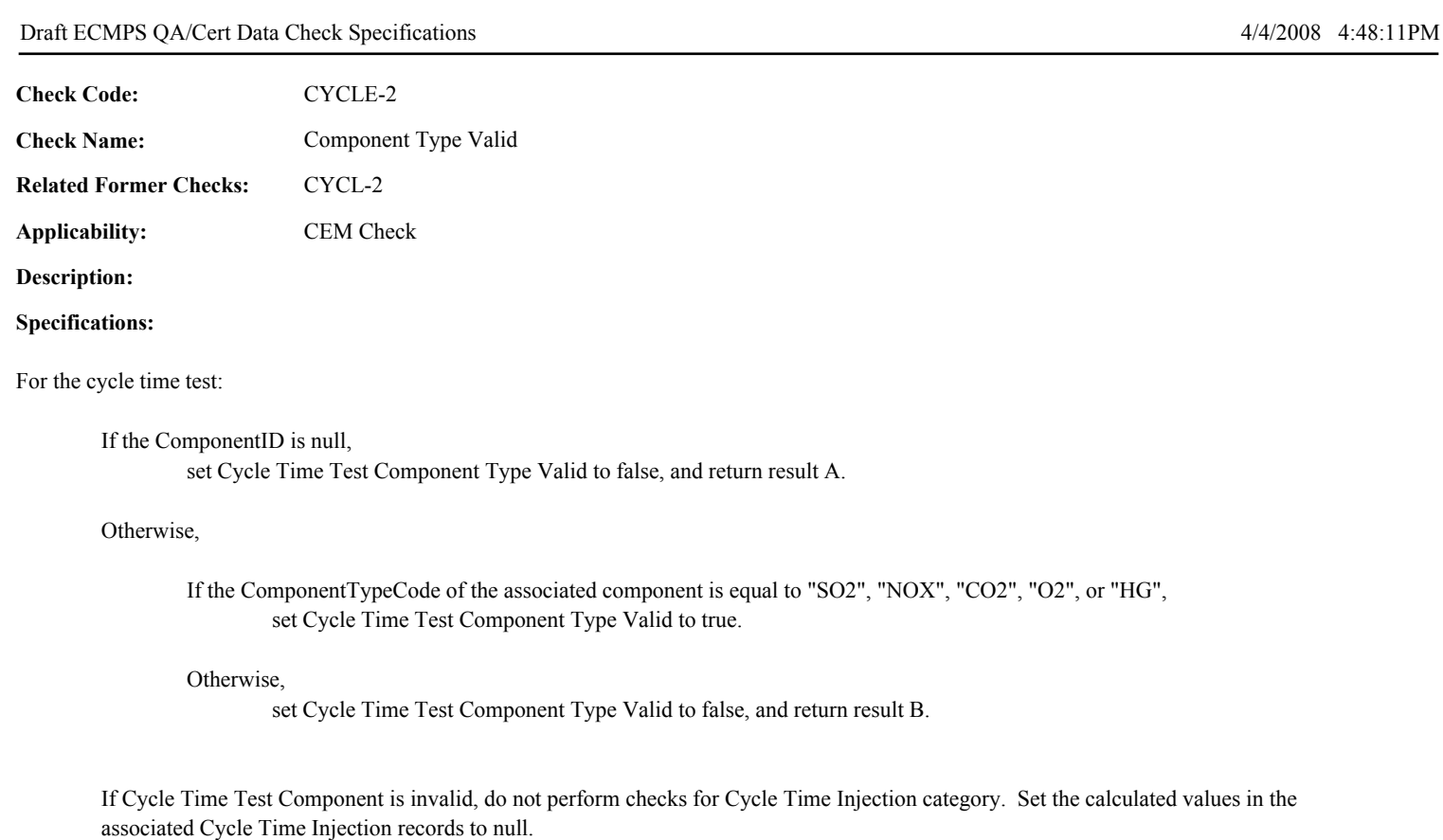

# **Results:**

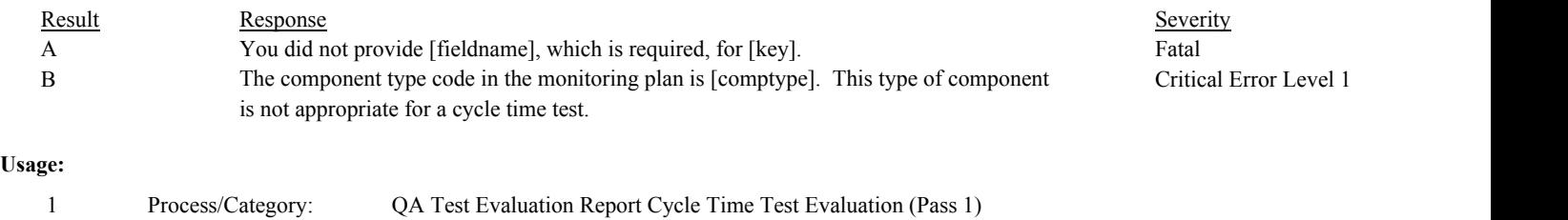

Conditions:

Process/Category: Conditions:

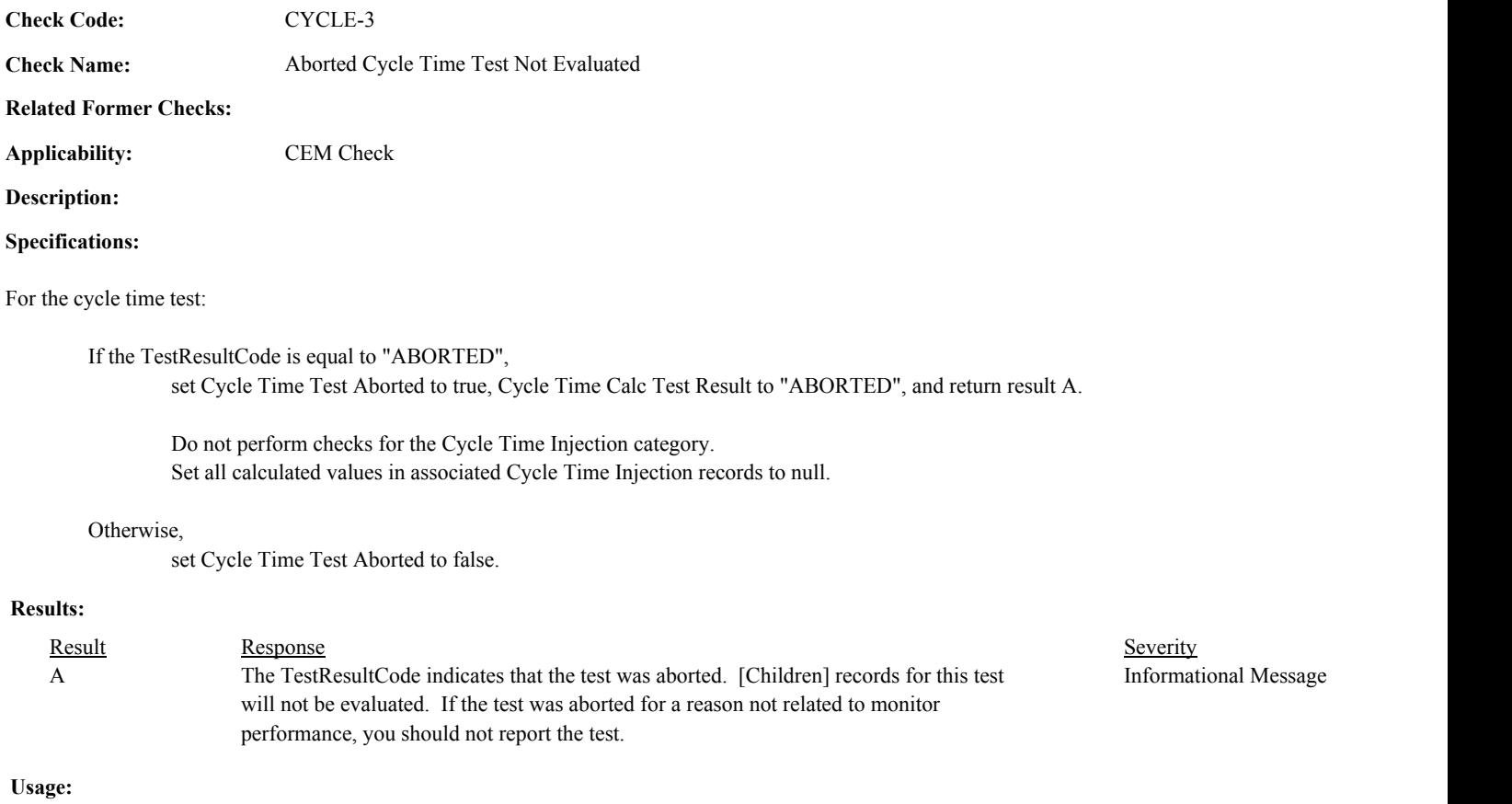

1 QA Test Evaluation Report Cycle Time Test Evaluation (Pass 1)

Environmental Protection Agency Page 120 of 729

**Check Code:** CYCLE-4

**Check Name:** Cycle Time Test Test Reason Code Valid

## **Related Former Checks:**

**Applicability:** CEM Check

# **Description:**

## **Validation Tables:**

Test Reason Code (Lookup Table)

## **Specifications:**

## For the cycle time test:

If the TestReasonCode is null, return result A.

# If the TestReasonCode is not equal to "INITIAL", "RECERT" or "DIAG",

Locate the TestReasonCode in the Test Reason Code Lookup table,

If not found,

return result B.

If found,

return result C.

# **Results:**

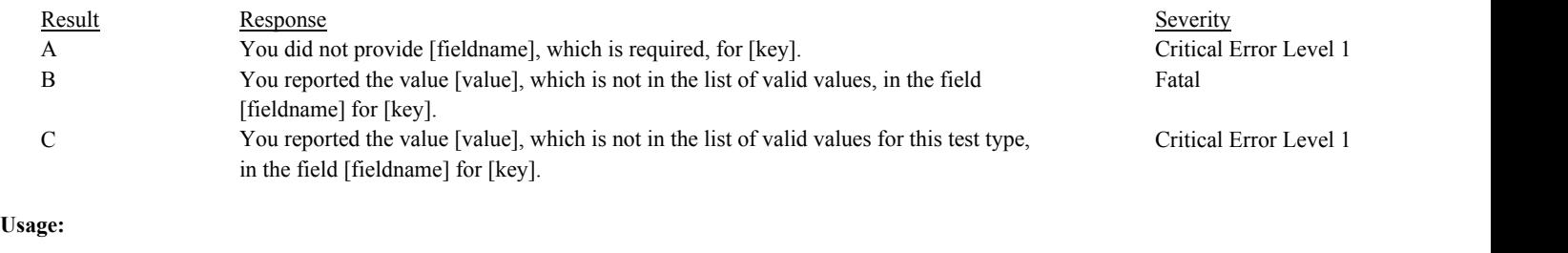

#### Process/Category: Conditions: Cycle Time Test Component Type Valid Equals true 1 Process/Category: QA Test Evaluation Report Cycle Time Test Evaluation (Pass 1) Process/Category: Conditions: 2 Process/Category: QA and Certification Data Entry Screen Evaluation Cycle Time Test Evaluation

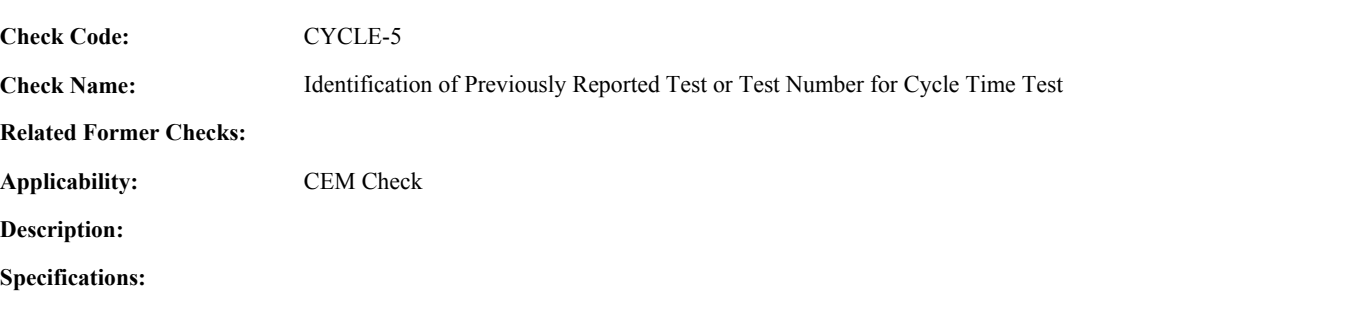

For a cycle time test with valid Span Scale and End Times and a non-null ComponentID:

Set Cycle Time Test Supp Data ID to null.

Locate another cycle time test for the component where the SpanScale, EndDate, EndHour, and EndMinute are equal to the SpanScale, EndDate, EndHour, and EndMinute of the current TestSummary record.

If found,

return result A.

### Otherwise,

Locate an unassociated QASupp record for the location where the TestType Code is equal to "CYCLE", and the ComponentID, SpanScale, EndDate, EndHour, and EndMinute is equal to ComponentID, SpanScale, EndDate, EndHour, and EndMinute of the current TestSummary record, and the TestNum is not equal to the TestNumber in the current TestSummary record,

#### If found,

return result A.

#### Otherwise,

Locate a QASupp record for the location where the TestTypeCode is equal to "CYCLE" and the TestNum equal to the TestNumber in the current TestSummary record.

### If found,

Set Cycle Time Test Supp Data ID to the QA Supp Data ID in the QASupp record.

If CAN SUBMIT in the QA Supp record is equal to "N",

If this is an unassociated QASupp record, and the ComponentID, SpanScale, EndDate, EndHour, and EndMinute in the QASupp record is not equal to ComponentID, SpanScale, EndDate, EndHour, or EndMinute of the current TestSummary record, return result B.

Otherwise, return result C.

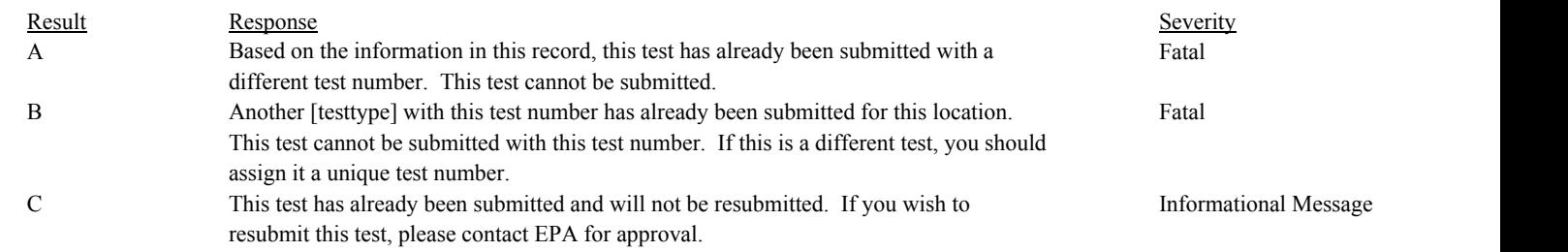

# **Usage:**

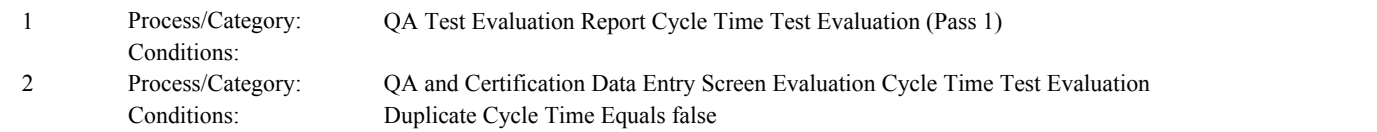

# Draft ECMPS QA/Cert Data Check Specifications 4/4/2008 4:48:11PM

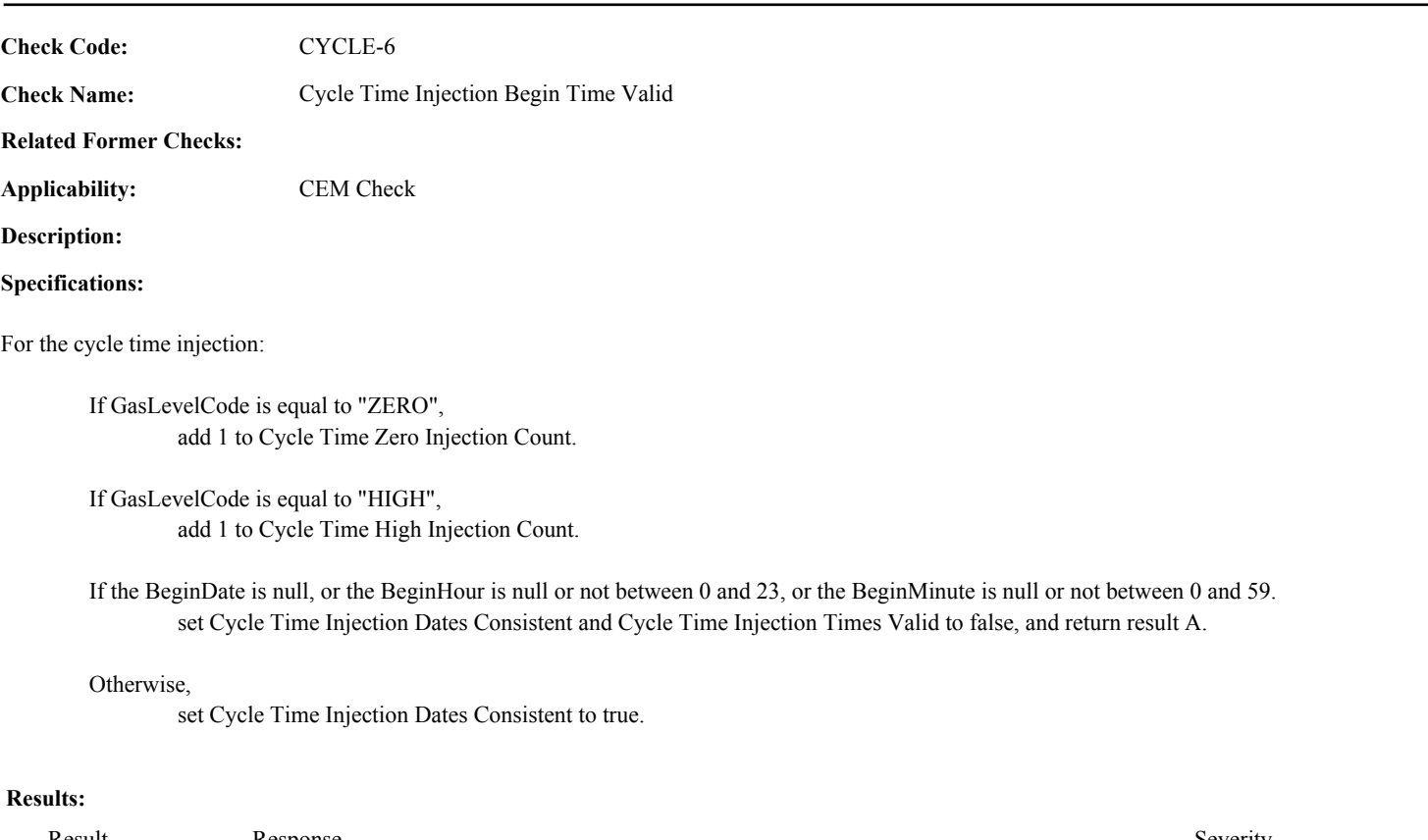

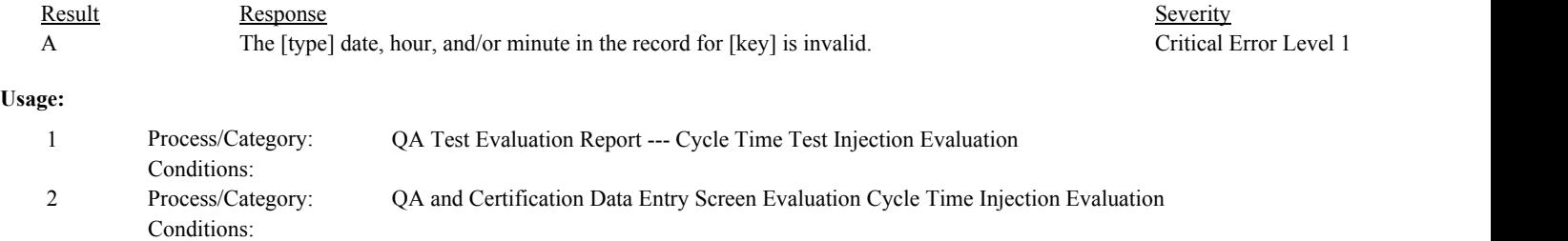

Draft ECMPS QA/Cert Data Check Specifications 4/4/2008 4:48:11PM

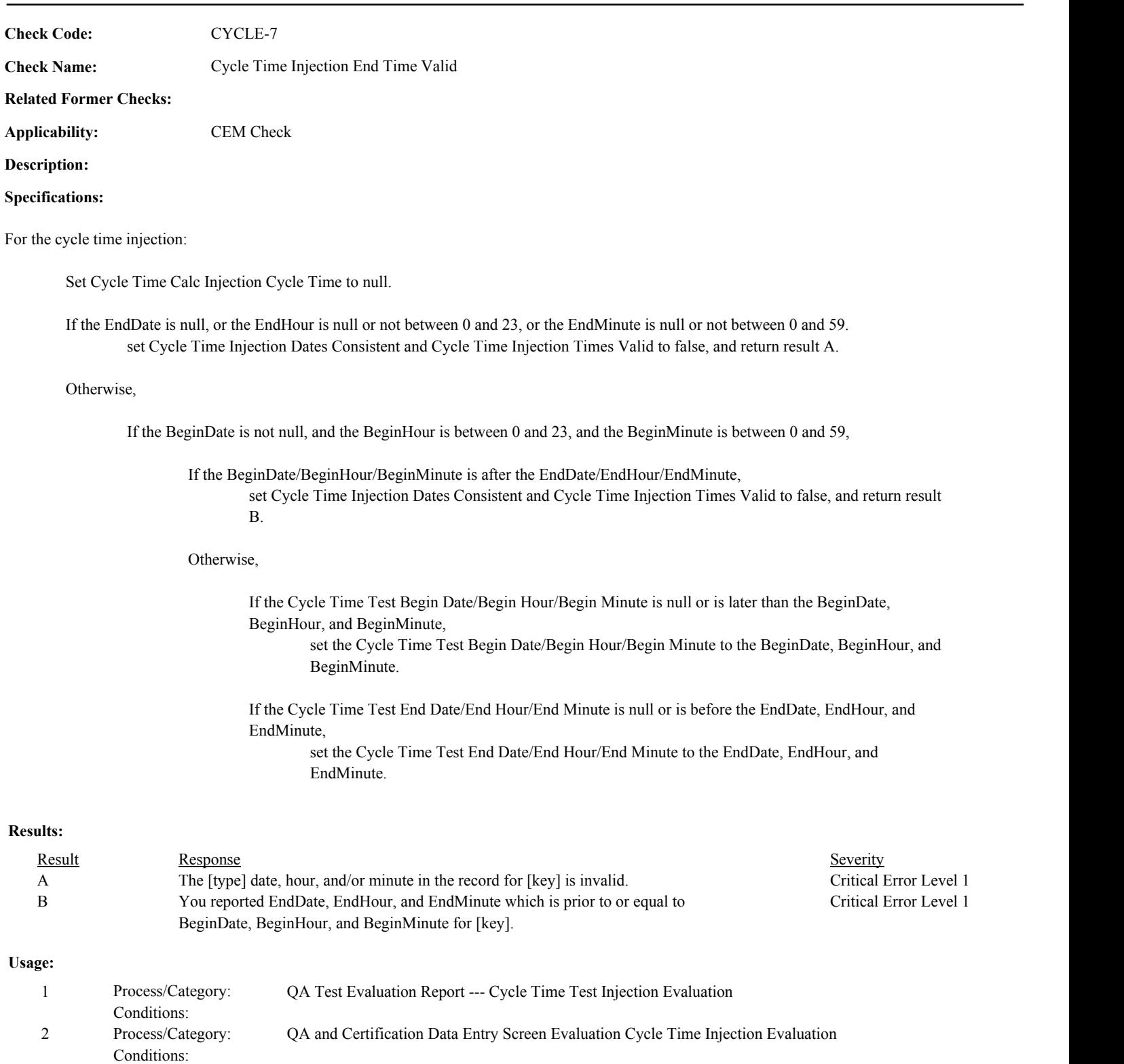

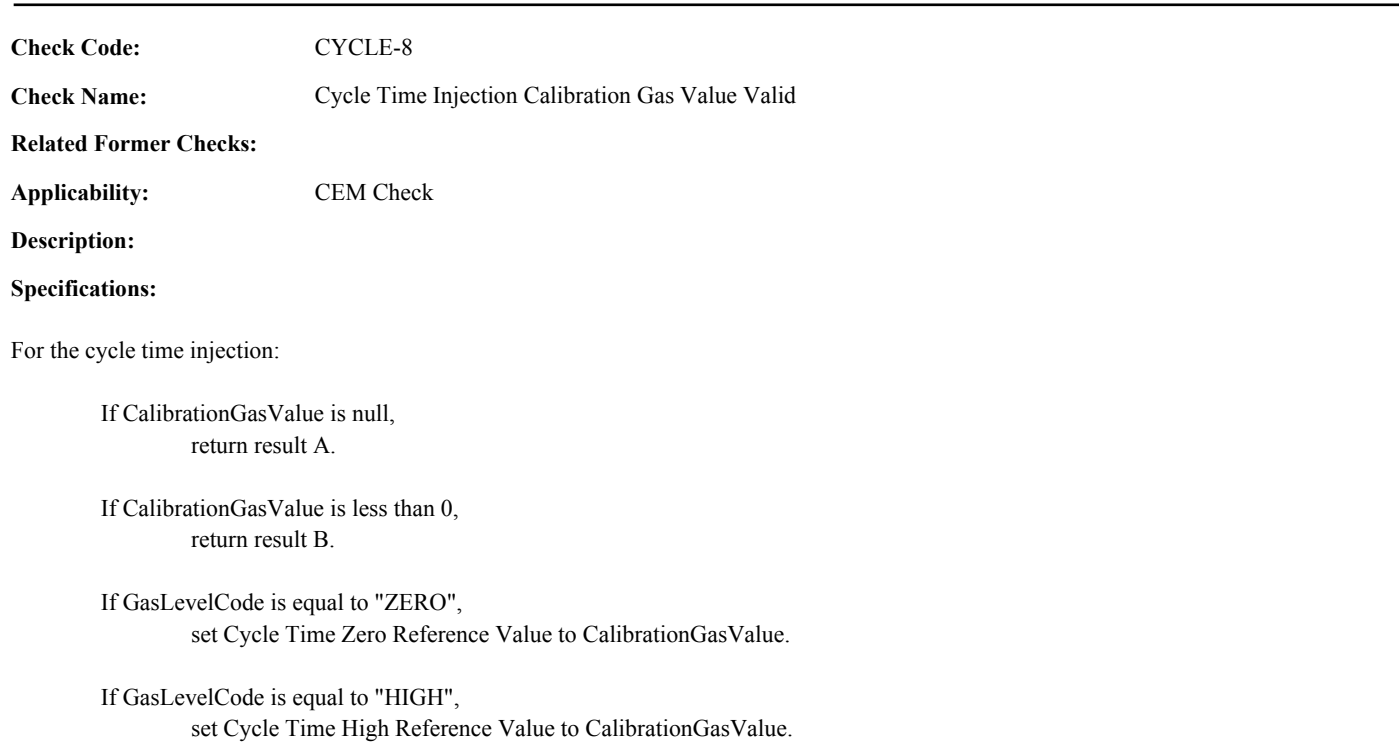

# **Results:**

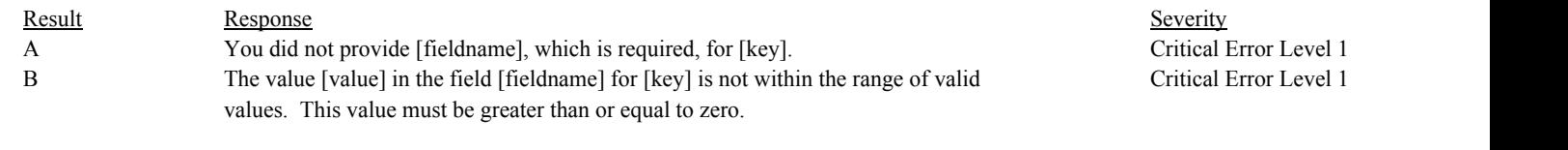

# **Usage:**

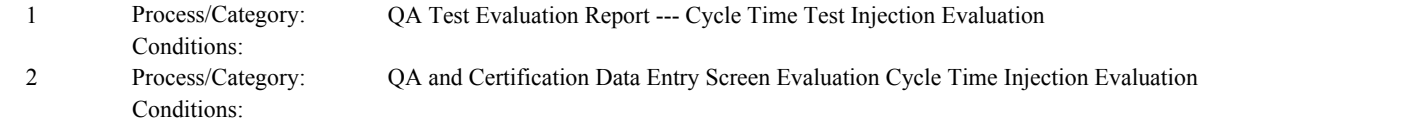

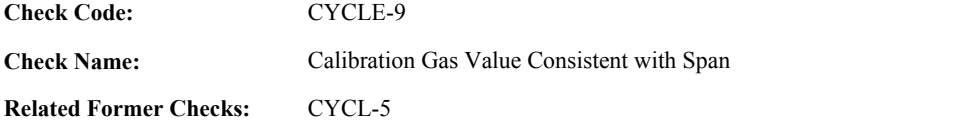

**Applicability:** CEM Check

**Description:**

### **Validation Tables:**

Test Tolerances (Cross Check Table)

### **Specifications:**

For the cycle time injection with a CalibrationGasValue greater than or equal to 0 and a Test Span Value greater than 0:

Calculate Cycle Time Reference Percent of Span = CalibrationGasValue divided by the Test Span Value times 100 (rounded to the nearest tenth)

### If the GasLevelCode is "ZERO",

If Cycle Time Reference Percent of Span is greater than 20.0,

Locate the Test Tolerance cross-check record where the TestTypeCode is equal to "CYCLE" and the FieldDescription is equal to "GasPercentOfSpan".

If Cycle Time Reference Percent of Span is greater than 20.0 + Tolerance in the cross-check record, return result A.

#### Otherwise,

return result B.

### If the GasLevelCode is "HIGH",

If Cycle Time Reference Percent of Span is greater than 100.0, return result C.

If Cycle Time Reference Percent of Span is less than 80.0,

Locate the Test Tolerance cross-check record where the TestTypeCode is equal to "CYCLE" and the FieldDescription is equal to "GasPercentOfSpan".

If Cycle Time Reference Percent of Span is less than 80.0 - Tolerance in the cross-check record, return result C.

#### Otherwise,

return result D.

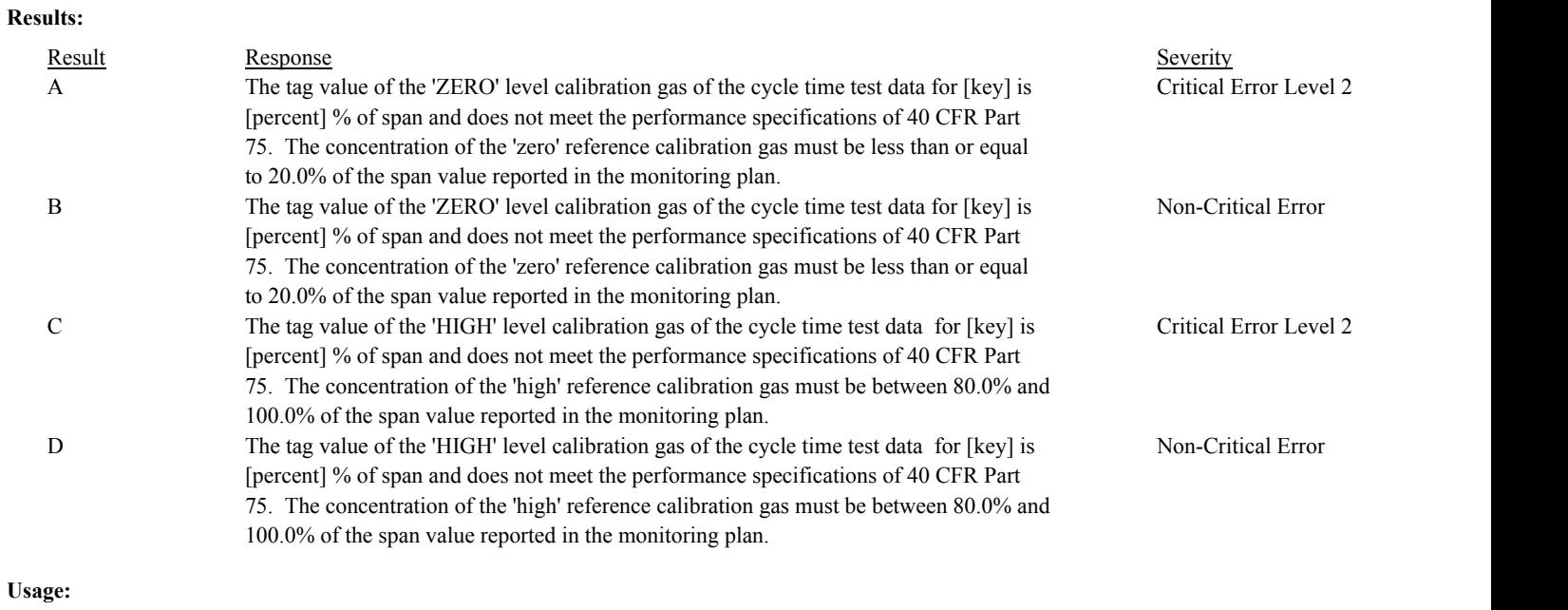

Process/Category: Conditions: 1 QA Test Evaluation Report --- Cycle Time Test Injection Evaluation

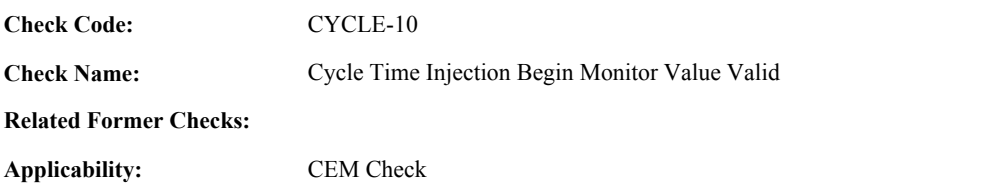

# **Description:**

## **Specifications:**

For the cycle time injection:

If BeginMonitorValue is null, return result A.

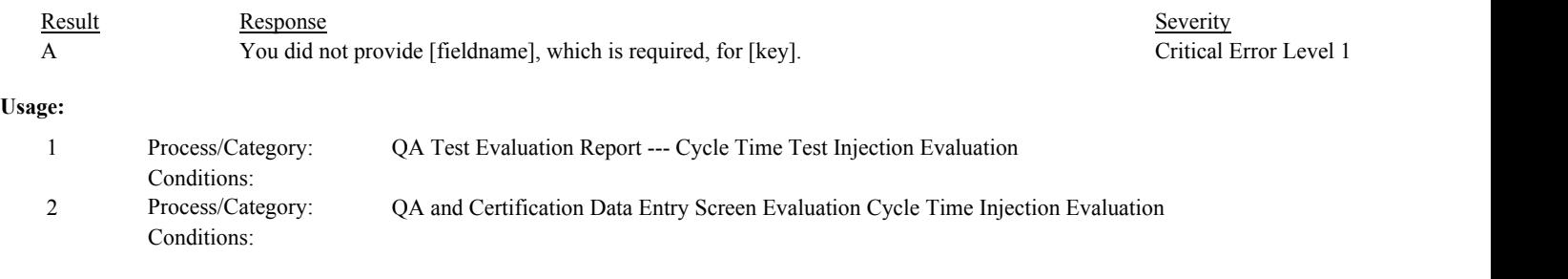

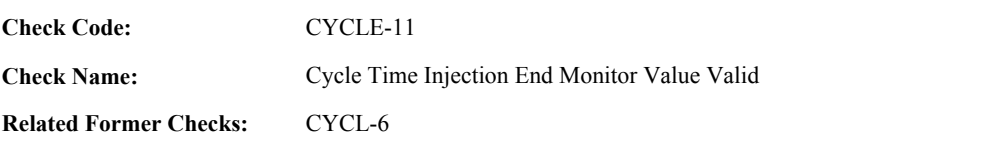

CEM Check

**Applicability: Description:**

### **Specifications:**

For the cycle time injection:

If EndMonitorValue is null, return result A.

### Otherwise,

If BeginMonitorValue is not null,

If End Date of the injection is before {01/24/2008},

If GasLevelCode is equal to "ZERO" and BeginMonitorValue is greater than or equal to EndMonitorValue, return result B.

If GasLevelCode is equal to "HIGH" and BeginMonitorValue is less than or equal to EndMonitorValue, return result C.

### Otherwise,

If GasLevelCode is equal to "HIGH" and BeginMonitorValue is greater than or equal to EndMonitorValue, return result D.

If GasLevelCode is equal to "ZERO" and BeginMonitorValue is less than or equal to EndMonitorValue, return result E.

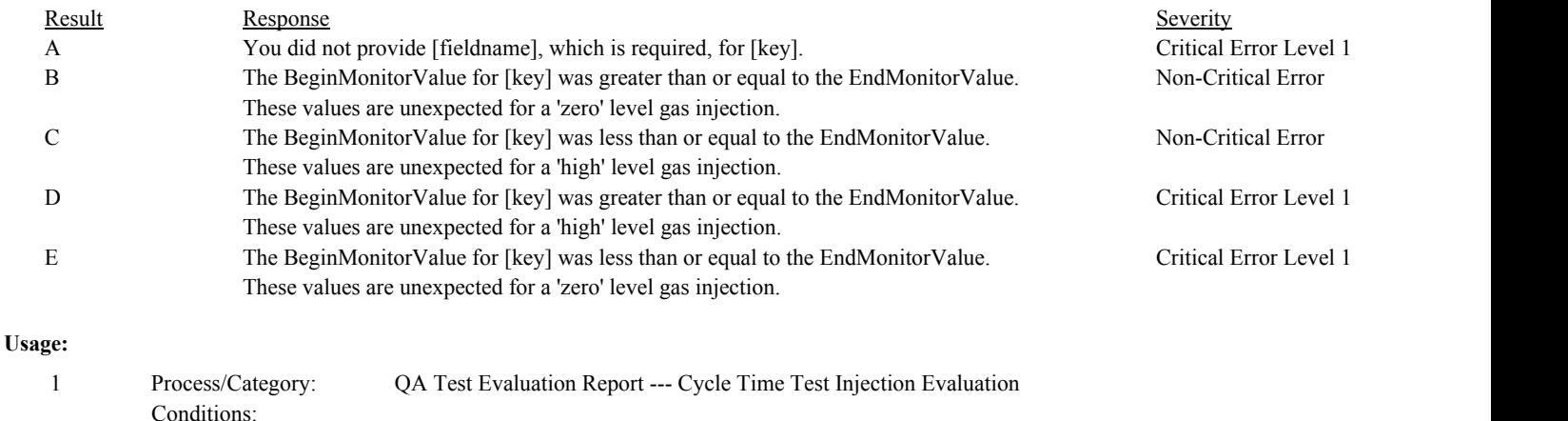

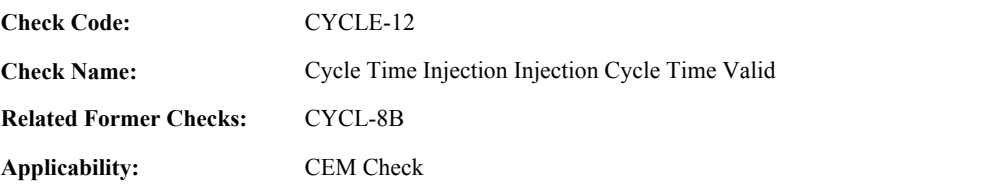

**Description:**

### **Specifications:**

For the cycle time injection:

If Cycle Time Injection Dates Consistent is equal to true,

Calculate Cycle Time Calc Injection Cycle Time as the difference (in minutes) between the EndDate/EndHour/EndMinute and the BeginDate/BeginHour/BeginMinute, with a maximum value of 99.

If Cycle Time Calc Total Cycle Time is not null,

If InjectionCycleTime is greater than Cycle Time Calc Total Cycle Time and InjectionCycleTime is not null and is one minute greater than the Cycle Time Calc Injection Cycle Time, set Cycle Time Calc Total Cycle Time to InjectionCycleTime

Otherwise,

If Cycle Time Calc Injection Cycle Time is greater than Cycle Time Calc Total Cycle Time, set Cycle Time Calc Total Cycle Time to Cycle Time Calc Injection Cycle Time.

### Otherwise,

Set Cycle Time Calc Total Cycle Time to null, and Cycle Time Calc Test Result to "INVALID".

In the QA Evaluation Process, the Cycle Time Calc Injection Cycle Time will be stored as a calculated value in the Cycle Time Injection record for the gas level.

If InjectionCycleTime is null, return result A.

If InjectionCycleTime is less than 0, return result B.

If Cycle Time Calc Injection Cycle Time is not null, and the absolute value of the difference between Cycle Time Calc Injection Cycle Time and InjectionCycleTime is greater than 1, return result C.

## **Results:**

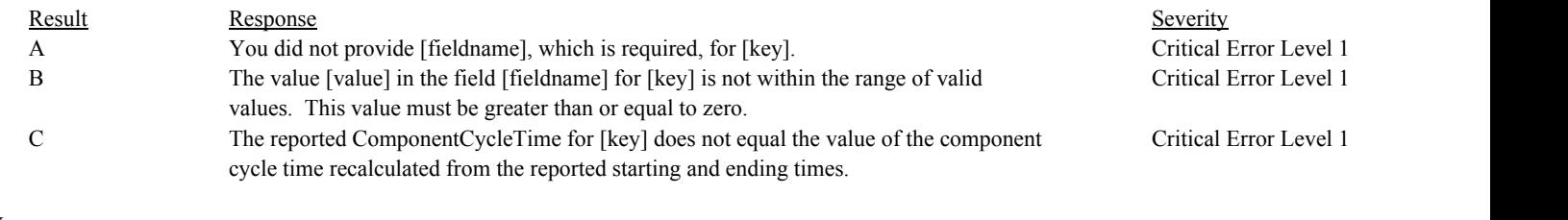

### **Usage:**

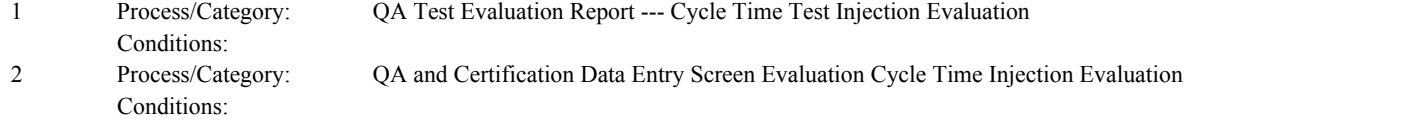

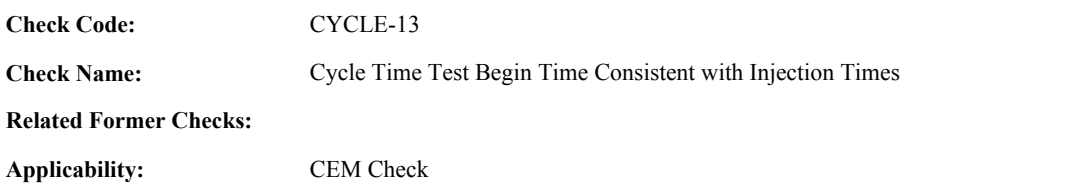

**Description:**

### **Specifications:**

For a cycle time test with valid begin time and injection times and either the Cycle Time High Injection Count or Cycle Time Zero Injection Count greater than 0:

If BeginDate, BeginHour, and BeginMinute does not equal the BeginDate, BeginHour, and BeginMinute of the earliest injection, return result A.

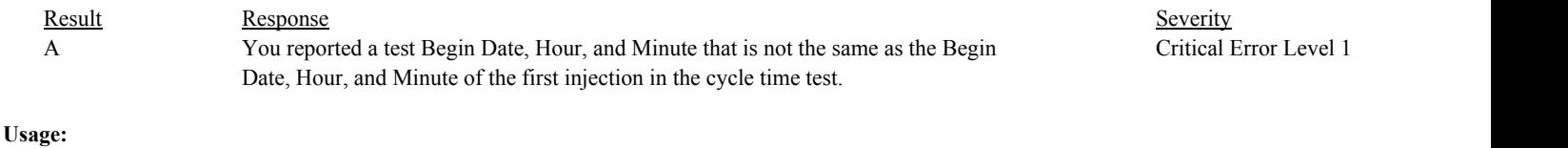

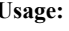

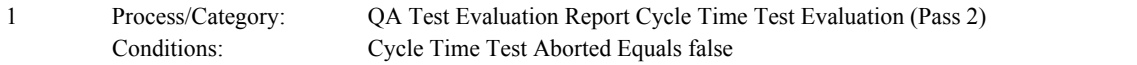

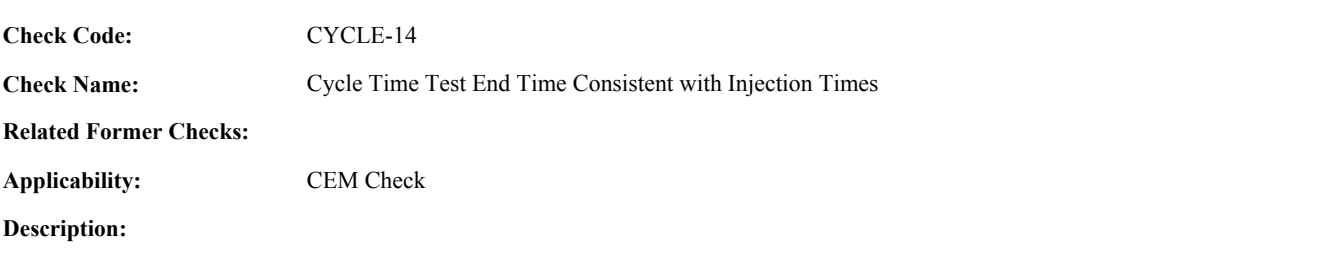

# **Specifications:**

For a cycle time test with valid end time and injection times and either the Cycle Time High Injection Count or Cycle Time Zero Injection Count greater than 0:

If EndDate, EndHour, and EndMinute does not equal the EndDate, EndHour, and EndMinute of the last injection, return result A.

### **Results:**

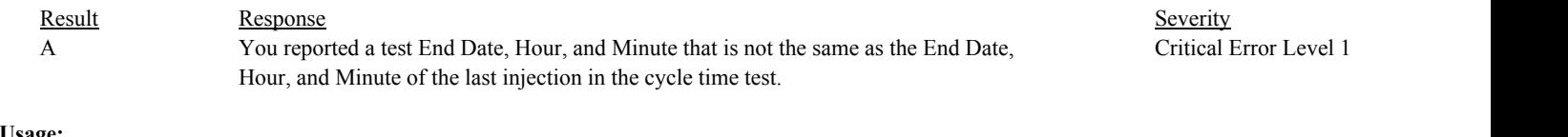

### **Usage:**

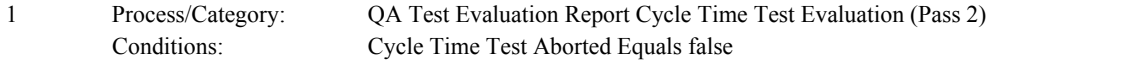

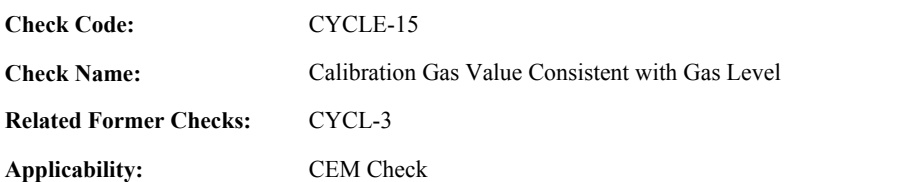

**Description:**

## **Specifications:**

For the cycle time test:

If the Cycle Time Zero Reference Value and Cycle Time High Reference Value are not null,

If Cycle Time Zero Reference Value is greater than or equal to the Cycle Time High Reference Value, set Cycle Time Calc Test Result to "INVALID", and return result A.

### Otherwise,

set Cycle Time Calc Test Result to "INVALID".

## **Results:**

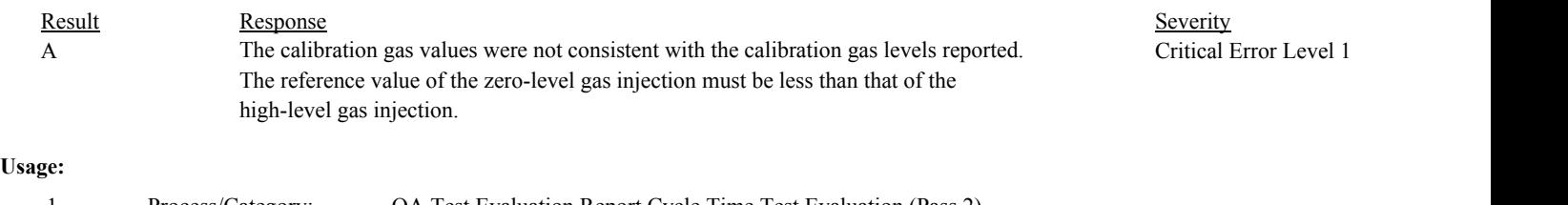

Process/Category: Conditions: Cycle Time Test Aborted Equals false 1 QA Test Evaluation Report Cycle Time Test Evaluation (Pass 2)

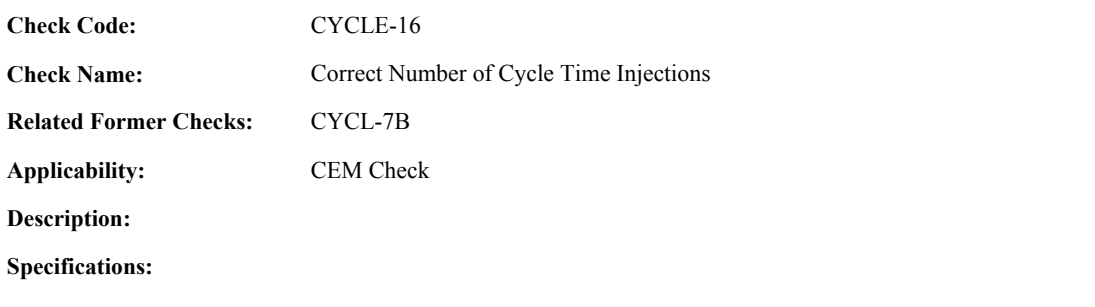

For the cycle time test:

Set Cycle Time Test Validity Determined to true.

If the Cycle Time Zero Injection Count is not equal to 1, or the Cycle Time High Injection Count is not equal to 1,

set Cycle Time Calc Test Result to "INVALID", and return result A.

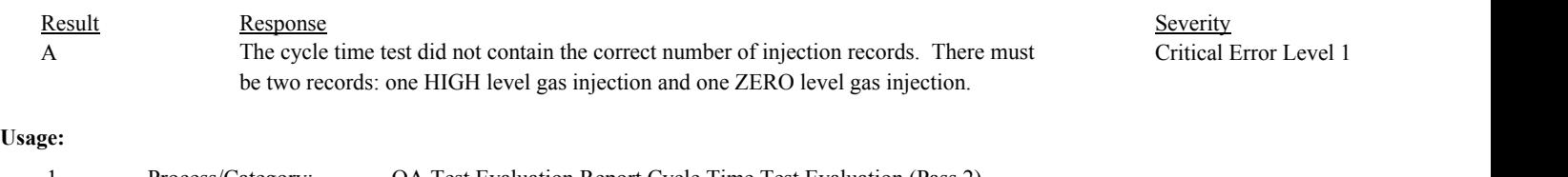

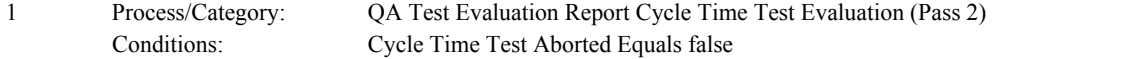

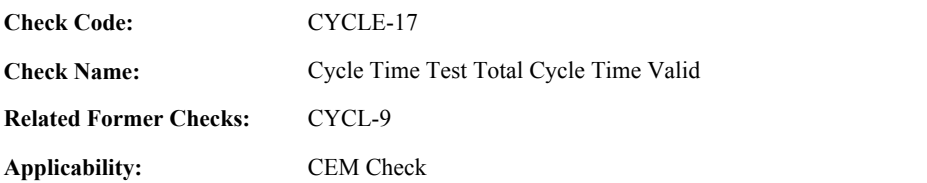

**Description:**

#### **Specifications:**

For the cycle time test:

If Cycle Time Calc Test Result is not equal to "INVALID", and Cycle Time Calc Total Cycle Time is greater than or equal to 0,

If TotalTime is greater than Cycle Time Calc Total Cycle Time, set Cycle Time Calc Total Cycle Time to TotalTime .

If Cycle Time Calc Total Cycle Time is less than or equal to 15, set Cycle Time Calc Test Result to "PASSED".

#### Otherwise,

set Cycle Time Calc Test Result to "FAILED".

### Otherwise,

set Cycle Time Calc Total Cycle Time to null.

Set Cycle Time Test Total Time Calculated to true.

If TotalTime is null, return result A.

If TotalTime is less than 0, return result B.

If Cycle Time Calc Total Cycle Time is not null and is greater than the TotalTime, return result C.

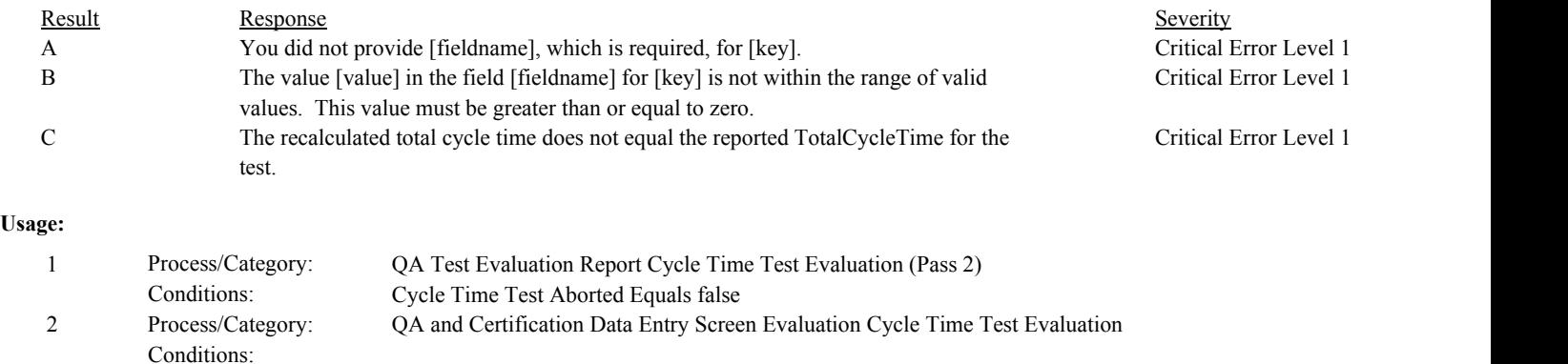

**Check Code:** CYCLE-18

**Check Name:** Cycle Time Test Test Result Code Valid

**Related Former Checks:**

**Applicability:** CEM Check

**Description:**

**Validation Tables:**

Test Result Code (Lookup Table)

### **Specifications:**

For the cycle time test:

If Cycle Time Calc Test Result is equal to "INVALID" or Cycle Time Calc Total Cycle Time is less than 0, set Cycle Time Calc Test Result to null.

If TestResultCode is null, return result A.

If TestResultCode is not equal to "ABORTED", "PASSED", or "FAILED",

Locate the TestResultCode in the Test Result Code Lookup table,

If not found, return result B.

If found,

return result C.

If the Cycle Time Calc Test Result is equal to "FAILED", and TestResultCode is equal to "PASSED", return result D.

If the Cycle Time Calc Test Result is equal to "PASSED", and TestResultCode is equal to "FAILED", return result E.

In the QA Evaluation Process, the Cycle Time Calc Test Result, Test Span Value, and Cycle Time Calc Total Cycle Time will be stored as calculated values in the Test Summary and Cycle Time Summary records for the test, and (for tests that have not yet been submitted or have been approved for resubmission) the appropriate values will be stored in the QA Supp Data record for the test.

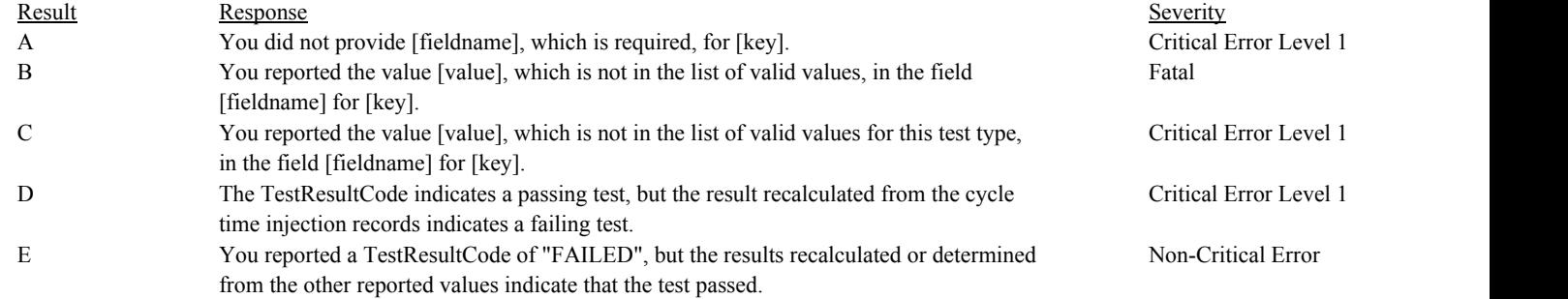

Conditions:

# **Usage:**

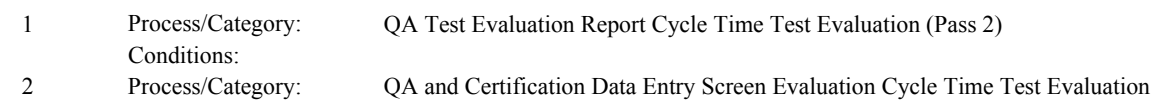

Environmental Protection Agency Page 138 of 729

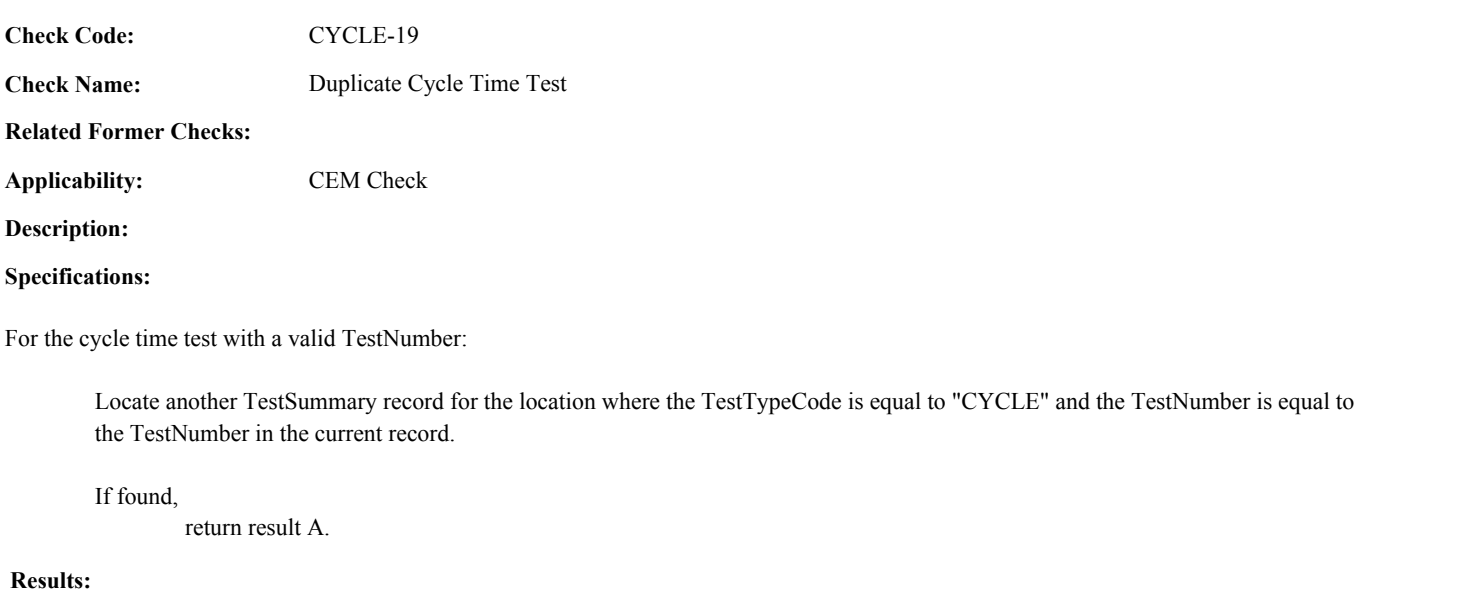

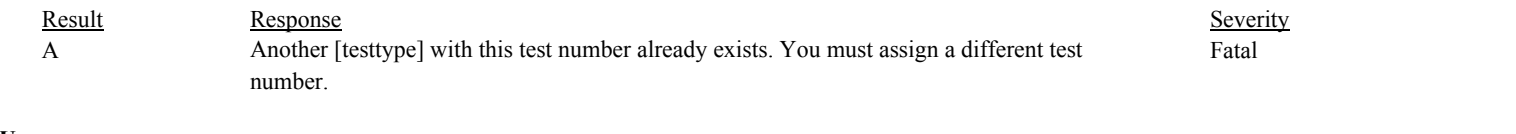

# **Usage:**

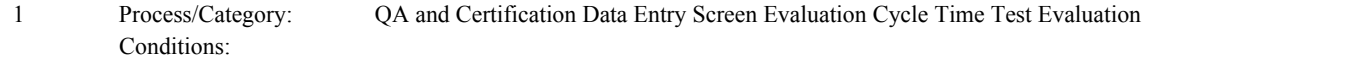

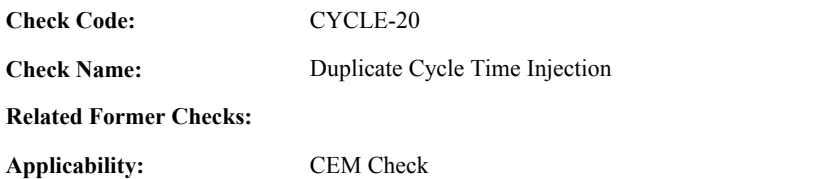

**Description:**

**Specifications:**

For the cycle time injection with a valid GasLevelCode:

Locate another CycleTimeInjection record for the test where the GasLevelCode is equal to the GasLevelCode in the current record.

If found,

return result A.

### **Results:**

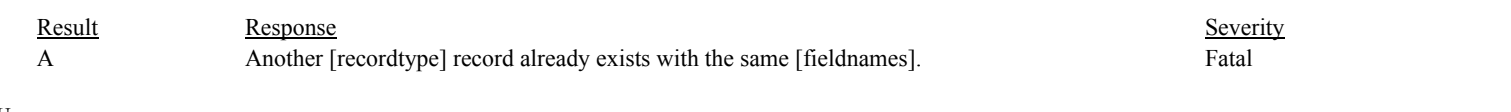

# **Usage:**

Process/Category: Conditions: 1 QA and Certification Data Entry Screen Evaluation Cycle Time Injection Evaluation

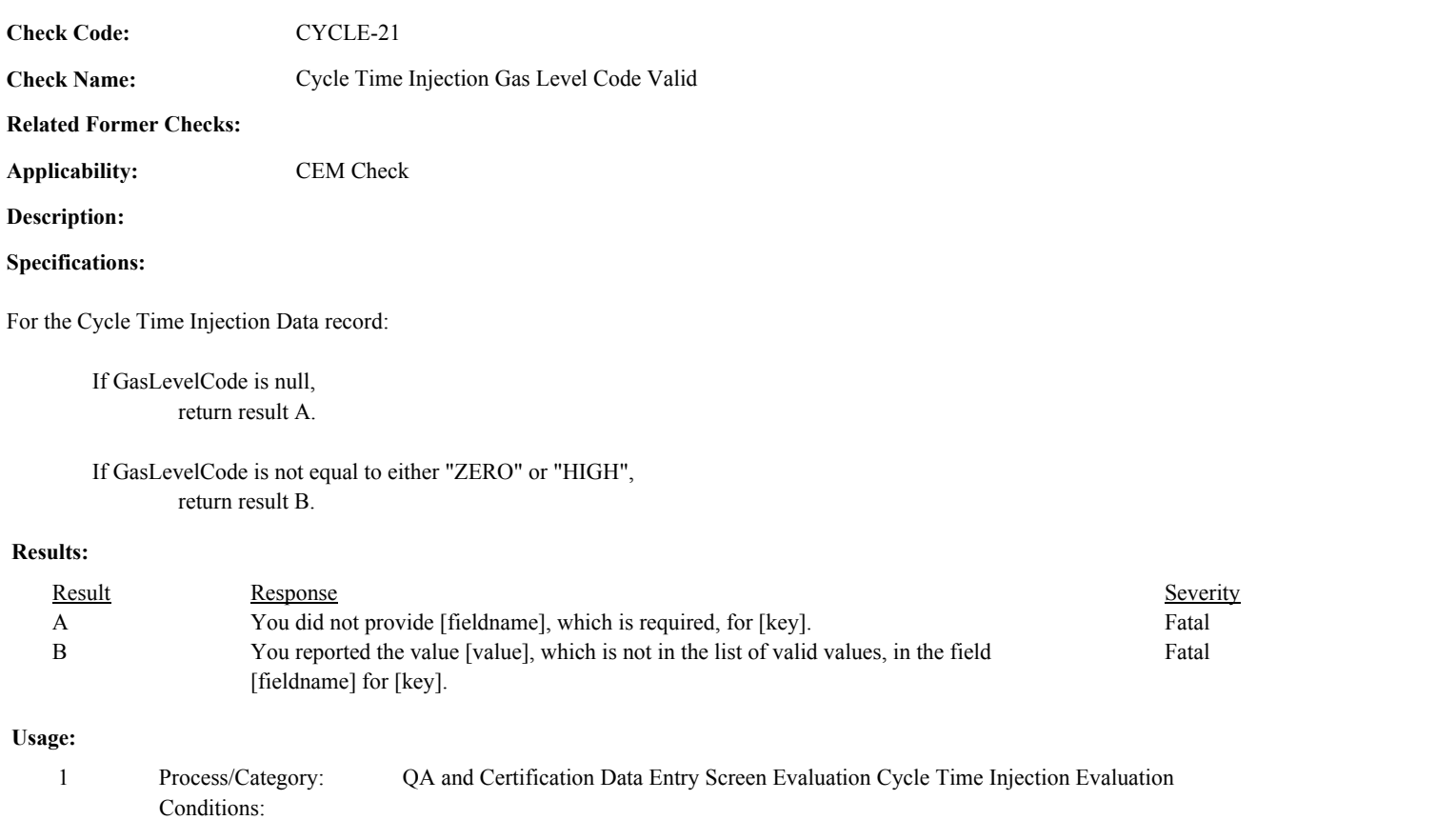
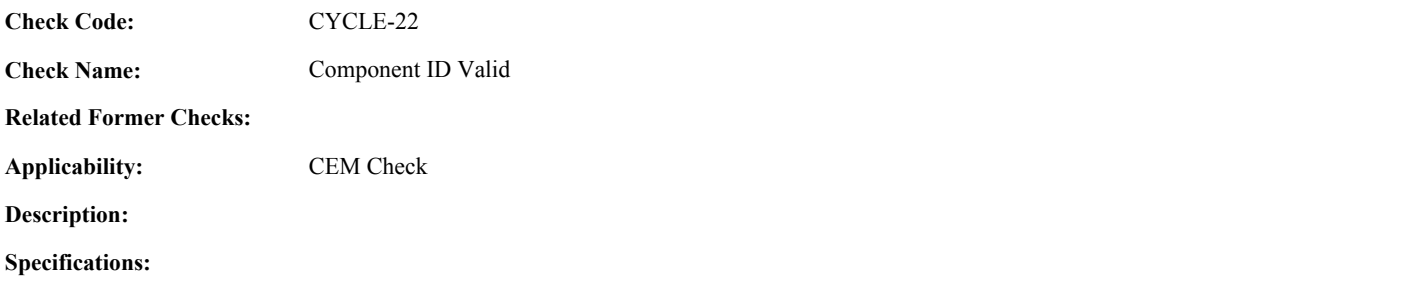

For the cycle time test:

If the ComponentID is null, return result A.

Conditions:

### **Results:**

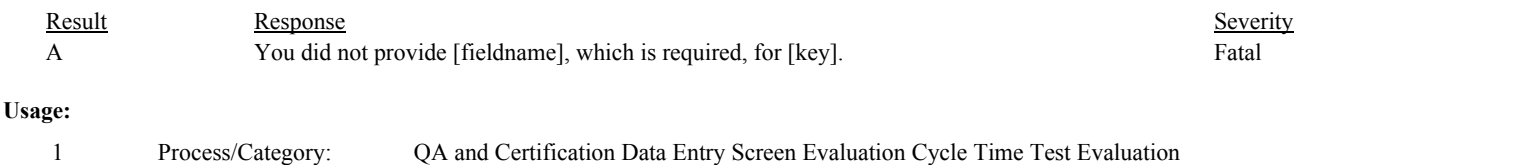

Environmental Protection Agency Page 142 of 729

**Check Category:**

# **Flow-to-Load Check**

Draft ECMPS QA/Cert Data Check Specifications 4/4/2008 4:48:11PM

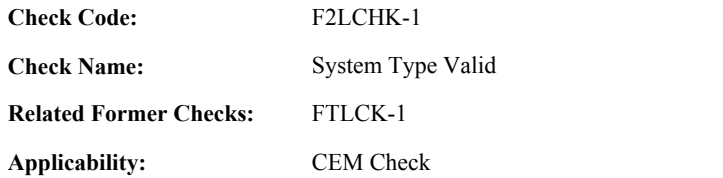

**Description:**

#### **Specifications:**

For the flow-to-load check:

If the MonitoringSystemID is null, set Flow to Load Check System Valid to false, and return result A.

#### Otherwise,

If the SystemTypeCode of the associated system is equal to "FLOW", set Flow to Load Check System Valid to true.

#### Otherwise,

set Flow to Load Check System Valid to false, and return result B.

If Flow To Load Check System is invalid, do not perform other checks. In the QA Evaluation Process, all calculated values will be set to null, and (for tests that have not yet been submitted or have been approved for resubmission) the appropriate values will be stored in the QA Supp Data record for the test.

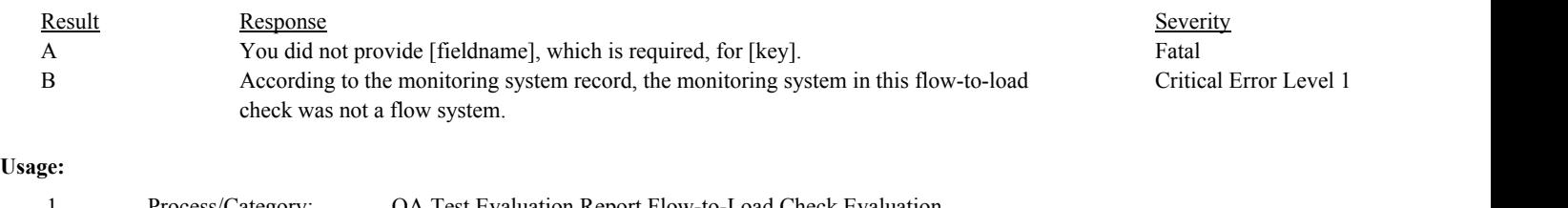

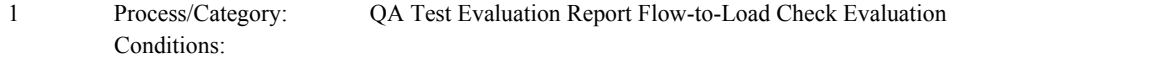

**Check Code:** F2LCHK-2

**Check Name:** Flow to Load Check Test Reason Code Valid

# **Related Former Checks:**

**Applicability:** CEM Check

# **Description:**

#### **Validation Tables:**

Test Reason Code (Lookup Table)

# **Specifications:**

For the Flow to Load check:

If the TestReasonCode is null,

If the Test Reporting Period Begin Date is on or after ECMPS MP Begin Date, return result A.

#### Otherwise,

return result B.

#### If the TestReasonCode is not equal to "QA",

Locate the TestReasonCode is not in the Test Reason Code Lookup table,

If not found,

return result C.

If found,

return result D.

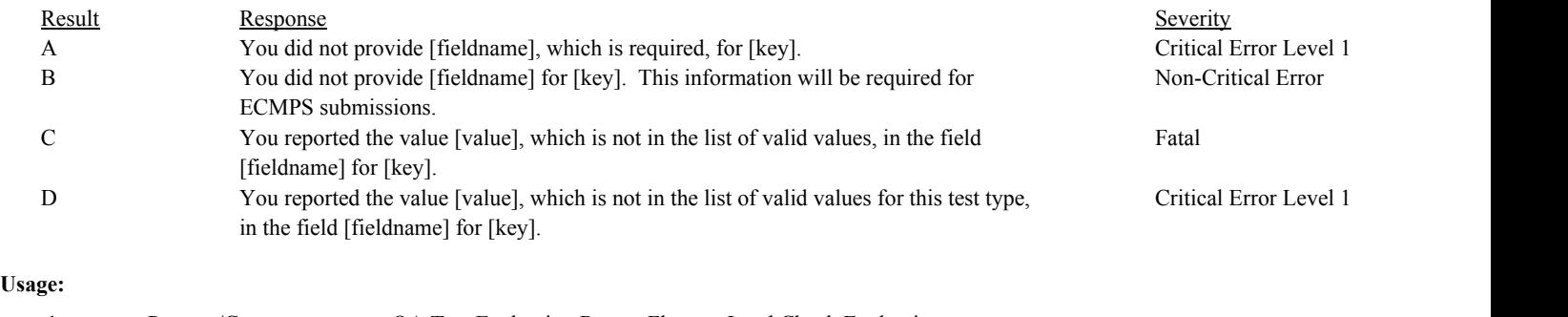

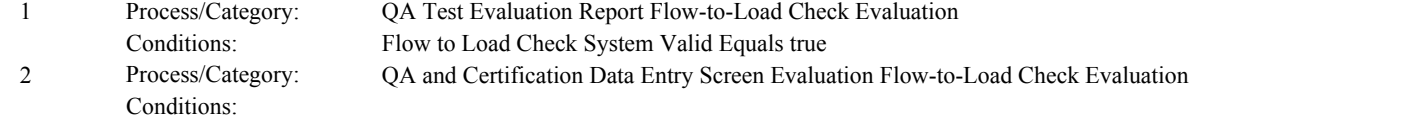

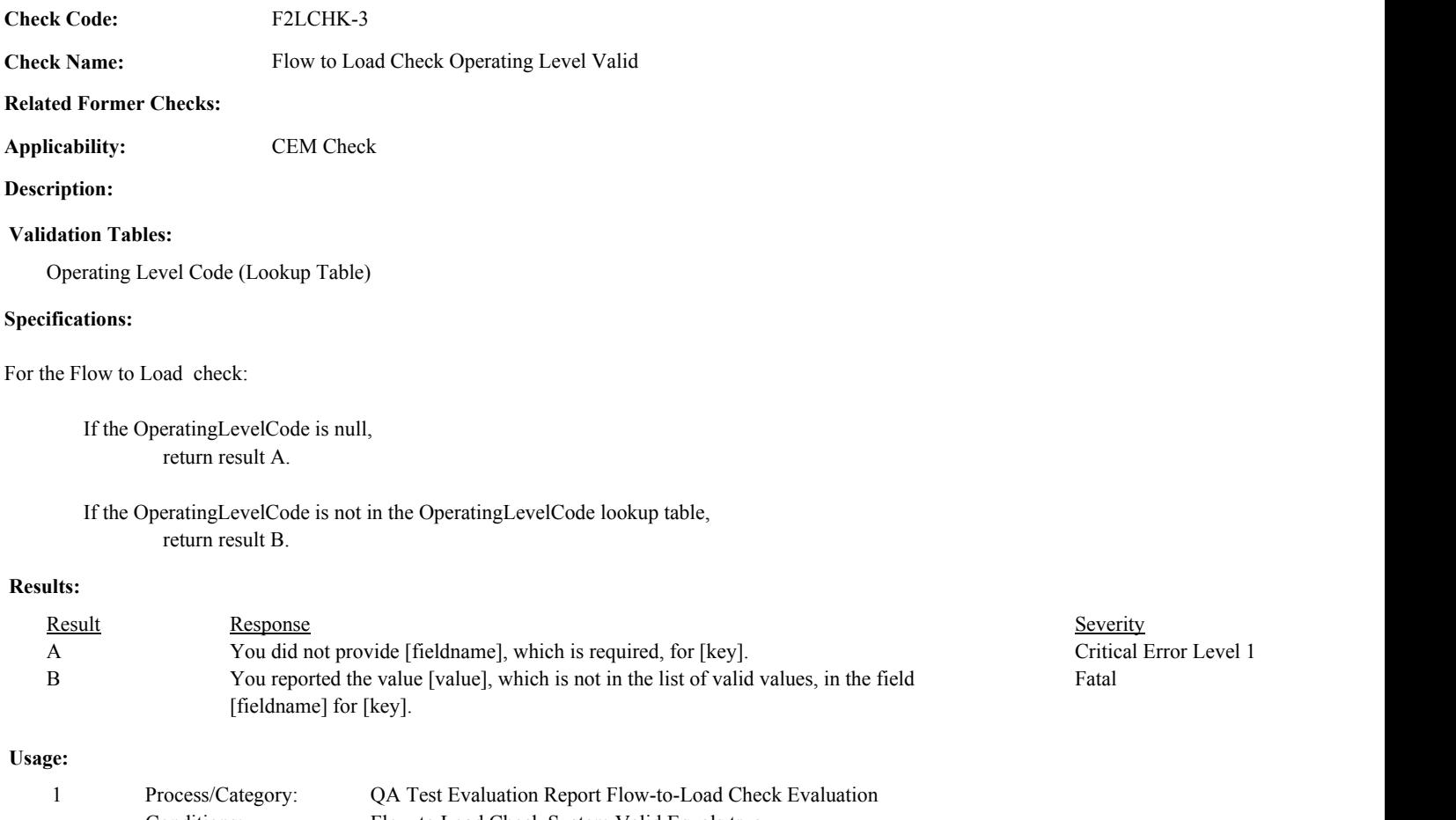

Conditions: Flow to Load Check System Valid Equals true Process/Category: Conditions: 2 QA and Certification Data Entry Screen Evaluation Flow-to-Load Check Evaluation

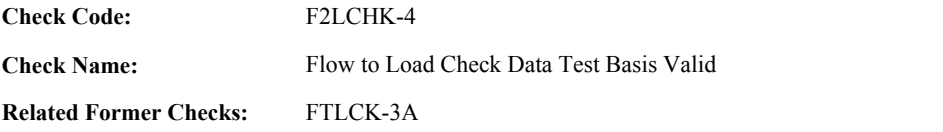

**Applicability:** CEM Check

# **Description:**

# **Validation Tables:**

Test Basis Code (Lookup Table)

# **Specifications:**

For a flow-to-load check:

```
If TestBasisCode is null,
If TestResultCode is equal to "PASSED" or "FAILED",
         return result A.
```
If TestBasisCode is not in the TestBasisCode lookup table, return result B.

# **Results:**

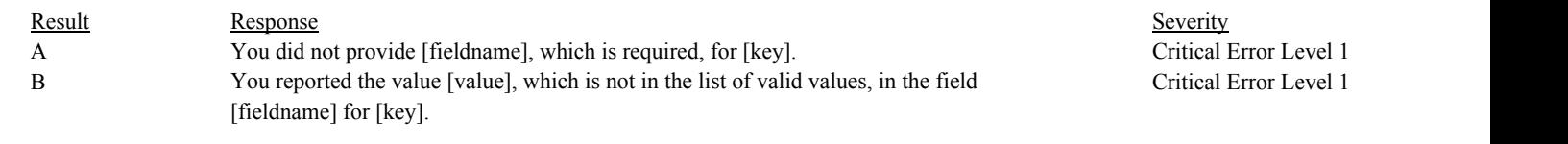

# **Usage:**

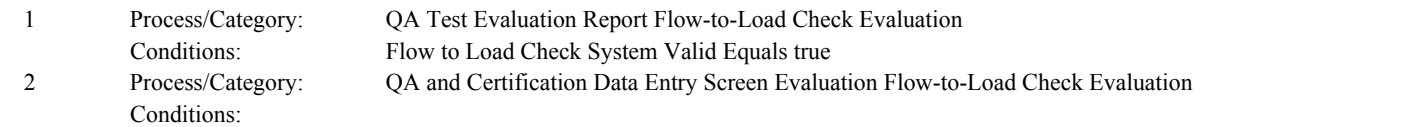

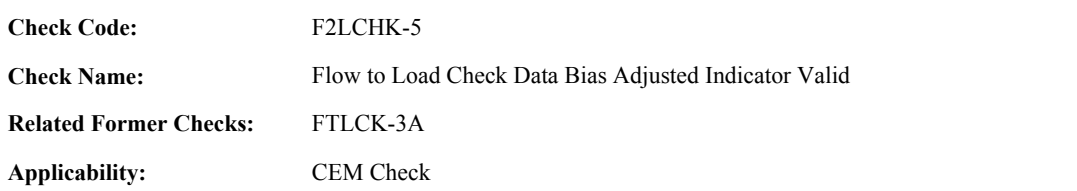

**Description:**

# **Specifications:**

For a flow-to-load check:

If BiasAdjustedIndicator is null, If TestResultCode is equal to "PASSED" or "FAILED", return result A.

#### **Results:**

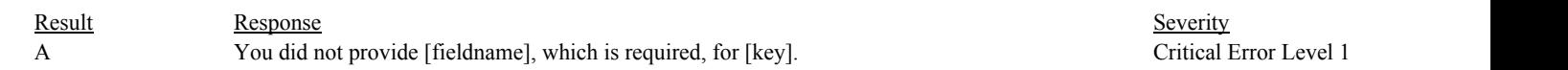

# **Usage:**

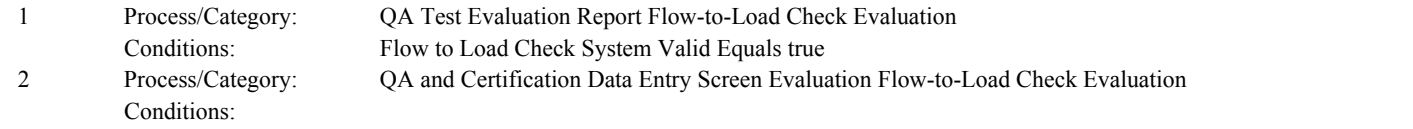

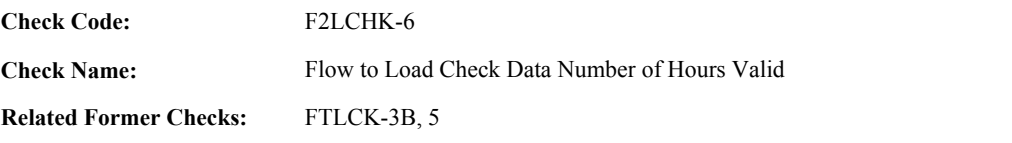

**Applicability:** CEM Check

**Description:**

# **Specifications:**

For the flow-to-load check:

If TestResultCode is equal to "PASSED" or "FAILED",

If NumberOfHours is null, return result A.

If NumberOf Hours is less than 168, return result B.

If TestResultCode is equal to "FEW168H" or "EXC168H",

If NumberOfHours is greater than or equal to 168, return result C.

If NumberOfHours is not null, return result D.

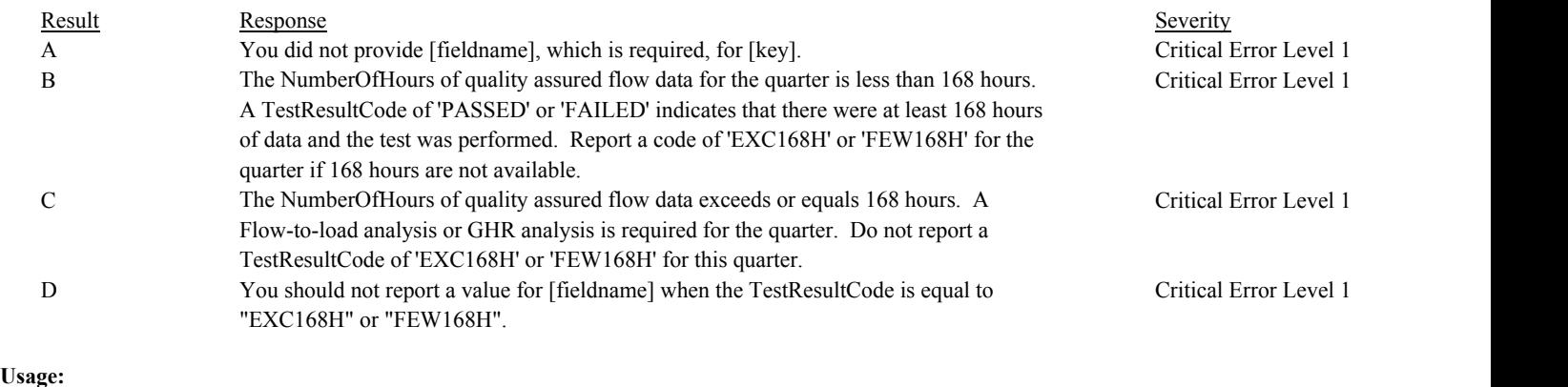

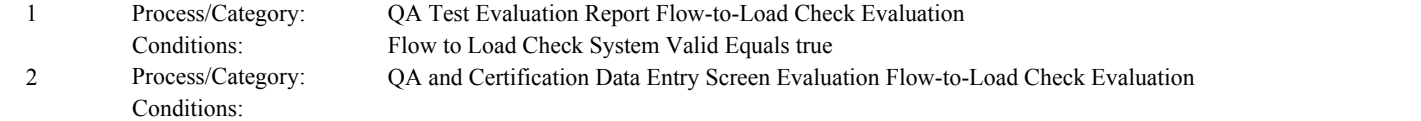

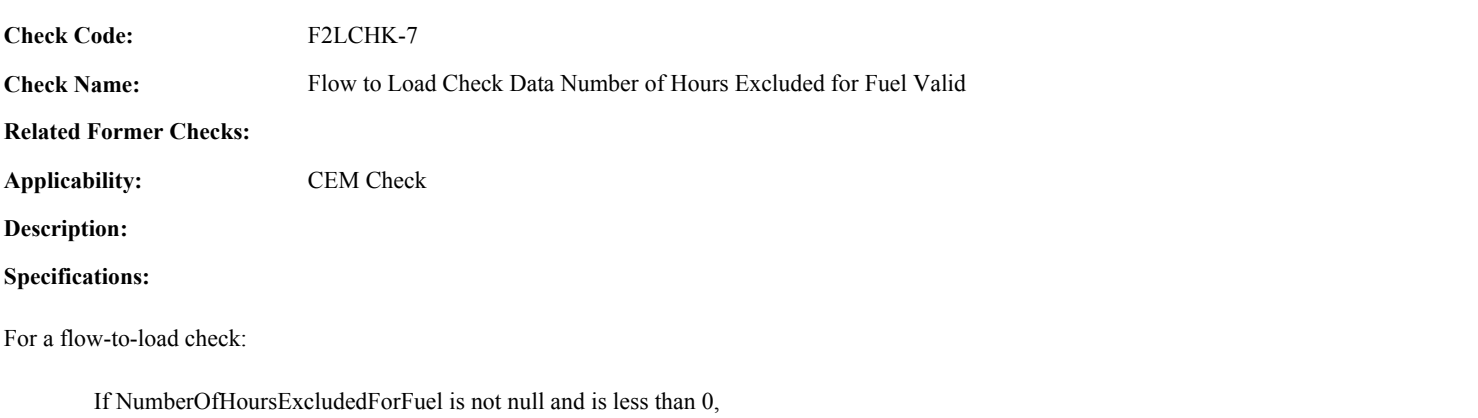

return result A.

# **Results:**

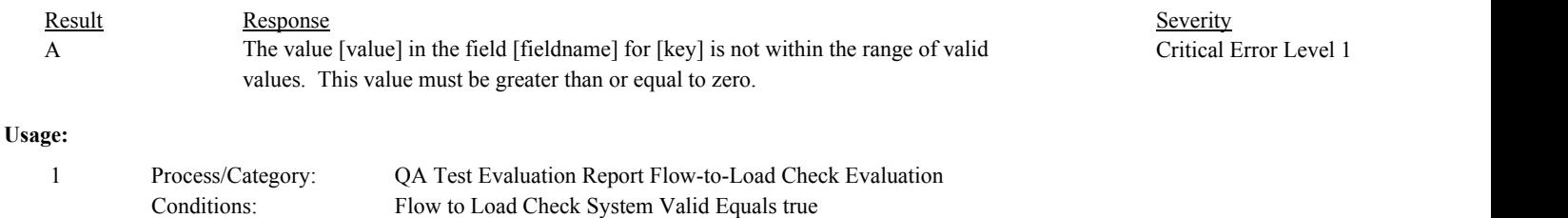

Process/Category: Conditions: 2 QA and Certification Data Entry Screen Evaluation Flow-to-Load Check Evaluation

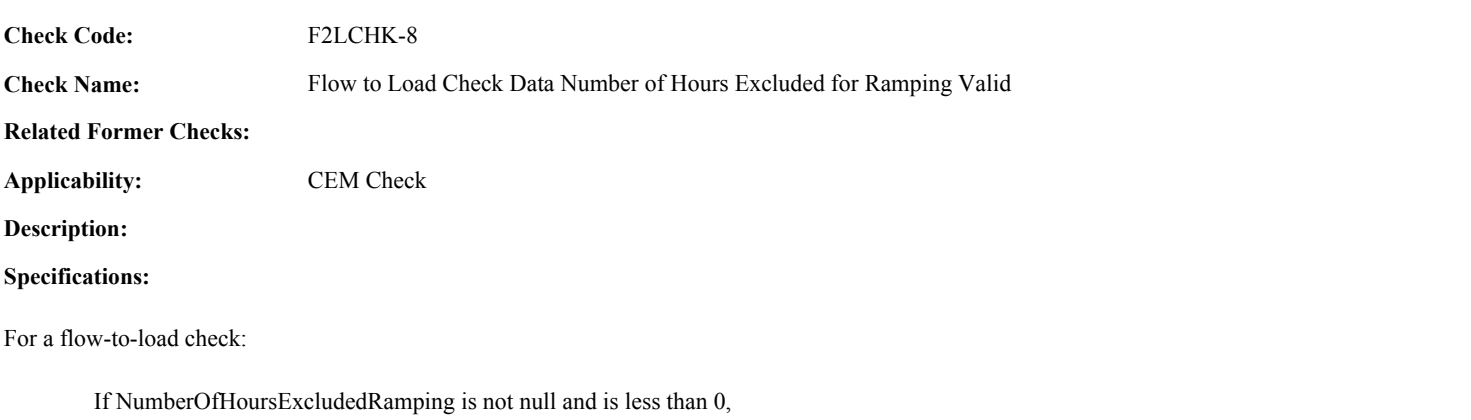

return result A.

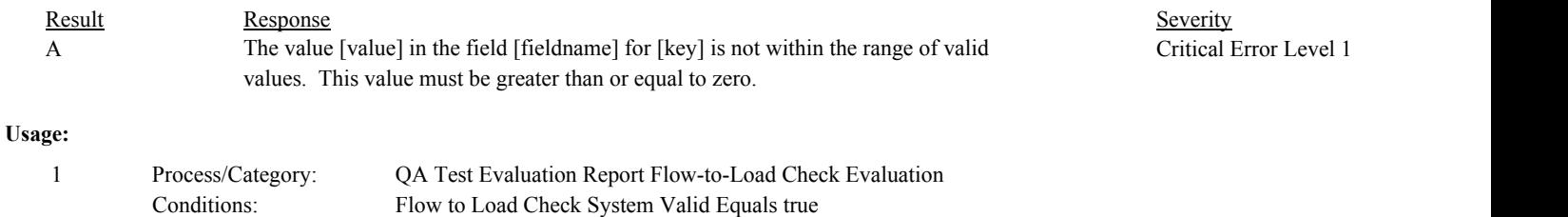

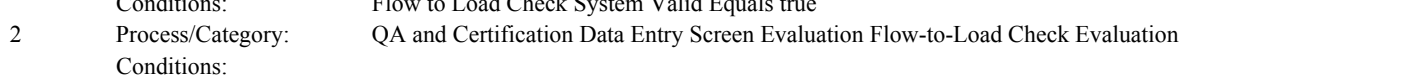

Conditions:

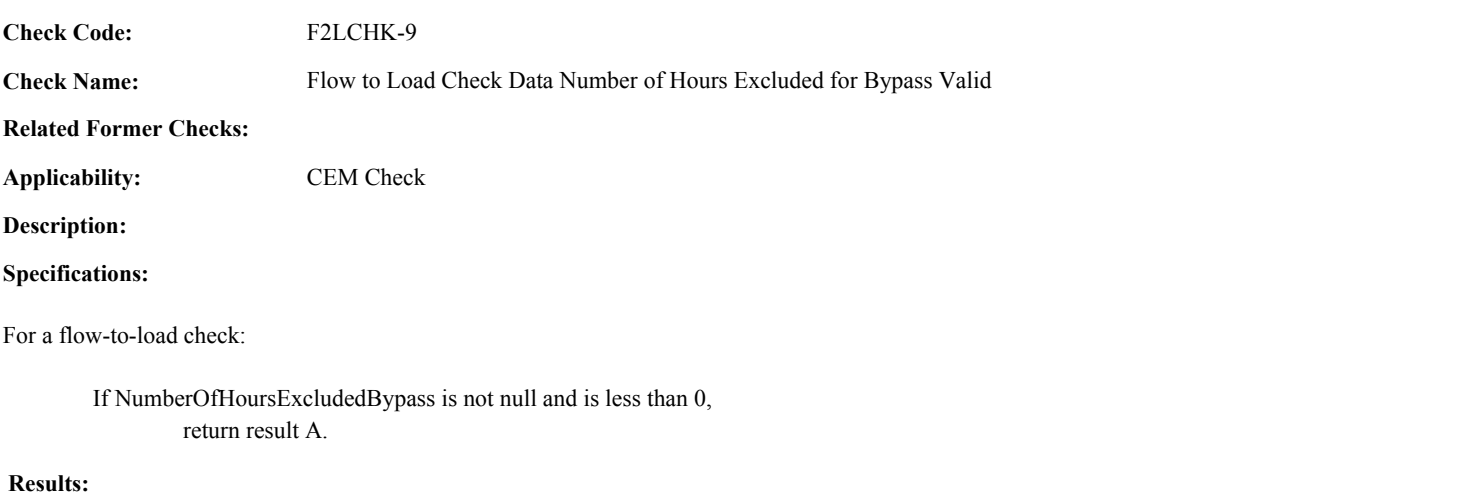

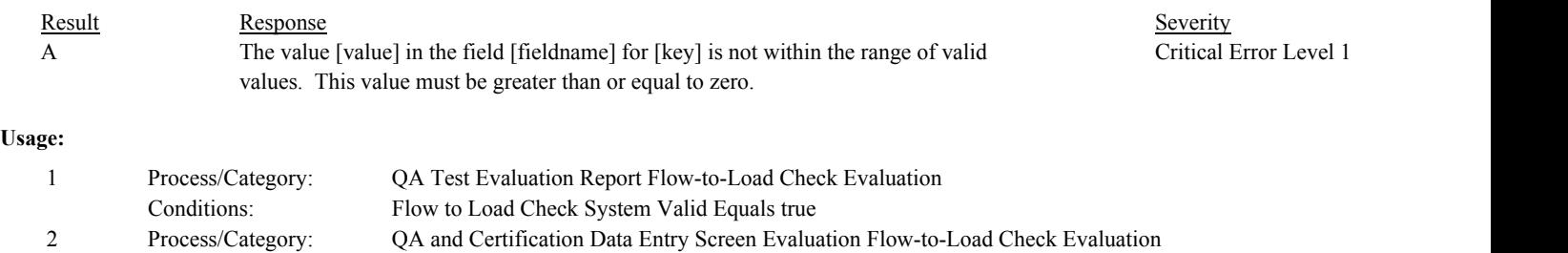

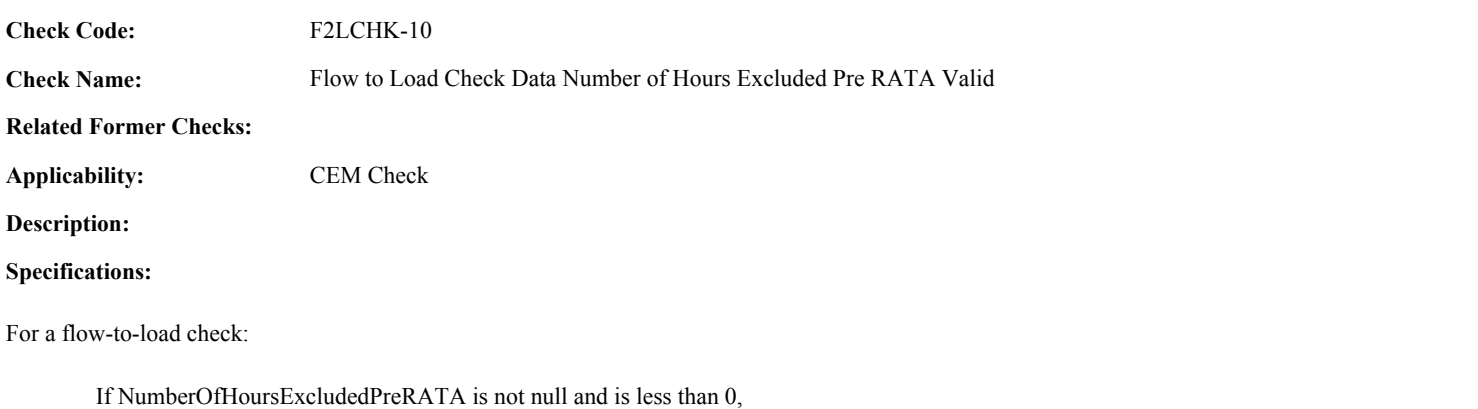

return result A.

### **Results:**

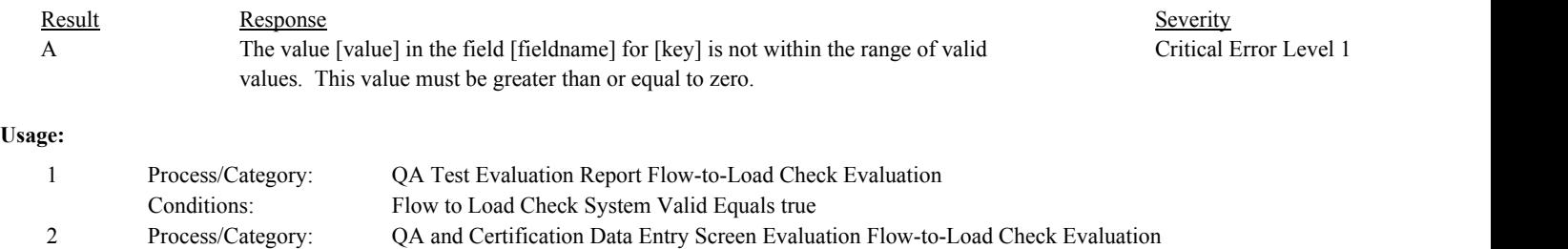

Conditions:

Conditions:

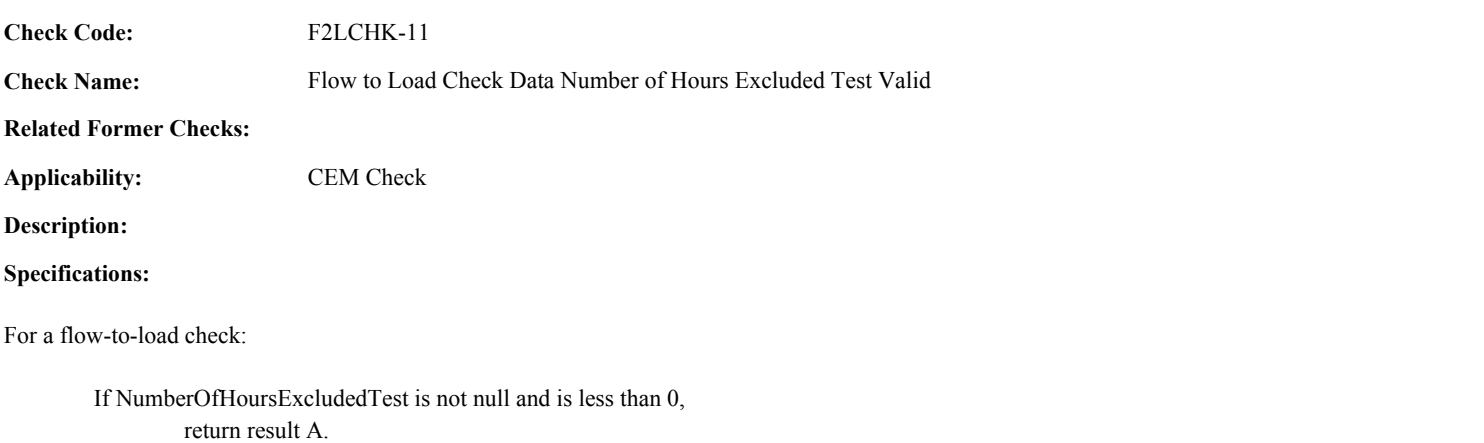

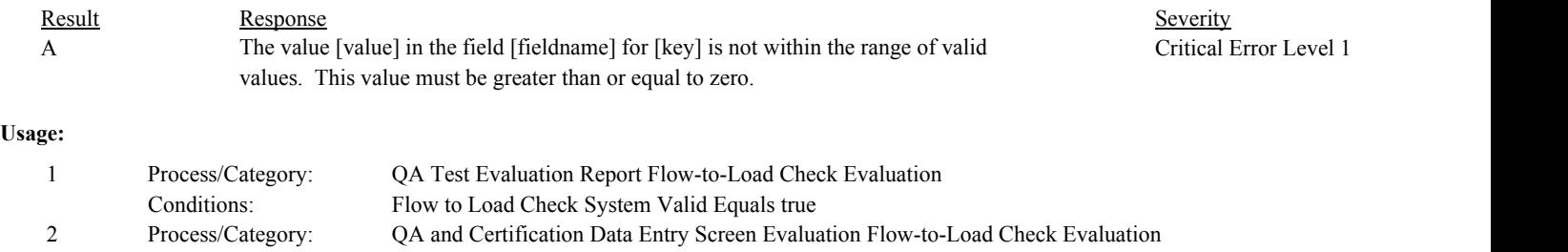

Conditions:

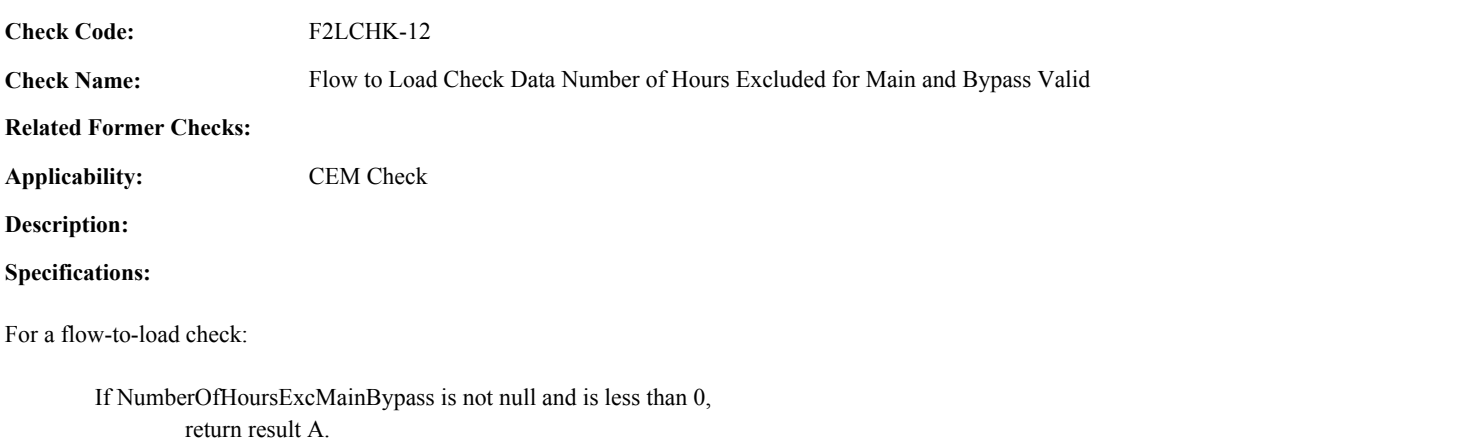

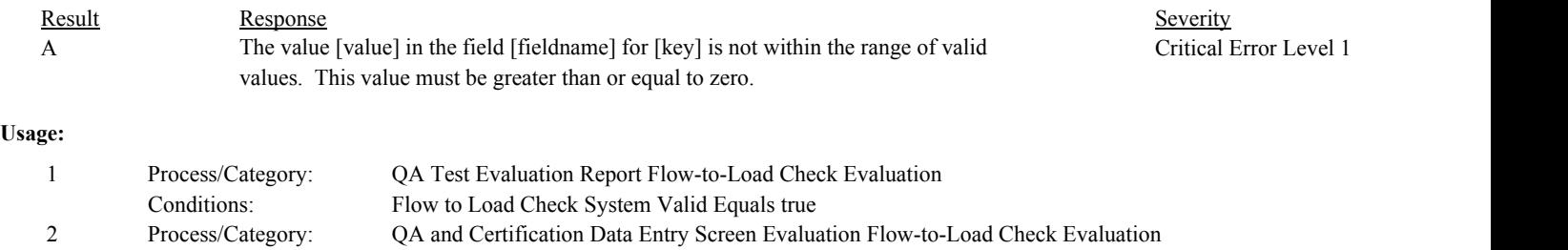

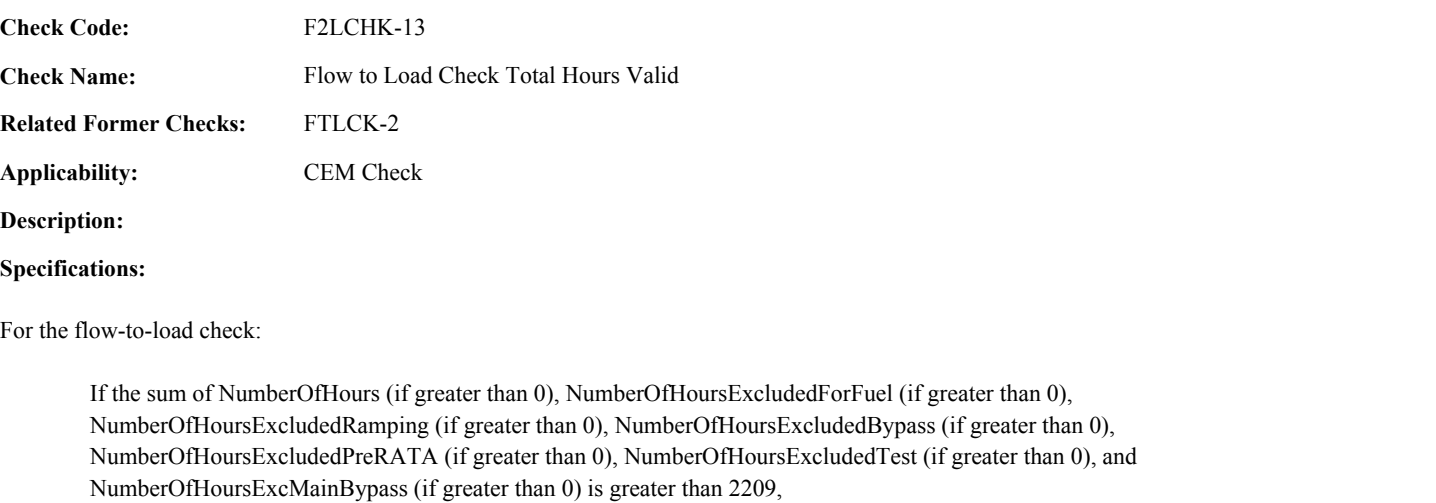

return result A.

Conditions:

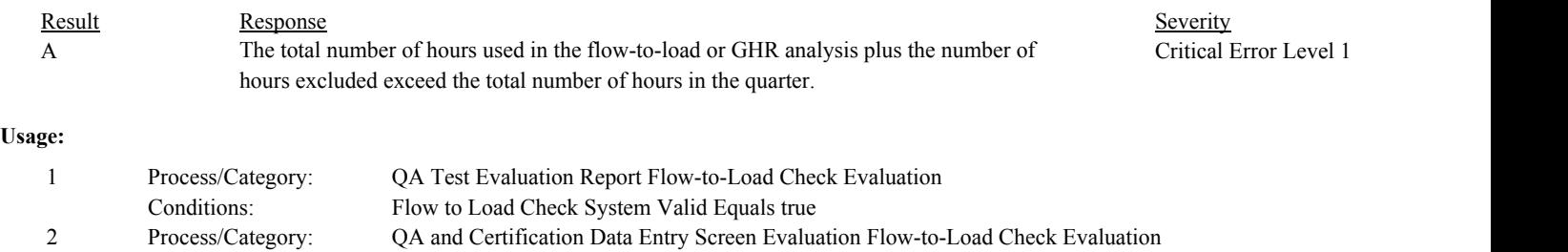

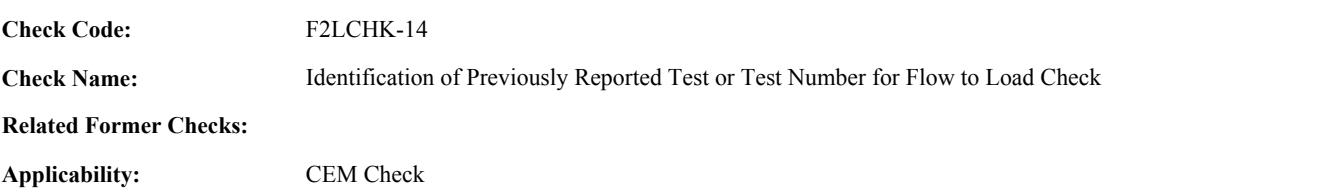

#### **Description:**

#### **Specifications:**

For Flow-to-load Check with valid reporting period and operating level and a non-null MonitoringSystemID:

Set Flow to Load Check Supp Data ID to null.

Locate another flow-to-load check for the system where the OperatingLevelCode is equal to the OperatingLevelCode in the current flow-to-load check and the reporting period is equal to the reporting period of the current flow-to-load check.

#### If found,

return result A.

#### Otherwise,

Locate an unassociated QASupp record for the location where the TestType Code is equal to "F2LCHK", and the MonitoringSystemID, OperatingLevelCode, and reporting period are equal to MonitoringSystemID, OperatingLevelCode, and reporting period of the current flow-to-load check, and the TestNum is not equal to the TestNumber in the current flow-to-load check.

### If found,

return result A.

#### Otherwise,

Locate a QASupp record for the location where the TestTypeCode is equal to "F2LCHK" and the TestNum equal to the TestNumber in the current TestSummary record.

#### If found,

Set Flow to Load Check Supp Data ID to the QA Supp Data ID in the QASupp record.

If CAN SUBMIT in the QA Supp record is equal to "N",

If this is an unassociated QASupp record, and the MonitoringSystemID, OperatingLevelCode, and ReportingPeriod in the QASupp record is not equal to MonitoringSystemID, OperatingLevelCode, and reporting period of the current flow-to-load check, return result B.

Otherwise, return result C.

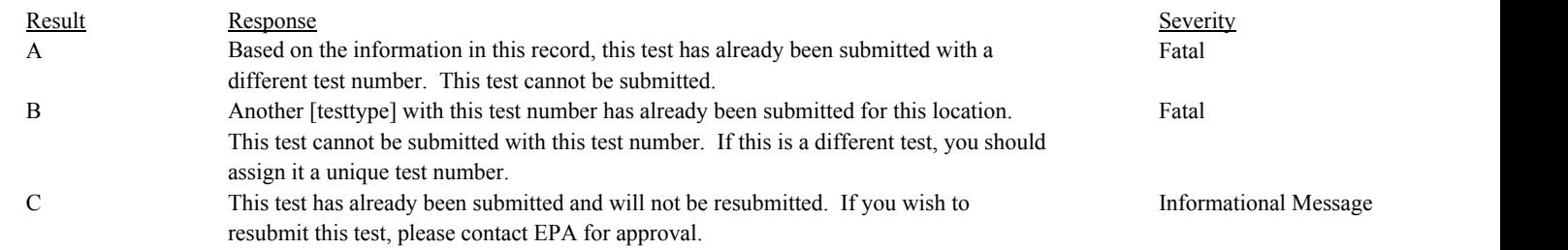

# **Usage:**

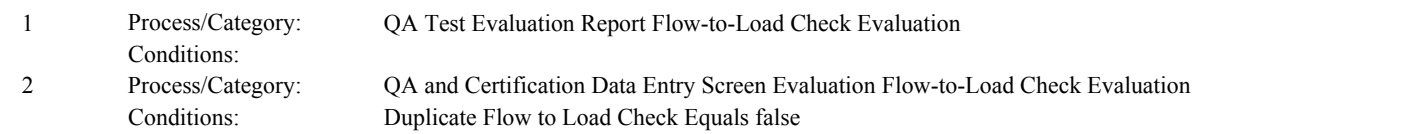

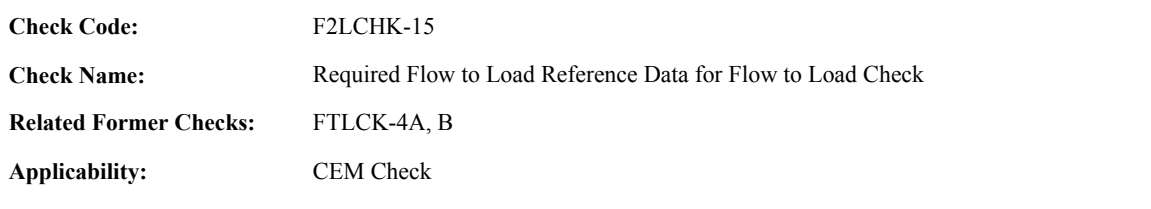

**Description:**

#### **Specifications:**

For the flow-to-load check with a valid reporting period, operating level, and a TestResultCode equal to "PASSED" or "FAILED":

Set Flow to Load Check Average Gross Unit Load and Flow to Load Check Load Units of Measure to null.

Locate the latest QA Supp Data record for the location where the TestTypeCode is equal to "F2LREF", CAN\_SUBMIT is equal to "N", the MonitoringSystemID and OperatingLevelCode is equal to the MonitoringSystemID and OperatingLevelCode of the flow-to-load check, the EndDate is on or prior to the last day of the reporting period in the flow-to-load check,

If not found,

Locate the latest Flow-to-Load Reference data for the system where the OperatingLevelCode is equal to OperatingLevelCode in the flow-to-load check and the EndDate is on or prior to the last day of the reporting period in the flow-to-load check.

If not found,

return result A.

If found,

If the TestBasisCode in the flow-to-load check is equal to "Q",

If the ReferenceFlowLoadRatio is null, return result B.

If the TestBasisCode in the flow-to-load check is equal to "H",

If the ReferenceGrossHeatRate is null, return result B.

If AvgAbsolutePercentDiff is greater than 10 and less than or equal to 20,

If AverageGrossUnitLoad is greater than 0, set Flow to Load Check Average Gross Unit Load to the AverageGrossUnitLoad.

Otherwise,

return result C.

Locate the latest Load record for the location where the BeginDate is on or before the EndDate in the flow-to-load reference data and the EndDate is null or is on or after the EndDate in the flow-to-load reference data.

If found, and the MaximumLoadUnitsOfMeasureCode is equal to "MW", "KLBHR", or "MMBTUHR", set Flow to Load Check Load Units of Measure to the MaximumLoadUnitsOfMeasureCode.

**Otherwise** 

return result D.

If found,

If the TestBasisCode in the flow-to-load check is equal to "Q",

Locate the QA Supp Attribute record for the location where the QA Supp Data ID is equal to the QA Supp Data ID in the retrieved QA Supp Data record and the Attribute\_Name is equal to "REF\_FLOW\_LOAD\_RATIO".

If not found, or the Attribute\_Value is null, return result B.

If the TestBasisCode in the flow-to-load check is equal to "H",

Locate the QA Supp Attribute record for the location where the QA Supp Data ID is equal to the QA Supp Data ID in the retrieved QA Supp Data record and the Attribute Name is equal to "REF\_GHR".

If not found, or the Attribute\_Value is null, return result B.

If AvgAbsolutePercentDiff is greater than 10 and less than or equal to 20,

Locate the QA Supp Attribute record for the location where the QA Supp Data ID is equal to the QA Supp Data ID in the retrieved QA Supp Data record and the Attribute\_Name is equal to "AVERAGE\_GROSS\_UNIT\_LOAD".

If found, and Attribute Value is greater than 0,

set Flow to Load Check Average Gross Unit Load to the Attribute Value.

#### Otherwise,

return result C.

Locate the latest Load record for the location where the BeginDate is on or before the EndDate in the QA Supp record and the EndDate is null or is on or after the EndDate in the QA Supp record.

If found, and the MaximumLoadUnitsOfMeasureCode is equal to "MW", "KLBHR", or "MMBTUHR", set Flow to Load Check Load Units of Measure to the MaximumLoadUnitsOfMeasureCode.

Otherwise,

return result D.

|        | Result | Response                                                                                 | Severity               |
|--------|--------|------------------------------------------------------------------------------------------|------------------------|
|        | A      | The software could not find the flow-to-load reference data associated with the          | Critical Error Level 1 |
|        |        | flow-to-load check.                                                                      |                        |
|        | B      | You have indicated that the TestBasisCode was [test basis indicator], but this is        | Critical Error Level 1 |
|        |        | inconsistent with the reference data reported in the Flow to Load Reference record.      |                        |
|        | C      | The software could not evaluate the flow-to-load check result, because the average gross | Critical Error Level 1 |
|        |        | unit load in the associated flow-to-load reference data was invalid.                     |                        |
| D      |        | The software could not evaluate the flow-to-load check result, because the load units of | Critical Error Level 1 |
|        |        | measure could not be determined.                                                         |                        |
|        |        |                                                                                          |                        |
| Usage: |        |                                                                                          |                        |

Process/Category: Conditions: 1 QA Test Evaluation Report Flow-to-Load Check Evaluation

Draft ECMPS QA/Cert Data Check Specifications 4/4/2008 4:48:11PM

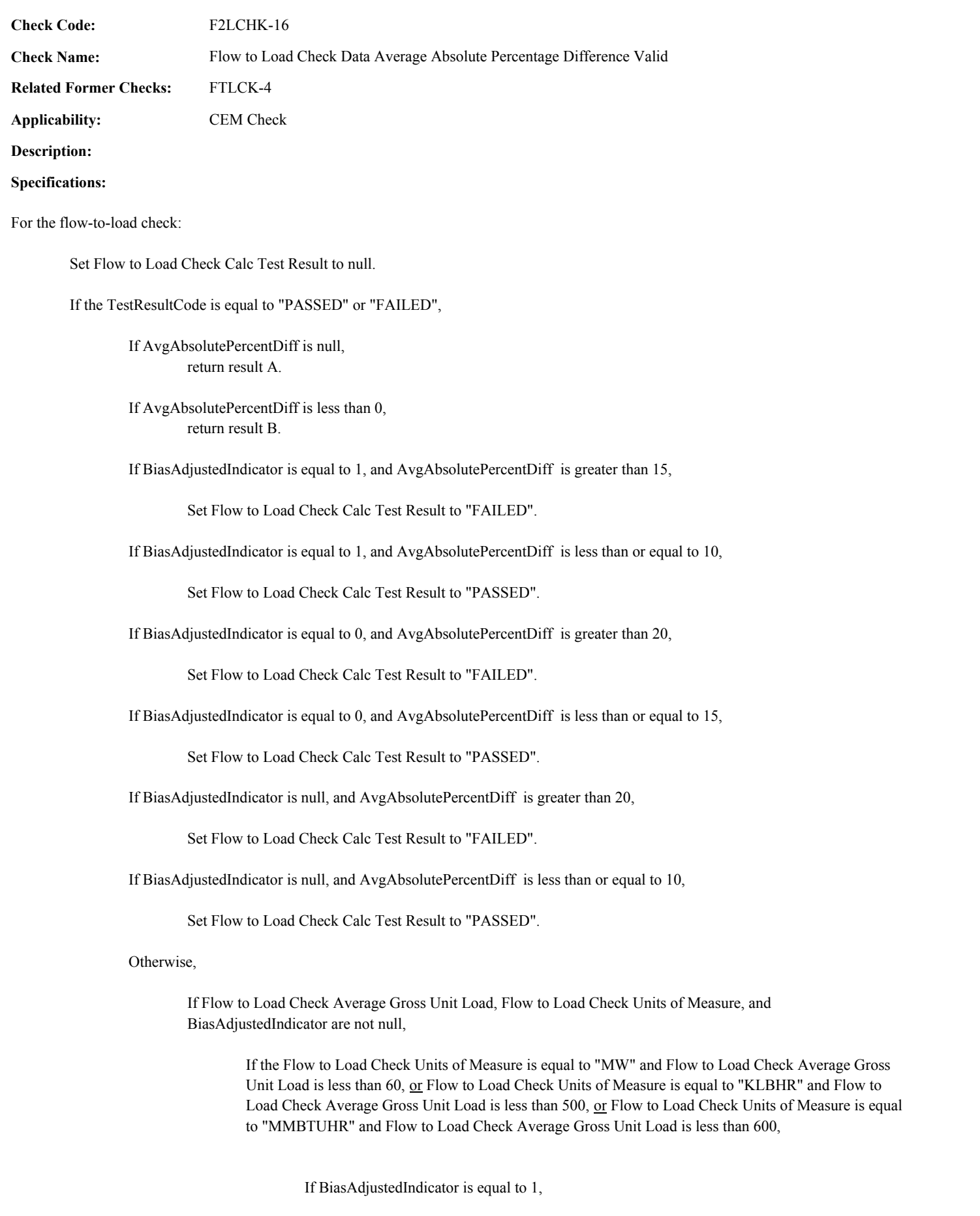

If AvgAbsolutePercentDiff is greater than 15,

Set Flow to Load Check Calc Test Result to "FAILED".

If AvgAbsolutePercentDiff is less than or equal to 15,

Set Flow to Load Check Calc Test Result to "PASSED".

Otherwise,

If AvgAbsolutePercentDiff is greater than 20,

Set Flow to Load Check Calc Test Result to "FAILED".

If AvgAbsolutePercentDiff is less than or equal to 20,

Set Flow to Load Check Calc Test Result to "PASSED".

Otherwise,

If BiasAdjustedIndicator is equal to 1,

If AvgAbsolutePercentDiff is greater than 10,

Set Flow to Load Check Calc Test Result to "FAILED".

If AvgAbsolutePercentDiff is less than or equal to 10,

Set Flow to Load Check Calc Test Result to "PASSED".

Otherwise,

If AvgAbsolutePercentDiff is greater than 15,

Set Flow to Load Check Calc Test Result to "FAILED".

If AvgAbsolutePercentDiff is less than or equal to 15,

Set Flow to Load Check Calc Test Result to "PASSED".

If the TestResultCode is equal to "FEW168H" or "EXC168H" and AvgAbsolutePercentDiff is not null, return result C.

#### **Results:**

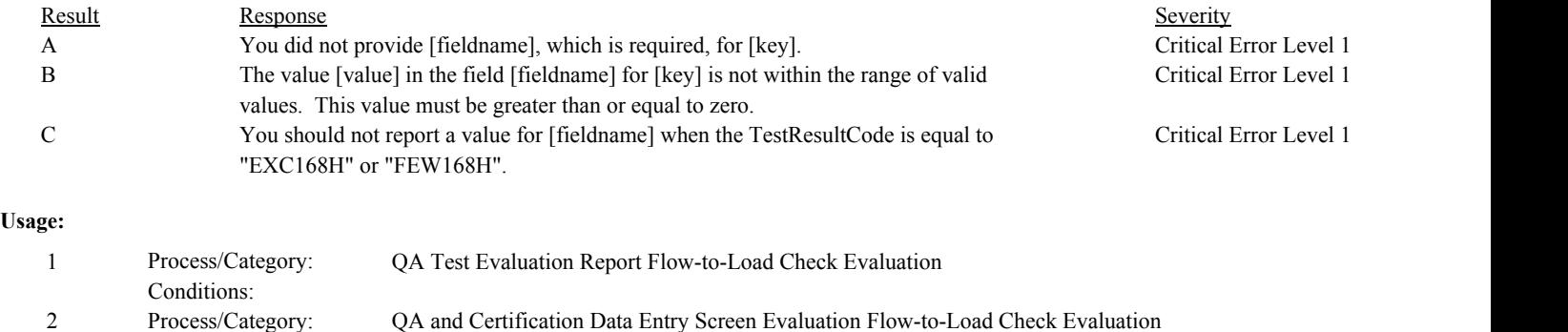

Conditions:

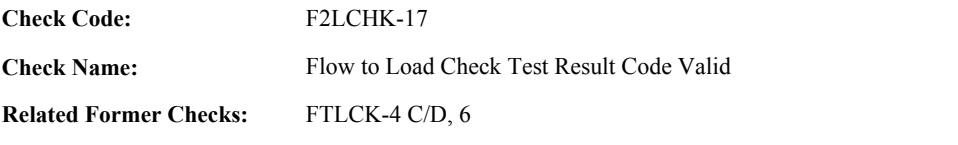

**Applicability:** CEM Check

**Description:**

#### **Validation Tables:**

Test Result Code (Lookup Table)

#### **Specifications:**

For the Flow to Load check:

In the QA Evaluation Process, the Flow to Load Check Calc Test Result will be stored as calculated values in the Test Summary record for the test, and (for tests that have not yet been submitted or have been approved for resubmission) the appropriate values will be stored in the QA Supp Data record for the test.

If the TestResultCode is null, return result A.

If the TestResultCode is not equal to "PASSED", "FAILED", "EXC168H", or "FEW168H",

Locate the TestResultCode in the Test Result Code Lookup table,

If not found, return result B.

If found,

return result C.

If TestResultCode is equal to "EXC168H",

If NumberOfHoursExcludedForFuel, NumberOfHoursExcludedRamping, NumberOfHoursExcludedBypass, NumberOfHoursExcludedPreRATA, NumberOfHoursExcludedTest, NumberOfHoursExcMainBypass are all null or equal to  $0$ ,

return result D.

If Flow to Load Check Calc Test Result is not null,

If TestResultCode is equal to "PASSED" and Flow to Load Check Calc Test Result is equal to "FAILED", return result E.

If TestResultCode is equal to "FAILED" and Flow to Load Check Calc Test Result is equal to "PASSED", return result F.

Conditions:

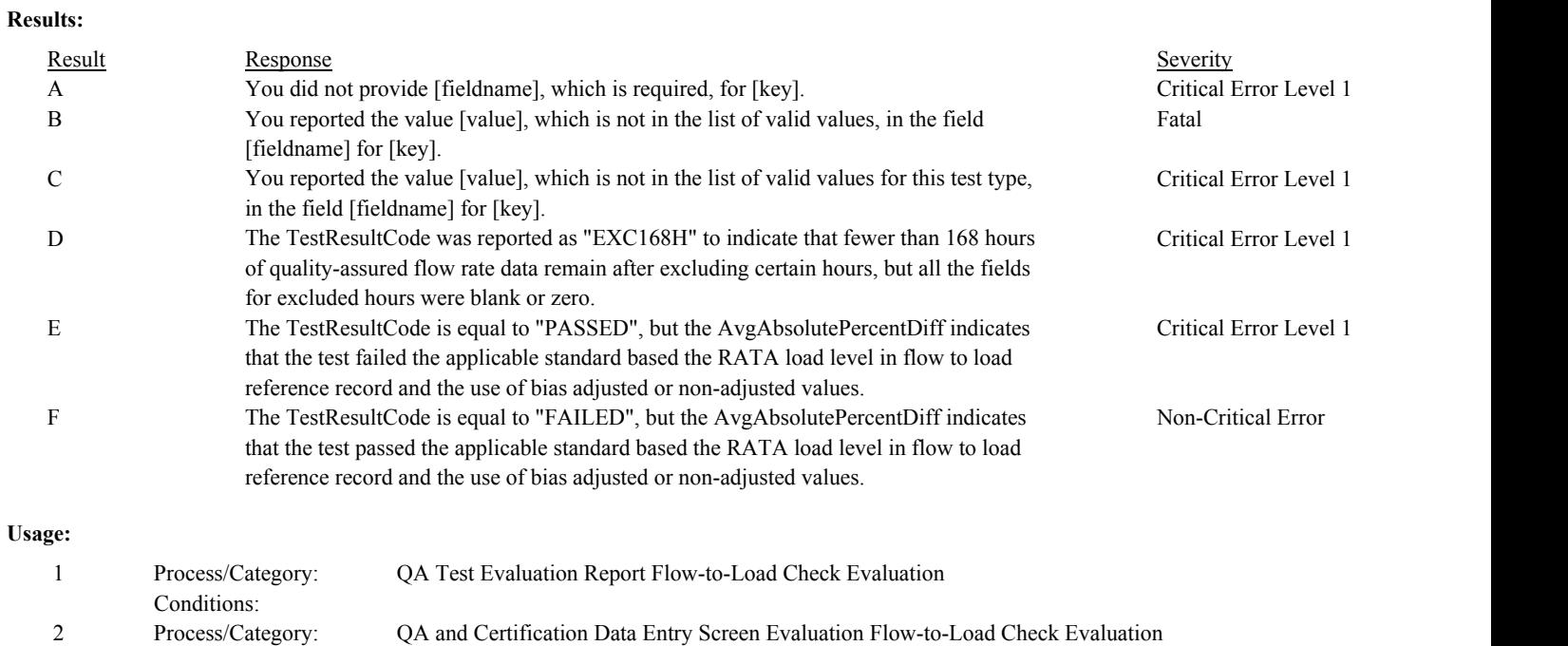

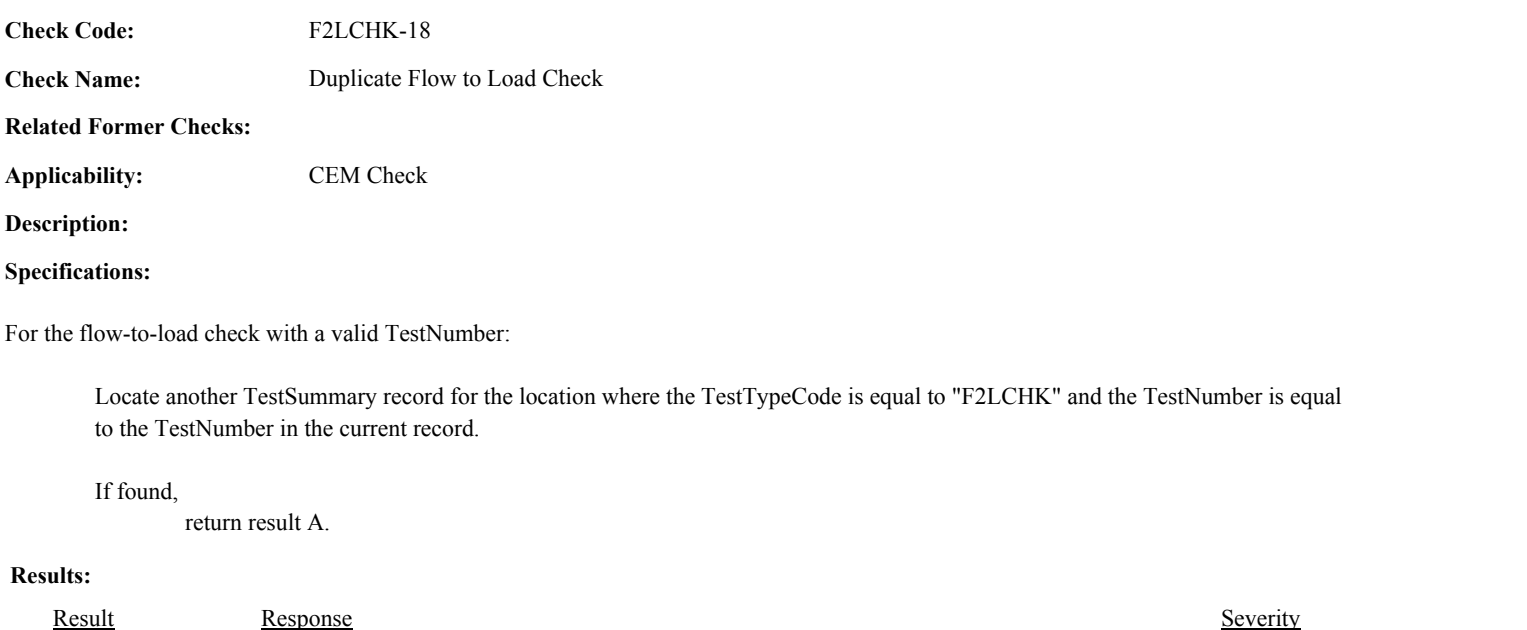

# A Another [testtype] with this test number already exists. You must assign a different test number. Fatal **Usage:**

Process/Category: Conditions: 1 QA and Certification Data Entry Screen Evaluation Flow-to-Load Check Evaluation

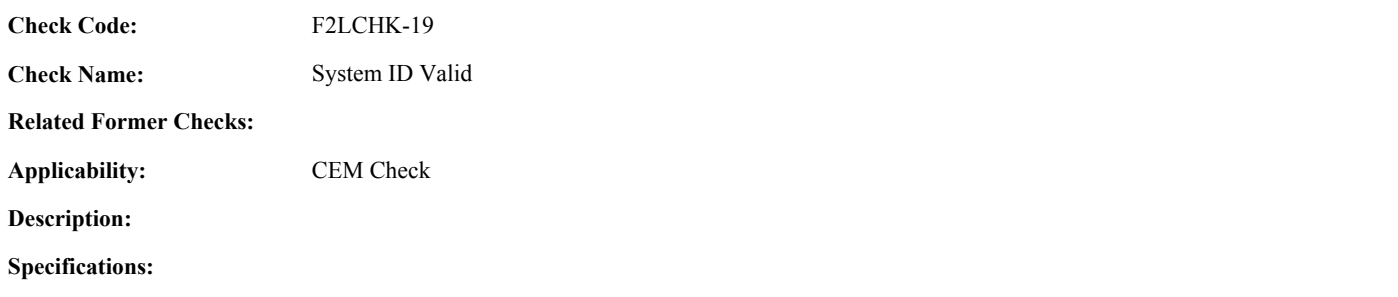

For the flow-to-load check:

If the MonitoringSystemID is null, return result A.

# **Results:**

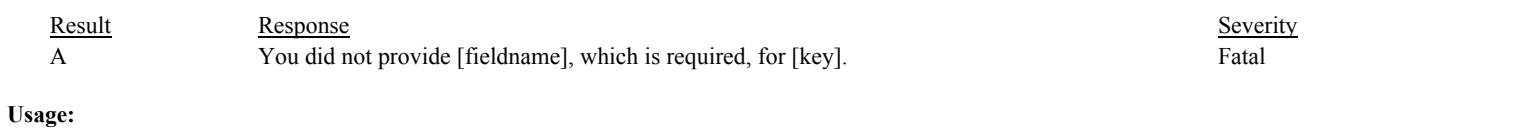

Process/Category: Conditions: 1 QA and Certification Data Entry Screen Evaluation Flow-to-Load Check Evaluation **Check Category:**

# **Flow-to-Load Reference Data**

Draft ECMPS QA/Cert Data Check Specifications 4/4/2008 4:48:11PM

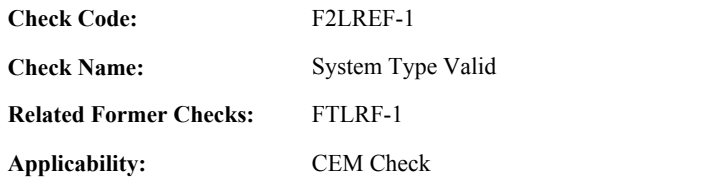

**Description:**

# **Specifications:**

For the flow-to-load reference data:

If the MonitoringSystemID is null, set Flow to Load Reference System Valid to false, and return result A.

# Otherwise,

If the SystemTypeCode of the associated system is equal to "FLOW", set Flow to Load Reference System Valid to true.

#### Otherwise,

set Flow to Load Reference System Valid to false, and return result B.

If Flow to Load Reference System is invalid, do not perform other checks. In the QA Evaluation Process, all calculated values will be set to null, and (for tests that have not yet been submitted or have been approved for resubmission) the appropriate values will be stored in the QA Supp Data record for the test.

#### **Results:**

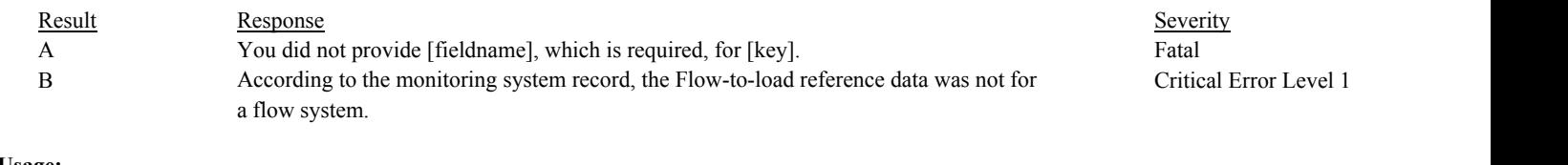

# **Usage:**

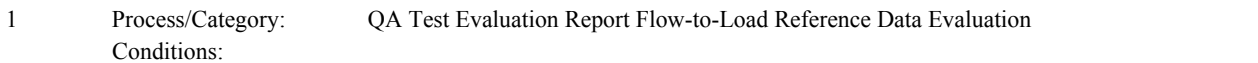

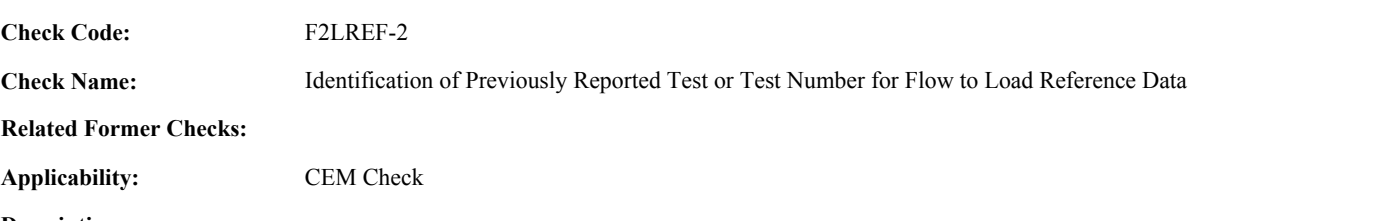

**Description:**

#### **Specifications:**

For Flow-to-load Reference Data with valid End Times and a non-null MonitoringSystemID:

Set Flow to Load Reference Supp Data ID to null.

Locate another flow-to-load reference data record for the system where the EndDate, EndHour, and EndMinute are equal to EndDate, EndHour, and EndMinute of the current TestSummary record.

If found,

return result A.

#### Otherwise,

Locate an unassociated QASupp record for the location where the TestType Code is equal to "F2LREF", and the MonitoringSystemID, EndDate, EndHour, and EndMinute is equal to MonitoringSystemID, EndDate, EndHour, and EndMinute of the current TestSummary record, and the TestNum is not equal to the TestNumber in the current TestSummary record,

#### If found,

return result A.

#### Otherwise,

Locate a QASupp record for the location where the TestTypeCode is equal to "F2LREF" and the TestNum equal to the TestNumber in the current TestSummary record.

#### If found,

Set Flow to Load Reference Supp Data ID to the QA Supp Data ID in the QASupp record.

If CAN SUBMIT in the QA Supp record is equal to "N",

If this is an unassociated QASupp record, and the MonitoringSystemID, EndDate, EndHour, and EndMinute in the QASupp record is not equal to MonitoringSystemID, EndDate, EndHour, or EndMinute of the current TestSummary record , return result B.

Otherwise, return result C.

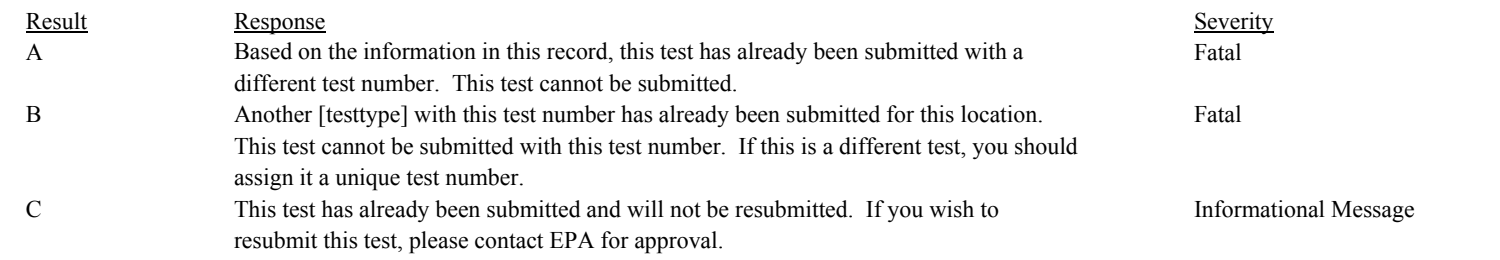

# **Usage:**

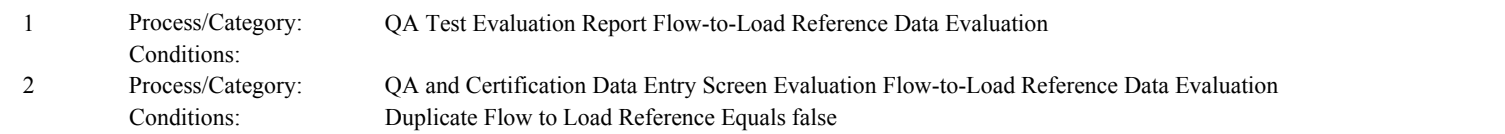

Process/Category: Conditions:

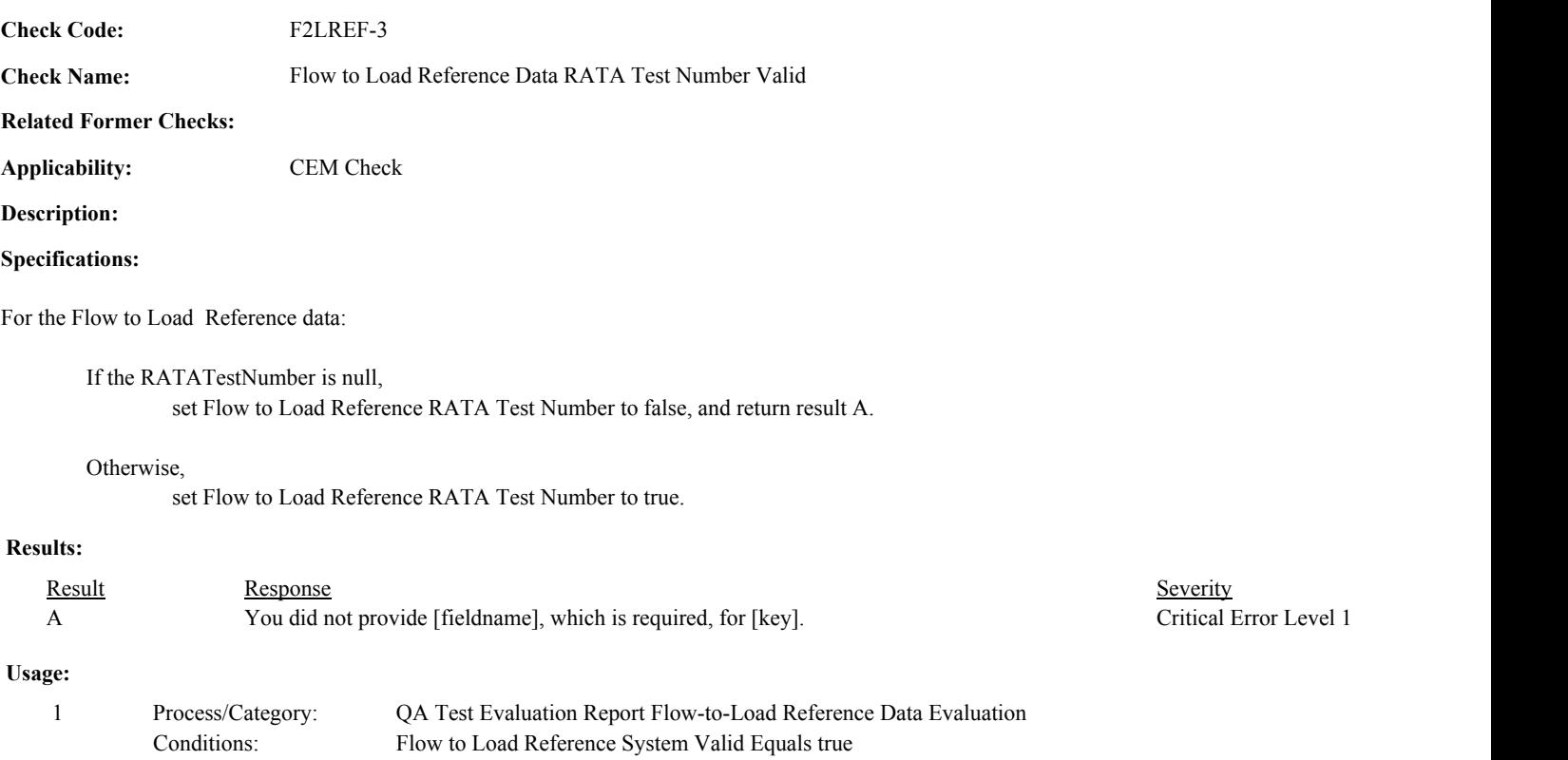

2 QA and Certification Data Entry Screen Evaluation Flow-to-Load Reference Data Evaluation

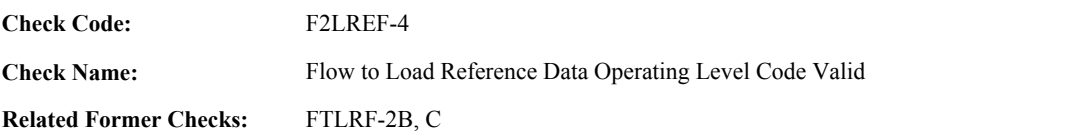

**Applicability:** CEM Check

# **Description:**

#### **Validation Tables:**

Operating Level Code (Lookup Table)

#### **Specifications:**

For the Flow to Load Reference data:

If the OperatingLevelCode is null, return result A.

If the OperatingLevelCode is not in the OperatingLevelCode lookup table, return result B.

If the OperatingLevelCode is not equal to "N", Test End Date Valid and Test End Hour Valid are true,

Locate the latest Monitor Load record for the location where the BeginDate and BeginHour is on or before the EndDate and EndHour in the TestSummary record and the EndDate is null or the EndDate and EndHour is on or after the EndDate and EndHour in the TestSummary record.

#### If not found,

return result C.

If the NormalLevelCode in the retrieved record is not equal to the OperatingLevelCode, and either the SecondLevelCode in the retrieved record is not equal to the OperatingLevelCode or the SecondNormalIndicator is not equal to 1, return result D.

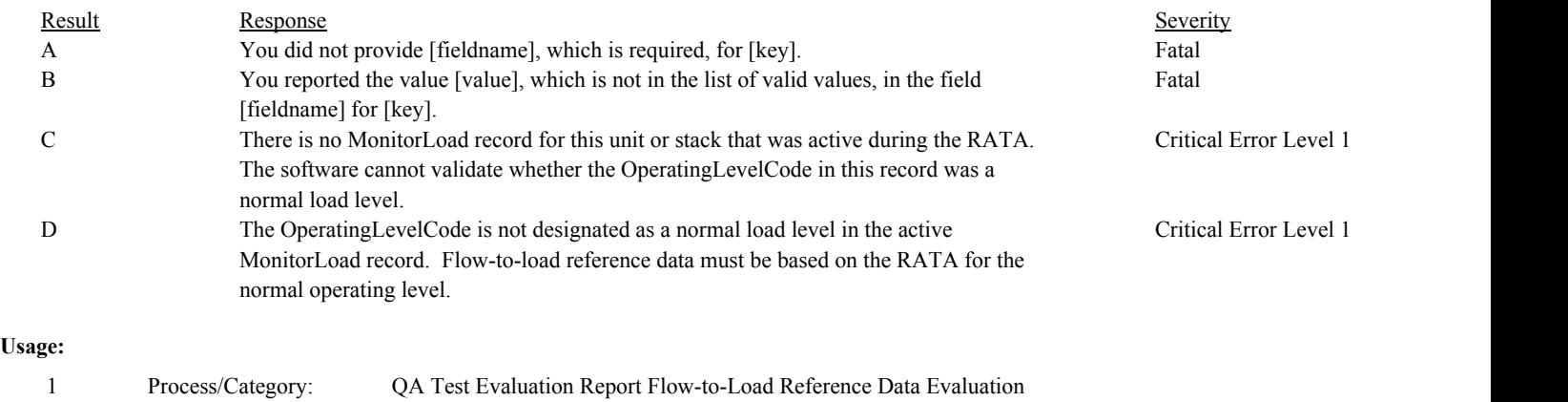

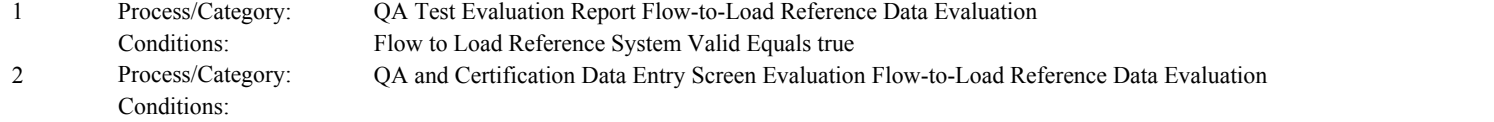

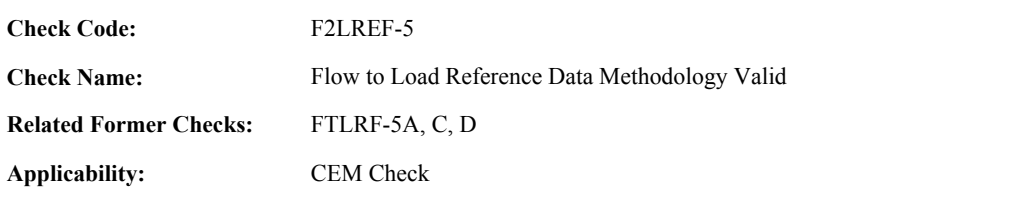

**Description:**

# **Specifications:**

For the flow-to-load reference data:

Set Flow to Load Reference Methodology Valid to true.

If ReferenceFlowToLoadRatio is not null and ReferenceGrossHeatRate is not null, set Flow to Load Reference Methodology Valid to false, and return result A.

If ReferenceFlowLoadRatio and ReferenceGrossHeatRate are both null, set Flow to Load Reference Methodology Valid to false, and return result B.

If ReferenceGrossHeatRate is not null and the AverageHourlyHeatInputRate is null, set Flow to Load Reference Methodology Valid to false, and return result C.

#### **Results:**

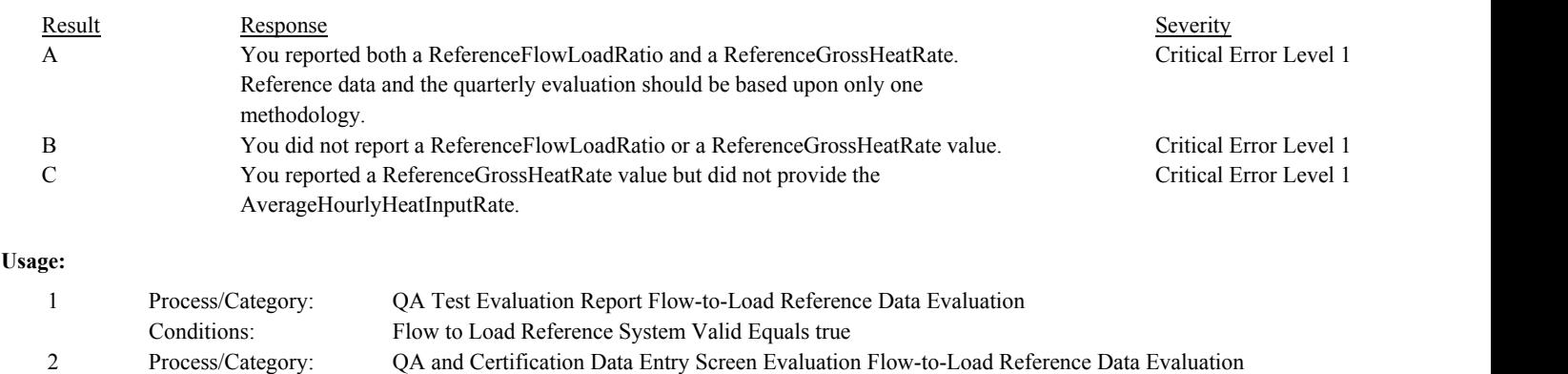

Conditions:

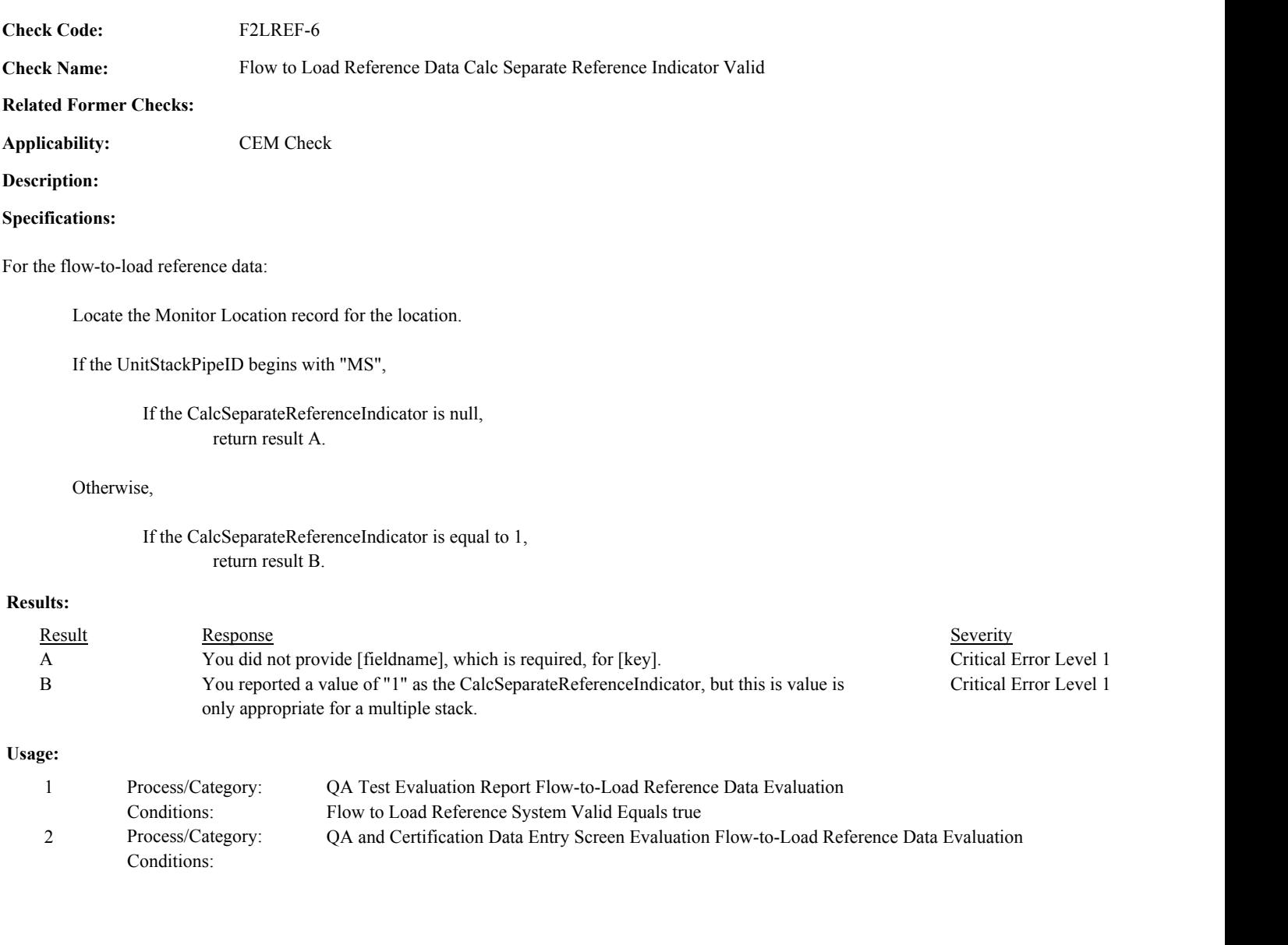

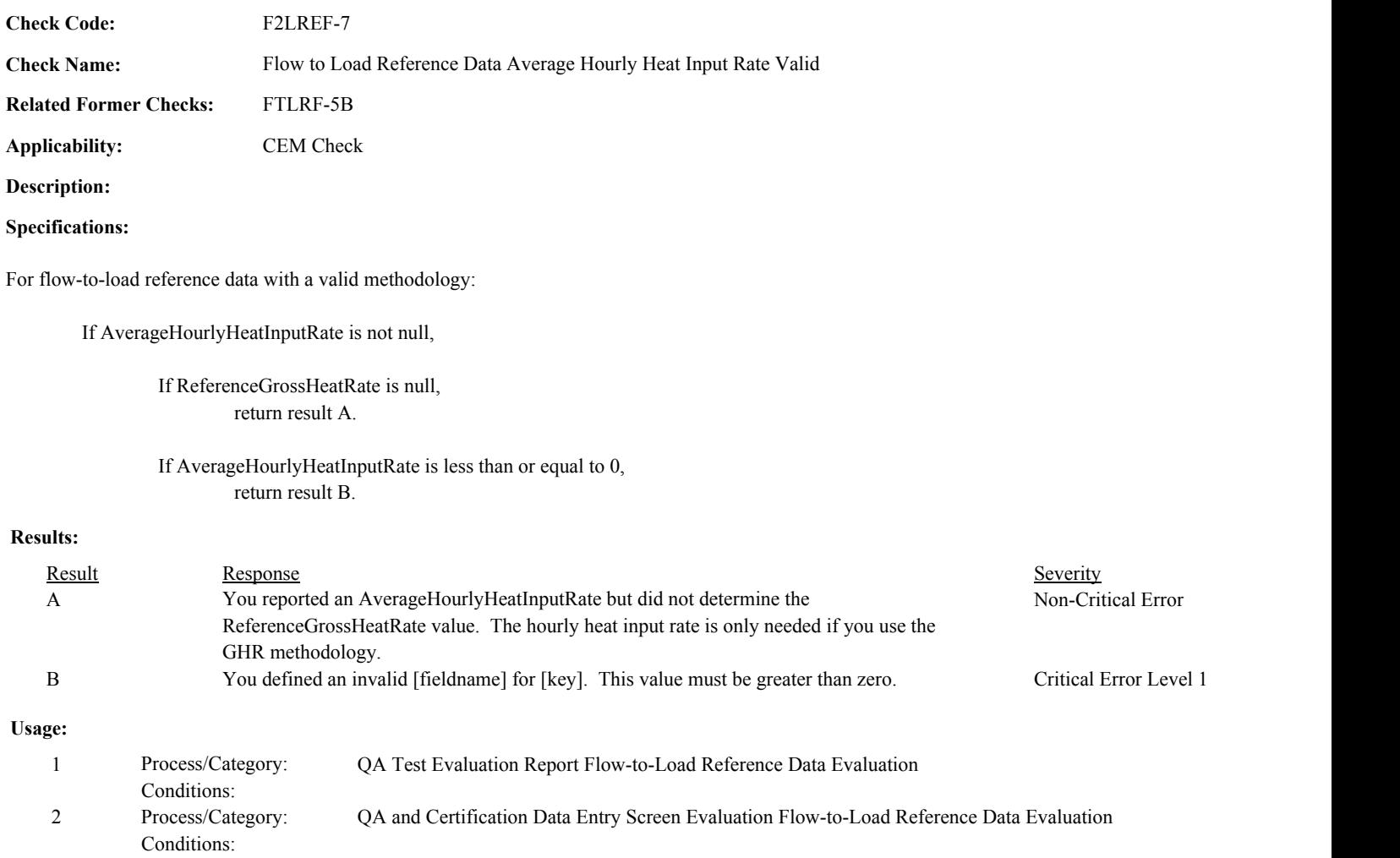

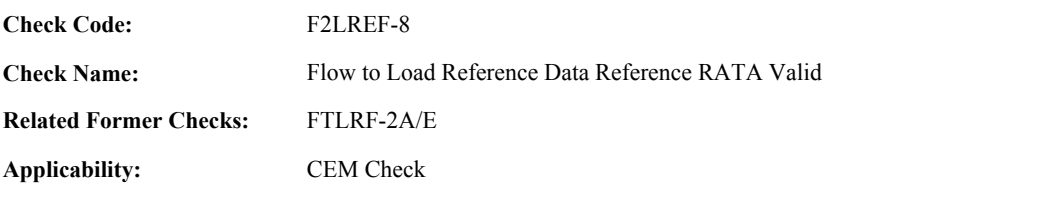

**Description:**

#### **Specifications:**

For flow-to-load reference data:

Set Flow to Load Reference RATA Test ID and Flow to Load Reference RATA Supp ID to null.

If RATATestNumber and OperatingLevelCode are valid,

Locate a QA Supp Data record for the location where the TestTypeCode is equal to "RATA", CAN SUBMIT is equal to "N", the MonitoringSystemID is equal to the MonitoringSystemID of the flow-to-load reference data, the TestNumber is equal to the RATATestNumber of the flow-to-load reference data.

#### If not found,

Locate all RATA Summary records for the system where the TestNumber of the associated TestSummary record is equal to the RATATestNumber of the flow-to-load reference data.

If not found,

return result A.

#### If found,

If the OperatingLevelCode in any retrieved record is equal to the OperatingLevelCode of the flow-to-load reference data,

If the Test End Date Valid, Test End Hour Valid, and Test End Minute Valid are true,

If the EndDate/Hour/Minute of the flow-to-load reference data is after the BeginDate/Hour/Minute and on or before the EndDate/Hour/Minute of the TestSummary record associated with the retrieved RATA Summary record, set Flow to Load Reference RATA Summary ID to the RATA Summary ID of retrieved record.

#### Otherwise,

return result B.

Otherwise,

return result C.

#### If found,

Locate the QA Supp Attribute record for the location where the QA Supp Data ID is equal to the QA Supp Data ID in the retrieved QA Supp Data record and the Attribute\_Name is equal to "OP\_LEVEL\_CD\_LIST".

If the Attribute\_Value does not contain the OperatingLevelCode of the flow-to-load reference data, return result C.

Otherwise,

If the Test End Date Valid, Test End Hour Valid, and Test End Minute Valid are true,

If the EndDate/Hour/Minute of the flow-to-load reference data is after the BeginDate/Hour/Minute and on or before the EndDate/Hour/Minute of the QA Supp Data record,

set Flow to Load Reference RATA Supp ID to the QA Supp Data ID of the retrieved record.

Otherwise,

return result B.

# **Results:**

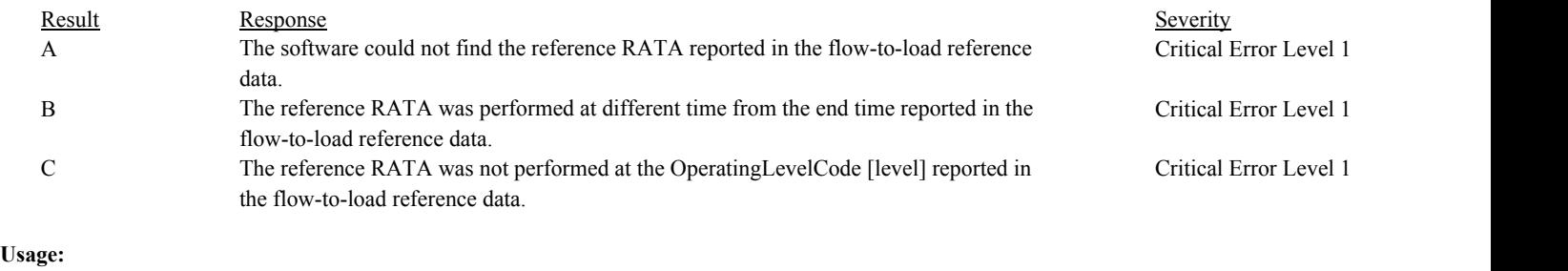

Process/Category: Conditions: 1 QA Test Evaluation Report Flow-to-Load Reference Data Evaluation
F2LREF-9

**Check Name:** Calculate Flow to Load Reference Data Values

**Related Former Checks:**

**Applicability:** CEM Check

**Description:**

**Check Code:**

#### **Specifications:**

For flow-to-load reference data:

Set Flow to Load Reference Calc Average Gross Unit Load and Flow to Load Reference Calc Average Reference Method Flow to null.

If either the Flow to Load Reference RATA Supp ID and Flow to Load Reference RATA Summary ID is not null,

Set variables RunUsedCount, SumGrossUnitLoad, SumReferenceMethodFlow to 0.

If Flow to Load Reference RATA Supp ID is not null,

If the OperatingLevelCode in the flow-to-load reference data is equal to "H" or "N",

Locate a QASuppAttribute record where the QASuppDataID is equal to Flow to Load Reference RATA Supp ID and Attribute\_Name is equal to "HIGH\_RUN\_USED\_COUNT"

If found,

set RunUsedCount to Attribute\_Value.

Locate a QASuppAttribute record where the QASuppDataID is equal to Flow to Load Reference RATA Supp ID and Attribute Name is equal to "HIGH\_SUM\_GROSS\_UNIT\_LOAD"

#### If found,

set SumGrossUnitLoad to Attribute\_Value.

Locate a QASuppAttribute record where the QASuppDataID is equal to Flow to Load Reference RATA Supp ID and Attribute\_Name is equal to "HIGH\_SUM\_RATA\_REF\_VALUE"

If found,

set SumReferenceMethodFlow to Attribute\_Value.

#### Otherwise,

return result A.

#### Otherwise,

return result A.

#### Otherwise,

return result A.

If the OperatingLevelCode in the flow-to-load reference data is equal to "M",

Locate a QASuppAttribute record where the QASuppDataID is equal to Flow to Load Reference RATA Supp ID and Attribute\_Name is equal to "MID\_RUN\_USED\_COUNT"

If found,

set RunUsedCount to Attribute\_Value.

Locate a QASuppAttribute record where the QASuppDataID is equal to Flow to Load Reference RATA Supp ID and Attribute Name is equal to "MID\_SUM\_GROSS\_UNIT\_LOAD"

#### If found,

set SumGrossUnitLoad to Attribute\_Value.

Locate a QASuppAttribute record where the QASuppDataID is equal to Flow to Load Reference RATA Supp ID and Attribute\_Name is equal to "MID\_SUM\_RATA\_REF\_VALUE"

If found,

set SumReferenceMethodFlow to Attribute\_Value.

Otherwise,

return result A.

Otherwise,

return result A.

Otherwise,

return result A.

If the OperatingLevelCode in the flow-to-load reference data is equal to "L",

Locate a QASuppAttribute record where the QASuppDataID is equal to Flow to Load Reference RATA Supp ID and Attribute\_Name is equal to "LOW\_RUN\_USED\_COUNT"

If found,

set RunUsedCount to Attribute\_Value.

Locate a QASuppAttribute record where the QASuppDataID is equal to Flow to Load Reference RATA Supp ID and Attribute\_Name is equal to "LOW\_SUM\_GROSS\_UNIT\_LOAD"

#### If found,

set SumGrossUnitLoad to Attribute\_Value.

Locate a QASuppAttribute record where the QASuppDataID is equal to Flow to Load Reference RATA Supp ID and Attribute\_Name is equal to "LOW\_SUM\_RATA\_REF\_VALUE"

If found,

set SumReferenceMethodFlow to Attribute\_Value.

Otherwise,

return result A.

Otherwise,

return result A.

Otherwise,

return result A.

If Flow to Load Reference RATA Summary ID is not null:

Locate all RATA Run records where the associated RATASummaryID is equal to Flow to Load Reference RATA Summary ID and the RunStatusFlag is equal to "RUNUSED".

For each retrieved RATA Run record:

If GrossUnitLoad is greater than 0 and either the CalculatedRATAReferenceValue is not null or RATAReferenceValue is greater than 0,

Add 1 to RunUsedCount. Add GrossUnitLoad to SumGrossUnitLoad.

If CalculatedRATAReferenceValue is not null, add CalculatedRATAReferenceValue to SumReferenceMethodFlow.

Otherwise,

add RATAReferenceValue to SumReferenceMethodFlow.

Otherwise,

return result A.

If RunUsedCount is less than 9, return result A.

Calculate SumReferenceMethodFlow = SumReferenceMethodFlow / RunUsedCount.

If UnitStackPipeID begins with "MS" and the CalcSeparateReferenceIndicator is not equal to 1,

Locate the UnitStackConfiguration record where the stack/pipe location is the location in the flow-to-load reference data.

Locate all UnitStackConfiguration records where the unit location is the unit location in the retrieved UnitStackConfiguration record, the associated StackPipeID begins with "MS" but is not equal to the UnitStackPipeID in the flow-to-load reference data.

For each retrieved UnitStackConfiguration record,

Set OtherReferenceMethodFlow and OtherRunUsedCount to 0.

Locate all QA Supp Data records where the location is the stack/pipe location in the retrieved UnitStackConfiguration record, the TestTypeCode is equal to "RATA", CAN\_SUBMIT is equal to "N", the associated SystemTypeCode is equal to "FLOW", the EndDate is within 30 days of the EndDate in the flow-to-load reference data, the TestResultCode begins with "PASS".

If more than one record is found, return result B.

If one record is found,

Locate a QASuppAttribute record where the QASuppDataID is equal to the QASuppDataID of the retrieved QA Supp Data record, the Attribute\_Name is equal to "OP\_LEVEL\_CD\_LIST", and Attribute\_Value contains the OperatingLevelCode in the flow-to-load reference data.

If not found,

return result B.

Otherwise,

If the OperatingLevelCode in the flow-to-load reference data is equal to "H" or "N",

Locate a QASuppAttribute record where the QASuppDataID is equal to the QASuppDataID of the retrieved QA Supp Data record and the Attribute\_Name is equal to "HIGH\_RUN\_USED\_COUNT".

If found,

add Attribute\_Value to OtherRunUsedCount.

Locate a QASuppAttribute record where the QASuppDataID is equal to the QASuppDataID of the retrieved QA Supp Data record and the Attribute\_Name is equal to "HIGH\_SUM\_GROSS\_UNIT\_LOAD"

If found,

add Attribute\_Value to SumGrossUnitLoad

Locate a QASuppAttribute record where the QASuppDataID is equal to the QASuppDataID of the retrieved QA Supp Data record and the Attribute\_Name is equal to "HIGH\_SUM\_RATA\_REF\_VALUE".

If found,

add Attribute\_Value to OtherSumReferenceMethodFlow.

Otherwise,

return result A.

Otherwise,

return result A.

Otherwise,

return result A.

If the OperatingLevelCode in the flow-to-load reference data is equal to "M",

Locate a QASuppAttribute record where the QASuppDataID is equal to the QASuppDataID of the retrieved QA Supp Data record and the Attribute\_Name is equal to "MID\_RUN\_USED\_COUNT".

If found,

add Attribute\_Value to OtherRunUsedCount.

Locate a QASuppAttribute record where the QASuppDataID is equal to the QASuppDataID of the retrieved QA Supp Data record and the Attribute\_Name is equal to "MID\_SUM\_GROSS\_UNIT\_LOAD"

If found,

add Attribute\_Value to SumGrossUnitLoad

Locate a QASuppAttribute record where the QASuppDataID is equal to the QASuppDataID of the retrieved QA Supp Data record and the Attribute\_Name is equal to "MID\_SUM\_RATA\_REF\_VALUE".

If found,

add Attribute\_Value to OtherSumReferenceMethodFlow.

Otherwise,

return result A.

Otherwise,

return result A.

Otherwise,

return result A.

If the OperatingLevelCode in the flow-to-load reference data is equal to "L",

Locate a QASuppAttribute record where the QASuppDataID is equal to the QASuppDataID of the retrieved QA Supp Data record and the Attribute\_Name is equal to "LOW\_RUN\_USED\_COUNT".

If found,

add Attribute\_Value to OtherRunUsedCount.

Locate a QASuppAttribute record where the QASuppDataID is equal to the QASuppDataID of the retrieved QA Supp Data record and the Attribute\_Name is equal to "LOW\_SUM\_GROSS\_UNIT\_LOAD"

If found,

add Attribute\_Value to SumGrossUnitLoad

Locate a QASuppAttribute record where the QASuppDataID is equal to the QASuppDataID of the retrieved QA Supp Data record and the Attribute\_Name is equal to "LOW\_SUM\_RATA\_REF\_VALUE".

If found,

add Attribute\_Value to OtherSumReferenceMethodFlow.

Otherwise,

return result A.

Otherwise,

return result A.

Otherwise,

return result A.

If not found,

Locate all RATA Summary where the location is the stack/pipe location in the retrieved UnitStackConfiguration record, the associated SystemTypeCode is equal to "FLOW", the associated EndDate is within 30 days of the EndDate in the flow-to-load reference data, the associated TestResultCode begins with "PASS", and the OperatingLevelCode is equal to the OperatingLevelCode in the flow-to-load reference data.

If one record is found,

Locate all RATA Run records where the associated RATASummaryID is equal to RATASummaryID of the retrieved record and the RunStatusFlag = "RUNUSED".

For each retrieved RATA Run record:

If GrossUnitLoad is greater than 0 and either the CalculatedRATAReferenceValue is not null or RATAReferenceValue is greater than 0,

> Add 1 to OtherRunUsedCount. Add GrossUnitLoad to SumGrossUnitLoad.

If CalculatedRATAReferenceValue is not null, add CalculatedRATAReferenceValue to OtherSumReferenceMethodFlow.

#### Otherwise,

add RATAReferenceValue to OtherSumReferenceMethodFlow.

#### Otherwise,

#### return result A.

#### If OtherRunUsedCount is less than 9, return result A.

Otherwise,

return result B.

Calculate RunUsedCount = RunUsedCount + OtherRunUsedCount. Calculate SumReferenceMethodFlow = SumReferenceMethodFlow + (OtherSumReferenceMethodFlow / OtherRunUsedCount).

Calculate Flow to Load Reference Calc Average Gross Unit Load = SumGrossUnitLoad / RunUsedCount, rounded to the nearest integer.

Set Flow to Load Reference Calc Average Reference Method Flow to SumReferenceMethodFlow, rounded to the nearest integer.

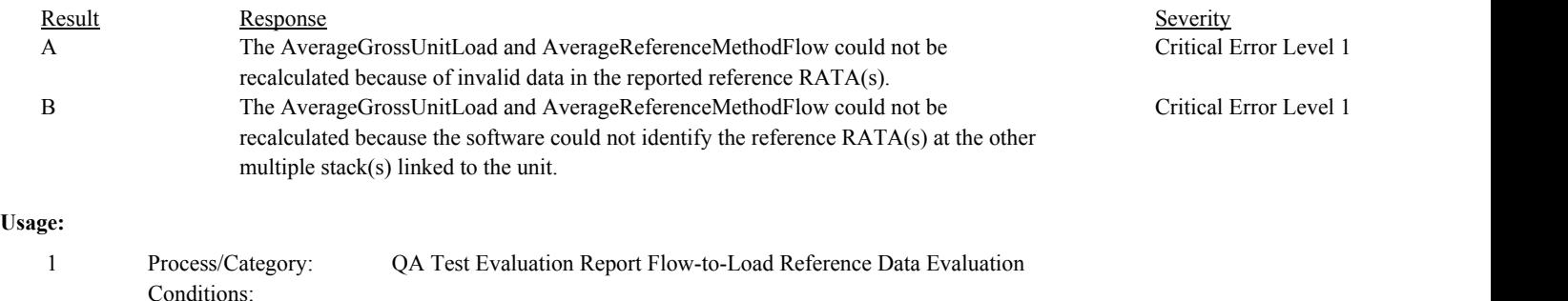

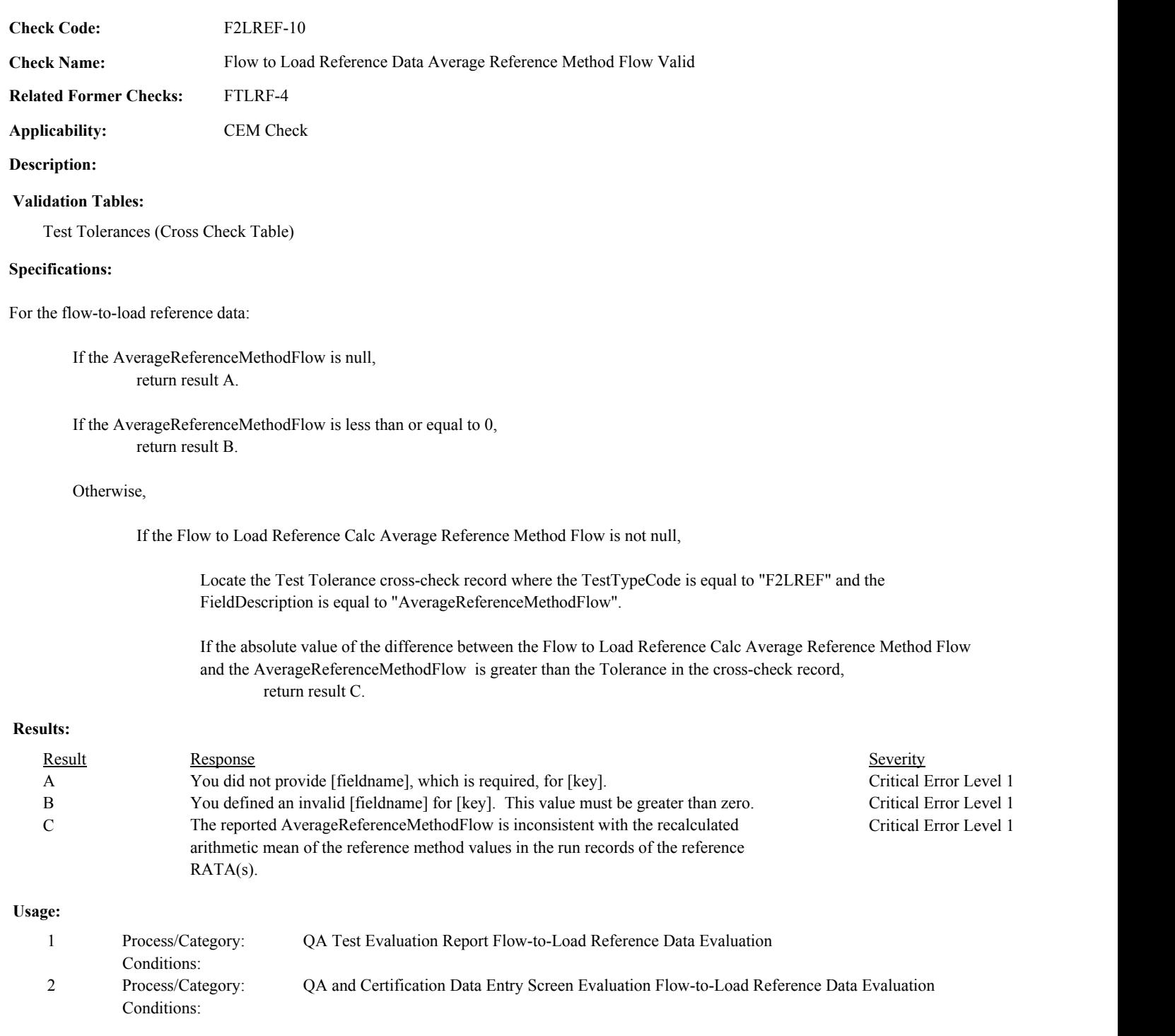

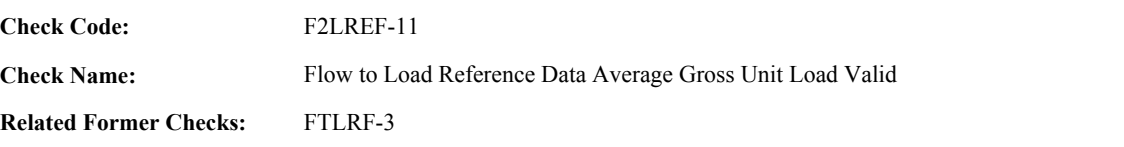

**Applicability:** CEM Check

#### **Description:**

#### **Validation Tables:**

Test Tolerances (Cross Check Table)

#### **Specifications:**

For the flow-to-load reference data:

Set Flow to Load Reference Calc GHR and Flow to Load Reference Calc Flow to Load Ratio to null.

If the AverageGrossUnitLoad is null, return result A.

If the AverageGrossUnitLoad is less than or equal to 0, return result B.

#### Otherwise,

If Flow to Load Reference Methodology Valid is true,

If AverageHourlyHeatInputRate is greater than 0,

calculate Flow to Load Reference Calc GHR = AverageHourlyHeatInputRate / AverageGrossUnitLoad \* 1000, and round to the nearest integer.

If AverageReferenceMethodFlow is greater than 0,

calculate Flow to Load Reference Calc Flow to Load Ratio = AverageReferenceMethodFlow / AverageGrossUnitLoad / 100000, and round to two decimal places.

If the Flow to Load Reference Calc Average Gross Unit Load is not null,

Locate the Test Tolerance cross-check record where the TestTypeCode is equal to "F2LREF" and the FieldDescription is equal to "AverageGrossUnitLoad".

If found, and the absolute value of the difference between the Flow to Load Reference Calc Average Gross Unit Load and the AverageGrossUnitLoad is greater than the Tolerance in the cross-check record, return result C.

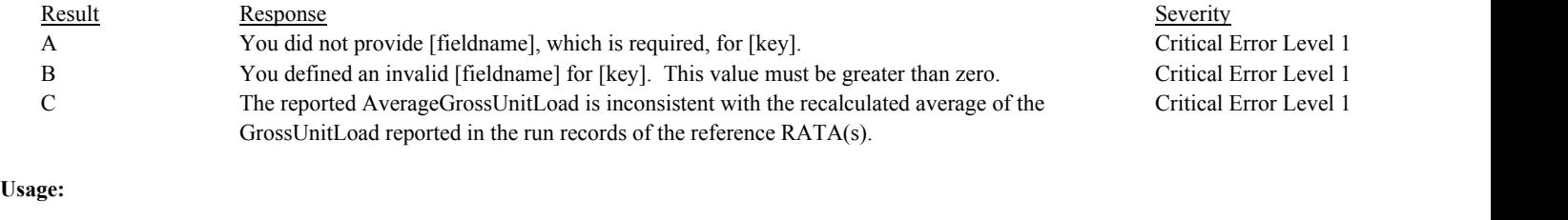

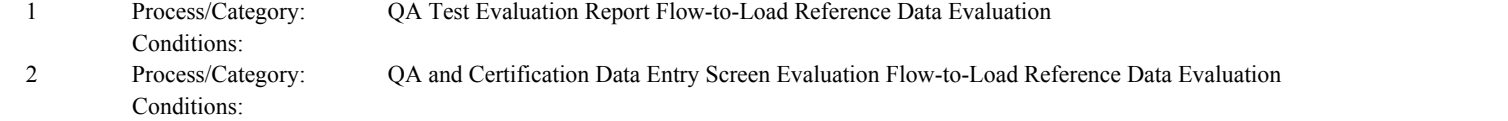

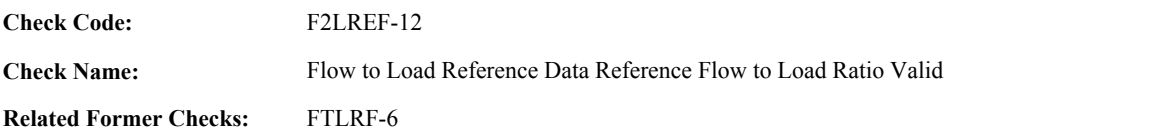

**Applicability:** CEM Check

#### **Description:**

#### **Validation Tables:**

Test Tolerances (Cross Check Table)

#### **Specifications:**

For flow-to-load reference data with a valid methodology:

#### If ReferenceFlowToLoadRatio is not null,

If ReferenceFlowToLoadRatio is less than or equal to 0, return result A.

#### Otherwise,

If Flow to Load Reference Calc Flow to Load Ratio is not null,

Locate the Test Tolerance cross-check record where the TestTypeCode is equal to "F2LREF" and the FieldDescription is equal to "ReferenceFlowLoadRatio".

If the absolute value of the difference between the Flow to Load Reference Calc Flow To Load Ratio and the ReferenceFlowLoadRatio is greater than the Tolerance in the cross-check record, return result B.

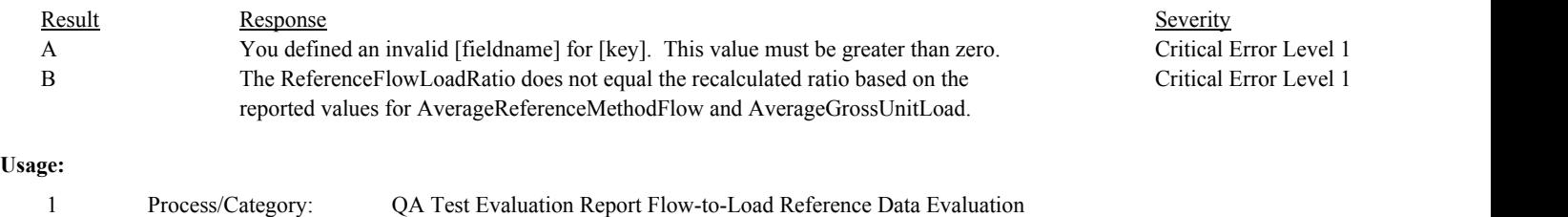

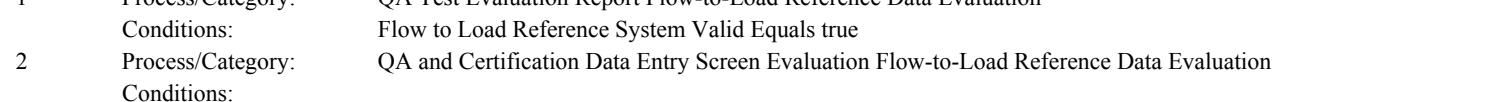

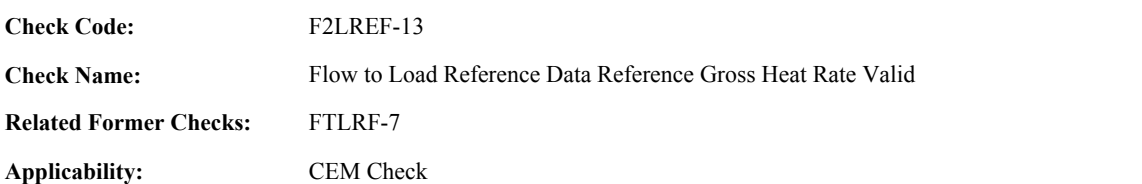

#### **Description:**

#### **Validation Tables:**

Test Tolerances (Cross Check Table)

#### **Specifications:**

For flow-to-load reference data with a valid methodology:

In the QA Evaluation Process, the Flow to Load Reference Calc Average Gross Unit Load, Flow to Load Reference Calc Average Reference Method Flow, Flow to Load Reference Calc Flow to Load Ratio, and Flow to Load Reference Calc GHR will be stored as calculated values in the FlowToLoadReference record for the test, and (for tests that have not yet been submitted or have been approved for resubmission) the appropriate values will be stored in the QA Supp Data and QA Supp Attribute records for the test.

If ReferenceGrossHeatRate is not null,

If ReferenceGrossHeatRate is less than or equal to 0, return result A.

Otherwise,

If Flow to Load Reference Calc GHR is not null,

Locate the Test Tolerance cross-check record where the TestTypeCode is equal to "F2LREF" and the FieldDescription is equal to "ReferenceGHR".

If the absolute value of the difference between the Flow to Load Reference Calc GHR and the ReferenceGrossHeatRate is greater than the Tolerance in the cross-check record, return result B.

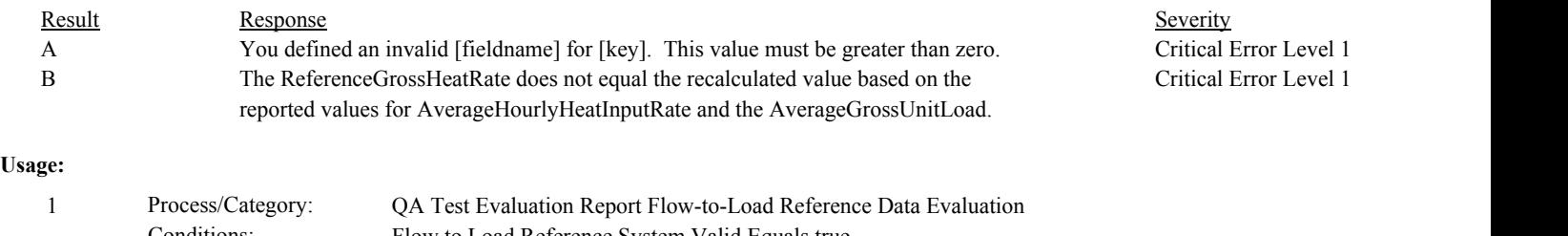

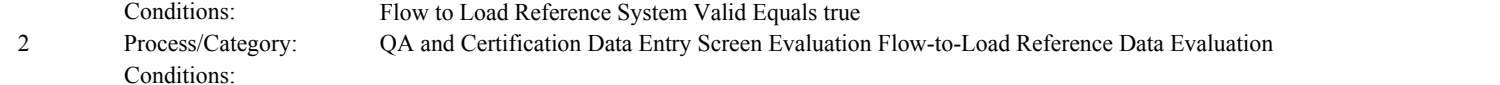

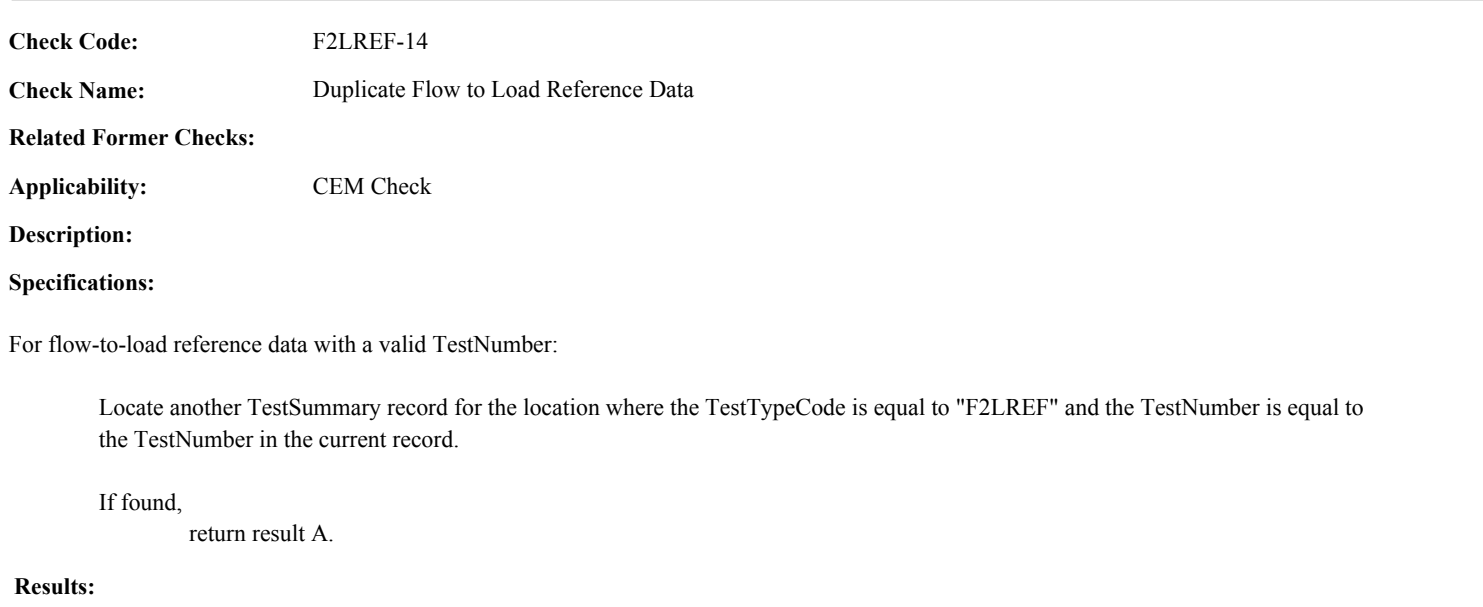

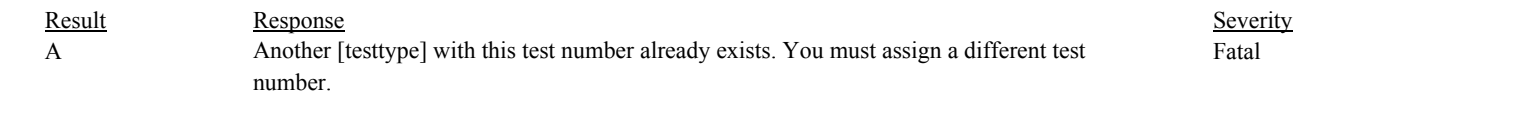

#### **Usage:**

Process/Category: Conditions: 1 QA and Certification Data Entry Screen Evaluation Flow-to-Load Reference Data Evaluation

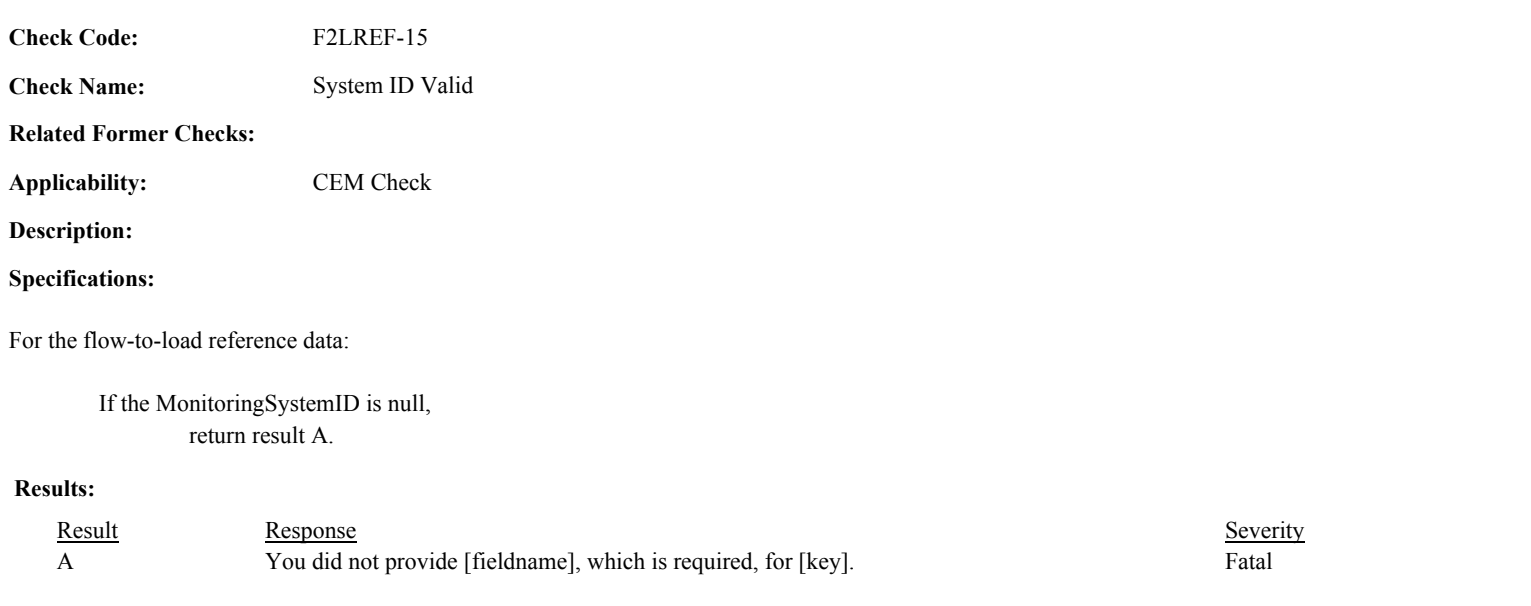

### **Usage:**

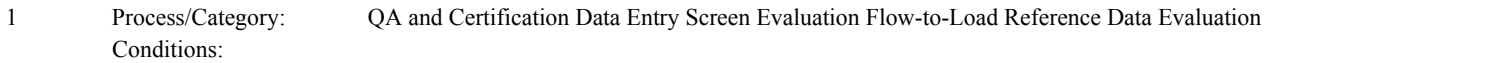

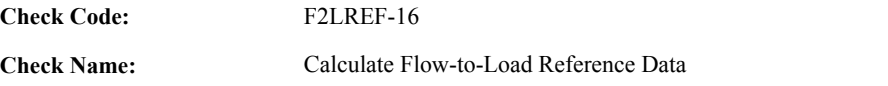

**Related Former Checks:**

**Applicability:** CEM Check

**Description:**

#### **Specifications:**

For the Flow-to-load Reference Data:

Set F2L Calc GUL, F2L Calc Flow, F2L Calc Ratio, and F2L Calc GHR to null.

If MonitoringSystemID is null, RATATestNumber is null, or OperatingLevelCode is not equal to "H", "L", "M", return result A.

If the EndDate is null, or is before 1/1/1993, or is after the current date, or the EndHour is not between 0 and 23, or the EndMinute is not between 0 and 59,

return result A.

- If ReferenceFlowToLoadRatio and ReferenceGrossHeatRate are both null or are both not null, return result A.
- If ReferenceGrossHeatRate is not null and the AverageHourlyHeatInputRate is null or is less than or equal to 0, return result A.

Otherwise,

Locate all RATA Summary records where the MonitoringSystemID, OperatingLevelCode, and the TestNumber of associated TestSummary record is equal to the MonitoringSystemID, OperatingLevelCode and RATATestNumber of the flow-to-load reference data.

If not found,

return result B.

If found, and the EndDate/Hour/Minute of the flow-to-load reference data is on or before the BeginDate/Hour/Minute or is after the EndDate/Hour/Minute of the TestSummary record associated with the retrieved RATA Summary record, return result E.

Otherwise,

Set variables RunUsedCount, SumGrossUnitLoad, SumReferenceMethodFlow to 0.

Locate all RATA Run records for the retrieved RATA Summary record where the RunStatusFlag is equal to "RUNUSED".

For each retrieved RATA Run record:

If GrossUnitLoad is greater than 0 and CalculatedRATAReferenceValue is not null,

Add 1 to RunUsedCount. Add GrossUnitLoad to SumGrossUnitLoad. Add CalculatedRATAReferenceValue to SumReferenceMethodFlow.

else if GrossUnitLoad is greater than 0 and RATAReferenceValue is greater than 0,

Add 1 to RunUsedCount. Add GrossUnitLoad to SumGrossUnitLoad. Add RATAReferenceValue to SumReferenceMethodFlow. Otherwise,

return result C.

If RunUsedCount is less than 9, return result C.

Calculate SumReferenceMethodFlow = SumReferenceMethodFlow / RunUsedCount.

If UnitStackPipeID begins with "MS" and the CalcSeparateReferenceIndicator is not equal to 1,

Locate the UnitStackConfiguration record where the stack/pipe location is the location in the flow-to-load reference data.

Locate all UnitStackConfiguration records where the unit location is the unit location in the retrieved UnitStackConfiguration record, the associated StackPipeID begins with "MS" but is not equal to the associated UnitStackPipeID in the flow-to-load reference data.

For each retrieved UnitStackConfiguration record,

Set OtherReferenceMethodFlow and OtherRunUsedCount to 0.

Locate all RATA Summary where the location is the stack/pipe location in the retrieved UnitStackConfiguration record, the associated SystemTypeCode is equal to "FLOW", the associated EndDate is within 30 days of the EndDate in the flow-to-load reference data, the associated TestResultCode begins with "PASS", and the OperatingLevelCode is equal to the OperatingLevelCode in the flow-to-load reference data.

If exactly one record is found,

Locate all RATA Run records for the retrieved RATA Summary record where the RunStatusFlag = "RUNUSED".

For each retrieved RATA Run record:

If GrossUnitLoad is greater than 0 and CalculatedRATAReferenceValue is not null,

> Add 1 to OtherRunUsedCount. Add GrossUnitLoad to SumGrossUnitLoad. Add CalculatedRATAReferenceValue to OtherSumReferenceMethodFlow.

else If GrossUnitLoad is greater than 0 and RATAReferenceValue is greater than 0,

> Add 1 to OtherRunUsedCount. Add GrossUnitLoad to SumGrossUnitLoad. Add RATAReferenceValue to OtherSumReferenceMethodFlow.

Otherwise,

return result C.

If OtherRunUsedCount is less than 9, return result C.

Otherwise,

Calculate RunUsedCount = RunUsedCount + OtherRunUsedCount. Calculate SumReferenceMethodFlow = SumReferenceMethodFlow + OtherSumReferenceMethodFlow / OtherRunUsedCount).

Otherwise, return result D.

Calculate F2L Calc GUL = SumGrossUnitLoad / RunUsedCount, rounded to the nearest integer.

Set F2L Calc Flow to SumReferenceMethodFlow, rounded to the nearest integer.

If ReferenceGHR is not null,

Calculate F2L Calc GHR = AverageHourlyHeatInputRate / F2L Calc GUL \* 1000, and round to the nearest integer.

Otherwise,

Calculate F2L Calc Ratio = F2L Calc Flow / F2L Calc GUL / 100000, and round to two decimal places.

#### **Results:**

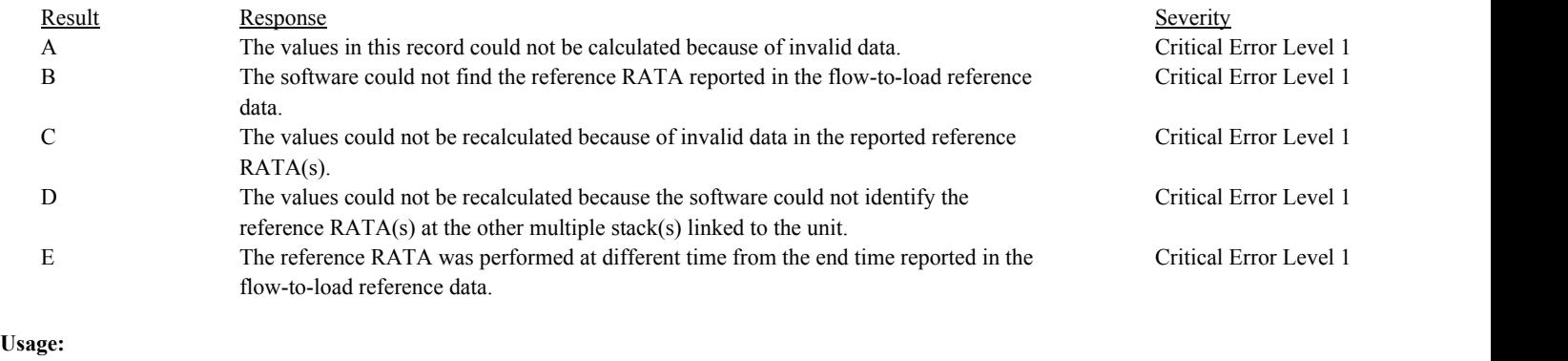

Process/Category: Conditions: 1 QA and Certification Data Entry Screen Evaluation Flow-to-Load Reference Calculations **Check Category:**

# **Fuel Flowmeter Accuracy Test**

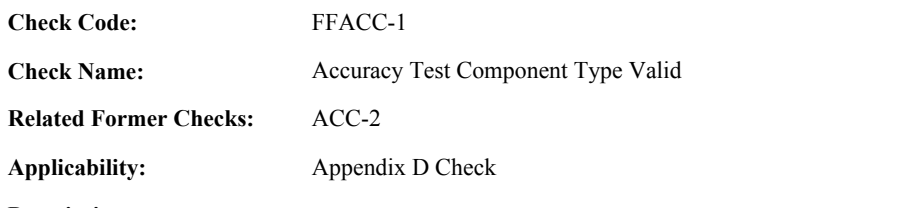

**Description:**

#### **Specifications:**

For the accuracy test:

If the ComponentID is null, set Accuracy Test Component Type Valid to false, and return result A.

#### Otherwise,

If the ComponentTypeCode of the associated component is not equal to "OFFM" or "GFFM", set Accuracy Test Component Type Valid to false, and return result B.

#### Otherwise,

set Accuracy Test Component Type Valid to true.

#### **Results:**

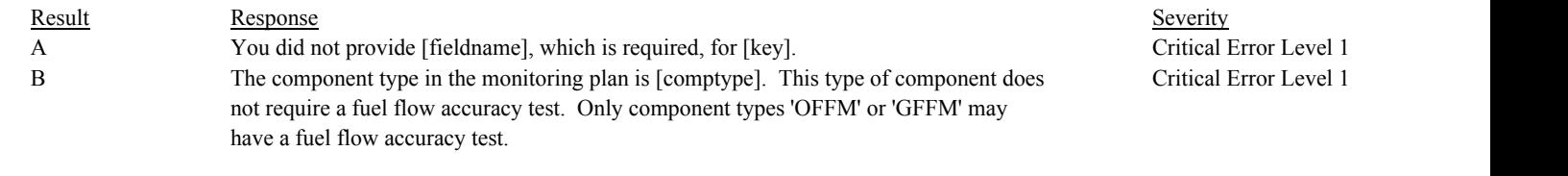

#### **Usage:**

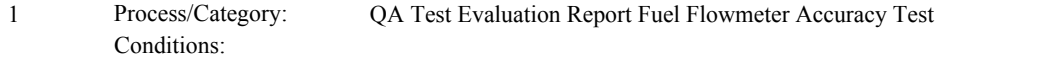

Draft ECMPS QA/Cert Data Check Specifications 4/4/2008 4:48:11PM

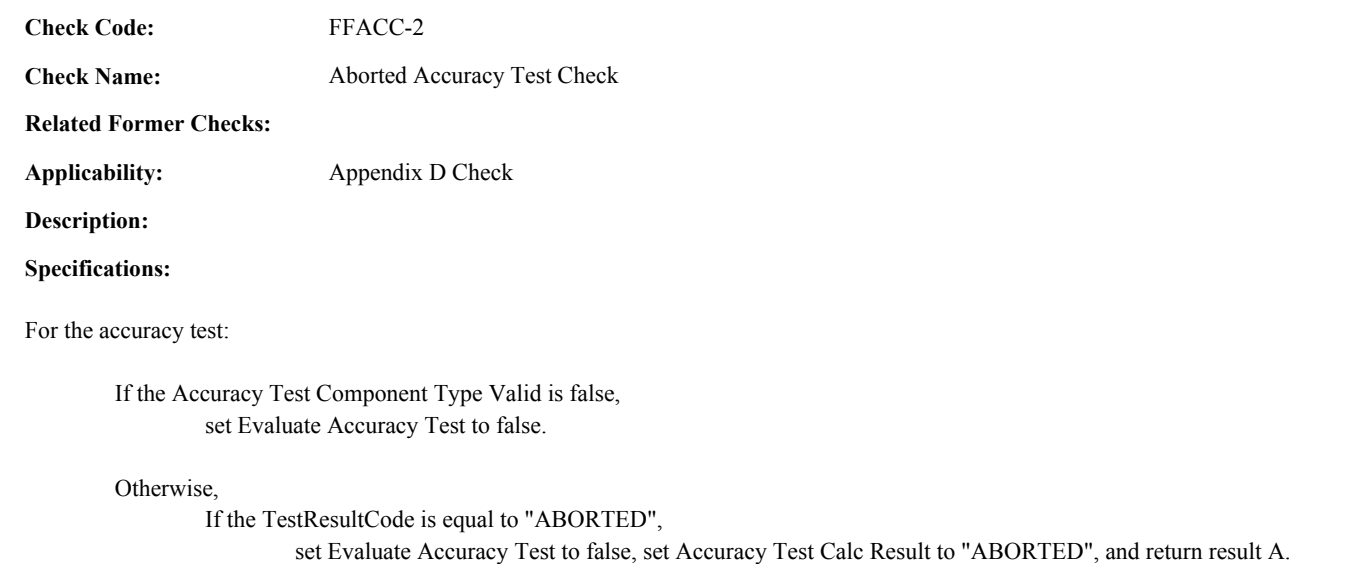

Otherwise,

set Evaluate Accuracy Test to true.

#### **Results:**

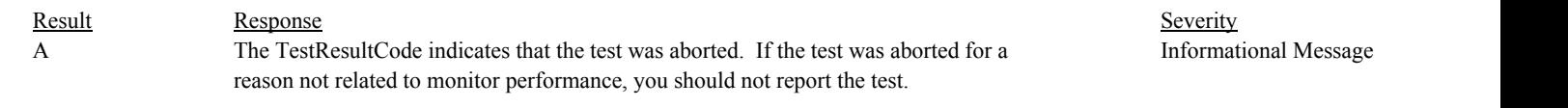

#### **Usage:**

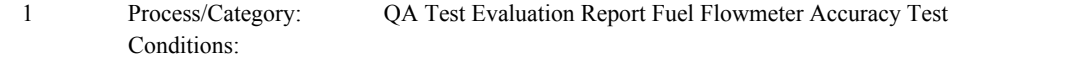

#### Draft ECMPS QA/Cert Data Check Specifications 4/4/2008 4:48:11PM

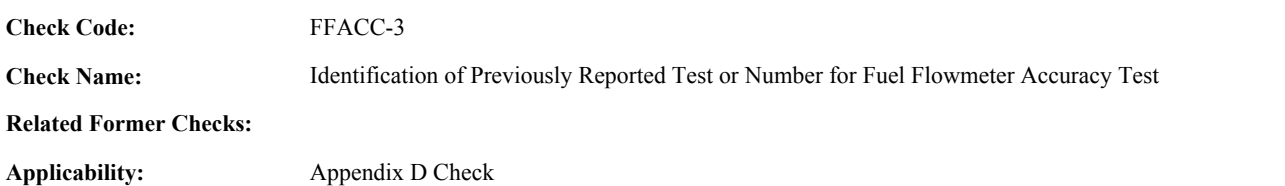

**Description:**

#### **Specifications:**

For an accuracy test with valid End Time and a non-null ComponentID:

Locate another accuracy test for the component where the EndDate, EndHour, and EndMinute are equal to the EndDate, EndHour, and EndMinute of the current TestSummary record.

#### If found,

return result A.

#### Otherwise,

Locate an unassociated QASupp record for the location where the TestTypeCode is equal to "FFACC", and the ComponentID, EndDate, EndHour, and EndMinute is equal to ComponentID, EndDate, EndHour, and EndMinute of the current TestSummary record, and the TestNum is not equal to the TestNumber in the current TestSummary record,

#### If found,

return result A.

#### Otherwise,

Locate a QASupp record for the location where the TestTypeCode is equal to "FFACC" and the TestNum equal to the TestNumber in the current TestSummary record.

If found,

If CAN\_SUBMIT in the QA Supp record is equal to "N",

If this is an unassociated QASupp record, and the ComponentID, EndDate, EndHour, and EndMinute in the QASupp record is not equal to ComponentID, EndDate, EndHour, or EndMinute of the current TestSummary record, return result B.

#### Otherwise,

return result C.

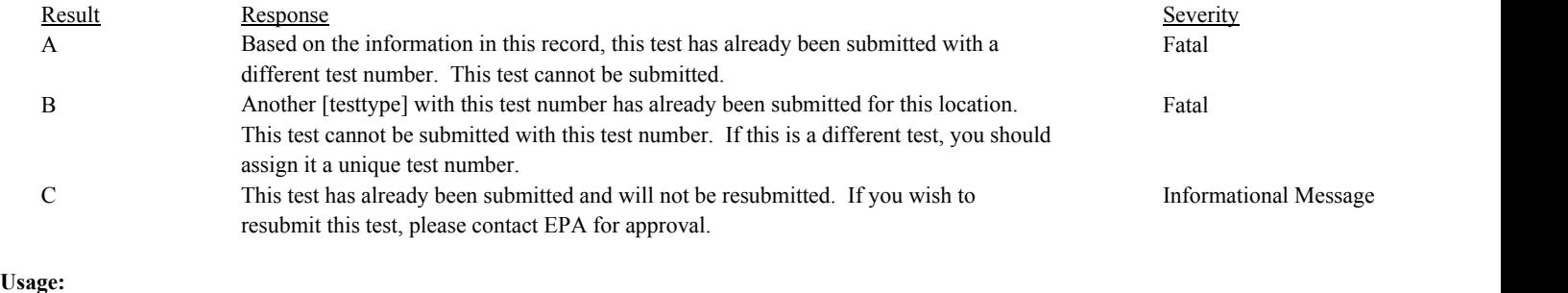

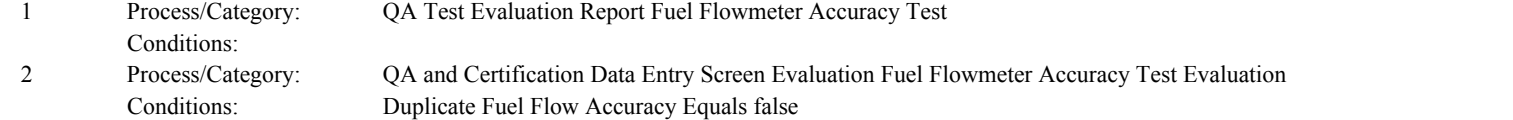

Draft ECMPS QA/Cert Data Check Specifications 4/4/2008 4:48:11PM

FFACC-4

**Check Name:** Accuracy Test Reinstallation Date Valid

**Related Former Checks:**

**Applicability:** Appendix D Check

**Description:**

**Check Code:**

#### **Specifications:**

For the accuracy test:

If AccuracyTestMethodCode is valid and is equal to "ILMMF",

If ReinstallationDate or ReinstallationHour is not null, return result A.

If the ReinstallationDate is not null,

If the ReinstallationDate is prior to 1/1/1993 or later than the current date, return result B.

If the ReinstallationHour is between 0 and 23,

If the EndDate and EndHour of the test are valid, and the ReinstallationDate and ReinstallationHour are prior to the EndDate and EndHour of the test, return result C.

#### Otherwise,

Locate a System Component record for the component with a BeginDate and BeginHour that is equal to the ReinstallationDate and ReinstallationHour.

If not found,

Locate a System Component record for the component with a BeginDate and BeginHour for the associated system that is after the ReinstallationDate and ReinstallationHour.

If not found, return result D.

If the ReinstallationDate is null,

If AccuracyTestMethodCode is valid and is not equal to "ILMMF", return result E.

#### Result Response Response Response Severity Result Beauty Severity Severity Severity Severity **Results:** A You reported a ReinstallationDate and/or ReinstallationHour for an accuracy test that, according to the accuracy test method, was performed in-line. Critical Error Level 1 B You reported a [Fieldname] of [Date], which is outside the range of acceptable values for this date for [key]. Critical Error Level 1 C You reported a ReinstallationDate/Hour which precedes EndDate/Hour of the accuracy test. Critical Error Level 1 D The ReinstallationDate/Hour is not equal to the BeginDate/Hour of the component in the System Component record. Critical Error Level 1 E You did not report a ReinstallationDate for an accuracy test that, according to the accuracy test method, was not performed in-line. Critical Error Level 1

#### **Usage:**

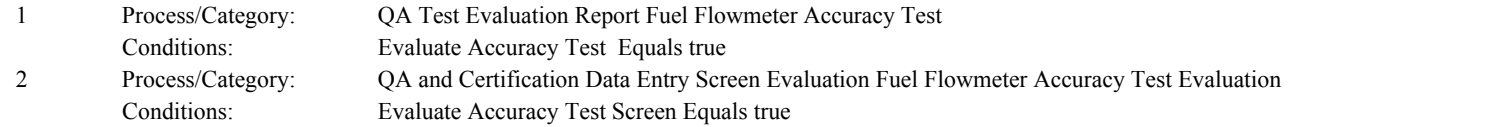

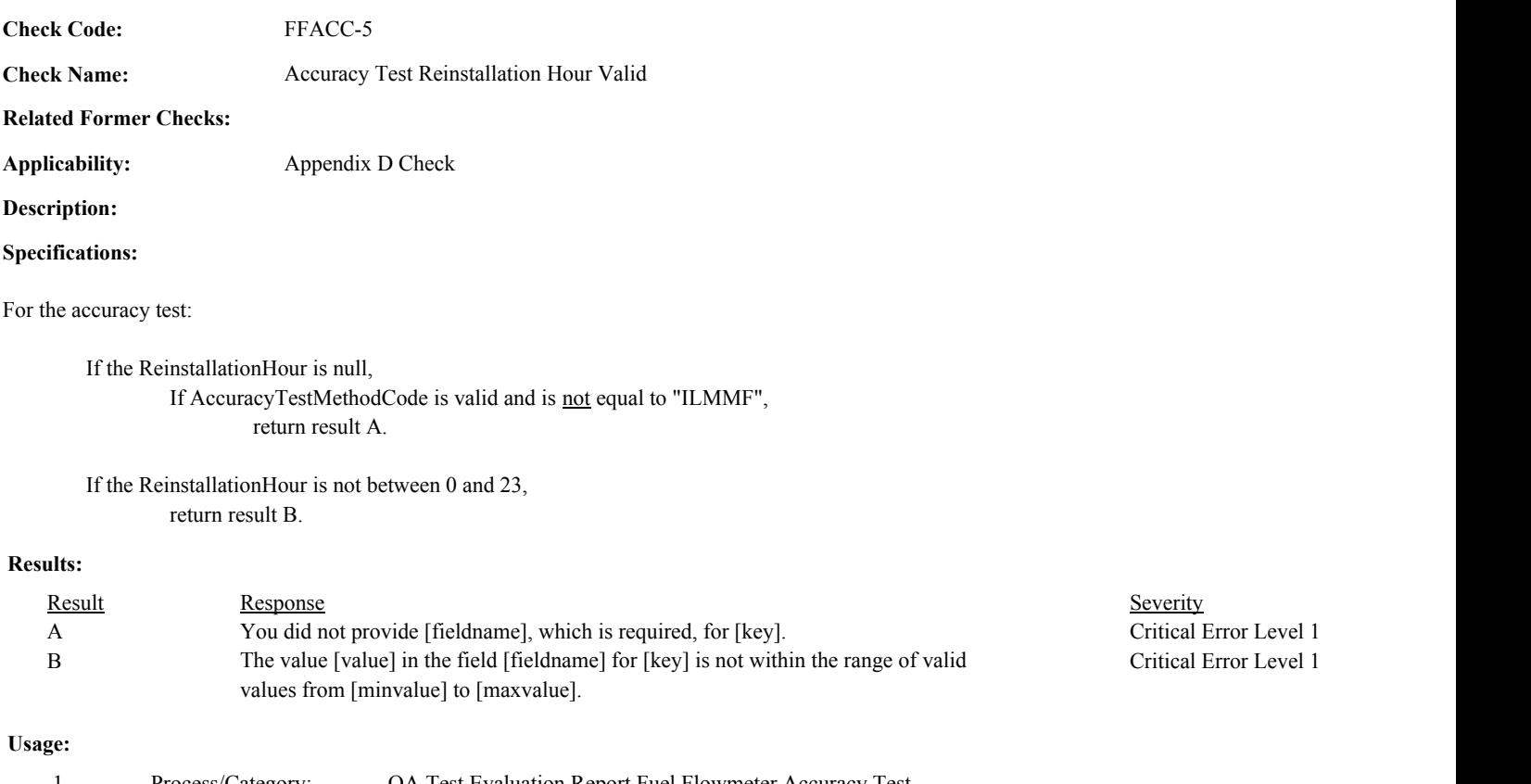

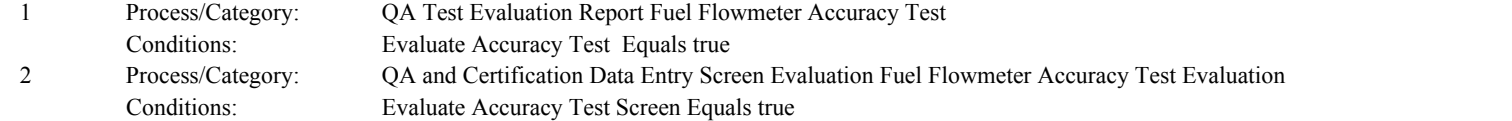

**Check Code:** FFACC-6

**Check Name:** Accuracy Test Reason Code Valid

#### **Related Former Checks:**

**Applicability:** Appendix D Check

**Description:**

#### **Validation Tables:**

Test Reason Code (Lookup Table)

#### **Specifications:**

For the accuracy test:

If the TestReasonCode is null, If EndDate is on or after ECMPS MP Begin Date, return result A.

Otherwise,

return result B.

#### If the TestReasonCode is not in the TestReasonCode lookup table, return result C.

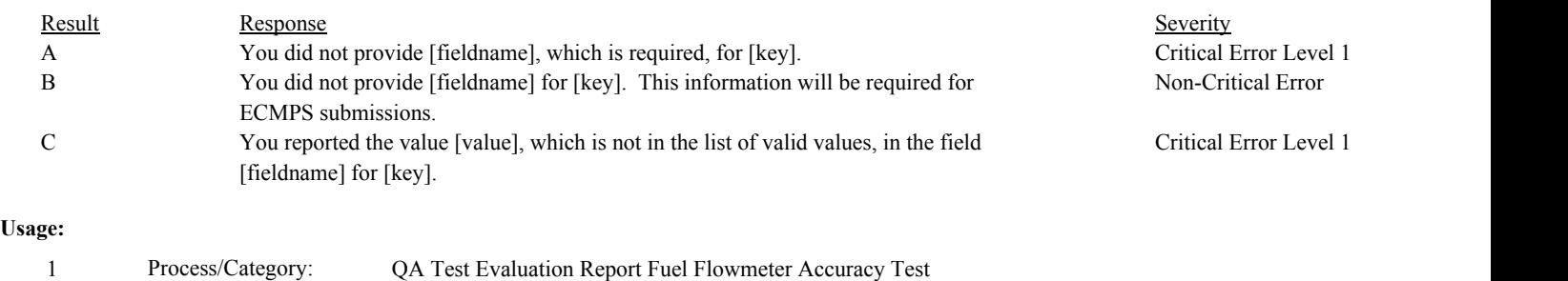

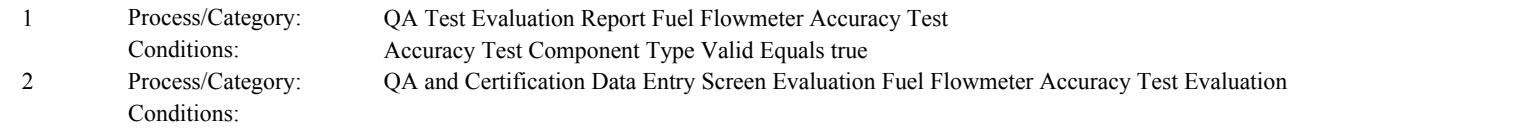

**Check Code:** FFACC-7

**Check Name:** Accuracy Test Method Code Valid

#### **Related Former Checks:**

**Applicability:** Appendix D Check

#### **Description:**

#### **Validation Tables:**

Accuracy Test Method Code (Lookup Table)

#### **Specifications:**

#### For the accuracy test:

If the AccuracyTestMethodCode is null, set Accuracy Test Method Valid to false, and return result A.

If the AccuracyTestMethodCode is not in the AccuracyTestMethodCode lookup table, set Accuracy Test Method Valid to false, and return result B.

#### Otherwise,

set Accuracy Test Method Valid to true.

#### **Results:**

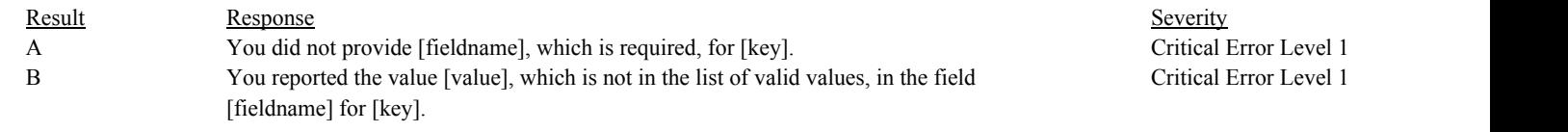

#### **Usage:**

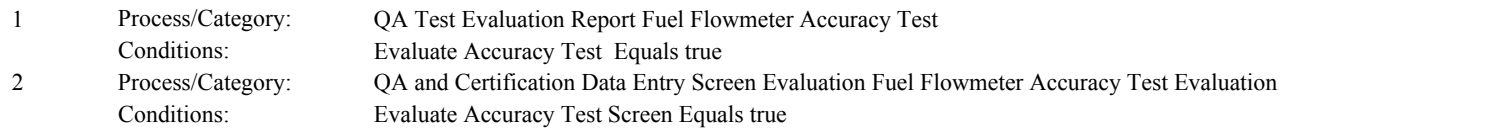

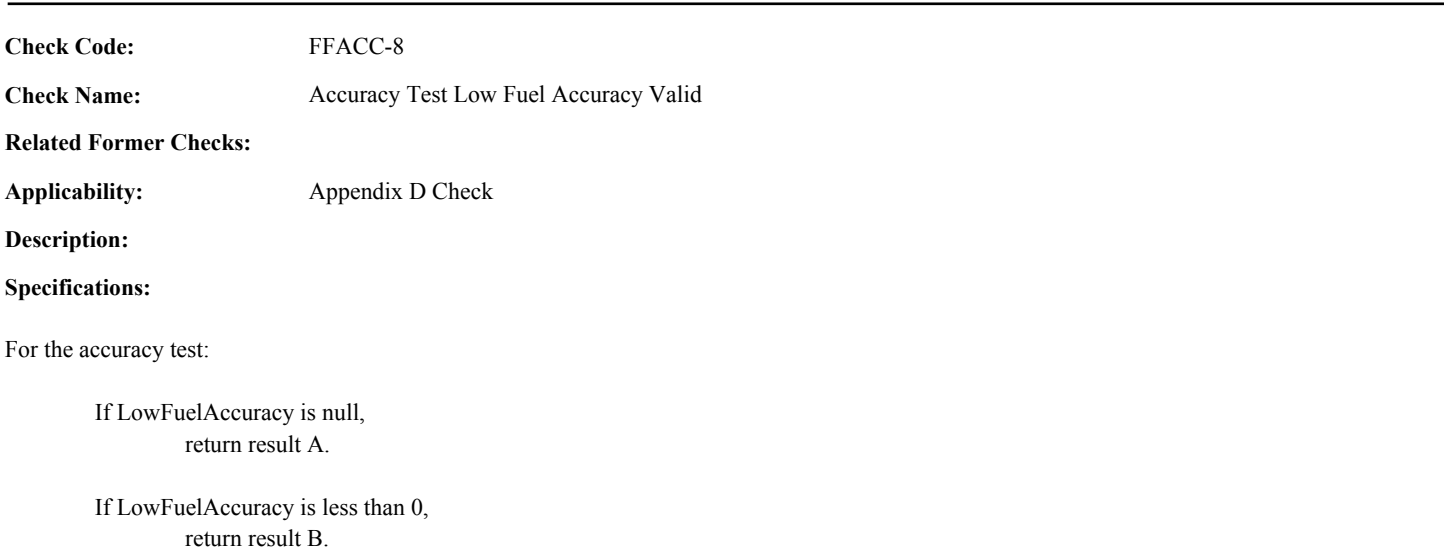

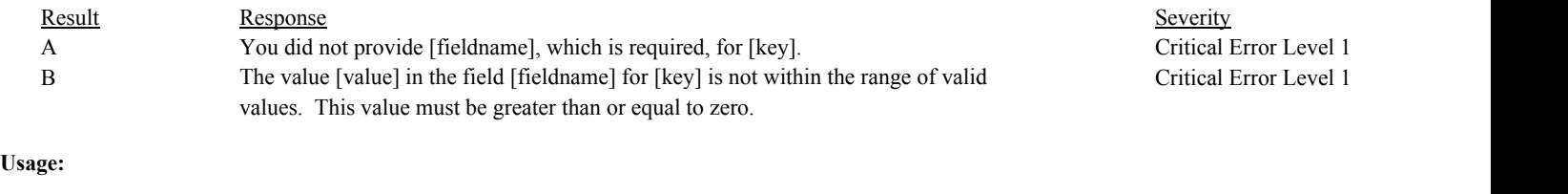

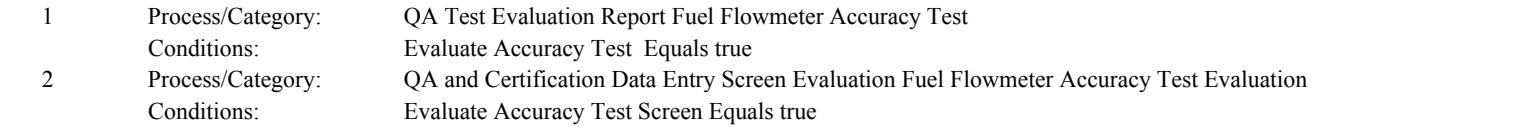

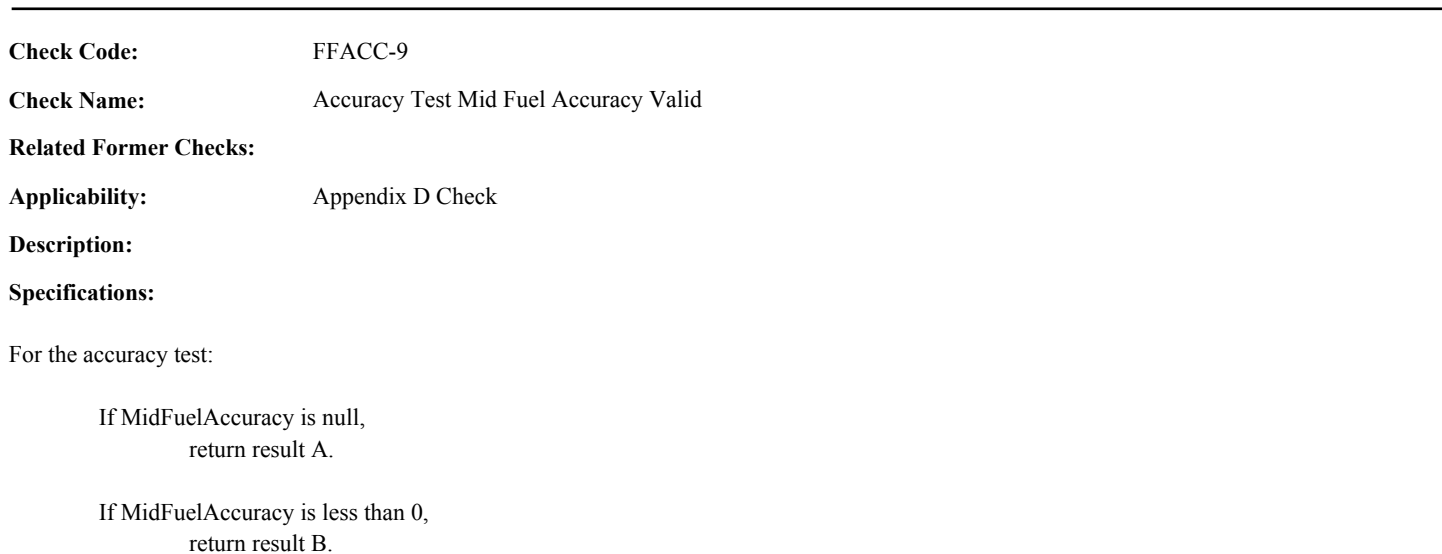

#### **Results:**

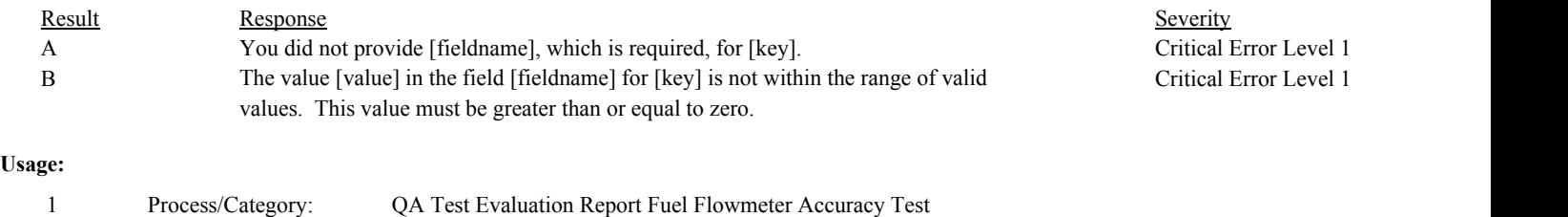

Conditions: Evaluate Accuracy Test Equals true

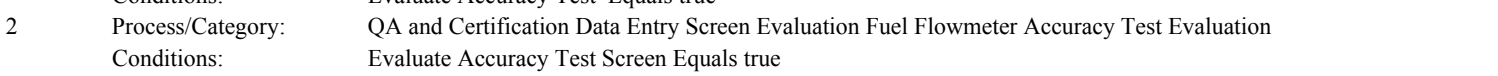

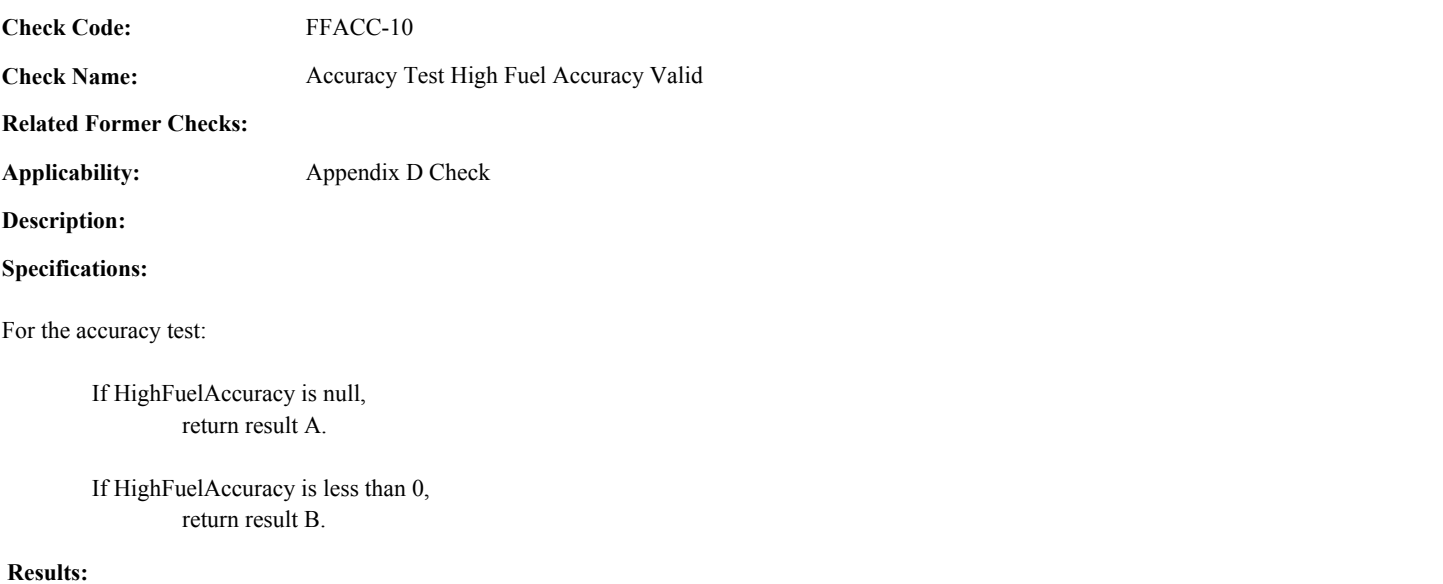

#### Result Response Response Result Result Result Result Result Result Result Result Result Result Result Result Result Result Result Result Result Result Result Result Result Result Result Result Result Result Result Result R A You did not provide [fieldname], which is required, for [key]. Critical Error Level 1 B The value [value] in the field [fieldname] for [key] is not within the range of valid values. This value must be greater than or equal to zero.

# Critical Error Level 1

#### **Usage:**

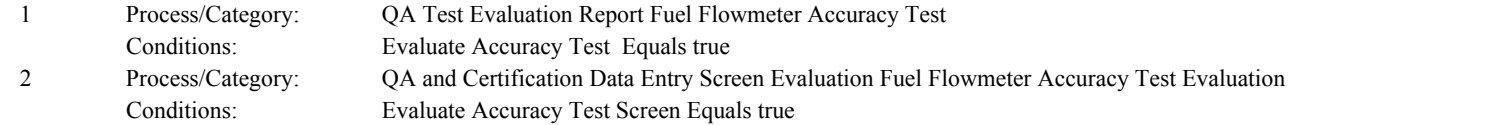

**Check Code:** FFACC-11

**Check Name:** Accuracy Test Result Code Valid

**Related Former Checks:** ACC-4

**Applicability:** Appendix D Check

**Description:**

**Validation Tables:**

Test Result Code (Lookup Table)

#### **Specifications:**

For the accuracy test:

Set Accuracy Test Calc Result to null.

If TestResultCode is not equal to "ABORTED",

If HighFuelAccuracy, MidFuelAccuracy, and LowFuelAccuracy are all greater than or equal to 0,

If HighFuelAccuracy, MidFuelAccuracy, or LowFuelAccuracy is greater than 2.0 set Accuracy Test Calc Result to "FAILED",

Otherwise,

set Accuracy Test Calc Result to "PASSED".

If the TestResultCode is null,

return result A.

If the TestResultCode is not equal to "PASSED", "FAILED" or "ABORTED",

Locate the TestResultCode in the Test Result Code Lookup table.

If not found, return result B.

If found,

return result C.

If the TestResultCode is equal to "PASSED" and Accuracy Test Calc Result is equal to "FAILED", return result D.

If the TestResultCode is equal to "FAILED" and Accuracy Test Calc Result is equal to "PASSED", return result E.

In the QA Evaluation Process, the Accuracy Test Calc Result will be stored as calculated values in the Test Summary record for the test, and (for tests that have not yet been submitted or have been approved for resubmission) the appropriate values will be stored in the QA Supp Data record for the test.

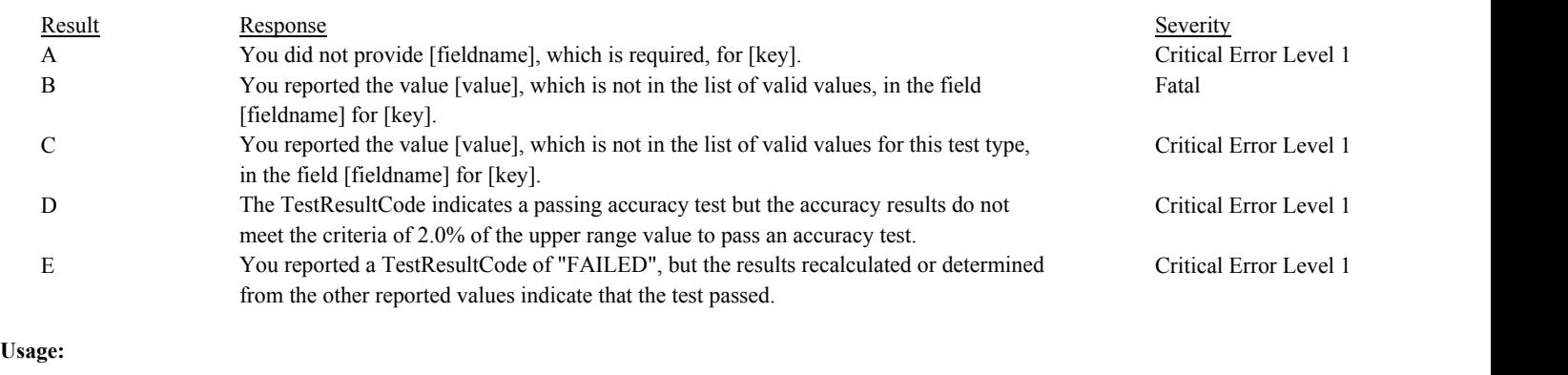

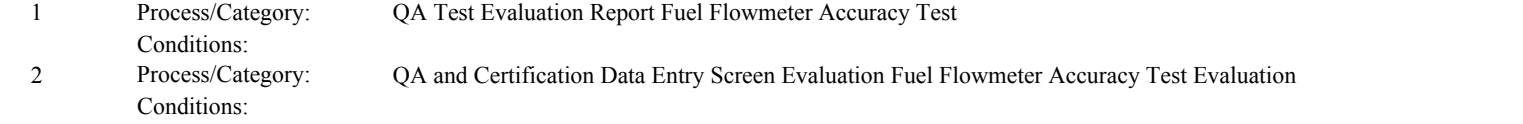

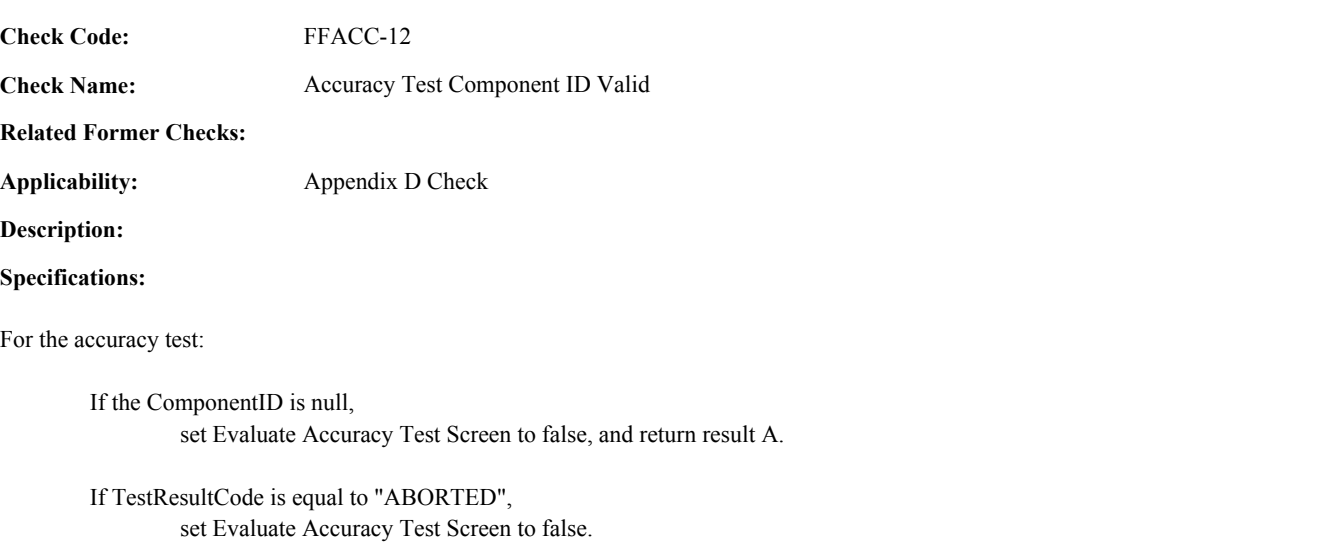

#### Otherwise,

set Evaluate Accuracy Test Screen to true.

#### **Results:**

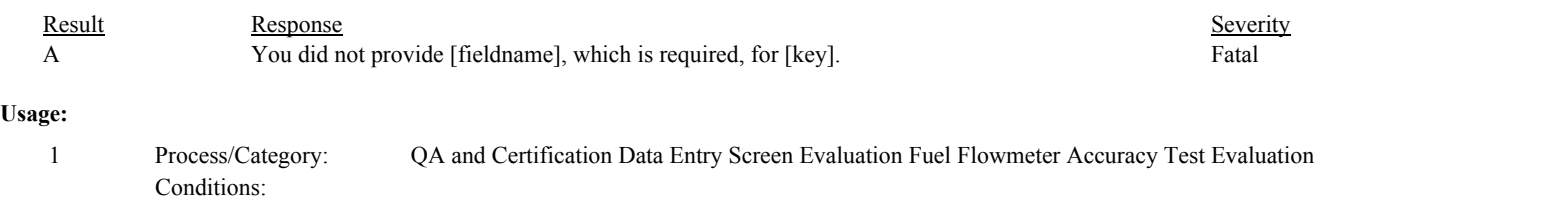

Environmental Protection Agency Page 207 of 729

**Check Code:** FFACC-13

**Check Name:** Duplicate Fuel Flowmeter Accuracy Test

**Related Former Checks:**

**Applicability:** Appendix D Check

**Description:**

**Specifications:**

For an accuracy test with a valid TestNumber:

Locate another TestSummary record for the location where the TestTypeCode is equal to "FFACC" and the TestNumber is equal to the TestNumber in the current record.

#### If found,

return result A.

#### **Results:**

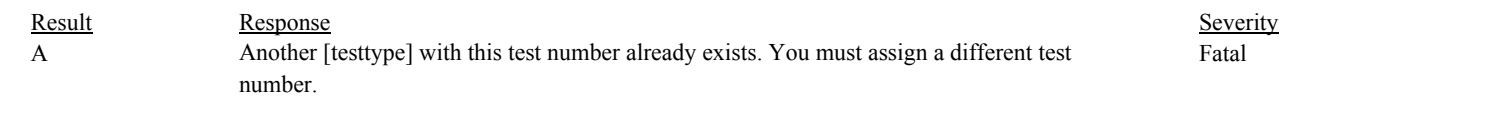

#### **Usage:**

Process/Category: Conditions: 1 QA and Certification Data Entry Screen Evaluation Fuel Flowmeter Accuracy Test Evaluation **Check Category:**

## **Fuelflow-to-Load Baseline Data**

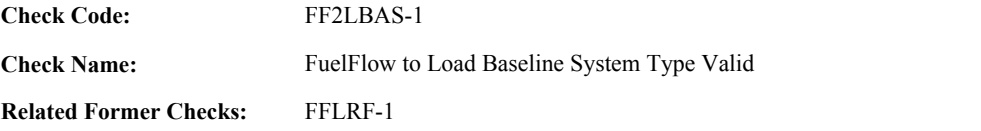

**Applicability:** Appendix D Check

**Description:**

#### **Specifications:**

For the fuel-flow-to-load baseline data:

If the MonitoringSystemID is null, set FF2LBAS System Valid to false, and return result A.

#### Otherwise,

If the SystemTypeCode of the associated system is equal to "OILV", "OILM", "GAS", "LTOL", or "LTGS", set FF2LBAS System Valid to true.

#### Otherwise,

Conditions:

set FF2LBAS System Valid to false, and return result B.

If FF2LBAS System is invalid, do not perform other checks. In the QA Evaluation Process, (for tests that have not yet been submitted or have been approved for resubmission) the appropriate values will be stored in the QA Supp Data record for the test.

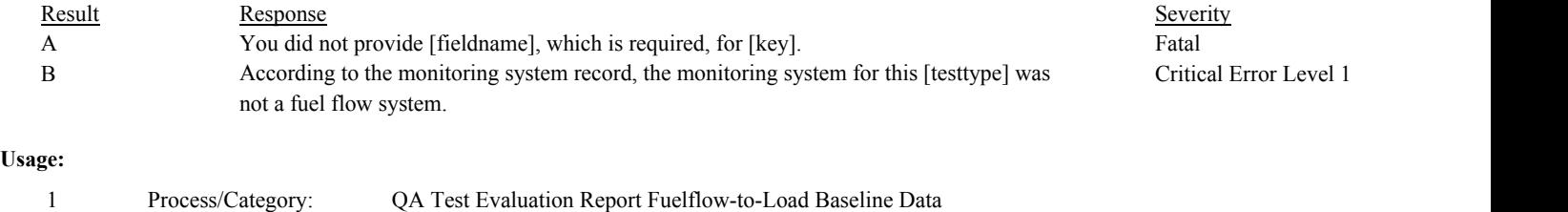

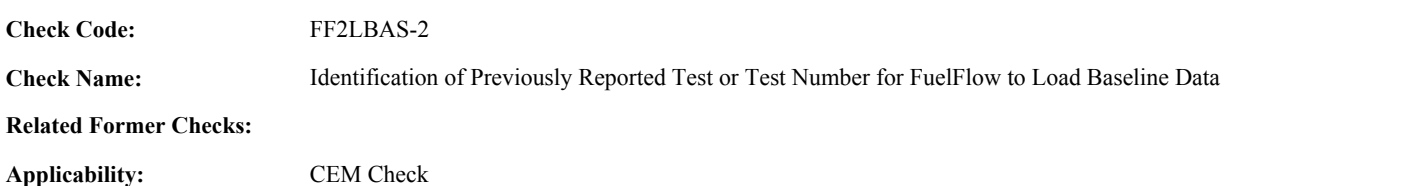

**Description:**

**Specifications:**

For fuel flow-to-load baseline data with valid end time and a non-null MonitoringSystemID:

Locate another fuel flow-to-load baseline data record for the system where the EndDate and EndHour are equal to EndDate and EndHour of the current TestSummary record.

#### If found,

return result A.

#### Otherwise,

Locate an unassociated QASupp record for the location where the TestType Code is equal to "FF2LBAS", and the MonitoringSystemID, EndDate, and EndHour is equal to MonitoringSystemID, EndDate, and EndHour of the current TestSummary record, and the TestNum is not equal to the TestNumber in the current TestSummary record,

#### If found,

return result A.

#### Otherwise,

Locate a QASupp record for the location where the TestTypeCode is equal to "FF2LBAS" and the TestNum equal to the TestNumber in the current TestSummary record.

If found,

If CAN\_SUBMIT in the QA Supp record is equal to "N",

If this is an unassociated QASupp record, and the MonitoringSystemID, EndDate, and EndHour in the QASupp record is not equal to MonitoringSystemID, EndDate, and EndHour of the current TestSummary record, return result B.

#### Otherwise,

return result C.

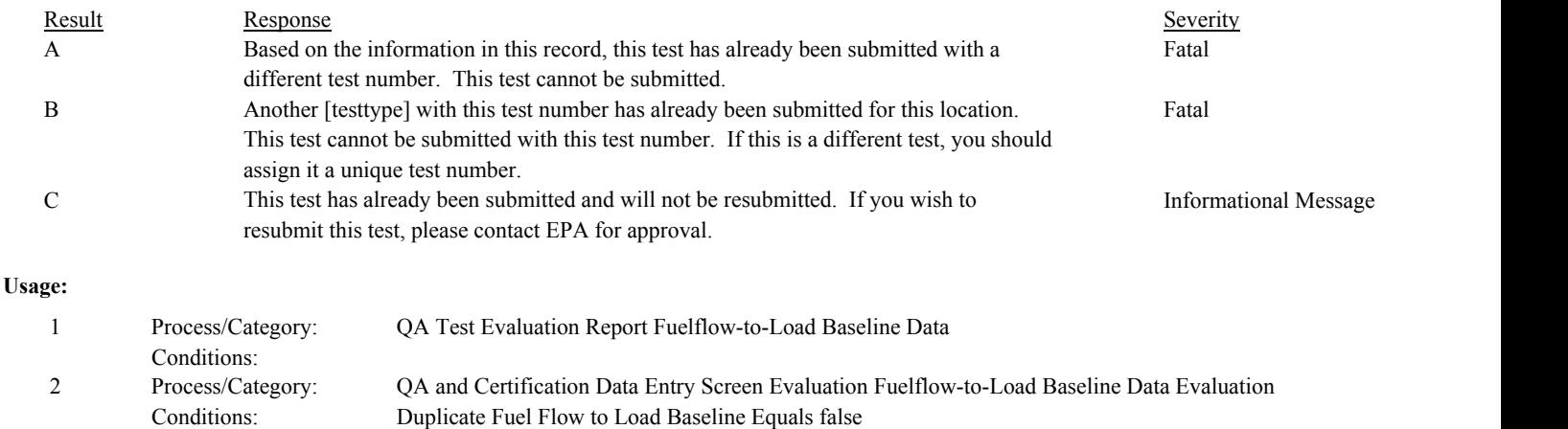

**Check Code:** FF2LBAS-3

**Check Name:** FuelFlow to Load Baseline Accuracy Test Number Valid

**Related Former Checks:**

**Applicability:** Appendix D Check

**Description:**

**Specifications:**

For fuelflow-to-load baseline data:

Set FF2LBAS Accuracy Test Baseline Start Date and FF2LBAS Accuracy Test Baseline Start Hour to null. Set FF2LBAS PEI Required to false.

If AccuracyTestNumber is null, return result A.

Otherwise,

Locate a QASupp record for the location where the TestType Code is equal to "FFACC" or "FFACCTT", the TestNumber is equal to the AccuracyTestNumber in the baseline data, and CAN\_SUBMIT is equal to "N".

If not found,

Locate a Test Summary record for the location where the TestType Code is equal to "FFACC" or "FFACCTT" and the TestNumber is equal to the AccuracyTestNumber in the baseline data.

If not found,

return result B.

If either a QA Supp record or Test Summary record was found,

Locate a System Component record for the system in the baseline data where the ComponentIdentifier is equal to the ComponentIdentifier in the retrieved QA Supp or Test Summary record.

If not found,

return result C.

Otherwise,

If the TestTypeCode in the retrieved QA Supp or Test Summary record is equal to "FFACCTT" or the associated SampleAcquisitionMethodCode of the component in the System Component record is equal to "VCON",

set FF2LBAS PEI Required to true.

If the associated ReinstallationDate in the retrieved QA Supp or Test Summary record is null,

Set FF2LBAS Accuracy Test Baseline Start Date to the EndDate in the retrieved QA Supp or Test Summary record. Set FF2LBAS Accuracy Test Baseline Start Hour to the EndHour in the retrieved QA Supp or Test Summary record.

Otherwise,

Set FF2LBAS Accuracy Test Baseline Start Date to the associated ReinstallationDate in the retrieved QA Supp or Test Summary record. Set FF2LBAS Accuracy Test Baseline Start Hour to the associated ReinstallationHour in the retrieved QA Supp or Test Summary record.

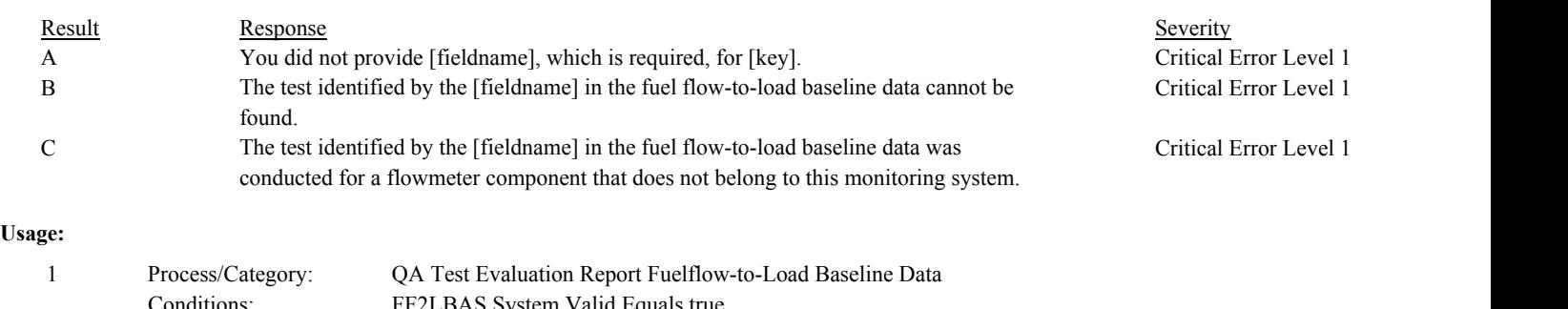

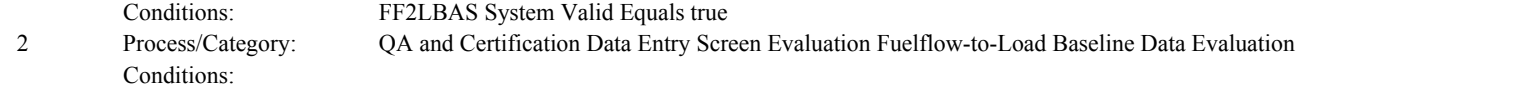
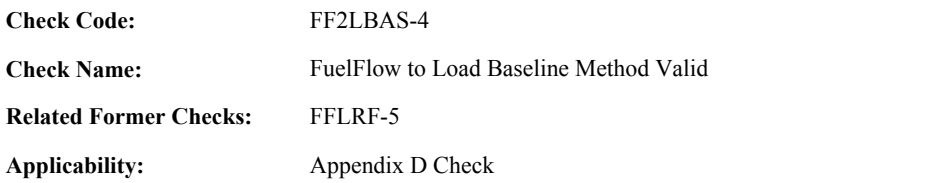

## **Specifications:**

For fuelflow-to-load baseline data:

If both the BaselineFuelFlowToLoadRatio and the BaselineGHR are not null, set FF2LBAS Method Valid to false, and return result A.

If both the BaselineFuelFlowToLoadRatio and the BaselineGHR are null, set FF2LBAS Method Valid to false, and return result B.

Otherwise,

set FF2LBAS Method Valid to true.

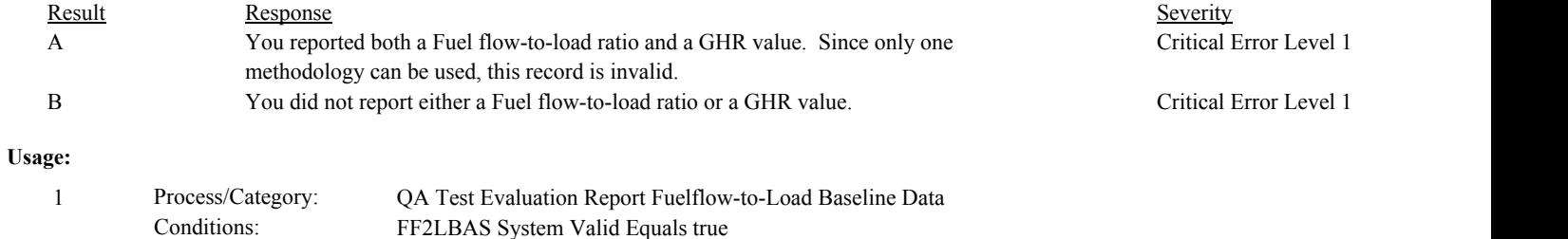

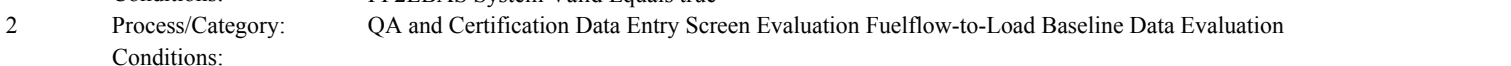

**Check Code: Check Name: Related Former Checks:** FuelFlow to Load Baseline Duration Valid FFLRF-3 FF2LBAS-5

**Applicability:** Appendix D Check

**Description:**

# **Specifications:**

For fuelflow-to-load baseline data:

Set FF2LBAS Collection Period Hours to null.

#### If Test Dates Consistent is true,

If the calendar year/quarter of the EndDate is more than 4 quarters after the calendar year/quarter of the BeginDate, return result A.

## Otherwise,

set FF2LBAS Collection Period Hours to the number of hours between the BeginDate/BeginHour and the EndDate/EndHour (inclusive).

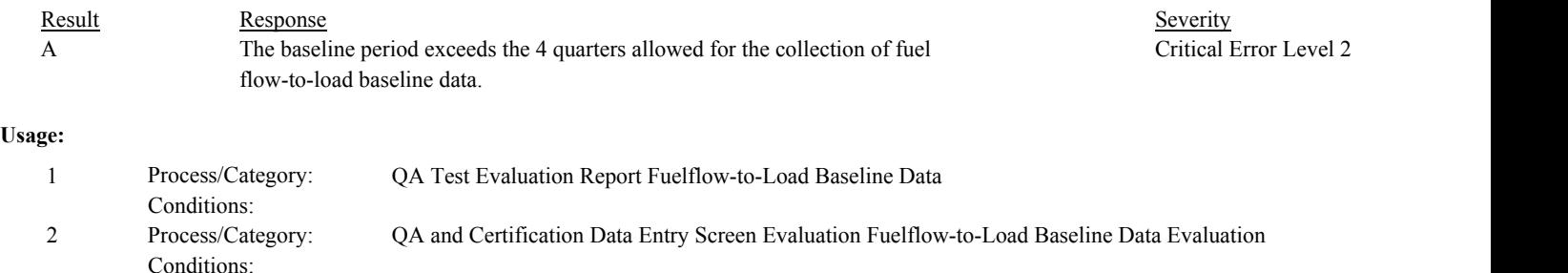

**Check Code:** FF2LBAS-6

**Check Name:** FuelFlow to Load Baseline PEI Test Number Valid

**Related Former Checks:**

**Applicability:** Appendix D Check

**Description:**

**Specifications:**

For fuelflow-to-load baseline data:

If PEITestNumber is null,

Set FF2LBAS Baseline Start Date to the FF2LBAS Accuracy Test Baseline Start Date. Set FF2LBAS Baseline Start Hour to the FF2LBAS Accuracy Test Baseline Start Hour.

If FF2LBAS PEI Required is equal to true, return result A.

## Otherwise,

Set FF2LBAS Baseline Start Date and FF2LBAS Baseline Start Hour to null.

Locate a QASupp record for the location where the TestType Code is equal to "PEI", the TestNumber is equal to the PEITestNumber in the baseline data, and CAN\_SUBMIT is equal to "N".

## If not found,

Locate a Test Summary record for the location where the TestType Code is equal to "PEI" and the TestNumber is equal to the PEITestNumber in the baseline data.

If not found,

return result B.

If either a QA Supp record or Test Summary record was found,

Locate a System Component record for the system in the baseline data where the ComponentIdentifier is equal to the ComponentIdentifier in the retrieved QA Supp or Test Summary record.

If not found,

return result C.

#### Otherwise,

If the FF2LBAS Accuracy Test Baseline Start Date and FF2L Accuracy Test Baseline Start Hour is later EndDate and EndHour in the retrieved QA Supp or Test Summary record,

Set FF2LBAS Baseline Start Date to the FF2LBAS Accuracy Test Baseline Start Date. Set FF2LBAS Baseline Start Hour to the FF2LBAS Accuracy Test Baseline Start Hour.

Otherwise,

Set FF2LBAS Baseline Start Date to the EndDate in the retrieved QA Supp or Test Summary record.

Set FF2LBAS Baseline Start Hour to the EndHour in the retrieved QA Supp or Test Summary record.

If the BeginDate and BeginHour in the retrieved SystemComponent record is later than the FF2LBAS Baseline Start Date and FF2LBAS Baseline Start Hour, return result D.

# **Results:**

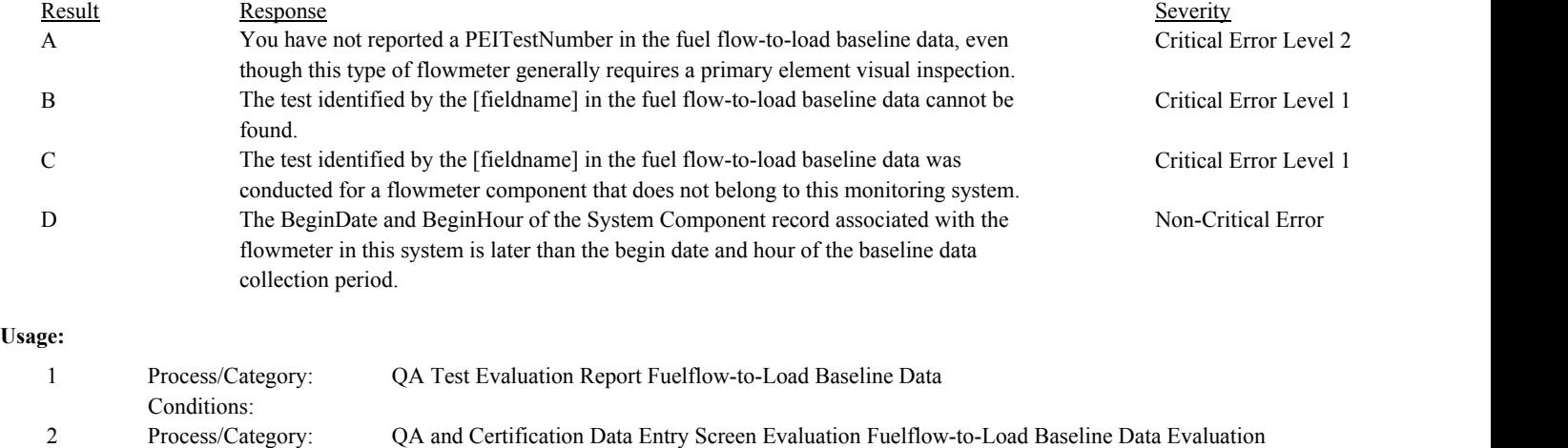

Conditions:

Draft ECMPS QA/Cert Data Check Specifications 4/4/2008 4:48:11PM

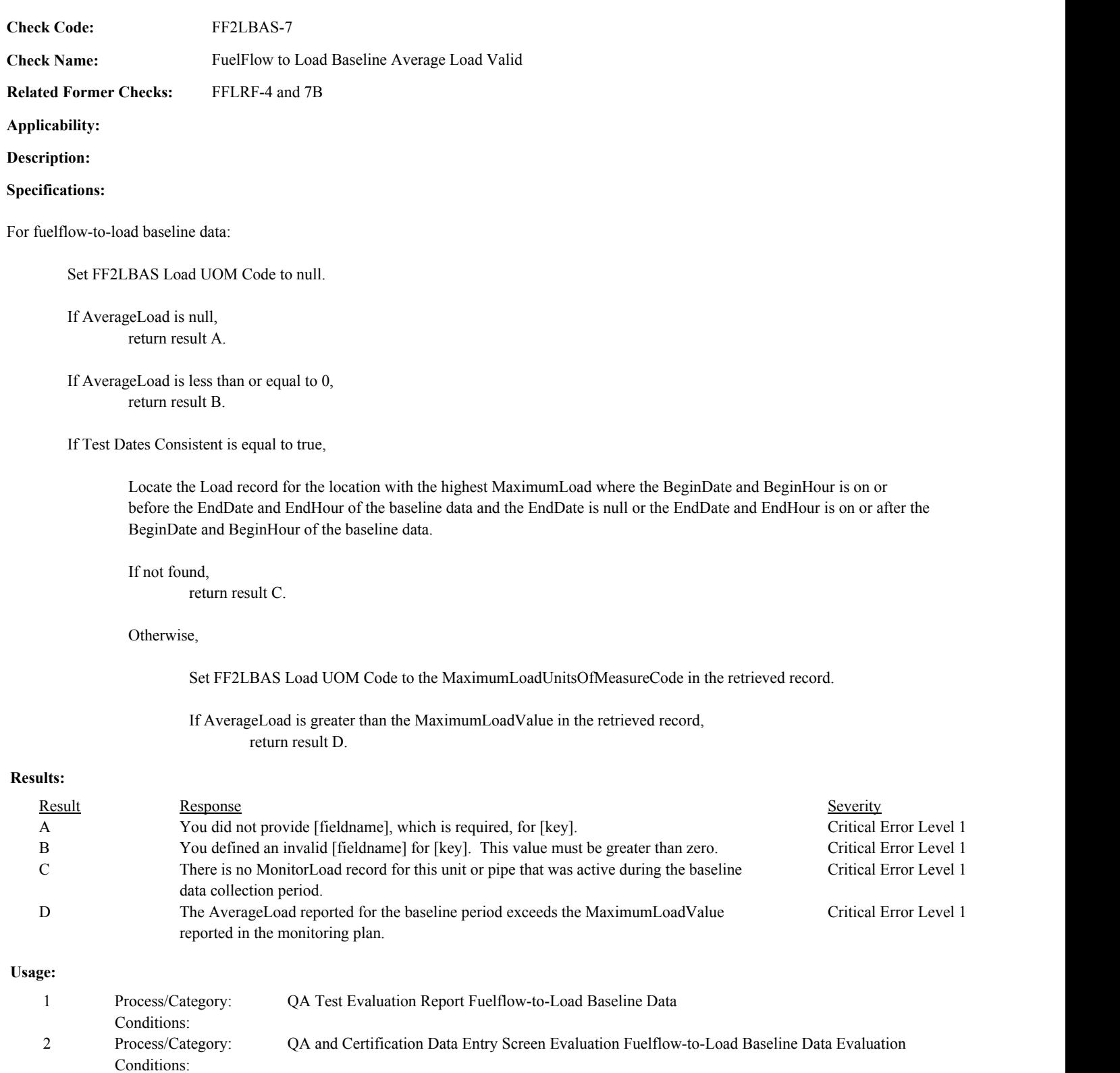

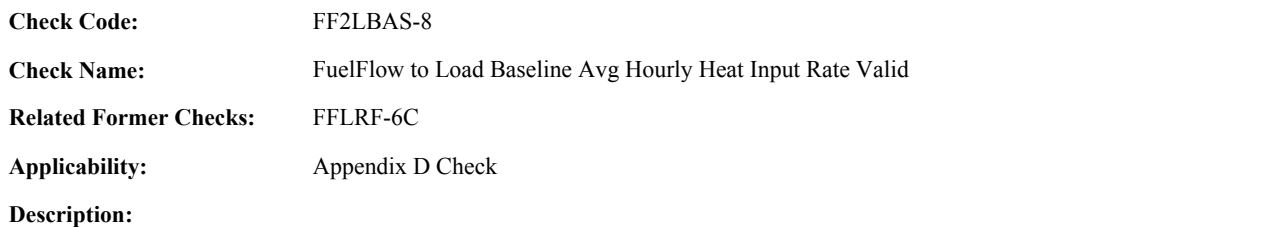

**Specifications:**

For fuelflow-to-load baseline data with valid method and a non-null AverageHourlyHeatInputRate:

If AverageHourlyHeatInputRate is less than or equal to 0, return result A.

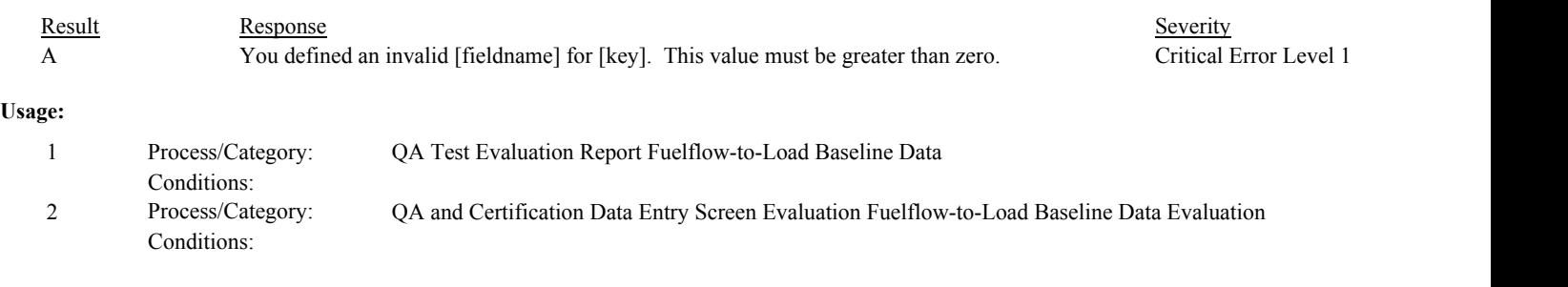

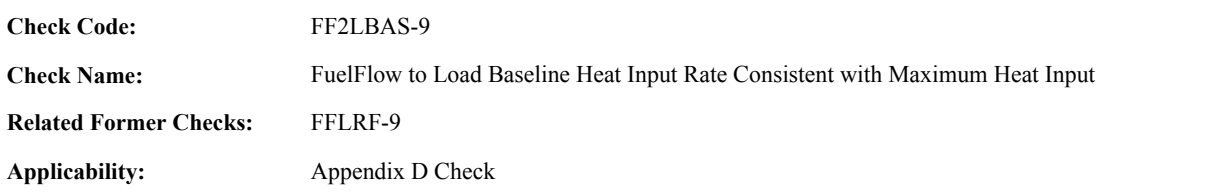

**Specifications:**

For fuelflow-to-load baseline data with a valid method, consistent dates, and AverageHourlyHeatInputRate greater than 0:

If the LocationID begins with "MP",

Locate the Unit Stack Configuration record for the pipe location where the BeginDate is on or before the EndDate of the baseline data and the EndDate is null or is on or after the BeginDate of the baseline data.

Locate the Unit Capacity record with the highest MaximumHeatInputCapacity where the location is the unit in the Unit Stack Configuration record, the BeginDate is on or before the EndDate of the baseline data, and the EndDate is null or is on or before the BeginDate of the baseline data.

If not found,

return result A.

If found,

If the AverageHourlyHeatInputRate is greater than the MaximumHeatInputCapacity in the retrieved record, return result B.

If the LocationID begins with "CP",

Locate the Unit Stack Configuration records for the pipe location where the BeginDate is on or before the EndDate of the baseline data and the EndDate is null or is on or after the BeginDate of the baseline data.

Set totalHI to 0.

For each retrieved record,

Locate the Unit Capacity record with the highest MaximumHeatInputCapacity where the location is the unit in the Unit Stack Configuration record, the BeginDate is on or before the EndDate of the baseline data, and the EndDate is null or is on or before the BeginDate of the baseline data.

If not found, return result A.

If found,

add MaximumHeatInputCapacity to totalHI.

If the AverageHourlyHeatInputRate is greater than totalHI, return result B.

## Otherwise,

Locate the Unit Capacity record with the highest MaximumHeatInputCapacity where the location is the location in the baseline data, the BeginDate is on or before the EndDate of the baseline data, and the EndDate is null or is on or before the BeginDate of the baseline data.

If not found,

return result A.

If found,

If the AverageHourlyHeatInputRate is greater than the MaximumHeatInputCapacity in the retrieved record,

return result B.

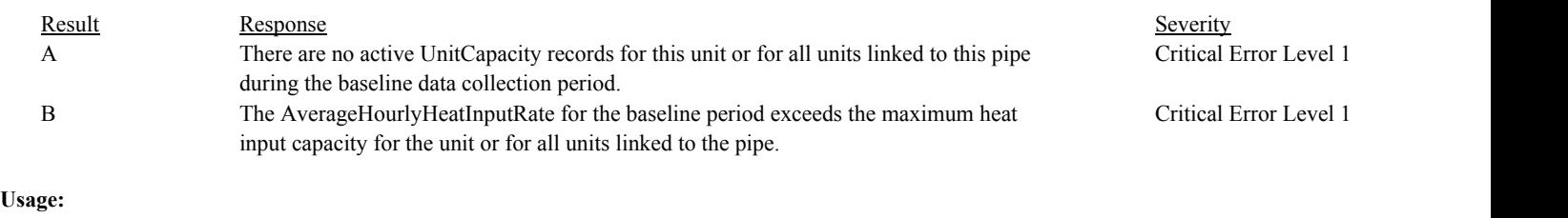

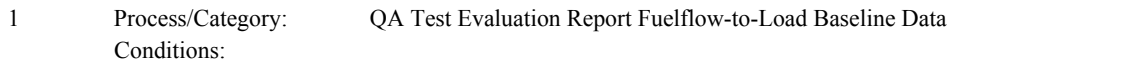

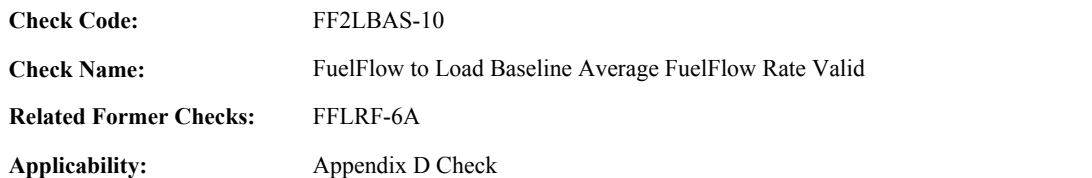

**Specifications:**

For fuelflow-to-load baseline data with valid method and non-null AverageFuelFlowRate:

If AverageFuelFlowRate is less than or equal to 0, return result A.

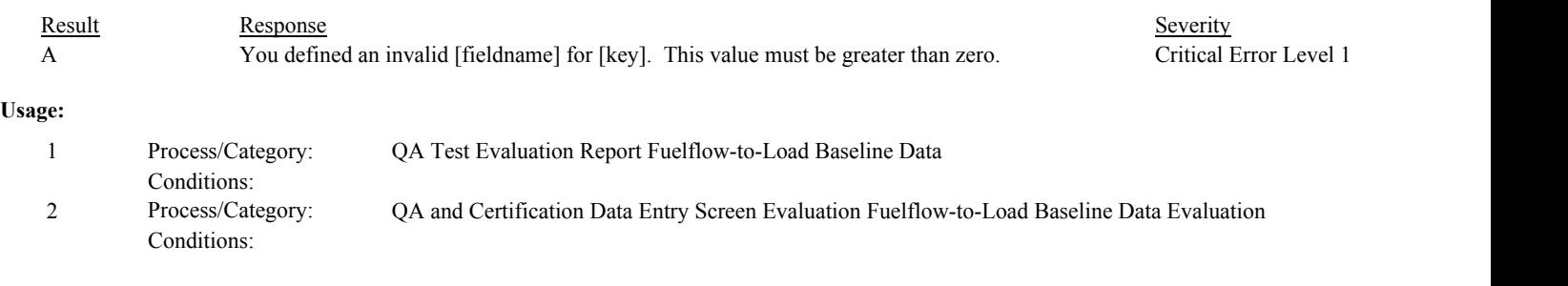

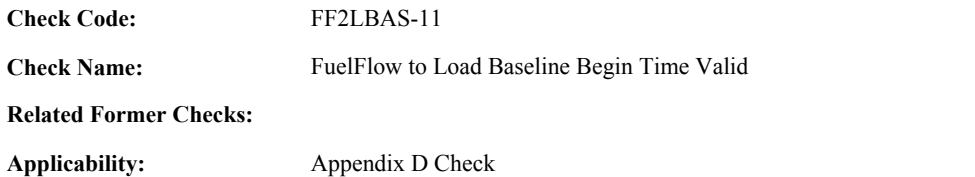

**Specifications:**

For a fuel flow-to-load baseline data record with a valid begin time and a non-null FF2LBAS Baseline Start Date:

If the BeginDate and BeginHour of the baseline data is not equal to the FF2L Baseline Start Date and FF2L Baseline Start Hour, return result A.

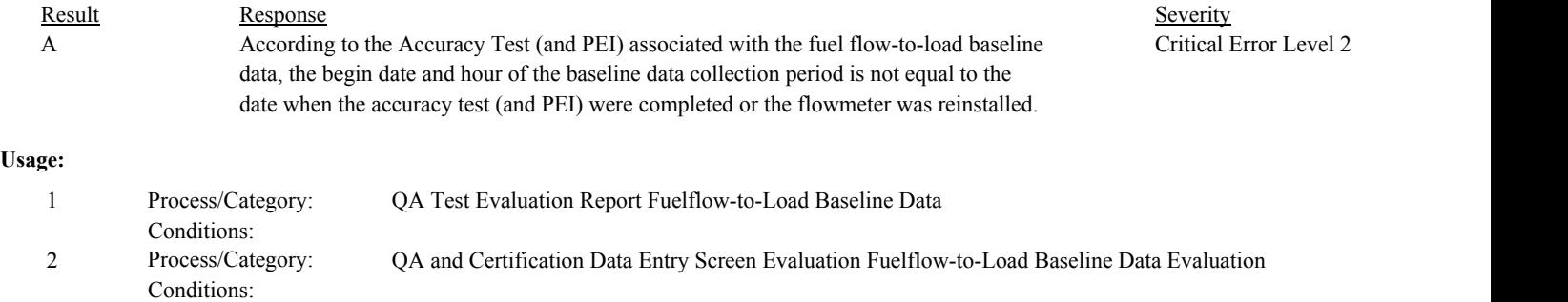

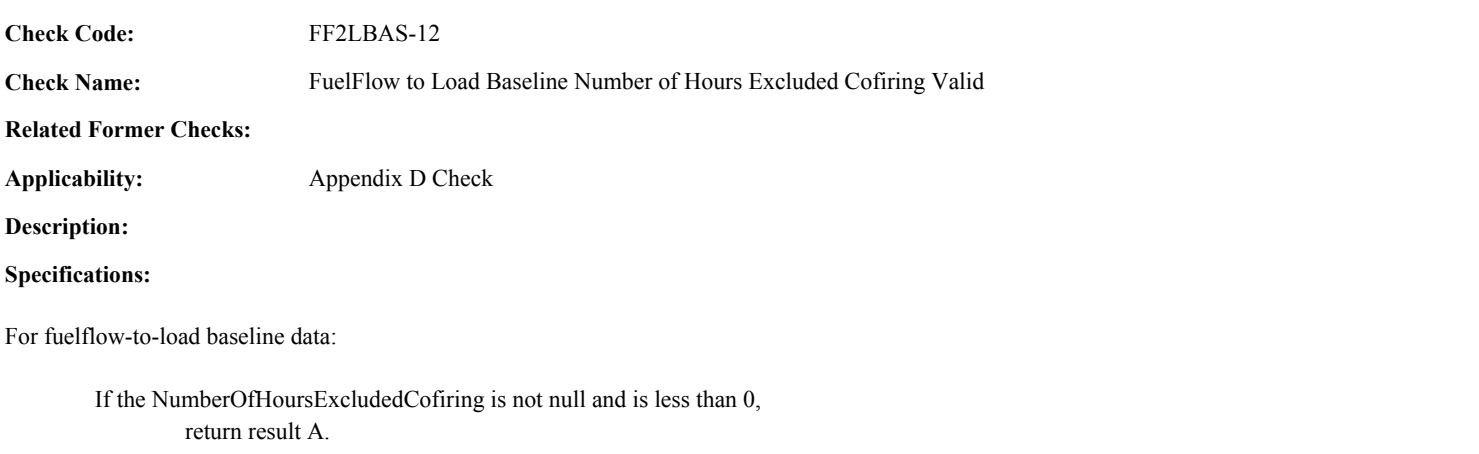

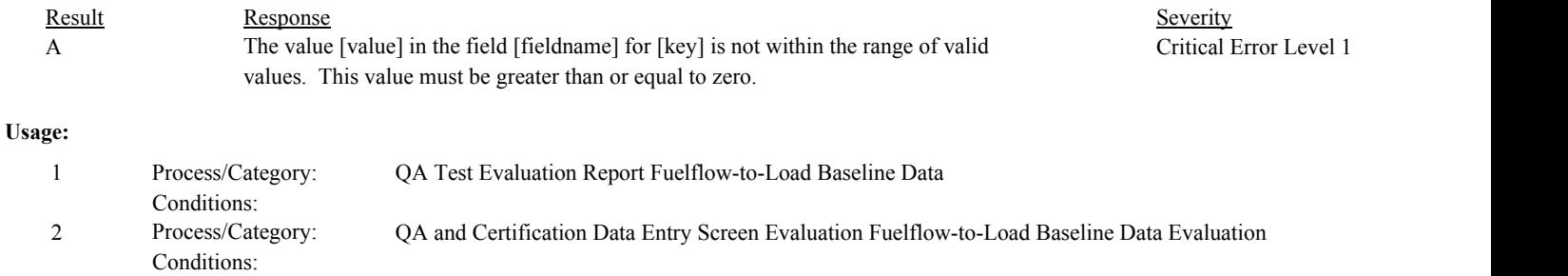

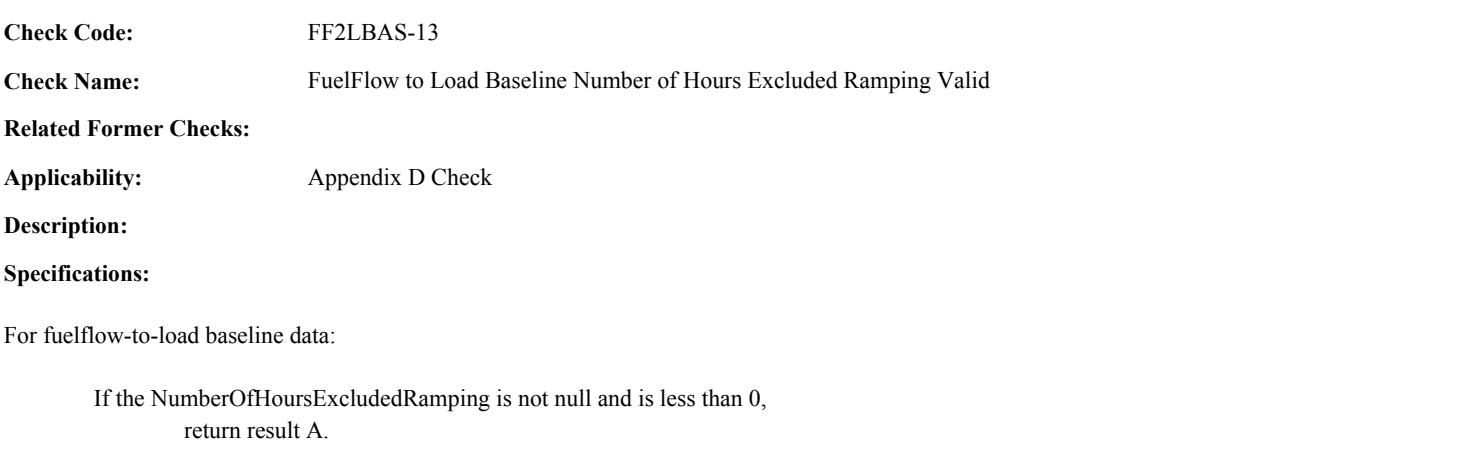

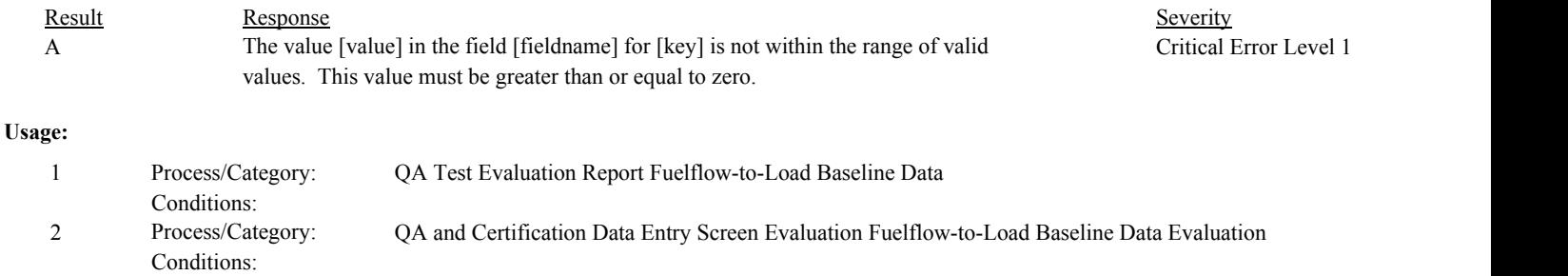

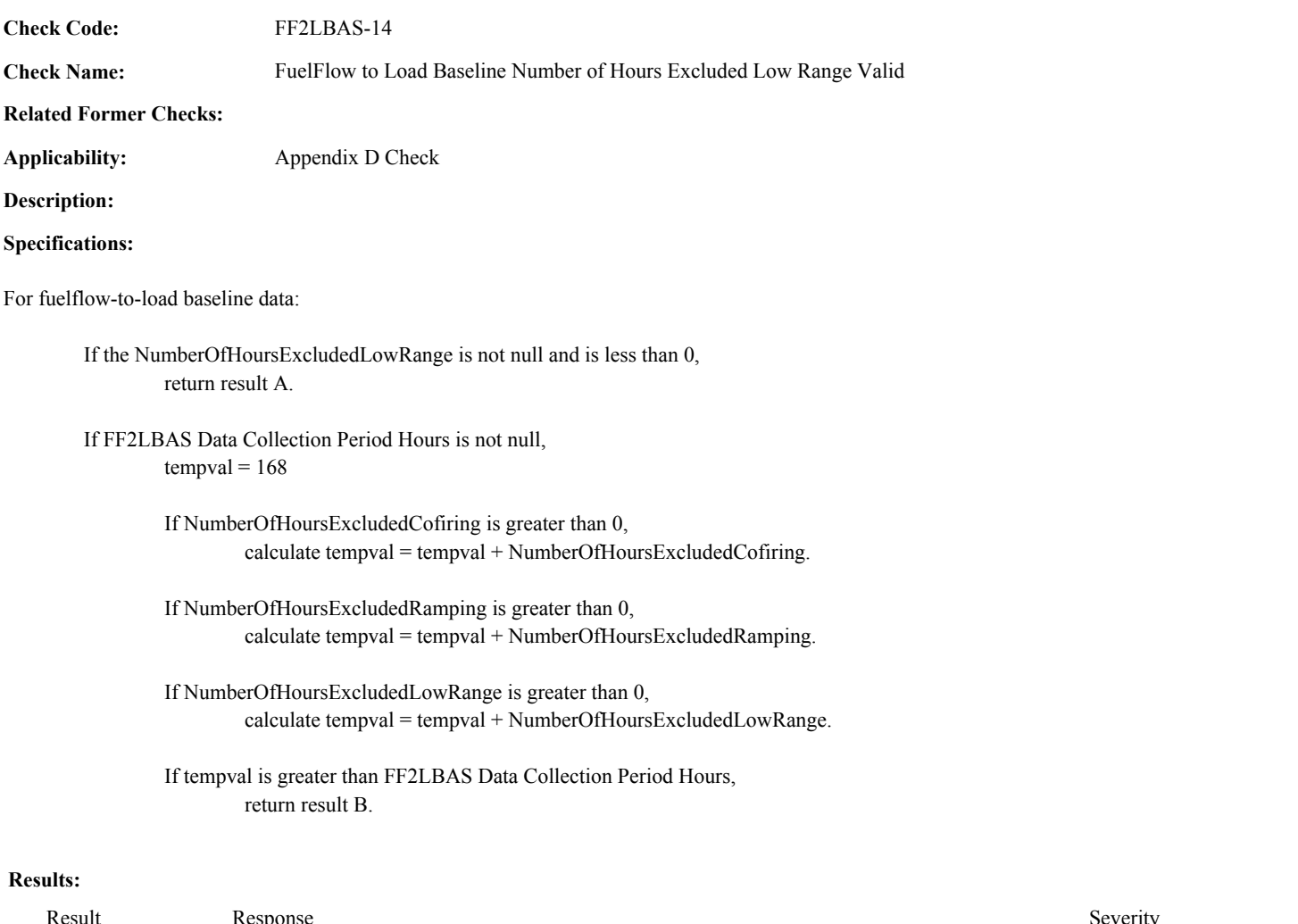

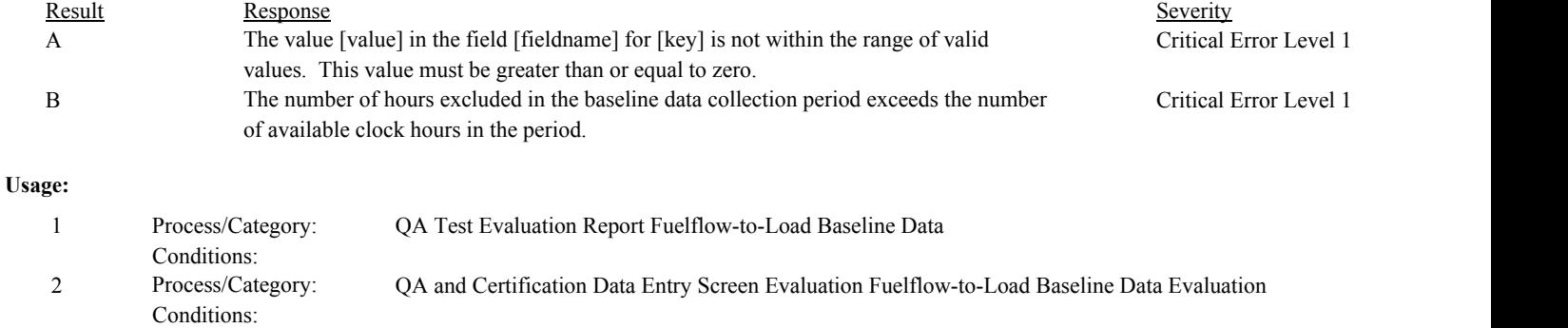

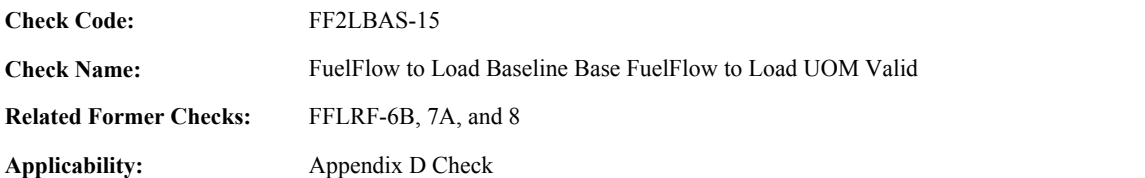

#### **Validation Tables:**

Fuel Flow to Load Baseline UOM to Load UOM and System Type (Cross Check Table) Parameter UOM (Complex Lookup Table)

## **Specifications:**

#### For fuelflow-to-load baseline data:

Set FF2LBAS Fuel Flow to Load Ratio UOM Code Valid to false.

If FF2LBAS Method Valid is true and AverageFuelFlowRate is not null,

Set FF2LBAS Fuel Flow to Load Ratio UOM Code Valid to true.

If FuelFlowToLoadUOMCode is null, set FF2LBAS Fuel Flow to Load Ratio UOM Code Valid to false, and return result A.

#### Otherwise,

Locate a record in the Parameter to Units of Measure lookup table where the ParameterCode is equal to "FF2L" and the UnitsOfMeasureCode is equal to the FuelFlowToLoadUOMCode.

#### If not found,

set FF2LBAS Fuel Flow to Load Ratio UOM Code Valid to false, and return result B.

## Otherwise,

If the FF2LBAS Load UOM Code and MonitoringSystemID are not null,

Locate a record in the Baseline UOM to Load UOM to SystemType cross-check table where the BaselineUOM is equal to the FuelFlowToLoadUOMCode, the LoadUOM is equal to the FF2LBAS Load UOM Code, and the SystemTypeList contains the SystemTypeCode the Monitoring System record associated with the baseline data.

If not found,

set FF2LBAS Fuel Flow to Load Ratio UOM Code Valid to false, and return result C.

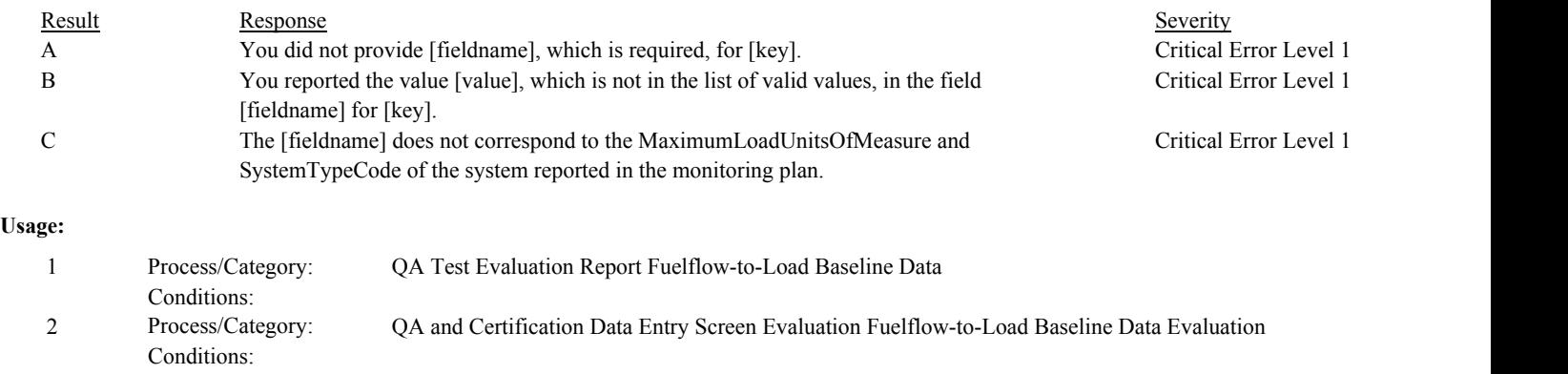

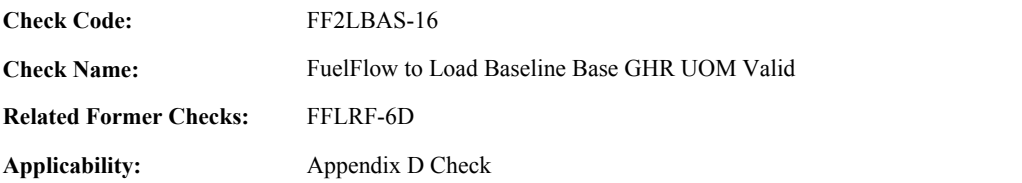

#### **Validation Tables:**

Fuel Flow to Load Baseline UOM to Load UOM and System Type (Cross Check Table) Parameter UOM (Complex Lookup Table)

## **Specifications:**

For fuelflow-to-load baseline data:

Set FF2LBAS GHR UOM Code Valid to false.

If FF2LBAS Method Valid is true and AverageHourlyHeatInputRate is not null,

Set FF2LBAS GHR UOM Code Valid to true.

If GHRUnitsOfMeasureCode is null, set FF2LBAS GHR UOM Code Valid to false, and return result A.

## Otherwise,

Locate a record in the Parameter to Units of Measure lookup table where the ParameterCode is equal to "GHR" and the UnitsOfMeasureCode is equal to the GHRUnitsOfMeasureCode.

#### If not found,

set FF2LBAS GHR UOM Code Valid to false, and return result B.

## Otherwise,

If the FF2LBAS Load UOM Code is not null,

Locate a record in the Baseline UOM to Load UOM to SystemType cross-check table where the BaselineUOM is equal to the GHRUnitsOfMeasureCode and the LoadUOM is equal to the FF2LBAS Load UOM Code.

#### If not found,

set FF2LBAS GHR UOM Code Valid to false, and return result C.

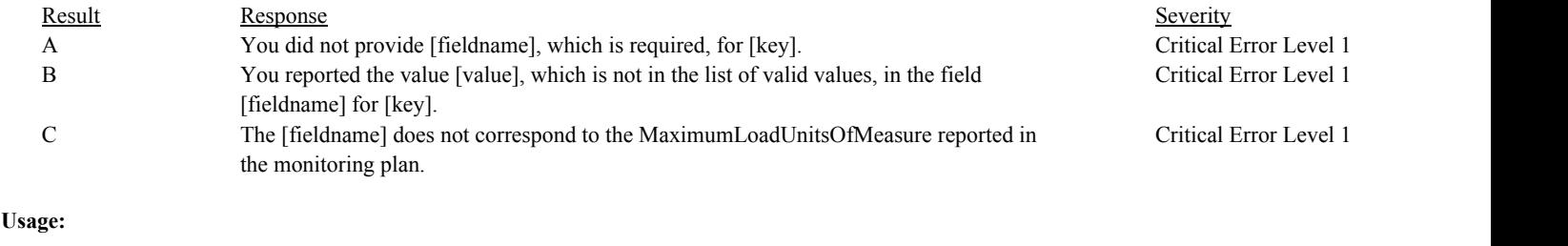

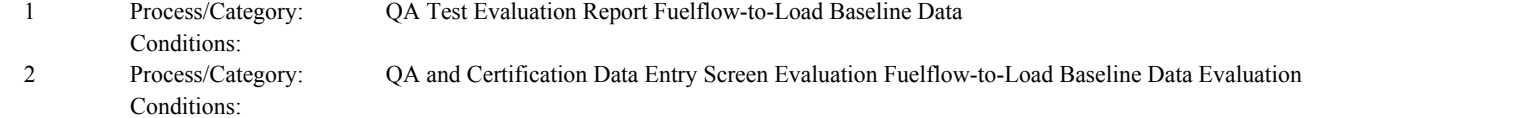

**Check Code:** FF2LBAS-17

**Check Name:** FuelFlow to Load Baseline FuelFlow to Load Ratio Valid

**Related Former Checks:**

**Applicability:** Appendix D Check

**Description:**

**Specifications:**

For fuelflow-to-load baseline data with valid method and a non-null AverageFuelFlowRate:

If BaselineFuelFlowToLoadRatio is null, return result A.

If BaselineFuelFlowToLoadRatio is less than or equal to 0, return result B.

If FF2LBAS Fuel Flow to Load Ratio UOM Code Valid is true, AverageLoad is greater than 0, and AverageFuelFlowRate is greater than 0,

Calculate calcFFLR = AverageFuelFlowRate / AverageLoad, and round result to two decimal places.

If BaselineFuelFlowToLoadRatio is not equal to calcFFLR, return result C.

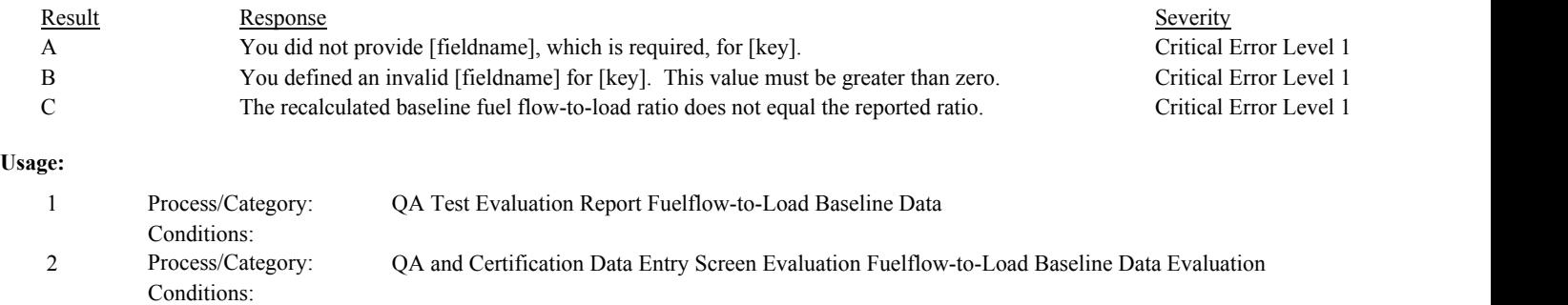

Draft ECMPS QA/Cert Data Check Specifications 4/4/2008 4:48:11PM

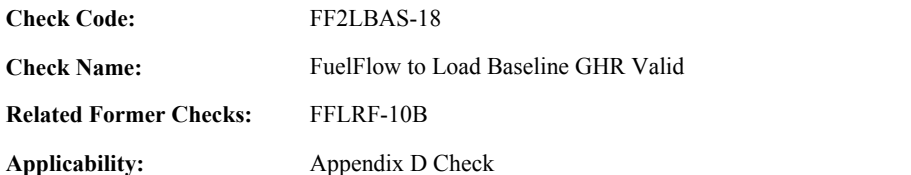

**Description:**

#### **Specifications:**

For fuelflow-to-load baseline data:

If the BaselineGHR is null, and the BaselineFuelFlowToLoadRatio is not null, set FF2LBAS Test Basis to "Q".

If the BaselineGHR is not null, and the BaselineFuelFlowToLoadRatio is null, set FF2LBAS Test Basis to "H".

Otherwise,

set FF2LBAS Test Basis to null.

In the QA Evaluation Process, (for tests that have not yet been submitted or have been approved for resubmission) the appropriate values will be stored in the QA Supp Data and QA Supp Attribute records for the test.

If FF2LBAS Method Valid is true, and the AverageHourlyHeatInputRate is not null,

If BaselineGHR is null, return result A.

If BaselineGHR is less than or equal to 0, return result B.

If FF2LBAS Load UOM Code Valid is true, AverageLoad is greater than 0, and AverageHourlyHeatInputRate is greater than 0,

Calculate calcGHR = AverageHourlyHeatInputRate / AverageLoad \*1000, and round result to the nearest integer.

If BaselineGHR is not equal to calcGHR, return result C.

## **Results:**

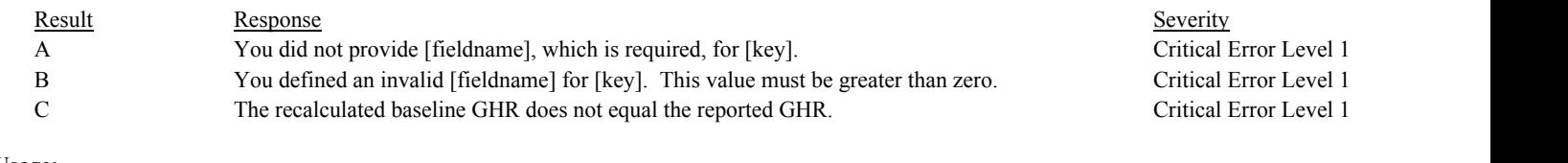

#### **Usage:**

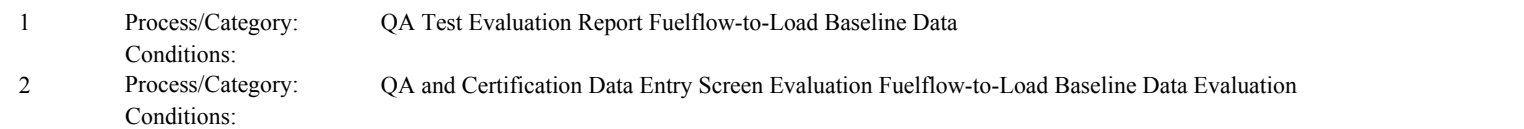

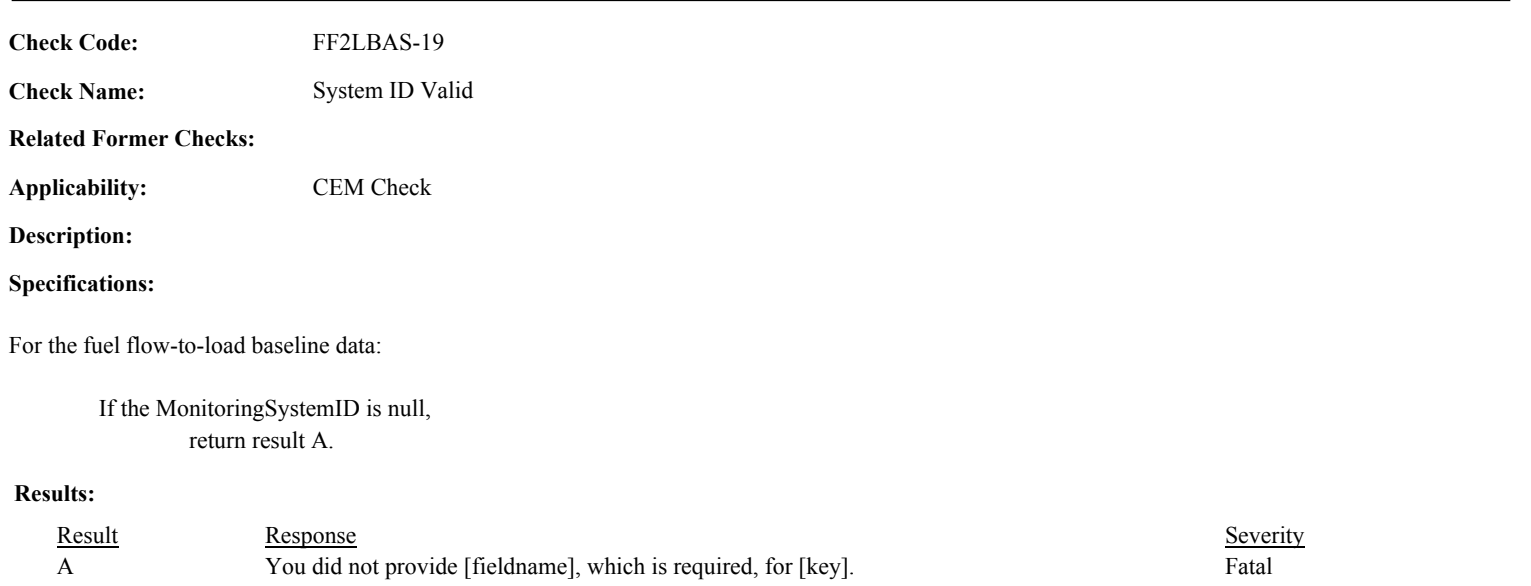

# **Usage:**

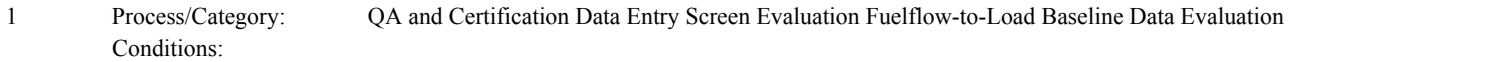

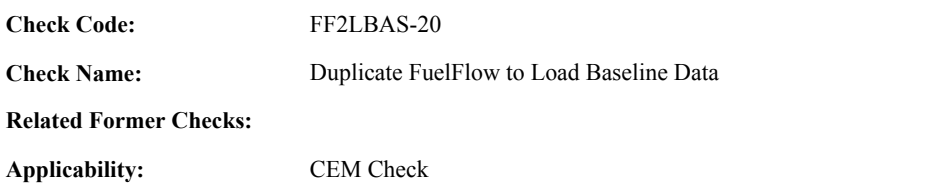

**Specifications:**

For fuel flow-to-load baseline data with a valid TestNumber:

Locate another TestSummary record for the location where the TestTypeCode is equal to "FF2LBAS" and the TestNumber is equal to the TestNumber in the current record.

## If found,

return result A.

# **Results:**

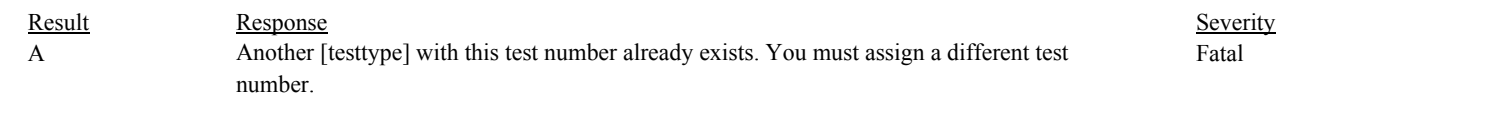

## **Usage:**

Process/Category: Conditions: 1 QA and Certification Data Entry Screen Evaluation Fuelflow-to-Load Baseline Data Evaluation **Check Category:**

# **Fuelflow-to-Load Test**

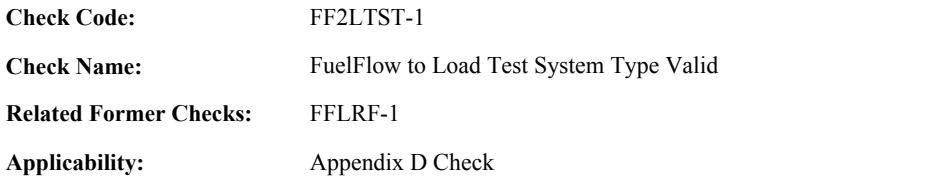

## **Specifications:**

For the fuel-flow-to-load test:

If the MonitoringSystemID is null, set FF2LTST System Valid to false, and return result A.

## Otherwise,

If the SystemTypeCode of the associated system is equal to "OILV", "OILM", "GAS", "LTOL", or "LTGS", set FF2LTST System Valid to true.

#### Otherwise,

set FF2LTST System Valid to false, and return result B.

If FF2LTST System is invalid, do not perform other checks. In the QA Evaluation Process, (for tests that have not yet been submitted or have been approved for resubmission) the appropriate values will be stored in the QA Supp Data record for the test.

## **Results:**

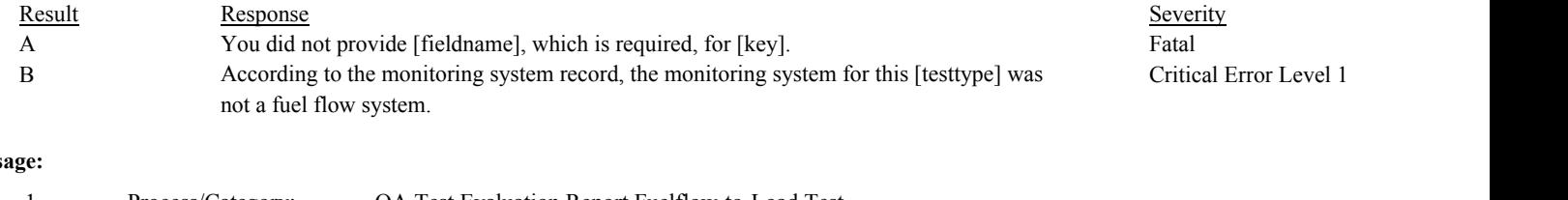

## **Us**

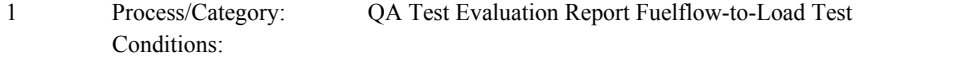

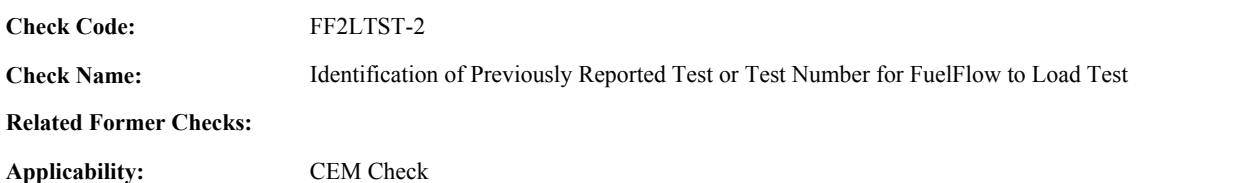

#### **Specifications:**

For Fuel Flow-to-load Test with valid reporting period and a non-null MonitoringSystemID:

Locate another fuel flow-to-load test for the system where the reporting period is equal to the reporting period of the current fuel flow-to-load test.

## If found,

return result A.

#### Otherwise,

Locate an unassociated QASupp record for the location where the TestType Code is equal to "FF2LTST", and the MonitoringSystemID and reporting period are equal to MonitoringSystemID and reporting period of the current fuel flow-to-load test, and the TestNum is not equal to the TestNumber in the current fuel flow-to-load test.

#### If found,

return result A.

# Otherwise,

Locate a QASupp record for the location where the TestTypeCode is equal to "FF2LTST" and the TestNum equal to the TestNumber in the current TestSummary record.

If found,

If CAN\_SUBMIT in the QA Supp record is equal to "N",

If this is an unassociated QASupp record, and the MonitoringSystemID and ReportingPeriod in the QASupp record is not equal to MonitoringSystemID and reporting period of the current fuel flow-to-load test,

return result B.

#### Otherwise,

return result C.

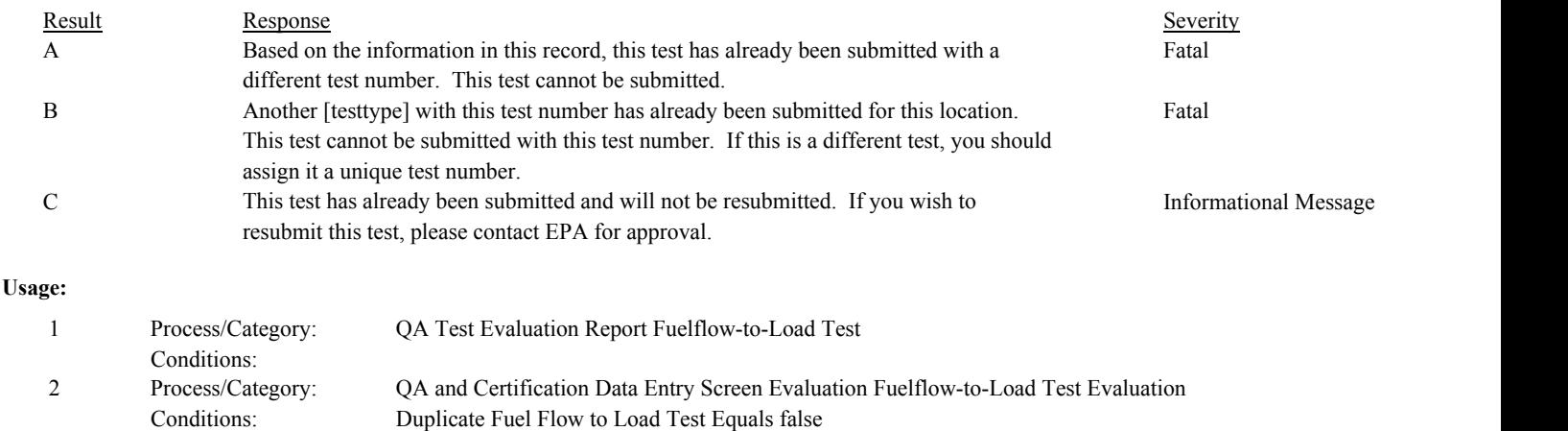

**Check Code:** FF2LTST-3

**Check Name:** FuelFlow to Load Test Basis Valid

# **Related Former Checks:**

**Applicability:** Appendix D Check

> Process/Category: Conditions:

# **Description:**

# **Validation Tables:**

Test Basis Code (Lookup Table)

# **Specifications:**

For a fuel flow-to-load test:

If TestBasisCode is null, If TestResultCode is equal to "PASSED" or "FAILED", return result A.

If TestBasisCode is not in the TestBasisCode lookup table, return result B.

# **Results:**

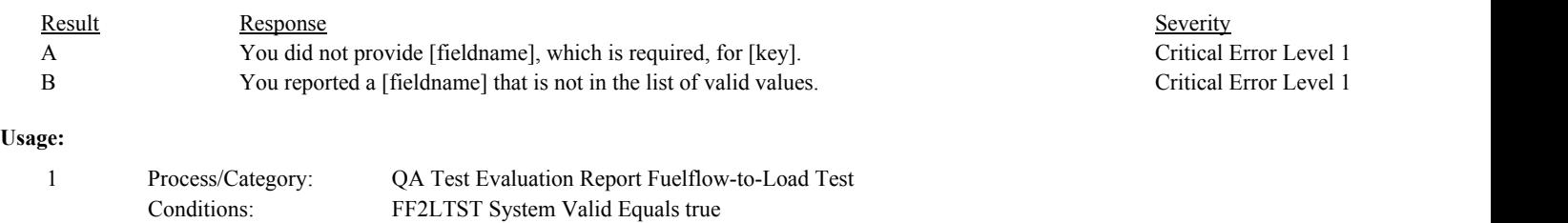

2 Process/Category: QA and Certification Data Entry Screen Evaluation Fuelflow-to-Load Test Evaluation

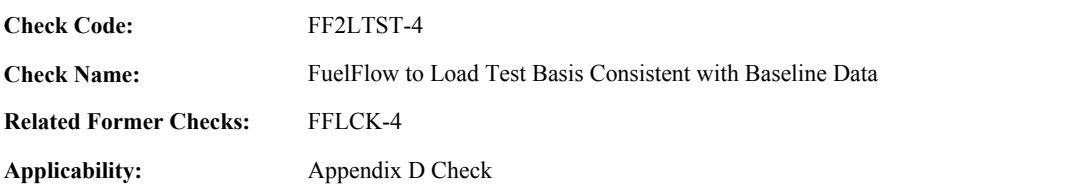

**Specifications:**

For the fuel flow-to-load test with a valid Reporting Period:

Locate the latest QA Supp Data record for the location where the TestTypeCode is equal to "FF2LBAS", the MonitoringSystemID is equal to the MonitoringSystemID in the current test, the EndDate is on or prior to the last day of the quarter of the current test, and CAN\_SUBMIT is equal to "N".

Locate the latest Fuel Flow-to-Load Baseline Data record for the system where the EndDate is on or prior to the last day of the quarter of the current test.

If there is no QA Supp Data record and there is no Fuel Flow-to-Load Baseline Data record, return result A.

#### Otherwise,

If no Fuel Flow-to-Load Baseline Data record was found, or the TestSummaryID of both records are equal, or the EndDate of the QA Supp Data record is later than the EndDate of the Fuel Flow-to-Load Baseline Data record,

Locate a QA Supp Attribute record for the QA Supp Data record where the Attribute\_Name is equal to "TEST\_BASIS\_CD".

If found,

If the TestBasisCode in the current test is equal to "Q" and the Attribute\_Value in the retrieved QA Supp Attribute record is equal to "H"; or the TestBasisCode in the current test is equal to "H" and the Attribute Value in the retrieved QA Supp Attribute record is equal to "Q", return result B.

#### Otherwise,

If the TestBasisCode in the current test is equal to "Q" and the BaselineFuelFlowToLoadRatio in the retrieved Fuel Flow-to-Load Baseline Data record is null, or the TestBasisCode in the current test is equal to "H" and the BaselineGHR is the retrieved Fuel Flow-to-Load Baseline Data is null, return result B.

#### **Results:**

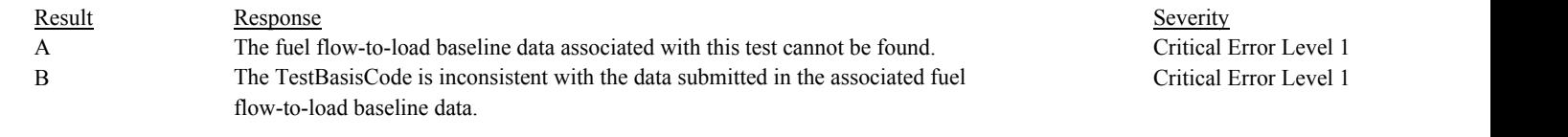

#### **Usage:**

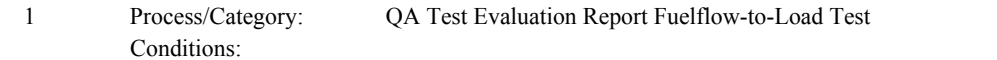

Draft ECMPS QA/Cert Data Check Specifications 4/4/2008 4:48:11PM

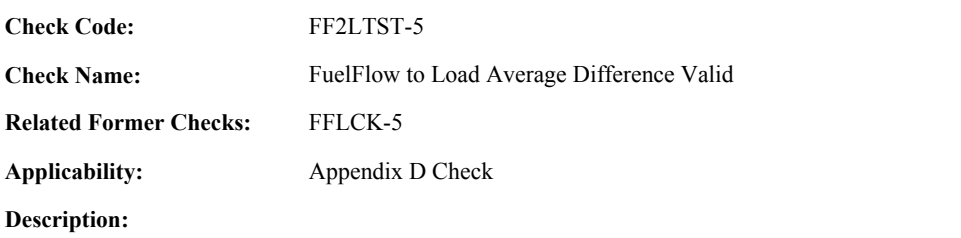

# **Specifications:**

For the fuel flow-to-load test:

If TestResultCode is equal to "PASSED" or "FAILED", If AverageDifference is null, return result A.

- If AverageDifference is less than 0, return result B.
- If AverageDifference is greater than 15.0 and the TestResultCode is equal to "PASSED", return result C.
- If AverageDifference is greater than 10.0 and the TestResultCode is equal to "PASSED", return result D.
- If AverageDifference is less than or equal to 10.0 and the TestResultCode is equal to "FAILED", return result E.

If TestResultCode is equal to "FEW168H" or "EXC168H" and the AverageDifference is not null, return result F.

# **Results:**

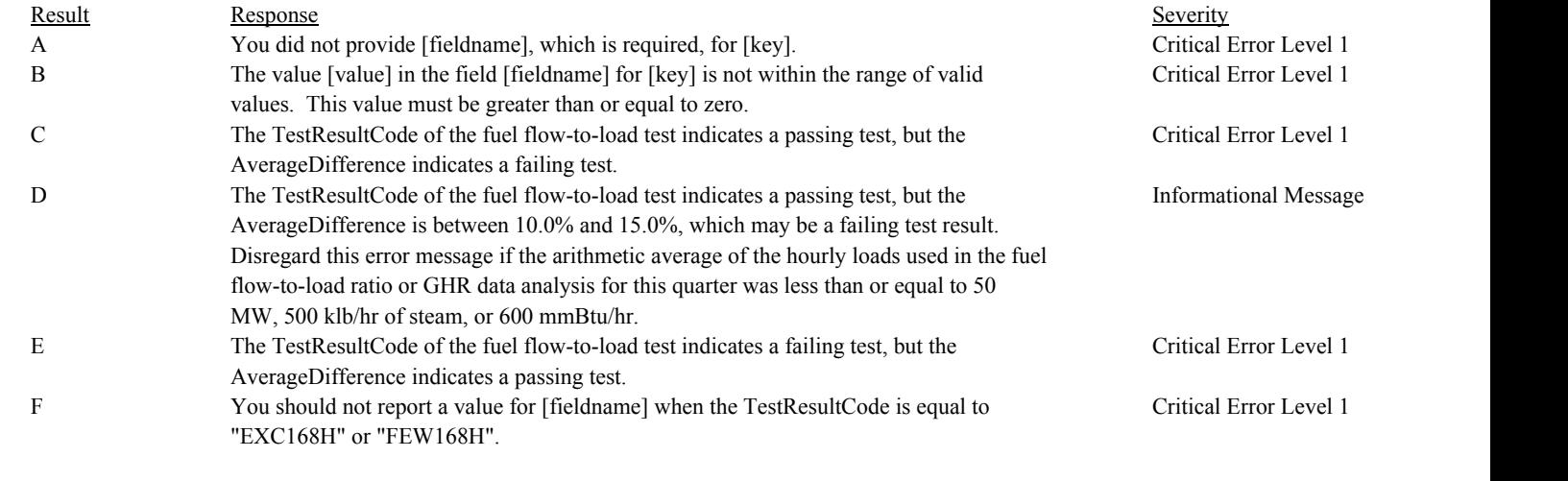

# **Usage:**

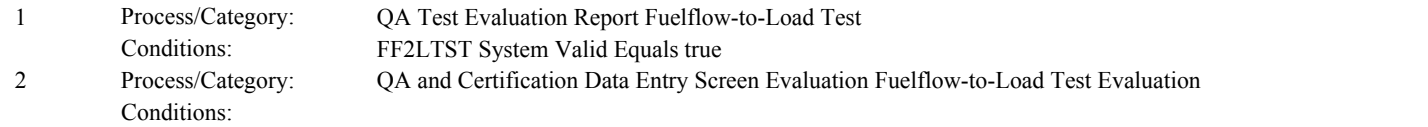

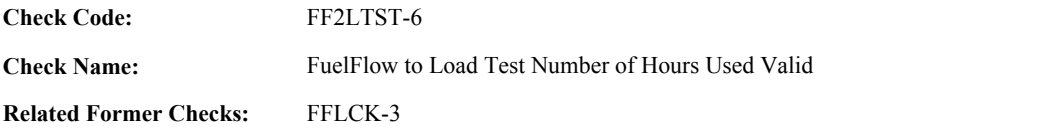

**Applicability:** Appendix D Check

**Description:**

# **Specifications:**

For the fuel flow-to-load test:

If NumberOfHoursUsed is less than 0, return result A.

If TestResultCode is equal to "PASSED" or "FAILED",

If NumberOfHoursUsed is null, return result B.

If NumberOfHoursUsed is less than 168, return result C.

If TestResultCode is equal to "FEW168H" or "EXC168H",

If NumberOfHoursUsed is greater than or equal to 168, return result D.

If NumberOfHoursUsed is not null, return result E.

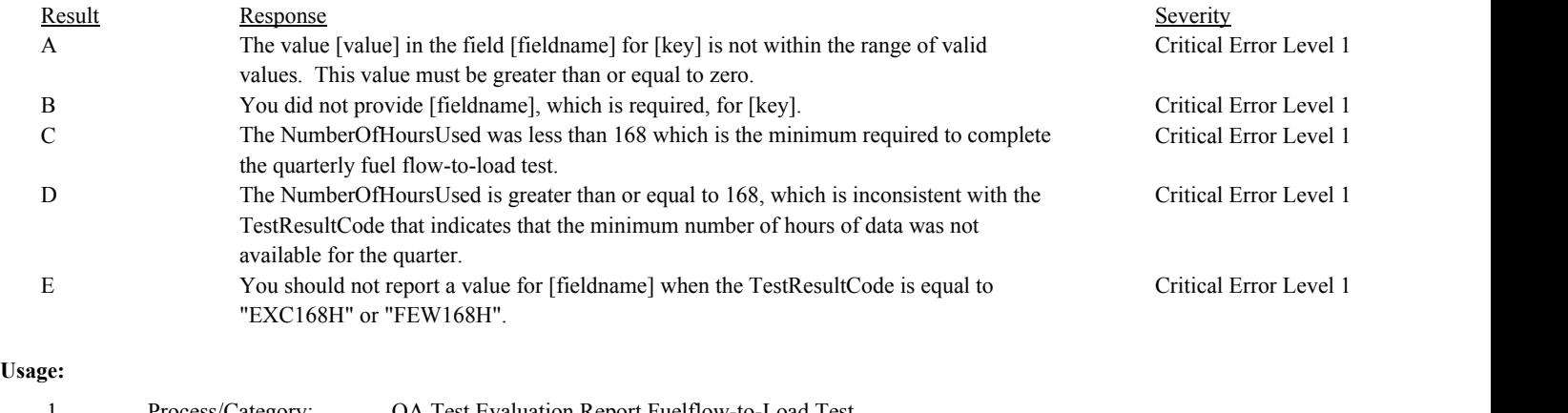

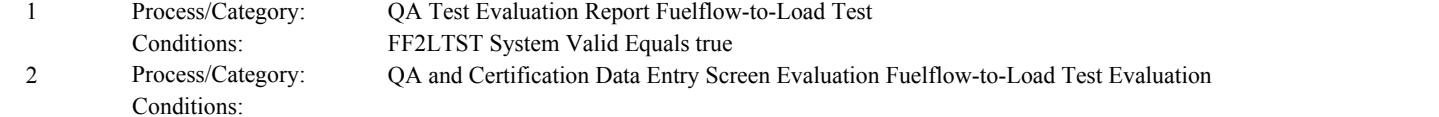

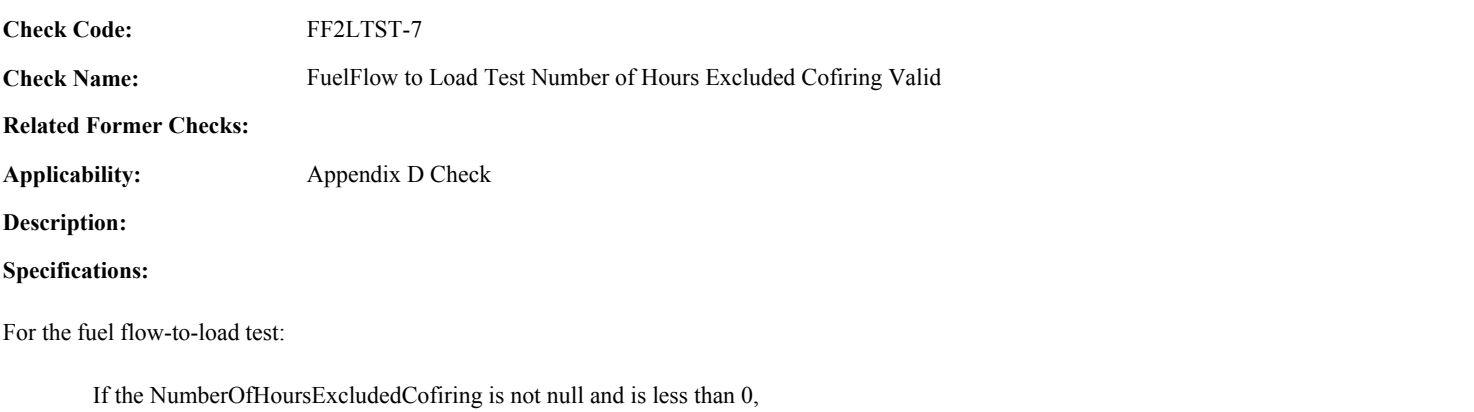

return result A.

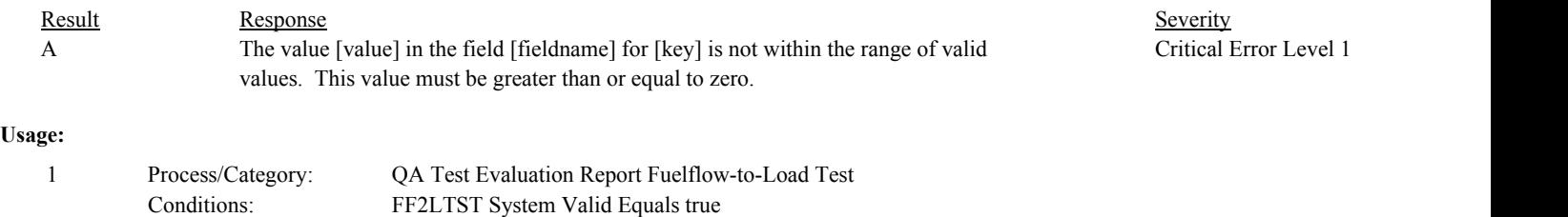

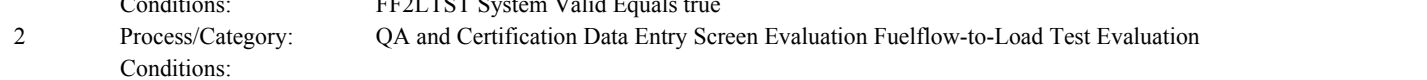

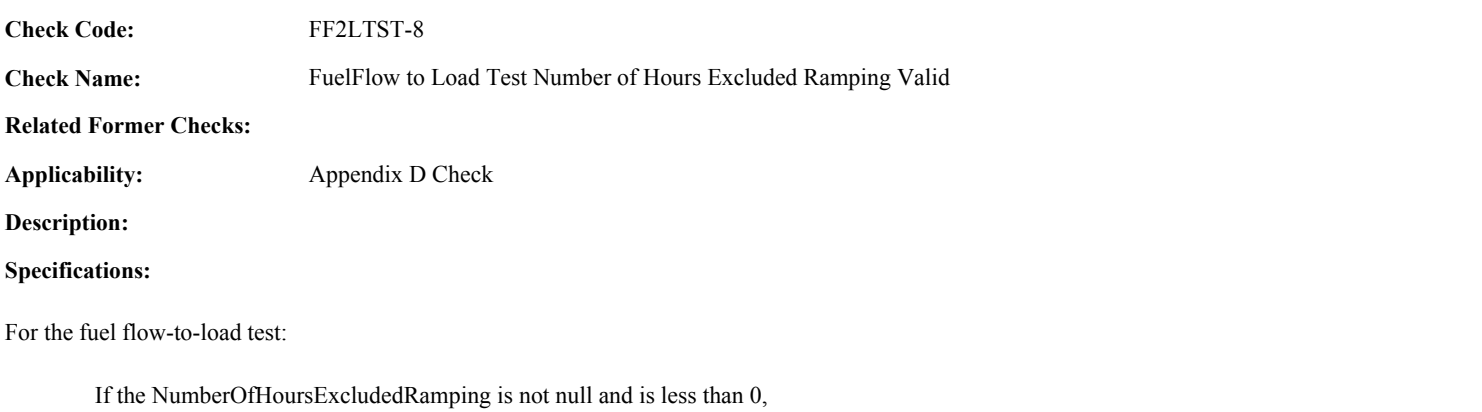

return result A.

# **Results:**

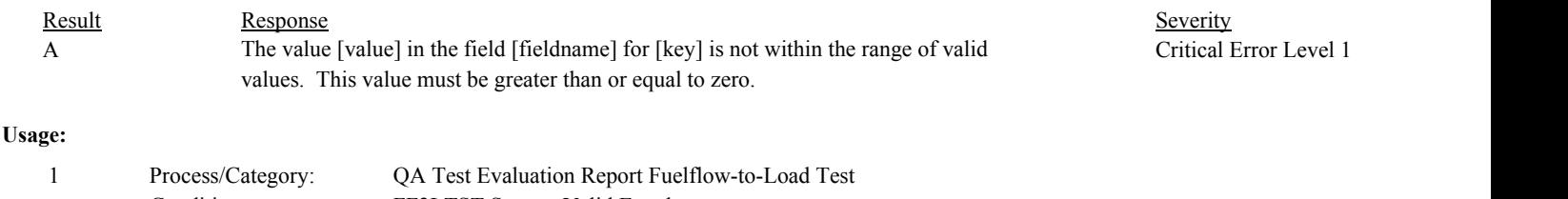

Conditions: FF2LTST System Valid Equals true Process/Category: Conditions: 2 QA and Certification Data Entry Screen Evaluation Fuelflow-to-Load Test Evaluation

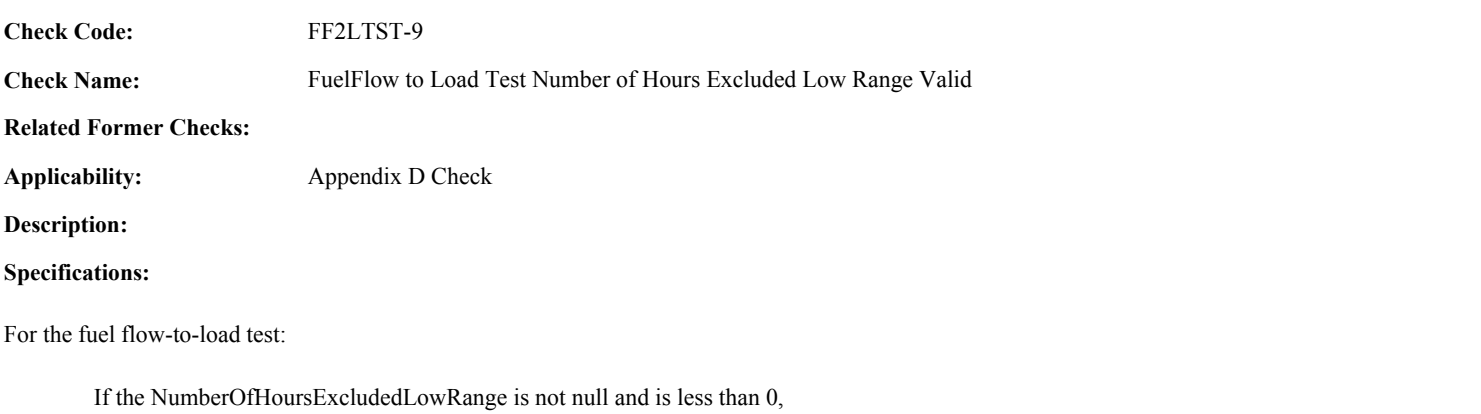

return result A.

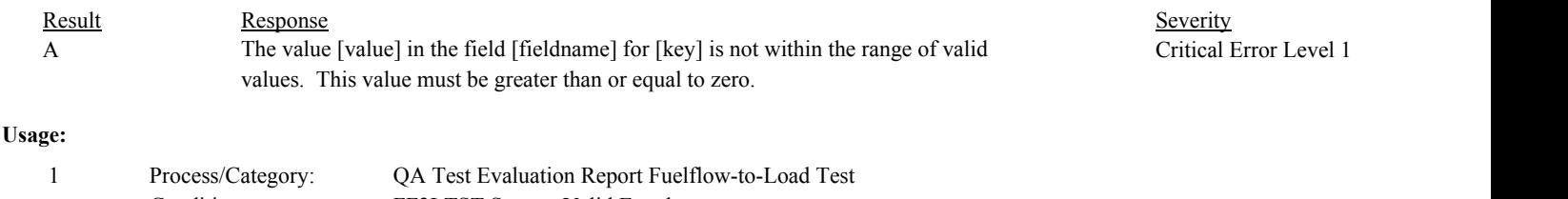

- Conditions: FF2LTST System Valid Equals true
- Process/Category: Conditions: 2 QA and Certification Data Entry Screen Evaluation Fuelflow-to-Load Test Evaluation

**Check Code:** FF2LTST-10

**Check Name:** FuelFlow to Load Test Reason Code Valid

**Related Former Checks:**

**Applicability:** Appendix D Check

**Description:**

**Validation Tables:**

Test Reason Code (Lookup Table)

# **Specifications:**

For the Fuel Flow to Load check:

If the TestReasonCode is null,

If the Test Reporting Period Begin Date is on or after ECMPS MP Begin Date, return result A.

Otherwise,

return result B.

If the TestReasonCode is not equal to "QA",

Locate the TestReasonCode in the Test Reason Code Lookup table,

If not found,

return result C.

If found,

return result D.

## **Results:**

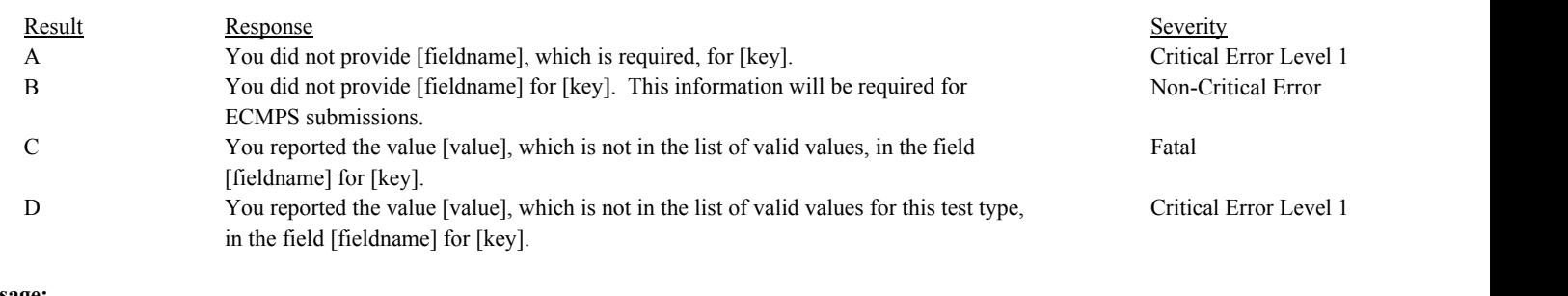

**Usage:**

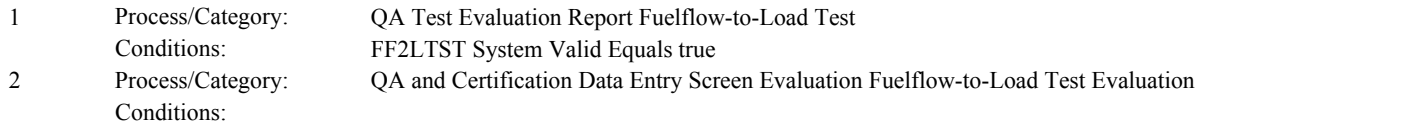

**Check Code:** FF2LTST-11

**Check Name:** FuelFlow to Load Test Result Code Valid

**Related Former Checks:**

**Applicability:** Appendix D Check

**Description:**

## **Validation Tables:**

Test Result Code (Lookup Table)

## **Specifications:**

For the fuel flow-to-load test:

In the QA Evaluation Process, (for tests that have not yet been submitted or have been approved for resubmission) the appropriate values will be stored in the QA Supp Data record for the test.

If the TestResultCode is null,

return result A.

If the TestResultCode is not equal to "PASSED", "FAILED", "INPROG", "EXC168H", or "FEW168H",

Locate the TestResultCode is not in the Test Result Code Lookup table,

If not found, return result B.

If found,

return result C.

If TestResultCode is equal to "EXC168H", and NumberOfHoursExcludedCofiring, NumberOfHoursExcludedRamping, NumberOfHoursExcludedLowRange are all null or equal to 0, return result D.

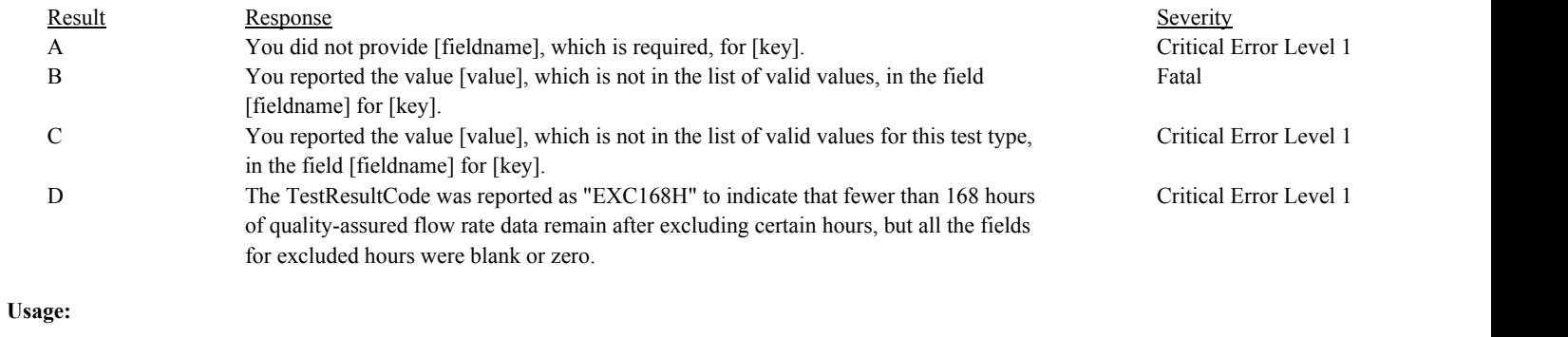

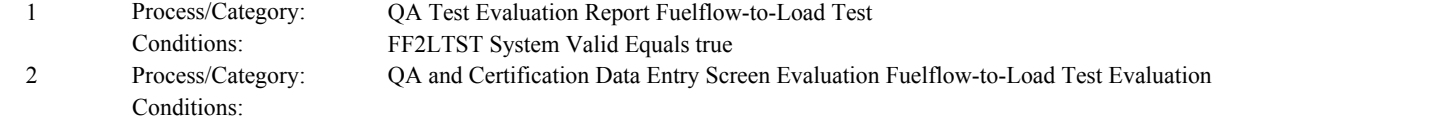

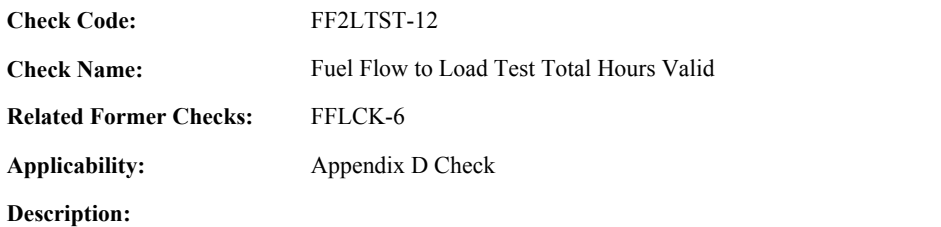

**Specifications:**

For the fuel flow-to-load test:

If the sum of NumberOfHoursUsed (if greater than 0), NumberOfHoursExcludedForCofiring (if greater than 0), NumberOfHoursExcludedRamping (if greater than 0), and NumberOfHoursExcludedLowRange (if greater than 0) is greater than 2209,

return result A.

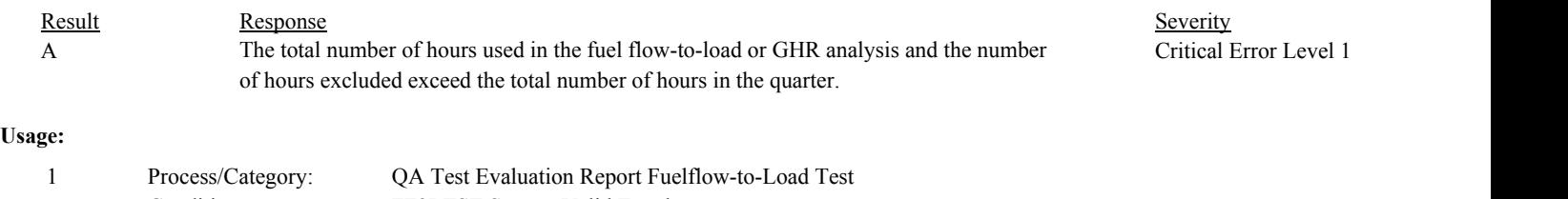

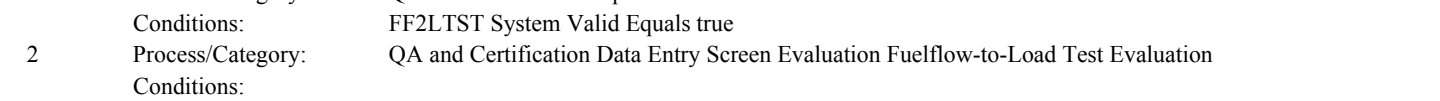

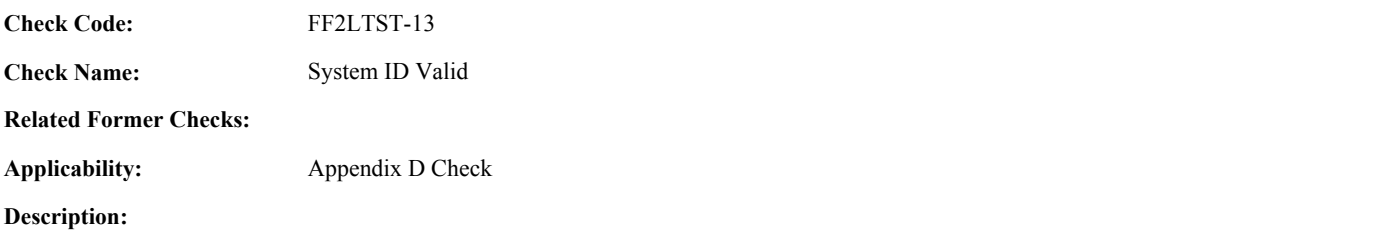

# **Specifications:**

For the fuel flow-to-load test:

If the MonitoringSystemID is null, return result A.

# **Results:**

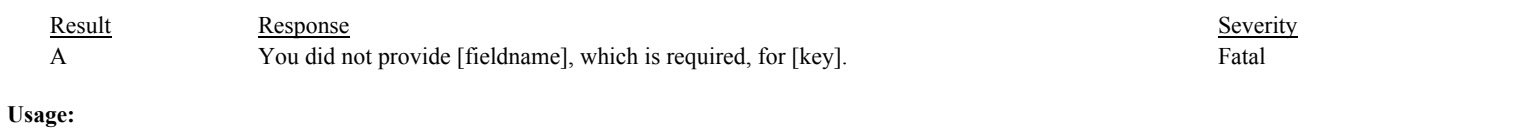

#### Process/Category: Conditions: 1 QA and Certification Data Entry Screen Evaluation Fuelflow-to-Load Test Evaluation

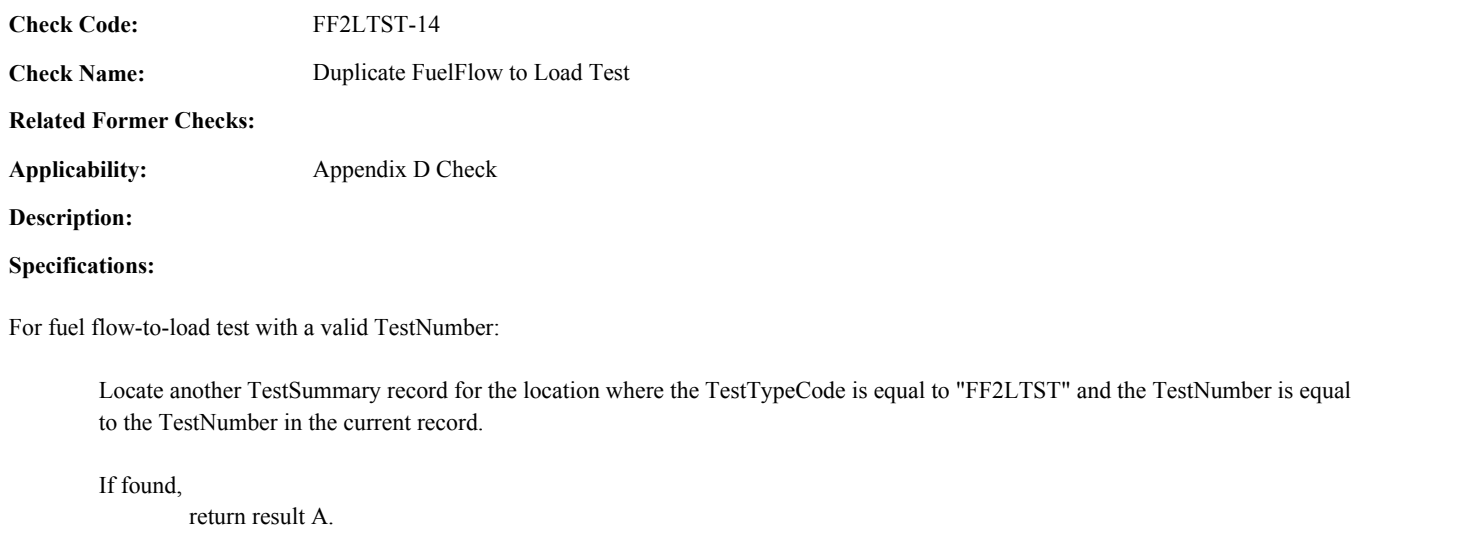

# **Results:**

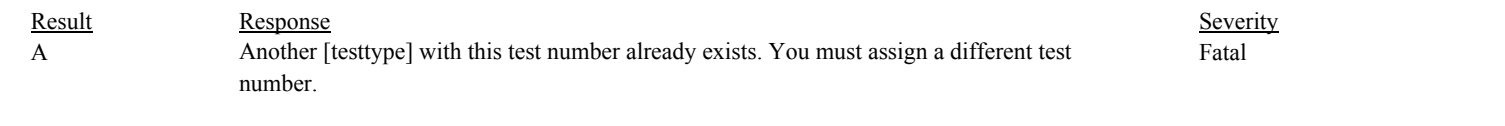

# **Usage:**

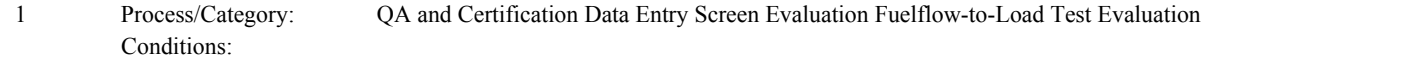

**Check Category:**

# **Gas Flow Meter Calibration Test**

**Check Code:** GFMCAL-1

**Check Name:** Initialize GFM Calibration Test Variables

**Related Former Checks:**

**Applicability:** General Check

**Description:**

# **Specifications:**

For the GFM Calibration test:

Set GFM Cal Level Count and GFM Cal Sum Cal Factor to 0. Set GFM Cal Levels Valid to true. Set GFM Cal Calc Test Result to null.

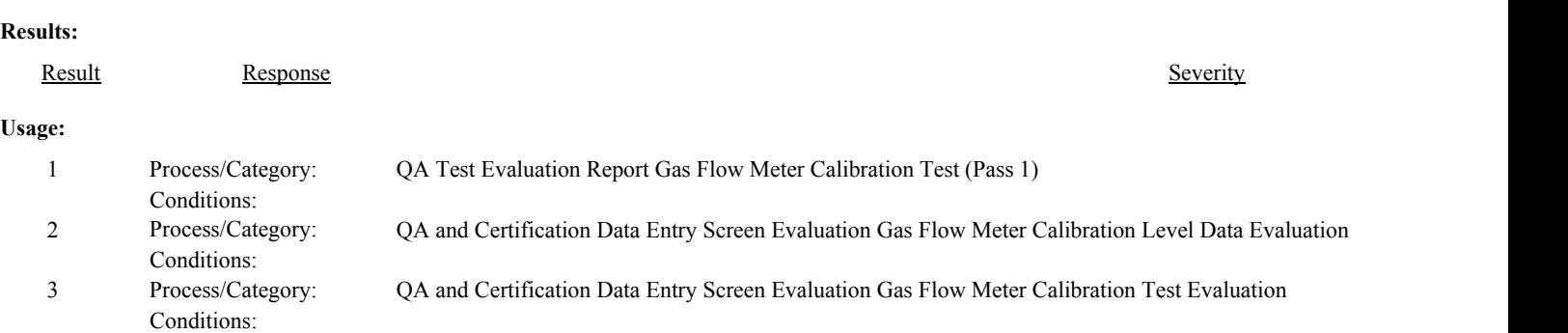
**Check Name:** GFM Cal Test Component Type Valid

**Related Former Checks:**

**Applicability:** CEM Check

**Description:**

# **Specifications:**

For the linearity check:

If the ComponentID is null, set GFM Cal Component Valid to false, and return result A.

## **Otherwise**

If the ComponentTypeCode of the associated component is equal to "GFM", set GFM Cal Component Valid to true.

#### Otherwise,

set GFM Cal Component Valid to false, and return result B.

If GFM Component is invalid, do not perform checks for the GFM Calibration Level Data.

## **Results:**

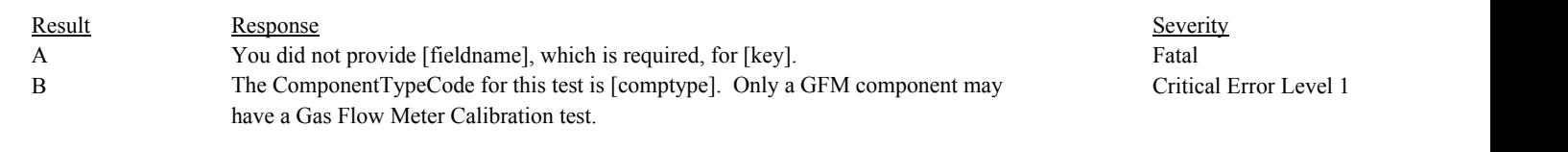

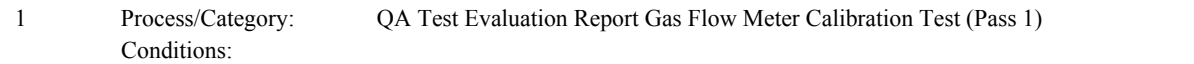

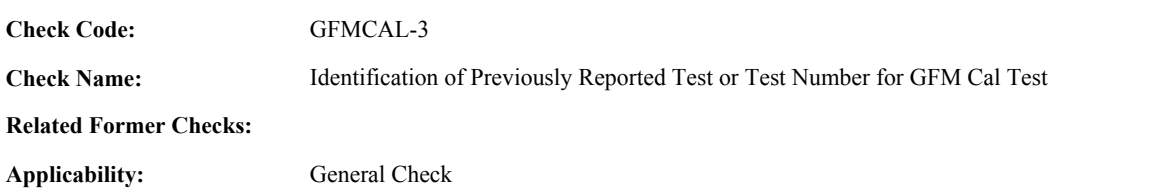

**Description:**

**Specifications:**

For an GFM Cal test with valid end time and a non-null ComponentID:

Set Extra GFM Cal Test to false.

Locate another GFM Calibration test for the component where the EndDate, EndHour, and EndMinute are equal to the EndDate, EndHour, and EndMinute of the current TestSummary record.

If found,

set Extra GFM Cal Test to true, and return result A.

#### Otherwise,

Locate an unassociated QASupp record for the location where the TestType Code is equal to "GFMCAL", and the ComponentID, EndDate, EndHour, and EndMinute is equal to the ComponentID, EndDate, EndHour, and EndMinute of the current TestSummary record, and the TestNum is not equal to the TestNumber in the current TestSummary record,

#### If found,

set Extra GFM Cal Test to true, and return result A.

#### Otherwise,

Locate a QASupp record for the location where the TestTypeCode is equal to "GFMCAL" and the TestNum equal to the TestNumber in the current TestSummary record.

#### If found,

If CAN SUBMIT in the QA Supp record is equal to "N",

If this is an unassociated QASupp record, and the ComponentID, EndDate, EndHour, and EndMinute in the QASupp record is not equal to the ComponentID, EndDate, EndHour, or EndMinute of the current TestSummary record, return result B.

#### Otherwise,

return result C.

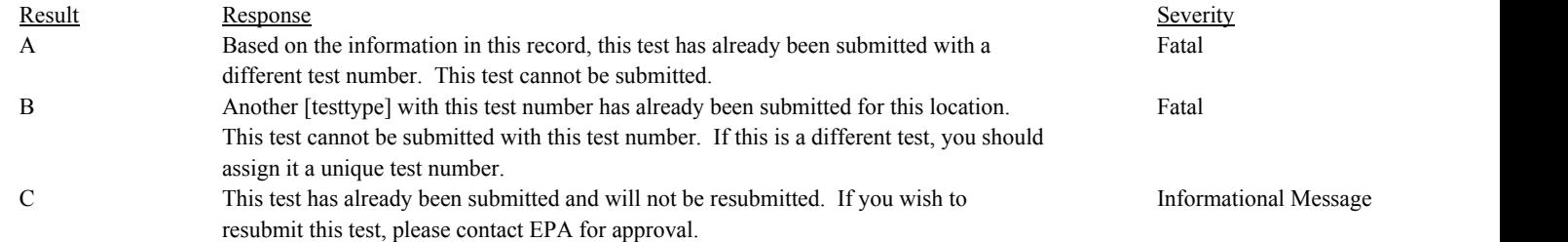

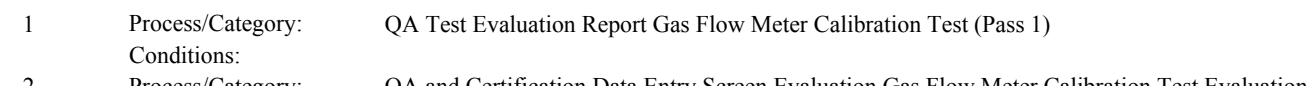

Process/Category: Conditions: 2 Process/Category: QA and Certification Data Entry Screen Evaluation Gas Flow Meter Calibration Test Evaluation

**Check Name:** GFM Cal Test Reason Code Valid

# **Related Former Checks:**

**Applicability:** General Check

# **Description:**

#### **Validation Tables:**

Test Reason Code (Lookup Table)

# **Specifications:**

## For the GFM Cal test:

Locate the TestReasonCode in the Test Reason Code Lookup table,

#### If not found,

return result A.

# else

If NumberOfLevels is equal to 1 and TestReasonCode is not equal to "QA", return result B.

else if NumberOfLevels is equal to 3 and TestReasonCode is not equal to "INITIAL" or "RECERT", return result C.

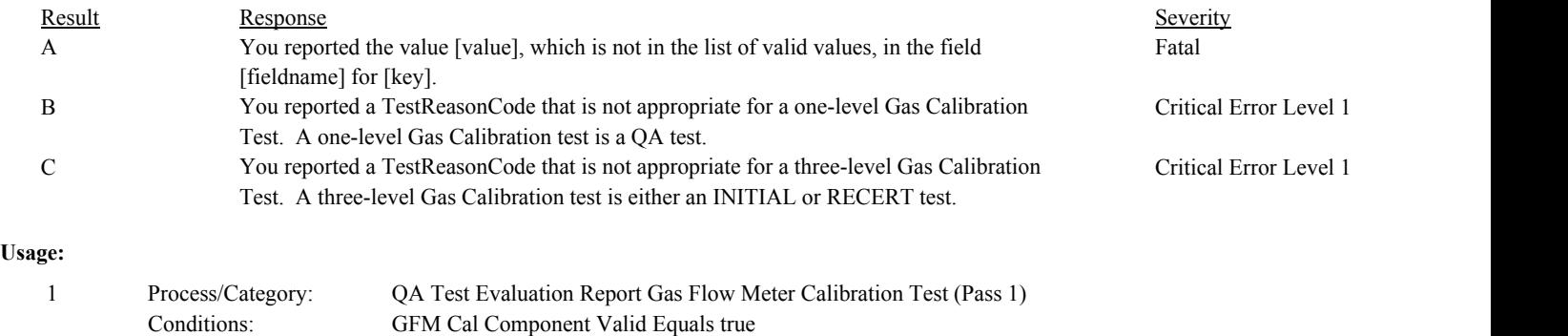

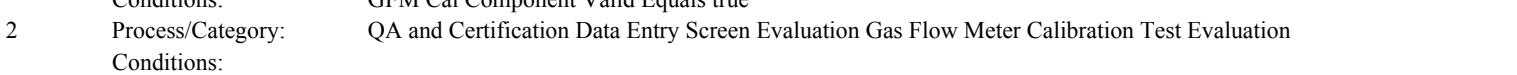

**Check Code: Check Name:** Reference Calibration Factor Y Valid GFMCAL-5

**Related Former Checks:**

**Applicability:** General Check

**Description:**

# **Specifications:**

For the GFM Calibration Test:

If NumberOfLevels is equal to 1,

If the ReferenceCalibrationFactorY is null, return result A.

# If the ReferenceCalibrationFactorY is less than 0, return result B.

else if NumberOfLevels is equal to 3,

If the ReferenceCalibrationFactorY is not null, return result C.

#### **Results:**

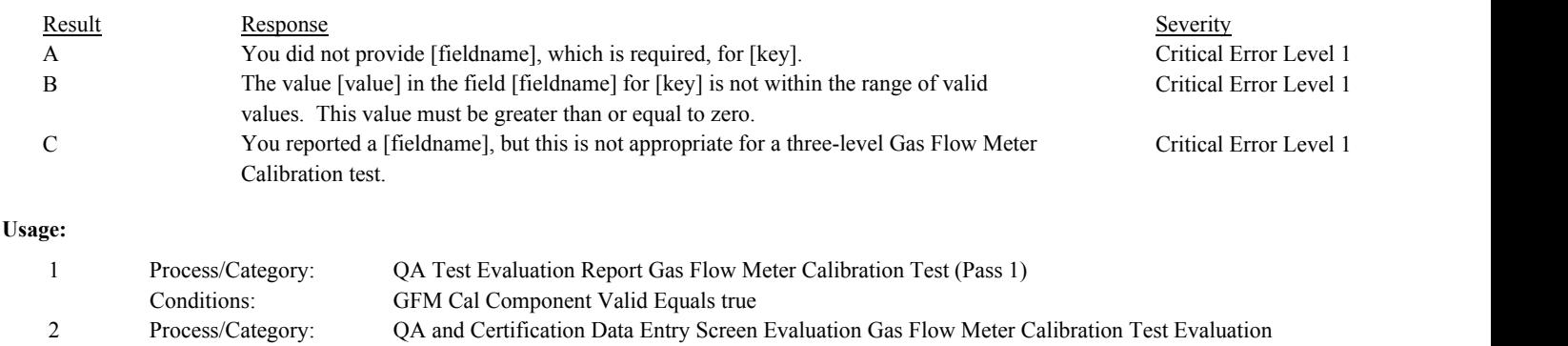

Conditions:

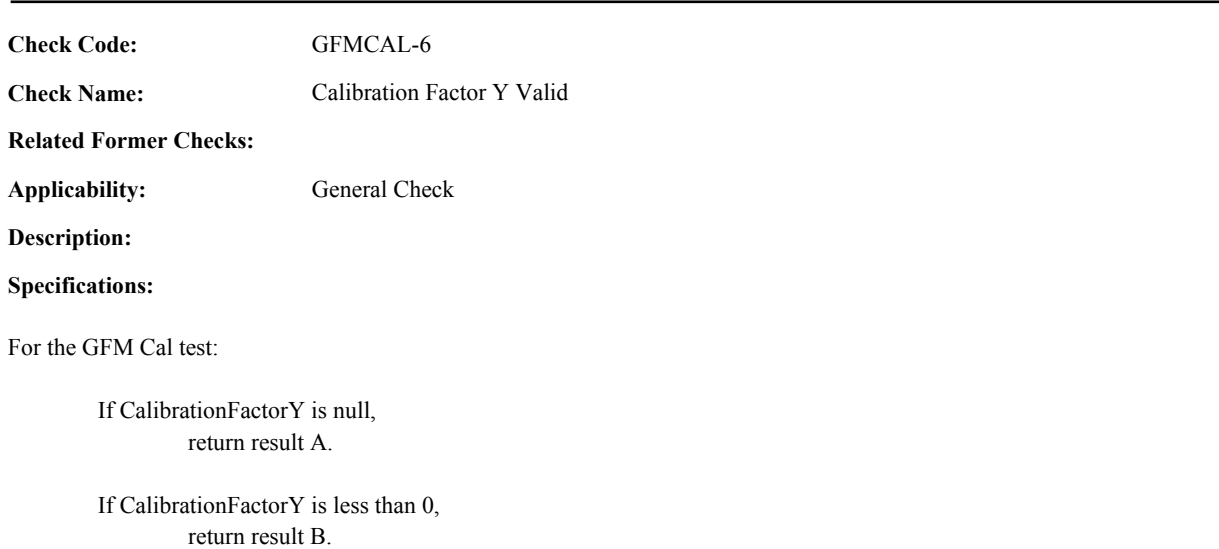

# **Results:**

For

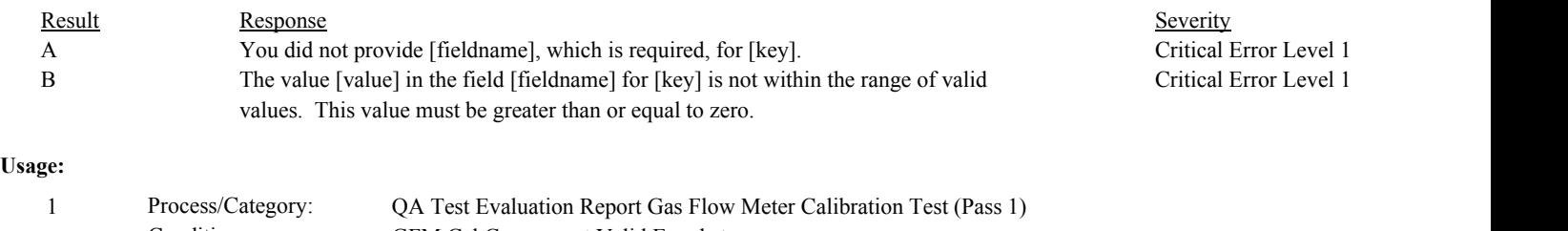

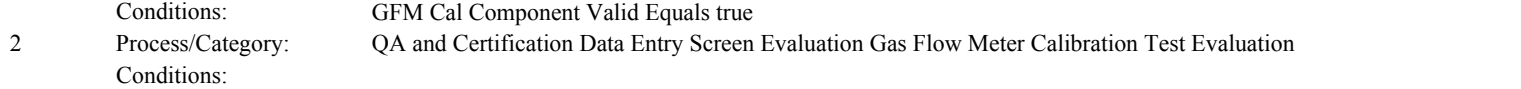

**Check Code: Check Name:** Percent Calibration Change Valid GFMCAL-7

**Related Former Checks:**

**Applicability:** General Check

**Description:**

# **Specifications:**

For the GFM Cal test:

If NumberOfLevels is equal to 1,

If PercentCalibrationChange is null, return result A.

# If PercentCalibrationChange is less than 0, return result B.

else if NumberOfLevels is equal to 3,

If PercentCalibrationChange is not null, return result C.

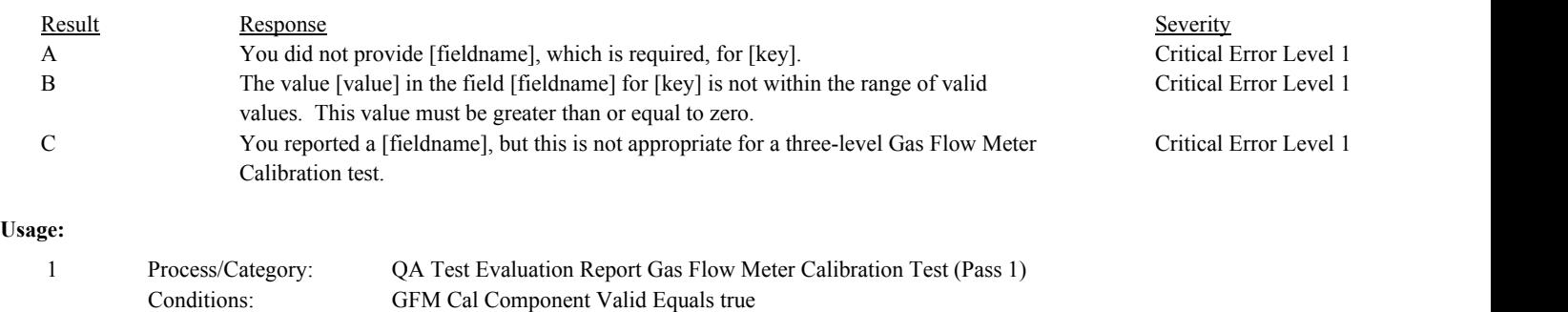

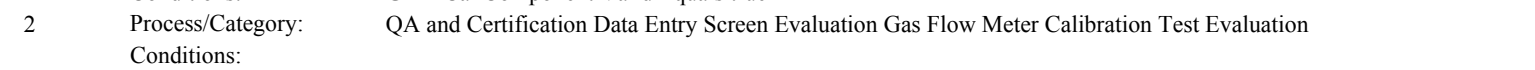

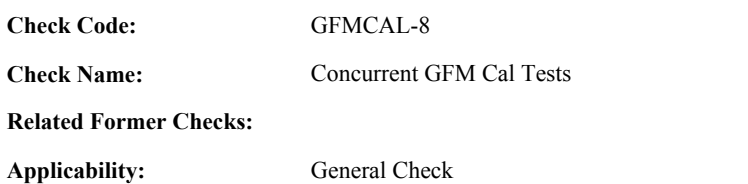

**Description:**

**Specifications:**

For a GFM Cal test with consistent dates:

Locate another GFM Cal test for the component where the BeginDate, BeginHour, and BeginMinute is before the EndDate, EndHour, and EndMinute of the current test, and the EndDate, EndHour, and EndMinute is after the BeginDate, BeginHour, and BeginMinute of the current test.

If found,

return result A.

## If not found,

Locate a QA Supp record for the location where the TestTypeCode is equal to "GFMCAL"; the ComponentID is equal to the ComponentID in the current test, the BeginDate, BeginHour, and BeginMinute is before the EndDate, EndHour, and EndMinute of the current test, and the EndDate, EndHour, and EndMinute is after the BeginDate, BeginHour, and BeginMinute of the current record; and the TestNum is not equal to the TestNumber in the current test.

If found,

return result A.

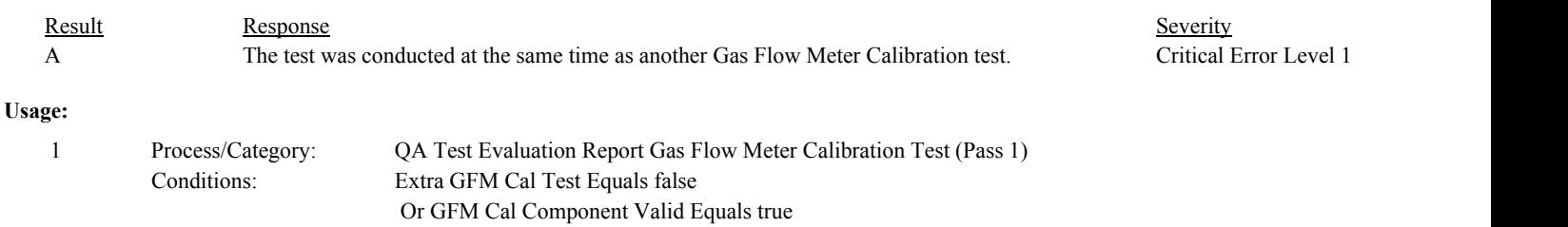

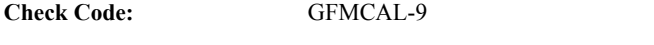

# **Check Name: Related Former Checks:**

General Check

**Applicability:**

**Description:**

# **Specifications:**

For the GFM Cal Data record:

Add 1 to GFM Cal Level Count. Set GFM Level Code Valid to true.

If the LevelCode is not null and is not equal to "H", "M", or "L", set GFM Level Code Valid to false and return result A.

Level Code Valid

else

If the associated NumberOfLevels is equal to 3,

If the LevelCode is null, set GFM Level Code Valid to false, and return result A.

else if GFM Level Count is equal to 1 and LevelCode is not equal to "L", set GFM Cal Levels Valid to false.

else if GFM Level Count is equal to 2 and LevelCode is not equal to "M", set GFM Cal Levels Valid to false.

else if GFM Level Count is equal to 3 and LevelCode is not equal to "H", set GFM Cal Levels Valid to false.

else if the associated NumberOfLevels is equal to 1,

If the LevelCode is not null, return result C.

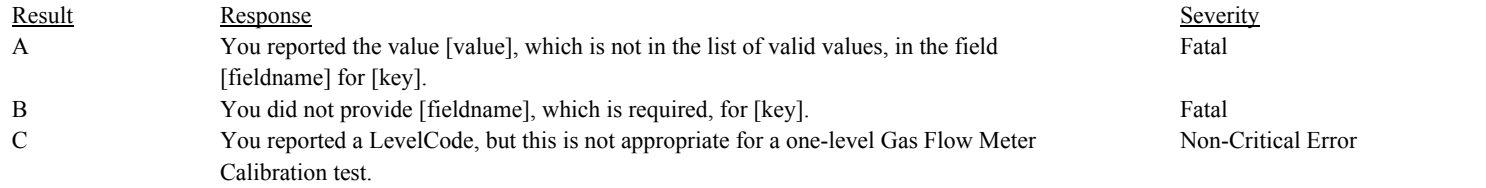

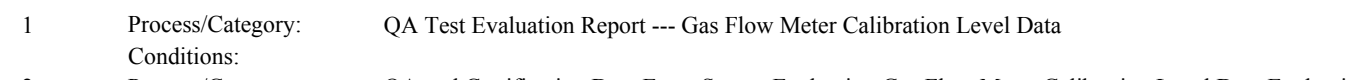

Process/Category: Conditions: 2 QA and Certification Data Entry Screen Evaluation Gas Flow Meter Calibration Level Data Evaluation

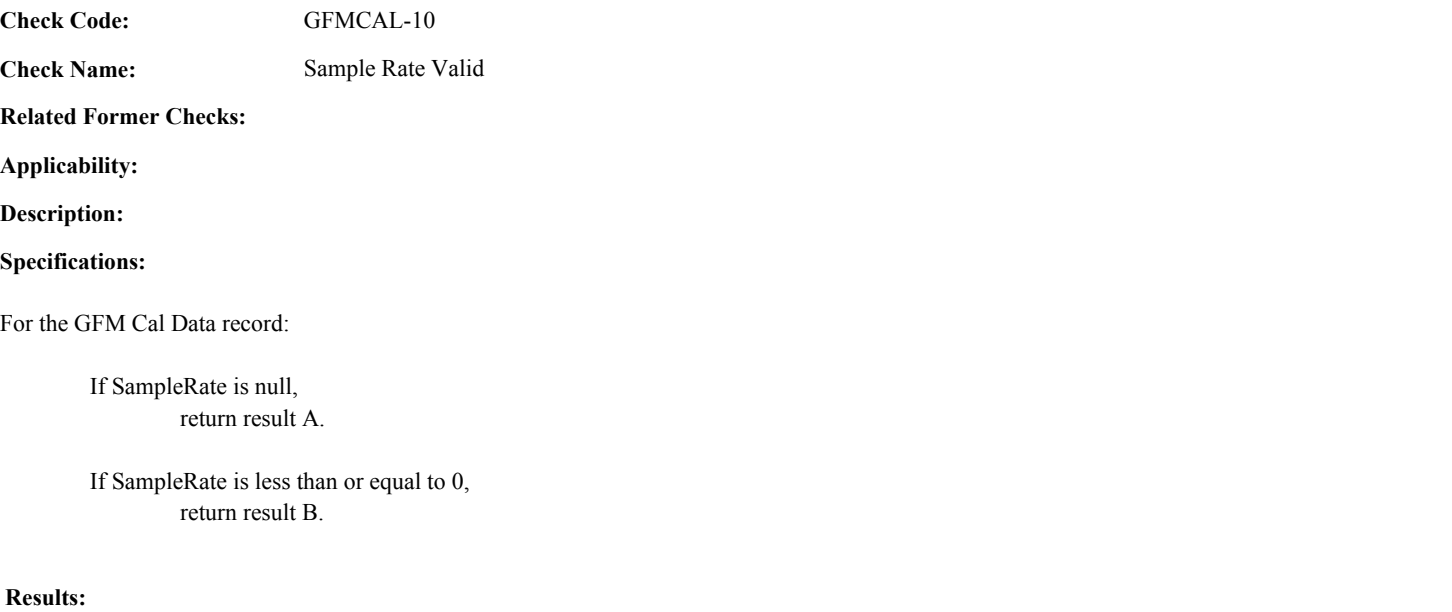

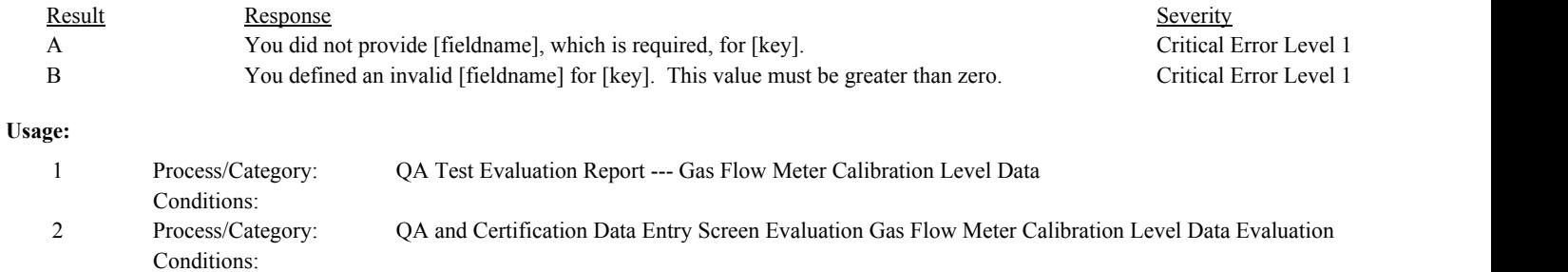

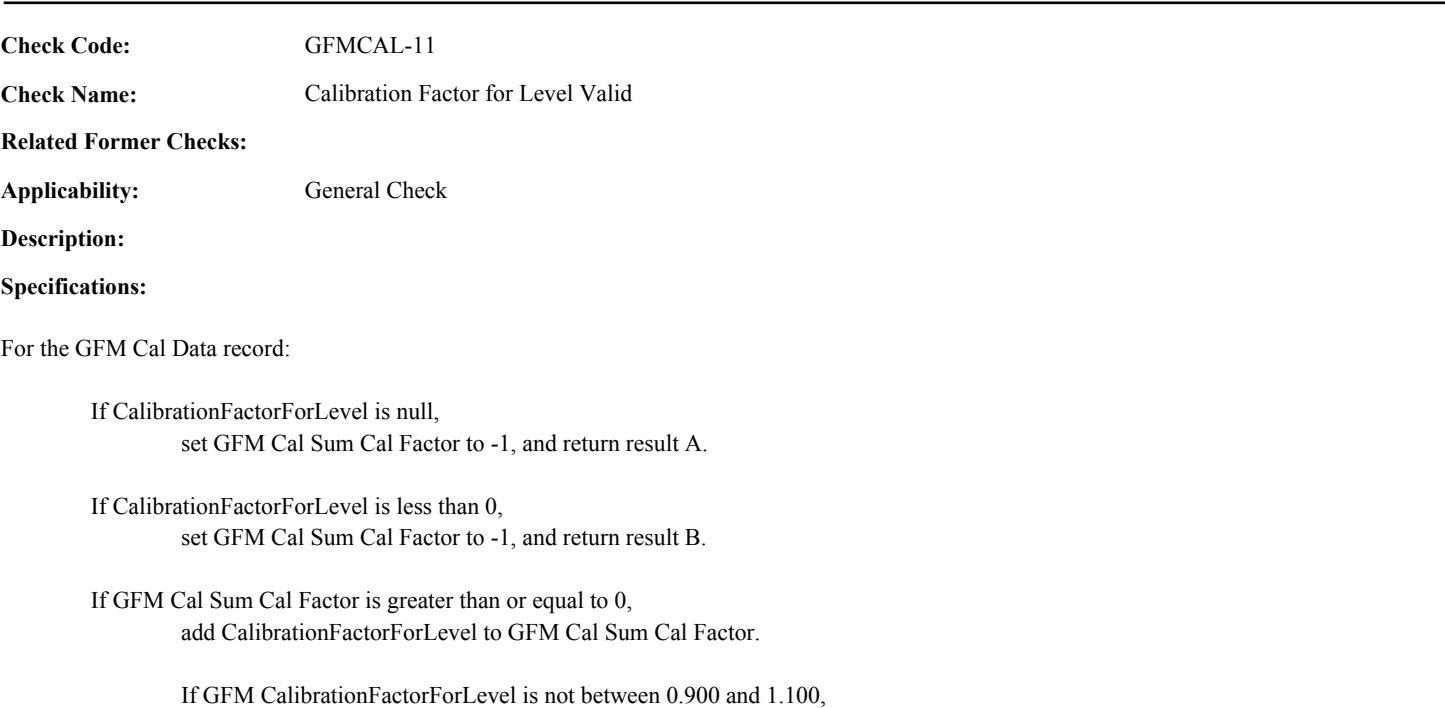

return result C.

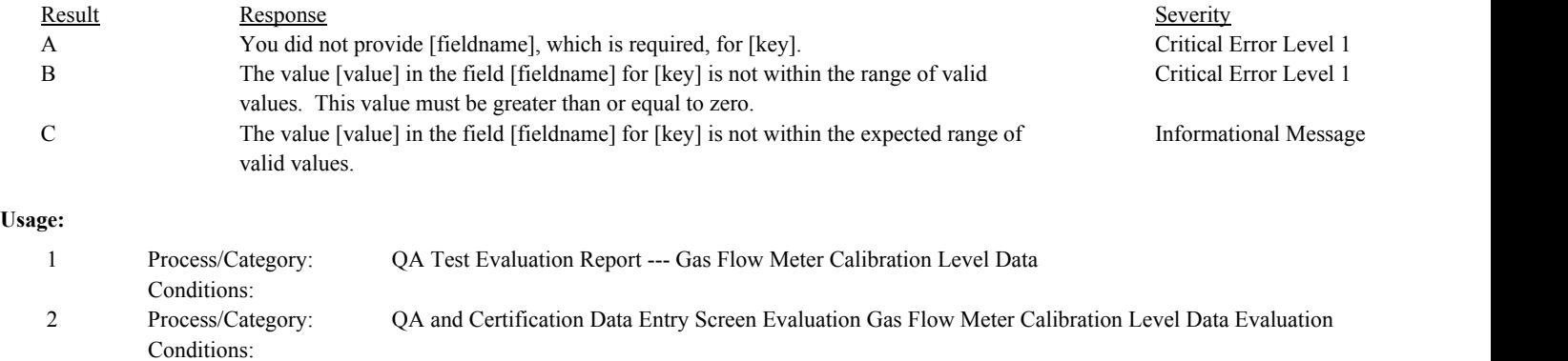

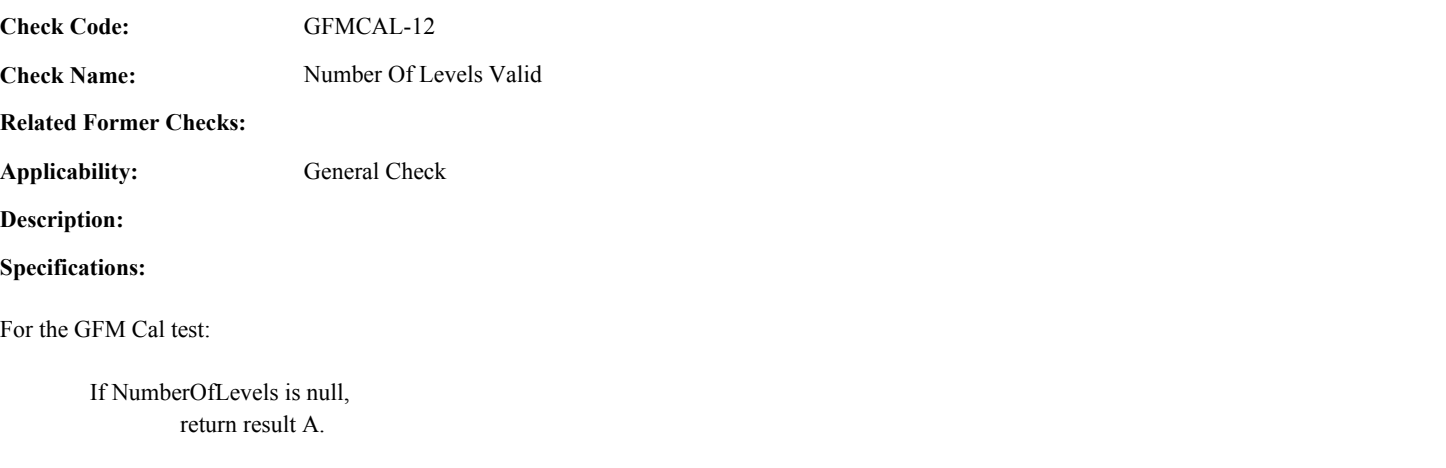

If NumberOfLevels is not equal to 1 or 3, return result B.

If GFM Cal Level Count is equal to 1 or 3 AND NumberOfLevels is not equal to GFM Cal Level Count, return result C.

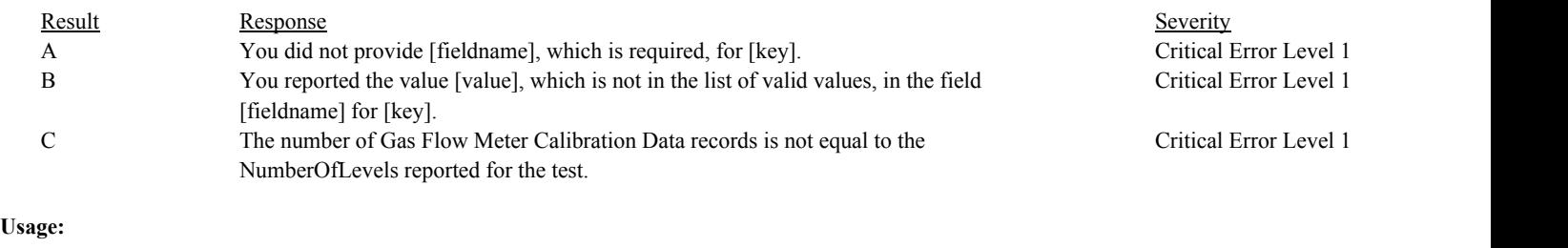

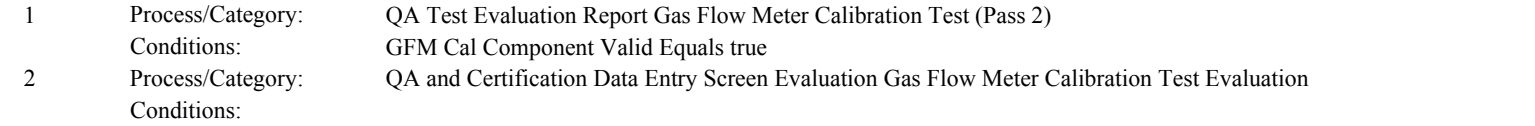

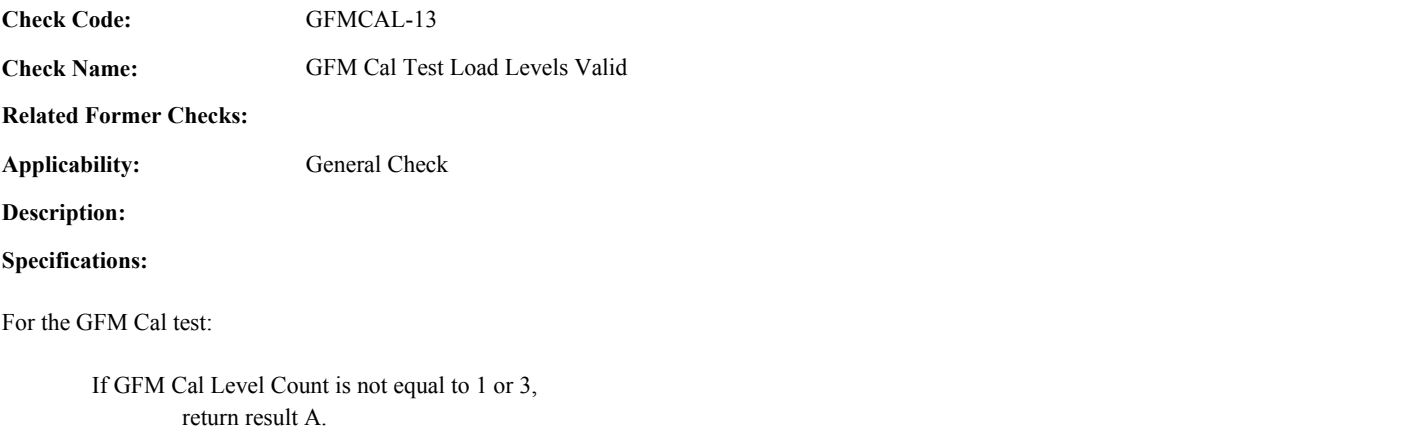

If GFM Cal Levels Valid is false, return result B.

# **Results:**

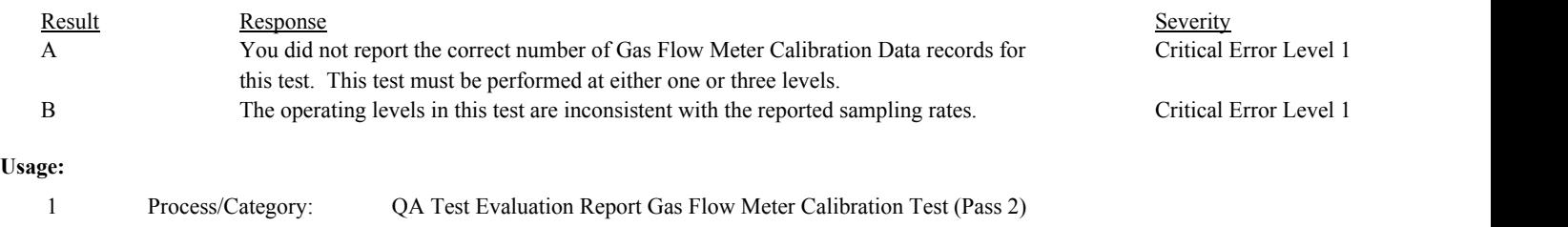

Conditions: GFM Cal Component Valid Equals true

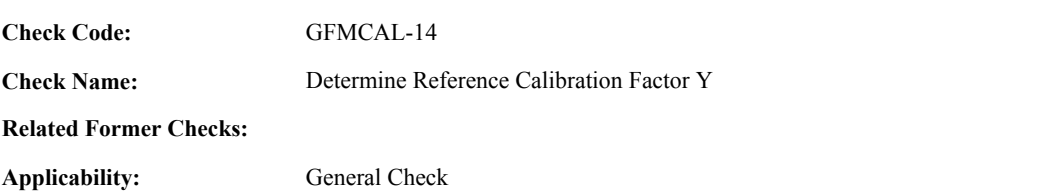

**Description:**

#### **Specifications:**

For the GFM Cal test:

Set GFM Cal Reference Cal Factor to null.

If GFM Cal Level Count is equal to 1 and the test end time is valid,

Locate most recent QA Supplemental Data Attribute record for the location where the associated TestTypeCode is equal to "GFMCAL", the associated ComponentID is equal to the ComponentID in the current test, associated EndDate, EndHour, and EndMinute is prior to the EndDate, EndHour, and EndMinute of the current test, and the AttributeName is equal to "NUMBER OF LEVELS", and the AttributeValue is equal to 3.

## If not found,

return result A.

If found, and the TestResultCode is not equal to "PASSED", return result B.

# Otherwise,

Process/Category:

Locate the QA Supplemental Data Attribute record where QA Supp Data ID is equal to the associated QA Supp Data ID retrieved above, and the AttributeName is equal to "CALIBRATION\_FACTOR\_Y".

#### If found,

Set GFM Cal Reference Cal Factor to the AttributeValue in the retrieved record.

## **Results:**

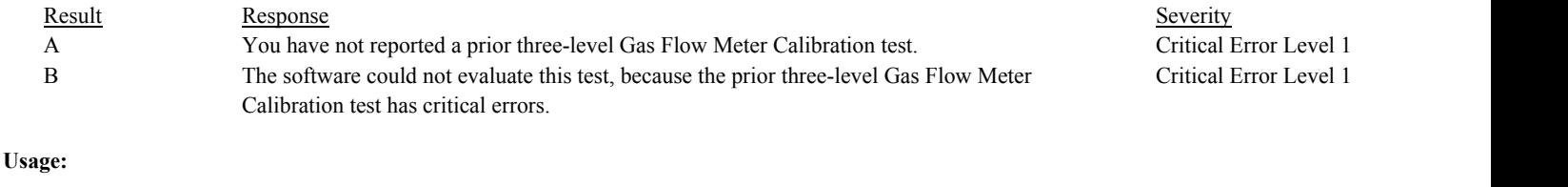

Conditions:

**Check Name:** Calibration Factor Y Consistent with Reported Value

**Related Former Checks:**

**Applicability:** General Check

**Description:**

#### **Validation Tables:**

Test Tolerances (Cross Check Table)

#### **Specifications:**

# For the GFM Cal test:

If GFM Cal Level Count is equal to 1 or 3, and GFM Cal Sum Cal Factor is greater than or equal to 0,

Calculate GFM Cal Calc Cal Factor  $Y = GFM$  Cal Sum Cal Factor / GFM Cal Level Count, and round the result to three decimal places.

#### else

Set GFM Cal Calc Cal Factor Y to null.

If GFM Cal Calc Cal Factor Y is not null, and CalibrationFactorY is greater than or equal to 0,

If GFM Cal Level Count is equal to 1,

If NumberOfLevels is equal to 1, and GFM Cal Calc Cal Factor Y is not equal to CalibrationFactorY, return result A.

#### Otherwise,

If GFM Cal Calc Cal Factor Y is not equal to CalibrationFactorY,

Locate the Test Tolerance cross-check record where the TestTypeCode is equal to "GFMCAL" and the FieldDescription is equal to "CalibrationFactorY".

If the absolute value of the difference between the GFM Cal Calc Cal Factor Y and CalibrationFactorY is greater than the tolerance in the cross-check record, return result B.

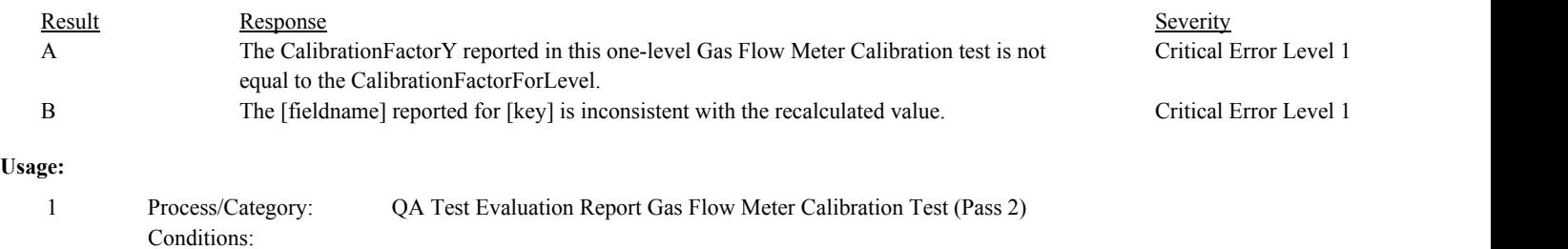

**Check Name:** Percent Calibration Change Consistent with Reported Value

#### **Related Former Checks:**

**Applicability:** General Check

## **Description:**

## **Validation Tables:**

Test Tolerances (Cross Check Table)

#### **Specifications:**

## For the GFM Cal test:

Set GFM Cal Calc Percent Change to null.

## If GFM Cal Level Count is equal to 1,

If GFM Cal Calc Cal Factor Y and GFM Cal Reference Cal Factor are not null,

Calculate GFM Cal Calc Percent Change = abs(GFM Cal Calc Cal Factor Y - GFM Cal Reference Cal Factor) / GFM Cal Reference Cal Factor \* 100 and round the result to the nearest decimal place.

If GFM Cal Calc Percent Change is less than or equal to 5.0, Set GFM Cal Calc Test Result to "PASSED"

#### Else

Set GFM Cal Calc Test Result to "FAILED"

If PercentCalibrationChange is greater than or equal to 0 and PercentCalibrationChange is not equal to GFM Cal Calc Percent Change,

Locate the Test Tolerance cross-check record where the TestTypeCode is equal to "GFMCAL" and the FieldDescription is equal to "PercentCalibrationChange".

If the absolute value of the difference between the GFM Cal Calc PercentChange and PercentCalibrationChange is greater than the tolerance in the cross-check record, return result A.

else if PercentCalibrationChange is less than or equal to 5.0, Set GFM Cal Calc Test Result to "PASSED".

else if GFM Cal Level Count is equal to 3,

If GFM Cal Calc Cal Factor Y is not null, Set GFM Cal Calc Test Result to "PASSED".

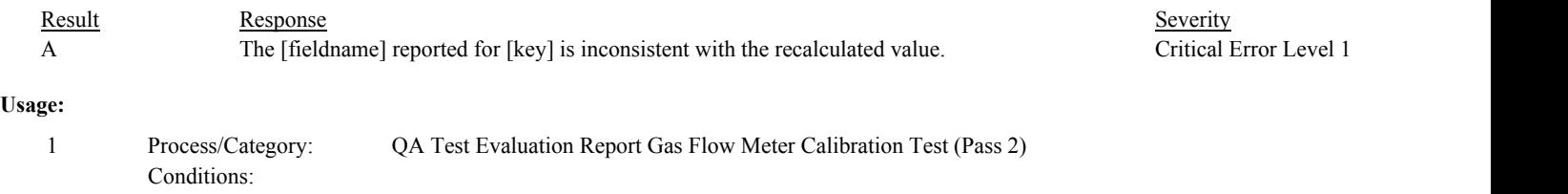

**Check Name:** Determine GFM Calibration Test Result

**Related Former Checks:**

**Applicability:** General Check

**Description:**

**Validation Tables:**

Test Result Code (Lookup Table)

## **Specifications:**

For the GFM Cal test:

If NumberOfLevels is equal to 1,

If TestResultCode is null, return result A.

else if TestResultCode is not equal to "PASSED" or "FAILED",

Locate the TestResultCode in the Test Result Code Lookup table.

If not found, return result B.

If found,

return result C.

else if GFM Cal Calc Test Result is equal to "FAILED" and TestResultCode is equal to "PASSED", return result D.

else if GFM Cal Calc Test Result is equal to "PASSED" and TestResultCode is equal to "FAILED", return result E.

else if NumberOfLevels is equal to 3,

If TestResultCode is not null, return result F.

In the QA Evaluation Process, the GFM Cal Calc Test Result, the GFM Cal Calc Cal Factor, and the GFM Cal Calc Percent Change will be stored as calculated values in the Test Summary record for the test, and (for tests that have not yet been submitted or have been approved for resubmission) the appropriate values will be stored in the QA Supp Data and QA Supp Data Attribute records for the test.

# **Results:**

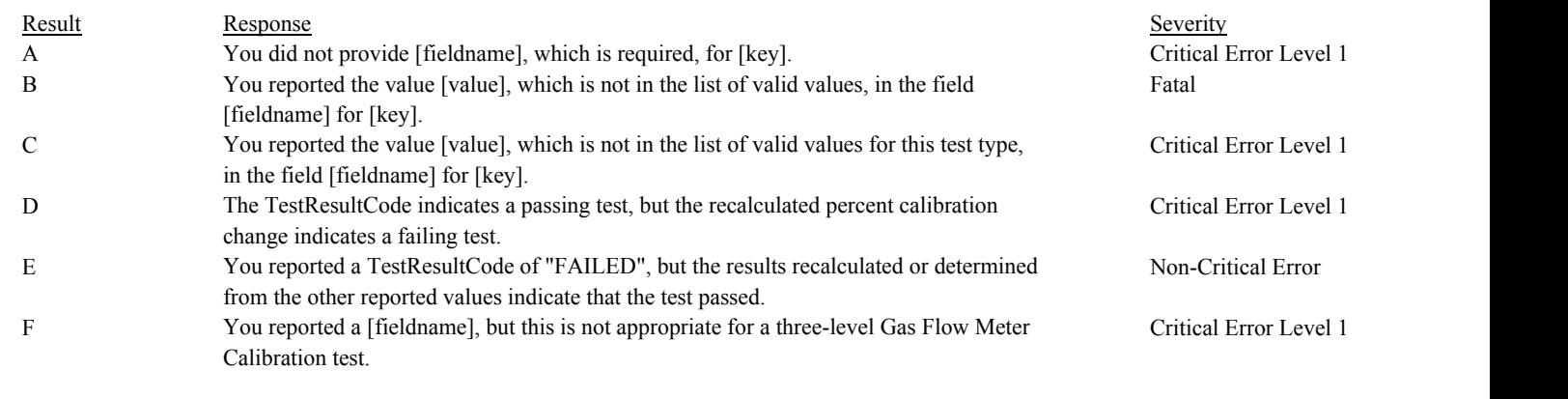

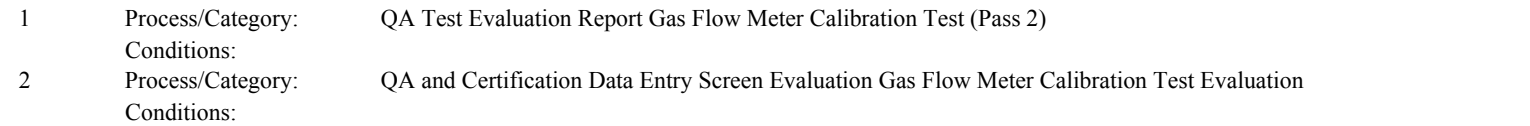

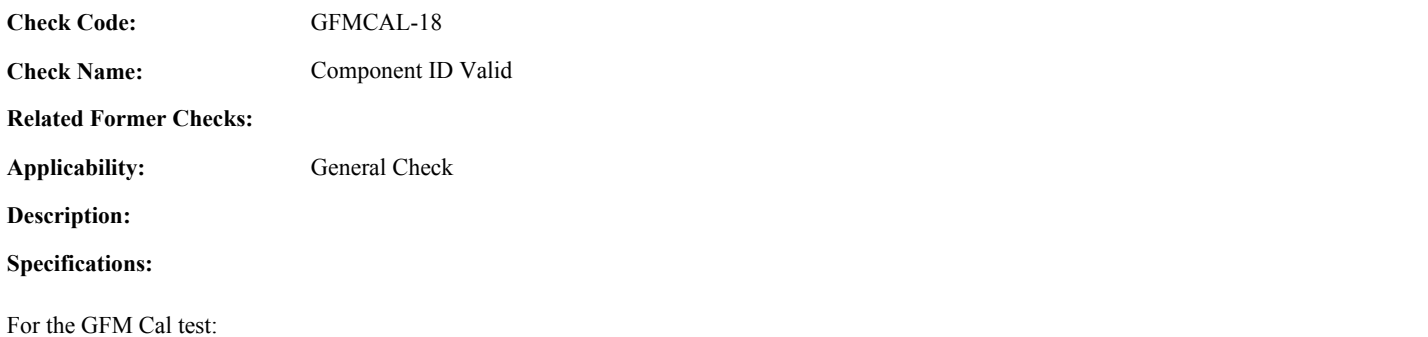

If the ComponentID is null, return result A.

# **Results:**

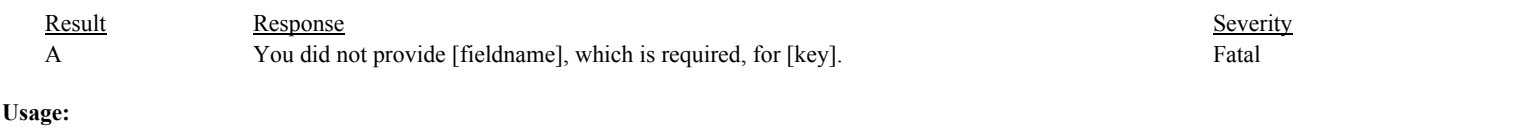

Process/Category: Conditions: 1 QA and Certification Data Entry Screen Evaluation Gas Flow Meter Calibration Test Evaluation

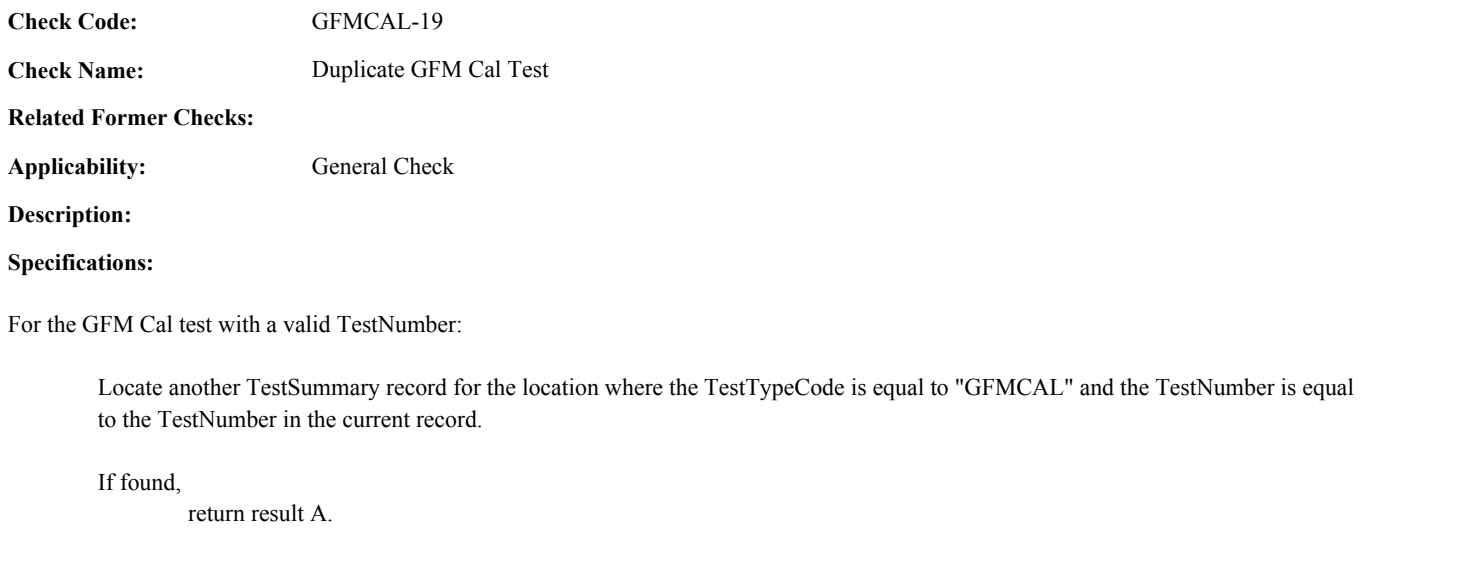

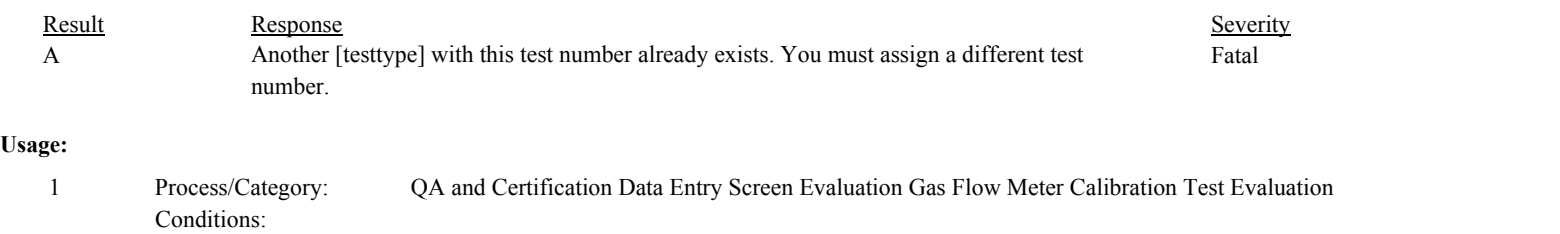

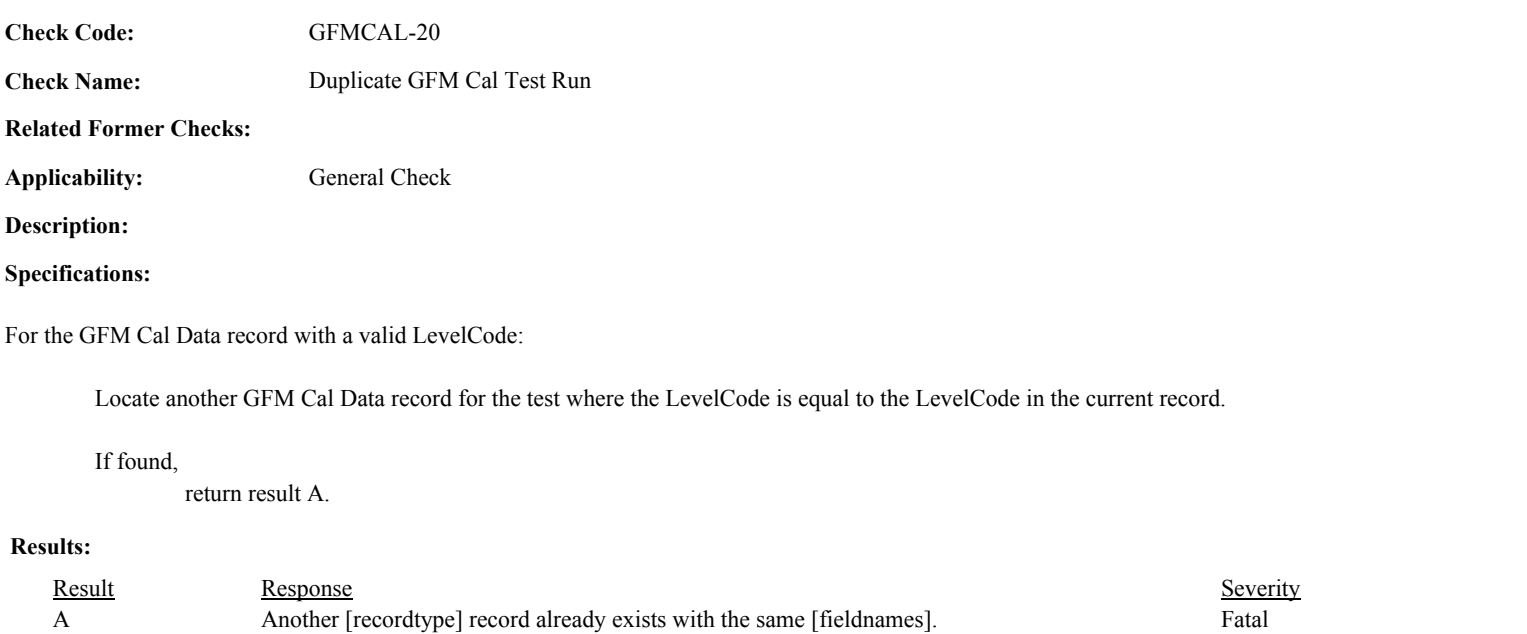

Process/Category: Conditions: 1 QA and Certification Data Entry Screen Evaluation Gas Flow Meter Calibration Level Data Evaluation **Check Category:**

# **General Test**

for this date for [key].

Critical Error Level 1

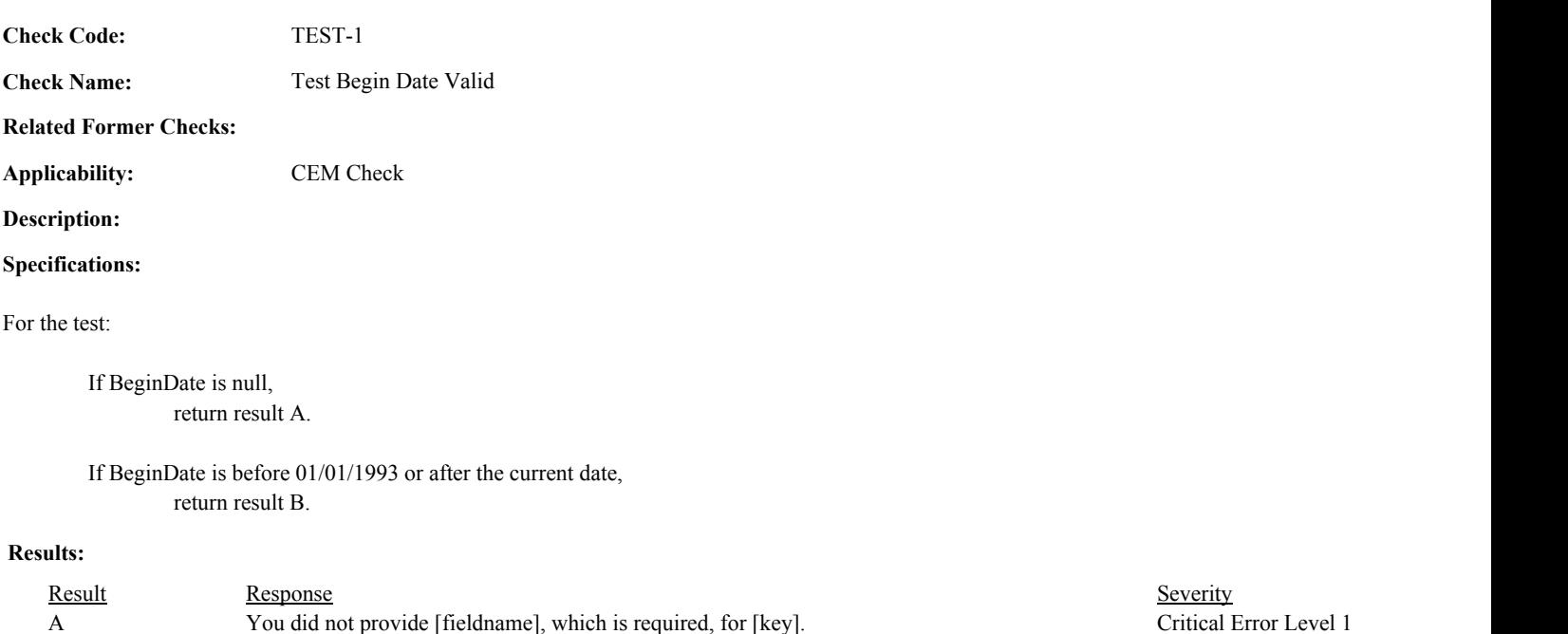

B You reported a [Fieldname] of [Date], which is outside the range of acceptable values

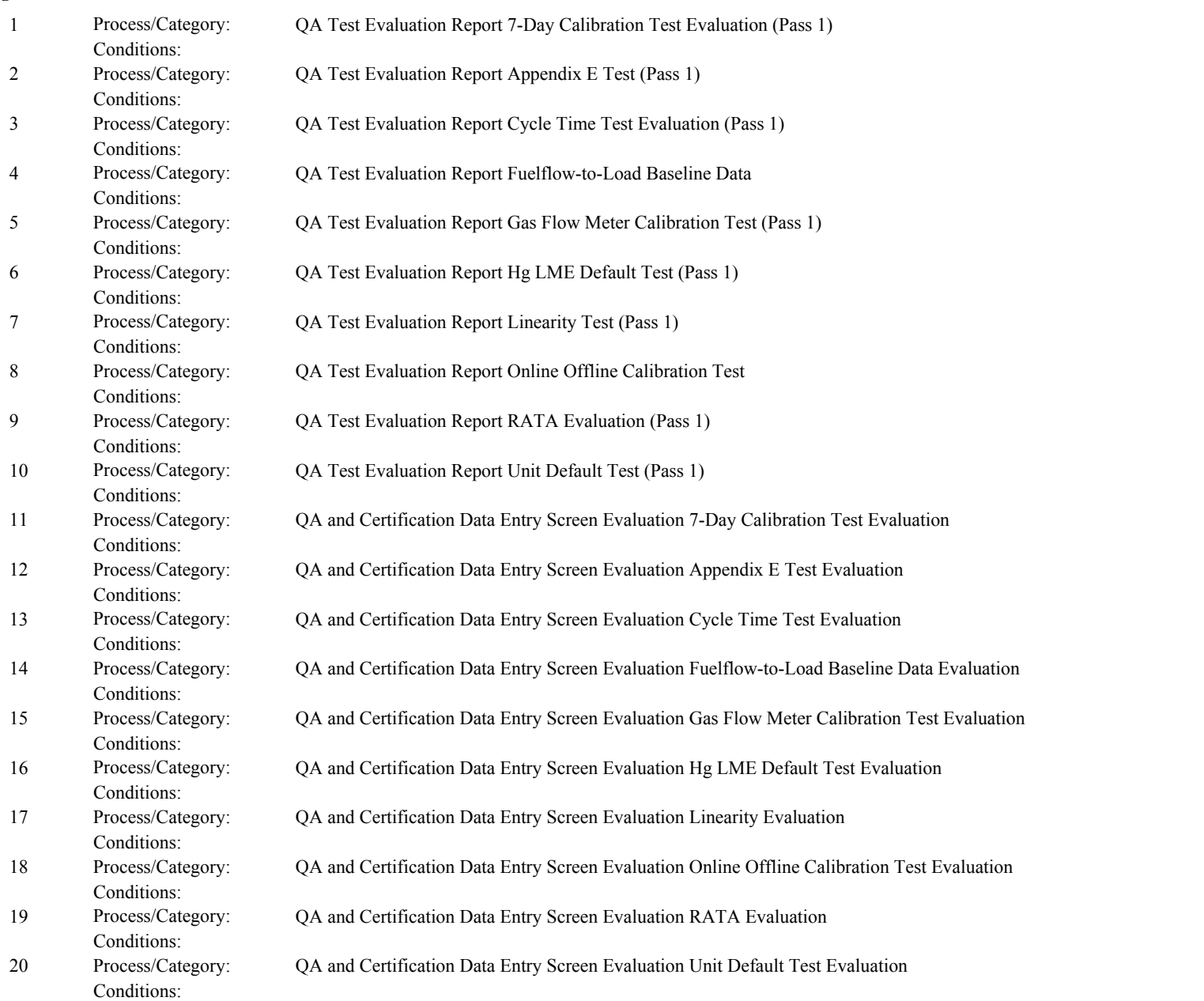

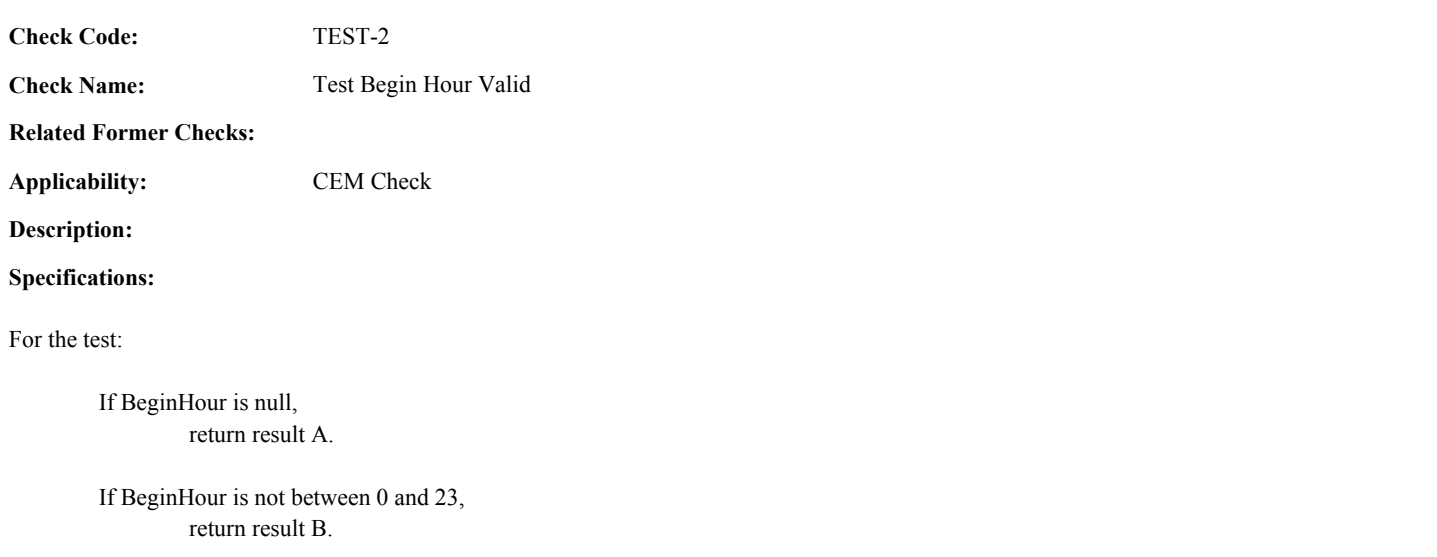

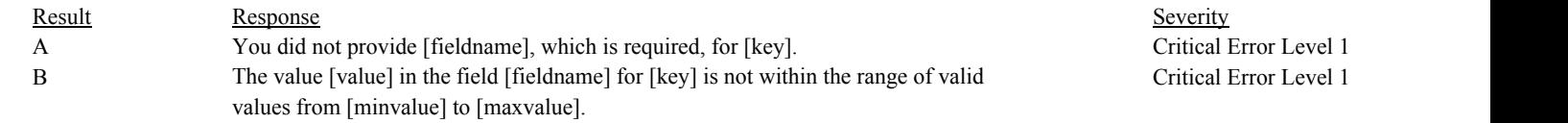

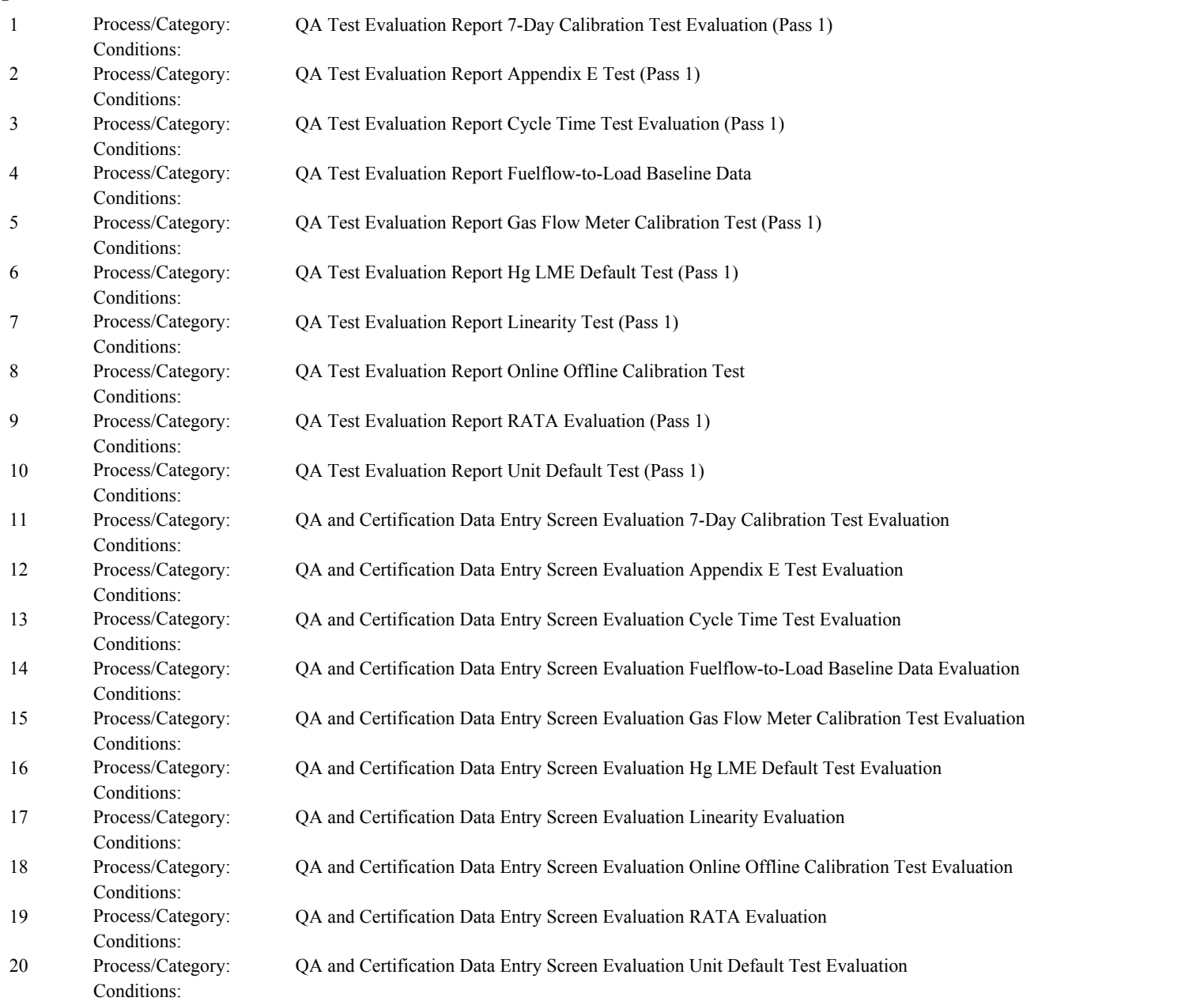

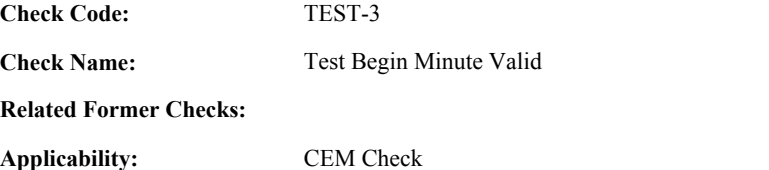

**Applicability:**

**Description:**

# **Specifications:**

For the test:

Set Test Begin Minute Valid to true.

## If BeginMinute is null,

If BeginDate is on or after ECMPS MP Begin Date, or the TestTypeCode is equal to "LINE", "RATA", "CYCLE", "F2LREF", "APPE" or "UNITDEF",

set Test Begin Minute Valid to false, and return result A.

#### Otherwise,

return result B.

If BeginMinute is not between 0 and 59, set Test Begin Minute Valid to false, and return result C.

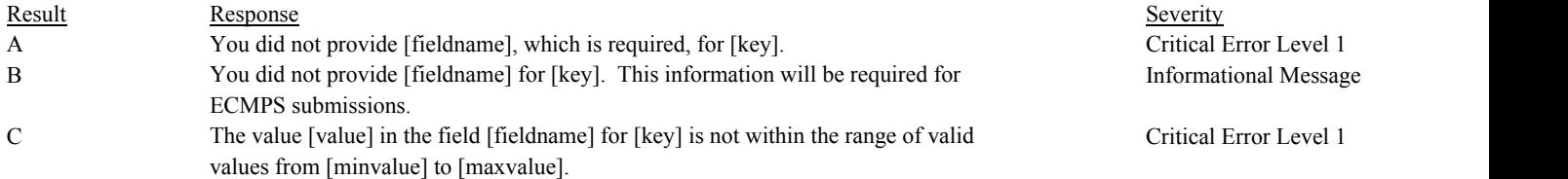

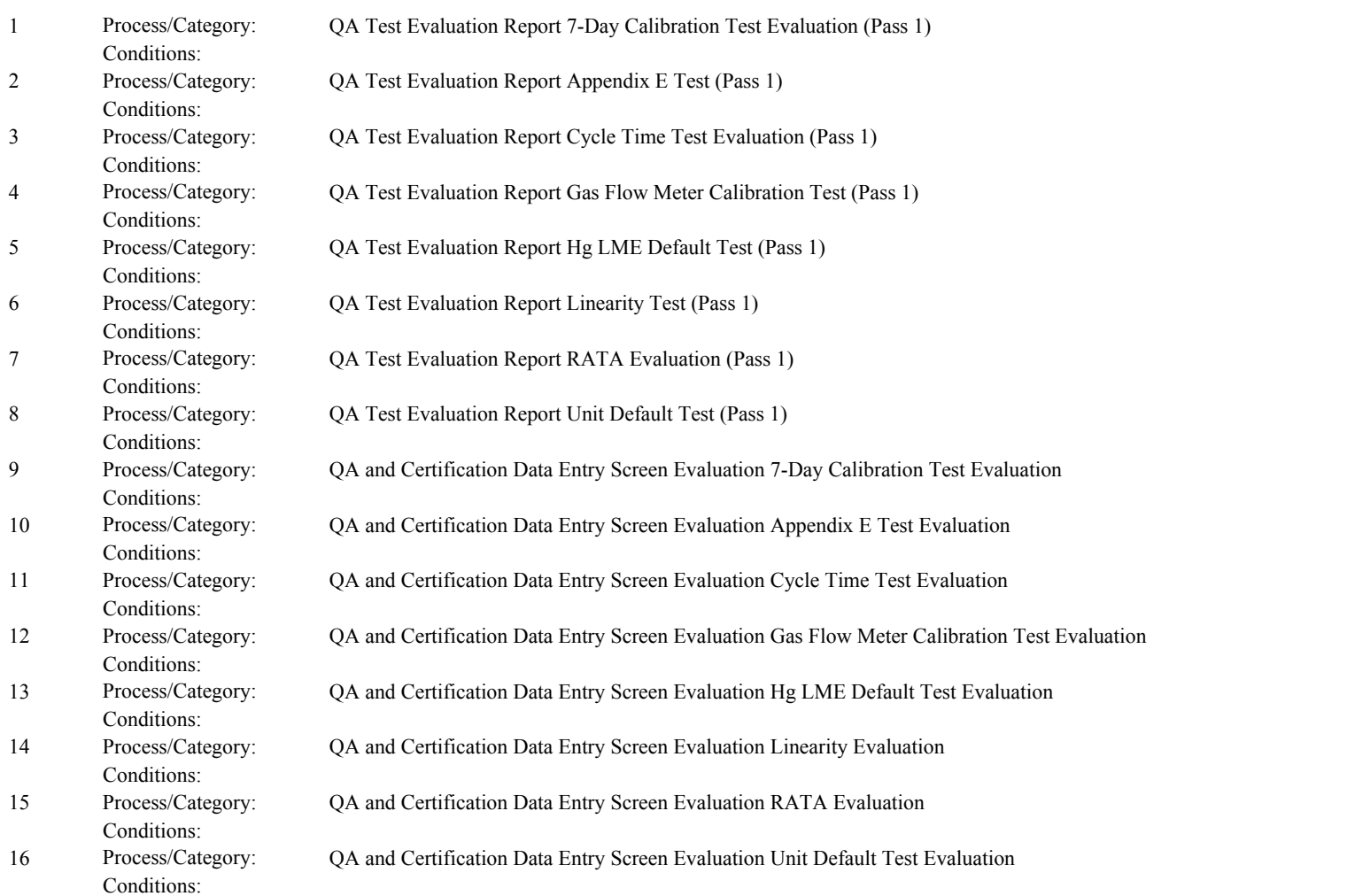

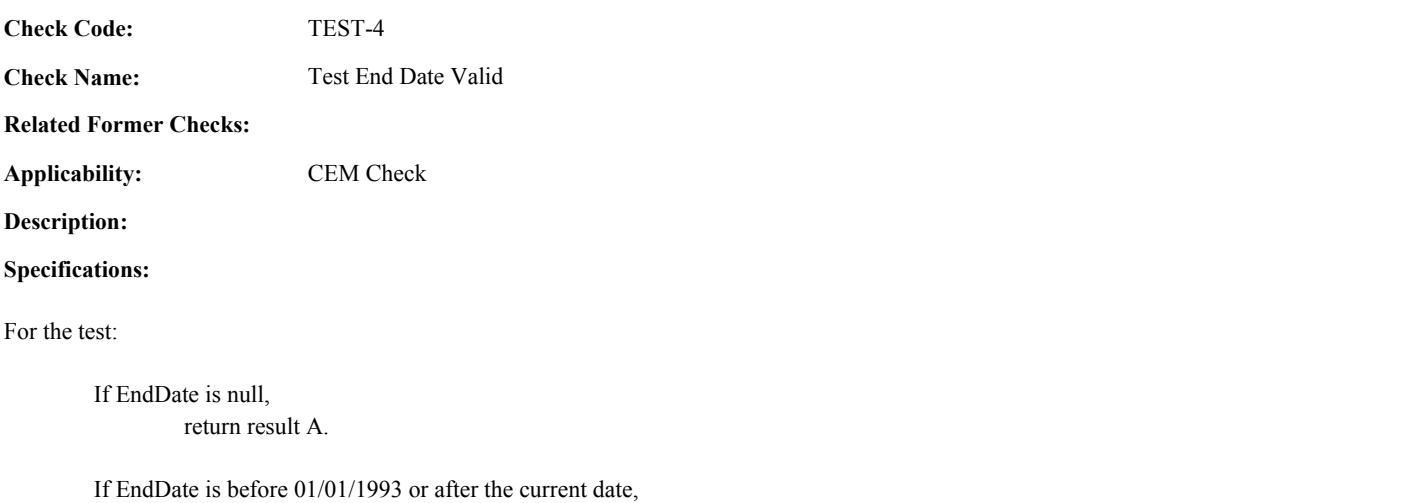

return result B.

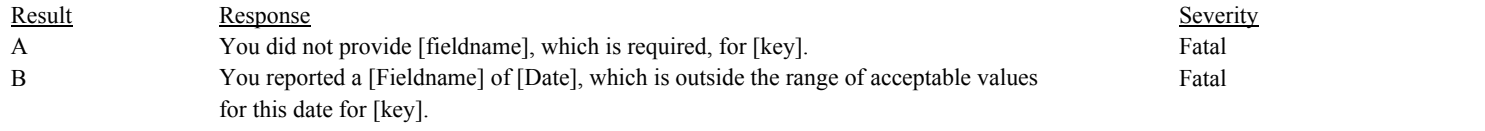

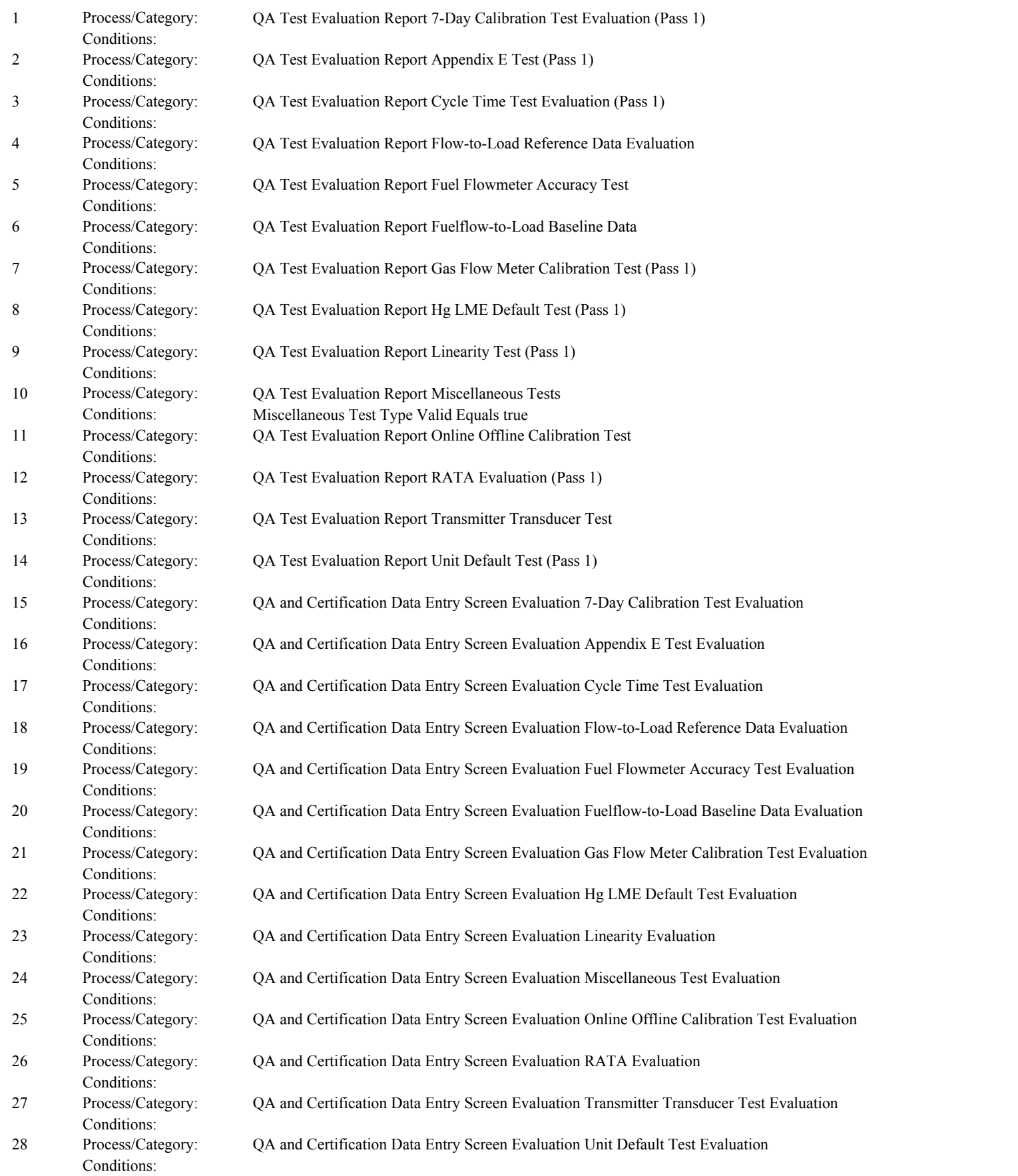

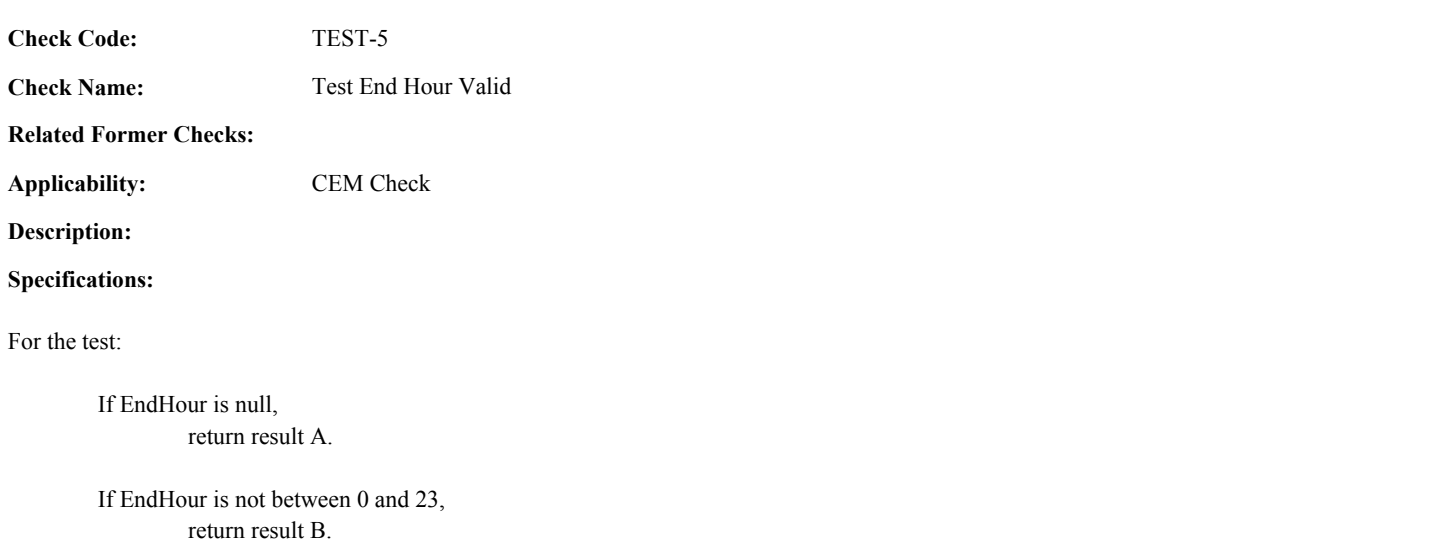

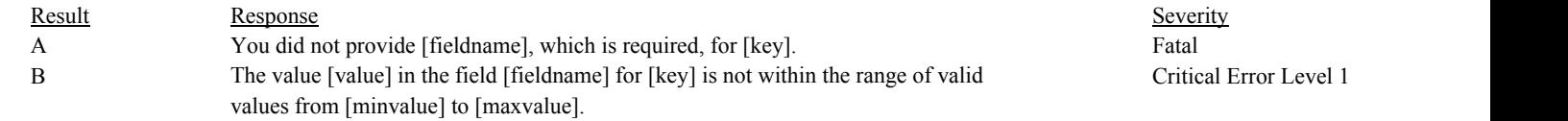

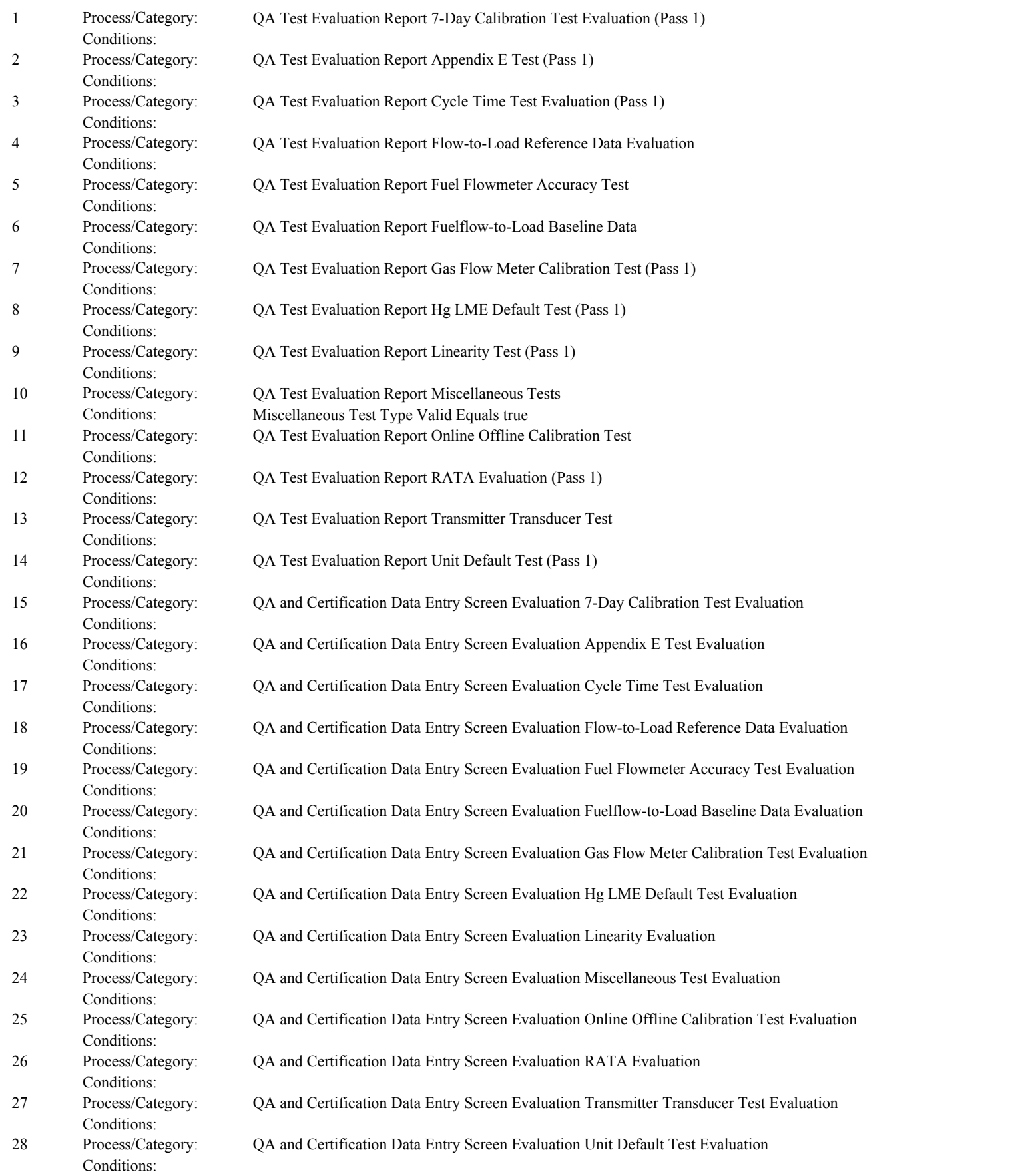

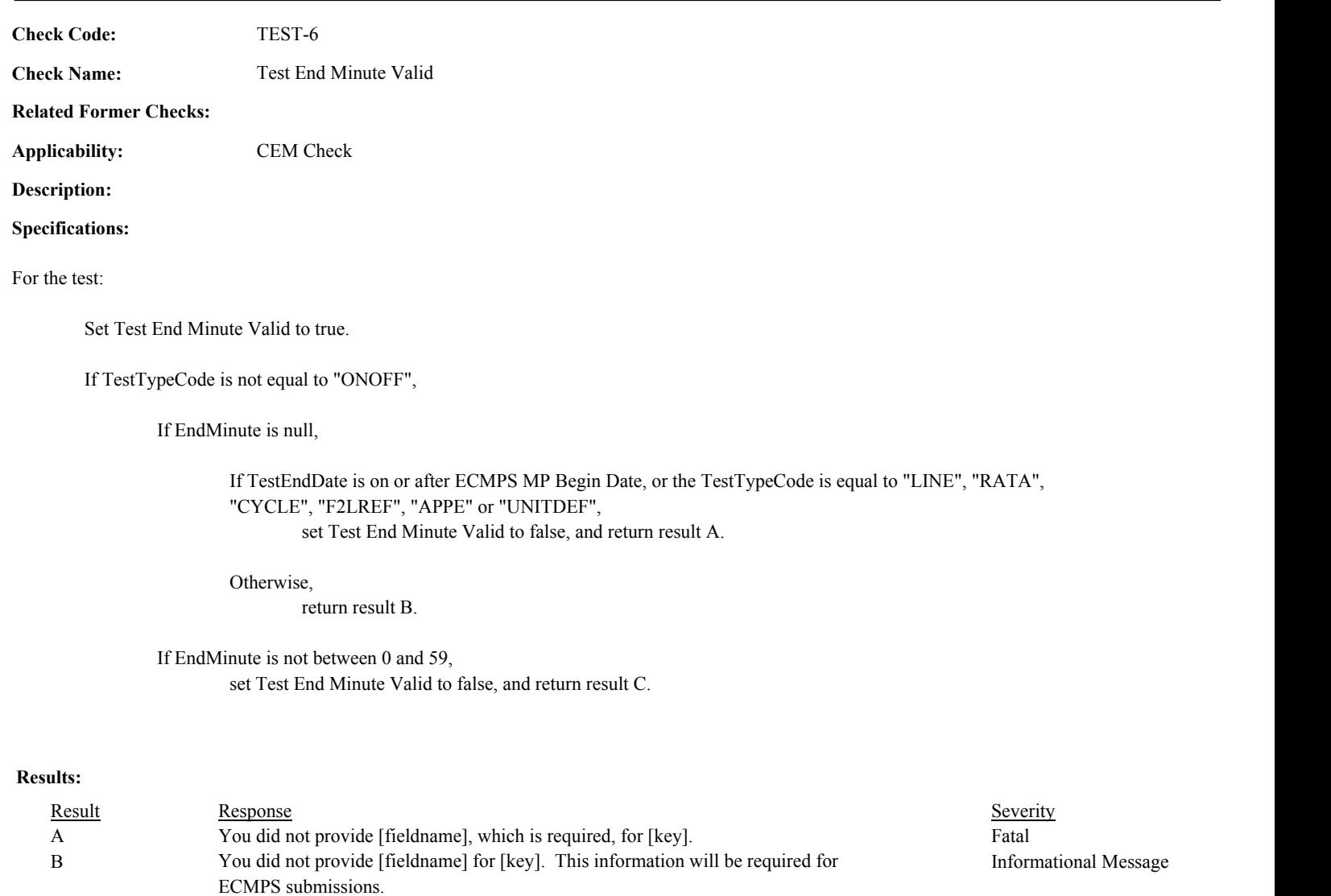

C The value [value] in the field [fieldname] for [key] is not within the range of valid

values from [minvalue] to [maxvalue].

Critical Error Level 1

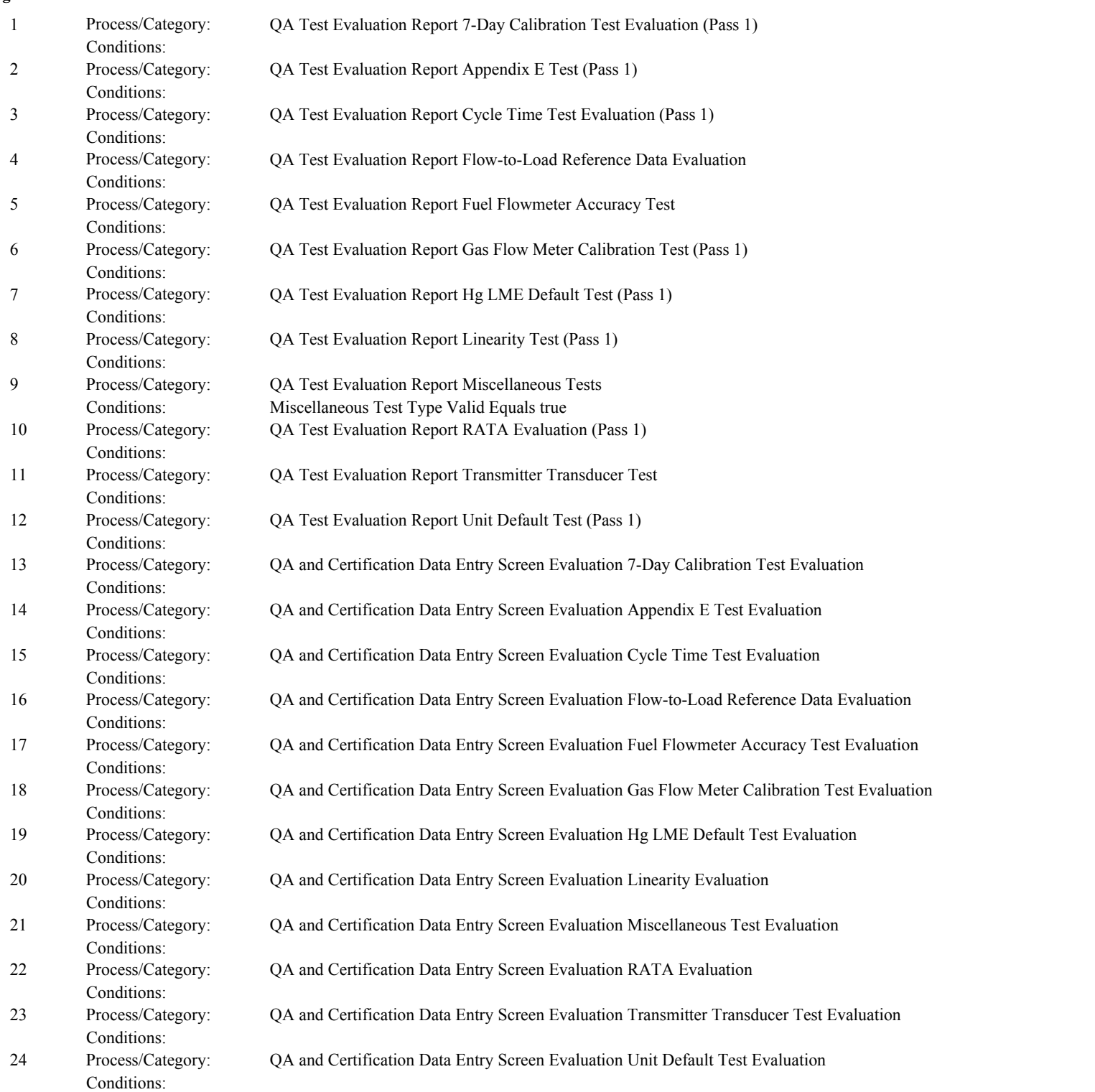

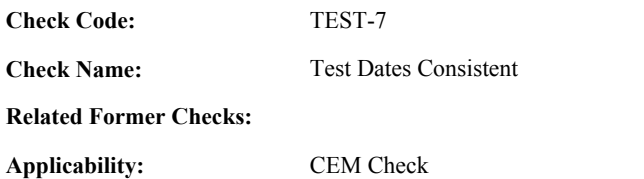

**Description:**

**Specifications:**

For a test:

If Test Begin Date Valid, Test Begin Hour Valid, Test End Date Valid, and Test End Hour Valid are all true,

If TestTypeCode is equal to "ONOFF" or "FF2LBAS",

If BeginDate/BeginHour is on or after the EndDate/EndHour, set Test Dates Consistent to false, and return result A.

#### Otherwise,

set Test Dates Consistent to true.

#### Otherwise,

If Test Begin Minute Valid and Test End Minute Valid are both true,

If BeginDate/BeginHour/BeginMinute is on or after the EndDate/EndHour/EndMinute, set Test Dates Consistent to false, and return result A.

## Otherwise,

set Test Dates Consistent to true.

#### Otherwise,

set Test Dates Consistent to false.

#### Otherwise,

set Test Dates Consistent to false.

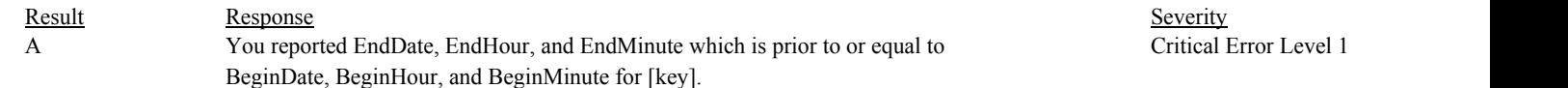
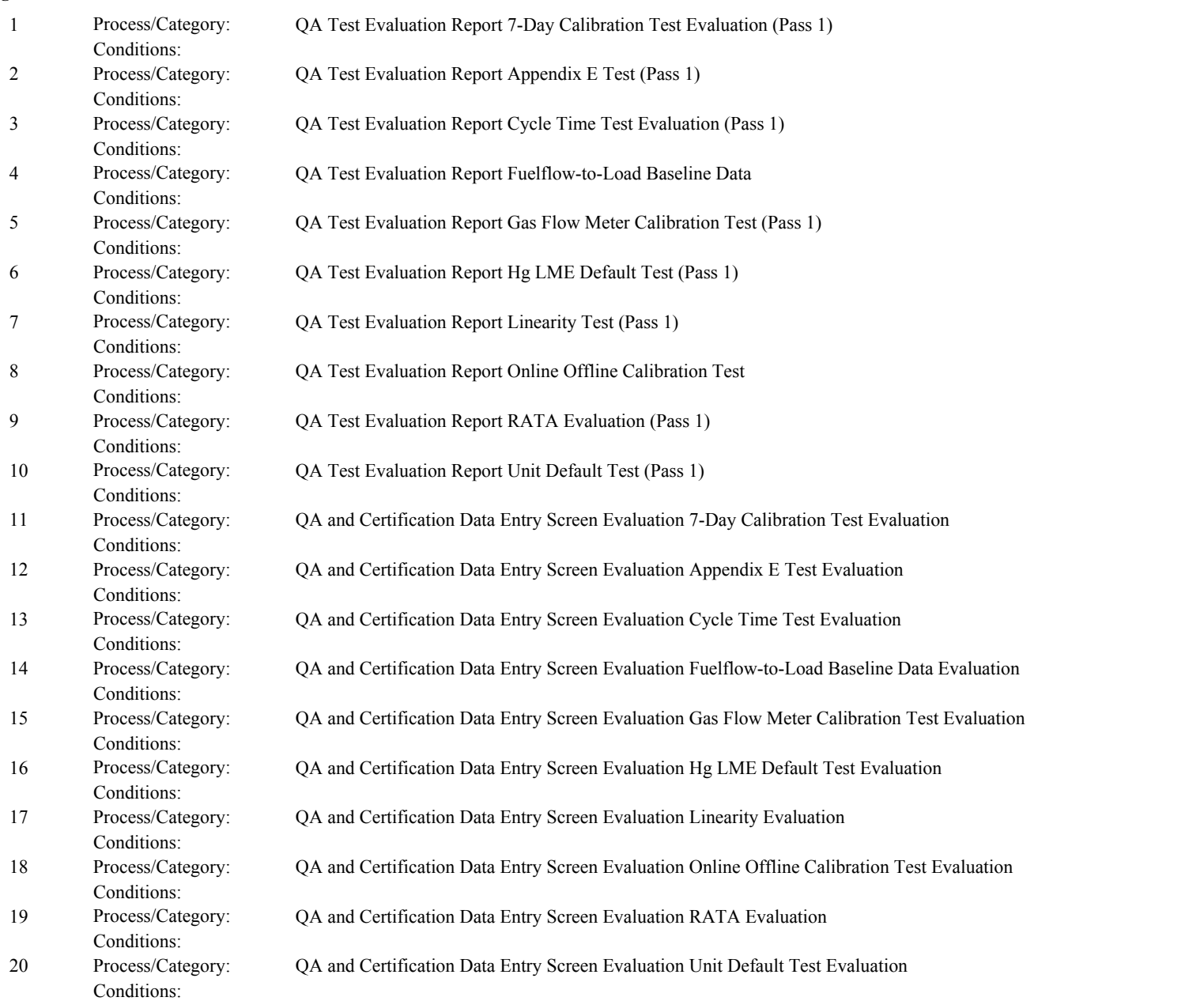

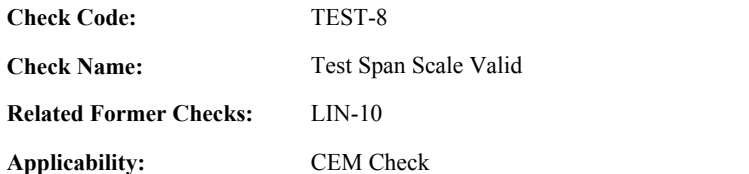

**Description:**

#### **Specifications:**

For a test:

set Test Span Scale Valid to true and Test Span Value to null.

If the ComponentID is not null,

If the ComponentTypeCode of the associated component is not equal to "FLOW",

If the SpanScaleCode is null, set Test Span Scale Valid to false, and return result A.

If the SpanScaleCode is not equal to "H" or "L", set Test Span Scale Valid to false, and return result B.

If Test Dates Consistent is true,

If the SpanScaleCode is equal to "H"

Locate an Analyzer Range records for the component where the AnalyzerRangeCode is equal to "L", the BeginDate and BeginHour is on or before the BeginDate and BeginHour in the current test, and the EndDate is null or the EndDate and EndHour is after the EndDate and EndHour of the current test.

If found,

set Test Span Scale Valid to false, and return result C.

If the SpanScaleCode is equal to "L"

Locate an Analyzer Range records for the component where the AnalyzerRangeCode is equal to "H", the BeginDate and BeginHour is on or before the BeginDate and BeginHour of the current test, and the EndDate is null or the EndDate and EndHour is after the EndDate and EndHour of the current test.

If found,

set Test Span Scale Valid to false, and return result C.

#### Otherwise,

If the SpanScaleCode is not null, set Test Span Scale Valid to false, and return result D.

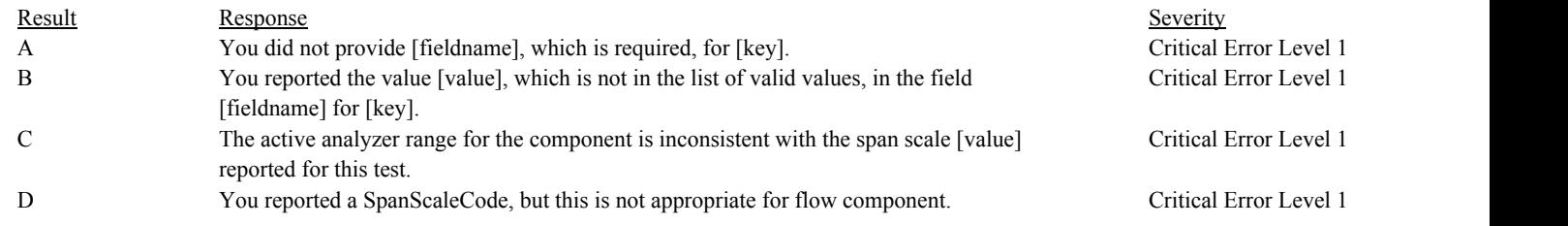

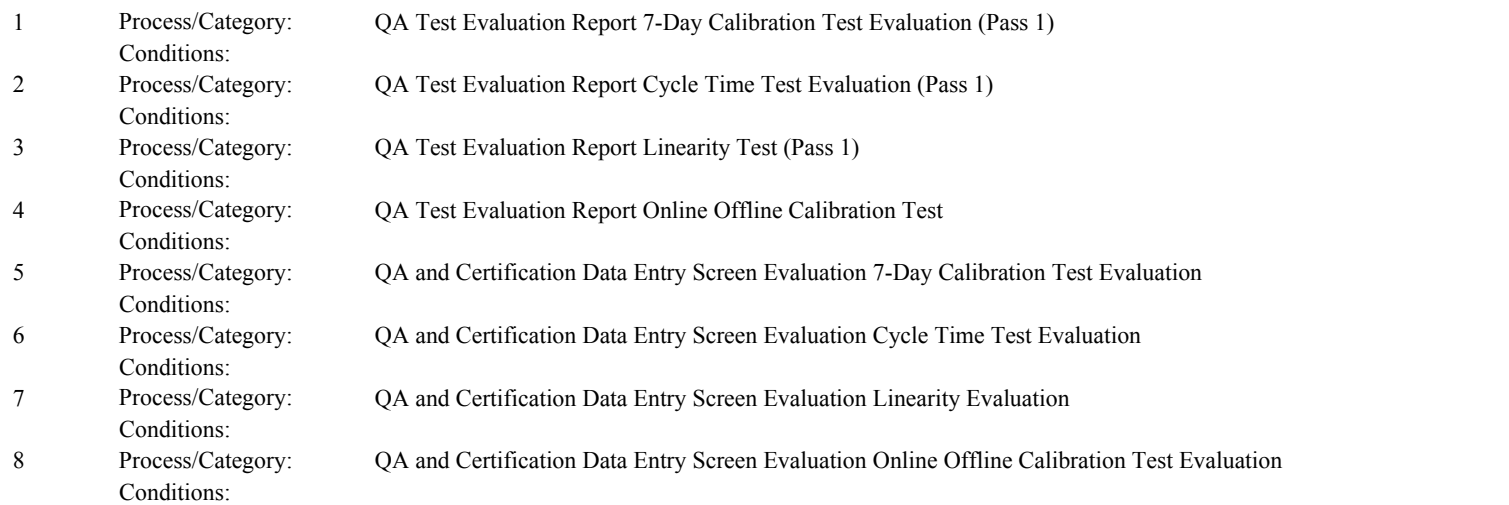

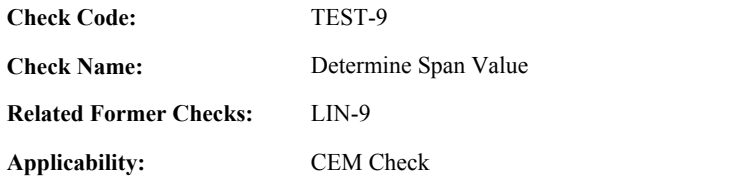

**Description:**

#### **Specifications:**

For the test with valid dates and span scale:

Set Test Span Determined to true.

Locate the System Component records for the associated component with the earliest Begin Date.

#### If found,

If the BeginDate in the retrieved record is not null, the BeginHour in the retrieved record is between 0 and 23, and the BeginDate and BeginHour is later than the BeginDate and BeginHour of the test.

Locate a Span Record for the location where the ComponentTypeCode equal to the ComponentTypeCode of the associated component, the SpanScaleCode is equal to the SpanScaleCode in the test, the Span Value is greater than 0, the BeginDate and BeginHour is on or before the BeginDate and BeginHour of the retrieved record, and the EndDate is null or the EndDate and EndHour is after the BeginDate and BeginHour of the retrieved record.

#### Otherwise,

Locate a Span Record for the location where the ComponentTypeCode equal to the ComponentTypeCode of the associated component, the SpanScaleCode is equal to the SpanScaleCode in the test, the Span Value is greater than 0, the BeginDate and BeginHour is on or before the BeginDate and BeginHour of the test, and the EndDate is null or the EndDate and EndHour is after the EndDate and EndHour of the test.

#### If not found,

return result A.

If more than one record is found, return result B.

If one record is found,

set Test Span Value to the SpanValue in the retrieved span record.

#### else

return result C.

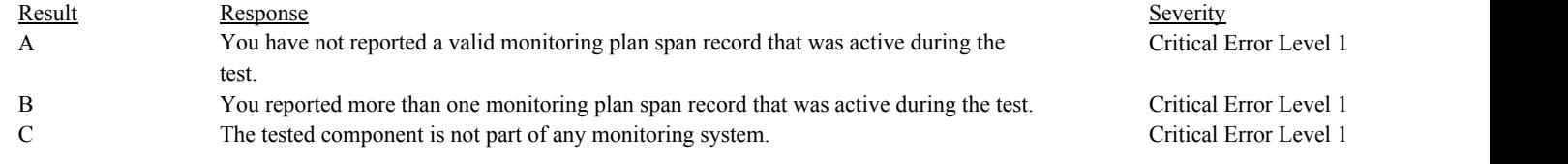

Conditions:

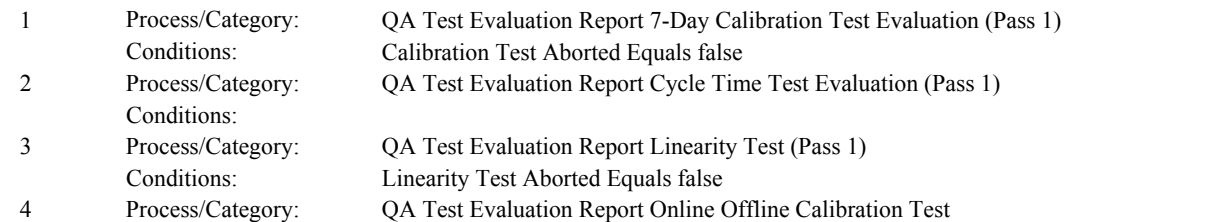

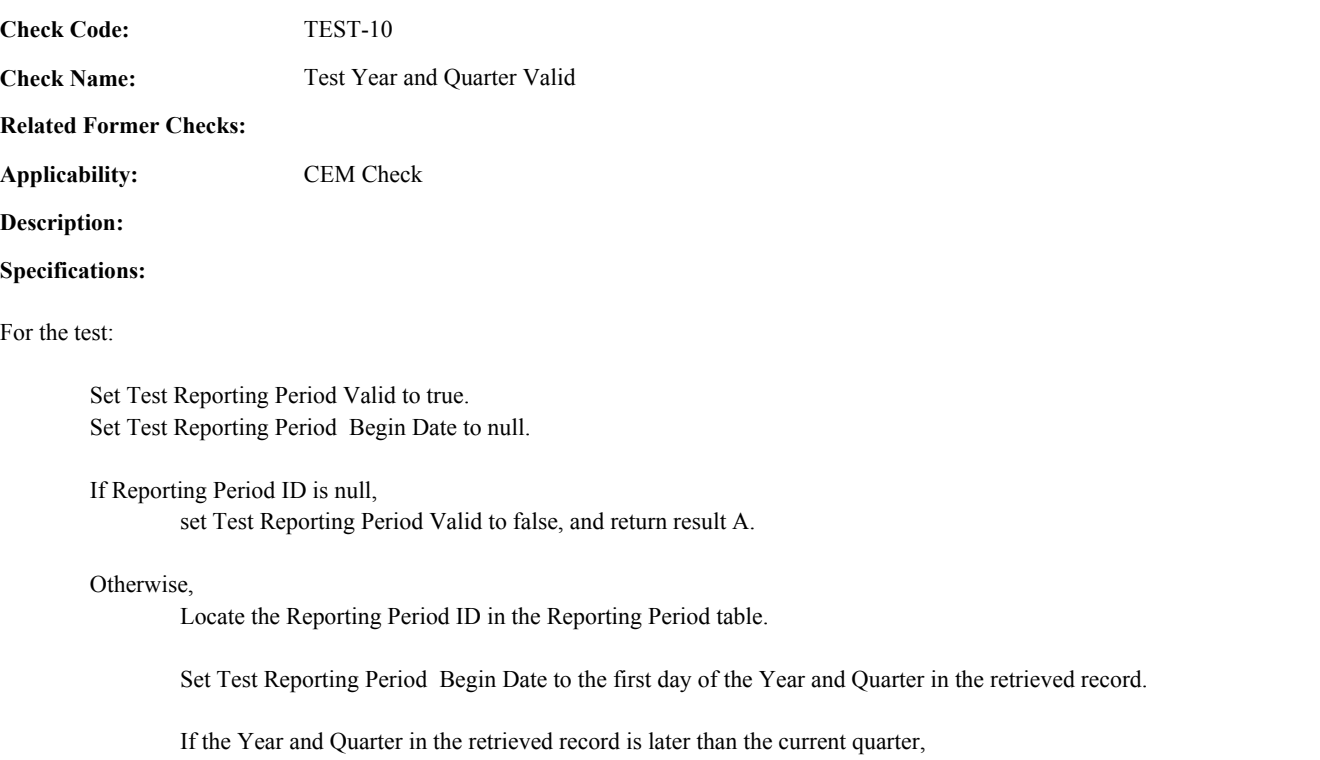

set Test Reporting Period Valid to false, and return result B.

# **Results:**

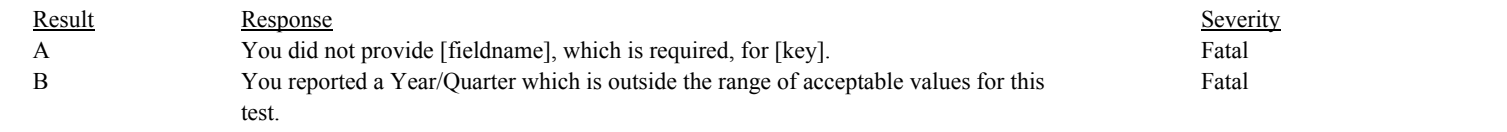

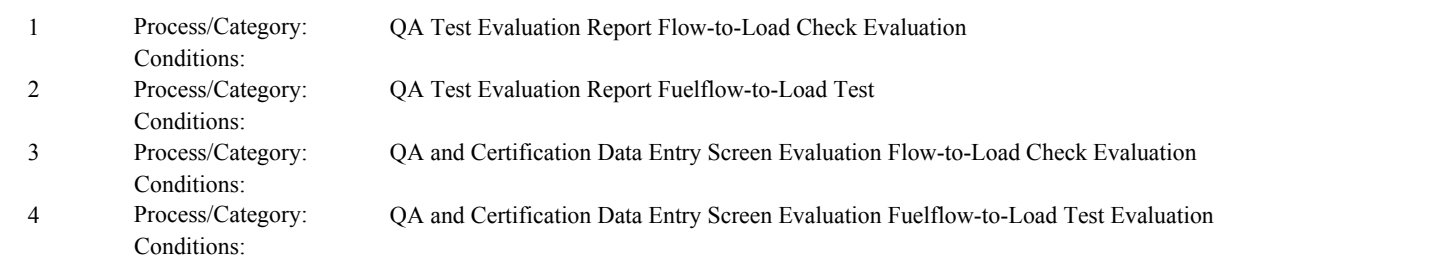

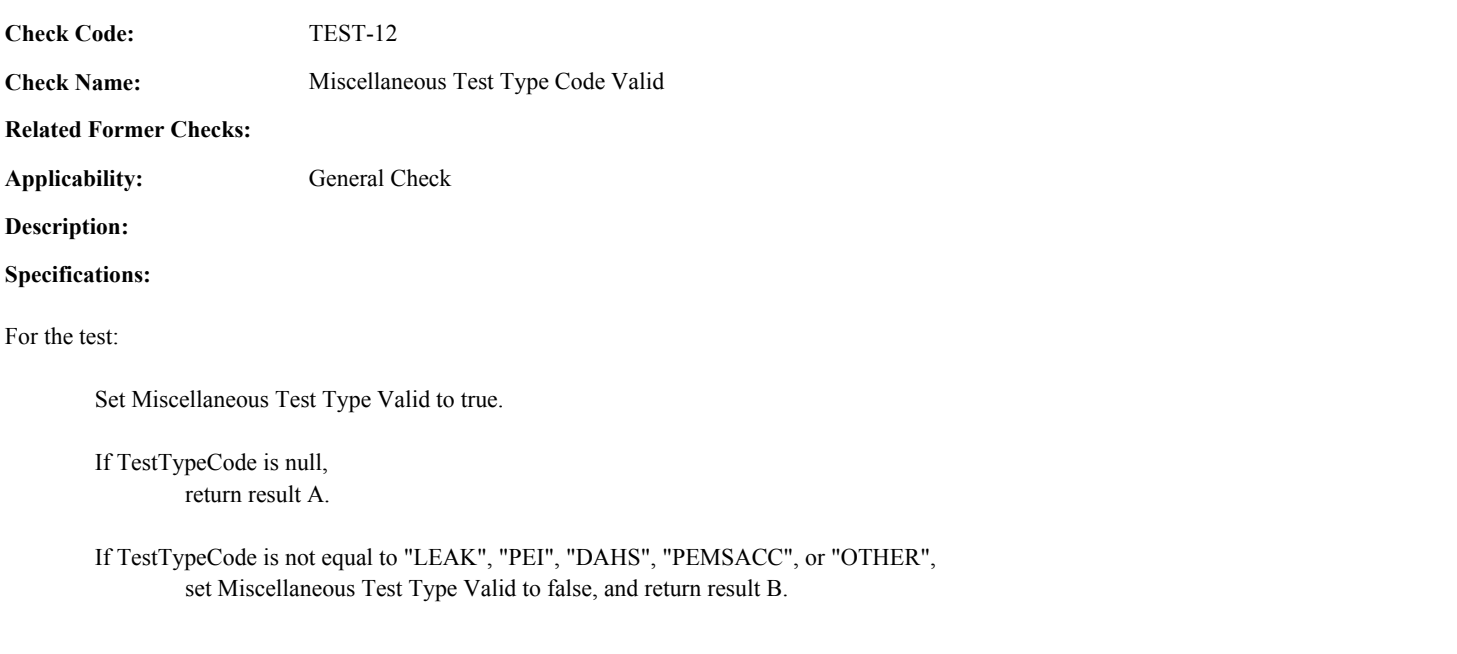

# **Results:**

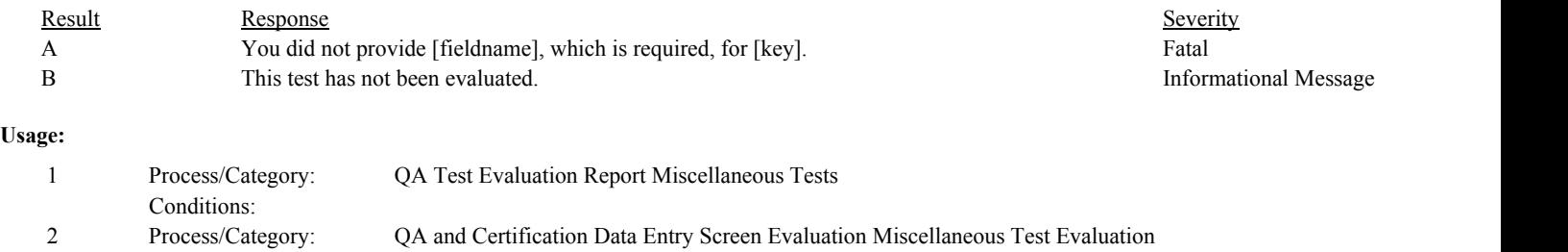

Conditions:

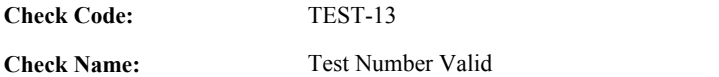

# **Related Former Checks:**

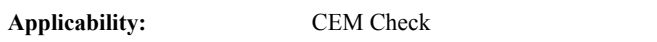

# **Description:**

# **Specifications:**

# For the RATA:

If the TestNumber is null, return result A.

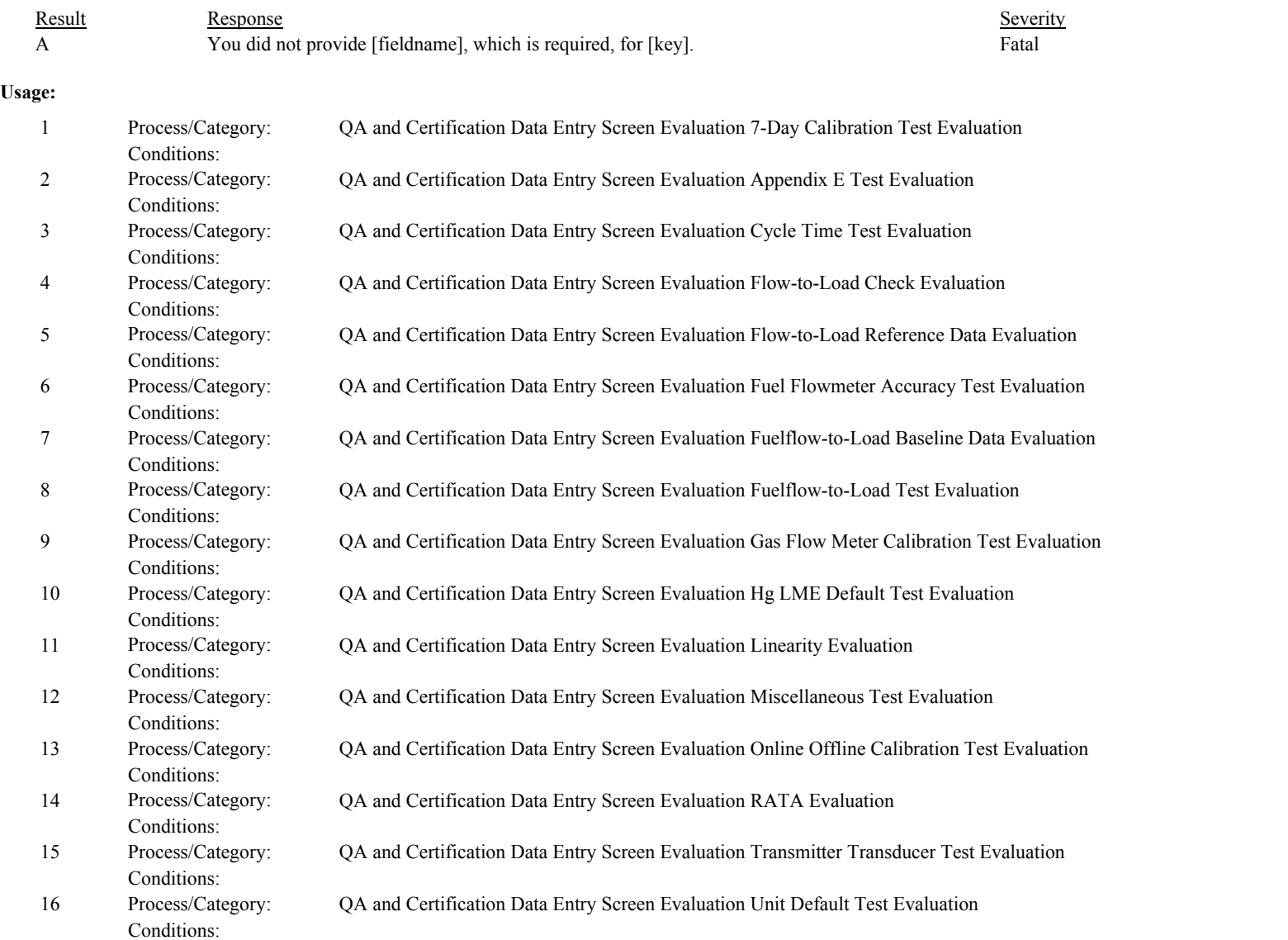

**Check Code:** TEST-14

**Check Name:** Miscellaneous Test Description Valid

**Related Former Checks:**

**Applicability:** General Check

**Description:**

# **Specifications:**

For the miscellaneous test:

If TestDescription is null, If TestTypeCode is equal to "OTHER", return result A.

Otherwise,

If TestTypeCode is not equal to "OTHER", return result B.

# **Results:**

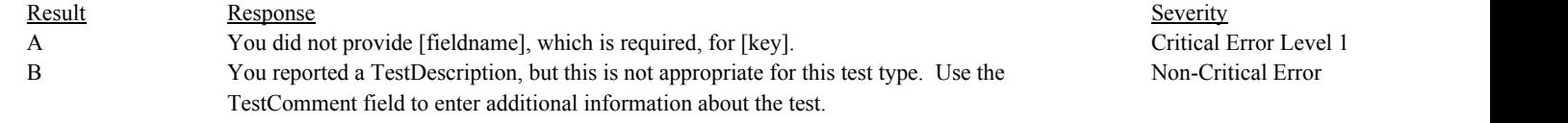

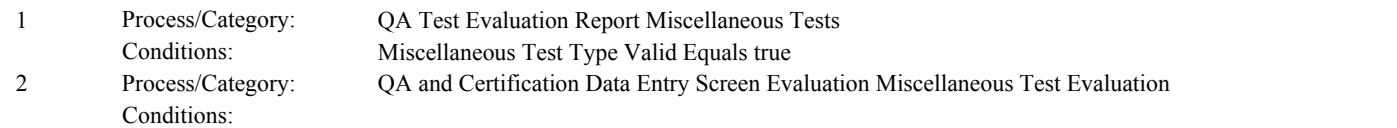

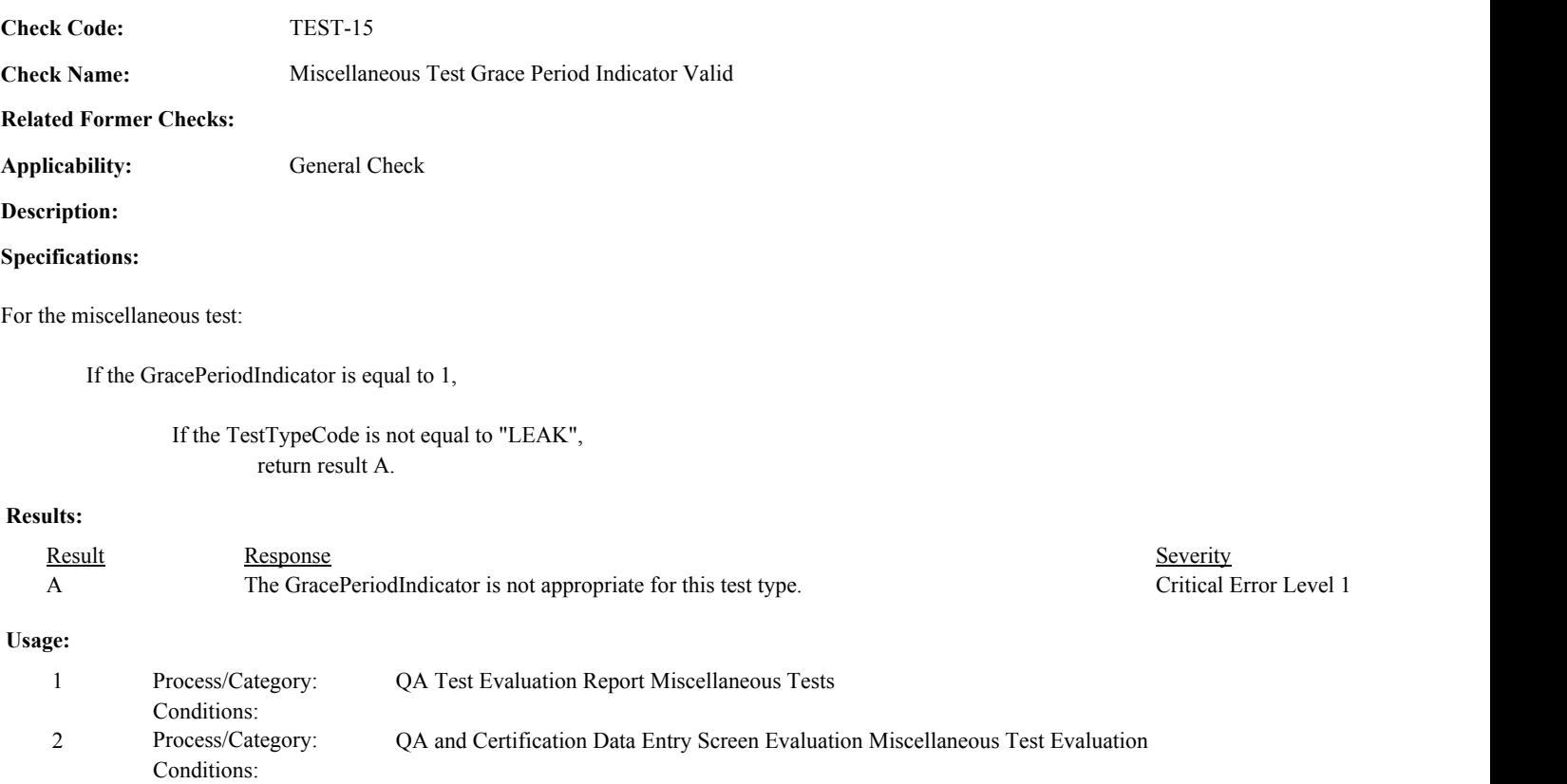

**Check Code: Check Name: Applicability: Related Former Checks:** Miscellaneous Test System or Component Valid General Check TEST-16 **Description: Specifications:** For the miscellaneous test: If both the MonitoringSystemID and ComponentID are not null, return result A.

If TestTypeCode is equal to "LEAK", "PEI", or "DAHS",

If ComponentID is null, set Miscellaneous Test ID Fieldname to "ComponentID", and return result B.

If TestTypeCode is equal to "PEMSACC",

If MonitoringSystemID is null, set Miscellaneous Test ID Fieldname to "MonitoringSystemID", and return result B.

If MonitoringSystemID is not null,

Locate the Monitor System record for the location where the MonitoringSystemID is equal to the MonitoringSystemID in the test.

If the TestTypeCode is equal to "PEMSACC",

If the SystemTypeCode in the retrieved record is not equal to "NOXP", set Miscellaneous Test ID Fieldname to "monitoring system", and return result C.

If ComponentID is not null,

Locate the Component record for the location where the ComponentID is equal to the ComponentID in the test.

If the TestTypeCode is equal to "DAHS",

If the ComponentTypeCode in the retrieved record is not equal to "DAHS", set Miscellaneous Test ID Fieldname to "component", and return result C.

If the TestTypeCode is equal to "LEAK",

If the ComponentTypeCode in the retrieved record is not equal to "FLOW", set Miscellaneous Test ID Fieldname to "component", and return result C.

Otherwise,

If the SampleAcquisitionMethodCode in the retrieved record is not equal "DP" or "O", return result D.

If the TestTypeCode is equal to "PEI",

If the ComponentTypeCode in the retrieved record is not equal to "OFFM" or "GFFM", set Miscellaneous Test ID Fieldname to "component", and return result C.

If the TestTypeCode is equal to "GFMTCAL" or "GFMBCAL",

Conditions:

If the ComponentTypeCode in the retrieved record is not equal to "GFM", set Miscellaneous Test ID Fieldname to "component", and return result C.

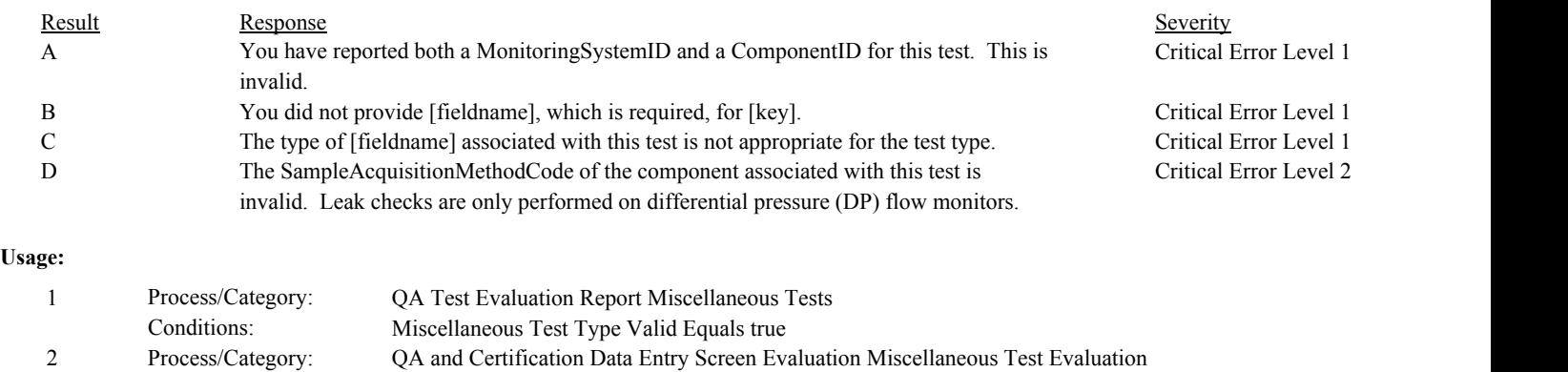

**Check Code:** TEST-17

**Check Name:** Miscellaneous Test Reason Code Valid

# **Related Former Checks:**

**Applicability:** General Check

# **Description:**

# **Validation Tables:**

Test Reason Code (Lookup Table)

# **Specifications:**

#### For the miscellaneous test:

If TestReasonCode is null, return result A.

If TestReasonCode is not in the Test Reason Code Lookup table, return result B.

If TestTypeCode is equal to "LEAK" and TestReasonCode is equal to "INITIAL" or "RECERT", or TestTypeCode is equal to "DAHS" and TestReasonCode is equal to "QA", return result C.

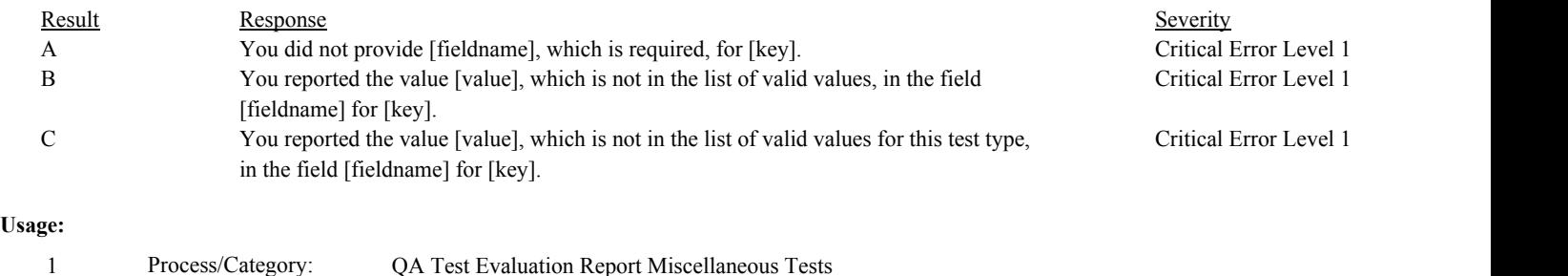

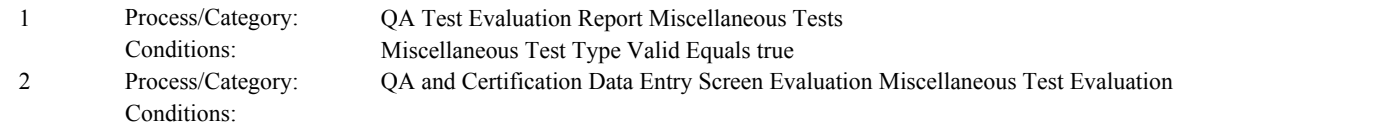

**Check Code:** TEST-18

**Check Name:** Miscellaneous Test Result Code Valid

# **Related Former Checks:**

**Applicability:** General Check

# **Description:**

#### **Validation Tables:**

Test Result Code (Lookup Table)

# **Specifications:**

#### For the miscellaneous test:

#### If TestResultCode is null, return result A.

If TestResultCode is not equal to "ABORTED", "PASSED", or "FAILED",

Locate the TestResultCode is not in the Test Result Code Lookup table,

If not found,

return result B.

If found,

return result C.

# **Results:**

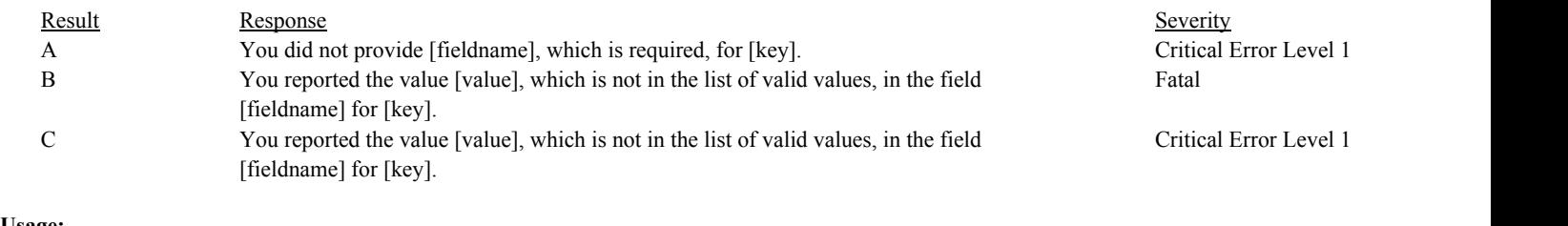

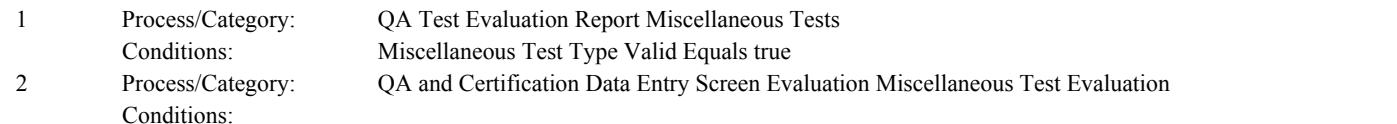

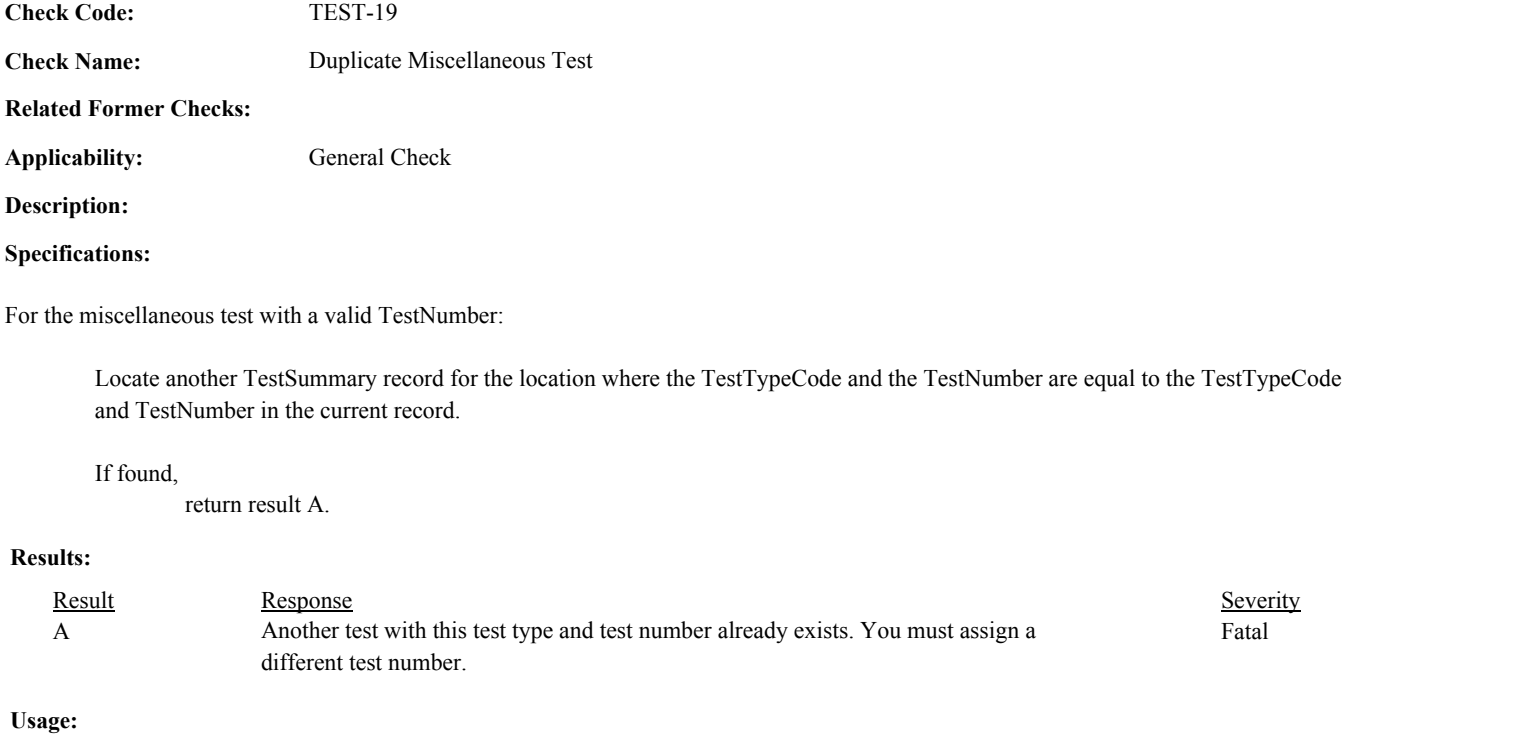

Process/Category: Conditions: 1 QA and Certification Data Entry Screen Evaluation Miscellaneous Test Evaluation

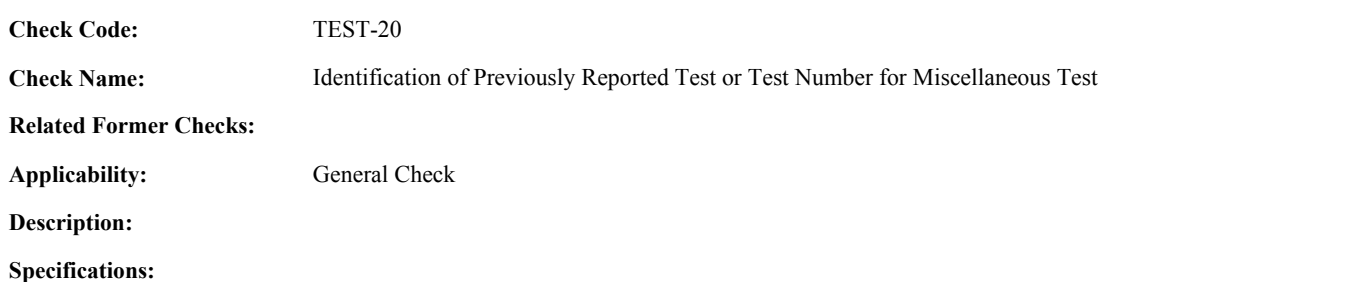

For a miscellaneous test with valid End Times:

Locate another test for the location where the TestTypeCode, MonitorSystemID, ComponentID, EndDate, EndHour, and EndMinute is equal to the TestTypeCode, MonitorSystemID, ComponentID, EndDate, EndHour, and EndMinute of the current TestSummary record.

#### If found,

return result A.

#### Otherwise,

Locate an unassociated QASupp record for the location where the TestTypeCode, MonitorSystemID, ComponentID, EndDate, EndHour, and EndMinute is equal to TestTypeCode, MonitorSystemID, ComponentID, EndDate, EndHour, and EndMinute of the current TestSummary record, and the TestNum is not equal to the TestNumber in the current TestSummary record,

#### If found,

return result A.

#### Otherwise,

Locate a QASupp record for the location where the TestTypeCode and TestNum are equal to the TestTypeCode and TestNumber in the current TestSummary record.

If found,

If CAN SUBMIT in the QA Supp record is equal to "N",

If this is an unassociated QASupp record, and the MonitorSystemID, ComponentID, EndDate, EndHour, and EndMinute in the QASupp record is not equal to MonitorSystemID, ComponentID, EndDate, EndHour, or EndMinute of the current TestSummary record, return result B.

#### Otherwise,

return result C.

# **Results:**

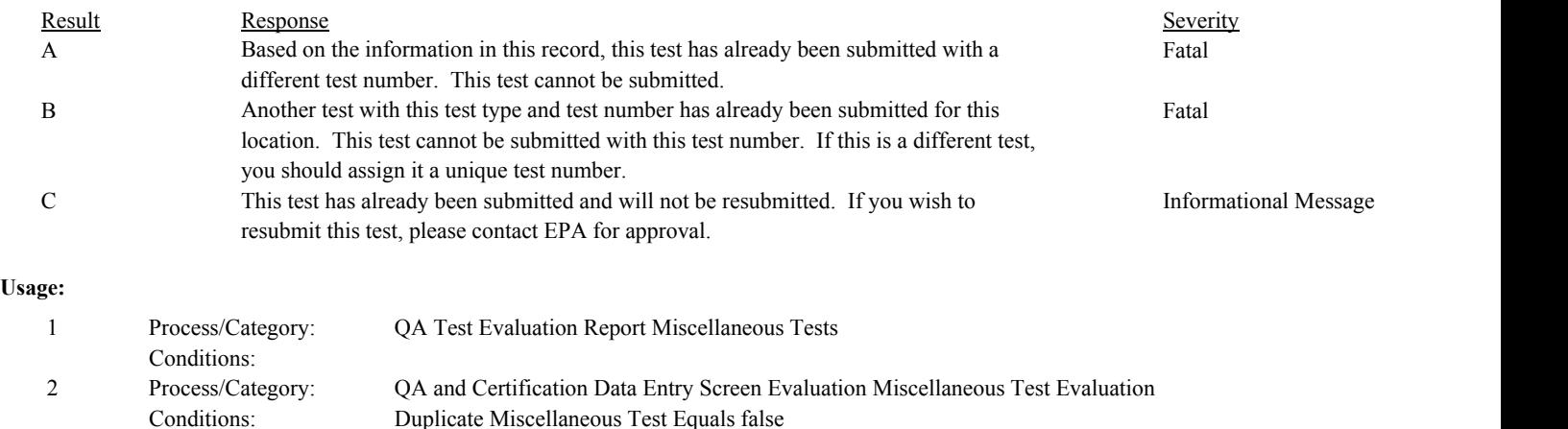

Environmental Protection Agency Page 301 of 729

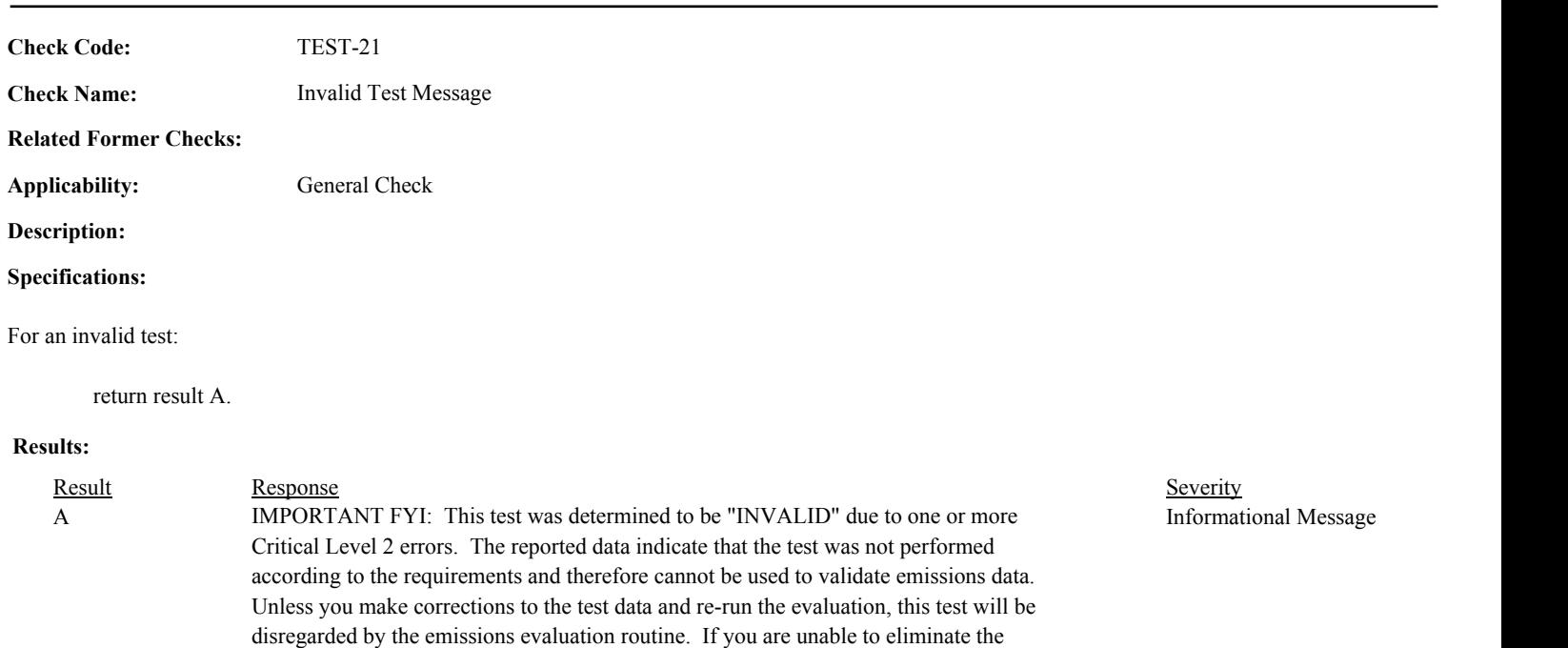

Critical Level 2 error(s) by correcting the test data but you believe this test should be

# **Usage:**

Process/Category: Conditions: 1 Process/Category: QA Test Evaluation Report Invalid Tests

considered valid, contact your CAMD analyst.

**Check Category:**

# **Hg LME Default Test**

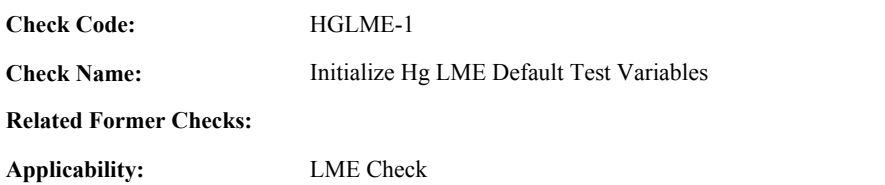

**Description:**

# **Specifications:**

For the Hg LME Default test:

Set Hg LME Default Units Tested to null. Set Hg LME Default Calc Maximum Concentration to 0.

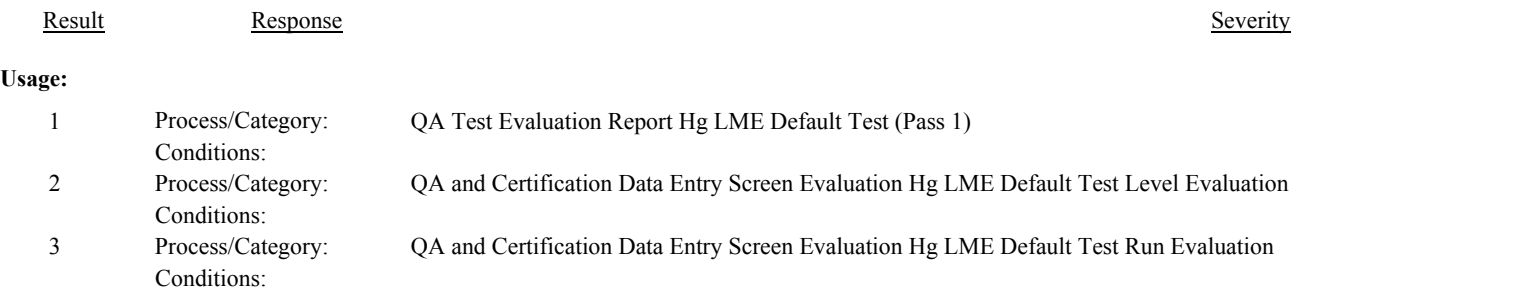

**Check Code:** HGLME-2

**Check Name:** Hg LME Default Test Reason Code Valid

# **Related Former Checks:**

**Applicability:** LME Check

# **Description:**

# **Validation Tables:**

Test Reason Code (Lookup Table)

# **Specifications:**

# For the Hg LME Default test:

If the TestReasonCode is not equal to "INITIAL", "QA", or "RECERT",

Locate the TestReasonCode in the Test Reason Code Lookup table,

If not found,

return result A.

# If found,

Conditions:

return result B.

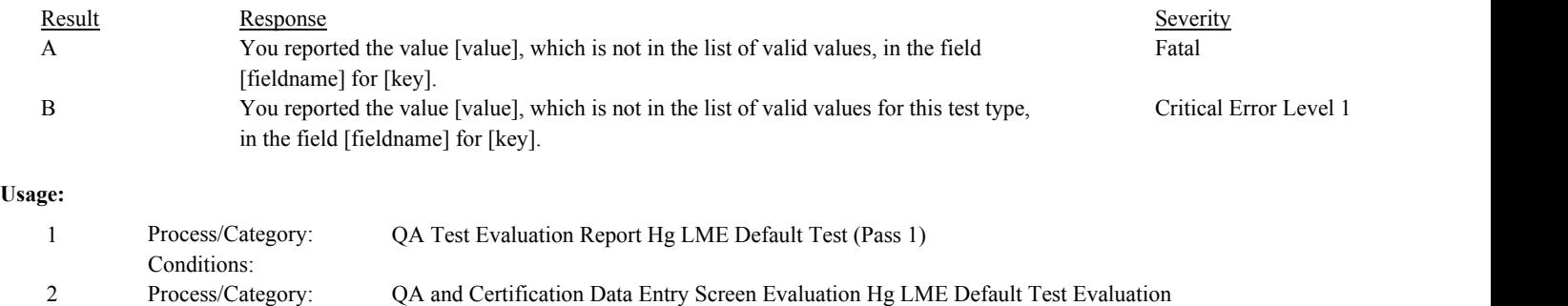

**Check Code:** HGLME-3

**Check Name:** Determine Test Begin and End Time

**Related Former Checks:**

**Applicability:** LME Check

**Description:**

#### **Specifications:**

For the Hg LME default test:

If there are no Hg LME Default Run records for the test:

Set Hg LME Default Run Times Valid to false.

#### Otherwise,

Set Hg LME Default Run Times Valid to true.

Proceed through the Hg LME Run records for the test in run BeginDate/Hour/Minute order.

If this is the first run of the test,

Set simultaneous to false.

If the BeginDate is null, or the BeginHour is null or not between 0 and 23, or the BeginMinute is null or not between 0 and 59,

set Hg LME Default Run Times Valid to false.

Otherwise,

Set the Hg LME Default Test Begin Date, Begin Hour, and Begin Minute to the BeginDate, BeginHour, and BeginMinute.

If the EndDate is null, or the EndHour is null or not between 0 and 23, or the EndMinute is null or not between 0 and 59,

set Hg LME Default Run Times Valid to false.

Otherwise,

Set the Hg LME Default Test End Date, End Hour, and End Minute to the EndDate, EndHour, and EndMinute.

#### Otherwise,

If the EndDate is null, or the EndHour is null or not between 0 and 23, or the EndMinute is null or not between 0 and 59,

set Hg LME Default Run Times Valid to false.

#### Otherwise,

Set the Hg LME Default Test End Date, End Hour, and End Minute to the EndDate, EndHour, and EndMinute.

#### **Results:**

Result Response Response Result Result Result Result Result Result Result Result Result Result Result Result Result Result Result Result Result Result Result Result Result Result Result Result Result Result Result Result R

# **Usage:**

Process/Category: Conditions: 1 Process/Category: QA Test Evaluation Report Hg LME Default Test (Pass 1)

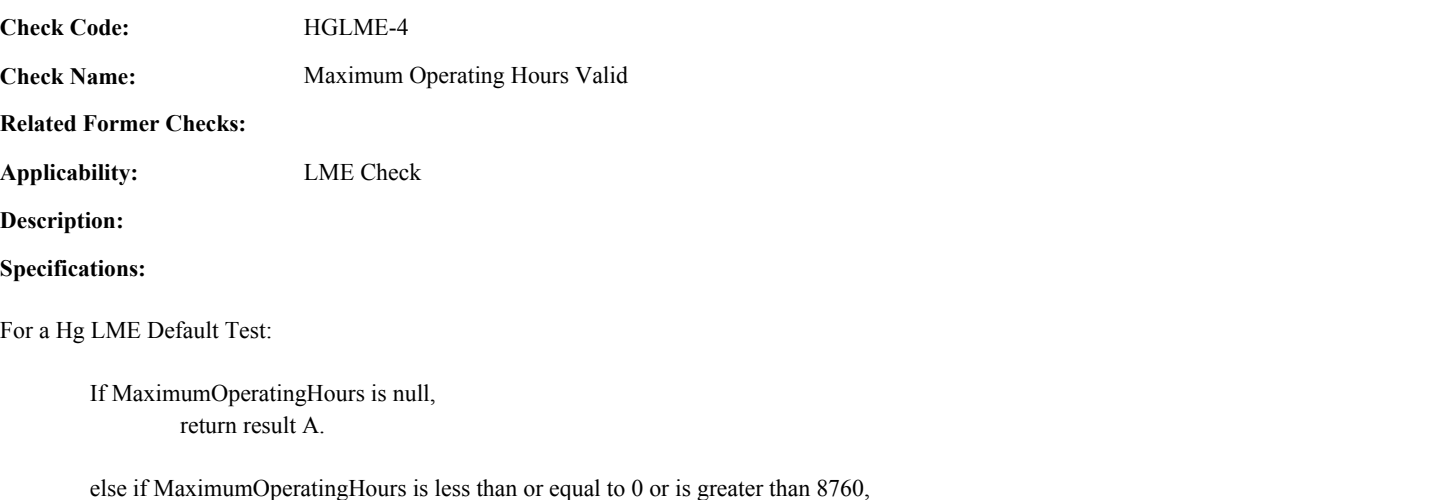

return result B.

else if MaximumOperatingHours is less than 8760, return result C.

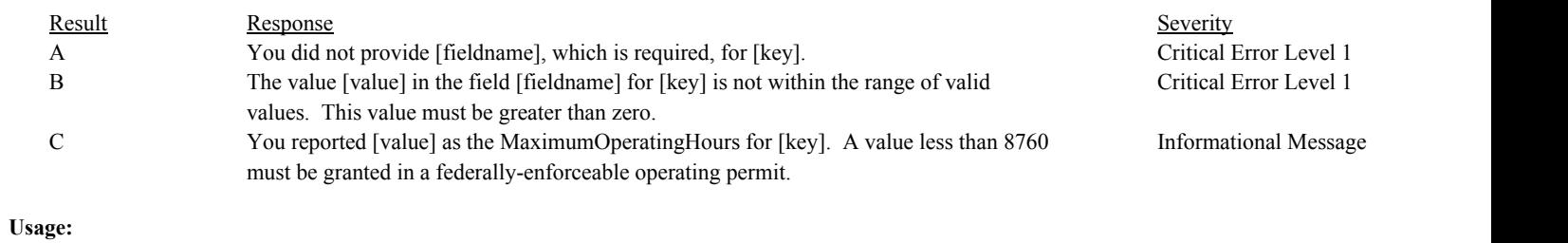

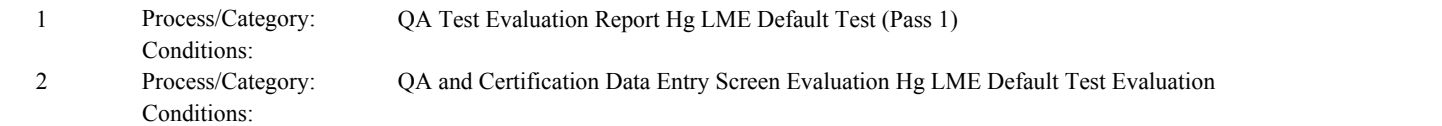

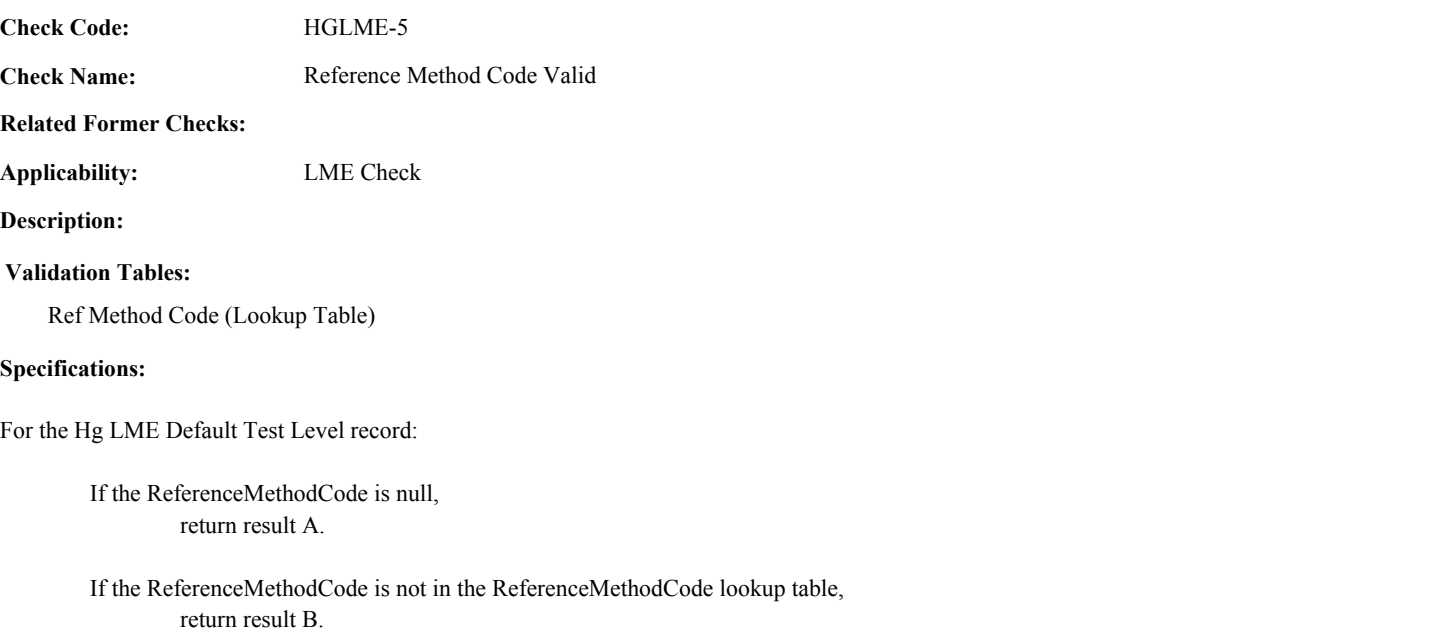

If the ParameterCode in the ReferenceMethodCode lookup table does not contain "HG", return result C.

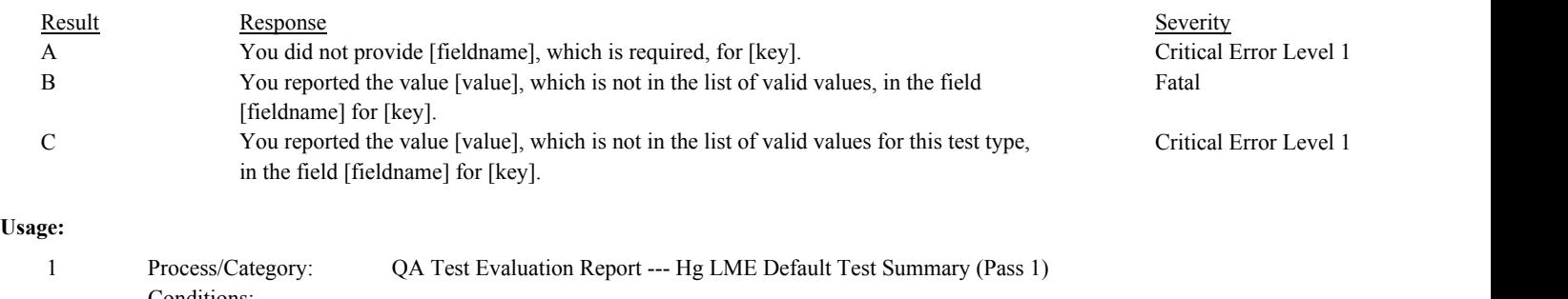

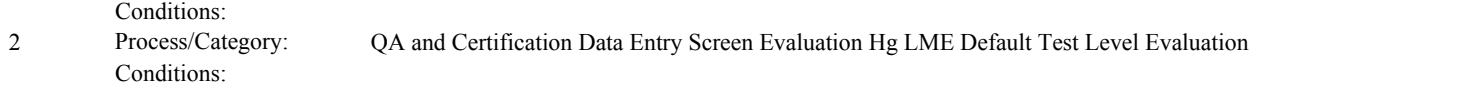

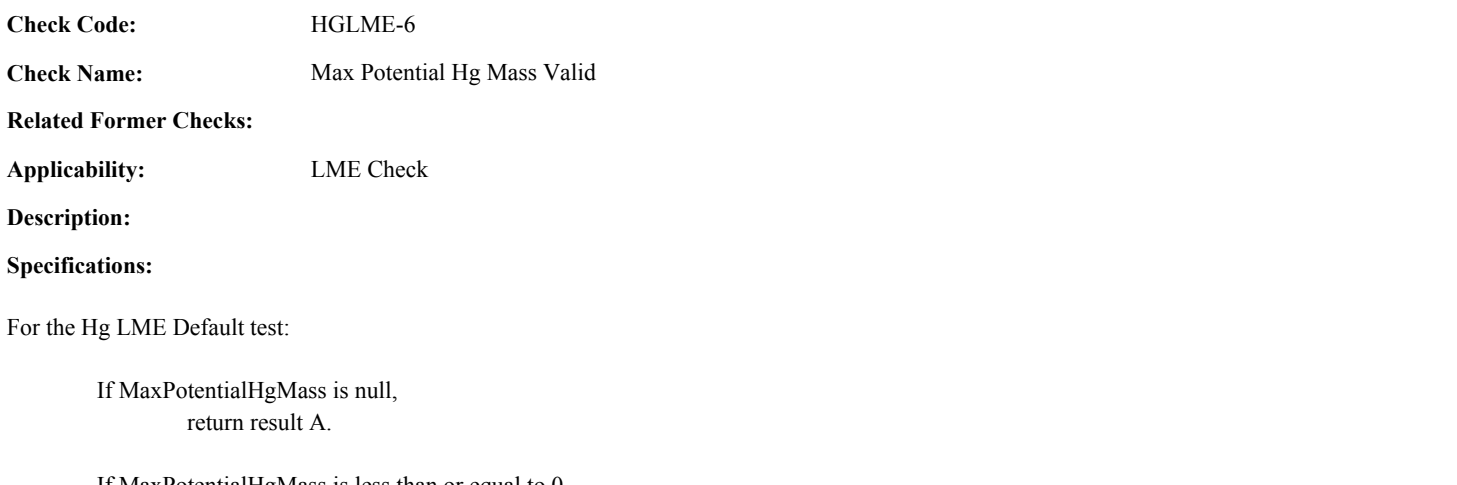

If MaxPotentialHgMass is less than or equal to 0, return result B.

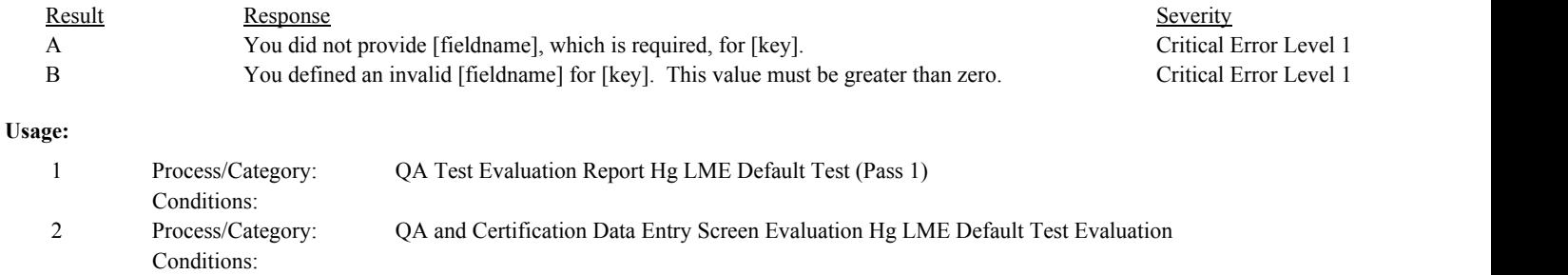

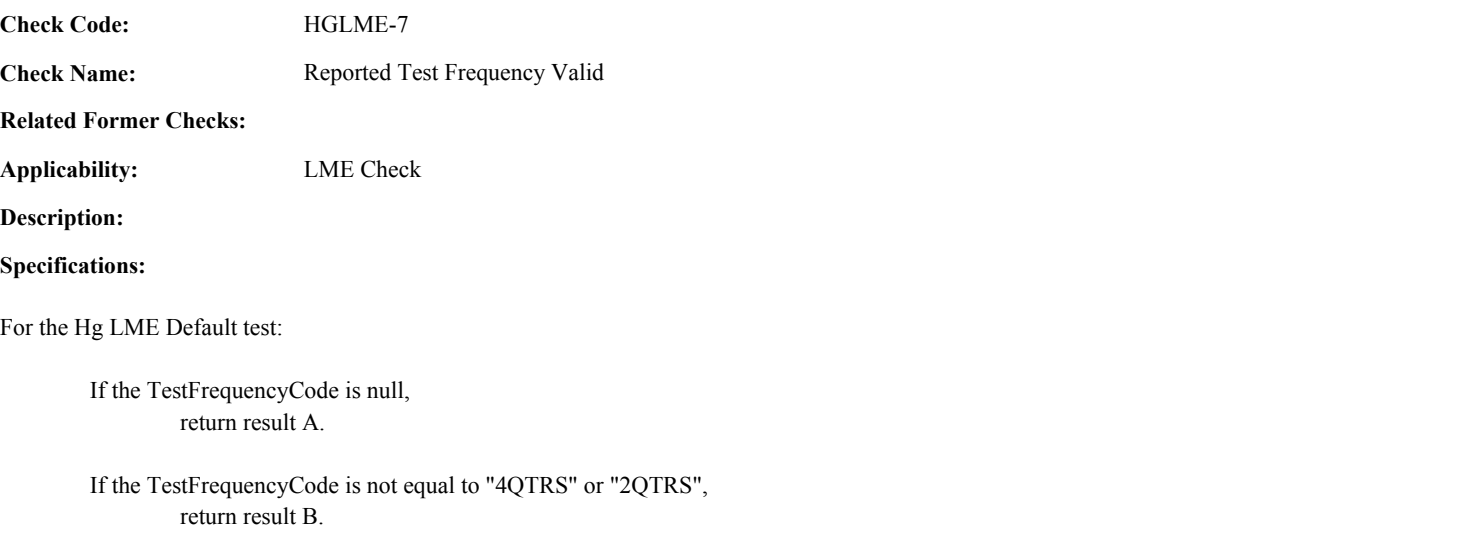

# **Results:**

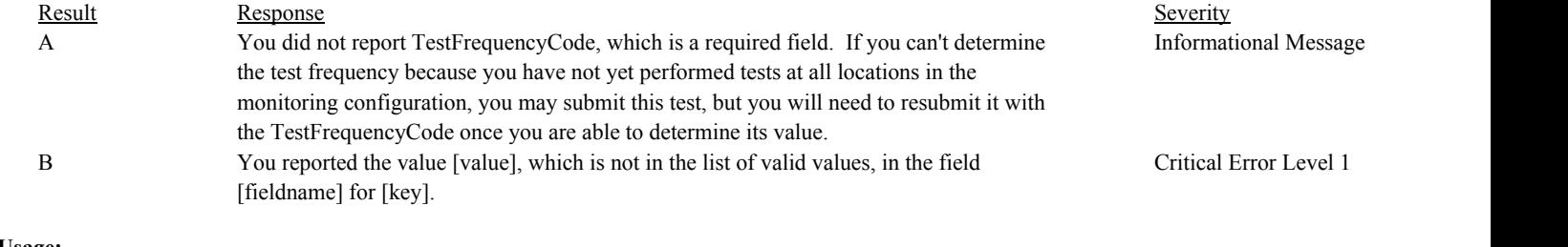

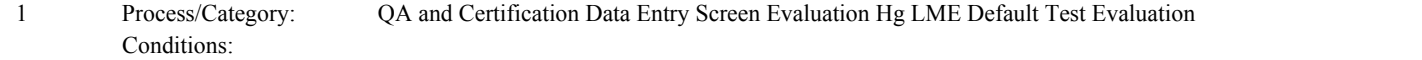

**Check Code:** HGLME-8

**Check Name:** Hg LME Default Test Number of Units in Group Valid

**Related Former Checks:**

**Applicability:** LME Check

**Description:**

# **Specifications:**

For the Hg LME Default test:

If GroupID is not null,

If the associated LocationID of the test begins with "CS" or "MS", return result A

If NumberOfUnitsInGroup is null, return result B.

If NumberOfUnitsInGroup is less than 2, return result C.

#### Otherwise,

If NumberOfUnitsInGroup is not null, return result D.

# **Results:**

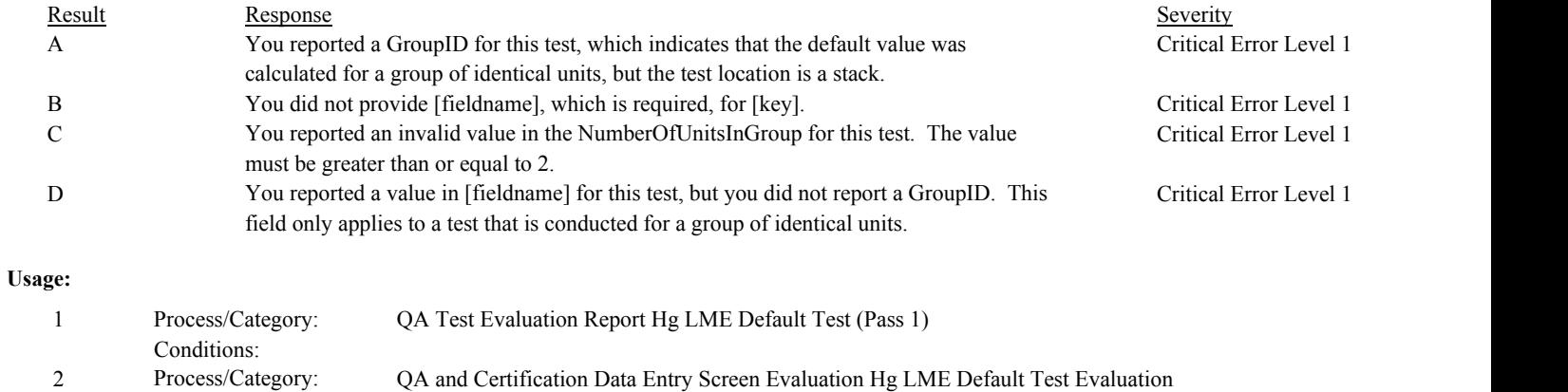

Conditions:

**Check Code: Check Name:** Hg LME Default Test Number of Tests in Group Valid HGLME-9

LME Check

**Related Former Checks:**

**Applicability:**

**Description:**

**Specifications:**

For the Hg LME Default test:

If GroupID is not null,

If the associated LocationID of the test does not begin with "CS" or "MS",

If NumberOfTestsForGroup is null, return result A.

If NumberOfUnitsInGroup is less than 4,

If NumberOfTestsForGroup is less than 1, return result B.

If NumberOfUnitsInGroup is less than 7,

If NumberOfTestsForGroup is less than 2, return result B.

If NumberOfUnitsInGroup is less than 11,

If NumberOfTestsForGroup is less than 3, return result B.

#### Otherwise,

Calculate tempval = (NumberOfUnitsInGroup  $/ 3$ ), and round the result to the nearest integer.

If NumberOfTestsForGroup is less than tempval, return result B.

Otherwise,

If NumberOfTestsForGroup is not null, return result C.

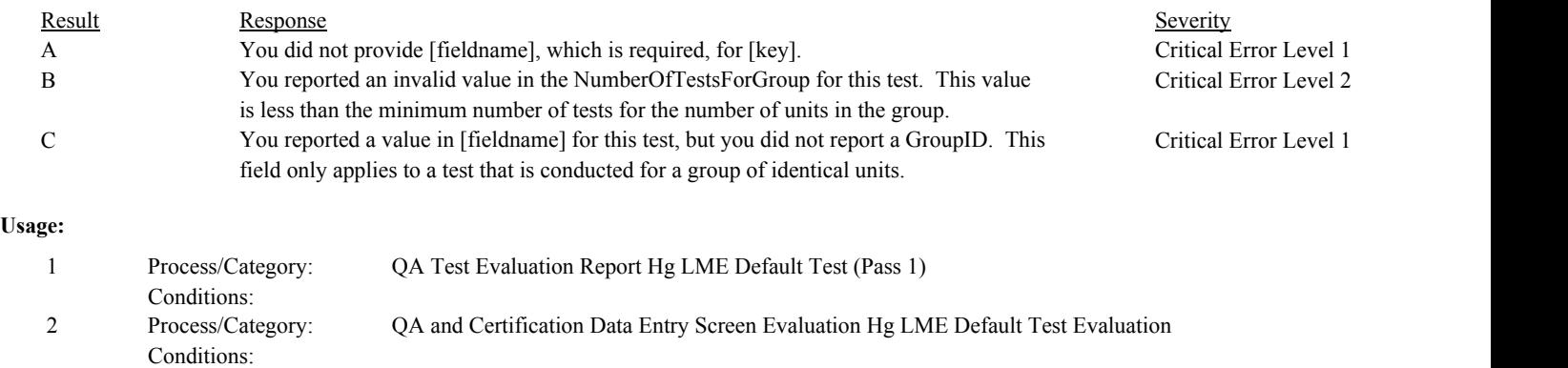

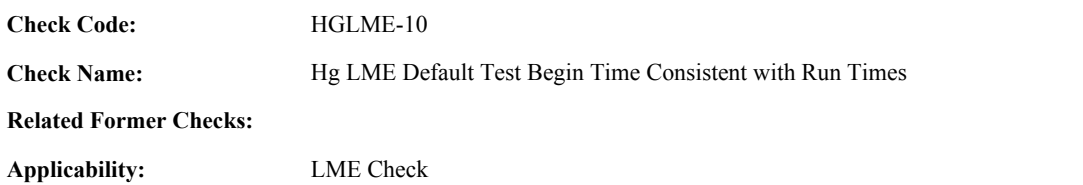

**Description:**

**Specifications:**

For the Hg LME default test with valid begin time and run times:

If BeginDate, BeginHour, and BeginMinute does not equal the Hg LME Default Test Begin Date, Begin Hour, and Begin Minute, return result A.

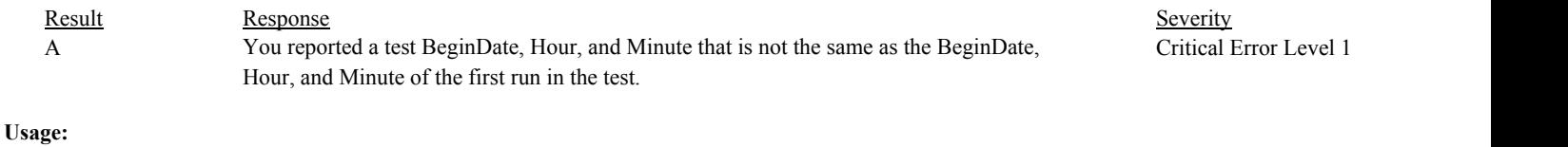

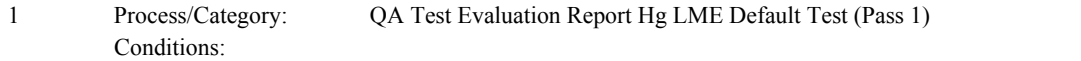

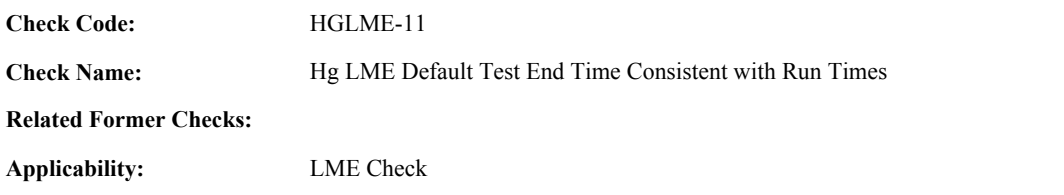

**Description:**

**Specifications:**

For the Hg LME default test with valid end time and run times:

If EndDate, EndHour, and EndMinute does not equal the Hg LME Default Test End Date, End Hour, and End Minute, return result A.

#### **Results:**

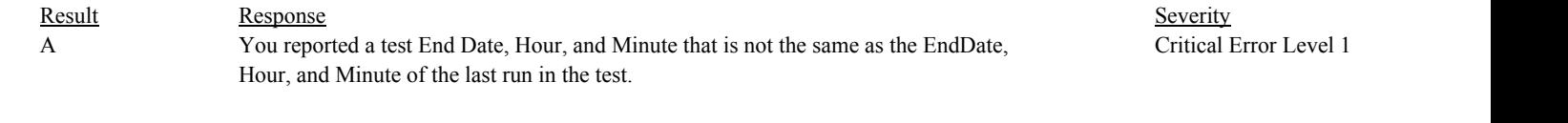

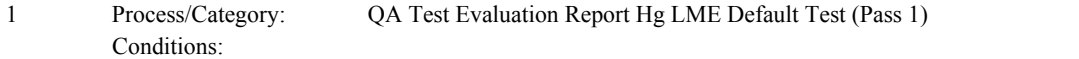

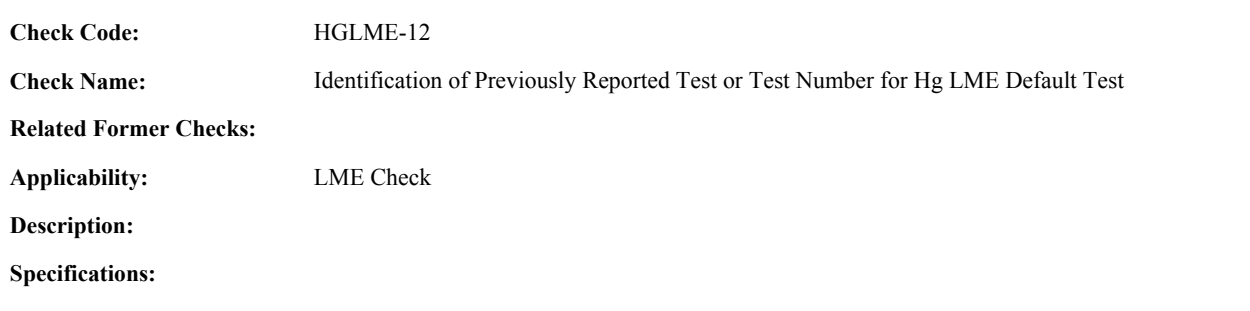

For an Hg LME Default test with valid end time:

Set Extra Hg LME Default Test to false.

Locate another Hg LME Default test for the location where the EndDate, EndHour, and EndMinute are equal to the EndDate, EndHour, and EndMinute of the current TestSummary record.

If found,

set Extra Hg LME Default Test to true, and return result A.

#### Otherwise,

Locate an unassociated QASupp record for the location where the TestType Code is equal to "HGLME", and the EndDate, EndHour, and EndMinute is equal to the EndDate, EndHour, and EndMinute of the current TestSummary record, and the TestNum is not equal to the TestNumber in the current TestSummary record,

#### If found,

set Extra Hg LME Default Test to true, and return result A.

#### Otherwise,

Locate a QASupp record for the location where the TestTypeCode is equal to "HGLME" and the TestNum equal to the TestNumber in the current TestSummary record.

#### If found,

If CAN SUBMIT in the QA Supp record is equal to "N",

If this is an unassociated QASupp record, and the EndDate, EndHour, and EndMinute in the QASupp record is not equal to EndDate, EndHour, or EndMinute of the current TestSummary record,

return result B.

#### Otherwise,

return result C.

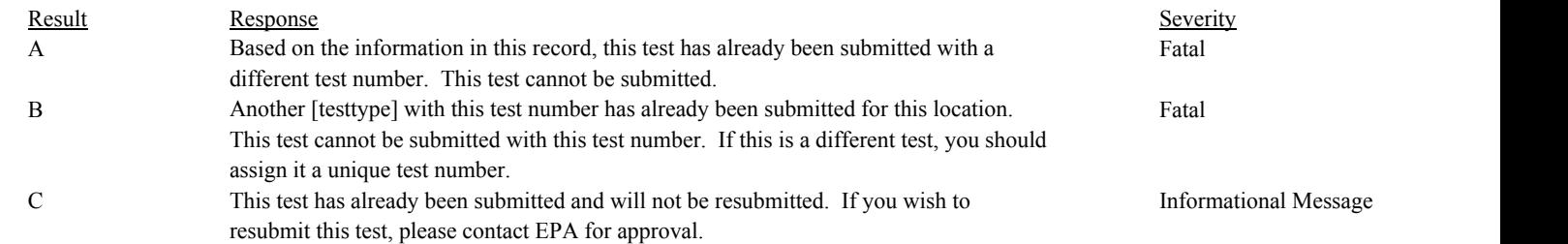

Conditions:

# **Usage:**

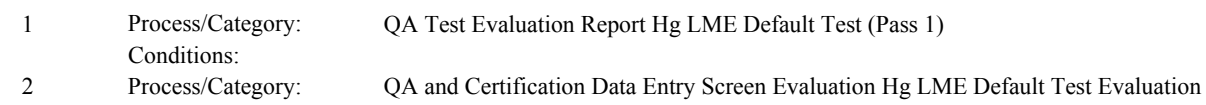

Environmental Protection Agency Page 317 of 729

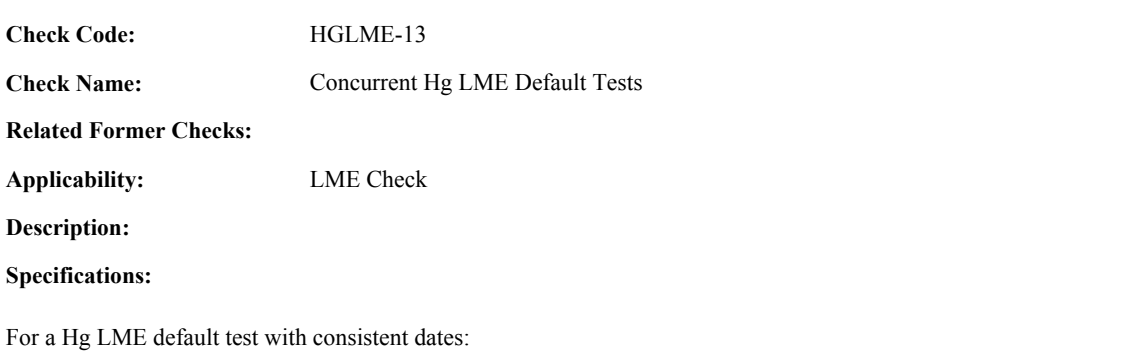

Locate another Hg LME Default test for the location where the BeginDate, BeginHour, and BeginMinute is before the EndDate, EndHour, and EndMinute of the current test, and the EndDate, EndHour, and EndMinute is after the BeginDate, BeginHour, and BeginMinute of the current test.

#### If found,

return result A.

#### If not found,

Locate a QA Supp record for the location where the TestTypeCode is equal to "HGLME"; the BeginDate, BeginHour, and BeginMinute is before the EndDate, EndHour, and EndMinute of the current test, and the EndDate, EndHour, and EndMinute is after the BeginDate, BeginHour, and BeginMinute of the current record; and the TestNum is not equal to the TestNumber in the current test.

#### If found,

return result A.

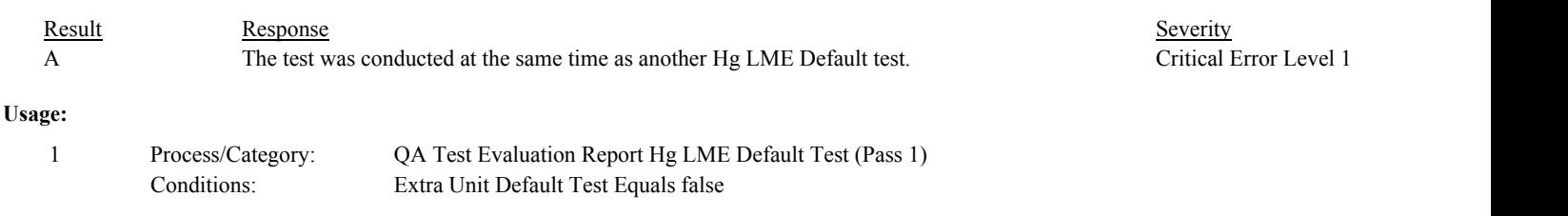

**Check Code: Check Name:** Operating Level Valid HGLME-14

**Related Former Checks:**

**Applicability:** LME Check

**Description:**

**Validation Tables:**

(Lookup Table)

**Specifications:**

For the Hg LME Default Test Level record:

Set Hg LME Operating Level Valid to false,

If the OperatingLevelCode is null, return result A.

If the OperatingLevelCode is not in the HgLMEOperatingLevelCode lookup table, return result B.

If CSUnitTestIndicator is equal to 1,

If OperatingLevelCode is equal to "T", Set Hg LME Operating Level Valid to true,

Otherwise,

return result C.

#### Otherwise,

If OperatingLevelCode is equal to "T", return result B.

else if Test Dates Consistent is equal to true,

If the associated UnitStackPipeID begins with "CS" or "MS",

Locate all UnitStackConfiguration records where the stack/pipe location is the Test location, the BeginDate is on or before the Test BeginDate, and the EndDate is null or is on or after the Test EndDate.

For each UnitStackConfiguration record found,

Locate a MonitorQualification record where the unit is the unit location in the UnitStackConfiguration record, the QualificationTypeCode is equal to "PK" or "SK", the BeginDate is on or before the Test BeginDate and the EndDate is null or is on or after the Test EndDate.

If not found for any unit, and the OperatingLevelCode is equal to "N", return result D.

else if found for all units, and the OperatingLevelCode is not equal to "N", return result E.

Otherwise,

Set Hg LME Operating Level Valid to true.

Otherwise,

Locate a MonitorQualification record where the location is Test location, the QualificationTypeCode is equal to "PK" or "SK", the BeginDate is on or before the Test BeginDate and the EndDate is null or is on or after the Test EndDate.

# If not found, and the OperatingLevelCode is equal to "N", return result D.

else if found, and the OperatingLevelCode is not equal to "N", return result E.

# Otherwise,

Set Hg LME Operating Level Valid to true.

# **Results:**

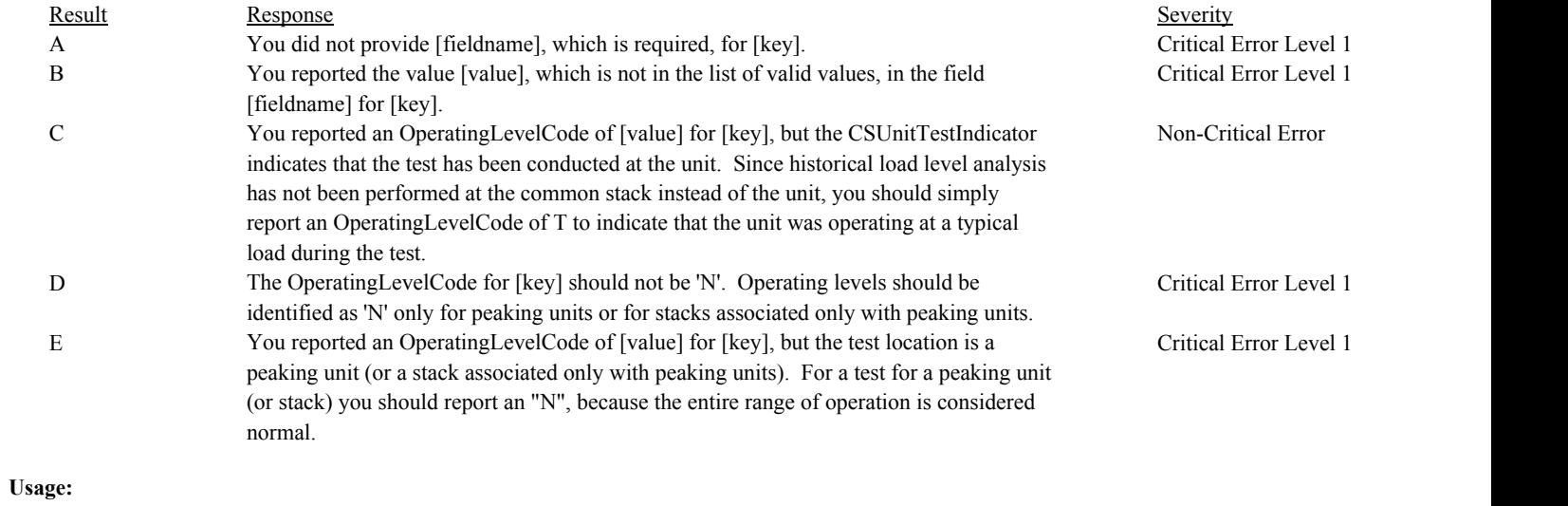

Process/Category: Conditions: 1 Process/Category: QA Test Evaluation Report --- Hg LME Default Test Summary (Pass 1)

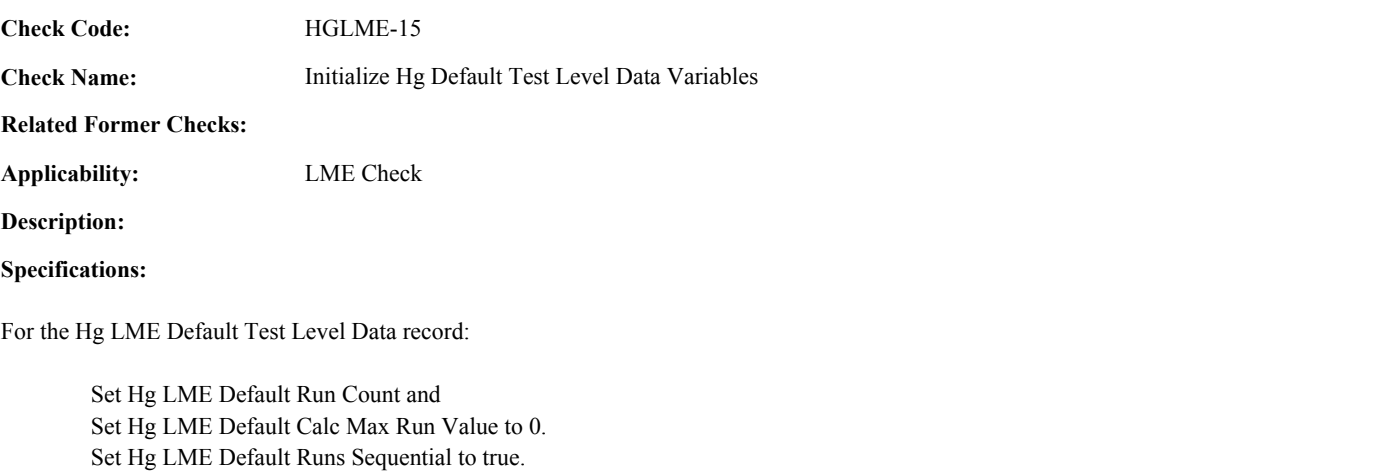

# **Results:**

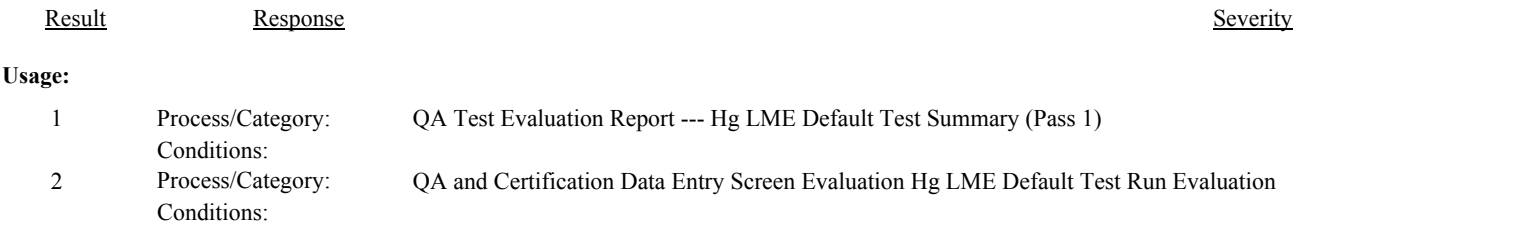

Set Hg LME Default Last End Date, Hg LME Default Last End Hour, and Hg LME Default Last End Minute to null.
**Check Code:** HGLME-16

**Check Name:** Test Location ID Valid

# **Related Former Checks:**

**Applicability:** LME Check

# **Description:**

# **Specifications:**

For the Hg LME Default Test Level record:

If TestLocationID is null, return result A.

If TestLocationID is equal to the associated LocationID of the test,

If the associated LocationID of the test begins with "CS" and the CSUnitTestIndicator is equal to 1, return result B.

# Otherwise,

If the associated LocationID of the test begins with "CS",

If the CSUnitTestIndicator is equal to 1,

Locate a UnitStackConfiguration record where the stack location is the test location and the LocationID of the unit is equal to the TestLocationID and the EndDate is null or is after the associated EndDate of the test.

# If found,

append the TestLocationID to Hg LME Default Units Tested.

Otherwise,

return result C.

# Otherwise,

return result D.

#### Otherwise,

return result E.

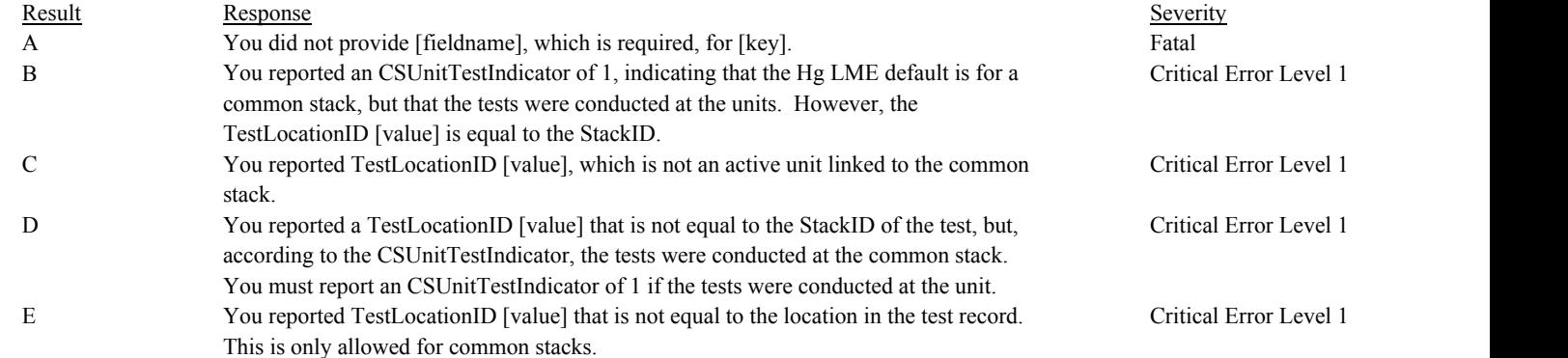

# **Usage:**

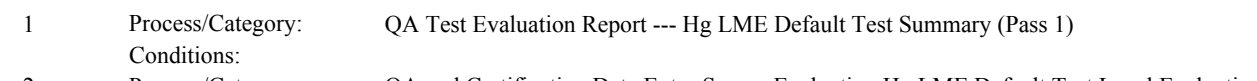

Process/Category: Conditions: 2 Process/Category: QA and Certification Data Entry Screen Evaluation Hg LME Default Test Level Evaluation

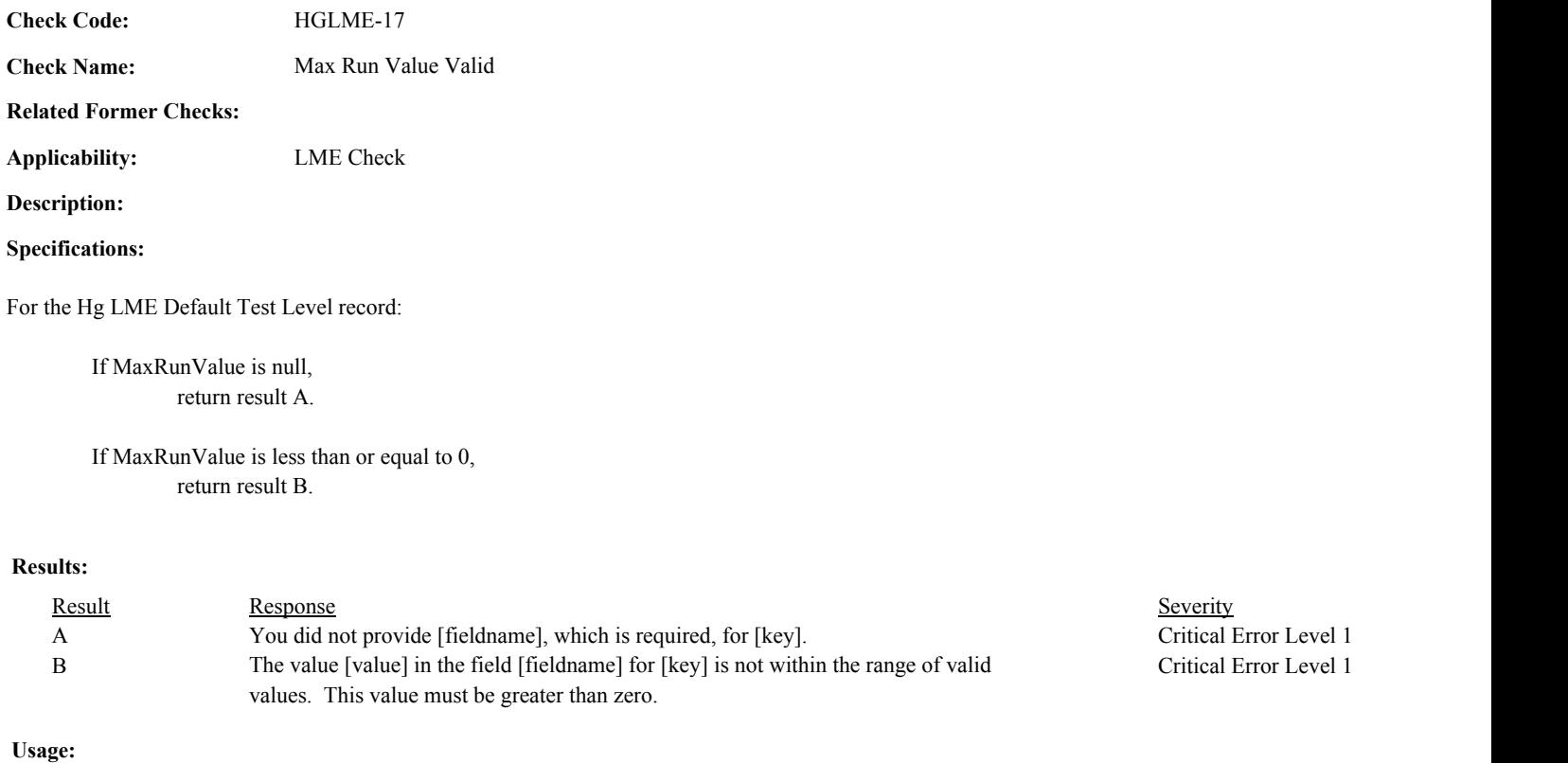

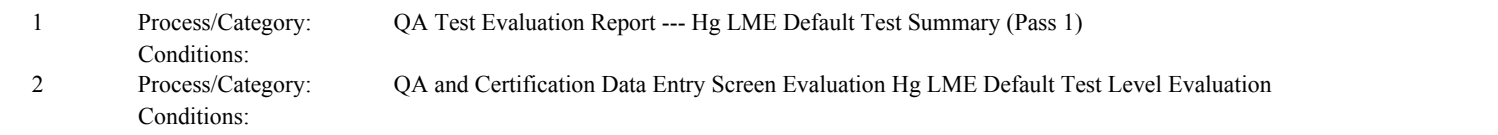

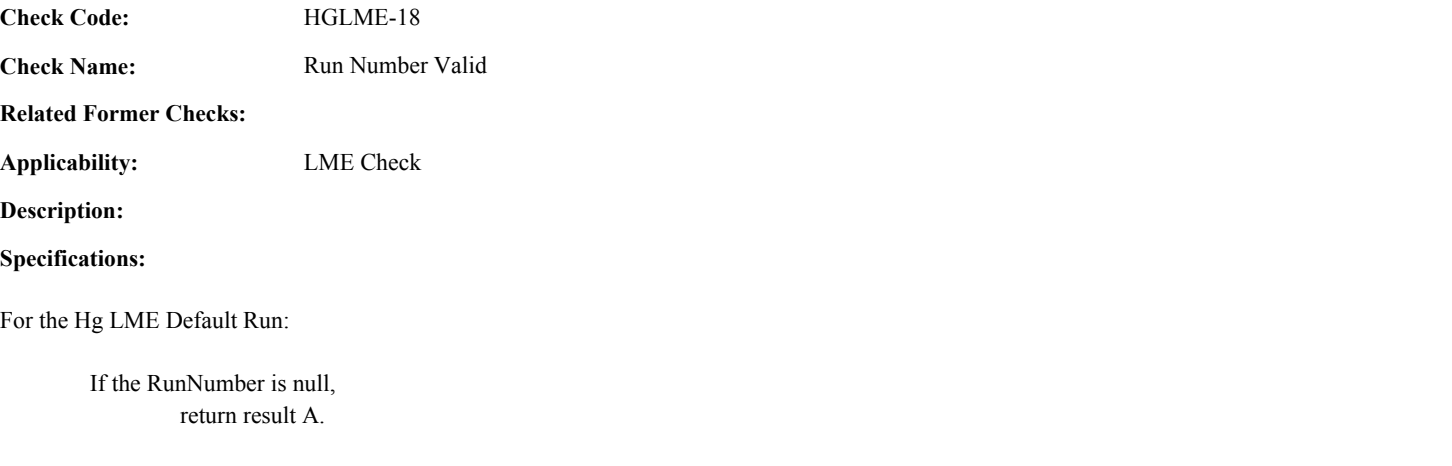

If the RunNumber is less than or equal to 0, return result B.

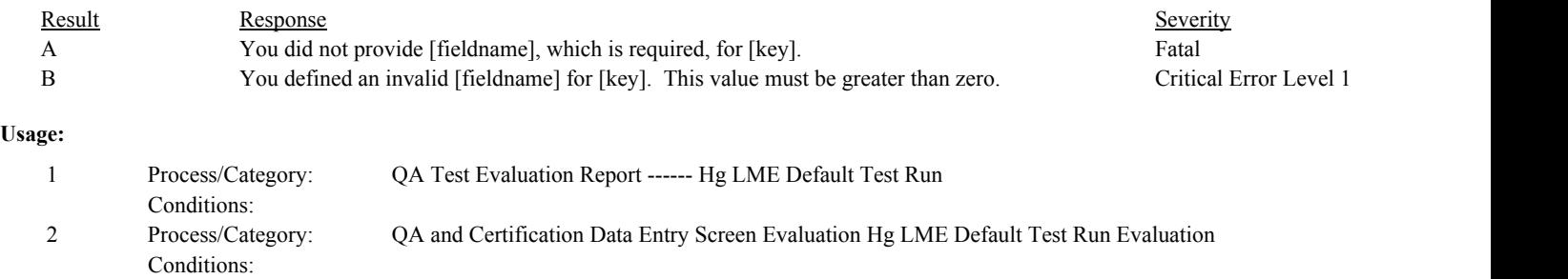

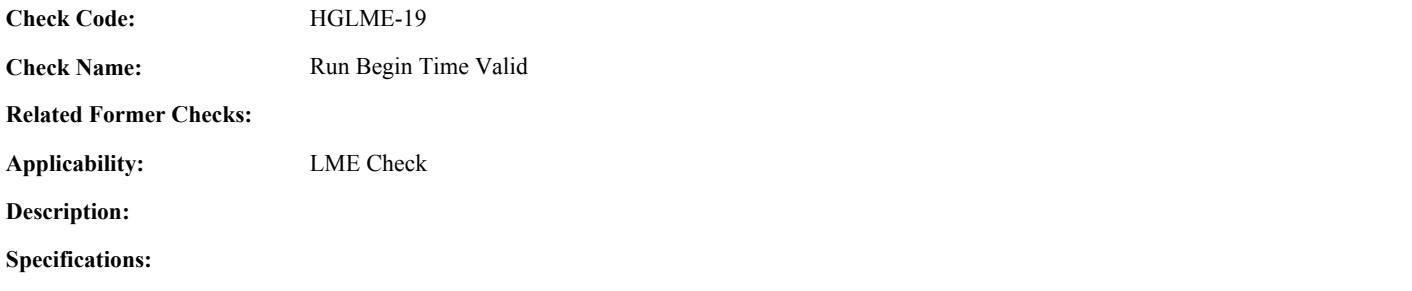

For the Hg LME Default run:

If the BeginDate is null, or the BeginHour is null or not between 0 and 23, or the BeginMinute is null or not between 0 and 59. return result A.

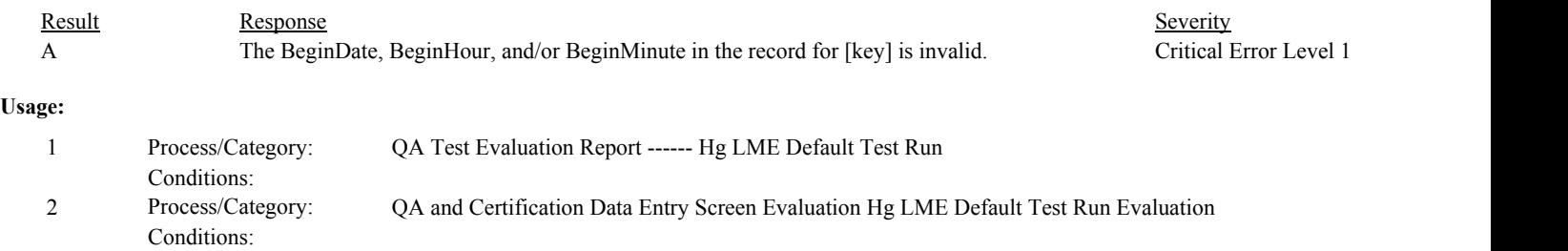

**Check Code:** HGLME-20

**Check Name:** Train1 Value Valid

**Related Former Checks:**

**Applicability:** LME Check

**Description:**

**Specifications:**

For the Hg LME Default Run:

If the associated ReferenceMethodCode is equal to "OH", "29" or "30B", If Train1Value is null, return result A.

> If Train1Value is less than or equal to 0, return result B.

If the associated ReferenceMethodCode is equal to "30A", If Train1Value is not null, return result C.

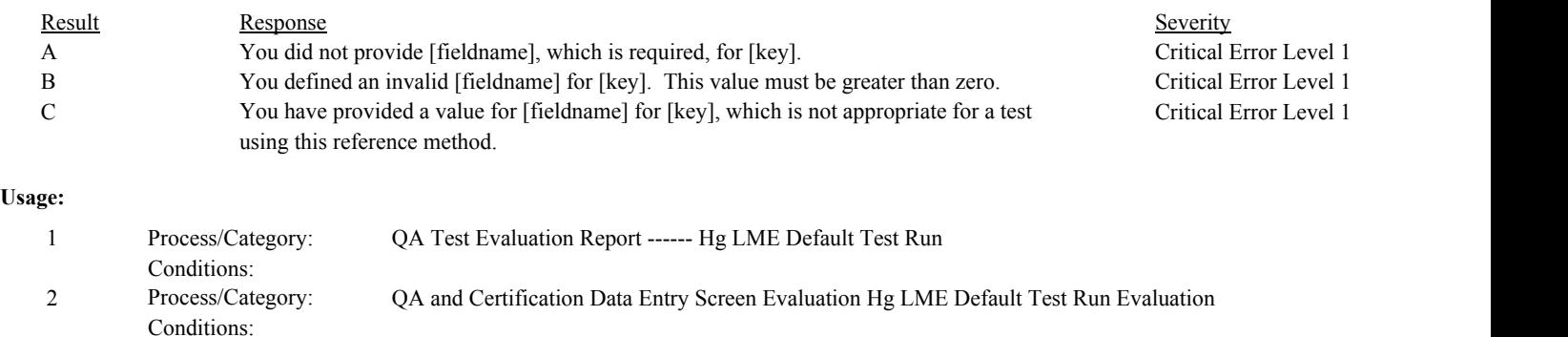

**Check Code:** HGLME-21

**Check Name:** Train2 Value Valid

**Related Former Checks:**

**Applicability:** LME Check

**Description:**

**Specifications:**

For the Hg LME Default Run:

If the associated ReferenceMethodCode is equal to "OH", "29" or "30B", If Train2Value is null, return result A.

> If Train2Value is less than or equal to 0, return result B.

If the associated ReferenceMethodCode is equal to "30A", If Train2Value is not null, return result C.

# **Results:**

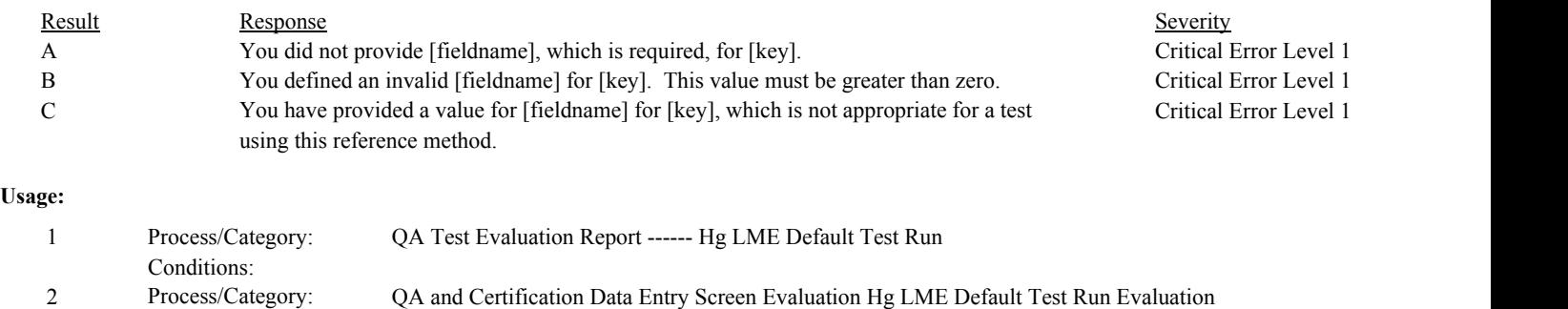

Conditions:

**Check Code:** HGLME-22

**Check Name:** Reference Value for Run Valid

**Related Former Checks:**

**Applicability:** LME Check

**Description:**

# **Specifications:**

For the Hg LME Default Run:

If the ReferenceValue is null, set Hg LME Default Calc Max Run Value to -1, and return result A.

If the ReferenceValue is less than or equal to 0, set Hg LME Default Calc Max Run Value to -1, and return result B.

# Otherwise,

If the associated ReferenceMethodCode is equal to "OH", "29" or "30B",

If Train1Value is greater than 0, and Train2Value is greater than 0,

If ReferenceValue is not equal to (Train1Value + Train2Value) / 2 (rounded to the two decimal places), set Hg LME Default Calc Max Run Value to -1, and return result C.

# Otherwise,

If Hg LME Default Calc Max Run Value is greater than or equal to 0, and Hg LME Default Calc Max Run Value is less than the ReferenceValue,

set Hg LME Default Calc Max Run Value to ReferenceValue.

#### Otherwise,

set Hg LME Default Calc Max Run Value to -1.

# Otherwise,

If Hg LME Default Calc Max Run Value is greater than or equal to 0, and Hg LME Default Calc Max Run Value is less than the ReferenceValue,

set Hg LME Default Calc Max Run Value to ReferenceValue.

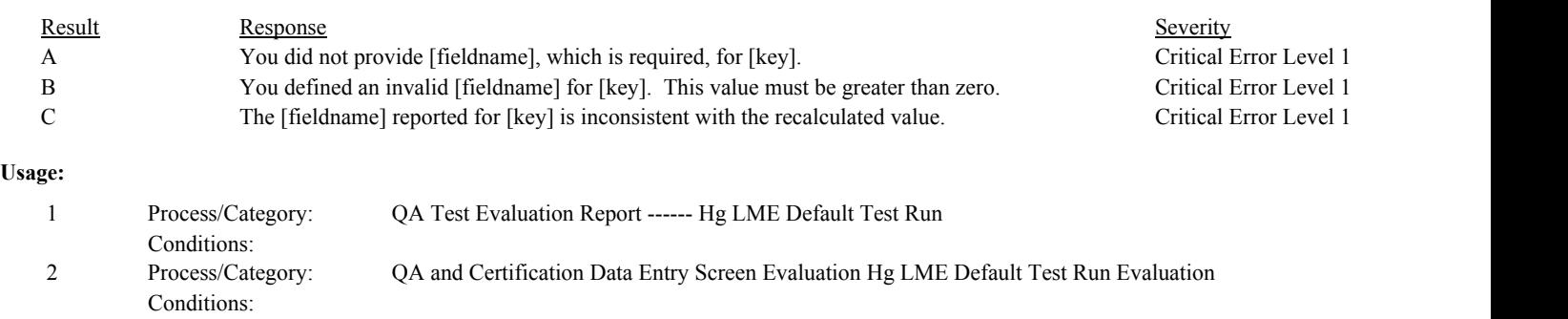

**Check Code:** HGLME-23

**Check Name:** Calculate Relative Deviation

**Related Former Checks:**

**Applicability:** LME Check

**Description:**

# **Specifications:**

For the Hg LME Default Run:

Set Hg LME Default RD to null.

If Train1Value is greater than 0, Train2Value is greater than 0, and the associated ReferenceMethodCode is equal to "OH", "29", or "30B",

```
Calculate tempDiff = abs(Train1Value - Train2Value).
```
Calculate Hg LME Default  $RD = tempDiff / (Train1Value + Train2Value) * 100$ , and round the result to the nearest integer.

If Hg LME Default RD is less than or equal to 10,

If APSIndicator is equal to 1, return result A.

# Otherwise,

If tempDiff is greater than 0.03, and (tempDiff is greater than 0.2 OR the associated ReferenceMethodCode is not equal to "30B"),

If Train1Value + Train2Value / 2 (rounded to 2 decimal places) is greater than 1, or Hg LME Default RD is greater than 20, return result B.

else if APS Indicator is not equal to 1, return result C.

else if APSIndicator is not equal to 1, return result C.

# **Results:**

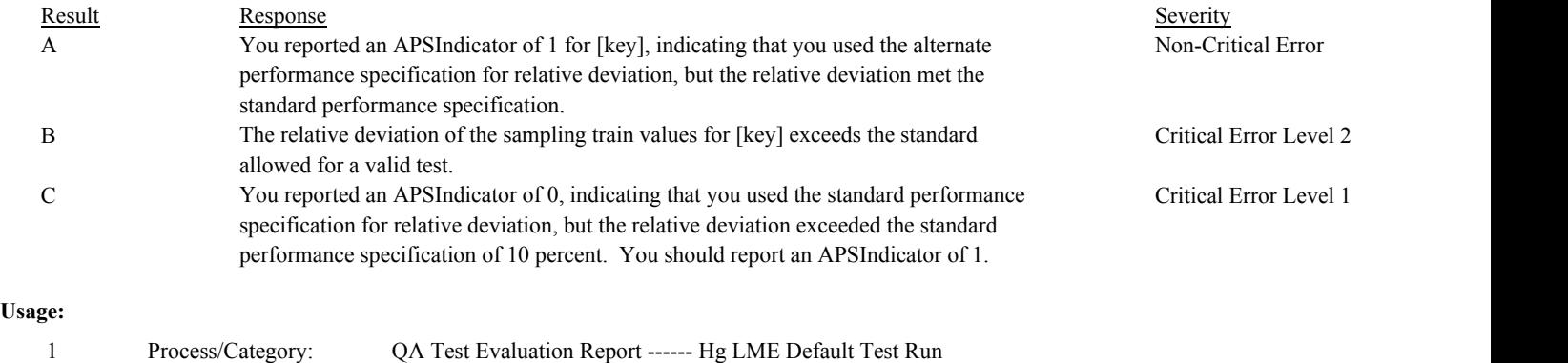

Conditions: Process/Category: Conditions: 2 Process/Category: QA and Certification Data Entry Screen Evaluation Hg LME Default Test Run Evaluation

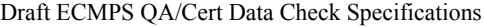

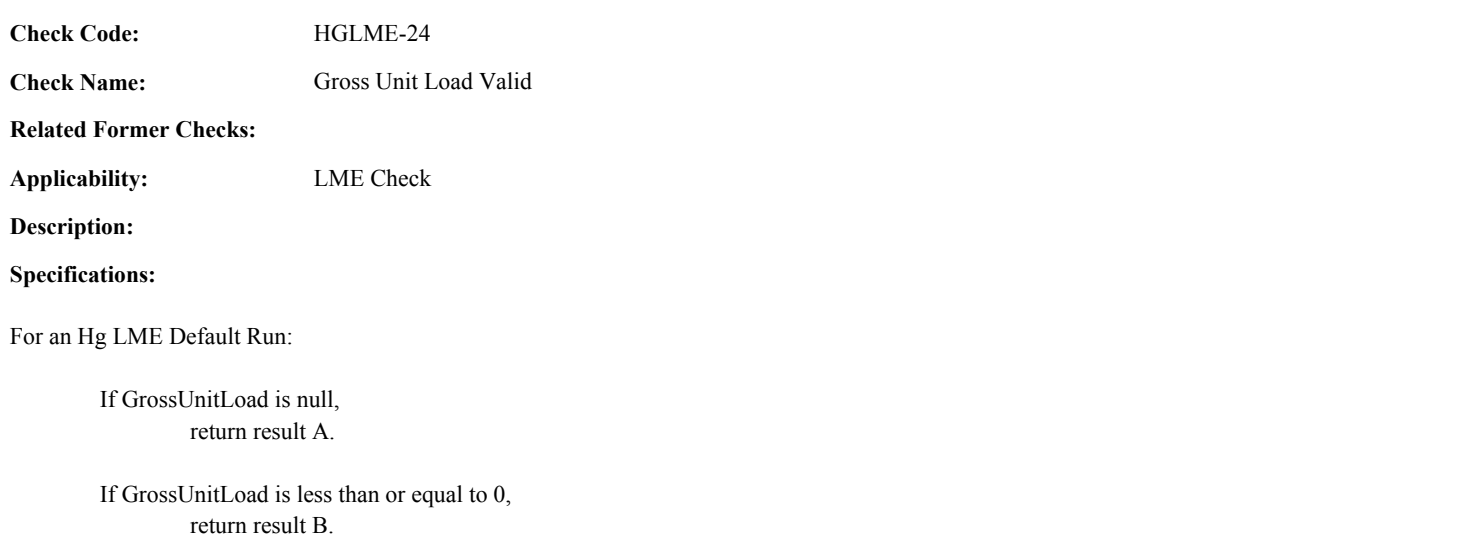

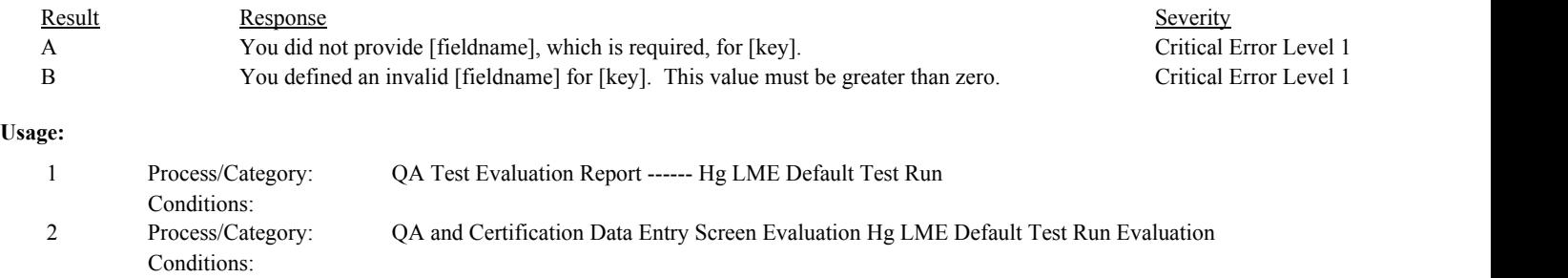

**Check Code: Check Name:** Run End Time Valid HGLME-25

# **Related Former Checks:**

**Applicability:** LME Check

**Description:**

#### **Specifications:**

For the Hg LME Default run:

Set Hg LME Run Dates Consistent to false.

If the EndDate is null, or the EndHour is null or not between 0 and 23, or the EndMinute is null or not between 0 and 59, return result A.

#### Otherwise,

If the begin time of the run is valid,

If the BeginDate, BeginHour, and BeginMinute is on or after the EndDate, EndHour, and EndMinute, return result B.

#### Otherwise,

Set Hg LME Run Dates Consistent to true.

If the ReferenceMethodCode is equal to "30A" or "30B",

Calculate tempLength as the difference in minutes between the BeginDate/Hour/Minute and the EndDate/Hour/Minute.

If tempLength is less than 59, return result C.

# **Results:**

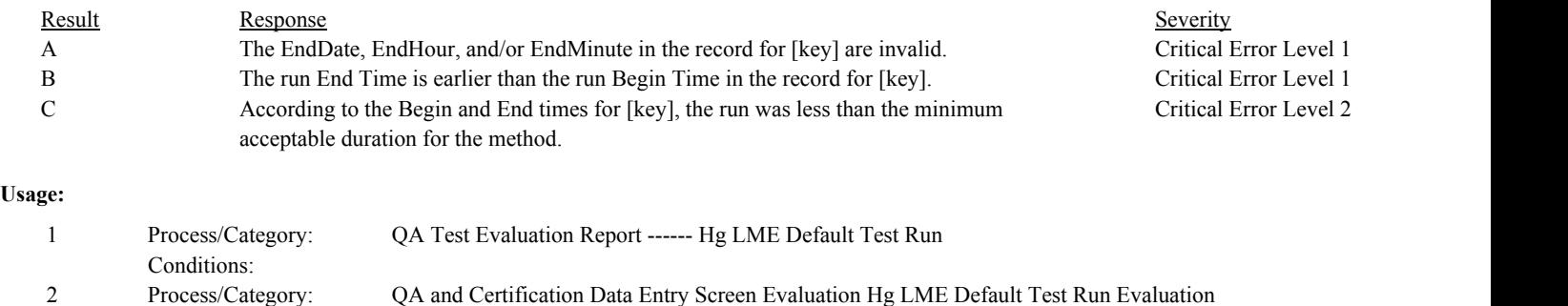

Conditions:

**Check Code: Check Name: Applicability: Related Former Checks:** Run Relative Deviation Valid LME Check HGLME-26

**Description:**

# **Specifications:**

For the Hg LME Default Run:

If the associated ReferenceMethodCode is equal to "OH", "29" or "30B", If RunRD is null, return result A.

> If RunRD is less than 0, return result B.

If Hg LME Default RD is not null and RunRD is not equal to Hg LME Default RD, return result C.

If the associated ReferenceMethodCode is equal to "30A", If RunRD is not null, return result D.

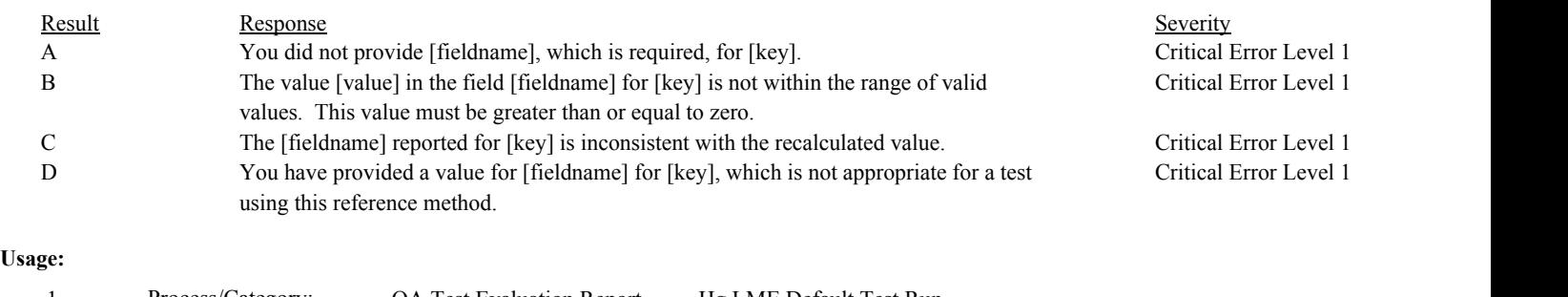

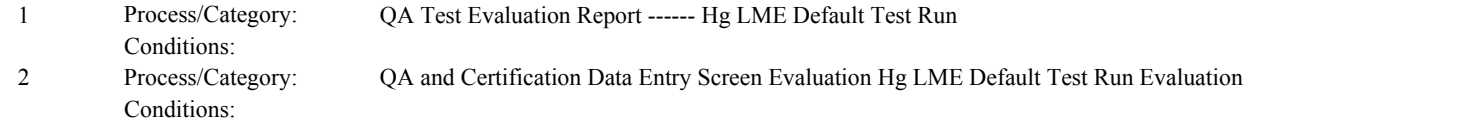

HGLME-27

**Check Name:** Gross Unit Load Consistent with Range of Operation

**Related Former Checks:**

**Applicability:** LME Check

**Description:**

**Check Code:**

# **Specifications:**

For a Hg LME Default Run with consistent run dates, a GrossUnitLoad greater than 0 and with a valid associated OperatingLevelCode equal to "L", "H", or "M""

Locate a MonitorLoad record for the location where the BeginDate and BeginHour is on or before the associated EndDate and EndHour of the run and the EndDate is null or is on or after the BeginDate and BeginHour of the run.

If one record is found, and the LowerOperationBoundary is greater than 0 and the UpperOperationBoundary is greater than the LowerOperationBoundary,

If OperatingLevelCode is equal to "L",

If the GrossUnitLoad is less than the LowerOperationBoundary or is greater than LowerOperationBoundary + ((UpperOperationBoundary - LowerOperationBoundary) \* .3), return result A.

If OperatingLevelCode is equal to "M",

If the GrossUnitLoad is less than or equal to LowerOperationBoundary + ((UpperOperationBoundary - LowerOperationBoundary) \* .3) or is greater than LowerOperationBoundary + ((UpperOperationBoundary - LowerOperationBoundary) \* .6), return result B.

If OperatingLevelCode is equal to "H",

If the GrossUnitLoad is less than or equal to LowerOperationBoundary + ((UpperOperationBoundary - LowerOperationBoundary) \* .6) or is greater than the UpperOperationBoundary, return result C.

#### Otherwise,

return result D.

# **Results:**

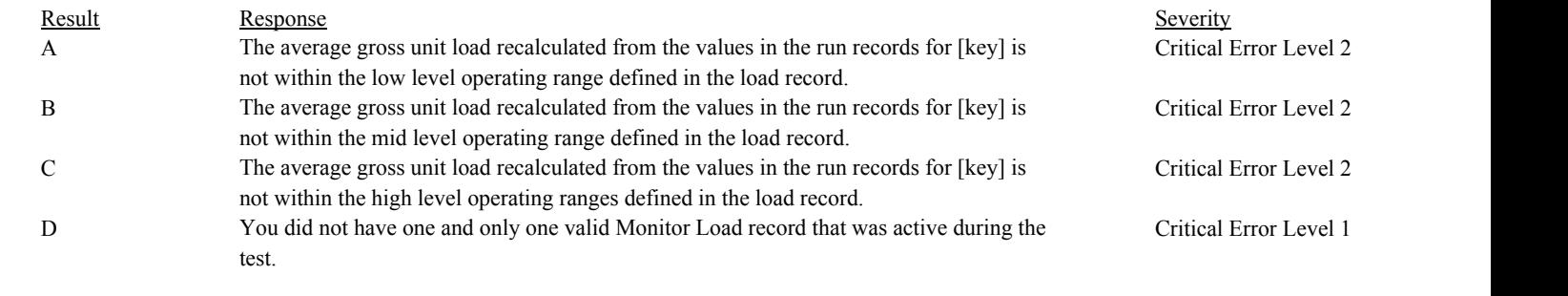

# **Usage:**

Process/Category: Conditions: 1 Process/Category: QA Test Evaluation Report ------ Hg LME Default Test Run

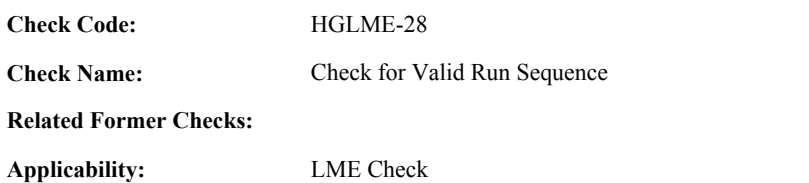

**Description:**

#### **Specifications:**

For a Hg LME Default Run:

Add 1 to Hg LME Default Run Count.

If RunNumber is greater than 0 and is not equal to Hg LME Default Run Count, set Hg LME Default Runs Sequential to false.

# Otherwise,

If Hg LME Default Run Dates Consistent is true,

If Hg LME Default Run End Date is not null, and the BeginDate, BeginTime, and BeginHour is prior to the Hg LME Default Last End Date, Hg LME Default Last End Hour, and Hg LME Default Last End Minute, set Hg LME Default Runs Sequential to false.

#### Otherwise,

set Hg LME Default Last End Date to EndDate. set Hg LME Default Last End Hour to EndHour. set Hg LME Default Last End Minute to EndMinute.

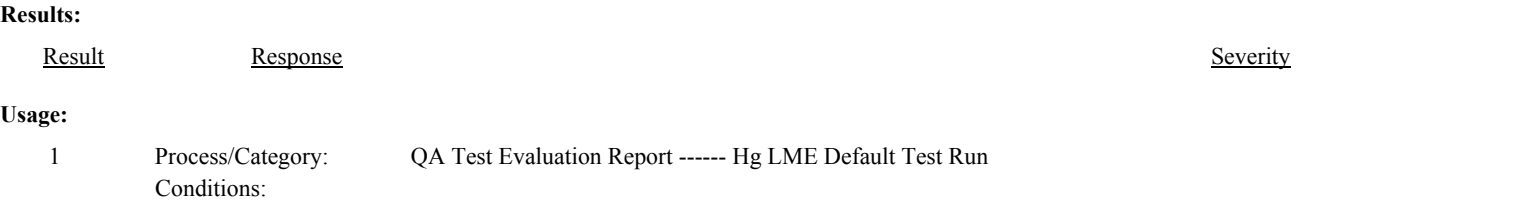

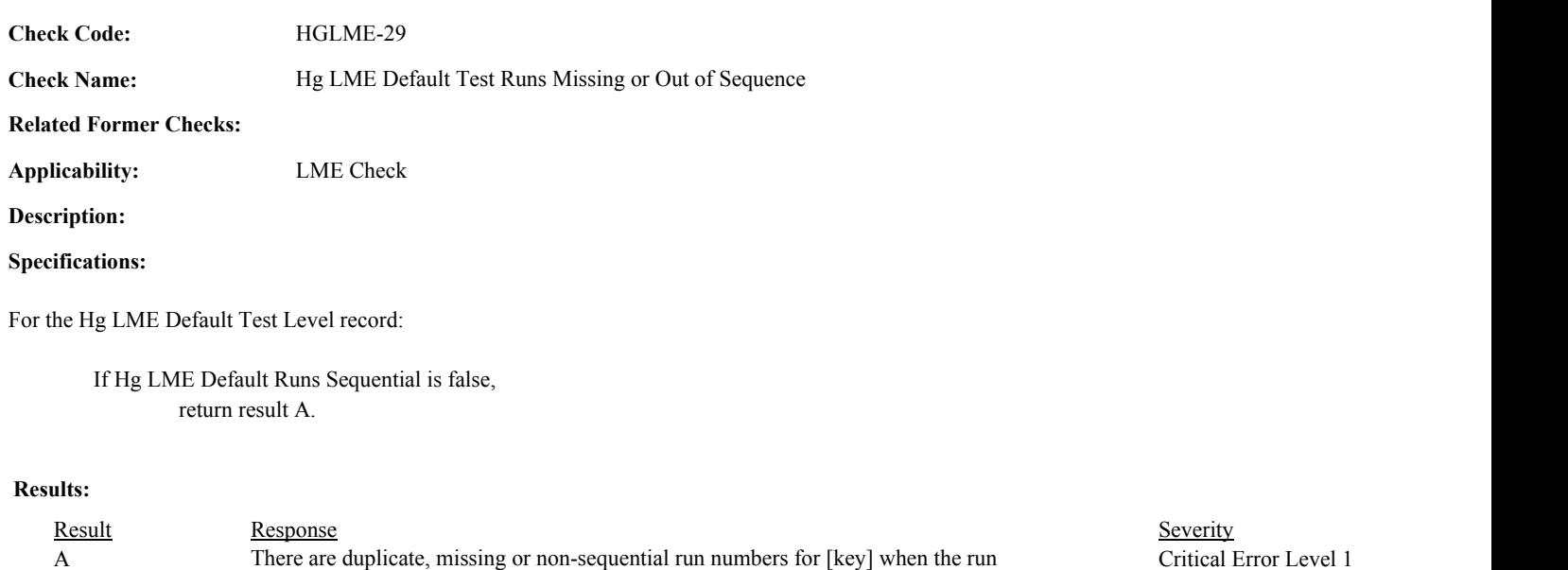

# **Usage:**

Process/Category: Conditions: 1 Process/Category: QA Test Evaluation Report --- Hg LME Default Test Summary (Pass 2)

records are time ordered by run end date and time.

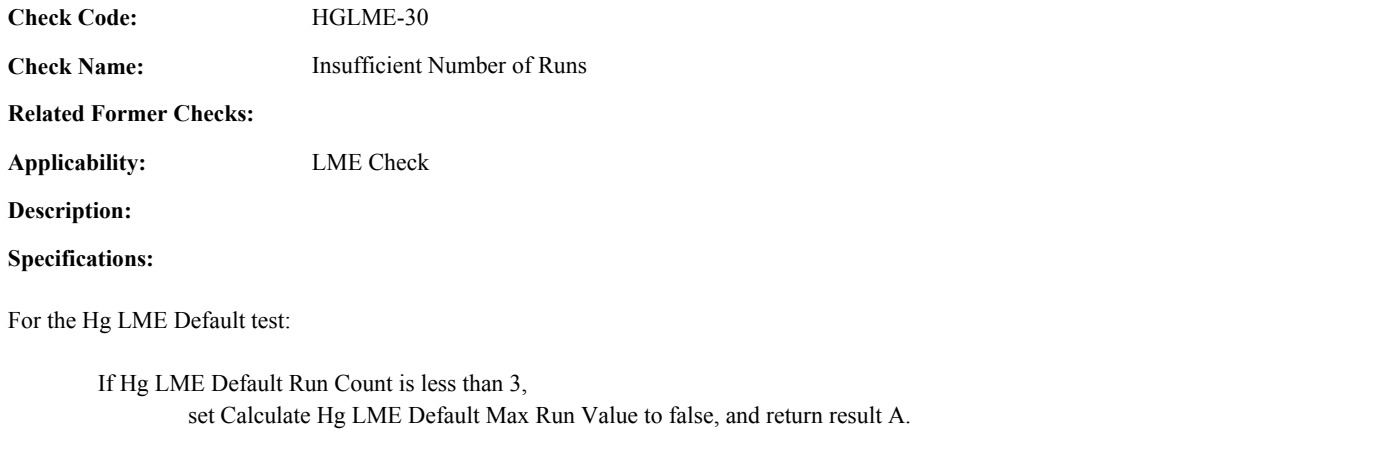

# Otherwise,

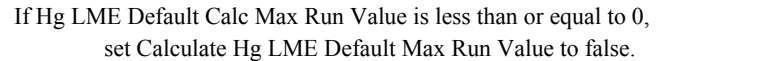

# Otherwise,

set Calculate Hg LME Default Max Run Value to true.

# **Results:**

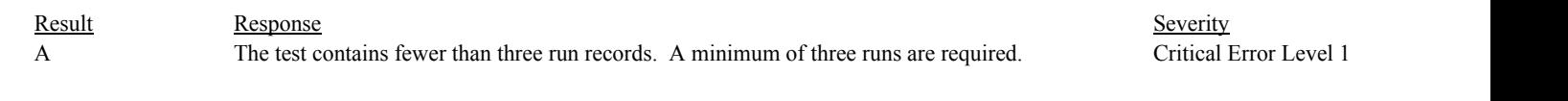

# **Usage:**

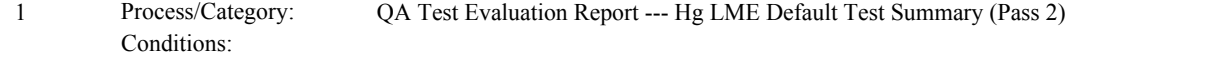

**Check Code: Check Name: Applicability: Related Former Checks:** Max Run Value Consistent with Reported Value LME Check HGLME-31 **Description: Specifications:** For the Hg LME Default Test Level: If Calculate Hg LME Max Run Value is true, If Hg LME Default Calc Maximum Concentration is not equal to -1, If Hg LME Default Calc Maximum Concentration is less than Hg LME Default Calc Max Run Value, set Hg LME Default Calc Maximum Concentration to Hg LME Default Calc Max Run Value. If MaxRunValue is greater than 0, and Hg LME Default Calc Max Run Value is not equal to MaxRunValue, return result A. Otherwise, set Hg LME Default Maximum Concentration to -1. **Results:**

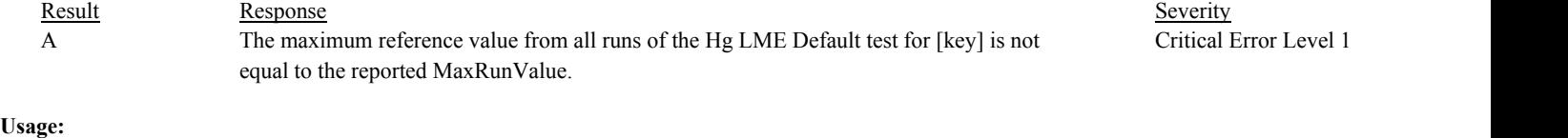

Process/Category: Conditions: 1 Process/Category: QA Test Evaluation Report --- Hg LME Default Test Summary (Pass 2)

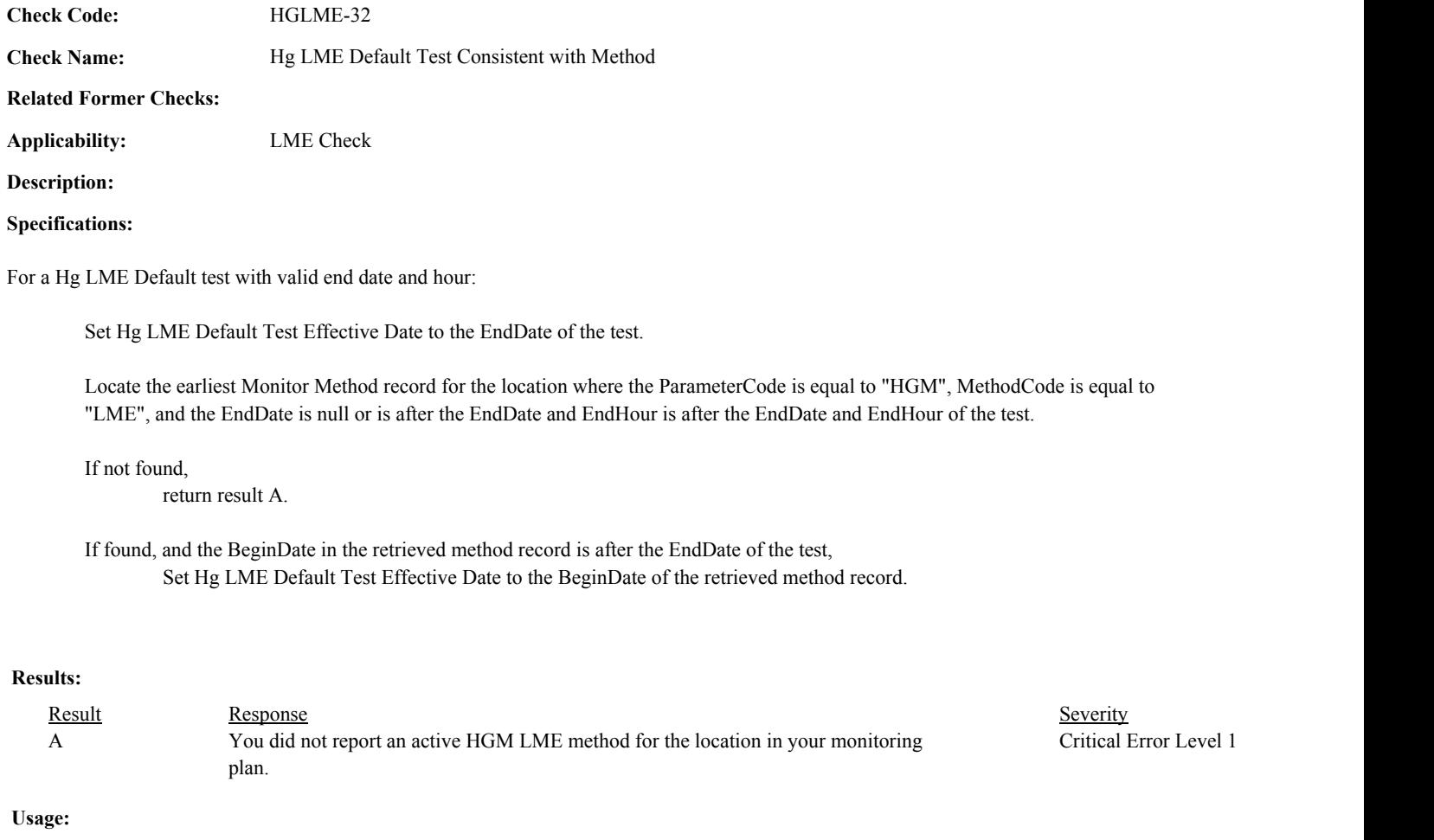

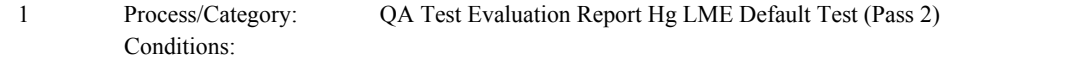

**Check Code:** HGLME-33

**Check Name:** Common Stack Test Code Valid

**Related Former Checks:**

**Applicability:** LME Check

**Description:**

**Validation Tables:**

(Lookup Table)

# **Specifications:**

For the Hg LME Default Test:

If Hg LME Default Calc Maximum Concentration is less than or equal to 0, set Calculate Hg LME Default to false.

Otherwise,

set Calculate Hg LME Default to true.

If the location identifier of the location in the test begins with "CS",

If CommonStackTestCode is null, set Calculate Hg LME Default to false, and return result A.

else if the CommonStackTestCode is not in the Common Stack Test Code lookup table, set Calculate Hg LME Default to false, and return result B.

else if CSUnitTestIndicator is equal to 1,

If CommonStackCode is equal to "AU" or "IU",

set tempUnitCt and tempTestCt to 0.

Locate all UnitStackConfiguration record where the stack location is the test location, the BeginDate is on or before the EndDate of the test, and the EndDate is null or is after the EndDate of the test.

If no records are found,

Locate all UnitStackConfiguration record where the stack location is the test location and the EndDate is null or is after the EndDate of the test.

For each retrieved record:

add 1 to tempUnitCt.

If Hg LME Default Units Tested contains the LocationID of the unit location in the retrieved record,

add 1 to tempTestCt.

If CommonStackCode is equal to "AU",

If tempUnitCt is not equal to tempTestCt,

set Calculate Hg LME Default to false, and return result C.

Otherwise,

If tempUnitCt is less than 4,

If tempTestCt is less than 1,

set Calculate Hg LME Default to false, and return result D.

If tempUnitCt is less than 7,

If tempTestCt is less than 2,

set Calculate Hg LME Default to false, and return result D.

If tempUnitCt is less than 11, If tempTestCt is less than 3,

set Calculate Hg LME Default to false, and return result d.

Otherwise,

Calculate tempval = (tempUnitCt  $/$  3), and round the result to the nearest integer.

If tempTestCt is less than tempval, set Calculate Hg LME Default to false, and return result D.

Otherwise,

set Calculate Hg LME Default to false, and return result B.

else if CommonStackTestCode is equal to "IU", set Calculate Hg LME Default to false, and return result B.

else if CommonStackTestCode is equal to "NAUS" or "NAUD", if TestReasonCode is equal to "INITIAL", set Calculate Hg LME Default to false, and return result E.

else

Locate a QA Supp Data record for the location where the TestTypeCode is equal to "HGLME" and the EndDate is prior to the EndDate of the test.

If not found,

set Calculate Hg LME Default to false, and return result F.

#### Otherwise,

If CommonStackTestCode is not null, return result G.

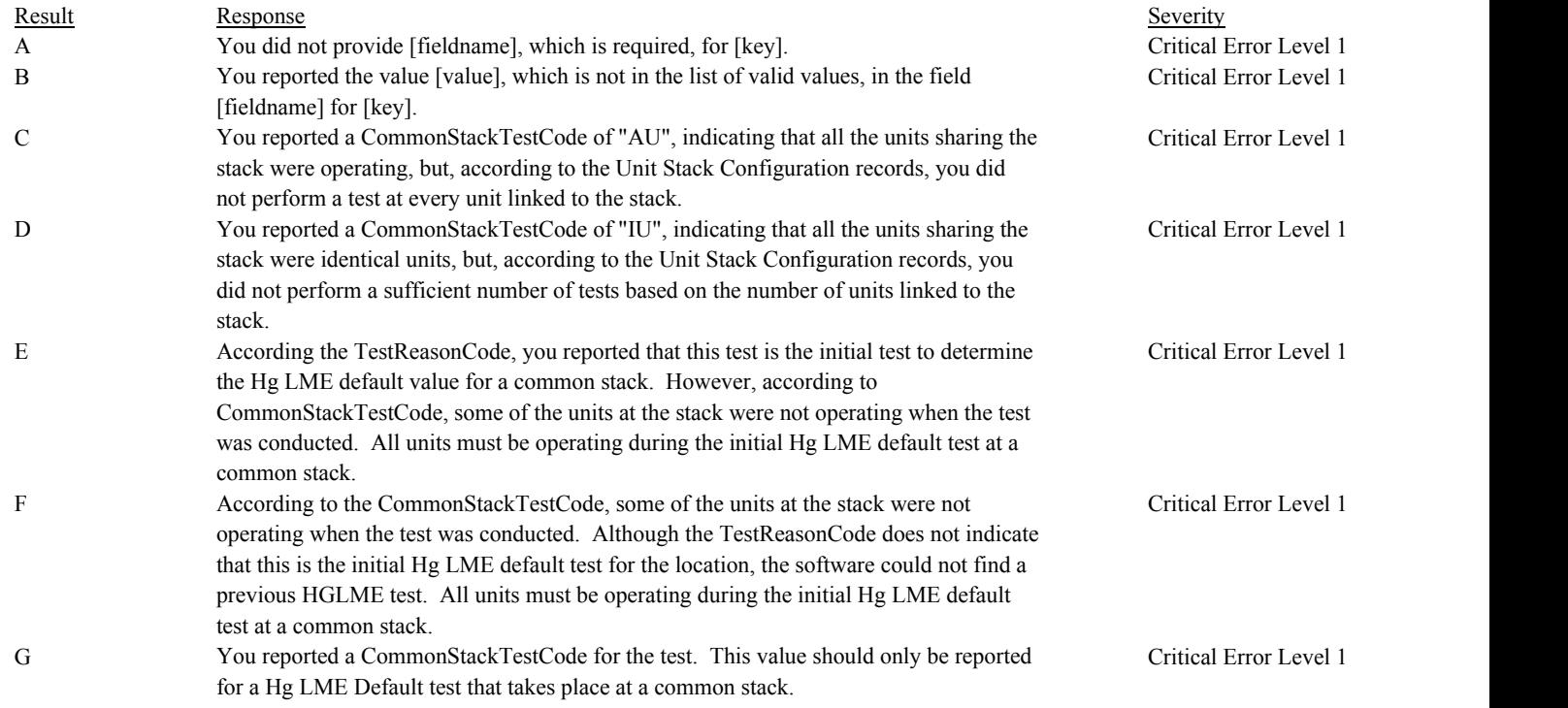

# **Usage:**

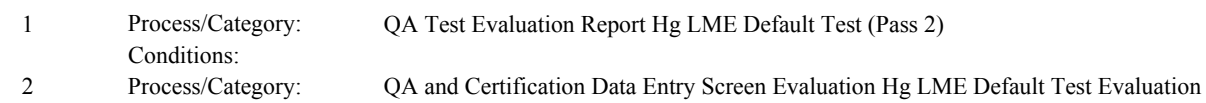

Process/Category: Conditions:

**Check Code:** HGLME-34

**Check Name:** Determine Default Hg Concentration

**Related Former Checks:**

**Applicability:** LME Check

**Description:**

# **Specifications:**

For the Hg LME Default Test:

Set Hg LME Calc Default Value to null.

If GroupID is not null,

If DefaultHgConcentration is null, return result A.

else if DefaultHgConcentration is less than or equal to 0.50, return result B.

else if Calculate Hg LME Default is true,

if DefaultHgConcentration is less than Hg LME Default Calc Maximum Concentration, return result C.

#### Otherwise,

set Hg LME Default Value to DefaultHgConcentration.

If Test End Date Valid and Test End Hour Valid are true,

Locate the earliest MonitorDefault record for the location where the ParameterCode is equal to "HGC", the UnitsOf MeasureCode is equal to "UGSCM", the DefaultPurposeCode is equal to "LM", the GroupID is equal to the GroupID in the current test, and the BeginDate and BeginHour are on or after the EndDate and EndHour of the current test.

If not found,

return result D.

If found, and the DefaultValue is not greater than or equal to Hg LME Default Calc Default Value, return result E.

# else

if Calculate Hg LME Default is true

if CommonStackTestCode is equal to "NAUD",

Locate the most recent QA Supp Record for the location where the TestTypeCode is equal to "HGLME" and EndDate is prior to the EndDate of the test.

If not found,

return result F.

#### Otherwise,

Locate a QA Supp Record Attribute for the location where the QASuppDataID is equal to the QASuppDataID in the retrieved record and AttributeName is equal to "DEFAULT\_HG\_CONCENTRATION".

If not found,

return result F.

Otherwise,

If DefaultValue in the retrieved record is greater than Hg LME Default Calc Maximum Concentration,

set Hg LME Default Value to DefaultValue in the retrieved record.

else

set Hg LME Default Value to Hg LME Default Maximum Concentration.

Otherwise,

If Hg LME Default Calc Maximum Concentration is less than 0.50, set Hg LME Default Value to 0.50,

else

set Hg LME Default Value to Hg LME Default Maximum Concentration.

If DefaultHgConcentration is null, return result A.

else if DefaultHgConcentration is less than or equal to 0.50, return result B.

else Hg LME Default Value is not null and Hg LME Default Value is not equal to DefaultHgConcentration, return result G.

# **Results:**

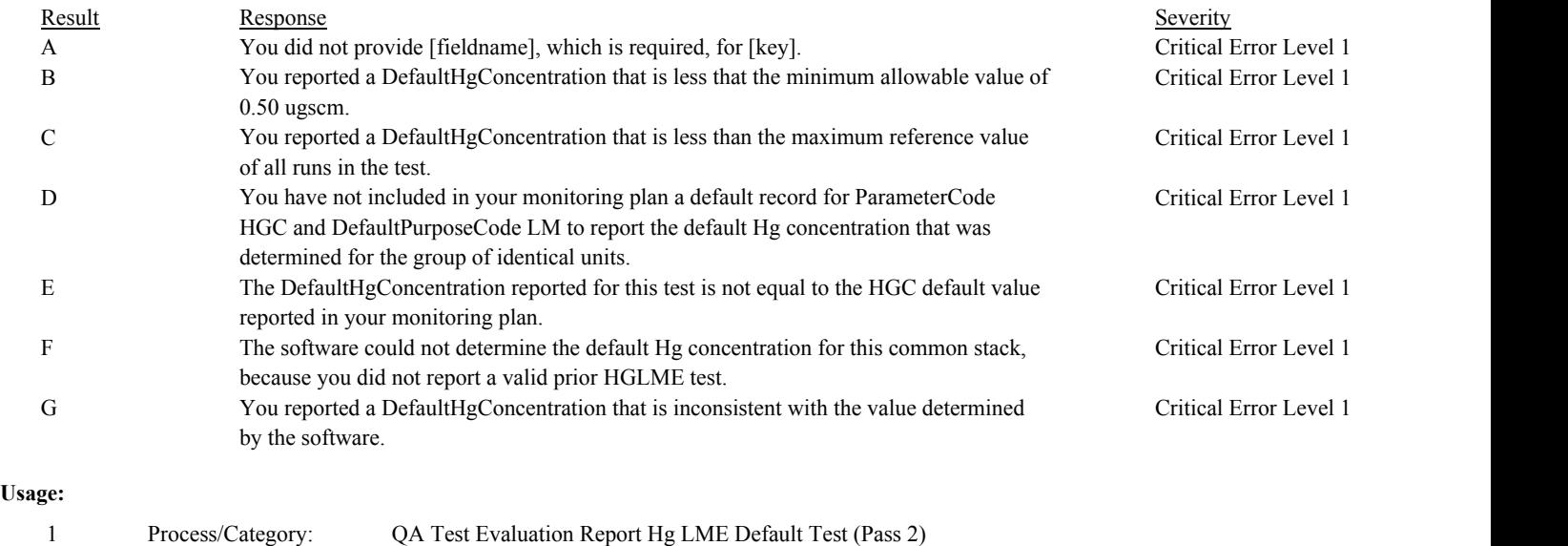

Environmental Protection Agency Page 344 of 729

Conditions:

**Check Code:** HGLME-35

**Check Name:** Determine Hg LME Max Potential Hg Mass

**Related Former Checks:**

**Applicability:** LME Check

**Description:**

# **Specifications:**

For the Hg LME Default test:

Set Hg LME Default Calc Max Potential Hg Mass to null.

If Hg LME Calc Default Value is null, return result A.

#### Otherwise,

If Test End Date Valid and Test End Hour Valid are true and MaximumOperatingHours is greater than 0 and less than or equal to 8760,

Locate a Monitor Span record for the location where the ComponentTypeCode is equal to "FLOW", the BeginDate and BeginHour is on or before the BeginDate and BeginHour of the test and the EndDate is null or the EndDate and EndHour is after the EndDate and EndHour of the test.

If found and the MPFValue is greater than 0,

calculate Hg LME Default Calc Max Potential Hg Mass = MaximumOperatingHours \* 0.0000000009978 \* MPFValue \* Hg LME Calc Default Value, and round the result to the nearest integer.

If MaxPotentialHgMass is greater than 0 and is not equal to Hg LME Default Calc Max Potential Hg Mass, return result B.

#### Otherwise,

return result A.

#### Otherwise,

return result A.

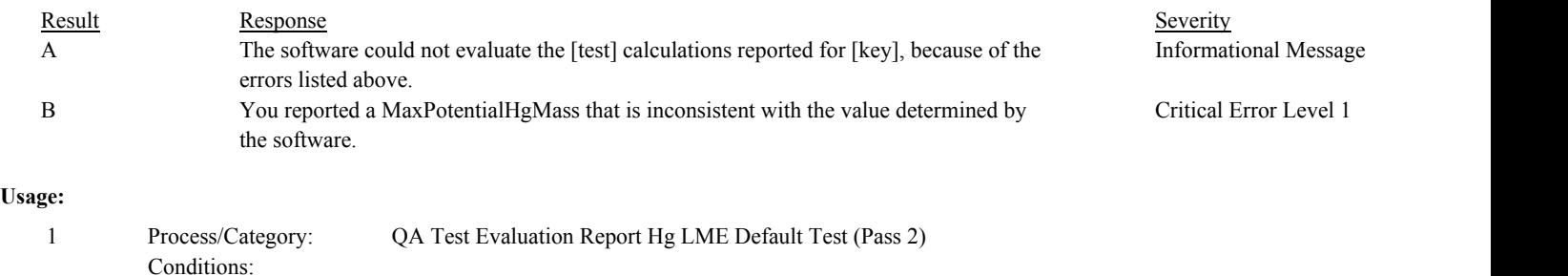

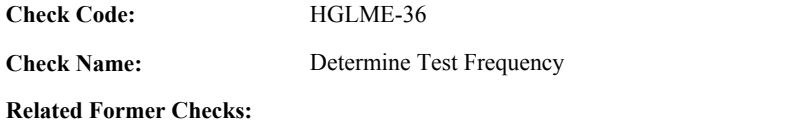

**Applicability:** LME Check

**Description:**

# **Specifications:**

For the Hg LME Default test:

Set Hg LME Default Calc Test Frequency to null.

If Hg LME Default Calc Max Potential Hg and the Hg LME Default Effective Date are not null,

Locate the Monitor Plan Location record where the location is the test location, the first day of the associated Begin Reporting Period is on or prior to the Hg LME Default Effective Date, and the associated End Reporting Period is null or the last day of the associated End Reporting Period is after the Hg LME Default Effective Date.

#### If found,

set TotalHg to Hg LME Default Calc Max Potential Hg.

If the Location ID of the test location does not begin with "MS" or "CS", set UnitCt to 1.

#### Otherwise,

set UnitCt to 0.

Locate all Monitor Plan Location records where the Monitoring Plan ID is equal to the Monitoring Plan ID in the retrieved Monitoring Plan Location record, and the location is not equal to the test location, and the Location ID does not begin with "MP" or "CP".

For each record found,

If the Location ID of the location in the retrieved record does not begin with "MS" or "CS", add 1 to UnitCt.

Locate a Monitor Method record where the location is the location in the retrieved record, the ParameterCode is equal to "HGM", the MethodCode is equal to "LME", the BeginDate is on or before the Hg LME Default Effective Date, and the EndDate is null or is after the Hg LME Default Effective Date.

# If found,

Locate a QA Supp Data record where the location is the location in the retrieved record, the TestTypeCode is equal to "HGLME", and the EndDate is within 30 days of the EndDate of the test.

If found and CAN\_SUBMIT is equal to "N",

Locate a QA Supp Data record where the QA Supp Data ID is equal to the QA Supp Data ID in the retrieved record and the AttributeName is equal to "MAX\_POTENTIAL\_HG\_MASS".

If found,

add AttributeValue to TotalHg.

Otherwise,

return result A.

Otherwise,

Locate a Hg LME Default Test where the location is the location in the retrieve record and the EndDate is within 30 days of the EndDate of the test.

If found,

If MaxPotentialHgMass in the retrieved record is greater than 0, add MaxPotentialHgMass to Total Hg.

Otherwise,

return result A.

Otherwise,

If TestFrequencyCode is null, return result B.

Otherwise,

return result C.

If TotalHg is greater than UnitCt \* 464,

If TestReasonCode is equal to "INITIAL", return result D.

Otherwise,

Locate a QA Supp Data record for the test location where the TestTypeCode is equal to "HGLME" and the EndDate is prior to the EndDate of the test.

If not found,

return result E.

If TotalHg is greater than UnitCt \* 144, Set Hg LME Default Calc Test Frequency to "2QTRS".

Otherwise,

Set Hg LME Default Calc Test Frequency to "4QTRS".

If TestFrequencyCode is equal to "4QTRS", If Hg LME Default Calc Test Frequency is equal to "2QTRS". return result F.

else if TestFrequencyCode is equal to "2QTRS", if Hg LME Default Calc Test Frequency is equal to "4QTRS". return result G.

otherwise,

return result H.

In the QA Evaluation Process, the Hg LME Default Calc Default Value, the Hg LME Default Calc Max Potential Hg, and the Hg LME Default Calc Test Frequency will be stored as calculated values in the Test Summary record for the test, and (for tests that have not yet been submitted or have been approved for resubmission) the appropriate values will be stored in the QA Supp Data and QA Supp Data Attribute records for the test.

# **Results:**

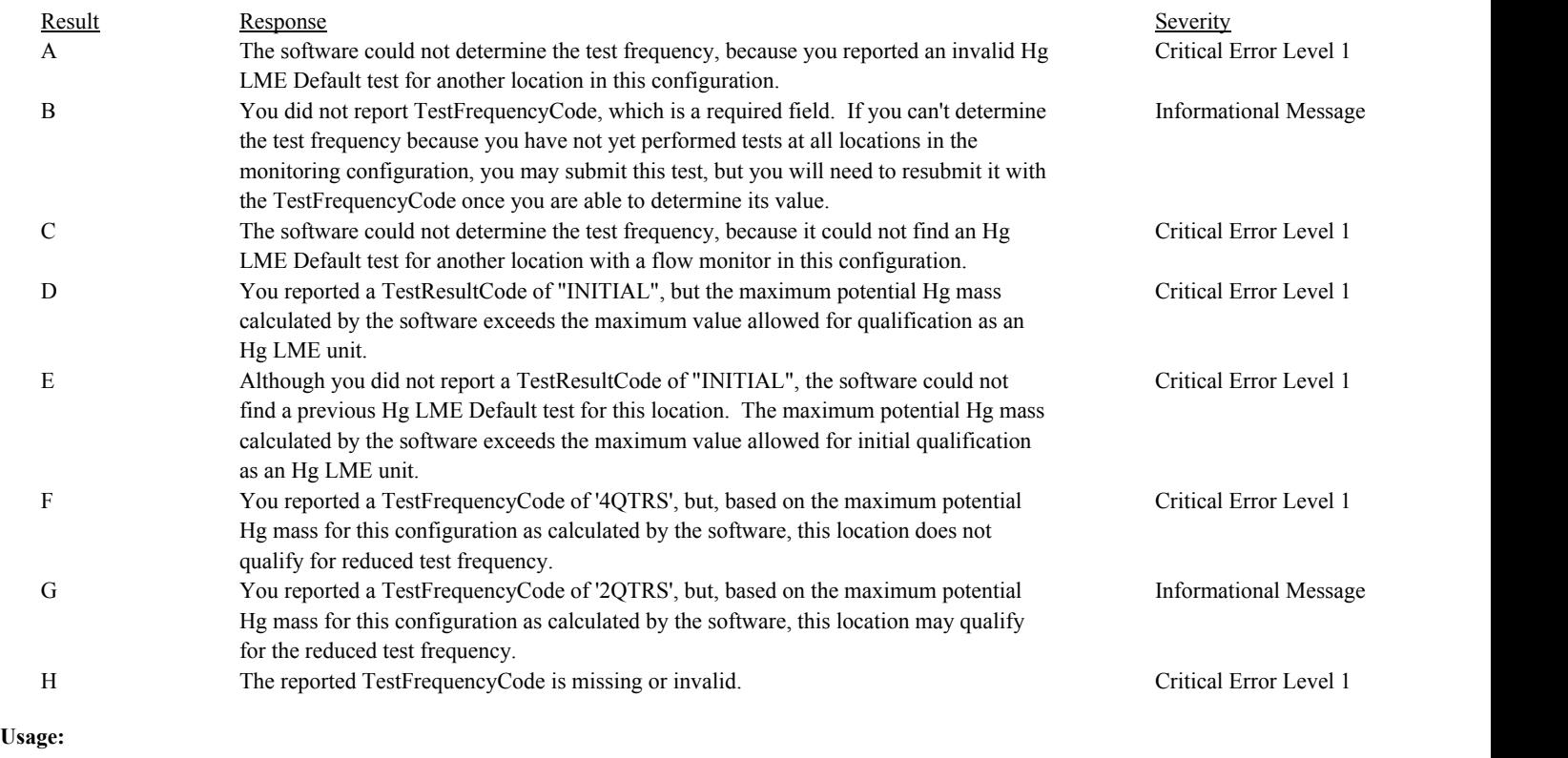

Process/Category: Conditions: 1 Process/Category: QA Test Evaluation Report Hg LME Default Test (Pass 2)

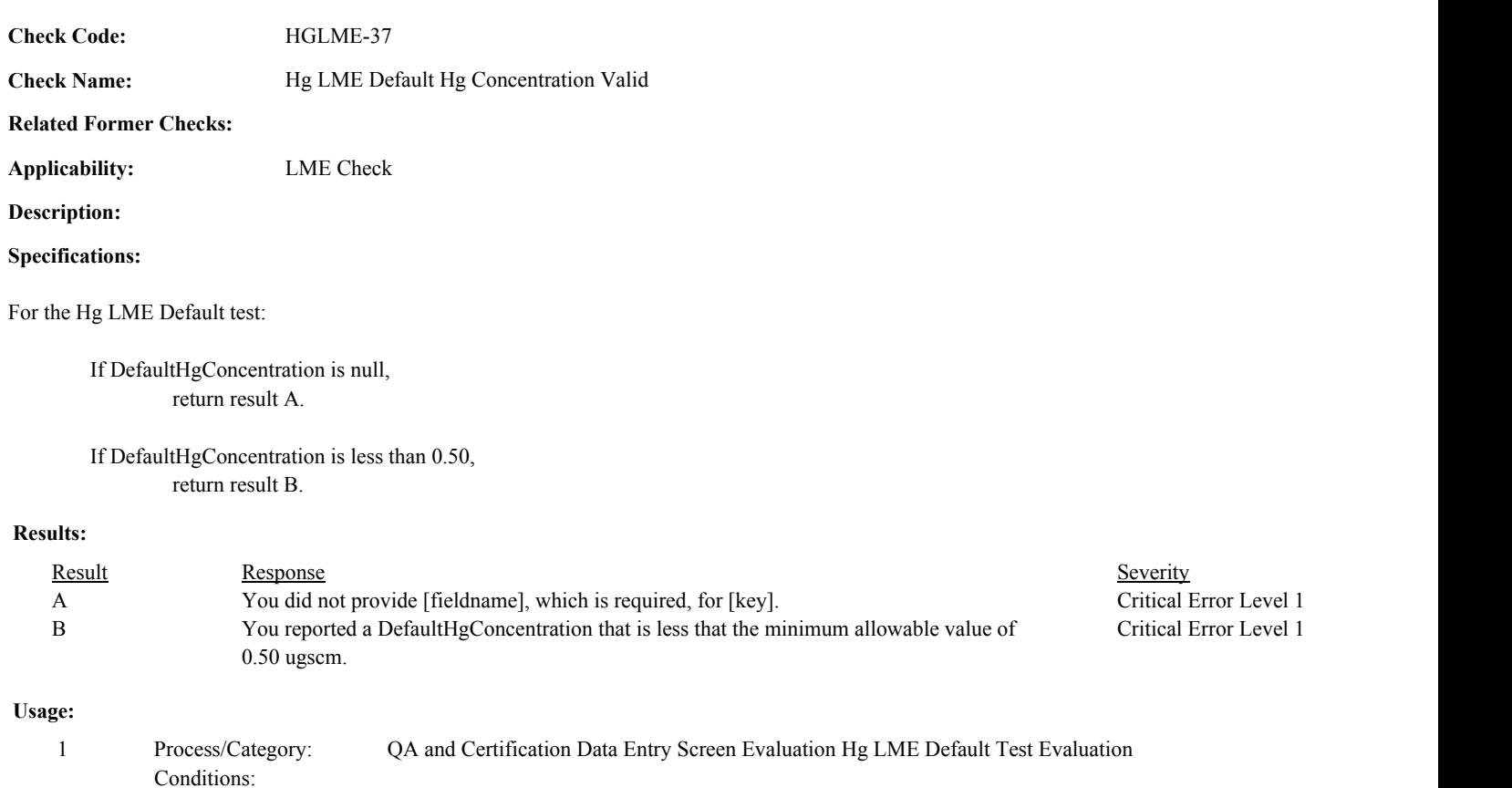

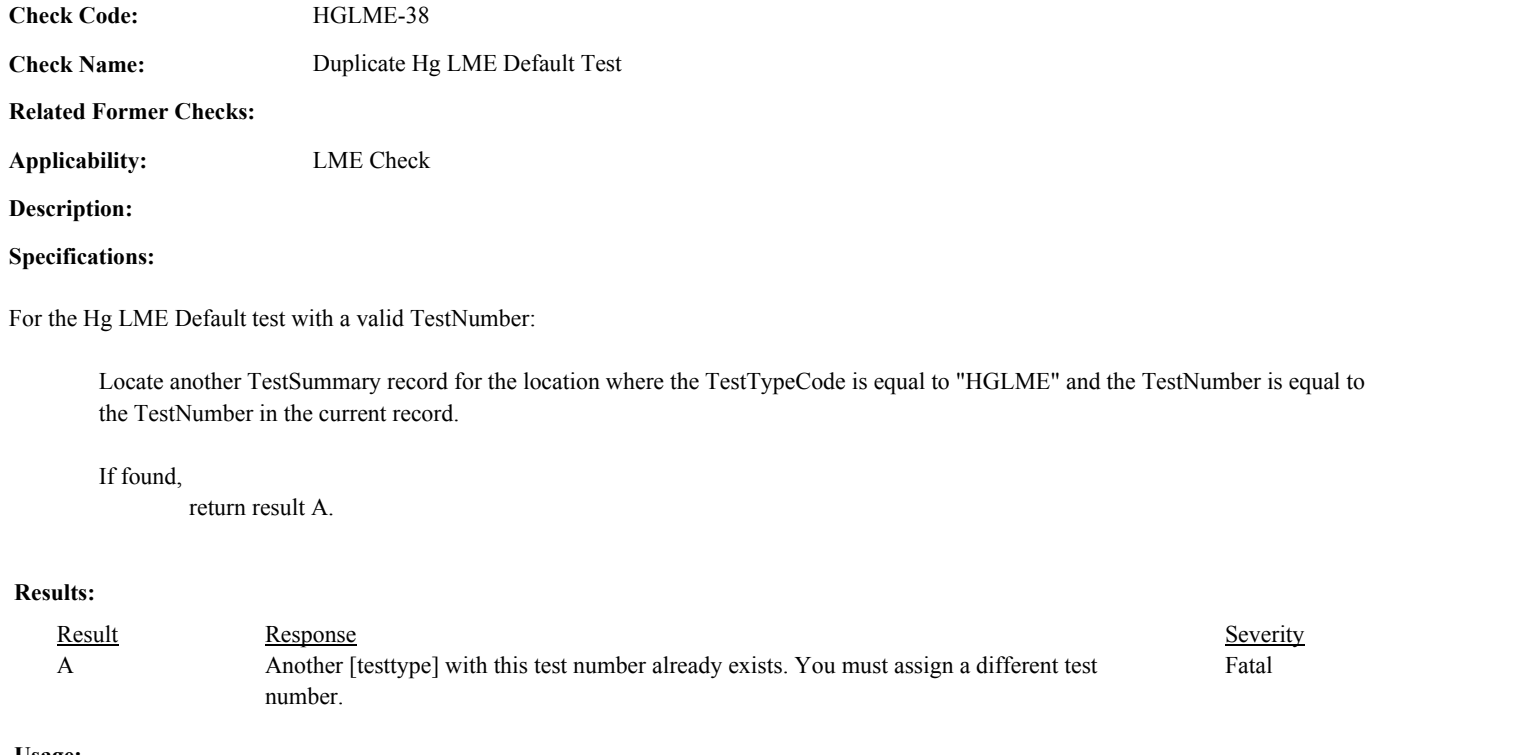

#### **Usage:**

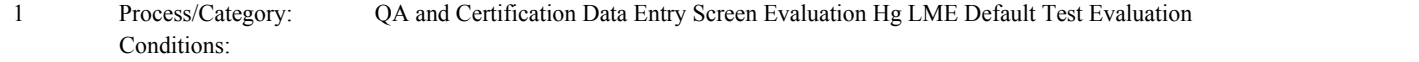

**Check Code:** HGLME-39

**Check Name:** Reported Operating Level Valid

# **Related Former Checks:**

**Applicability:** LME Check

**Description:**

# **Validation Tables:**

(Lookup Table)

# **Specifications:**

For the Hg LME Default Test Level record:

If the OperatingLevelCode is null, return result A.

If the OpeatingLevelCode is not in the HgLMEOperatingLevelCode lookup table, return result B.

# If CSUnitTestIndicator is equal to 1,

If the OperatingLevelCode is not equal to "T", return result C.

# Otherwise,

If the OperatingLevelCode is equal to "T", return result B.

# **Results:**

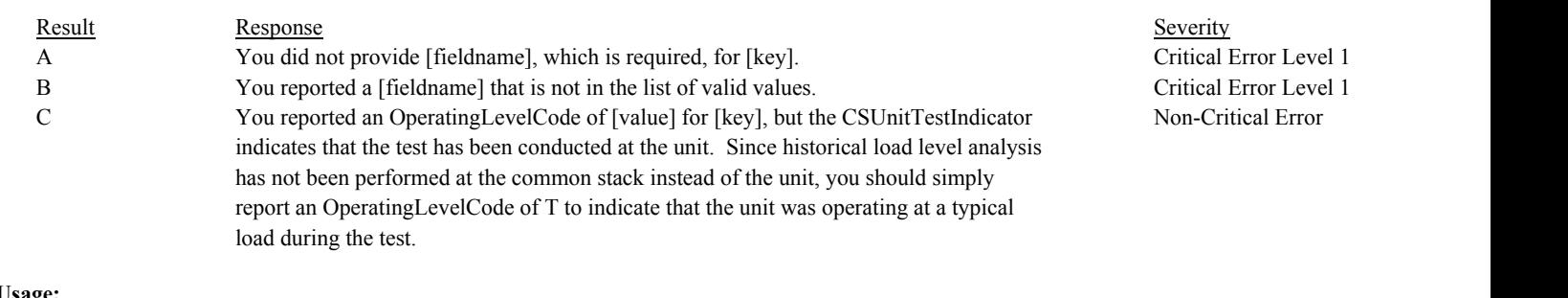

# **Usage:**

Process/Category: Conditions: 1 Process/Category: QA and Certification Data Entry Screen Evaluation Hg LME Default Test Level Evaluation

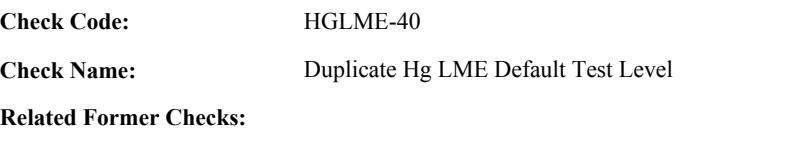

**Applicability:** LME Check

# **Description:**

# **Specifications:**

For the Hg LME Default Test Level record with a TestLocationID that is not null:

Locate another Hg LME Default Test Level record for the test where the TestLocationID is equal to the TestLocationID in the current record.

# If found,

return result A.

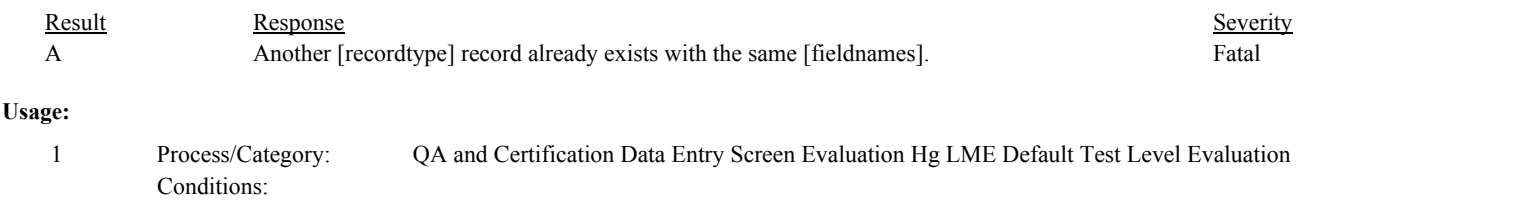

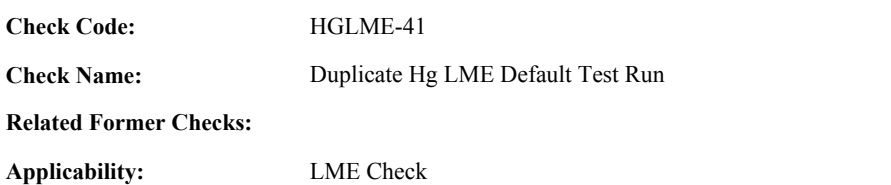

**Description:**

# **Specifications:**

For the Hg LME Default Run record with a RunNumber that is not null.

Locate another Hg LME Default Run record for the test where the associated TestLocationID and RunNumber is equal to the associated TestLocationID and RunNumber in the current record.

# If found,

return result A.

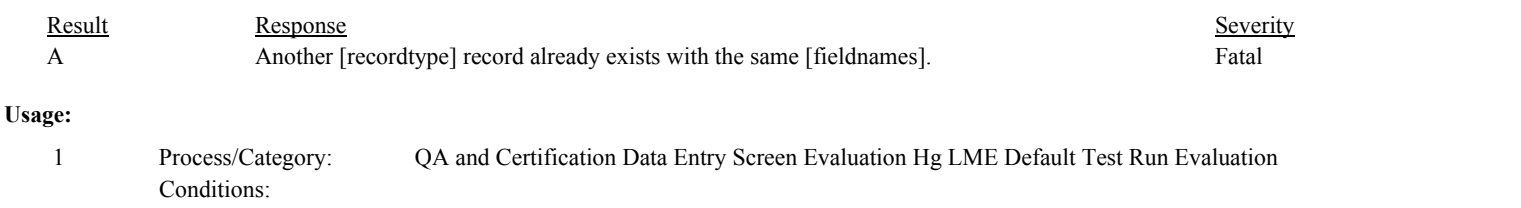

**Check Code: Check Name:** Run APS Indicator Valid HGLME-42

**Related Former Checks:**

**Applicability:** LME Check

**Description:**

# **Specifications:**

For the Hg LME Default Run:

If the associated ReferenceMethodCode is equal to "30A", If APSIndictor is equal to 1, return result A.

# **Results:**

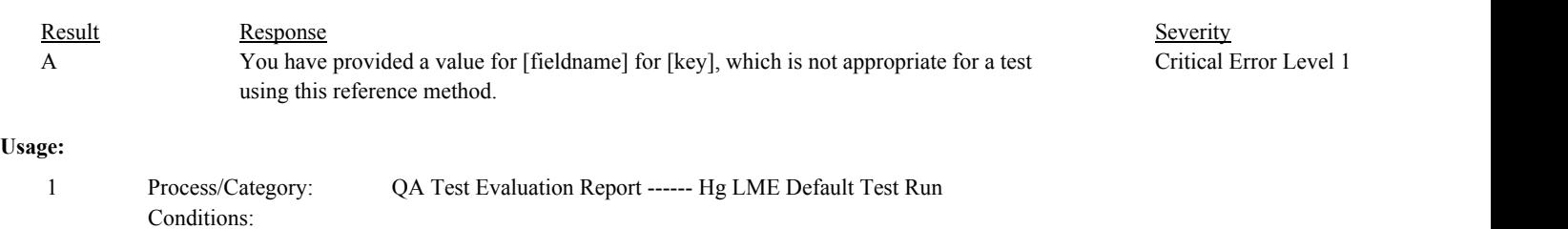

Process/Category: Conditions: 2 Process/Category: QA and Certification Data Entry Screen Evaluation Hg LME Default Test Run Evaluation **Check Category:**

# **Linearity Check**

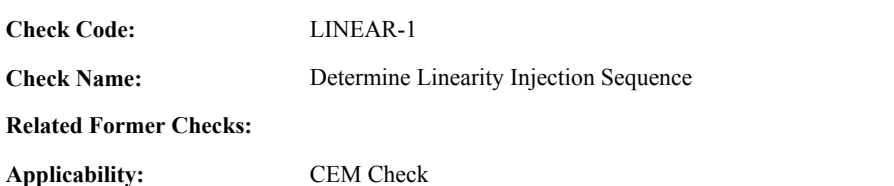

**Description:**

#### **Specifications:**

For the linearity check:

If there are no Linearity Injection records,

Set Injection Times Valid to false.

#### Otherwise,

Set Linearity Injection Times Valid to true.

Proceed through the Linearity Injection records for the test in Injection Date/Hour/Minute order.

If the InjectionDate is null, or the InjectionHour is null or not between 0 and 23, or the InjectionMinute is null or not between 0 and 59,

set Linearity Injection Times Valid to false.

#### Otherwise,

Set the Linearity Test Begin Date, Begin Hour, and Begin Minute to the InjectionDate, InjectionHour, and InjectionMinute of the first injection.

Set the Linearity Test End Date, End Hour, and End Minute to the InjectionDate, InjectionHour, and InjectionMinute of the last injection.

If the associated GasLevelCode of any injection is the same as the GasLevelCode of the prior injection, set Injection Sequence Valid to false.

#### Otherwise,

set Injection Sequence Valid to true.

If any two injections had the same InjectionDate, InjectionHour, and InjectionMinute, set Simultaneous Linearity Injections to true.

#### Otherwise,

set Simultaneous Linearity Injections to false.

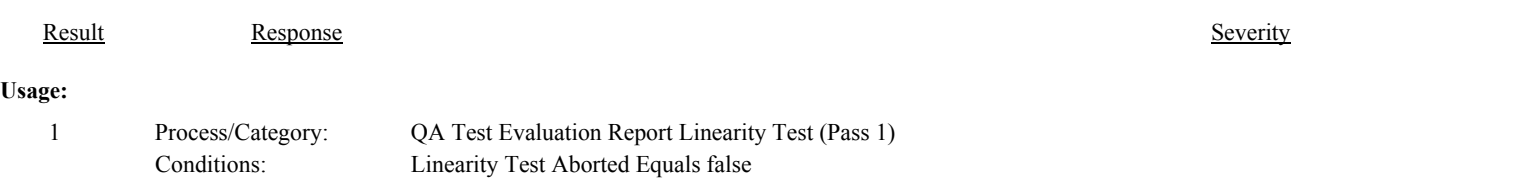

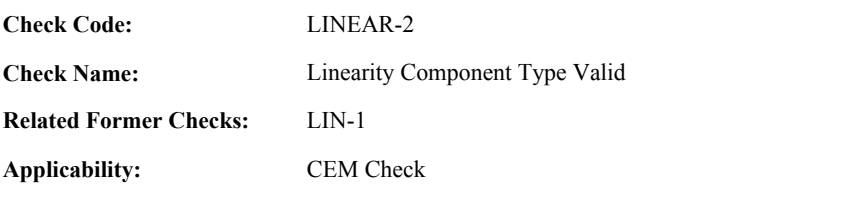

**Description:**

# **Specifications:**

For the linearity check:

If the ComponentID is null, set Linearity Component Valid to false, and return result A.

#### **Otherwise**

If the TestTypeCode is equal to "LINE",

If the ComponentTypeCode of the associated component is equal to "NOX", "SO2", "CO2", "O2", or "HG", set LinearityTestType to "linearity check". set Linearity Component Valid to true.

#### Otherwise,

set Linearity Component Valid to false, and return result B.

else if the TestTypeCode is equal to "HGSI",

If the ComponentTypeCode of the associated component is equal to "HG" and the HgConverterIndicator of the associated component is equal to 1, set LinearityTestType to "three-point system integrity check". set Linearity Component Valid to true.

#### Otherwise,

set Linearity Component Valid to false, and return result C.

If Linearity Component is invalid, do not perform checks for the Linearity Summary (Pass 1), Linearity Injection, and Linearity Summary (Pass 2) categories. Set the calculated values in the associated Linearity Summary records to null.

# **Results:**

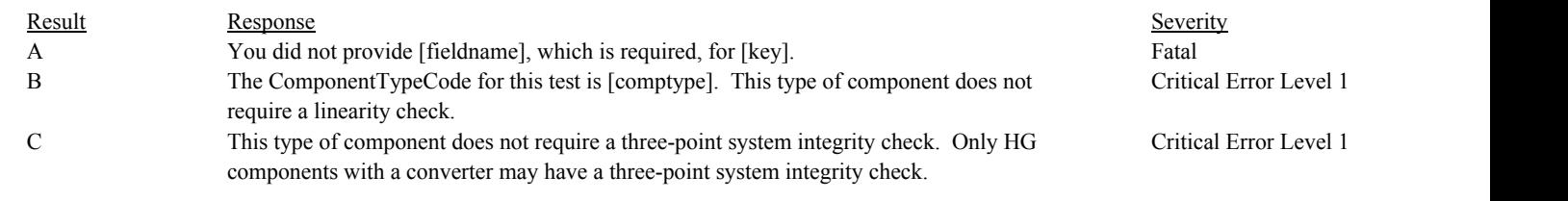

# **Usage:**

Process/Category: Conditions: 1 Process/Category: QA Test Evaluation Report Linearity Test (Pass 1)
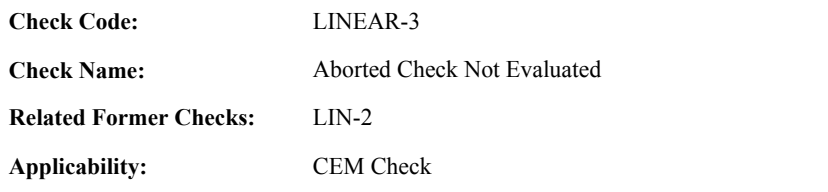

# **Specifications:**

For the linearity check:

If the TestResultCode is equal to "ABORTED",

set Linearity Test Result to "ABORTED", Linearity Test Aborted to true, and return result A.

Do not perform checks for the Linearity Summary (Pass 1), Linearity Injection, and Linearity Summary (Pass 2) categories. Set all calculated values in associated Linearity Summary records to null.

#### Otherwise,

set Linearity Test Aborted to false.

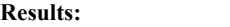

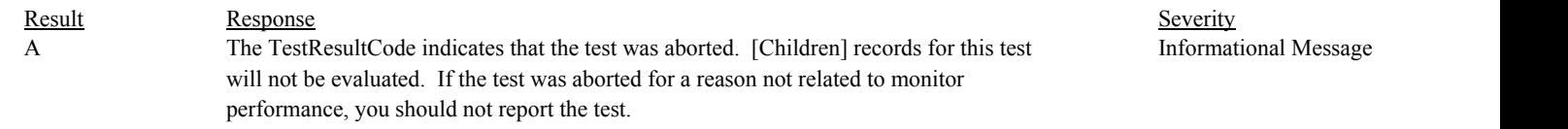

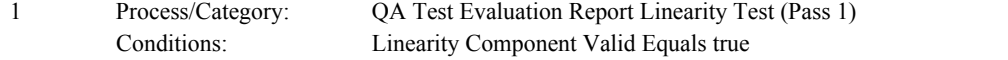

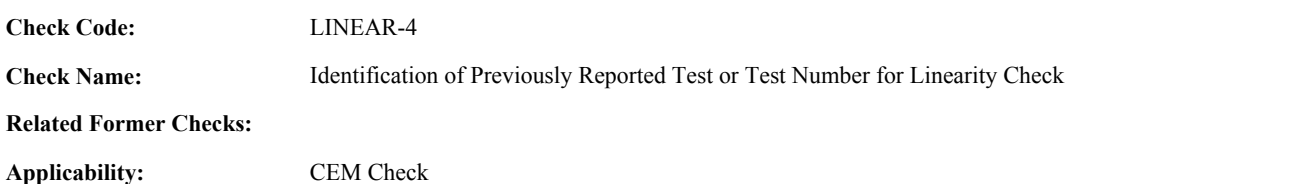

#### **Specifications:**

For the linearity check with valid span scale and end time and a non-null ComponentID:

Set Extra Linearity Test to false and Linearity Supp Data ID to null.

Locate another linearity test for the component where the SpanScale, EndDate, EndHour, and EndMinute are equal to the SpanScale, EndDate, EndHour, and EndMinute of the current TestSummary record.

If found,

set Extra Linearity Test to true, and return result A.

#### Otherwise,

Locate an unassociated QASupp record for the location where the TestType Code is equal to "LINE", and the ComponentID, SpanScale, EndDate, EndHour, and EndMinute is equal to ComponentID, SpanScale, EndDate, EndHour, and EndMinute of the current TestSummary record, and the TestNum is not equal to the TestNumber in the current TestSummary record,

#### If found,

set Extra Linearity Test to true, and return result A.

#### Otherwise,

Locate a QASupp record for the location where the TestTypeCode is equal to "LINE" and the TestNum equal to the TestNumber in the current TestSummary record.

#### If found,

Set Linearity Supp Data ID to the QA Supp Data ID in the QASupp record.

If CAN SUBMIT in the QA Supp record is equal to "N",

If this is an unassociated QASupp record, and the ComponentID, SpanScale, EndDate, EndHour, and EndMinute in the QASupp record is not equal to ComponentID, SpanScale, EndDate, EndHour, or EndMinute of the current TestSummary record, return result B.

#### Otherwise,

return result C.

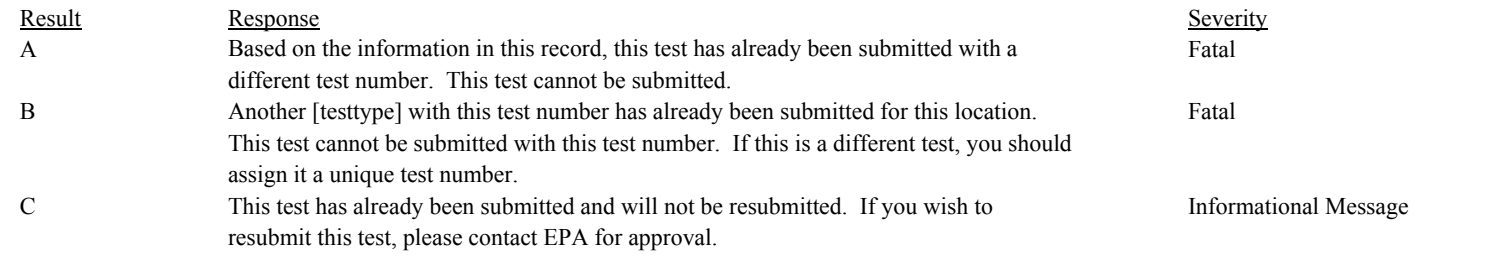

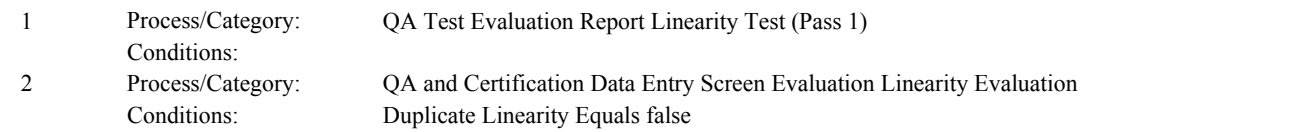

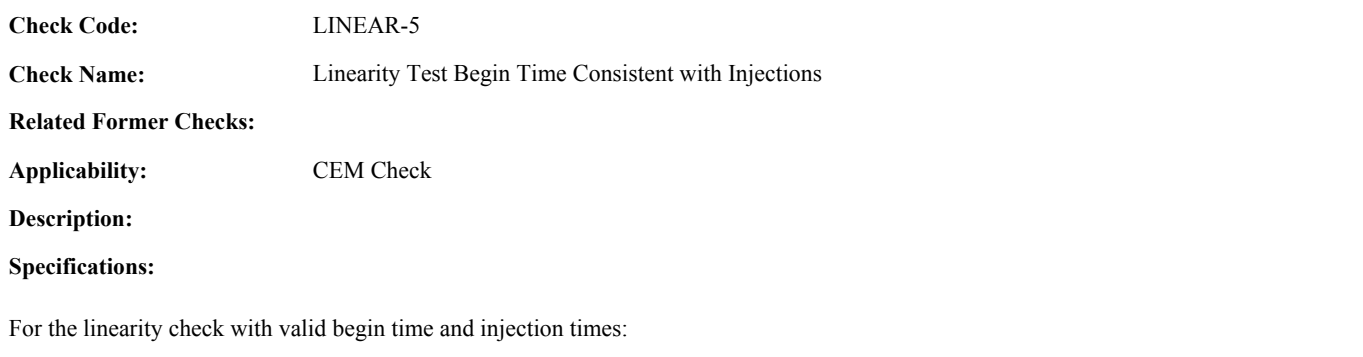

If BeginDate, BeginHour, and BeginMinute does not equal the InjectionDate, InjectionHour, and InjectionMinute of the earliest injection,

return result A.

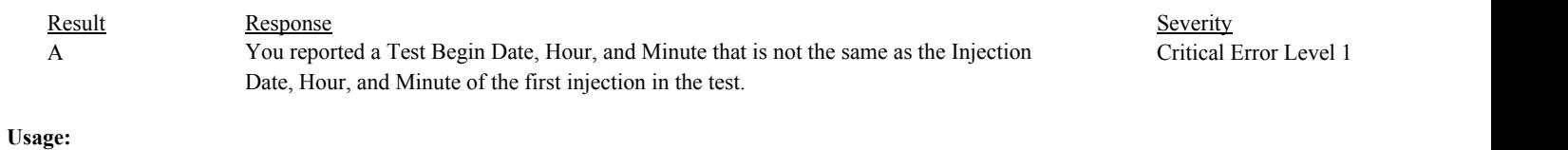

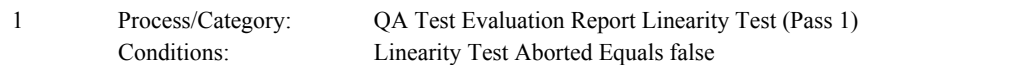

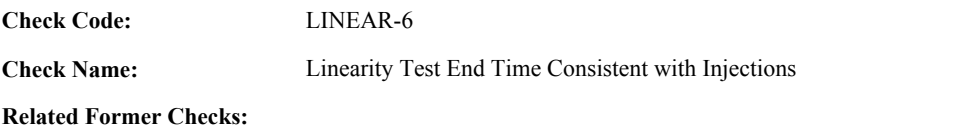

**Applicability:** CEM Check

**Description:**

**Specifications:**

For the linearity check with valid end time and injection times:

If EndDate, EndHour, and EndMinute does not equal the InjectionDate, InjectionHour, and InjectionMinute of the latest injection, return result A.

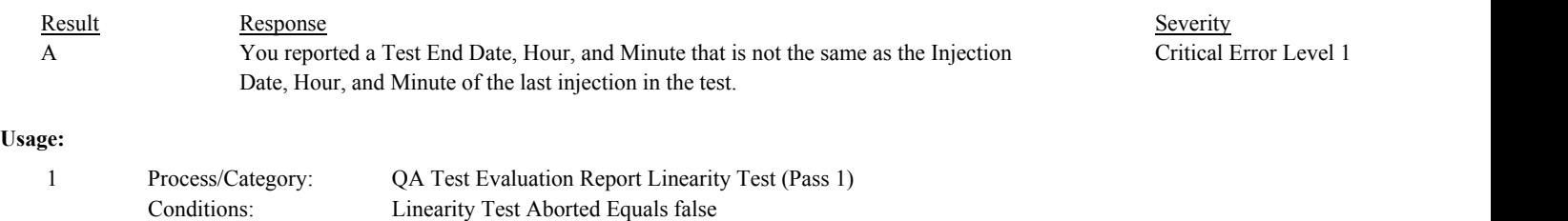

**Check Code: Check Name: Applicability: Related Former Checks:** Linearity Test Reason Code Valid CEM Check LINEAR-9 **Description: Validation Tables:** Test Reason Code (Lookup Table) **Specifications:** For the linearity check:

If the TestReasonCode is null, return result A.

If the TestReasonCode is not in the TestReasonCode lookup table, return result B.

# **Results:**

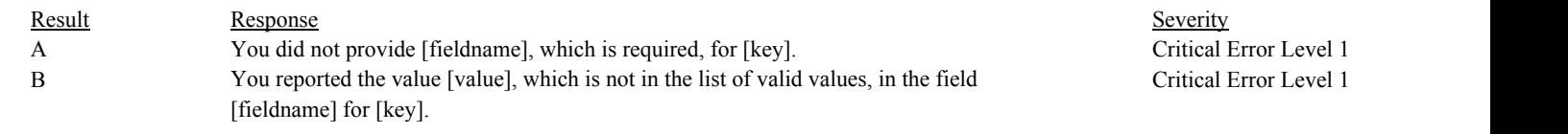

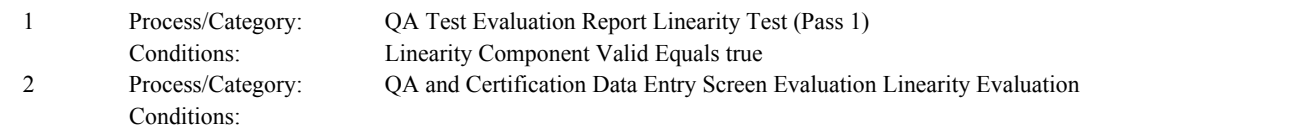

**Check Code:** LINEAR-10

**Check Name:** Linearity Test Result Code Valid

# **Related Former Checks:**

**Applicability:** CEM Check

# **Description:**

# **Validation Tables:**

Test Result Code (Lookup Table)

# **Specifications:**

# For the linearity check:

If TestResultCode is null, return result A.

# If TestResultCode is not equal to "ABORTED", "PASSED", "PASSAPS", or "FAILED",

Locate the TestResultCode in the Test Result Code Lookup table.

#### If not found,

return result B.

# If found,

return result C.

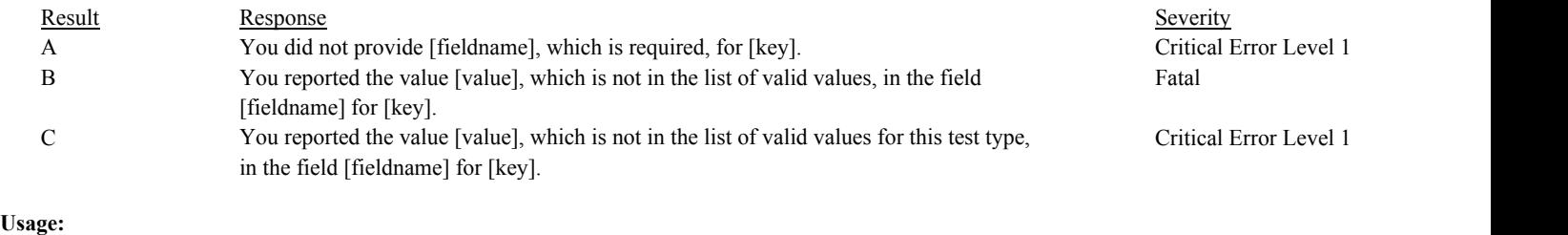

Process/Category: Conditions: 1 Process/Category: QA and Certification Data Entry Screen Evaluation Linearity Evaluation

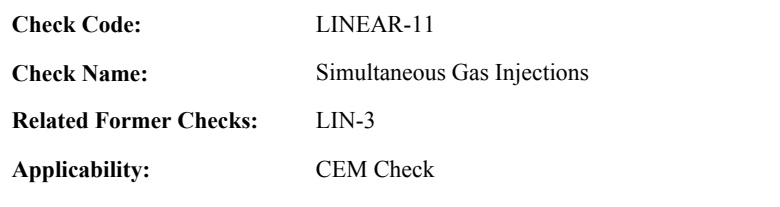

**Specifications:**

For the linearity check with valid injection times.

If Simultaneous Linearity Injections is equal to true, return result A.

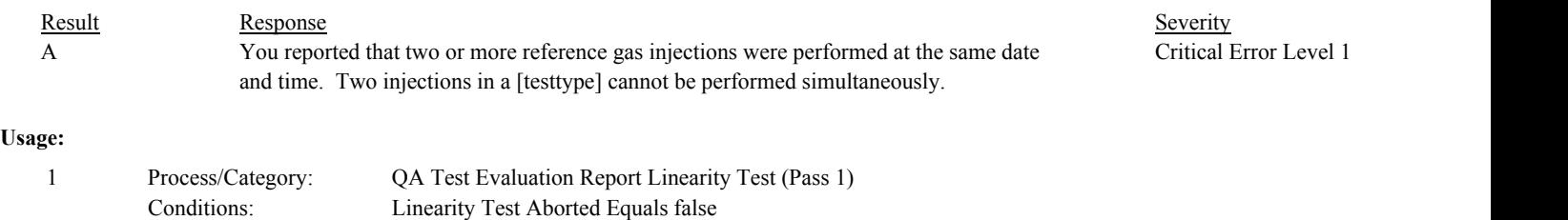

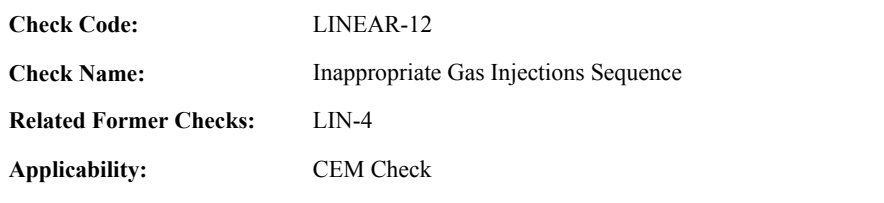

# **Specifications:**

For the linearity check with valid injection times:

If Linearity Sequence Valid is equal to false, return result A.

### **Results:**

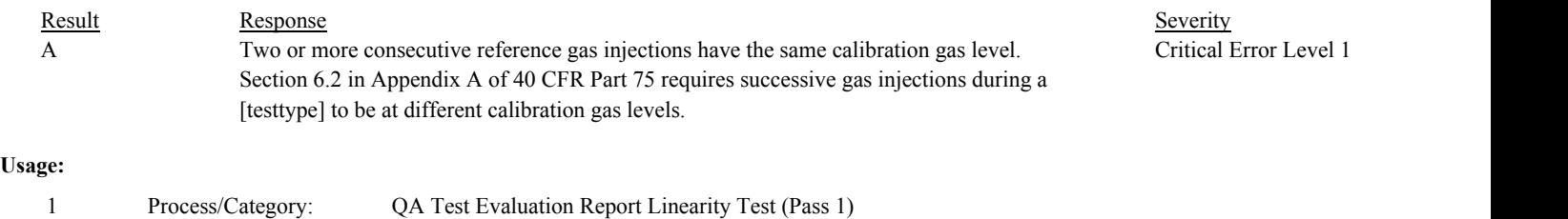

Conditions: Linearity Test Aborted Equals false

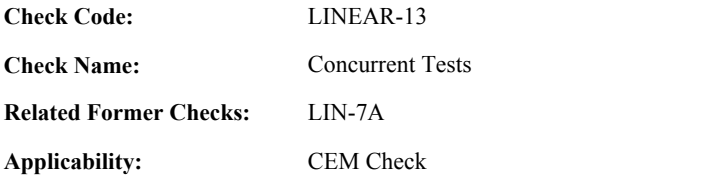

#### **Specifications:**

For the linearity check with valid Begin and End Times and a valid Span Scale:

Locate another linearity test for the component where the SpanScale is equal to the SpanScale in the current Test Summary record; the BeginDate, BeginHour, and BeginMinute is before the EndDate, EndHour, and EndMinute in the current Test Summary record; and the EndDate, EndHour, and EndMinute is after the BeginDate, BeginHour, and BeginMinute in the current Test Summary record.

# If found,

return result A.

#### If not found,

Locate a QA Supp record for the location where the TestTypeCode is equal to "LINE"; the ComponentID and SpanScale is equal to the ComponentID and SpanScale in the current Test Summary record; the BeginDate, BeginHour, and BeginMinute is before the EndDate, EndHour, and EndMinute in the current Test Summary record; and the EndDate, EndHour, and EndMinute is after the BeginDate, BeginHour, and BeginMinute in the current Test Summary record; and the TestNum is not equal to the TestNumber in the current Test Summary record.

#### If found,

return result A.

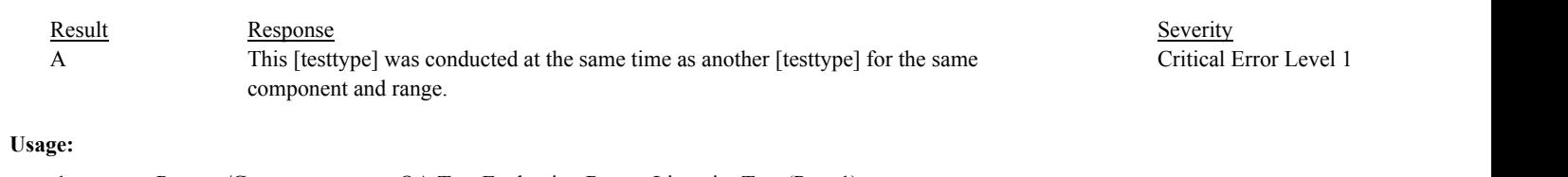

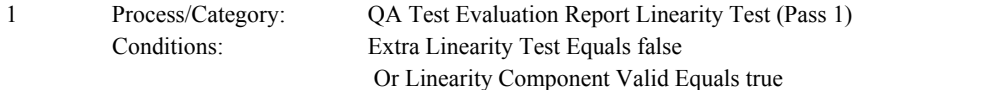

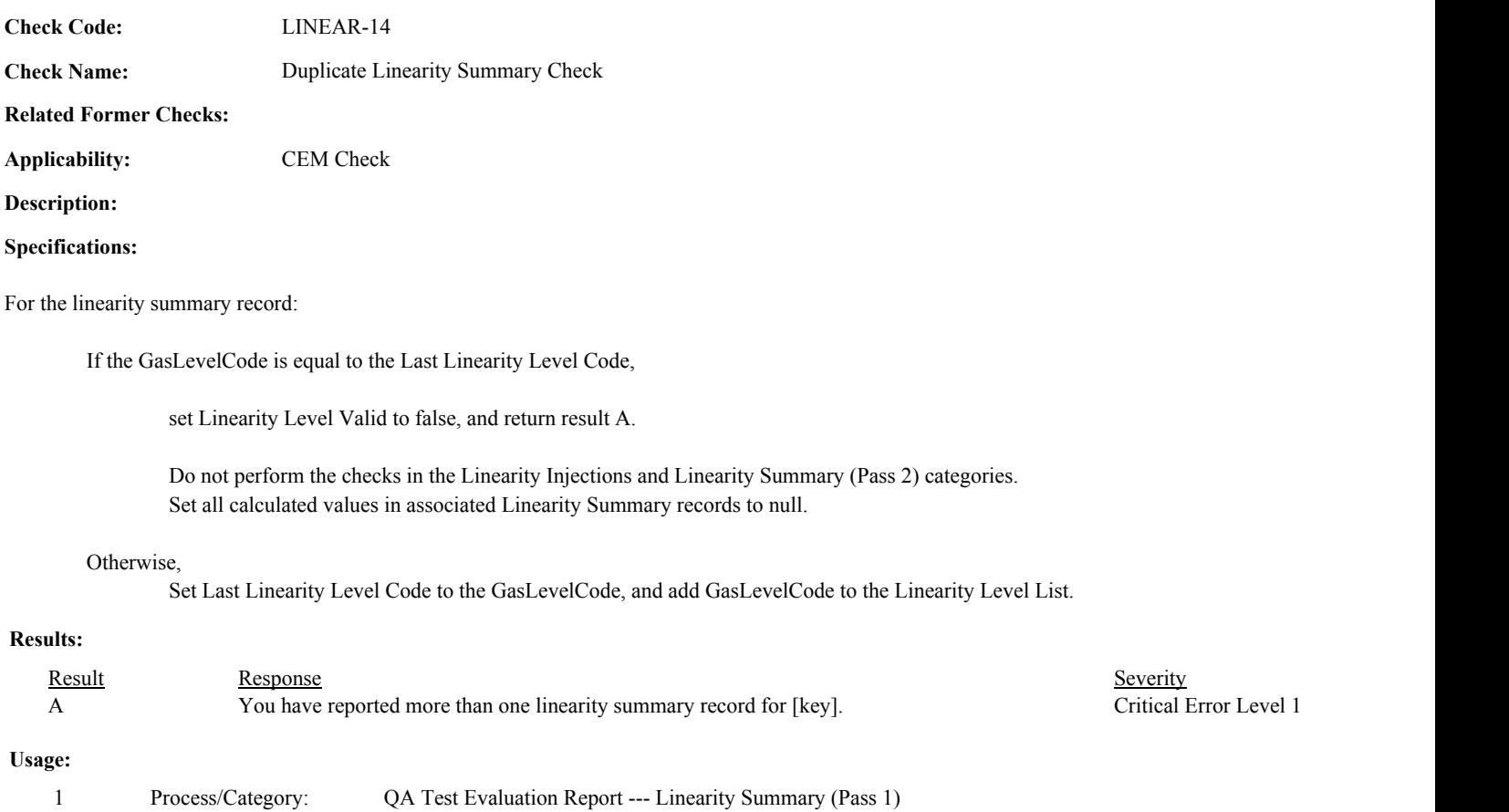

Conditions:

Process/Category: Conditions:

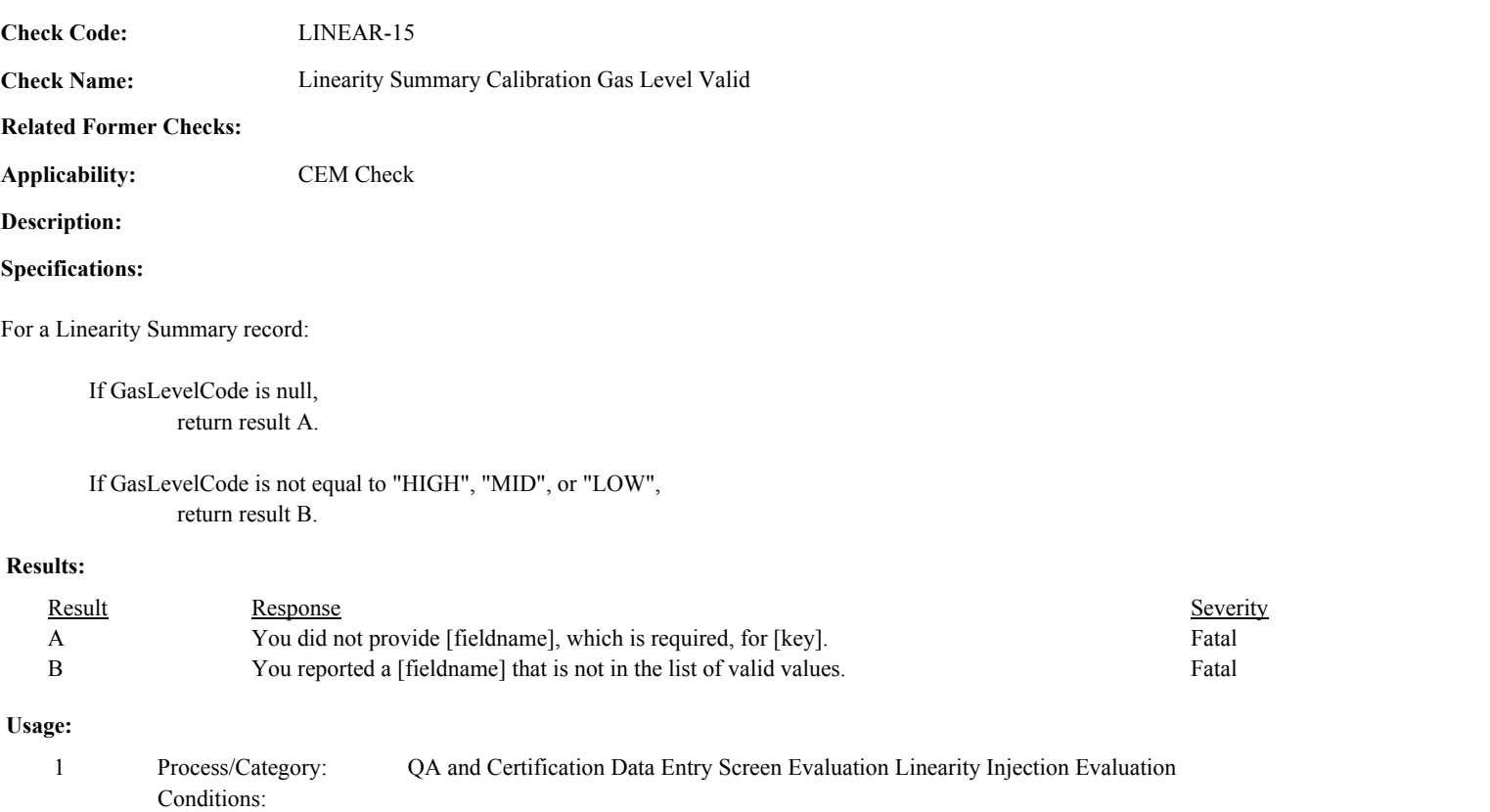

2 QA and Certification Data Entry Screen Evaluation Linearity Summary Evaluation

Process/Category: Conditions:

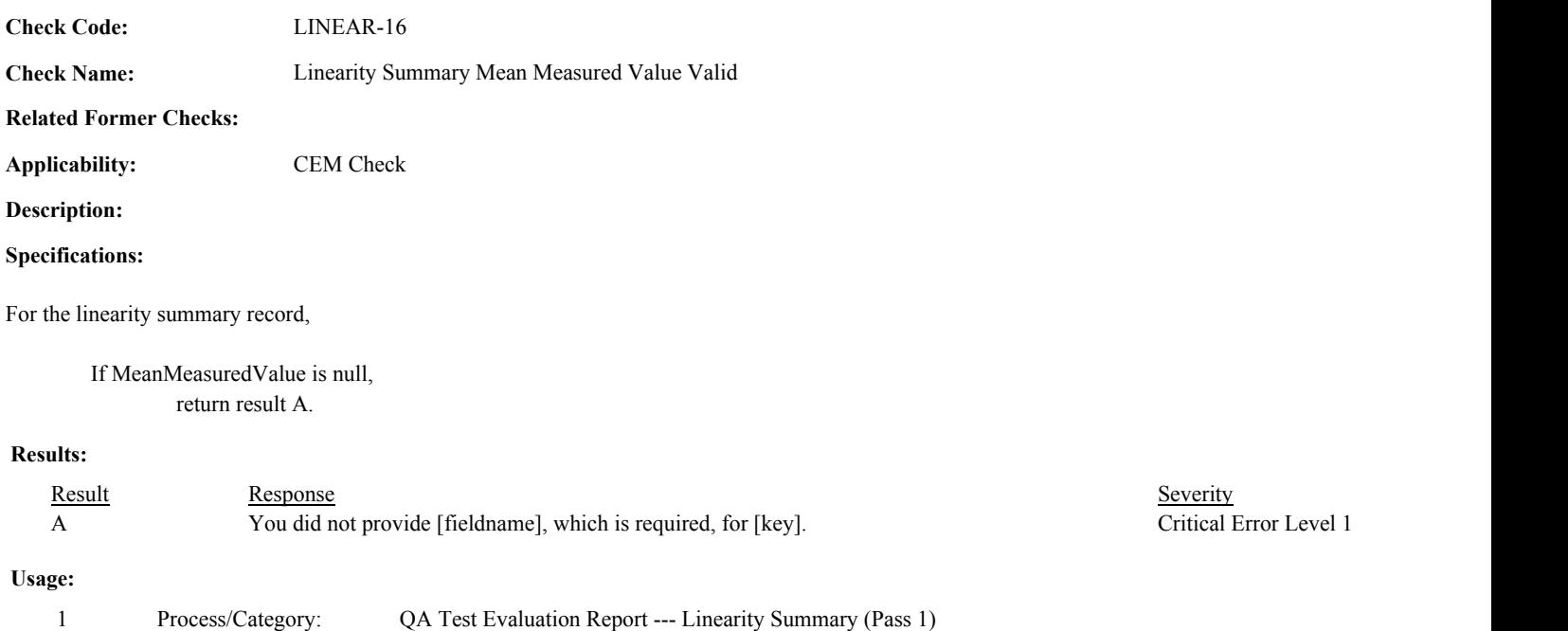

Conditions: Linearity Level Valid Equals true

2 QA and Certification Data Entry Screen Evaluation Linearity Summary Evaluation

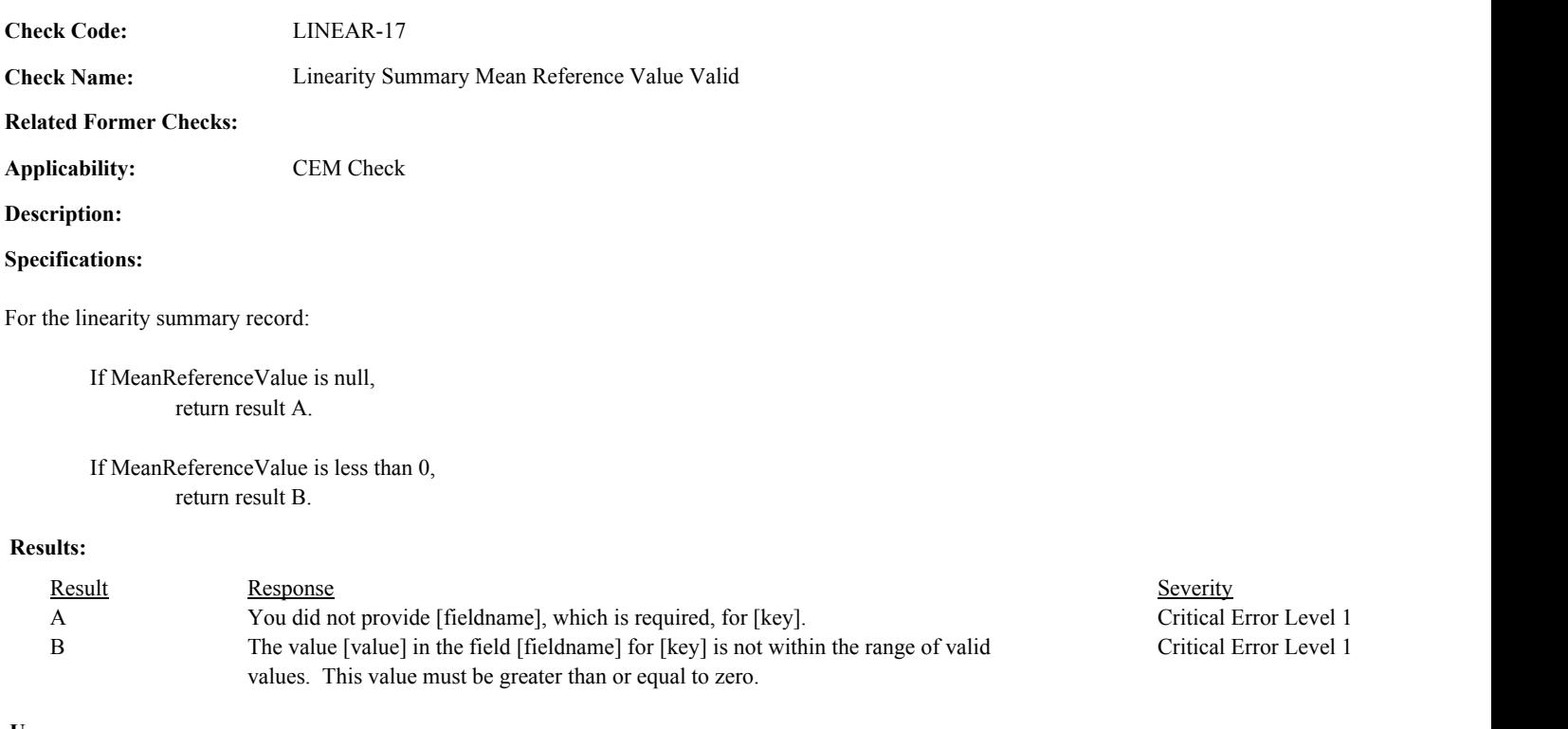

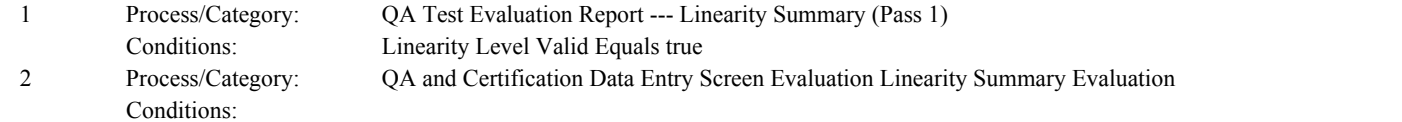

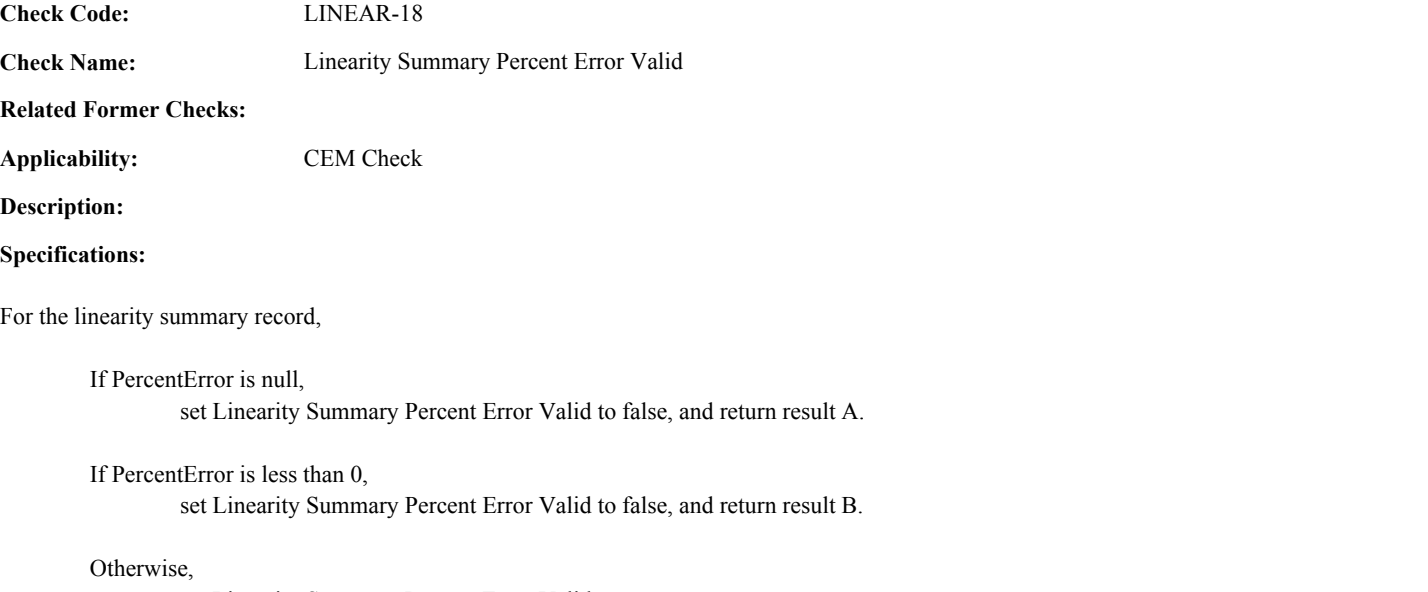

set Linearity Summary Percent Error Valid to true.

# **Results:**

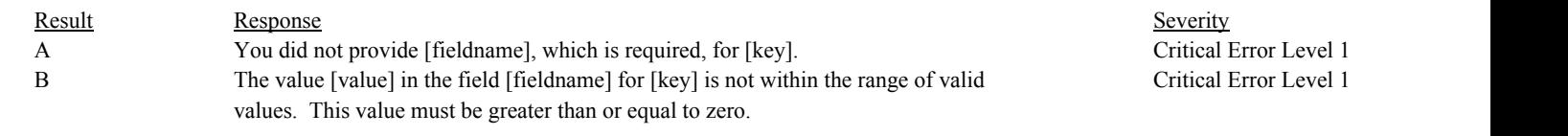

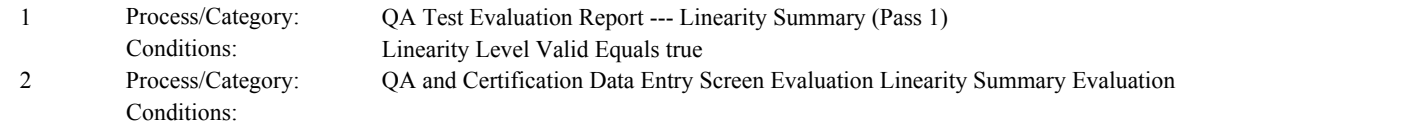

LINEAR-19

**Check Name:** Linearity Injection Injection Time Valid

# **Related Former Checks:**

**Applicability:** CEM Check

**Description:**

**Check Code:**

### **Specifications:**

For the linearity injection:

Set Linearity Injection Included to false.

If the Injection Date is null, or the Injection Hour is null or not between 0 and 23, or the Injection Minute is null or not between 0 and 59,

set Linearity Injection Time Valid to false, Linearity Injection Count to -1, Linearity Level Valid to false, and return result A.

#### Otherwise,

set Linearity Injection Time Valid to true.

If the Injection Date/Hour/Minute is equal to the Last Linearity Injection Time, set Linearity Level Valid to false and Linearity Injection Count to -1.

#### Otherwise,

set Linearity Injection Time to the Injection Date/Hour/Minute.

If Linearity Injection Count is greater than or equal to 0,

add 1 to Linearity Injection Count.

if Linearity Injection Count is less than or equal to 3, set Linearity Injection Included to true.

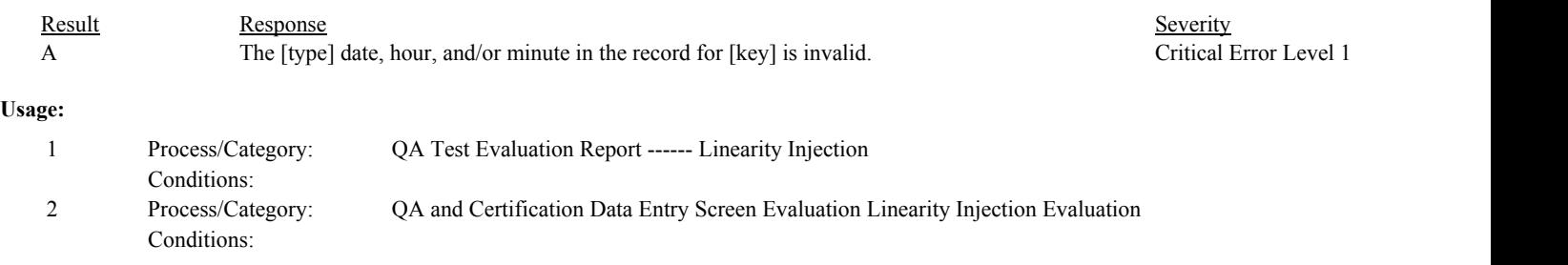

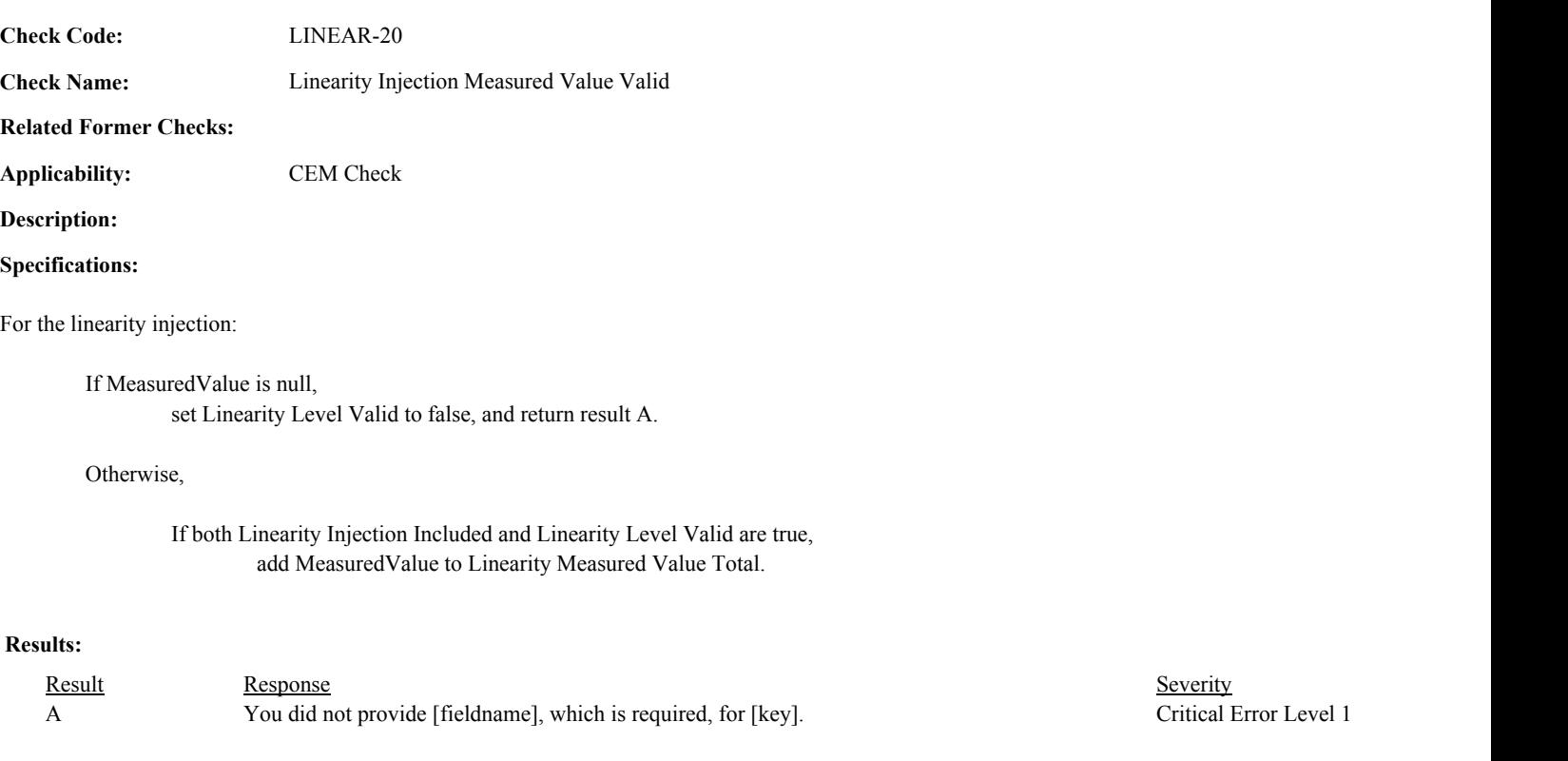

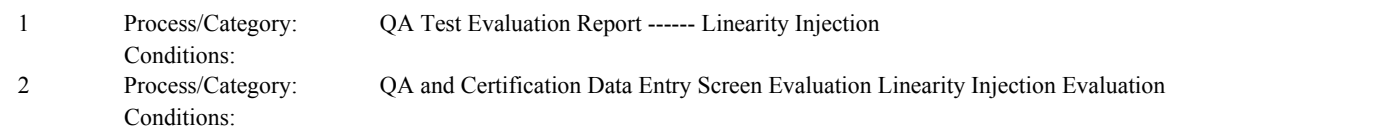

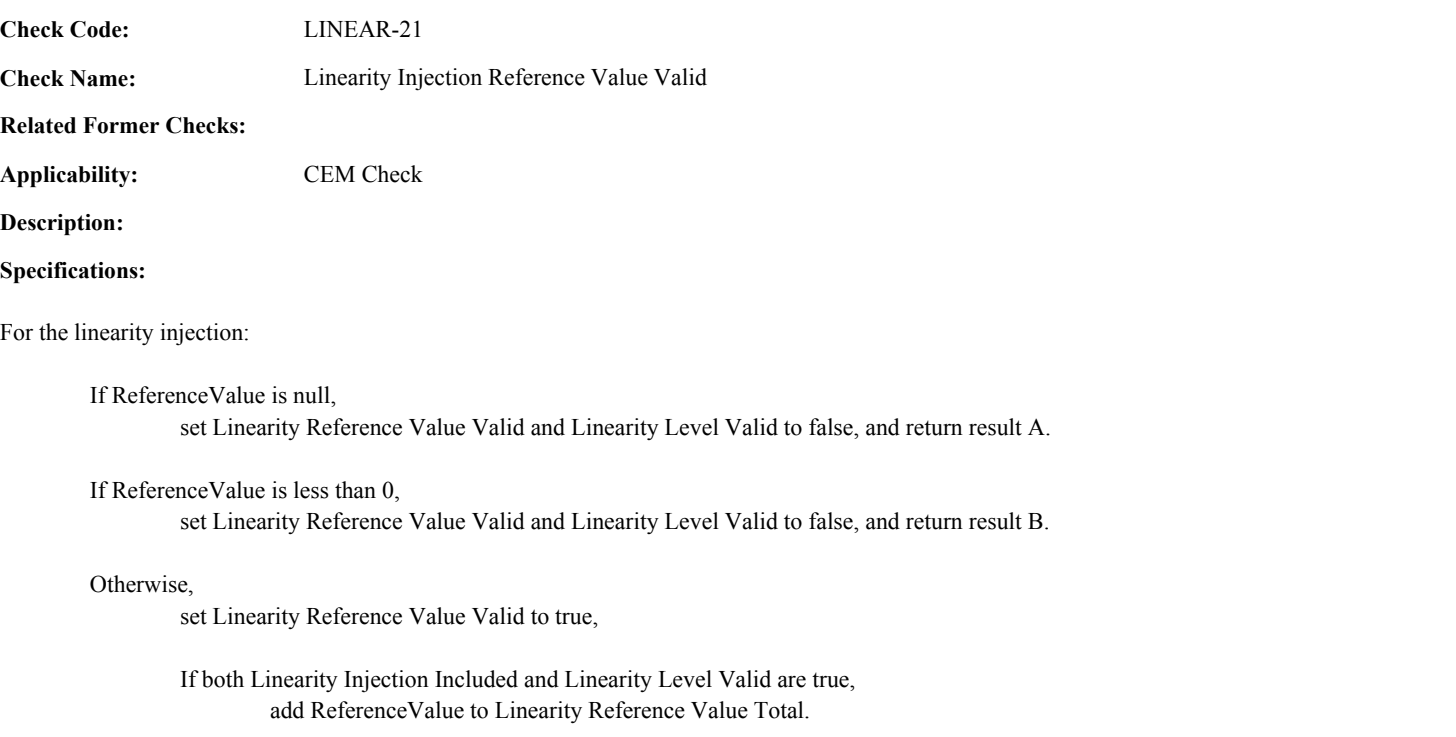

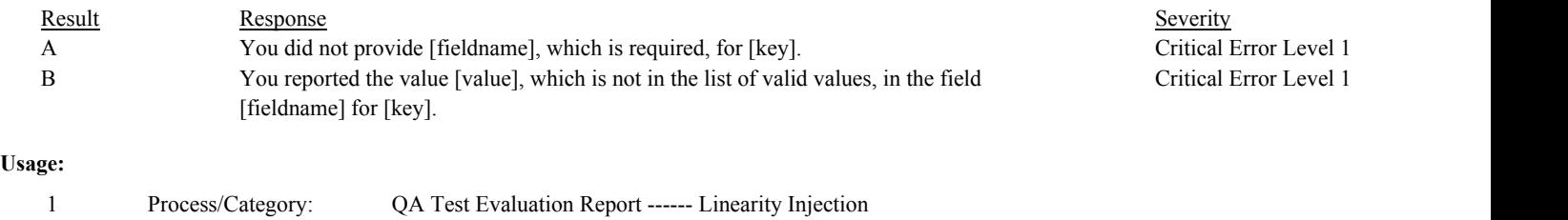

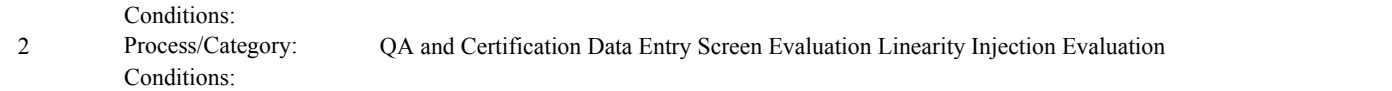

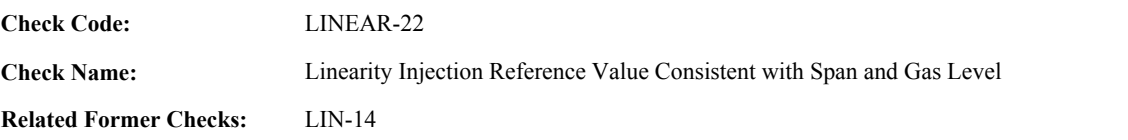

**Applicability:** CEM Check

**Description:**

#### **Validation Tables:**

Test Tolerances (Cross Check Table)

#### **Specifications:**

For the linearity injection record with a valid ReferenceValue and a Test Span Value greater than 0:

Calculate Linearity Reference Percent of Span = ReferenceValue divided by the Test Span Value times 100 (rounded to the nearest tenth)

If the GasLevelCode is "LOW",

If Linearity Reference Percent of Span is less than 20.0 or greater than 30.0,

Locate the Test Tolerance cross-check record where the TestTypeCode is equal to "LINE" and the FieldDescription is equal to "GasPercentOfSpan".

If Linearity Reference Percent of Span is less than 20.0 - Tolerance in the cross-check record or is greater than 30.0 + Tolerance in the cross-check record,

set Linearity Reference Value Consistent with Span to "CRITICAL", and return result A.

Otherwise,

If Linearity Reference Value Consistent with Span is null, set Linearity Reference Value Consistent with Span to "WARNING", and return result B.

If the GasLevelCode is "MID",

If Linearity Reference Percent of Span is less than 50.0 or greater than 60.0,

Locate the Test Tolerance cross-check record where the TestTypeCode is equal to "LINE" and the FieldDescription is equal to "GasPercentOfSpan".

If Linearity Reference Percent of Span is less than 50.0 - Tolerance in the cross-check record or is greater than 60.0 + Tolerance in the cross-check record,

set Linearity Reference Value Consistent with Span to "CRITICAL", and return result C.

Otherwise,

If Linearity Reference Value Consistent with Span is null, set Linearity Reference Value Consistent with Span to "WARNING", and return result D.

If the GasLevelCode is "HIGH",

If Linearity Reference Percent of Span is greater than 100.0,

set Linearity Reference Value Consistent with Span to "CRITICAL", and return result E.

If Linearity Reference Percent of Span is less than 80.0,

Locate the Test Tolerance cross-check record where the TestTypeCode is equal to "LINE" and the FieldDescription is equal to "GasPercentOfSpan".

If Linearity Reference Percent of Span is less than 80.0 - Tolerance in the cross-check record,

set Linearity Reference Value Consistent with Span to "CRITICAL", and return result E.

Otherwise,

If Linearity Reference Value Consistent with Span is null, set Linearity Reference Value Consistent with Span to "WARNING", and return result F.

#### **Results:**

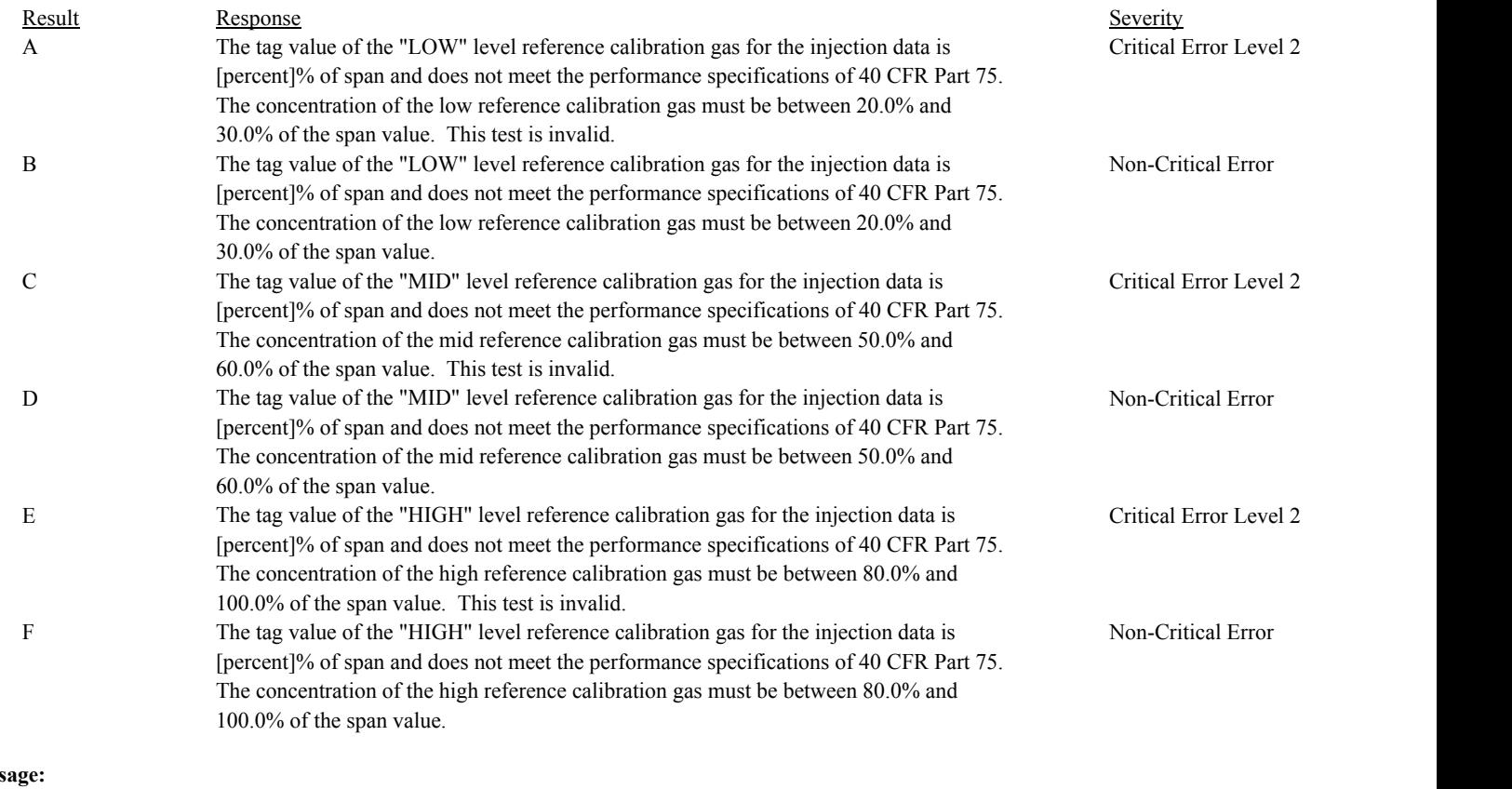

# **Us**

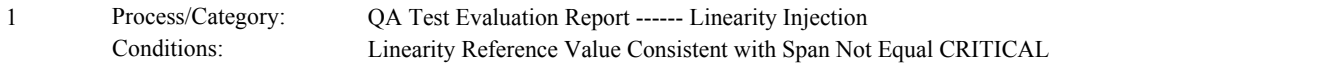

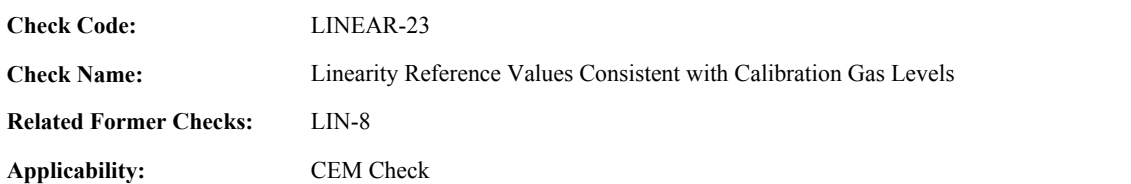

#### **Specifications:**

For each linearity injection record with a valid ReferenceValue and an associated GasLevelCode equal to "MID":

Locate a Linearity Injection record for the test with an associated GasLevelCode equal to "HIGH" and a ReferenceValue less than the ReferenceValue in the current injection record.

#### If found,

set Linearity Reference Values Consistent to false, and return result A.

## Otherwise,

Locate a Linearity Injection record for the test with an associated GasLevelCode equal to "LOW" and a ReferenceValue greater than the ReferenceValue in the current injection record.

#### If found,

set Linearity Reference Values Consistent to false, and return result A.

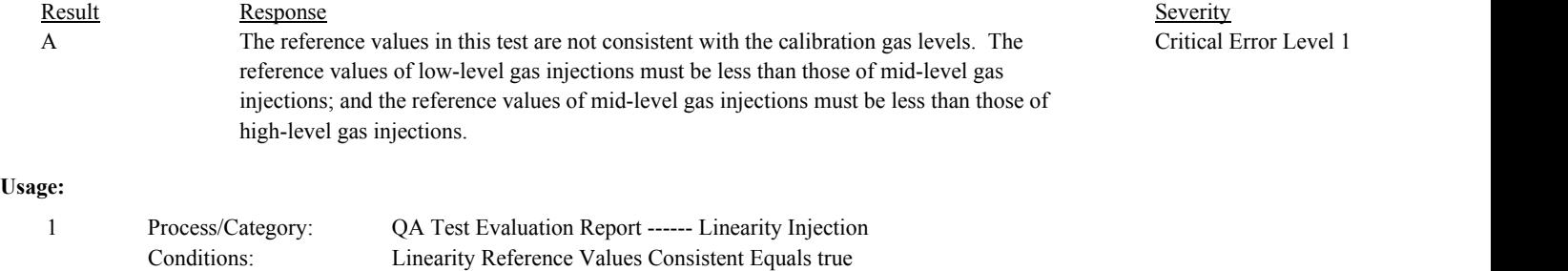

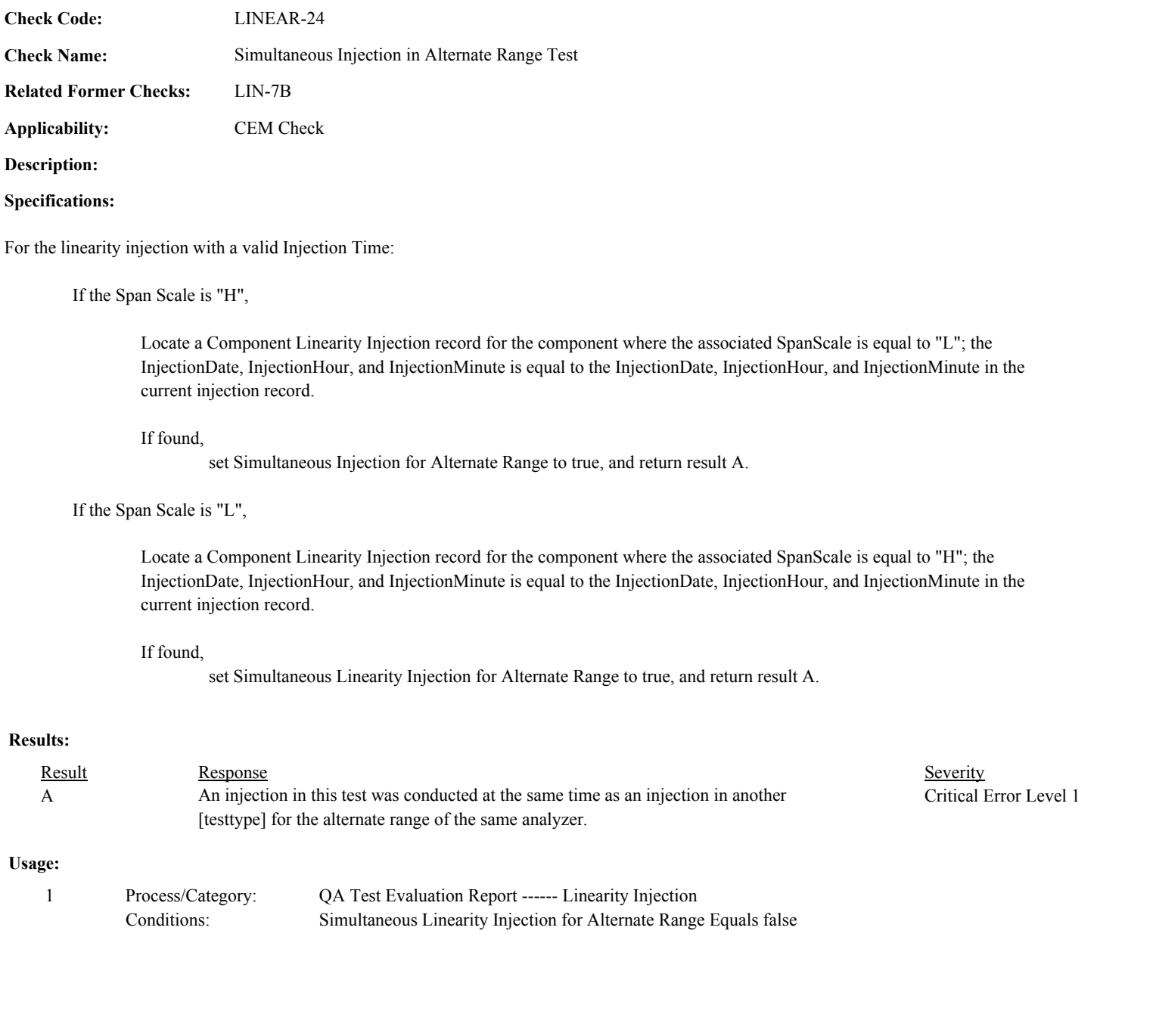

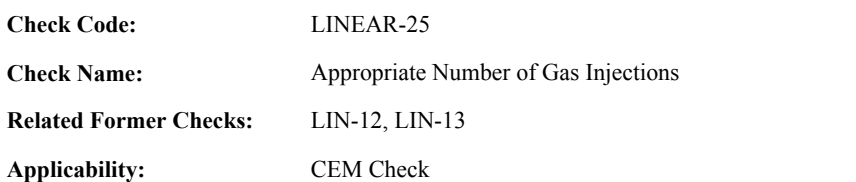

# **Specifications:**

For the linearity summary record:

If the Linearity Injection Count is greater than 0 and less than 3, set Calculate Linearity Level to false, and return result A.

# **Otherwise**

set Calculate Linearity Level to Linearity Level Valid.

If the Linearity Injection Count is greater than 3, return result B.

# **Results:**

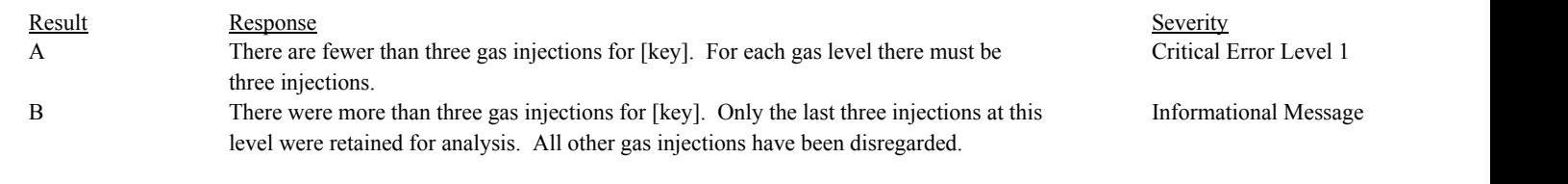

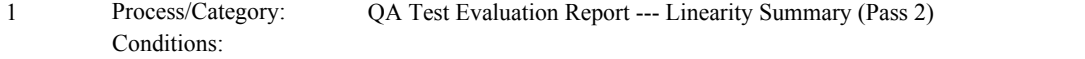

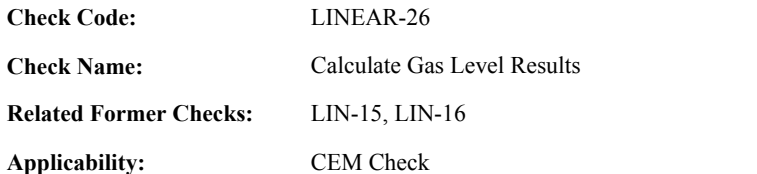

#### **Validation Tables:**

Test Tolerances (Cross Check Table)

#### **Specifications:**

For the linearity summary record:

If Calculate Linearity Level is equal to true,

Calculate Linearity Summary Mean Reference Value = Linearity Reference Value Total / 3.

Calculate Linearity Summary Mean Measured Value = Linearity Measured Value Total / 3.

Calculate Linearity Summary Mean Difference = abs(Linearity Summary Mean Reference Value - Linearity Summary Mean Measured Value).

Calculate Linearity Summary Percent Error = min (Linearity Summary Mean Difference / Linearity Summary Mean Reference Value \* 100, 9999.9)

Round Linearity Summary Mean Reference Value to 3 decimal places.

Round Linearity Summary Mean Measured Value to 3 decimal places.

If the Component Type Code of the associated component is equal to "SO2" or "NOX",

Round Linearity Summary Mean Difference to 0 decimal places.

#### Otherwise,

Round Linearity Summary Mean Difference to 1 decimal place.

Round Linearity Summary Percent Error to 1 decimal place.

If Linearity Summary Percent Error is less than or equal to 5.0; OR if the Component Type Code of the associated component is equal to "HG" and the Linearity Summary Percent Error is less than or equal to 10.0,

set Linearity Summary APS Indicator to 0.

If Linearity Test Result is not equal to "INVALID", "FAILED", or "PASSAPS", set Linearity Test Result to "PASSED".

#### Otherwise,

If the Component Type Code of the associated component is equal to "SO2" or "NOX",

If Linearity Summary Mean Difference is less than or equal to 5,

set Linearity Summary APS Indicator to 1, and Linearity Summary Percent Error to Linearity Summary Mean Difference.

If Linearity Test Result is not equal to "FAILED" or "INVALID", set Linearity Test Result to "PASSAPS".

Otherwise,

Set Linearity Summary APS Indicator to 0.

If Linearity Test Result is not equal to "FAILED" or "INVALID",

If APSIndicator in the Linearity Summary record is equal to 1,

Set Linearity Test Result to "FAILED".

If PercentError in the Linearity Summary record is greater than or equal to 0 and less than or equal to 5,

> Locate the Test Tolerance cross-check record where the TestTypeCode is equal to "LINE" and the FieldDescription is equal to "MeanDifferencePPM".

If the absolute value of the difference between the Linearity Summary Mean Difference and the Percent Error in the Linearity Summary record is less than or equal to the Tolerance in the cross-check record, Set Linearity Test Result to "PASSAPS".

#### Otherwise,

If PercentError in the Linearity Summary record is greater than or equal to 0 and less than or equal to 5.0,

> Locate the Test Tolerance cross-check record where the TestTypeCode is equal to "LINE" and the FieldDescription is equal to "PercentError".

If the absolute value of the difference between the Linearity Summary Percent Error and the Percent Error in the Linearity Summary record is less than or equal to the Tolerance in the cross-check record,

> If Linearity Test Result is not equal to "PASSAPS", set Linearity Test Result to "PASSED".

Otherwise,

set Linearity Test Result to "FAILED".

Otherwise,

set Linearity Test Result to "FAILED".

If the Component Type Code of the associated component is equal to "CO2" or "O2",

If Linearity Summary Mean Difference is less that or equal to 0.5,

set Linearity Summary APS Indicator to 1, and Linearity Summary Percent Error to Linearity Summary Mean Difference.

If Linearity Test Result is not equal to "FAILED" or "INVALID", set Linearity Test Result to "PASSAPS".

Otherwise,

Set Linearity Summary APS Indicator to 0.

If Linearity Test Result is not equal to "FAILED" or "INVALID",

If APSIndicator in the Linearity Summary record is equal to 1,

Set Linearity Test Result to "FAILED".

If PercentError in the Linearity Summary record is greater than or equal to 0 and less than or equal to 0.5,

> Locate the Test Tolerance cross-check record where the TestTypeCode is equal to "LINE" and the FieldDescription is equal to "MeanDifferencePCT".

If the absolute value of the difference between the Linearity Summary Mean Difference and the Percent Error in the Linearity Summary record is less than or equal to the Tolerance in the cross-check record, Set Linearity Test Result to "PASSAPS".

#### Otherwise,

If PercentError in the Linearity Summary record is greater than or equal to 0 and less than or equal to 5.0,

> Locate the Test Tolerance cross-check record where the TestTypeCode is equal to "LINE" and the FieldDescription is equal to "PercentError".

If the absolute value of the difference between the Linearity Summary Percent Error and the Percent Error in the Linearity Summary record is less than or equal to the Tolerance in the cross-check record,

> If Linearity Test Result is not equal to "PASSAPS", set Linearity Test Result to "PASSED".

Otherwise,

set Linearity Test Result to "FAILED".

Otherwise,

set Linearity Test Result to "FAILED".

If the Component Type Code of the associated component is equal to "HG",

If Linearity Summary Mean Difference is less that or equal to 0.8,

set Linearity Summary APS Indicator to 1, and Linearity Summary Percent Error to Linearity Summary Mean Difference.

If Linearity Test Result is not equal to "FAILED" or "INVALID", set Linearity Test Result to "PASSAPS".

#### Otherwise,

Set Linearity Summary APS Indicator to 0.

If Linearity Test Result is not equal to "FAILED" or "INVALID",

If APSIndicator in the Linearity Summary record is equal to 1,

Set Linearity Test Result to "FAILED".

If PercentError in the Linearity Summary record is greater than or equal to 0 and less than or equal to 0.8,

> Locate the Test Tolerance cross-check record where the TestTypeCode is equal to "LINE" and the FieldDescription is equal to

"MeanDifferenceUGSCM".

If the absolute value of the difference between the Linearity Summary Mean Difference and the Percent Error in the Linearity Summary record is less than or equal to the Tolerance in the cross-check record, Set Linearity Test Result to "PASSAPS".

Otherwise,

If PercentError in the Linearity Summary record is greater than or equal to 0 and less than or equal to 10.0,

> Locate the Test Tolerance cross-check record where the TestTypeCode is equal to "LINE" and the FieldDescription is equal to "PercentError".

If the absolute value of the difference between the Linearity Summary Percent Error and the Percent Error in the Linearity Summary record is less than or equal to the Tolerance in the cross-check record,

> If Linearity Test Result is not equal to "PASSAPS", set Linearity Test Result to "PASSED".

Otherwise,

set Linearity Test Result to "FAILED".

Otherwise,

set Linearity Test Result to "FAILED".

Otherwise,

set Linearity Test Result to "INVALID", Linearity Summary Mean Reference Value, Linearity Summary Mean Measured Value, Linearity Summary Percent Error, Linearity Summary APS Indicator to null, and return result A.

# **Results:**

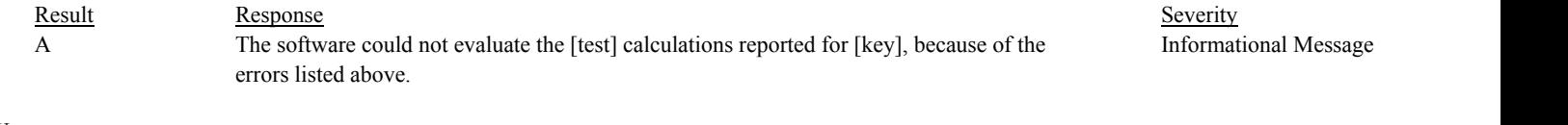

**Usage:**

Process/Category: Conditions: 1 Process/Category: QA Test Evaluation Report --- Linearity Summary (Pass 2)

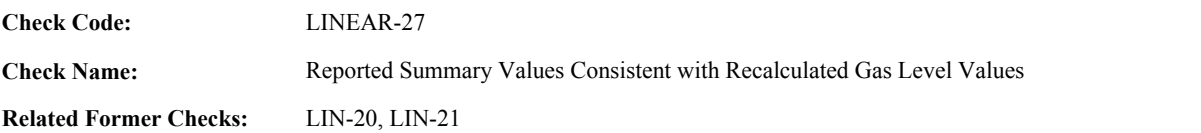

**Applicability:** CEM Check

### **Description:**

#### **Validation Tables:**

Test Tolerances (Cross Check Table)

#### **Specifications:**

For the linearity summary record:

If Calculate Linearity Level is equal to true,

If the APSIndicator in the current record is not equal to 1 and the Linearity Summary APS Indicator is equal to 1, return result A.

#### Otherwise,

If the Reported Percent Error is valid,

If the APSIndicator in the current record is equal to 0,

Locate the Test Tolerance cross-check record where the TestTypeCode is equal to "LINE" and the FieldDescription is equal to "PercentError".

If the absolute value of the difference between the Linearity Summary Percent Error and the Percent Error in the Linearity Summary record is greater than the Tolerance in the cross-check record,

#### return result B.

If the APSIndicator in the current record is equal to 1,

If the Component Type Code of the associated component is equal to "SO2" or "NOX",

Locate the Test Tolerance cross-check record where the TestTypeCode is equal to "LINE" and the FieldDescription is equal to "MeanDifferencePPM".

If the absolute value of the difference between the Linearity Summary Mean Difference and the Percent Error in the Linearity Summary record is greater than the tolerance in the cross-check record,

return result B.

else if the Component Type Code of the associated component is equal to "HG",

Locate the Test Tolerance cross-check record where the TestTypeCode is equal to "LINE" and the FieldDescription is equal to "MeanDifferenceUGSCM".

If the absolute value of the difference between the Linearity Summary Mean Difference and the Percent Error in the Linearity Summary record is greater than the tolerance in the cross-check record,

return result B.

#### Otherwise,

Locate the Test Tolerance cross-check record where the TestTypeCode is equal to "LINE" and the FieldDescription is equal to "MeanDifferencePCT".

If the absolute value of the difference between the Linearity Summary Mean Difference

and the Percent Error in the Linearity Summary record is greater than the tolerance in the cross-check record.

return result B.

Set Linearity Intermediate Values to null.

If the Component Type Code of the associated component is equal to "SO2" or "NOX",

Locate the Test Tolerance cross-check record where the TestTypeCode is equal to "LINE" and the FieldDescription is equal to "MeanDifferencePPM".

else if the Component Type Code of the associated component is equal to "HG",

Locate the Test Tolerance cross-check record where the TestTypeCode is equal to "LINE" and the FieldDescription is equal to "MeanDifferenceUGSCM".

Otherwise,

Locate the Test Tolerance cross-check record where the TestTypeCode is equal to "LINE" and the FieldDescription is equal to "MeanDifferencePCT".

If MeanReferenceValue in the Linearity Summary record is not null, and the absolute value of the difference between the Linearity Summary Mean Reference Value and the MeanReferenceValue in the Linearity Summary record is greater than the tolerance in the cross-check record,

append "MeanReferenceValue" to Linearity Intermediate Values.

If MeanMeasuredValue in the Linearity Summary record is not null, and the absolute value of the difference between the Linearity Summary Mean Measured Value and the MeanMeasuredValue in the Linearity Summary record is greater than the tolerance in the cross-check record,

append "MeanMeasuredValue" to Linearity Intermediate Values.

If Linearity Intermediate Values is not null, return result C.

In the QA Evaluation Process, the Linearity Summary Mean Reference Value, Linearity Summary Mean Measured Value, Linearity Summary Percent Error, Linearity Summary APS Indicator will be stored as calculated values in the Linearity Summary record for the gas level.

#### **Results:**

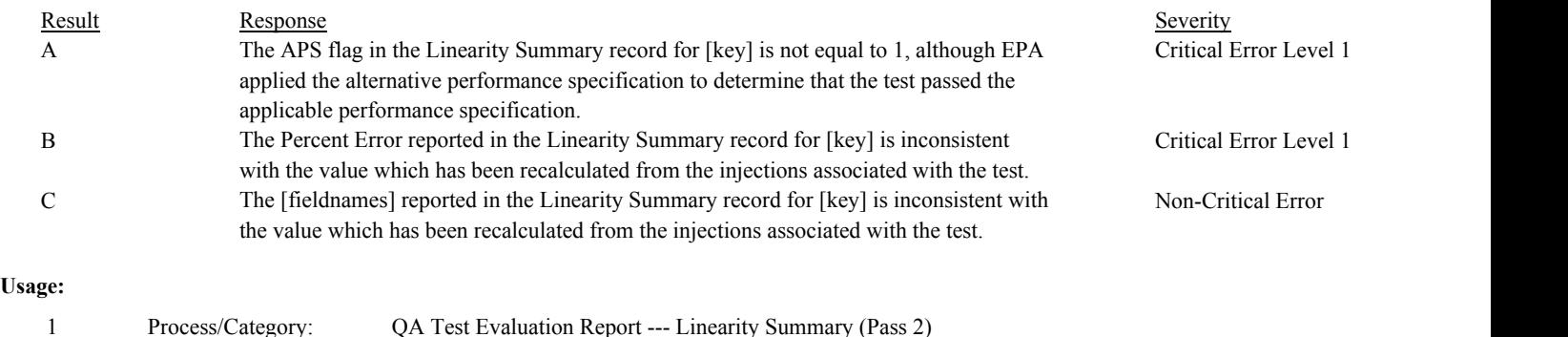

Conditions:

Draft ECMPS QA/Cert Data Check Specifications 4/4/2008 4:48:11PM

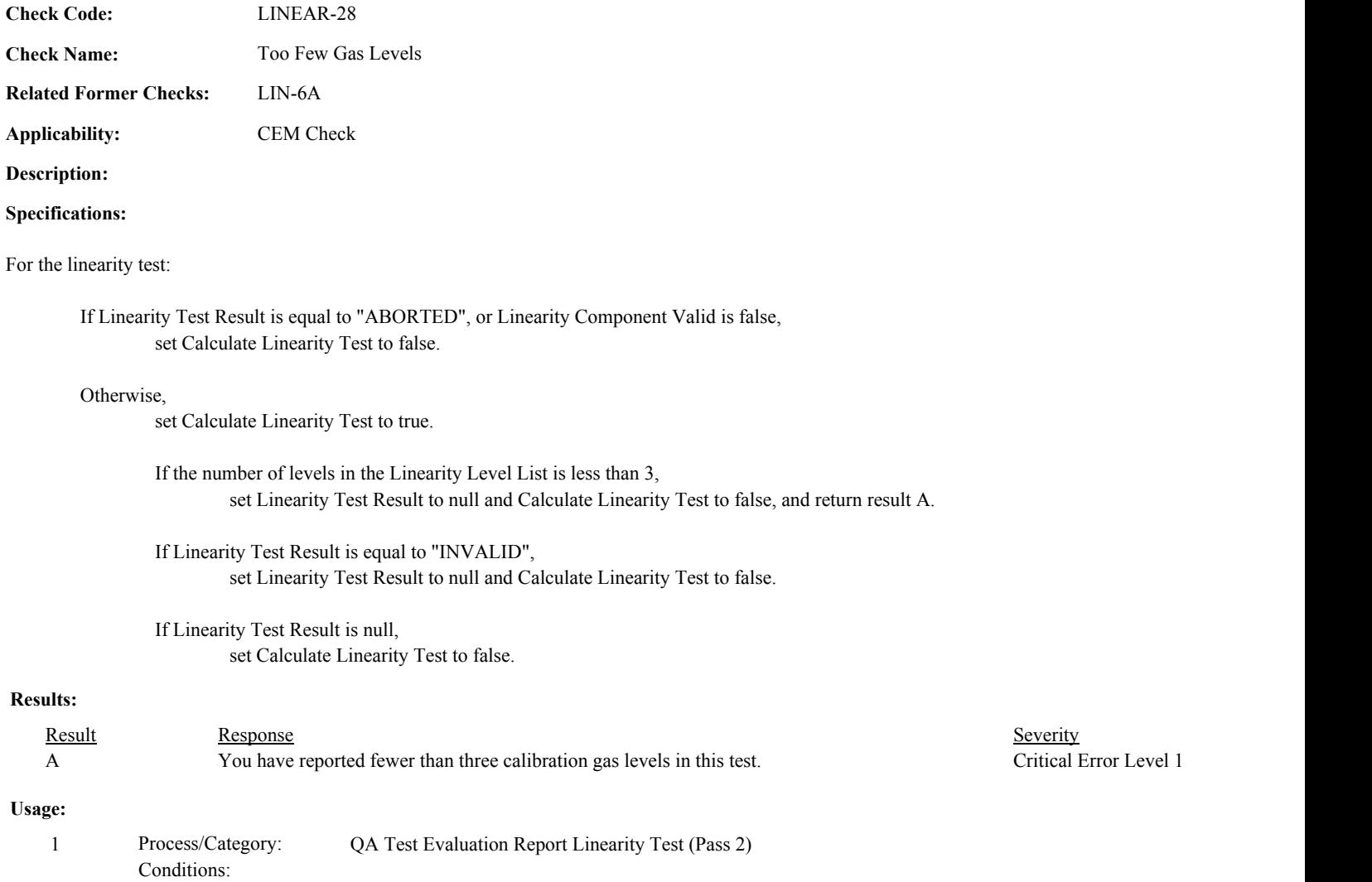

Draft ECMPS QA/Cert Data Check Specifications 4/4/2008 4:48:11PM

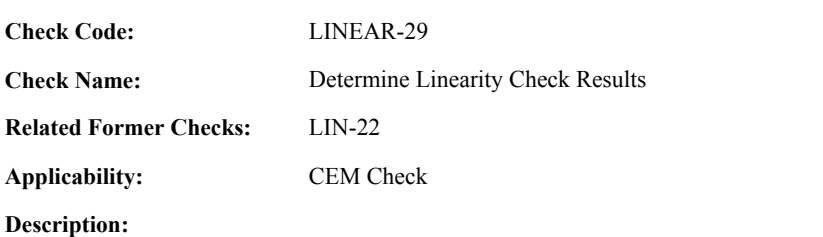

# **Specifications:**

For the linearity check:

If TestResultCode is null, return result A.

If TestResultCode is not equal to "ABORTED", "PASSED", "PASSAPS", or "FAILED",

Locate the TestResultCode in the Test Result Code Lookup table.

If not found,

return result B.

If found,

return result C.

- If the Linearity Test Result is equal to "FAILED", and the TestResultCode is equal to "PASSED" or "PASSAPS", return result D.
- If the Linearity Test Result is equal to "PASSED" or "PASSAPS", and the TestResultCode is equal to "FAILED", return result E.

In the QA Evaluation Process, the Linearity Test Result and the Test Span Value will be stored as calculated values in the Test Summary record for the test, and (for tests that have not yet been submitted or have been approved for resubmission) the appropriate values will be stored in the QA Supp Data record for the test.

## **Results:**

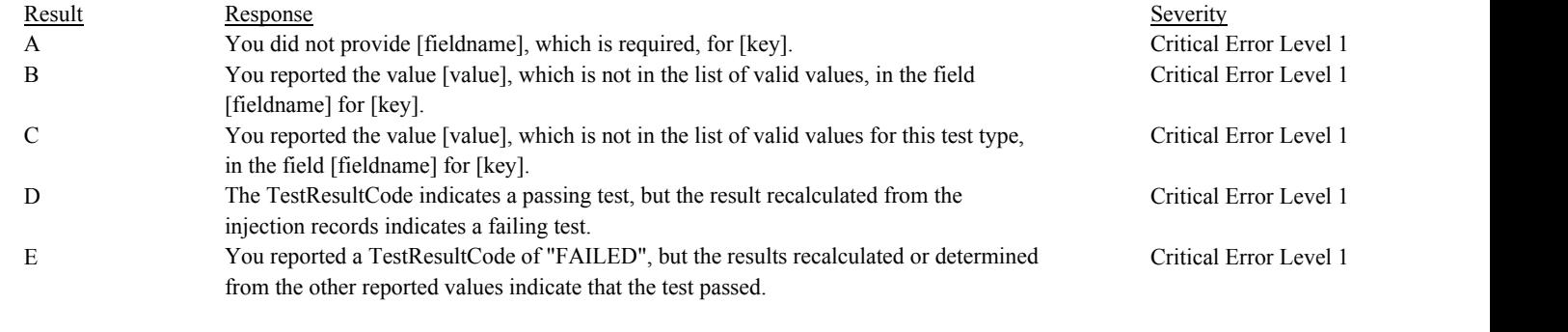

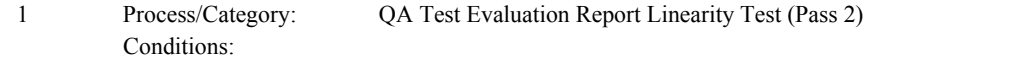

#### Draft ECMPS QA/Cert Data Check Specifications 4/4/2008 4:48:11PM

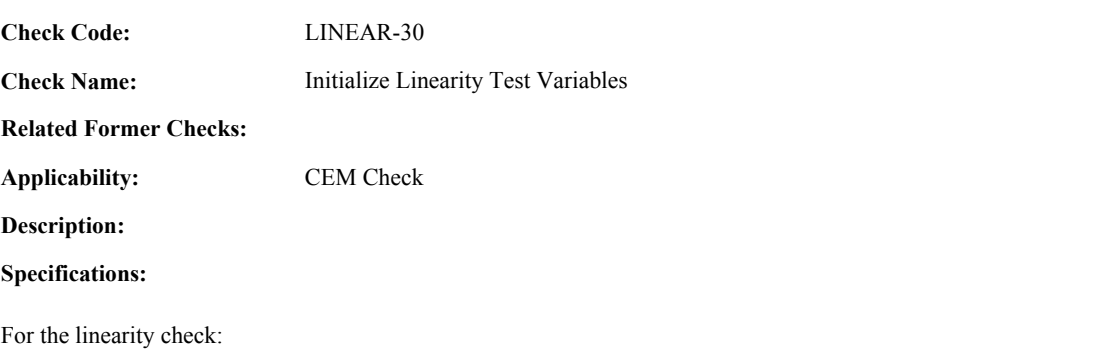

Set Linearity Test Result to null, Linearity Level List to null, Last Linearity Level Code to null, Linearity Reference Values Consistent to true, and Simultaneous Linearity Injection for Alternate Range to false.

Set Linearity Test Type to null.

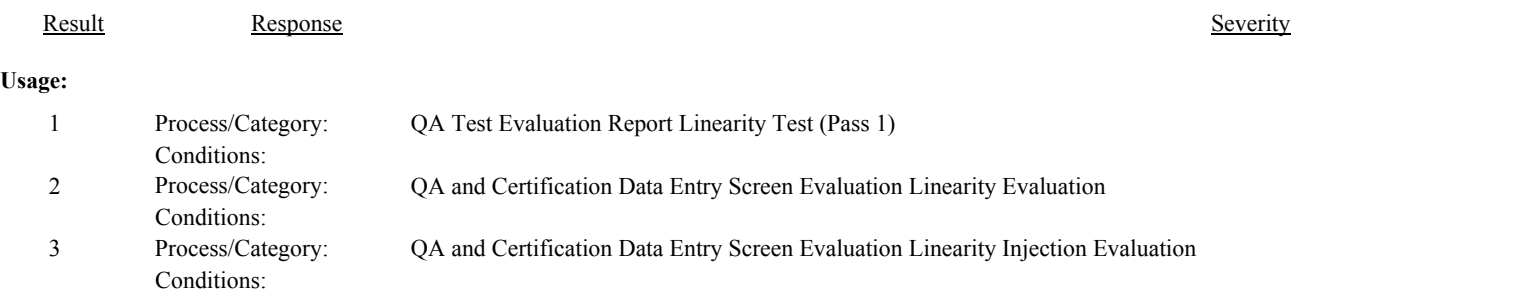

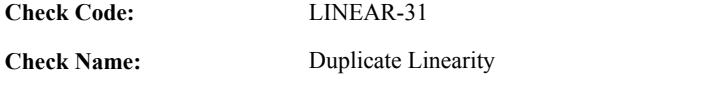

# **Related Former Checks:**

**Applicability:** CEM Check

**Description:**

# **Specifications:**

For the linearity check with a valid TestNumber:

Locate another Test Summary record for the location where the TestTypeCode = "LINE" and the TestNumber is equal to the TestNumber in the current record.

# If found,

return result A.

# **Results:**

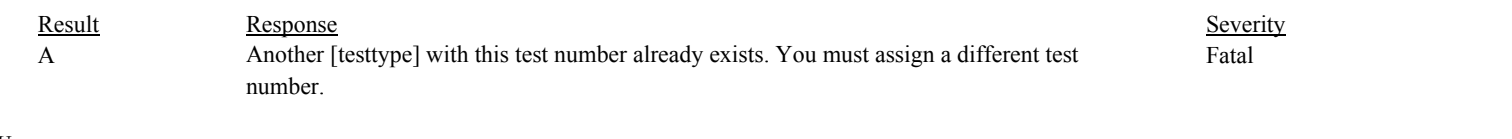

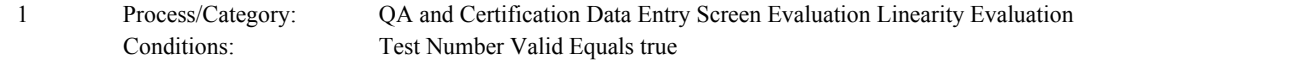

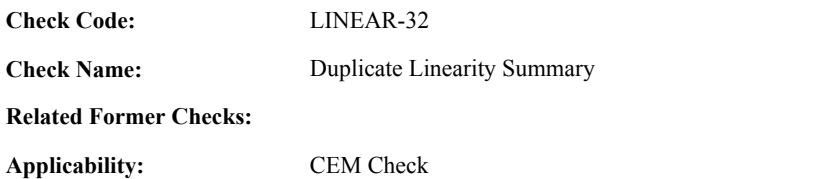

**Specifications:**

For the Linearity Summary record with a valid GasLevelCode:

Locate another Linearity Summary record for the test where the GasLevelCode is equal to the GasLevelCode in the current record:

If found,

return result A.

### **Results:**

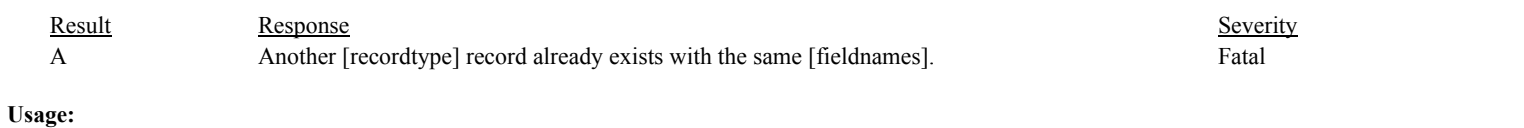

Process/Category: Conditions: 1 QA and Certification Data Entry Screen Evaluation Linearity Summary Evaluation

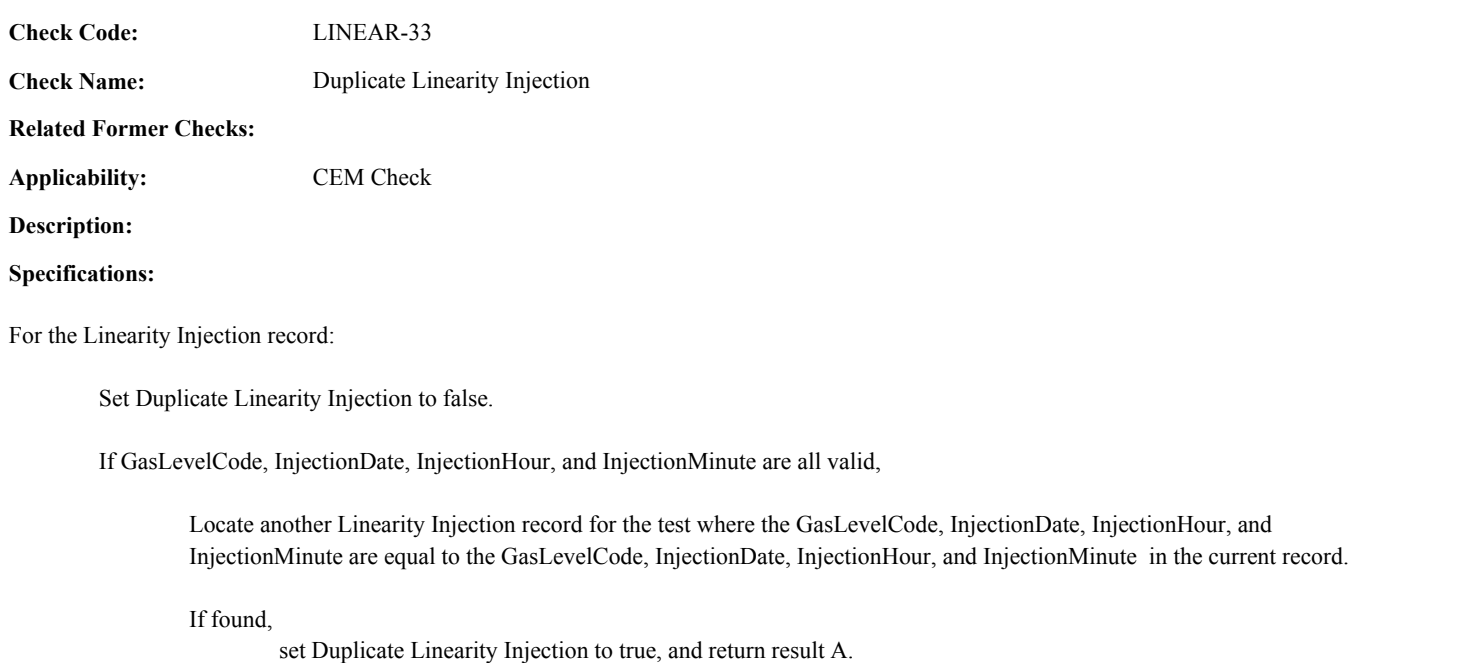

# **Results:**

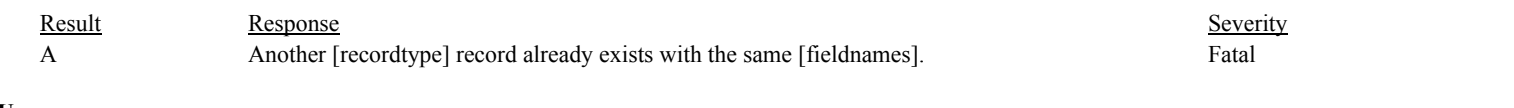

# **Usage:**

Process/Category: Conditions: 1 QA and Certification Data Entry Screen Evaluation Linearity Injection Evaluation

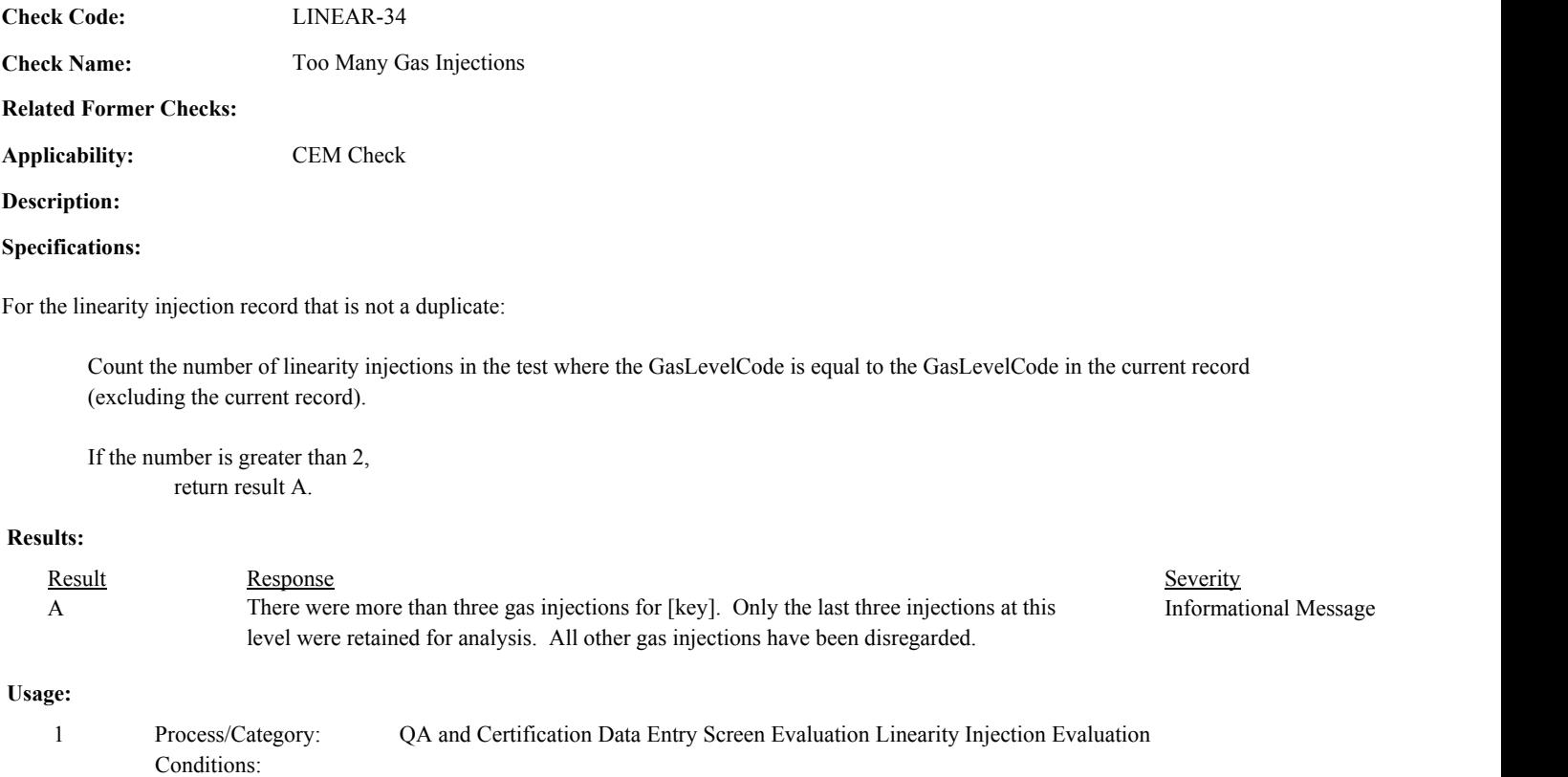
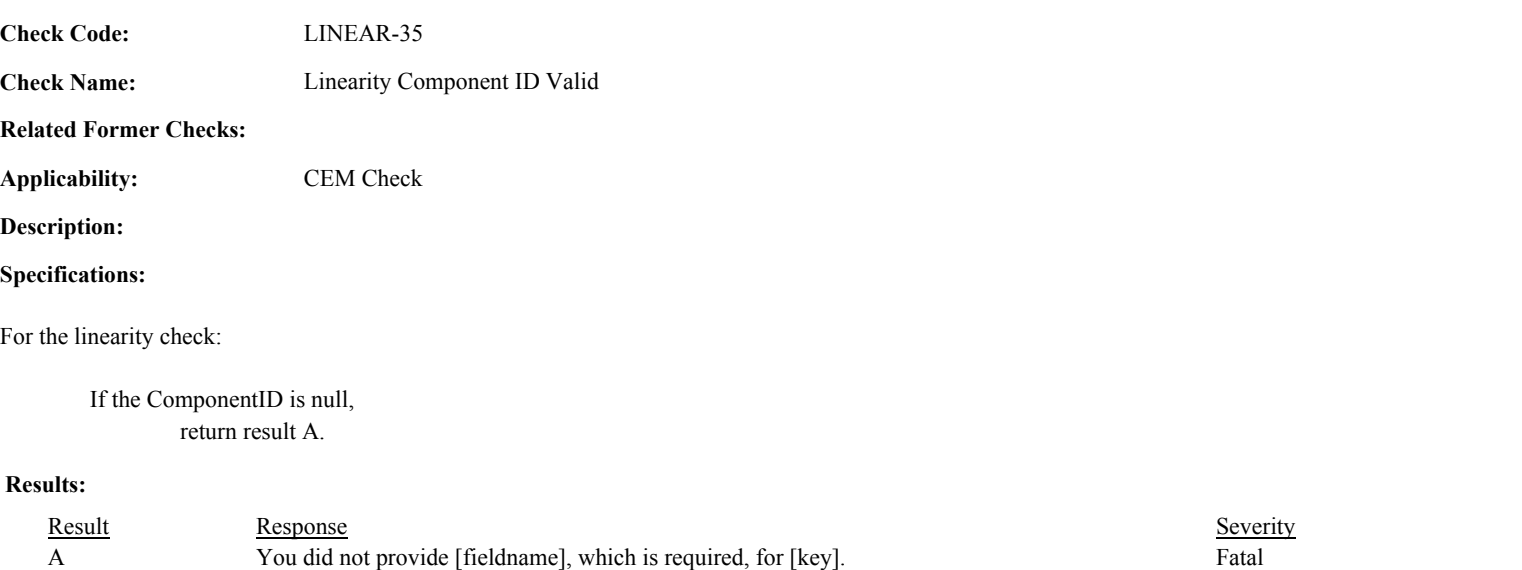

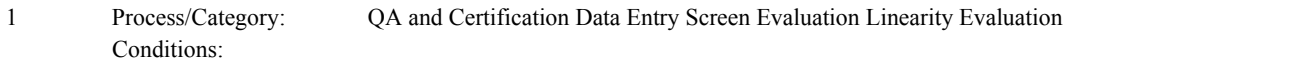

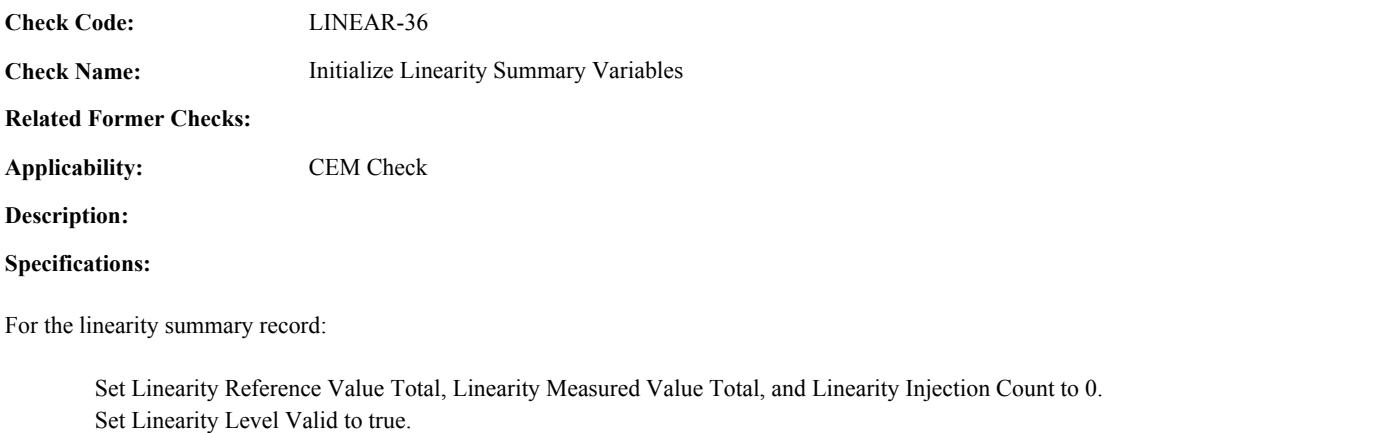

Set Last Injection Time and Linearity Reference Value Consistent with Span to null.

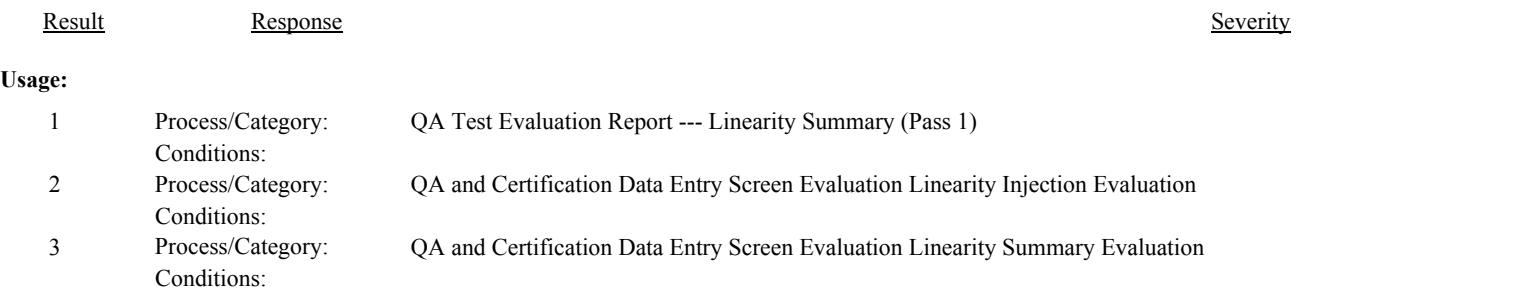

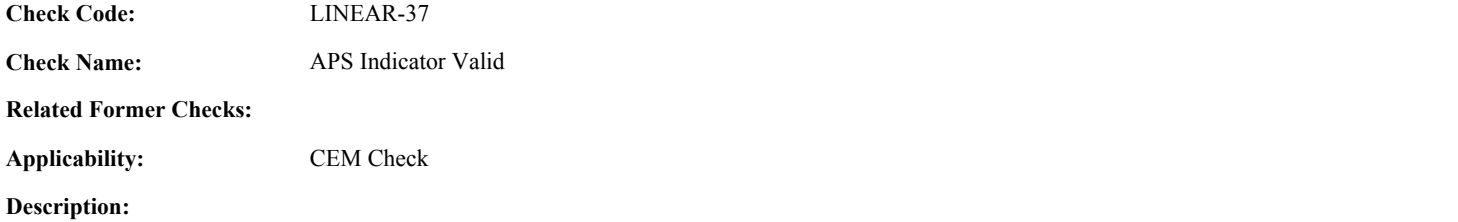

# **Specifications:**

For the linearity summary record:

If APSIndicator is null, return result A.

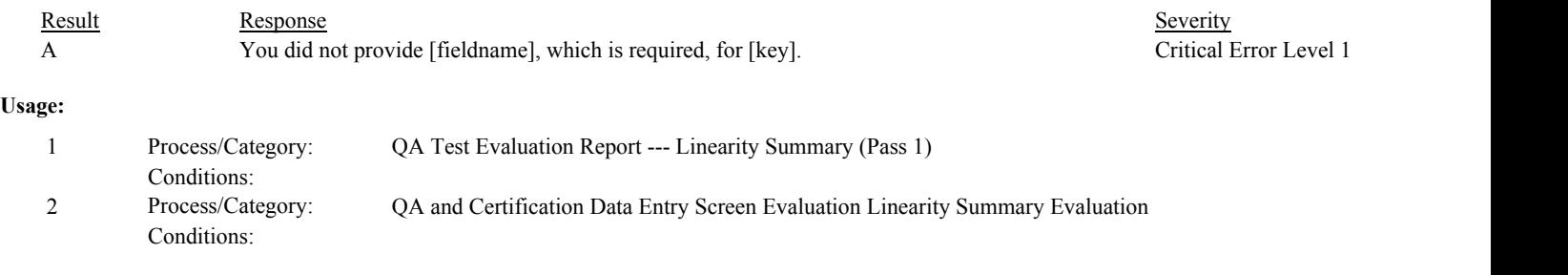

**Check Code:** LINEAR-38

**Check Name:** Calculate Linearity Summary Values

**Related Former Checks:**

**Applicability:** CEM Check

**Description:**

### **Specifications:**

For the linearity summary record:

Set Linearity Calc MRV, Linearity Calc MMV, Linearity Calc PE, and Linearity Calc APS to null.

If the GasLevelCode is not equal to "HIGH", "LOW", or "MID", return result A.

Otherwise,

Set TotalRV, TotalMV, and InjCt to 0.

Sort the Linearity Injection records for the GasLevelCode in descending InjectionDate, InjectionHour, InjectionMinute order.

For each injection record:

If the Injection Date is null, or the Injection Hour is null or not between 0 and 23, or the Injection Minute is null or not between 0 and 59, return result A.

Otherwise,

Add 1to InjCt.

If InjCt is less than or equal to 3,

If MeasuredValue is null, ReferenceValue is null, or ReferenceValue is less than 0, return result A.

Otherwise,

add MeasuredValue to TotalMV. add ReferenceValue to TotalRV.

If InjCt is less than 3,

return result B.

### Otherwise,

Calculate Linearity Calc MRV = TotalRV / 3.

Calculate Linearity Calc MMV = TotalMV / 3.

Calculate MeanDiff = abs(Linearity Calc MRV - Linearity Calc MMV).

Calculate Linearity Calc PE = min (MeanDiff / Linearity Calc MRV \* 100, 9999.9)

Round Linearity Calc MRV and Linearity Calc MMV to 3 decimal places.

If the Component Type Code of the associated component is equal to "SO2" or "NOX", Round MeanDiff to 0 decimal places.

Otherwise,

Round MeanDiff to 1 decimal place.

Round Linearity Calc PE to 1 decimal place.

If Linearity CalcPE is less than or equal to 5.0; OR the Component Type Code of the associated component is equal to "HG" and Linearity CalcPE is less than or equal to 10.0, set Linearity Calc APS to 0.

Otherwise,

If the Component Type Code of the associated component is equal to "SO2" or "NOX",

If MeanDiff is less than or equal to 5, set Linearity Calc APS to 1, and Linearity Calc PE to MeanDiff.

Otherwise,

set Linearity Calc APS to 0.

If the Component Type Code of the associated component is equal to "CO2" or "O2",

If MeanDiff is less that or equal to 0.5, set Linearity Calc APS to 1, and Linearity Calc PE to MeanDiff.

Otherwise,

set Linearity Calc APS to 0.

If the Component Type Code of the associated component is equal to "HG",

If MeanDiff is less than or equal to 0.8, set Linearity Calc APS to 1, and Linearity Calc PE to MeanDiff.

Otherwise,

set Linearity Calc APS to 0.

Return Linearity Calc MRV, Linearity Calc MMV, Linearity Calc PE, and Linearity Calc APS to screen.

#### **Results:**

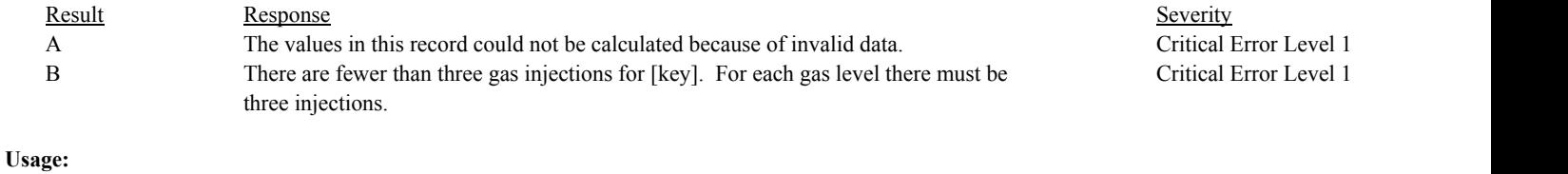

#### Process/Category: Conditions: 1 Process/Category: QA and Certification Data Entry Screen Evaluation Linearity Summary Calculations

**Check Category:**

# **Monitoring Plan**

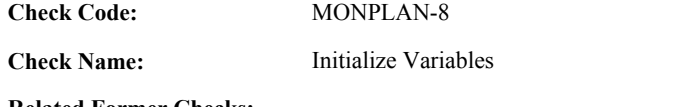

**Related Former Checks:**

**Applicability:** General Check

**Description:**

**Specifications:**

For the monitoring plan:

If the associated First ECMPS Reporting Period for the monitoring plan is null, Set *ECMPS MP Begin Date* to {01/01/2009}

# Else

Set *ECMPS MP Begin Date* to the first day of the First ECMPS Reporting Period.

# **Results:**

Result Response Response Result Result Result Result Result Result Result Result Result Result Result Result Result Result Result Result Result Result Result Result Result Result Result Result Result Result Result Result R

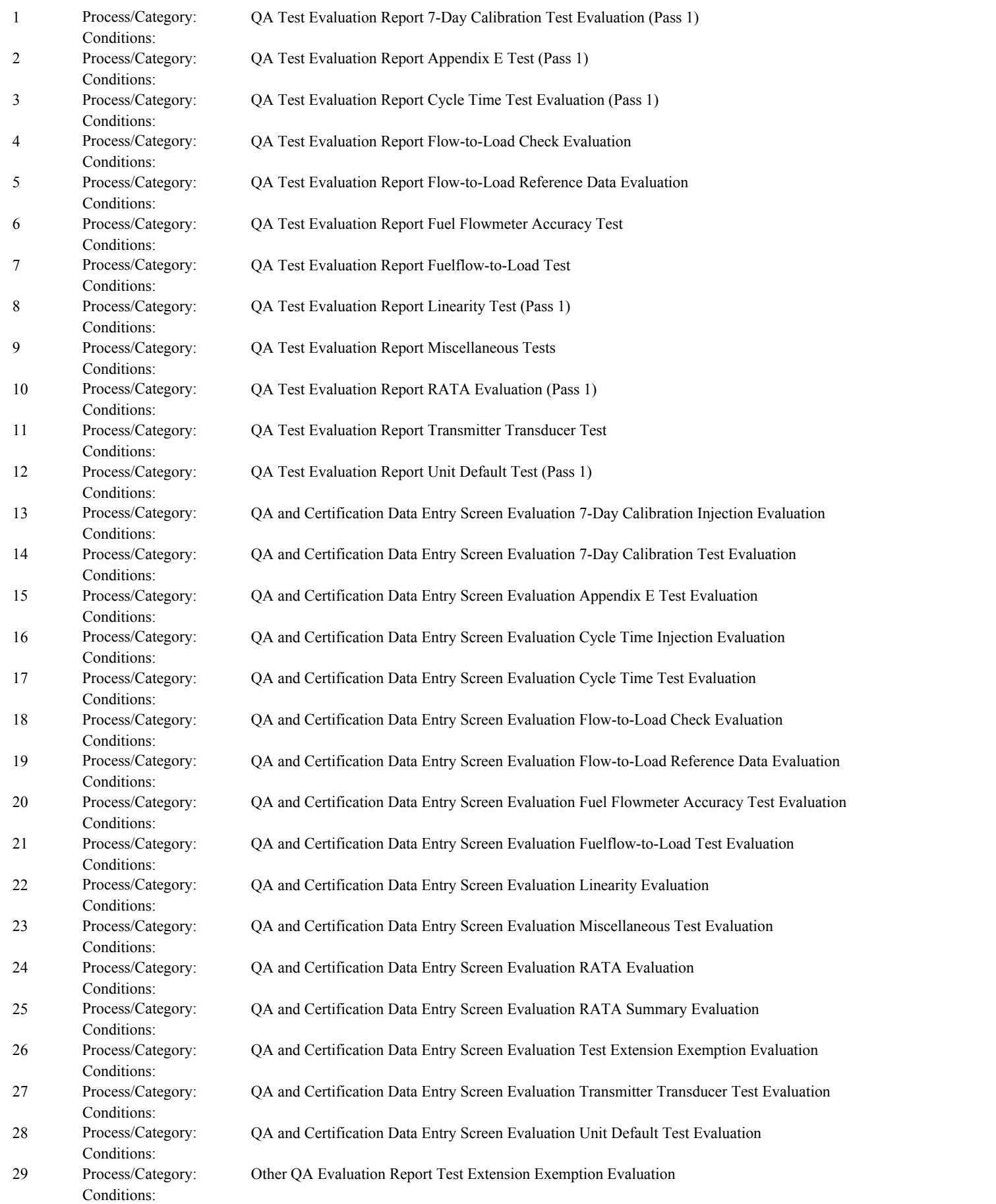

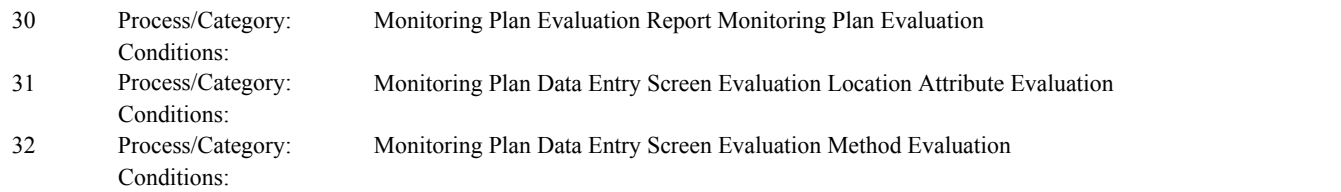

**Check Category:**

# **Online-Offline Calibration Test**

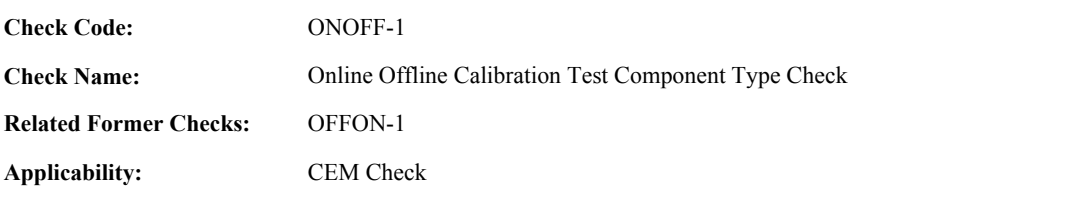

# **Specifications:**

For the OOC test:

If the ComponentID is null, set OOC Test Component Type Valid to false, and return result A.

#### Otherwise,

If the ComponentTypeCode of the associated component is equal to "SO2", "NOX", "CO2", "O2", "FLOW", or "HG", set OOC Test Component Type Valid to true.

#### Otherwise,

set OOC Test Component Type Valid to false, and return result B.

If OOC Test Component is invalid, do not perform injection-based checks. Set the calculated values to null.

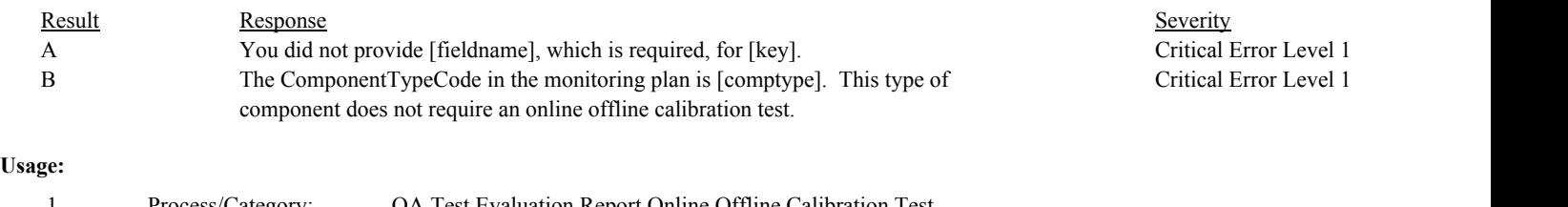

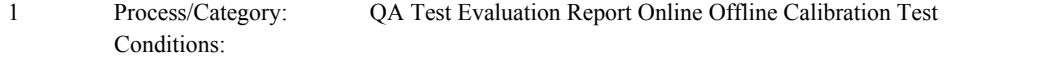

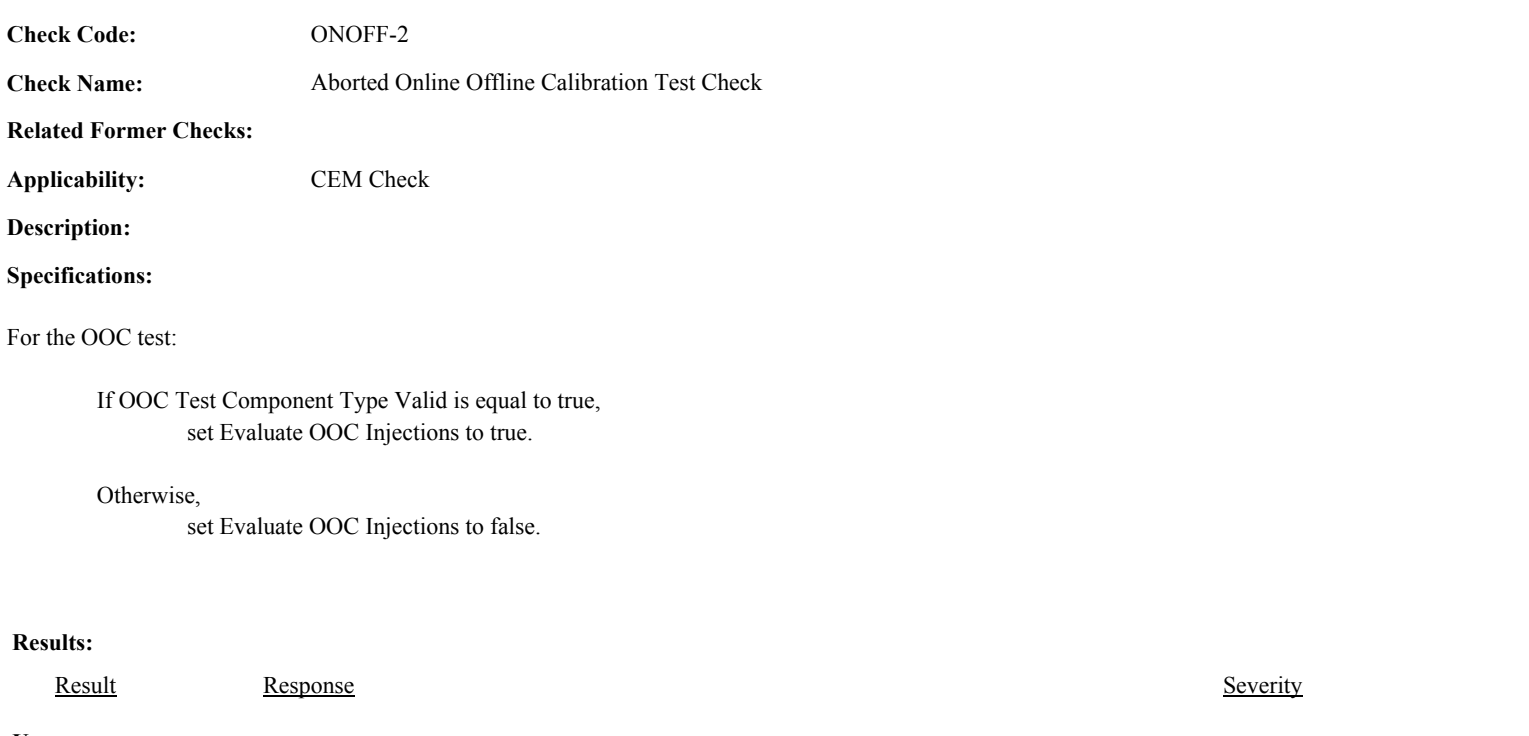

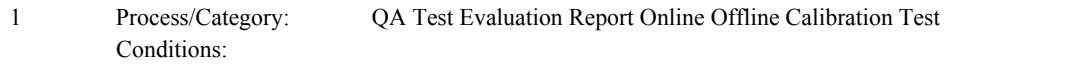

**Check Code:** ONOFF-3

**Check Name:** Online Offline Calibration Test Reason Code Valid

# **Related Former Checks:**

**Applicability:** CEM Check

# **Description:**

# **Validation Tables:**

Test Reason Code (Lookup Table)

# **Specifications:**

# For the OOC test:

If the TestReasonCode is null, return result A.

If the TestReasonCode is not equal to "INITIAL" or "DIAG",

Locate the TestReasonCode in the Test Reason Code Lookup table,

If not found,

return result B.

If found,

return result C.

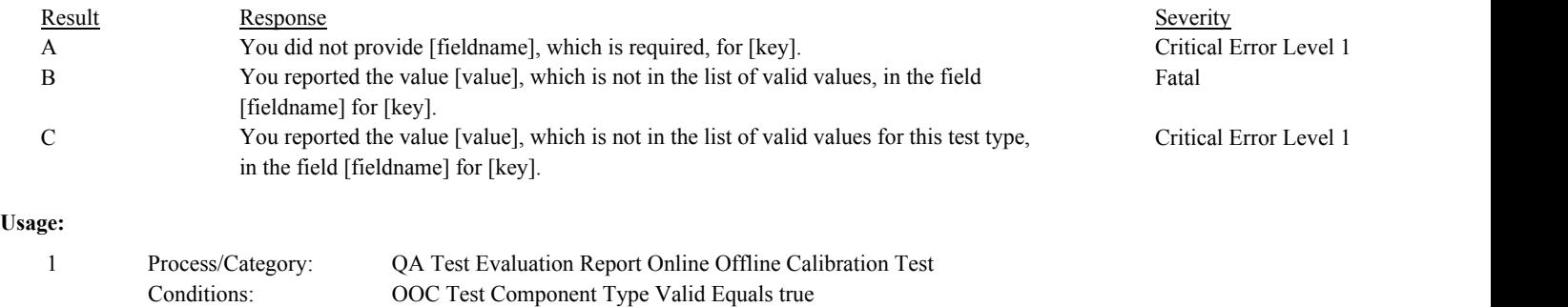

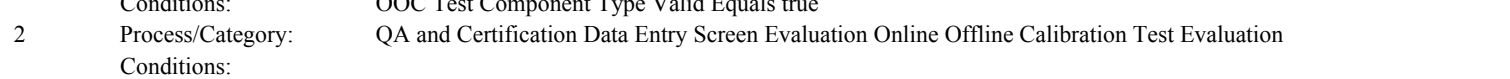

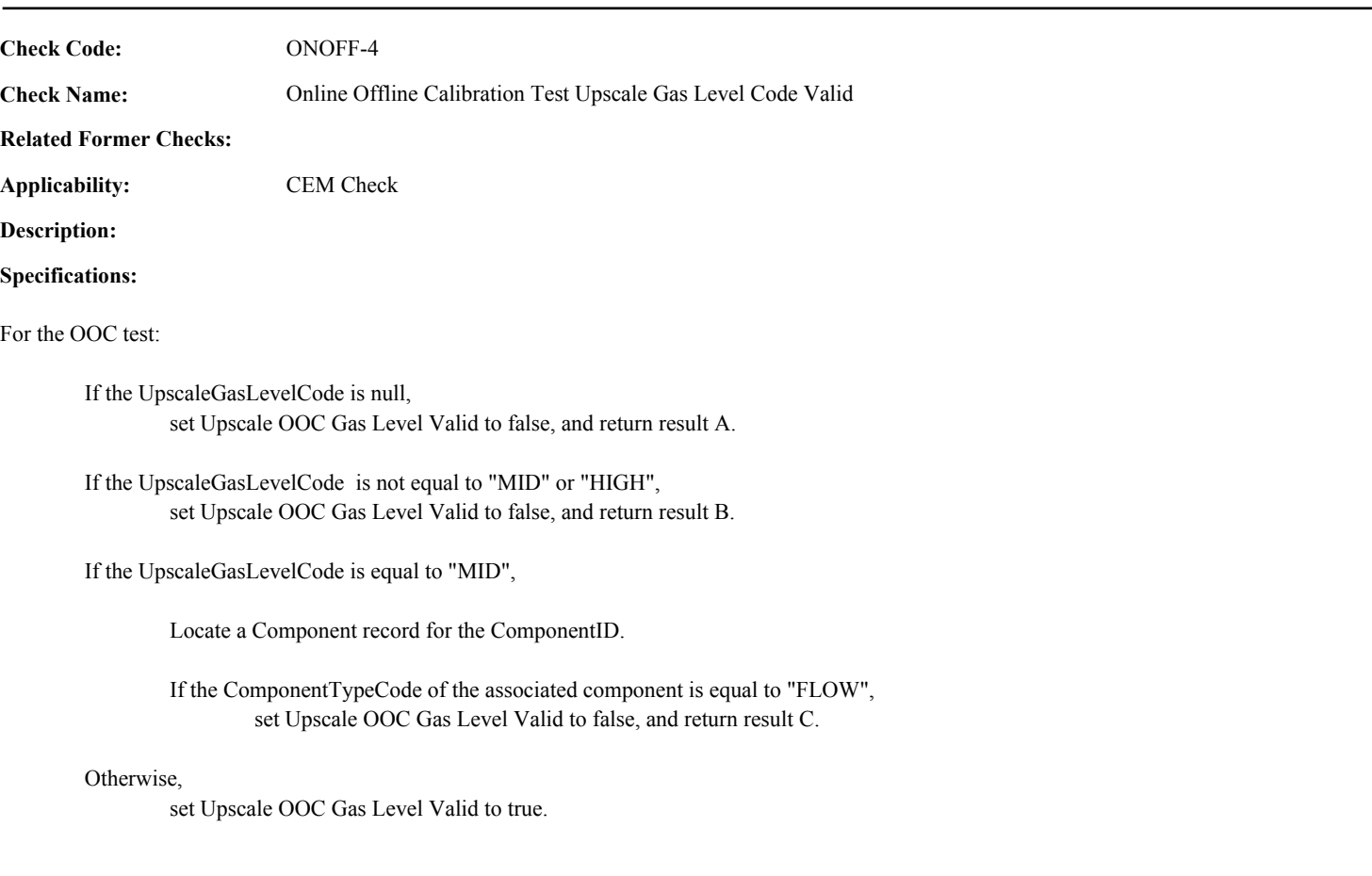

# **Results:**

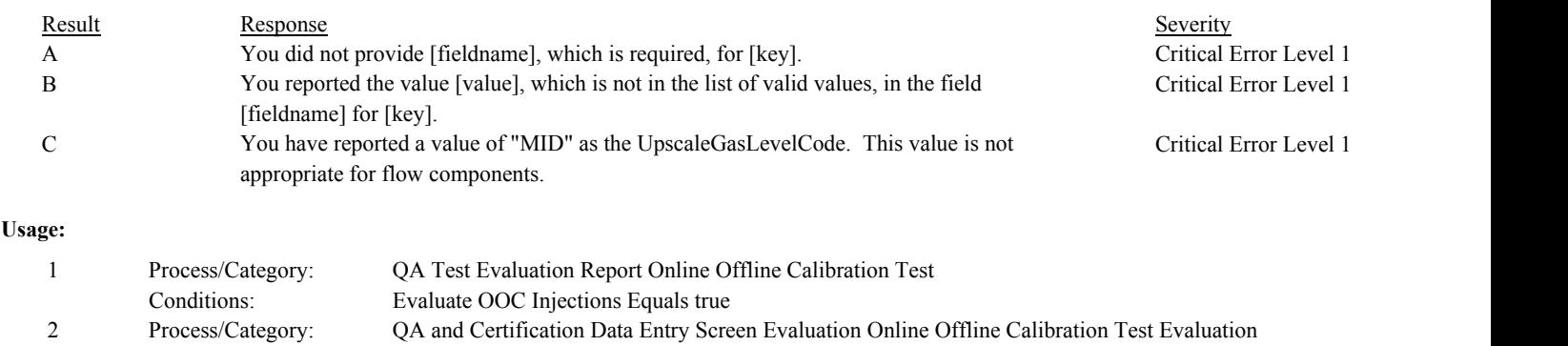

Conditions: Evaluate OOC Screen Equals true

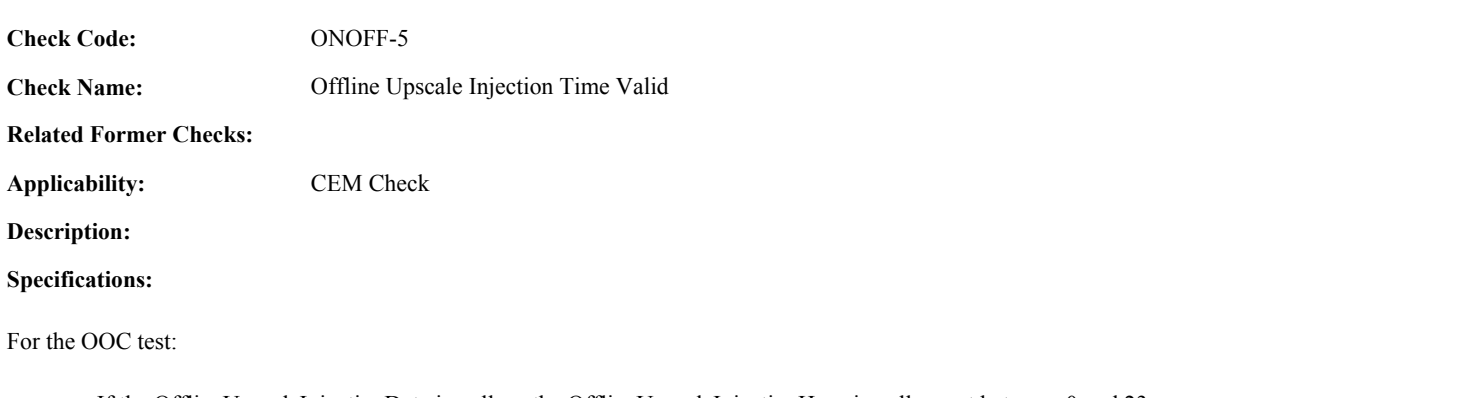

If the OfflineUpscaleInjectionDate is null, or the OfflineUpscaleInjectionHour is null or not between 0 and 23, set OOC Injection Times Valid to false, and return result A.

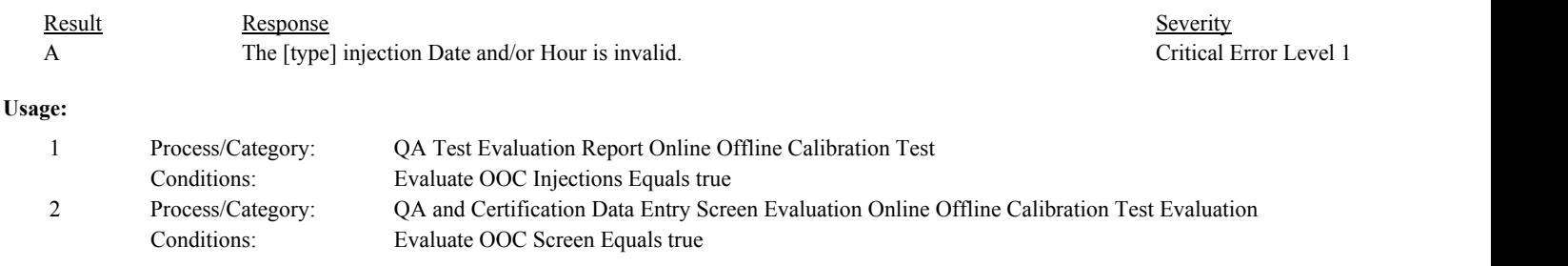

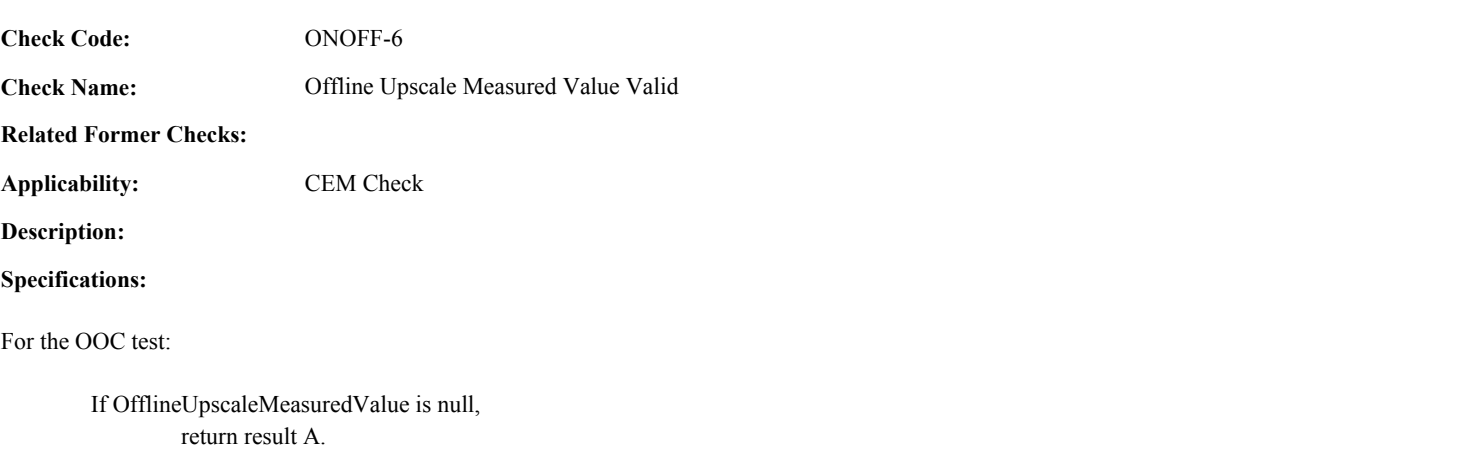

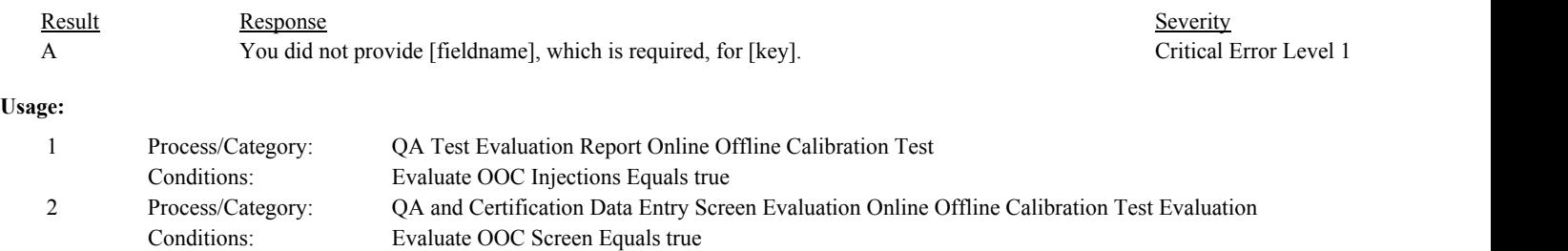

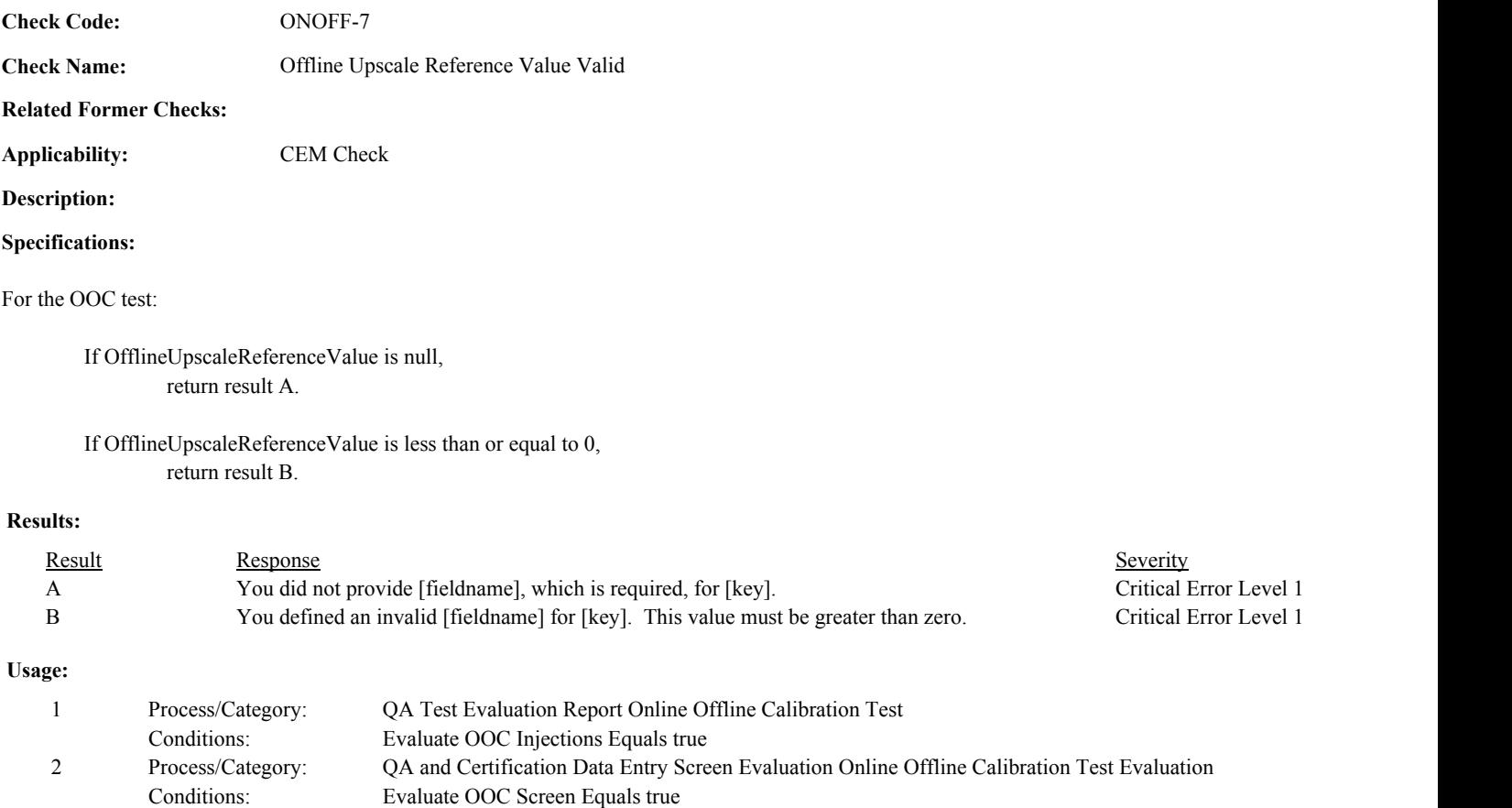

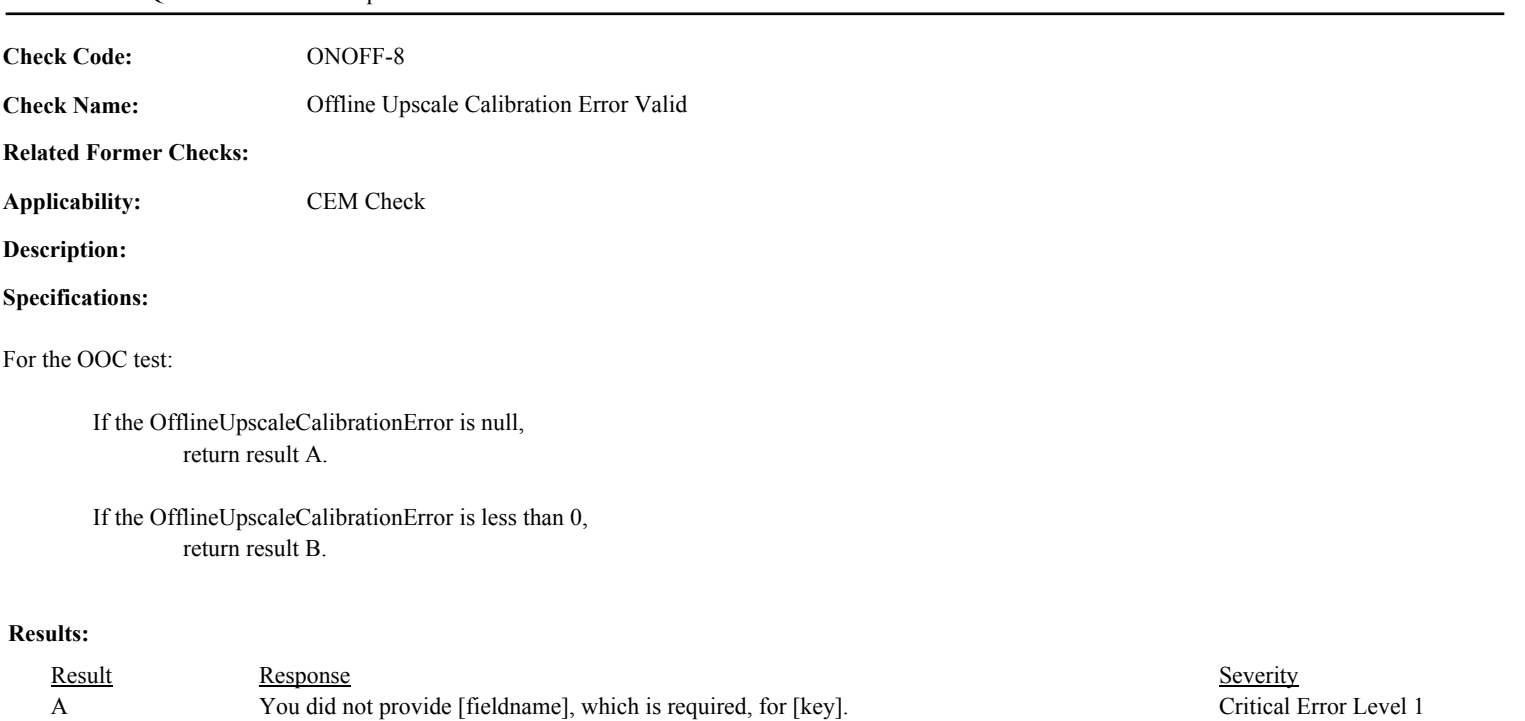

Critical Error Level 1

# **Usage:**

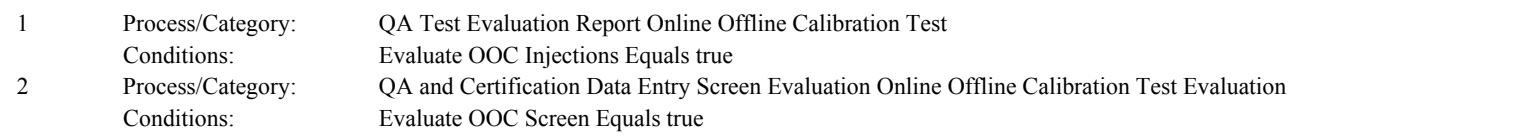

B The value [value] in the field [fieldname] for [key] is not within the range of valid values. This value must be greater than or equal to zero.

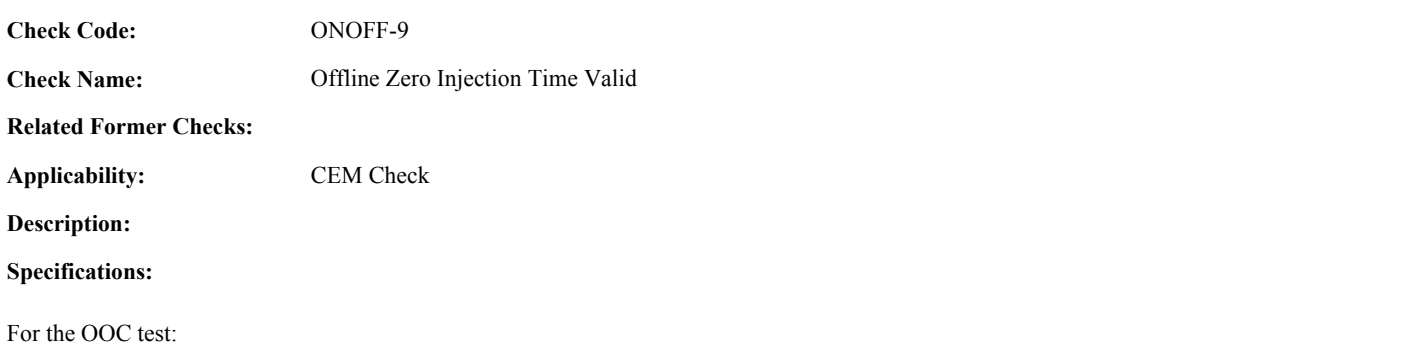

If the OfflineZeroInjectionDate is null, or the OfflineZeroInjectionHour is null or not between 0 and 23, set OOC Injection Times Valid to false, and return result A.

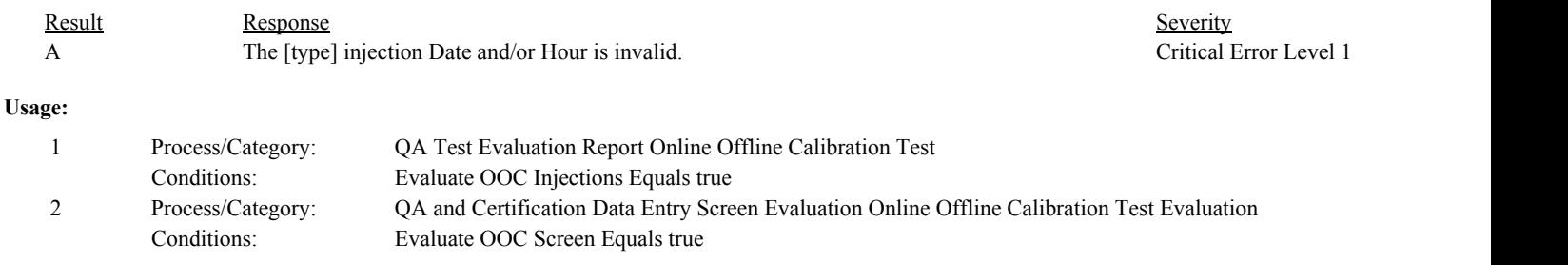

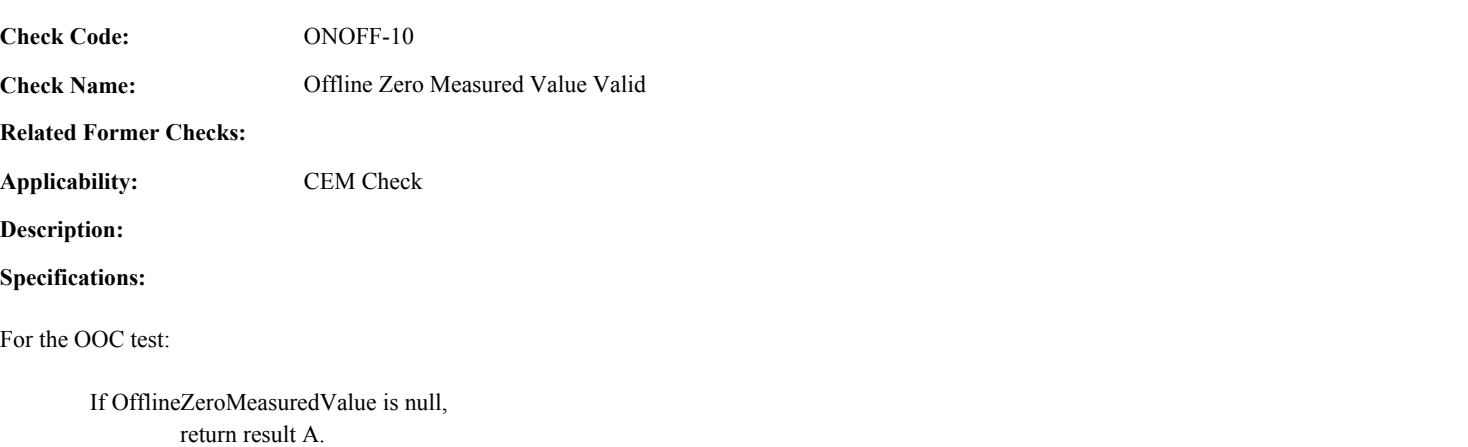

#### **Results:**

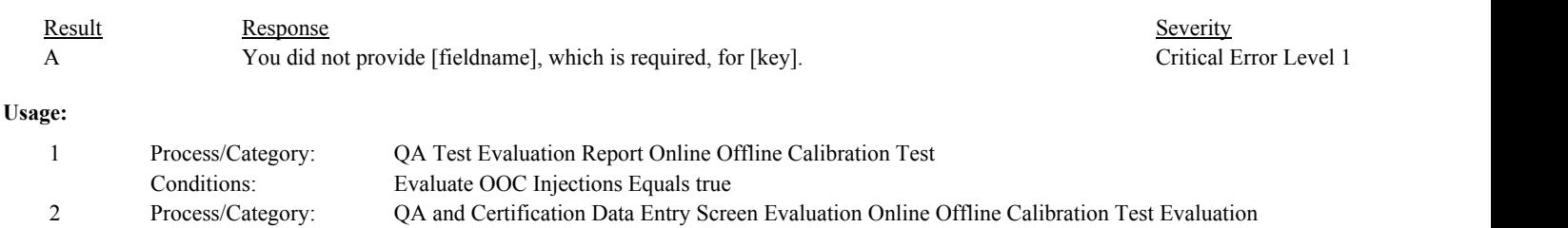

Conditions: Evaluate OOC Screen Equals true

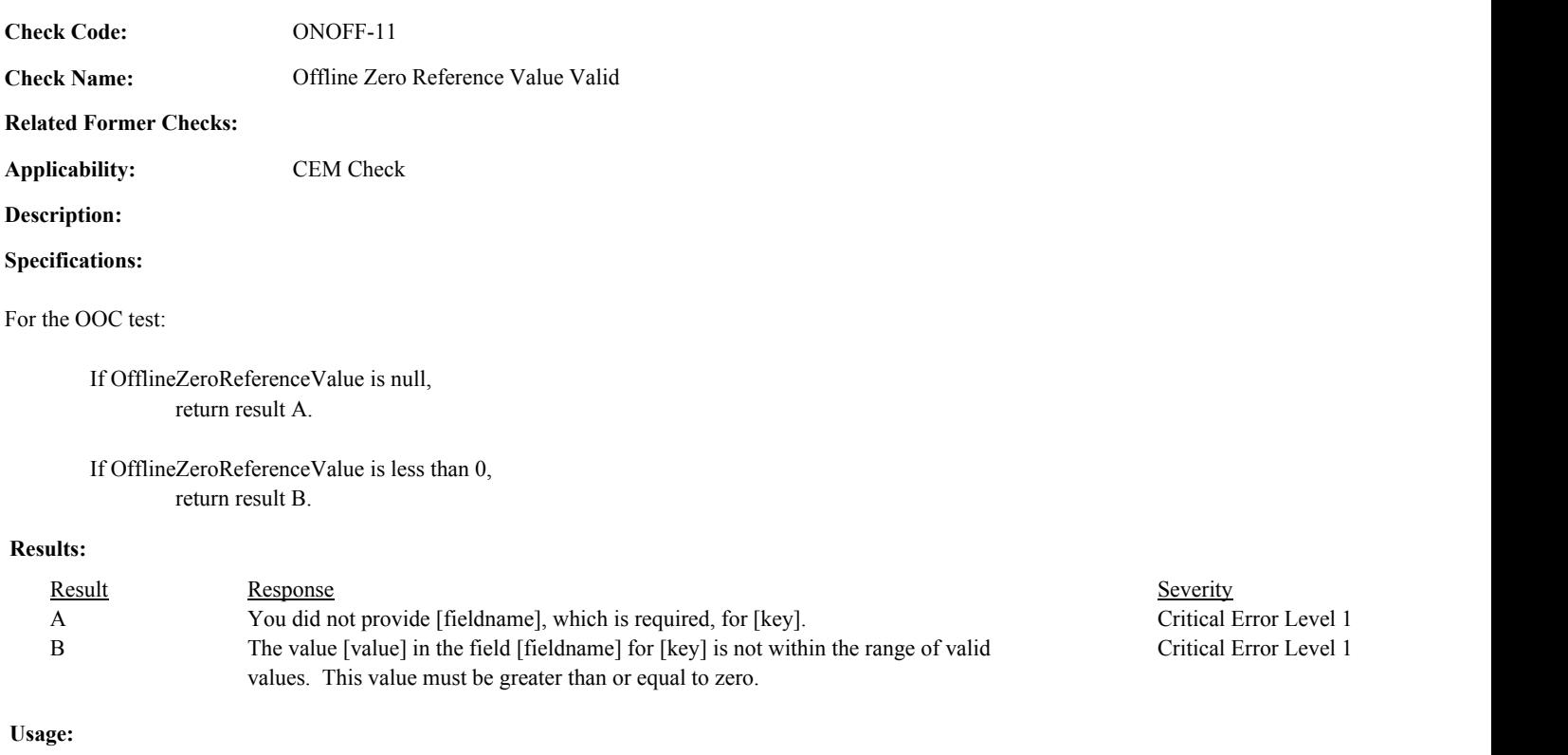

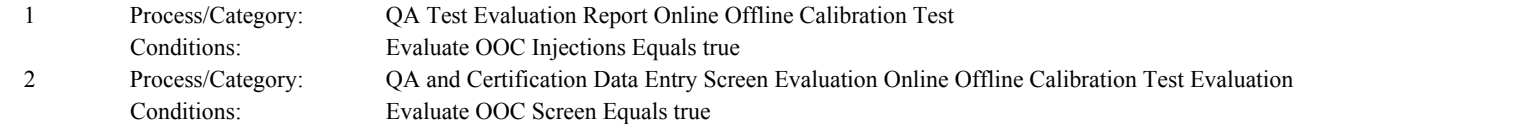

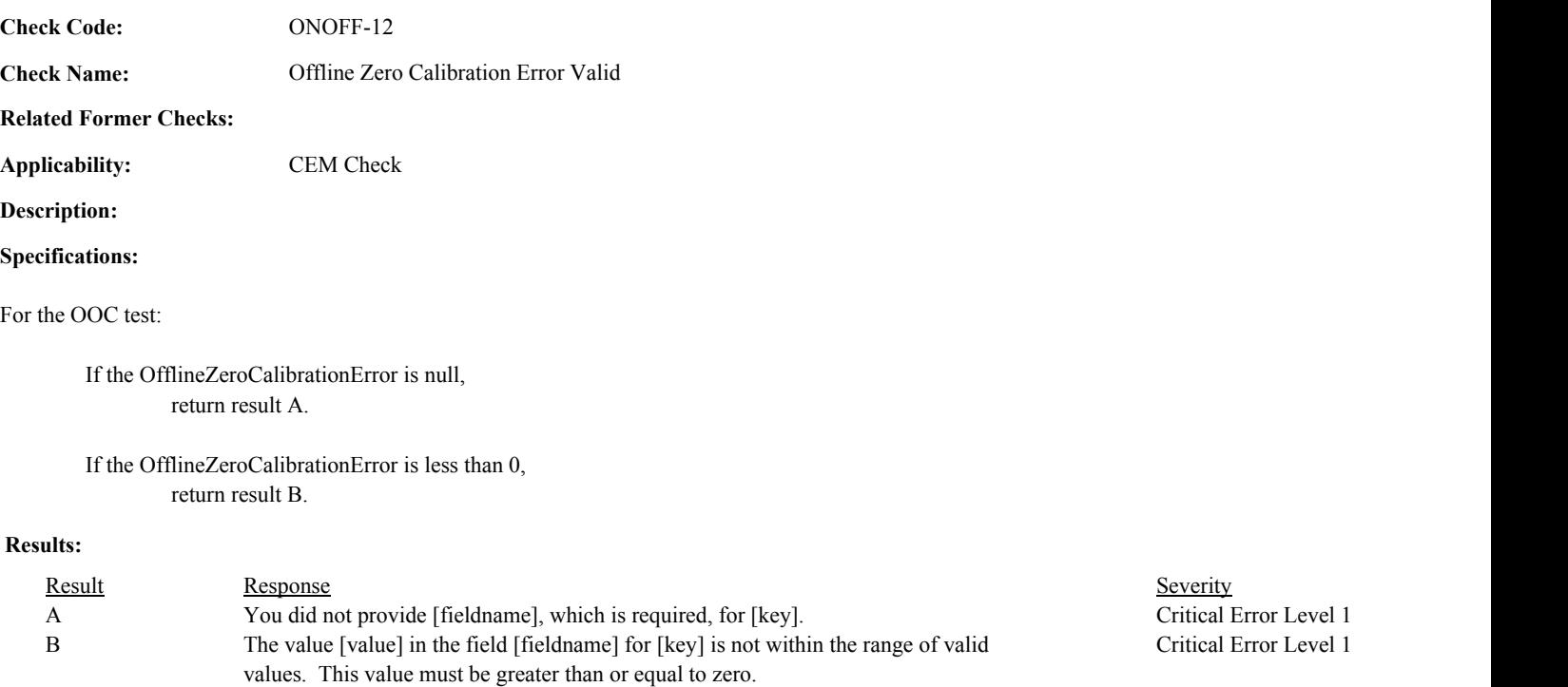

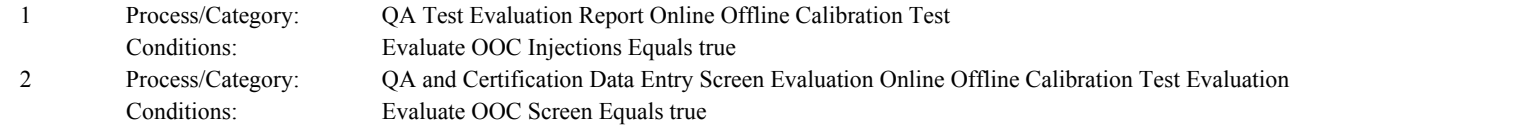

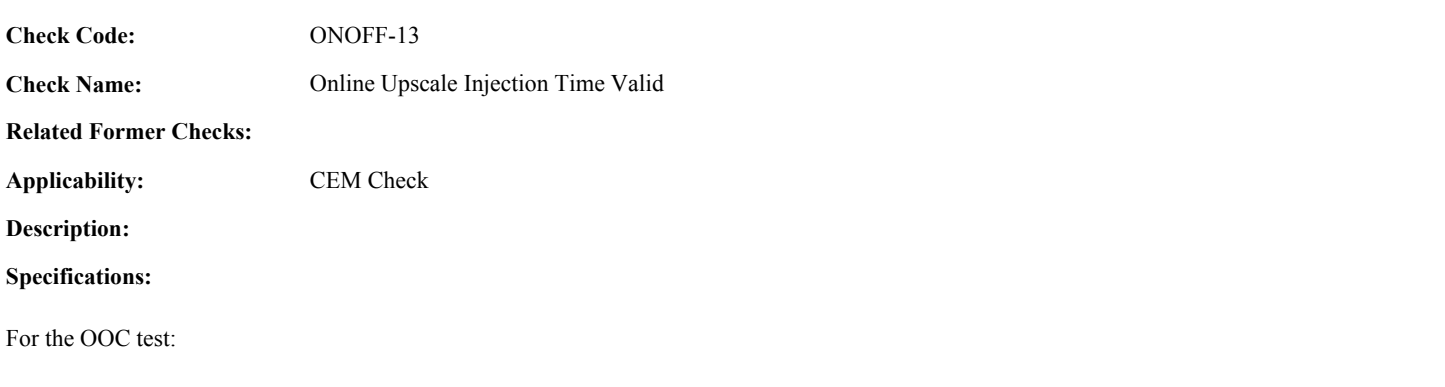

If the OnlineUpscaleInjectionDate is null, or the OnlineUpscaleInjectionHour is null or not between 0 and 23, set OOC Injection Times Valid to false, and return result A.

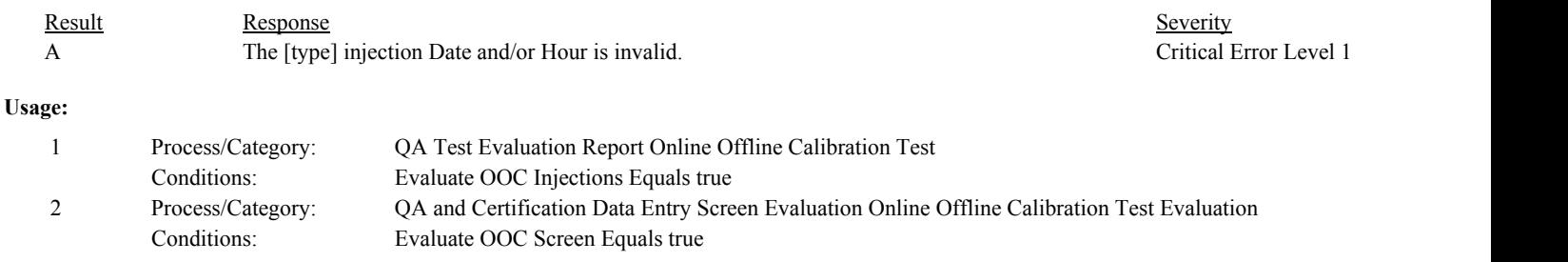

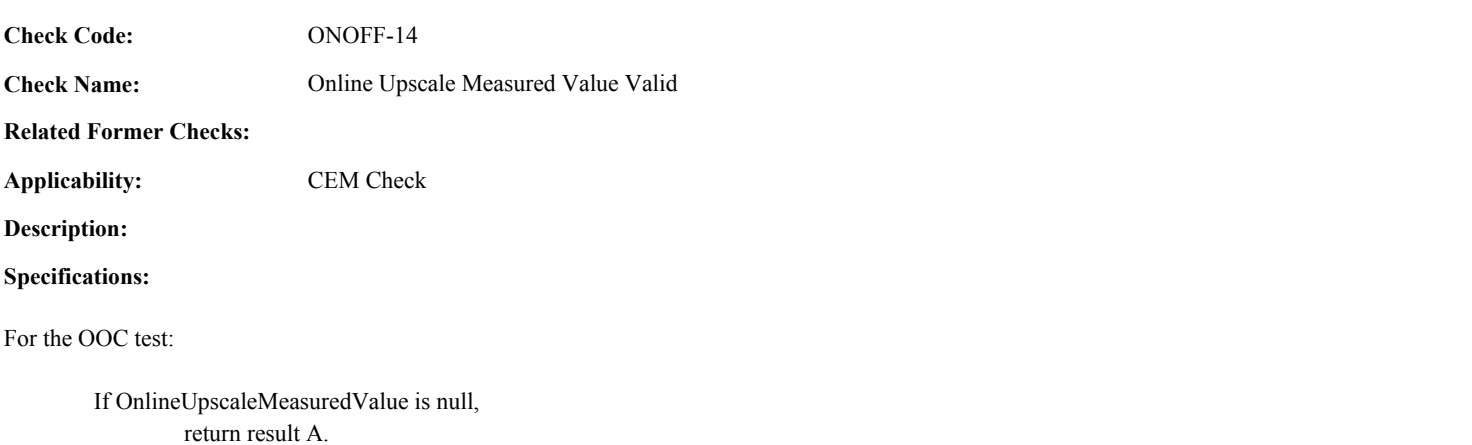

#### **Results:**

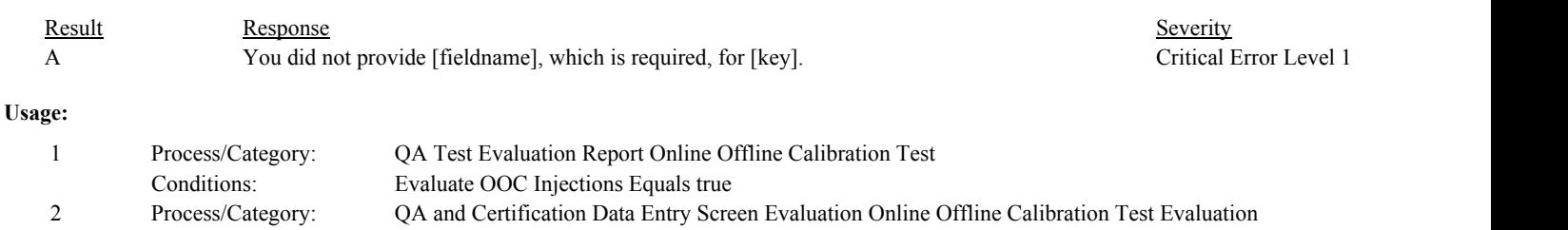

Conditions: Evaluate OOC Screen Equals true

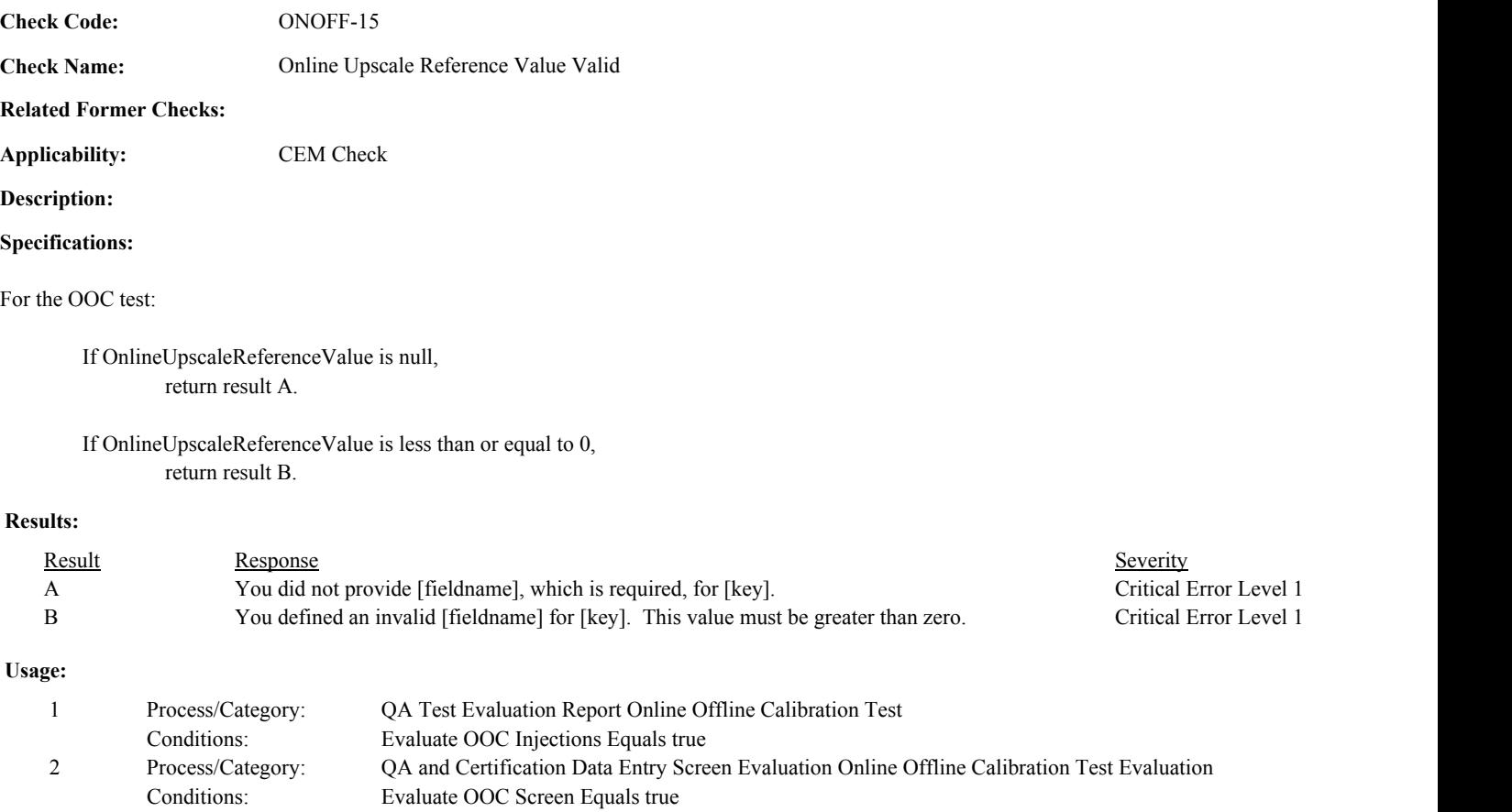

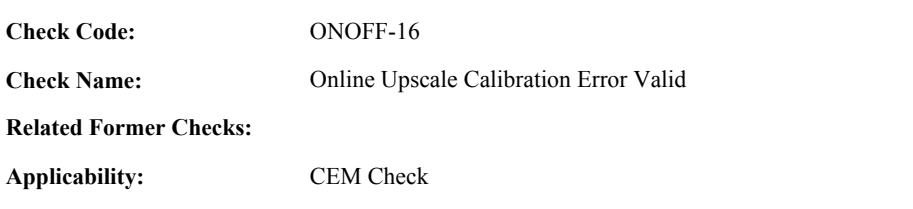

**Description:**

# **Specifications:**

For the OOC test:

If the OnlineUpscaleCalibrationError is null, return result A.

If the OnlineUpscaleCalibrationError is less than 0, return result B.

# **Results:**

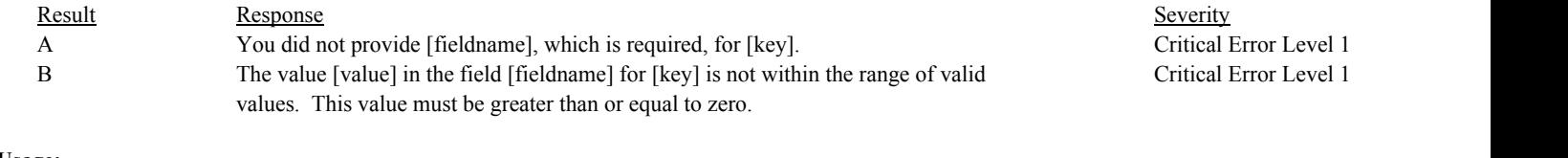

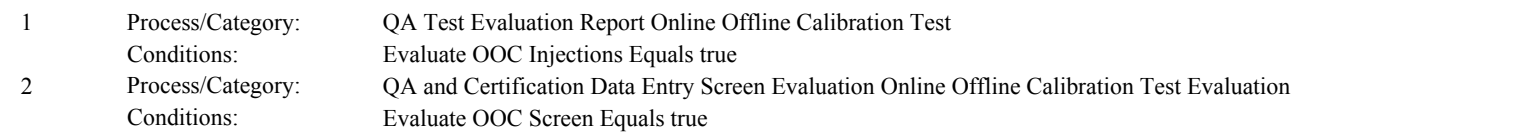

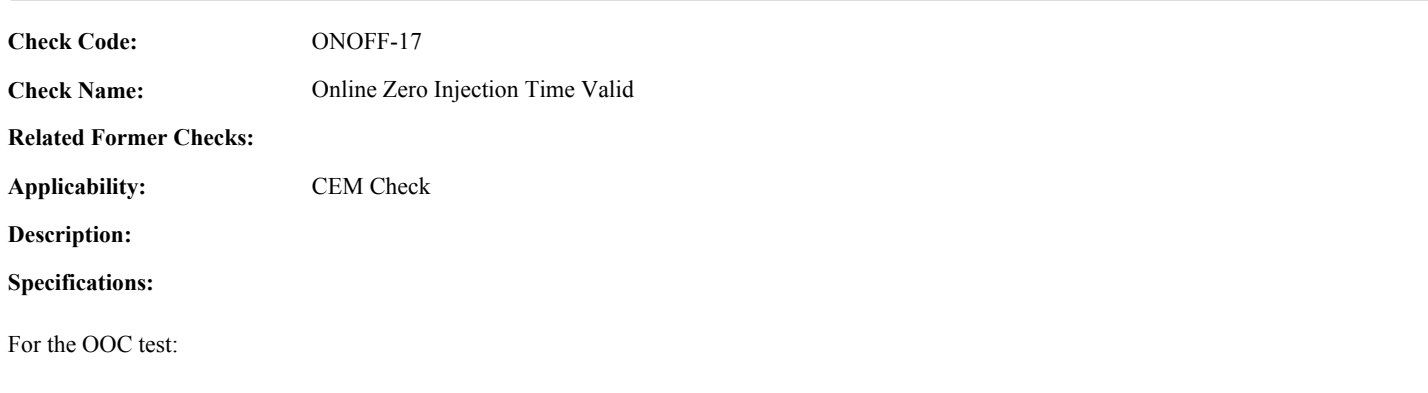

If the OnlineZeroInjectionDate is null, or the OnlineZeroInjectionHour is null or not between 0 and 23, set OOC Injection Times Valid to false, and return result A.

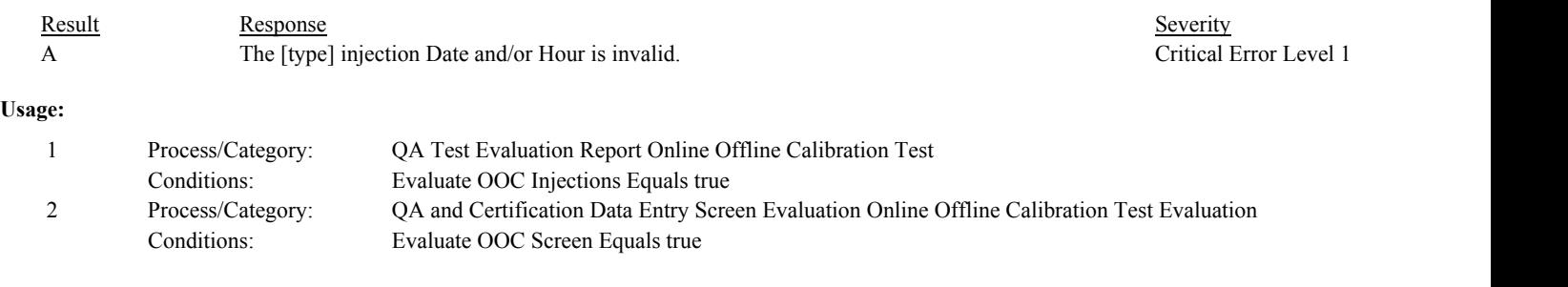

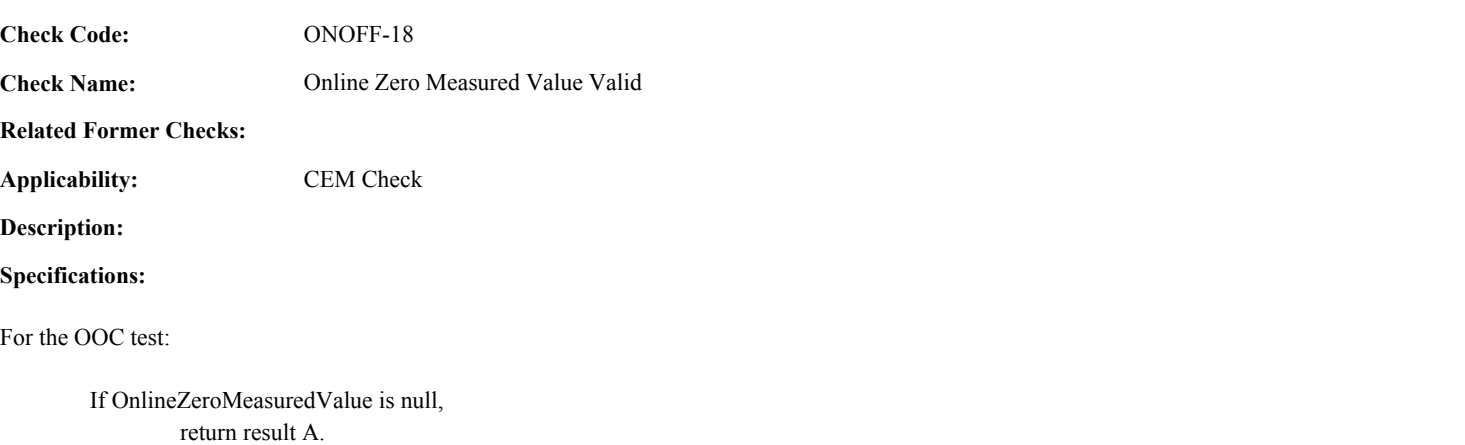

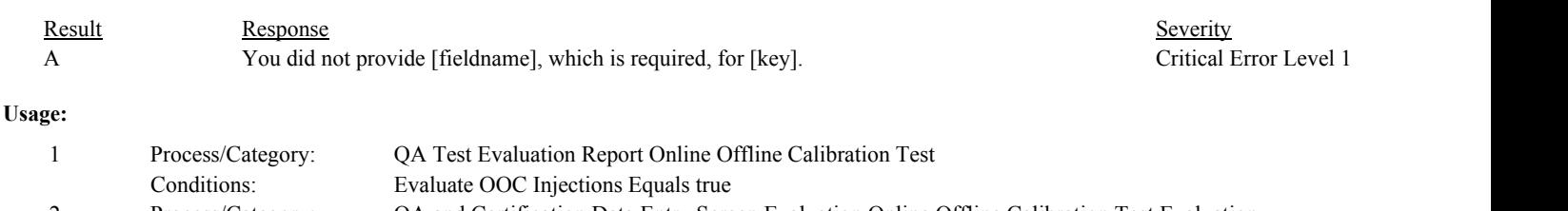

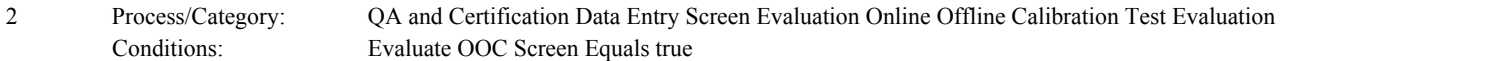

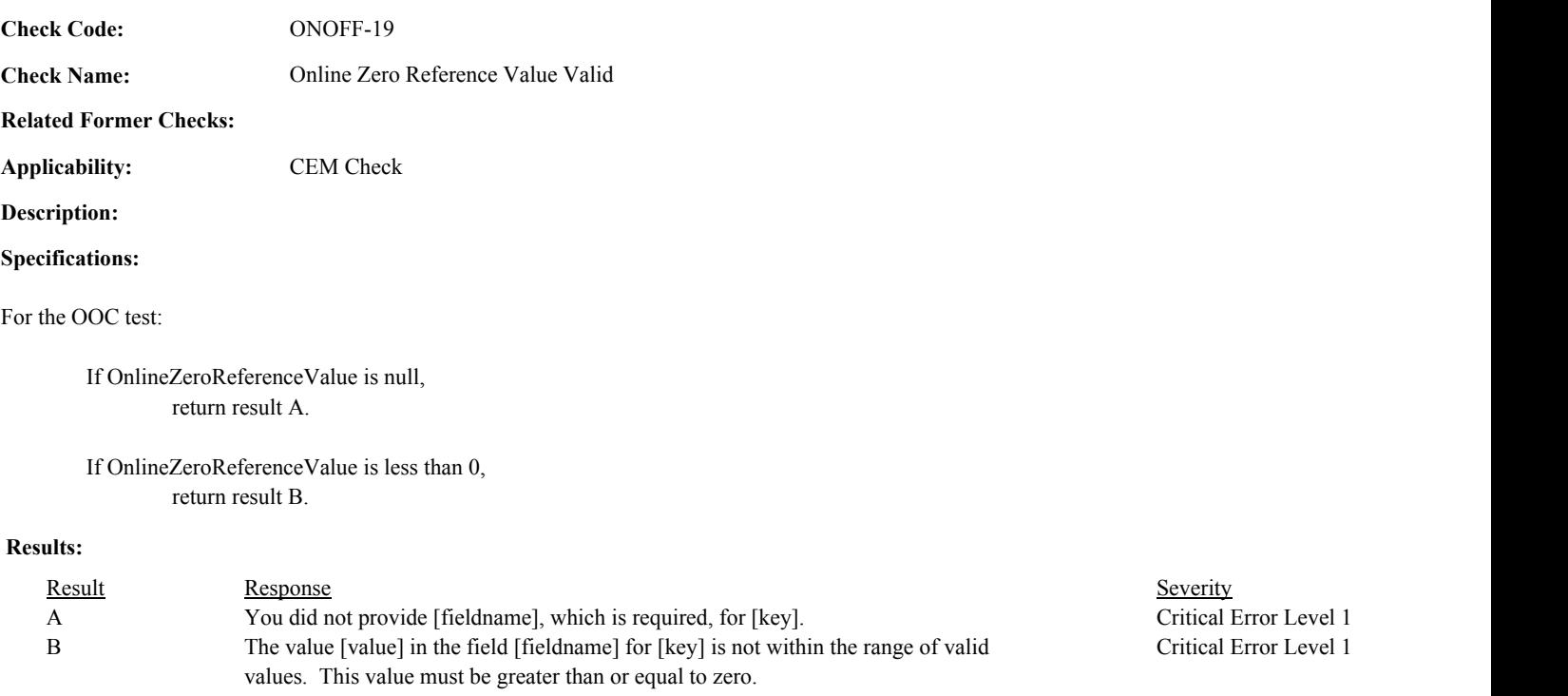

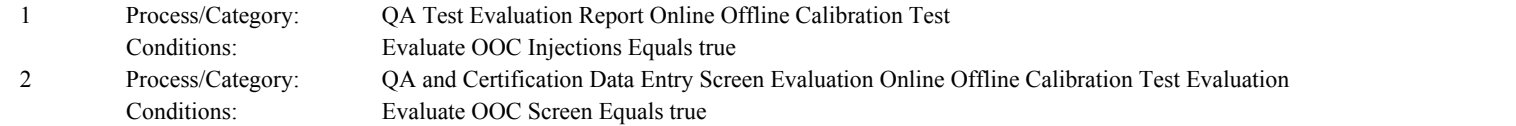

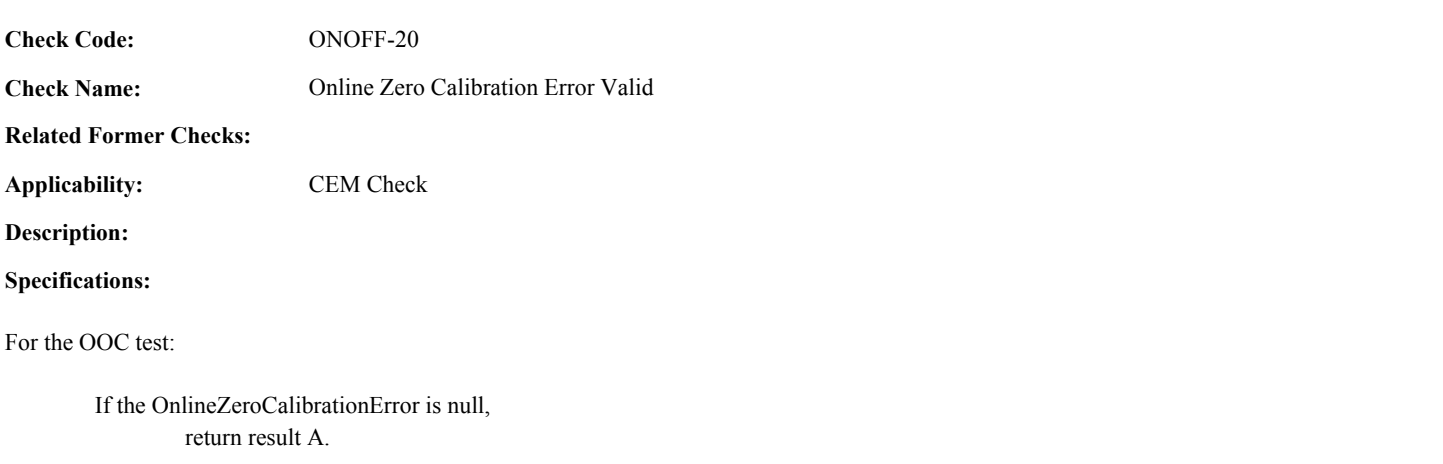

If the OnlineZeroCalibrationError is less than 0, return result B.

# **Results:**

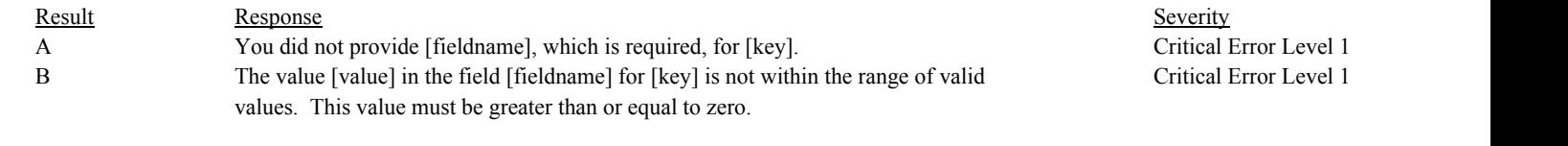

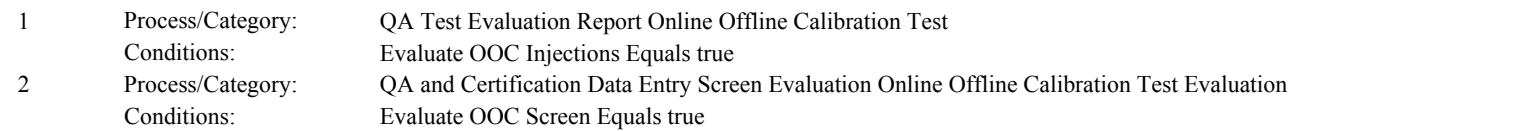

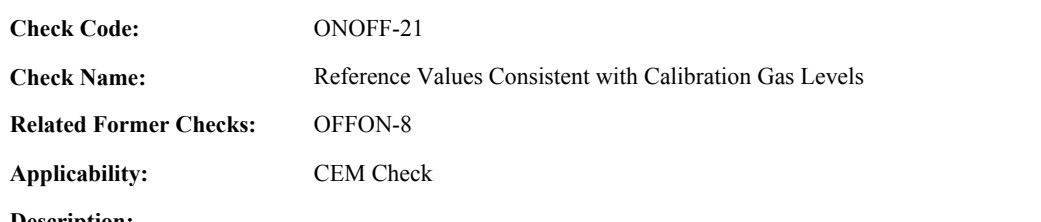

# **Specifications:**

For an OOC Test with both an Online Zero Reference Value and a Offline Zero Reference Value that are greater than or equal to 0 and both an Online Upscale Reference Value and a Offline Upscale Reference Value that are greater than 0:

If max(Offline Zero Reference Value, Online Zero Reference Value) is greater than or equal to the min(Offline Upscale Reference Value, Online Upscale Reference Value),

set OOC Test Calc Result to "INVALID", and return result A.

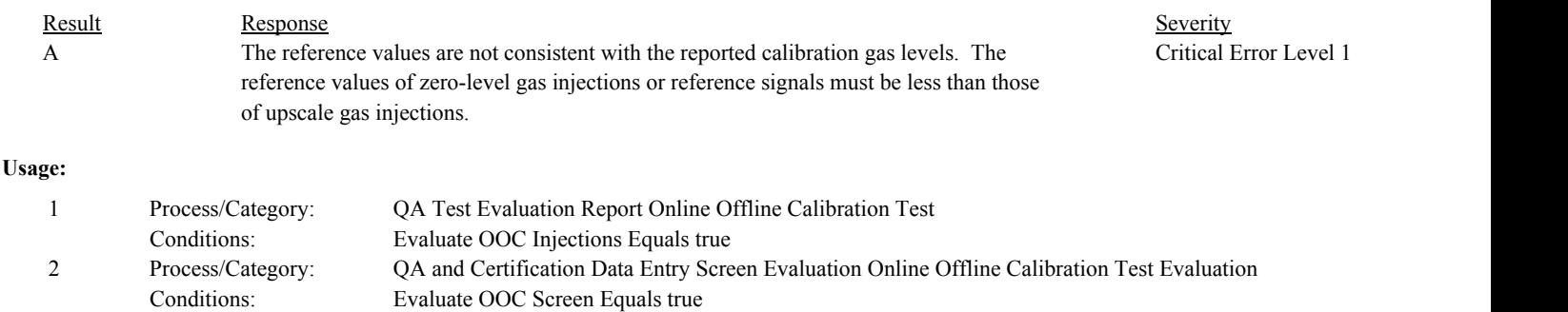

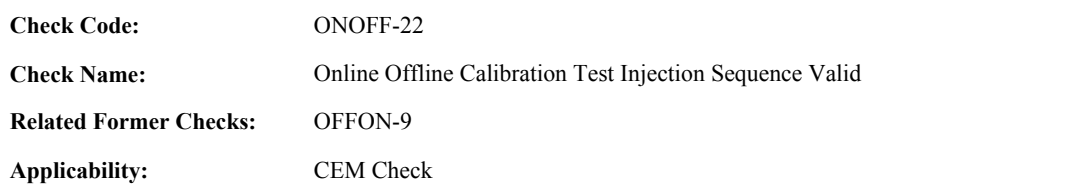

**Specifications:**

For an OOC test with valid injection times:

If the later of the OfflineZeroInjectionDate/Hour and the OfflineUpscaleInjectionDate/Hour is not prior to the earlier of the OnlineZeroInjectionDate/Hour and the OnlineUpscaleInjectionDate/Hour, return result A.

#### Otherwise,

If the difference between the earlier of the OfflineZeroInjectionDate/Hour and the OfflineUpscaleInjectionDate/Hour and the later of the OnlineZeroInjectionDate/Hour and the OnlineUpscaleInjectionDate/Hour is greater than 26 hours, return result B.

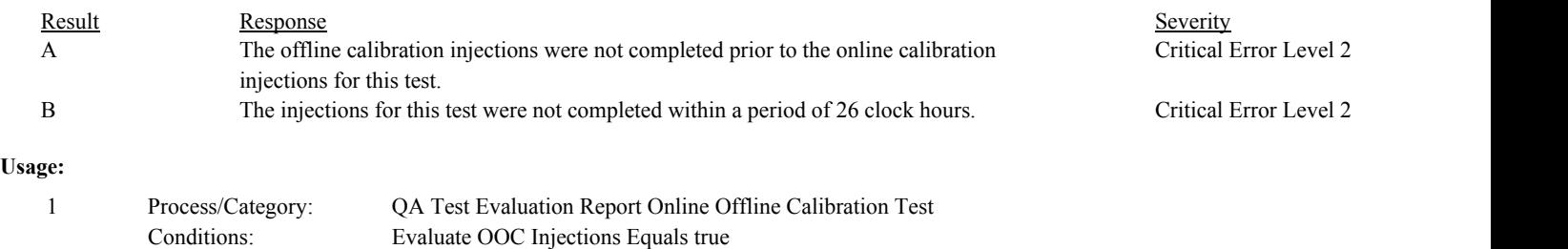

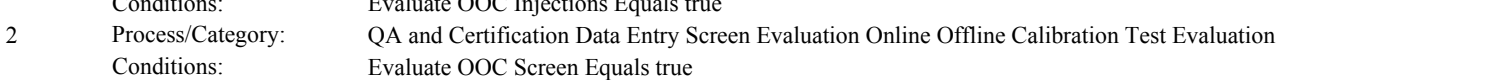

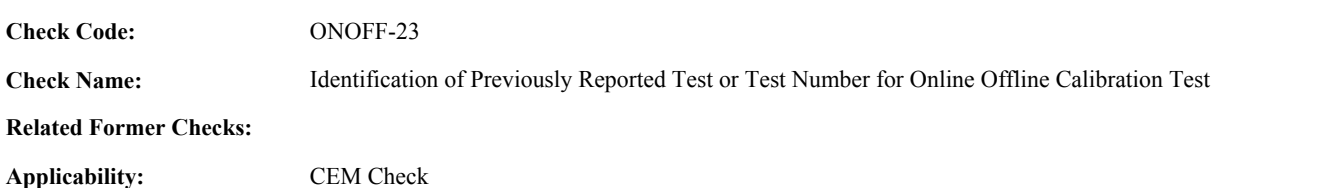

#### **Specifications:**

For an OOC test with valid span scale and end time and a non-null ComponentID:

Locate another OOC test for the component where the SpanScale, EndDate, and EndHour are equal to the SpanScale, EndDate, and EndHour of the current TestSummary record.

#### If found,

return result A.

#### Otherwise,

Locate an unassociated QASupp record for the location where the TestTypeCode is equal to "ONOFF", and the ComponentID, SpanScale, EndDate, and EndHour is equal to ComponentID, SpanScale, EndDate, and EndHour of the current TestSummary record, and the TestNum is not equal to the TestNumber in the current TestSummary record,

#### If found,

return result A.

#### Otherwise,

Locate a QASupp record for the location where the TestTypeCode is equal to "ONOFF" and the TestNum equal to the TestNumber in the current TestSummary record.

#### If found,

If CAN\_SUBMIT in the QA Supp record is equal to "N",

If this is an unassociated QASupp record, and the ComponentID, SpanScale, EndDate, and EndHour in the QASupp record is not equal to ComponentID, SpanScale, EndDate, and EndHour of the current TestSummary record, return result B.

#### Otherwise,

return result C.

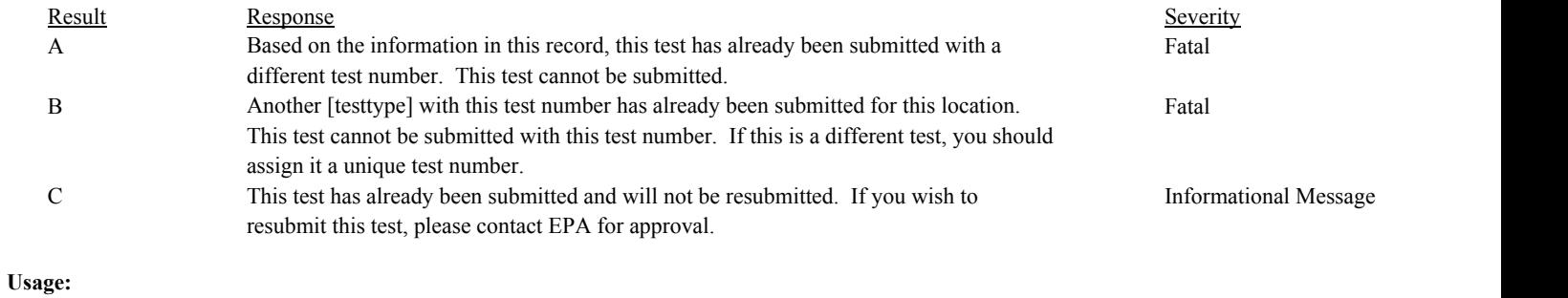

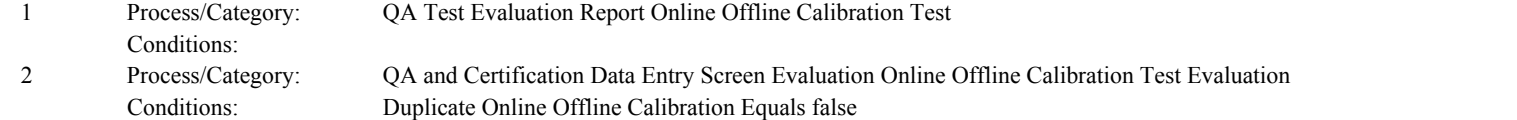

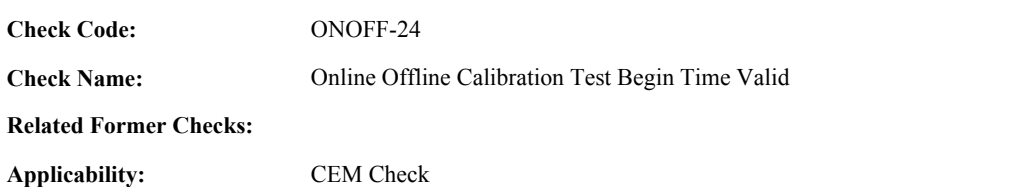

**Specifications:**

For an OOC test with valid begin date, begin hour, and injection times:

If BeginDate/BeginHour of the test does not equal the earliest of the OfflineZeroInjectionDate/Hour, OnlineZeroInjectionDate/Hour, OfflineUpscaleInjectionDate/Hour and the OnlineUpscaleInjectionDate/Hour, return result A.

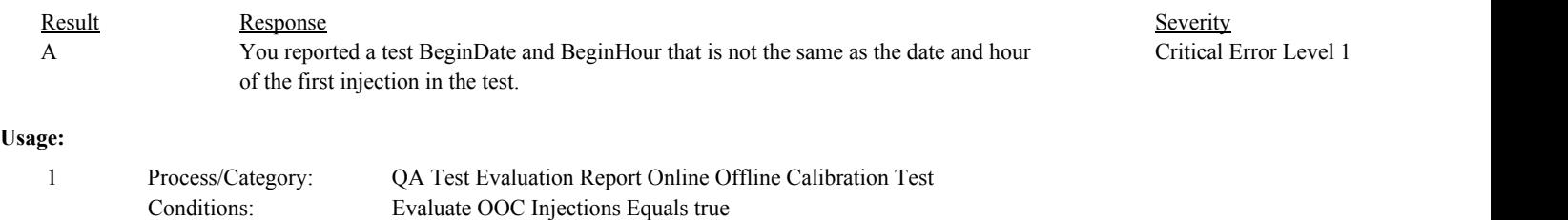

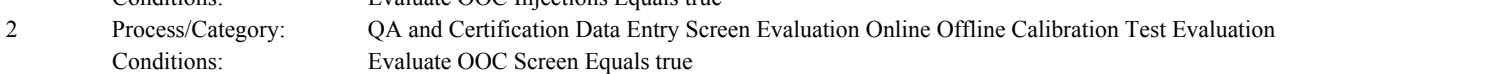

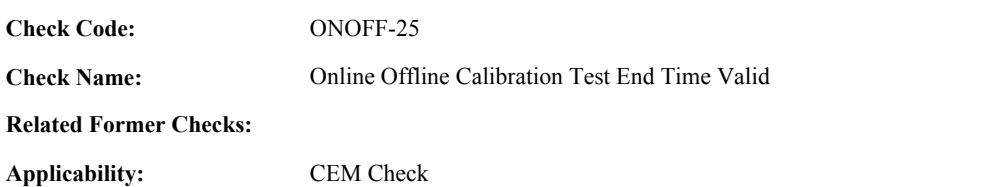

**Specifications:**

For an OOC test with valid end date, end hour, and injection times:

If EndDate/EndHour of the test does not equal the latest of the OfflineZeroInjectionDate/Hour, OnlineZeroInjectionDate/Hour, OfflineUpscaleInjectionDate/Hour and the OnlineUpscaleInjectionDate/Hour, return result A.

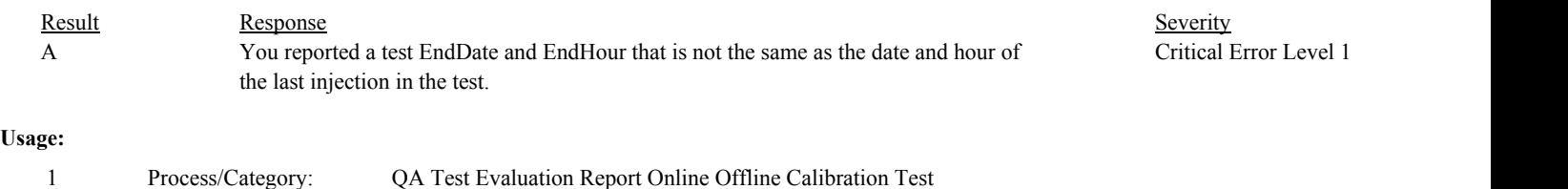

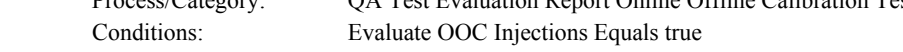

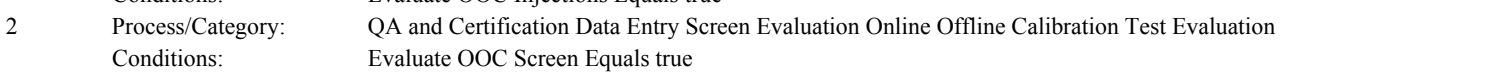

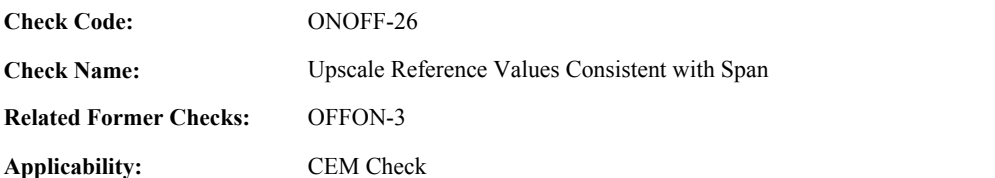

#### **Validation Tables:**

Test Tolerances (Cross Check Table)

#### **Specifications:**

For an OOC Test with a Test Span Value that is not null and both an Online Upscale Reference Value and an Offline Upscale Reference Value that are greater than 0:

Calculate OOC Upscale Reference Percent of Span = max(OfflineUpscaleReferenceValue, OnlineUpscaleReferenceValue) / Test Span Value \* 100, and round to result to one decimal place.

Set noncritical to false.

Locate the Test Tolerance cross-check record where the TestTypeCode is equal to "7DAY" and the FieldDescription is equal to "GasPercentOfSpan".

If UpscaleGasLevelCode is equal to "MID", and the ComponentTypeCode of the associated component is not equal to "FLOW",

If OOC Upscale Reference Percent of Span is less than 50.0 or OOC Upscale Reference Percent of Span greater than 60.0,

If OOC Upscale Reference Percent of Span is less than 50.0 - Tolerance in the cross-check record or OOC Upscale Reference Percent of Span greater than 60.0 + Tolerance in the cross-check record, return result A.

Otherwise,

set noncritical to true.

If OfflineUpscaleReferenceValue is not equal to the OnlineUpscaleReferenceValue,

Calculate tempval = min(OfflineUpscaleReferenceValue, OnlineUpscaleReferenceValue) / Test Span Value \* 100, and round to result to one decimal place.

If tempval is less than 50.0 - Tolerance in the cross-check record or tempval is greater than 60.0 + Tolerance in the cross-check record,

set OOC Upscale Reference Percent of Span to tempval, and return result A.

If tempval is less than 50.0 or tempval greater than 60.0, set OOC Upscale Reference Percent of Span to tempval and noncritical to true.

If noncritical is true, return result B.

If UpscaleGasLevelCode is equal to "HIGH",

If the ComponentTypeCode of the associated component is equal to "FLOW",

If OOC Upscale Reference Percent of Span is less than 50.0 or OOC Upscale Reference Percent of Span is greater than 70.0,

If OOC Upscale Reference Percent of Span is less than 50.0 - Tolerance in the cross-check record or OOC Upscale Reference Percent of Span greater than 70.0 + Tolerance in the cross-check record, return result C.
Otherwise,

set noncritical to true.

If OfflineUpscaleReferenceValue is not equal to OnlineUpscaleReferenceValue,

Calculate tempval = min(OfflineUpscaleReferenceValue, OnlineUpscaleReferenceValue) / Test Span Value \* 100, and round to result to one decimal place.

If tempval is less than 50.0 - Tolerance in the cross-check record or tempval is greater than 70.0 + Tolerance in the cross-check record, set OOC Upscale Reference Percent of Span to tempval, and return result C.

If tempval is less than 50.0 or tempval is greater than 70.0, set OOC Upscale Reference Percent of Span to tempval and noncritical to true.

If noncritical is true, return result D.

### Otherwise,

If OOC Upscale Reference Percent of Span is greater than 100.0, return result E

If OOC Upscale Reference Percent of Span is less than 80.0,

If OOC Upscale Reference Percent of Span is less than 80.0 - Tolerance in the cross-check record, return result E.

Otherwise,

set noncritical to true.

If OfflineUpscaleReferenceValue is not equal to OnlineUpscaleReferenceValue,

Calculate tempval = min(OfflineUpscaleReferenceValue, OnlineUpscaleReferenceValue) / Test Span Value \* 100, and round to result to one decimal place.

If tempval is less than 80.0 - Tolerance in the cross-check record or tempval is greater than 100.0, set OOC Upscale Reference Percent of Span to tempval, and return result E.

If tempval is less than 80.0,

set OOC Upscale Reference Percent of Span to tempval and noncritical to true.

If noncritical is true,

return result F.

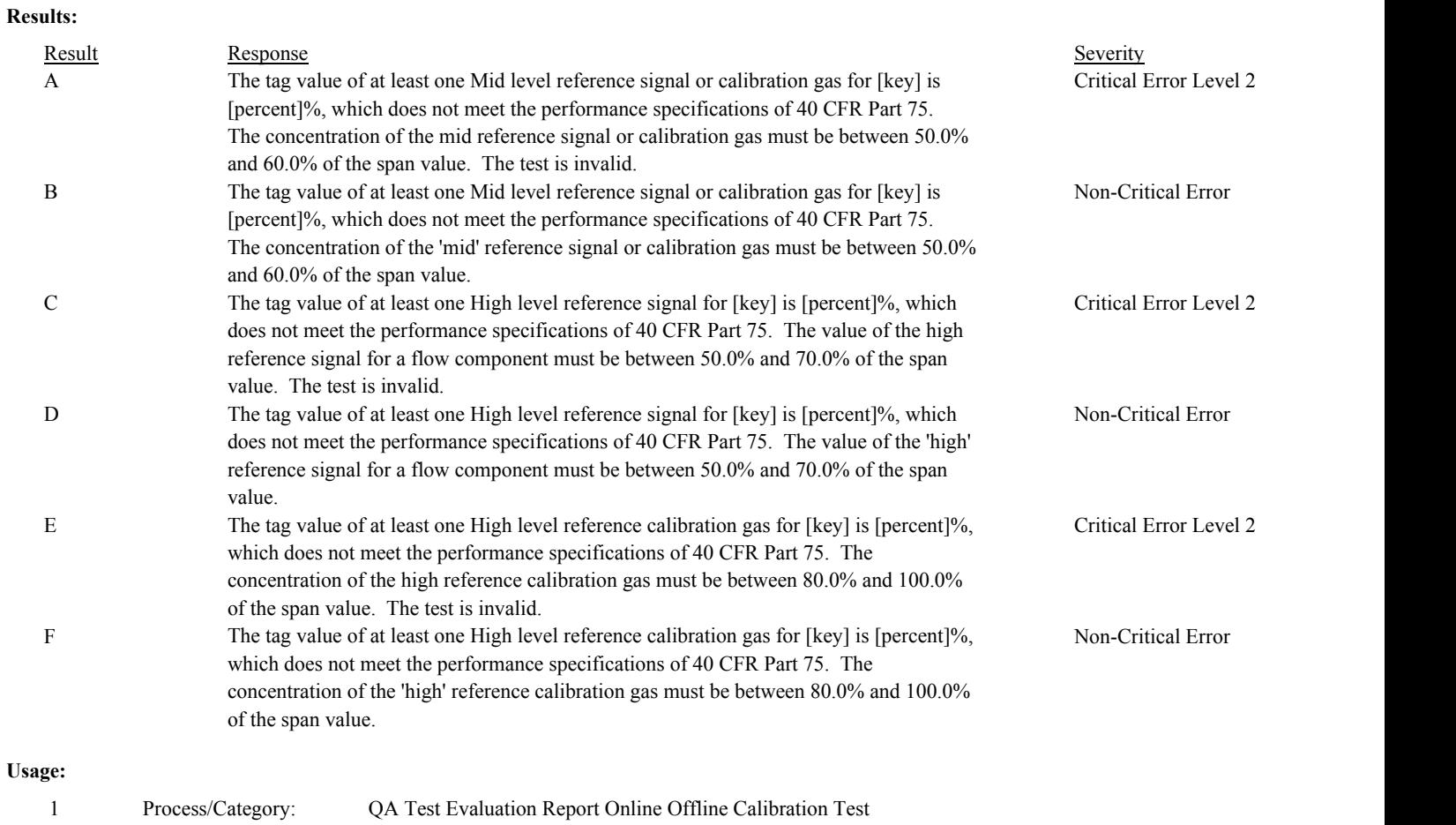

Conditions: Evaluate OOC Injections Equals true

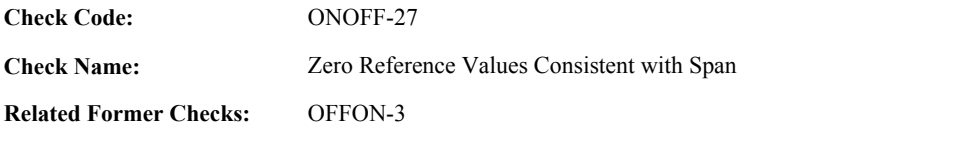

CEM Check

**Applicability:**

# **Description:**

## **Validation Tables:**

Test Tolerances (Cross Check Table)

## **Specifications:**

For an OOC Test with a Test Span Value that is not null and both an Online Zero Reference Value and an Offline Zero Reference Value that are greater than or equal to 0:

Calculate OOC Zero Reference Percent of Span = max(Online Zero Reference Value, Offline Zero Reference Value) / Test Span Value \* 100, and round to result to one decimal place.

If OOC Zero Reference Percent of Span is greater than 20.0,

Locate the Test Tolerance cross-check record where the TestTypeCode is equal to "7DAY" and the FieldDescription is equal to "GasPercentOfSpan".

If OOC Zero Reference Percent of Span is greater than 20.0 + Tolerance in the cross-check record, return result A.

Otherwise,

return result B.

## **Results:**

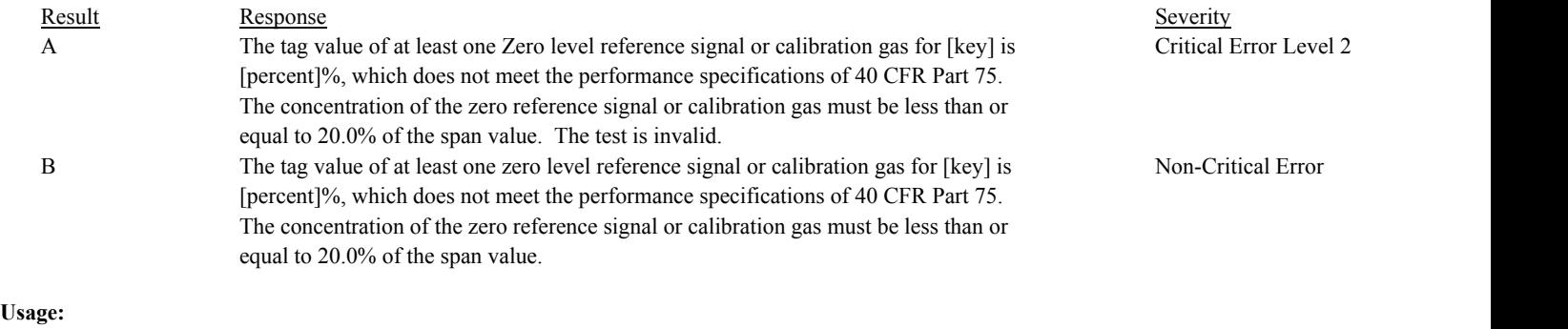

Process/Category: Conditions: Evaluate OOC Injections Equals true 1 QA Test Evaluation Report Online Offline Calibration Test

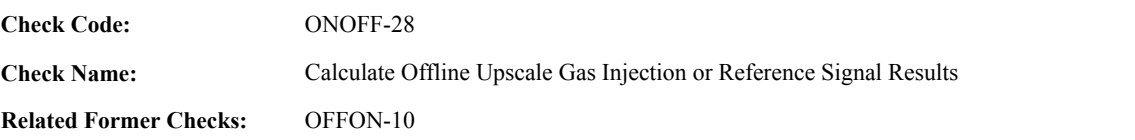

**Applicability:** CEM Check

### **Description:**

#### **Validation Tables:**

Test Tolerances (Cross Check Table)

#### **Specifications:**

## For the OOC Test:

If Test Span Value is null, the Upscale OOC Gas Level Valid is false, the Offline Upscale Reference Value is null or is less than or equal to zero, or Offline Upscale Measured Values is null,

set OOC Test Calc Result to "INVALID", OOC Offline Upscale Injection Calc Result to null, OOC Offline Upscale Injection Calc APS Indicator to null, and return result A.

### Otherwise,

Calculate diff = abs(Offline Upscale Injection Measured Value - Offline Upscale Injection Reference Value) Set OOC Offline Upscale Injection Calc APS Indicator to 0.

If the ComponentTypeCode of the associated component is equal to "CO2" or "O2",

Round diff to 1 decimal place. Set OOC Offline Upscale Injection Calc Result to diff.

If OOC Test Calc Result is not equal to "INVALID" or "FAILED",

If OOC Offline Upscale Injection Calc Result is greater than 0.5, set OOC Test Calc Result to "FAILED".

If OfflineUpscaleCalibrationError is greater than or equal to 0 and less than or equal to 0.5,

Locate the Test Tolerance cross-check record where the TestTypeCode is equal to "7DAY" and the FieldDescription is equal to "DifferencePCT".

If the absolute value of the difference between diff and OfflineUpscaleCalibrationError is less than or equal to the Tolerance in the cross-check record, set OOC Test Calc Result to "PASSED".

Otherwise,

set OOC Test Calc Result to "PASSED".

If the ComponentTypeCode of the associated component is equal to "SO2" or "NOX",

Calculate OOC Offline Upscale Injection Calc Result = min(round(diff / Test Span Value \* 100, 1), 9999.9) Round diff to 0 decimal places.

If OOC Offline Upscale Injection Calc Result is greater than 2.5, Test Span Value is less than 200, and diff is less than or equal to 5,

set OOC Offline Upscale Injection Calc Result to diff. set OOC Offline Upscale Injection Calc APS Indicator to 1.

If OOC Test Calc Result is not equal to "INVALID" or "FAILED", set OOC Test Calc Result to "PASSAPS".

Otherwise,

If OOC Offline Upscale Injection Calc Result is greater than 2.5,

If OOC Test Calc Result is not equal to "INVALID" or "FAILED",

If OfflineUpscaleAPSIndicator is NOT equal to 1 and OfflineUpscaleCalibrationError is greater than or equal to 0 and less than or equal to 2.5,

> Locate the Test Tolerance cross-check record where the TestTypeCode is equal to "7DAY" and the FieldDescription is equal to "CalibrationError".

If the absolute value of the difference between OOC Offline Upscale Injection Calc Result and OfflineUpscaleCalibrationError is less than or equal to the Tolerance in the cross-check record,

> If OOC Test Calc Result is not equal to "PASSAPS", set OOC Test Calc Result to "PASSED".

Otherwise,

set OOC Test Calc Result to "FAILED".

## Otherwise,

set OOC Test Calc Result to "FAILED".

If OfflineUpscaleAPSIndicator is equal to 1 and OfflineUpscaleCalibrationError is greater than or equal to 0 and less than or equal to 5, and Test Span Value is less than 200,

> Locate the Test Tolerance cross-check record where the TestTypeCode is equal to "7DAY" and the FieldDescription is equal to "DifferencePPM".

If the absolute value of the difference between diff and OfflineUpscaleCalibrationError is less than or equal to the Tolerance in the cross-check record, set OOC Test Calc Result to "PASSAPS".

Otherwise,

If OOC Test Calc Result is not equal to "INVALID", "FAILED", or "PASSAPS" set OOC Test Calc Result to "PASSED".

If the ComponentTypeCode of the associated component is equal to "FLOW",

Calculate OOC Offline Upscale Injection Calc Result = min(round(diff / Test Span Value \* 100, 1), 9999.9). Round diff to 2 decimal places.

If OOC Offline Upscale Injection Calc Result is greater than 3.0, the SampleAcquisitionMethodCode of the associated component is equal to "DP", and diff is less than or equal to 0.01,

set OOC Offline Upscale Injection Calc Result to 0. set OOC Offline Upscale Injection Calc APS Indicator to 1.

If OOC Test Calc Result is not equal to "INVALID" or "FAILED", set OOC Test Calc Result to "PASSAPS".

Otherwise,

If OOC Offline Upscale Injection Calc Result is greater than 3.0,

If OOC Test Calc Result is not equal to "INVALID" or "FAILED",

If OfflineUpscaleAPSIndicator is NOT equal to 1 and OfflineUpscaleCalibrationError is greater than or equal to 0 and less than or equal to 3.0,

> Locate the Test Tolerance cross-check record where the TestTypeCode is equal to "7DAY" and the FieldDescription is equal to "CalibrationError".

If the absolute value of the difference between OOC Offline Upscale Injection Calc Result and OfflineUpscaleCalibrationError is less than or equal to the Tolerance in the cross-check record,

> If OOC Test Calc Result is not equal to "PASSAPS", set OOC Test Calc Result to "PASSED".

Otherwise,

set OOC Test Calc Result to "FAILED".

#### Otherwise,

set OOC Test Calc Result to "FAILED".

If OfflineUpscaleAPSIndicator is equal to 1, the SampleAcquisitionMethodCode of the associated component is equal to "DP", and OfflineUpscaleCalibrationError is greater than or equal to 0 and less than or equal to 0.01,

> Locate the Test Tolerance cross-check record where the TestTypeCode is equal to "7DAY" and the FieldDescription is equal to "DifferenceINH2O".

If the absolute value of the difference between diff and OfflineUpscaleCalibrationError is less than or equal to the Tolerance in the cross-check record, set OOC Test Calc Result to "PASSAPS".

Otherwise,

If OOC Test Calc Result is not equal to "INVALID", "FAILED", or "PASSAPS" set OOC Test Calc Result to "PASSED".

If the ComponentTypeCode of the associated component is equal to "HG",

Calculate OOC Offline Upscale Injection Calc Result = min(round(diff / Test Span Value \* 100, 1), 9999.9) Round diff to 1 decimal place.

If OOC Offline Upscale Injection Calc Result is greater than 5.0, Test Span Value is less than or equal to 10, and diff is less than or equal to 1.0,

set OOC Offline Upscale Injection Calc Result to diff. set OOC Offline Upscale Injection Calc APS Indicator to 1.

If OOC Test Calc Result is not equal to "INVALID" or "FAILED", set OOC Test Calc Result to "PASSAPS".

Otherwise,

If OOC Offline Upscale Injection Calc Result is greater than 5.0,

If OOC Test Calc Result is not equal to "INVALID" or "FAILED",

If OfflineUpscaleAPSIndicator is NOT equal to 1 and OfflineUpscaleCalibrationError is

greater than or equal to 0 and less than or equal to 5.0,

Locate the Test Tolerance cross-check record where the TestTypeCode is equal to "7DAY" and the FieldDescription is equal to "CalibrationError".

If the absolute value of the difference between OOC Offline Upscale Injection Calc Result and OfflineUpscaleCalibrationError is less than or equal to the Tolerance in the cross-check record,

> If OOC Test Calc Result is not equal to "PASSAPS", set OOC Test Calc Result to "PASSED".

Otherwise,

set OOC Test Calc Result to "FAILED".

## Otherwise,

set OOC Test Calc Result to "FAILED".

If OfflineUpscaleAPSIndicator is equal to 1, Test Span Value is less than or equal to 10, and OfflineUpscaleCalibrationError is greater than or equal to 0 and less than or equal to 1.0,

> Locate the Test Tolerance cross-check record where the TestTypeCode is equal to "7DAY" and the FieldDescription is equal to "DifferenceUGSCM".

If the absolute value of the difference between diff and OfflineUpscaleCalibrationError is less than or equal to the Tolerance in the cross-check record,

set Calibration Test Calc Result to "PASSAPS".

#### Otherwise,

If OOC Test Calc Result is not equal to "INVALID", "FAILED", or "PASSAPS" set OOC Test Calc Result to "PASSED".

#### **Results:**

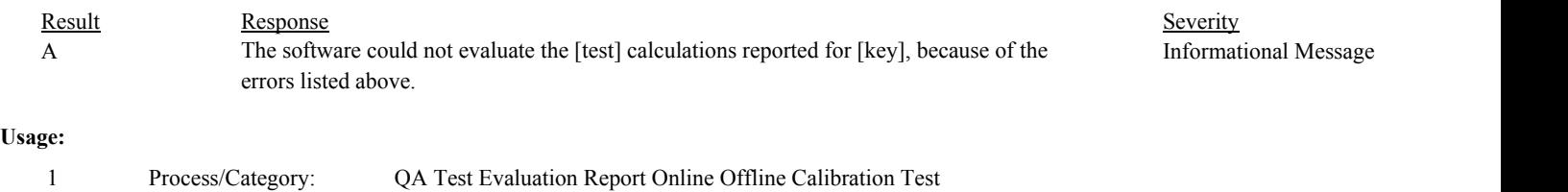

Conditions: Evaluate OOC Injections Equals true

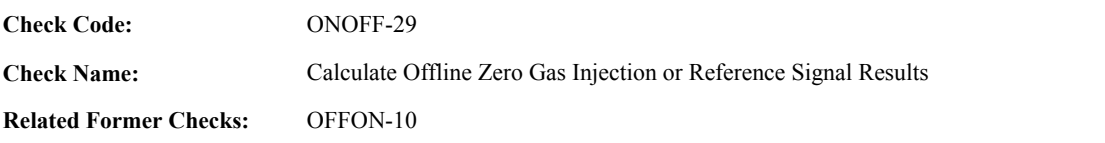

**Applicability:** CEM Check

### **Description:**

#### **Validation Tables:**

Test Tolerances (Cross Check Table)

#### **Specifications:**

## For the OOC Test:

If Test Span Value is null or Offline Zero Reference Value is null or is less than zero, or Offline Zero Measured Values is null, set OOC Test Calc Result to "INVALID", OOC Offline Zero Injection Calc Result to null, OOC Offline Zero Injection Calc APS Indicator to null, and return result A.

## Otherwise,

Calculate diff = abs(Offline Zero Injection Measured Value - Offline Zero Injection Reference Value) Set OOC Offline Zero Injection Calc APS Indicator to 0.

If the ComponentTypeCode of the associated component is equal to "CO2" or "O2",

Round diff to 1 decimal place. Set OOC Offline Zero Injection Calc Result to diff.

If OOC Test Calc Result is not equal to "INVALID" or "FAILED",

If OOC Offline Zero Injection Calc Result is greater than 0.5, set OOC Test Calc Result to "FAILED".

If OfflineZeroCalibrationError is greater than or equal to 0 and less than or equal to 0.5,

Locate the Test Tolerance cross-check record where the TestTypeCode is equal to "7DAY" and the FieldDescription is equal to "DifferencePCT".

If the absolute value of the difference between diff and OfflineZeroCalibrationError is less than or equal to the Tolerance in the cross-check record, set OOC Test Calc Result to "PASSED".

Otherwise,

set OOC Test Calc Result to "PASSED".

If the ComponentTypeCode of the associated component is equal to "SO2" or "NOX",

Calculate OOC Offline Zero Injection Calc Result = min(round(diff / Test Span Value \* 100, 1), 9999.9) Round diff to 0 decimal places.

If OOC Offline Zero Injection Calc Result is greater than 2.5, Test Span Value is less than 200, and diff is less than or equal to 5,

set OOC Offline Zero Injection Calc Result to diff. set OOC Offline Zero Injection Calc APS Indicator to 1.

If OOC Test Calc Result is not equal to "INVALID" or "FAILED", set OOC Test Calc Result to "PASSAPS".

Otherwise,

If OOC Offline Zero Injection Calc Result is greater than 2.5,

If OOC Test Calc Result is not equal to "INVALID" or "FAILED",

If OfflineZeroAPSIndicator is NOT equal to 1 and OfflineZeroCalibrationError is greater than or equal to 0 and less than or equal to 2.5,

> Locate the Test Tolerance cross-check record where the TestTypeCode is equal to "7DAY" and the FieldDescription is equal to "CalibrationError".

> If the absolute value of the difference between OOC Offline Zero Injection Calc Result and OfflineZeroCalibrationError is less than or equal to the Tolerance in the cross-check record,

> > If OOC Test Calc Result is not equal to "PASSAPS", set OOC Test Calc Result to "PASSED".

Otherwise,

set OOC Test Calc Result to "FAILED".

### Otherwise,

set OOC Test Calc Result to "FAILED".

If OfflineZeroAPSIndicator is equal to 1 and OfflineZeroCalibrationError is greater than or equal to 0 and less than or equal to 5, and Test Span Value is less than 200,

> Locate the Test Tolerance cross-check record where the TestTypeCode is equal to "7DAY" and the FieldDescription is equal to "DifferencePPM".

If the absolute value of the difference between diff and OfflineZeroCalibrationError is less than or equal to the Tolerance in the cross-check record,

set OOC Test Calc Result to "PASSAPS".

Otherwise,

If OOC Test Calc Result is not equal to "INVALID", "FAILED", or "PASSAPS" set OOC Test Calc Result to "PASSED".

If the ComponentTypeCode of the associated component is equal to "FLOW",

Calculate OOC Offline Zero Injection Calc Result = min(round(diff / Test Span Value \* 100, 1), 9999.9). Round diff to 2 decimal places.

If OOC Offline Zero Injection Calc Result is greater than 3.0, the SampleAcquisitionMethodCode of the associated component is equal to "DP", and diff is less than or equal to 0.01,

set OOC Offline Zero Injection Calc Result to 0. set OOC Offline Zero Injection Calc APS Indicator to 1.

If OOC Test Calc Result is not equal to "INVALID" or "FAILED", set OOC Test Calc Result to "PASSAPS".

Otherwise,

If OOC Offline Zero Injection Calc Result is greater than 3.0,

If OOC Test Calc Result is not equal to "INVALID" or "FAILED",

If OfflineZeroAPSIndicator is NOT equal to 1 and OfflineZeroCalibrationError is greater than or equal to 0 and less than or equal to 3.0,

Locate the Test Tolerance cross-check record where the TestTypeCode is equal to "7DAY" and the FieldDescription is equal to "CalibrationError".

If the absolute value of the difference between OOC Offline Zero Injection Calc Result and OfflineZeroCalibrationError is less than or equal to the Tolerance in the cross-check record,

> If OOC Test Calc Result is not equal to "PASSAPS", set OOC Test Calc Result to "PASSED".

Otherwise,

set OOC Test Calc Result to "FAILED".

### Otherwise,

set OOC Test Calc Result to "FAILED".

If OfflineZeroAPSIndicator is equal to 1, the SampleAcquisitionMethodCode of the associated component is equal to "DP", and OfflineZeroCalibrationError is greater than or equal to 0 and less than or equal to 0.01,

> Locate the Test Tolerance cross-check record where the TestTypeCode is equal to "7DAY" and the FieldDescription is equal to "DifferenceINH2O".

If the absolute value of the difference between diff and OfflineZeroCalibrationError is less than or equal to the Tolerance in the cross-check record, set OOC Test Calc Result to "PASSAPS".

Otherwise,

If OOC Test Calc Result is not equal to "INVALID", "FAILED", or "PASSAPS" set OOC Test Calc Result to "PASSED".

If the ComponentTypeCode of the associated component is equal to "HG",

Calculate OOC Offline Zero Injection Calc Result = min(round(diff / Test Span Value \* 100, 1), 9999.9) Round diff to 1 decimal place.

If OOC Offline Zero Injection Calc Result is greater than 5.0, Test Span Value is less than or equal to 10, and diff is less than or equal to 1.0,

set OOC Offline Zero Injection Calc Result to diff. set OOC Offline Zero Injection Calc APS Indicator to 1.

If OOC Test Calc Result is not equal to "INVALID" or "FAILED", set OOC Test Calc Result to "PASSAPS".

Otherwise,

If OOC Offline Zero Injection Calc Result is greater than 5.0,

If OOC Test Calc Result is not equal to "INVALID" or "FAILED",

If OfflineZeroAPSIndicator is NOT equal to 1 and OfflineZeroCalibrationError is greater than or equal to 0 and less than or equal to 5.0,

Locate the Test Tolerance cross-check record where the TestTypeCode is equal

to "7DAY" and the FieldDescription is equal to "CalibrationError".

If the absolute value of the difference between OOC Offline Zero Injection Calc Result and OfflineZeroCalibrationError is less than or equal to the Tolerance in the cross-check record,

> If OOC Test Calc Result is not equal to "PASSAPS", set OOC Test Calc Result to "PASSED".

Otherwise,

set OOC Test Calc Result to "FAILED".

## Otherwise,

set OOC Test Calc Result to "FAILED".

If OfflineZeroAPSIndicator is equal to 1, Test Span Value is less than or equal to 10, and OfflineZeroCalibrationError is greater than or equal to 0 and less than or equal to 1.0,

> Locate the Test Tolerance cross-check record where the TestTypeCode is equal to "7DAY" and the FieldDescription is equal to "DifferenceUGSCM".

If the absolute value of the difference between diff and OfflineZeroCalibrationError is less than or equal to the Tolerance in the cross-check record,

set OOC Test Calc Result to "PASSAPS".

### Otherwise,

If OOC Test Calc Result is not equal to "INVALID", "FAILED", or "PASSAPS" set OOC Test Calc Result to "PASSED".

## **Results:**

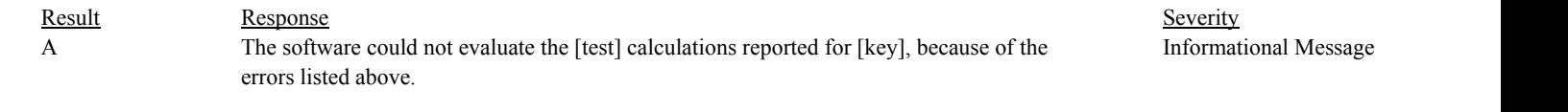

## **Usage:**

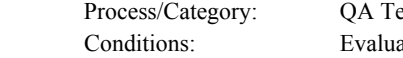

ate OOC Injections Equals true 1 QA Test Evaluation Report Online Offline Calibration Test

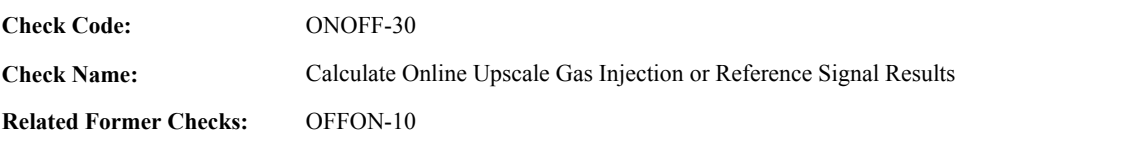

**Applicability:** CEM Check

### **Description:**

#### **Validation Tables:**

Test Tolerances (Cross Check Table)

#### **Specifications:**

## For the OOC Test:

If Test Span Value is null, or Upscale OOC Gas Level Valid is false, or Online Upscale Reference Value is null or is less than or equal to zero, or Online Upscale Measured Values is null,

set OOC Test Calc Result to "INVALID", OOC Online Upscale Injection Calc Result to null, OOC Online Upscale Injection Calc APS Indicator to null, and return result A.

### Otherwise,

Calculate diff = abs(Online Upscale Injection Measured Value - Online Upscale Injection Reference Value) Set OOC Online Upscale Injection Calc APS Indicator to 0.

If the ComponentTypeCode of the associated component is equal to "CO2" or "O2",

Round diff to 1 decimal place. Set OOC Online Upscale Injection Calc Result to diff.

If OOC Test Calc Result is not equal to "INVALID" or "FAILED",

If OOC Online Upscale Injection Calc Result is greater than 0.5, set OOC Test Calc Result to "FAILED".

If OnlineUpscaleCalibrationError is greater than or equal to 0 and less than or equal to 0.5,

Locate the Test Tolerance cross-check record where the TestTypeCode is equal to "7DAY" and the FieldDescription is equal to "DifferencePCT".

If the absolute value of the difference between diff and OnlineUpscaleCalibrationError is less than or equal to the Tolerance in the cross-check record, set OOC Test Calc Result to "PASSED".

Otherwise,

set OOC Test Calc Result to "PASSED".

If the ComponentTypeCode of the associated component is equal to "SO2" or "NOX",

Calculate OOC Online Upscale Injection Calc Result = min(round(diff / Test Span Value \* 100, 1), 9999.9) Round diff to 0 decimal places.

If OOC Online Upscale Injection Calc Result is greater than 2.5, Test Span Value is less than 200, and diff is less than or equal to 5,

set OOC Online Upscale Injection Calc Result to diff. set OOC Online Upscale Injection Calc APS Indicator to 1.

If OOC Test Calc Result is not equal to "INVALID" or "FAILED", set OOC Test Calc Result to "PASSAPS".

Otherwise,

If OOC Online Upscale Injection Calc Result is greater than 2.5,

If OOC Test Calc Result is not equal to "INVALID" or "FAILED",

If OnlineUpscaleAPSIndicator is NOT equal to 1 and OnlineUpscaleCalibrationError is greater than or equal to 0 and less than or equal to 2.5,

> Locate the Test Tolerance cross-check record where the TestTypeCode is equal to "7DAY" and the FieldDescription is equal to "CalibrationError".

If the absolute value of the difference between OOC Online Upscale Injection Calc Result and OnlineUpscaleCalibrationError is less than or equal to the Tolerance in the cross-check record,

> If OOC Test Calc Result is not equal to "PASSAPS", set OOC Test Calc Result to "PASSED".

Otherwise,

set OOC Test Calc Result to "FAILED".

#### Otherwise,

set OOC Test Calc Result to "FAILED".

If OnlineUpscaleAPSIndicator is equal to 1 and OnlineUpscaleCalibrationError is greater than or equal to 0 and less than or equal to 5, and Test Span Value is less than 200,

> Locate the Test Tolerance cross-check record where the TestTypeCode is equal to "7DAY" and the FieldDescription is equal to "DifferencePPM".

If the absolute value of the difference between diff and OnlineUpscaleCalibrationError is less than or equal to the Tolerance in the cross-check record,

set OOC Test Calc Result to "PASSAPS".

Otherwise,

If OOC Test Calc Result is not equal to "INVALID", "FAILED", or "PASSAPS" set OOC Test Calc Result to "PASSED".

If the ComponentTypeCode of the associated component is equal to "FLOW",

Calculate OOC Online Upscale Injection Calc Result = min(round(diff / Test Span Value \* 100, 1), 9999.9). Round diff to 2 decimal places.

If OOC Online Upscale Injection Calc Result is greater than 3.0, the SampleAcquisitionMethodCode of the associated component is equal to "DP", and diff is less than or equal to 0.01,

set OOC Online Upscale Injection Calc Result to 0. set OOC Online Upscale Injection Calc APS Indicator to 1.

If OOC Test Calc Result is not equal to "INVALID" or "FAILED", set OOC Test Calc Result to "PASSAPS".

#### Otherwise,

If OOC Online Upscale Injection Calc Result is greater than 3.0,

If OOC Test Calc Result is not equal to "INVALID" or "FAILED",

If OnlineUpscaleAPSIndicator is NOT equal to 1 and OnlineUpscaleCalibrationError is greater than or equal to 0 and less than or equal to 3.0,

> Locate the Test Tolerance cross-check record where the TestTypeCode is equal to "7DAY" and the FieldDescription is equal to "CalibrationError".

If the absolute value of the difference between OOC Online Upscale Injection Calc Result and OnlineUpscaleCalibrationError is less than or equal to the Tolerance in the cross-check record,

> If OOC Test Calc Result is not equal to "PASSAPS", set OOC Test Calc Result to "PASSED".

Otherwise,

set OOC Test Calc Result to "FAILED".

### Otherwise,

set OOC Test Calc Result to "FAILED".

If OnlineUpscaleAPSIndicator is equal to 1, the SampleAcquisitionMethodCode of the associated component is equal to "DP", and OnlineUpscaleCalibrationError is greater than or equal to 0 and less than or equal to 0.01,

> Locate the Test Tolerance cross-check record where the TestTypeCode is equal to "7DAY" and the FieldDescription is equal to "DifferenceINH2O".

If the absolute value of the difference between diff and OnlineUpscaleCalibrationError is less than or equal to the Tolerance in the cross-check record,

set OOC Test Calc Result to "PASSAPS".

Otherwise,

If OOC Test Calc Result is not equal to "INVALID", "FAILED", or "PASSAPS" set OOC Test Calc Result to "PASSED".

If the ComponentTypeCode of the associated component is equal to "HG",

Calculate OOC Online Upscale Injection Calc Result = min(round(diff / Test Span Value \* 100, 1), 9999.9) Round diff to 1 decimal place.

If OOC Online Upscale Injection Calc Result is greater than 5.0, Test Span Value is less than or equal to 10, and diff is less than or equal to 1.0,

set OOC Online Upscale Injection Calc Result to diff. set OOC Online Upscale Injection Calc APS Indicator to 1.

If OOC Test Calc Result is not equal to "INVALID" or "FAILED", set OOC Test Calc Result to "PASSAPS".

Otherwise,

If OOC Online Upscale Injection Calc Result is greater than 5.0,

If OOC Test Calc Result is not equal to "INVALID" or "FAILED",

If OnlineUpscaleAPSIndicator is NOT equal to 1 and OnlineUpscaleCalibrationError is greater than or equal to 0 and less than or equal to 5.0,

Locate the Test Tolerance cross-check record where the TestTypeCode is equal to "7DAY" and the FieldDescription is equal to "CalibrationError".

If the absolute value of the difference between OOC Online Upscale Injection Calc Result and OnlineUpscaleCalibrationError is less than or equal to the Tolerance in the cross-check record,

If OOC Test Calc Result is not equal to "PASSAPS", set OOC Test Calc Result to "PASSED".

Otherwise,

set OOC Test Calc Result to "FAILED".

### Otherwise,

set OOC Test Calc Result to "FAILED".

If OnlineUpscaleAPSIndicator is equal to 1, Test Span Value is less than or equal to 10, and OnlineUpscaleCalibrationError is greater than or equal to 0 and less than or equal to 1.0,

> Locate the Test Tolerance cross-check record where the TestTypeCode is equal to "7DAY" and the FieldDescription is equal to "DifferenceUGSCM".

If the absolute value of the difference between diff and OnlineUpscaleCalibrationError is less than or equal to the Tolerance in the cross-check record, set OOC Test Calc Result to "PASSAPS".

### Otherwise,

If OOC Test Calc Result is not equal to "INVALID", "FAILED", or "PASSAPS" set OOC Test Calc Result to "PASSED".

### **Results:**

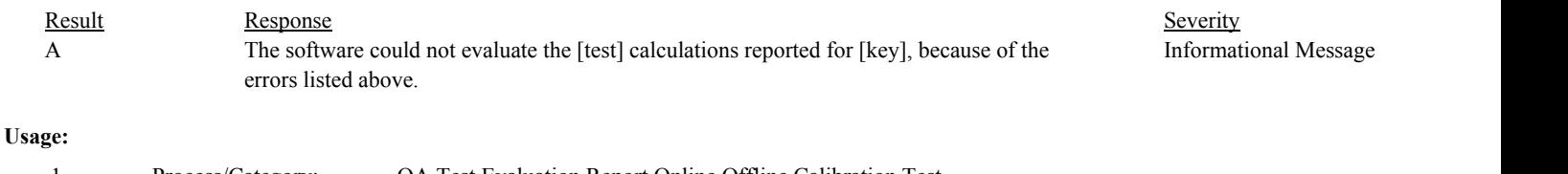

Process/Category:

Conditions: Evaluate OOC Injections Equals true 1 QA Test Evaluation Report Online Offline Calibration Test

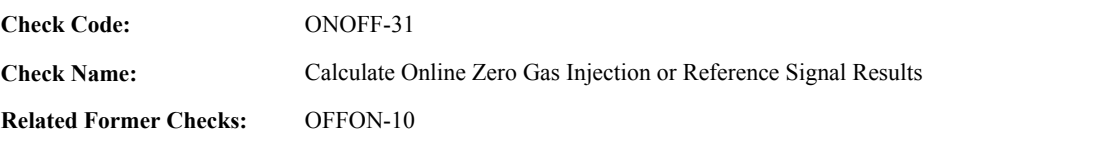

**Applicability:** CEM Check

## **Description:**

#### **Validation Tables:**

Test Tolerances (Cross Check Table)

#### **Specifications:**

## For the OOC Test:

If Test Span Value is null or Online Zero Reference Value is null or is less than zero, or Online Zero Measured Values is null, set OOC Test Calc Result to "INVALID", OOC Online Zero Injection Calc Result to null, OOC Online Zero Injection Calc APS Indicator to null, and return result A.

## Otherwise,

Calculate diff = abs(Online Zero Injection Measured Value - Online Zero Injection Reference Value) Set OOC Online Zero Injection Calc APS Indicator to 0.

If the ComponentTypeCode of the associated component is equal to "CO2" or "O2",

Round diff to 1 decimal place. Set OOC Online Zero Injection Calc Result to diff.

If OOC Test Calc Result is not equal to "INVALID" or "FAILED",

If OOC Online Zero Injection Calc Result is greater than 0.5, set OOC Test Calc Result to "FAILED".

If OnlineZeroCalibrationError is greater than or equal to 0 and less than or equal to 0.5,

Locate the Test Tolerance cross-check record where the TestTypeCode is equal to "7DAY" and the FieldDescription is equal to "DifferencePCT".

If the absolute value of the difference between diff and OnlineZeroCalibrationError is less than or equal to the Tolerance in the cross-check record, set OOC Test Calc Result to "PASSED".

Otherwise,

set OOC Test Calc Result to "PASSED".

If the ComponentTypeCode of the associated component is equal to "SO2" or "NOX",

Calculate OOC Online Zero Injection Calc Result = min(round(diff / Test Span Value \* 100, 1), 9999.9) Round diff to 0 decimal places.

If OOC Online Zero Injection Calc Result is greater than 2.5, Test Span Value is less than 200, and diff is less than or equal to 5,

set OOC Online Zero Injection Calc Result to diff. set OOC Online Zero Injection Calc APS Indicator to 1.

If OOC Test Calc Result is not equal to "INVALID" or "FAILED", set OOC Test Calc Result to "PASSAPS".

Otherwise,

If OOC Online Zero Injection Calc Result is greater than 2.5,

If OOC Test Calc Result is not equal to "INVALID" or "FAILED",

If OnlineZeroAPSIndicator is NOT equal to 1 and OnlineZeroCalibrationError is greater than or equal to 0 and less than or equal to 2.5,

> Locate the Test Tolerance cross-check record where the TestTypeCode is equal to "7DAY" and the FieldDescription is equal to "CalibrationError".

> If the absolute value of the difference between OOC Online Zero Injection Calc Result and OnlineZeroCalibrationError is less than or equal to the Tolerance in the cross-check record,

> > If OOC Test Calc Result is not equal to "PASSAPS", set OOC Test Calc Result to "PASSED".

Otherwise,

set OOC Test Calc Result to "FAILED".

#### Otherwise,

set OOC Test Calc Result to "FAILED".

If OnlineZeroAPSIndicator is equal to 1 and OnlineZeroCalibrationError is greater than or equal to 0 and less than or equal to 5, and Test Span Value is less than 200,

> Locate the Test Tolerance cross-check record where the TestTypeCode is equal to "7DAY" and the FieldDescription is equal to "DifferencePPM".

If the absolute value of the difference between diff and OnlineZeroCalibrationError is less than or equal to the Tolerance in the cross-check record, set OOC Test Calc Result to "PASSAPS".

Otherwise,

If OOC Test Calc Result is not equal to "INVALID", "FAILED", or "PASSAPS" set OOC Test Calc Result to "PASSED".

If the ComponentTypeCode of the associated component is equal to "FLOW",

Calculate OOC Online Zero Injection Calc Result = min(round(diff / Test Span Value \* 100, 1), 9999.9). Round diff to 2 decimal places.

If OOC Online Zero Injection Calc Result is greater than 3.0, the SampleAcquisitionMethodCode of the associated component is equal to "DP", and diff is less than or equal to 0.01,

set OOC Online Zero Injection Calc Result to 0. set OOC Online Zero Injection Calc APS Indicator to 1.

If OOC Test Calc Result is not equal to "INVALID" or "FAILED", set OOC Test Calc Result to "PASSAPS".

Otherwise,

If OOC Online Upscale Injection Calc Result is greater than 3.0,

If OOC Test Calc Result is not equal to "INVALID" or "FAILED",

If OnlineZeroAPSIndicator is NOT equal to 1 and OnlineZeroCalibrationError is greater than or equal to 0 and less than or equal to 3.0,

Locate the Test Tolerance cross-check record where the TestTypeCode is equal to "7DAY" and the FieldDescription is equal to "CalibrationError".

If the absolute value of the difference between OOC Online Zero Injection Calc Result and OnlineZeroCalibrationError is less than or equal to the Tolerance in the cross-check record,

> If OOC Test Calc Result is not equal to "PASSAPS", set OOC Test Calc Result to "PASSED".

Otherwise,

set OOC Test Calc Result to "FAILED".

### Otherwise,

set OOC Test Calc Result to "FAILED".

If OnlineZeroAPSIndicator is equal to 1, the SampleAcquisitionMethodCode of the associated component is equal to "DP", and OnlineZeroCalibrationError is greater than or equal to 0 and less than or equal to 0.01,

> Locate the Test Tolerance cross-check record where the TestTypeCode is equal to "7DAY" and the FieldDescription is equal to "DifferenceINH2O".

If the absolute value of the difference between diff and OnlineZeroCalibrationError is less than or equal to the Tolerance in the cross-check record, set OOC Test Calc Result to "PASSAPS".

Otherwise,

If OOC Test Calc Result is not equal to "INVALID", "FAILED", or "PASSAPS" set OOC Test Calc Result to "PASSED".

If the ComponentTypeCode of the associated component is equal to "HG",

Calculate OOC Online Zero Injection Calc Result = min(round(diff / Test Span Value \* 100, 1), 9999.9) Round diff to 1 decimal place.

If OOC Online Zero Injection Calc Result is greater than 5.0, Test Span Value is less than or equal to 10, and diff is less than or equal to 1.0,

set OOC Online Zero Injection Calc Result to diff. set OOC Online Zero Injection Calc APS Indicator to 1.

If OOC Test Calc Result is not equal to "INVALID" or "FAILED", set OOC Test Calc Result to "PASSAPS".

Otherwise,

If OOC Online Zero Injection Calc Result is greater than 5.0,

If OOC Test Calc Result is not equal to "INVALID" or "FAILED",

If OnlineZeroAPSIndicator is NOT equal to 1 and OnlineZeroCalibrationError is greater than or equal to 0 and less than or equal to 5.0,

Locate the Test Tolerance cross-check record where the TestTypeCode is equal

to "7DAY" and the FieldDescription is equal to "CalibrationError".

If the absolute value of the difference between OOC Online Zero Injection Calc Result and OnlineZeroCalibrationError is less than or equal to the Tolerance in the cross-check record,

> If OOC Test Calc Result is not equal to "PASSAPS", set OOC Test Calc Result to "PASSED".

Otherwise,

set OOC Test Calc Result to "FAILED".

## Otherwise,

set OOC Test Calc Result to "FAILED".

If OnlineZeroAPSIndicator is equal to 1, Test Span Value is less than or equal to 10, and OnlineZeroCalibrationError is greater than or equal to 0 and less than or equal to 1.0,

> Locate the Test Tolerance cross-check record where the TestTypeCode is equal to "7DAY" and the FieldDescription is equal to "DifferenceUGSCM".

If the absolute value of the difference between diff and OnlineZeroCalibrationError is less than or equal to the Tolerance in the cross-check record,

set OOC Test Calc Result to "PASSAPS".

## Otherwise,

If OOC Test Calc Result is not equal to "INVALID", "FAILED", or "PASSAPS" set OOC Test Calc Result to "PASSED".

Result Response Response Response Severity Result Beauty Severity Severity Severity Severity **Results:** A The software could not evaluate the [test] calculations reported for [key], because of the errors listed above. Informational Message **Usage:** Process/Category: Conditions: Evaluate OOC Injections Equals true 1 Process/Category: QA Test Evaluation Report Online Offline Calibration Test

#### Draft ECMPS QA/Cert Data Check Specifications 4/4/2008 4:48:11PM

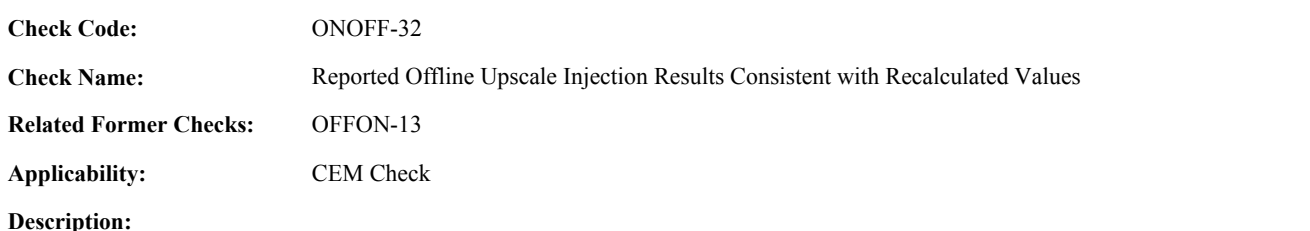

#### **Specifications:**

For the OOC test:

If the OfflineUpscaleAPSIndicator is equal to 1, the ComponentTypeCode of the associated component is equal to "FLOW", and the SampleAcquisitionMethodCode of the associated component is not equal to "DP", return result A.

If the OfflineUpscaleAPSIndicator is equal to 1, the ComponentTypeCode of the associated component is equal to "SO2" or "NOX", and the Test Span Value is greater than or equal to 200, return result B.

If the OfflineUpscaleAPSIndicator is equal to 1, the ComponentTypeCode of the associated component is equal to "CO2" or "O2", return result C.

#### Otherwise,

If OOC Offline Upscale Injection Calc Result is not null,

If the OfflineUpscaleAPSIndicator in the current record is not equal to 1 and the OOC Offline Upscale Injection Calc APS Indicator is equal to 1, return result D.

If the OfflineUpscaleCalibrationError is greater than or equal to 0,

If the ComponentTypeCode of the associated component is equal to "CO2" or "O2"

Locate the Test Tolerance cross-check record where the TestTypeCode is equal to "7DAY" and the FieldDescription is equal to "DifferencePCT".

If the absolute value of the difference between the OOC Offline Upscale Injection Calc Result and the OfflineUpscaleCalibrationError is greater than the Tolerance in the cross-check record, return result E.

If the OOC Offline Upscale Injection Calc APS Indicator is equal to 1,

If the ComponentTypeCode of the associated component is equal to "FLOW",

Locate the Test Tolerance cross-check record where the TestTypeCode is equal to "7DAY" and the FieldDescription is equal to "DifferenceINH2O".

If the absolute value of the difference between the OOC Offline Upscale Injection Calc Result and the OfflineUpscaleCalibrationError is greater than the Tolerance in the cross-check record,

return result E.

else if the ComponentTypeCode of the associated component is equal to "HG",

Locate the Test Tolerance cross-check record where the TestTypeCode is equal to "7DAY" and the FieldDescription is equal to "DifferenceUGSCM".

If the absolute value of the difference between the OOC Offline Upscale Injection Calc Result and the OfflineUpscaleCalibrationError is greater than the Tolerance in the

cross-check record, return result E.

Otherwise,

Locate the Test Tolerance cross-check record where the TestTypeCode is equal to "7DAY" and the FieldDescription is equal to "DifferencePPM".

If the absolute value of the difference between the OOC Offline Upscale Injection Calc Result and the OfflineUpscaleCalibrationError is greater than the Tolerance in the cross-check record, return result E.

else if the OfflineUpscaleAPSIndicator is equal to 0,

Locate the Test Tolerance cross-check record where the TestTypeCode is equal to "7DAY" and the FieldDescription is equal to "CalibrationError".

If the absolute value of the difference between the OOC Offline Upscale Injection Calc Result and the OfflineUpscaleCalibrationError is greater than the Tolerance in the cross-check record, return result F.

## **Results:**

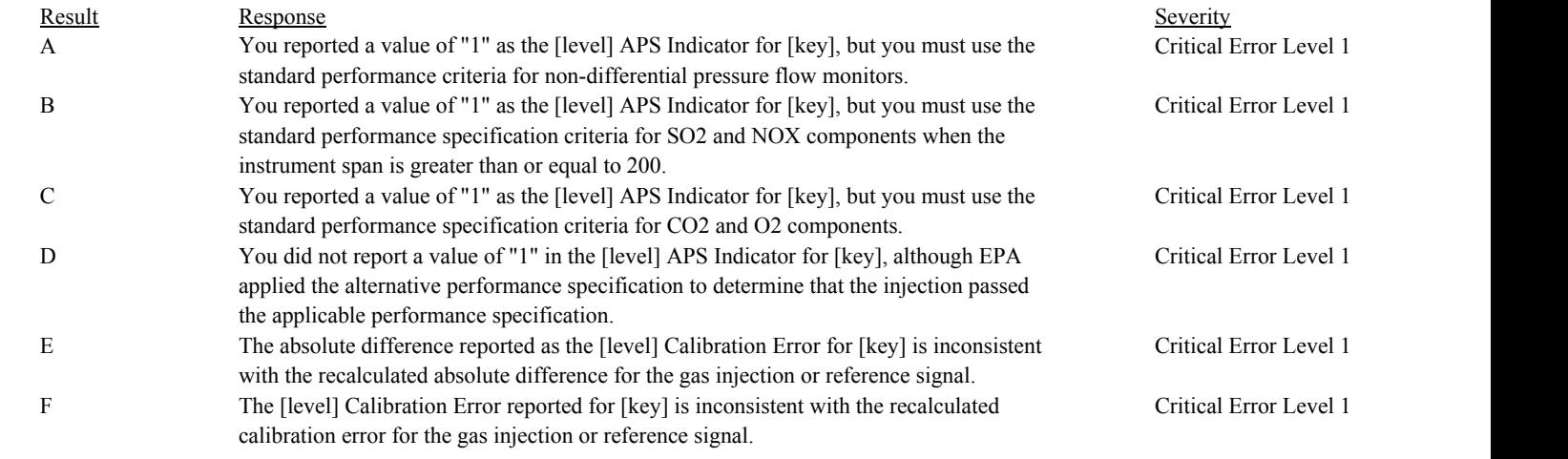

#### **Usage:**

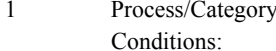

Process/Category: 1 QA Test Evaluation Report Online Offline Calibration Test Evaluate OOC Injections Equals true

#### Draft ECMPS QA/Cert Data Check Specifications 4/4/2008 4:48:11PM

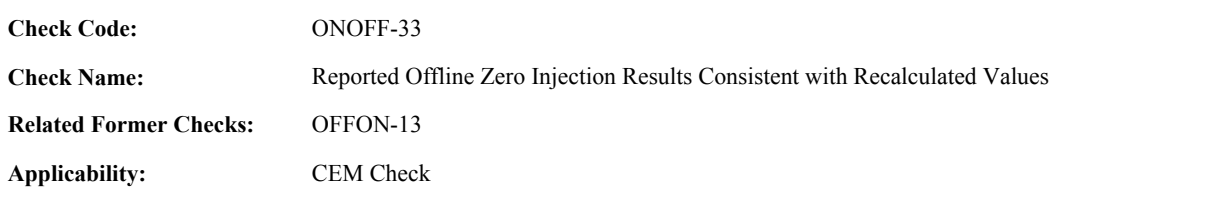

**Description:**

### **Specifications:**

For the OOC test:

If the OfflineZeroAPSIndicator is equal to 1, the ComponentTypeCode of the associated component is equal to "FLOW", and the SampleAcquisitionMethodCode of the associated component is not equal to "DP", return result A.

If the OfflineZeroAPSIndicator is equal to 1, the ComponentTypeCode of the associated component is equal to "SO2" or "NOX", and the Test Span Value is greater than or equal to 200, return result B.

If the OfflineZeroAPSIndicator is equal to 1, the ComponentTypeCode of the associated component is equal to "CO2" or "O2", return result C.

#### Otherwise,

If OOC Offline Zero Injection Calc Result is not null,

If the OfflineZeroAPSIndicator in the current record is not equal to 1 and the OOC Offline Zero Injection Calc APS Indicator is equal to 1, return result D.

If the OfflineZeroCalibrationError is greater than or equal to 0,

If the ComponentTypeCode of the associated component is equal to "CO2" or "O2"

Locate the Test Tolerance cross-check record where the TestTypeCode is equal to "7DAY" and the FieldDescription is equal to "DifferencePCT".

If the absolute value of the difference between the OOC Offline Zero Injection Calc Result and the OfflineZeroCalibrationError is greater than the Tolerance in the cross-check record, return result E.

If the OOC Offline Zero Injection Calc APS Indicator is equal to 1,

If the ComponentTypeCode of the associated component is equal to "FLOW",

Locate the Test Tolerance cross-check record where the TestTypeCode is equal to "7DAY" and the FieldDescription is equal to "DifferenceINH2O".

If the absolute value of the difference between the OOC Offline Zero Injection Calc Result and the OfflineZeroCalibrationError is greater than the Tolerance in the cross-check record,

return result E.

else if the ComponentTypeCode of the associated component is equal to "HG",

Locate the Test Tolerance cross-check record where the TestTypeCode is equal to "7DAY" and the FieldDescription is equal to "DifferenceUGSCM".

If the absolute value of the difference between the OOC Offline Zero Injection Calc Result and the OfflineZeroCalibrationError is greater than the Tolerance in the

cross-check record, return result E.

Otherwise,

Locate the Test Tolerance cross-check record where the TestTypeCode is equal to "7DAY" and the FieldDescription is equal to "DifferencePPM".

If the absolute value of the difference between the OOC Offline Zero Injection Calc Result and the OfflineZeroCalibrationError is greater than the Tolerance in the cross-check record, return result E.

else if OfflineZeroAPSIndicator is equal to 0,

Locate the Test Tolerance cross-check record where the TestTypeCode is equal to "7DAY" and the FieldDescription is equal to "CalibrationError".

If the absolute value of the difference between the OOC Offline Zero Injection Calc Result and the OfflineZeroCalibrationError is greater than the Tolerance in the cross-check record, return result F.

## **Results:**

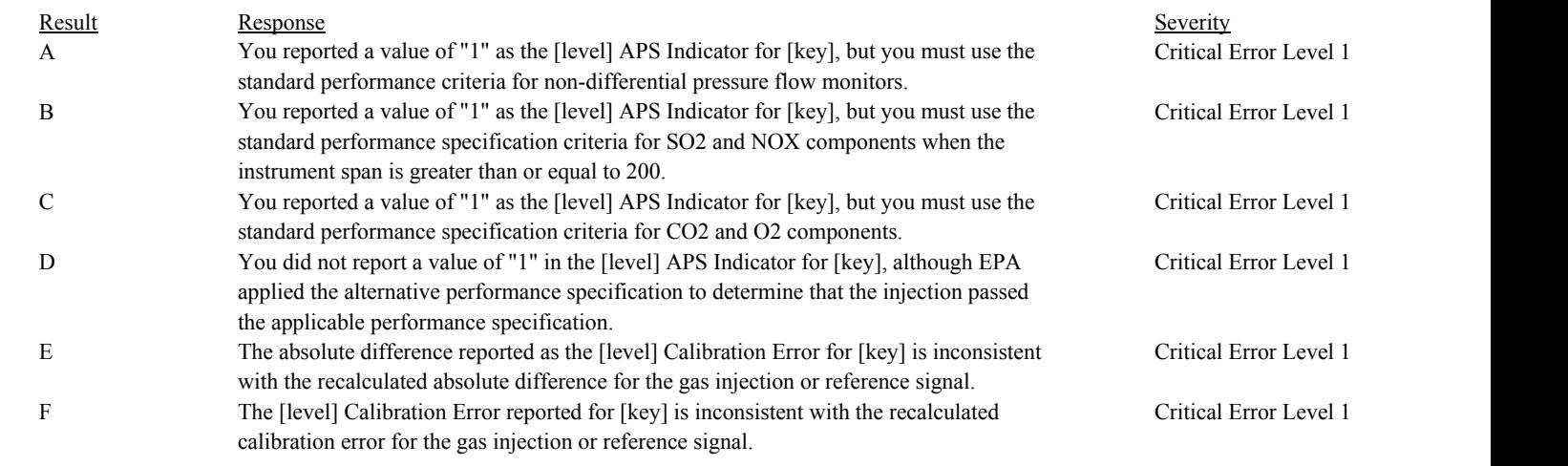

## **Usage:**

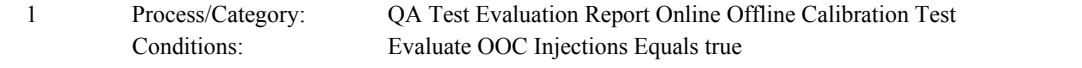

#### Draft ECMPS QA/Cert Data Check Specifications 4/4/2008 4:48:11PM

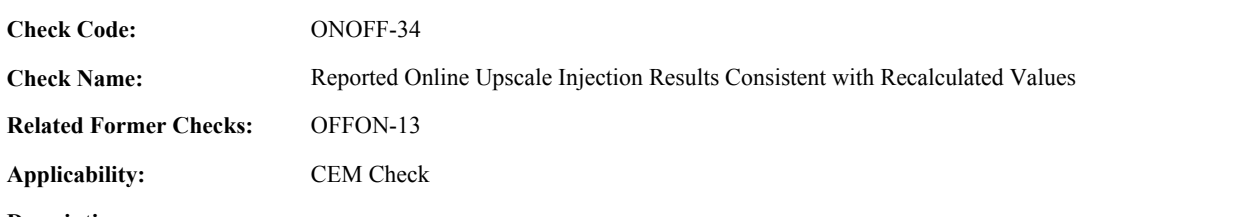

# **Description:**

#### **Specifications:**

For the OOC test:

If the OnlineUpscaleAPSIndicator is equal to 1, the ComponentTypeCode of the associated component is equal to "FLOW", and the SampleAcquisitionMethodCode of the associated component is not equal to "DP", return result A.

If the OnlineUpscaleAPSIndicator is equal to 1, the ComponentTypeCode of the associated component is equal to "SO2" or "NOX", and the Test Span Value is greater than or equal to 200, return result B.

If the OnlineUpscaleAPSIndicator is equal to 1, the ComponentTypeCode of the associated component is equal to "CO2" or "O2", return result C.

#### Otherwise,

If OOC Online Upscale Injection Calc Result is not null,

If the OnlineUpscaleAPSIndicator in the current record is not equal to 1 and the OOC Online Upscale Injection Calc APS Indicator is equal to 1, return result D.

If the OnlineUpscaleCalibrationError is greater than or equal to 0,

If the ComponentTypeCode of the associated component is equal to "CO2" or "O2"

Locate the Test Tolerance cross-check record where the TestTypeCode is equal to "7DAY" and the FieldDescription is equal to "DifferencePCT".

If the absolute value of the difference between the OOC Online Upscale Injection Calc Result and the OnlineUpscaleCalibrationError is greater than the Tolerance in the cross-check record, return result E.

If the OOC Online Upscale Injection Calc APS Indicator is equal to 1,

If the ComponentTypeCode of the associated component is equal to "FLOW",

Locate the Test Tolerance cross-check record where the TestTypeCode is equal to "7DAY" and the FieldDescription is equal to "DifferenceINH2O".

If the absolute value of the difference between the OOC Online Upscale Injection Calc Result and the OnlineUpscaleCalibrationError is greater than the Tolerance in the cross-check record,

return result E.

If the ComponentTypeCode of the associated component is equal to "HG",

Locate the Test Tolerance cross-check record where the TestTypeCode is equal to "7DAY" and the FieldDescription is equal to "DifferenceUGSCM".

If the absolute value of the difference between the OOC Online Upscale Injection Calc Result and the OnlineUpscaleCalibrationError is greater than the Tolerance in the

cross-check record, return result E.

Otherwise,

Locate the Test Tolerance cross-check record where the TestTypeCode is equal to "7DAY" and the FieldDescription is equal to "DifferencePPM".

If the absolute value of the difference between the OOC Online Upscale Injection Calc Result and the OnlineUpscaleCalibrationError is greater than the Tolerance in the cross-check record, return result E.

else if OnlineUpscaleAPSIndicator is equal to 0,

Locate the Test Tolerance cross-check record where the TestTypeCode is equal to "7DAY" and the FieldDescription is equal to "CalibrationError".

If the absolute value of the difference between the OOC Online Upscale Injection Calc Result and the OnlineUpscaleCalibrationError is greater than the Tolerance in the cross-check record, return result F.

## **Results:**

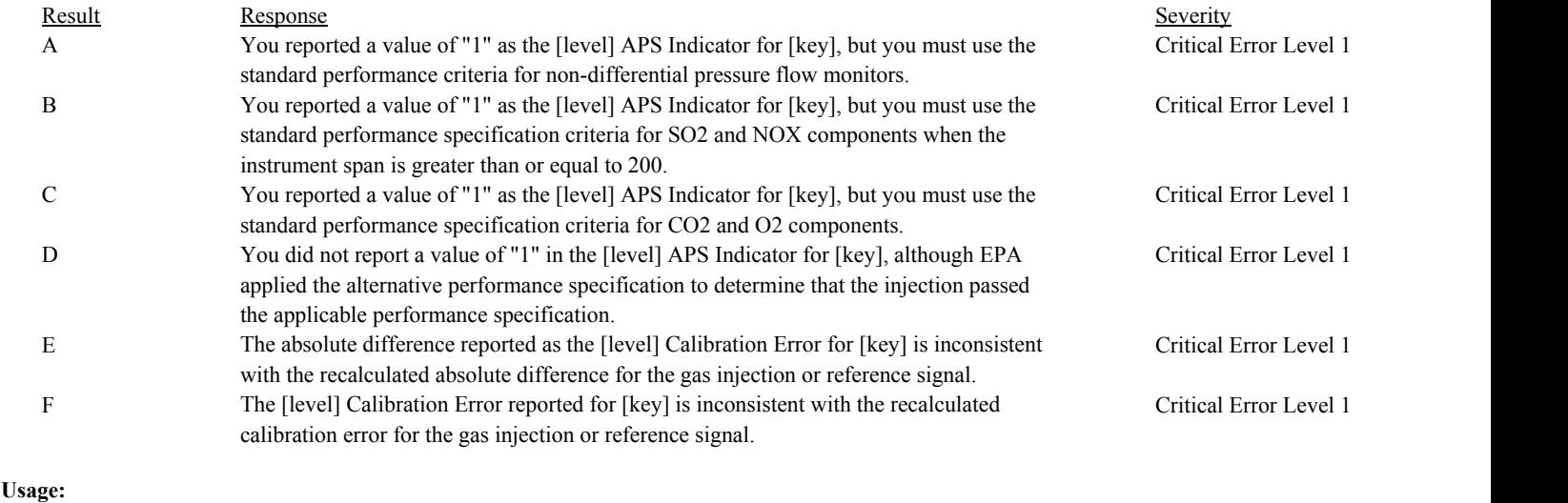

Process/Category: Conditions: Evaluate OOC Injections Equals true 1 Process/Category: QA Test Evaluation Report Online Offline Calibration Test

#### Draft ECMPS QA/Cert Data Check Specifications 4/4/2008 4:48:11PM

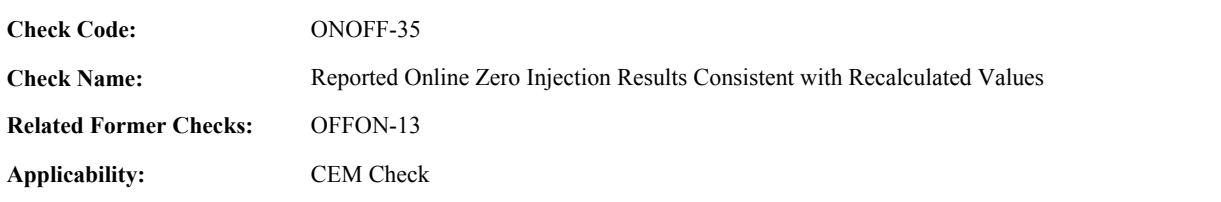

**Description:**

## **Specifications:**

For the OOC test:

If the OnlineZeroAPSIndicator is equal to 1, the ComponentTypeCode of the associated component is equal to "FLOW", and the SampleAcquisitionMethodCode of the associated component is not equal to "DP", return result A.

If the OnlineZeroAPSIndicator is equal to 1, the ComponentTypeCode of the associated component is equal to "SO2" or "NOX", and the Test Span Value is greater than or equal to 200, return result B.

If the OnlineZeroAPSIndicator is equal to 1, the ComponentTypeCode of the associated component is equal to "CO2" or "O2", return result C.

#### Otherwise,

If OOC Online Zero Injection Calc Result is not null,

If the OnlineZeroAPSIndicator in the current record is not equal to 1 and the OOC Online Zero Injection Calc APS Indicator is equal to 1, return result D.

If the OnlineZeroCalibrationError is greater than or equal to 0,

If the ComponentTypeCode of the associated component is equal to "CO2" or "O2"

Locate the Test Tolerance cross-check record where the TestTypeCode is equal to "7DAY" and the FieldDescription is equal to "DifferencePCT".

If the absolute value of the difference between the OOC Online Zero Injection Calc Result and the OnlineZeroCalibrationError is greater than the Tolerance in the cross-check record, return result E.

If the OOC Online Zero Injection Calc APS Indicator is equal to 1,

If the ComponentTypeCode of the associated component is equal to "FLOW",

Locate the Test Tolerance cross-check record where the TestTypeCode is equal to "7DAY" and the FieldDescription is equal to "DifferenceINH2O".

If the absolute value of the difference between the OOC Online Zero Injection Calc Result and the OnlineZeroCalibrationError is greater than the Tolerance in the cross-check record,

return result E.

else if the ComponentTypeCode of the associated component is equal to "HG",

Locate the Test Tolerance cross-check record where the TestTypeCode is equal to "7DAY" and the FieldDescription is equal to "DifferenceUGSCM".

If the absolute value of the difference between the OOC Online Zero Injection Calc Result and the OnlineZeroCalibrationError is greater than the Tolerance in the cross-check

record,

return result E.

### Otherwise,

Locate the Test Tolerance cross-check record where the TestTypeCode is equal to "7DAY" and the FieldDescription is equal to "DifferencePPM".

If the absolute value of the difference between the OOC Online Zero Injection Calc Result and the OnlineZeroCalibrationError is greater than the Tolerance in the cross-check record,

return result E.

else if OnlineZeroAPSIndicator is equal to 0,

Locate the Test Tolerance cross-check record where the TestTypeCode is equal to "7DAY" and the FieldDescription is equal to "CalibrationError".

If the absolute value of the difference between the OOC Online Zero Injection Calc Result and the OnlineZeroCalibrationError is greater than the Tolerance in the cross-check record, return result F.

## **Results:**

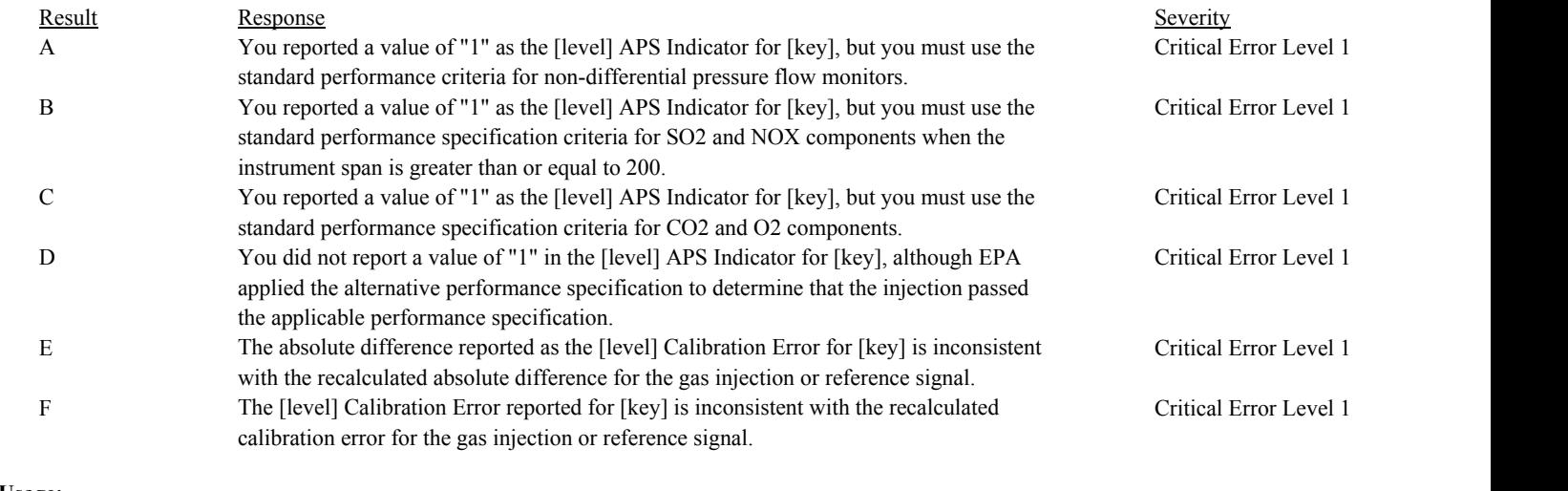

#### **Usage:**

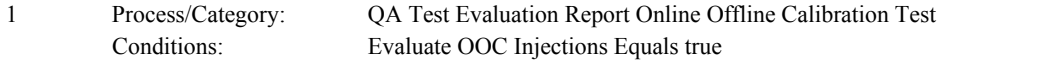

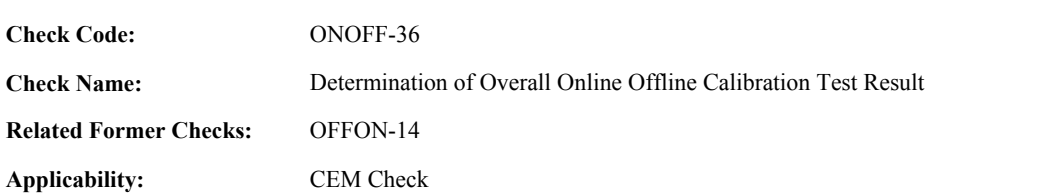

**Description:**

## **Specifications:**

For the OOC test:

If OOC Test Calc Result is equal to "INVALID", set OOC Test Calc Result to null.

If TestResultCode is null, return result A.

If TestResultCode is not equal to "PASSED"or "PASSAPS",

Locate the TestResultCode is not in the Test Result Code Lookup table,

If not found, return result B.

If found,

return result C.

## If OOC Test Calc Result is equal to "FAILED", return result D.

In the QA Evaluation Process, the OOC Test Calc Result and Test Span Value will be stored as calculated values in the Test Summary record for the test, the calculated injection values will be stored in the OnlineOfflineCalibration record for the test, and (for tests that have not yet been submitted or have been approved for resubmission) the appropriate values will be stored in the QA Supp Data record for the test.

## **Results:**

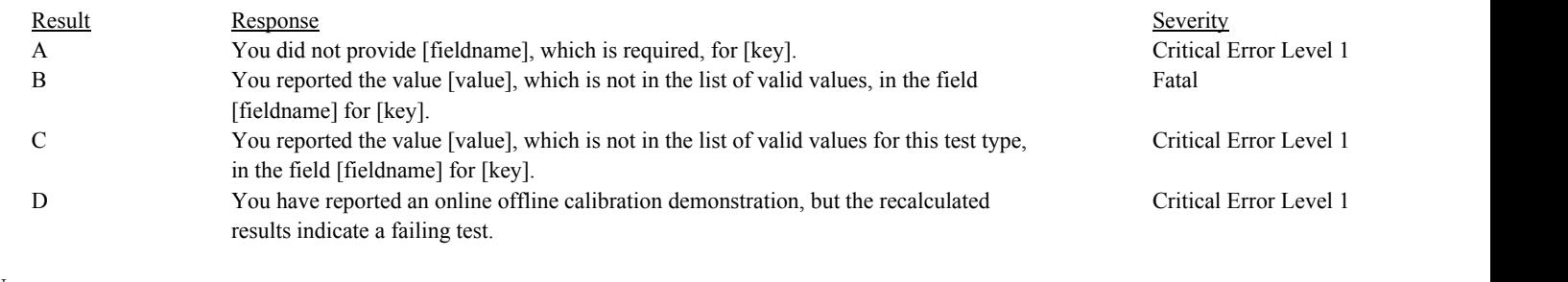

## **Usage:**

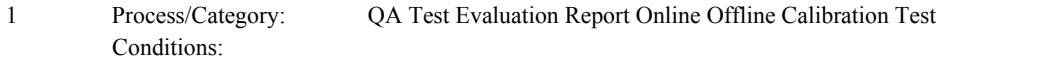

## Draft ECMPS QA/Cert Data Check Specifications 4/4/2008 4:48:11PM

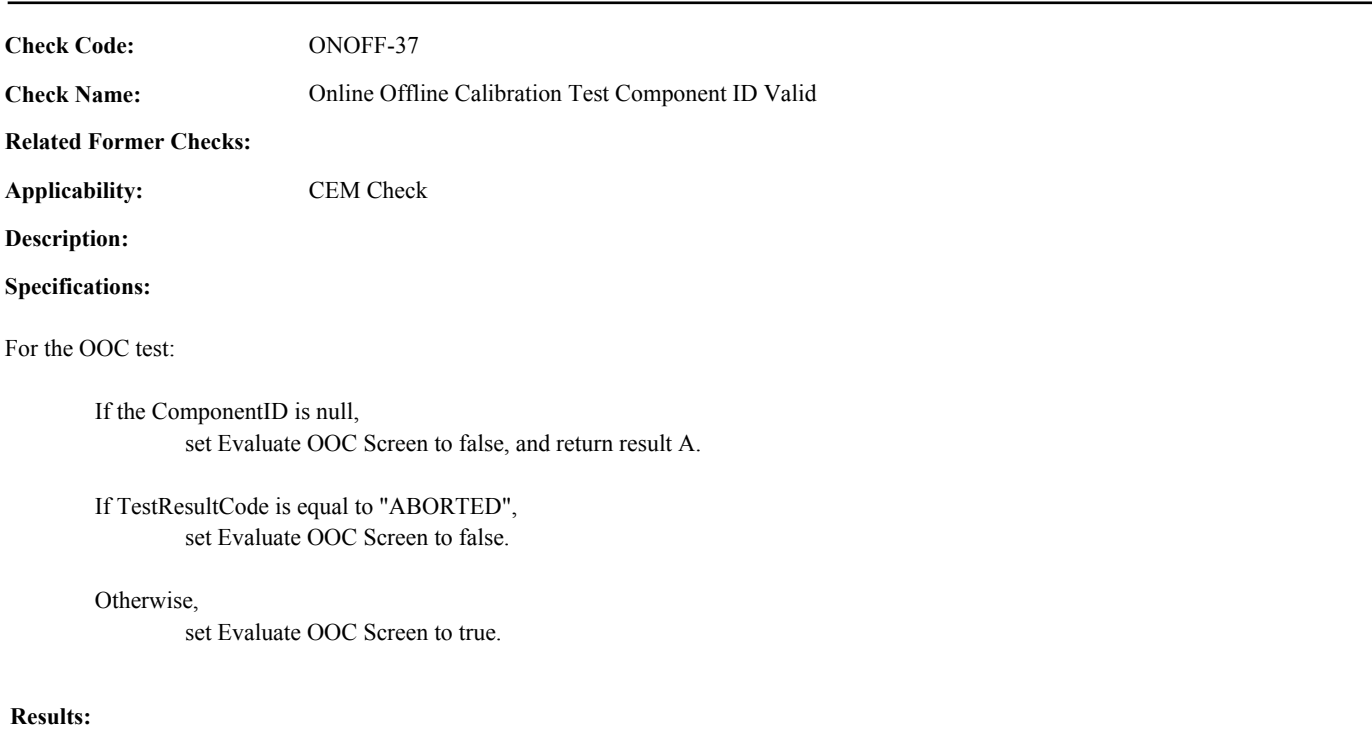

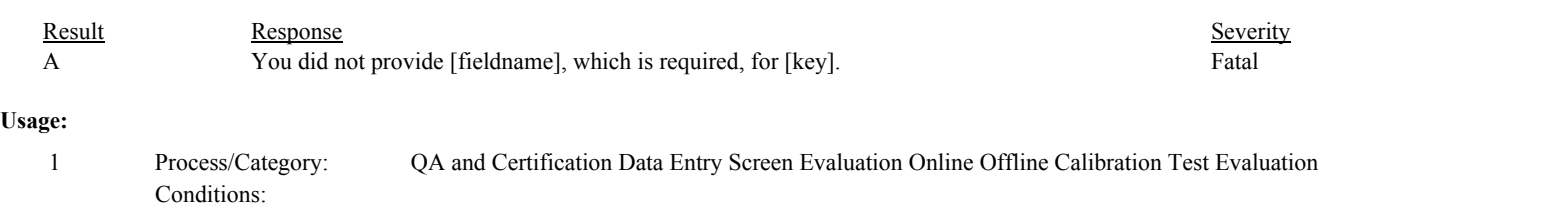

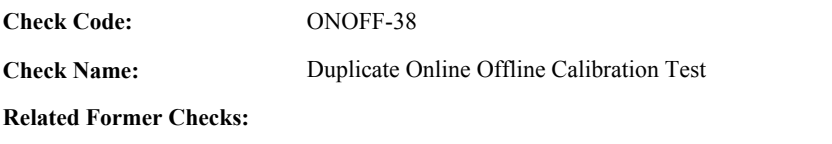

**Applicability:** CEM Check

**Description:**

## **Specifications:**

For the OOC test with a valid TestNumber:

Locate another TestSummary record for the location where the TestTypeCode is equal to "ONOFF" and the TestNumber is equal to the TestNumber in the current record.

## If found,

return result A.

## **Results:**

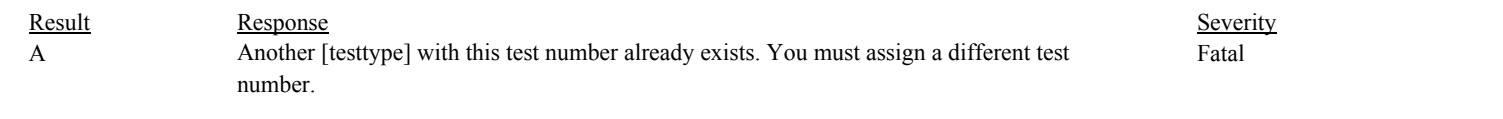

## **Usage:**

Process/Category: Conditions: 1 QA and Certification Data Entry Screen Evaluation Online Offline Calibration Test Evaluation **Check Code:** ONOFF-39

**Check Name:** Online Offline Calibration Test Result Code Valid

## **Related Former Checks:**

**Applicability:** CEM Check

## **Description:**

## **Validation Tables:**

Test Result Code (Lookup Table)

## **Specifications:**

## For the OOC test:

If TestResultCode is null, return result A.

If TestResultCode is not equal to "PASSED" or "PASSAPS",

Locate the TestResultCode is not in the Test Result Code Lookup table,

If not found,

return result B.

If found,

return result C.

## **Results:**

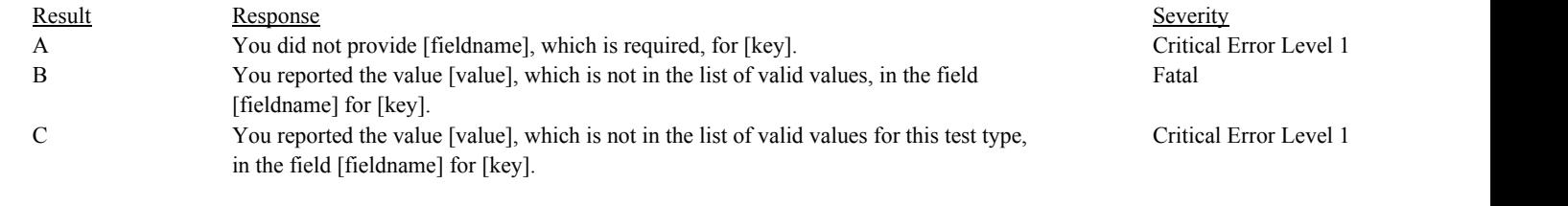

## **Usage:**

Process/Category: Conditions: 1 QA and Certification Data Entry Screen Evaluation Online Offline Calibration Test Evaluation

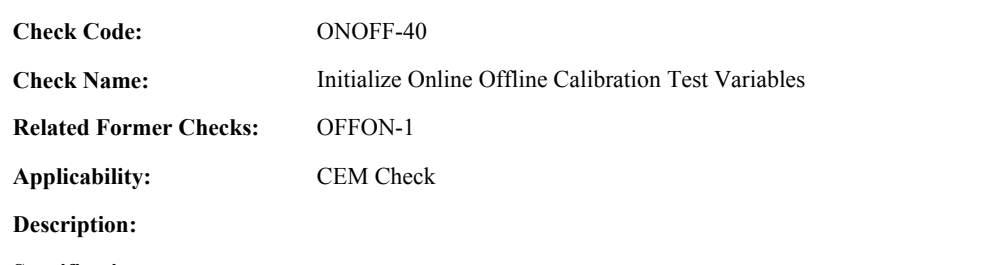

# **Specifications:**

For the OOC test:

Set OOC Injection Times Valid to true. Set OOC Test Calc Result to null.

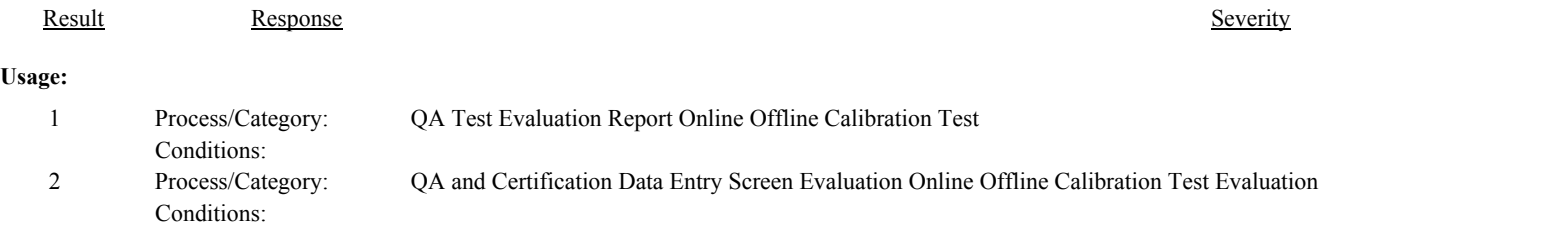

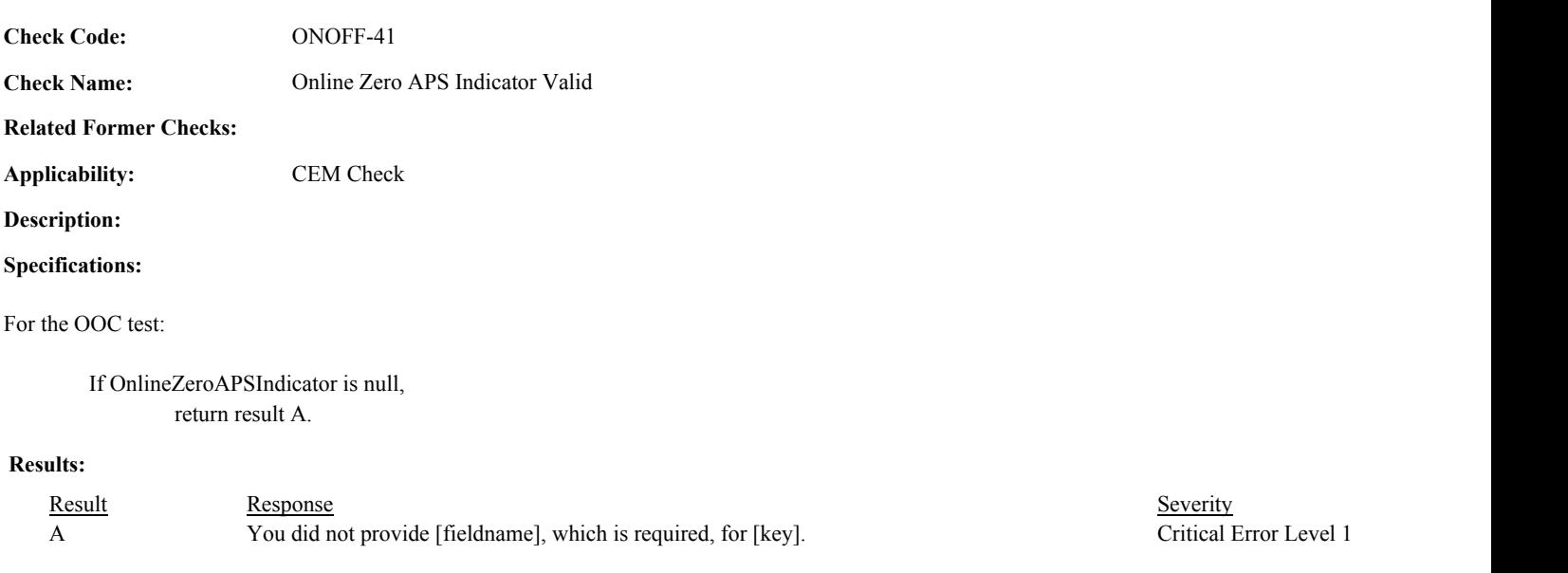

# **Usage:**

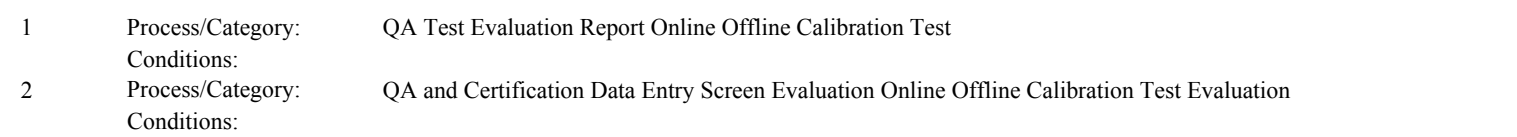

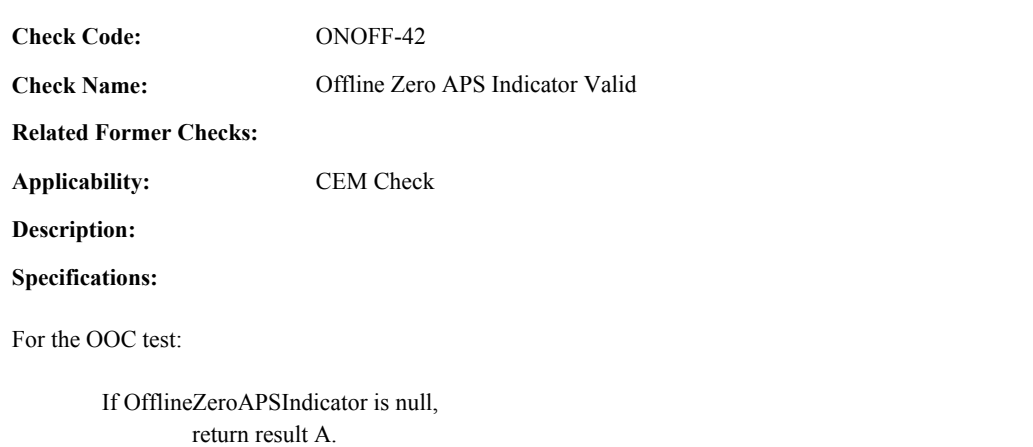

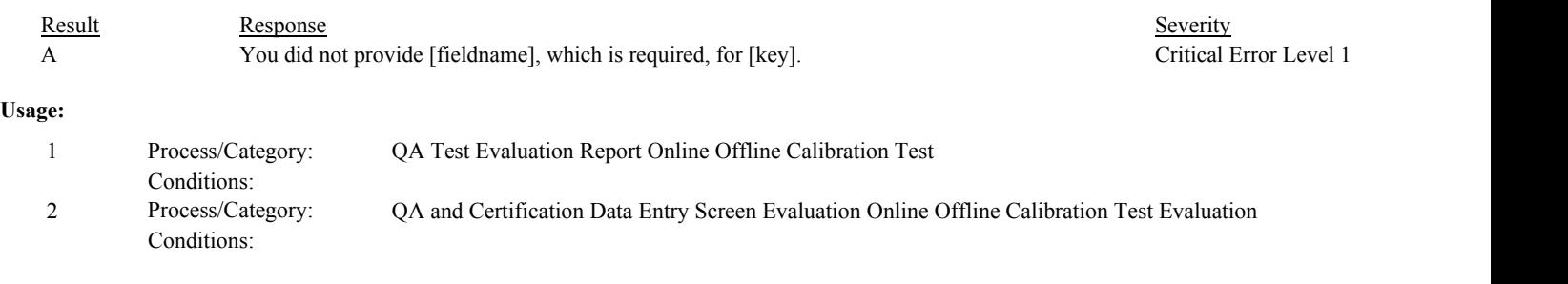

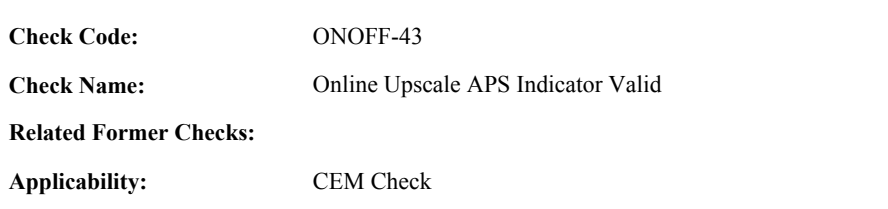

# **Description:**

# **Specifications:**

For the OOC test:

If OnlineUpscaleAPSIndicator is null, return result A.

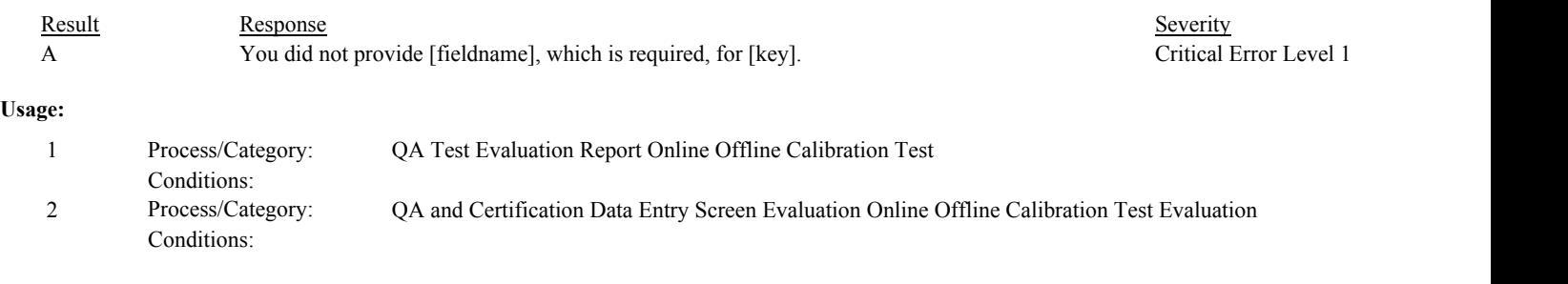

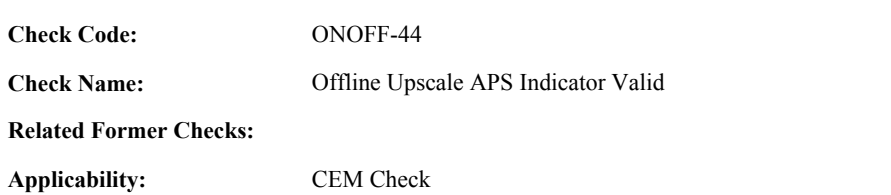

## **Description:**

## **Specifications:**

For the OOC test:

If OfflineUpscaleAPSIndicator is null, return result A.

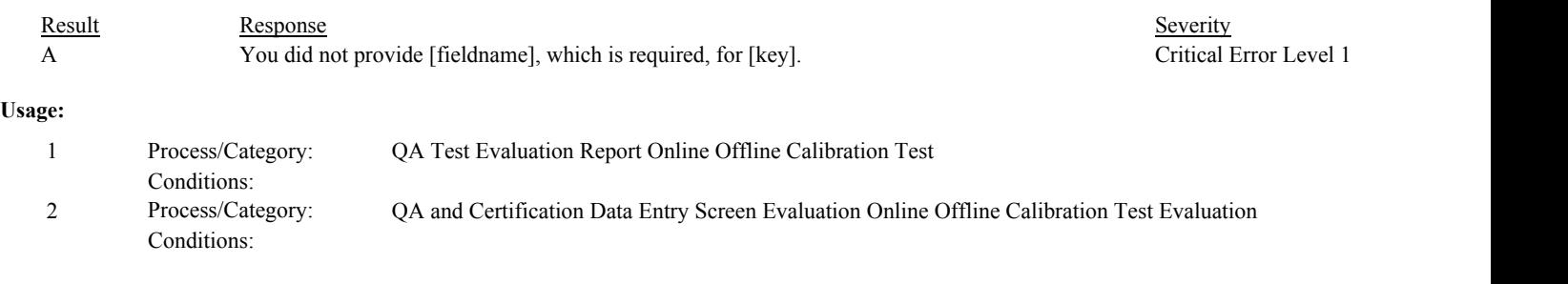
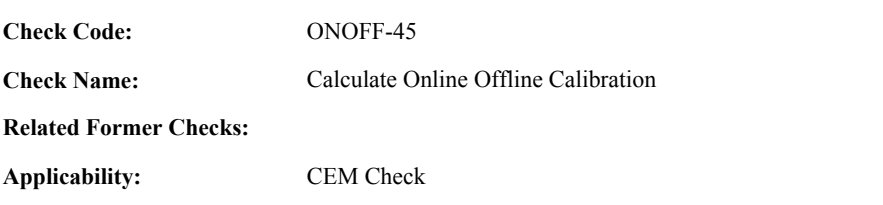

**Description:**

#### **Specifications:**

For the injection:

Set Online Zero Calc Result, Online Zero Calc APS, Online Upscale Calc Result, and Online Upscale Calc APS to null. Set Offline Zero Calc Result, Offline Zero Calc APS, Offline Upscale Calc Result, and Offline Upscale Calc APS to null.

If the UpscaleGasLevelCode is not equal to "MID" or "HIGH", or the OnlineUpscaleReferenceValue is null, or the OnlineUpscaleMeasuredValue is null, or the OnlineZeroReferenceValue is null, or the OnlineZeroMeasuredValue is null, or the ZeroReferenceValue is greater than or equal to UpscaleReferenceValue, return result A.

If the OfflineUpscaleReferenceValue is null, or the OfflineUpscaleMeasuredValue is null, or the OfflineZeroReferenceValue is null, or the OfflineZeroMeasuredValue is null,

return result A.

If max(OnlineZeroReferenceValue, OfflineZeroReferenceValue) is greater than or equal to min(OnlineUpscaleReferenceValue, OfflineUpscaleReferenceValue,

return result A.

If the associated ComponentTypeCode is equal to "FLOW" and the SpanScaleCode is not null; or the ComponentTypeCode is not equal to "FLOW" and the SpanScaleCode is not equal to "H" or "L", return result A.

Otherwise,

Locate the System Component records for the associated component with the earliest BeginDate.

If the BeginDate in the retrieved record is not null, the BeginHour in the retrieved record is between 0 and 23, and the BeginDate and BeginHour is later than the BeginDate and BeginHour of the test.

Locate a Span Record for the location where the ComponentTypeCode equal to the ComponentTypeCode of the associated component, the SpanScaleCode is equal to the SpanScaleCode in the test, the Span Value is greater than 0, the BeginDate and BeginHour is on or before the BeginDate and BeginHour of the retrieved record, and the EndDate is null or the EndDate and EndHour is after the BeginDate and BeginHour of the retrieved record.

#### Otherwise,

Locate a Span Record for the location where the ComponentTypeCode equal to the ComponentTypeCode of the associated component, the SpanScaleCode is equal to the SpanScaleCode in the test, the Span Value is greater than 0, the BeginDate and BeginHour is on or before the BeginDate and BeginHour of the test, and the EndDate is null or the EndDate and EndHour is after the EndDate and EndHour of the test.

If the Span record is not found, return result B.

#### Otherwise,

Calculate diff = abs(OnlineZeroInjectionMeasuredValue - OnlineZeroInjectionReferenceValue) Set Online Zero Calc APS to 0.

If the ComponentTypeCode of the associated component is equal to " $CO2$ " or " $O2$ ",

Round diff to 1 decimal place. Set Online Zero Calc Result to diff.

If the ComponentTypeCode of the associated component is equal to "SO2" or "NOX",

Calculate Online Zero Calc Result = min(round(diff / SpanValue \* 100, 1), 9999.9). Round diff to 0 decimal places.

If Online Zero Calc Result is greater than 2.5, SpanValue is less than 200, and diff is less than or equal to 5,

set Online Zero Calc Result to diff. set Online Zero Calc APS to 1.

If the ComponentTypeCode of the associated component is equal to "FLOW",

Calculate Online Zero Calc Result = min(round(diff / SpanValue \* 100, 1), 9999.9). Round diff to 2 decimal places.

If Online Zero Calc Result is greater than 3.0, the SampleAcquisitionMethodCode of the associated component is equal to "DP", and diff is less than or equal to 0.01,

set Online Zero Calc Result to 0. set Online Zero Calc APS to 1.

If the ComponentTypeCode of the associated component is equal to "HG",

Calculate Online Zero Calc Result = min(round(diff / SpanValue \* 100, 1), 9999.9). Round diff to 1 decimal place.

If Online Zero Calc Result is greater than 5.0, SpanValue is less than or equal to 10, and diff is less than or equal to 1.0,

set Online Zero Calc Result to diff. set Online Zero Calc APS to 1.

Calculate diff = abs(OnlineUpscaleInjectionMeasuredValue - OnlineUpscaleInjectionReferenceValue) Set Online Upscale Calc APS to 0.

If the ComponentTypeCode of the associated component is equal to "CO2" or "O2",

Round diff to 1 decimal place. Set Online Upscale Calc Result to diff.

If the ComponentTypeCode of the associated component is equal to "SO2" or "NOX",

Calculate Online Upscale Calc Result = min(round(diff / SpanValue \* 100, 1), 9999.9). Round diff to 0 decimal places.

If Online Upscale Calc Result is greater than 2.5, SpanValue is less than 200, and diff is less than or equal to 5,

set Online Upscale Calc Result to diff. set Online Upscale Calc APS to 1.

If the ComponentTypeCode of the associated component is equal to "FLOW",

Calculate Online Upscale Calc Result = min(round(diff / SpanValue \* 100, 1), 9999.9). Round diff to 2 decimal places.

If Online Upscale Calc Result is greater than 3.0, the SampleAcquisitionMethodCode of the associated component is equal to "DP", and diff is less than or equal to 0.01,

set Online Upscale Calc Result to 0. set Online Upscale Calc APS to 1.

If the ComponentTypeCode of the associated component is equal to "HG",

Calculate Online Upscale Calc Result = min(round(diff / SpanValue \* 100, 1), 9999.9). Round diff to 1 decimal place.

If Online Upscale Calc Result is greater than 5.0, SpanValue is less than or equal to 10, and diff is less than or equal to 1.0,

set Online Upscale Calc Result to diff. set Online Upscale Calc APS to 1.

Calculate diff = abs(OfflineZeroInjectionMeasuredValue - OfflineZeroInjectionReferenceValue) Set Offline Zero Calc APS to 0.

If the ComponentTypeCode of the associated component is equal to "CO2" or "O2",

Round diff to 1 decimal place. Set Offline Zero Calc Result to diff.

If the ComponentTypeCode of the associated component is equal to "SO2" or "NOX",

Calculate Offline Zero Calc Result = min(round(diff / SpanValue \* 100, 1), 9999.9). Round diff to 0 decimal places.

If Offline Zero Calc Result is greater than 2.5, SpanValue is less than 200, and diff is less than or equal to 5,

set Offline Zero Calc Result to diff. set Offline Zero Calc APS to 1.

If the ComponentTypeCode of the associated component is equal to "FLOW",

Calculate Offline Zero Calc Result = min(round(diff / SpanValue \* 100, 1), 9999.9). Round diff to 2 decimal places.

If Offline Zero Calc Result is greater than 3.0, the SampleAcquisitionMethodCode of the associated component is equal to "DP", and diff is less than or equal to 0.01,

set Offline Zero Calc Result to 0. set Offline Zero Calc APS to 1.

If the ComponentTypeCode of the associated component is equal to "HG",

Calculate Offline Zero Calc Result = min(round(diff / SpanValue \* 100, 1), 9999.9). Round diff to 1 decimal place.

If Offline Zero Calc Result is greater than 5.0, SpanValue is less than or equal to 10, and diff is less than or equal to 1.0,

set Offline Zero Calc Result to diff. set Offline Zero Calc APS to 1.

Calculate diff = abs(OfflineUpscaleInjectionMeasuredValue - OfflineUpscaleInjectionReferenceValue) Set Offline Upscale Calc APS to 0.

If the ComponentTypeCode of the associated component is equal to "CO2" or "O2",

Round diff to 1 decimal place. Set Offline Upscale Calc Result to diff.

If the ComponentTypeCode of the associated component is equal to "SO2" or "NOX",

Calculate Offline Upscale Calc Result = min(round(diff / SpanValue \* 100, 1), 9999.9). Round diff to 0 decimal places.

If Offline Upscale Calc Result is greater than 2.5, SpanValue is less than 200, and diff is less than or equal to 5,

set Offline Upscale Calc Result to diff. set Offline Upscale Calc APS to 1.

If the ComponentTypeCode of the associated component is equal to "FLOW",

Calculate Offline Upscale Calc Result = min(round(diff / SpanValue \* 100, 1), 9999.9). Round diff to 2 decimal places.

If Offline Upscale Calc Result is greater than 3.0, the SampleAcquisitionMethodCode of the associated component is equal to "DP", and diff is less than or equal to 0.01,

set Offline Upscale Calc Result to 0. set Offline Upscale Calc APS to 1.

If the ComponentTypeCode of the associated component is equal to "HG",

Calculate Offline Upscale Calc Result = min(round(diff / SpanValue \* 100, 1), 9999.9). Round diff to 1 decimal place.

If Offline Upscale Calc Result is greater than 5.0, SpanValue is less than or equal to 10, and diff is less than or equal to 1.0,

set Offline Upscale Calc Result to diff. set Offline Upscale Calc APS to 1.

# **Results:**

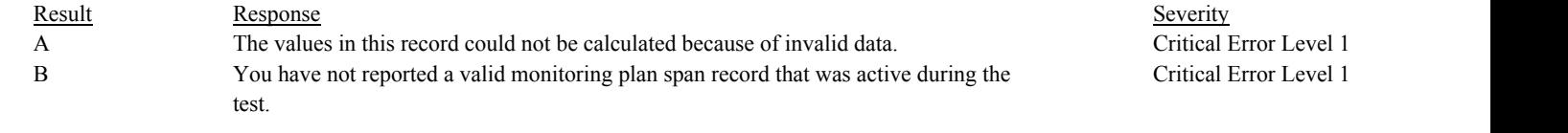

#### **Usage:**

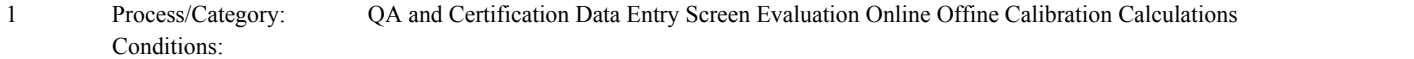

**Check Category:**

# **QA Certification Event**

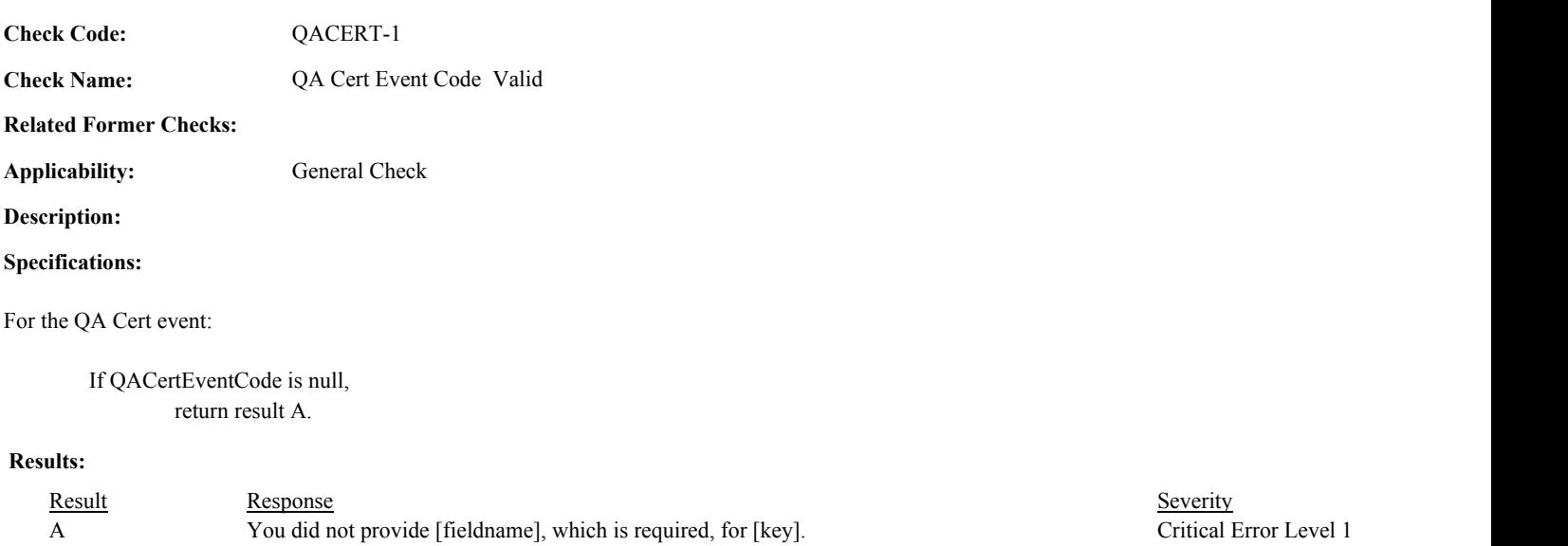

# **Usage:**

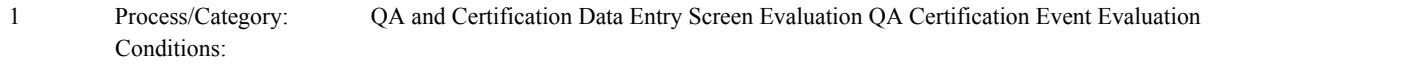

return result A.

return result B.

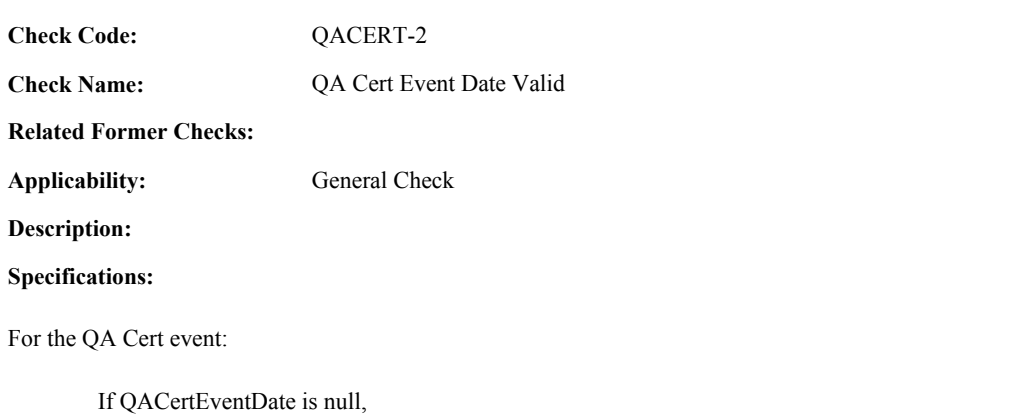

else if QACertEventDate is before 01/01/1993 or after the current date,

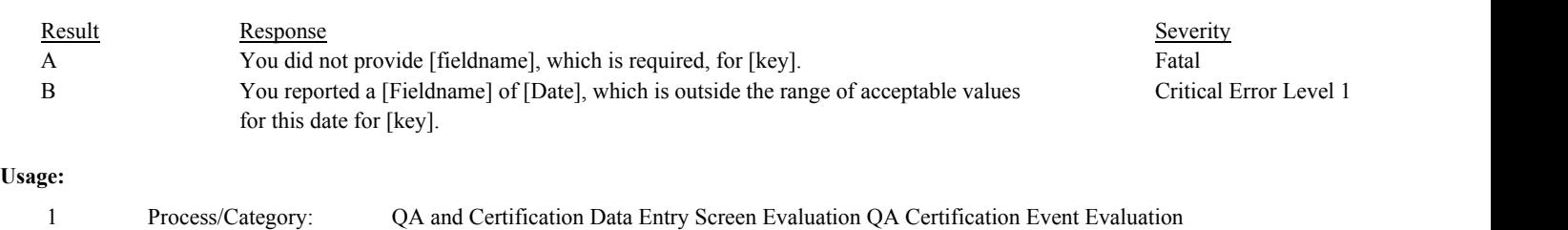

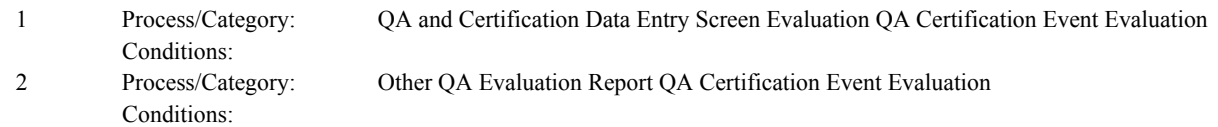

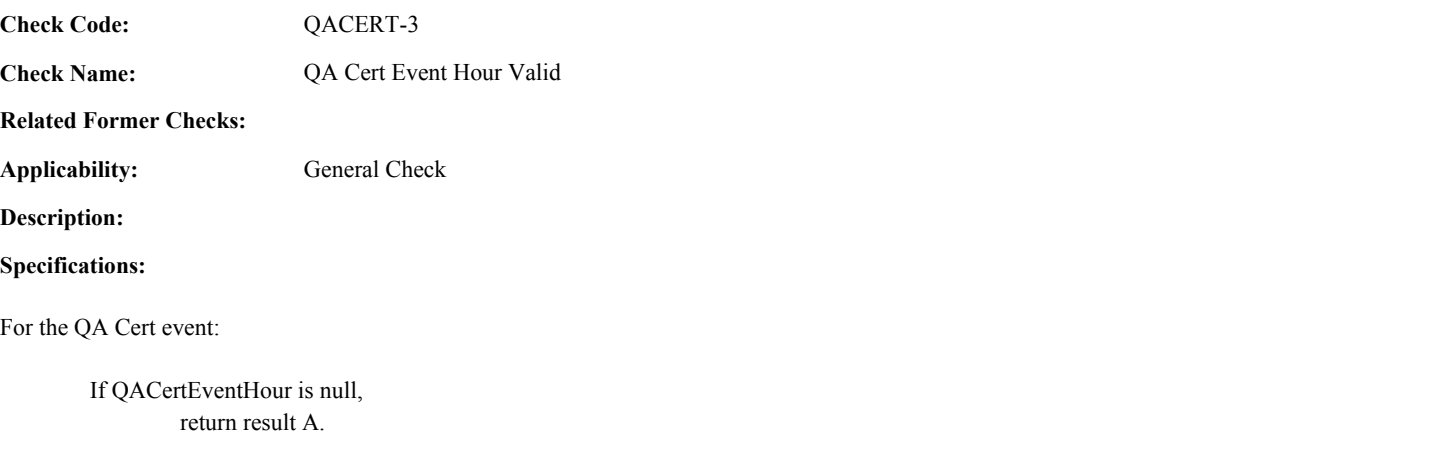

# else if QACertEventHour is not between 0 and 23, return result B.

else if QACertEventCode is equal to 800, and the month and day of the QACertEventDate is equal to May 1or July 31,

if QACertEventHour is not equal to 0, return result C.

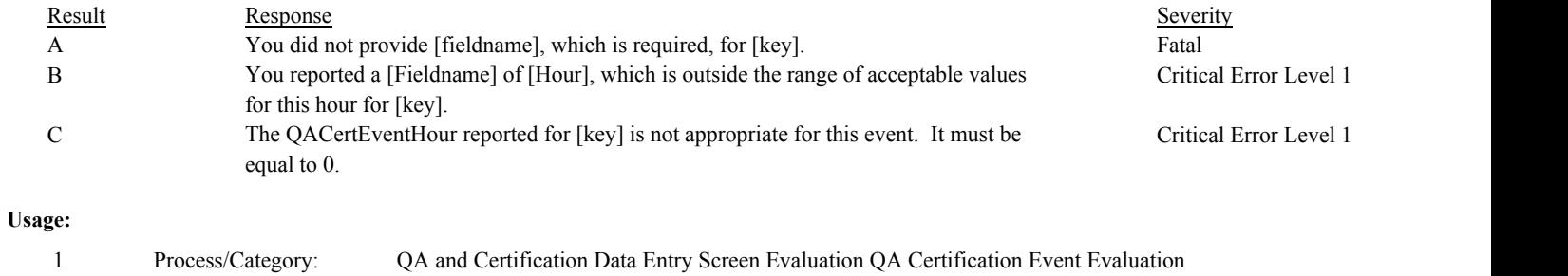

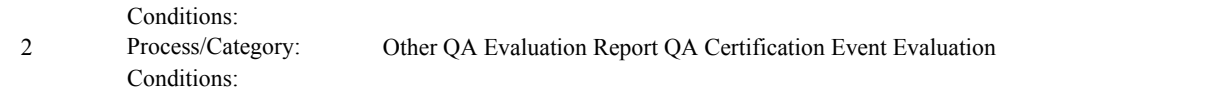

**Check Code: Check Name: Related Former Checks:** QA Cert Event System Valid ARP-36 QACERT-4

**Applicability:** General Check

**Description:**

# **Specifications:**

For the QA Cert Event record:

Set QA Cert Event System Type to null.

If MonitoringSystemID and ComponentID are null,

If QAEventCode is not equal to 700 or 950, return result A.

#### Otherwise,

If MonitoringSystemID is null,

If QA Cert Event Required ID Code is equal to "S" or "B", return result B.

# Otherwise,

Locate a Monitor System for the location where the MonitoringSystemID is equal to the MonitoringSystemId in the event record.

Set QA Cert Event System Type to the SystemTypeCode in the retrieved record.

If the EventDate and EventHour are valid,

If the BeginDate and BeginHour in the retrieved record is later than the EventDate and EventHour, or the EndDate and EndHour in the retrieved record is not null and is prior to the EventDate and EventHour, return result C.

# **Results:**

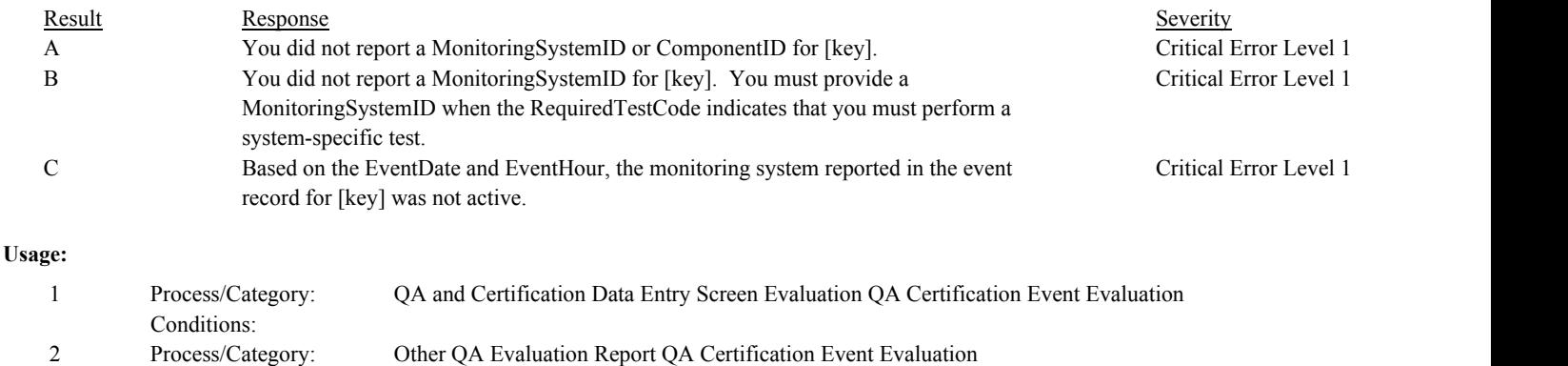

Conditions:

**Check Code: Check Name: Applicability: Related Former Checks:** QA Cert Event Component Valid ARP-38A/B General Check QACERT-5

**Description:**

#### **Specifications:**

For the QA Cert Event record:

Set QA Cert Event Component Type to null.

If ComponentID is null,

If the QA Cert Event Required ID Code is equal to "C" or "B", return result A.

#### Otherwise,

Locate a Component record for the location where the ComponentID is equal to the ComponentID in the event record:

Set QA Cert Event Component Type to the ComponentTypeCode in the retrieved record.

If the MonitoringSystemID is null,

If the EventDate and EventHour are valid,

Locate a SystemComponent record for the location where the ComponentID is equal to the ComponentID in the event record, the BeginDate and BeginHour is on or before the EventDate and EventHour, and the EndDate is null or the EndDate and EndHour is on or after the EventDate and EventHour.

If not found, return result B.

#### Otherwise,

Locate a SystemComponent record for the location where the MonitoringSystemID and ComponentID are equal to the corresponding values in the event record.

If not found,

return result C.

Otherwise,

If the EventDate and EventHour are valid,

If the BeginDate and BeginHour in the retrieved record is later than the EventDate and EventHour, or the EndDate and EndHour in the retrieved record is not null and is prior to the EventDate and EventHour,

return result B.

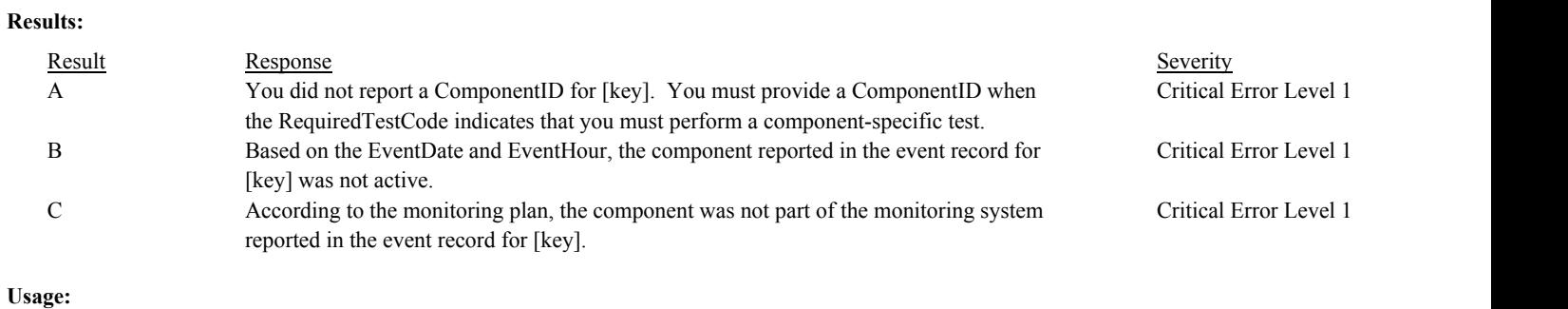

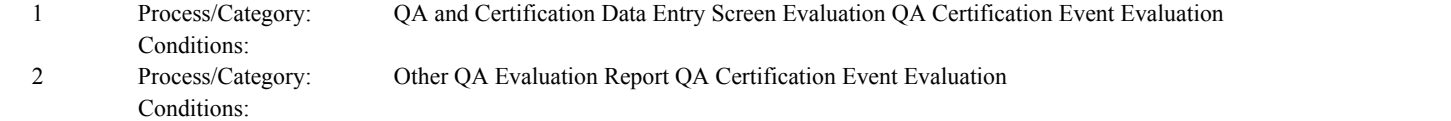

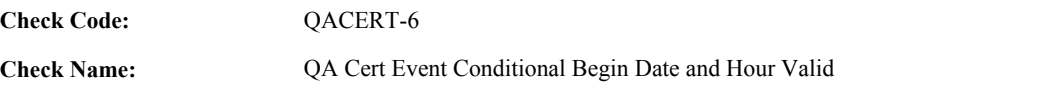

**Related Former Checks:**

**Applicability:** General Check

**Description:**

# **Specifications:**

For the QA Cert Event:

If ConditionalBeginDate is null, If QACertEventCode is equal to 800, return result D.

# If ConditionalBeginHour is not null, return result A.

# Otherwise,

If ConditionalBeginHour is null, return result B.

# If ConditionalBeginHour is not between 0 and 23, return result C.

# **Results:**

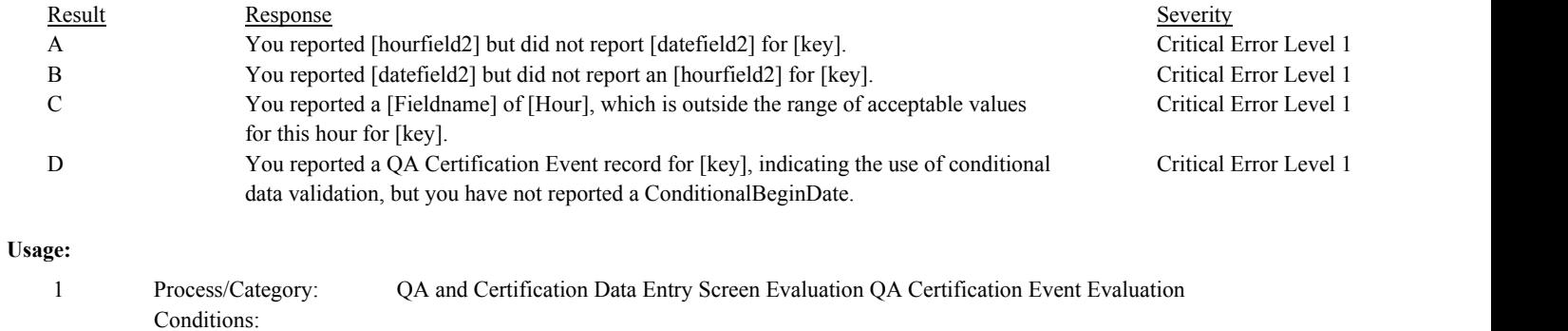

#### Process/Category: 2 Process/Category: Other QA Evaluation Report QA Certification Event Evaluation

Conditions:

**Check Code:** QACERT-7

**Check Name:** QA Cert Event Completion Test Date and Hour Valid

**Related Former Checks:**

**Applicability:** General Check

**Description:**

# **Specifications:**

For the QA Certification Event:

If CompletionTestDate is null,

Conditions:

# If CompletionTestHour is not null, return result A.

# Otherwise,

If CompletionTestHour is null, return result B.

If CompletionTestHour is not between 0 and 23, return result C.

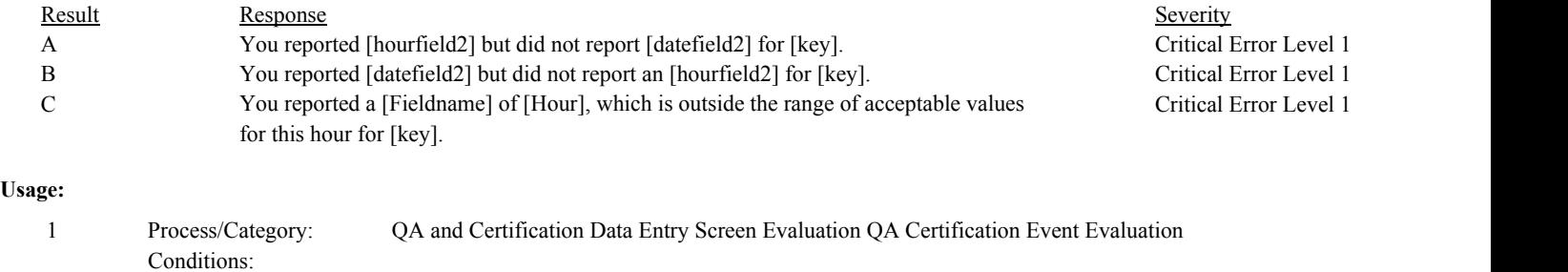

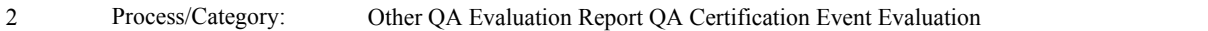

**Check Code:** QACERT-8

**Check Name:** QA Cert Event Required Test Code Valid

# **Related Former Checks:**

**Applicability:** General Check

# **Description:**

# **Validation Tables:**

Required Test Code to Required ID and System or Component Type (Cross Check Table)

# **Specifications:**

# For the QA Cert event:

Set QA Cert Event Valid System or Component Type and QA Cert Event Required ID Code to null.

If RequiredTestCode is null, return result A.

# Otherwise,

Locate the Required Test Code to Required ID to System or Component Type cross-check record where the RequiredTestCode is equal to the RequiredTestCode in the event record.

# If found,

Set QA Cert Event Valid System or Component Type to the SystemOrComponentType in the retrieved cross-check record. Set QA Cert Event Required ID Code to the RequiredIDCode in the retrieved cross-check record.

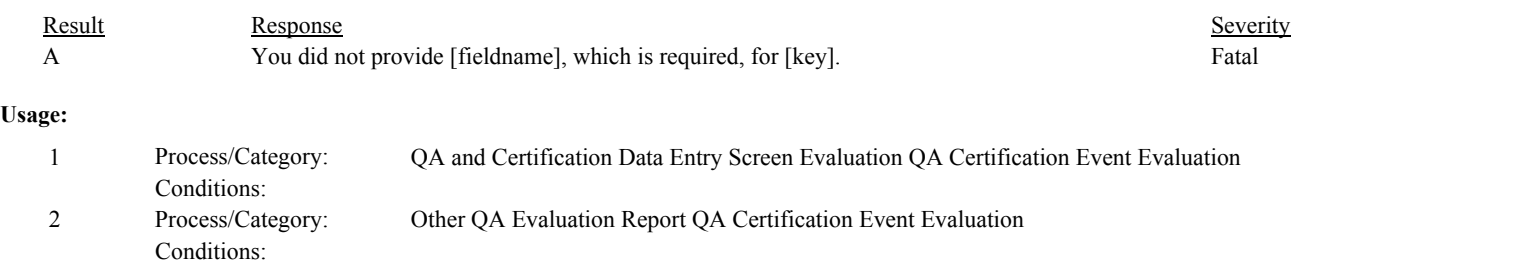

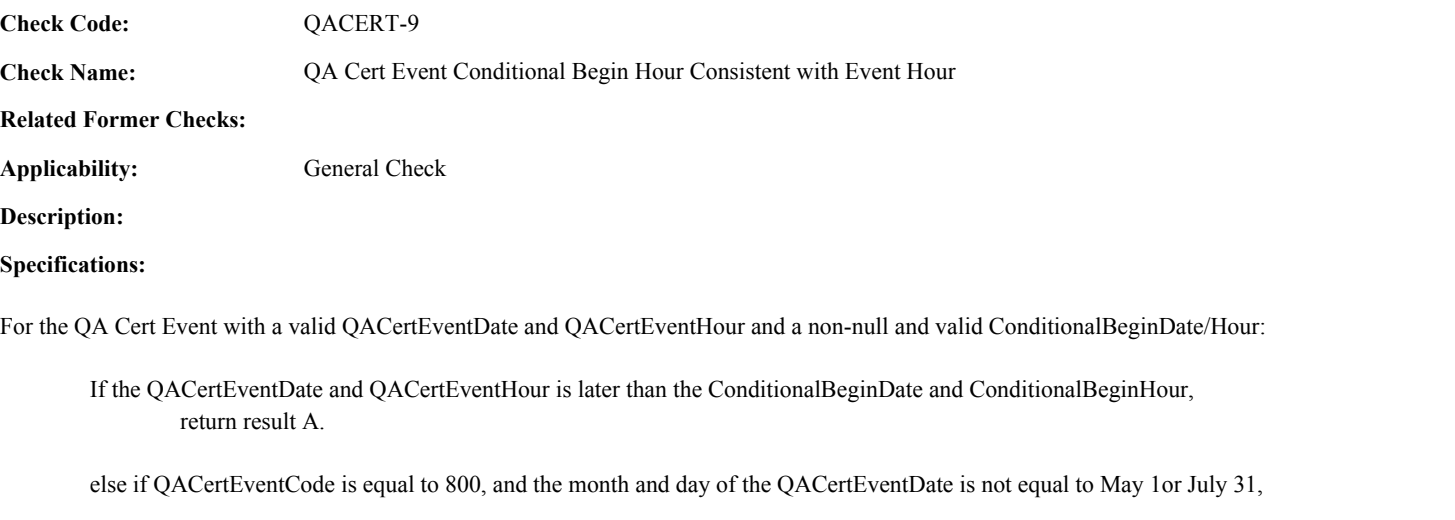

If the ConditionalBeginDate and ConditionalBeginHour is not equal to QACertEventDate, or QACertEventDate is not in the month of April or July, return result B.

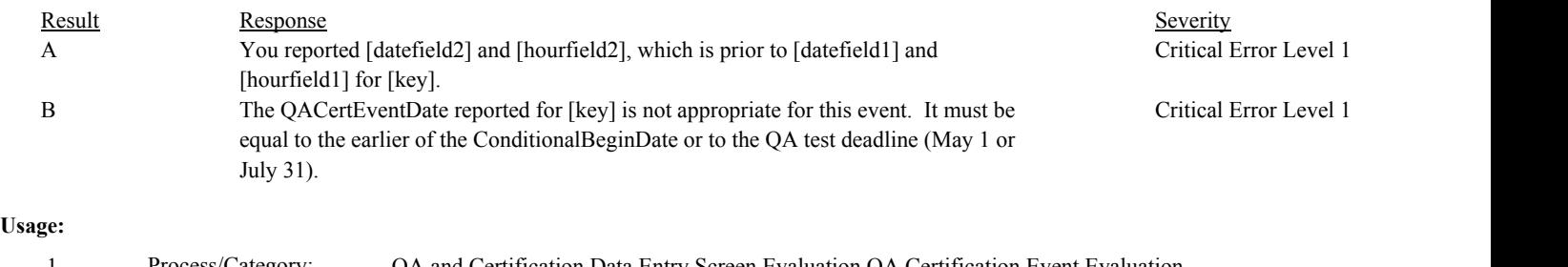

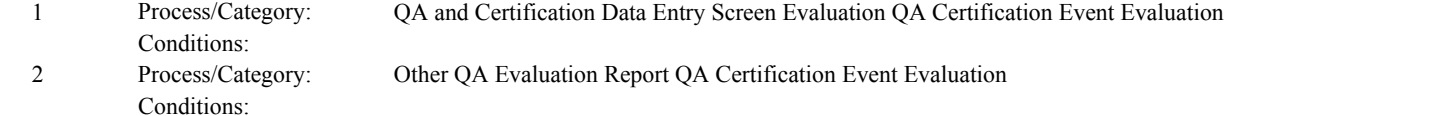

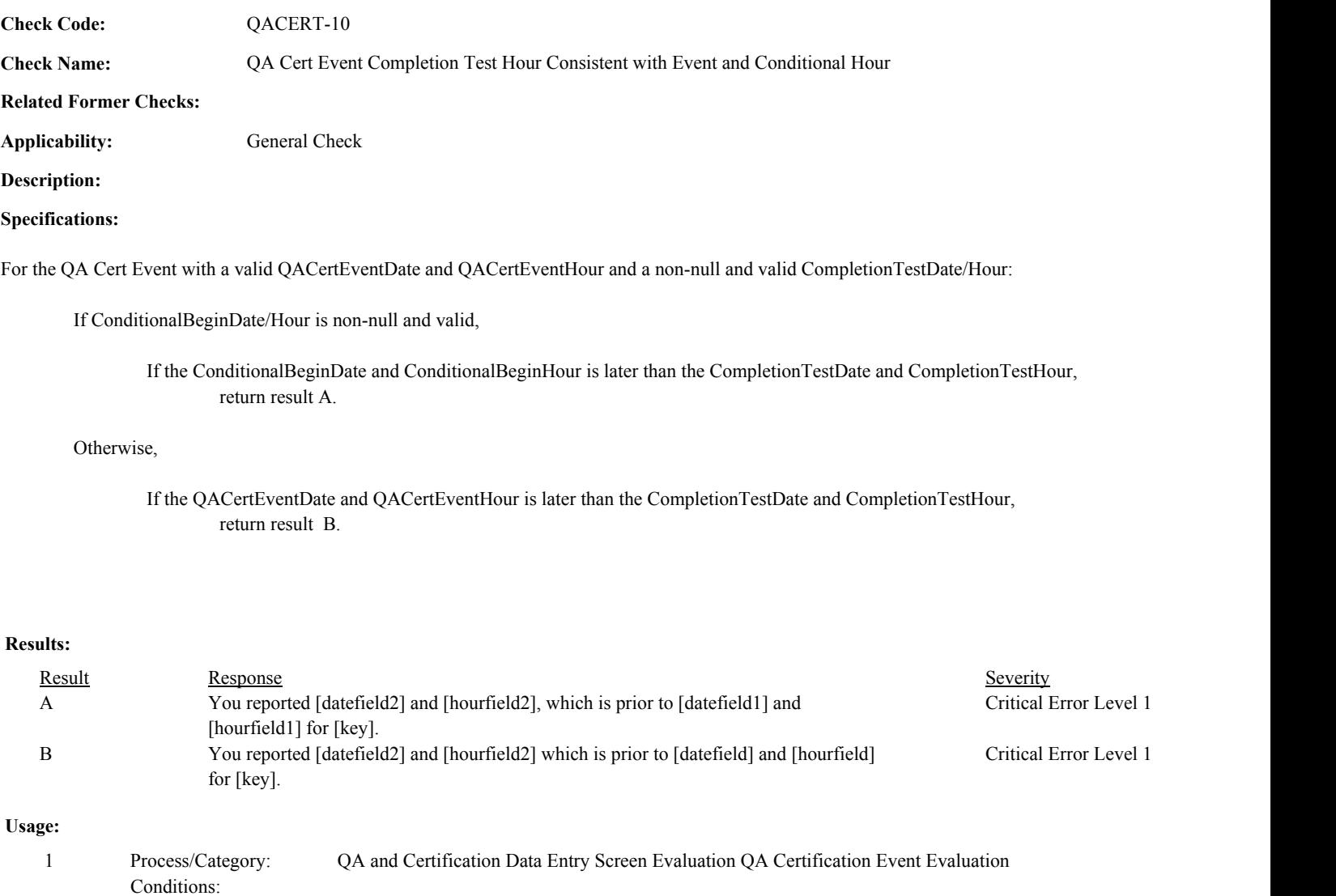

Process/Category: Conditions: 2 Process/Category: Other QA Evaluation Report QA Certification Event Evaluation

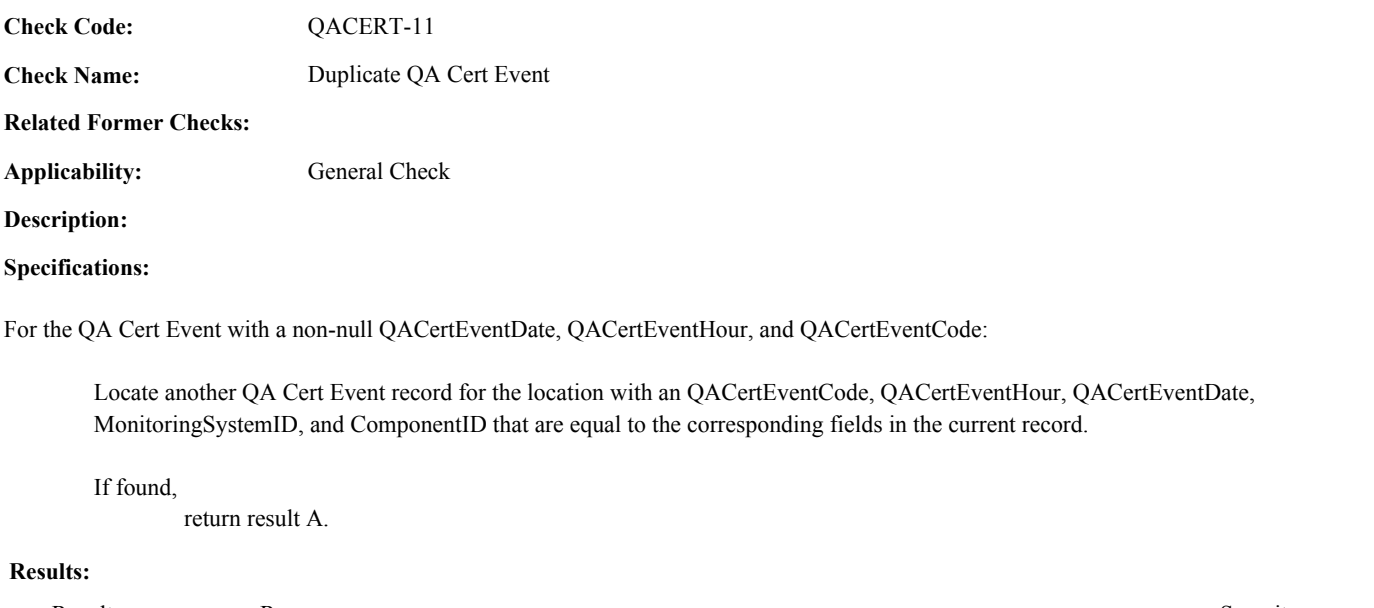

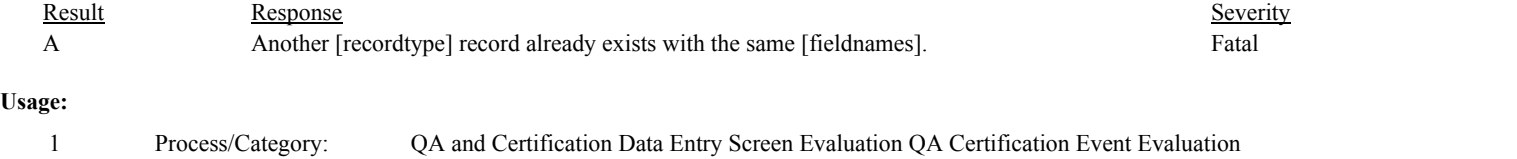

Process/Category: Conditions:

Environmental Protection Agency Page 482 of 729

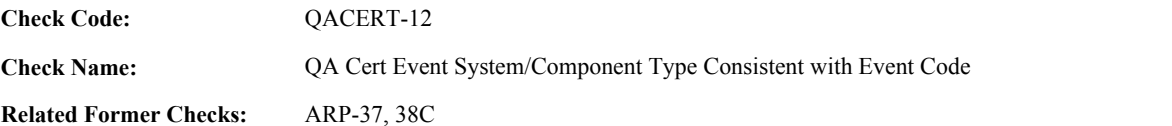

**Applicability:** General Check

#### **Description:**

#### **Validation Tables:**

Event Code to System or Component Type (Cross Check Table)

#### **Specifications:**

For the QA Cert Event record:

Set QA Cert Event and Type Consistent to false.

If the EventCode is equal to 700 or 950,

If the MonitoringSystemID is not null or the ComponentID is not null, return result A.

#### Otherwise,

Locate the Event Code to System or Component Type cross-check record where EventCode1 is equal to the EventCode in the current event and EventCode2 is null, or EventCode1 is less than or equal to the EventCode in the current event and EventCode2 is greater than or equal to the EventCode in the current event.

# If found,

If the SystemOrComponentType in the retrieved record is equal to "CONC",

If QA Cert Event System Type is not null and QA Cert Event Required ID Code is equal to "B" or "S",

If QA Cert Event System Type is not equal to "SO2", "SO2R", "NOXC", "NOX", "CO2", "O2", "H2O", or "H2OM",

return result B.

If QA Cert Event Component Type is not null and QA Cert Event Required ID Code is equal to "B" or "C",

If QA Cert Event Component Type is not equal to "SO2", "NOX", "CO2", or "O2", return result B.

else if QA Cert Event System Type is equal to "NOXP",

If SystemOrComponentType does not contain "NOXP", return result B.

else if the SystemOrComponentType in the retrieved record begins with "CEM",

If QA Cert Event System Type is not null and QA Cert Event Required ID Code is equal to "B" or "S",

If QA Cert Event System Type is not equal to "SO2", "SO2R", "NOXC", "NOX", "CO2", "O2", "FLOW", "H2O", or "H2OM", return result B.

If QA Cert Event Component Type is not null and QA Cert Event Required ID Code is equal to "B" or "C",

If QA Cert Event Component Type is not equal to "SO2", "NOX", "CO2", "O2", or "FLOW",

return result B.

else if the SystemOrComponentType in the retrieved record is equal to "FFM",

If QA Cert Event System Type is not null and QA Cert Event Required ID Code is equal to "B" or "S",

If QA Cert Event System Type is not equal to "OILV", "OILM", "GAS", "LTOL", or "LTGS", return result B.

If QA Cert Event Component Type is not null and QA Cert Event Required ID Code is equal to "B" or "C",

If QA Cert Event Component Type is not equal to "OFFM" or "GFFM", return result B.

else if the SystemOrComponentType in the retrieved record is equal to "FLOW",

If QA Cert Event System Type is not null and QA Cert Event Required ID Code is equal to "B" or "S",

If QA Cert Event System Type is not equal to "FLOW", return result B.

If QA Cert Event Component Type is not null and QA Cert Event Required ID Code is equal to "B" or "C",

If QA Cert Event Component Type is not equal to "FLOW", return result B.

else if the SystemOrComponentType in the retrieved record is equal to "NOX",

If QA Cert Event System Type is not null and QA Cert Event Required ID Code is equal to "B" or "S",

If QA Cert Event System Type is not equal to "NOX" or "NOXC", return result B.

If QA Cert Event Component Type is not null and QA Cert Event Required ID Code is equal to "B" or "C",

If QA Cert Event Component Type is not equal to "NOX", return result B.

else if the SystemOrComponentType in the retrieved record is equal to "SO2",

If QA Cert Event System Type is not null and QA Cert Event Required ID Code is equal to "B" or "S",

If QA Cert Event System Type is not equal to "SO2" or "SO2R", return result B.

If QA Cert Event Component Type is not null and QA Cert Event Required ID Code is equal to "B" or "C",

If QA Cert Event Component Type is not equal to "SO2", return result B.

else if the SystemOrComponentType in the retrieved record is equal to "NOXE",

If QA Cert Event System Type is not null and QA Cert Event Required ID Code is equal to "B" or "S",

If QA Cert Event System Type is not equal to "NOXE",

else if the SystemOrComponentType in the retrieved record is equal to "DAHS" or "H2O",

If QA Cert Event Component Type is not null and QA Cert Event Required ID Code is equal to "B" or "C",

If QA Cert Event Component Type is not equal to the SystemOrComponentType in the retrieved record,

return result B.

else if the SystemOrComponentType in the retrieved record is equal to "OP",

If QA Cert Event System Type is not null and QA Cert Event Required ID Code is equal to "B" or "S",

# If QA Cert Event System Type is not equal to "OP" or "PM", return result B.

else if the SystemOrComponentType in the retrieved record is equal to "HGK",

If QA Cert Event System Type is not null and QA Cert Event Required ID Code is equal to "B" or "S",

If QA Cert Event System Type is not equal to "HGK", return result B.

//if no result Set QA Cert Event and Type Consistent to true.

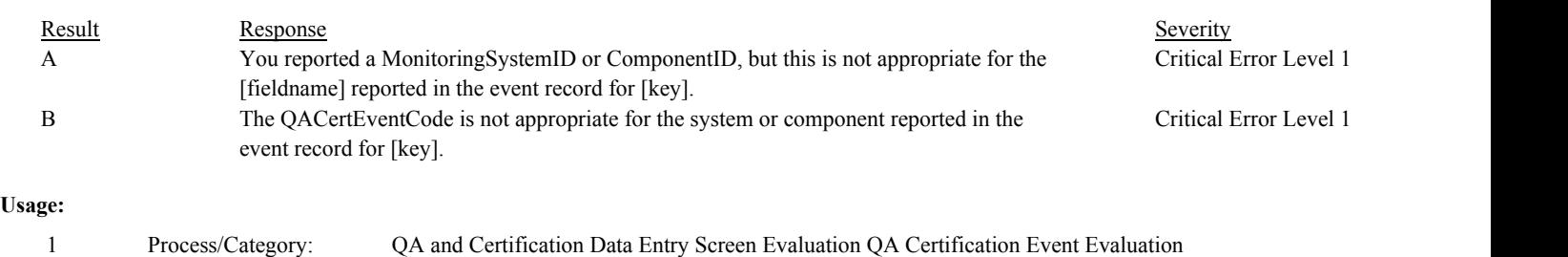

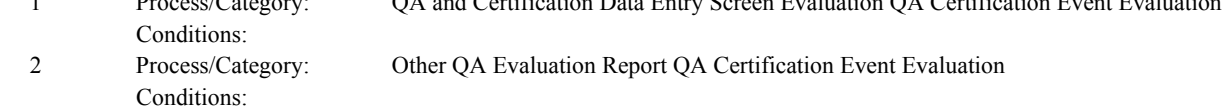

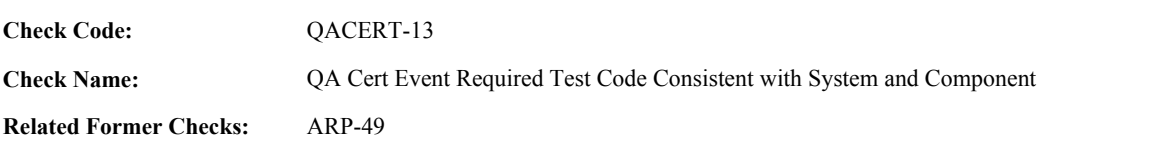

**Applicability:** General Check

**Description:**

# **Specifications:**

For a QA Certification Event:

If RequiredTestCode is equal to 76 or 77,

If ComponentID is not null or MonitoringSystemID is not null, return result A.

Otherwise,

If QA Cert Event Valid System Or Component is equal to "CONC",

If QA Cert Event System Type is not null and QA Cert Event Required ID Code is equal to "B" or "S",

If QA Cert Event System Type is not equal to "SO2", "SO2R", "NOXC", "NOX", "CO2", "O2", "H2O", or "H2OM",

return result B.

If QA Cert Event Component Type is not null and QA Cert Event Required ID Code is equal to "B" or "C",

If QA Cert Event Component Type is not equal to "SO2", "NOX", "CO2", or "O2", return result B.

If QA Cert Event Valid System Or Component is equal to "CEM",

If QA Cert Event System Type is not null and QA Cert Event Required ID Code is equal to "B" or "S",

If QA Cert Event System Type is not equal to "SO2", "SO2R", "NOXC", "NOX", "CO2", "O2", "FLOW", "H2O", or "H2OM", return result B.

If QA Cert Event Component Type is not null and QA Cert Event Required ID Code is equal to "B" or "C",

If QA Cert Event Component Type is not equal to "SO2", "NOX", "CO2", "O2", or "FLOW", return result B.

If QA Cert Event Valid System Or Component is equal to "RATA",

If QA Cert Event System Type is not null and QA Cert Event Required ID Code is equal to "B" or "S",

If QA Cert Event System Type is not equal to "SO2", "SO2R", "NOXC", "NOX", "CO2", "O2", "FLOW", "H2O", "H2OM", or "HGK", return result B.

If QA Cert Event Valid System Or Component is equal to "FFM",

If QA Cert Event System Type is not null and QA Cert Event Required ID Code is equal to "B" or "S",

If QA Cert Event System Type is not equal to "OILV", "OILM", "GAS", "LTOL", or "LTGS", return result B.

If QA Cert Event Component Type is not null and QA Cert Event Required ID Code is equal to "B" or "C",

If QA Cert Event Component Type is not equal to "OFFM" or "GFFM", return result B.

If QA Cert Event Valid System Or Component is equal to "FLOW",

If QA Cert Event System Type is not null and QA Cert Event Required ID Code is equal to "B" or "S",

If QA Cert Event System Type is not equal to "FLOW", return result B.

If QA Cert Event Component Type is not null and QA Cert Event Required ID Code is equal to "B" or "C",

If QA Cert Event Component Type is not equal to "FLOW", return result B.

If QA Cert Event Valid System Or Component is equal to "NOXE" or "NOXP",

If QA Cert Event System Type is not null and QA Cert Event Required ID Code is equal to "B" or "S",

If QA Cert Event System Type is not equal to the QA Cert Event Valid System or Component, return result B.

If QA Cert Event Valid System Or Component is equal to "OP",

If QA Cert Event System Type is not null and QA Cert Event Required ID Code is equal to "B" or "S",

If QA Cert Event System Type is not equal to "OP" or "PM", return result B.

If QA Cert Event Valid System Or Component is equal to "DAHS",

If QA Cert Event Component Type is not null and QA Cert Event Required ID Code is equal to "B" or "C",

If QA Cert Event Component Type is not equal to "DAHS", return result B.

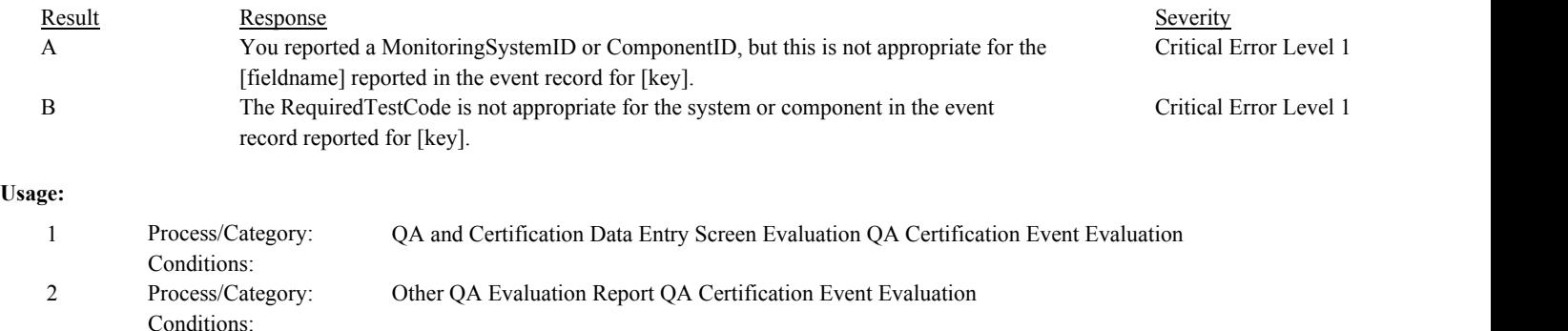

**Check Code:** QACERT-14

**Check Name:** QA Cert Event Date Consistent with Other Data

**Related Former Checks:**

**Applicability:** General Check

**Description:**

**Specifications:**

For a QA Certification Event with a valid date and hour:

If QACertEventCode is equal to 20,

Locate an Control record for the location where the ParameterCode is equal to "SO2" and the InstallDate is not null and is on or prior to the QACertEventDate.

If not found,

return result A.

else if QACertEventCode is equal to 25 or 26,

Locate an Control record for the location where the ParameterCode is equal to "NOX" and the InstallDate is not null and is on or prior to the QACertEventDate.

If not found,

return result B.

else if QACertEventCode is equal to 30 and ComponentID is not null,

Locate an Analyzer Range record for the component where the AnalyzerRangeCode is equal to "A" or "L", and the BeginDate and BeginHour is equal to the QACertEventDate and QACertEventHour.

If not found,

return result C.

else if QACertEventCode is equal to 35 and ComponentID is not null,

Locate an Analyzer Range record for the component where the AnalyzerRangeCode is equal to "A" or "H", and the BeginDate and BeginHour is equal to the QACertEventDate and QACertEventHour.

If not found,

return result D.

else if QACertEventCode is equal to 50 or 51,

Locate an Operating Status record for the location where the OpStatusCode is equal to "LTCS", and the BeginDate is prior to the QACertEventDate.

If not found,

return result E.

If found,

Locate an Operating Status record for the location where the OpStatusCode is equal to "OPR", and the BeginDate is on or before the QACertEventDate and is after the BeginDate of the retrieved LTCS Operating Status record.

If not found,

return result E.

else if QACertEventCode is equal to 170 and the QA Cert Event Component Type is equal to "SO2", "NOX", "CO2", or "O2",

Locate an Analyzer Range record for the component where the BeginDate and BeginHour is on or before the QACertEventDate and QACertEventHour, and the EndDate is null or the EndDate and EndHour is on or after the QACertEventDate and QACertEventHour

If found,

If the AnalyzerRangeCode is equal to "A",

Locate a Span record for the location where the ComponentTypeCode is equal to the QA Cert Event Component Type and the BeginDate and BeginHour is equal to the QACertEventDate and QACertEventHour,

If not found,

return result F.

Otherwise,

Locate a Span record for the location where the ComponentTypeCode is equal to the QA Cert Event Component Type, the SpanScaleCode is equal to the AnalyzerRangeCode in the retrieved Analyzer Range record, and the BeginDate and BeginHour is equal to the QACertEventDate and QACertEventHour,

If not found,

return result F.

else if QACertEventCode is equal to 800,

Locate a Reporting Frequency record for the location where the ReportingFrequencyCode is equal to "Q", where the BeginQuarter is on or before the QACertEventDate, and the EndQuarter is null or is on or after the QACertEventDate.

If found,

return result G.

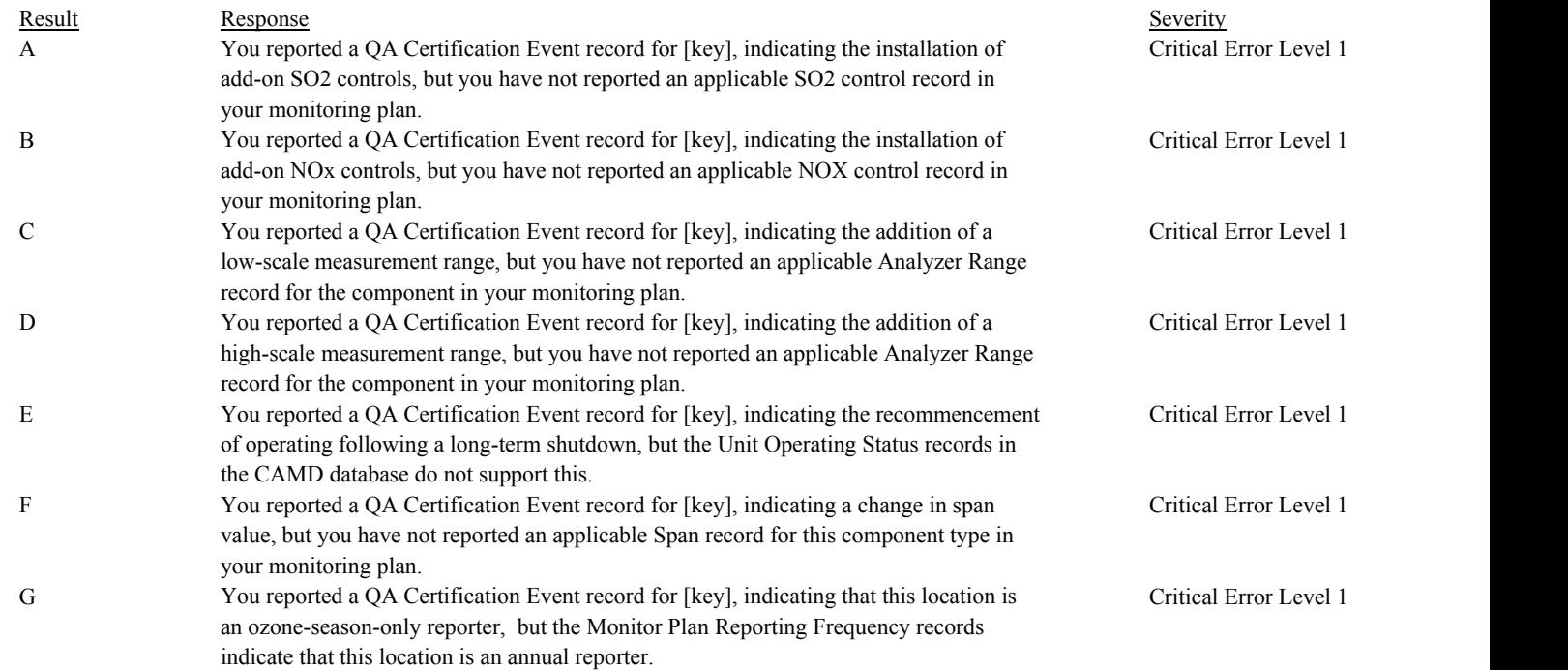

# **Usage:**

Process/Category: Conditions: 1 Other QA Evaluation Report QA Certification Event Evaluation **Check Code: Check Name:** QA Cert Event Code Consistent with Required Test Code QACERT-15

# **Related Former Checks:**

**Applicability:** CEM Check

# **Description:**

# **Validation Tables:**

Event Code to Test Type Codes (Cross Check Table) Test Type to Required Test Code (Cross Check Table)

#### **Specifications:**

For a QA Certification Event where QA Cert Event and Type Consistent is true and RequiredTestCode is not null:

Set QA Cert Event Missing Test Types to null.

If the QA Cert Event System Type is equal to 'NOXP" and QA Cert Event Code is between 40 and 51 (inclusive),

Locate a Test Type to Required Test Code records where the Test Type Code is equal to "RATA" and the Required Test Code is equal to the RequiredTestCode in QA Certification Event record.

If not found,

append "RATA" to QA Cert Event Missing Test Types.

else if (the QACertEventCode is less than 20, OR the QACertEventCode is greater than 26, OR (the QACertEventCode is equal to 20 and the QA Cert Event System Type begins with "SO2") OR (the QACertEventCode is equal to 25 or 26, and the QA Cert Event System Type begins with "NOX"),

Locate all Event Code to Test Type Codes cross-check records where EventCode1 is equal to the EventCode in the current event and EventCode2 is null, or EventCode1 is less than or equal to the EventCode in the current event and EventCode2 is greater than or equal to the EventCode in the current event.

For each cross-check record found,

Locate a Test Type to Required Test Code records where the Test Type Code begins with the TestTypeCode in the retrieved cross-check record and the Required Test Code is equal to the RequiredTestCode in QA Certification Event record.

If not found,

append the TestTypeCode in the retrieved cross-check record to QA Cert Event Missing Test Types.

# If QA Cert Event Missing Test Types is not null, return result A.

#### **Results:**

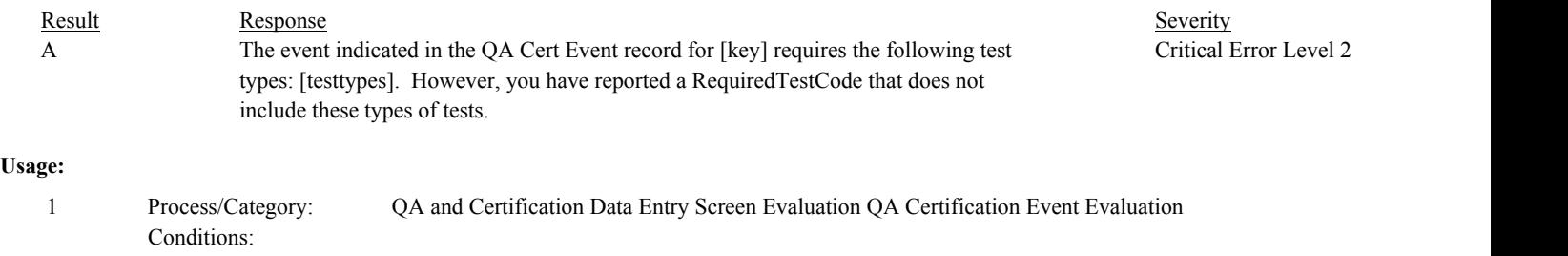

Process/Category: Conditions: 2 Process/Category: Other QA Evaluation Report QA Certification Event Evaluation **Check Category:**

# **RATA**

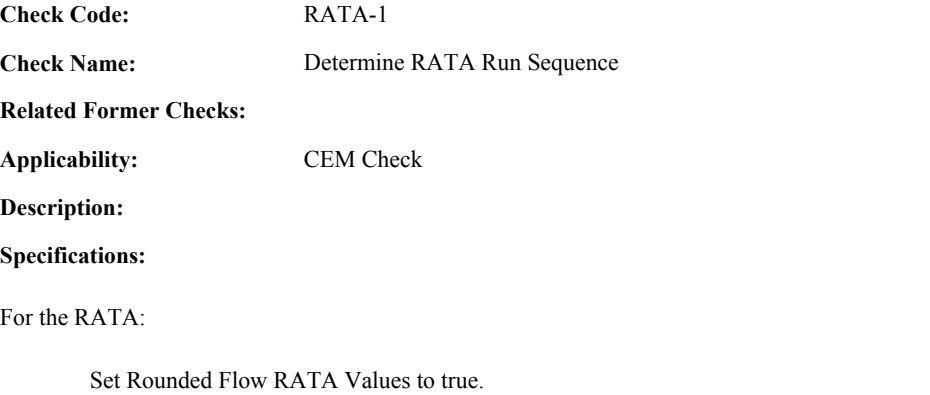

Set RATA Zero Value to false. Set Highest RATA CEM Value to null. Set Highest RATA Run Number to 0.

If there are no runs associated with the RATA,

Set the RATA Begin Date, Begin Hour, Begin Minute, End Date, End Hour, and End Minute to null. Set RATA Run Times Valid to false.

Otherwise,

set RATA Run Times Valid to true.

Proceed through the RATA run records for the test in Run Begin Date/Hour/Minute order.

Append the associated Operating Level Code for the run to the RATA Level List.

If RunNumber is greater than the Highest RATA Run Number, set Highest RATA Run Number to RunNumber.

If RunStatusCode is equal to "RUNUSED",

If CEMValue is greater than Highest RATA CEM Value, set Highest RATA CEM Value to CEMValue.

If CEMValue is equal to 0 or RATAReferenceValue is equal to 0, set RATA Zero Value to true.

If associated SystemType is equal to "FLOW",

If CEMValue is greater than 0 and not rounded to 1000 or RATAReferenceValue is greater than 0 and not rounded to 1000, set Rounded Flow RATA Values to false.

If any Run Begin Date, Hour, Minute or Run End Date, Hour, Minute is invalid,

Set RATA Run Times Valid to false, and Simultaneous RATA Runs to null.

Otherwise,

Set the RATA Begin Date, Begin Hour, and Begin Minute to the Run BeginDate, BeginHour, and BeginMinute of the first run.

If the BeginDate, BeginHour, or BeginMinute of any run is earlier than the EndDate, EndHour, and EndMinute of the previous run,

append the Operating Level and Run Number to Simultaneous RATA Runs.

Set the RATA End Date, End Hour, and End Minute to the latest EndDate, EndHour, and EndMinute of any run.

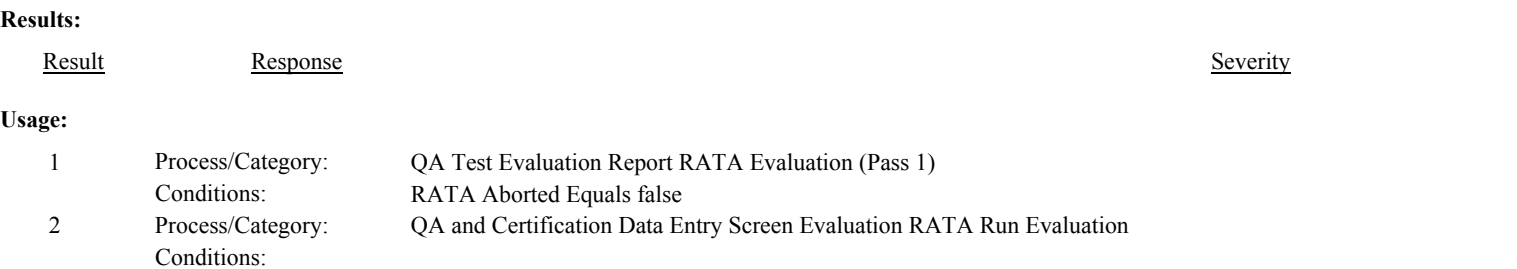

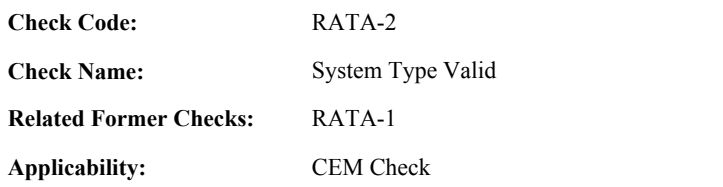

**Description:**

# **Specifications:**

For the RATA:

If the MonitoringSystemID is null, set RATA System Valid to false, and return result A.

# Otherwise,

If the SystemTypeCode of the associated system is equal to "SO2", "NOX", "CO2", "FLOW", "SO2R", "O2", "H2O", "H2OM", "NOXC", "NOXP", "HG", or "HGK",

set RATA System Valid to true.

Otherwise,

set RATA System Valid to false, and return result B.

If RATA System is invalid, do not perform checks for all other RATA categories except RATA Evaluation (Pass 2). Set the calculated values in all associated RATA Summary, RATA Run, Flow Run, and RATA Traverse records to null.

#### **Results:**

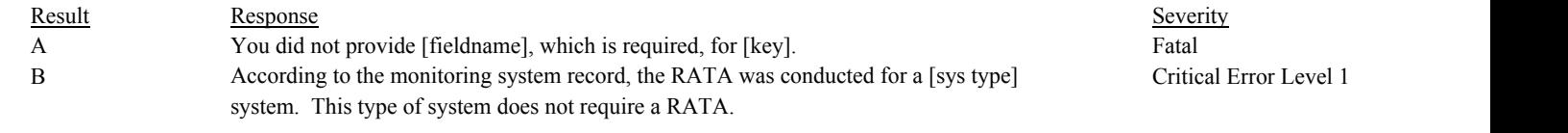

# **Usage:**

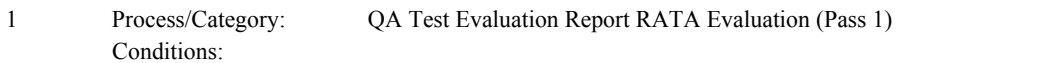

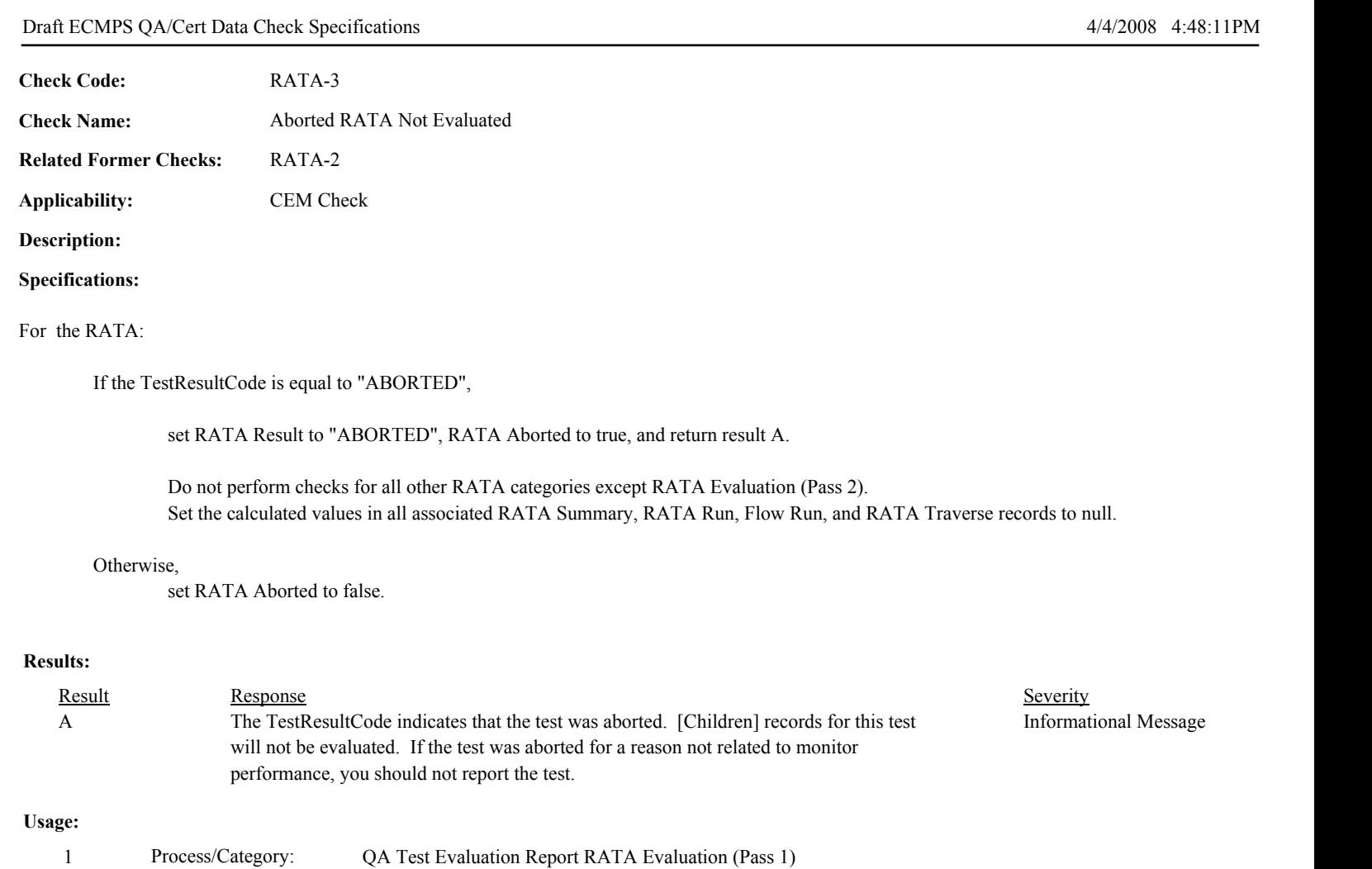

Conditions: RATA System Valid Equals true

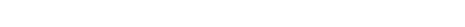

Conditions:

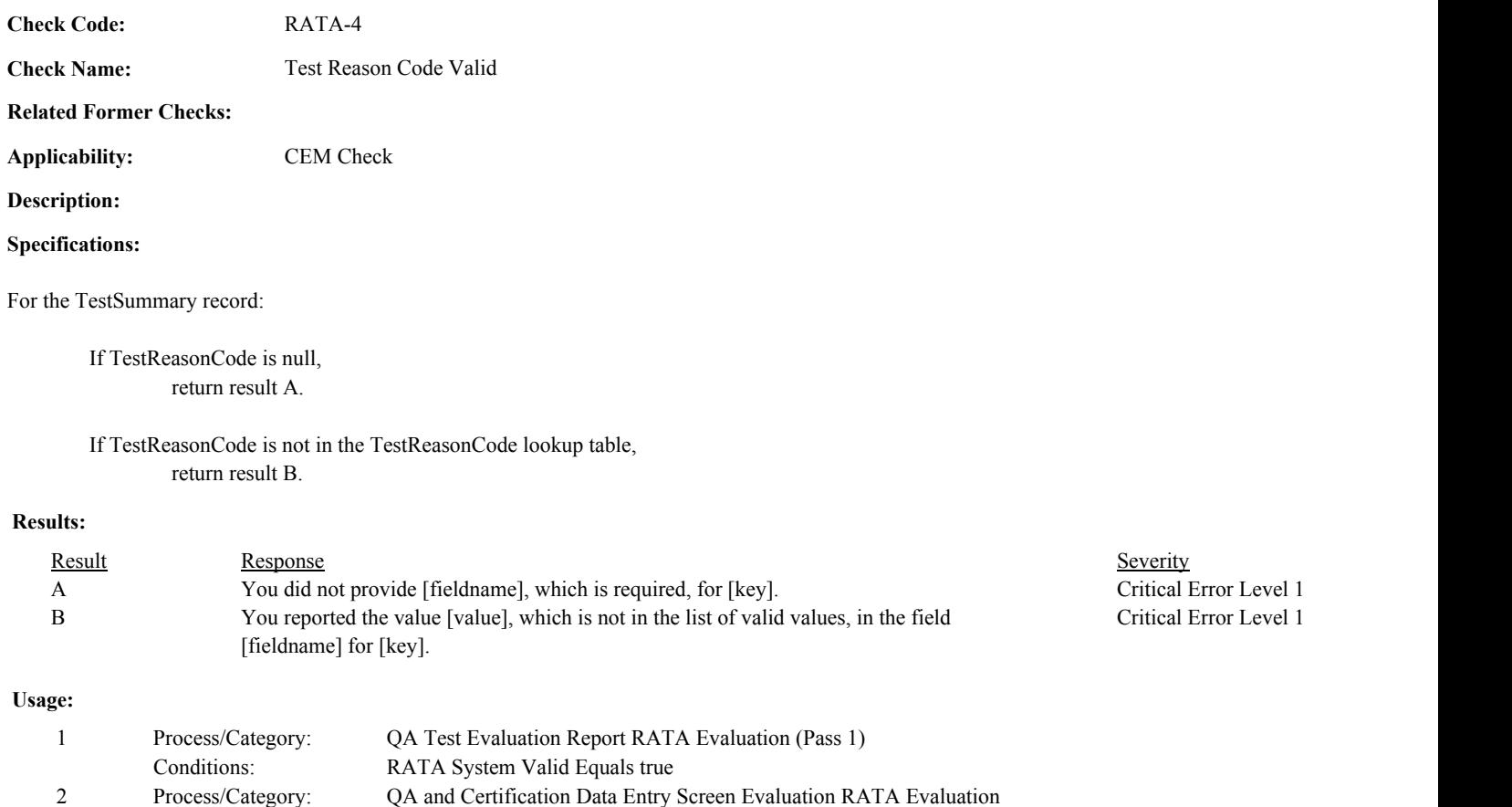

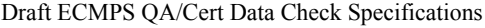

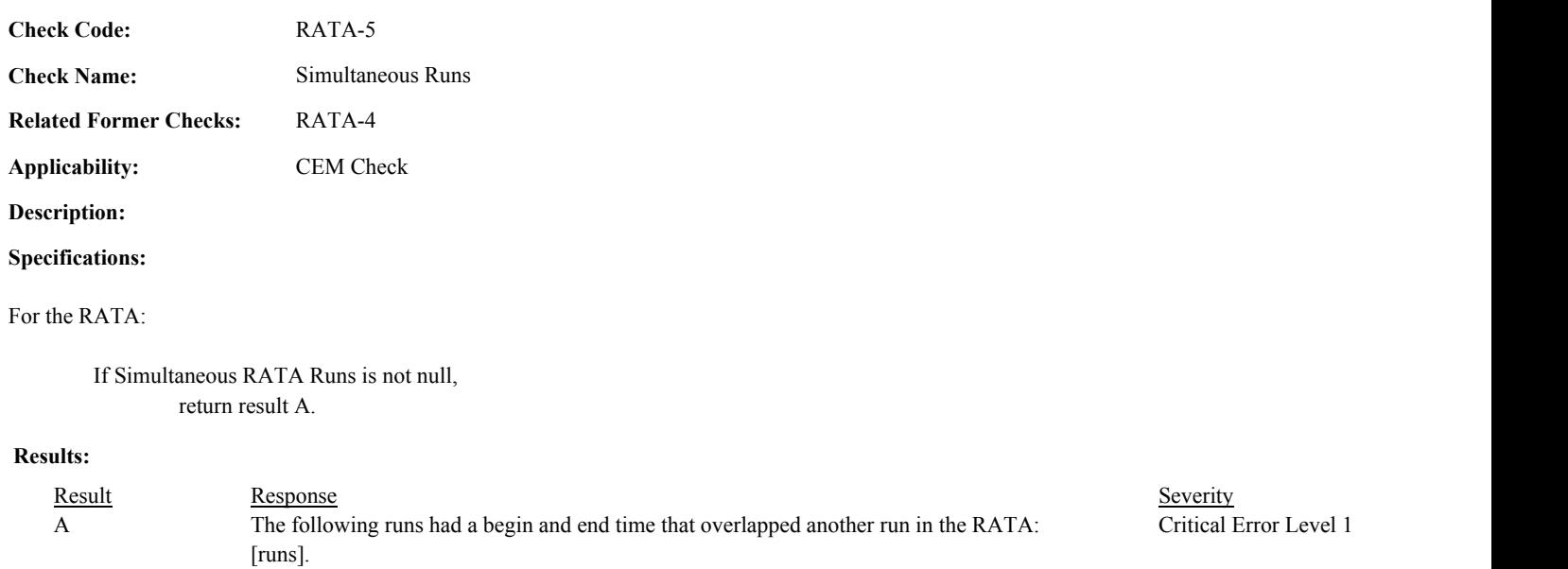

# **Usage:**

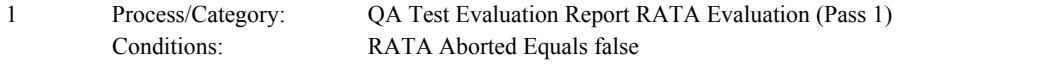

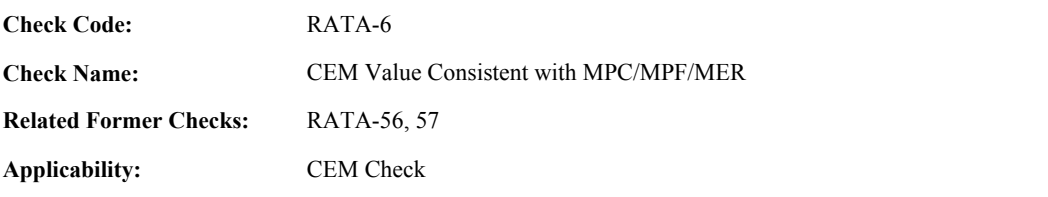

# **Description:**

# **Specifications:**

For a RATA with valid dates, an associated SystemTypeCode equal to "NOX", "NOXC", "SO2", "FLOW", "HG", or "HGK", and Highest RATA CEM Value greater than 0:

If the associated SystemTypeCode is equal to "NOX",

Locate a MonitorDefault record for the location where the ParameterCode is equal to "NORX", the FuelCode is equal to "NFS", the BeginDate and BeginHour is on or before the Test BeginDate and BeginHour, and the EndDate is null or the EndDate and EndHour is on or after the Test EndDate and EndHour.

If one record is found,

If Highest RATA CEM Value is greater than the DefaultValue in the retrieved record, return result A.

If not found, return result B.

If more than one record is found, return result C.

If the associated SystemTypeCode is equal to "NOXC",

Locate a MonitorSpan record for the location where the ComponentTypeCode is equal to "NOX", the SpanScale is equal to "H", the BeginDate and BeginHour is on or before the Test BeginDate and BeginHour, and the EndDate is null or the EndDate and EndHour is on or after the Test EndDate and EndHour.

If one record is found,

If Highest RATA CEM Value is greater than the MPCValue in the retrieved record, return result D.

If not found,

return result E.

If more than one record is found, return result F.

If the associated SystemTypeCode is equal to "SO2",

Locate a MonitorSpan record for the location where the ComponentTypeCode is equal to "SO2", the SpanScale is equal to "H", the BeginDate and BeginHour is on or before the Test BeginDate and BeginHour, and the EndDate is null or the EndDate and EndHour is on or after the Test EndDate and EndHour.

If one record is found,

If Highest RATA CEM Value is greater than the MPCValue in the retrieved record, return result D.

If not found, return result E. If more than one record is found, return result F.

If the associated SystemTypeCode is equal to "FLOW",

Locate a MonitorSpan record for the location where the ComponentTypeCode is equal to "FLOW", the BeginDate and BeginHour is on or before the Test BeginDate and BeginHour, and the EndDate is null or the EndDate and EndHour is on or after the Test EndDate and EndHour.

If one record is found,

If Highest RATA CEM Value is greater than the MPFValue in the retrieved record, return result D.

If not found, return result E.

If more than one record is found, return result F.

If the associated SystemTypeCode begins with "HG",

Locate a MonitorSpan record for the location where the ComponentTypeCode is equal to "HG", the SpanScale is equal to "H", the BeginDate and BeginHour is on or before the Test BeginDate and BeginHour, and the EndDate is null or the EndDate and EndHour is on or after the Test EndDate and EndHour.

If one record is found,

If Highest RATA CEM Value is greater than the MPCValue in the retrieved record, return result D.

# If not found,

If the associated SystemTypeCode is equal to "HGK",

Locate a MonitorDefault record for the location where the ParameterCode is equal to "HGX", the FuelCode is equal to "NFS", the BeginDate and BeginHour is on or before the Test BeginDate and BeginHour, and the EndDate is null or the EndDate and EndHour is on or after the Test EndDate and EndHour.

If one record is found,

If Highest RATA CEM Value is greater than the DefaultValue in the retrieved record, return result G.

If not found,

return result H.

If more than one record is found, return result I.

#### Otherwise,

return result E.

If more than one record is found, return result F.

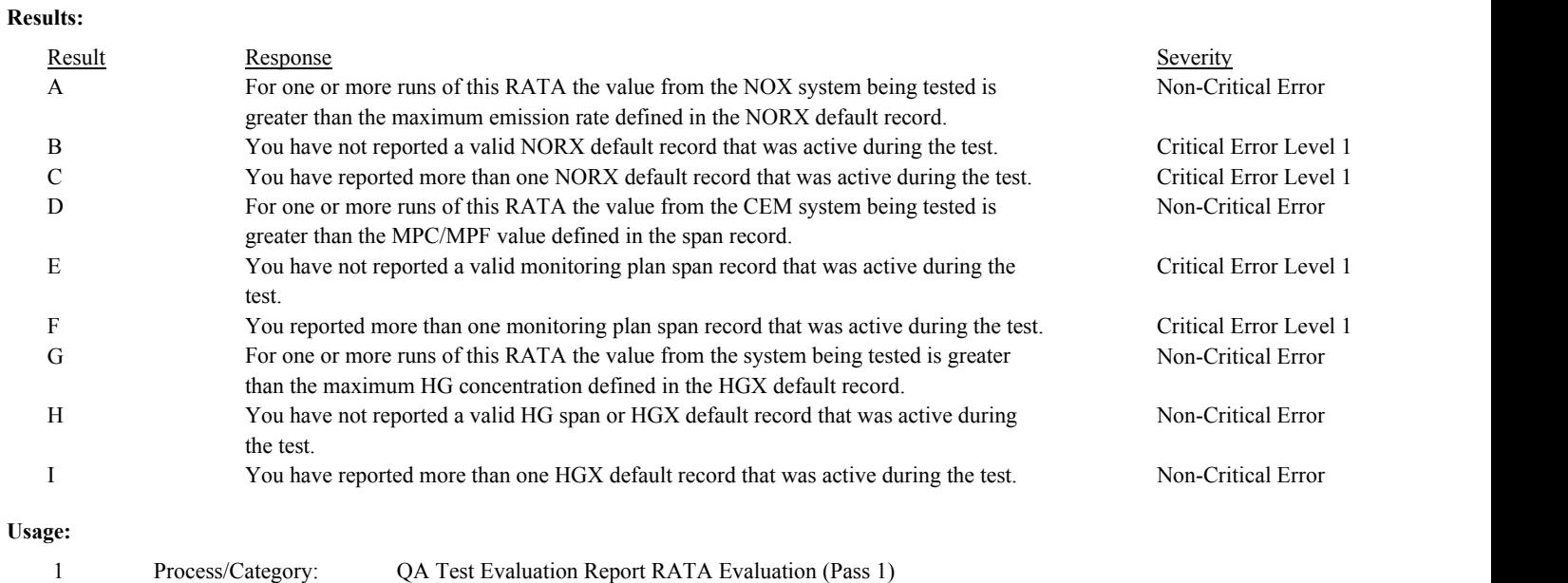

Conditions: RATA Aborted Equals false
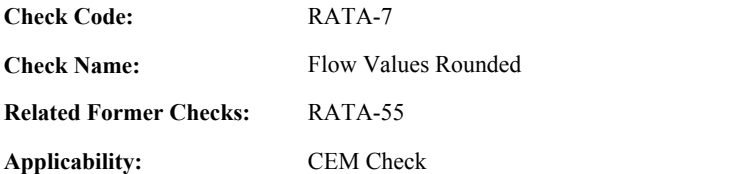

## **Description:**

**Specifications:**

For a RATA with an associated SystemTypeCode equal to "FLOW":

If Rounded Flow RATA Values is equal to false, return result A.

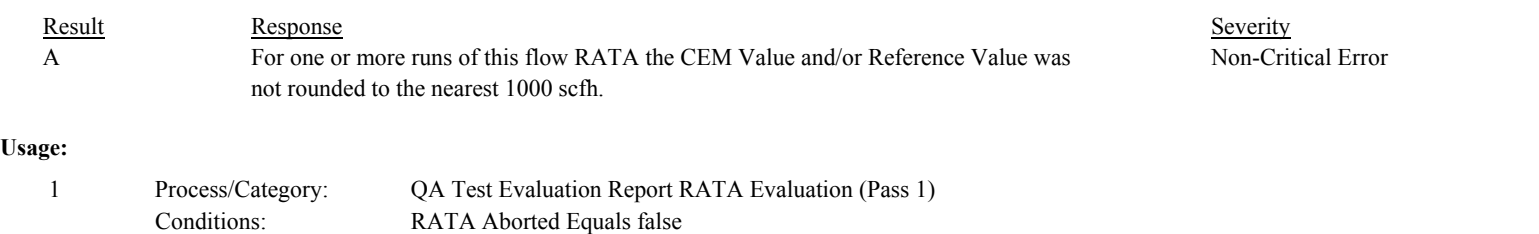

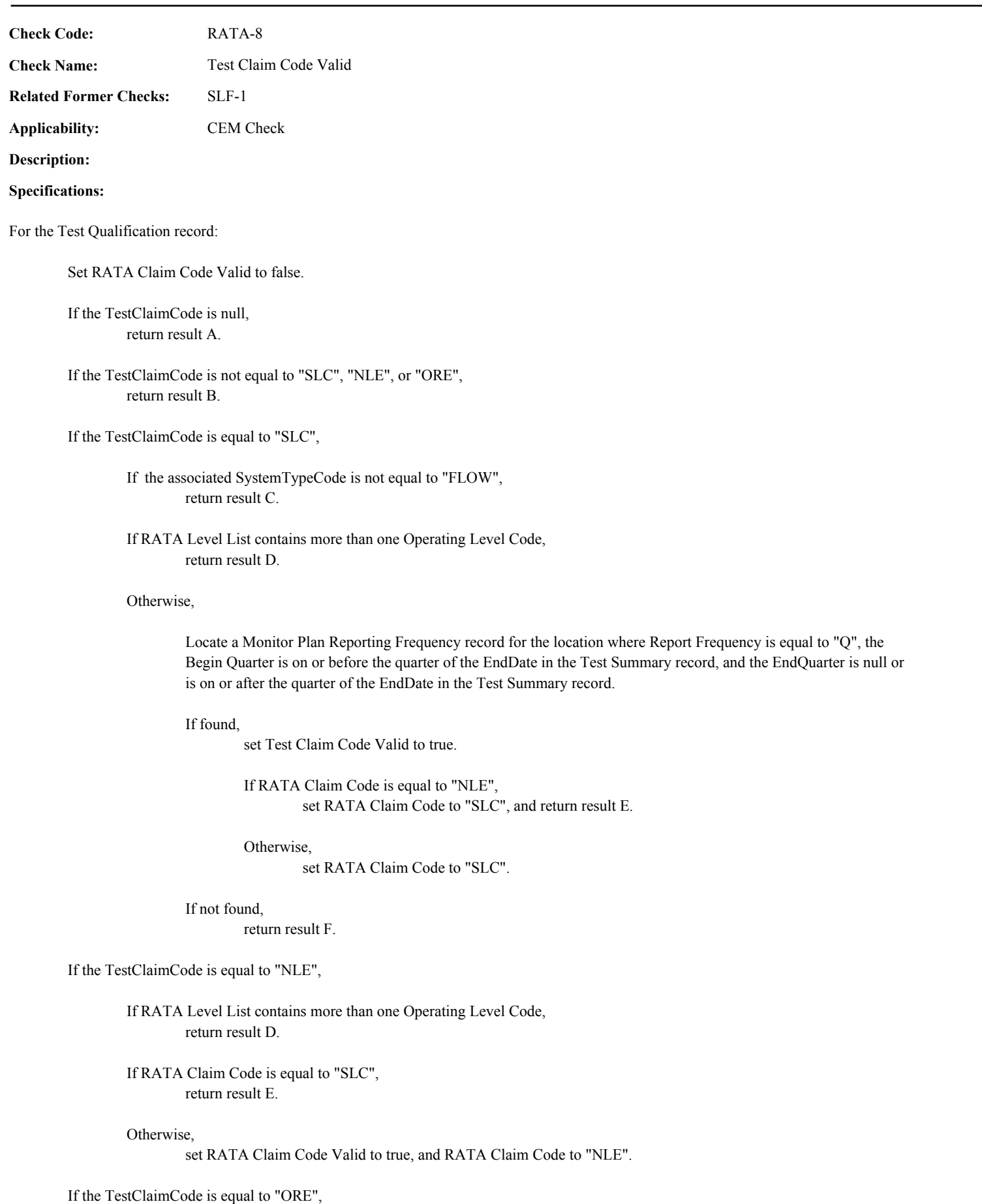

If the associated SystemTypeCode is not equal to "FLOW", return result C.

## If RATA Level List contains less than two Operating Level Codes, return result G.

## Otherwise,

set RATA Claim Code Valid to true, and RATA Claim Code to "ORE".

## **Results:**

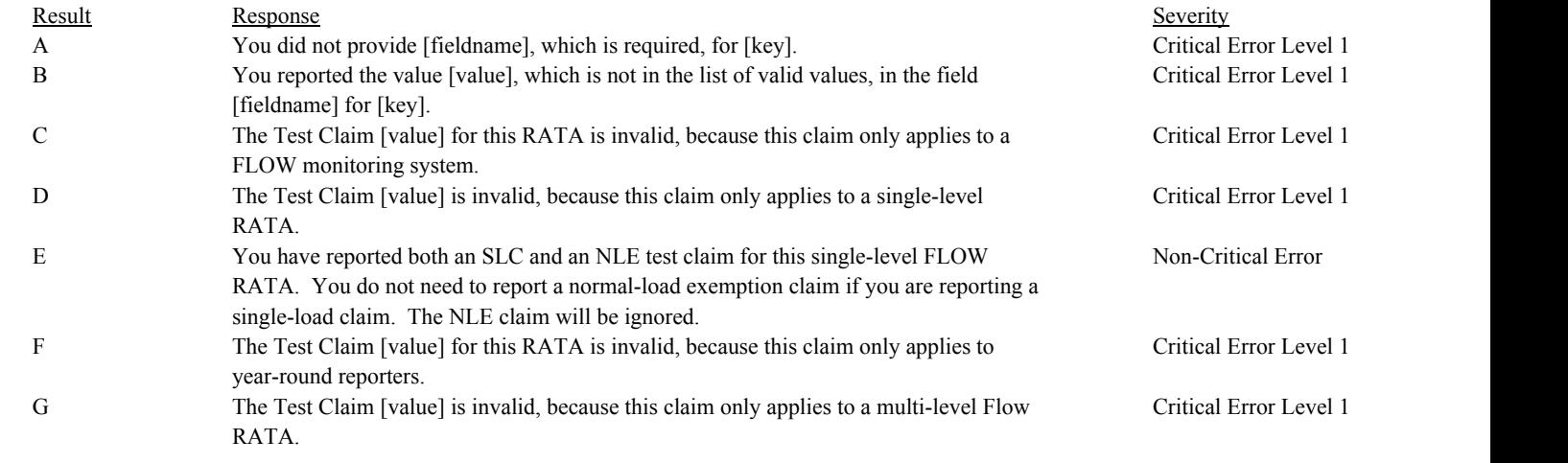

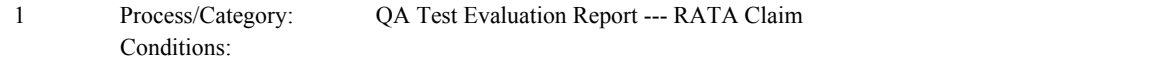

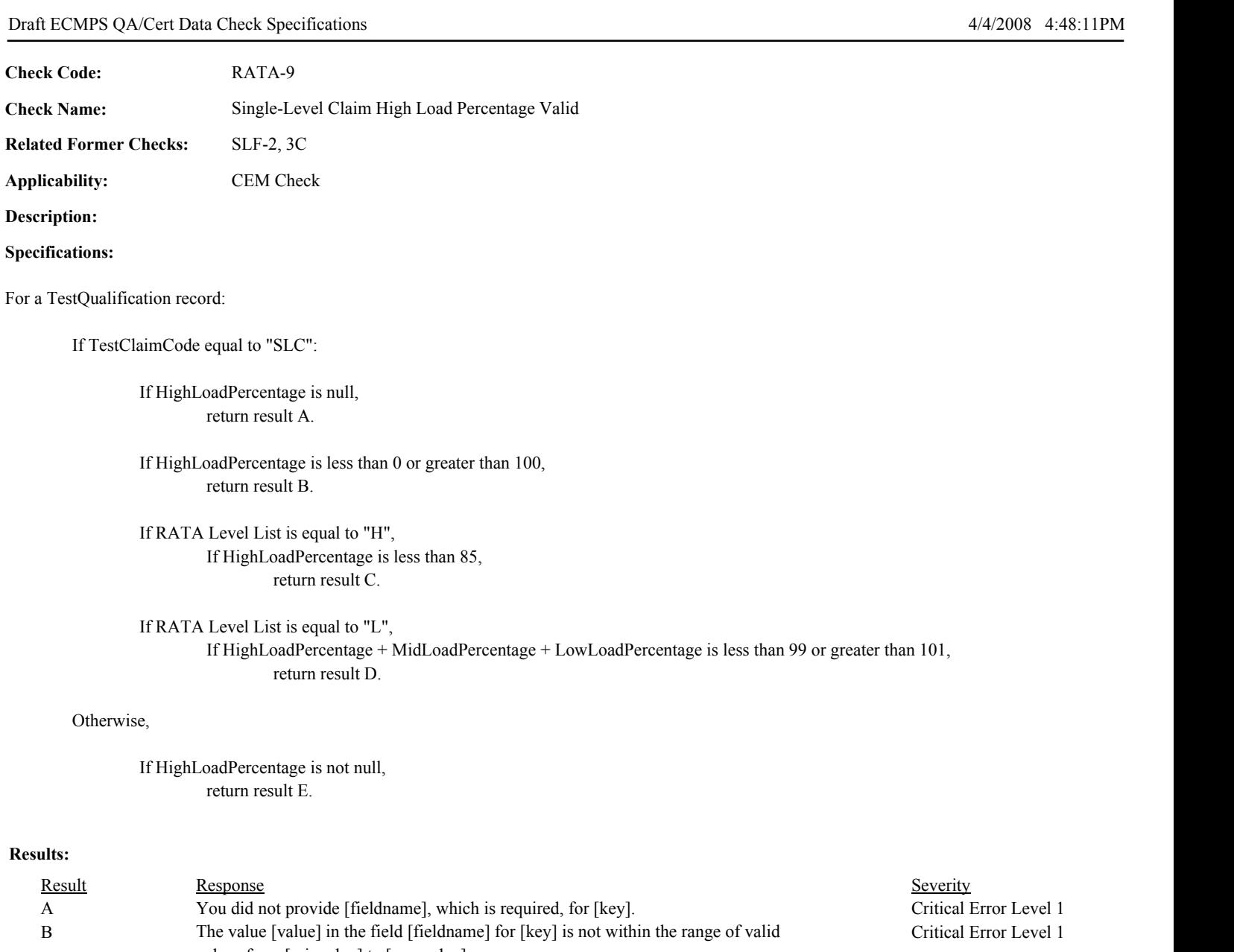

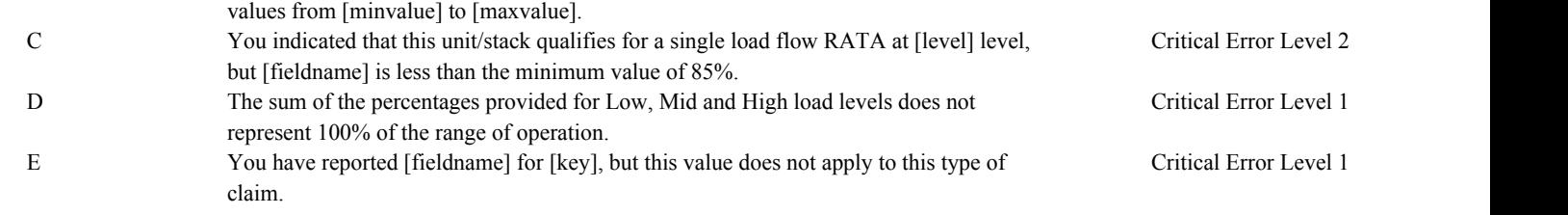

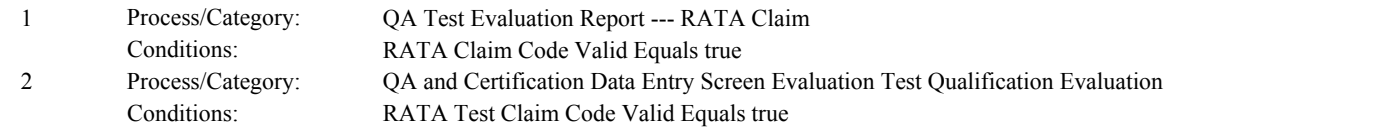

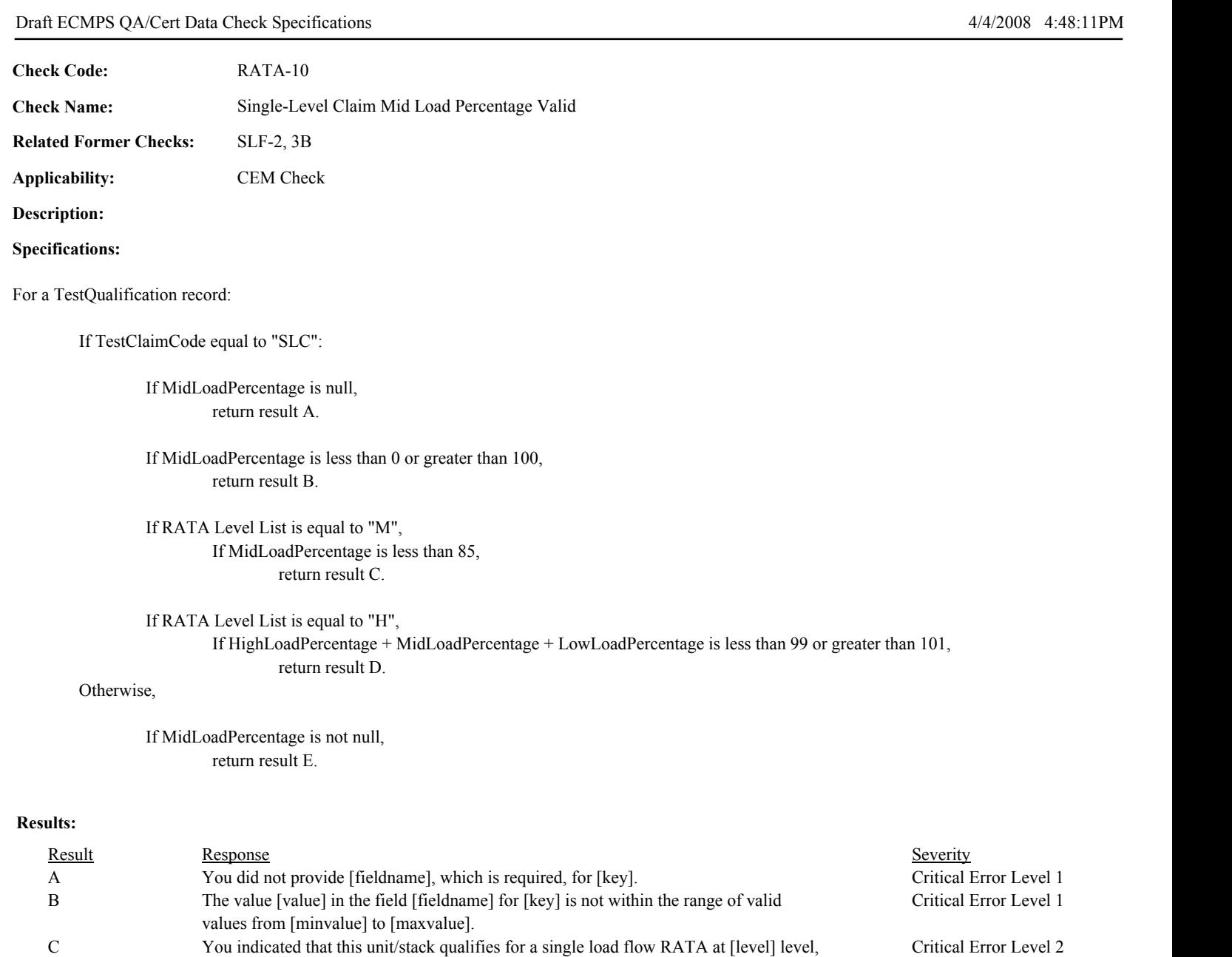

C You indicated that this unit/stack qualifies for a single load flow RATA at [level] level, but [fieldname] is less than the minimum value of 85%.

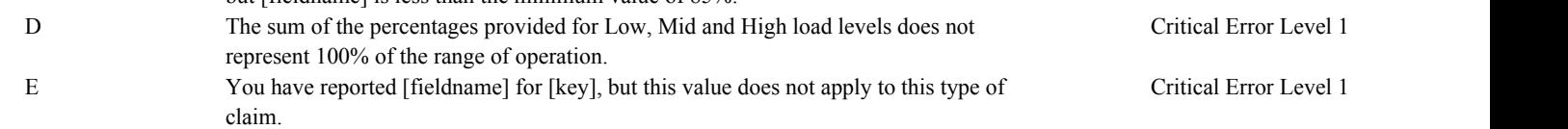

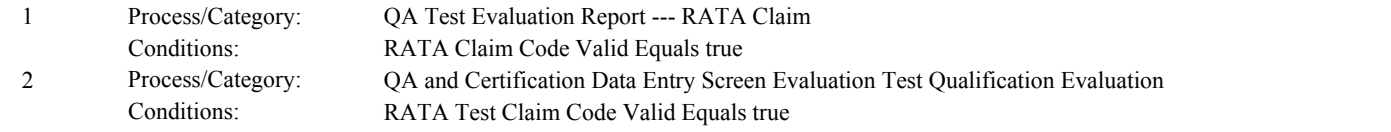

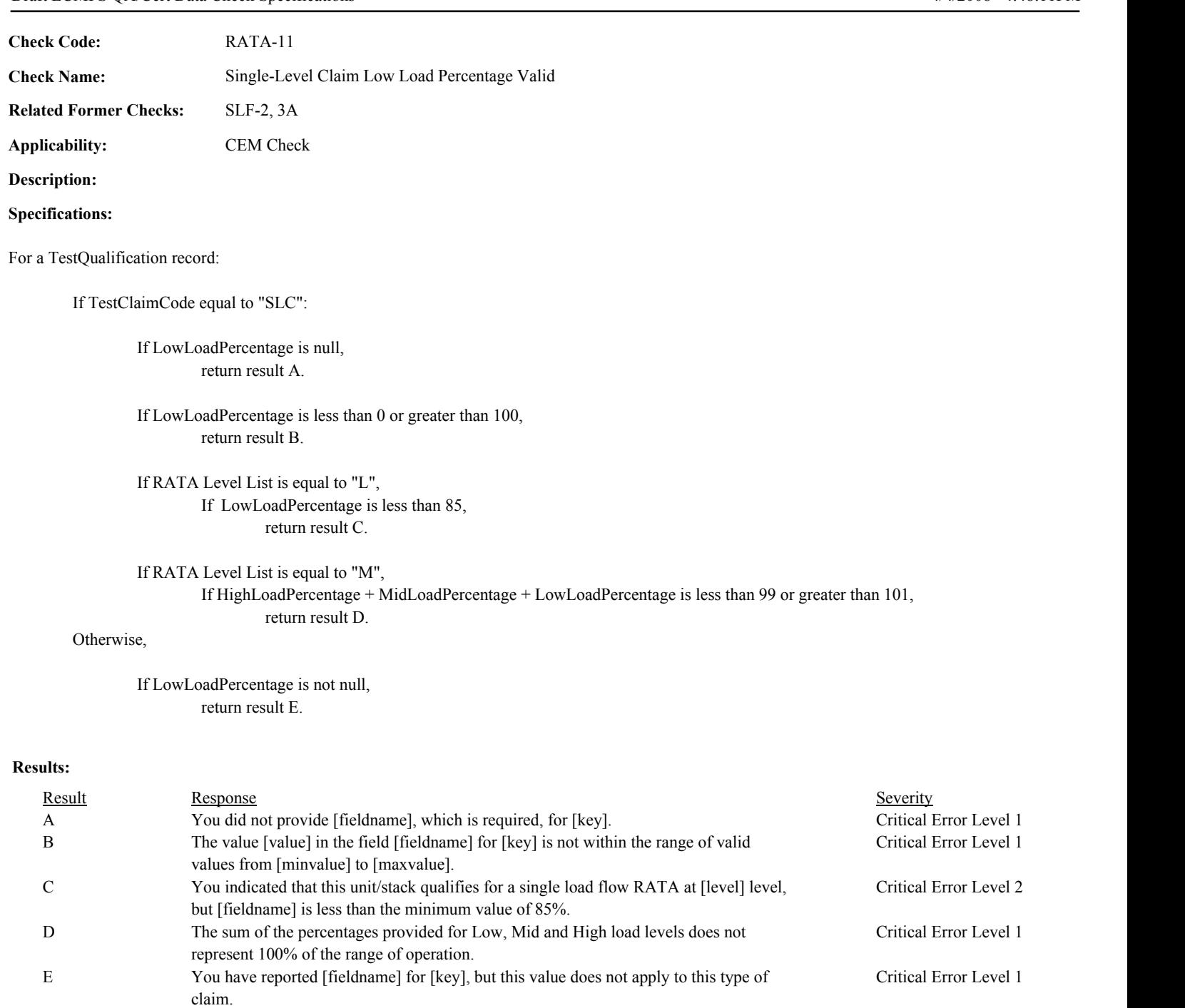

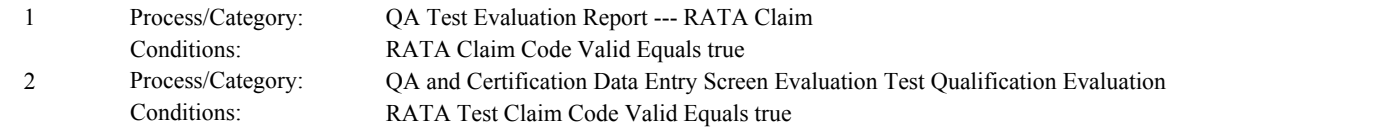

**Check Code: Check Name: Applicability: Related Former Checks:** Single-Level Claim Begin Date Valid CEM Check RATA-12 **Description:**

**Specifications:**

For a valid TestQualification record:

If TestClaimCode equal to "SLC":

Set SLC Collection Period to null.

If BeginDate is null, return result A.

If BeginDate is earlier than 1/1/1993, return result B.

If Test End Date Valid is true,

Locate the latest QASuppAttribute record for the location where the associated SystemTypeCode is equal to "FLOW", the associated TestTypeCode is equal to "RATA", the associated TestResultCode is equal to "PASSED" or "PASSAPS", the associated EndDate is less than the EndDate of the TestSummary record of this RATA, and either the Attribute\_Name is equal to "OP\_LEVEL\_CD\_LIST" and the Attribute\_Value contains more than one level or the Attribute\_Name is equal to "TEST\_CLAIM\_CD" and the Attribute\_Value is equal to "SLC".

If found,

If the BeginDate in the TestQualification record is equal to the EndDate in the QASuppData record, set SLC Collection Period to "Standard".

Otherwise,

If the BeginDate in the TestQualification record is equal to the first day of the quarter of the either the BeginDate or the EndDate in the QASuppData record, set SLC Collection Period to "Alternative".

Otherwise,

return result C.

Otherwise,

If BeginDate is not null, return result D.

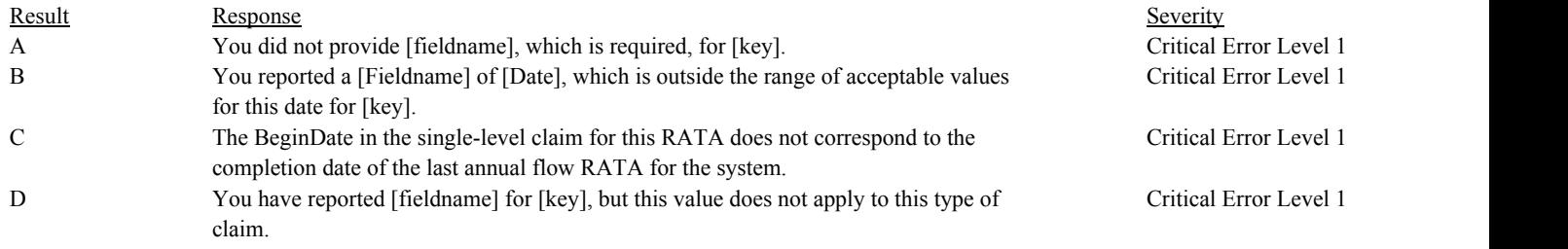

# **Usage:**

Process/Category: Conditions: 1 Process/Category: QA Test Evaluation Report --- RATA Claim

**Check Code: Check Name: Applicability: Related Former Checks:** Single-Level Claim End Date Valid CEM Check RATA-13 **Description: Specifications:** For a valid TestQualification record: If TestClaimCode equal to "SLC": If EndDate is null, return result A. If SLC Collection Period is equal to "Standard", If the EndDate is more than 21 days prior to the BeginDate of the TestSummary record of this RATA, return result B. If SLC Collection Period is equal to "Alternative",

> If the EndDate is not equal to the last day of the quarter prior to the BeginDate of the TestSummary record of this RATA,

return result B.

Otherwise,

If EndDate is not null, return result C.

### **Results:**

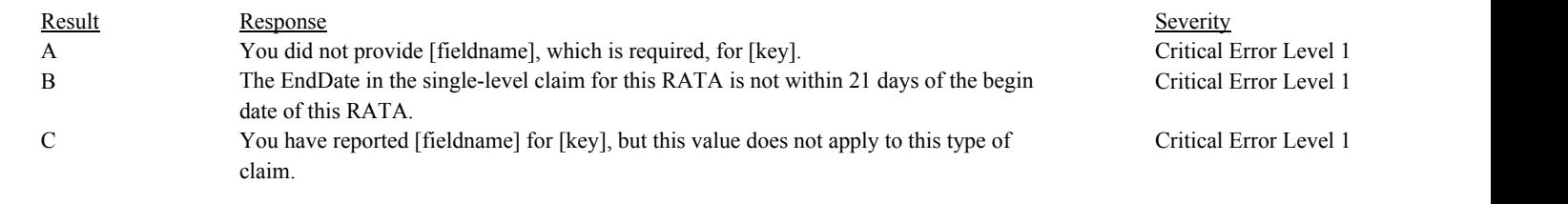

# **Usage:**

Process/Category: Conditions: 1 Process/Category: QA Test Evaluation Report --- RATA Claim

RATA-14

**Check Code:**

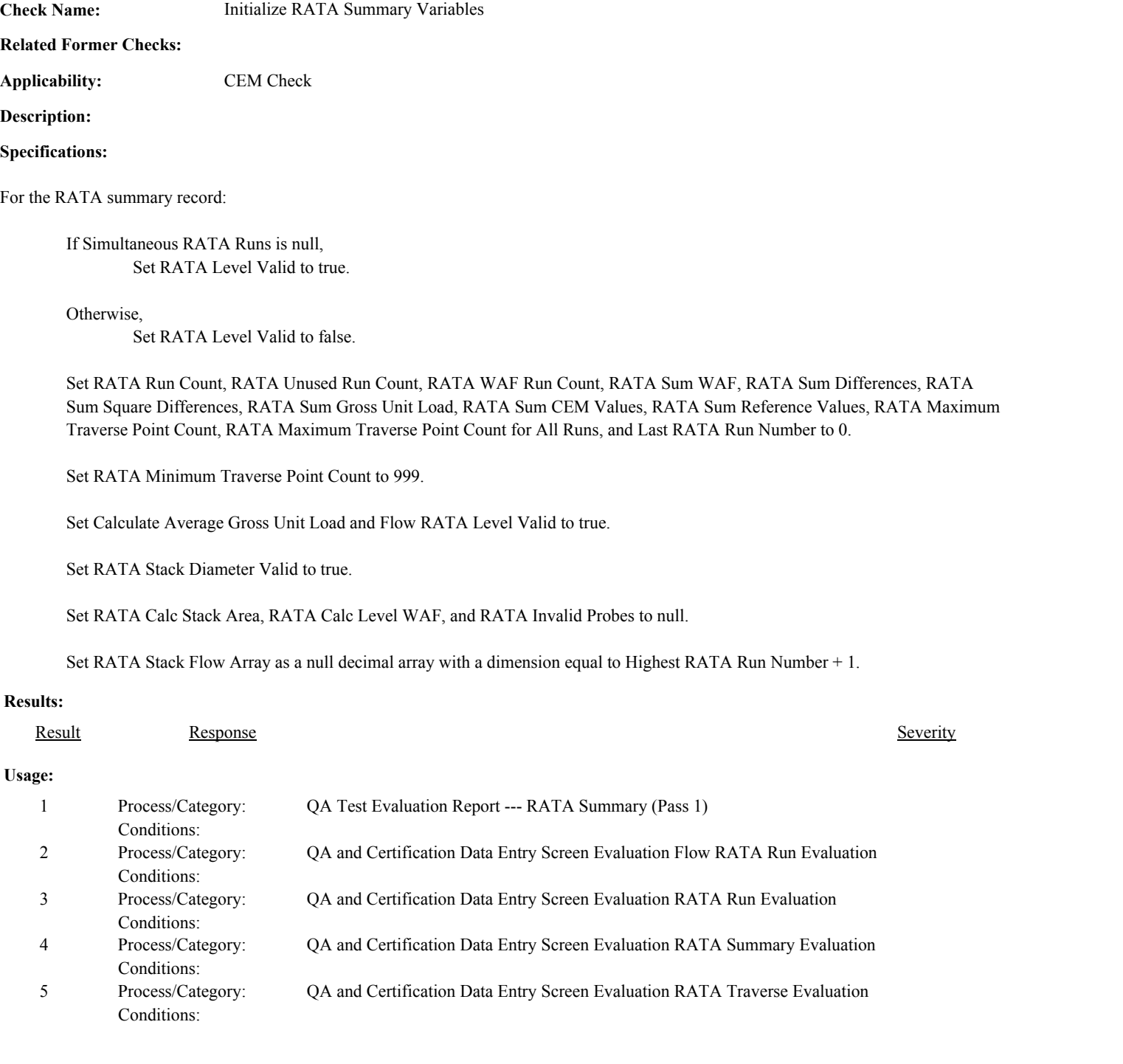

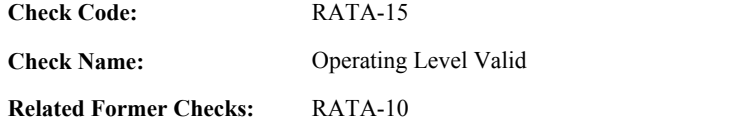

**Applicability:** CEM Check

**Description:**

**Validation Tables:**

Operating Level Code (Lookup Table)

## **Specifications:**

For the RATA Summary record:

If the OperatingLevelCode is null, set RATA Level Valid to false, and return result A.

If the OperatingLevelCode is not in the OperatingLevelCode lookup table, set RATA Level Valid to false, and return result B.

If Test Dates Consistent is equal to true,

If the associated UnitStackPipeID begins with "CS" or "MS",

Locate all UnitStackConfiguration records where the stack/pipe location is the RATA location, the BeginDate is on or before the Test BeginDate, and the EndDate is null or is on or after the Test EndDate.

For each UnitStackConfiguration record found,

Locate a MonitorQualification record where the unit is the unit location in the UnitStackConfiguration record, the QualificationTypeCode is equal to "PK" or "SK", the BeginDate is on or before the Test BeginDate and the EndDate is null or is on or after the Test EndDate.

If not found for any unit, and the OperatingLevelCode is equal to "N", return result C.

If found for all units,

If the OperatingLevelCode is equal to "N", set RATA Claim Code to "PEAK".

Otherwise, return result D.

### Otherwise,

Locate a MonitorQualification record where the location is RATA location, the QualificationTypeCode is equal to "PK" or "SK", the BeginDate is on or before the Test BeginDate and the EndDate is null or is on or after the Test EndDate.

If not found, and the OperatingLevelCode is equal to "N", return result C.

If found,

If the OperatingLevelCode is equal to "N", set RATA Claim Code to "PEAK".

Otherwise,

return result D.

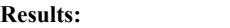

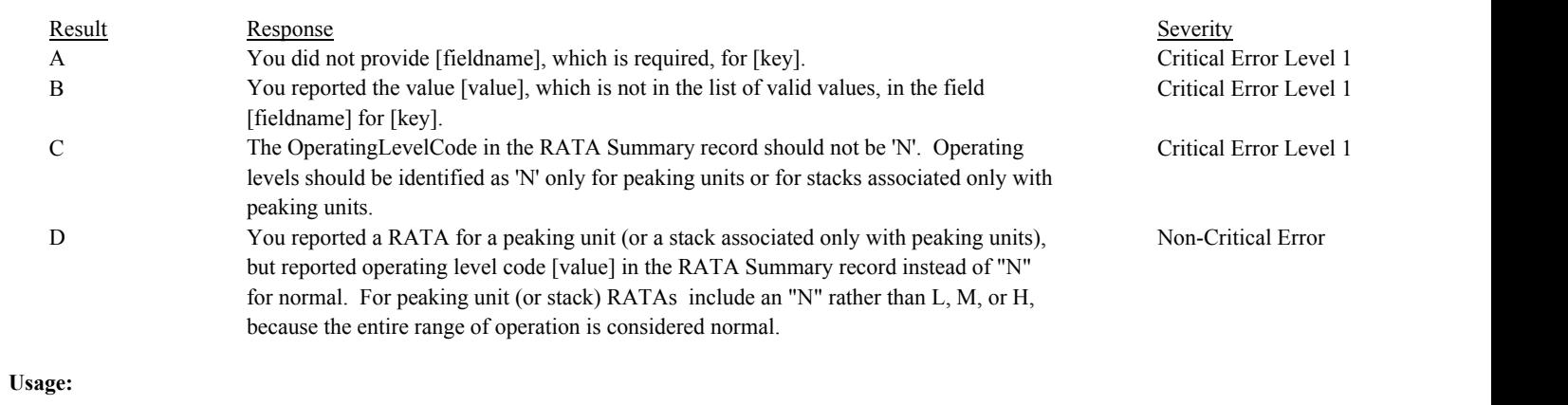

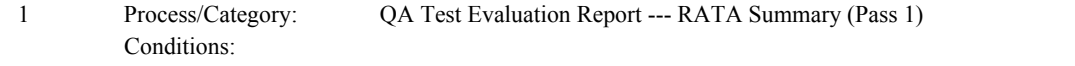

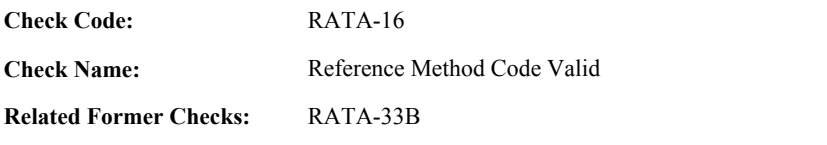

**Applicability:** CEM Check

#### **Description:**

#### **Validation Tables:**

Ref Method Code (Lookup Table)

#### **Specifications:**

For the RATA Summary record:

Set RATA Reference Method Valid to true.

If the associated SystemTypeCode of the RATA is not equal to "FLOW",

If the ReferenceMethodCode is null,

If the test EndDate is on or after ECMPS MP Begin Date or the SystemTypeCode begins with "HG", return result A.

Otherwise, return result D.

If the ReferenceMethodCode is not in the ReferenceMethodCode lookup table, return result B.

If ReferenceMethodCode contains "20" and the test EndDate is on or after the ECMPS MP Begin Date, return result E.

If the ParameterCode in the ReferenceMethodCode lookup table does not contain the associated SystemTypeCode,

If the test EndDate is on or after ECMPS MP Begin Date or the SystemTypeCode begins with "HG", return result C.

Otherwise,

return result D.

#### Otherwise,

- If the ReferenceMethodCode is null, set RATA Level Valid and RATA Reference Method Valid to false, and return result A.
- If the ReferenceMethodCode is not in the ReferenceMethodCode lookup table, set RATA Level Valid and RATA Reference Method Valid to false, and return result B.

If the ParameterCode in the ReferenceMethodCode lookup table does not contain the associated SystemTypeCode, set RATA Level Valid and RATA Reference Method Valid to false, and return result C.

If RATA Reference Method Valid is false, do not perform checks in RATA Run, Flow RATA Run (Pass 1 and 2 and Method 2H), RATA Traverse, and RATA Summary (Method 2H) categories.

# **Results:**

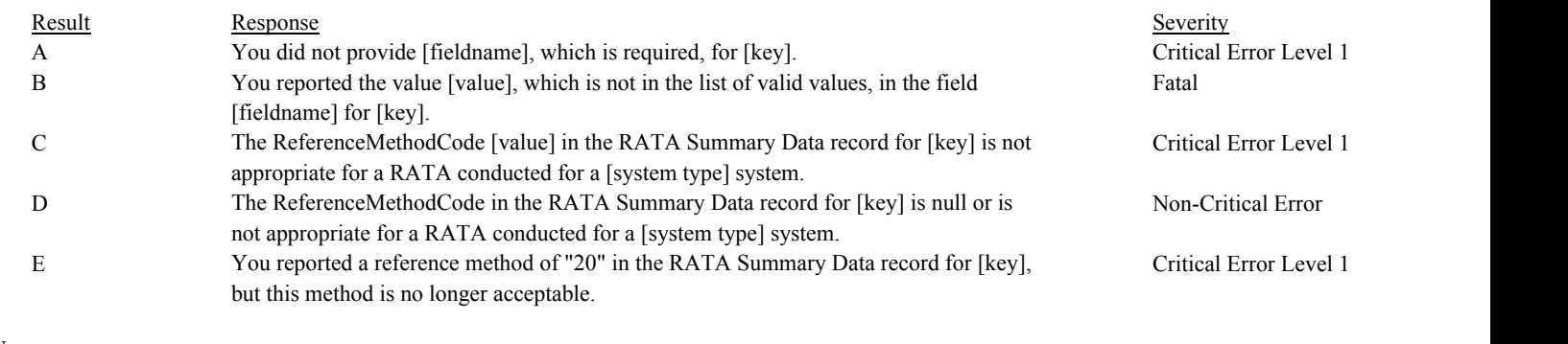

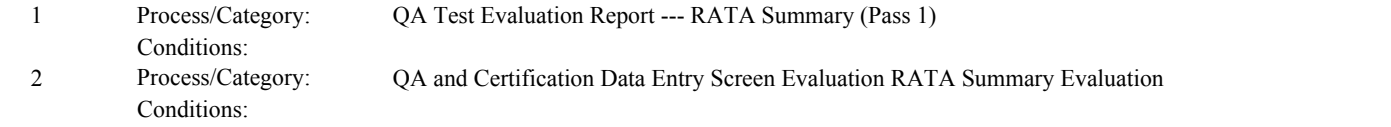

Conditions:

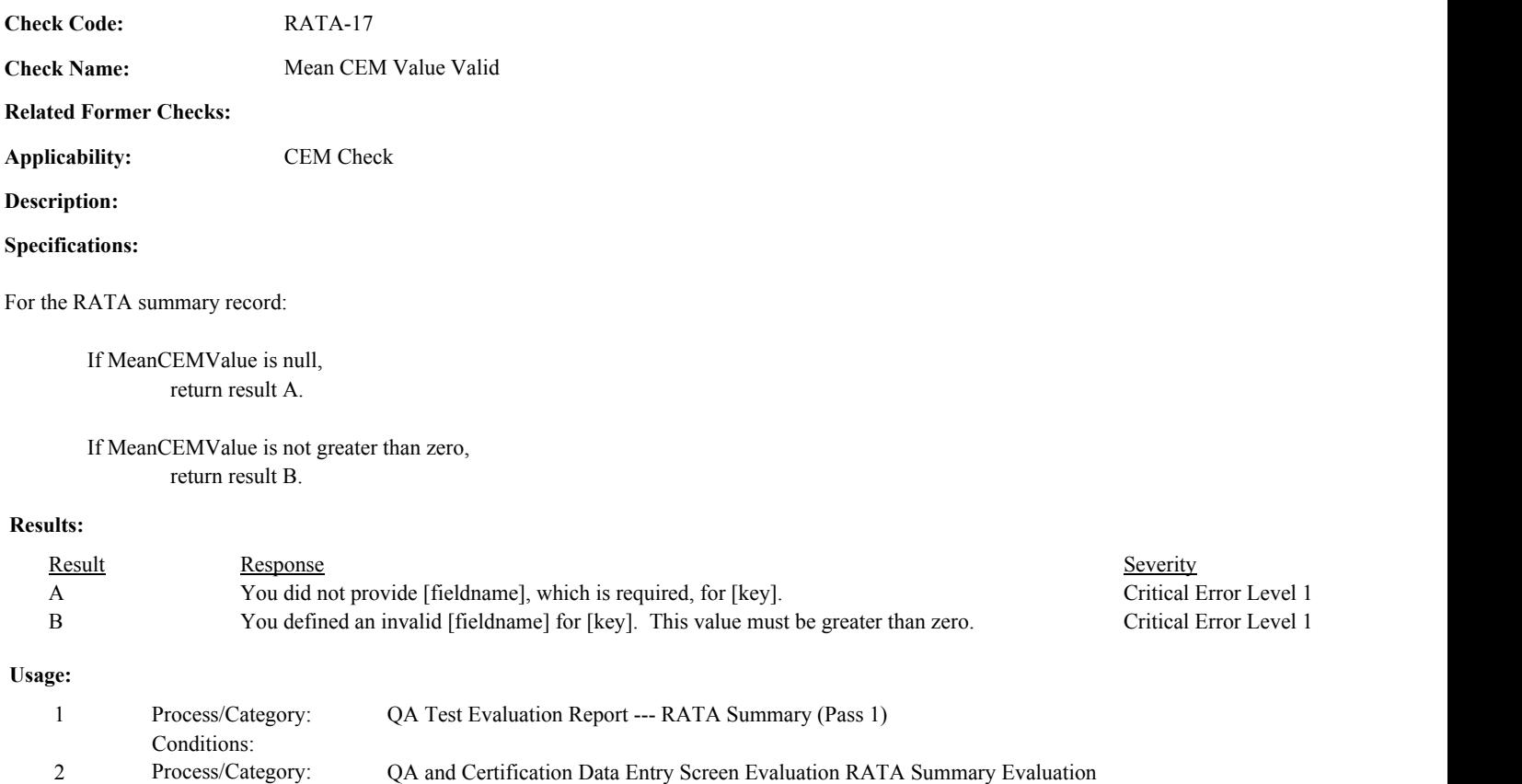

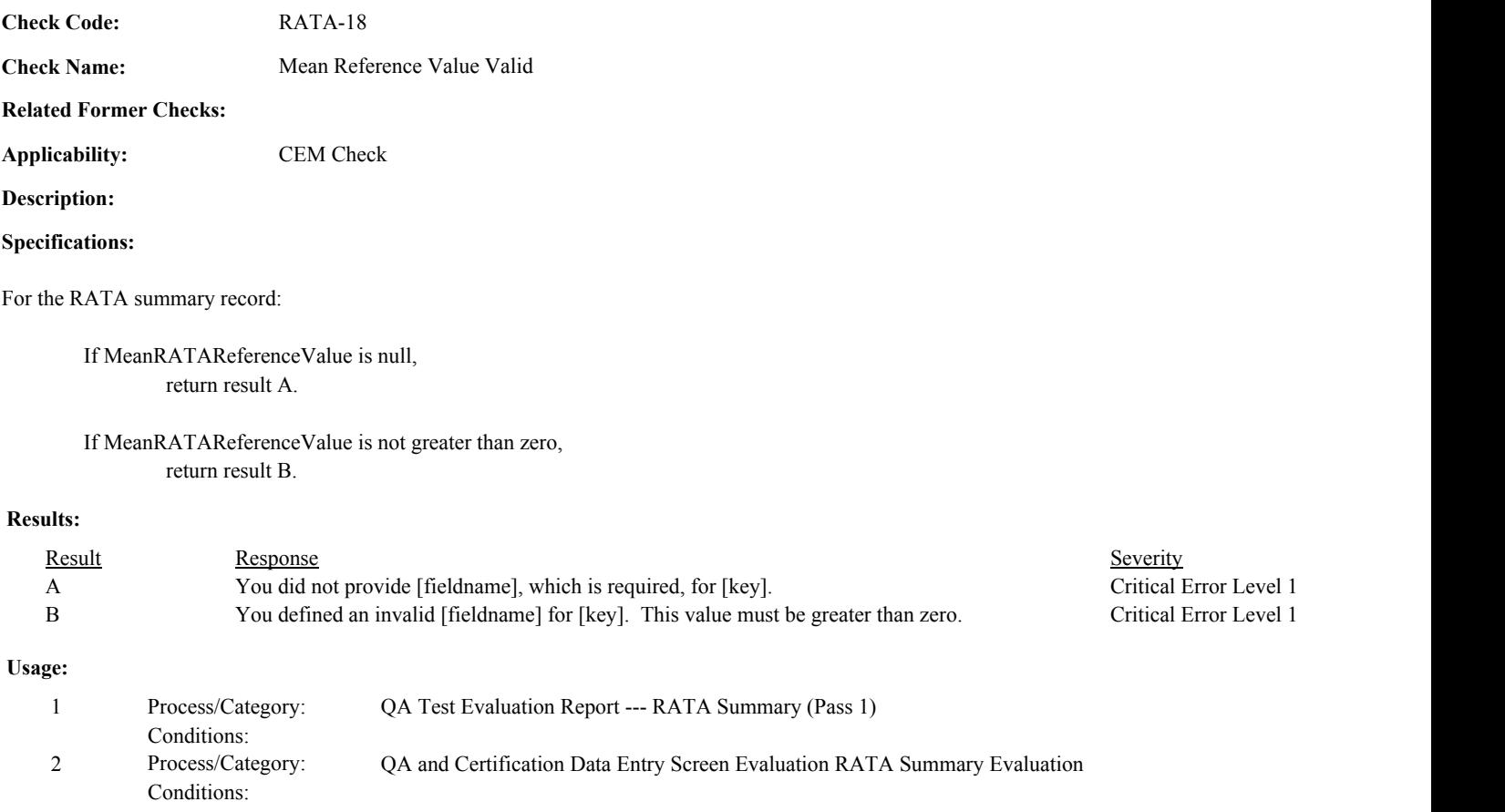

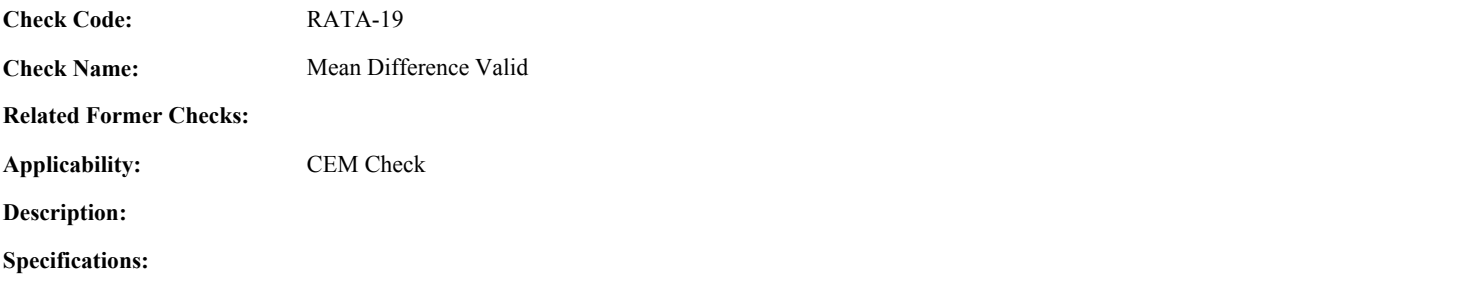

For the RATA summary record:

If MeanDifference is null, return result A.

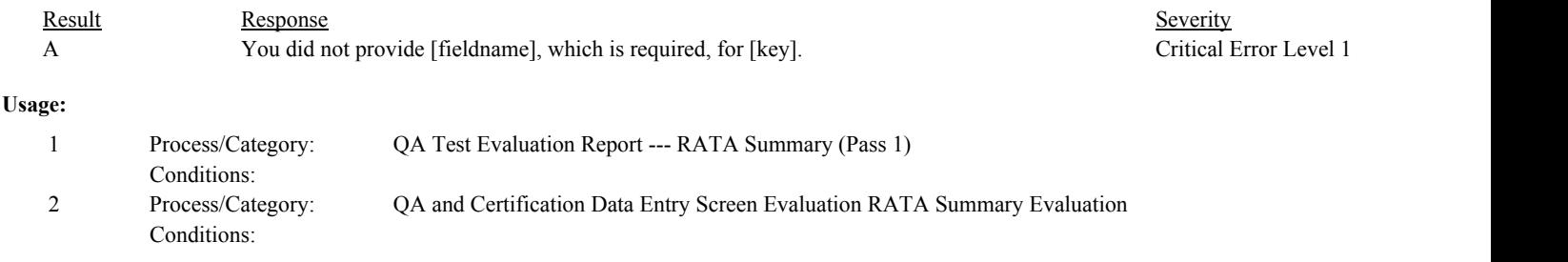

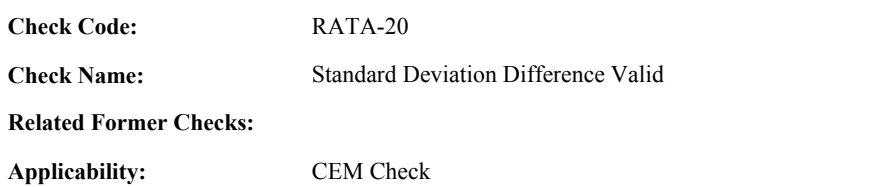

**Description:**

## **Specifications:**

For the RATA summary record:

If StandardDeviationDifference is null, return result A.

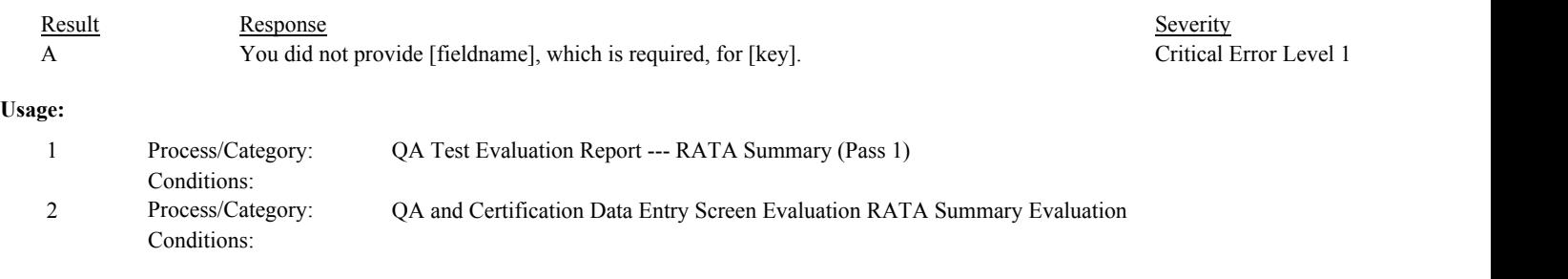

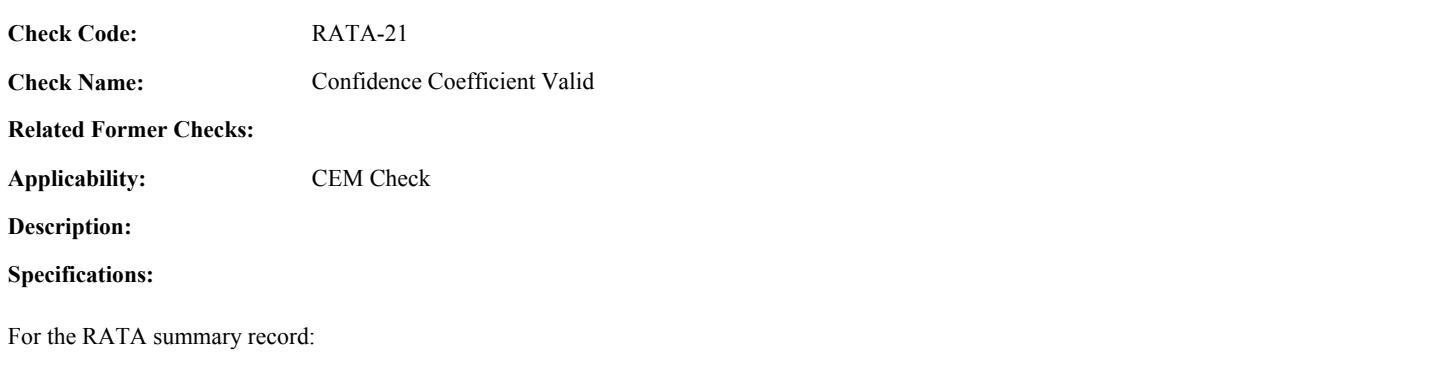

If ConfidenceCoefficient is null, return result A.

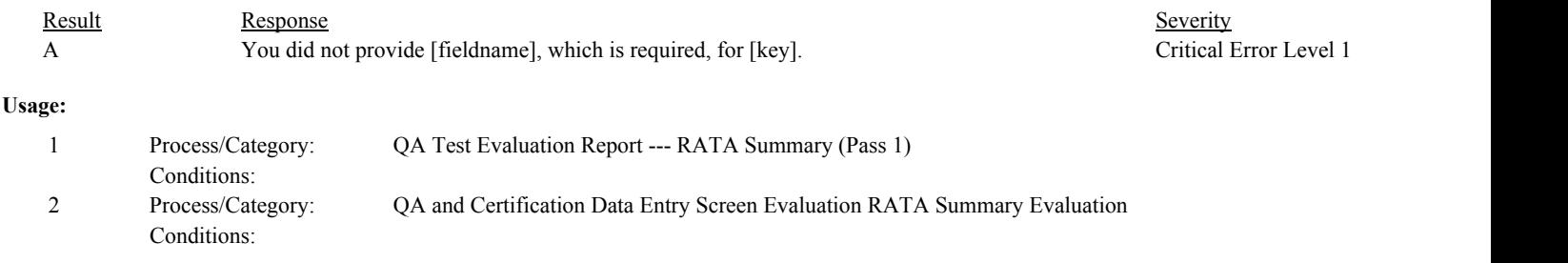

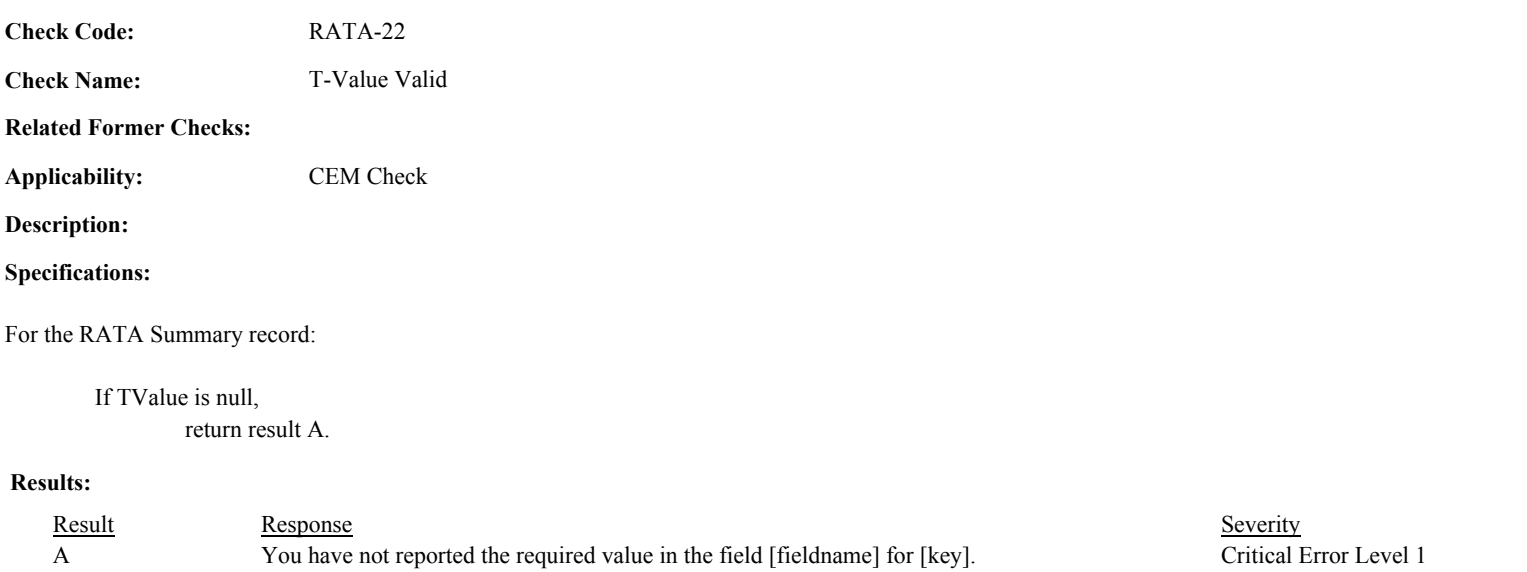

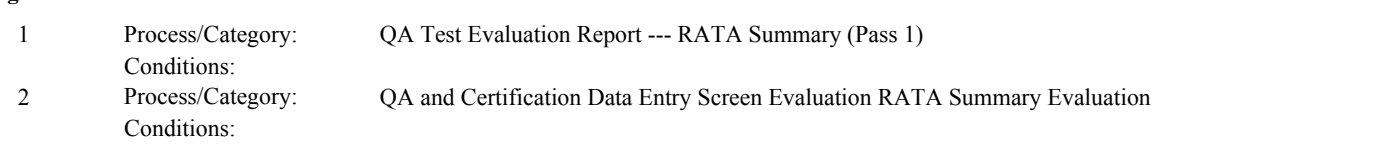

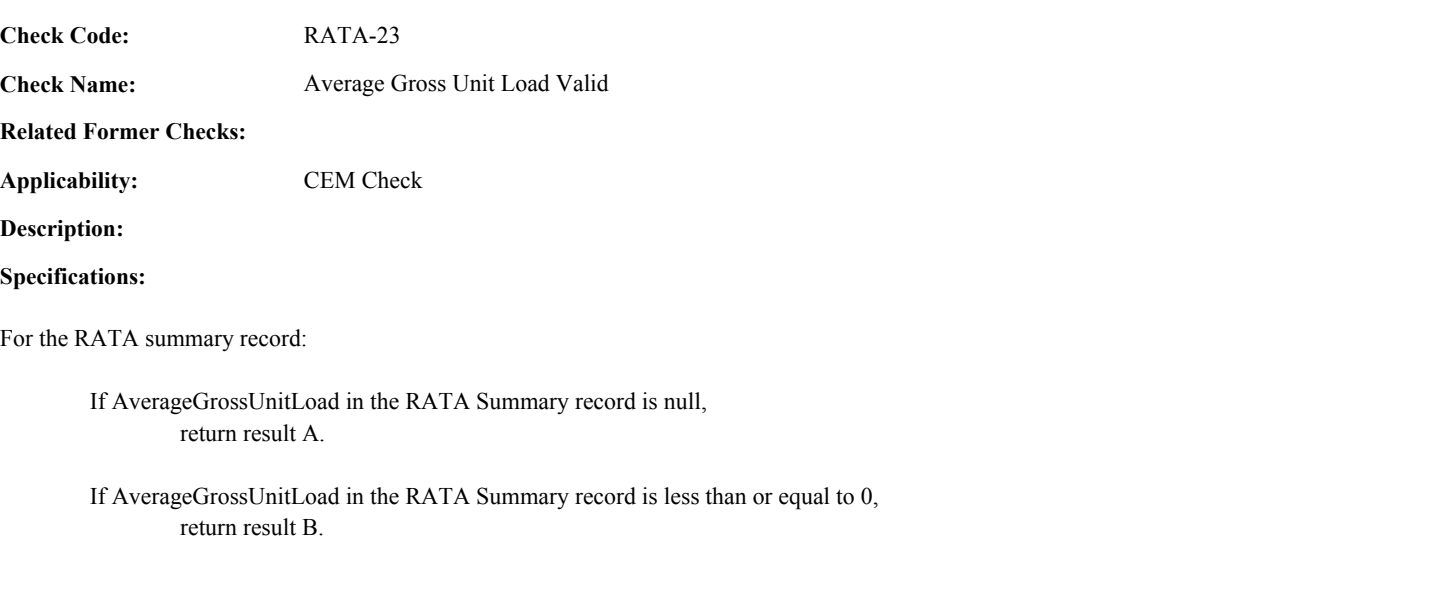

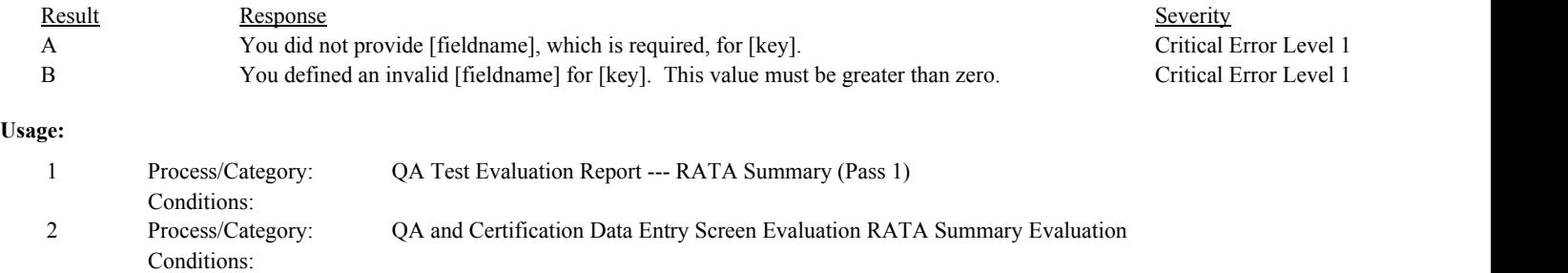

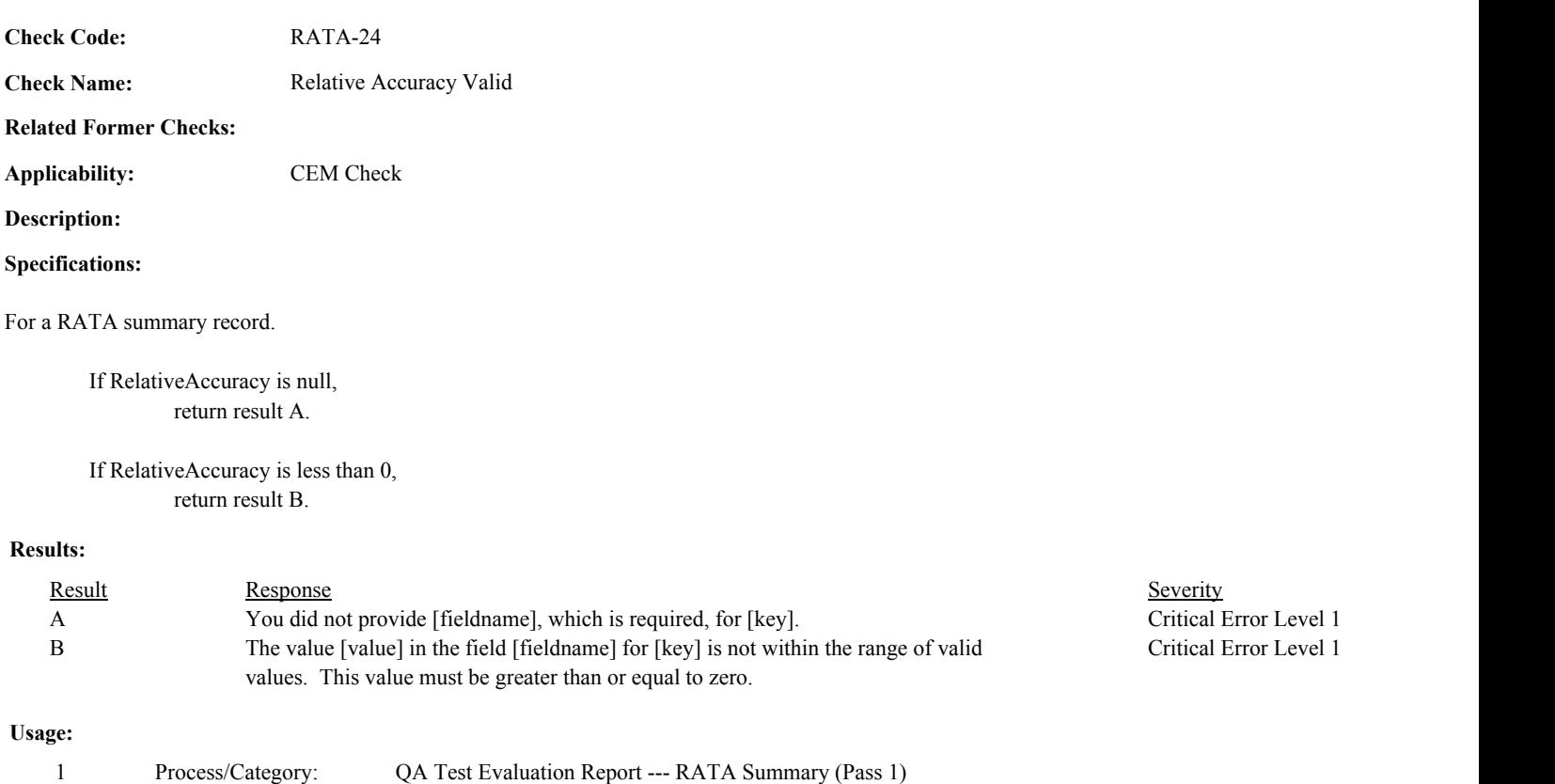

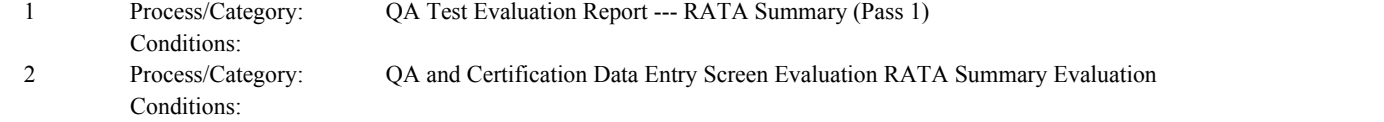

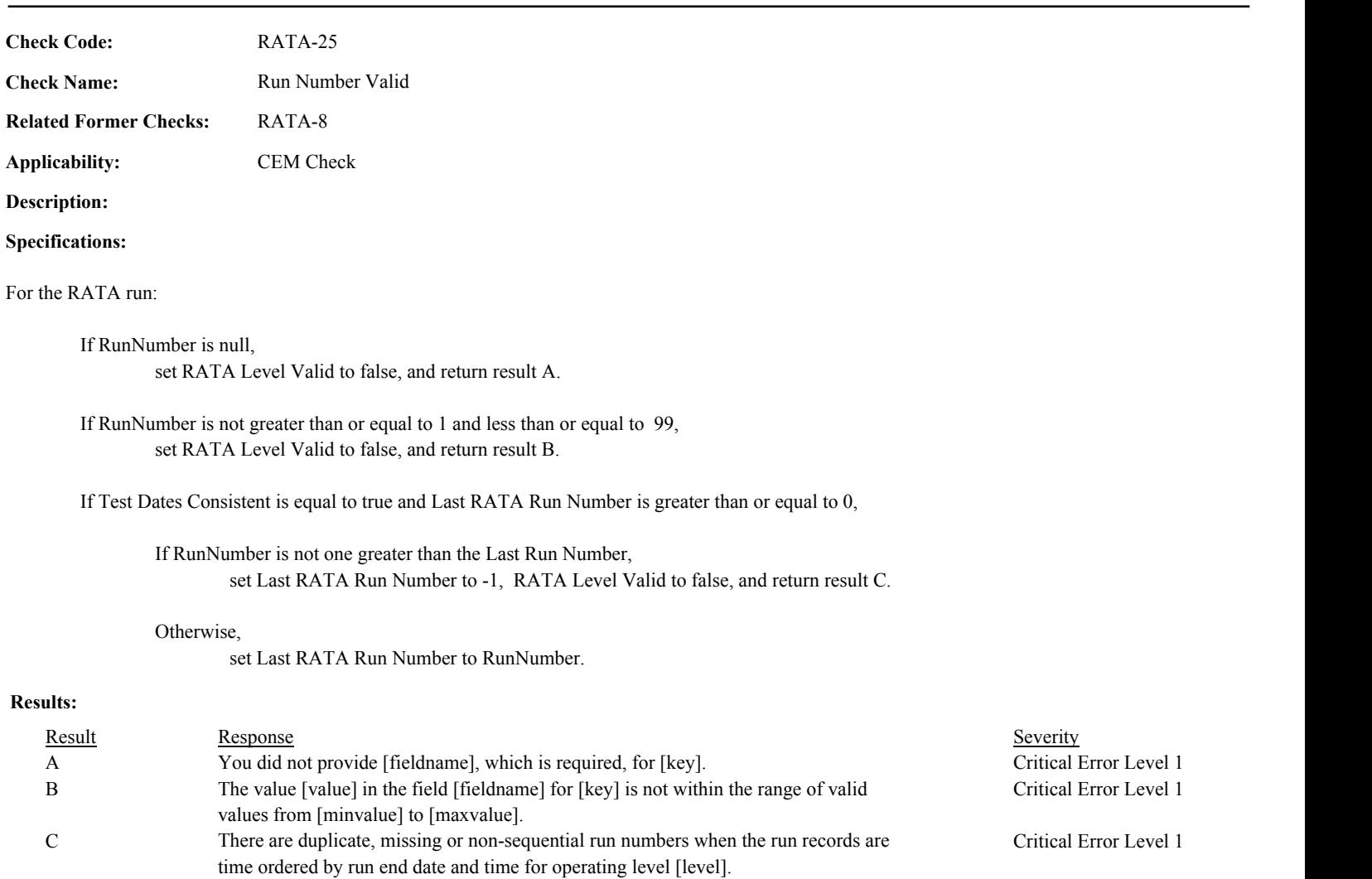

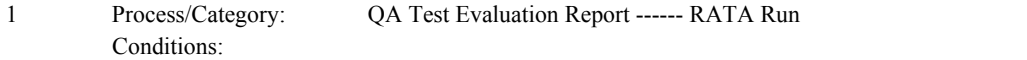

Conditions:

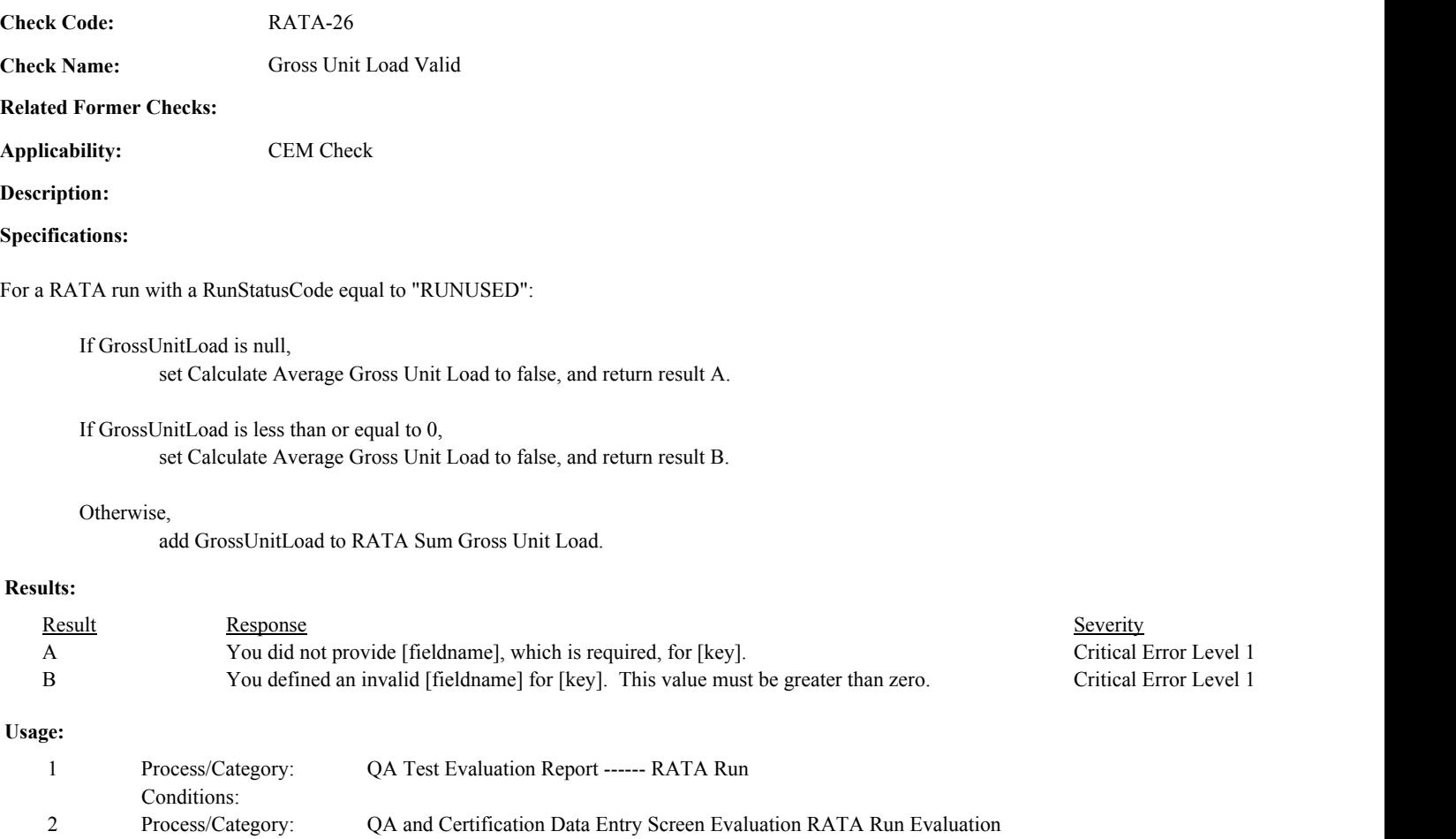

Conditions:

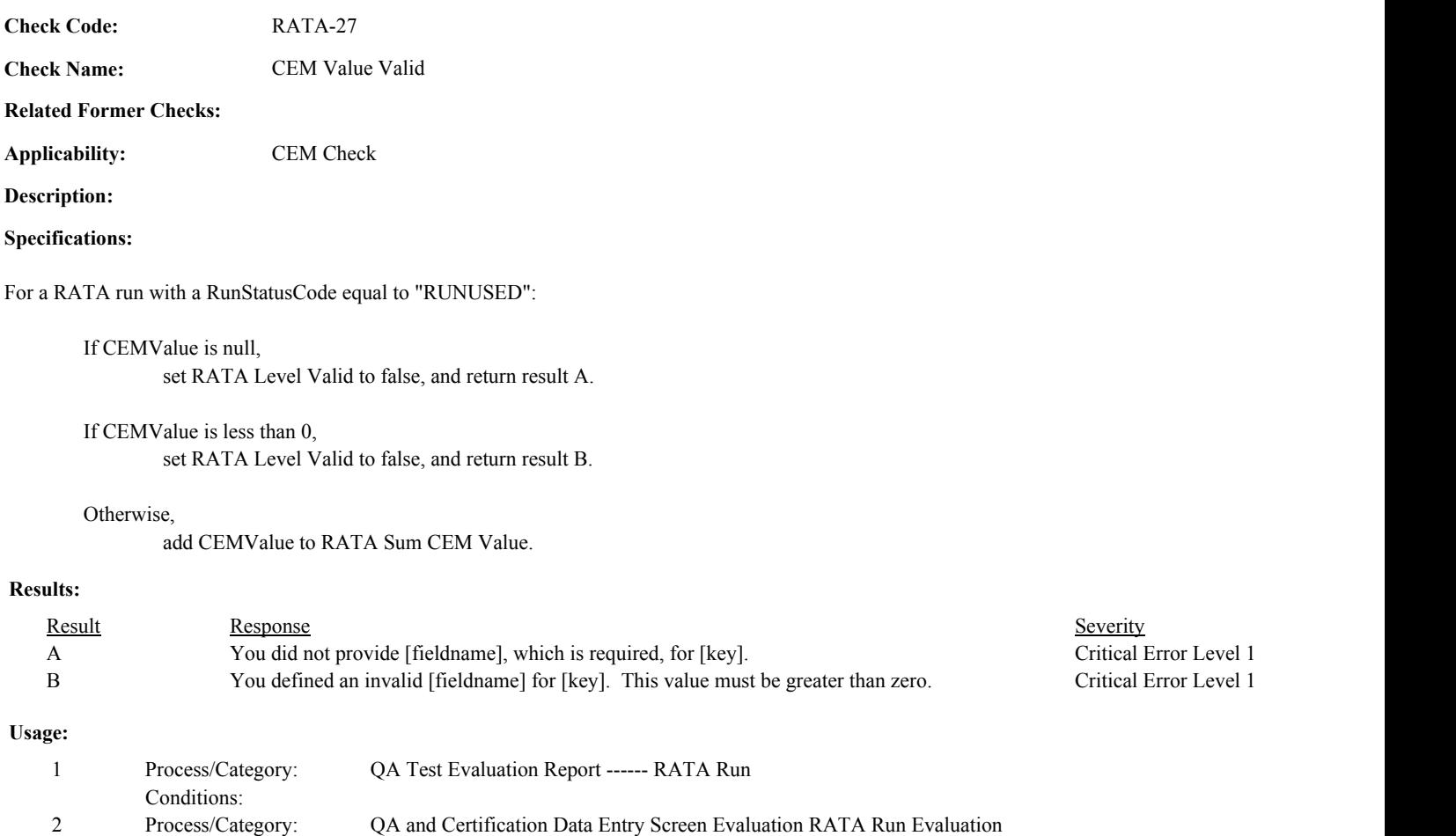

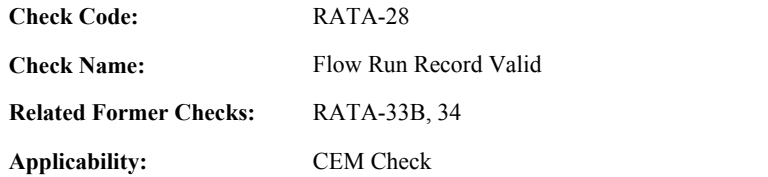

**Description:**

#### **Specifications:**

For the RATA run:

If the Flow RATA Run ID is not null.

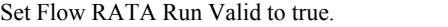

If the associated ReferenceMethodCode does not begin with "2F", "2G", or "M2H", set Flow RATA Run Valid to false, and return result A.

If the RunStatusCode is equal to "NOTUSED", set Flow RATA Run Valid to false, and return result B.

 If Flow RATA Run Valid is false, do not perform checks in Flow RATA Run (Pass 1 and Pass 2) and RATA Traverse categories.

#### Otherwise,

Set Flow RATA Run Valid to false.

If the associated ReferenceMethodCode begins with "2F" or "2G", and the RunStatusCode is equal to "RUNUSED", set RATA Level Valid to false, and return result C.

### **Results:**

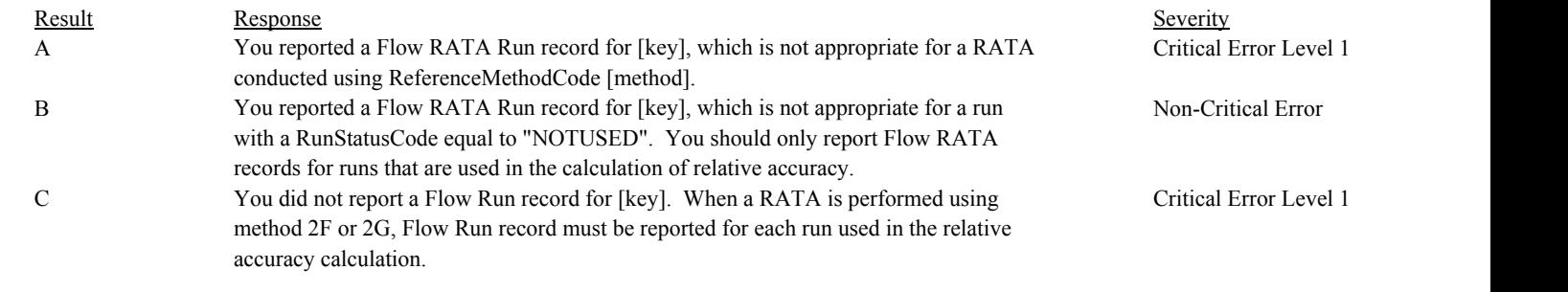

## **Usage:**

Process/Category: Conditions: 1 Process/Category: QA Test Evaluation Report ------ RATA Run

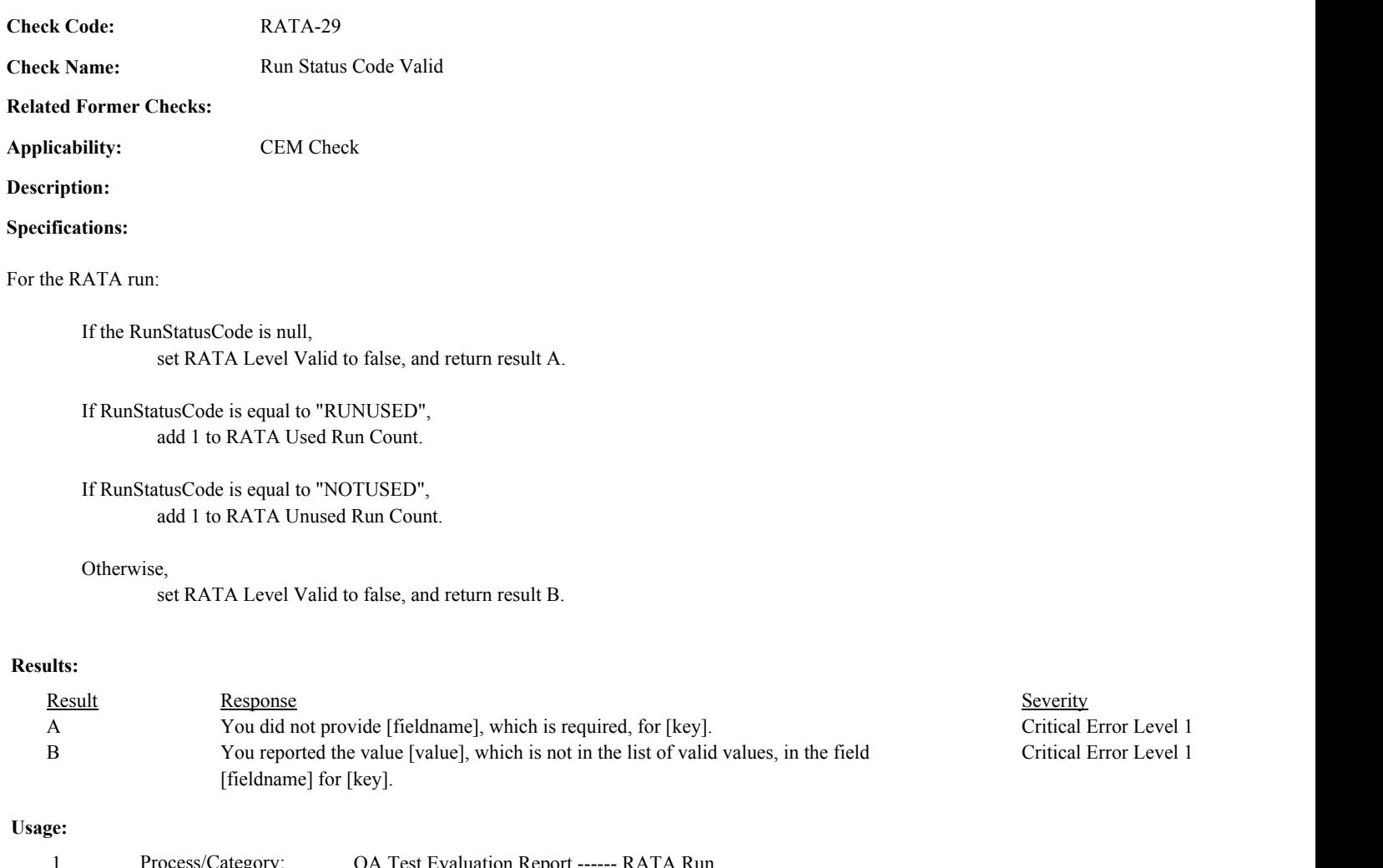

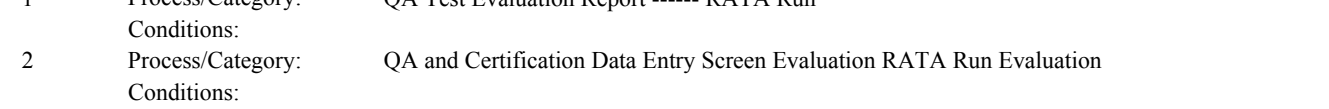

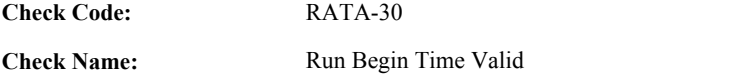

### **Related Former Checks:**

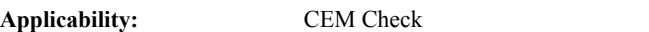

## **Description:**

## **Specifications:**

## For the RATA run:

If the RunBeginDate is null, or the RunBeginHour is null or not between 0 and 23, or the RunBeginMinute is null or not between 0 and 59.

set RATA Run Begin Time Valid to false, RATA Level Valid to false, and return result A.

#### Otherwise,

set RATA Run Begin Time Valid to true.

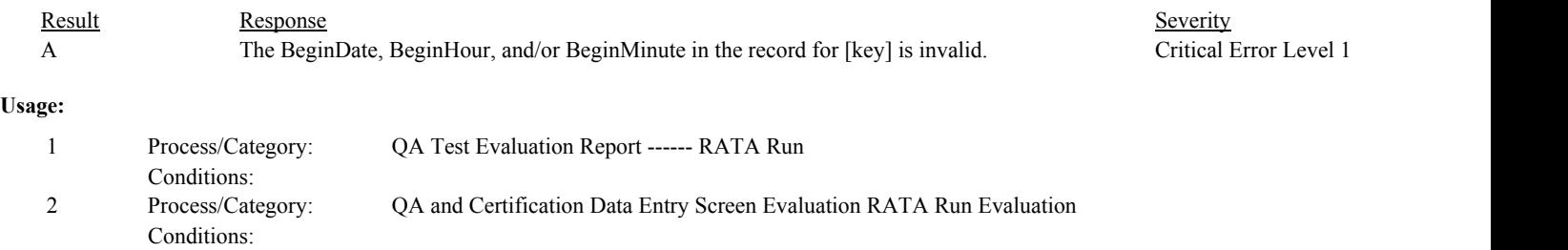

Conditions:

Process/Category: Conditions:

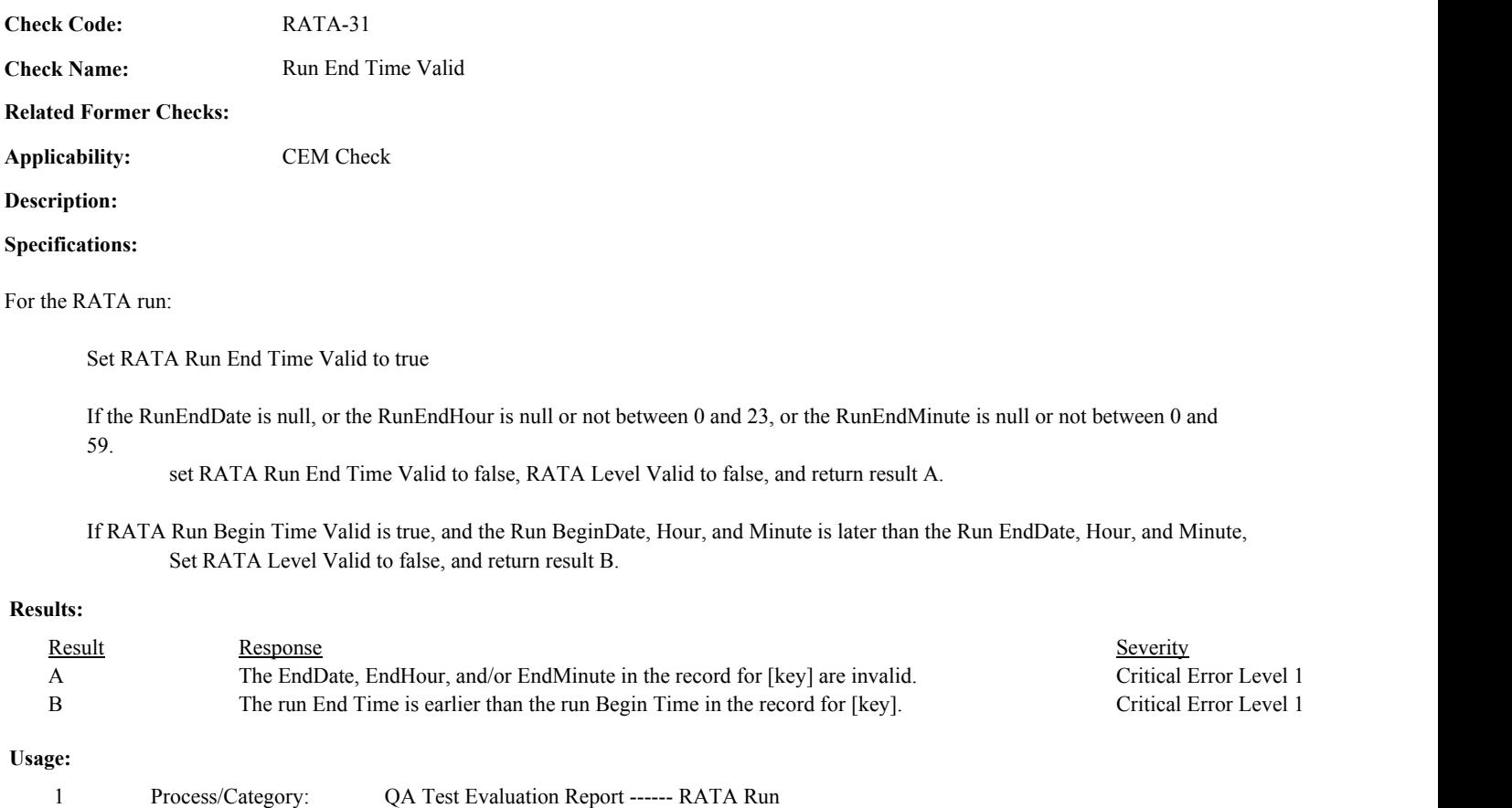

2 QA and Certification Data Entry Screen Evaluation RATA Run Evaluation

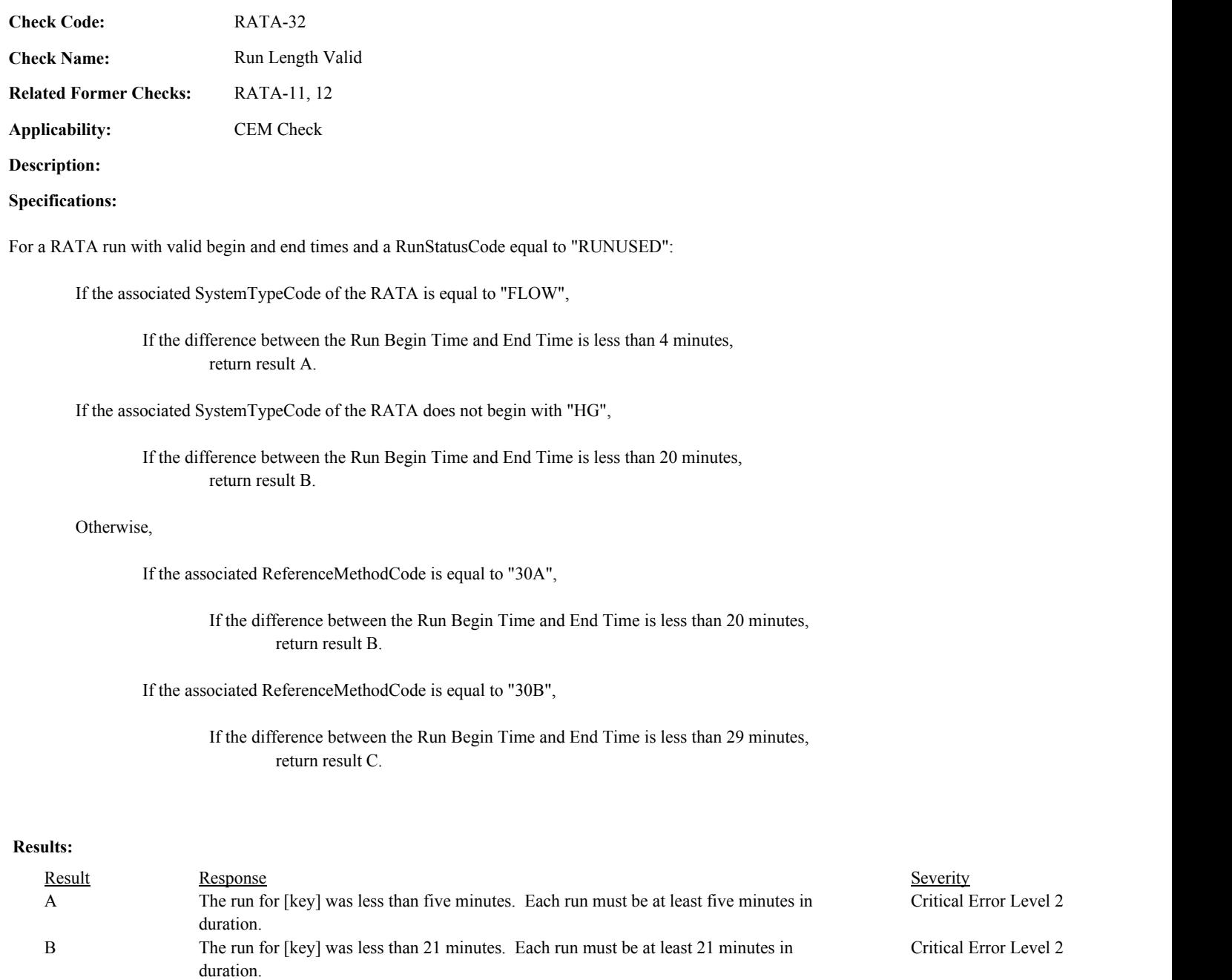

Critical Error Level 2

# **Usage:**

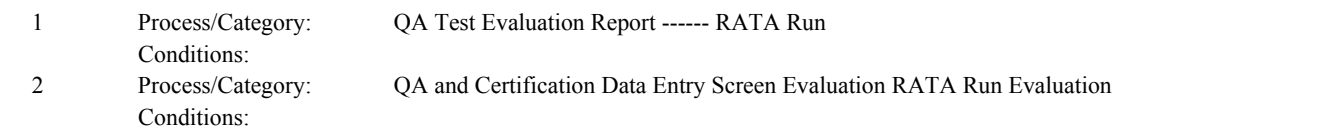

C The run for [key] was less than 30 minutes. Each run must be at least 30 minutes in

duration.

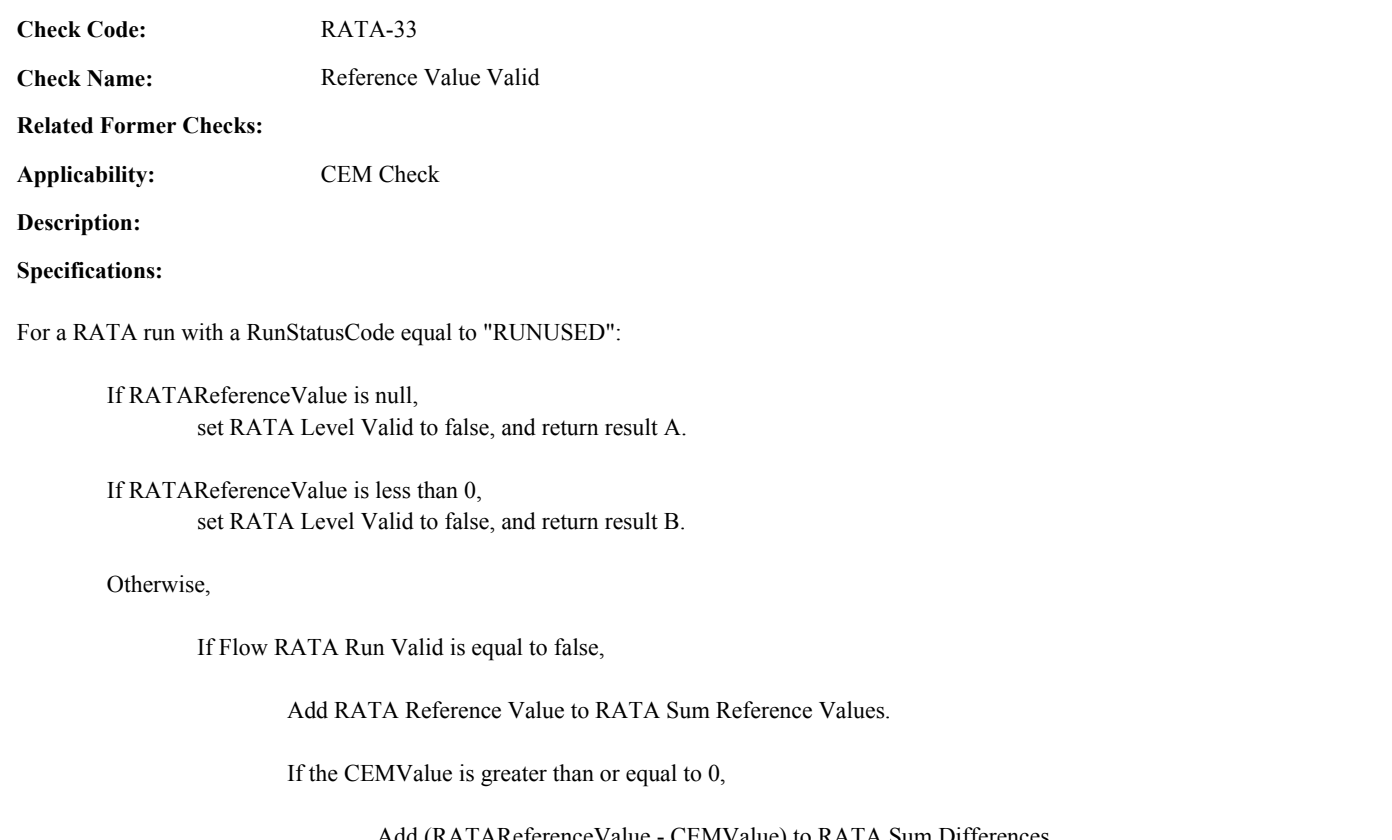

Add (RATAReferenceValue - CEMValue) to RATA Sum Differences. Add the square of (RATAReferenceValue - CEMValue) to RATA Sum Square Differences.

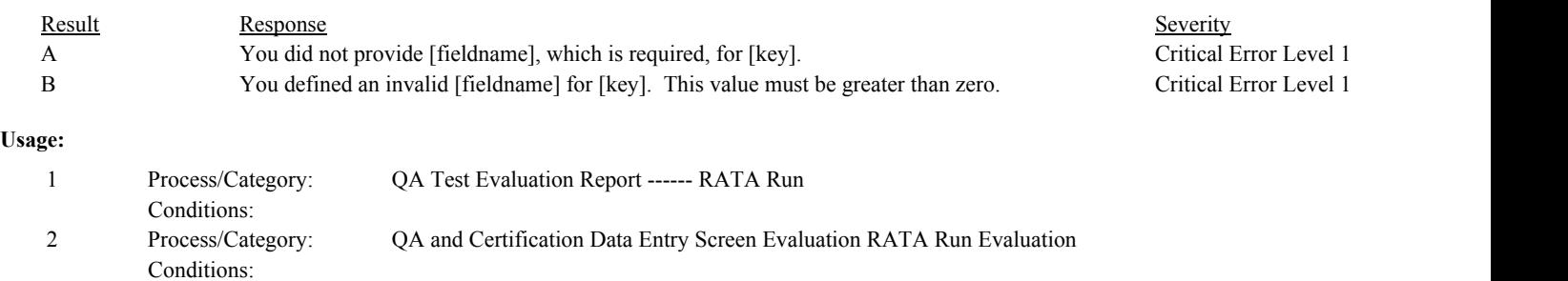

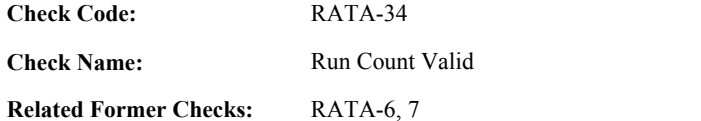

**Applicability:** CEM Check

**Description:**

## **Specifications:**

For the operating level of a RATA:

Set Calculate RATA Level to RATA Level Valid.

If the RATA Used Run Count is less than 9, set Calculate RATA Level to false.

## If RATA Unused Run Count is greater than 3, return result A.

Otherwise,

return result B.

## Otherwise,

If the RATA Unused Run Count is greater than 3, set Calculate RATA Level to false, and return result C.

# **Results:**

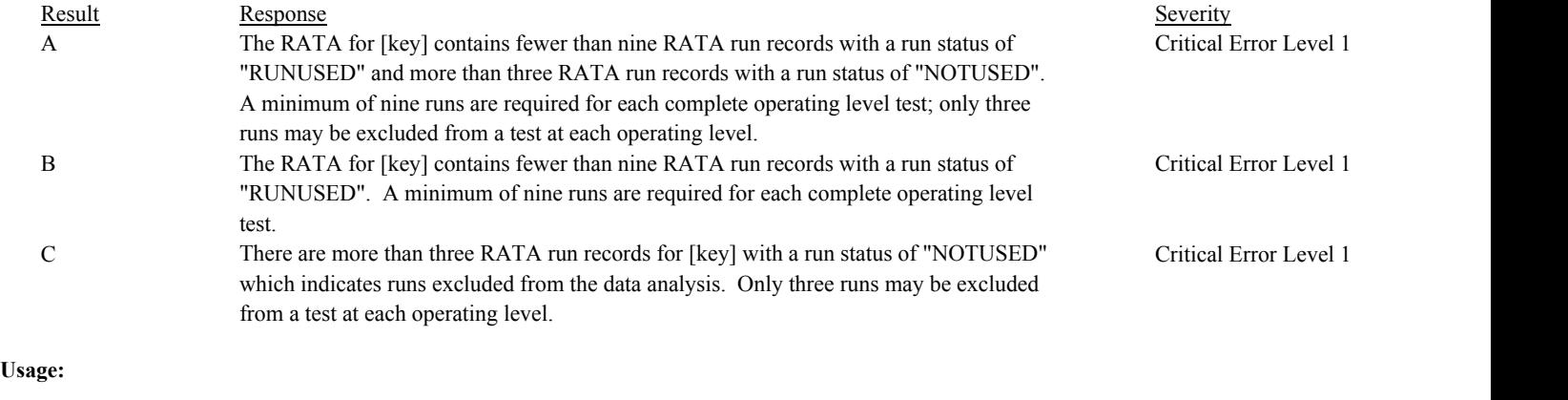

Process/Category: Conditions: 1 Process/Category: QA Test Evaluation Report --- RATA Summary (Pass 2)

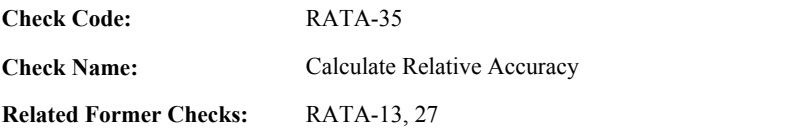

**Applicability:** CEM Check

## **Description:**

### **Validation Tables:**

Test Tolerances (Cross Check Table) T-Values (Cross Check Table)

#### **Specifications:**

#### For the RATA summary record:

### If Calculate RATA Level is true,

If the SystemTypeCode of the associated system is equal to "FLOW",

If OperatingLevelCode is equal to "H" or "N", set High Sum Reference Value to RATA Sum Reference Value, set High Run Count to RATA Used Run Count

If OperatingLevelCode is equal to "M", set Mid Sum Reference Value to RATA Sum Reference Value, set Mid Run Count to RATA Used Run Count

If OperatingLevelCode is equal to "L", set Low Sum Reference Value to RATA Sum Reference Value, set Low Run Count to RATA Used Run Count

Calculate RATA Summary Mean CEM Value = RATA Sum CEM Value / RATA Used Run Count. Calculate RATA Summary Mean Reference Value = RATA Sum Reference Value / RATA Used Run Count. Calculate RATA Summary Mean Difference = RATA Sum Differences / RATA Used Run Count. Calculate Tempval = RATA Sum Square Differences - ((RATA Sum Differences \*\* 2) / RATA Used Run Count)

### If Tempval  $= 0$

set RATA Summary Standard Deviation = 0

### Otherwise,

calculate RATA Summary Standard Deviation = SQRT(Tempval / (RATA Run Count - 1))

If RATA Used Run Count is greater than 31, set RATA Summary TValue to 1.

### Otherwise,

Locate TValues cross-check record where Number of Items is equal to RATA Used Run Count - 1. Set RATA Summary TValue to the TValue in the cross-check record.

Calculate RATA Summary Confidence Coefficient = (RATA TValue \* RATA Standard Deviation) / SQRT(RATA Used Run Count).

Calculate Tempval = ((ABS(RATA Summary Mean Difference) + ABS(RATA Summary Confidence Coefficient)) / RATA Summary Mean Reference Value \* 10000. Round Tempval to the nearest integer. Calculate RATA Summary Relative Accuracy = min(Tempval / 100, 999.9).

### If RATA Result is not equal to "INVALID",

If Overall Relative Accuracy is null or is less than RATA Summary Relative Accuracy, set Overall Relative Accuracy to RATA Summary Relative Accuracy.

If the Relative Accuracy in the RATA Summary record is greater than or equal to 0,

Locate the Test Tolerance cross-check record where the TestTypeCode is equal to "RATA" and the FieldDescription is equal to "RelativeAccuracy".

If the absolute value of the difference between the RATA Summary Relative Accuracy and the Relative Accuracy in the RATA Summary record is greater than the tolerance in the cross-check record, return result A.

# Otherwise,

Set RATA Result to "INVALID", RATA Summary Mean CEM Value, RATA Summary Mean Reference Value, RATA Summary Mean Difference, RATA Summary Confidence Coefficient, RATA Summary Standard Deviation, RATA Summary TValue, and RATA Summary Relative Accuracy, and Overall Relative Accuracy to null, and return result B.

## **Results:**

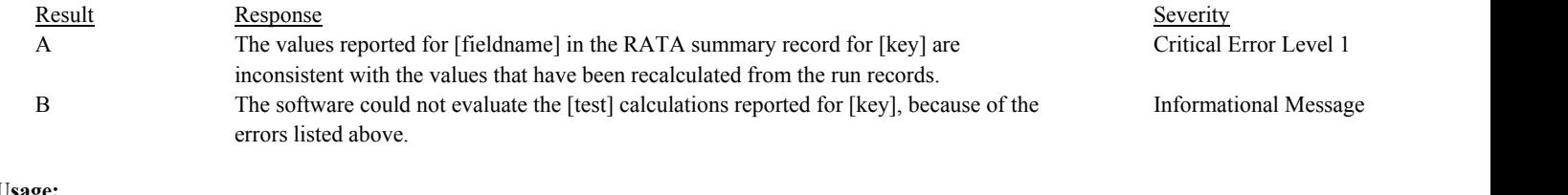

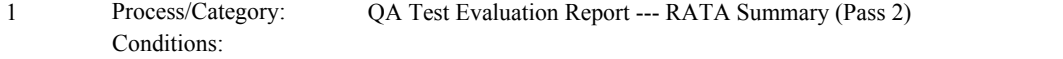

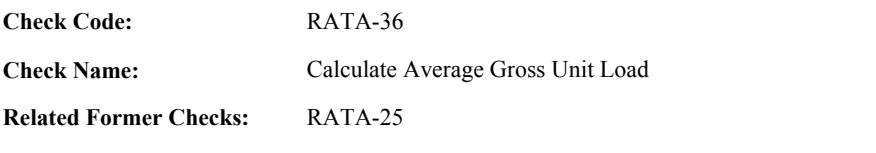

CEM Check

**Applicability:**

**Description:**

#### **Validation Tables:**

Test Tolerances (Cross Check Table)

#### **Specifications:**

For the RATA summary record:

If Calculate RATA Level is true and Calculate Average Gross Unit Load is equal to true:

If the SystemTypeCode of the associated system is equal to "FLOW",

If OperatingLevelCode is equal to "H" or "N", set High Sum Gross Unit Load to RATA Sum Gross Unit Load.

If OperatingLevelCode is equal to "M", set Mid Sum Gross Unit Load to RATA Sum Gross Unit Load.

If OperatingLevelCode is equal to "L", set Low Sum Gross Unit Load to RATA Sum Gross Unit Load.

Calculate RATA Summary Average Gross Unit Load = RATA Sum Gross Unit Load / RATA Used Run Count.

Round RATA Summary Average Gross Unit Load to the nearest integer.

If OperatingLevelCode is equal to "H", set High Average Gross Unit Load to RATA Summary Average Gross Unit Load.

If OperatingLevelCode is equal to "M", set Mid Average Gross Unit Load to RATA Summary Average Gross Unit Load.

If OperatingLevelCode is equal to "L", set Low Average Gross Unit Load to RATA Summary Average Gross Unit Load.

Locate the Test Tolerance cross-check record where the TestTypeCode is equal to "RATA" and the FieldDescription is equal to "AverageGrossUnitLoad".

If the absolute value of the difference between the RATA Summary Average Gross Unit Load and the AverageGrossUnitLoad in the RATA Summary record is greater than the tolerance in the cross-check record, return result A.

#### Otherwise,

If RATA Summary Average Gross Unit Load is not equal to the AverageGrossUnitLoad in the RATA Summary record,

If OperatingLevelCode is equal to "H", set High Average Gross Unit Load to the AverageGrossUnitLoad in the RATA Summary record.

If OperatingLevelCode is equal to "M", set Mid Average Gross Unit Load to the AverageGrossUnitLoad in the RATA Summary record

If OperatingLevelCode is equal to "L",

set Low Average Gross Unit Load to the AverageGrossUnitLoad in the RATA Summary record.

Otherwise,

set RATA Summary Average Gross Unit Load to null.

# **Results:**

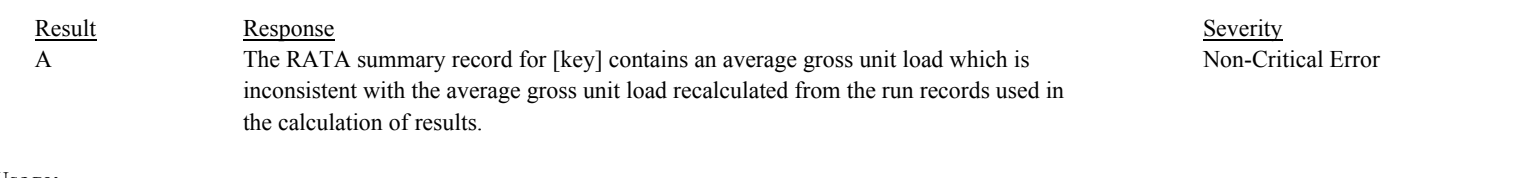

# **Usage:**

Process/Category: Conditions: 1 Process/Category: QA Test Evaluation Report --- RATA Summary (Pass 2)
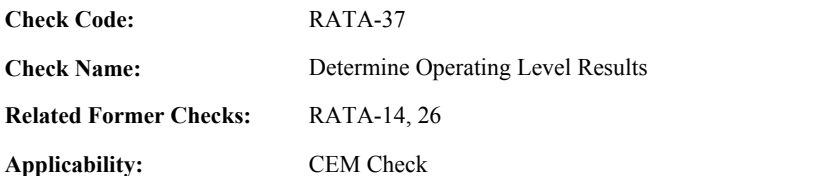

**Description:**

## **Validation Tables:**

Test Tolerances (Cross Check Table)

## **Specifications:**

For the RATA summary record:

If Calculate RATA Level is true,

If the associated SystemTypeCode is equal to "SO2" or "NOXC",

If the RATA Summary Relative Accuracy (rounded to 1 decimal) is less than or equal to 7.5, set tempresult to "PASSED" and tempfrequency to "4QTRS".

If the RATA Summary Mean Reference Value (rounded to 1 decimal) is less than or equal to 250.0 and the absolute value of the RATA Summary Mean Difference (rounded to 1 decimal) is less than or equal to 8.0, set tempresult to "PASSAPS" and tempfrequency to "4QTRS".

If the RATA Summary Mean Reference Value (rounded to 1 decimal) is less than or equal to 250.0 and the absolute value of the RATA Summary Mean Difference (rounded to 1 decimal) is less than or equal to 12.0 and the associated TestEndDate is on or after 6/25/1999,

set tempresult to "PASSAPS" and tempfrequency to "4QTRS".

If the RATA Summary Relative Accuracy (rounded to 1 decimal) is less than or equal to 10.0, set tempresult to "PASSED" and tempfrequency to "2QTRS".

If the RATA Summary Mean Reference Value (rounded to 1 decimal) is less than or equal to 250.0 and the absolute value of the RATA Summary Mean Difference (rounded to 1 decimal) is less than or equal to 15.0, set tempresult to "PASSAPS" and tempfrequency to "2QTRS".

# Otherwise,

set tempresult to "FAILED" and tempfrequency to null.

If tempfrequency is equal to "2QTRS",

If APSIndicator in the RATA Summary record is NOT equal to 1, the RelativeAccuracy in the RATA Summary Record is greater than or equal to 0 and less than or equal to 7.5,

Locate the Test Tolerance cross-check record where the TestTypeCode is equal to "RATA" and the FieldDescription is equal to "RelativeAccuracy".

If the absolute value of the difference between the RelativeAccuracy and the RATA Summary Relative Accuracy (rounded to 2 decimal places) is less than or equal to the tolerance in the cross-check record,

set tempresult to "PASSED" and tempfrequency to "4QTRS".

If APSIndicator in the RATA Summary record is equal to 1, and the RATA Summary Mean Reference Value (rounded to 1 decimal) is less than or equal to 250.0, and the MeanDifference in the RATA Summary record is greater than or equal to 0 and less than or equal to 12.0,

If the MeanDifference in the RATA Summary record is less than or equal to 8.0 or the associated TestEndDate is on or after 6/25/1999,

Locate the Test Tolerance cross-check record where the TestTypeCode is equal to "RATA" and the FieldDescription is equal to "MeanDifferencePPM".

If the absolute value of the difference between the MeanDifference and the RATA Summary Mean Difference (rounded to one decimal) is less than or equal to the tolerance in the cross-check record,

set tempresult to "PASSAPS" and tempfrequency to "4QTRS".

else if tempresult is equal to "FAILED",

If APSIndicator in the RATA Summary record is NOT equal to 1, the RelativeAccuracy in the RATA Summary Record is greater than or equal to 0 and less than or equal to 10.0,

Locate the Test Tolerance cross-check record where the TestTypeCode is equal to "RATA" and the FieldDescription is equal to "RelativeAccuracy".

If the absolute value of the difference between the RelativeAccuracy and the RATA Summary Relative Accuracy (rounded to 2 decimal places) is less than or equal to the tolerance in the cross-check record,

> If the RelativeAccuracy in the RATA Summary Record is less than or equal to 7.5, set tempresult to "PASSED" and tempfrequency to "4QTRS".

Otherwise,

set tempresult to "PASSED" and tempfrequency to "2QTRS".

If APSIndicator in the RATA Summary record is equal to 1, and the RATA Summary Mean Reference Value (rounded to 1 decimal) is less than or equal to 250.0, and the MeanDifference in the RATA Summary record is greater than or equal to 0 and less than or equal to 15.0,

Locate the Test Tolerance cross-check record where the TestTypeCode is equal to "RATA" and the FieldDescription is equal to "MeanDifferencePPM".

If the absolute value of the difference between the MeanDifference and the RATA Summary Mean Difference (rounded to one decimal) is less than or equal to the tolerance in the cross-check record,

If the MeanDifference in the RATA Summary record is less than or equal to 8.0, set tempresult to "PASSAPS" and tempfrequency to "4QTRS".

If the MeanDifference in the RATA Summary record is less than or equal to 12.0, and the associated TestEndDate is on or after 6/25/1999, set tempresult to "PASSAPS" and tempfrequency to "4QTRS".

Otherwise,

set tempresult to "PASSAPS" and tempfrequency to "2QTRS".

If the associated SystemTypeCode is equal to "NOX" or "NOXP",

If the RATA Summary Relative Accuracy (rounded to 1 decimal) is less than or equal to 7.5, set tempresult to "PASSED" and tempfrequency to "4QTRS".

If the RATA Summary Mean Reference Value (rounded to 2 decimal) is less than or equal to 0.20 and the absolute value of the RATA Summary Mean Difference (rounded to 2 decimal) is less than or equal to 0.01, set tempresult to "PASSAPS" and tempfrequency to "4QTRS".

If the RATA Summary Mean Reference Value (rounded to 2 decimal) is less than or equal to 0.20 and the absolute value of the RATA Summary Mean Difference (rounded to 3 decimal) is less than or equal to 0.015 and the associated TestEndDate is on or after 6/25/1999,

set tempresult to "PASSAPS" and tempfrequency to "4QTRS".

If the RATA Summary Relative Accuracy (rounded to 1 decimal) is less than or equal to 10.0, set tempresult to "PASSED" and tempfrequency to "2QTRS".

If the RATA Summary Mean Reference Value (rounded to 2 decimal) is less than or equal to 0.20 and the absolute value of the RATA Summary Mean Difference (rounded to 2 decimal) is less than or equal to 0.02, set tempresult to "PASSAPS" and tempfrequency to "2QTRS".

#### Otherwise,

set tempresult to "FAILED" and tempfrequency to null.

If tempfrequency is equal to "2QTRS",

If APSIndicator in the RATA Summary record is NOT equal to 1, the RelativeAccuracy in the RATA Summary Record is greater than or equal to 0 and less than or equal to 7.5,

Locate the Test Tolerance cross-check record where the TestTypeCode is equal to "RATA" and the FieldDescription is equal to "RelativeAccuracy".

If the absolute value of the difference between the RelativeAccuracy and the RATA Summary Relative Accuracy (rounded to 2 decimal places) is less than or equal to the tolerance in the cross-check record,

set tempresult to "PASSED" and tempfrequency to "4QTRS".

If APSIndicator in the RATA Summary record is equal to 1, and the RATA Summary Mean Reference Value (rounded to 2 decimal) is less than or equal to 0.20, and the MeanDifference in the RATA Summary record is greater than or equal to 0 and less than or equal to 0.015,

Locate the Test Tolerance cross-check record where the TestTypeCode is equal to "RATA" and the FieldDescription is equal to "MeanDifferenceRATE".

If the absolute value of the difference between the MeanDifference and the RATA Summary Mean Difference (rounded to two decimal places) is less than or equal to the tolerance in the cross-check record, and the MeanDifference in the RATA Summary record is less than or equal to 0.01, set tempresult to "PASSAPS" and tempfrequency to "4QTRS".

If the absolute value of the difference between the MeanDifference and the RATA Summary Mean Difference (rounded to three decimal places) is less than or equal to the tolerance in the cross-check record, and the MeanDifference in the RATA Summary record is less than or equal to 0.015, and the associated TestEndDate is on or after 6/25/1999, set tempresult to "PASSAPS" and tempfrequency to "4QTRS".

else if tempresult is equal to "FAILED",

If APSIndicator in the RATA Summary record is NOT equal to 1, the RelativeAccuracy in the RATA Summary Record is greater than or equal to 0 and less than or equal to 10.0,

Locate the Test Tolerance cross-check record where the TestTypeCode is equal to "RATA" and the FieldDescription is equal to "RelativeAccuracy".

If the absolute value of the difference between the RelativeAccuracy and the RATA Summary Relative Accuracy (rounded to 2 decimal places) is less than or equal to the tolerance in the cross-check record,

> If the RelativeAccuracy in the RATA Summary Record is less than or equal to 7.5, set tempresult to "PASSED" and tempfrequency to "4QTRS".

Otherwise,

set tempresult to "PASSED" and tempfrequency to "2QTRS".

If APSIndicator in the RATA Summary record is equal to 1, and the RATA Summary Mean Reference Value (rounded to 2 decimal) is less than or equal to 0.20, and the MeanDifference in the RATA Summary record is greater than or equal to 0 and less than or equal to 0.02,

Locate the Test Tolerance cross-check record where the TestTypeCode is equal to "RATA" and the FieldDescription is equal to "MeanDifferenceRATE".

If the absolute value of the difference between the MeanDifference and the RATA Summary Mean Difference (rounded to two decimal places) is less than or equal to the tolerance in the cross-check record, and the MeanDifference in the RATA Summary record is less than or equal to 0.01, set tempresult to "PASSAPS" and tempfrequency to "4QTRS".

If the absolute value of the difference between the MeanDifference and the RATA Summary Mean Difference (rounded to three decimal places) is less than or equal to the tolerance in the cross-check record, and the MeanDifference in the RATA Summary record is less than or equal to 0.015, and the associated TestEndDate is on or after 6/25/1999, set tempresult to "PASSAPS" and tempfrequency to "4QTRS".

If the absolute value of the difference between the MeanDifference and the RATA Summary Mean Difference (rounded to two decimal places) is less than or equal to the tolerance in the cross-check record,

set tempresult to "PASSAPS" and tempfrequency to "2QTRS".

If the associated SystemTypeCode is equal to "CO2" or "O2",

If the RATA Summary Relative Accuracy (rounded to 1 decimal) is less than or equal to 7.5, set tempresult to "PASSED" and tempfrequency to "4QTRS".

If the absolute value of the RATA Summary Mean Difference (rounded to 1 decimal) is less than or equal to 0.7, set tempresult to "PASSAPS" and tempfrequency to "4QTRS".

If the RATA Summary Relative Accuracy (rounded to 1 decimal) is less than or equal to 10.0, set tempresult to "PASSED" and tempfrequency to "2QTRS".

If the absolute value of the RATA Summary Mean Difference (rounded to 1 decimal) is less than or equal to 1.0, set tempresult to "PASSAPS" and tempfrequency to "2QTRS".

# Otherwise,

set tempresult to "FAILED" and tempfrequency to null.

If tempfrequency is equal to "2QTRS",

If APSIndicator in the RATA Summary record is NOT equal to 1, the RelativeAccuracy in the RATA Summary Record is greater than or equal to 0 and less than or equal to 7.5,

Locate the Test Tolerance cross-check record where the TestTypeCode is equal to "RATA" and the FieldDescription is equal to "RelativeAccuracy".

If the absolute value of the difference between the RelativeAccuracy and the RATA Summary Relative Accuracy (rounded to 2 decimal places) is less than or equal to the tolerance in the cross-check record,

set tempresult to "PASSED" and tempfrequency to "4QTRS".

If APSIndicator in the RATA Summary record is equal to 1, and the MeanDifference in the RATA Summary record is greater than or equal to 0 and less than or equal to 0.7,

Locate the Test Tolerance cross-check record where the TestTypeCode is equal to "RATA" and

the FieldDescription is equal to "MeanDifferencePCT".

If the absolute value of the difference between the MeanDifference and the RATA Summary Mean Difference (rounded to one decimal) is less than or equal to the tolerance in the cross-check record,

set tempresult to "PASSAPS" and tempfrequency to "4QTRS".

else if tempresult is equal to "FAILED",

If APSIndicator in the RATA Summary record is NOT equal to 1, the RelativeAccuracy in the RATA Summary Record is greater than or equal to 0 and less than or equal to 10.0,

Locate the Test Tolerance cross-check record where the TestTypeCode is equal to "RATA" and the FieldDescription is equal to "RelativeAccuracy".

If the absolute value of the difference between the RelativeAccuracy and the RATA Summary Relative Accuracy (rounded to 2 decimal places) is less than or equal to the tolerance in the cross-check record,

> If the RelativeAccuracy in the RATA Summary Record is less than or equal to 7.5, set tempresult to "PASSED" and tempfrequency to "4QTRS".

Otherwise,

set tempresult to "PASSED" and tempfrequency to "2QTRS".

If APSIndicator in the RATA Summary record is equal to 1, and the MeanDifference in the RATA Summary record is greater than or equal to 0 and less than or equal to 1.0,

Locate the Test Tolerance cross-check record where the TestTypeCode is equal to "RATA" and the FieldDescription is equal to "MeanDifferencePCT".

If the absolute value of the difference between the MeanDifference and the RATA Summary Mean Difference (rounded to one decimal) is less than or equal to the tolerance in the cross-check record,

If the MeanDifference in the RATA Summary record is less than or equal to 0.7, set tempresult to "PASSAPS" and tempfrequency to "4QTRS".

Otherwise,

set tempresult to "PASSAPS" and tempfrequency to "2QTRS".

If the associated SystemTypeCode is equal to "SO2R",

If the RATA Summary Relative Accuracy (rounded to 1 decimal) is less than or equal to 7.5, set tempresult to "PASSED" and tempfrequency to "4QTRS".

If the RATA Summary Mean Reference Value (rounded to 2 decimal) is less than or equal to 0.50 and the absolute value of the RATA Summary Mean Difference (rounded to 3 decimal) is less than or equal to 0.016, set tempresult to "PASSAPS" and tempfrequency to "4QTRS".

If the RATA Summary Relative Accuracy (rounded to 1 decimal) is less than or equal to 10.0, set tempresult to "PASSED" and tempfrequency to "2QTRS".

If the RATA Summary Mean Reference Value (rounded to 2 decimal) is less than or equal to 0.50 and the absolute value of the RATA Summary Mean Difference (rounded to 2 decimal) is less than or equal to 0.03, set tempresult to "PASSAPS" and tempfrequency to "2QTRS".

Otherwise,

set tempresult to "FAILED" and tempfrequency to null.

If tempfrequency is equal to "2QTRS",

If APSIndicator in the RATA Summary record is NOT equal to 1, the RelativeAccuracy in the RATA Summary Record is greater than or equal to 0 and less than or equal to 7.5,

Locate the Test Tolerance cross-check record where the TestTypeCode is equal to "RATA" and the FieldDescription is equal to "RelativeAccuracy".

If the absolute value of the difference between the RelativeAccuracy and the RATA Summary Relative Accuracy (rounded to 2 decimal places) is less than or equal to the tolerance in the cross-check record,

set tempresult to "PASSED" and tempfrequency to "4QTRS".

If APSIndicator in the RATA Summary record is equal to 1, and the RATA Summary Mean Reference Value (rounded to 2 decimal) is less than or equal to 0.50, and the MeanDifference in the RATA Summary record is greater than or equal to 0 and less than or equal to 0.016,

Locate the Test Tolerance cross-check record where the TestTypeCode is equal to "RATA" and the FieldDescription is equal to "MeanDifferenceRATE".

If the absolute value of the difference between the MeanDifference and the RATA Summary Mean Difference (rounded to three decimal) is less than or equal to the tolerance in the cross-check record,

set tempresult to "PASSAPS" and tempfrequency to "4QTRS".

else if tempresult is equal to "FAILED",

If APSIndicator in the RATA Summary record is NOT equal to 1, the RelativeAccuracy in the RATA Summary Record is greater than or equal to 0 and less than or equal to 10.0,

Locate the Test Tolerance cross-check record where the TestTypeCode is equal to "RATA" and the FieldDescription is equal to "RelativeAccuracy".

If the absolute value of the difference between the RelativeAccuracy and the RATA Summary Relative Accuracy (rounded to 2 decimal places) is less than or equal to the tolerance in the cross-check record,

> If the RelativeAccuracy in the RATA Summary Record is less than or equal to 7.5, set tempresult to "PASSED" and tempfrequency to "4QTRS".

Otherwise,

set tempresult to "PASSED" and tempfrequency to "2QTRS".

If APSIndicator in the RATA Summary record is equal to 1, and the RATA Summary Mean Reference Value (rounded to 2 decimal) is less than or equal to 0.50, and the MeanDifference in the RATA Summary record is greater than or equal to 0 and less than or equal to 0.03,

Locate the Test Tolerance cross-check record where the TestTypeCode is equal to "RATA" and the FieldDescription is equal to "MeanDifferenceRATE".

If the absolute value of the difference between the MeanDifference and the RATA Summary Mean Difference (rounded to three decimal) is less than or equal to the tolerance in the cross-check record, and the MeanDifference in the RATA Summary record is less than or equal to 0.016, set tempresult to "PASSAPS" and tempfrequency to "4QTRS".

If the absolute value of the difference between the MeanDifference and the RATA Summary Mean Difference (rounded to two decimal) is less than or equal to the tolerance in the cross-check record,

#### set tempresult to "PASSAPS" and tempfrequency to "2QTRS".

If the associated SystemTypeCode begins with "H2O",

- If the RATA Summary Relative Accuracy (rounded to 1 decimal) is less than or equal to 7.5, set tempresult to "PASSED" and tempfrequency to "4QTRS".
- If the absolute value of the RATA Summary Mean Difference (rounded to 1 decimal) is less than or equal to 1.0, set tempresult to "PASSAPS" and tempfrequency to "4QTRS".
- If the RATA Summary Relative Accuracy (rounded to 1 decimal) is less than or equal to 10.0, set tempresult to "PASSED" and tempfrequency to "2QTRS".
- If the absolute value of the RATA Summary Mean Difference (rounded to 1 decimal) is less than or equal to 1.5, set tempresult to "PASSAPS" and tempfrequency to "2QTRS".

#### Otherwise,

set tempresult to "FAILED" and tempfrequency to null.

If tempfrequency is equal to "2QTRS",

If APSIndicator in the RATA Summary record is NOT equal to 1, the RelativeAccuracy in the RATA Summary Record is greater than or equal to 0 and less than or equal to 7.5,

Locate the Test Tolerance cross-check record where the TestTypeCode is equal to "RATA" and the FieldDescription is equal to "RelativeAccuracy".

If the absolute value of the difference between the RelativeAccuracy and the RATA Summary Relative Accuracy (rounded to 2 decimal places) is less than or equal to the tolerance in the cross-check record,

set tempresult to "PASSED" and tempfrequency to "4QTRS".

If APSIndicator in the RATA Summary record is equal to 1, and the MeanDifference in the RATA Summary record is greater than or equal to 0 and less than or equal to 1.0,

Locate the Test Tolerance cross-check record where the TestTypeCode is equal to "RATA" and the FieldDescription is equal to "MeanDifferencePCT".

If the absolute value of the difference between the MeanDifference and the RATA Summary Mean Difference (rounded to one decimal) is less than or equal to the tolerance in the cross-check record,

set tempresult to "PASSAPS" and tempfrequency to "4QTRS".

else if tempresult is equal to "FAILED",

If APSIndicator in the RATA Summary record is NOT equal to 1, the RelativeAccuracy in the RATA Summary Record is greater than or equal to 0 and less than or equal to 10.0,

Locate the Test Tolerance cross-check record where the TestTypeCode is equal to "RATA" and the FieldDescription is equal to "RelativeAccuracy".

If the absolute value of the difference between the RelativeAccuracy and the RATA Summary Relative Accuracy (rounded to 2 decimal places) is less than or equal to the tolerance in the cross-check record,

> If the RelativeAccuracy in the RATA Summary Record is less than or equal to 7.5, set tempresult to "PASSED" and tempfrequency to "4QTRS".

Otherwise,

set tempresult to "PASSED" and tempfrequency to "2QTRS".

If APSIndicator in the RATA Summary record is equal to 1, and the MeanDifference in the RATA Summary record is greater than or equal to 0 and less than or equal to 1.5,

Locate the Test Tolerance cross-check record where the TestTypeCode is equal to "RATA" and the FieldDescription is equal to "MeanDifferencePCT".

If the absolute value of the difference between the MeanDifference and the RATA Summary Mean Difference (rounded to one decimal) is less than or equal to the tolerance in the cross-check record,

If the MeanDifference in the RATA Summary record is \less than or equal to 1.0, set tempresult to "PASSAPS" and tempfrequency to "4QTRS".

Otherwise,

set tempresult to "PASSAPS" and tempfrequency to "2QTRS".

If the associated SystemTypeCode is equal to "FLOW",

If the RATA Summary Relative Accuracy (rounded to 1 decimal) is less than or equal to 7.5, set tempresult to "PASSED" and tempfrequency to "4QTRS".

If the associated Test EndDate is on or after 1/1/2000,

Set adjustedmeanref to 99999 and adjustedmeandiff to 99999. Set adjustedreportedmeandiff to 99999.

If Test Dates Consistent is true,

Locate the Monitor Location Attribute record for the location where the BeginDate is on or before the associated Test BeginDate and the EndDate is null or is on or after the associated Test EndDate.

If one record is found, and the StackAreaAtFlowMonitor is greater than 0,

Calculate adjustedmeanref = RATA Summary Mean Reference Value / 3600 / StackAreaAtFlowMonitor.

Calculate adjustedmeandiff =  $abs(RATA)$  Summary Mean Difference / 3600 / StackAreaAtFlowMonitor.

Round adjustedmeanref and adjustedmeandiff to 1 decimal.

If MeanDifference in the RATA Summary record is greater than or equal to 0,

Calculate adjustedreportedmeandiff = abs(MeanDifference / 3600 / StackAreaAtFlowMonitor, and round the result to 1 decimal.

If adjustedmeanref is less than or equal to 10.0 and adjustedmeandiff is less than or equal to 1.5, set tempresult to "PASSAPS" and tempfrequency to "4QTRS".

If the RATA Summary Relative Accuracy (rounded to 1 decimal) is less than or equal to 10.0, set tempresult to "PASSED" and tempfrequency to "2QTRS".

If adjustedmeanref is less than or equal to 10.0 and adjustedmeandiff is less than or equal to 2.0, set tempresult to "PASSAPS" and tempfrequency to "2QTRS".

Otherwise,

set tempresult to "FAILED" and tempfrequency to null.

If tempfrequency is equal to "2QTRS",

If APSIndicator in the RATA Summary record is NOT equal to 1, the RelativeAccuracy in the RATA Summary Record is greater than or equal to 0 and less than or equal to 7.5,

> Locate the Test Tolerance cross-check record where the TestTypeCode is equal to "RATA" and the FieldDescription is equal to "RelativeAccuracy".

If the absolute value of the difference between the RelativeAccuracy and the RATA Summary Relative Accuracy (rounded to 2 decimal places) is less than or equal to the tolerance in the cross-check record,

set tempresult to "PASSED" and tempfrequency to "4QTRS".

If APSIndicator in the RATA Summary record is equal to 1, and the adjustedmeanref is less than or equal to 10.0, and the adjustedreportedmeandiff is less than or eqaul to 1.5,

> Locate the Test Tolerance cross-check record where the TestTypeCode is equal to "RATA" and the FieldDescription is equal to "MeanDifferenceSCFH".

If the absolute value of the difference between the MeanDifference and the RATA Summary Mean Difference (rounded to the nearest 1000) is less than or equal to the tolerance in the cross-check record, set tempresult to "PASSAPS" and tempfrequency to "4QTRS".

else if tempresult is equal to "FAILED",

If APSIndicator in the RATA Summary record is NOT equal to 1, the RelativeAccuracy in the RATA Summary Record is greater than or equal to 0 and less than or equal to 10.0,

> Locate the Test Tolerance cross-check record where the TestTypeCode is equal to "RATA" and the FieldDescription is equal to "RelativeAccuracy".

If the absolute value of the difference between the RelativeAccuracy and the RATA Summary Relative Accuracy (rounded to 2 decimal places) is less than or equal to the tolerance in the cross-check record,

> If the RelativeAccuracy in the RATA Summary Record is less than or equal to 7.5,

> > set tempresult to "PASSED" and tempfrequency to "4QTRS".

Otherwise,

set tempresult to "PASSED" and tempfrequency to "2QTRS".

If APSIndicator in the RATA Summary record is equal to 1, and the adjustedmeanref is less than or equal to 10.0, and the adjustedreportedmeandiff is less than or eqaul to 2.0,

> Locate the Test Tolerance cross-check record where the TestTypeCode is equal to "RATA" and the FieldDescription is equal to "MeanDifferenceSCFH".

If the absolute value of the difference between the MeanDifference and the RATA Summary Mean Difference (rounded to the nearest 1000) is less than or equal to the tolerance in the cross-check record,

> If the adjustedreportedmeandiff less than or equal to 1.5, set tempresult to "PASSAPS" and tempfrequency to "4QTRS".

Otherwise,

set tempresult to "PASSAPS" and tempfrequency to "2QTRS".

#### Otherwise,

- If the RATA Summary Relative Accuracy (rounded to 1 decimal) is less than or equal to 10.0, set tempresult to "PASSED" and tempfrequency to "4QTRS".
- If the RATA Summary Relative Accuracy (rounded to 1 decimal) is less than or equal to 15.0, set tempresult to "PASSED" and tempfrequency to "2QTRS".

#### Otherwise,

set tempresult to "FAILED" and tempfrequency to null.

If tempfrequency is equal to "2QTRS",

If APSIndicator in the RATA Summary record is NOT equal to 1, the RelativeAccuracy in the RATA Summary Record is greater than or equal to 0 and less than or equal to 10.0,

> Locate the Test Tolerance cross-check record where the TestTypeCode is equal to "RATA" and the FieldDescription is equal to "RelativeAccuracy".

If the absolute value of the difference between the RelativeAccuracy and the RATA Summary Relative Accuracy (rounded to 2 decimal places) is less than or equal to the tolerance in the cross-check record, set tempresult to "PASSED" and tempfrequency to "4QTRS".

else if tempresult is equal to "FAILED",

If APSIndicator in the RATA Summary record is NOT equal to 1, the RelativeAccuracy in the RATA Summary Record is greater than or equal to 0 and less than or equal to 15.0,

> Locate the Test Tolerance cross-check record where the TestTypeCode is equal to "RATA" and the FieldDescription is equal to "RelativeAccuracy".

If the absolute value of the difference between the RelativeAccuracy and the RATA Summary Relative Accuracy (rounded to 2 decimal places) is less than or equal to the tolerance in the cross-check record,

> If the RelativeAccuracy in the RATA Summary Record is less than or equal to 10.0,

> > set tempresult to "PASSED" and tempfrequency to "4QTRS".

#### Otherwise,

set tempresult to "PASSED" and tempfrequency to "2QTRS".

If the associated SystemTypeCode begins with "HG",

If the RATA Summary Relative Accuracy (rounded to 1 decimal) is less than or equal to 20.0, set tempresult to "PASSED" and tempfrequency to "4QTRS".

If the RATA Summary Mean Reference Value (rounded to 1 decimal) is less than or equal to 5.0 and the absolute value of the RATA Summary Mean Difference (rounded to 1 decimal) is less than or equal to 1.0, set tempresult to "PASSAPS" and tempfrequency to "4QTRS".

Otherwise,

set tempresult to "FAILED" and tempfrequency to null.

If APSIndicator in the RATA Summary record is NOT equal to 1, the RelativeAccuracy in the RATA

Summary Record is greater than or equal to 0 and less than or equal to 20.0,

Locate the Test Tolerance cross-check record where the TestTypeCode is equal to "RATA" and the FieldDescription is equal to "RelativeAccuracy".

If the absolute value of the difference between the RelativeAccuracy and the RATA Summary Relative Accuracy (rounded to 2 decimal places) is less than or equal to the tolerance in the cross-check record,

set tempresult to "PASSED" and tempfrequency to "4QTRS".

If APSIndicator in the RATA Summary record is equal to 1, the RATA Summary Mean Reference Value (rounded to 1 decimal) is less than or equal to 5.0, and the MeanDifference in the RATA Summary record is greater than or equal to 0 and less than or equal to 1.0,

Locate the Test Tolerance cross-check record where the TestTypeCode is equal to "RATA" and the FieldDescription is equal to "MeanDifferencePCT".

If the absolute value of the difference between the MeanDifference and the RATA Summary Mean Difference (rounded to one decimal) is less than or equal to the tolerance in the cross-check record,

set tempresult to "PASSAPS" and tempfrequency to "4QTRS".

If RATA Result is not equal to "INVALID",

If RATA Result is equal to "FAILED" or tempresult is equal to "FAILED" set RATA Result to "FAILED".

If RATA Result is equal to "PASSAPS" or tempresult is equal to "PASSAPS" set RATA Result to "PASSAPS".

#### Otherwise,

set RATA Result to "PASSED".

If RATA Result is equal to "PASSED" or "PASSAPS",

If RATA Frequency is equal to "2QTRS" or tempfrequency is equal to "2QTRS" set RATA Frequency to "2QTRS".

#### Otherwise,

set RATA Frequency to "4QTRS".

#### Otherwise,

set RATA Frequency to null.

If tempresult is equal to "PASSAPS", set RATA Summary APS Indicator to 1.

If tempresult is equal to "PASSED", set RATA Summary APS Indicator to 0.

# Otherwise,

set RATA Summary APS Indicator to null.

- If APS Indicator in the RATA Summary record is equal to null, return result A.
- If RATA Summary APS Indicator is equal to 1 and the APS Indicator in the RATA Summary record is equal to 0, return result B.

# Otherwise,

set RATA Result to "INVALID". set RATA APS Indicator and RATA Frequency to null.

# **Results:**

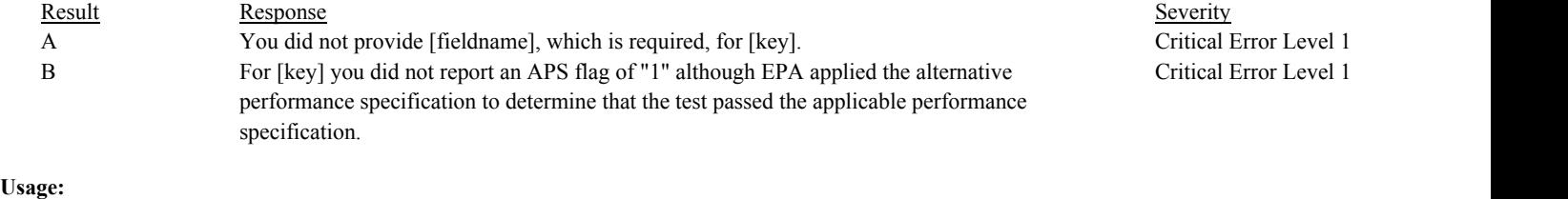

Process/Category: Conditions: 1 Process/Category: QA Test Evaluation Report --- RATA Summary (Pass 2)

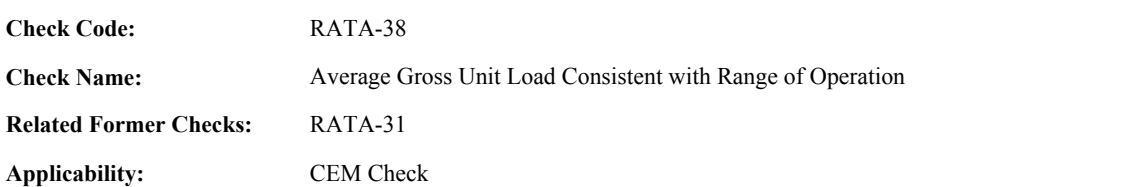

**Description:**

**Specifications:**

For a RATA summary record with an OperatingLevelCode equal to "L", "H", or "M":

If Calculate RATA Level is equal to true, Test Dates Consistent is equal to true, and RATA Claim Code is not equal to "ORE",

Locate a MonitorLoad record for the location where the BeginDate and BeginHour is on or before the associated Test EndDate and EndHour and the EndDate is null or is on or after the Test BeginDate and BeginHour.

If one record is found, and the LowerOperationBoundary is greater than 0 and the UpperOperationBoundary is greater than the LowerOperationBoundary,

If OperatingLevelCode is equal to "L",

If the RATA Summary Average Gross Unit Load is less than the LowerOperationBoundary or is greater than LowerOperationBoundary + ((UpperOperationBoundary - LowerOperationBoundary) \* .3), return result A.

If OperatingLevelCode is equal to "M",

set Load Upper Boundary to UpperOperationBoundary. set Load Lower Boundary to LowerOperationBoundary.

If the RATA Summary Average Gross Unit Load is less than or equal to LowerOperationBoundary + ((UpperOperationBoundary - LowerOperationBoundary) \* .3) or is greater than LowerOperationBoundary + ((UpperOperationBoundary - LowerOperationBoundary) \* .6), return result B.

If OperatingLevelCode is equal to "H",

If the RATA Summary Average Gross Unit Load is less than or equal to LowerOperationBoundary + ((UpperOperationBoundary - LowerOperationBoundary) \* .6) or is greater than the UpperOperationBoundary, return result C.

Otherwise,

return result D.

# **Results:**

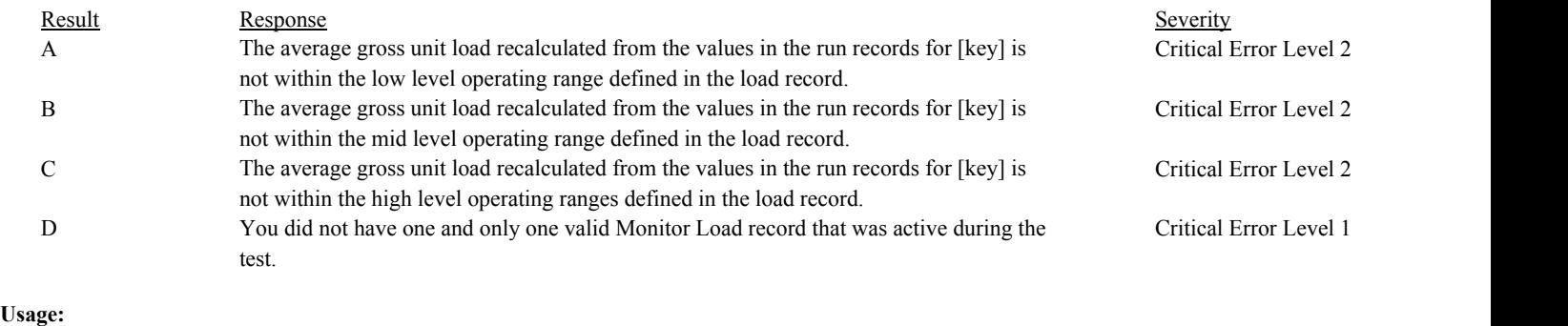

Process/Category: Conditions: 1 Process/Category: QA Test Evaluation Report --- RATA Summary (Pass 2)

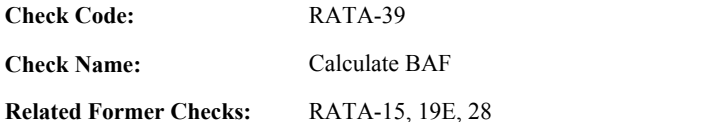

**Applicability:** CEM Check

# **Description:**

# **Validation Tables:**

Test Tolerances (Cross Check Table)

# **Specifications:**

For the RATA summary record:

If RATA Summary APS Indicator is not null,

If the associated SystemTypeCode is equal to "CO2" or "O2" or begins with "H2O", set RATA Summary BAF to 1.

> If OperatingLevelCode is equal to "H" or "N", set High BAF to 1.

If OperatingLevelCode is equal to "M", set Mid BAF to 1.

If OperatingLevelCode is equal to "L", set Low BAF to 1.

## Otherwise,

If the RATA Summary Mean Difference is greater than the absolute value of the RATA Summary Confidence Coefficient,

Calculate tempval = (1.0 + ABS( RATA Summary Mean Difference) / RATA Summary Mean CEM Value) \* 1000. Round tempval to the nearest integer. Calculate RATA Summary BAF = tempval / 1000.

# Otherwise,

set RATA Summary BAF to 1.

If the associated SystemTypeCode begins with "HG",

If the RATA Summary BAF is greater than 1.250 and the BiasAdjustmentFactor in the RATA Summary is equal to 1.250, and the RATA Summary Mean Reference Value (rounded to 1 decimal) is less than or equal to 5.0

set RATA Summary BAF to 1.250.

# Otherwise,

If the RATA Summary BAF is greater than 1.111 and the BiasAdjustmentFactor in the RATA Summary is equal to 1.111,

If the associated SystemTypeCode is equal to "SO2" or "NOXC", and the RATA Summary Mean Reference Value (rounded to 1 decimal) is less than or equal to 250.0, set RATA Summary BAF to 1.111.

If the associated SystemTypeCode is equal to "NOX", "NOXP", or "SO2R", and the RATA Summary Mean Reference Value (rounded to 2 decimal) is less than or equal to 0.20, set RATA Summary BAF to 1.111.

If OperatingLevelCode is equal to "H" or "N", set High BAF to RATA Summary BAF.

If OperatingLevelCode is equal to "M", set Mid BAF to RATA Summary BAF.

If OperatingLevelCode is equal to "L", set Low BAF to RATA Summary BAF.

If the BiasAdjustmentFactor in the RATA Summary record is null, return result A.

If the BiasAdjustmentFactor in the RATA Summary record is less than 1, return result B.

If the associated SystemTypeCode is equal to "CO2", "H2O", "H2OM", or "O2", If the BiasAdjustmentFactor in the RATA Summary record is not equal to 1, return result C.

#### Otherwise,

Locate the Test Tolerance cross-check record where the TestTypeCode is equal to "RATA" and the FieldDescription is equal to "BAF".

If the absolute value of the difference between the BiasAdjustmentFactor in the RATA Summary record and the RATA Summary BAF is greater than the tolerance in the cross-check record, return result D.

## Otherwise,

set RATA Summary BAF to null.

# **Results:**

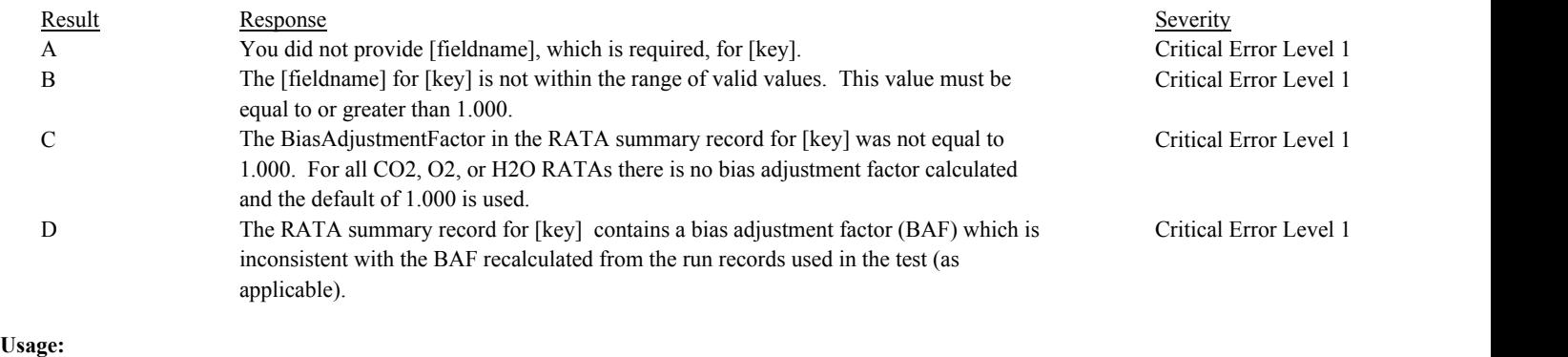

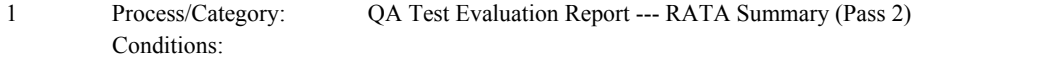

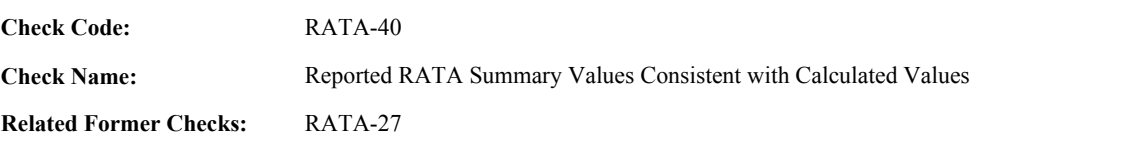

**Applicability:** CEM Check

# **Description:**

## **Validation Tables:**

Test Tolerances (Cross Check Table)

## **Specifications:**

For the RATA Summary record:

Set Inconsistent RATA Fields to null.

If RATA Calc Stack Area is not null,

Calculate RATA Calc Stack Area = min(Calculate RATA Stack Area, 99999.9), rounded to one decimal place.

If Calculate RATA Level is true,

Round RATA Summary Mean CEM Value, RATA Summary Mean Reference Value, RATA Summary Mean Difference, RATA Summary Confidence Coefficient, and RATA Summary Standard Deviation to 3 decimal places.

If the SystemTypeCode associated with the RATA is equal to "SO2" or "NOXC",

Locate the Test Tolerance cross-check record where the TestTypeCode is equal to "RATA" and the FieldDescription is equal to "MeanDifferencePPM".

If the SystemTypeCode associated with the RATA is equal to "FLOW",

Locate the Test Tolerance cross-check record where the TestTypeCode is equal to "RATA" and the FieldDescription is equal to "MeanDifferenceSCFH".

If the SystemTypeCode associated with the RATA is equal to "NOX", "NOXP", or "SO2R",

Locate the Test Tolerance cross-check record where the TestTypeCode is equal to "RATA" and the FieldDescription is equal to "MeanDifferenceRATE".

If the SystemTypeCode associated with the RATA is equal to "HG",

Locate the Test Tolerance cross-check record where the TestTypeCode is equal to "RATA" and the FieldDescription is equal to "MeanDifferenceUGSCM".

Otherwise,

Locate the Test Tolerance cross-check record where the TestTypeCode is equal to "RATA" and the FieldDescription is equal to "MeanDifferencePCT".

If the MeanDifference in the RATA Summary record is not null, and the absolute value of the difference between the MeanDifference and the RATA Summary Mean Difference is greater than the tolerance in the cross-check record,

add "MeanDifference" to Inconsistent RATA Fields.

If the MeanCEMValue in the RATA Summary record is not null, and the absolute value of the difference between the MeanCEMValue and the RATA Summary Mean CEM Value is greater than the tolerance in the cross-check record,

add "MeanCEMValue" to Inconsistent RATA Fields.

If the MeanRATAReferenceValue in the RATA Summary record is not null, and the absolute value of the difference

between the MeanRATAReferenceValue and the RATA Summary Mean Reference Value is greater than the tolerance in the cross-check record,

add "MeanRATAReferenceValue" to Inconsistent RATA Fields.

If Inconsistent RATA Fields is not null, return result A.

In the QA Evaluation Process, the RATA Summary Mean Reference Value, RATA Summary Mean Measured Value, RATA Summary Relative Accuracy, RATA Summary APS Indicator, RATA Summary BAF, RATA Summary Mean Difference, RATA Summary TValue, RATA Summary Standard Deviation, RATA Summary Confidence Coefficient, RATA Summary Average Gross Unit Load, and RATA Calc Stack Area will be stored in the RATA Summary record for the operating level.

## **Results:**

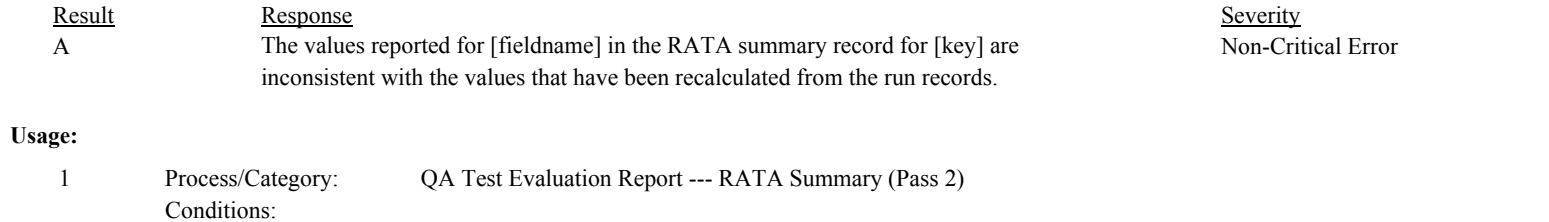

Draft ECMPS QA/Cert Data Check Specifications 4/4/2008 4:48:11PM

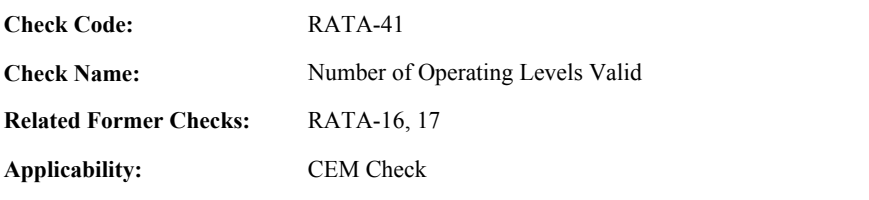

**Description:**

# **Specifications:**

For the RATA:

Set RATA Number of Load Levels to the number of items in the RATA Level List.

If RATA Result is not equal to "ABORTED", and RATA System Valid is true,

If RATA Number of Load Levels is equal to 0, return result A.

## Otherwise,

If the associated SystemTypeCode is equal to "FLOW",

If RATA Number of Load Levels is greater than 3, return result B.

If RATA Number of Load Levels is less than 3, TestReasonCode is equal to "INITIAL", and RATA Claim Code is not equal to "PEAK",

Locate a LocationAttribute record for the location where the BypassIndicator is equal to 1, the BeginDate is on or before the Test BeginDate and the EndDate is null or is on or after the Test EndDate.

If not found,

Locate a MonitorQualification record where the location is the location in the RATA record, the QualificationTypeCode is equal to "PRATA1", the BeginDate is on or before the Test BeginDate and the EndDate is null or is on or after the Test EndDate.

If not found,

If RATA Number of Load Levels is equal to 2,

Locate a MonitorQualification record where the location is the location in the RATA record, the QualificationTypeCode is equal to "PRATA2", the BeginDate is on or before the Test BeginDate and the EndDate is null or is on or after the Test EndDate.

If not found,

return result G.

Otherwise,

return result G.

Otherwise,

If RATA Number of Load Levels is greater than 1, return result C.

If NumberOfLoadLevels in the RATA record is null, return result D.

If NumberOfLoadLevels in the RATA record is less than or equal to 0, return result E.

# Otherwise,

If NumberOfLoadLevels in the RATA record does not equal RATA Number of Load Levels, return result F.

# **Results:**

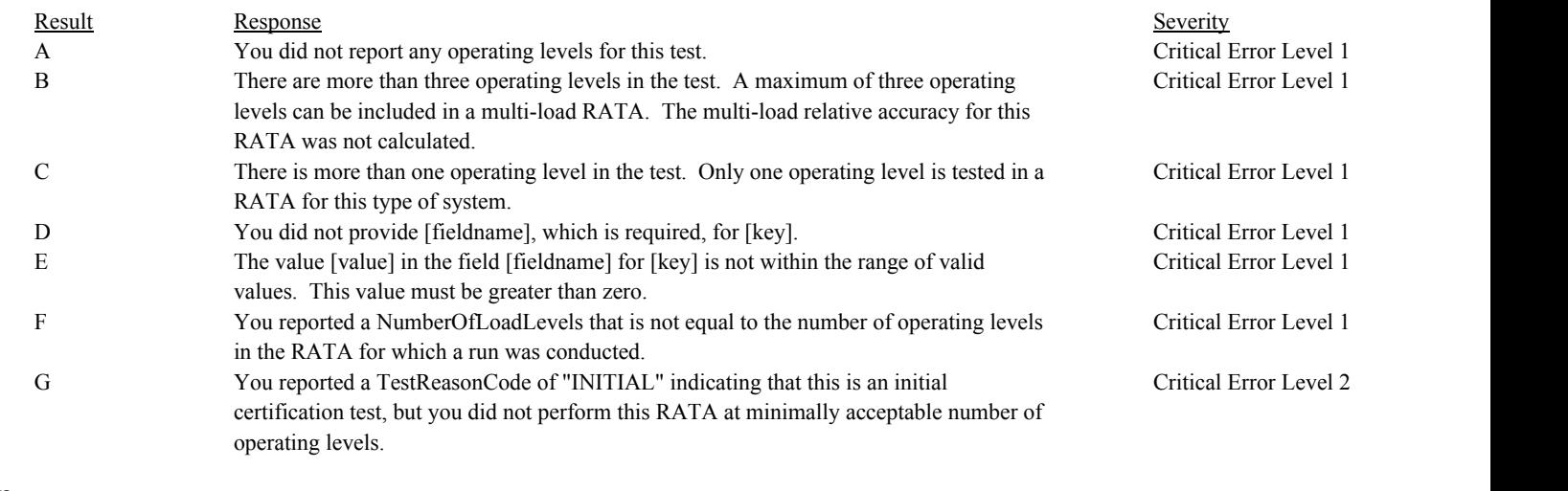

# **Usage:**

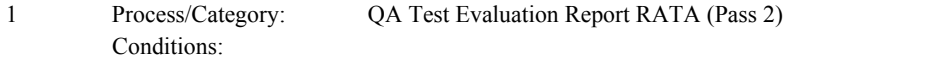

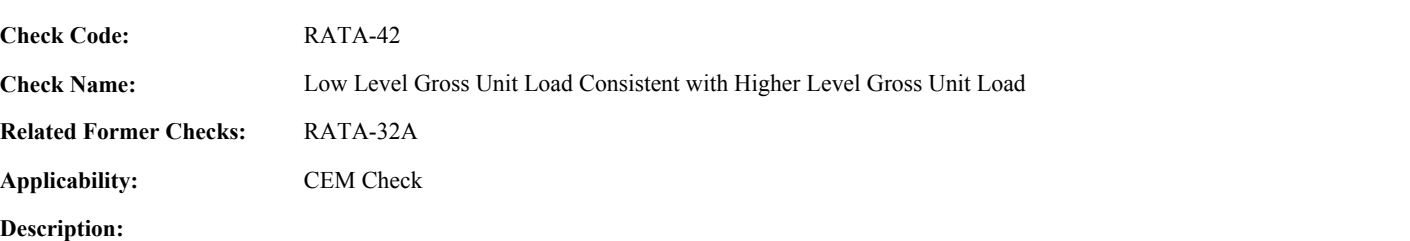

## **Specifications:**

For a RATA where the Low Average Gross Unit Load is not null and either the High Average Gross Unit Load or the Mid Average Gross Unit Load is not null:

If Mid Average Gross Unit Load is null,

If High Average Gross Unit Load is less than or equal to Low Average Gross Unit Load, set RATA Higher Level to "H", and return result A.

## Otherwise,

If Mid Average Gross Unit Load is less than or equal to Low Average Gross Unit Load, set RATA Higher Level to "M", and return result A.

If RATA Claim Code is not equal to "ORE", Load Lower Boundary is not null, and Load Upper Boundary is not null.

If Low Average Gross Unit Load is greater than Load Lower Boundary,

If (Mid Average Gross Unit Load - Low Average Gross Unit Load) / (Load Upper Boundary - Load Lower Boundary)  $< .24$ , return result B.

# **Results:**

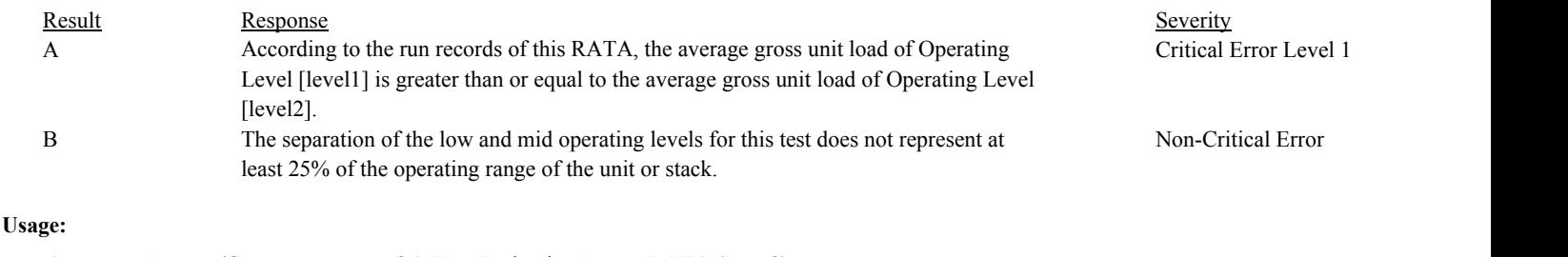

Process/Category: 1 Process/Category: QA Test Evaluation Report RATA (Pass 2)

Conditions: RATA Aborted Equals false

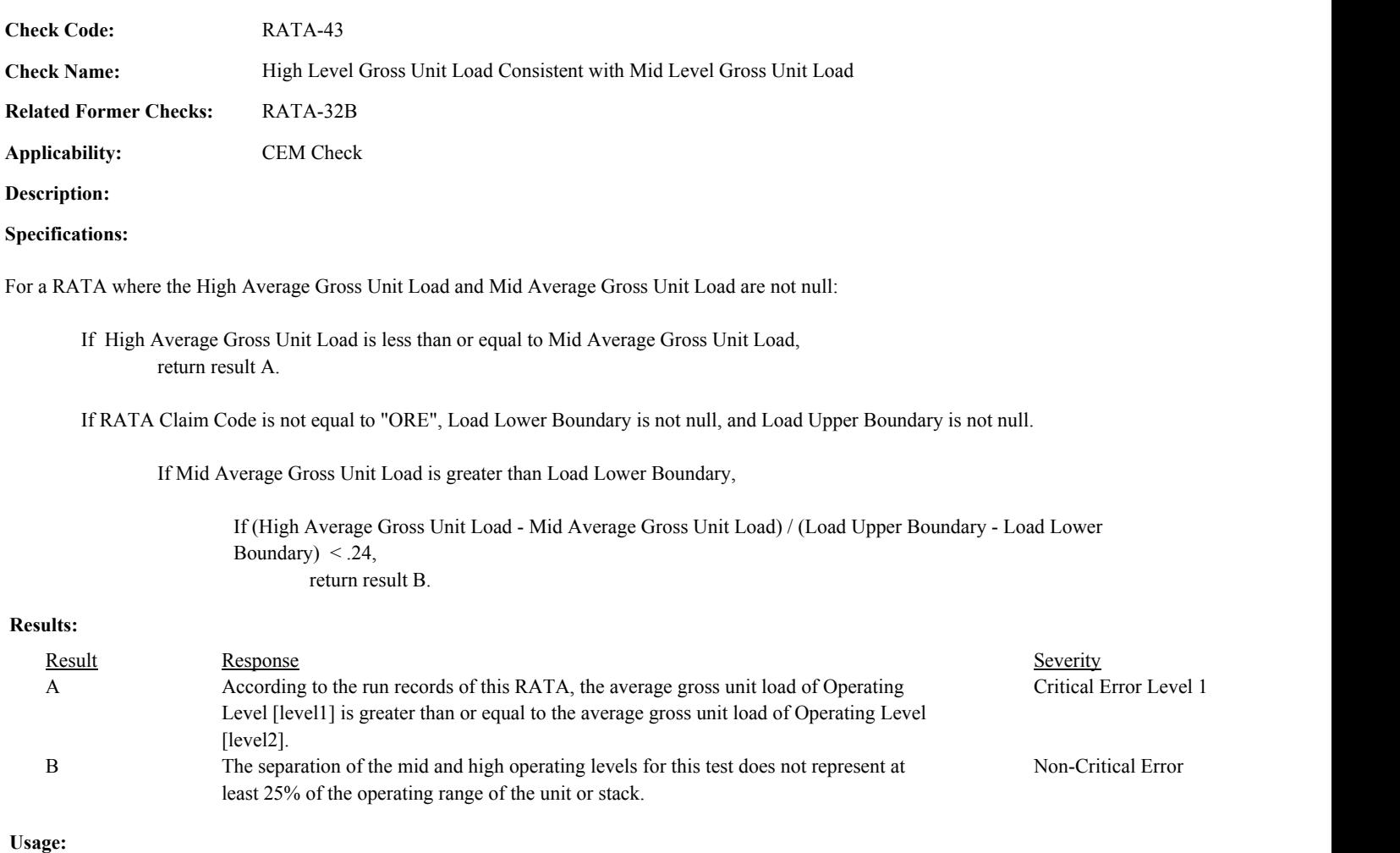

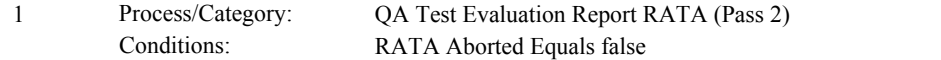

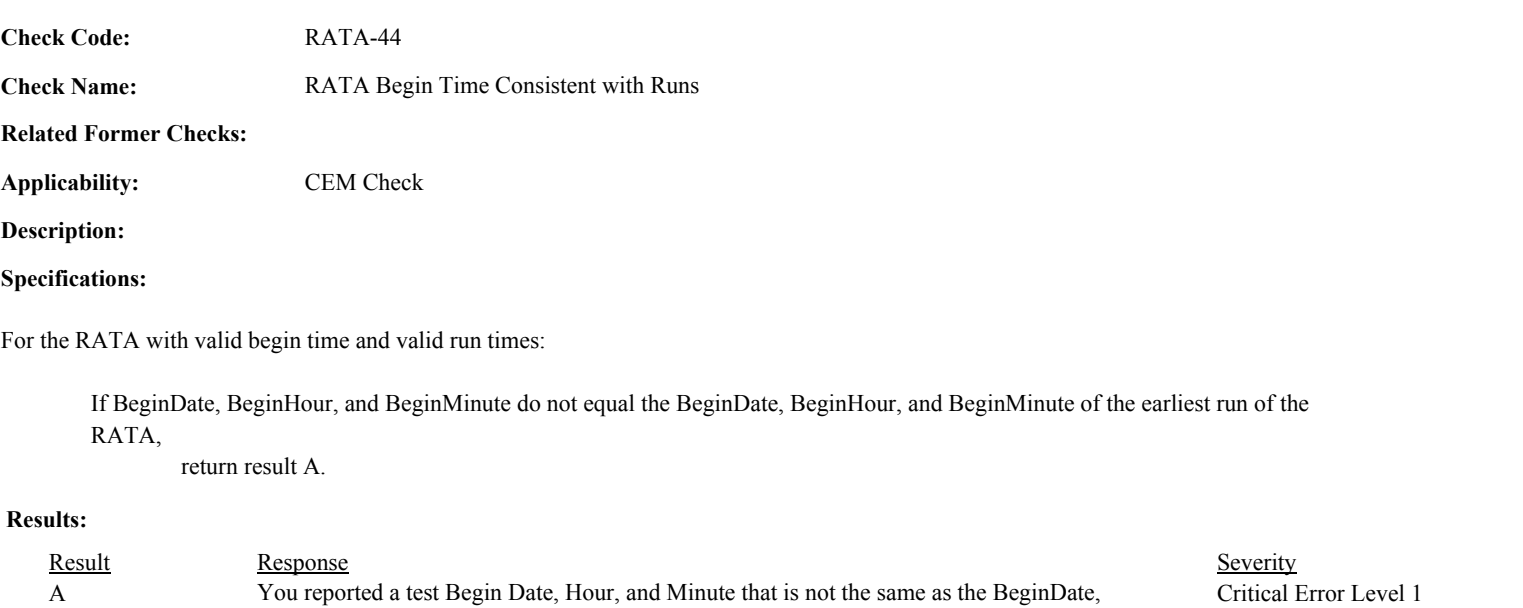

# **Usage:**

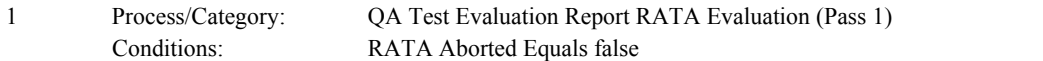

BeginHour, and BeginMinute of the first run in the RATA.

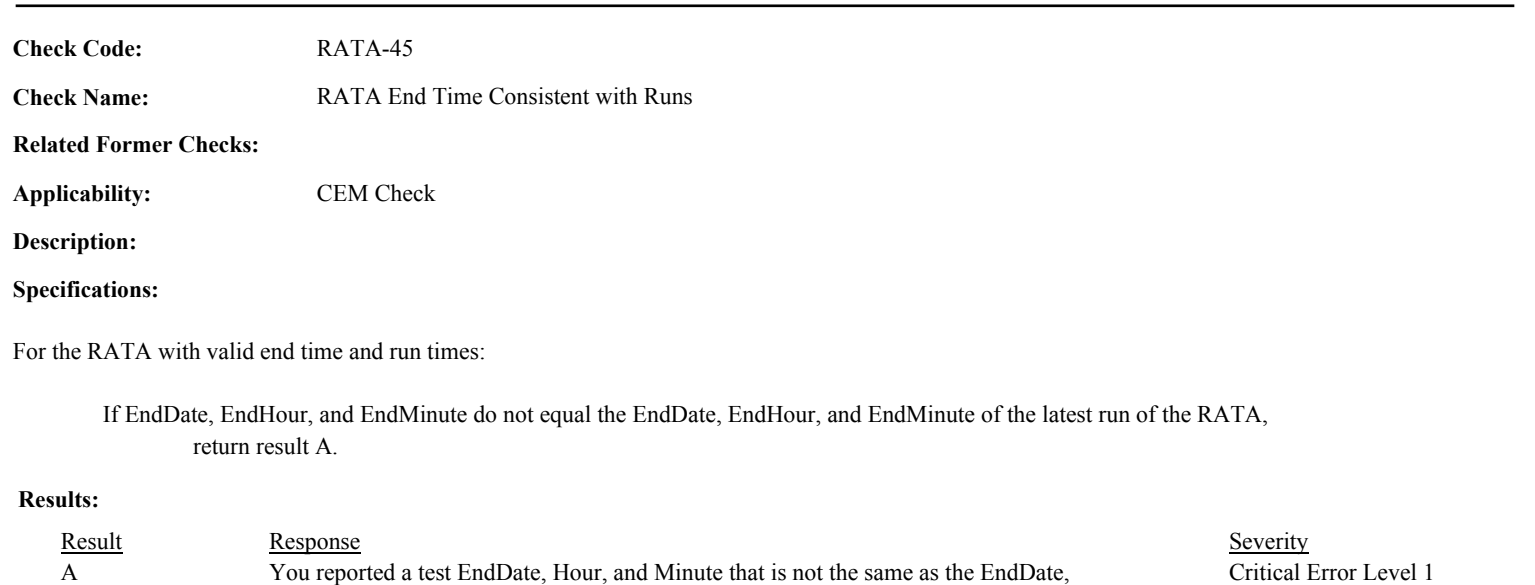

# **Usage:**

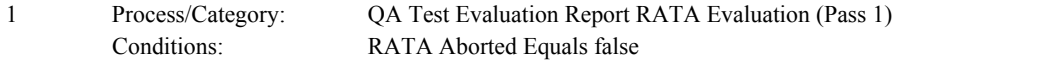

Hour, and Minute of the last run in the RATA test.

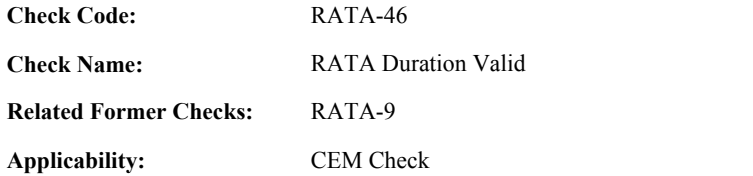

**Description:**

## **Specifications:**

For the RATA with valid begin and end times:

If Number of Load Levels is equal to 1,

If the associated SystemTypeCode begins with "HG",

Locate a RATA Summary record for the test.

If one record is found, and the ReferenceMethodCode is equal to "29" or "OH",

If the difference between the Begin Date, Hour, and Minute and the End Date, Hour, and Minute of the test is greater than 336 hours, return result C.

Otherwise,

If the difference between the Begin Date, Hour, and Minute and the End Date, Hour, and Minute of the test is greater than 168 hours, return result A.

If Number of Load Levels is greater than 1,

If the difference between the Begin Date, Hour, and Minute and the End Date, Hour, and Minute of the test is greater than 720 hours,

return result B.

#### **Results:**

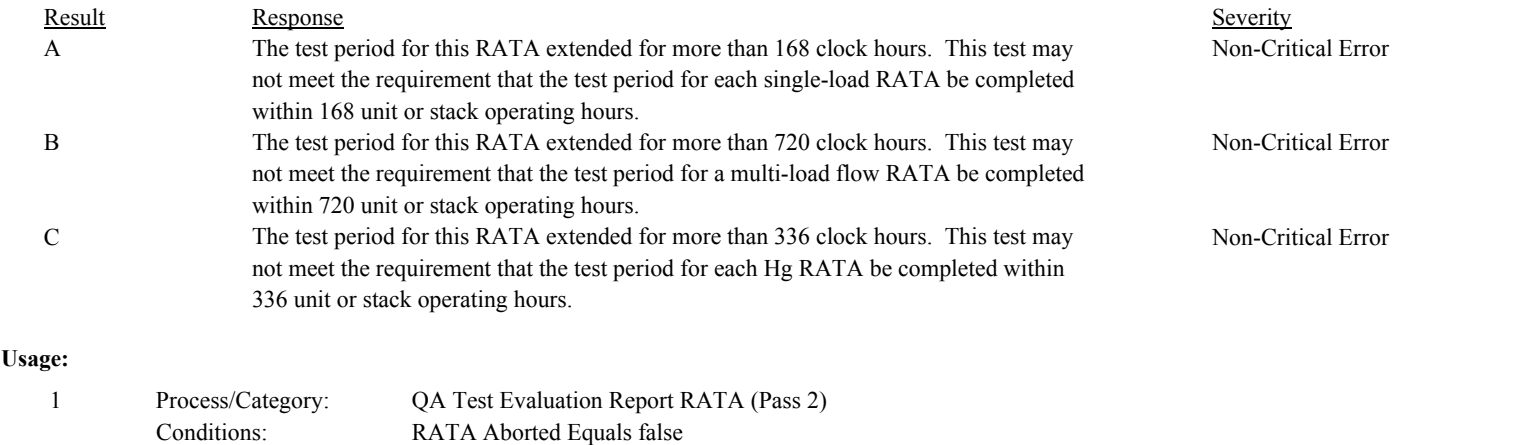

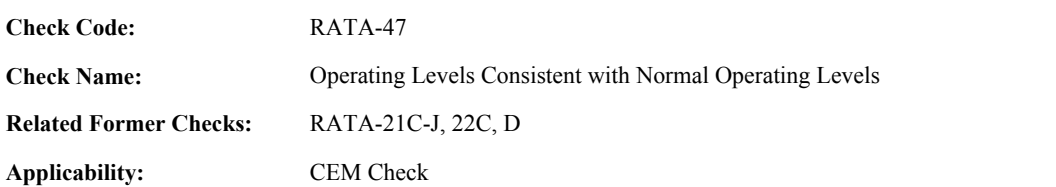

**Description:**

# **Specifications:**

For a RATA where the RATA Level List is not null and is not equal to "N" and the RATA Claim Code is not equal to "NLE":

Set Normal RATA Operating Levels to null. Set RATA Frequently Used Levels to null.

Locate a Monitor Load record for the location where the BeginDate and BeginHour are on or before the Test EndDate and EndHour and the EndDate is null or the EndDate and EndHour are on or after the Test BeginDate and BeginHour.

If not found, or if more than one record is found, and the NormalLevelCode, SecondLevelCode, or SecondNormalIndicator are not the same in each Load record, return result A.

If the NormalLevelCode is null, return result B.

If the associated SystemTypeCode is equal to "FLOW" and the RATA Number of Load Levels is greater than 1,

If the SecondLevelCode is null, return result B.

If the NormalLevelCode is not in the RATA Level List, return result C.

If SecondLevelCode is in the RATA Level List,

Append NormalLevelCode and SecondLevelCode to RATA Frequently Used Levels.

If SecondNormalIndicator is equal to 1, append NormalLevelCode and SecondLevelCode to Normal RATA Operating Levels.

#### Otherwise,

set Normal RATA Operating Levels to NormalLevelCode.

## Otherwise,

- If SecondNormalIndicator is equal to 1, the NormalLevelCode is equal to "H", and the High BAF is greater than 1, return result C.
- If SecondNormalIndicator is equal to 1, the NormalLevelCode is equal to "L", and the Low BAF is greater than 1, return result C.
- If SecondNormalIndicator is equal to 1, the NormalLevelCode is equal to "M", and the Mid BAF is greater than 1, return result C.

#### Otherwise,

set Normal RATA Operating Levels to NormalLevelCode, and return result D.

#### Otherwise,

If the NormalLevelCode is not in the RATA Level List,

# If SecondNormalIndicator is equal to 1,

# If the SecondLevelCode is null, return result B.

# else if the SecondLevelCode in not in the RATA Level List,

# return result E.

else

return result E.

# **Results:**

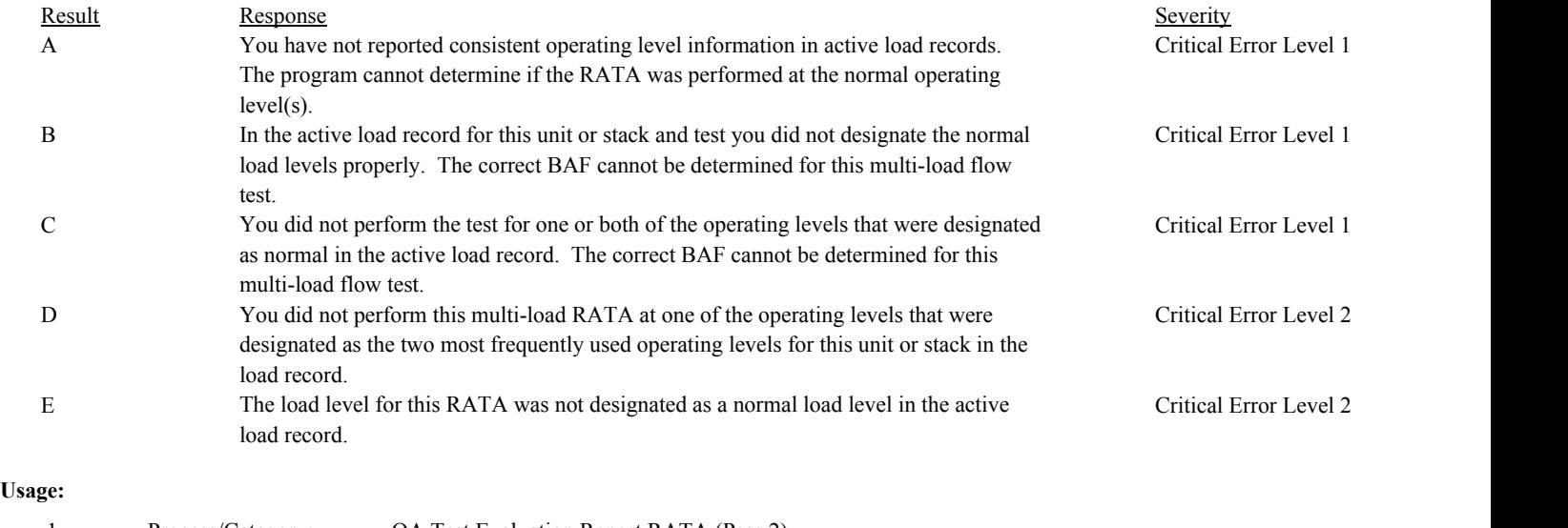

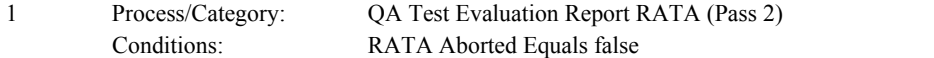

Draft ECMPS QA/Cert Data Check Specifications 4/4/2008 4:48:11PM

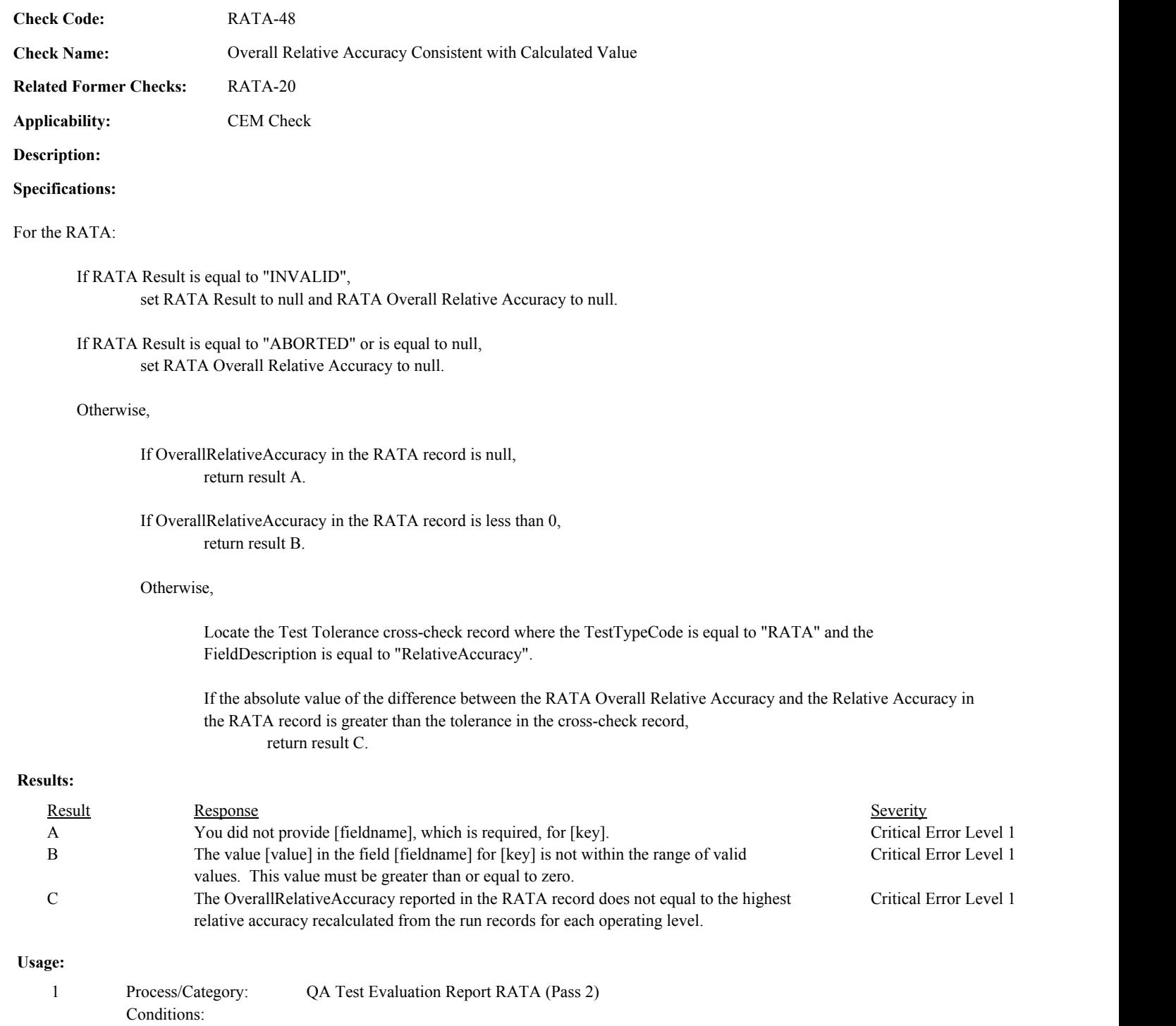

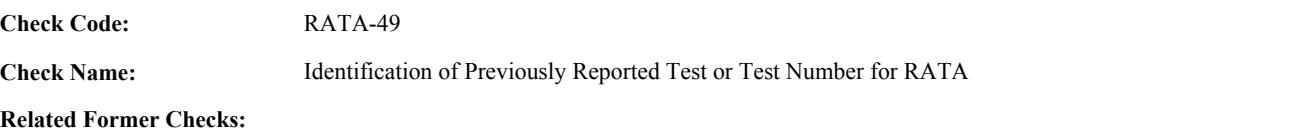

**Applicability:** CEM Check

**Description:**

**Specifications:**

For the RATA with valid end time and a non-null MonitoringSystemID:

set RATA Supp Data ID to null, and Extra RATA to false.

Locate another RATA for the system where End Date, End Hour, and End Min are equal to the End Date, End Hour, and End Min of the current TestSummary record.

If found,

set Extra RATA to true, and return result A.

### Otherwise,

Locate an unassociated QASupp record for the location where the TestType Code is equal to "RATA", and the Monitoring System ID, End Date, End Hour, and End Min is equal to Monitoring System ID, End Date, End Hour, and End Min of the current TestSummary record, and the TestNum is not equal to the TestNumber in the current TestSummary record,

#### If found,

set Extra RATA to true, and return result A.

## Otherwise,

Locate a QASupp record for the location where the TestTypeCode is equal to "RATA" and the TestNum equal to the TestNumber in the current TestSummary record.

If found,

Set RATA Supp Data ID to the QA Supp Data ID in the QASupp record.

If CAN\_SUBMIT in the QA Supp record is equal to "N",

If this is an unassociated QASupp record, and the Monitoring System ID, End Date, End Hour, and End Min in the QASupp record is not equal to Monitoring System ID, End Date, End Hour, or End Min of the current TestSummary record, return result B.

Otherwise,

return result C.

#### **Results:**

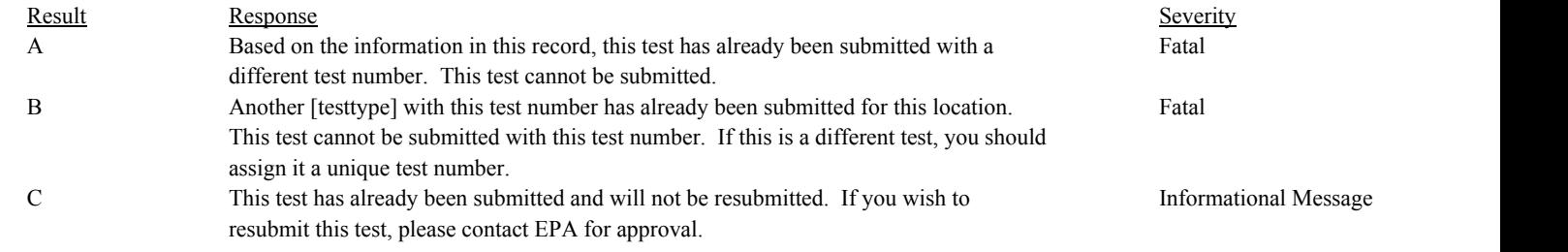

# **Usage:**

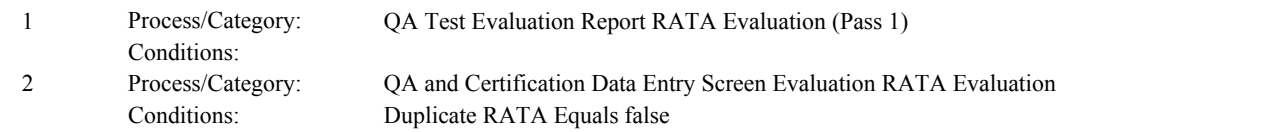

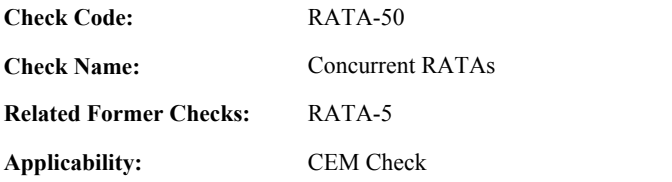

# **Description:**

## **Specifications:**

For a RATA with valid dates and associated SystemTypeCode not equal to "FLOW":

Locate another RATA for the system where the BeginDate, BeginHour, and BeginMinute is before the EndDate, EndHour, and EndMinute of the current test, and the EndDate, EndHour, and EndMinute is after the BeginDate, BeginHour, and BeginMinute of the current test.

#### If found,

return result A.

## If not found,

Locate a QA Supp record for the location where the TestTypeCode is equal to "RATA"; the MonitoringSystemID is equal to MonitoringSystemID of the current test; the BeginDate, BeginHour, and BeginMinute is before the EndDate, EndHour, and EndMinute of the current test, and the EndDate, EndHour, and EndMinute is after the BeginDate, BeginHour, and BeginMinute of the current test; and the TestNum is not equal to the TestNumber in the current test.

#### If found,

return result A.

## **Results:**

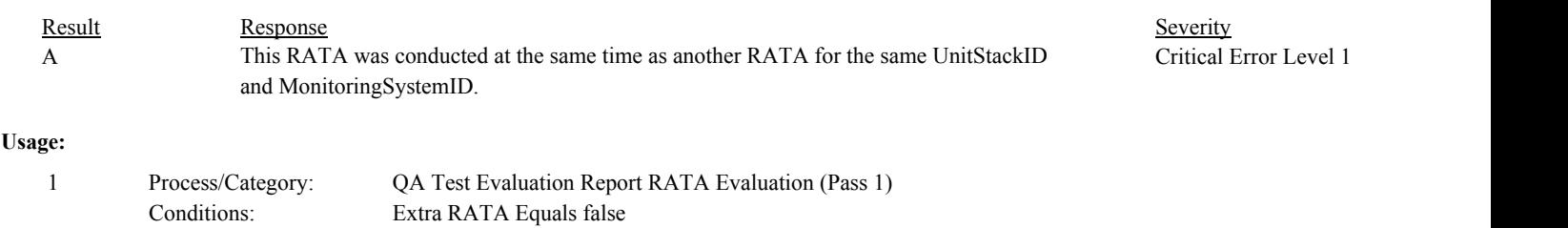

Or RATA System Valid Equals true

Draft ECMPS QA/Cert Data Check Specifications 4/4/2008 4:48:11PM

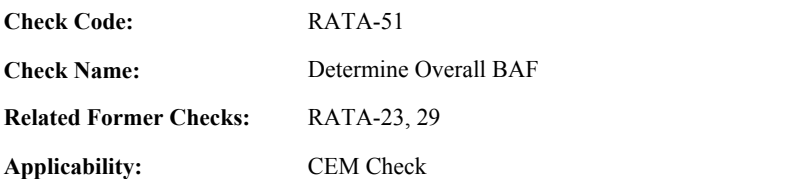

**Description:**

# **Specifications:**

For the RATA:

Set Use Reported BAF to false.

## If RATA Result is equal to "PASSED" or "PASSAPS",

If the associated SystemTypeCode is equal to "FLOW" and RATA Number of Load Levels is greater than 1,

Set Overall BAF to 1 and Bias Passed to true.

For any item in Normal RATA Operating Levels:

If item is equal to "H" and High BAF is greater than 1, or item is equal to "M" and Mid BAF is greater than 1, or item is equal to "L" and Low BAF is greater than 1, set Bias Passed to false.

If Bias Passed is equal to false,

For each item in RATA Frequently Used Levels:

If item is equal to "H" and High BAF is greater than Overall BAF, set Overall BAF to High BAF.

If item is equal to "M" and Mid BAF is greater than Overall BAF, set Overall BAF to Mid BAF.

If item is equal to "L" and Low BAF is greater than Overall BAF, set Overall BAF to Low BAF.

# Otherwise,

If RATA Level List is equal to "H" or "N", set Overall BAF to High BAF.

If RATA Level List is equal to "M", set Overall BAF to Mid BAF.

If RATA Level List is equal to "L", set Overall BAF to Low BAF.

If OverallBiasAdjustmentFactor is null, return result A.

If OverallBiasAdjustmentFactor is less than 1, return result B.

If Overall BAF is not equal to OverallBiasAdjustmentFactor,

Locate the Test Tolerance cross-check record where the TestTypeCode is equal to "RATA" and the FieldDescription is equal to "BAF".

If the absolute value of the difference between the Overall BAF and the OverallBiasAdjustmentFactor in the RATA record is greater than the tolerance in the cross-check record, return result C.

# Otherwise,

set Overall BAF to null.

# **Results:**

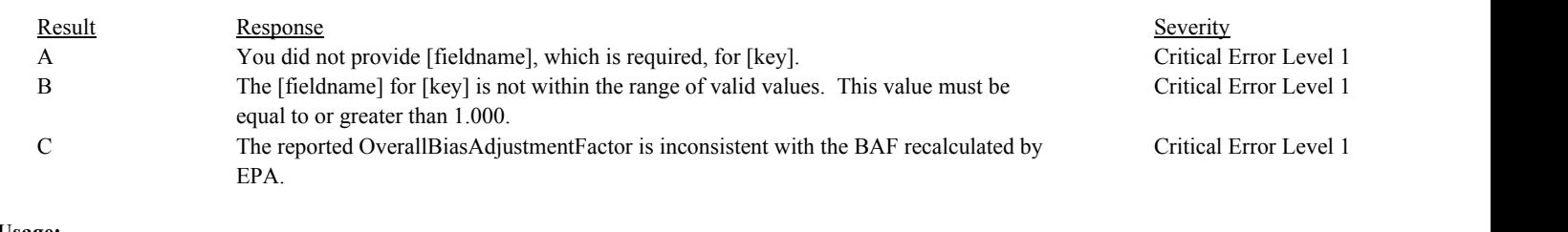

# **Usage:**

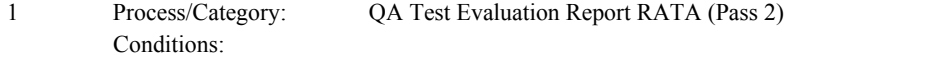

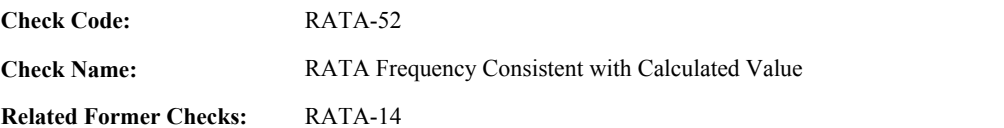

**Applicability:** CEM Check

# **Description:**

# **Validation Tables:**

Rata Frequency Code (Lookup Table)

## **Specifications:**

# For the RATA:

If RATA Result is equal to "PASSED" or "PASSAPS",

Locate the Reporting Frequency record for the location where the BeginReportingPeriod is on or before the EndDate of the test and the EndReportingPeriod is null or is on or after the EndDate of the test.

## If found,

If the ReportingFrequencyCode is equal to "OS" set RATA Frequency to "OS".

#### If not found,

Locate the earliest Reporting Frequency record for the location where the BeginReportingPeriod is after the EndDate of the test.

If found, and the ReportingFrequencyCode is equal to "OS" set RATA Frequency to "OS".

If RATA Frequency is not equal to "OS",

If the associated SystemTypeCode is equal to "FLOW", RATA Number of Load Levels is equal to 1, and RATA Claim Code is not equal to "SLC" or "PEAK".

Locate a LocationAttribute record for the location where the BypassIndicator is equal to 1, the BeginDate is on or before the BeginDate of the test and the EndDate is null or is on or after the EndDate of the test.

If not found,

Locate a MonitorQualification record where the location is the location in the RATA record, the QualificationTypeCode is equal to "PRATA1", the BeginDate is on or before the BeginDate of the test and the EndDate is null or is on or after the EndDate of the test.

If not found,

set RATA Frequency to "ALTSL".

If RATAFrequencyCode is equal to "8QTRS", RATA Frequency is not equal to "ALTSL", the associated SystemDesignationCode is equal to "B", and the associated SystemTypeCode does not begin with "HG", set RATA Frequency to "8QTRS".

If the RATAFrequencyCode is null,

If the TestEndDate is on or after ECMPS MP Begin Date, return result A.

Otherwise,

return result B.

If the RATAFrequencyCode is not in the RATAFrequencyCode lookup table, return result C.

# If RATA Frequency is not equal to the RATAFrequencyCode, return result D.

# Otherwise,

set RATA Frequency to null.

# **Results:**

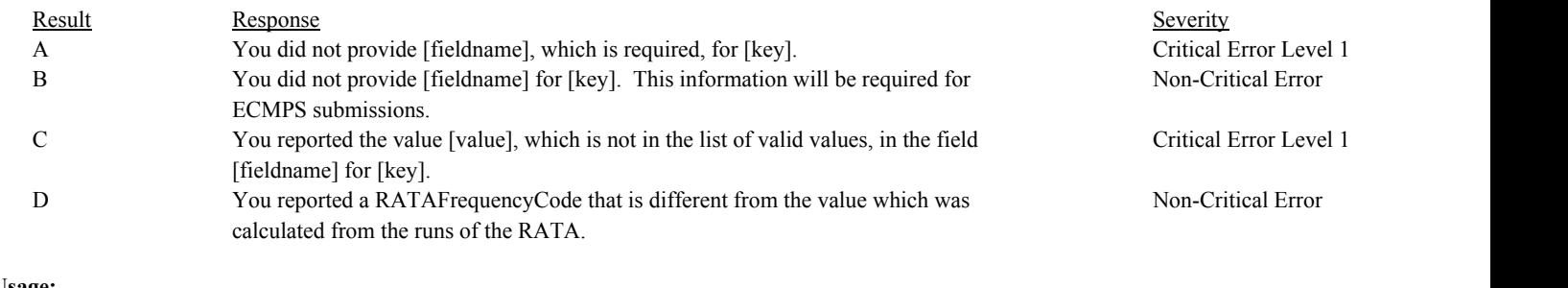

# **Usage:**

Process/Category: Conditions: 1 Process/Category: QA Test Evaluation Report RATA (Pass 2)

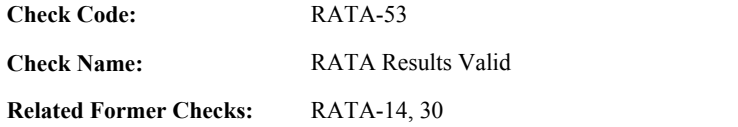

**Applicability:** CEM Check

# **Description:**

## **Validation Tables:**

Test Result Code (Lookup Table)

# **Specifications:**

For the TestSummary record:

If TestResultCode is null, return result A.

If TestResultCode is not equal to "PASSED", "PASSAPS", "FAILED", or "ABORTED",

Locate the TestResultCode in the Test Result Code Lookup table,

If not found,

return result B.

If found,

return result C.

If RATA Result is equal to "FAILED",

If TestResultCode is equal to "PASSED" or "PASSAPS", return result D.

Otherwise,

return result E.

If RATA Result is equal to "PASSED" or "PASSAPS", and the TestResultCode is equal to "FAILED", return result F.

In the QA Evaluation Process, the RATA Result, RATA Frequency, RATA Number of Load Levels, Overall Relative Accuracy, and Overall BAF will be stored as calculated values in the Test Summary and RATA records for the test, and (for tests that have not yet been submitted or have been approved for resubmission) the appropriate values will be stored in the QA Supp Data and QA Supp Attribute records for the test.

# **Results:**

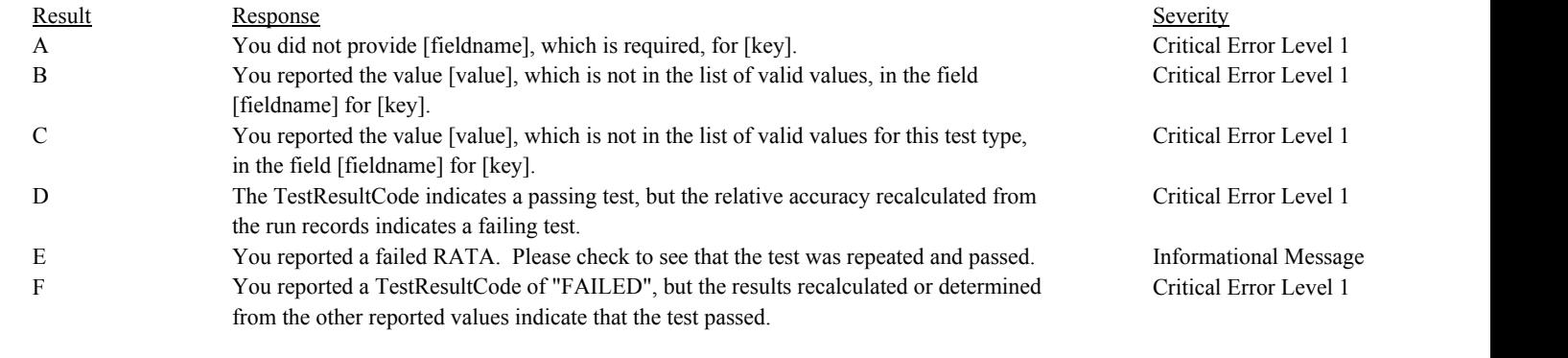

#### **Usage:**

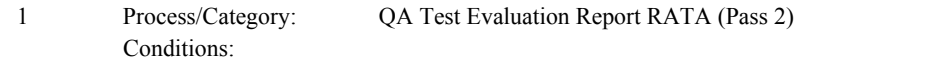

## Draft ECMPS QA/Cert Data Check Specifications 4/4/2008 4:48:11PM

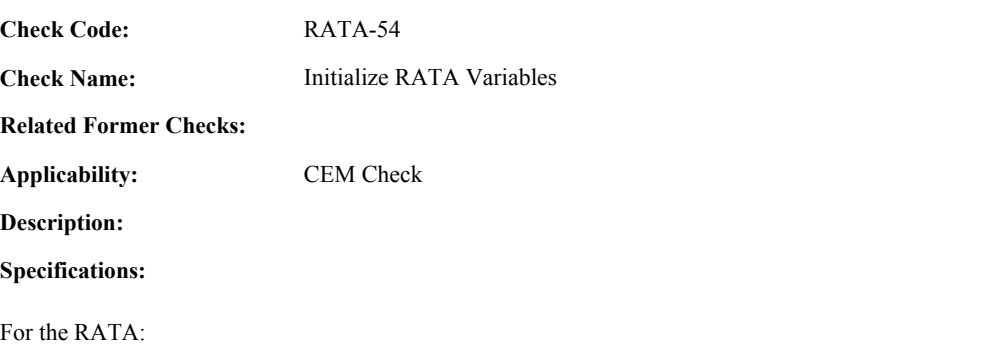

Set RATA Result, RATA Level List, RATA Frequency, RATA Claim Code, and Simultaneous RATA Runs to null. Set Overall Relative Accuracy, High BAF, Mid BAF, Low BAF, High Average Gross Unit Load, Mid Average Gross Unit Load, and Low Average Gross Unit Load to null. Set Highest RATA Run Number, High Run Count, High Sum Gross Unit Load, High Sum Reference Value, Mid Run Count, Mid

Sum Gross Unit Load, Mid Sum Reference Value, Low Run Count, Low Sum Gross Unit Load, Low Sum Reference Value, Load Lower Boundary, and Load Upper Boundary to null.

# **Results:**

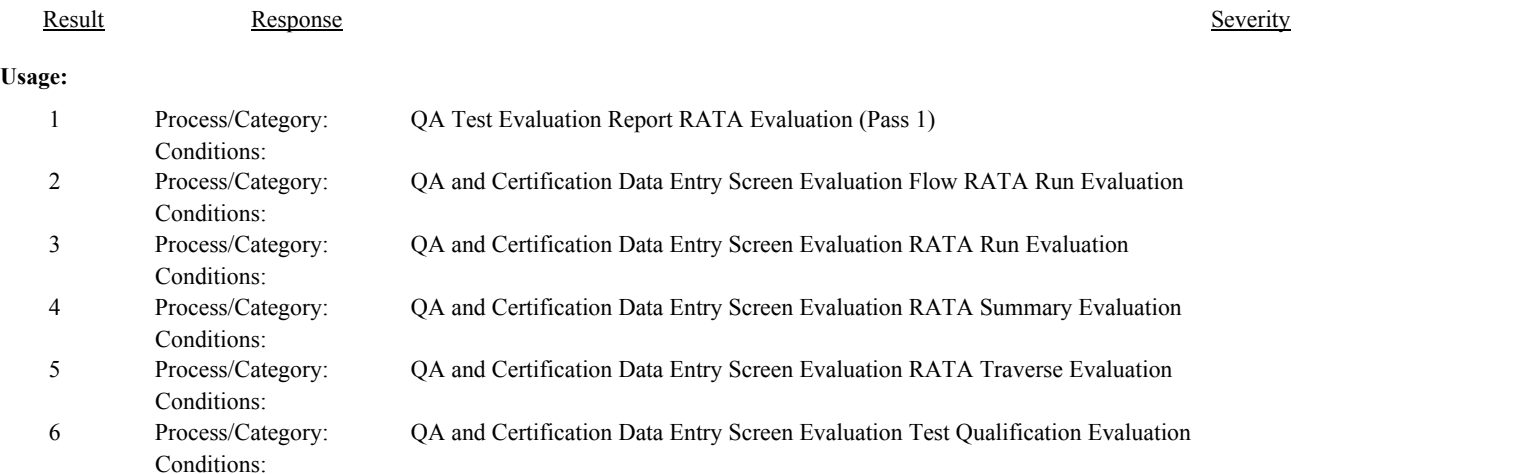
**Check Code: Check Name: Applicability: Related Former Checks:** CO2/O2 Reference Method Code Valid CEM Check RATA-55 **Description: Specifications:** For a RATA Summary record with a valid Reference Method: If ReferenceMethodCode begins with "2F", "2G" or "M2H", If the CO2OrO2ReferenceMethodCode is null, return result A. If the CO2OrO2ReferenceMethodCode is not equal to "3" or "3A", return result B. Otherwise, If the CO2OrO2ReferenceMethodCode is not null, return result C. Result Response Response Response Severity Result Beauty Severity Severity Severity Severity **Results:** A You did not provide [fieldname], which is required, for [key]. Critical Error Level 1 B You reported the value [value], which is not in the list of valid values, in the field [fieldname] for [key]. Critical Error Level 1 C You have provided a value for [fieldname] for [key], which is not appropriate for a test Non-Critical Error

# **Usage:**

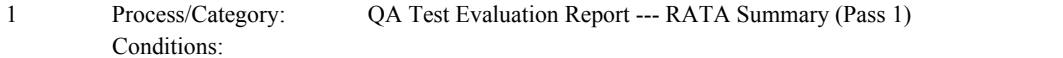

using this reference method.

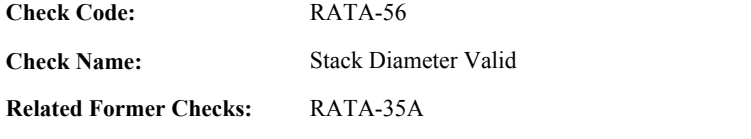

**Description:**

**Specifications:**

For a RATA Summary record with a valid Reference Method:

If ReferenceMethodCode begins with "2F", "2G" or "M2H",

Set RATA Stack Diameter Valid to true.

If StackDiameter is null, set RATA Stack Diameter Valid to false, and return result A.

If StackDiameter is less than or equal to 0, set RATA Stack Diameter Valid to false, and return result B.

If ReferenceMethodCode is equal to "2FH", "2GH", or "M2H" and StackDiameter is less than 3.3, set RATA Stack Diameter Valid to false, and return result C.

Otherwise,

If StackDiameter is not null, return result D.

# **Results:**

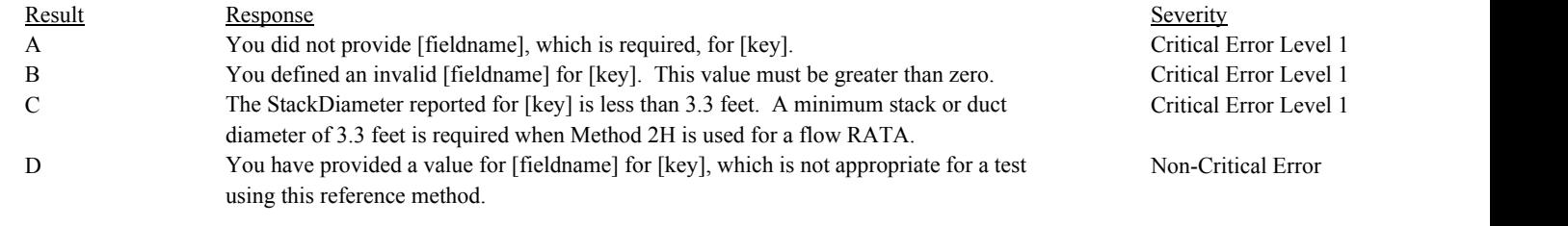

# **Usage:**

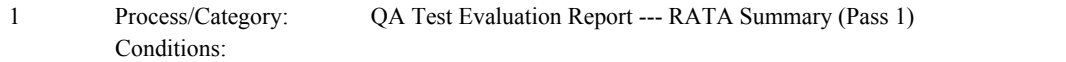

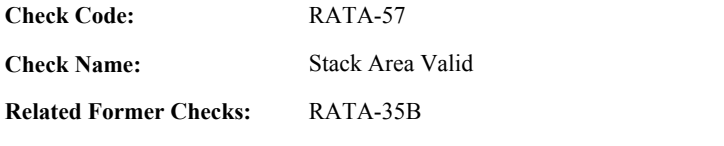

# **Description:**

# **Validation Tables:**

Test Tolerances (Cross Check Table)

# **Specifications:**

For a RATA Summary record with a valid Reference Method:

```
If ReferenceMethodCode begins with "2F", "2G" or "M2H",
```
If StackDiameter is greater than 0, Calculate RATA Calc Stack Area = (StackDiameter \*\* 2) \* PI / 4.

If StackArea is null, return result A.

If StackArea is less than or equal to 0, return result B.

Otherwise,

If the RATA Calc Stack Area is not null,

Locate the Test Tolerance cross-check record where the TestTypeCode is equal to "RATA" and the FieldDescription is equal to "StackArea".

If found, and the absolute value of the difference between the RATA Calc Stack Area (rounded to 1 decimal place) and the StackArea is greater than the Tolerance in the cross-check record, return result C.

Otherwise,

Locate the Test Tolerance cross-check record where the TestTypeCode is equal to "RATA" and the FieldDescription is equal to "StackArea (PCT)".

If found, and the absolute value of the percentage difference between the RATA Calc Stack Area (rounded to 1 decimal place) and the StackArea is greater than the Tolerance in the cross-check record,

return result C.

# Otherwise,

If StackArea is not null, return result D. Process/Category: Conditions:

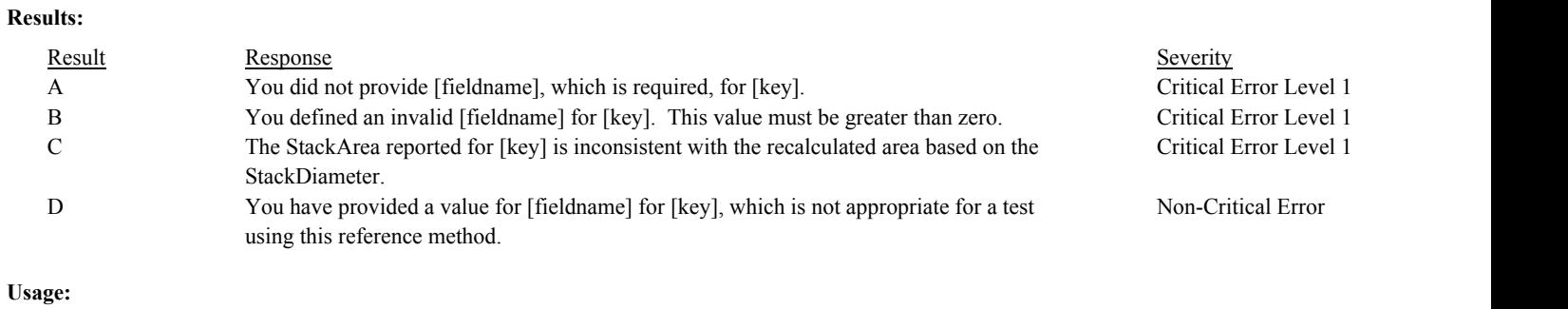

1 Process/Category: QA Test Evaluation Report --- RATA Summary (Pass 1)

Draft ECMPS QA/Cert Data Check Specifications 4/4/2008 4:48:11PM

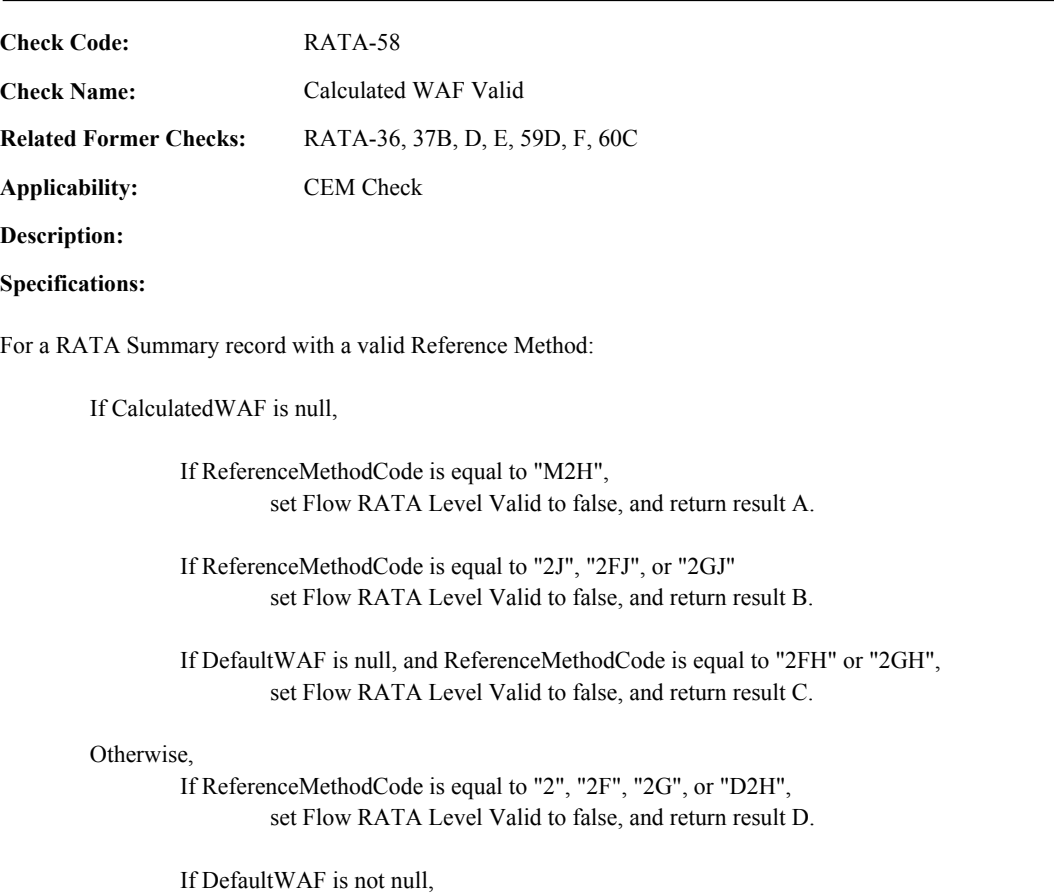

set Flow RATA Level Valid to false, and return result E.

If CalculatedWAF is less than or equal to 0 or greater than 1, return result F.

If RATA Rectangular Duct WAF is not null, and CalculatedWAF is not equal to RATA Rectangular Duct WAF, return result G.

### **Results:**

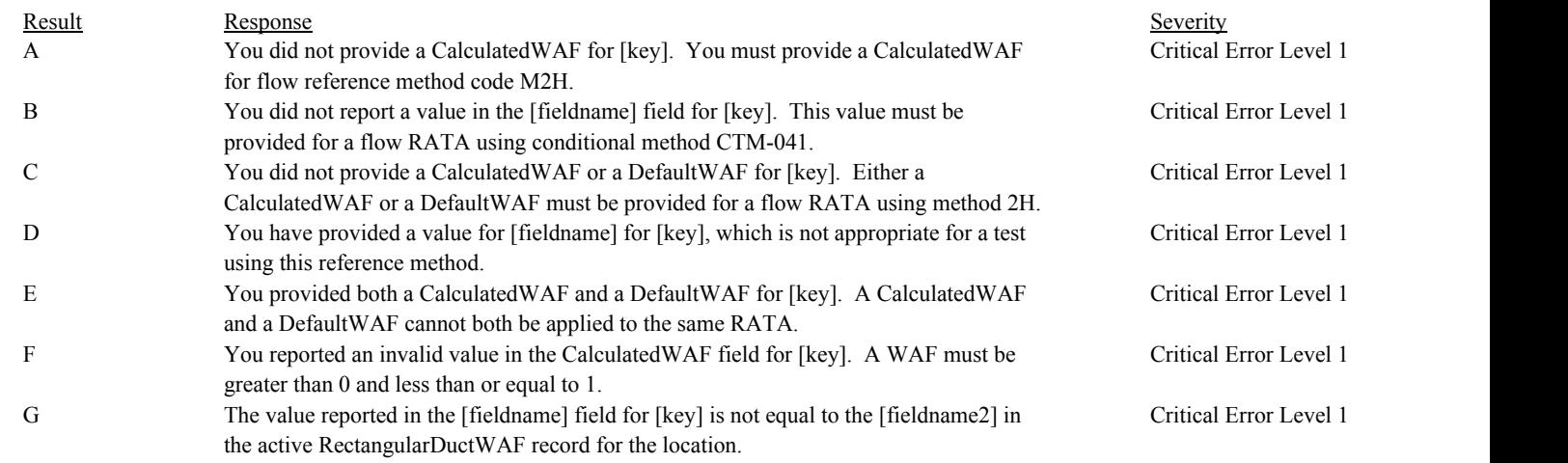

# **Usage:**

Process/Category: Conditions: 1 Process/Category: QA Test Evaluation Report --- RATA Summary (Pass 1)

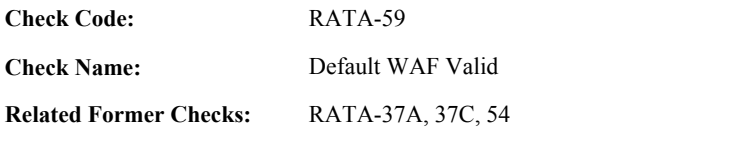

**Description:**

**Specifications:**

For a RATA Summary record with a valid Reference Method:

IF Default WAF is null,

If ReferenceMethodCode is equal to "D2H", set Flow RATA Level Valid to false, and return result A.

# Otherwise,

If ReferenceMethodCode is not equal to "2FH", "2GH", or "D2H", set Flow RATA Level Valid to false, and return result B.

## Otherwise,

If the EndDate of the test is valid,

Locate all LocationAttribute records for the location where the BeginDate is on or before the TestEndDate and the EndDate is null or is on or after the TestEndDate.

If found, and all the MaterialCodes in the retrieved records are all equal to "BRICK" or all equal to "OTHER",

If the MaterialCode is equal to "BRICK",

If the DefaultWAF is not equal to 0.9900, set Flow RATA Level Valid to false, and return result C.

Otherwise,

If the DefaultWAF is not equal to 0.9950, set Flow RATA Level Valid to false, and return result D.

Otherwise,

If the EndDate of the test is on or after ECMPS MP Begin Date, set Flow RATA Level Valid to false, and return result E.

Otherwise,

If the DefaultWAF is not equal to 0.9900 or .9950, set Flow RATA Level Valid to false, and return result F.

#### Result Response Response Response Severity Result Beauty Severity Severity Severity Severity **Results:** A You did not provide a DefaultWAF for [key]. You must provide a DefaultWAF for flow reference method code D2H. Critical Error Level 1 B You have provided a value for [fieldname] for [key], which is not appropriate for a test using this reference method. Critical Error Level 1 C You reported a DefaultWAF that was not equal to 0.9900 for [key]. A DefaultWAF of .9900 is the only allowable value for brick and mortar stacks. Critical Error Level 1 D You reported a DefaultWAF that was not equal to 0.9950 for [key]. A DefaultWAF of .9950 is the only allowable value for non-brick-and-mortar stacks. Critical Error Level 1 E The software cannot determine the MaterialCode for the stack in an active Location Attribute record. The software cannot determine if you reported a valid DefaultWAF for [key]. Critical Error Level 1 F You reported a DefaultWAF that was not equal to 0.9900 or 0.9950 for [key]. A DefaultWAF of .9900 or .9950 are the only allowable values. Critical Error Level 1 **Usage:**

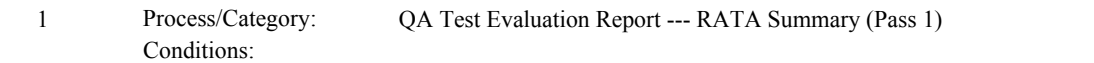

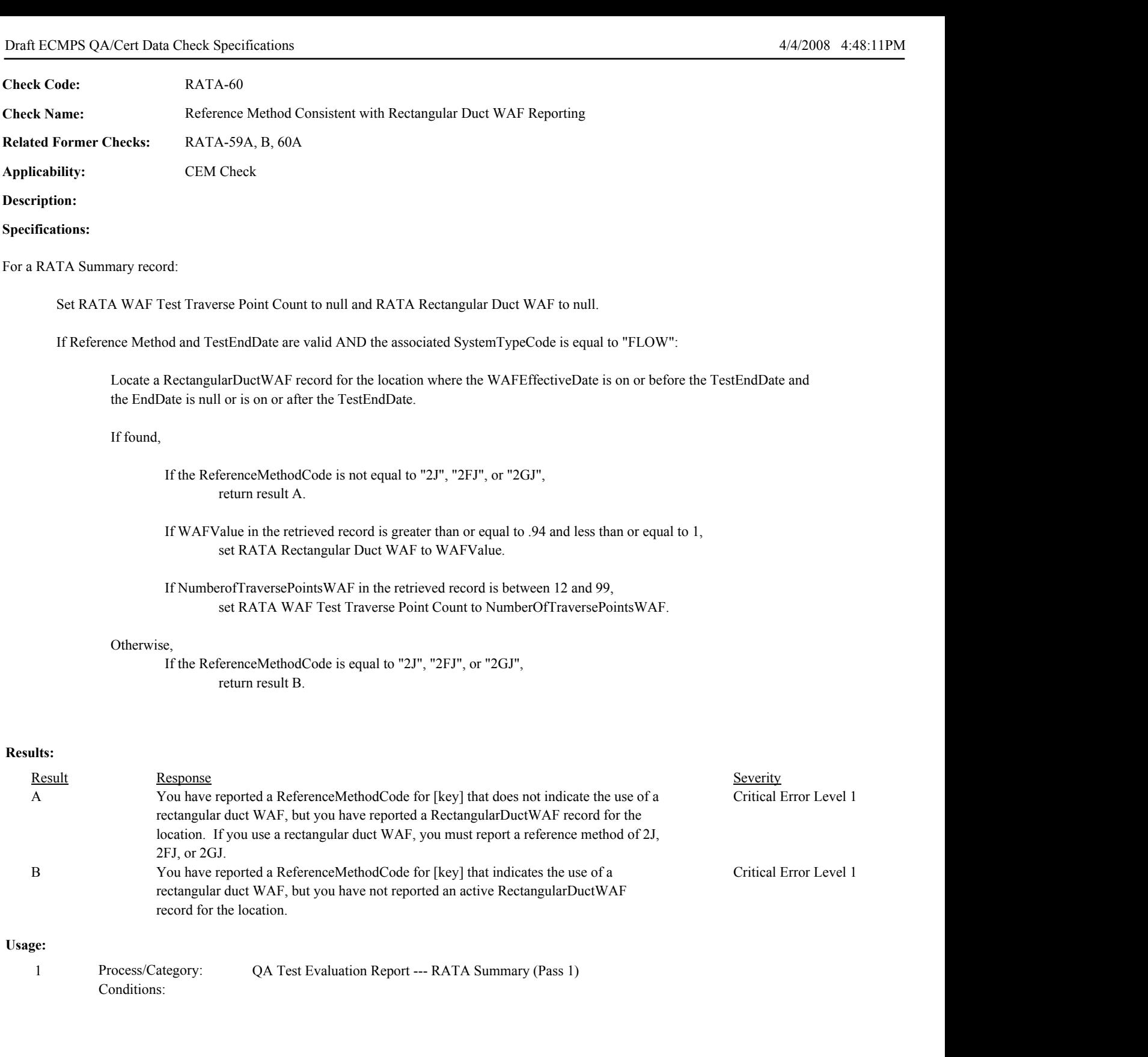

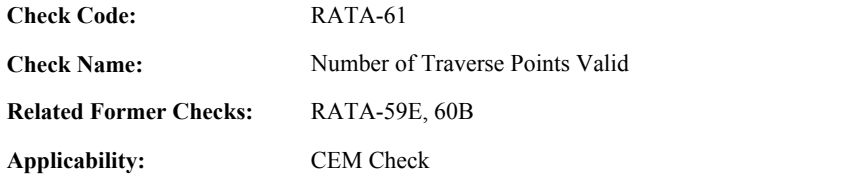

**Description:**

**Specifications:**

For a RATA Summary record with a valid Reference Method:

If NumberOfTraversePoints is null,

If ReferenceMethodCode is equal to "2FJ", "2GJ", or "2J" return result A.

#### Otherwise,

- If ReferenceMethodCode is not equal to "2FJ", "2GJ", or "2J" return result B.
- If NumberOfTraversePoints is not between 12 and 99, return result C.
- If RATA WAF Test Traverse Point Count is not null, and is not equal to the NumberOfTraversePoints, return result D.

# **Results:**

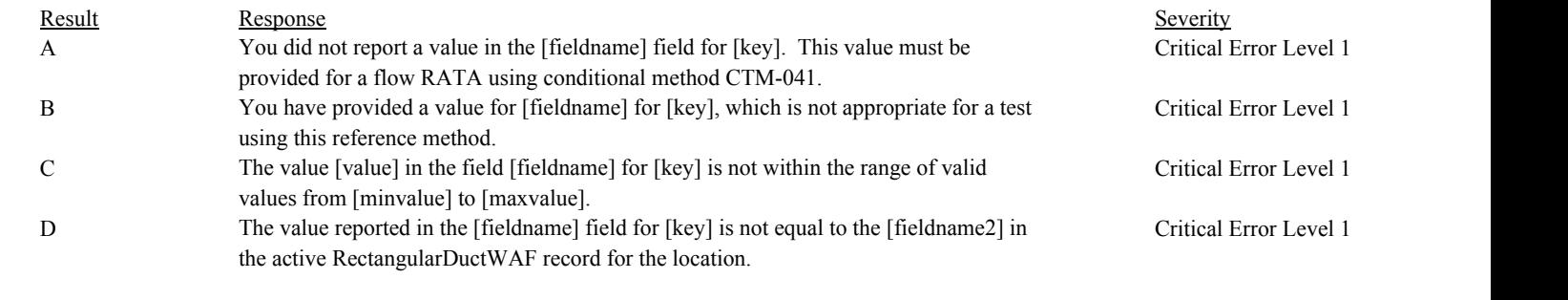

## **Usage:**

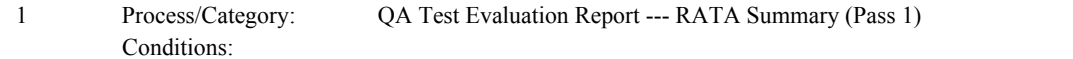

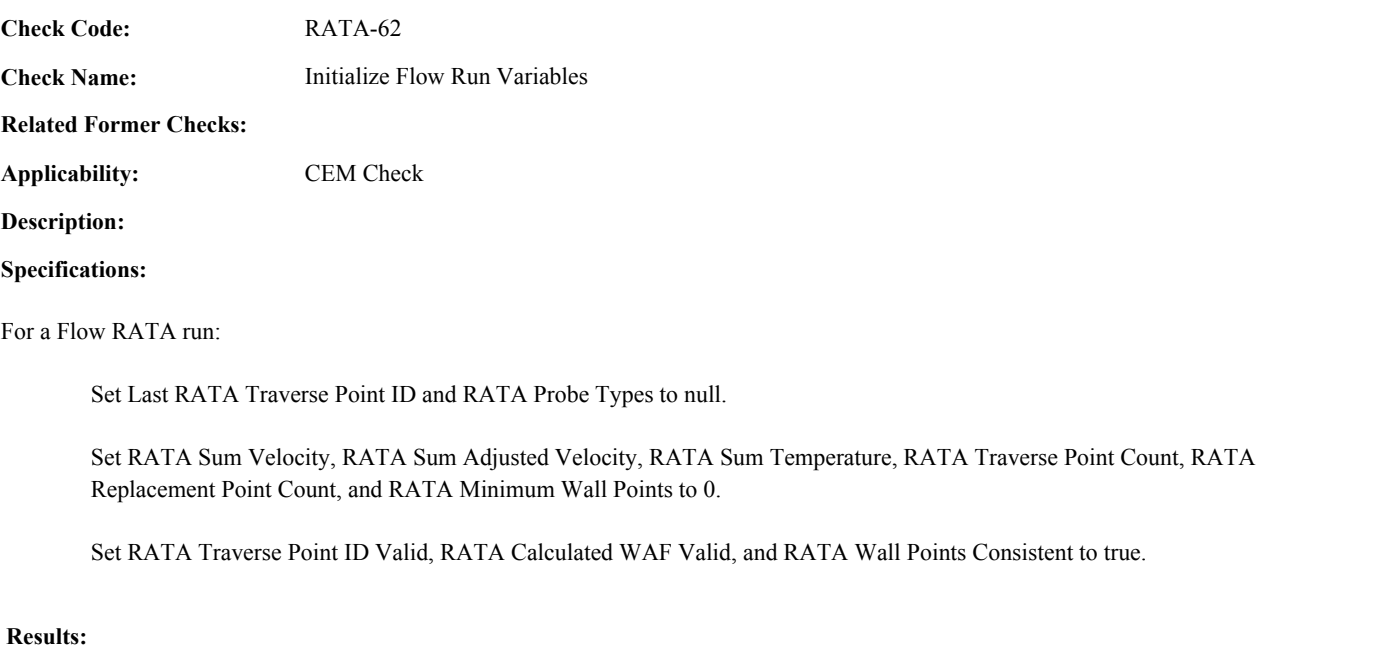

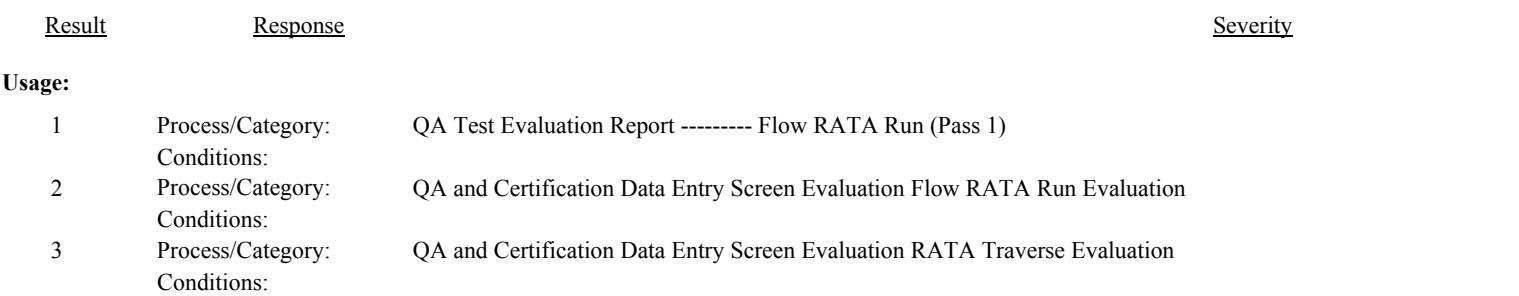

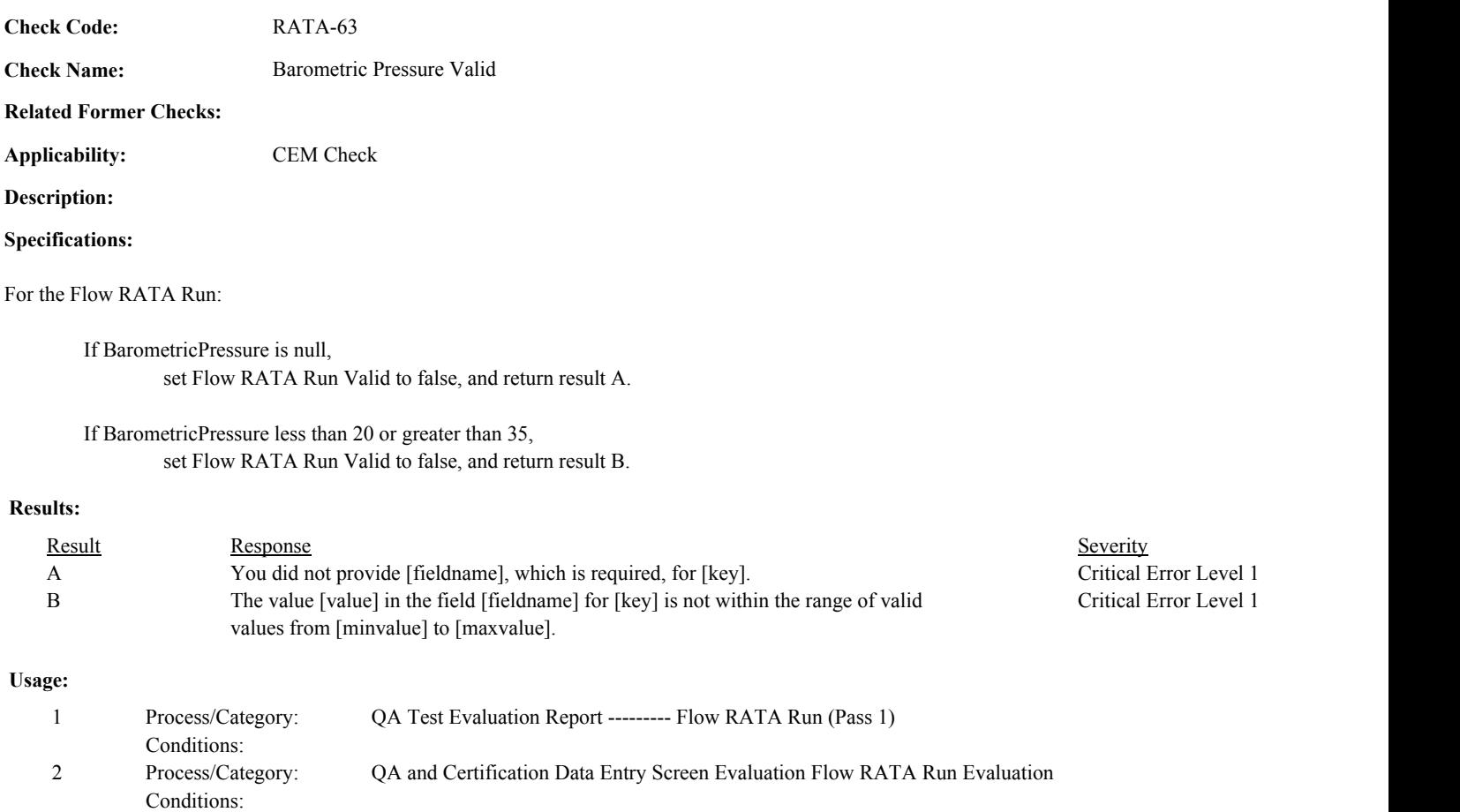

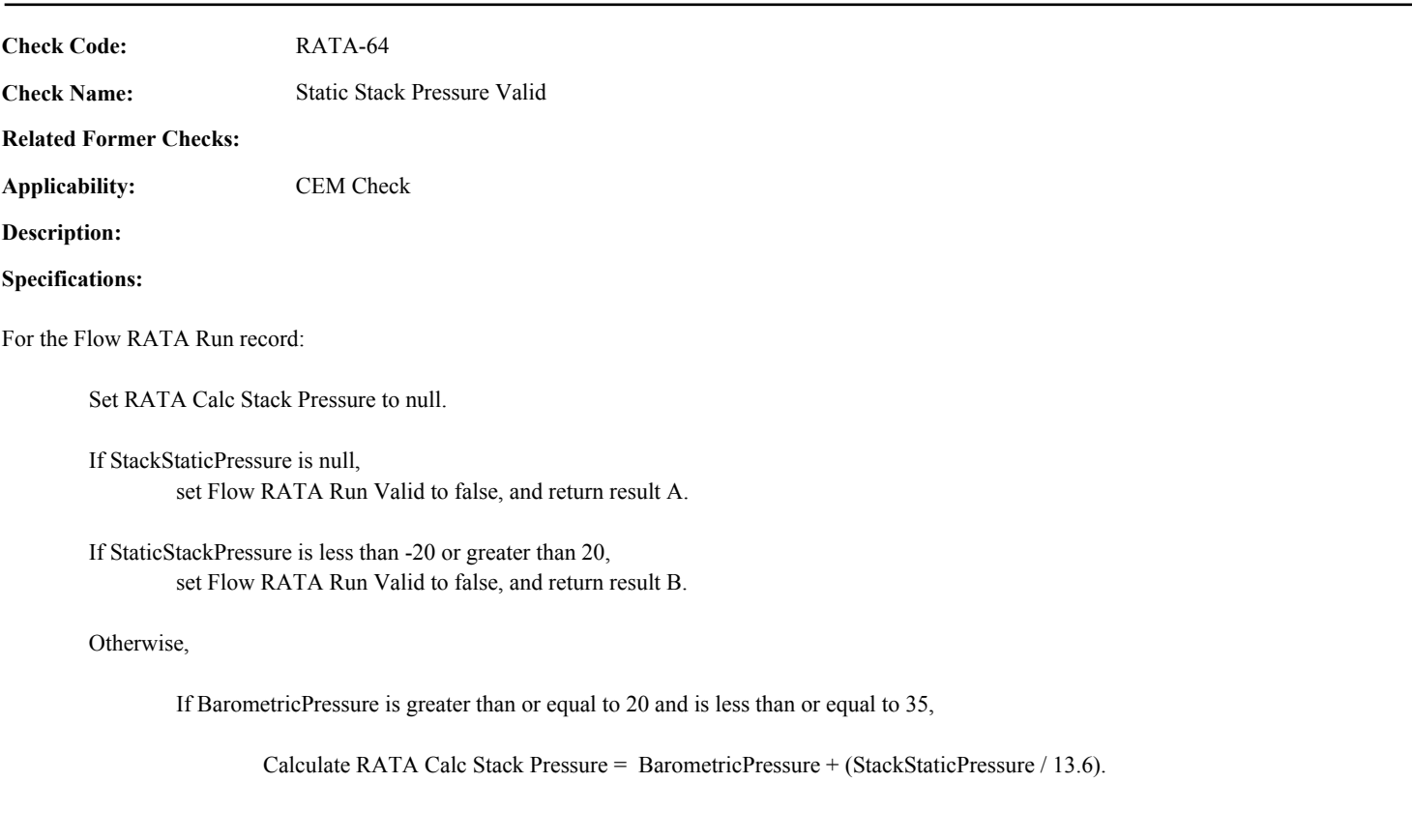

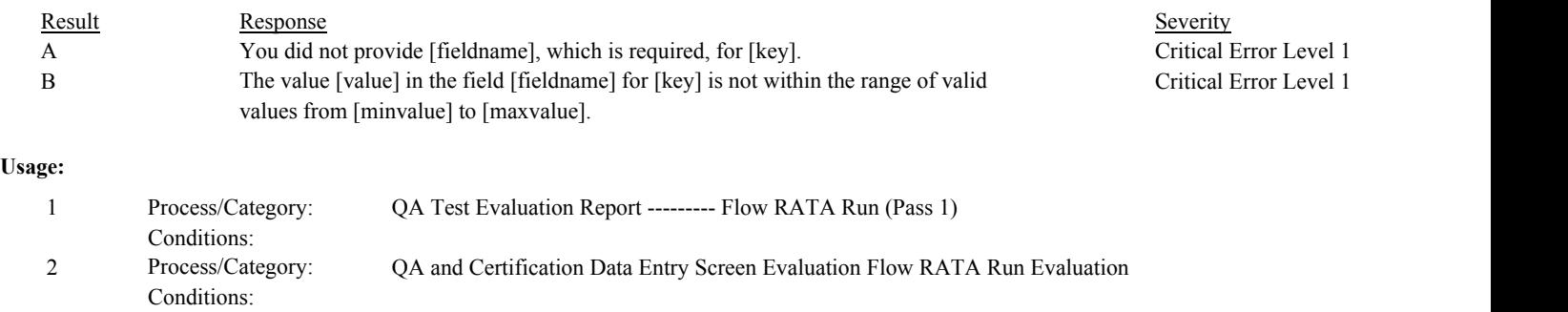

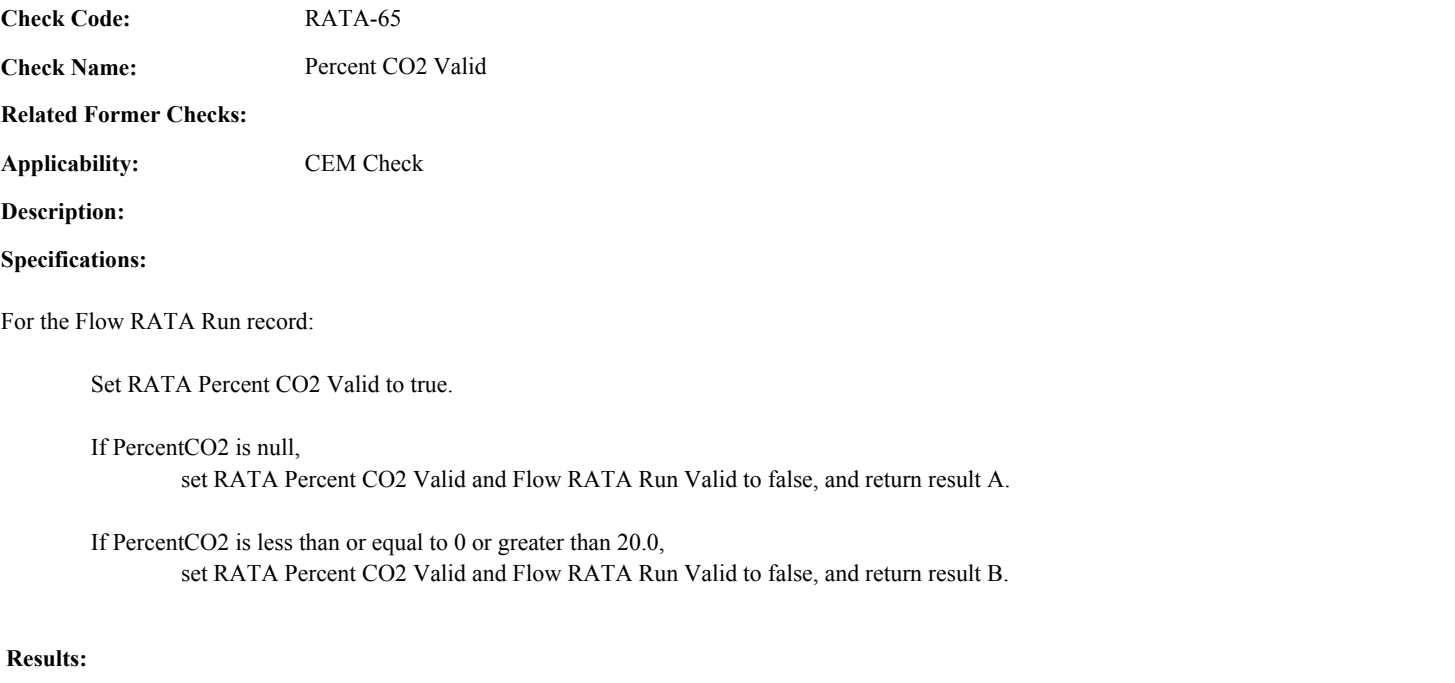

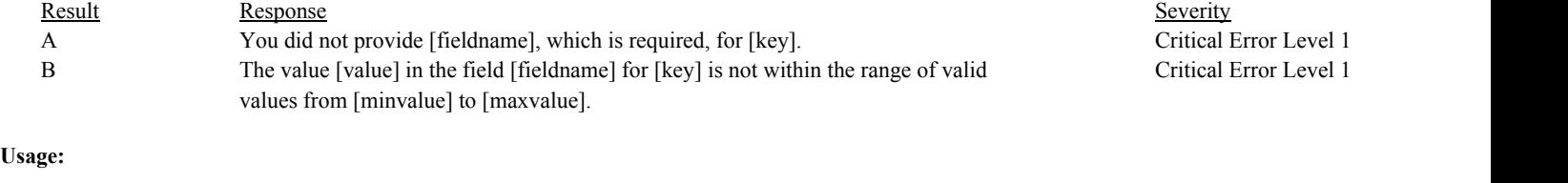

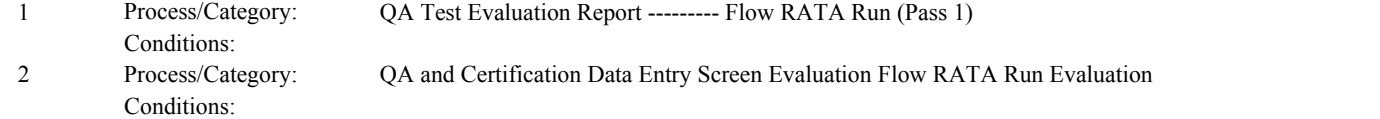

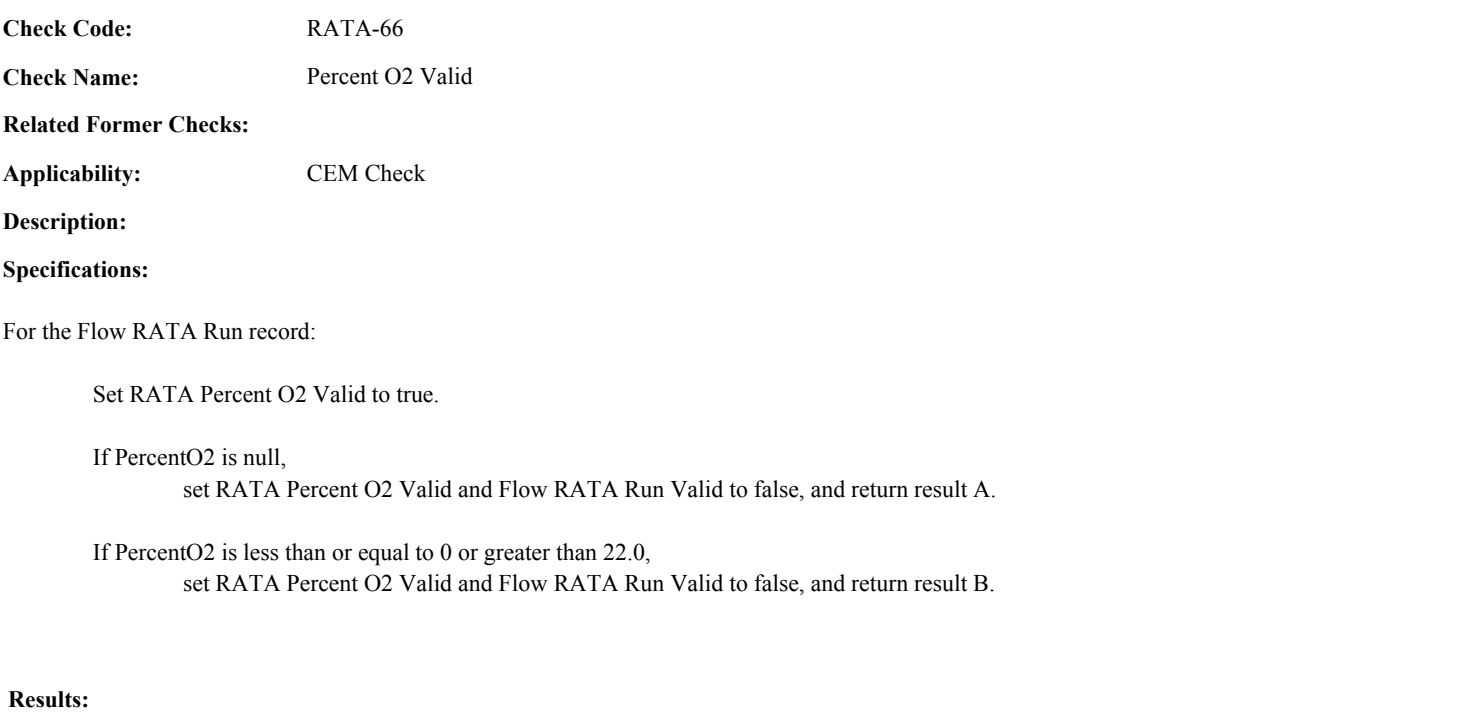

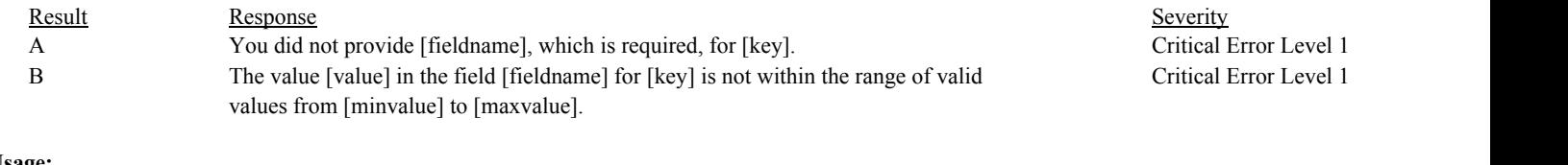

# **Usage:**

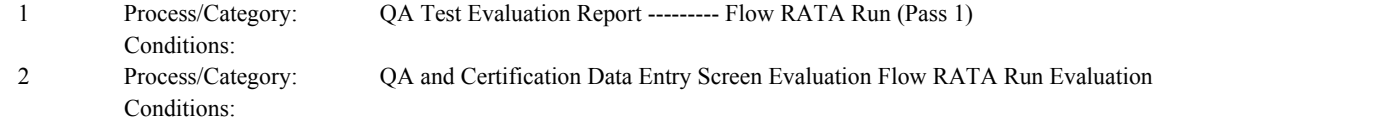

Draft ECMPS QA/Cert Data Check Specifications 4/4/2008 4:48:11PM

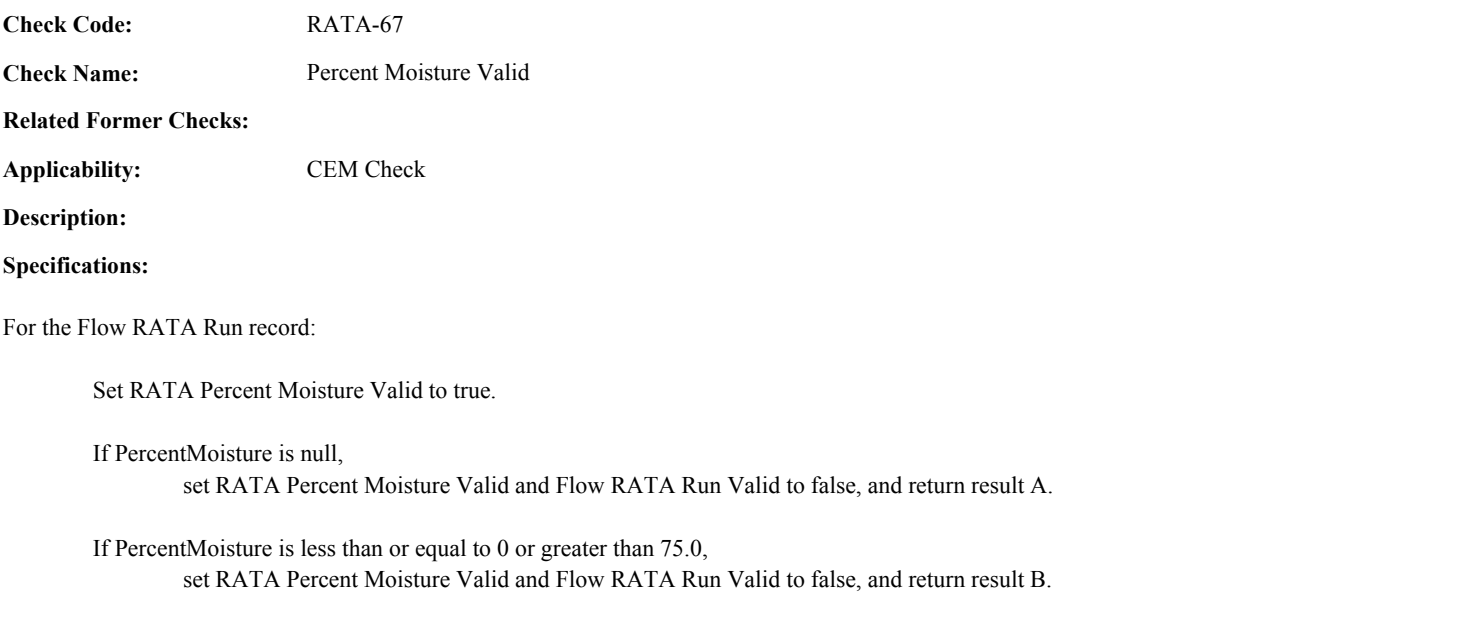

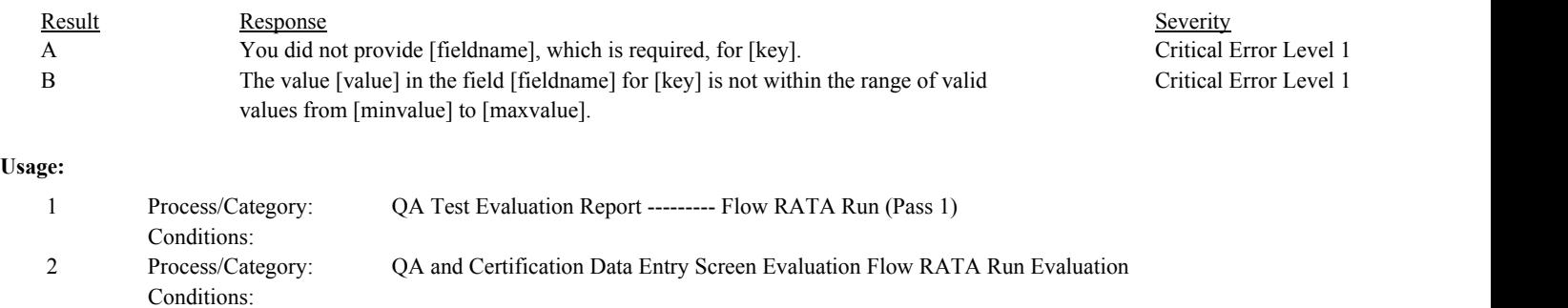

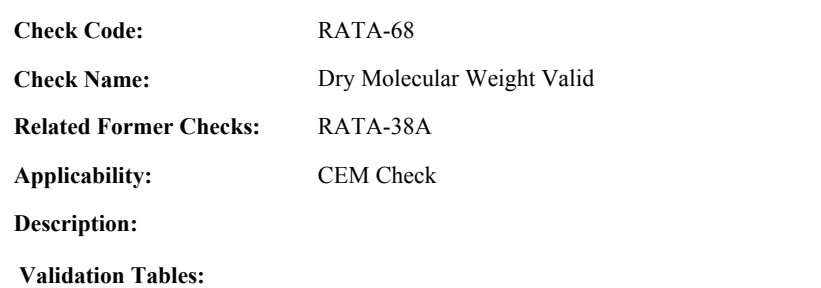

Test Tolerances (Cross Check Table)

#### **Specifications:**

# For the Flow RATA Run record:

Set RATA Calc Dry Molecular Weight to null.

#### If RATA Percent CO2 and RATA Percent O2 are valid,

Calculate RATA Calc Dry Molecular Weight =  $(.44 * PercentCO2) + (.32 * PercentO2) + (.28 * (100 - PercentCO2 - 100)$ PercentO2)).

If DryMolecularWeight is null, return result A.

If RATA Calc Dry Molecular Weight is not null,

Locate the Test Tolerance cross-check record where the TestTypeCode is equal to "RATA" and the FieldDescription is equal to "MolecularWeight".

If the absolute value of the difference between the DryMolecularWeight and the RATA Calc Dry Molecular Weight (rounded to two decimal places) is greater than the tolerance in the cross-check record, return result C.

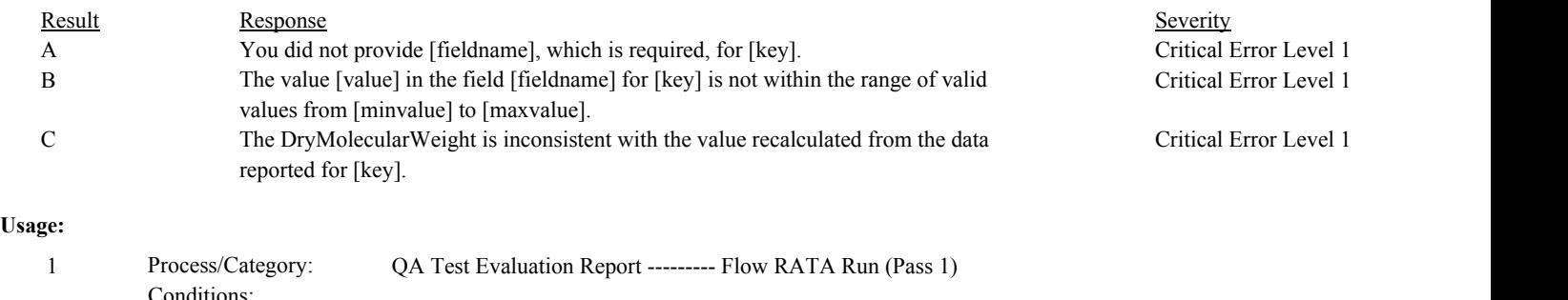

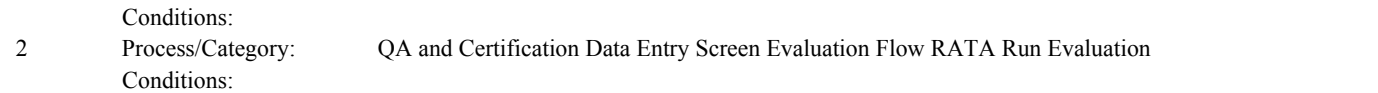

If DryMolecularWeight is less than 25 or greater than 35, return result B.

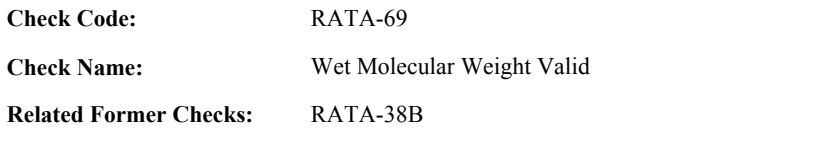

# **Description:**

#### **Validation Tables:**

Test Tolerances (Cross Check Table)

#### **Specifications:**

# For the Flow RATA Run record:

Set RATA Calc Wet Molecular Weight to null.

### If RATA Percent CO2 Valid, RATA Percent O2 Valid, and RATA Percent Moisture Valid are true,

Calculate RATA Calc Wet Molecular Weight = (RATA Calc Dry Molecular Weight \* (1 - (PercentMoisture / 100))) + (18 \* (PercentMoisture / 100)).

If WetMolecularWeight is null, return result A.

If RATA Calc Wet Molecular Weight is not null,

Locate the Test Tolerance cross-check record where the TestTypeCode is equal to "RATA" and the FieldDescription is equal to "MolecularWeight".

If the absolute value of the difference between the WetMolecularWeight and the RATA Calc Wet Molecular Weight (rounded to two decimal places) is greater than the tolerance in the cross-check record, return result C.

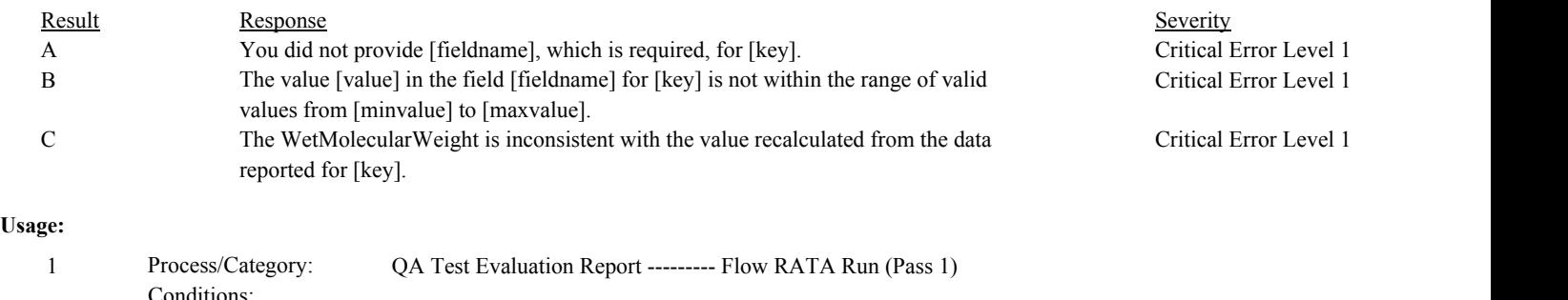

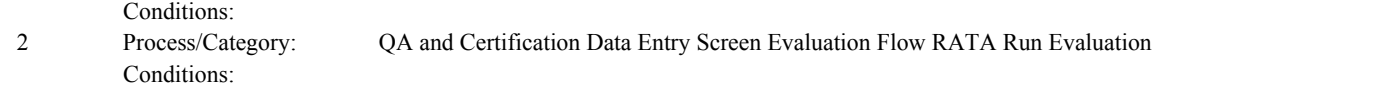

If WetMolecularWeight is less than 25 or greater than 35, return result B.

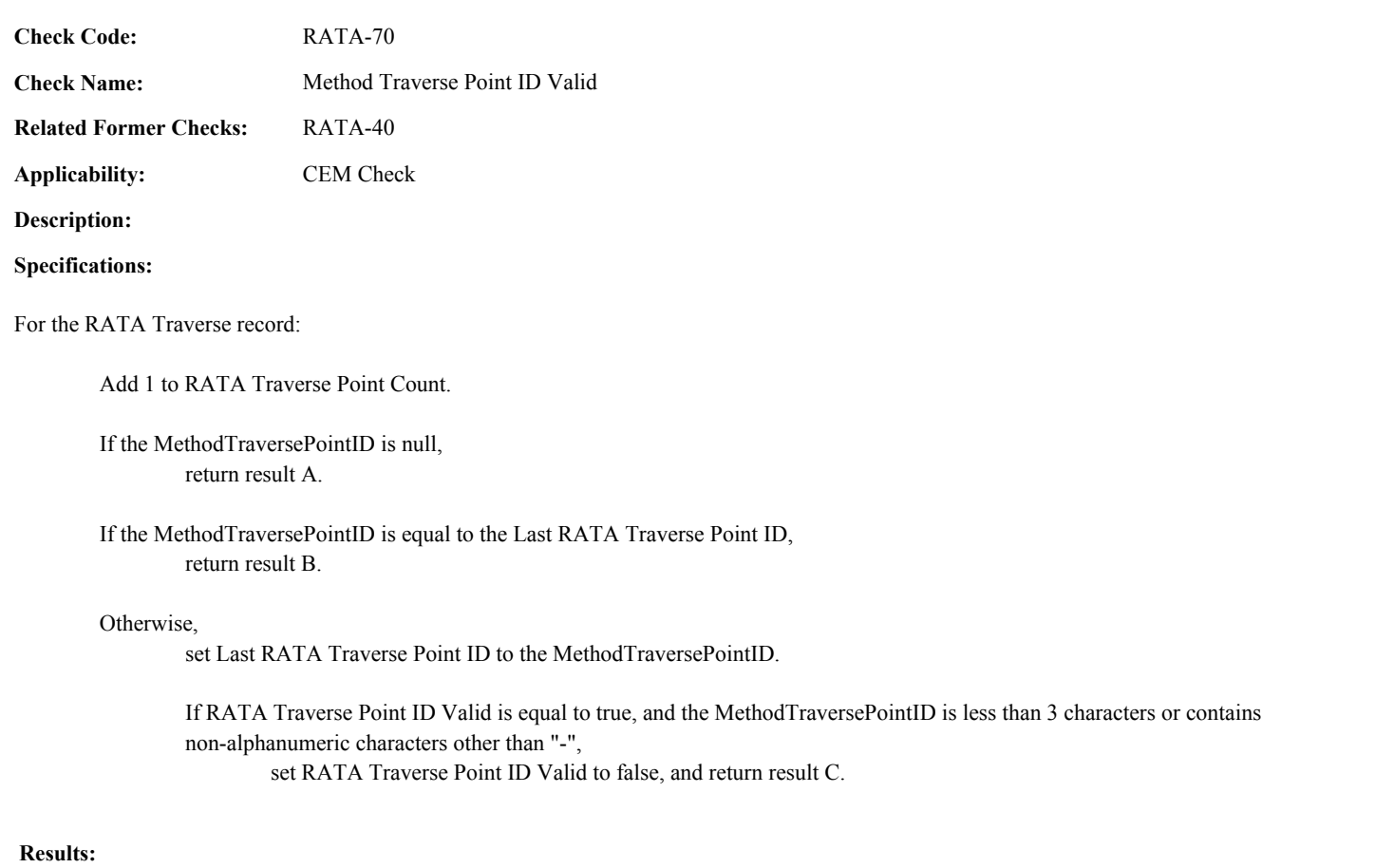

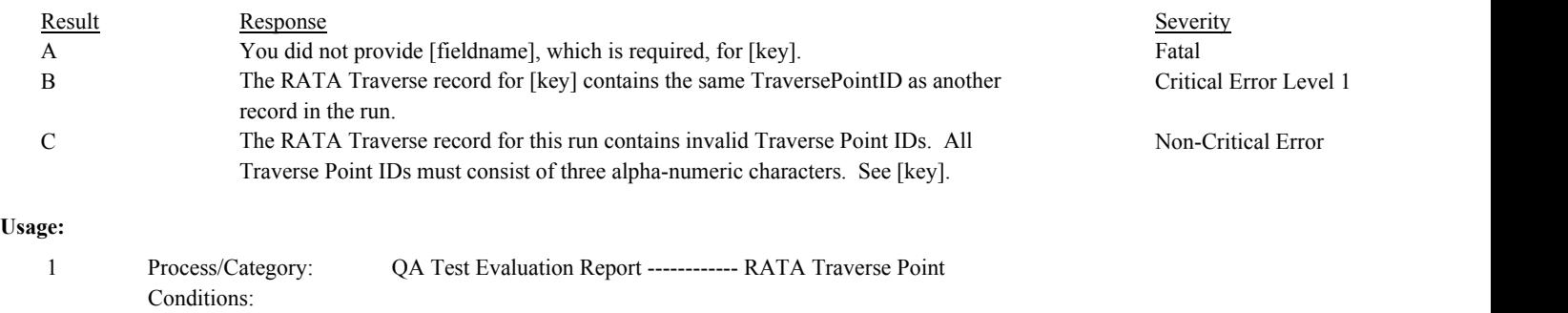

Process/Category: Conditions: 2 QA and Certification Data Entry Screen Evaluation RATA Traverse Evaluation

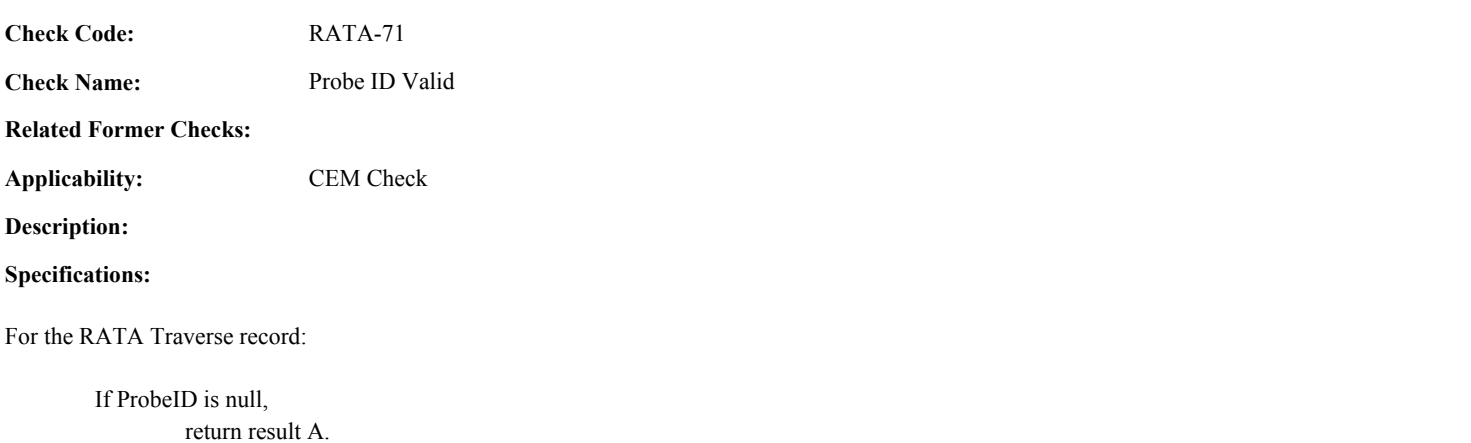

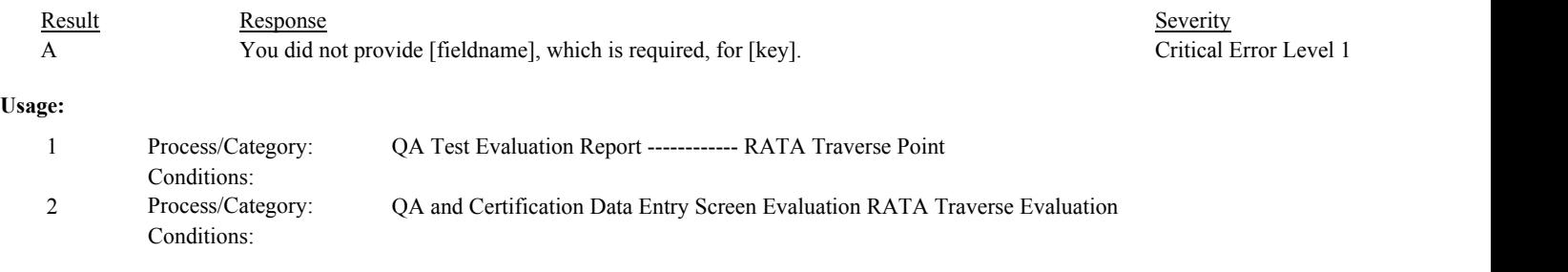

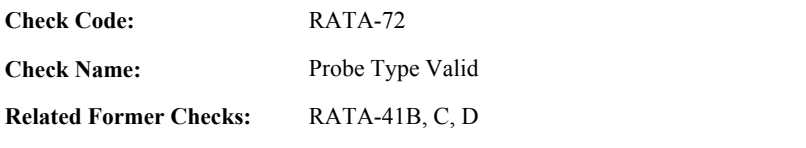

# **Description:**

# **Specifications:**

# For the RATA Traverse record:

Set RATA Traverse Valid to true.

If ProbeTypeCode is null, set RATA Traverse Valid to false, and return result A.

#### Otherwise,

Append ProbeTypeCode to RATA Probe Types.

If ProbeTypeCode is an item in the list of RATA Invalid Probes, set RATA Traverse Valid to false.

# Otherwise,

If ReferenceMethodCode begins with "2F",

If ProbeTypeCode is not equal to "PRISM", "PRISM-T", or "SPHERE", append ProbeTypeCode to RATA Invalid Probes, set RATA Traverse Valid to false, and return result B.

If ReferenceMethodCode begins with "2G",

If ProbeTypeCode is equal to "PRANDT1", append ProbeTypeCode to RATA Invalid Probes, set RATA Traverse Valid to false, and return result B.

If ReferenceMethodCode is equal to "M2H",

If ProbeTypeCode is not equal to "TYPE-SA", "TYPE-SM" or "PRANDT1", append ProbeTypeCode to RATA Invalid Probes, set RATA Traverse Valid to false, and return result B.

#### **Results:**

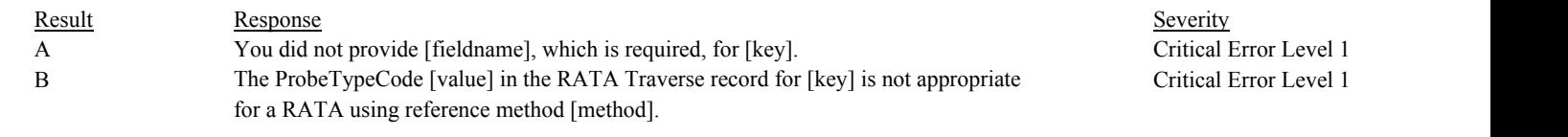

#### **Usage:**

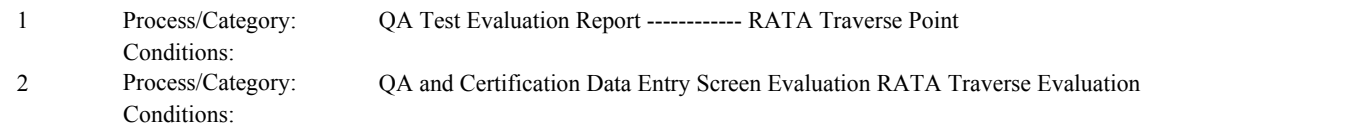

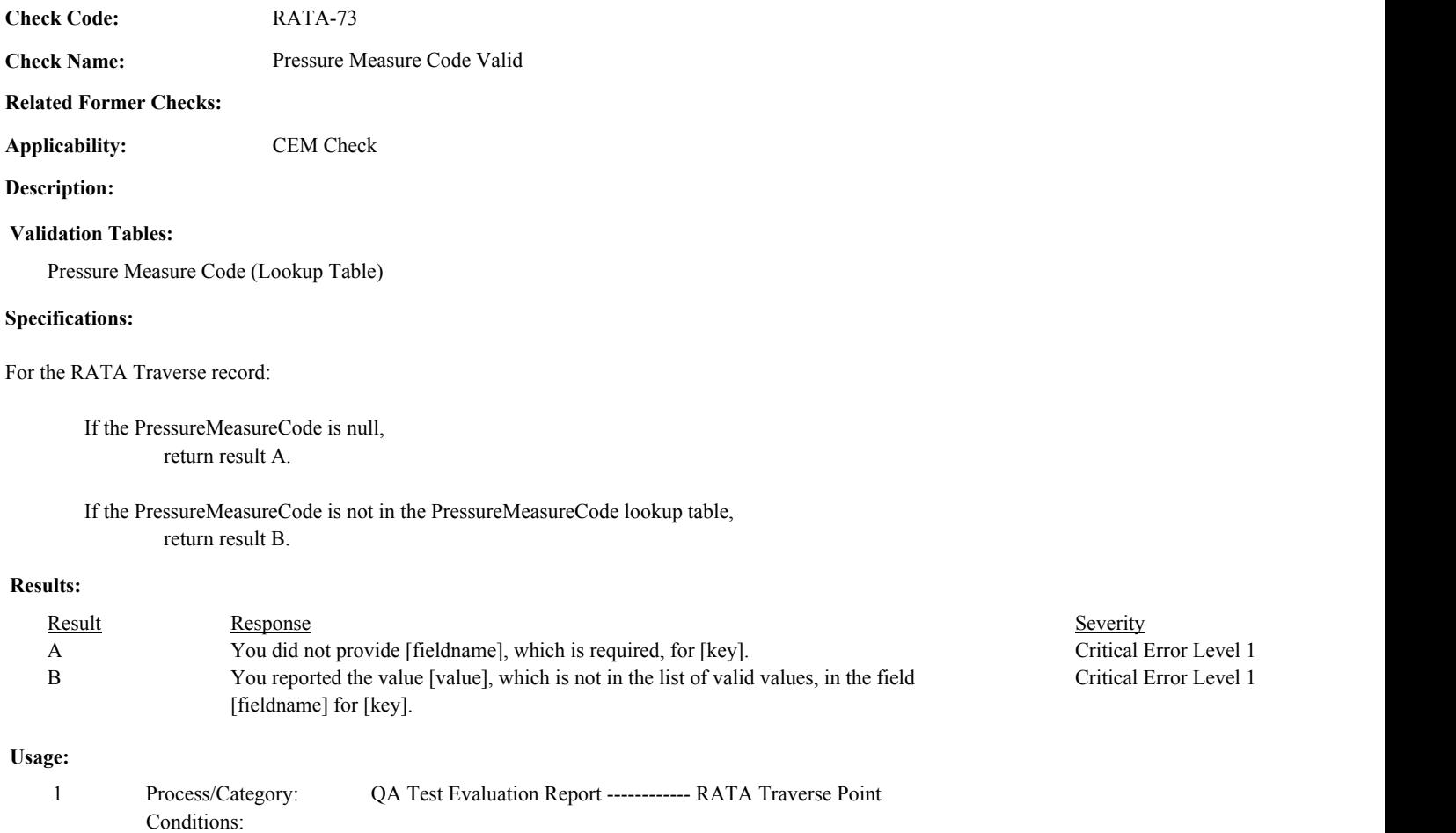

Process/Category: Conditions: 2 QA and Certification Data Entry Screen Evaluation RATA Traverse Evaluation

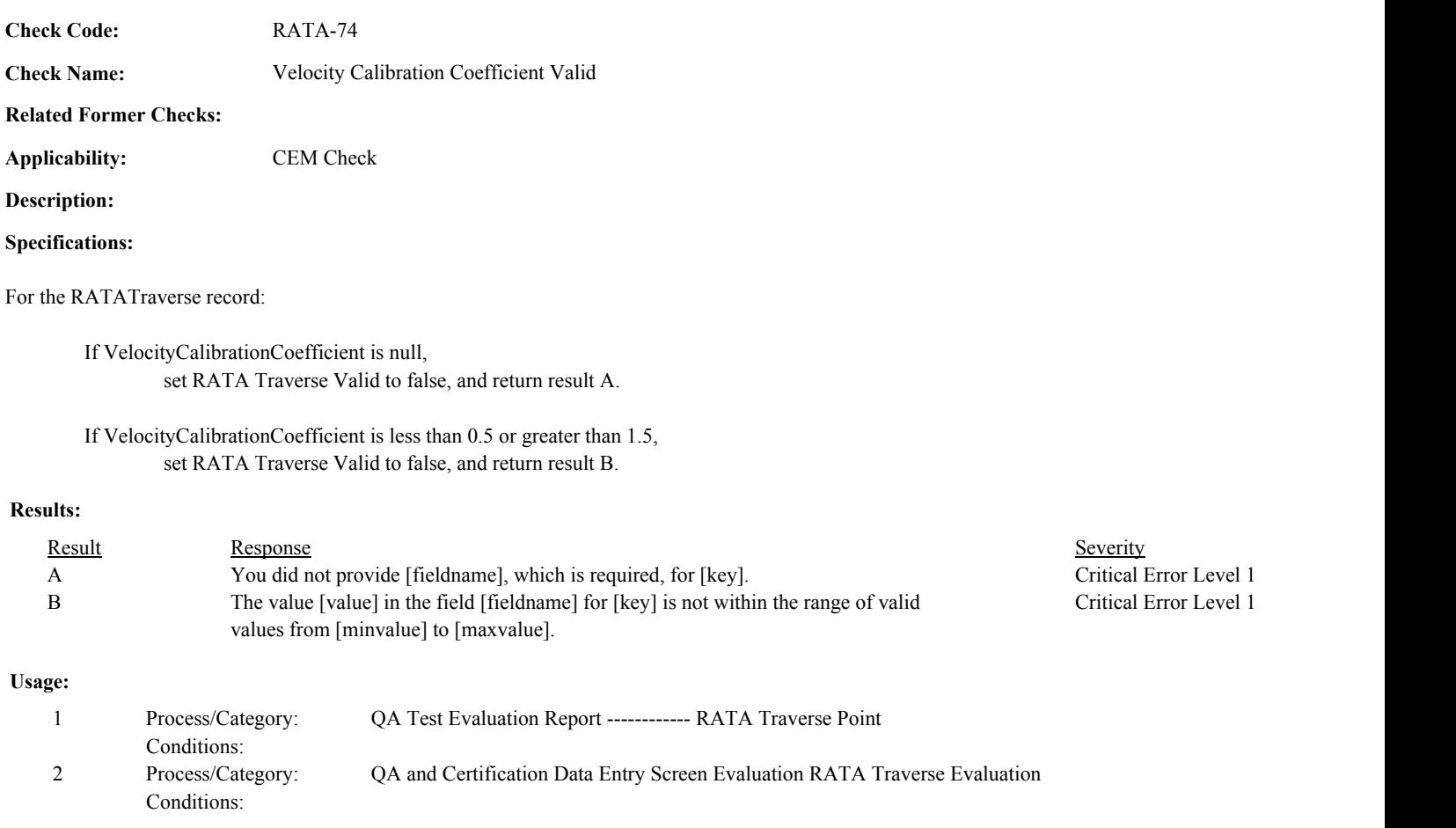

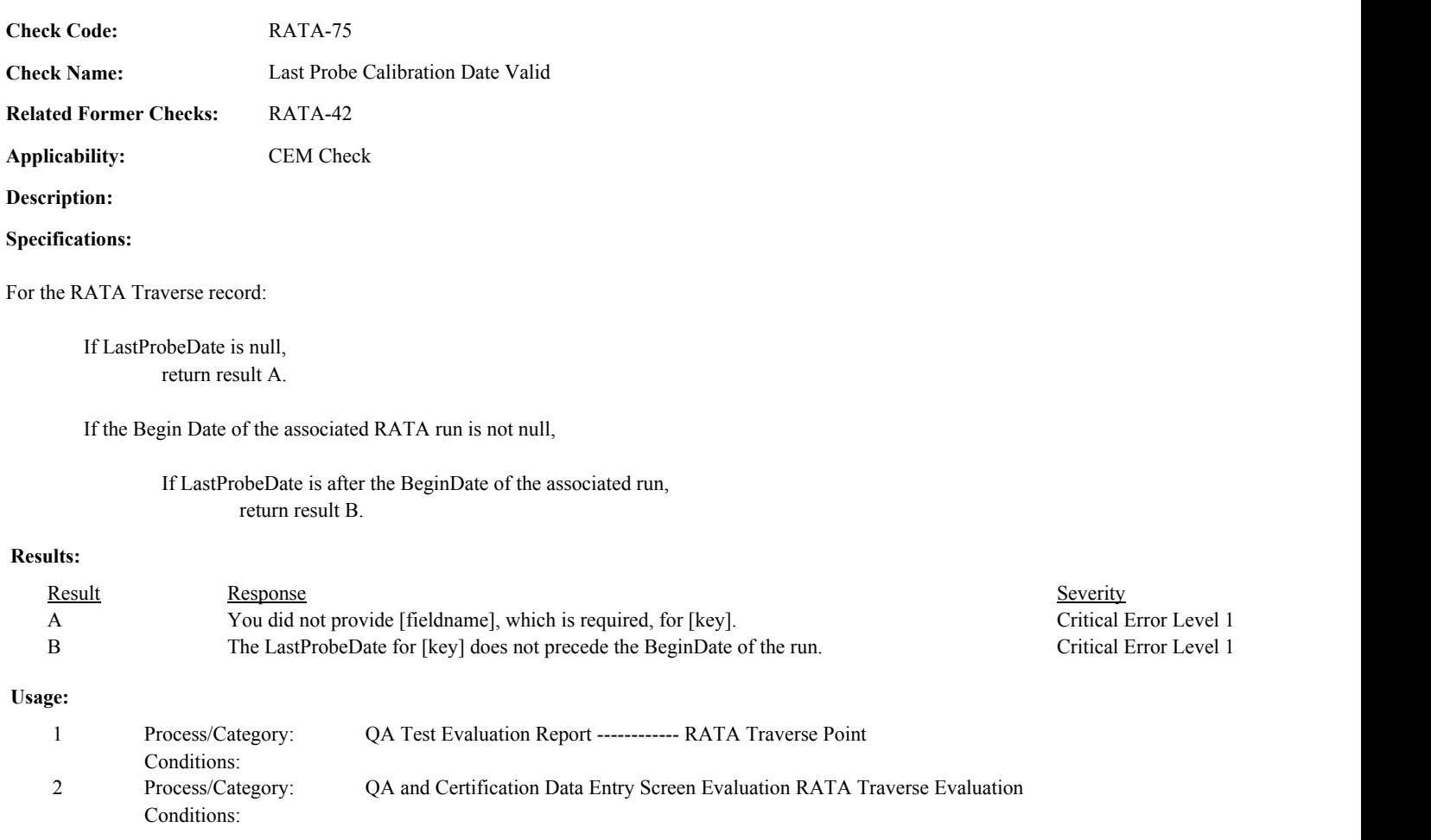

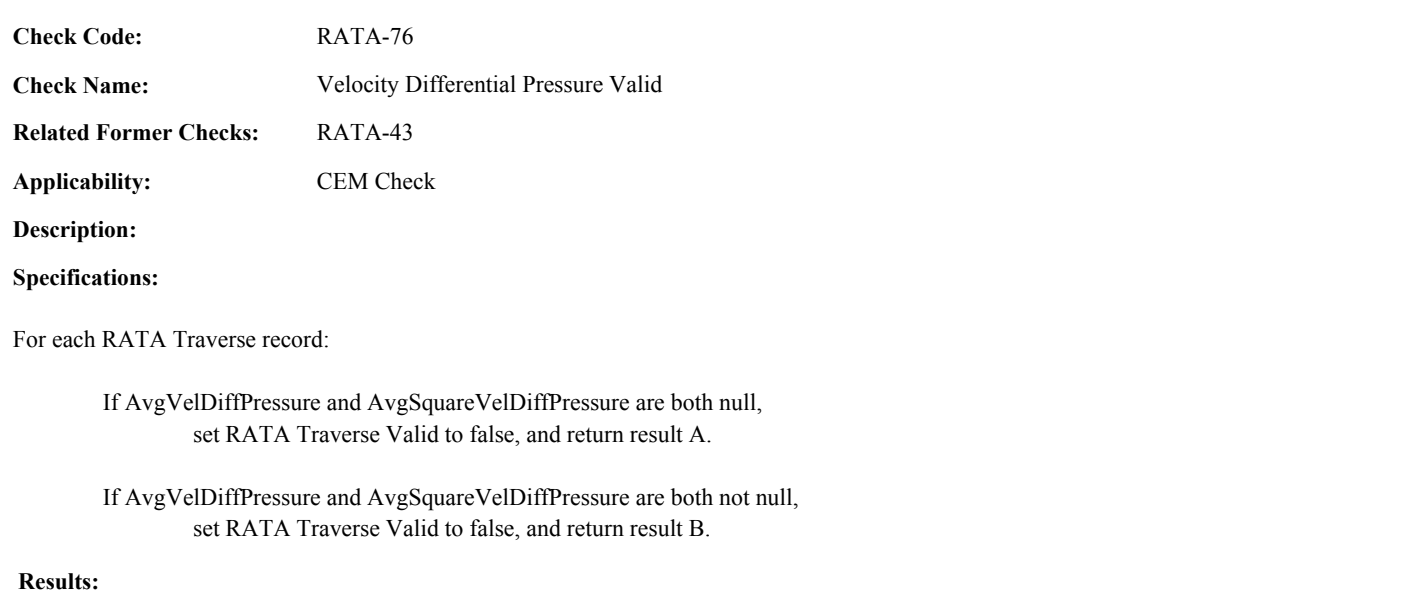

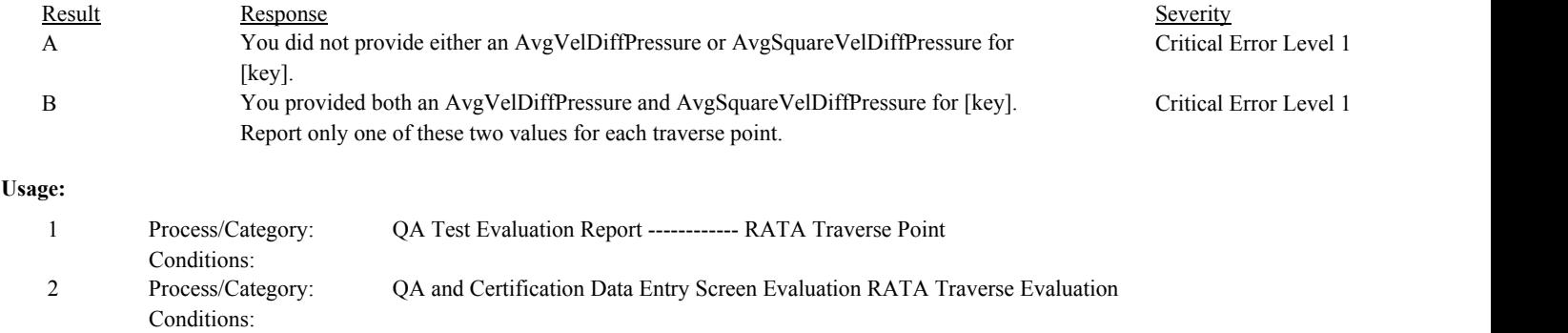

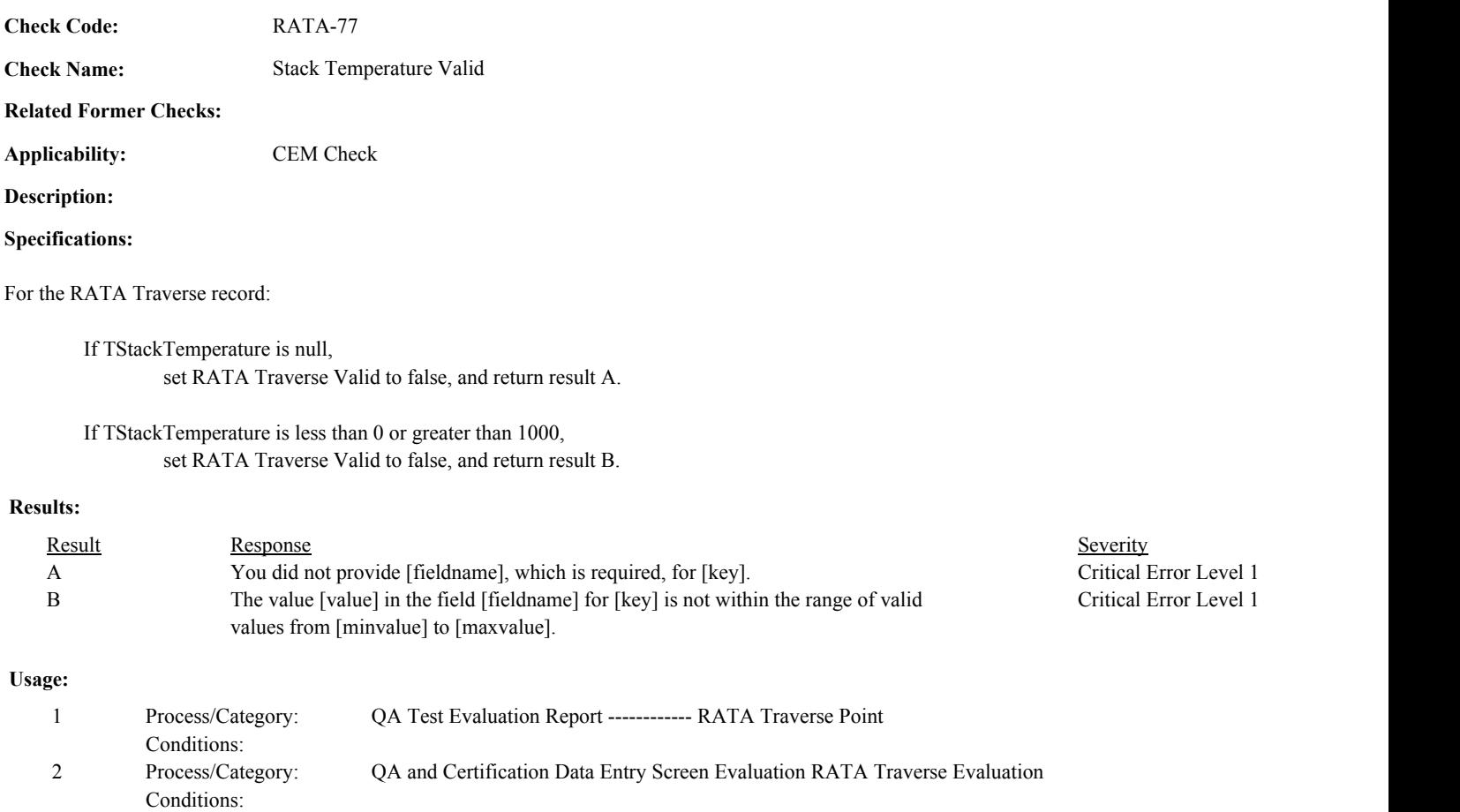

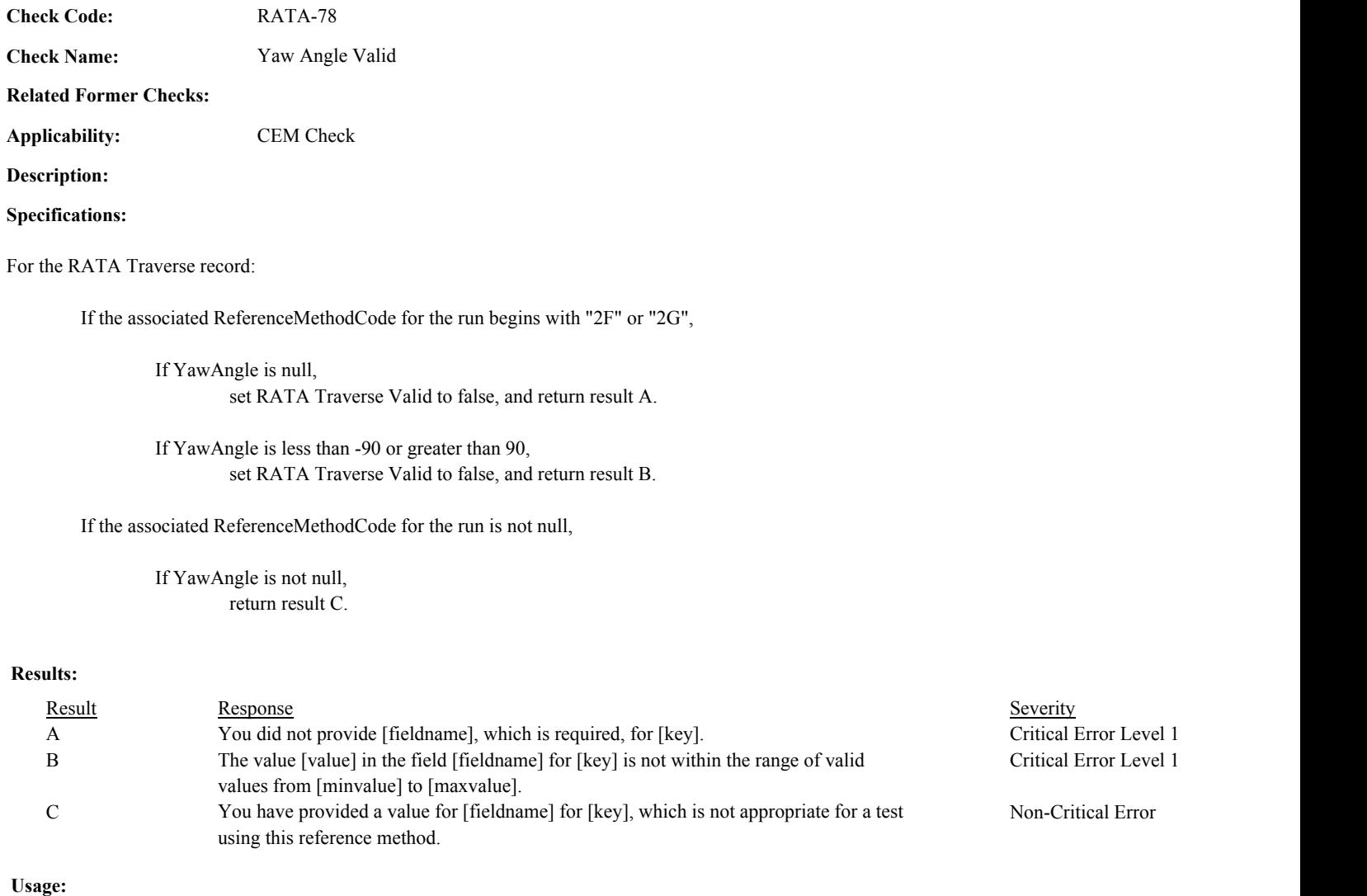

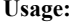

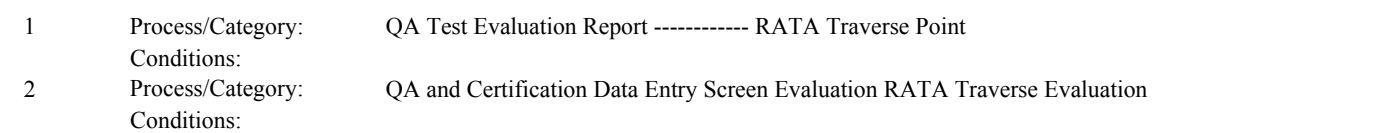

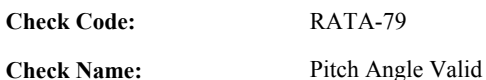

**Related Former Checks:**

**Applicability:** CEM Check

**Description:**

# **Specifications:**

For the RATA Traverse record:

Set RATA Traverse Validity Determined to true.

If the associated ReferenceMethodCode for the run begins with "2F",

If PitchAngle is null, set RATA Traverse Valid to false, and return result A.

If PitchAngle is less than -90 or greater than 90, set RATA Traverse Valid to false, and return result B.

If the associated ReferenceMethodCode for the run is not null,

If PitchAngle is not null, return result C.

# **Results:**

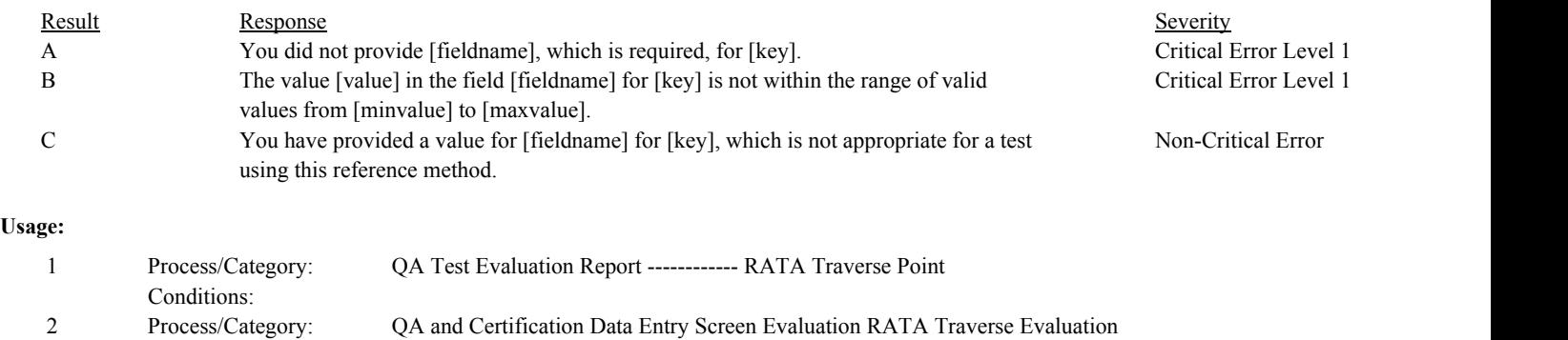

Conditions:

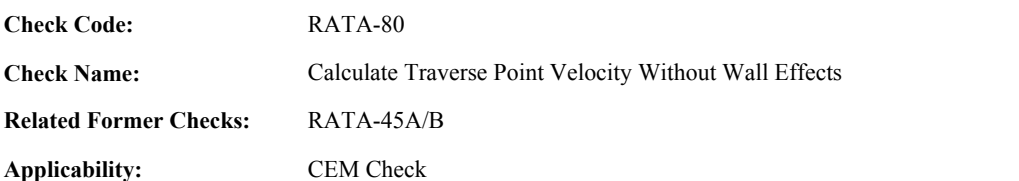

**Description:**

#### **Specifications:**

For the RATA Traverse record.

Set RATA Traverse Calc Velocity to null.

If either the RATA Calc Stack Pressure or the RATA Calc Wet Molecular Weight is null,

If RATA Sum Velocity is not null, set RATA Sum Velocity to null, and return result A.

#### Otherwise,

If RATA Traverse Valid is equal to false, set RATA Sum Velocity to null, set Flow RATA Run Valid to false, and return result B.

#### Othewise,

If AvgVelDiffPressure is not null,

If the associated ReferenceMethodCode begins with "2F",

Calculate RATA Traverse Calc Velocity = 85.49 \* VelocityCalibrationCoefficient \* sqrt(AvgVelDiffPressure \* (TStackTemperature + 460) / RATA Calc Stack Pressure / RATA Calc Wet Molecular Weight) \* cos(YawAngle) \* cos(PitchAngle).

If the associated ReferenceMethodCode begins with "2G",

Calculate RATA Traverse Calc Velocity = 85.49 \* VelocityCalibrationCoefficient \* sqrt(AvgVelDiffPressure \* (TStackTemperature + 460) / RATA Calc Stack Pressure / RATA Calc Wet Molecular Weight) \* cos(YawAngle) .

#### Otherwise,

Calculate RATA Traverse Calc Velocity = 85.49 \* VelocityCalibrationCoefficient \* sqrt(AvgVelDiffPressure \* (TStackTemperature + 460) / RATA Calc Stack Pressure / RATA Calc Wet Molecular Weight).

#### **Otherwise**

If the associated ReferenceMethodCode begins with "2F",

Calculate RATA Traverse Calc Velocity = 85.49 \* VelocityCalibrationCoefficient \* AvgSquareVelDiffPressure \*sqrt( (TStackTemperature + 460) / RATA Calc Stack Pressure / RATA Calc Wet Molecular Weight) \* cos(YawAngle) \* cos(PitchAngle).

If the associated ReferenceMethodCode begins with "2G",

Calculate RATA Traverse Calc Velocity = 85.49 \* VelocityCalibrationCoefficient \* AvgSquareVelDiffPressure \*sqrt( (TStackTemperature + 460) / RATA Calc Stack Pressure / RATA Calc Wet Molecular Weight) \* cos(YawAngle).

Otherwise,

Calculate RATA Traverse Calc Velocity = 85.49 \* VelocityCalibrationCoefficient \* AvgSquareVelDiffPressure \*sqrt( (TStackTemperature + 460) / RATA Calc Stack Pressure / RATA Calc Wet Molecular Weight).

Add RATA Traverse Calc Velocity to RATA Sum Velocity. Add TStackTemperature to RATA Sum Temperature.

If the associated ReferenceMethodCode for the run is equal to "2FH", "2GH", or "M2H", and the PointUsedIndicator is not equal to 1, add RATA Traverse Calc Velocity to RATA Sum Adjusted Velocity.

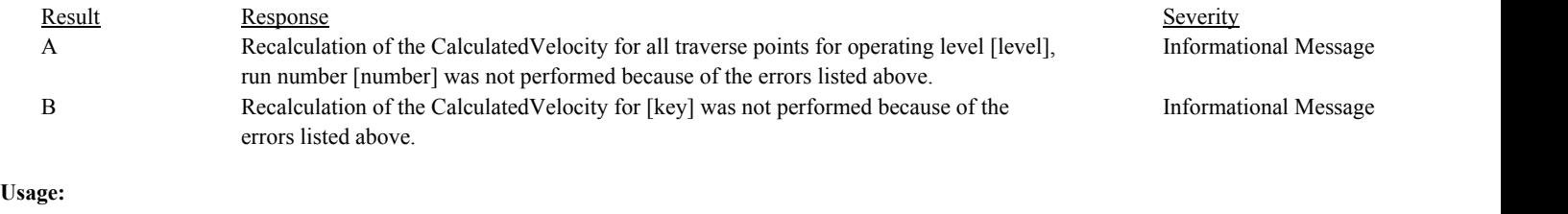

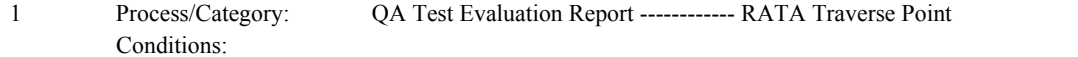

Draft ECMPS QA/Cert Data Check Specifications 4/4/2008 4:48:11PM

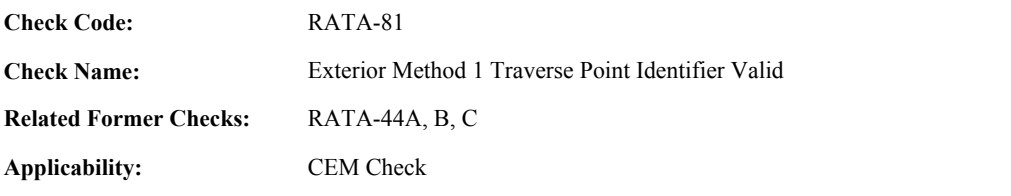

**Description:**

# **Specifications:**

#### For the RATATraverse record:

If PointUsedIndicator is equal to 1,

If associated ReferenceMethodCode for the run is equal to "2FH", "2GH", or "M2H",

If ReplacementVelocity is null,

If the associated ReferenceMethodCode is equal to "M2H", or the associated DefaultWAF is null, set RATA Calculated WAF Valid to false, and return result A.

Otherwise,

return result B.

#### Otherwise,

add 1 to RATA Replacement Point Count.

# If associated ReferenceMethodCode for the run is not equal to null, return result C.

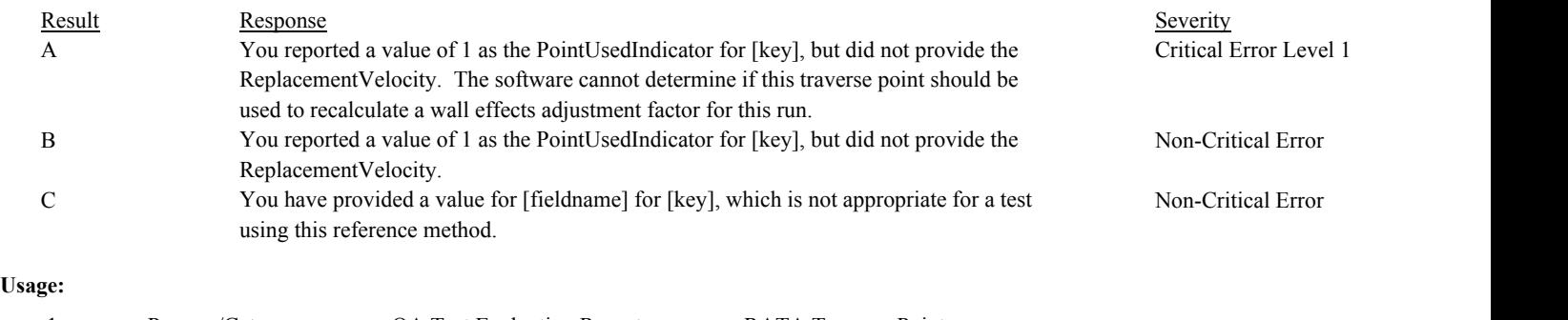

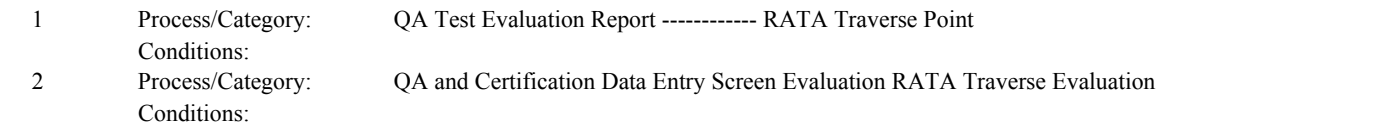

**Check Code: Check Name: Applicability: Related Former Checks:** Number of Wall Effects Points Valid RATA-44D, E CEM Check RATA-82

**Description:**

**Specifications:**

For the RATATraverse record:

If the associated ReferenceMethodCode for the run is equal to "2FH", "2GH", or "M2H",

If PointUsedIndicator is equal to 1,

If NumberWallEffectsPoints is null or is less than 2,

If the associated ReferenceMethodCode for the run is equal to "M2H" or the associated DefaultWAF is null,

set RATA Calculated WAF Valid to false, and return result A.

Otherwise,

return result B.

# Otherwise,

If RATA Minimum Wall Points is equal to 0 or is equal to NumberWallEffectsPoints, set RATA Minimum Wall Points to NumberWallEffectsPoints.

Otherwise,

set RATA Wall Points Consistent to false.

If RATA Minimum Wall Points is greater than Number Wall Effects Points, set RATA Minimum Wall Points to NumberWallEffectsPoints.

#### Otherwise,

If NumberWallEffectsPoints is not null, return result C.

If the associated ReferenceMethodCode for the run is not null,

If NumberWallEffectsPoints is not null, return result D.

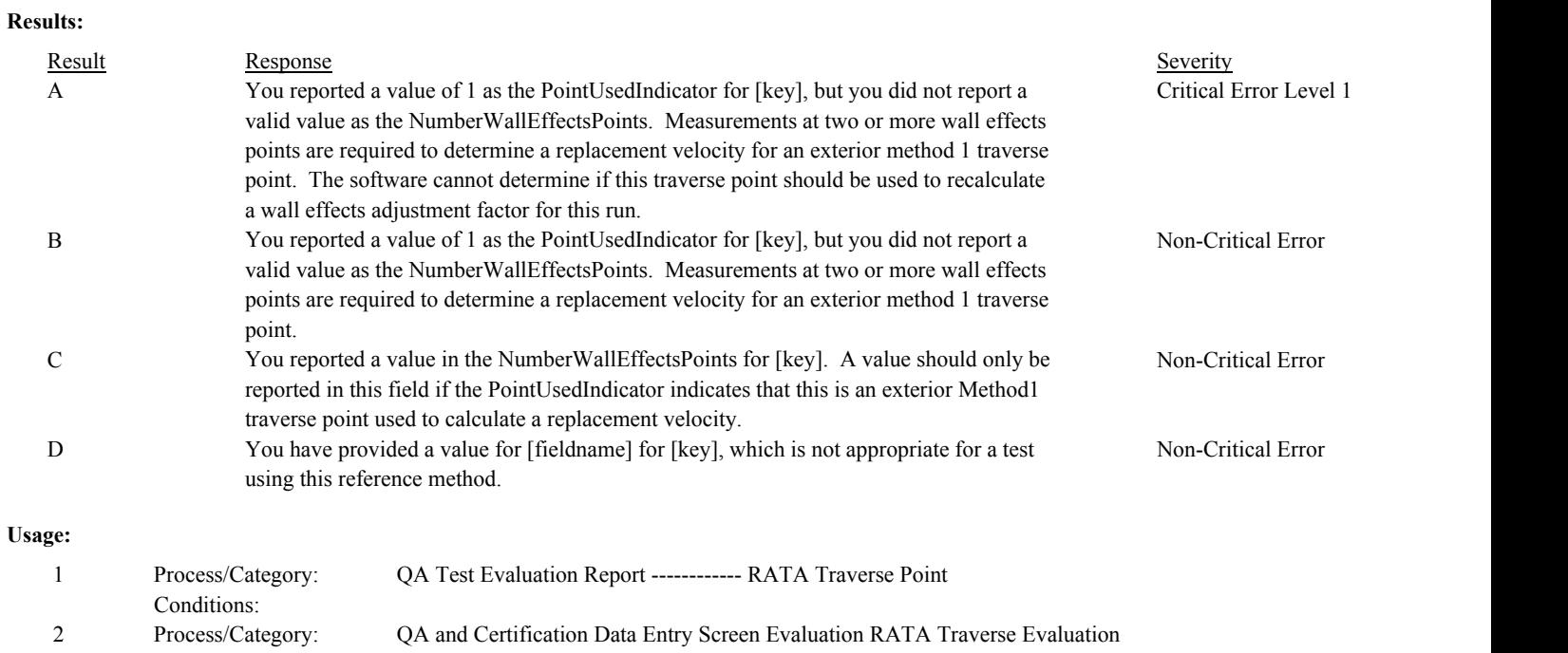

Conditions:

Draft ECMPS QA/Cert Data Check Specifications 4/4/2008 4:48:11PM

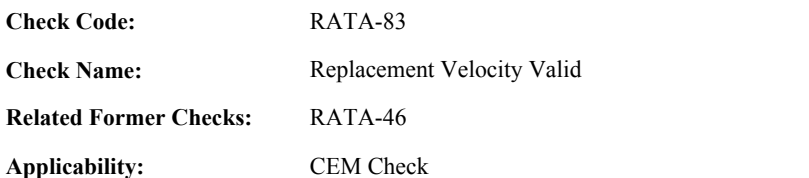

**Description:**

#### **Specifications:**

For the RATATraverse record:

Set RATA Adjusted Velocity Determined to true.

If the associated ReferenceMethodCode for the run is equal to "2FH", "2GH", or "M2H",

If the PointUsedIndicator is equal to 1,

If the ReplacementVelocity is null, set RATA Calculated WAF Valid to false, and return result A.

If the ReplacementVelocity is less than or equal to 0, set RATA Calculated WAF Valid to false, and return result B.

Otherwise,

add ReplacementVelocity to RATA Sum Adjusted Velocity.

Otherwise,

If the ReplacementVelocity is not null,

If the associated ReferenceMethodCode for the run is equal to "M2H" or the associated DefaultWAF is null,

set RATA Calculated WAF Valid to false, and return result C.

Otherwise,

return result D.

If the associated ReferenceMethodCode for the run is not null,

If the ReplacementVelocity is not null, return result E.

#### **Results:**

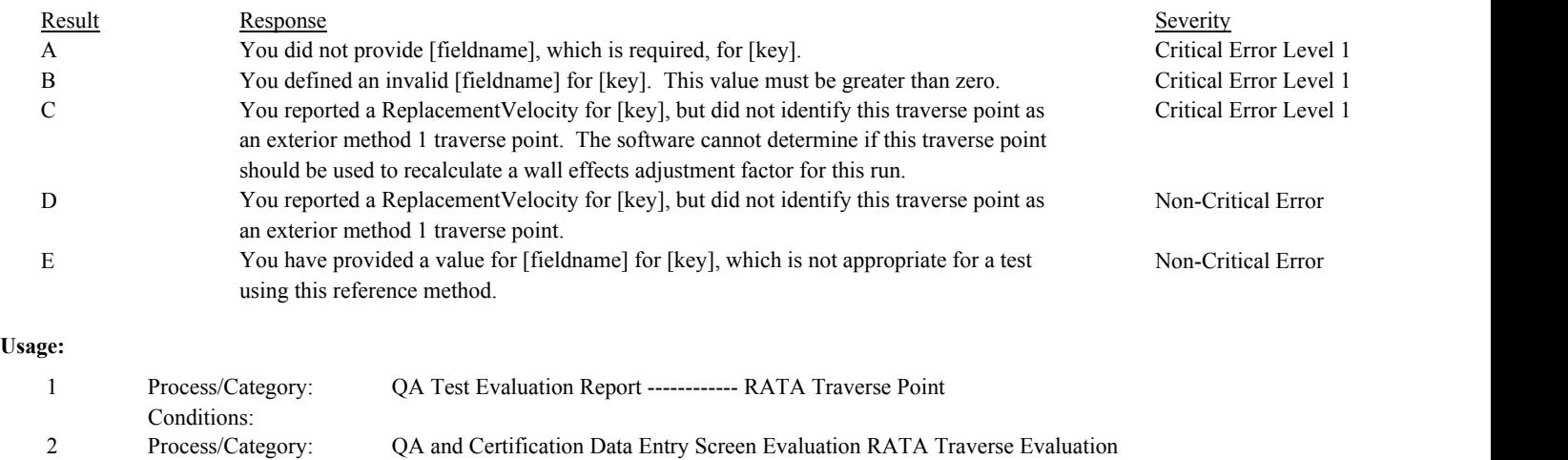

Conditions:

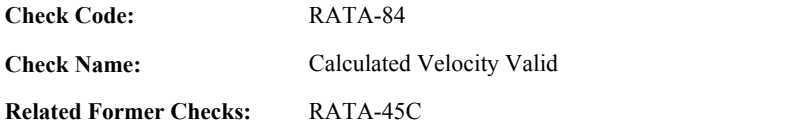

# **Description:**

#### **Validation Tables:**

Test Tolerances (Cross Check Table)

# **Specifications:**

For the RATA Traverse record:

If CalculatedVelocity is null, return result A.

# If CalculatedVelocity is less than or equal to 0, return result B.

If RATA Traverse Calc Velocity is not null,

Calculate RATA Traverse Calc Velocity = min(RATA Traverse Calc Velocity, 9999.99), rounded to 2 decimal places. (In QA Evaluation process, store this value in the RATA Traverse record.)

Locate the Test Tolerance cross-check record where the TestTypeCode is equal to "RATA" and the FieldDescription is equal to "Velocity".

If found, and the absolute value of the difference between the RATA Traverse Calc Velocity and the CalculatedVelocity is greater than the Tolerance in the cross-check record, return result C.

#### Otherwise,

Locate the Test Tolerance cross-check record where the TestTypeCode is equal to "RATA" and the FieldDescription is equal to "Velocity (PCT)".

If found, and the absolute value of the percentage difference between the RATA Traverse Calc Velocity and the CalculatedVelocity is greater than the Tolerance in the cross-check record, return result C.

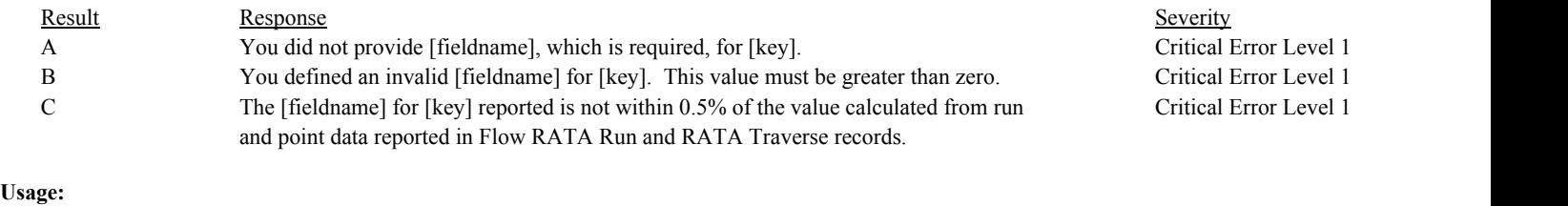

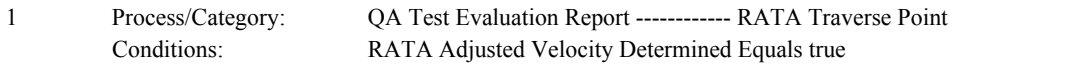

Draft ECMPS QA/Cert Data Check Specifications 4/4/2008 4:48:11PM

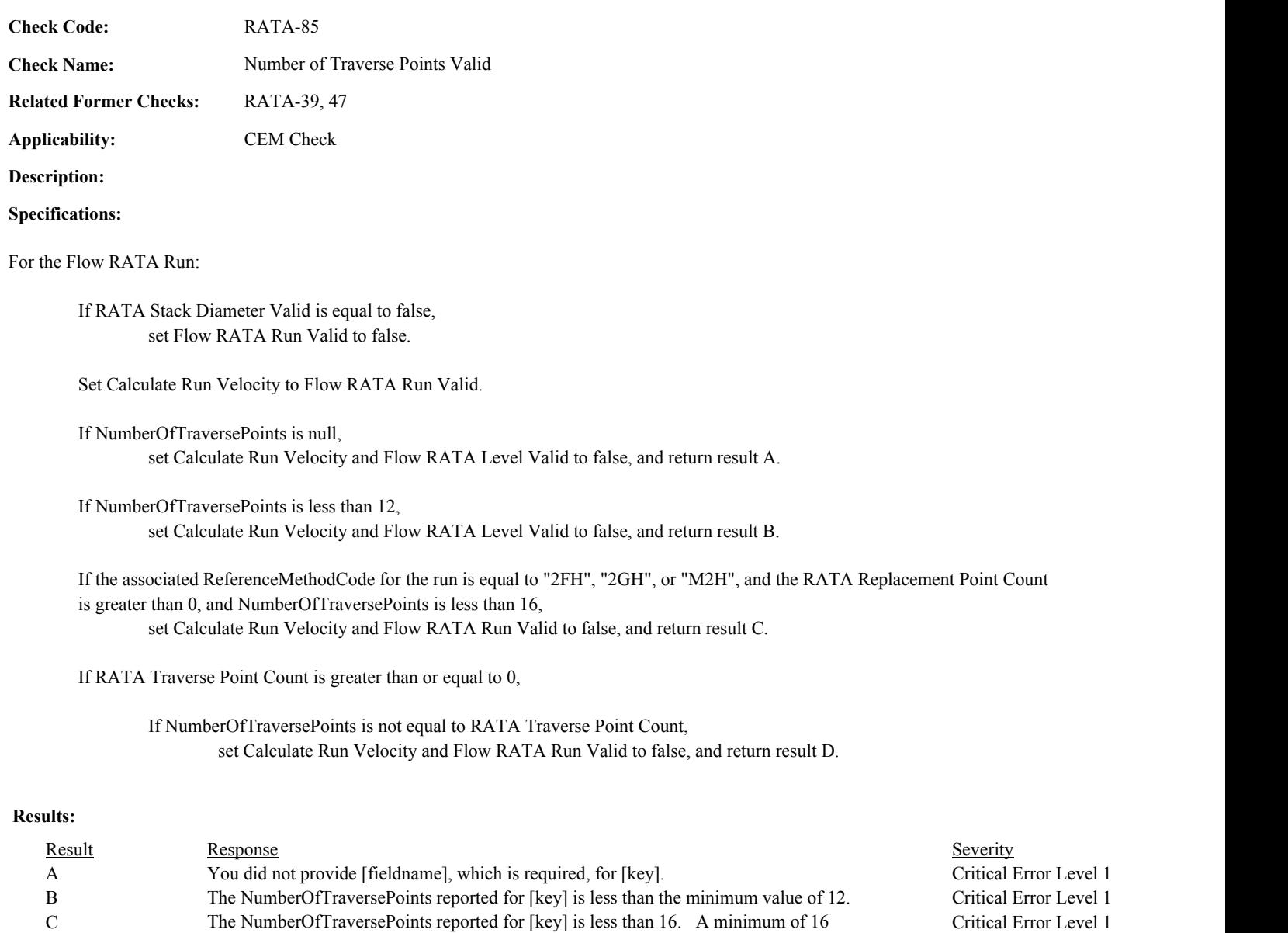

Critical Error Level 1

# **Usage:**

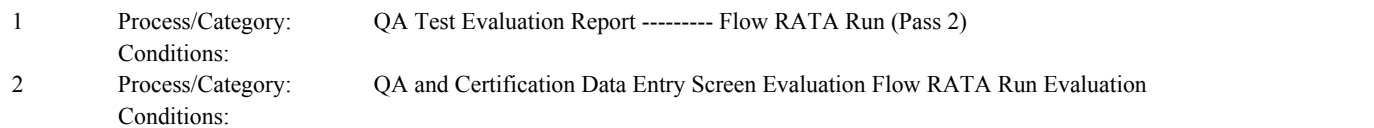

D The NumberOfTraversePoints reported for [key] does not correspond to the number of

traverse points identified in RATA Traverse records.

a wall effects adjustment factor.

traverse points is required for a flow RATA run in which method 2H is used to calculate

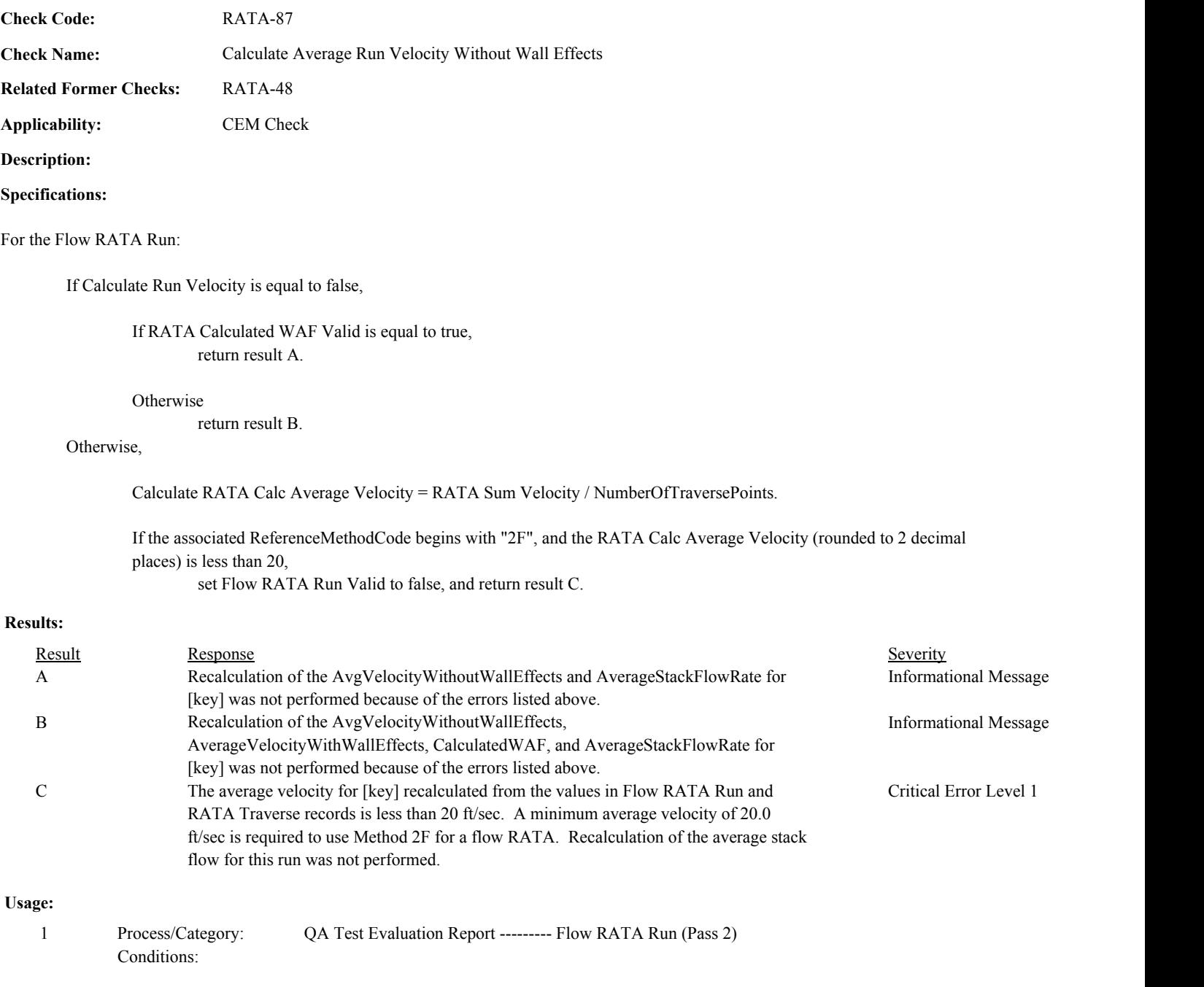
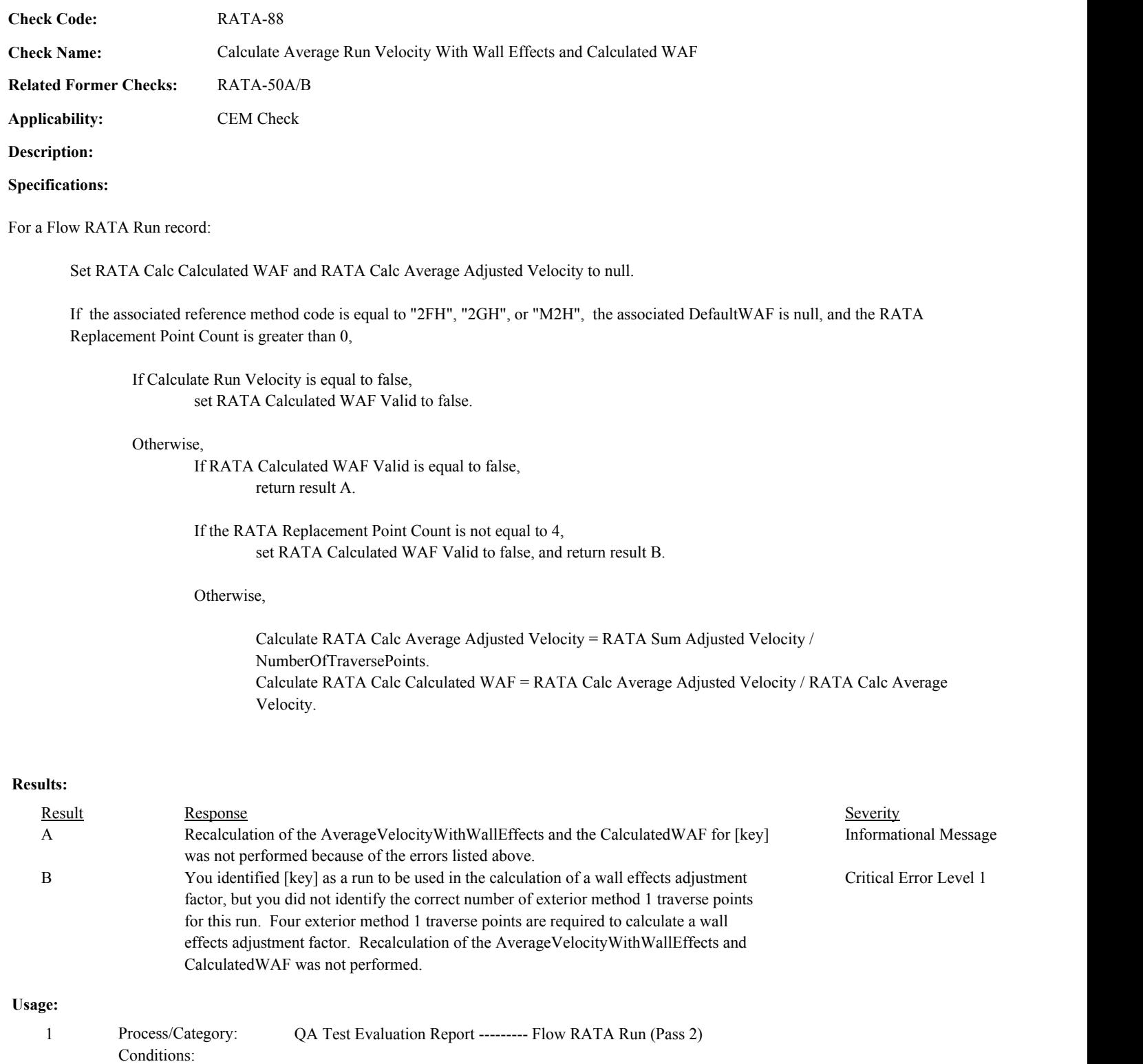

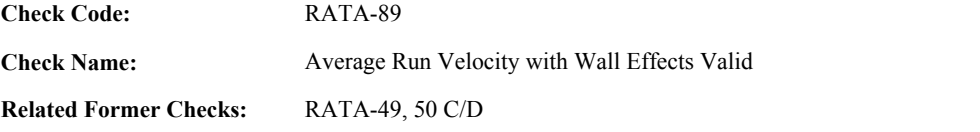

**Applicability:** CEM Check

**Description:**

#### **Validation Tables:**

Test Tolerances (Cross Check Table)

#### **Specifications:**

For the Flow RATA Run record:

If the associated ReferenceMethodCode is equal to "2FH", "2GH", or "M2H",

If RATA Calc Average Adjusted Velocity is not null,

Calculate RATA Calc Average Adjusted Velocity = min(RATA Calc Average Velocity, 9999,99), rounded to 2 decimal places.

If the AverageVelocityWithWallEffects is null,

If the RATA Replacement Point Count is greater than 0, return result A.

## Otherwise,

If the RATA Replacement Point Count is equal to 0, return result B.

#### Otherwise,

If RATA Calc Average Adjusted Velocity is not null,

Locate the Test Tolerance cross-check record where the TestTypeCode is equal to "RATA" and the FieldDescription is equal to "Velocity".

If found, and the absolute value of the difference between the RATA Calc Average Adjusted Velocity and the AverageVelocityWithWallEffects is greater than the Tolerance in the cross-check record,

return result C.

#### Otherwise,

Locate the Test Tolerance cross-check record where the TestTypeCode is equal to "RATA" and the FieldDescription is equal to "Velocity (PCT)".

If found, and the absolute value of the percentage difference between the RATA Calc Average Adjusted Velocity and the AverageVelocityWithWallEffects is greater than the Tolerance in the cross-check record, return result C.

Otherwise,

If the AverageVelocityWithWallEffects is not null, return result D.

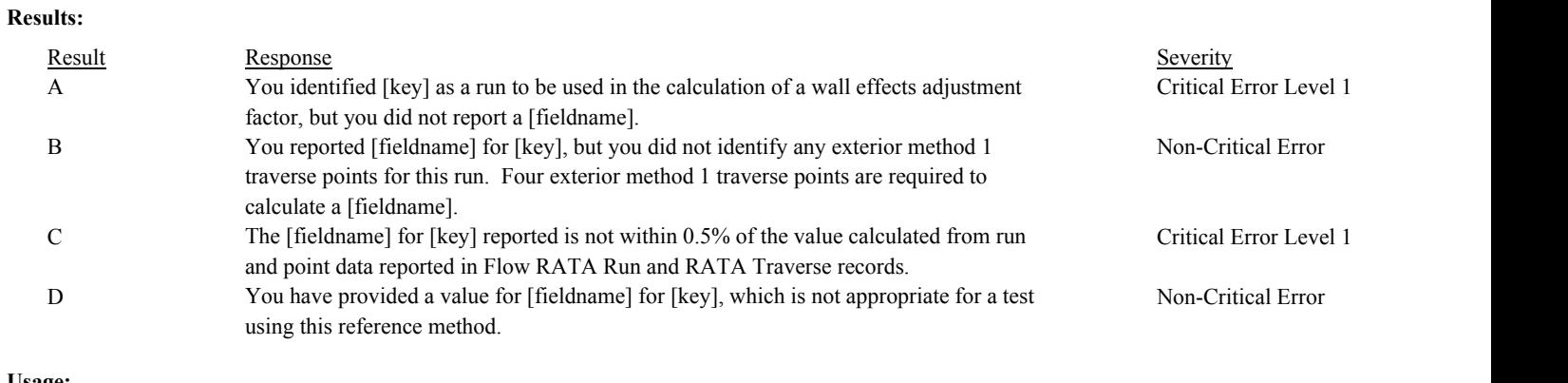

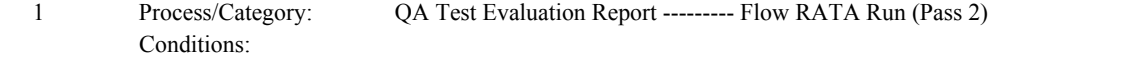

**Check Code:** RATA-90

**Check Name:** Average Velocity Without Wall Effects Valid

#### **Related Former Checks:**

**Applicability:** CEM Check

#### **Description:**

#### **Validation Tables:**

Test Tolerances (Cross Check Table)

#### **Specifications:**

#### For the Flow RATA Run record:

If RATA Calc Dry Molecular Weight is not null, Calculate RATA Calc Dry Molecular Weight = min(RATA Calc Dry Molecular Weight, 999.99), rounded to 2 decimal places.

- If RATA Calc Wet Molecular Weight is not null, Calculate RATA Calc Wet Molecular Weight = min(RATA Calc Wet Molecular Weight, 999.99), rounded to 2 decimal places.
- If RATA Calc Average Velocity is not null, Calculate RATA Calc Average Velocity = min(RATA Calc Average Velocity, 9999.99), rounded to 2 decimal places.

If AvgVelocityWithoutWallEffects is null, return result A.

If AvgVelocityWithoutWallEffects is less than or equal to 0, return result B.

If Calculate Run Velocity is equal to true,

Locate the Test Tolerance cross-check record where the TestTypeCode is equal to "RATA" and the FieldDescription is equal to "Velocity".

If found, and the absolute value of the difference between the RATA Calc Average Velocity and the AvgVelocityWithoutWallEffects is greater than the Tolerance in the cross-check record, return result C.

Otherwise,

Locate the Test Tolerance cross-check record where the TestTypeCode is equal to "RATA" and the FieldDescription is equal to "Velocity (PCT)".

If found, and the absolute value of the percentage difference between the RATA Calc Average Velocity and the AvgVelocityWithoutWallEffects is greater than the Tolerance in the cross-check record, return result C.

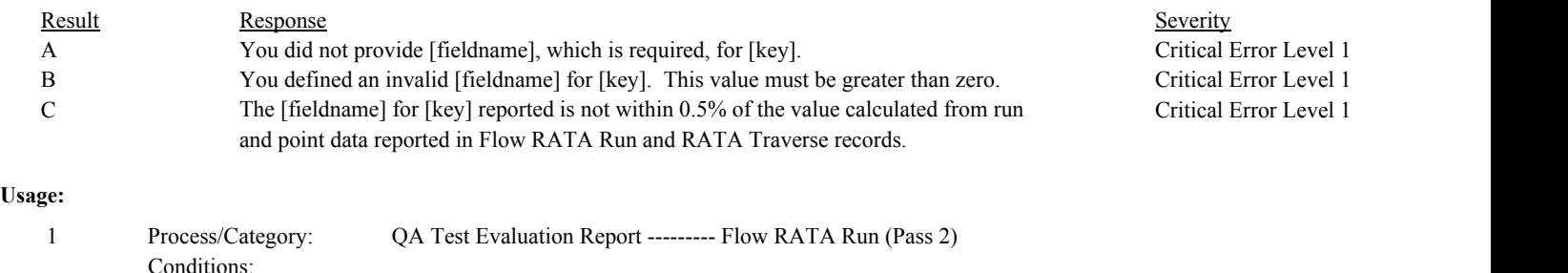

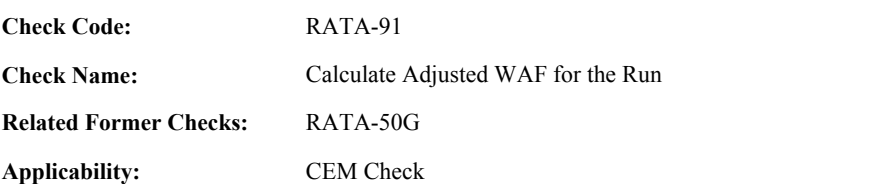

**Description:**

#### **Specifications:**

For a Flow RATA Run:

Set RATA Adjusted WAF Determined to true.

If Flow RATA Level Valid is true,

If the RATA Calculated WAF Valid is false, set Flow RATA Level Valid to false.

#### Otherwise,

If NumberOfTraversePoints is greater than the RATA Maximum Traverse Point Count for All Runs, set RATA Maximum Traverse Point Count for All Runs to NumberOfTraversePoints.

If RATA Calc Calculated WAF is not null,

Add 1 to RATA WAF Run Count.

If NumberOfTraversePoints is less than the RATA Minimum Traverse Point Count, set RATA Minimum Traverse Point Count to NumberOfTraversePoints.

If NumberOfTraversePoints is greater than the RATA Maximum Traverse Point Count, set RATA Maximum Traverse Point Count to NumberOfTraversePoints.

If RATA Calc Calculated WAF is greater than .9800, add RATA Calc Calculated WAF to RATA Sum WAF.

Otherwise,

If RATA Stack Diameter Valid is true,

Calculate wallpoints = min(int  $(6 * StackDiameter * (1 - sqrt(1 - (4 /$ NumberOfTraversePoints)))), 12) If StackDiameter  $\geq 16.5$ , add 1 to wallpoints.

If wallpoints <= RATA Minimum Wall Points,

If RATA Calc Calculated WAF is greater than .9700, add RATA Calc Calculated WAF to RATA Sum WAF.

Otherwise,

add .9700 to RATA Sum WAF.

Otherwise,

add .9800 to RATA Sum WAF.

If RATA Wall Points Consistent is equal to false, return result A.

## **Results:**

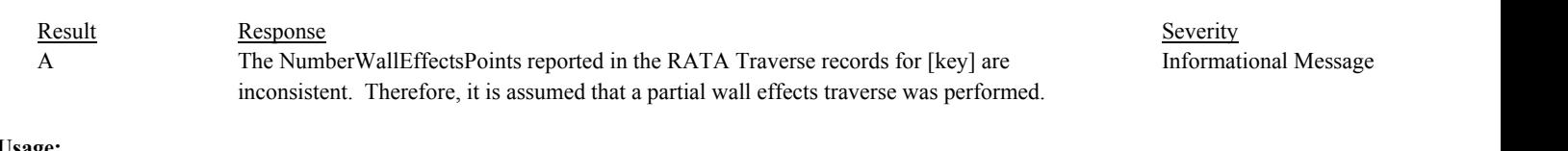

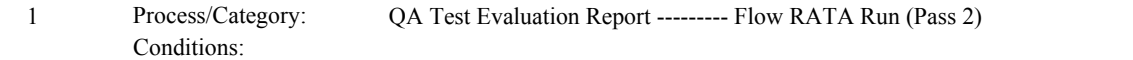

**Check Code: Check Name: Related Former Checks:** Calculated WAF for the Run Valid RATA-50E, F RATA-92

**Applicability:** CEM Check

**Description:**

#### **Validation Tables:**

Test Tolerances (Cross Check Table)

#### **Specifications:**

#### For the Flow RATA Run record:

If the associated ReferenceMethodCode is not equal to "2FH", "2GH", or "M2H",

If the CalculatedWAF is not null, return result A.

## Otherwise,

If RATA Calc Calculated WAF is not null,

Calculate RATA Calc Calculated WAF = min(RATA Calc Calculated WAF, 99.9999), rounded to 4 decimal places.

If the CalculatedWAF is null,

If the RATA Replacement Point Count is greater than 0, return result B.

#### Otherwise,

If the RATA Replacement Point Count is equal to 0, return result C.

#### Otherwise,

If RATA Calc Calculated WAF is not null,

Locate the Test Tolerance cross-check record where the TestTypeCode is equal to "RATA" and the FieldDescription is equal to "WAF".

If found, and the absolute value of the difference between the RATA Calc Calculated WAF and the CalculatedWAF is greater than the Tolerance in the cross-check record, return result D.

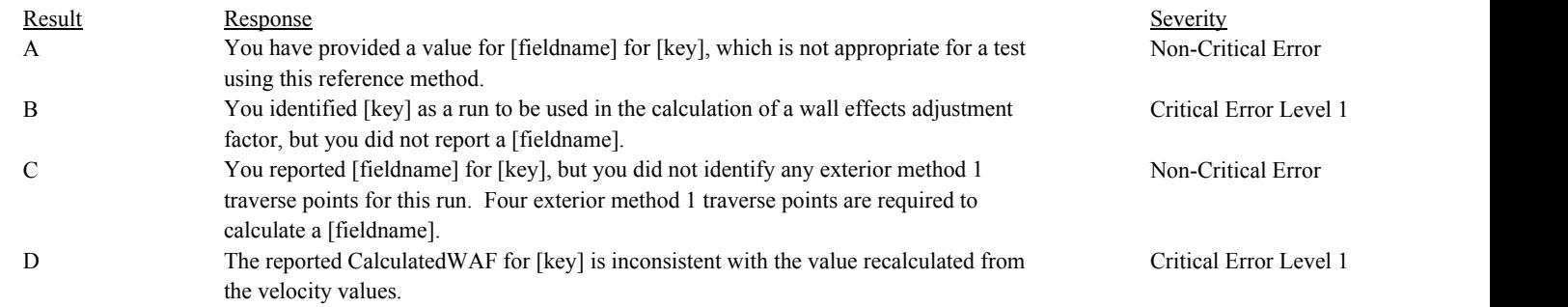

## **Usage:**

Process/Category:

Conditions: RATA Adjusted WAF Determined Equals true 1 Process/Category: QA Test Evaluation Report --------- Flow RATA Run (Pass 2)

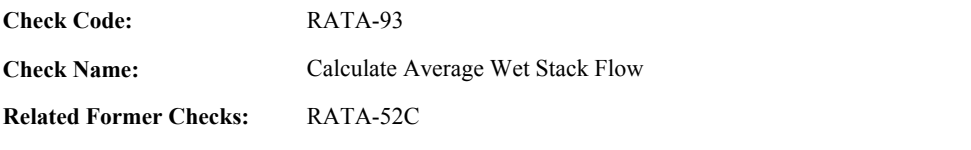

**Applicability:** CEM Check

**Description:**

#### **Validation Tables:**

Test Tolerances (Cross Check Table)

#### **Specifications:**

For the Flow RATA Run record:

Set RATA Calc Average Stack Flow to null.

If Calculate Run Velocity is equal to false, set RATA Level Valid to false.

If Flow RATA Level Valid is equal to false, RATA Calc Stack Area is null, or RATA Calc Stack Pressure is null, set RATA Level Valid to false, and return result A.

Otherwise,

Calculate RATA Calc Average Stack Flow = 3600 \* RATA Calc Average Velocity \* RATA Calc Stack Area \* 528 / ((RATA Sum Temperature /NumberOfTraversePoints) + 460) \* RATA Calc Stack Pressure / 29.92.

If the associated ReferenceMethodCode is equal to "2FJ" or "2GJ",

Calculate RATA Calc Average Stack Flow = RATA Calc Average Stack Flow \* CalculatedWAF (in the RATA Summary record).

If the associated ReferenceMethodCode is equal to "2F", "2FJ", "2G", or "2GJ",

Calculate RATA Calc Average Stack Flow = min(RATA Calc Average Stack Flow, 9999999999.999), rounded to the nearest 1000.

If AverageStackFlowRate is not null and is greater than 0, and AverageStackFlowRate is not equal to RATA Calc Average Stack Flow,

Locate the Test Tolerance cross-check record where the TestTypeCode is equal to "RATA" and the FieldDescription is equal to "StackFlow".

If found, and the absolute value of the difference between the RATA Calc Average Stack Flow and the AverageStackFlowRate is greater than the Tolerance in the cross-check record,

If the associated CEMValue is greater than or equal to 0,

Add (RATA Calc Average Stack Flow - CEMValue) to RATA Sum Differences. Add the square of (RATA Calc Average Stack Flow - CEMValue) to RATA Sum Square Differences.

Add RATA Calc Average Stack Flow to RATA Sum Reference Values, and return result B.

Otherwise,

Locate the Test Tolerance cross-check record where the TestTypeCode is equal to "RATA" and the FieldDescription is equal to "Stack Flow (PCT)".

If found, and the absolute value of the percentage difference between the RATA Calc Average Stack Flow and the AverageStackFlowRate is greater than the Tolerance in the cross-check

record,

If the associated CEMValue is greater than or equal to 0,

Add (RATA Calc Average Stack Flow - CEMValue) to RATA Sum Differences. Add the square of (RATA Calc Average Stack Flow - CEMValue) to RATA Sum Square Differences.

Add RATA Calc Average Stack Flow to RATA Sum Reference Values, and return result B.

## Otherwise,

Add RATA Calc Average Stack Flow to RATA Sum Reference Values.

If the associated CEMValue is greater than or equal to 0, Add (RATA Calc Average Stack Flow - CEMValue) to RATA Sum Differences. Add the square of (RATA Calc Average Stack Flow - CEMValue) to RATA Sum Square Differences.

#### Otherwise,

Add RATA Calc Average Stack Flow to RATA Sum Reference Values.

If the associated CEMValue is greater than or equal to 0, Add (RATA Calc Average Stack Flow - CEMValue) to RATA Sum Differences. Add the square of (RATA Calc Average Stack Flow - CEMValue) to RATA Sum Square Differences.

In the QA Evaluation process, store the calculated values for the run in the Flow RATA Run and RATA Run records.

#### Otherwise,

store RATA Calc Average Stack Flow in the associated RunNumber element of RATA Stack Flow Array.

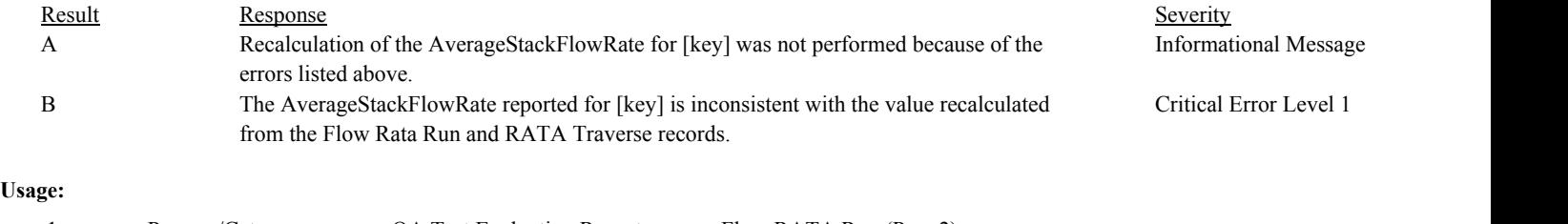

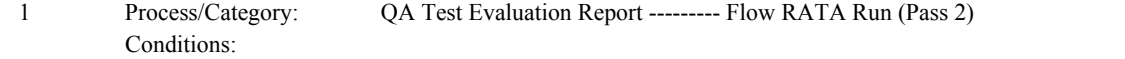

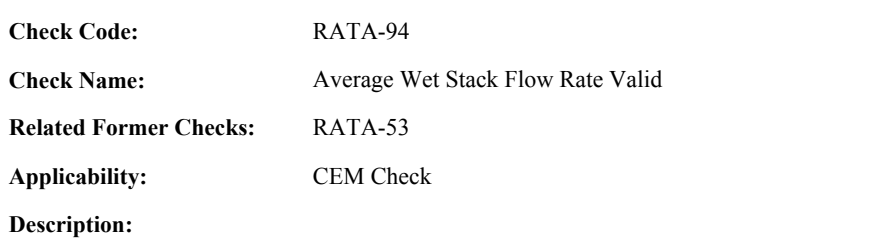

## **Specifications:**

For the Flow RATA Run:

If AverageStackFlowRate is null, return result A.

If AverageStackFlowRate is less than or equal to 0, return result B.

If the associated RATAReferenceValue for the run is not null, and the AverageStackFlowRate is not equal to the associated RATAReferenceValue for the run, return result C.

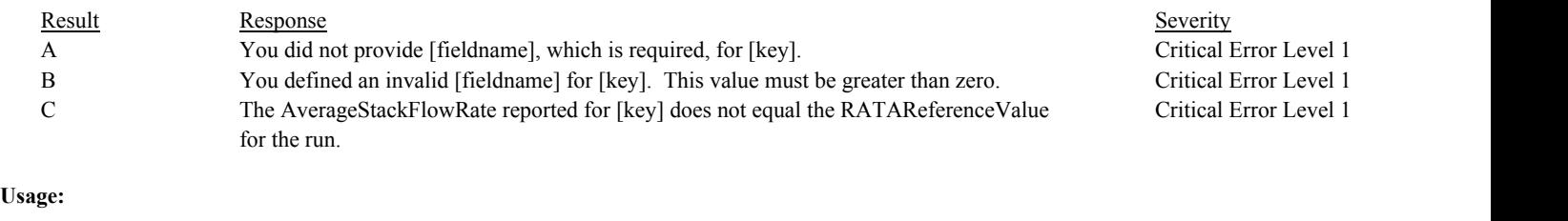

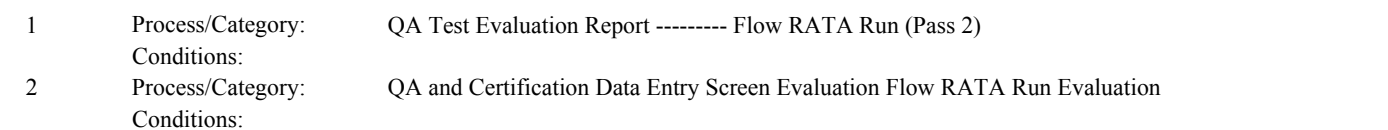

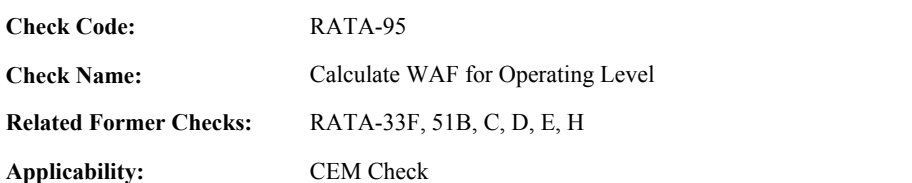

**Description:**

#### **Specifications:**

For the RATA Summary record where Flow RATA Level Valid is equal to true:

If RATA WAF Run Count is equal to 0,

If the associated ReferenceMethodCode is equal to "M2H", set Flow RATA Level Valid to false, and return result A.

If the DefaultWAF is null, set Flow RATA Level Valid to false, and return result B.

#### Otherwise,

If DefaultWAF is null,

If RATA Maximum Traverse Point Count - RATA Minimum Traverse Point Count is greater than 3, set RATA Level Valid to false, and return result C.

#### Otherwise,

Calculate RATA Calc Level WAF = RATA Sum WAF / RATA WAF Count, and round the result to 4 decimal places.

Locate the Test Tolerance cross-check record where the TestTypeCode is equal to "RATA" and the FieldDescription is equal to "WAF".

If found, and the absolute value of the difference between the RATA Calc Level WAF and the CalculatedWAF is greater than the Tolerance in the cross-check record, return result D.

If DefaultWAF is not null, and RATA Maximum Traverse Point Count for All Runs is greater than 16, set Flow RATA Level Valid to false, and return result E.

Note: This category and Flow RATA Run (Method 2H) are only performed when reference method is equal to "2FH", "M2H", "2GH", or "D2H".

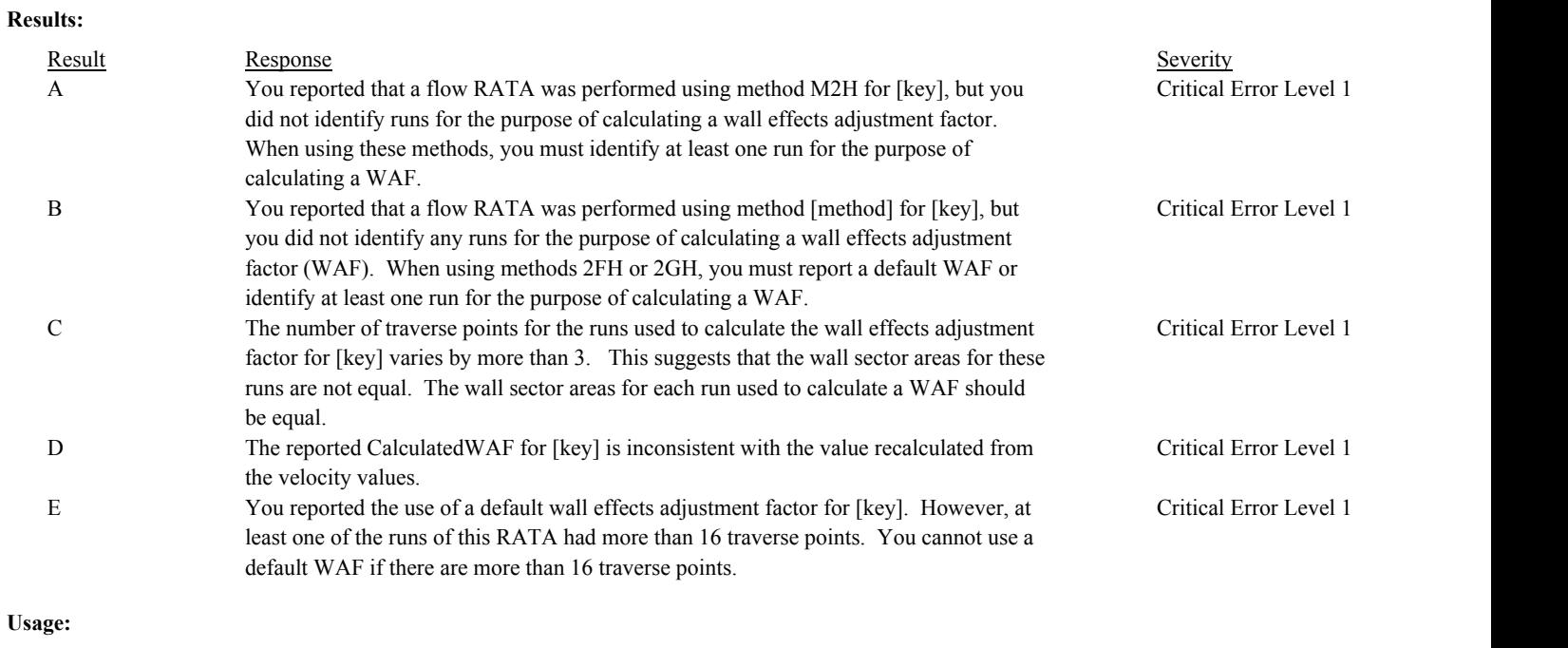

Process/Category: Conditions: 1 Process/Category: QA Test Evaluation Report --- RATA Summary (Method 2H)

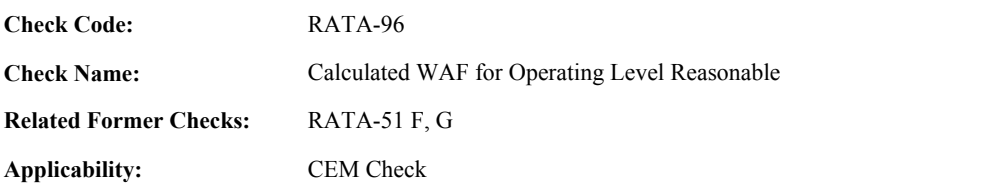

**Description:**

## **Specifications:**

For the RATA Summary record where Flow RATA Level Valid is equal to true, DefaultWAF is null, RATA Maximum Traverse Point Count for All Runs is less than or equal to 16, and RATA Calc Level WAF is greater than .9900,

If RATA Calc Level WAF is greater than .9950, return result A.

## Otherwise,

If the TestEndDate is valid,

Locate a LocationAttribute record for the location where the BeginDate is on or before the TestEndDate and the EndDate is null or is on or after the TestEndDate.

If found, and MaterialCode is equal to "BRICK", return result B.

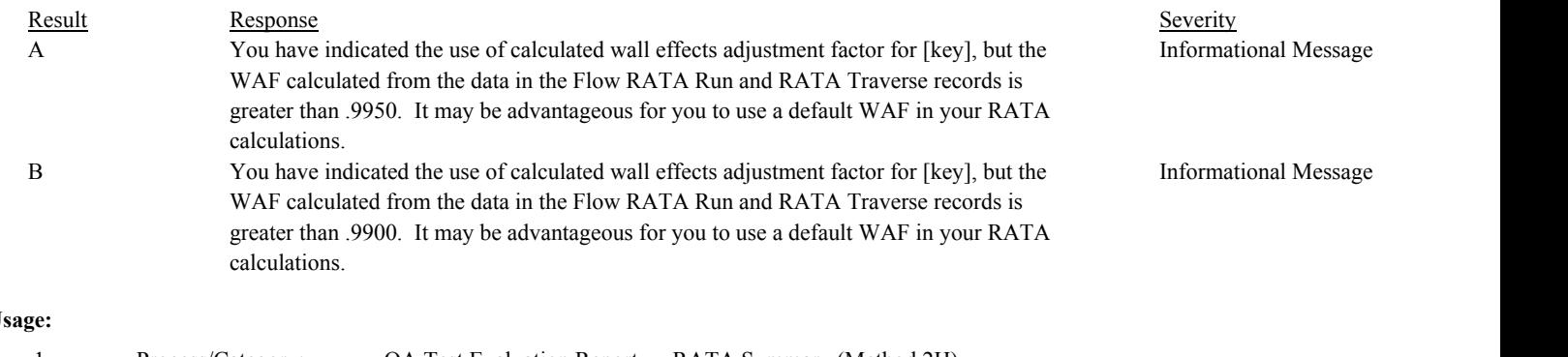

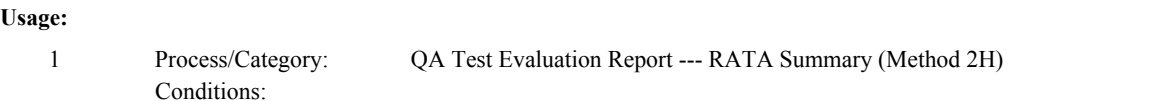

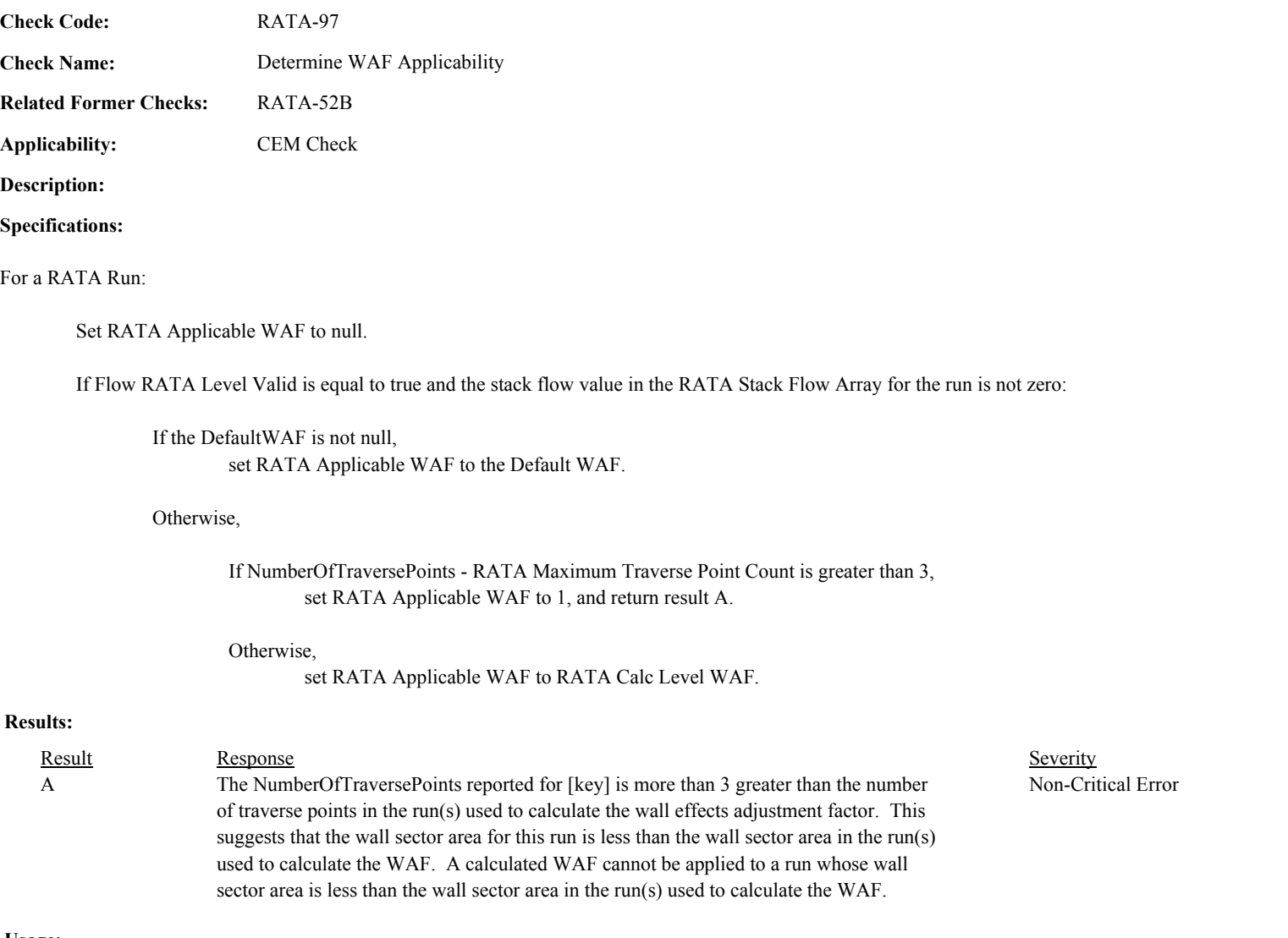

**Usage:**

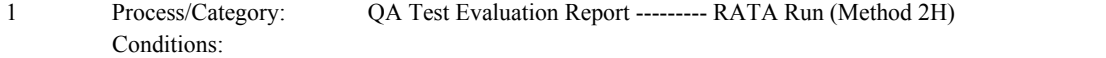

Non-Critical Error

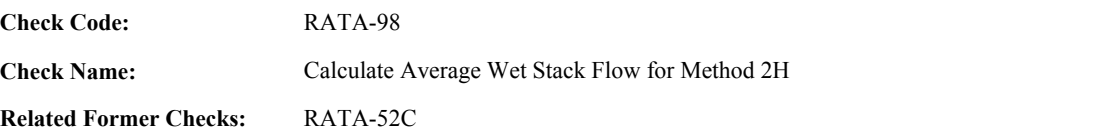

**Applicability:** CEM Check

**Description:**

#### **Validation Tables:**

Test Tolerances (Cross Check Table)

#### **Specifications:**

#### For the RATA Run:

Set RATA Calc Average Stack Flow 2H to null.

If Flow RATA Level Valid is equal to false, set RATA Level Valid to false.

#### Otherwise,

If the stack flow value in the RATA Stack Flow Array for the run is not zero,

Calculate RATA Calc Average Stack Flow 2H = min(RATA Stack Flow Array [RunNumber] \* RATA Applicable WAF, 9999999999.999), rounded to the nearest 1000.

If AverageStackFlowRate is null, is less than or equal to 0, or the AverageStackFlowRate is equal to RATA Calc Average Stack Flow 2H ,

If the associated CEMValue is greater than or equal to 0,

Add (RATA Calc Average Stack Flow 2H - CEMValue) to RATA Sum Differences. Add the square of (RATA Calc Average Stack Flow 2H - CEMValue) to RATA Sum Square Differences.

Add RATA Calc Average Stack Flow 2H to RATA Sum Reference Values.

#### Otherwise,

Locate the Test Tolerance cross-check record where the TestTypeCode is equal to "RATA" and the FieldDescription is equal to "StackFlow".

If found, and the absolute value of the difference between the RATA Calc Average Stack Flow 2H and the AverageStackFlowRate is greater than the Tolerance in the cross-check record,

If the associated CEMValue is greater than or equal to 0,

Add (RATA Calc Average Stack Flow 2H - CEMValue) to RATA Sum Differences. Add the square of (RATA Calc Average Stack Flow 2H - CEMValue) to RATA Sum Square Differences.

Add RATA Calc Average Stack Flow 2H to RATA Sum Reference Values, and return result A.

Otherwise,

Locate the Test Tolerance cross-check record where the TestTypeCode is equal to "RATA" and the FieldDescription is equal to "Stack Flow (PCT)".

If found, and the absolute value of the percentage difference between the RATA Calc Average Stack Flow 2H and the AverageStackFlowRate is greater than the Tolerance in the cross-check record,

If the associated CEMValue is greater than or equal to 0,

Add (RATA Calc Average Stack Flow 2H - CEMValue) to RATA Sum Differences. Add the square of (RATA Calc Average Stack Flow 2H - CEMValue) to RATA Sum Square Differences.

Add RATA Calc Average Stack Flow 2H to RATA Sum Reference Values, and return result A.

#### Otherwise,

If the associated CEMValue is greater than or equal to 0,

Add (RATA Calc Average Stack Flow 2H - CEMValue) to RATA Sum Differences. Add the square of (RATA Calc Average Stack Flow 2H - CEMValue) to RATA Sum Square Differences.

Add RATA Calc Average Stack Flow 2H to RATA Sum Reference Values.

In the QA Evaluation process, store the calculated values for the run in the Flow RATA Run and RATA Run records.

## **Results:**

Result Response Response Result Result Result Result Result Result Result Result Result Result Result Result Result Result Result Result Result Result Result Result Result Result Result Result Result Result Result Result R A The AverageStackFlowRate reported for [key] is inconsistent with the value recalculated from the Flow Rata Run and RATA Traverse records. Critical Error Level 1

## **Usage:**

Process/Category: Conditions: 1 QA Test Evaluation Report --------- RATA Run (Method 2H) **Check Code:** RATA-100

**Check Name:** Test Result Code Valid

## **Related Former Checks:**

**Applicability:** CEM Check

## **Description:**

## **Validation Tables:**

Test Result Code (Lookup Table)

## **Specifications:**

### For the TestSummary record:

## If TestResultCode is null, return result A.

## If TestResultCode is not equal to "PASSED", "PASSAPS", "FAILED", or "ABORTED",

Locate the TestResultCode is not in the Test Result Code Lookup table,

If not found,

return result B.

If found,

return result C.

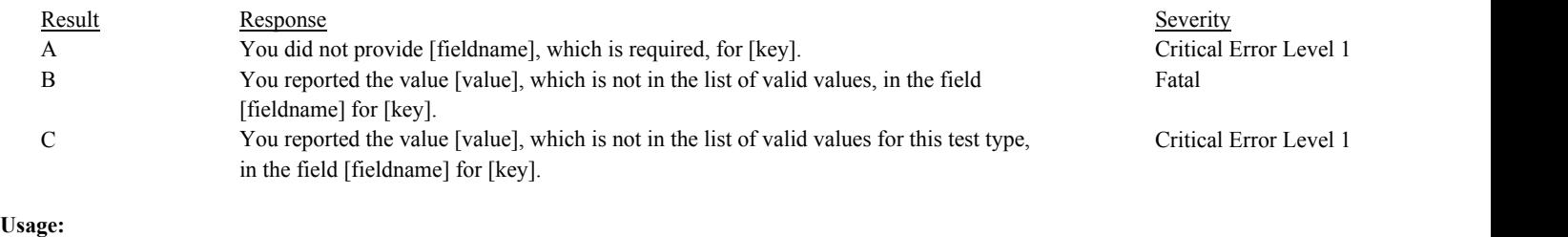

Process/Category: Conditions: 1 Process/Category: QA and Certification Data Entry Screen Evaluation RATA Evaluation

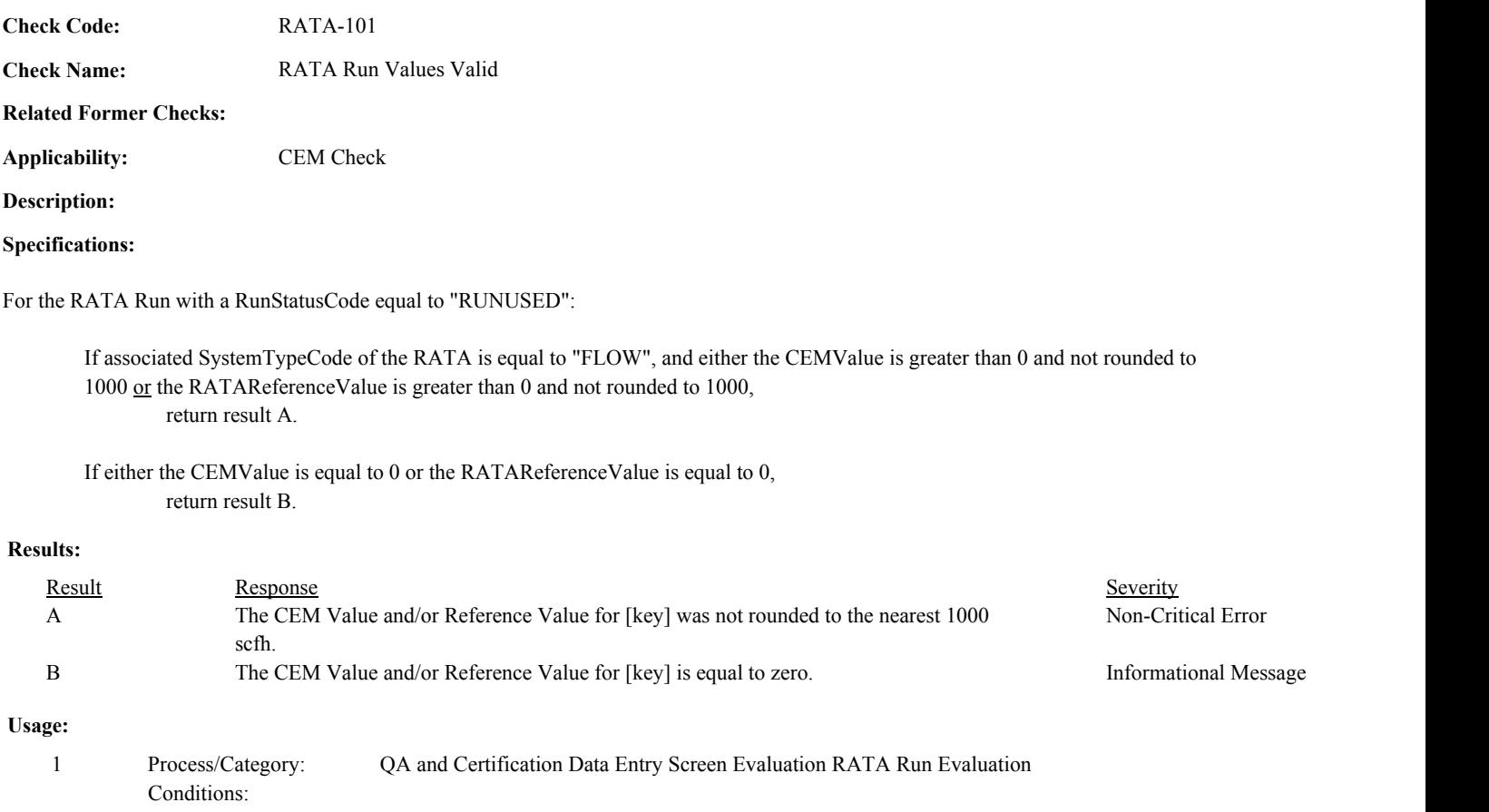

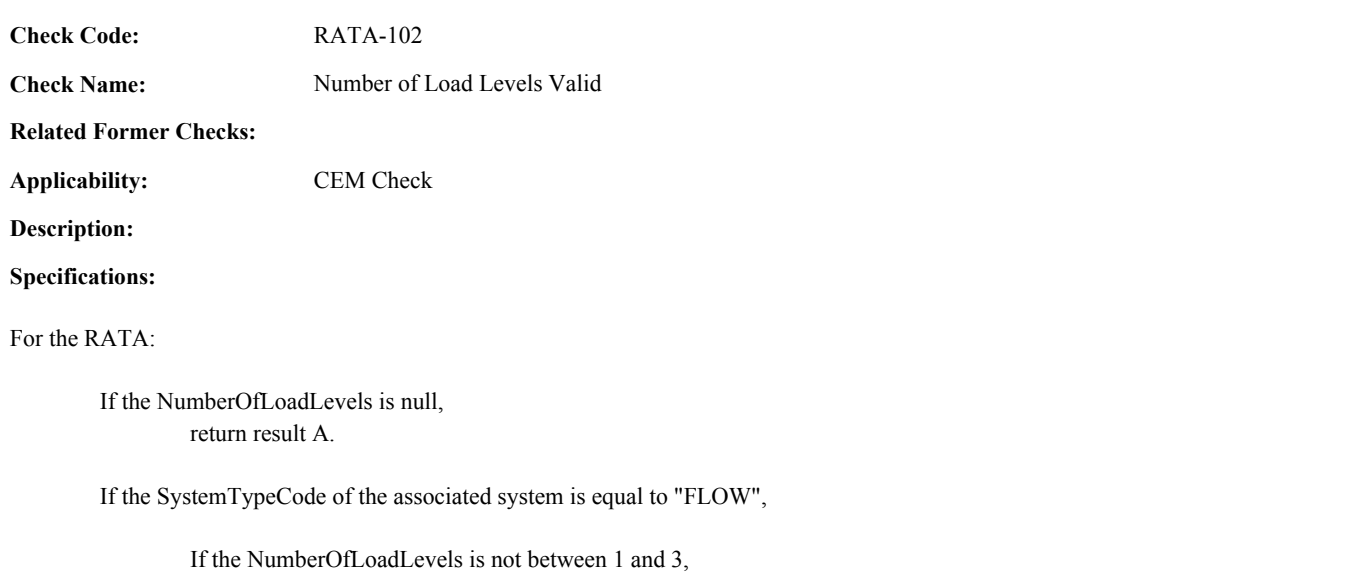

return result B.

## Otherwise,

If the NumberOfLoadLevels is not equal to 1, return result C.

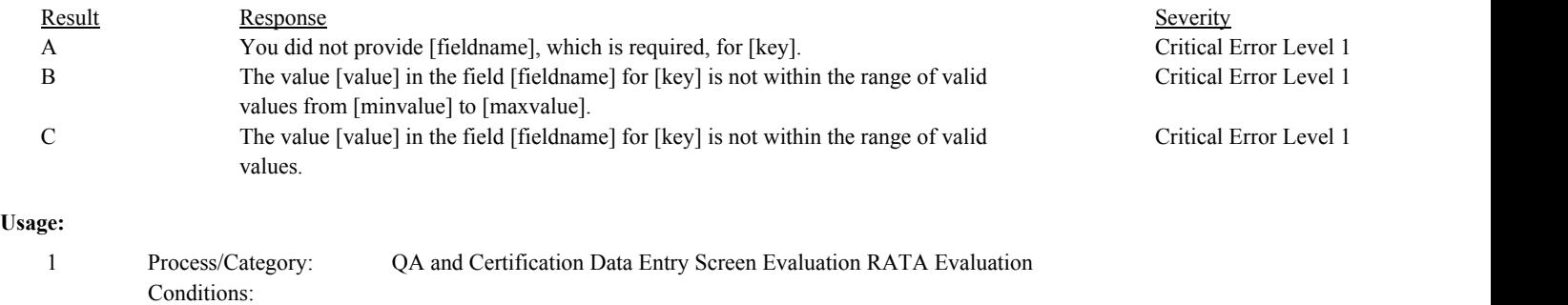

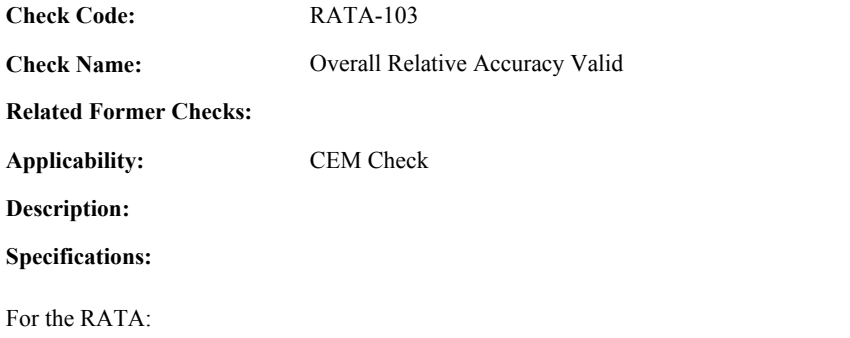

If the TestResultCode is equal to "ABORTED",

If the RelativeAccuracy is not equal to null, return result A.

If the TestResultCode is equal to "PASSED", "PASSAPS", or "FAILED",

If the RelativeAccuracy is null, return result B.

If the RelativeAccuracy is less than 0, return result C.

## **Results:**

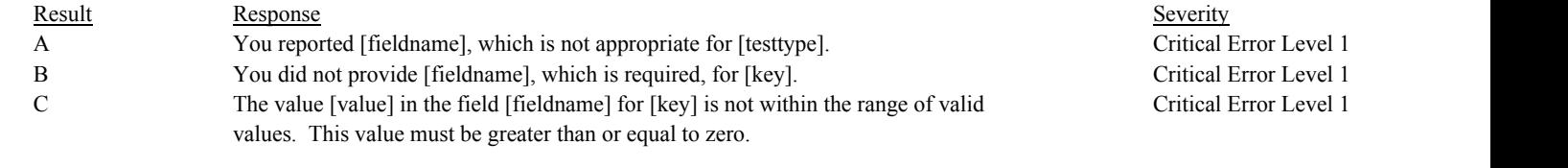

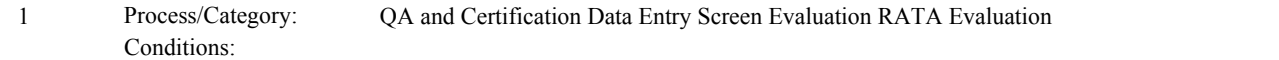

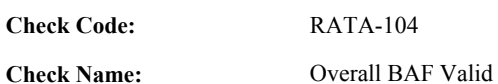

**Related Former Checks:**

**Applicability:** CEM Check

**Description:**

## **Specifications:**

For the RATA:

If the TestResultCode is equal to "FAILED" or "ABORTED",

If the OverallBiasAdjustmentFactor is not equal to null, return result A.

If the TestResultCode is equal to "PASSED" or "PASSAPS",

If the OverallBiasAdjustmentFactor is null, return result B.

If the OverallBiasAdjustmentFactor is less than 1, return result C.

## **Results:**

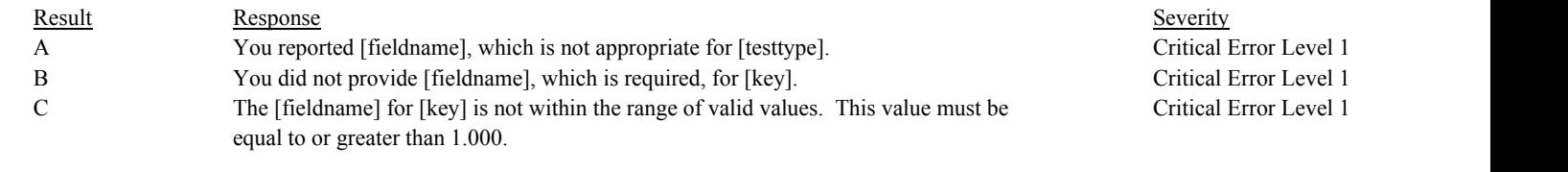

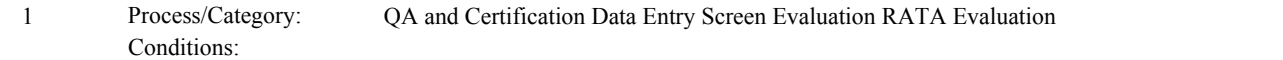

**Check Code:** RATA-105

**Check Name:** RATA Frequency Valid

**Related Former Checks:**

**Applicability:** CEM Check

**Description:**

**Validation Tables:**

Rata Frequency Code (Lookup Table)

#### **Specifications:**

### For the RATA:

If the TestResultCode is equal to "FAILED" or "ABORTED",

If the RATAFrequencyCode is not equal to null, return result A.

If the TestResultCode is equal to "PASSED" or "PASSAPS",

If the RATAFrequencyCode is null, return result B.

If the RATAFrequencyCode is not in the RATAFrequencyCode lookup table, return result C.

If RATAFrequencyCode is equal to "8QTRS",

If the SystemDesignationCode of the associated system is not equal to "B", return result C.

If RATAFrequencyCode is equal to "ALTSL",

If the SystemTypeCode of the associated system is not equal to "FLOW", return result C.

#### **Results:**

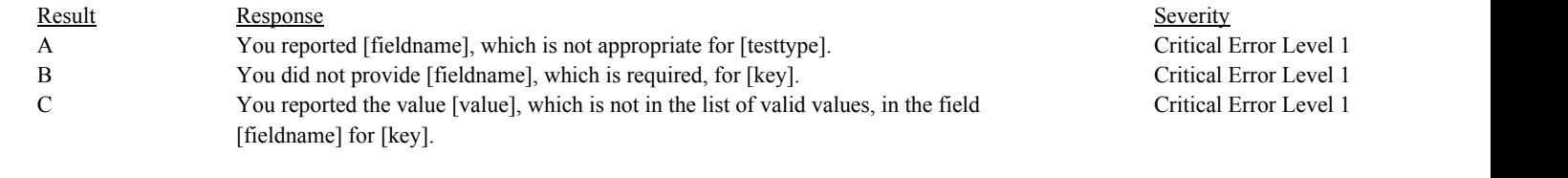

### **Usage:**

Process/Category: Conditions: 1 Process/Category: QA and Certification Data Entry Screen Evaluation RATA Evaluation

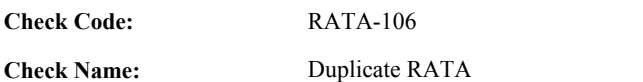

# **Related Former Checks:**

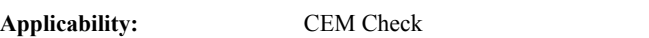

## **Description:**

## **Specifications:**

For the RATA with a valid TestNumber:

Locate another TestSummary record for the location where the TestTypeCode = "RATA" and the TestNumber is equal to the TestNumber in the current record.

## If found,

return result A.

## **Results:**

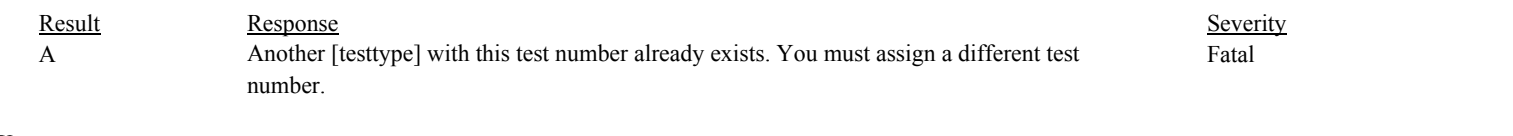

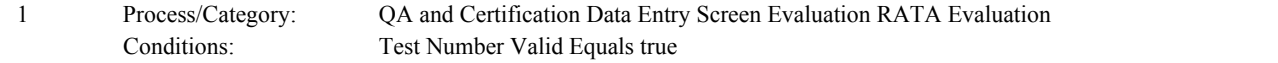

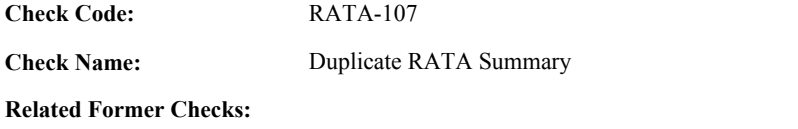

**Applicability:** CEM Check

## **Description:**

## **Specifications:**

For the RATA Summary record with a valid OperatingLevelCode:

Locate another RATA Summary record for the test where the OperatingLevelCode is equal to the OperatingLevelCode in the current record.

## If found,

return result A.

## **Results:**

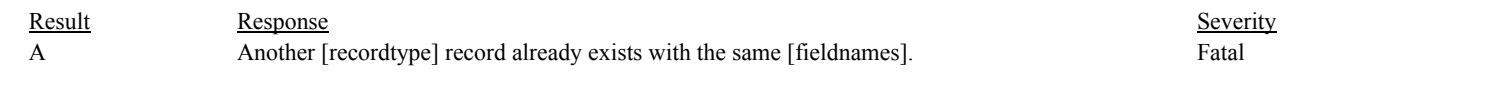

## **Usage:**

Process/Category: Conditions: 1 Process/Category: QA and Certification Data Entry Screen Evaluation RATA Summary Evaluation

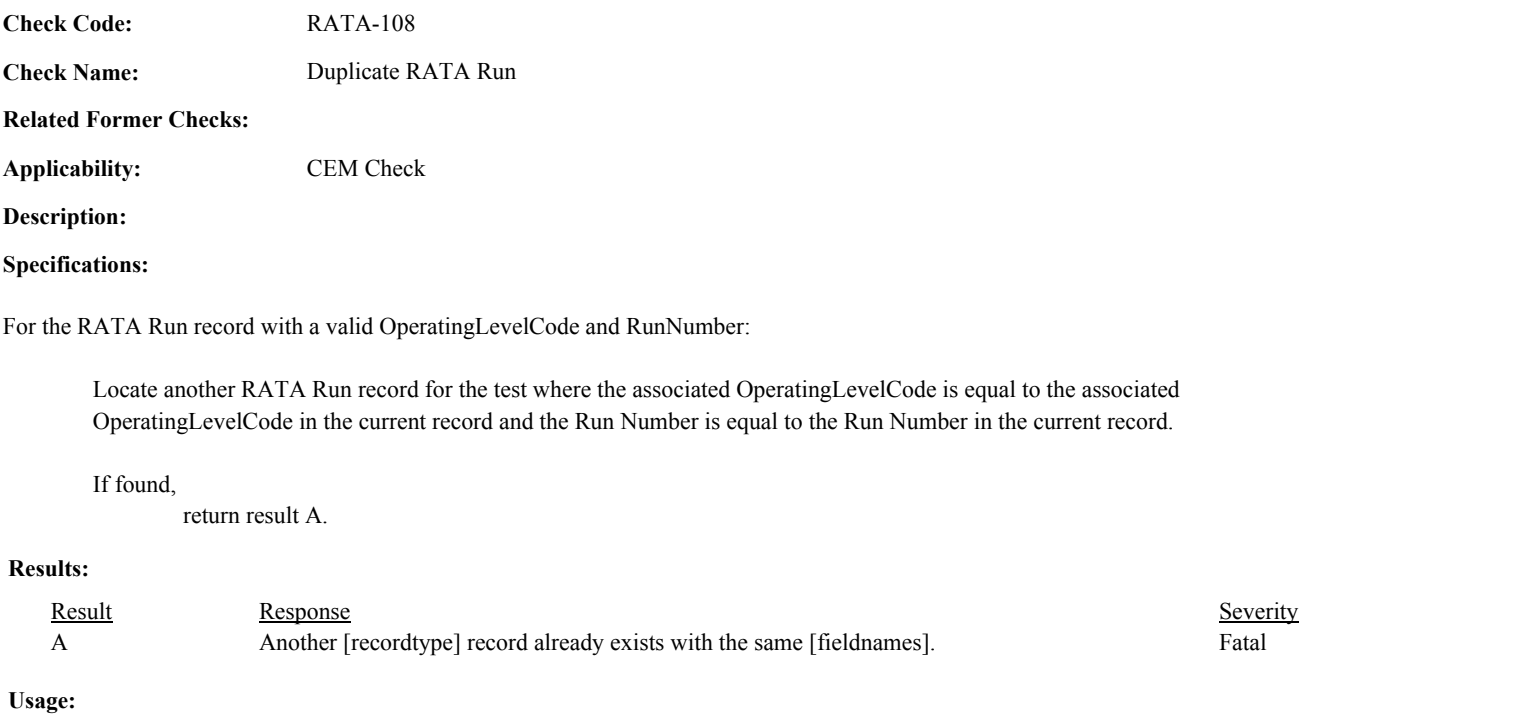

Process/Category: Conditions: 1 Process/Category: QA and Certification Data Entry Screen Evaluation RATA Run Evaluation

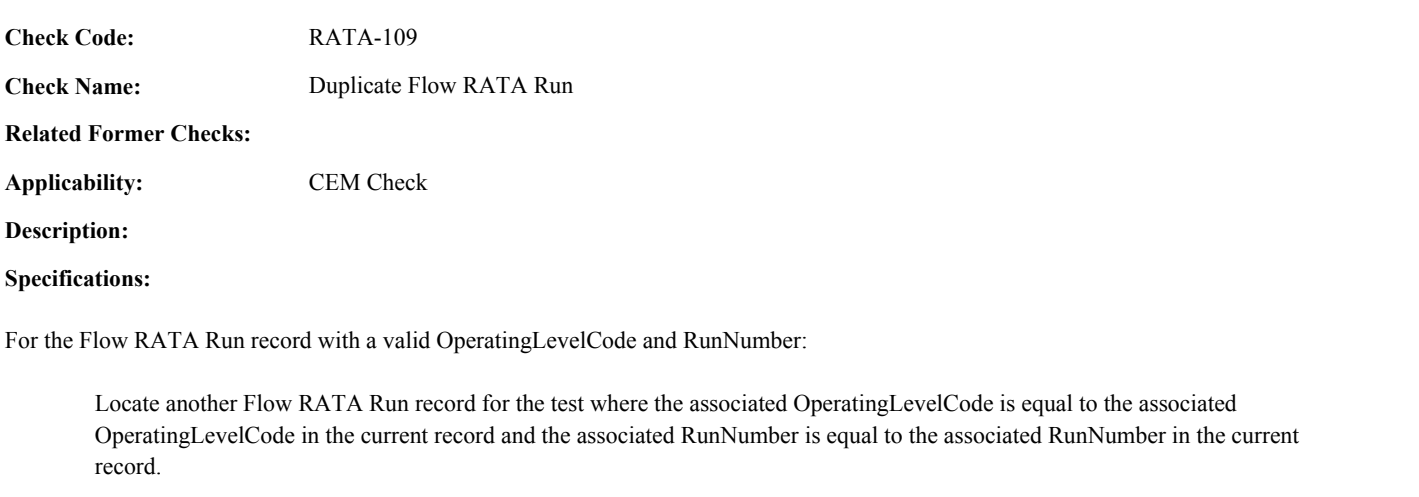

## If found,

return result A.

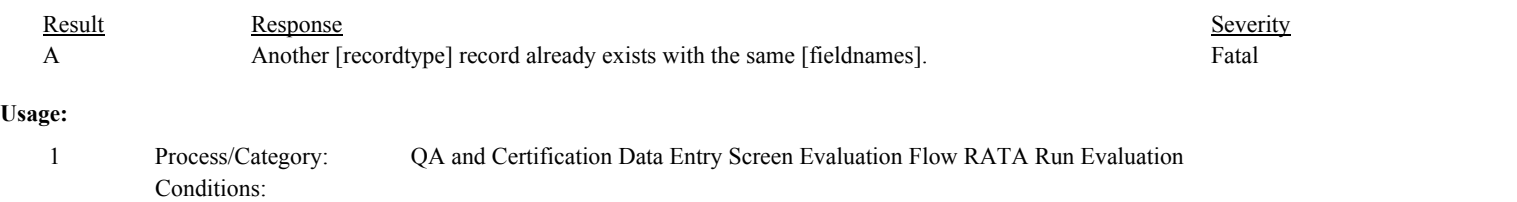

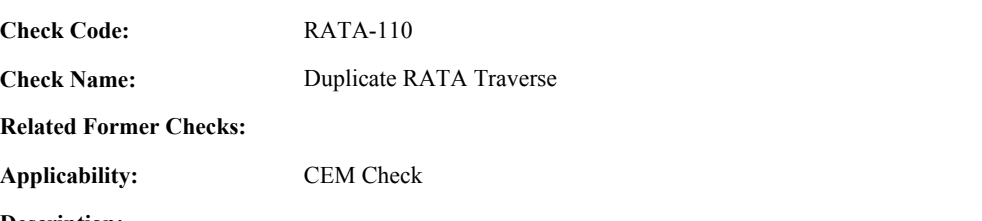

**Description:**

**Specifications:**

For the RATA Traverse record with a valid OperatingLevelCode, RunNumber, and a non-null MethodTraversePointID:

Locate another RATA Traverse record for the test where the associated OperatingLevelCode is equal to the associated OperatingLevelCode in the current record, the Run Number is equal to the Run Number in the current record, and the MethodTraversePointID is equal to the MethodTraversePointID in the current record.

If found,

return result A.

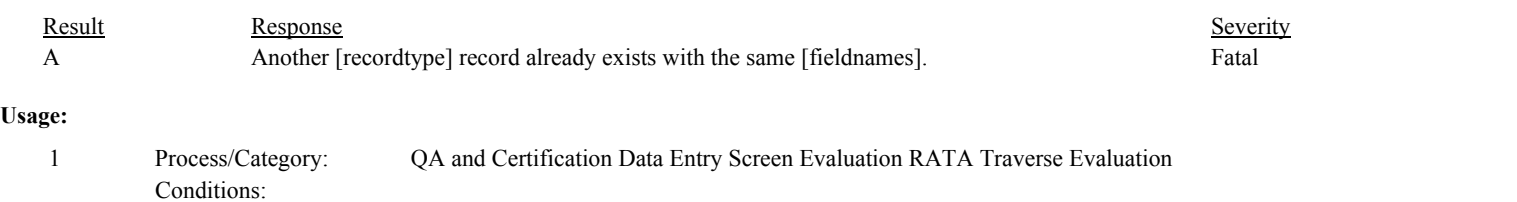

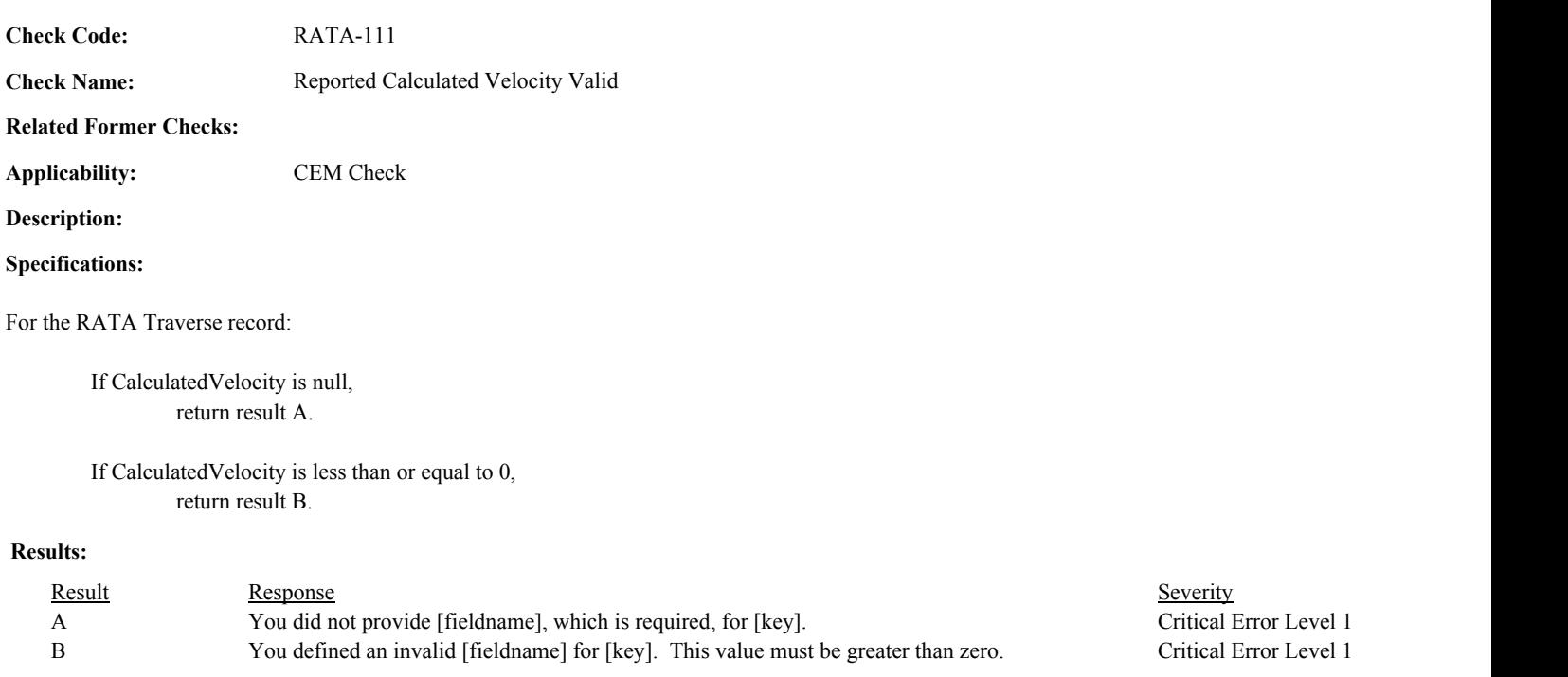

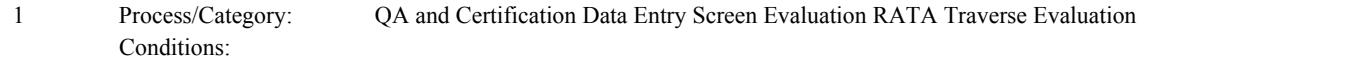

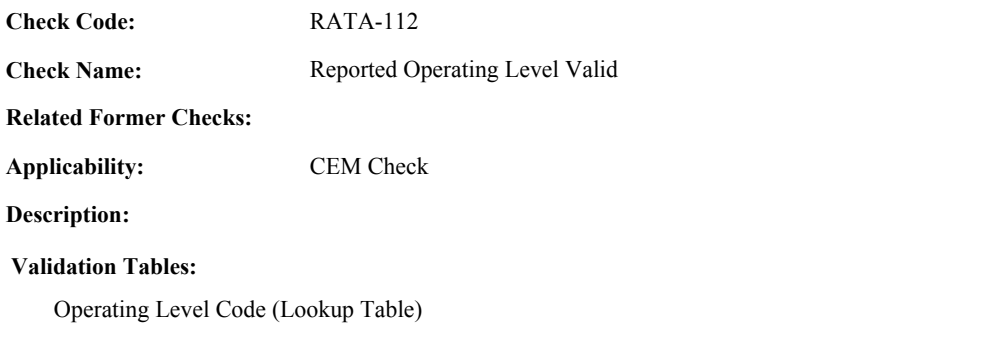

## **Specifications:**

#### For the current record:

If the OperatingLevelCode is null, return result A.

If the OperatingLevelCode is not in the OperatingLevelCode lookup table, return result B.

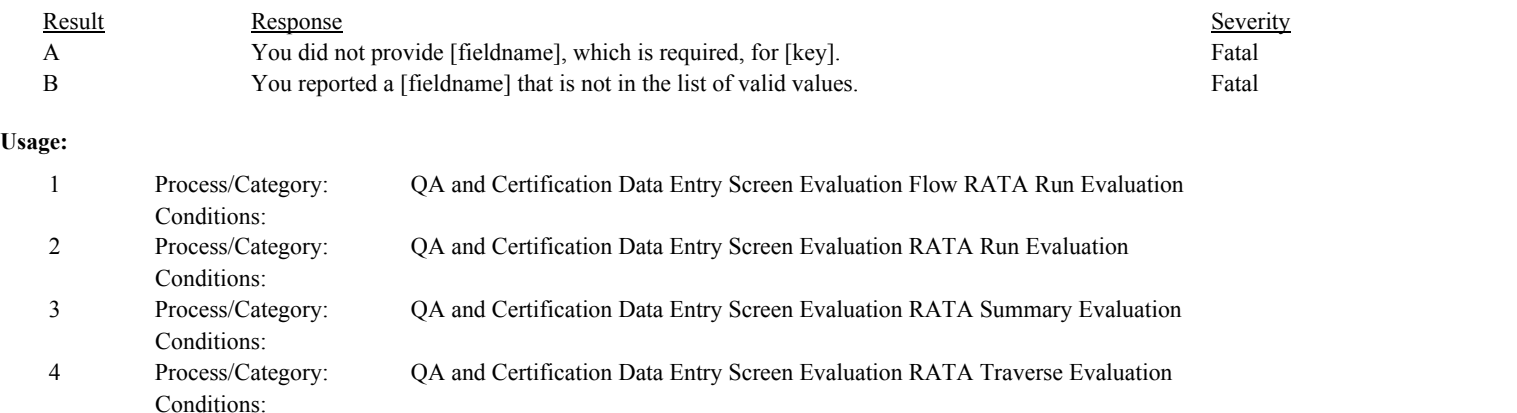

Process/Category: Conditions:

Process/Category: Conditions:

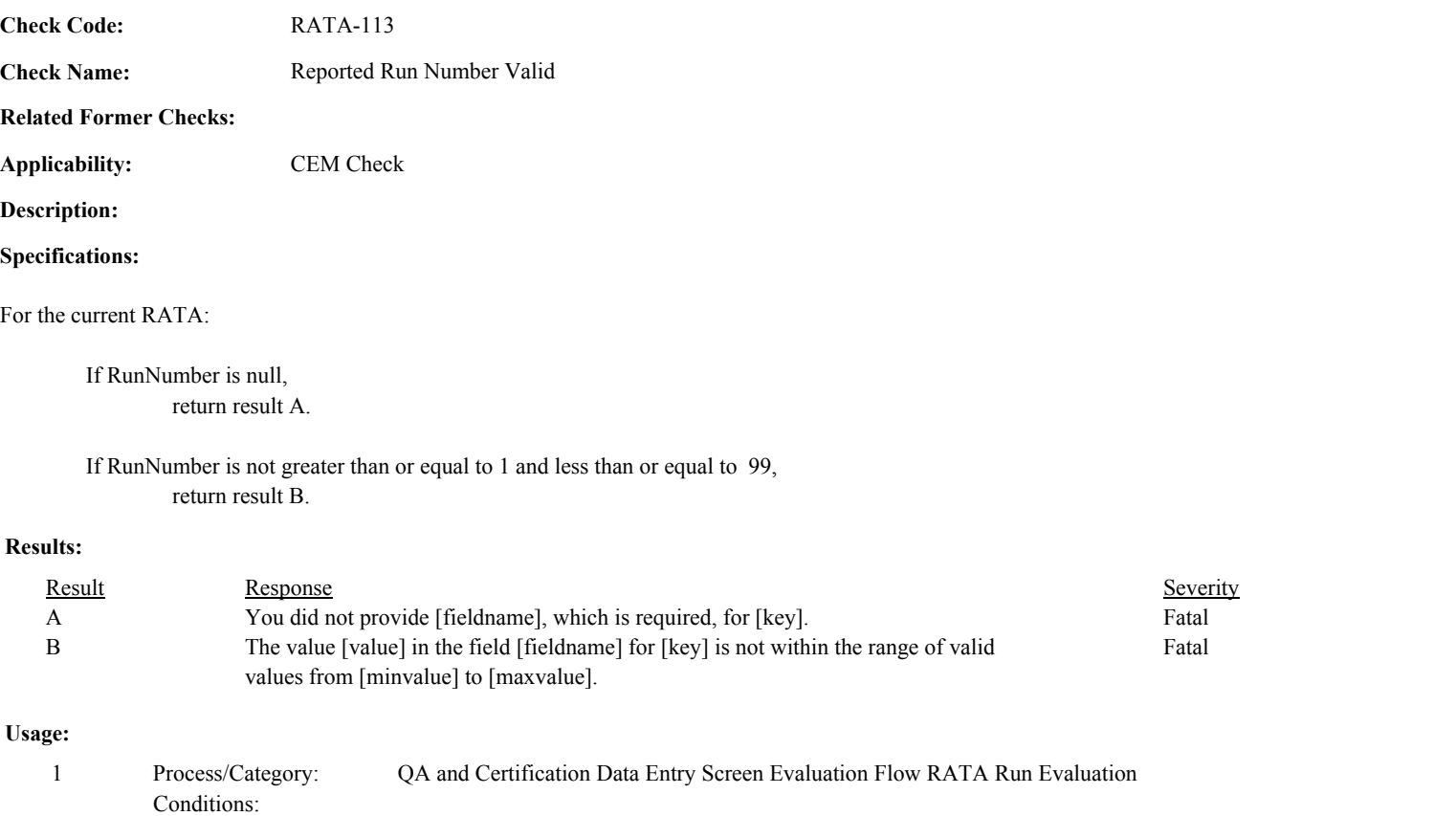

2 Process/Category: QA and Certification Data Entry Screen Evaluation RATA Run Evaluation

3 QA and Certification Data Entry Screen Evaluation RATA Traverse Evaluation

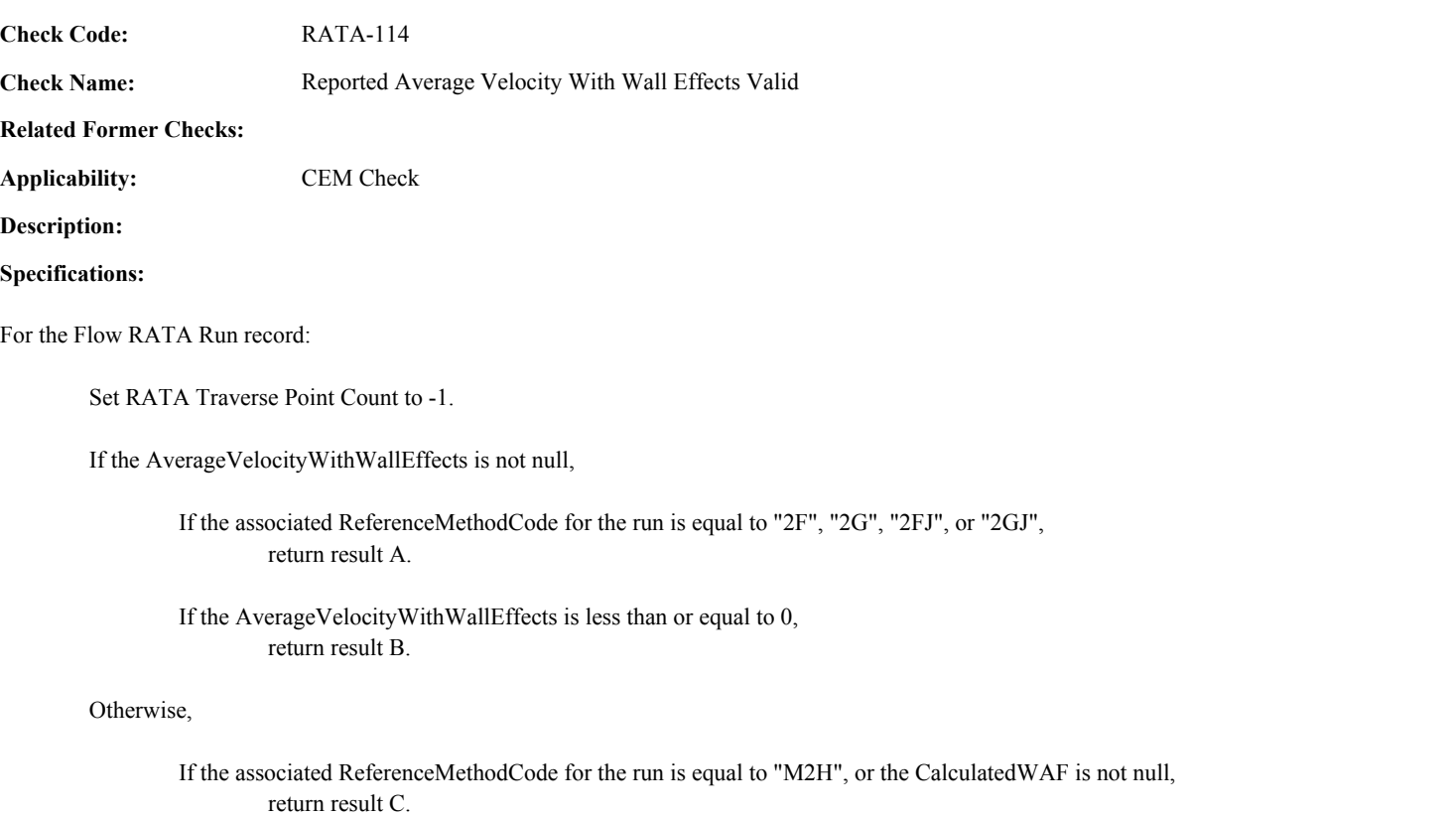

## **Results:**

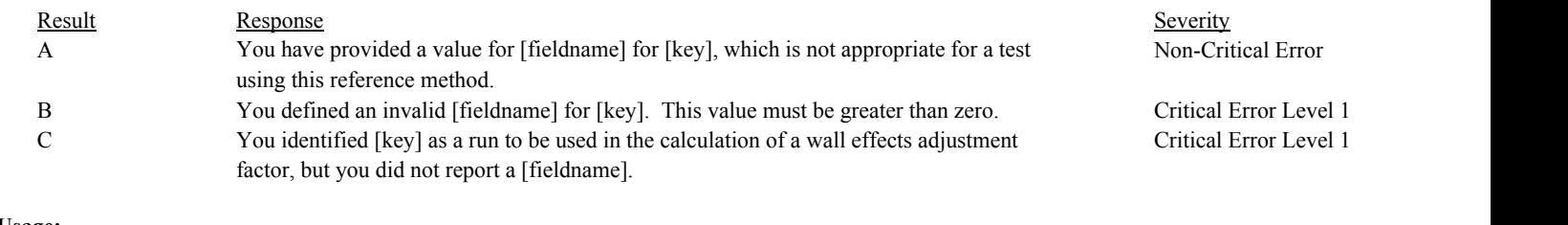

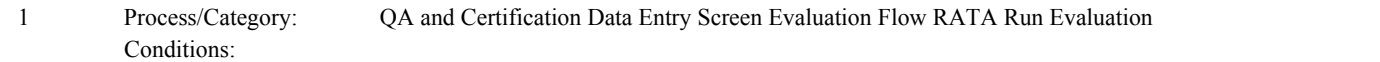

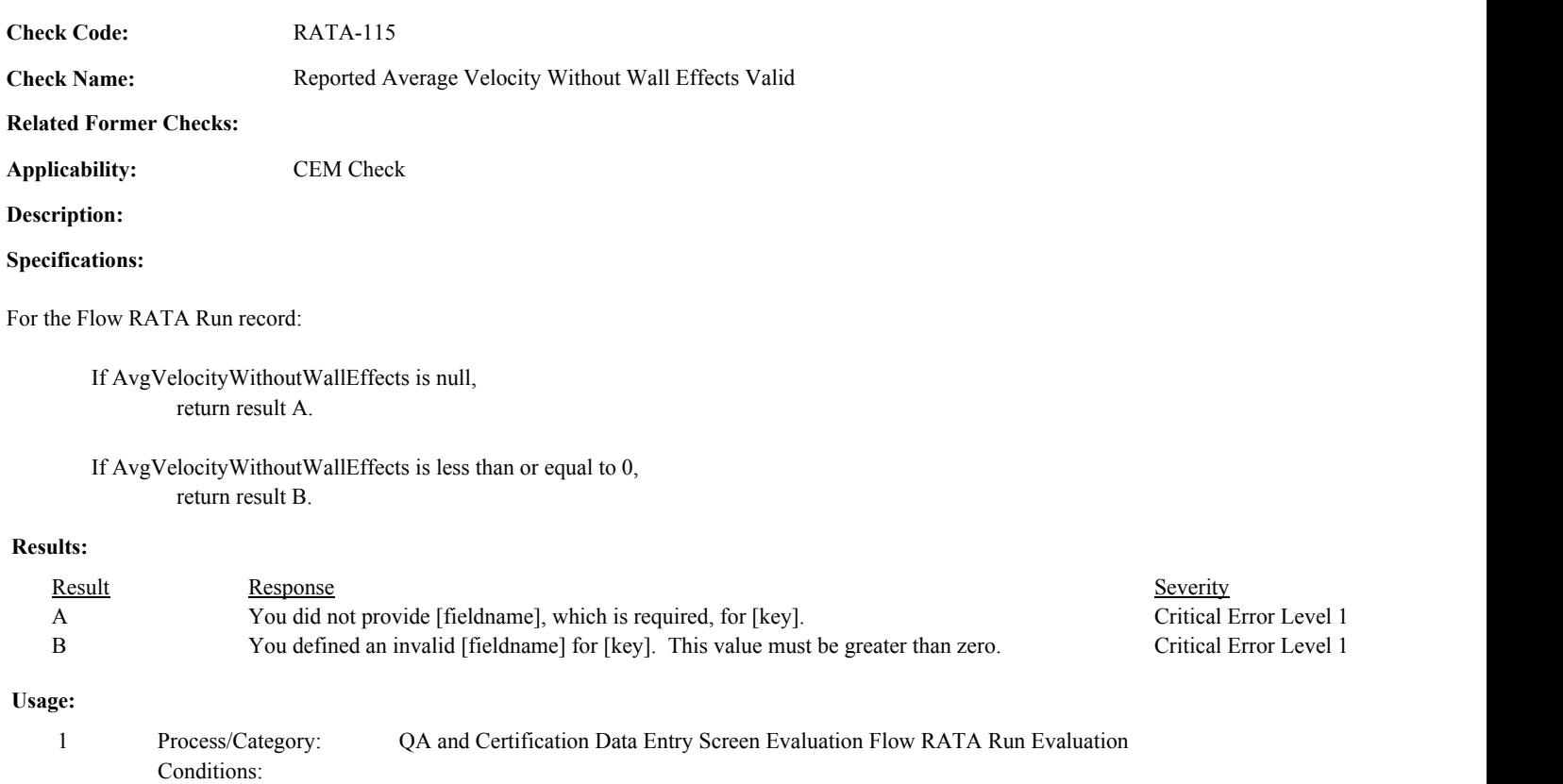

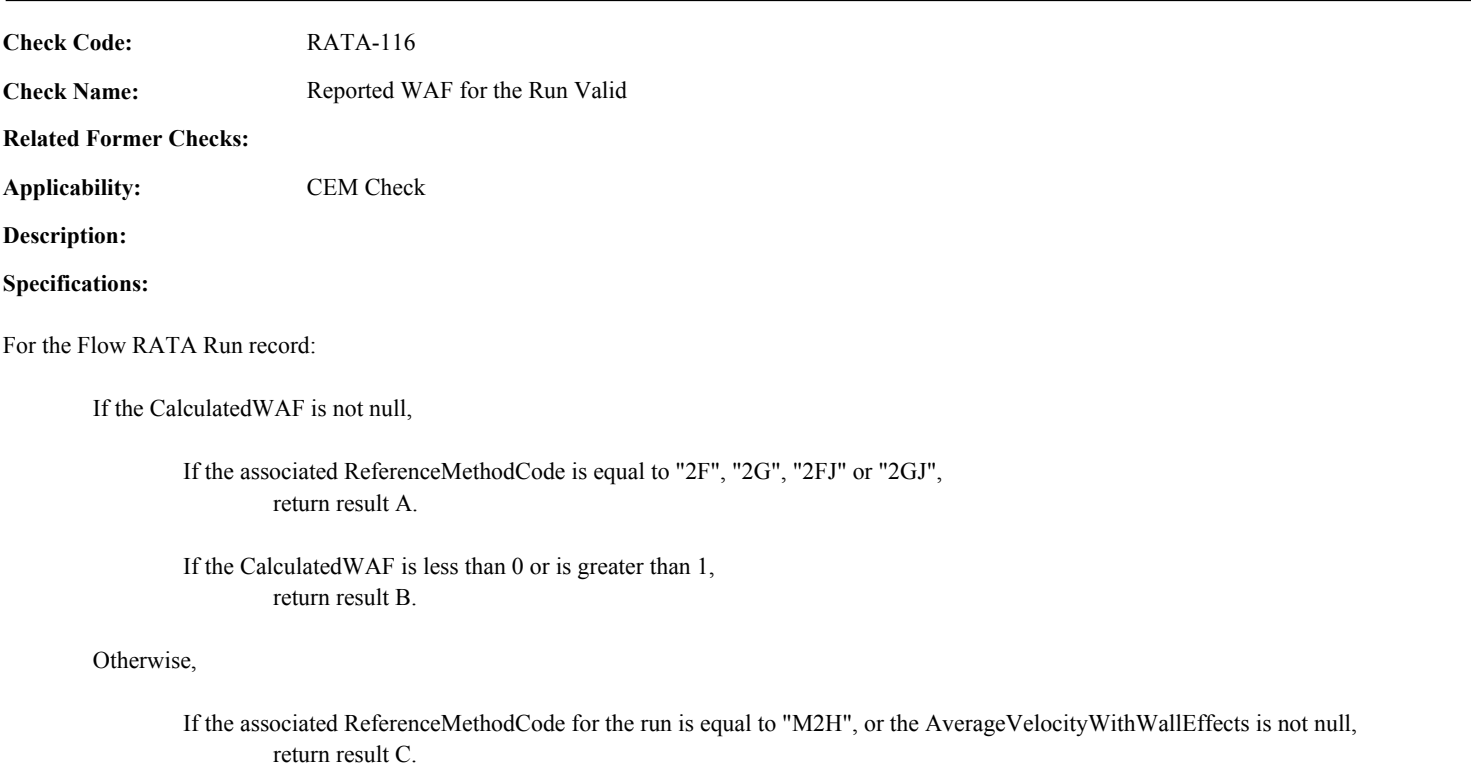

## **Results:**

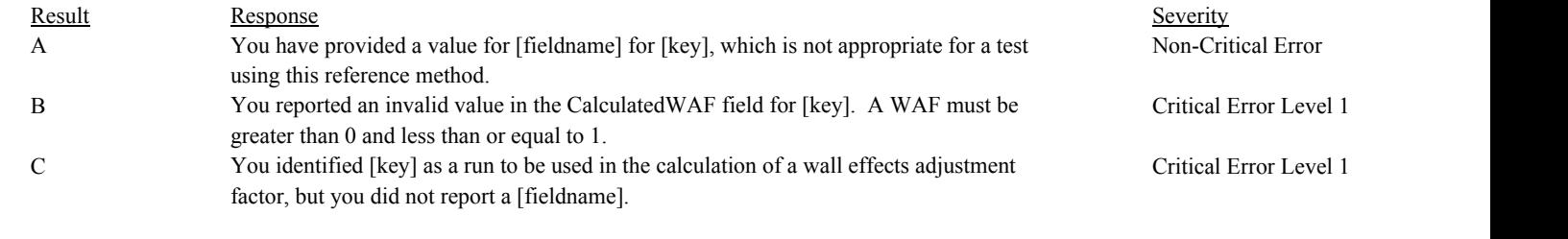

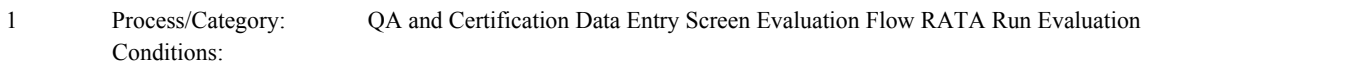

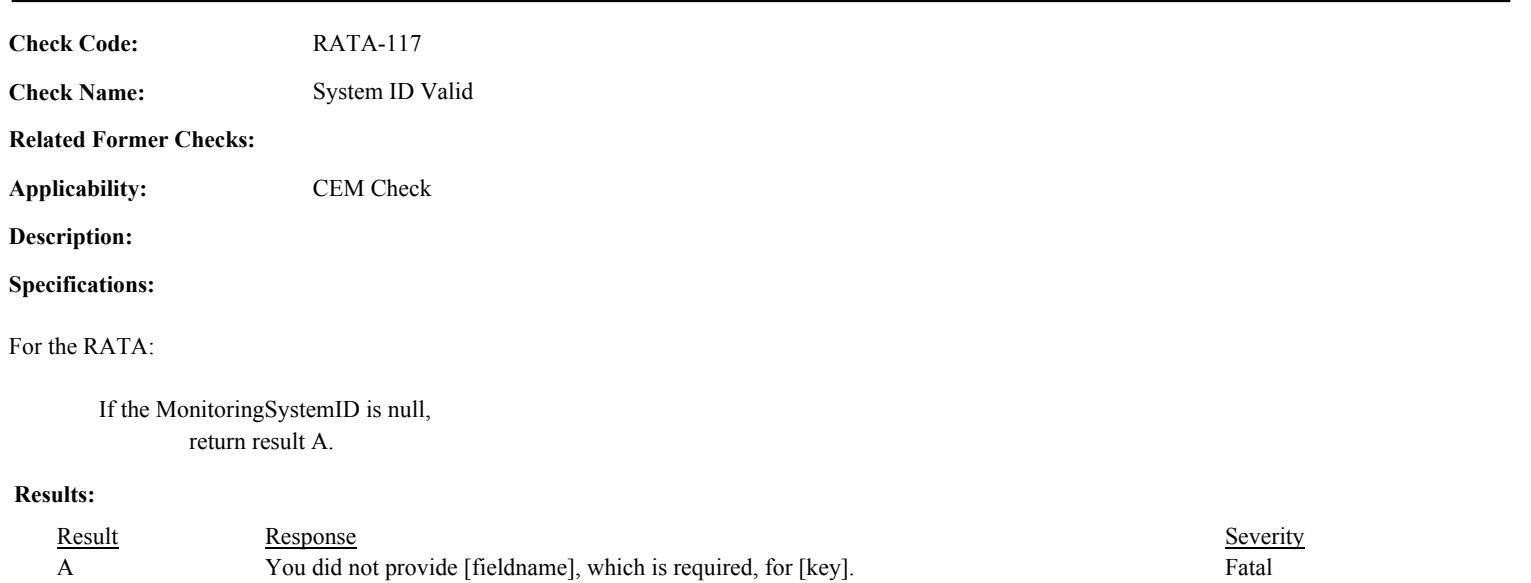

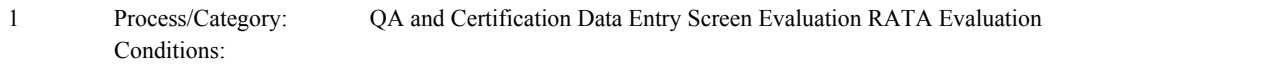

Draft ECMPS QA/Cert Data Check Specifications 4/4/2008 4:48:11PM

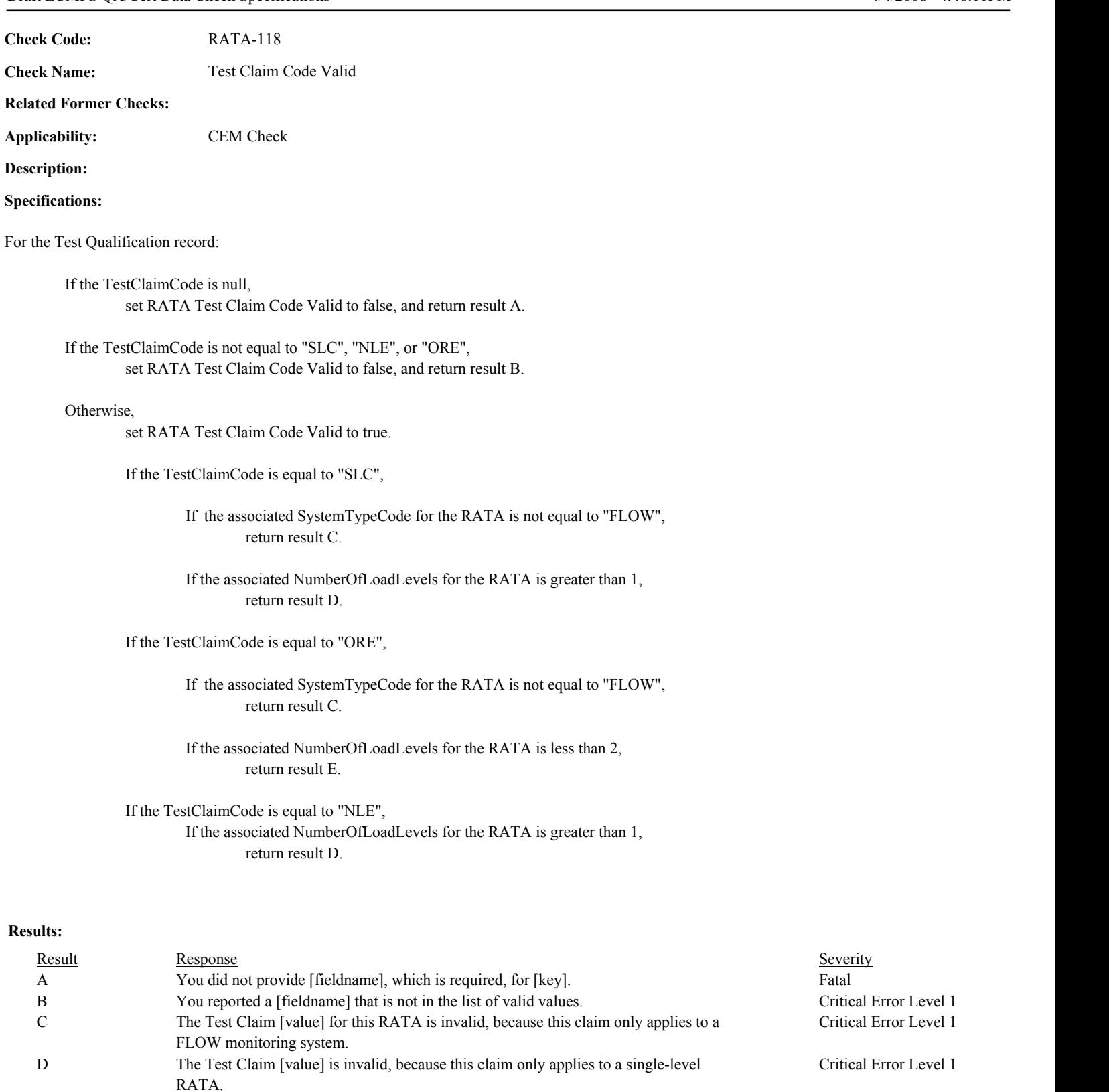

## **Usage:**

Process/Category: Conditions: 1 QA and Certification Data Entry Screen Evaluation Test Qualification Evaluation

E The Test Claim [value] is invalid, because this claim only applies to a multi-level Flow

RATA.

Critical Error Level 1
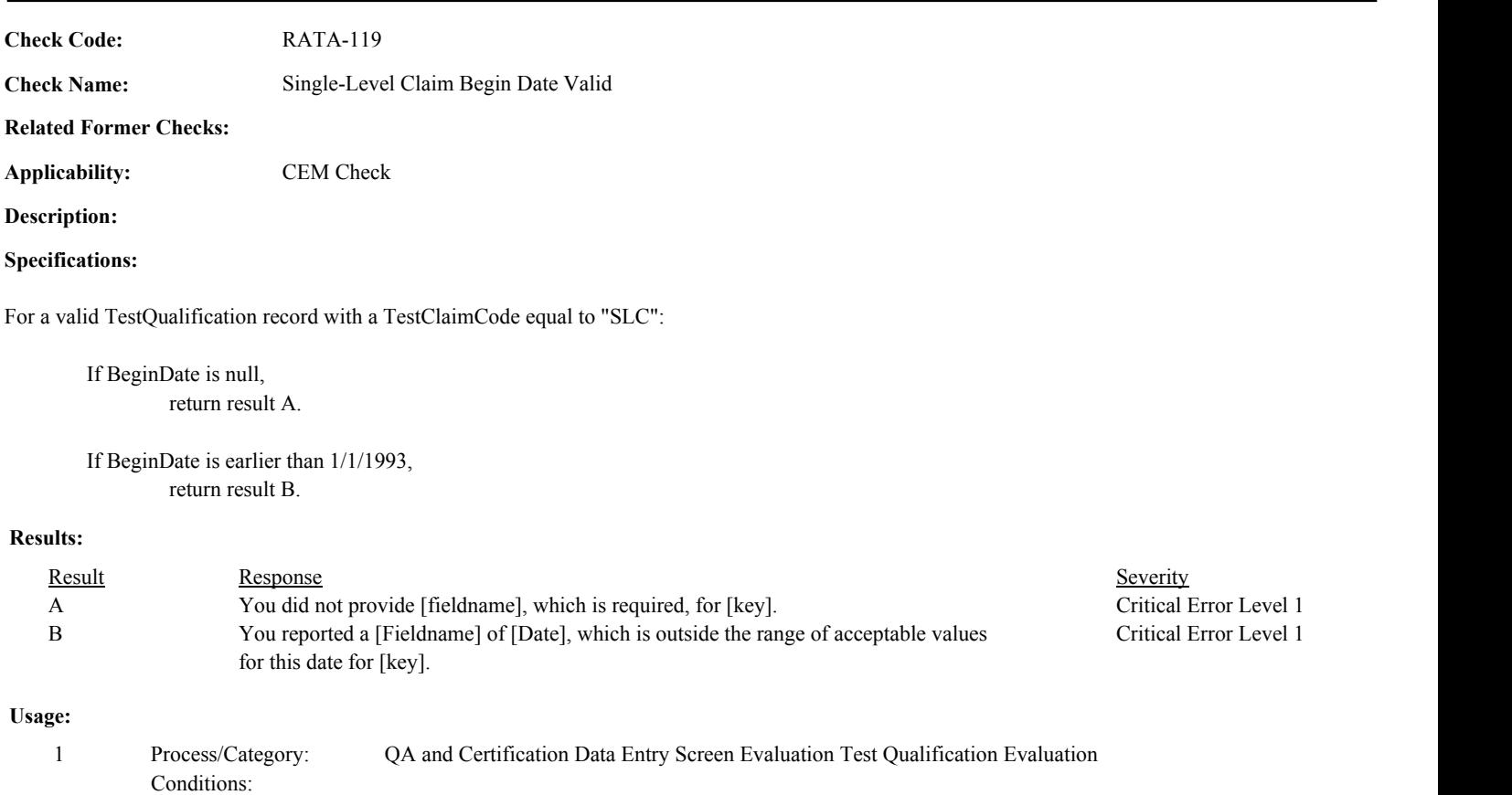

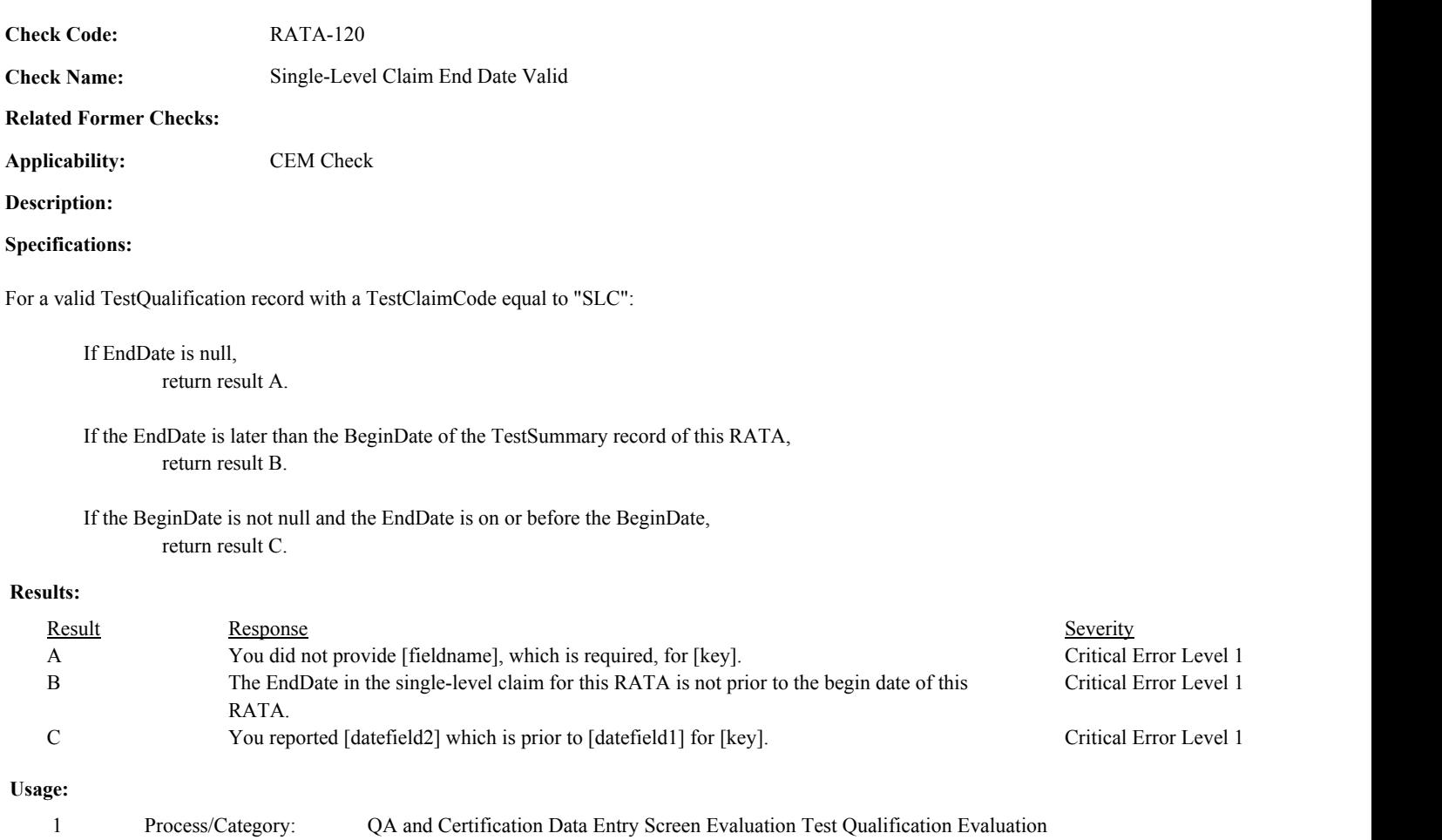

Conditions:

Environmental Protection Agency Page 647 of 729

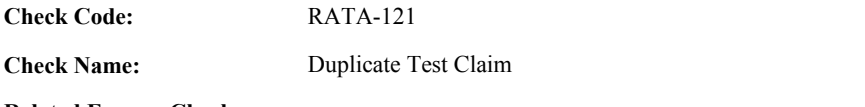

**Related Former Checks:**

**Applicability:** CEM Check

**Description:**

**Specifications:**

For the Test Qualification record with a valid Test Claim Code:

Locate another Test Qualification record for the test where the TestClaimCode is equal to the TestClaimCode in the current record.

If found,

return result A.

## **Results:**

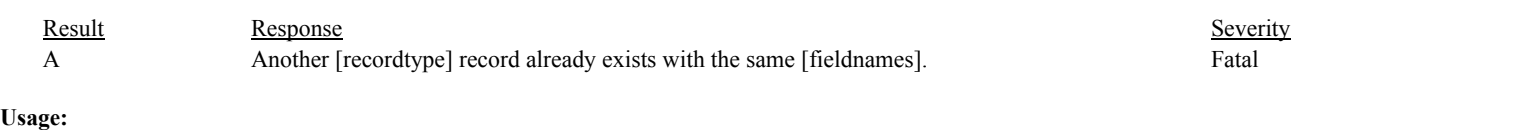

Process/Category: Conditions: 1 QA and Certification Data Entry Screen Evaluation Test Qualification Evaluation Draft ECMPS QA/Cert Data Check Specifications 4/4/2008 4:48:11PM

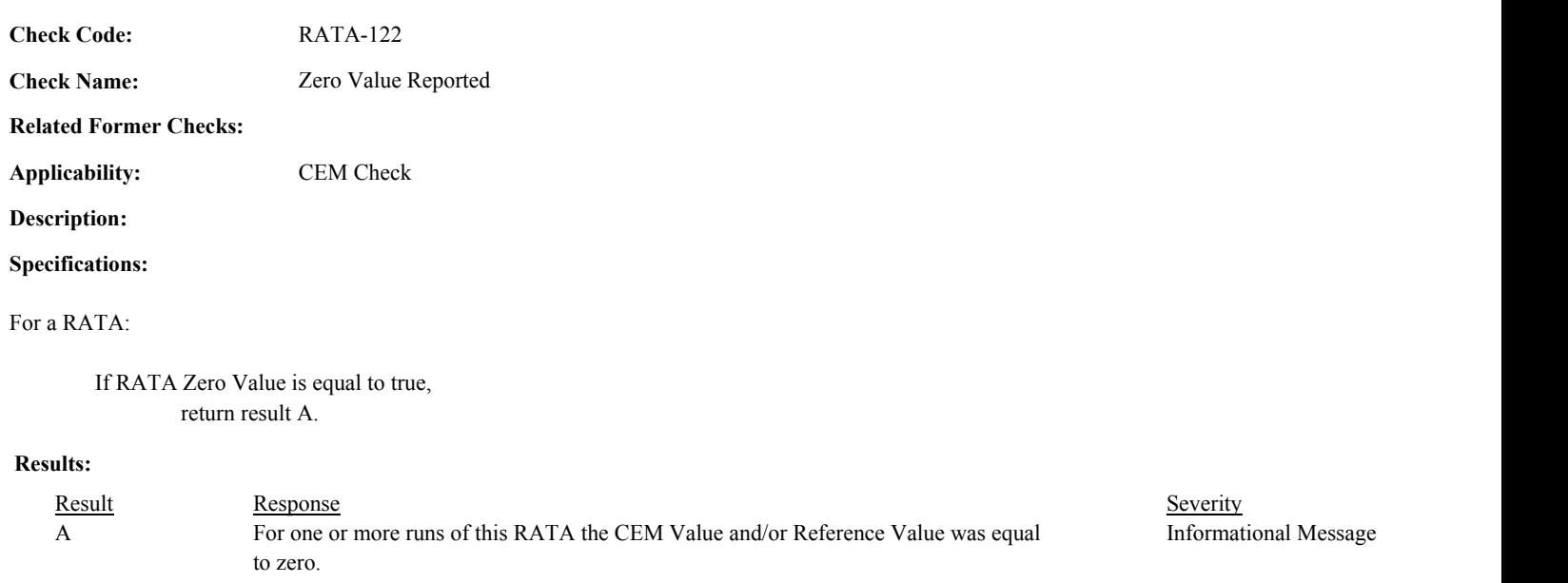

# **Usage:**

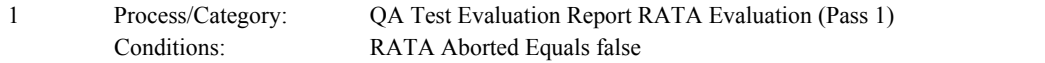

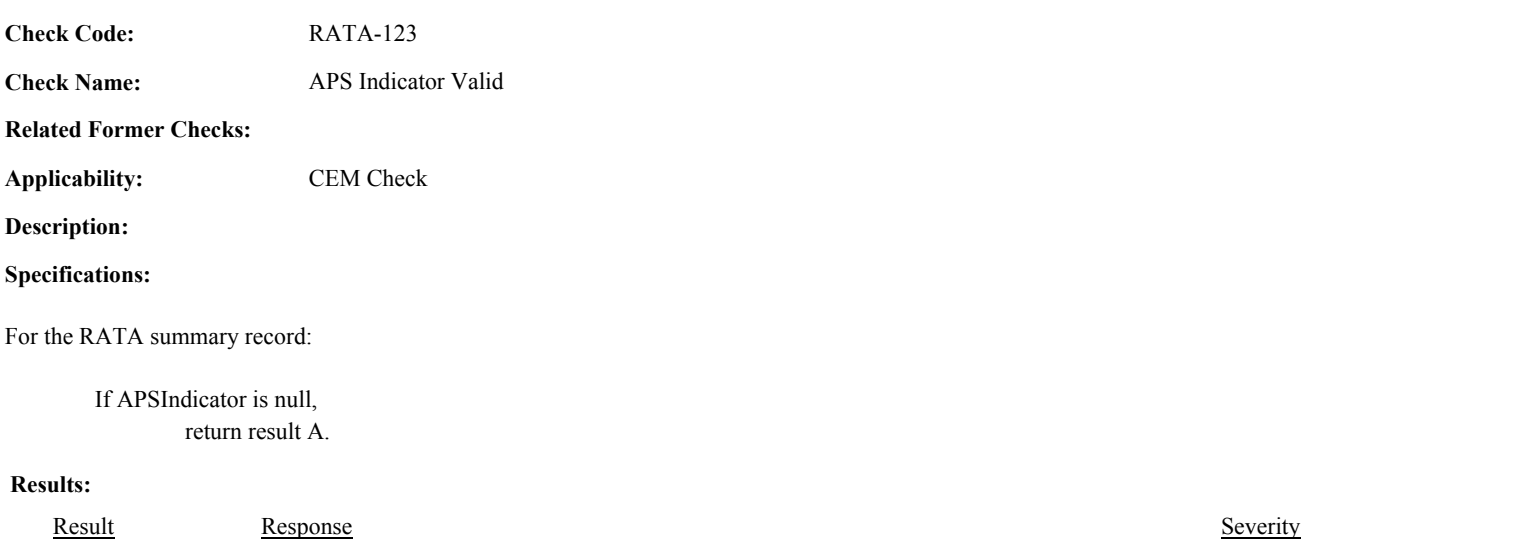

A You did not provide [fieldname], which is required, for [key]. Critical Error Level 1

**Usage:**

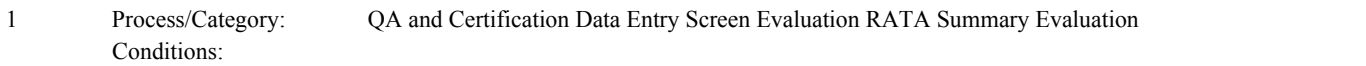

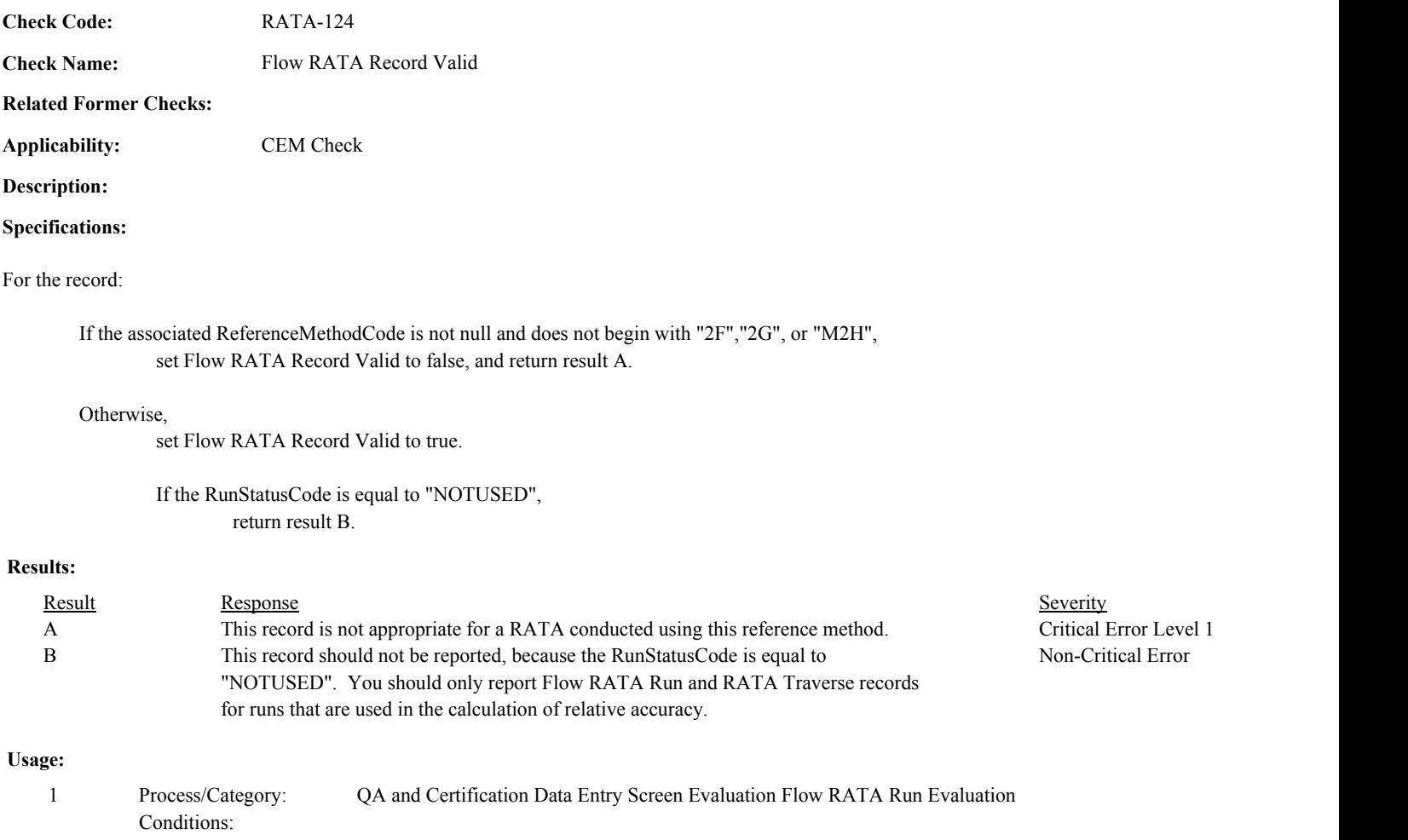

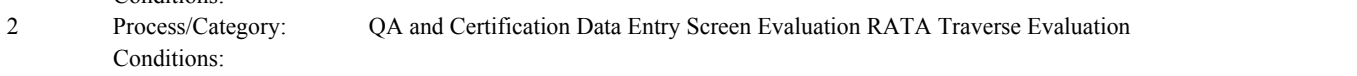

**Check Code:** RATA-125

**Check Name:** Calculate RATA Summary Values

## **Related Former Checks:**

**Applicability:** CEM Check

## **Description:**

## **Validation Tables:**

Ref Method Code (Lookup Table) T-Values (Cross Check Table)

#### **Specifications:**

## For the RATA summary record:

Set RATA Calc Mean CEM, RATA Calc Mean RV, RATA Calc Mean Diff, RATA Calc SD, RATA Calc CC, RATA Calc TValue, RATA Calc Average GUL, RATA Calc RA, RATA Calc BAF, RATA Calc APS, and RATA Calc Area to null.

If the OperatingLevelCode is not equal to "H", "L", "M", or "N", return result A.

## Otherwise,

Set TotalRV, TotalCEM, TotalGUL, SumDiff, SumSqDiff, UsedCt, and NotUsedCt to 0.

Sort the RATA Run records for the OperatingLevelCode in EndDate, EndHour, and EndMinute order.

For each RATA run record:

If the Begin Date is null, the Begin Hour is null or not between 0 and 23, the Begin Minute is null or not between 0 and 59, the End Date is null, the End Hour is null or not between 0 and 23, the End Minute is null or not between 0 and 59, or the BeginDate/BeginHour/BeginMinute is on or after the EndDate/EndHour/EndMinute. return result A.

Otherwise,

If the BeginDate/BeginHour/BeginMinute is before the EndDate/EndHour/EndMinute of the previous run, return result A.

Otherwise,

If RunStatusCode is equal to "NOTUSED", add 1 to NotUsedCt.

> If NotUsedCt is greater than 3, return result B.

If RunStatusCode is equal to "RUNUSED", add 1 to UsedCt.

> If CEMValue is null or less than 0, RATAReferenceValue is null or less than 0, or GrossUnitLoad is null or less than 0, return result A.

Otherwise,

Add CEMValue to TotalCEM. Add RATAReferenceValue to TotalRV. Add GrossUnitLoad to TotalGUL. Add (RATAReferenceValue - CEMValue) to SumDiff. Add the square of (RATAReferenceValue - CEMValue) to SumSqDiff.

If RunStatusCode is not equal to "RUNUSED" or "NOTUSED", return result A.

Otherwise,

If RunNumber is not equal to UsedCt + NotUsedCt, return result C.

If the associated SystemTypeCode of the RATA is equal to "FLOW", and the ReferenceMethodCode is null, or the ReferenceMethodCode is not in the ReferenceMethodCode lookup table, or the ParameterCode in the ReferenceMethodCode lookup table is not equal to "FLOW", return result A.

If the associated SystemTypeCode of the RATA is equal to "FLOW", the ReferenceMethodCode begins with "2F" or "2G" or is equal to "M2H", and the StackDiameter is null or is less than 0,

return result A.

If UsedCt is less than 9, return result D.

## Otherwise,

Calculate RATA Calc Average GUL = TotalGUL / UsedCt, and round the result to the nearest integer.

Calculate RATA Calc Mean CEM = TotalCEM / UsedCt. Calculate RATA Calc Mean RV = TotalRV / UsedCt. Calculate RATA Calc Mean Diff = SumDiff / UsedCt. Calculate Tempval = SumSqDiff - ((SumDiff \*\* 2) / UsedCt).

If Tempval  $= 0$ set RATA Calc  $SD = 0$ 

Otherwise,

```
calculate RATA Calc SD = SQRT(Tempval / (UsedCt - 1))
```
If UsedCt is greater than 31, set RATA Calc TValue to 1.

#### Otherwise,

Locate TValues cross-check record where Number of Items is equal to UsedCt - 1. Set RATA Calc TValue to the TValue in the cross-check record.

If the associated SystemTypeCode is equal to "FLOW", AND ReferenceMethodCode begins with "2F", "2G" or "M2H",

Calculate RATA Calc Area = (StackDiameter \*\* 2) \*  $PI / 4$ , and round the result to 1 decimal place.

Calculate RATA Calc CC = (RATA Calc TValue \* RATA Calc SD) / SQRT(UsedCt).

Calculate Tempval = ((ABS(RATA Calc Mean Diff) + ABS(RATA Calc CC)) / RATA Calc Mean RV \* 10000. Round Tempval to the nearest integer. Calculate RATA Calc RA = min(Tempval / 100, 999.9).

If the RATA Calc RA (rounded to 1 decimal) is less than or equal to 7.5, Set RATA Calc APS to 0.

Otherwise,

If the associated SystemTypeCode is equal to "SO2" or "NOXC",

If the RATA Calc Mean RV (rounded to 1 decimal) is less than or equal to 250.0 and the absolute value of the RATA Calc Mean Diff (rounded to 1 decimal) is less than or equal to 8.0, Set RATA Calc APS to 1.

else if the RATA Calc Mean RV (rounded to 1 decimal) is less than or equal to 250.0 and the absolute value of the RATA Calc Mean Diff (rounded to 1 decimal) is less than or equal to 12.0, and the associated TestEndDate is on or after 6/25/1999, Set RATA Calc APS to 1.

else if the RATA Calc RA (rounded to 1 decimal) is less than or equal to 10.0, Set RATA Calc APS to 0.

else if the RATA Calc Mean RV (rounded to 1 decimal) is less than or equal to 250.0 and the absolute value of the RATA Calc Mean Diff (rounded to 1 decimal) is less than or equal to 15.0, Set RATA Calc APS to 1.

If the associated SystemTypeCode is equal to "NOX" or "NOXP",

If the RATA Calc Mean RV (rounded to 2 decimals) is less than or equal to 0.20 and the absolute value of the RATA Calc Mean Diff (rounded to 2 decimals) is less than or equal to 0.01, Set RATA Calc APS to 1.

else if the RATA Calc Mean RV (rounded to 2 decimals) is less than or equal to 0.20 and the absolute value of the RATA Calc Mean Diff (rounded to 3 decimals) is less than or equal to 0.015, and the associated TestEndDate is on or after 6/25/1999, Set RATA Calc APS to 1.

else if the RATA Calc RA (rounded to 1 decimal) is less than or equal to 10.0, Set RATA Calc APS to 0.

else if the RATA Calc Mean RV (rounded to 2 decimal) is less than or equal to 0.20 and the absolute value of the RATA Calc Mean Diff (rounded to 2 decimal) is less than or equal to 0.02, Set RATA Calc APS to 1.

If the associated SystemTypeCode is equal to "CO2" or "O2",

If the absolute value of the RATA Calc Mean Diff (rounded to 1 decimal) is less than or equal to 0.7,

Set RATA Calc APS to 1.

else if the RATA Calc RA (rounded to 1 decimal) is less than or equal to 10.0, Set RATA Calc APS to 0.

else if the absolute value of the RATA Calc Mean Diff (rounded to 1 decimal) is less than or equal to 1.0,

Set RATA Calc APS to 1.

If the associated SystemTypeCode is equal to "SO2R",

If the RATA Calc Mean RV (rounded to 2 decimals) is less than or equal to 0.50 and the absolute value of the RATA Calc Mean Diff (rounded to 3 decimals) is less than or equal to 0.016, Set RATA Calc APS to 1.

else if the RATA Calc RA (rounded to 1 decimal) is less than or equal to 10.0, Set RATA Calc APS to 0.

else if the RATA Calc Mean RV (rounded to 2 decimal) is less than or equal to 0.50 and the absolute value of the RATA Calc Mean Diff (rounded to 2 decimal) is less than or equal to 0.03, If the associated SystemTypeCode begins with "H2O",

1.0,

If the absolute value of the RATA Calc Mean Diff (rounded to 1 decimal) is less than or equal to

Set RATA Calc APS to 1.

else if the RATA Calc RA (rounded to 1 decimal) is less than or equal to 10.0, Set RATA Calc APS to 0.

else if the absolute value of the RATA Calc Mean Diff (rounded to 1 decimal) is less than or equal to 1.5,

Set RATA Calc APS to 1.

If the associated SystemTypeCode is equal to "FLOW",

If the associated Test EndDate is on or after 1/1/2000,

Set adjustedmeanref to 99999 and adjustedmeandiff to 99999.

If EndDate of the test is on or after the BeginDate of the test,

Locate the Monitor Location Attribute record for the location where the BeginDate is on or before the associated Test BeginDate and the EndDate is null or is on or after the associated Test EndDate.

If one record is found, and the StackAreaAtFlowMonitor is greater than 0,

Calculate adjustedmeanref = RATA Calc Mean RV / 3600 / StackAreaAtFlowMonitor. Calculate adjustedmeandiff = abs(RATA Calc Mean Diff / 3600 / StackAreaAtFlowMonitor. Round adjustedmeanref and adjustedmeandiff to 1 decimal.

If adjustedmeanref is less than or equal to 10.0 and adjustedmeandiff is less than or equal to 1.5,

set RATA Calc APS to 1.

else if the RATA Calc RA (rounded to 1 decimal) is less than or equal to 10.0, set RATA Calc APS to 0.

else if adjustedmeanref is less than or equal to 10.0 and adjustedmeandiff is less than or equal to 2.0,

set RATA Calc APS to 1.

Otherwise,

If the RATA Calc RA (rounded to 1 decimal) is less than or equal to 15.0, set RATA Calc APS to 0.

If the associated SystemTypeCode begins with "HG",

If the RATA Calc RA (rounded to 1 decimal) is less than or equal to 20.0, set RATA Calc APS to 0.

else if the RATA Calc Mean RV (rounded to 1 decimal) is less than or equal to 5.0 and the absolute value of the RATA Calc Mean Diff (rounded to 1 decimal) is less than or equal to 1.0, Set RATA Calc APS to 1.

If RATA Calc APS is null, set RATA Calc APS to 0.

#### Otherwise,

If the associated SystemTypeCode is equal to "CO2" or "O2" or begins with "H2O", set RATA Calc BAF to 1.

Otherwise,

If the RATA Calc Mean Diff is greater than the absolute value of the RATA Calc CC,

Calculate tempval =  $(1.0 + ABS)$  RATA Calc Mean Diff) / RATA Calc Mean CEM)  $*$ 1000. Round tempval to the nearest integer. Calculate RATA Calc BAF = tempval / 1000.

If the associated SystemTypeCode begins with "HG",

If RATA Calc BAF is greater than 1.250, and the RATA Calc Mean RV (rounded to 1 decimal) is less than or equal to 5.0, set RATA Calc BAF to 1.250.

## Otherwise,

If the RATA Calc BAF is greater than 1.111,

If the associated SystemTypeCode is equal to "SO2" or "NOXC", and the RATA Calc Mean RV (rounded to 1 decimal) is less than or equal to 250.0,

set RATA Calc BAF to 1.111.

If the associated SystemTypeCode is equal to "NOX", "NOXP", or "SO2R", and the RATA Calc Mean RV (rounded to 2 decimal) is less than or equal to 0.20,

set RATA Calc BAF to 1.111.

Otherwise,

set RATA Calc BAF to 1.

Round RATA Calc Mean CEM, RATA Calc Mean RV, RATA Calc Mean Diff, RATA Calc CC, and RATA Calc SD to 3 decimal places.

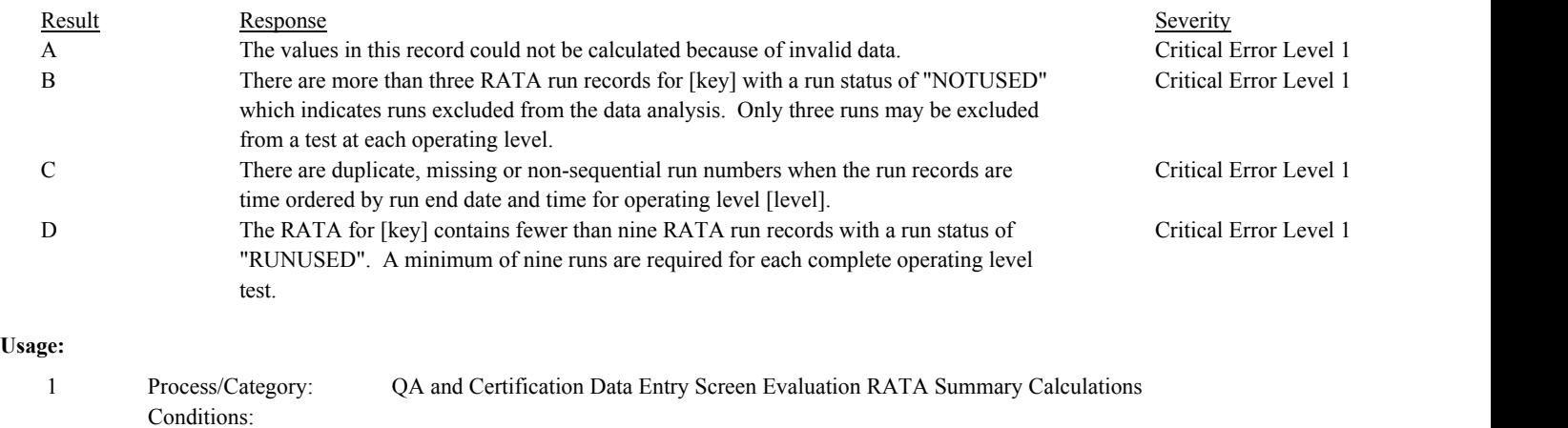

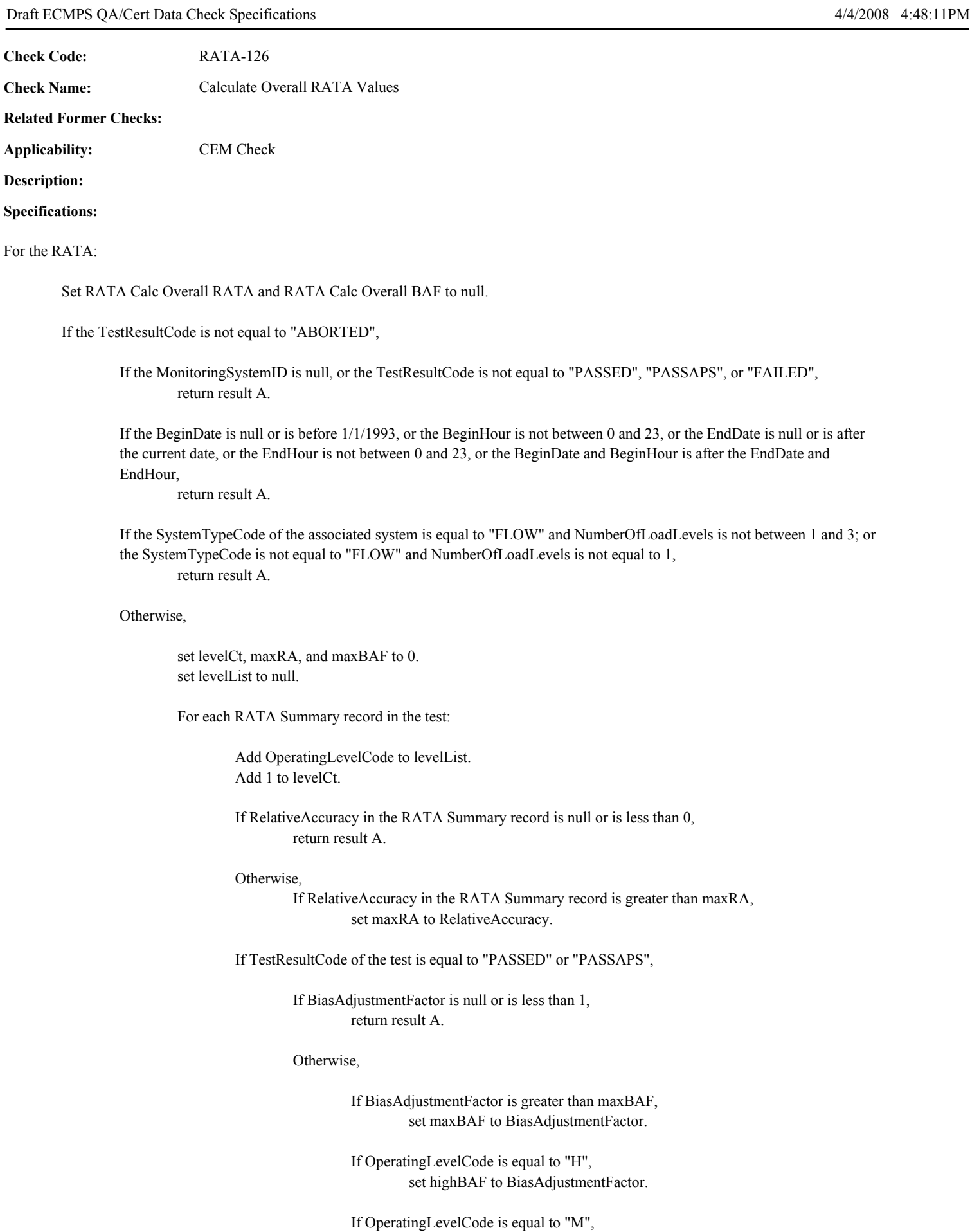

set midBAF to BiasAdjustmentFactor.

## If OperatingLevelCode is equal to "L", set lowBAF to BiasAdjustmentFactor.

If levelCt is not equal to NumberOfLoadLevels,

return result A.

If NumberOfLoadLevels is greater than 1, TestResultCode is equal to "PASSED" or "PASSAPS", and maxBAF is greater than 1,

Locate a Monitor Load record for the location where the BeginDate and BeginHour are on or before the test EndDate and EndHour and the EndDate is null or the EndDate and EndHour are on or after the test BeginDate and BeginHour.

If not found, or if more than one record is found, and the NormalLevelCode, SecondLevelCode, or SecondNormalIndicator are not the same in each Load record, return result B.

If the NormalLevelCode is null, or is not equal to "H", "L", or "M", return result B.

If the SecondLevelCode is null, or is not equal to "H", "L", or "M", return result B.

If the NormalLevelCode is not in the levelList,or the SecondLevelCode is not in the levelList, return result C.

Otherwise,

set BiasPassed to true. set RATA Calc Overall RA to maxRA. set maxBAF to 1.

If NormalLevelCode is equal to "H" or SecondLevelCode is equal to "H",

If highBAF is greater than 1,

If NormalLevelCode is equal to "H" or SecondLevelIndicator is equal to 1, set BiasPassed to false.

If highBAF is greater than maxBAF, set maxBAF to highBAF.

If NormalLevelCode is equal to "M" or SecondLevelCode is equal to "M",

If midBAF is greater than 1,

If NormalLevelCode is equal to "M" or SecondLevelIndicator is equal to 1, set BiasPassed to false.

If midBAF is greater than maxBAF, set maxBAF to midBAF.

If NormalLevelCode is equal to "L" or SecondLevelCode is equal to "L",

If lowBAF is greater than 1,

If NormalLevelCode is equal to "L" or SecondLevelIndicator is equal to 1, set BiasPassed to false.

## If lowBAF is greater than maxBAF, set maxBAF to lowBAF.

If BiasPassed is equal to true, set RATA Calc Overall BAF to 1.

Otherwise,

set RATA Calc Overall BAF to maxBAF.

## Otherwise,

set RATA Calc Overall RATA to maxRA.

if TestResultCode is equal to "PASSED" or "PASSAPS", set RATA Calc Overall BAF to maxBAF.

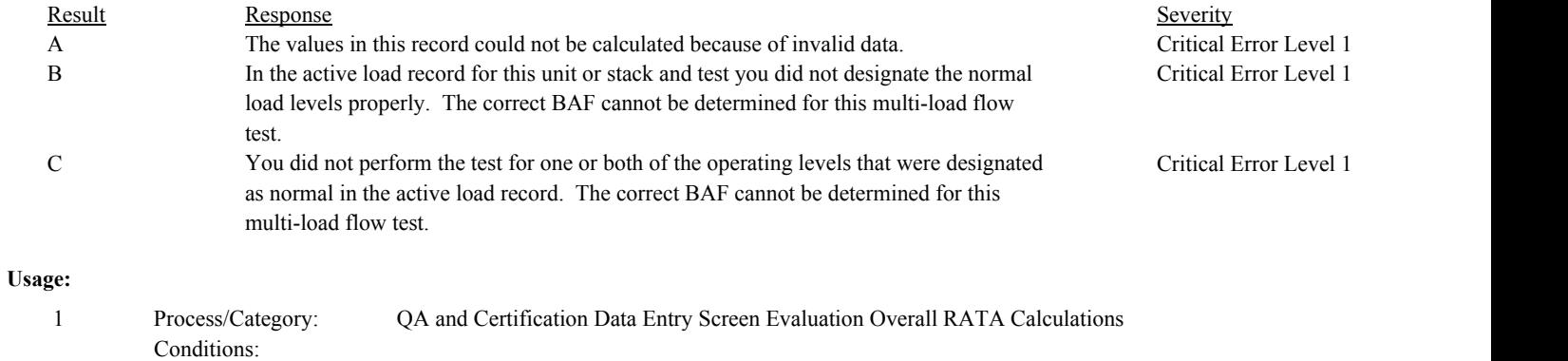

**Check Code:** RATA-127

**Check Name:** Calculate Flow RATA Run Values

## **Related Former Checks:**

**Applicability:** CEM Check

**Description:**

## **Validation Tables:**

Ref Method Code (Lookup Table)

## **Specifications:**

For the Flow RATA Run record:

Set RATA Calc Dry MW, RATA Calc Wet MW, RATA Calc Run Velocity, RATA Calc Adjusted Run Velocity, RATA Calc Run WAF, and RATA Calc Run RV to null.

If the associated RATA Run ID is null, return result A.

If the associated ReferenceMethodCode is null or is not in the ReferenceMethodCode lookup table, or does not begin with "2F", "2G", or "M2H",

return result B.

If PercentCO2 is null, is less than or equal to 0, or is greater than 20.0; or PercentO2 is null, is less than or equal to 0, or is greater than 22.0; or PercentMoisture is null, is less than or equal to 0, or is greater than 75.0, return result C.

Otherwise,

Set TravCt to the number of RATA Traverse records for the run.

Calculate RATA Calc Dry MW =  $(.44 * PercentCO2) + (.32 * PercentCO2) + (.28 * (100 - PercentCO2 - PercentCO2)$ . Calculate RATA Calc Wet MW = (RATA Calc Dry MW  $*(1 - (Percent moisture / 100))) + (18 * (Percent moisture / 100))$ . Calculate RATA Calc Dry MW = min(RATA Calc Dry MW, 999.99), rounded to 2 decimal places.

If TravCt < 12 or (TravCt < NumberOfTraversePoints and NumberOfTraversePoints is greater than or equal to 12),

Calculate RATA Calc Wet MW = min(RATA Calc Wet MW, 999.99), rounded to 2 decimal places.

Otherwise,

If the associated StackDiameter is null or is less than or equal to 0; or the BarometricPressure is null, is less than 20, or is greater than 35; or the StackStaticPressure is null, is less than -20, or is greater than 20; or the NumberOfTraversePoints is null or is less than 12; or the RATA Calc Wet MW (rounded to two decimal places) is null, is less than 25, or is greater than 35,

return result C.

If the associated ReferenceMethodCode for the run is equal to "M2H",

If the StackDiameter is null or is less than 3.3, return result C.

If the associated CalculatedWAF for the operating level is null, is greater than 1, or is less than 0.9700; or the DefaultWAF is not null, return result D.

If the associated ReferenceMethodCode for the run is equal to "2FJ", or "2GJ",

If the associated CalculatedWAF for the operating level is null, or the DefaultWAF is null, is greater than

1, or is less than 0.9400, return result D.

If the associated ReferenceMethodCode for the run is equal to "2FH" or "2GH",

If the StackDiameter is null or is less than 3.3, return result C.

If the associated CalculatedWAF for the operating level and DefaultWAF are both null or are both not null, return result D.

If the associated CalculatedWAF for the operating level is greater than 1 or is less than 0.9700, return result D.

If the DefaultWAF is not null and is not equal to 0.9900 or 0.9950, return result D.

## Otherwise,

If either the associated CalculatedWAF for the operating level or the DefaultWAF is not null, return result D.

set RepCt, TotalVel, TotalRepVel, and TotalTemp to 0. set minPoints to 99. calculate tempPressure = BarometricPressure + (StackStaticPressure / 13.6).

For each RATA Traverse record for the run:

If TStackTemperature is null, is less than 0, or is greater than 1000; or the NumberOfWallEffectsPoints is not null and is less than 2; or the ReplacementVelocity is not null and is less than or equal to 0; or the VelocityCalibrationCoefficient is null, is less than 0.5, or is greater than 1.5, return result C.

If AvgVelDiffPressure and AvgSquareVelDiffPressure are both null or are both not null, return result C.

Otherwise,

If ReferenceMethodCode begins with "2F",

If YawAngle is null, or is less than -90 or is greater than 90, return result C.

If PitchAngle is null, or is less than -90 or is greater than 90, return result C.

## Otherwise,

If AvgVelDiffPressure is not null,

Calculate tempPointVel = 85.49 \* VelocityCalibrationCoefficient \* sqrt(AvgVelDiffPressure \* (TStackTemperature + 460) / tempPressure / RATA Calc Wet MW) \* cos(YawAngle) \* cos(PitchAngle).

Otherwise,

Calculate tempPointVel = 85.49 \* VelocityCalibrationCoefficient \* AvgSquareVelDiffPressure \*sqrt( (TStackTemperature + 460) / tempPressure / RATA Calc Wet MW) \* cos(YawAngle) \* cos(PitchAngle).

If YawAngle is null, or is less than -90 or is greater than 90,

return result C.

If PitchAngle is not null, return result C.

Otherwise,

If AvgVelDiffPressure is not null,

Calculate tempPointVel = 85.49 \* VelocityCalibrationCoefficient \* sqrt(AvgVelDiffPressure \* (TStackTemperature + 460) / tempPressure / RATA Calc Wet MW) \* cos(YawAngle).

Otherwise,

Calculate tempPointVel =  $85.49 *$  VelocityCalibrationCoefficient \* AvgSquareVelDiffPressure \*sqrt( (TStackTemperature + 460) / tempPressure / RATA Calc Wet MW) \* cos(YawAngle).

If ReferenceMethodCode is equal to "M2H",

If YawAngle is not null, or PitchAngle is not null, return result C.

## Otherwise,

If AvgVelDiffPressure is not null,

Calculate tempPointVel = 85.49 \* VelocityCalibrationCoefficient \* sqrt(AvgVelDiffPressure \* (TStackTemperature + 460) / tempPressure / RATA Calc Wet MW).

Otherwise,

Calculate tempPointVel =  $85.49 *$  VelocityCalibrationCoefficient \* AvgSquareVelDiffPressure \*sqrt( (TStackTemperature + 460) / tempPressure / RATA Calc Wet MW).

If PointUsedIndicator is equal to 1, the NumberOfWallEffectsPoints is not null, or the ReplacementVelocity is not null,

> If the associated ReferenceMethodCode for the run is not equal to "2FH", "2GH", or "M2H", return result C.

Otherwise,

If PointUsedIndicator is equal to 1, If the NumberOfWallEffectsPoints is null or the ReplacementVelocity is null, return result C.

Otherwise,

If the NumberOfWallEffectsPoints is not null or the ReplacementVelocity is not null,

return result C.

Add TStackTemperature to TotalTemp.

Add TempPointVel to TotalVel.

If the associated ReferenceMethodCode for the run is equal to "2FH", "2GH", or "M2H",

If ReplacementVelocity is not null, add 1 to RepCt. add ReplacementVelocity to TotalRepVel.

> If NumberOfWallEffectsPoint is less than minPoints, set minPoints to the NumberOfWallEffectsPoints.

Otherwise,

add TempPointVel to TotalRepVel.

If TravCt is not equal to NumberOfTraversePoints, return result C.

If RepCt is equal to 4, and TotalVel is less than TotalRepVel, return result C.

If RepCt is not equal to 0 or 4, return result E.

If RepCt is equal to 4, and TravCt is less than 16, return result F.

Otherwise,

Calculate tempVel = TotalVel / TravCt.

If the associated ReferenceMethodCode begins with "2F", and tempVel (rounded to 2 decimal places) is less than 20,

return result G.

Otherwise,

Calculate RATA Calc Wet MW = min(RATA Calc Wet MW, 999.99), rounded to 2 decimal places.

Calculate RATA Calc Run Velocity = min(tempVel, 9999.99), rounded to 2 decimal places.

Calculate tempFlow = 3600 \* tempVel \* (StackDiameter \*\* 2) \* PI / 4 \* 528 / ((TotalTemp / TravCt) + 460)  $*$  tempPressure / 29.92.

If the associated CalculatedWAF for the operating level is not null, Calculate RATA Calc Run RV = min(tempFlow \* CalculatedWAF, 9999999999.999), rounded to the nearest 1000.

Otherwise,

If the associated DefaultWAF is not null, Calculate RATA Calc Run RV = min(tempFlow \* DefaultWAF, 9999999999.999), rounded to the nearest 1000.

Otherwise,

Calculate RATA Calc Run RV = min(tempFlow, 9999999999.999), rounded to the nearest 1000.

If RepCt is equal to 4,

Calculate tempRepVel = TotalRepVel / TravCt.

Calculate RATA Calc Adjusted Run Velocity = min(tempRepVel, 9999.99), rounded to 2 decimal places.

Calculate RATA Calc Run WAF = tempRepVel / tempVel.

If RATA Calc Run WAF is greater than or equal to 0.9800, Calculate RATA Calc Run WAF = min(RATA Calc Run WAF, 99.9999), rounded to 4 decimal places.

Otherwise,

If the associated StackDiameter is null or is less than or equal to 0, set RATA Calc Dry MW, RATA Calc Wet MW, RATA Calc Run Velocity, RATA Calc Adjusted Run Velocity, RATA Calc Run WAF, and RATA Calc Run RV to null, and return result C.

Otherwise,

Calculate wallpoints = min(int  $(6 * StackDiameter * (1 - sqrt(1 - (4 /$ TravCt)))), 12).

If StackDiameter >= 16.5, add 1 to wallpoints.

If wallpoints <= minPoints,

If RATA Calc Run WAF is greater than .9700, round RATA Calc Run WAF to 4 decimal places.

Otherwise,

set RATA Calc Run WAF to .9700.

Otherwise,

set RATA Calc Run WAF to .9800.

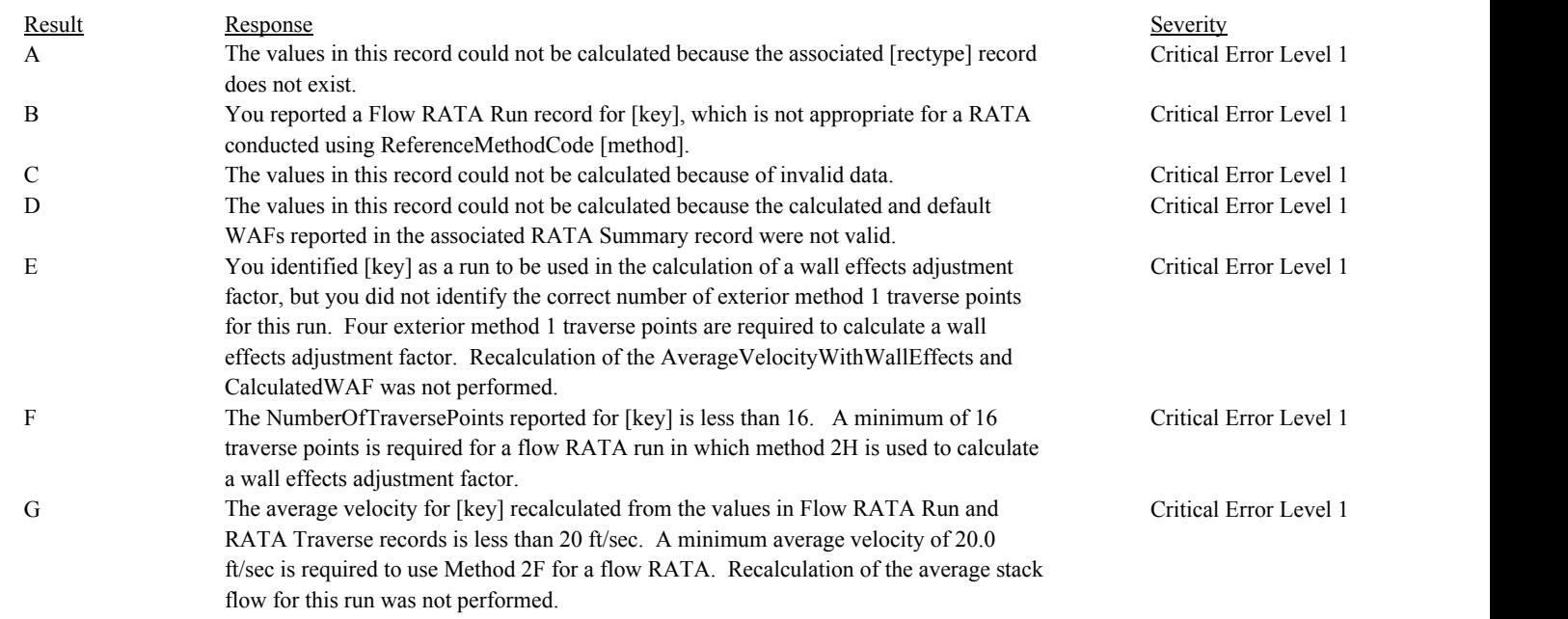

# **Usage:**

Process/Category: Conditions: 1 Process/Category: QA and Certification Data Entry Screen Evaluation Flow RATA Run Calculations **Check Code:** RATA-128

**Check Name:** Calculate RATA Traverse Point Values

## **Related Former Checks:**

**Applicability:** CEM Check

**Description:**

## **Validation Tables:**

Ref Method Code (Lookup Table)

## **Specifications:**

For the RATA Traverse record:

Set RATA Calc Point Velocity to null.

If the associated Flow RATA Run ID is null, return result A.

If the associated ReferenceMethodCode is null or is not in the ReferenceMethodCode lookup table, or does not begin with "2F", "2G", or "M2H",

return result B.

Otherwise,

If PercentCO2 is null, is less than or equal to 0, or is greater than 20.0; or PercentO2 is null, is less than or equal to 0, or is greater than 22.0; or PercentMoisture is null, is less than or equal to 0, or is greater than 75.0; the BarometricPressure is null, is less than 20, or is greater than 35; or the StackStaticPressure is null, is less than -20, or is greater than 20; or the WetMolecularWeight is null, is less than 25, or is greater than 35; or the VelocityCalibrationCoefficient is null, is less than 0.5, or is greater than 1.5; or the TStackTemperature is null, is less than 0, or is greater than 1000, return result C.

If AvgVelDiffPressure and AvgSquareVelDiffPressure are both null or are both not null, return result C.

#### Otherwise,

Calculate tempDryMW =  $(.44 * PercentCO2) + (.32 * PercentCO2) + (.28 * (100 - PercentCO2 - PercentCO2)$ . Calculate tempWetMW = (tempDryMW \* (1 - (PercentMoisture / 100))) + (18 \* (PercentMoisture / 100)).

If ReferenceMethodCode begins with "2F",

If YawAngle is null, or is less than -90 or is greater than 90, return result C.

If PitchAngle is null, or is less than -90 or is greater than 90, return result C.

If ProbeTypeCode is not equal to "PRISM", "PRISM-T", or "SPHERE", return result C.

Otherwise,

If AvgVelDiffPressure is not null,

Calculate tempVel =  $85.49 *$  VelocityCalibrationCoefficient \* sqrt(AvgVelDiffPressure \* (TStackTemperature + 460) / (BarometricPressure + (StackStaticPressure / 13.6)) / tempWetMW) \* cos(YawAngle) \* cos(PitchAngle).

Otherwise,

Calculate tempVel = 85.49 \* VelocityCalibrationCoefficient \* AvgSquareVelDiffPressure \*sqrt( (TStackTemperature + 460) / (BarometricPressure + (StackStaticPressure / 13.6)) / tempWetMW) \* cos(YawAngle) \* cos(PitchAngle).

Calculate RATA Calc Point Velocity = min(tempVel, 9999.99), and round the result to 2 decimal places.

If ReferenceMethodCode begins with "2G",

If YawAngle is null, or is less than -90 or is greater than 90, return result C.

If PitchAngle is not null, return result C.

If ProbeTypeCode is equal to "PRANDT1", return result C.

Otherwise,

If AvgVelDiffPressure is not null,

Calculate tempVel = 85.49 \* VelocityCalibrationCoefficient \* sqrt(AvgVelDiffPressure \* (TStackTemperature + 460) / (BarometricPressure + (StackStaticPressure / 13.6)) / tempWetMW) \* cos(YawAngle).

Otherwise,

Calculate tempVel = 85.49 \* VelocityCalibrationCoefficient \* AvgSquareVelDiffPressure \*sqrt( (TStackTemperature + 460) / (BarometricPressure + (StackStaticPressure / 13.6)) / tempWetMW) \* cos(YawAngle).

Calculate RATA Calc Point Velocity = min(tempVel, 9999.99), and round the result to 2 decimal places.

If ReferenceMethodCode is equal to "M2H",

If YawAngle is not null, or PitchAngle is not null, return result C.

If ProbeTypeCode is not equal to "TYPE-SA", "TYPE-SM" or "PRANDT1", return result C.

Otherwise,

If AvgVelDiffPressure is not null,

Calculate tempVel =  $85.49 *$  VelocityCalibrationCoefficient \* sqrt(AvgVelDiffPressure \* (TStackTemperature + 460) / (BarometricPressure + (StackStaticPressure / 13.6)) / tempWetMW).

## Otherwise,

Calculate tempVel = 85.49 \* VelocityCalibrationCoefficient \* AvgSquareVelDiffPressure \*sqrt( (TStackTemperature + 460) / (BarometricPressure + (StackStaticPressure / 13.6)) / tempWetMW).

Calculate RATA Calc Point Velocity = min(tempVel, 9999.99), and round the result to 2 decimal places.

## Result Response Response Response Severity Result Beauty Severity Severity Severity Severity **Results:** A The values in this record could not be calculated because the associated [rectype] record does not exist. Critical Error Level 1 B The values in this record could not be recalculated, because this record is not appropriate for a RATA conducted using ReferenceMethodCode [method]. Critical Error Level 1 C The values in this record could not be calculated because of invalid data. Critical Error Level 1

# **Usage:**

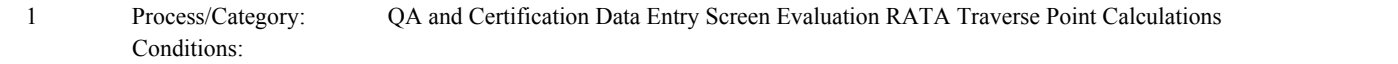

**Check Category:**

# **Test Extension/Exemption**

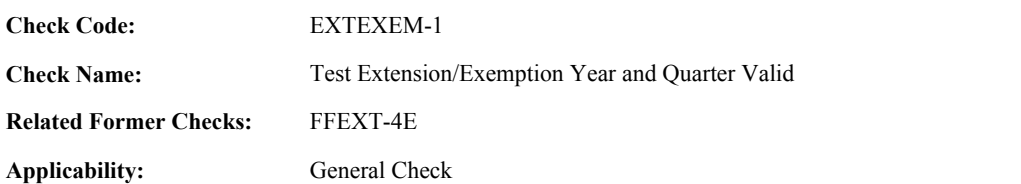

**Description:**

## **Specifications:**

For the Test Extension/Exemption record:

If Reporting Period ID is null, return result A.

## Otherwise,

Locate the Reporting Period ID in the Reporting Period table.

Set Test Extension Exemption Begin Date to the first day of the Calendar Year and Quarter in the retrieved record. Set Test Extension Exemption End Date to the last day of the Calendar Year and Quarter in the retrieved record.

If the Calendar Year and Quarter in the retrieved record is later than the current quarter, return result B.

If the ExtensionOrExemptionCode is equal to "NONQAOS", and the Quarter of the TEE record is equal to 3, return result C.

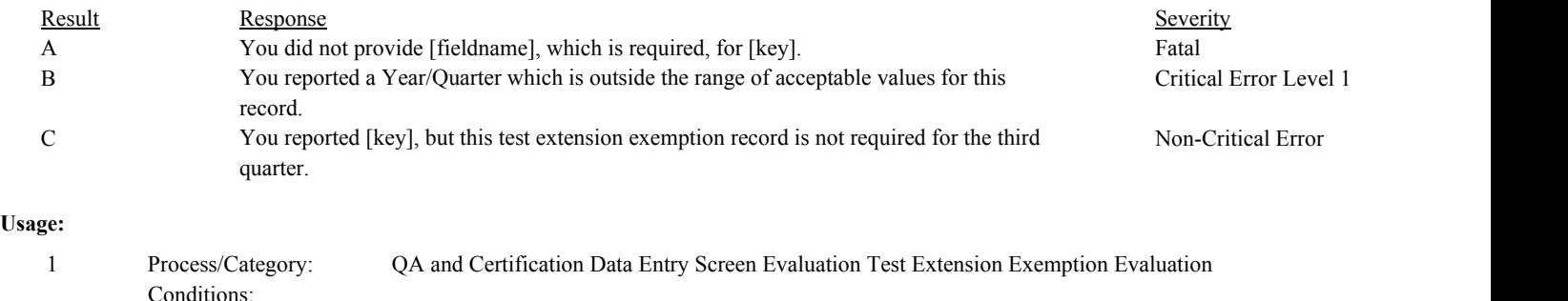

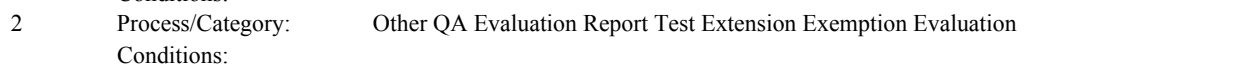

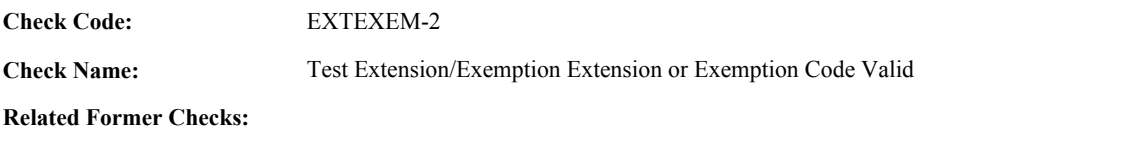

**Applicability:** General Check

**Description:**

## **Specifications:**

For the Test Extension/Exemption record:

If the ExtensionOrExemptionCode is null, return result A.

If the ExtensionOrExemptionCode is equal to "NONQAOS", and the Test Extension Exemption Begin Date is not null,

Locate a Reporting Frequency record for the location where the ReportingFrequency is equal to "Q", the BeginQuarter is on or before the Calendar Year and Quarter of the current TEE record, and the EndQuarter is null or is on or after the Calendar Year and Quarter of the current TEE record.

## If found,

return result B.

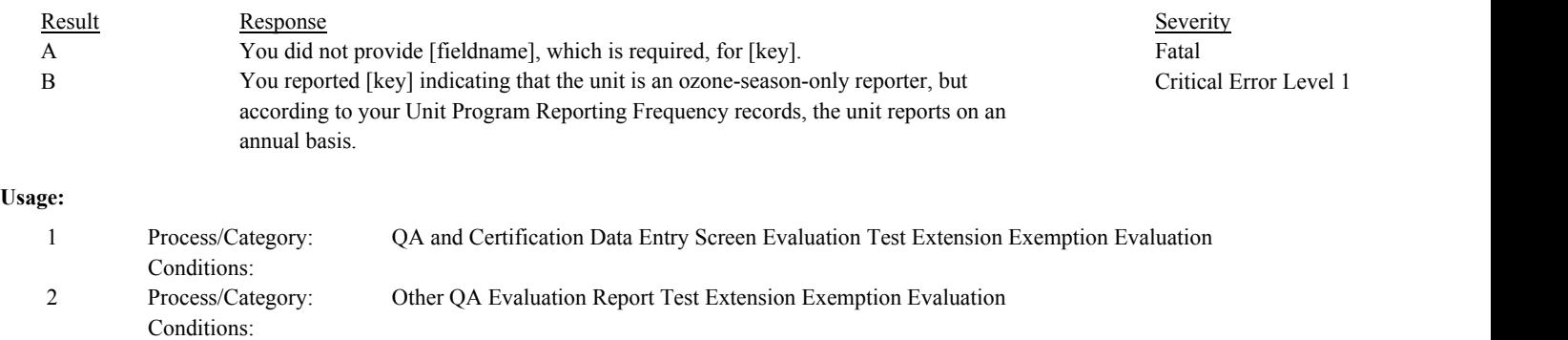

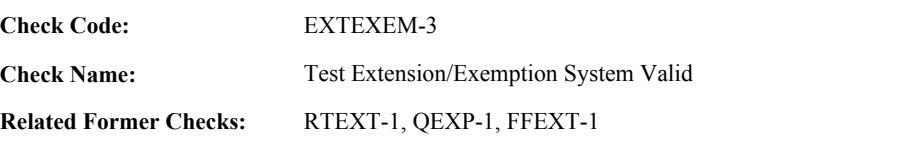

**Applicability:** General Check

**Description:**

# **Specifications:**

For the Test Extension/Exemption record:

If MonitoringSystemID is null,

If ExtensionOrExemptionCode is equal to "LOWSYTD", "LOWSQTR", or "NRB720", return result A.

## Otherwise,

If ExtensionOrExemptionCode is equal to "LOWSYTD", "LOWSQTR", or "NRB720",

Locate the Monitor System record for the location where the MonitorSystemID is equal to the MonitorSystemID in the current test extension exemption record.

If ExtensionOrExemptionCode is equal to "LOWSYTD" or "LOWSQTR", and the SystemTypeCode in the retrieved record is not equal to "SO2" or "SO2R", return result B.

If ExtensionOrExemptionCode is equal to "NRB720" and the SystemDesignationCode in the retrieved record is not equal to "B",

return result C.

If the Test Extension Exemption Begin Date is not null,

If the BeginDate of the retrieved record is after the Test Extension Exemption End Date, or if the EndDate is not null and is prior to the Test Extension Exemption Begin Date, return result D.

## Otherwise,

return result E.

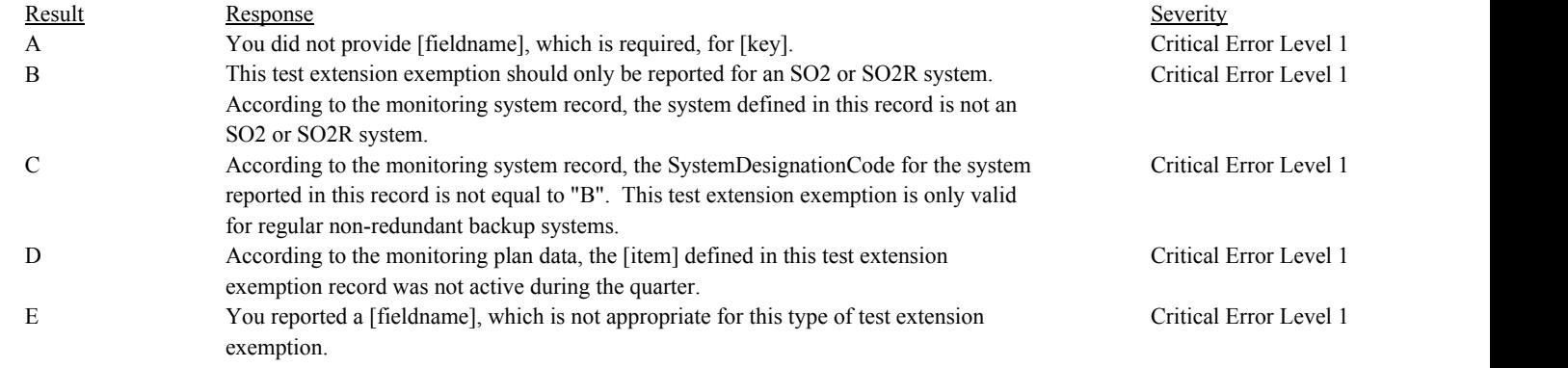

# **Usage:**

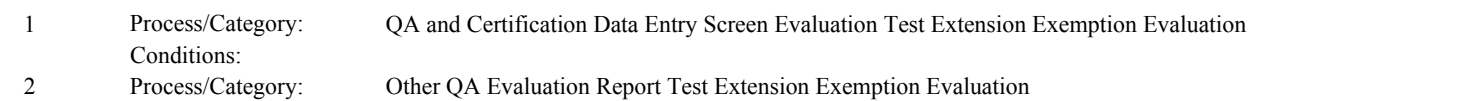

Process/Category: Conditions:

**Check Code:** EXTEXEM-4

**Check Name:** Test Extension/Exemption Component Valid

**Related Former Checks:** QEXP-2

**Applicability:** General Check

**Description:**

**Specifications:**

For the Test Extension/Exemption record:

If the ComponentID is null,

If ExtensionOrExemptionCode is equal to "RANGENU", return result A.

Otherwise,

If ExtensionOrExemptionCode is equal to "RANGENU",

If the Test Extension Exemption Begin Date is not null,

Locate the Analyzer Range record for the location where the ComponentID is equal to the ComponentID in the current test extension exemption record, the BeginDate is on or before the Test Extension Exemption End Date, and the EndDate is null or is on or after the Test Extension Exemption Begin Date.

If not found,

Locate the Component record for the location where the ComponentID is equal to the ComponentID in the current test extension exemption record.

If not found, or the ComponentTypeCode is not equal to "NOX", "SO2", "CO2", or "O2", return result B.

Otherwise,

return result C.

### If found,

If the DualRangeIndicator is not equal to 1, return result D.

Otherwise,

return result E.

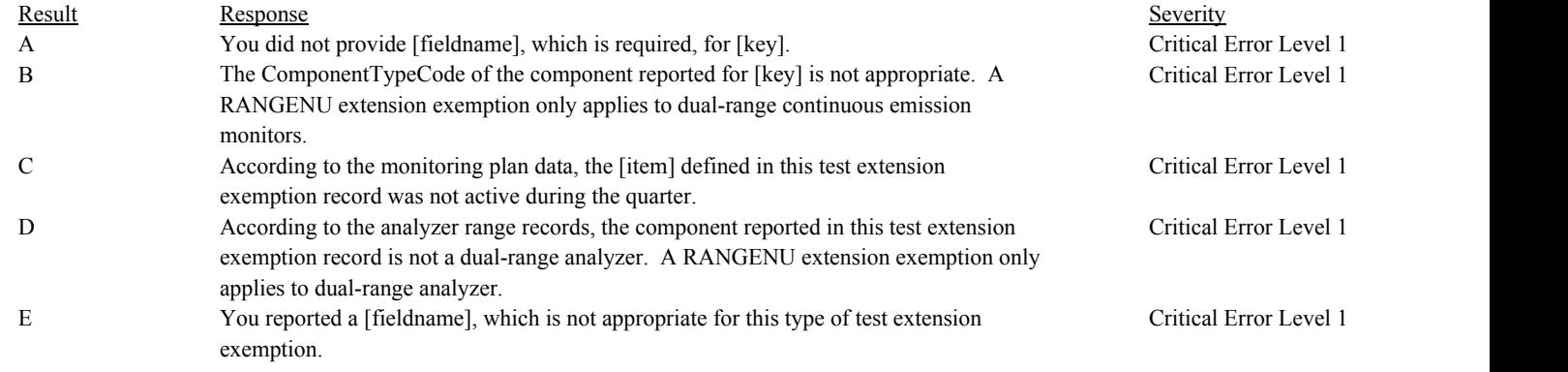

# **Usage:**

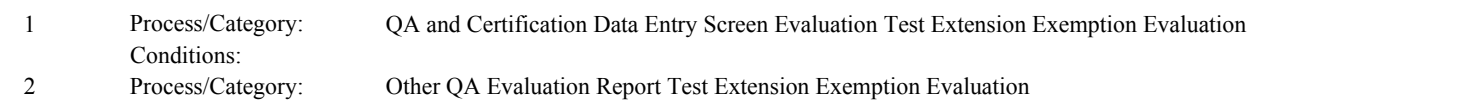

Process/Category: Conditions:

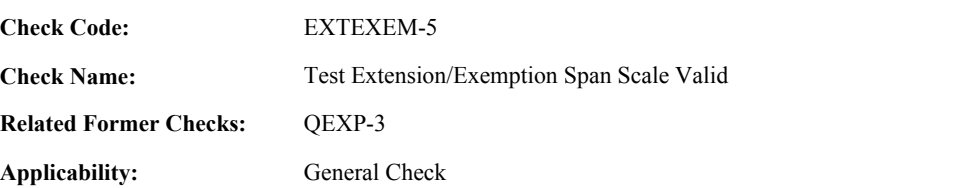

**Description:**

## **Specifications:**

For the Test Extension/Exemption record:

If the SpanScaleCode is null,

## If ExtensionOrExemptionCode is equal to "RANGENU", return result A.

## Otherwise,

If ExtensionOrExemptionCode is not equal to "RANGENU", return result B.

## **Results:**

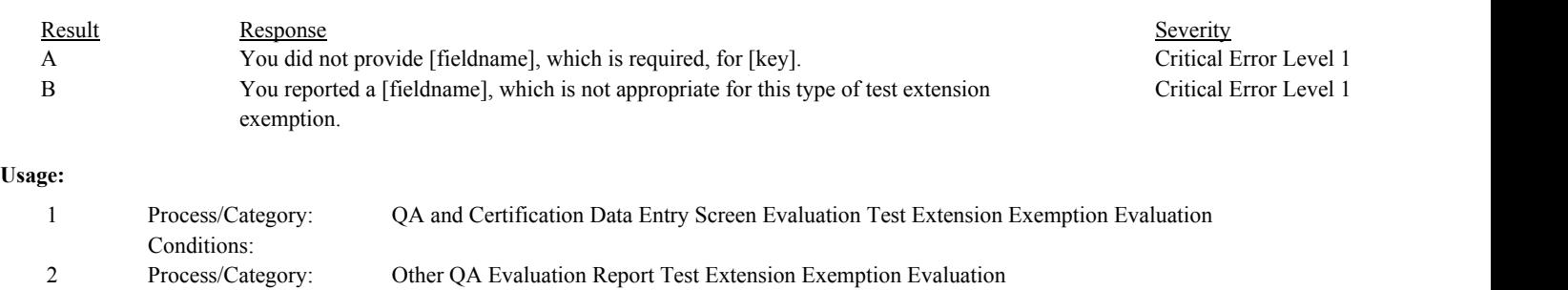

Conditions:

**Check Code:** EXTEXEM-6

**Check Name:** Test Extension/Exemption Fuel Code Valid

**Related Former Checks:**

**Applicability:** General Check

**Description:**

## **Validation Tables:**

Fuel Code (Lookup Table)

## **Specifications:**

For the Test Extension/Exemption record:

## If the FuelCode is null,

If ExtensionOrExemptionCode is equal to "NONQAOS", return result A.

# Otherwise,

If ExtensionOrExemptionCode is equal to "NONQAOS",

Locate a Monitor System record for the location where the SystemTypeCode is equal to "OILV", "OILM", "GAS", "LTOL", or "LTGS" and the FuelCode is equal to the FuelCode in the current test extension exemption record.

If not found,

return result B.

If the Test Exemption Extension Begin Date is not null,

If the BeginDate of the retrieved record is after the Test Extension Exemption End Date, or the EndDate is not null and is prior to the Test Extension Exemption Begin Date, return result C.

#### Otherwise,

return result D.

## **Results:**

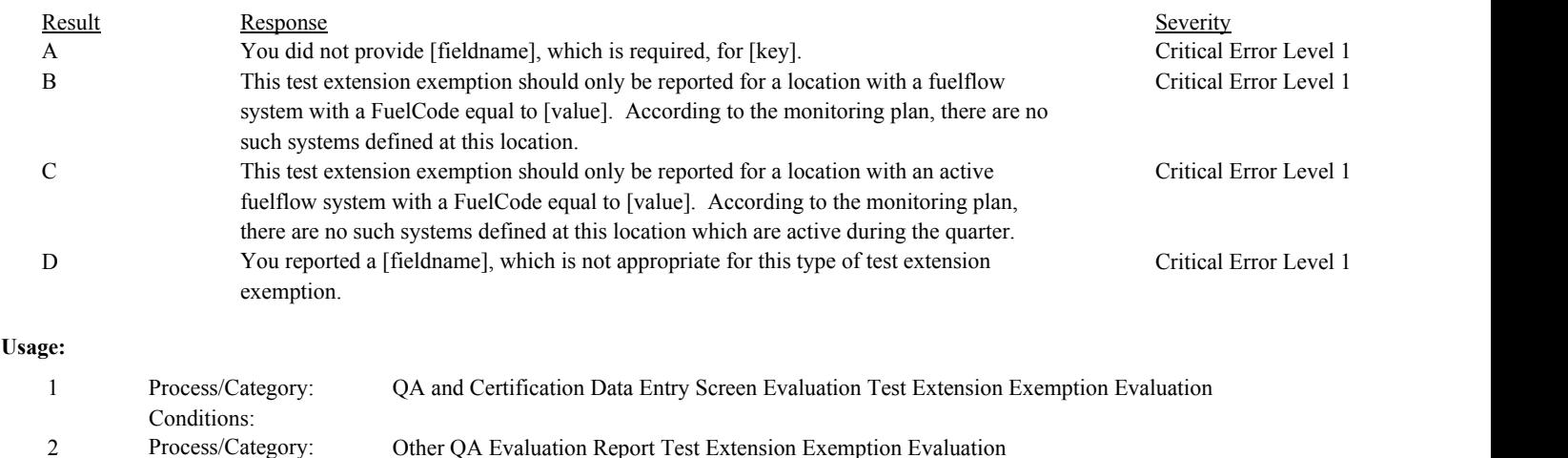

Conditions:

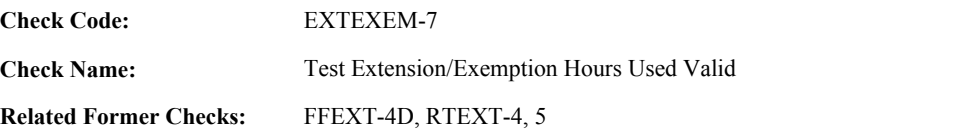

**Applicability:** General Check

**Description:**

## **Specifications:**

For the Test Extension/Exemption record:

If HoursUsed is not null and is less than 0, return result A.

## If the ExtensionOrExemptionCode is equal to "RANGENU" or "LOWSQTR",

If HoursUsed is greater than 0, return result B.

#### Otherwise,

If HoursUsed is null,

If ExtensionOrExemptionCode is equal to "NONQAOS" and the Test Extension Exemption Begin Date is before ECMPS MP Begin Date, return result C.

#### Otherwise,

return result D.

- If the ExtensionOrExemptionCode is equal to "LOWSYTD" and HoursUsed is greater than 480, return result E.
- If the ExtensionOrExemptionCode is equal to "NRB720" and HoursUsed is greater than 720, return result E.
- If the ExtensionOrExemptionCode is equal to "NONQAOS" and HoursUsed is greater than 168, return result E.

## **Results:**

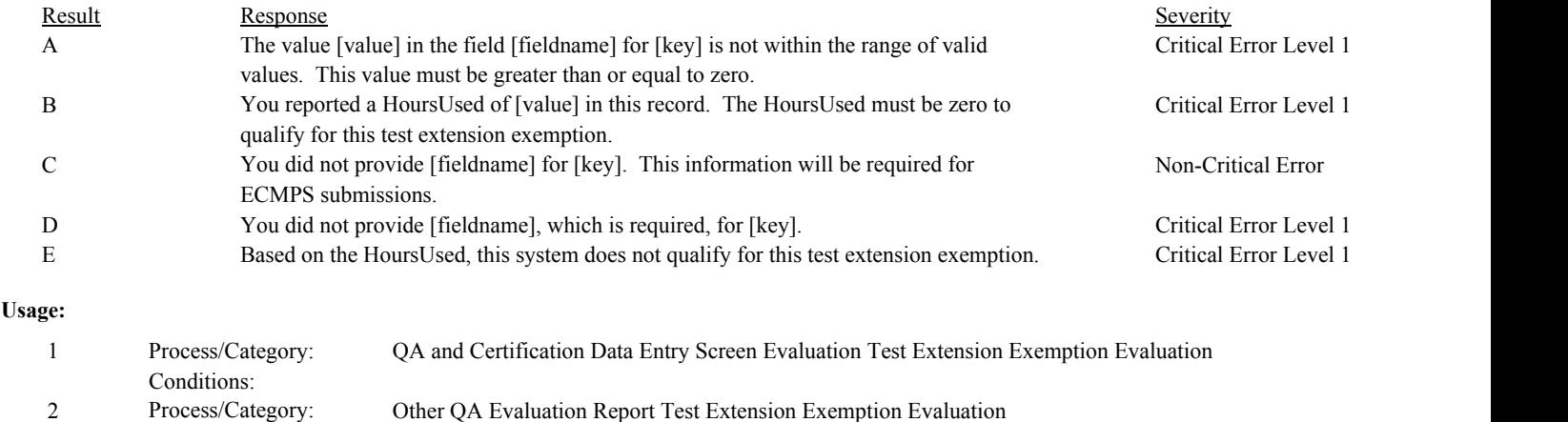

Conditions:

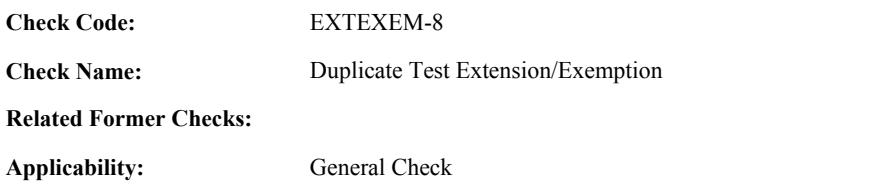

**Description:**

## **Specifications:**

For the Test Extension Exemption record with an ExtensionOrExemptionCode and Reporting Period ID that are both not null:

Locate another Test Extension Exemption record for the location with an ExtensionOrExemptionCode, Reporting Period ID, MonitoringSystemID, ComponentID, and FuelCode that are equal to the corresponding fields in the current record.

## If found,

return result A.

# **Results:**

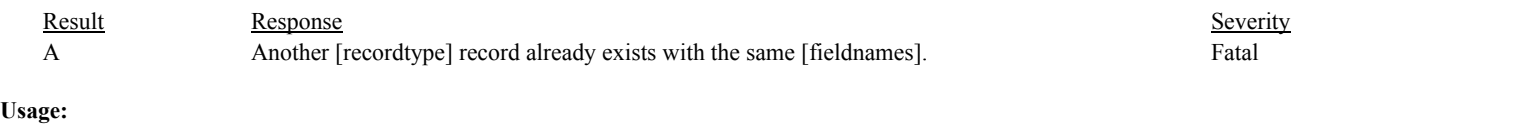

Process/Category: Conditions: 1 QA and Certification Data Entry Screen Evaluation Test Extension Exemption Evaluation **Check Category:**

# **Transmitter Transducer Test**

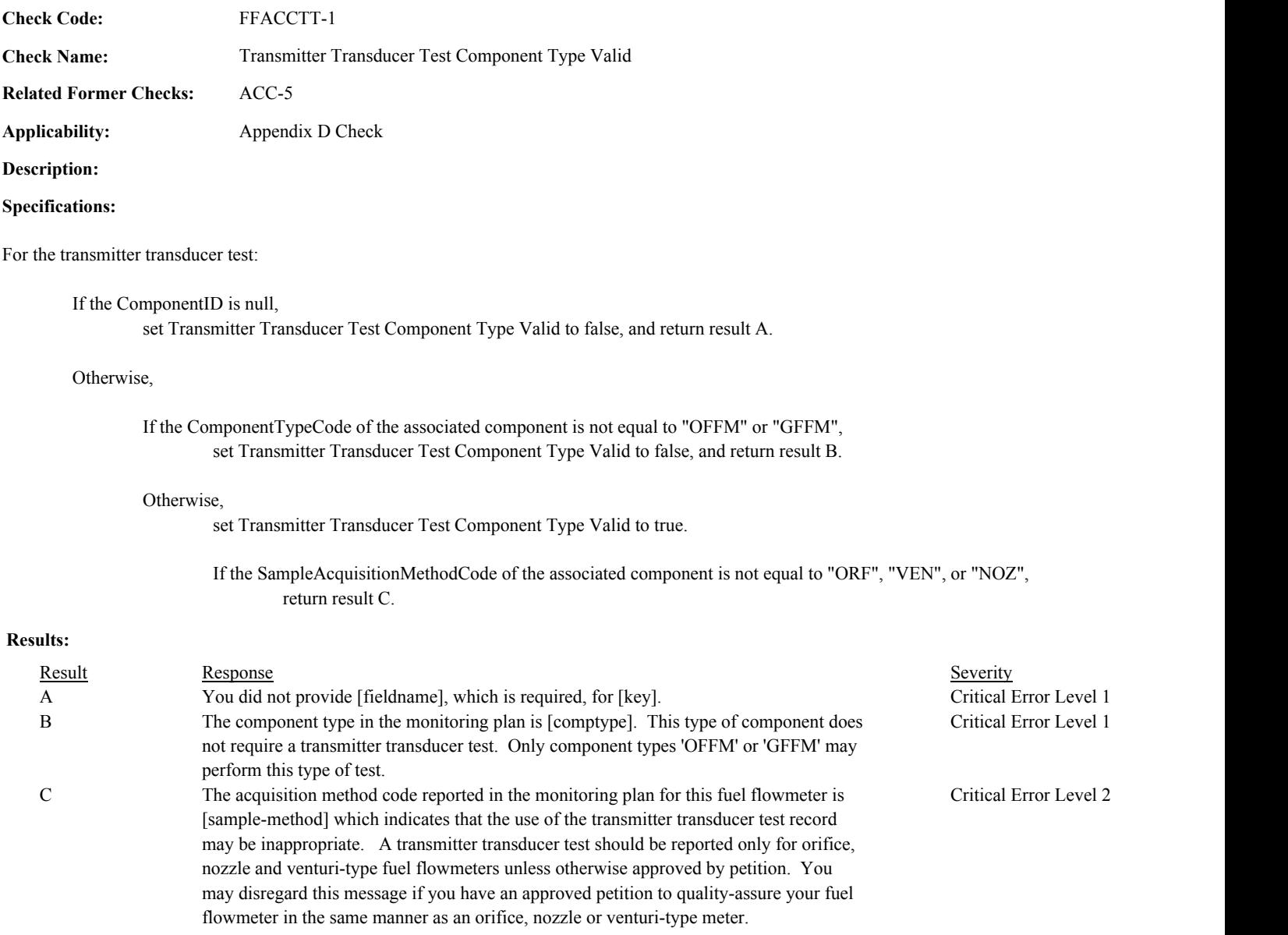

# **Usage:**

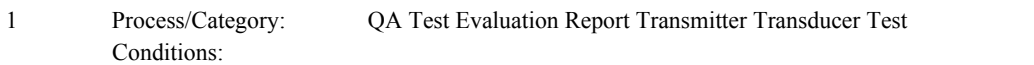
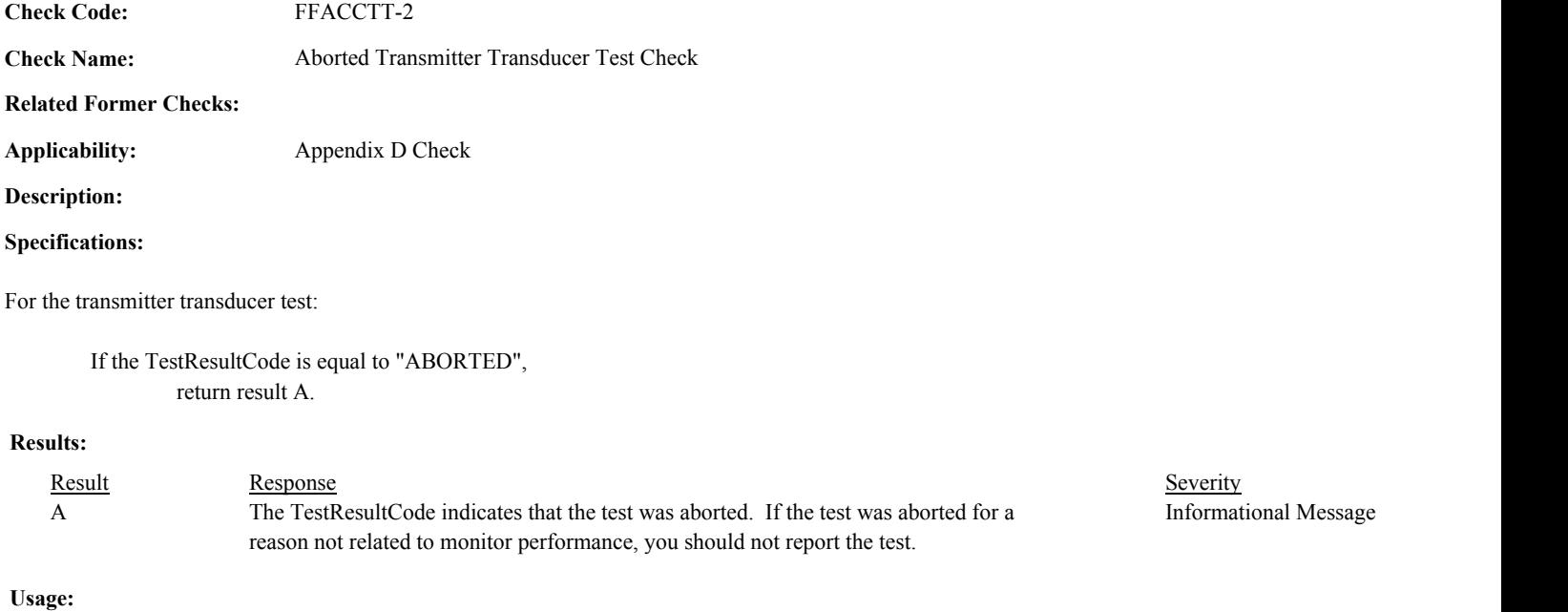

Process/Category: Conditions: 1 Process/Category: QA Test Evaluation Report Transmitter Transducer Test **Check Code:** FFACCTT-3

**Check Name:** Transmitter Transducer Test Reason Code Valid

**Related Former Checks:**

**Applicability:** Appendix D Check

**Description:**

**Validation Tables:**

Test Reason Code (Lookup Table)

#### **Specifications:**

For the Transmitter Transducer test:

If TestResultCode is equal to "ABORTED", Set Transmitter Transducer Test Calc Result to "ABORTED".

#### Otherwise,

Set Transmitter Transducer Test Calc Result to "PASSED".

If the TestReasonCode is null,

If EndDate is on or after ECMPS MP Begin Date, return result A.

Otherwise,

return result B.

If the TestReasonCode is not in the TestReasonCode lookup table, return result C.

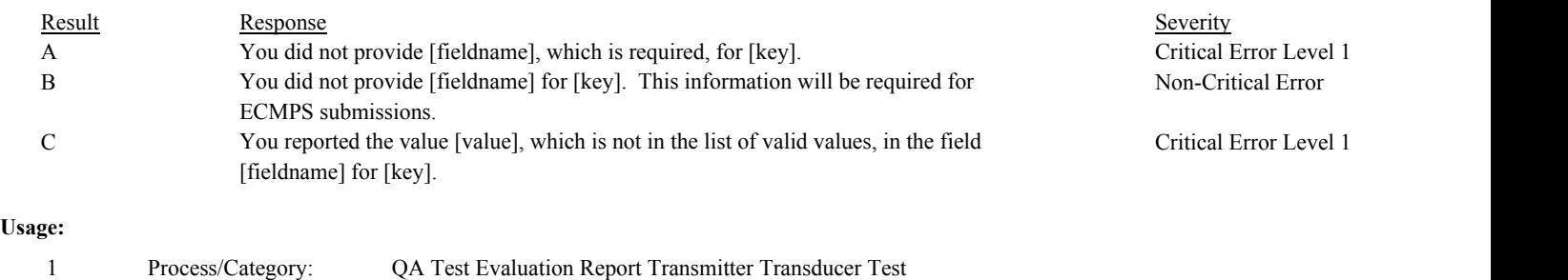

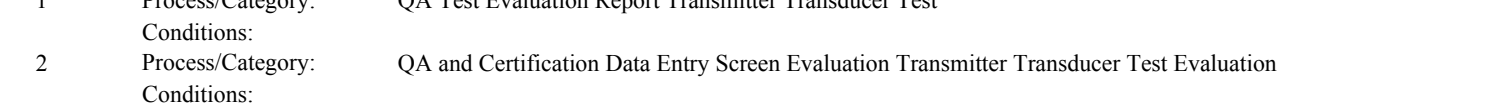

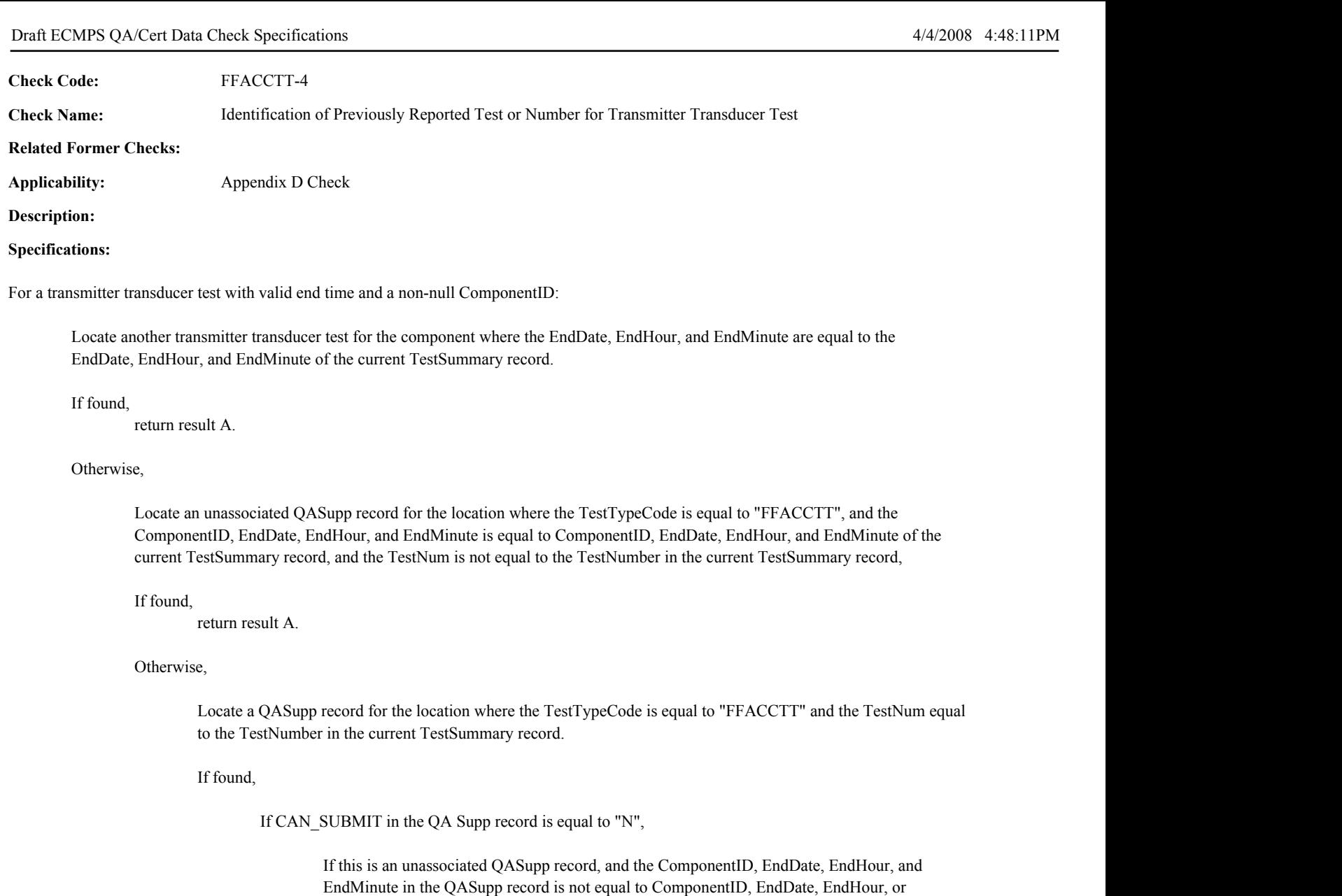

Otherwise,

return result C.

return result B.

EndMinute of the current TestSummary record,

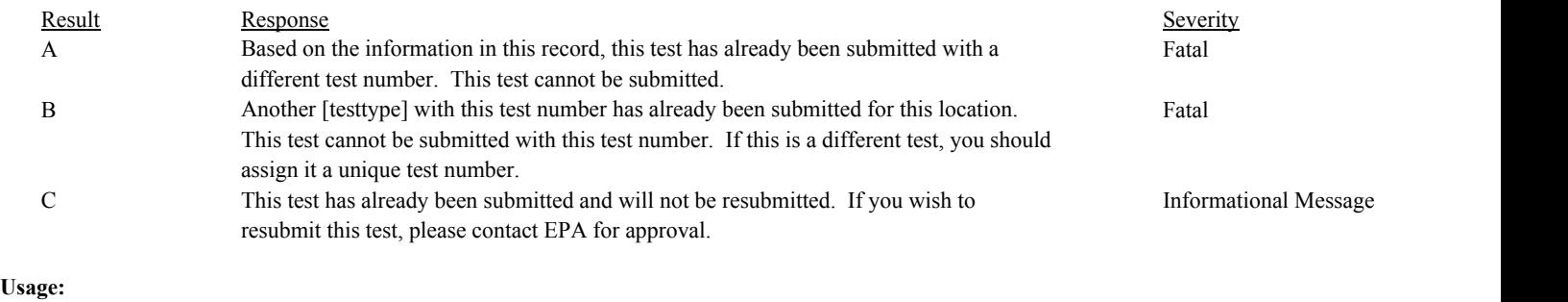

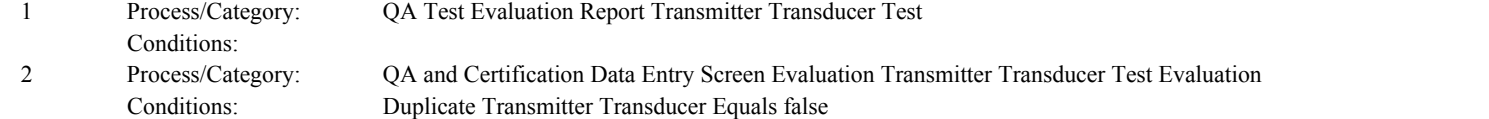

Draft ECMPS QA/Cert Data Check Specifications 4/4/2008 4:48:11PM

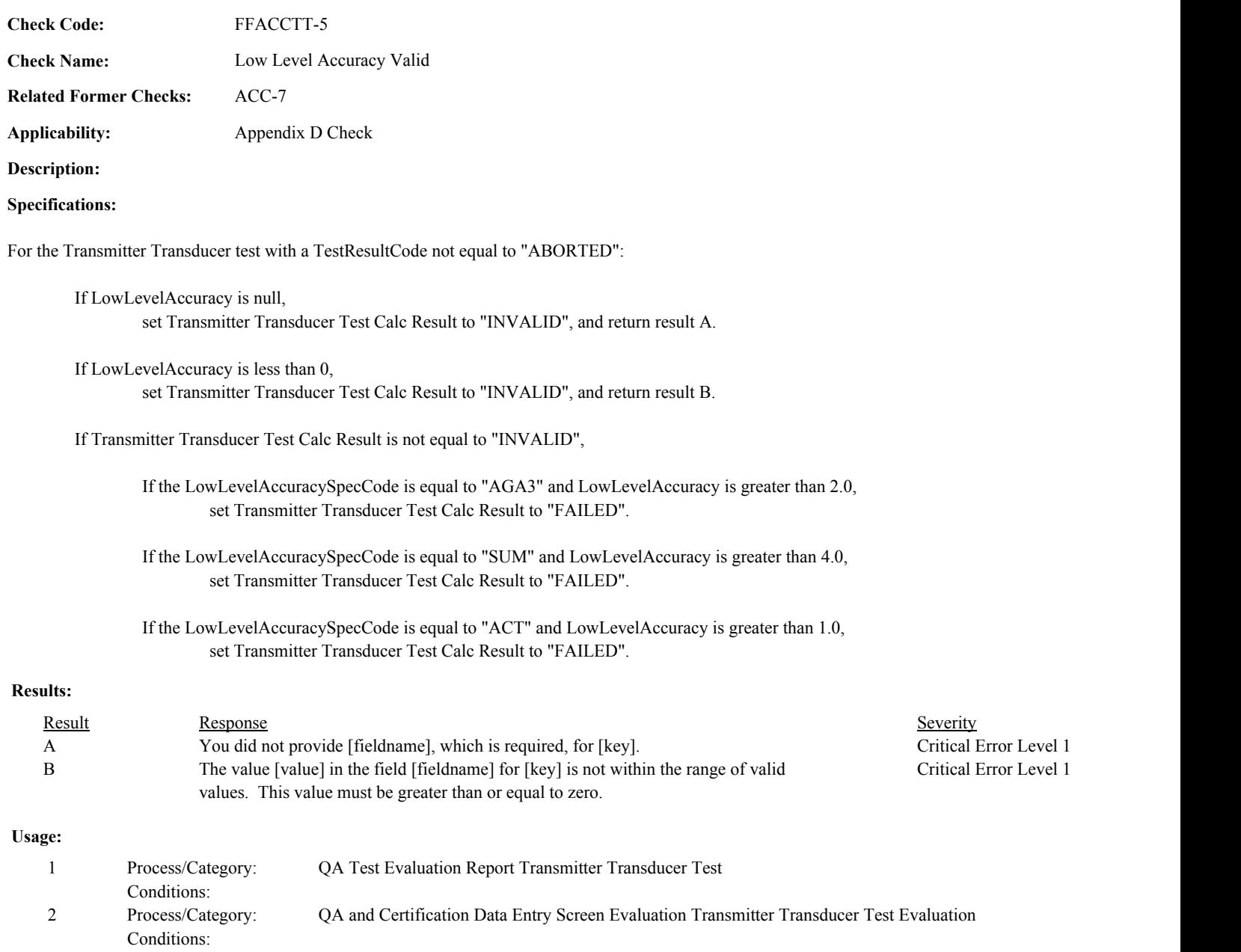

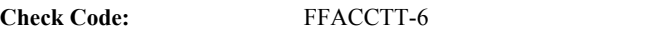

**Check Name:** Low Level Accuracy Specification Code Valid

**Related Former Checks:** ACC-6

**Applicability:** Appendix D Check

**Description:**

#### **Validation Tables:**

Accuracy Spec Code (Lookup Table)

#### **Specifications:**

For the Transmitter Transducer test with a TestResultCode not equal to "ABORTED":

If LowLevelAccuracySpecCode is null, set Transmitter Transducer Test Calc Result to "INVALID", and return result A.

If LowLevelAccuracySpecCode is not in the Accuracy Specification Code lookup table, set Transmitter Transducer Test Calc Result to "INVALID", and return result B.

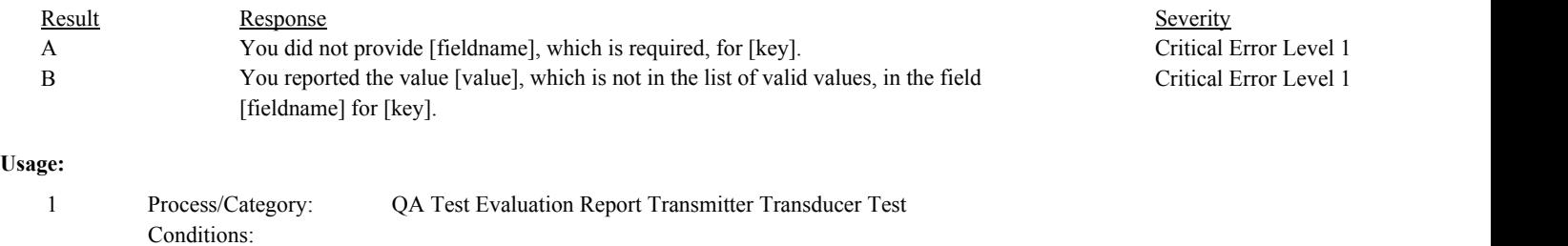

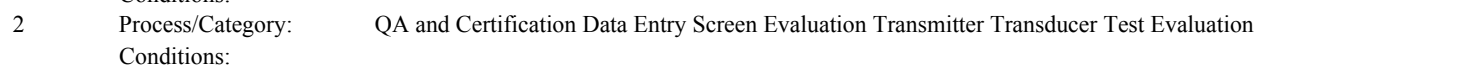

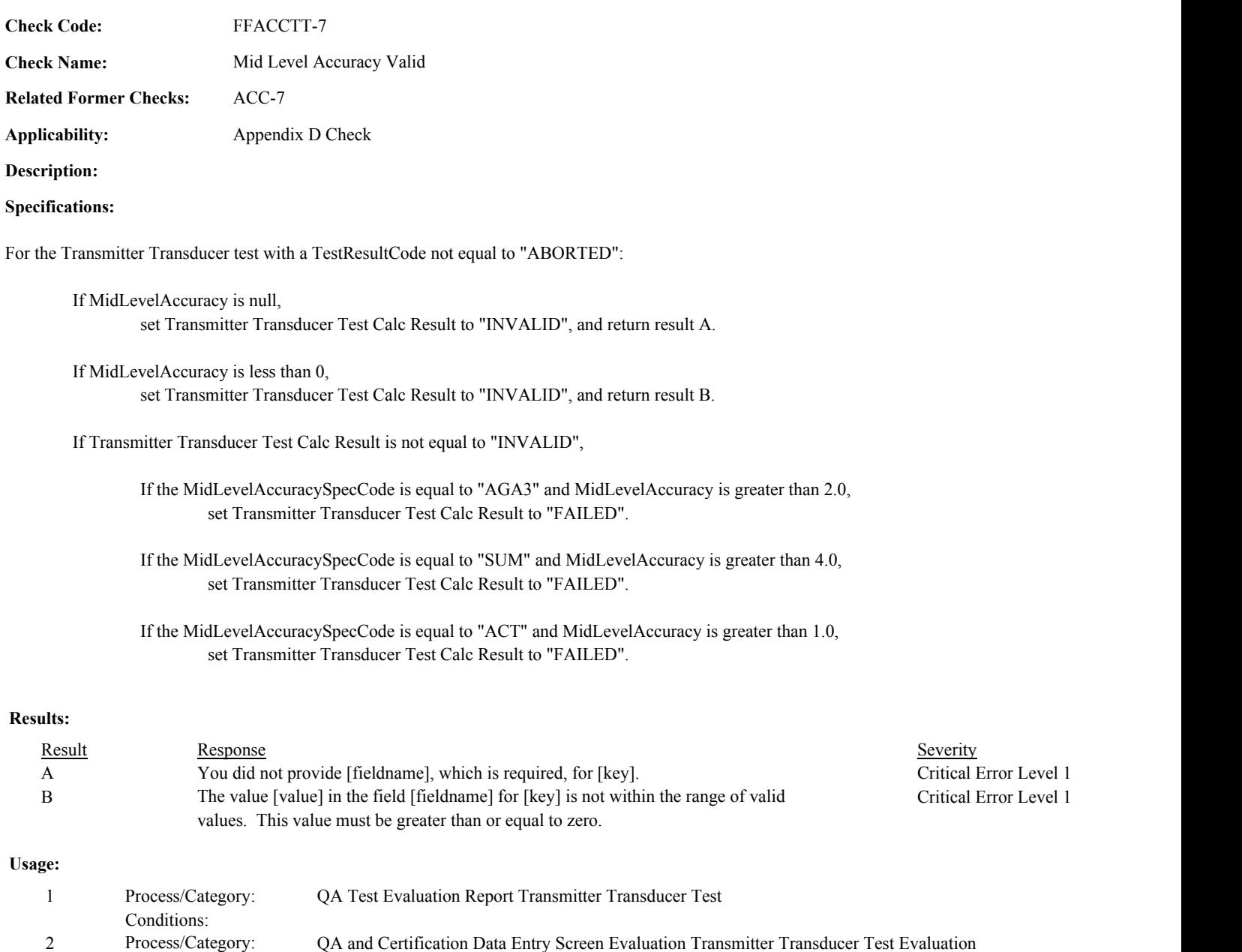

Conditions:

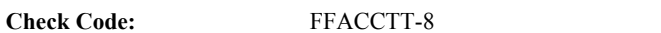

**Check Name:** Mid Level Accuracy Specification Code Valid

**Related Former Checks:** ACC-6

**Applicability:** Appendix D Check

**Description:**

#### **Validation Tables:**

Accuracy Spec Code (Lookup Table)

#### **Specifications:**

For the Transmitter Transducer test with a TestResultCode not equal to "ABORTED":

If MidLevelAccuracySpecCode is null, set Transmitter Transducer Test Calc Result to "INVALID", and return result A.

If MidLevelAccuracySpecCode is not in the Accuracy Specification Code lookup table, set Transmitter Transducer Test Calc Result to "INVALID", and return result B.

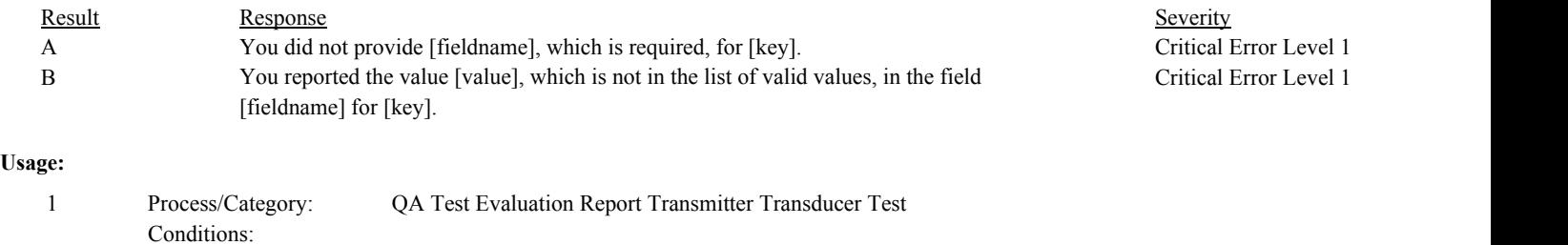

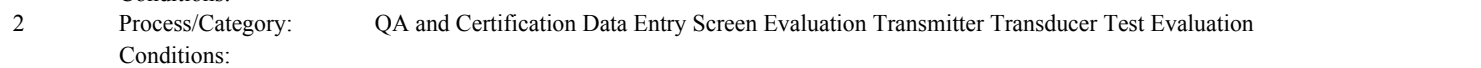

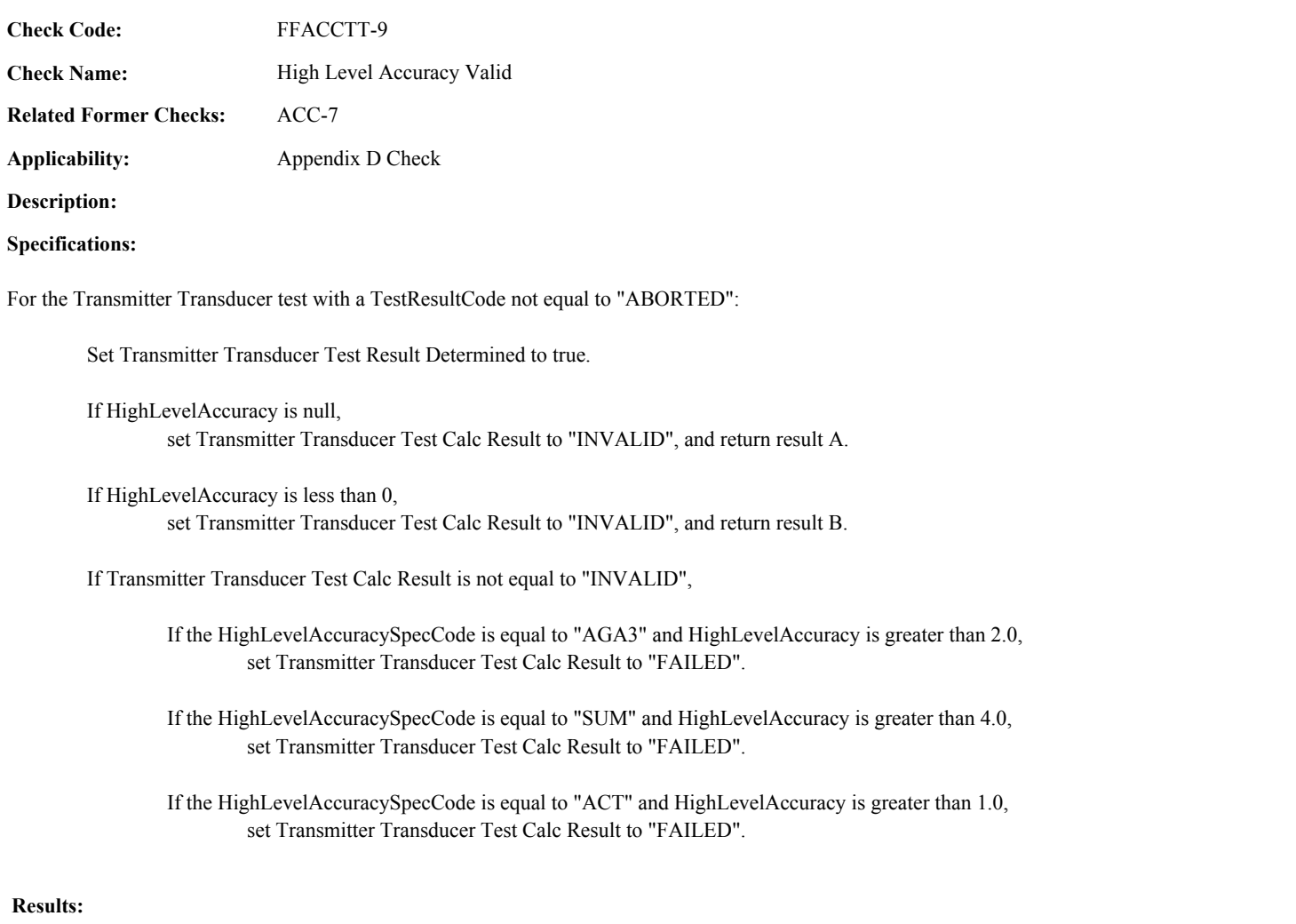

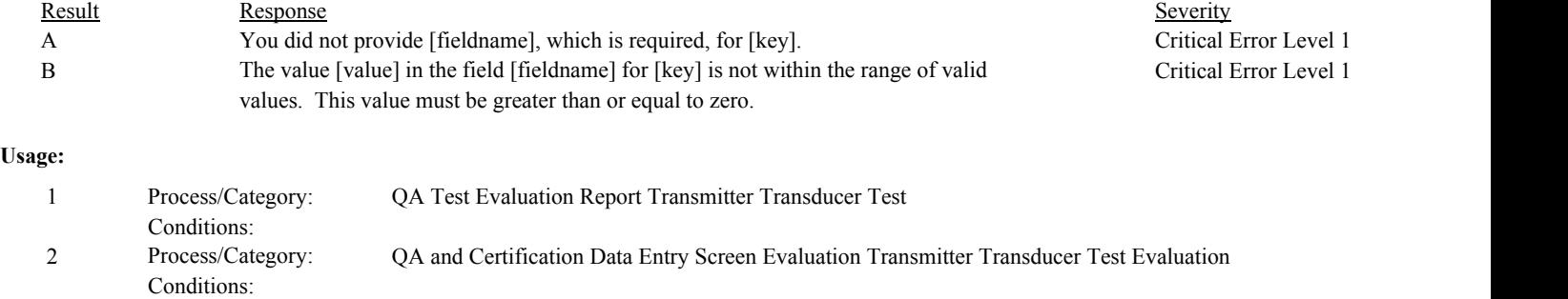

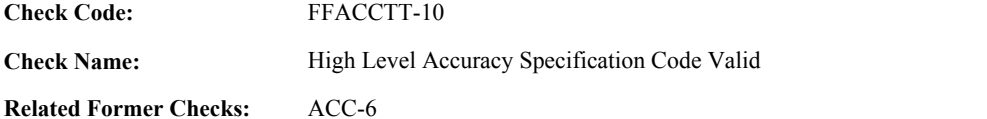

**Applicability:** Appendix D Check

**Description:**

#### **Validation Tables:**

Accuracy Spec Code (Lookup Table)

#### **Specifications:**

For the Transmitter Transducer test with a TestResultCode not equal to "ABORTED":

If HighLevelAccuracySpecCode is null, set Transmitter Transducer Test Calc Result to "INVALID", and return result A.

If HighLevelAccuracySpecCode is not in the Accuracy Specification Code lookup table, set Transmitter Transducer Test Calc Result to "INVALID", and return result B.

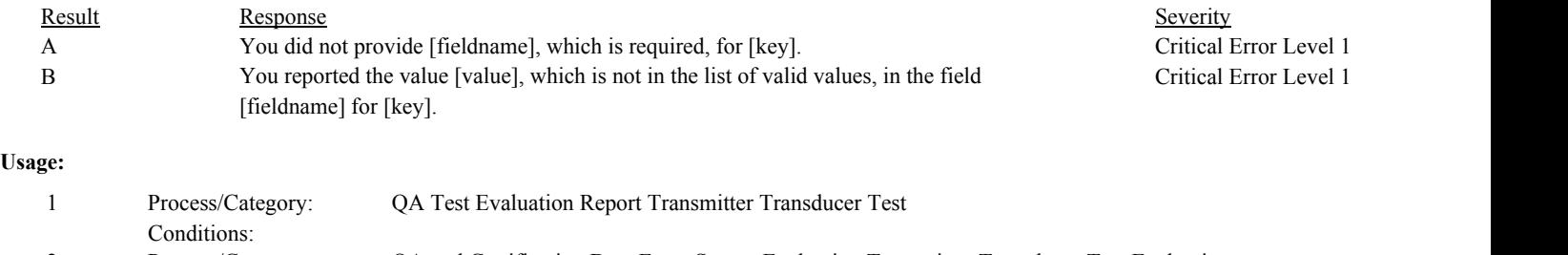

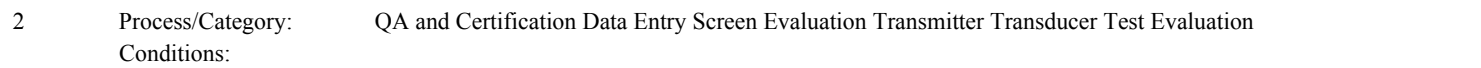

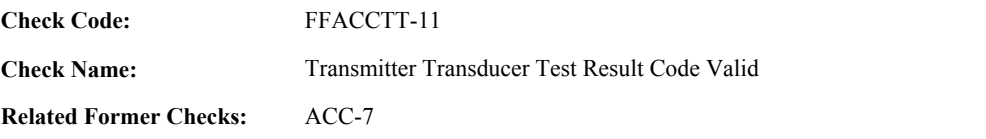

**Applicability:** Appendix D Check

**Description:**

### **Specifications:**

For the Transmitter Transducer test:

If the TestResultCode is null, return result A.

#### If the TestResultCode is not equal to "PASSED", "FAILED" or "ABORTED",

Locate the TestResultCode in the Test Result Code Lookup table.

#### If not found,

return result B.

#### If found,

return result C.

- If the TestResultCode is equal to "PASSED" and Transmitter Transducer Test Calc Result is equal to "FAILED", return result D.
- If the TestResultCode is equal to "FAILED" and Transmitter Transducer Test Calc Result is equal to "PASSED", return result E.

In the QA Evaluation Process, the Transmitter Transducer Test Calc Result will be stored as calculated values in the Test Summary record for the test, and (for tests that have not yet been submitted or have been approved for resubmission) the appropriate values will be stored in the QA Supp Data record for the test.

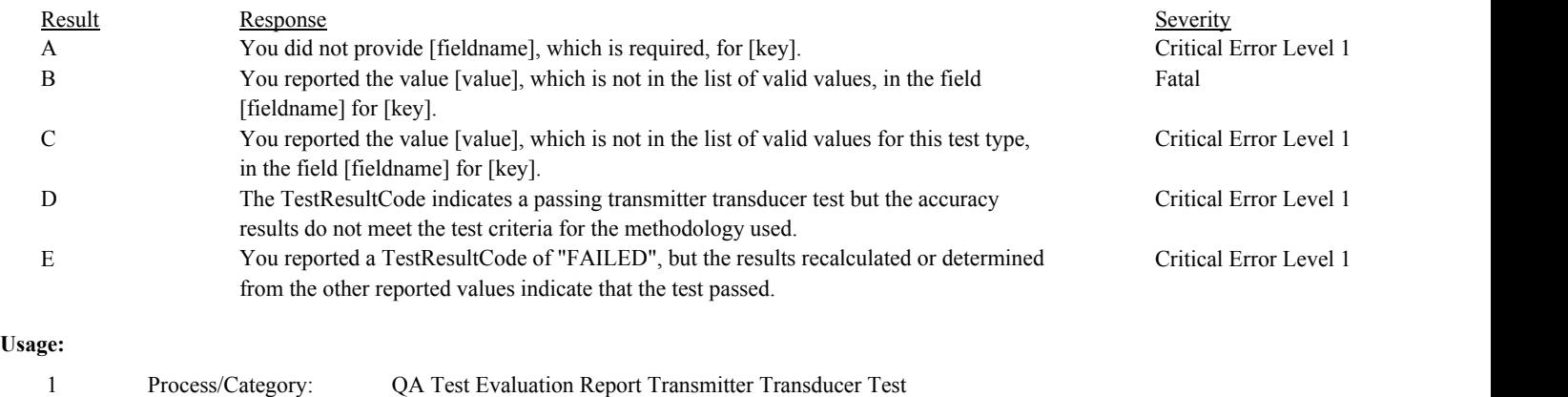

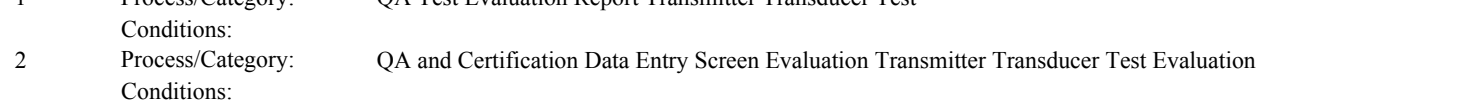

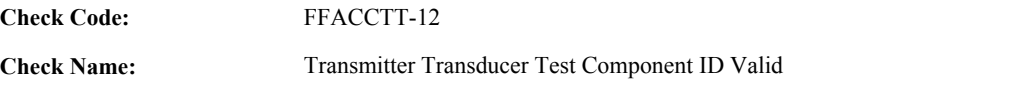

# **Related Former Checks:**

**Applicability:** Appendix D Check

#### **Description:**

#### **Specifications:**

For the transmitter transducer test:

If the ComponentID is null, return result A..

#### **Results:**

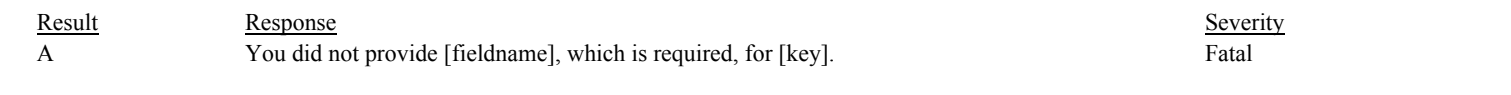

#### **Usage:**

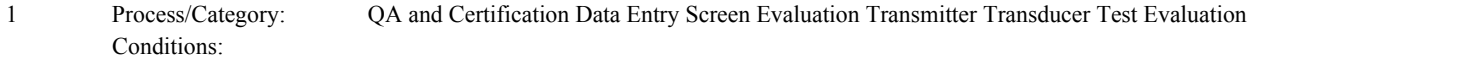

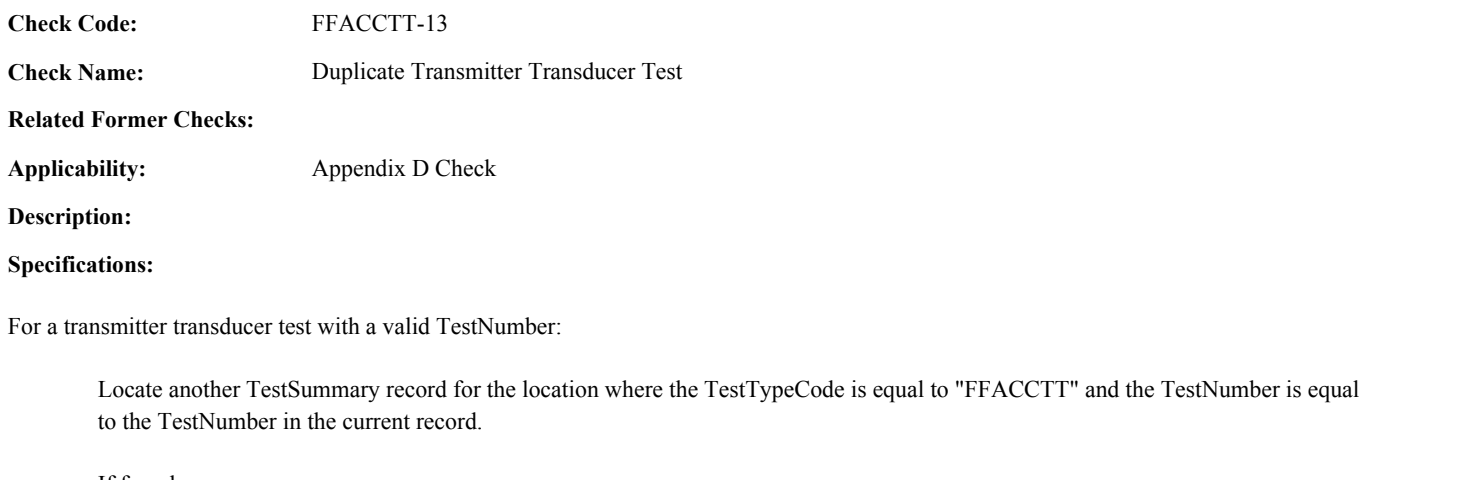

If found,

return result A.

#### **Results:**

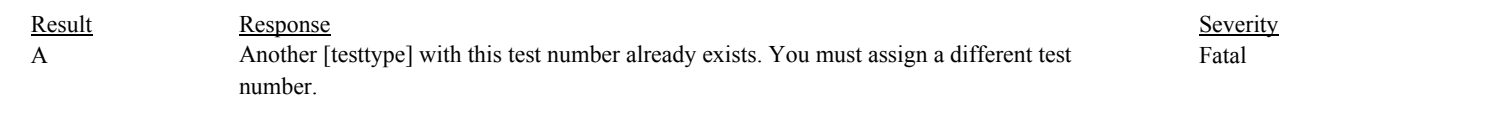

#### **Usage:**

Process/Category: Conditions: 1 QA and Certification Data Entry Screen Evaluation Transmitter Transducer Test Evaluation **Check Category:**

# **Unit Default Test**

#### **Specifications:**

For the Unit Default test:

Set Unit Default Maximum NOx Rate, Unit Default Level Sum Reference Value, Unit Default Level Count, Unit Default Flagged NOx Rate, Unit Default Flagged Level Sum Reference Value, Unit Default Level Run Count, and Unit Default Last Run Number to 0.

Set Unit Default Run Sequence Valid and Unit Default Run Used Indicators Consistent to true.

Set Unit Default Run Sequence Consecutive to false.

Set Unit Default Run Sequence, Unit Default Last Op Level, and Unit Default Flagged Op Level to null.

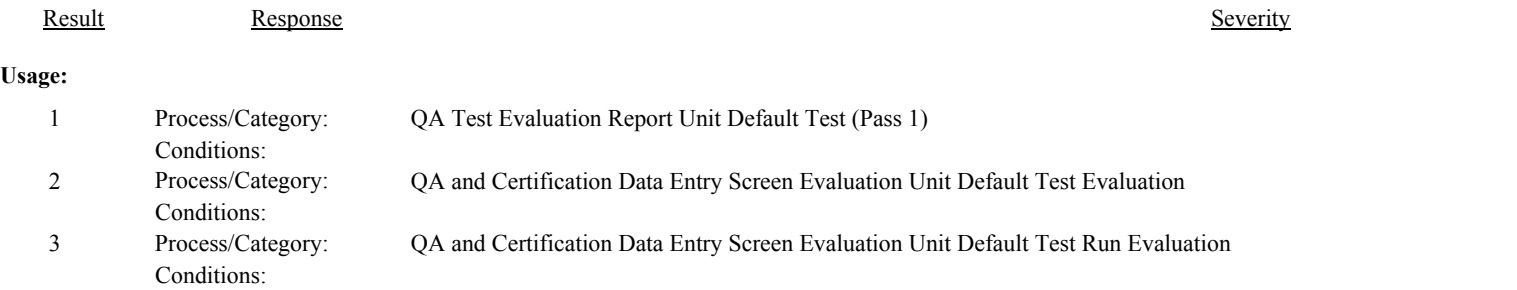

**Check Code:** UNITDEF-2

**Check Name:** Unit Default Test Fuel Code Valid

#### **Related Former Checks:**

**Applicability:** LME Check

#### **Description:**

#### **Validation Tables:**

Fuel Code (Lookup Table)

#### **Specifications:**

For the Unit Default test:

#### If the FuelCode is null,

set Unit Default Fuel Valid to false, and return result A.

If the FuelCode is not in the FuelCode lookup table, or the FuelGroup in the lookup table record is not equal to "OIL" or "GAS", set Unit Default Fuel Valid to false, and return result B.

#### Otherwise,

set Unit Default Fuel Valid to true.

If Unit Default Fuel is invalid, do not perform checks in the Unit Default Run category.

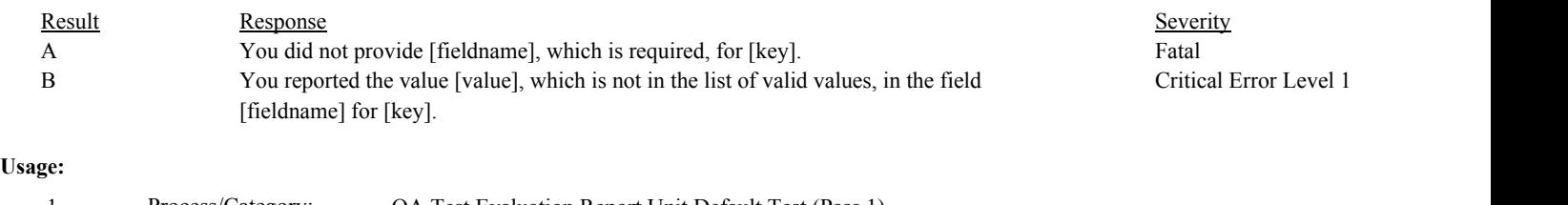

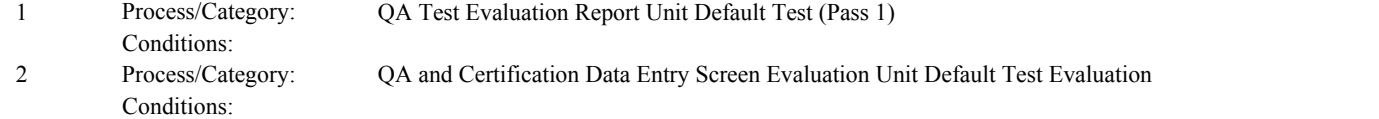

**Check Code: Check Name:** Unit Default Test Operating Condition Code Valid UNITDEF-3

### **Related Former Checks:**

**Applicability:** LME Check

#### **Description:**

### **Specifications:**

For the Unit Default test:

If the OperatingConditionCode is not null,

If the OperatingConditionCode is not equal to "A", "B", or "P", return result A.

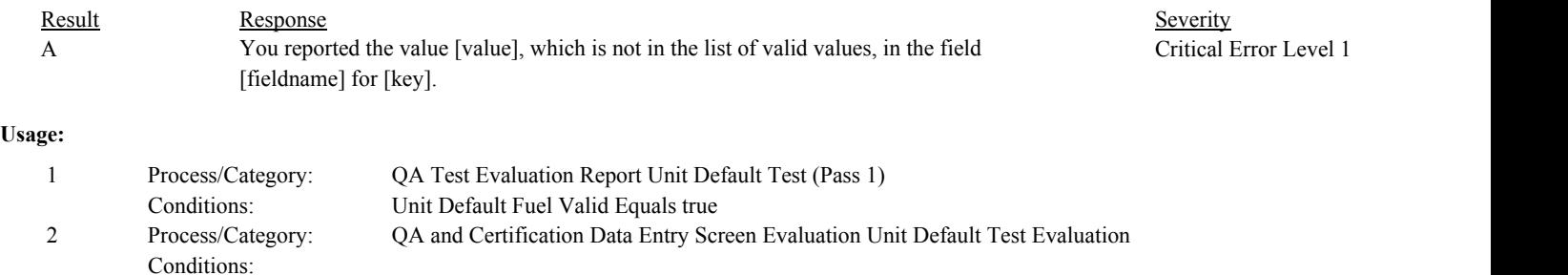

**Check Code:** UNITDEF-4

**Check Name:** Unit Default Test Reason Code Valid

### **Related Former Checks:**

**Applicability:** LME Check

**Description:**

#### **Validation Tables:**

Test Reason Code (Lookup Table)

#### **Specifications:**

#### For the Unit Default test:

If the TestReasonCode is null,

#### If EndDate is on or after ECMPS MP Begin Date, return result A.

#### Otherwise,

return result B.

#### If the TestReasonCode is not equal to "INITIAL", "QA", or "RECERT",

Locate the TestReasonCode is not in the Test Reason Code Lookup table,

#### If not found,

return result C.

#### If found,

return result D.

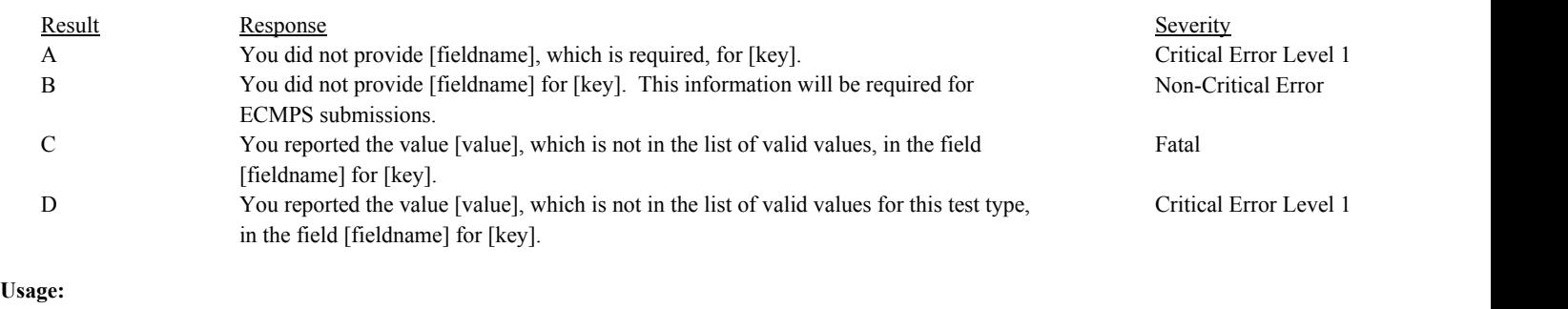

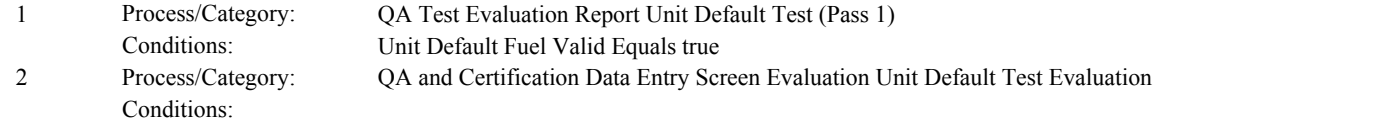

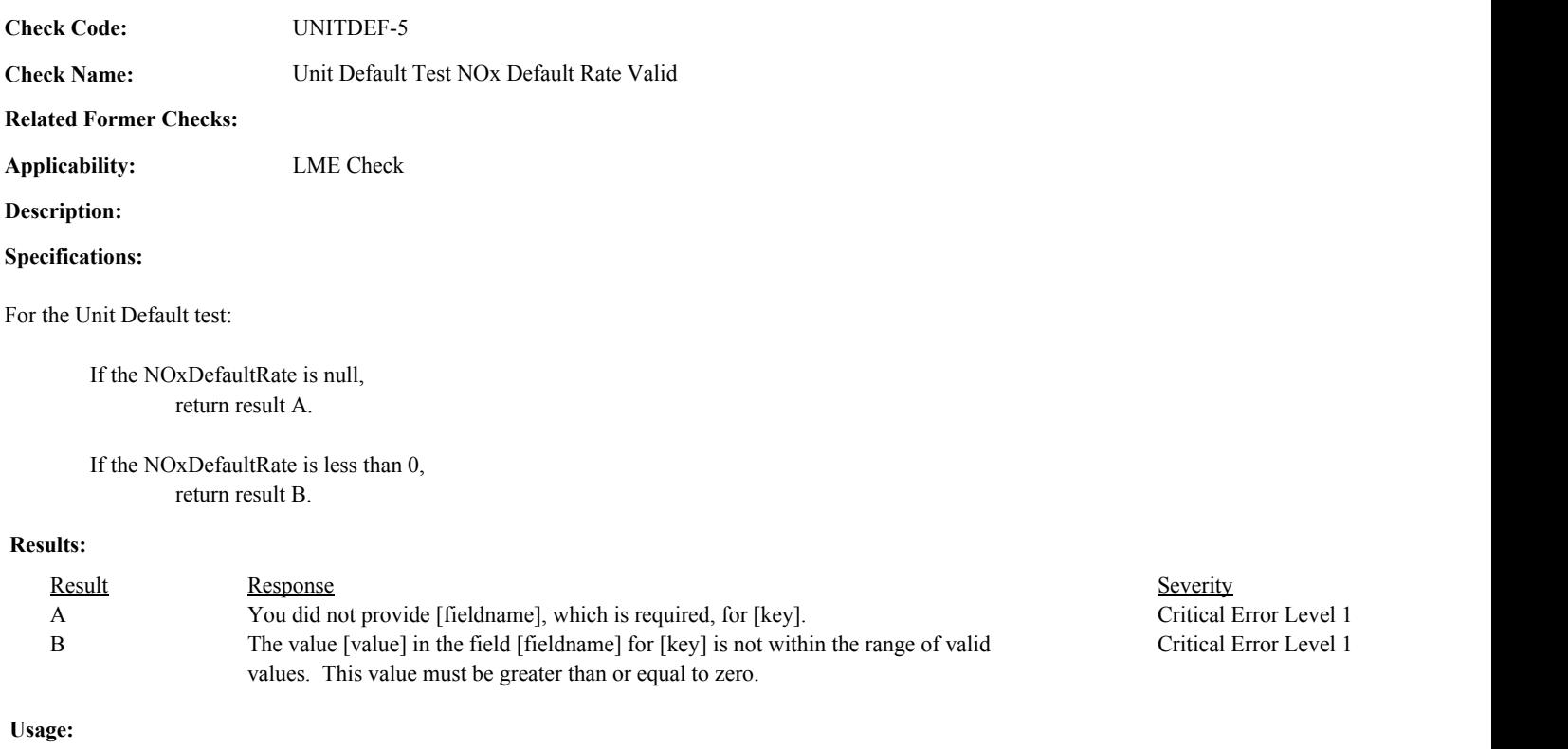

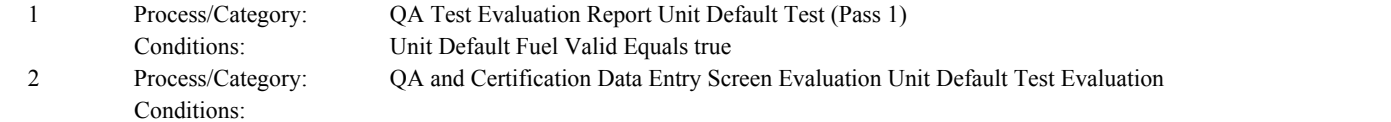

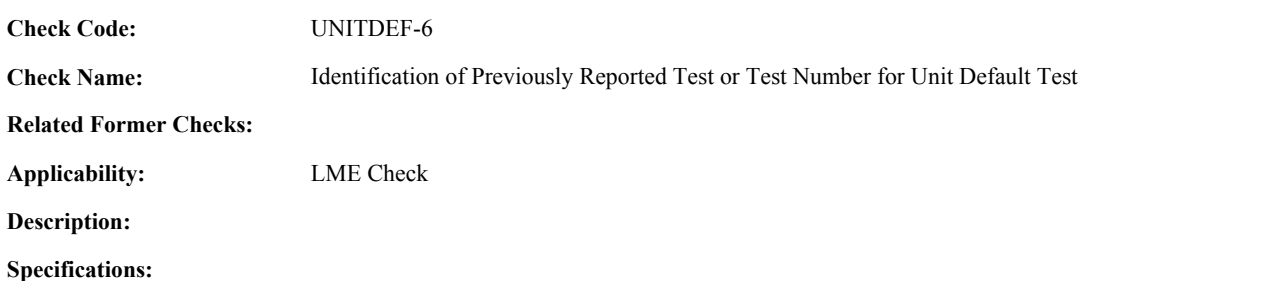

For an Unit Default test with valid end time:

Set Extra Unit Default Test to false.

Locate another Unit Default test for the location where the FuelCode, OperatingConditionCode, EndDate, EndHour, and EndMinute are equal to the FuelCode, OperatingConditionCode, EndDate, EndHour, and EndMinute of the current TestSummary record.

#### If found,

set Extra Unit Default Test to true, and return result A.

#### Otherwise,

Locate an unassociated QASupp record for the location where the TestType Code is equal to "UNITDEF", and the FuelCode, OperatingConditionCode, EndDate, EndHour, and EndMinute is equal to the FuelCode, OperatingConditionCode, EndDate, EndHour, and EndMinute of the current TestSummary record, and the TestNum is not equal to the TestNumber in the current TestSummary record,

#### If found,

set Extra Unit Default Test to true, and return result A.

#### Otherwise,

Locate a QASupp record for the location where the TestTypeCode is equal to "UNITDEF" and the TestNum equal to the TestNumber in the current TestSummary record.

#### If found,

If CAN\_SUBMIT in the QA Supp record is equal to "N",

If this is an unassociated QASupp record, and the FuelCode, OperatingConditionCode, EndDate, EndHour, and EndMinute in the QASupp record is not equal to FuelCode, OperatingConditionCode, EndDate, EndHour, or EndMinute of the current TestSummary record, return result B.

#### Otherwise,

return result C.

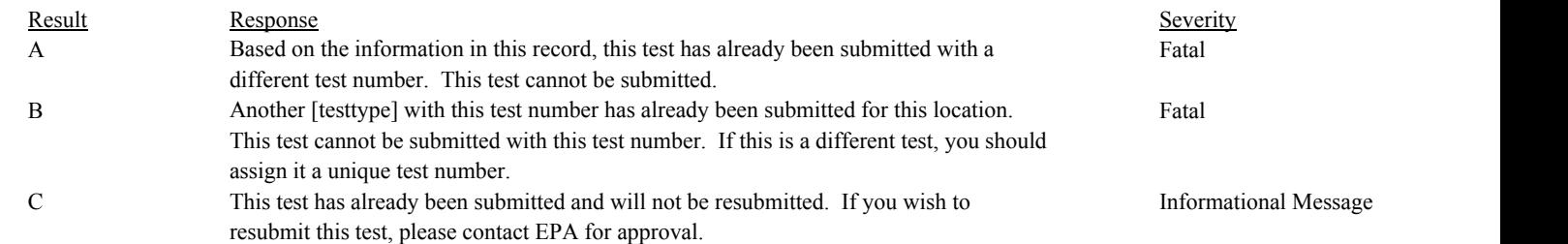

# **Usage:**

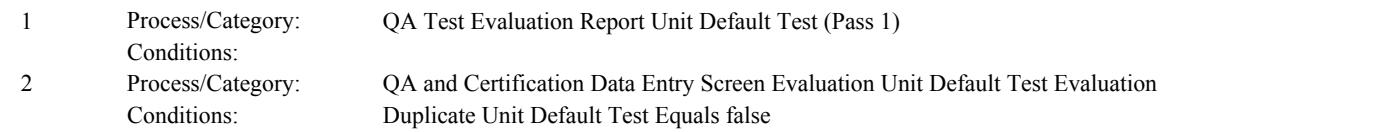

Draft ECMPS QA/Cert Data Check Specifications 4/4/2008 4:48:11PM

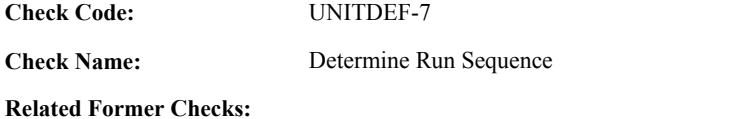

**Applicability:**

**Description:**

#### **Specifications:**

For the unit default test:

If there are no Unit Default Run records,

Set Unit Default Run Times Valid to false.

LME Check

#### Otherwise,

Set Unit Default Run Times Valid to true.

Proceed through the Unit Default Run records for the test in run BeginDate/Hour/Minute order.

If this is the first run of the test,

Set Simultaneous Unit Default Runs to false.

If the BeginDate is null, or the BeginHour is null or not between 0 and 23, or the BeginMinute is null or not between 0 and 59,

set Unit Default Run Times Valid to false.

Otherwise,

Set the Unit Default Test Begin Date, Begin Hour, and Begin Minute to the BeginDate, BeginHour, and BeginMinute.

If the EndDate is null, or the EndHour is null or not between 0 and 23, or the EndMinute is null or not between 0 and 59,

set Unit Default Run Times Valid to false.

Otherwise,

Set the Unit Default Test End Date, End Hour, and End Minute to the EndDate, EndHour, and EndMinute.

#### Otherwise,

If Unit Default Run Times Valid is equal to true, the BeginDate is not null, the BeginHour is between 0 and 23, and the BeginMinute is between 0 and 59,

If the BeginDate, BeginHour, and BeginMinute is prior to the EndDate, EndHour, and EndMinute of the previous run,

set Simultaneous Unit Default Runs to true.

If the EndDate is null, or the EndHour is null or not between 0 and 23, or the EndMinute is null or not between 0 and 59,

set Unit Default Run Times Valid to false.

Otherwise,

Set the Unit Default Test End Date, End Hour, and End Minute to the EndDate, EndHour, and EndMinute.

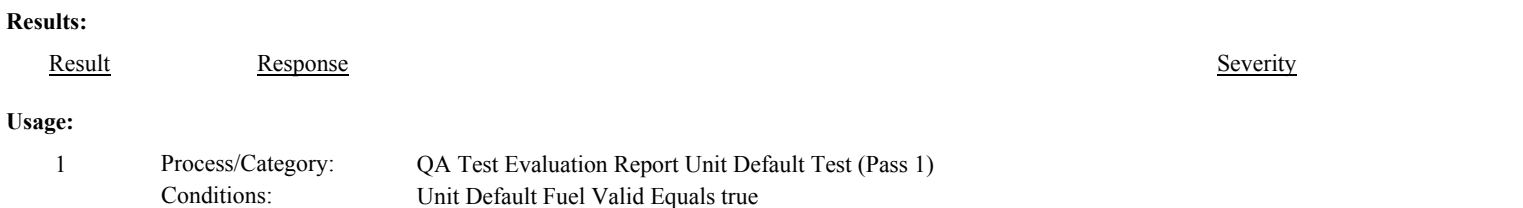

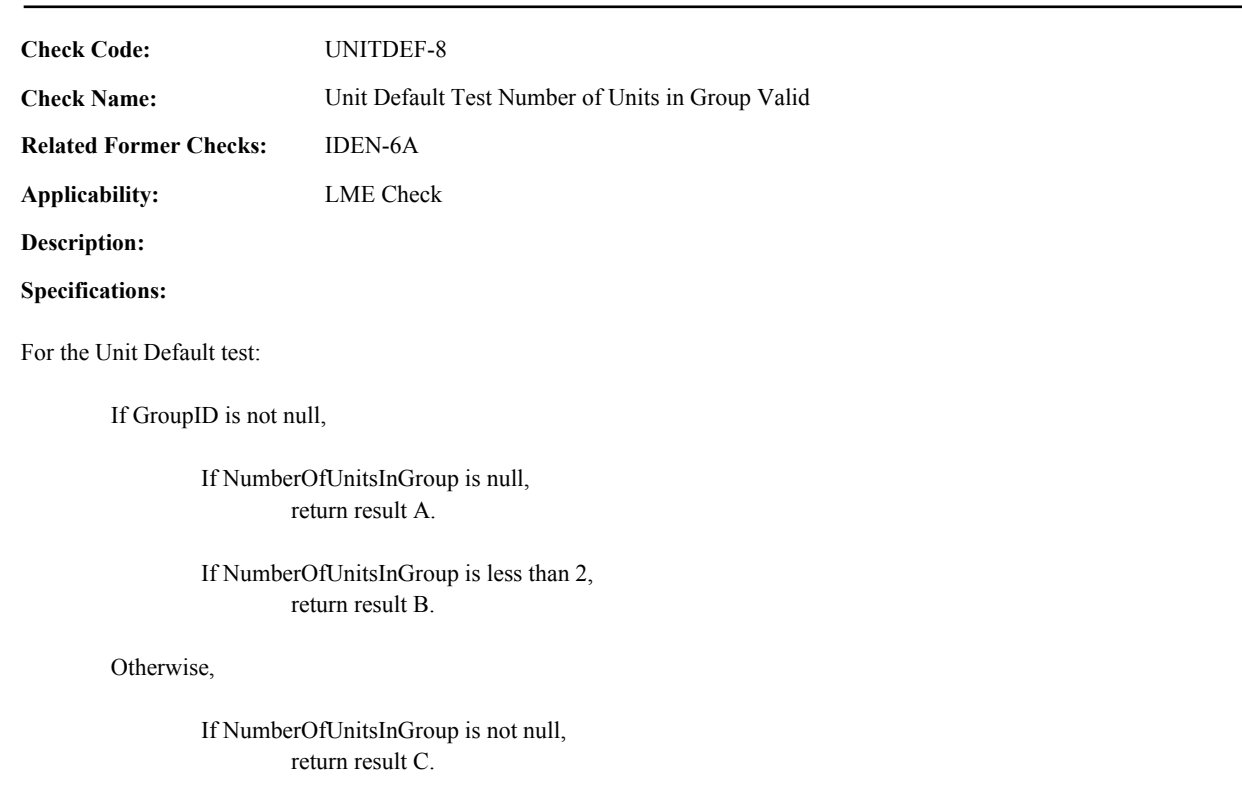

### **Results:**

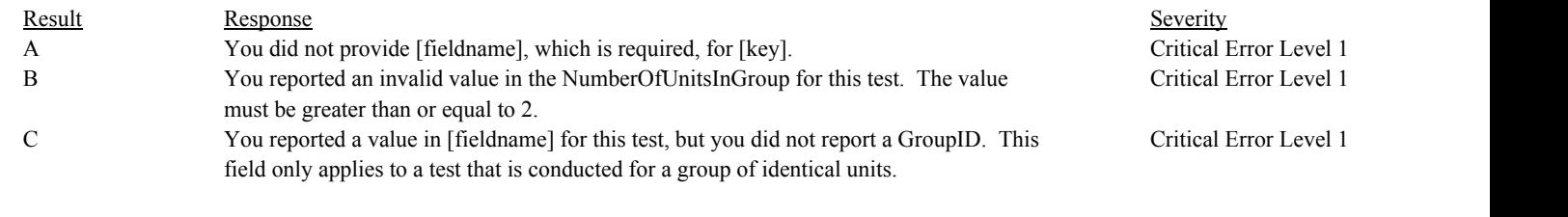

# **Usage:**

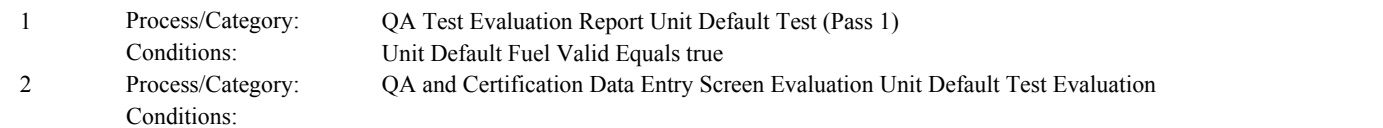

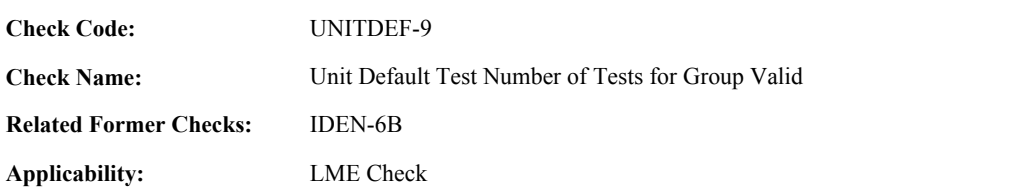

#### **Specifications:**

For the Unit Default test:

If GroupID is not null,

If NumberOfTestsForGroup is null, return result A.

If NumberOfUnitsInGroup is less than 4,

If NumberOfTestsForGroup is less than 1, return result B.

If NumberOfUnitsInGroup is less than 7,

If NumberOfTestsForGroup is less than 2, return result B.

If NumberOfUnitsInGroup is less than 11,

If NumberOfTestsForGroup is less than 3, return result B.

Otherwise,

Calculate tempval = (NumberOfUnitsInGroup / 3), and round the result to the nearest integer.

If NumberOfTestsForGroup is less than tempval, return result B.

#### Otherwise,

If NumberOfTestsForGroup is not null, return result C.

#### **Results:**

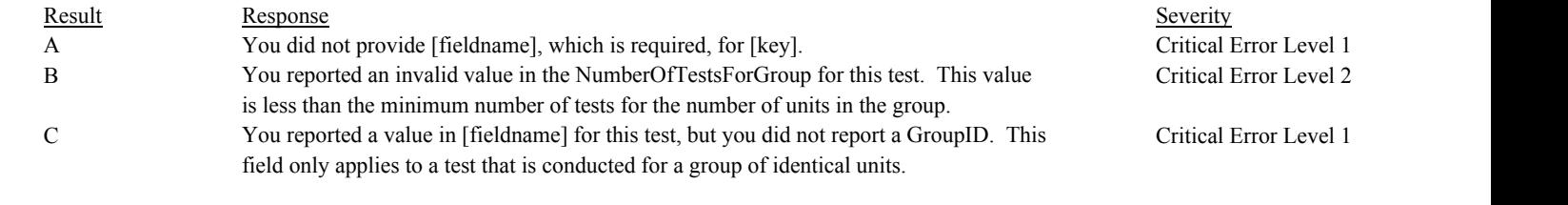

#### **Usage:**

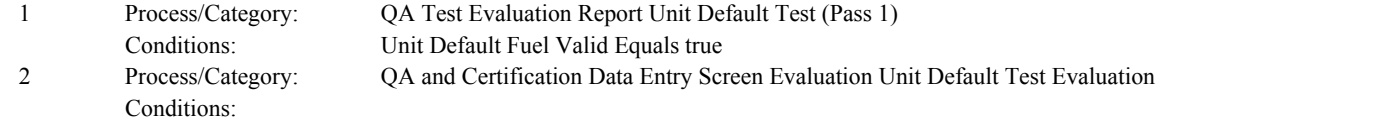

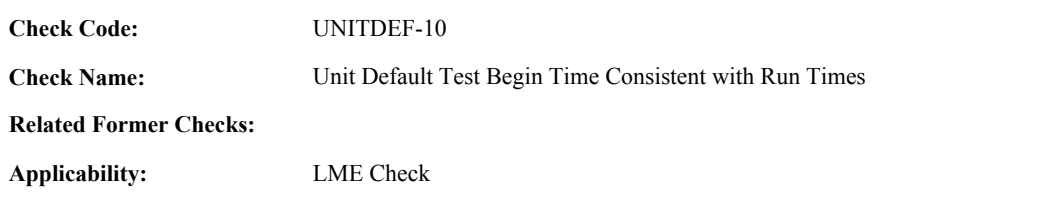

**Specifications:**

For the unit default test with valid begin time and run times:

If BeginDate, BeginHour, and BeginMinute does not equal the Unit Default Test Begin Date, Begin Hour, and Begin Minute, return result A.

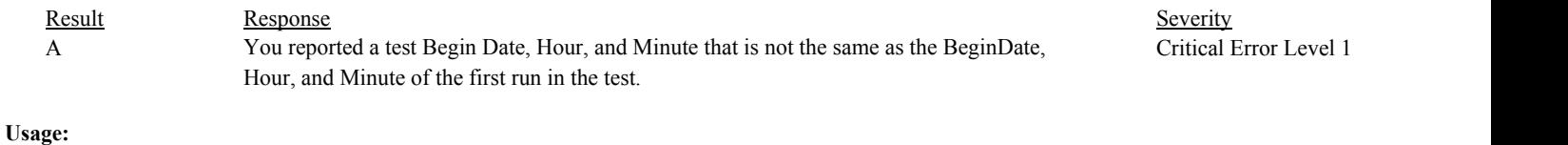

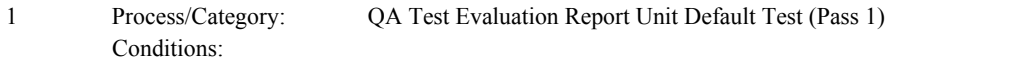

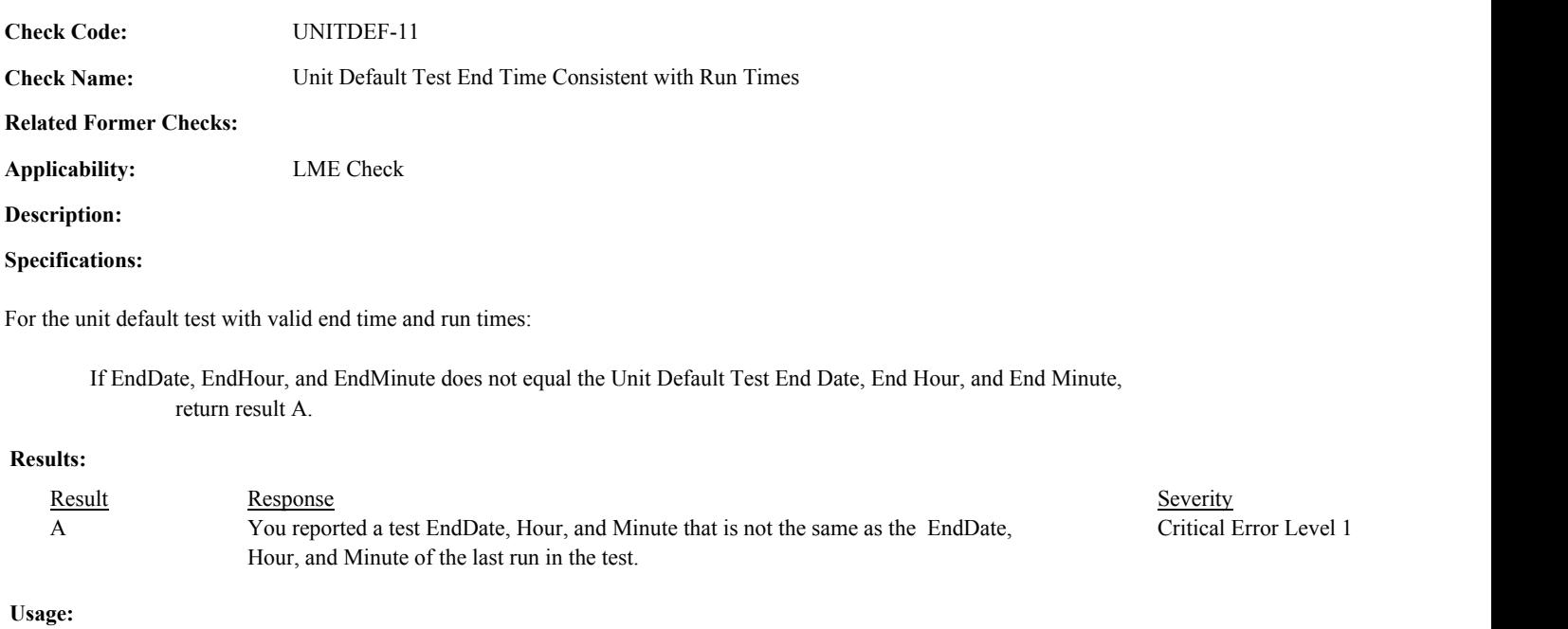

Process/Category: Conditions: 1 Process/Category: QA Test Evaluation Report Unit Default Test (Pass 1)

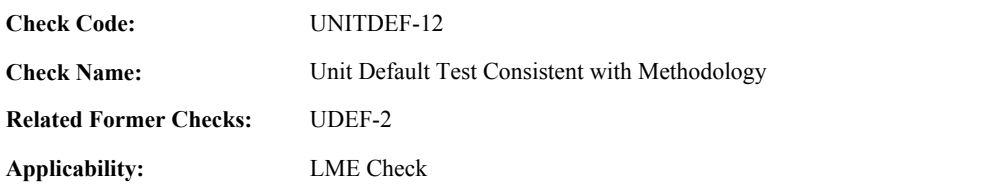

#### **Specifications:**

For the Unit Default Test with consistent dates:

Locate a Method record for the location where the ParameterCode is equal to "NOXM", the MethodCode is equal to "LME", and the EndDate is null or the EndDate and EndHour is after the EndDate and EndHour of the test.

#### If not found,

return result A.

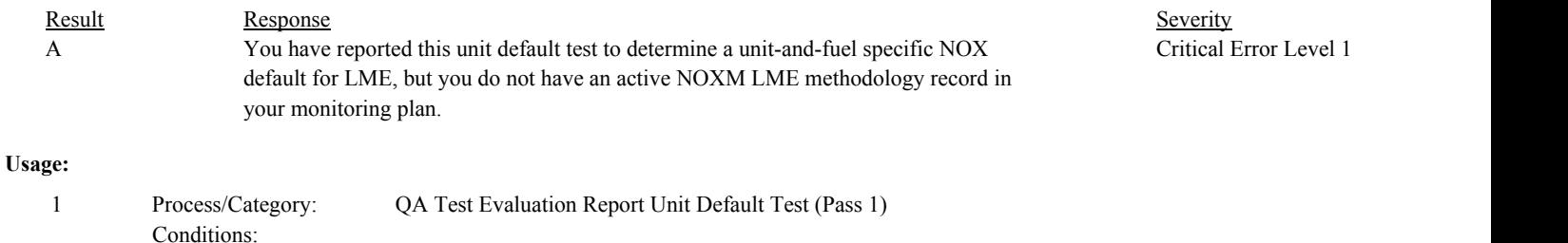

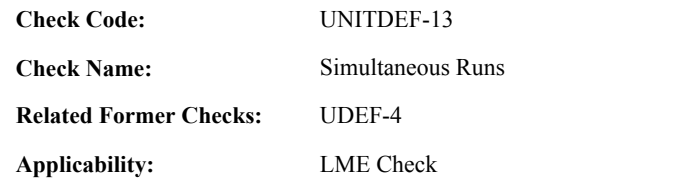

#### **Specifications:**

For the unit default test with valid run times:

Conditions:

If Simultaneous Unit Default Runs is equal to true, return result A.

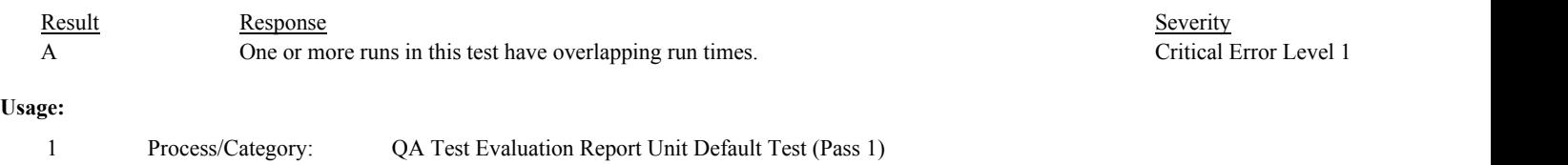

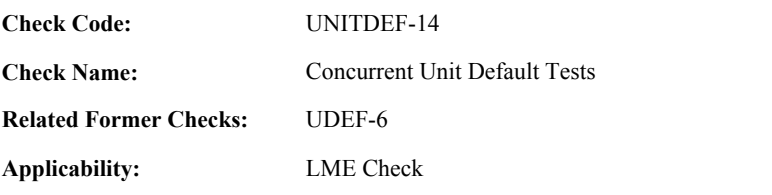

**Specifications:**

For a unit default test with consistent dates:

Locate another Unit Default test for the location where the FuelCode and OperatingConditionCode are equal to the FuelCode and OperatingConditionCode of the current test, the BeginDate, BeginHour, and BeginMinute is before the EndDate, EndHour, and EndMinute of the current test, and the EndDate, EndHour, and EndMinute is after the BeginDate, BeginHour, and BeginMinute of the current test.

#### If found,

return result A.

#### If not found,

Locate a QA Supp record for the location where the TestTypeCode is equal to "UNITDEF"; the FuelCode and OperatingConditionCode are equal to FuelCode and OperatingConditionCode of the current test; the BeginDate, BeginHour, and BeginMinute is before the EndDate, EndHour, and EndMinute of the current test, and the EndDate, EndHour, and EndMinute is after the BeginDate, BeginHour, and BeginMinute of the current record; and the TestNum is not equal to the TestNumber in the current test.

If found,

return result A.

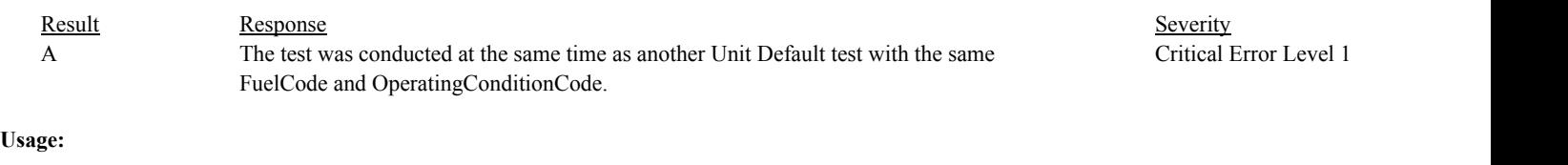

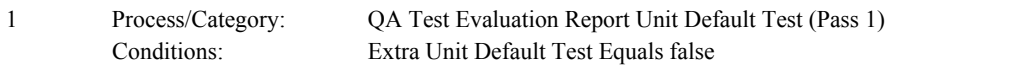

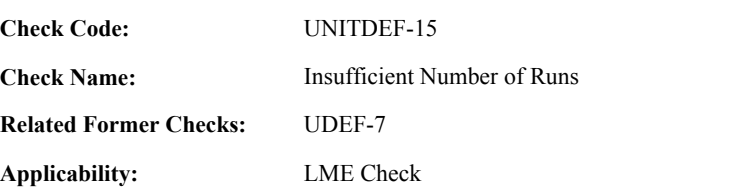

#### **Specifications:**

For the Unit Default Run:

If Unit Default Last Op Level is equal to OperatingLevelforRun,

If Unit Default Flagged Op Level contains the OperatingLevelForRun,

If RunUsedIndicator is not equal to 1, set Unit Default Run Used Indicators Consistent to false.

#### Otherwise,

If RunUsedIndicator is equal to 1, set Unit Default Run Used Indicators Consistent to false. append OperatingLevelForRun to Unit Default Flagged Op Level.

#### Otherwise,

Add 1 to Unit Default Level Count.

If RunUsedIndicator is equal to 1, append OperatingLevelForRun to Unit Default Flagged Op Level.

If Unit Default Last Op Level is not null,

If Unit Default Level Run Count is less than 3,

set Unit Default Incomplete Level to Unit Default Last Op Level. set Unit Default Level Sum Reference Value and Unit Default Level Run Count to 0, Unit Default Last Op Level to OperatingLevelforRun, Unit Default Maximum NOx Rate to -1, and return result A.

```
Otherwise,
```
If Unit Default Maximum NOx Rate is greater than or equal to 0,

If Unit Default Level Sum Reference Value is greater than or equal to 0,

Calculate tempRate = Unit Default Level Sum Reference Value / Unit Default Level Run Count and round the result to 3 decimal places.

If tempRate is greater than Unit Default Maximum NOx Rate, set Unit Default Maximum NOx Rate to tempRate.

Otherwise,

set Unit Default Maximum NOx Rate to -1.

If Unit Default Flagged Level Sum Reference Value is greater than or equal to 0,

Calculate Unit Default Flagged NOx Rate = Unit Default Flagged Level Sum Reference Value / Unit Default Level Run Count and round the result to 3 decimal places.

Set Unit Default Level Sum Reference Value and Unit Default Level Run Count to 0. Set Unit Default Last Op Level to OperatingLevelforRun.

#### **Results:**

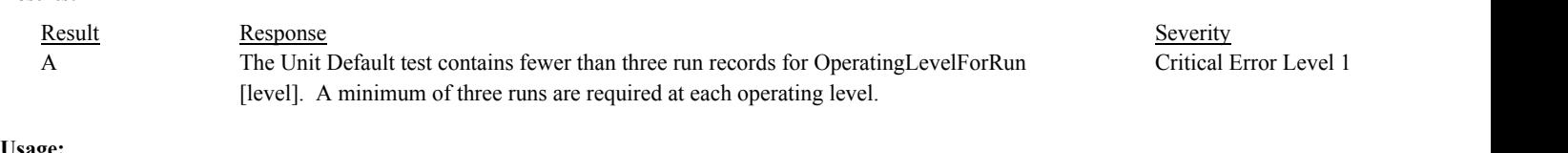

#### **Usage:**

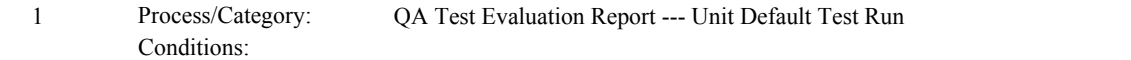

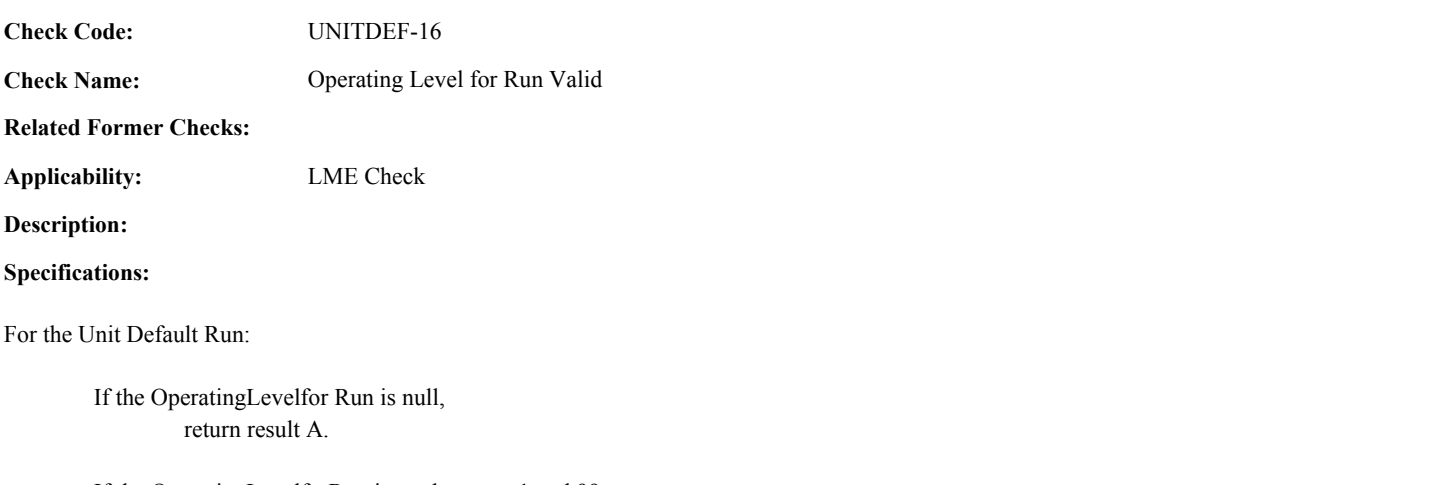

If the OperatingLevelforRun is not between 1 and 99, return result B.

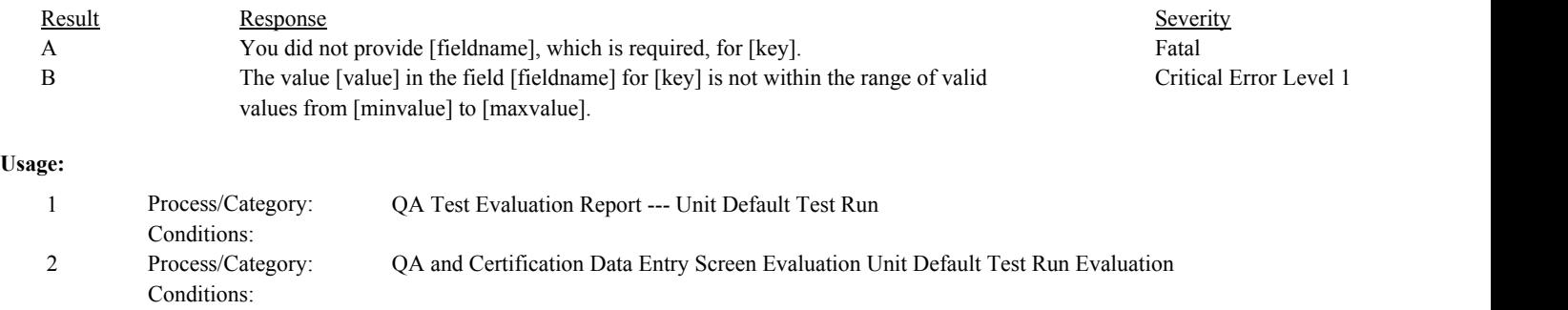

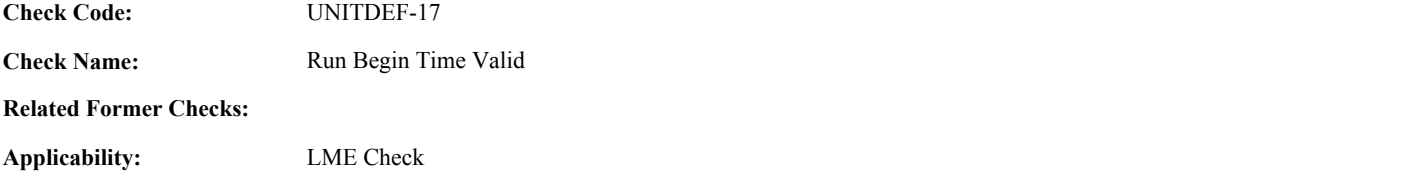

### **Specifications:**

For the Unit Default run:

If the BeginDate is null, or the BeginHour is null or not between 0 and 23, or the BeginMinute is null or not between 0 and 59. return result A.

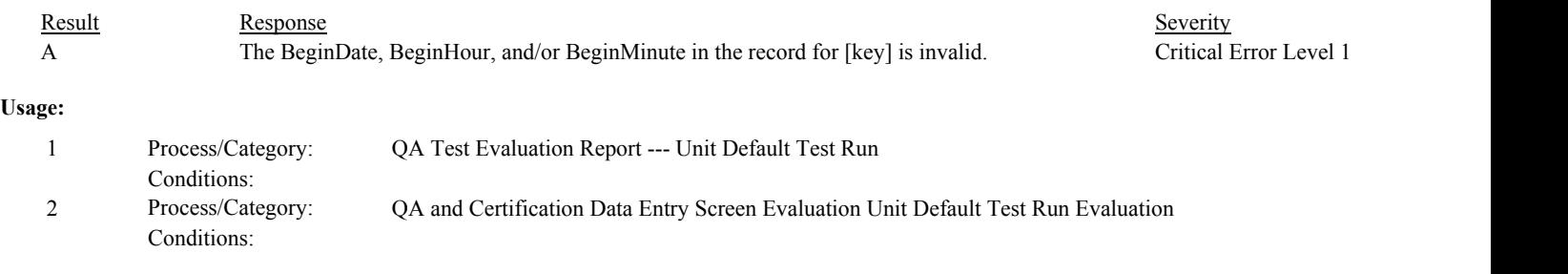

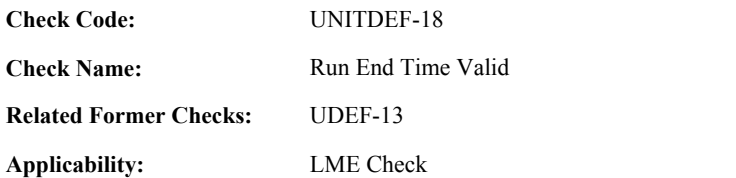

#### **Specifications:**

For the Unit Default run:

If the EndDate is null, or the EndHour is null or not between 0 and 23, or the EndMinute is null or not between 0 and 59, return result A.

#### Otherwise,

If the BeginDate is not null, the BeginHour is between 0 and 23, and the BeginMinute is between 0 and 59.

If the BeginDate, BeginHour, and BeginMinute is on or after the EndDate, EndHour, and EndMinute, return result B.

#### Otherwise,

Calculate tempLength as the difference in minutes between the BeginDate/Hour/Minute and the EndDate/Hour/Minute.

If tempLength is less than 8, return result C.

#### **Results:**

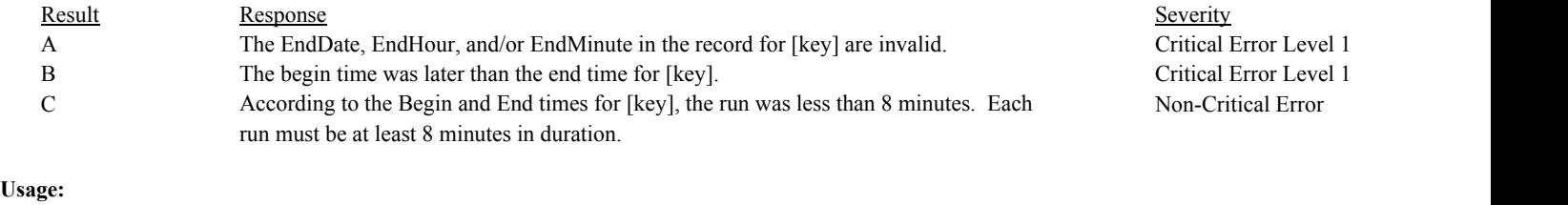

Process/Category: Conditions: 1 Process/Category: QA Test Evaluation Report --- Unit Default Test Run Process/Category: Conditions: 2 Process/Category: QA and Certification Data Entry Screen Evaluation Unit Default Test Run Evaluation

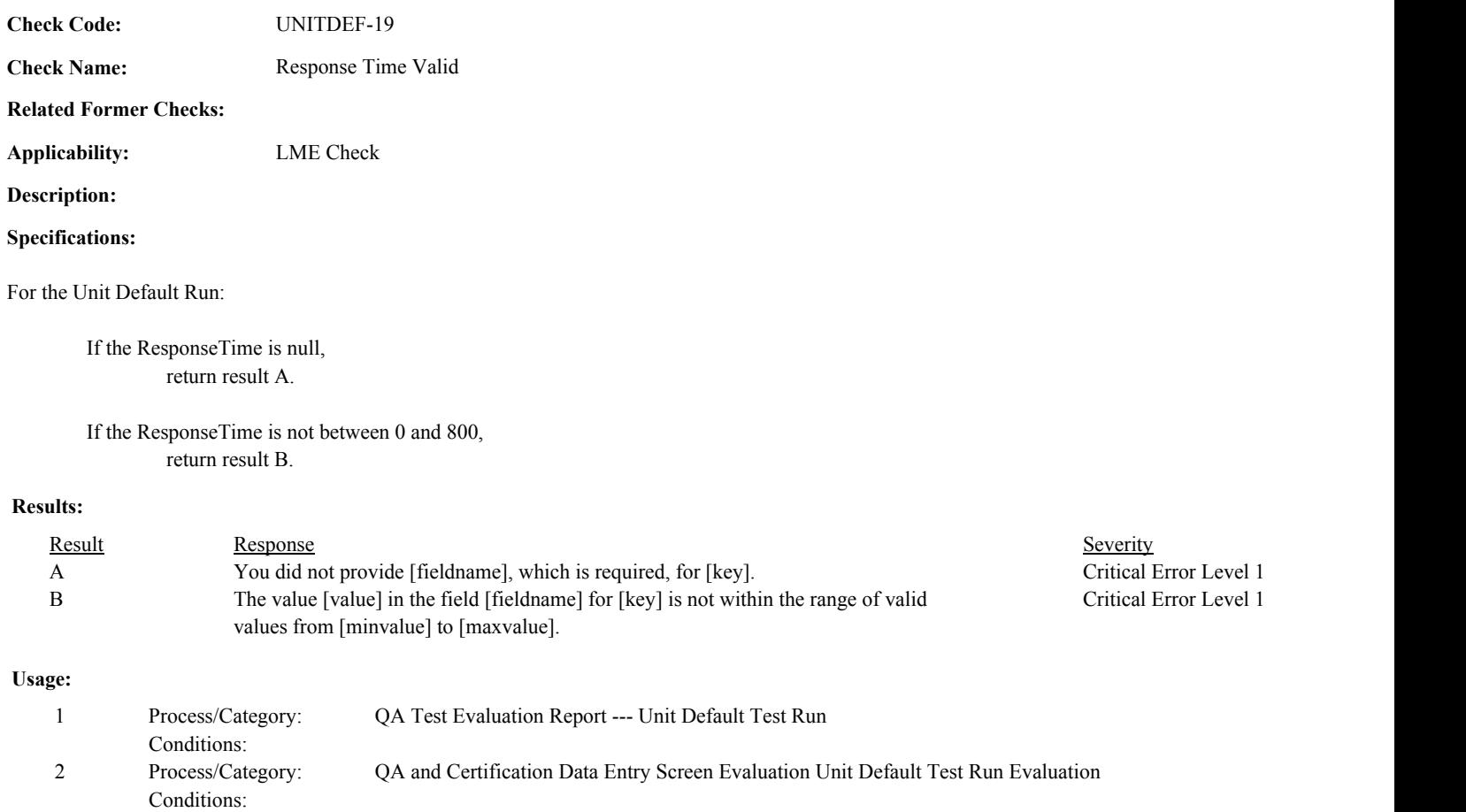

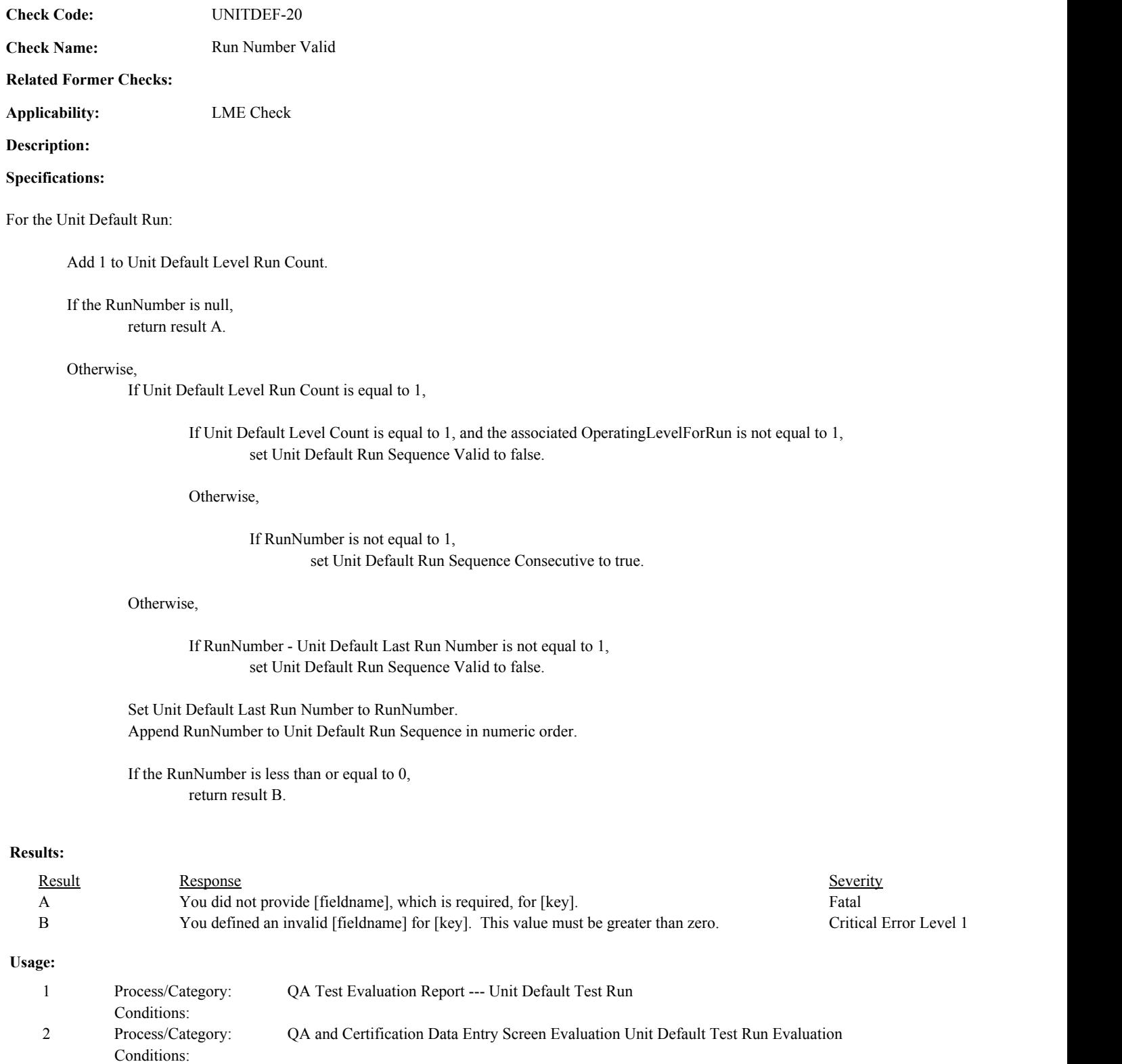
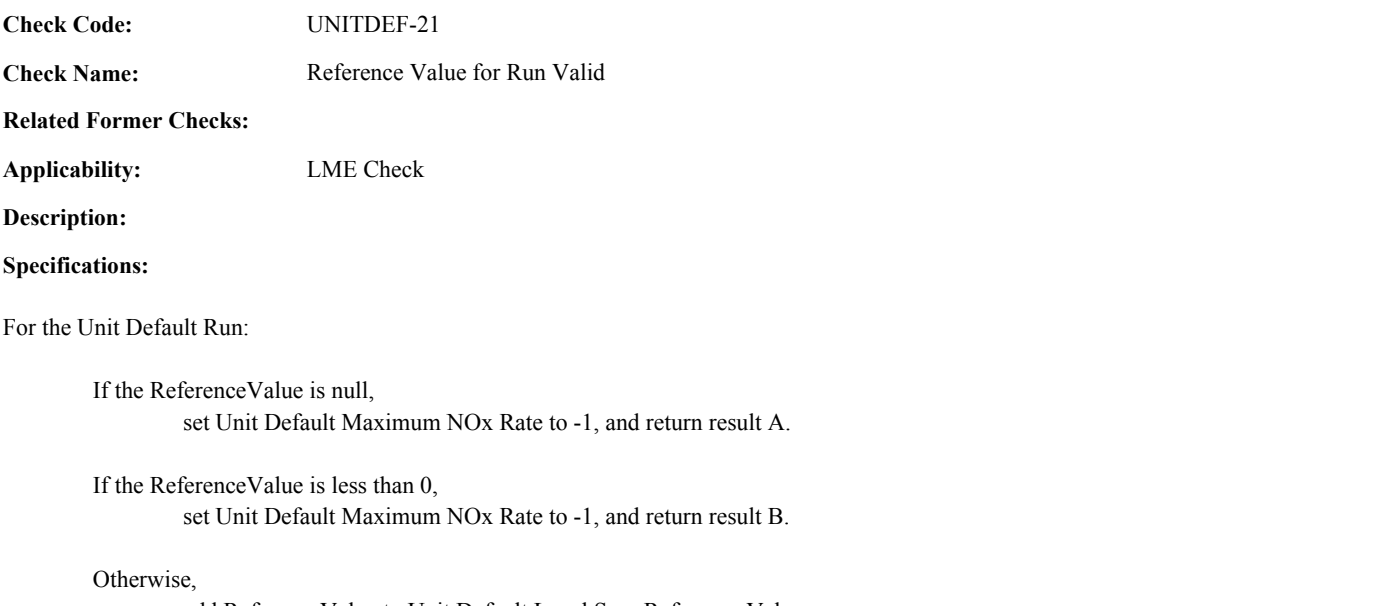

add ReferenceValue to Unit Default Level Sum Reference Value.

If RunUsedIndicator is equal to 1, add Reference Value to Unit Default Flagged Level Sum Reference Value.

**Results:**

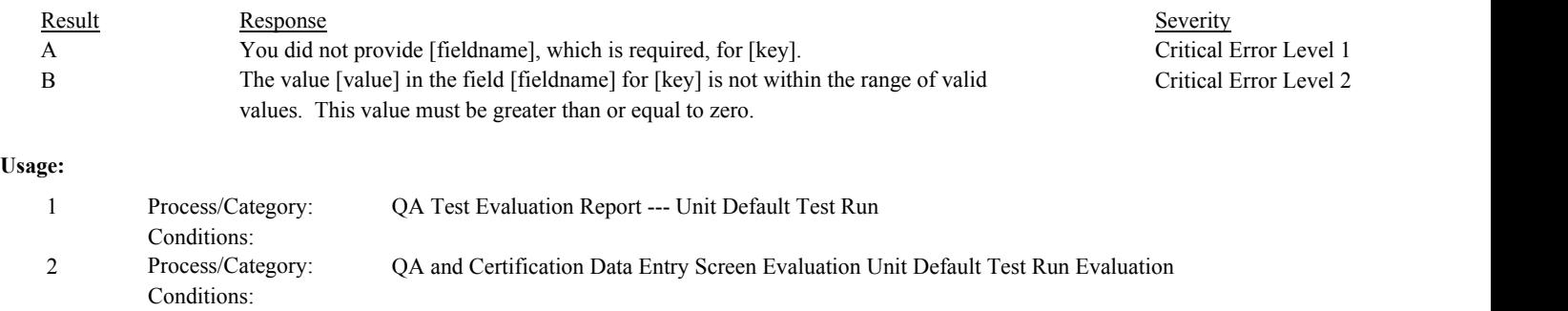

UNITDEF-22

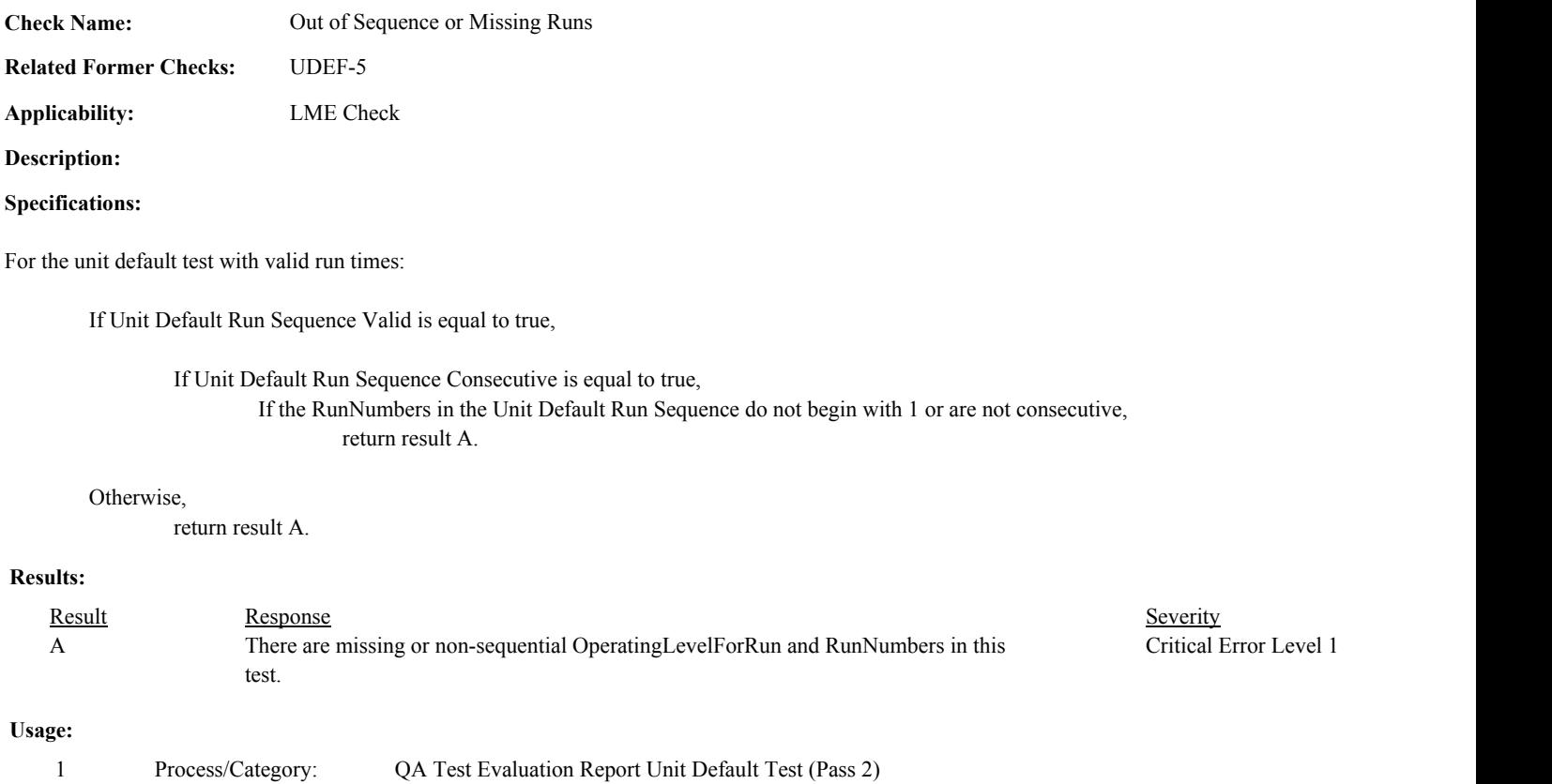

Conditions:

**Check Code:**

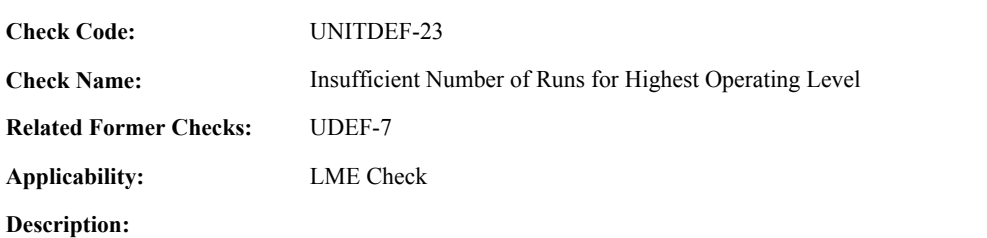

## **Specifications:**

For the Unit Default test:

If Unit Default Last Op Level is null, set Calculate Unit Default NOx Rate to false.

#### Otherwise,

Set Calculate Unit Default NOx Rate to true.

If Unit Default Level Run Count is less than 3, set Calculate Unit Default NOx Rate to false, and return result A.

### Otherwise,

If Unit Default Maximum NOx Rate is less than 0, set Calculate Unit Default NOx Rate to false.

## Otherwise,

If Unit Default Level Sum Reference Value is greater than or equal to 0,

Calculate tempRate = Unit Default Level Sum Reference Value / Unit Default Level Run Count and round the result to 3 decimal places.

If tempRate is greater than Unit Default Maximum NOx Rate, set Unit Default Maximum NOx Rate to tempRate.

#### Otherwise,

set Unit Default Maximum NOx Rate to -1.

If Unit Default Flagged Level Sum Reference Value is greater than or equal to 0,

Calculate Unit Default Flagged NOx Rate = Unit Default Flagged Level Sum Reference Value / Unit Default Level Run Count and round the result to 3 decimal places.

#### **Results:**

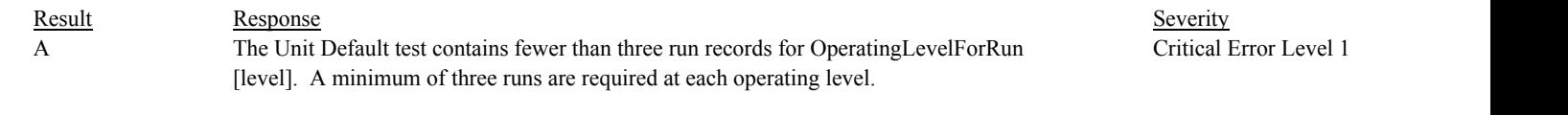

# **Usage:**

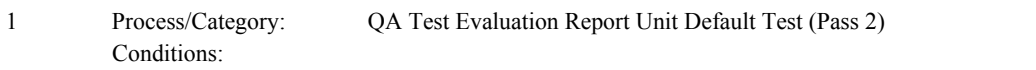

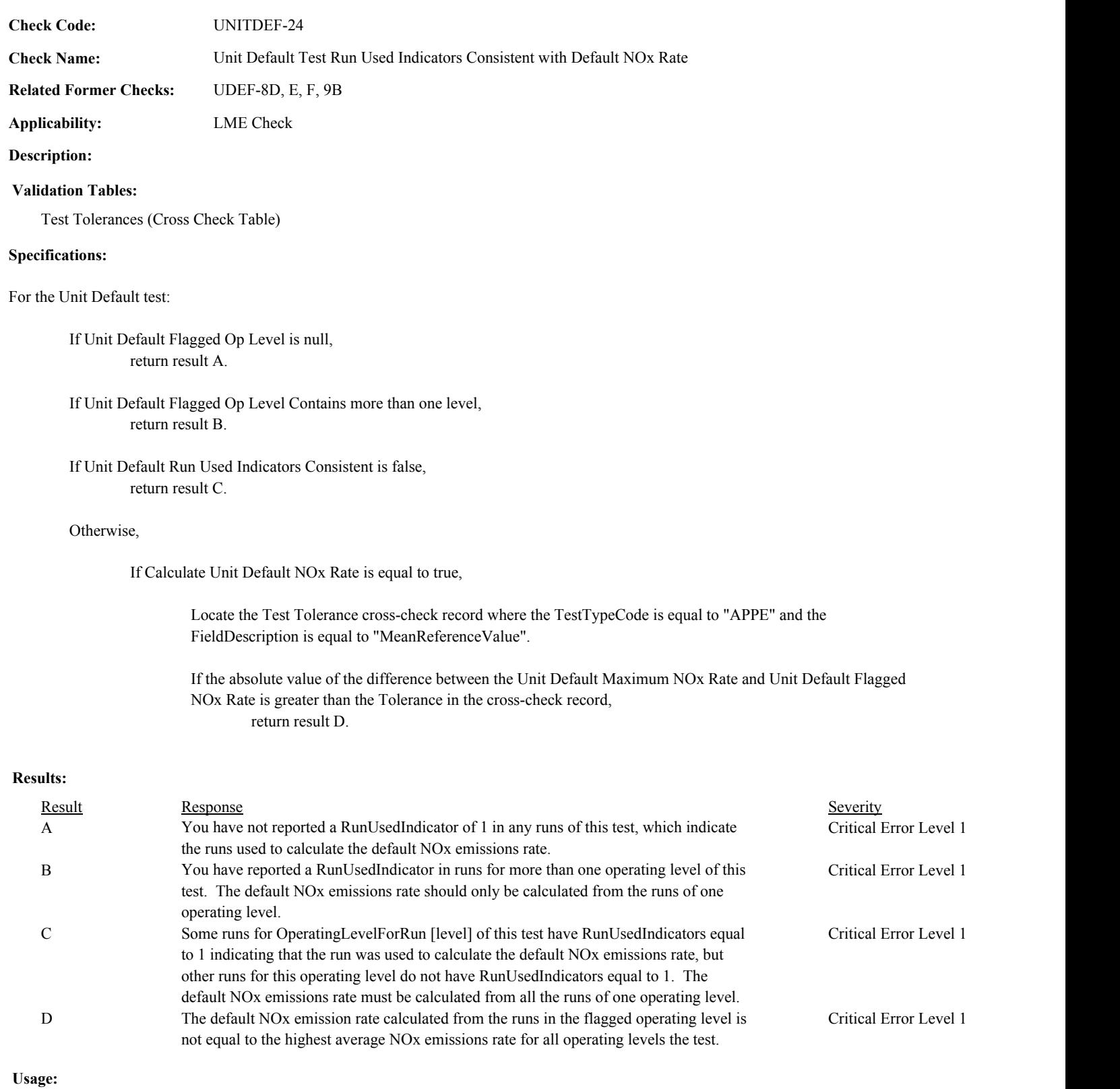

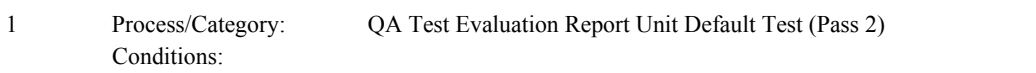

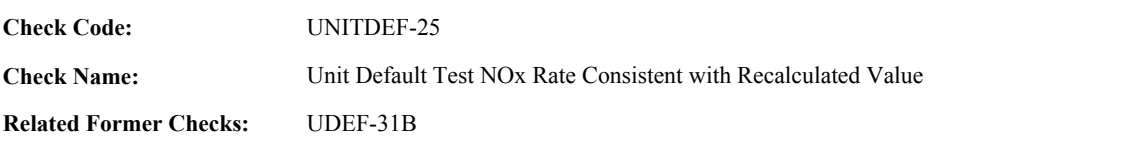

**Applicability:** LME Check

## **Description:**

#### **Validation Tables:**

Test Tolerances (Cross Check Table)

### **Specifications:**

## For the Unit Default test:

If Calculate Unit Default NOx Rate is equal to true,

If the NOxDefaultRate in the current record is greater than or equal to 0, and is not equal to the Unit Default Maximum NOx Rate,

Locate the Test Tolerance cross-check record where the TestTypeCode is equal to "APPE" and the FieldDescription is equal to "MeanReferenceValue".

If the absolute value of the difference between the NOxDefaultRate and the Unit Default Maximum NOx Rate is greater than the Tolerance in the cross-check record, return result A.

Otherwise,

set Unit Default Maximum NOx Rate to the NOxDefaultRate.

## **Results:**

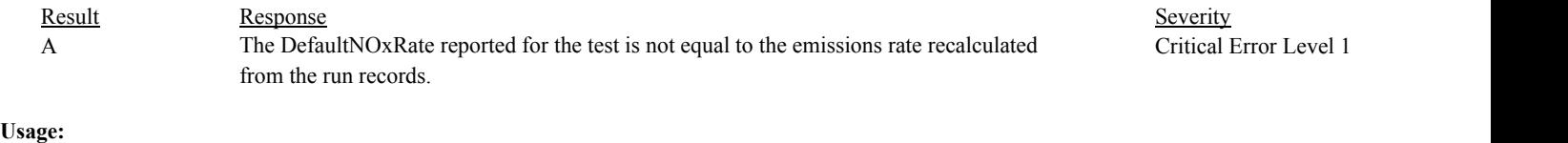

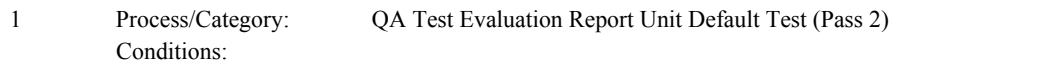

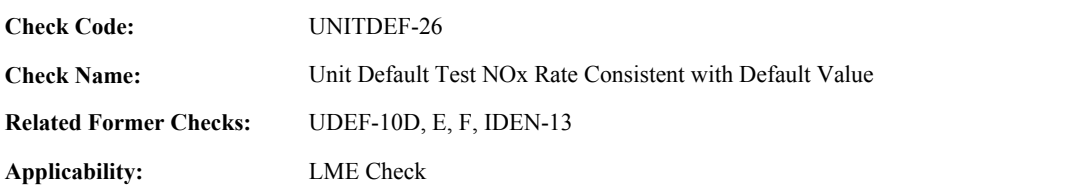

**Description:**

**Specifications:**

For a Unit Default test with valid end date and hour:

If Calculate Unit Default NOx Rate is equal to true,

set tempValue to null.

If the OperatingConditionCode is null,

Locate the earliest MonitorDefault record for the location where the ParameterCode is equal to "NOXR", the DefaultPurposeCode is equal to "LM", the DefaultSourceCode is equal to "TEST", the FuelCode is equal to the FuelCode in the current test, the OperatingConditionCode is not equal to "B" or "P", and the EndDate is null or the EndDate and EndHour are on or after the EndDate and EndHour of the current test.

If found,

set tempValue to the DefaultValue in the retrieved record.

If the OperatingConditionCode is equal to "A" or "B",

Locate the earliest MonitorDefault record for the location where the ParameterCode is equal to "NOXR", the DefaultPurposeCode is equal to "LM", the DefaultSourceCode is equal to "TEST", the FuelCode is equal to the FuelCode in the current test, the OperatingConditionCode is equal to "B", and the EndDate is null or the EndDate and EndHour are on or after the EndDate and EndHour of the current test.

If found,

set tempValue to the DefaultValue in the retrieved record.

If the OperatingConditionCode is equal to "P",

Locate the earliest MonitorDefault record for the location where the ParameterCode is equal to "NOXR", the DefaultPurposeCode is equal to "LM", the DefaultSourceCode is equal to "TEST", the FuelCode is equal to the FuelCode in the current test, the OperatingConditionCode is equal to "P", and the EndDate is null or the EndDate and EndHour are on or after the EndDate and EndHour of the current test.

If found,

set tempValue to the DefaultValue in the retrieved record.

If tempValue is null, return result A.

Otherwise,

If GroupID is null,

If the Unit Default Maximum NOx Emission Rate is greater than 0.15,

If tempValue is not equal to the Unit Default Maximum NOx Emission Rate, return result B.

Otherwise,

If tempValue is not equal to the Unit Default Maximum NOx Emission Rate or to 0.15,

return result B.

Otherwise,

If tempValue is less than the Unit Default Maximum NOx Emission Rate, return result B.

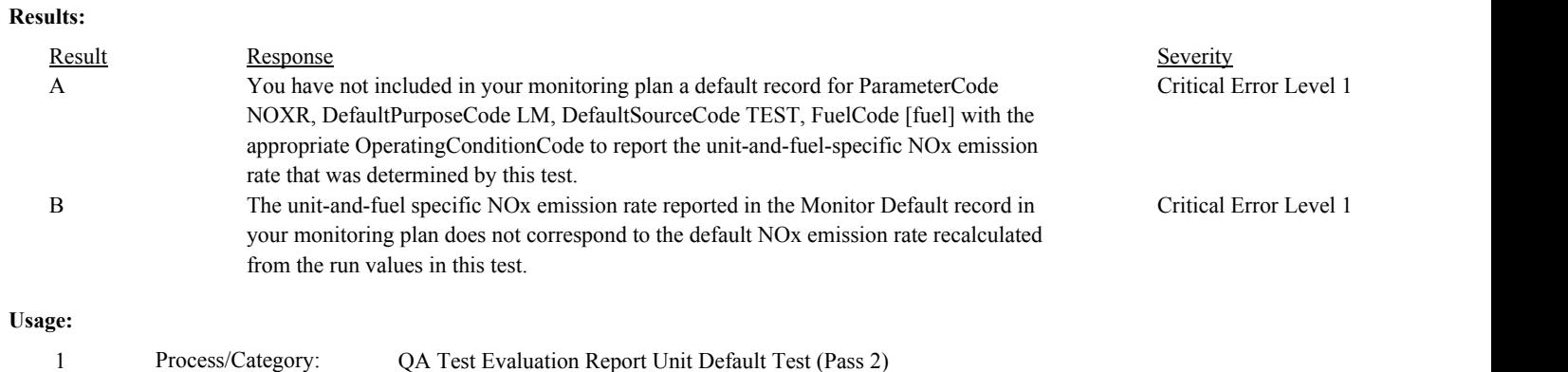

Conditions:

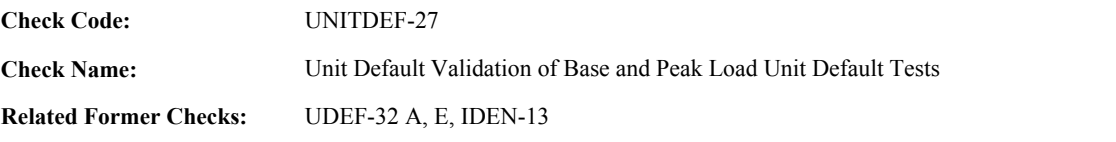

**Applicability:** LME Check

## **Description:**

#### **Validation Tables:**

Test Tolerances (Cross Check Table)

#### **Specifications:**

For the Unit Default Test with an OperatingConditionCode equal to "A", "B", or "P" and a valid end date and hour:

Locate all Unit Type records for this location where the UnitTypeCode is not equal to "CC", "CT", "ICE", "IGC", or "OT"; the BeginDate is null or is before the EndDate of the test; and the EndDate is null or after the BeginDate of the test.

#### If found,

return result A.

### Otherwise,

If the OperatingConditionCode is equal to "A", and Calculate Unit Default NOx Rate is equal to true,

Locate the earliest MonitorDefault record for the location where the ParameterCode is equal to "NOXR", the DefaultPurposeCode is equal to "LM", the DefaultSourceCode is equal to "TEST", the FuelCode is equal to the FuelCode in the current test, the OperatingConditionCode is equal to "P", and the EndDate is null or the EndDate and EndHour are on or after the EndDate and EndHour of the current test.

If not found,

return result B.

#### Otherwise,

Calculate tempPeakValue = Unit Default Maximum NOx Rate  $*$  1.15, and round the result to three decimal places.

If tempPeakValue is not equal to the DefaultValue in the retrieved record,

Locate the Test Tolerance cross-check record where the TestTypeCode is equal to "APPE" and the FieldDescription is equal to "MeanReferenceValue".

If GroupID is null,

If tempPeakValue is greater than 0.15,

If the absolute value of the difference between the tempPeakValue and the DefaultValue is greater than the Tolerance in the cross-check record, return result C.

### Otherwise,

If the absolute value of the difference between the tempPeakValue and the DefaultValue is greater than the Tolerance in the cross-check record, and DefaultValue is not equal to 0.15, return result C.

Otherwise,

If the absolute value of the difference between the tempPeakValue and the DefaultValue

is greater than the Tolerance in the cross-check record, and DefaultValue is less than the tempPeakValue, return result C.

#### **Results:**

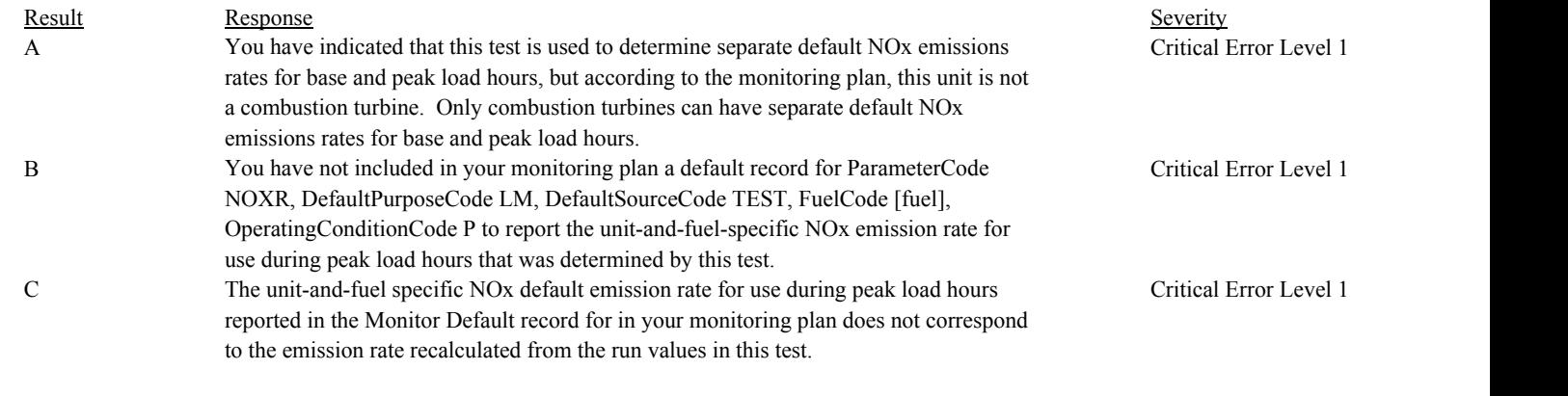

# **Usage:**

Process/Category: Conditions: 1 Process/Category: QA Test Evaluation Report Unit Default Test (Pass 2) number.

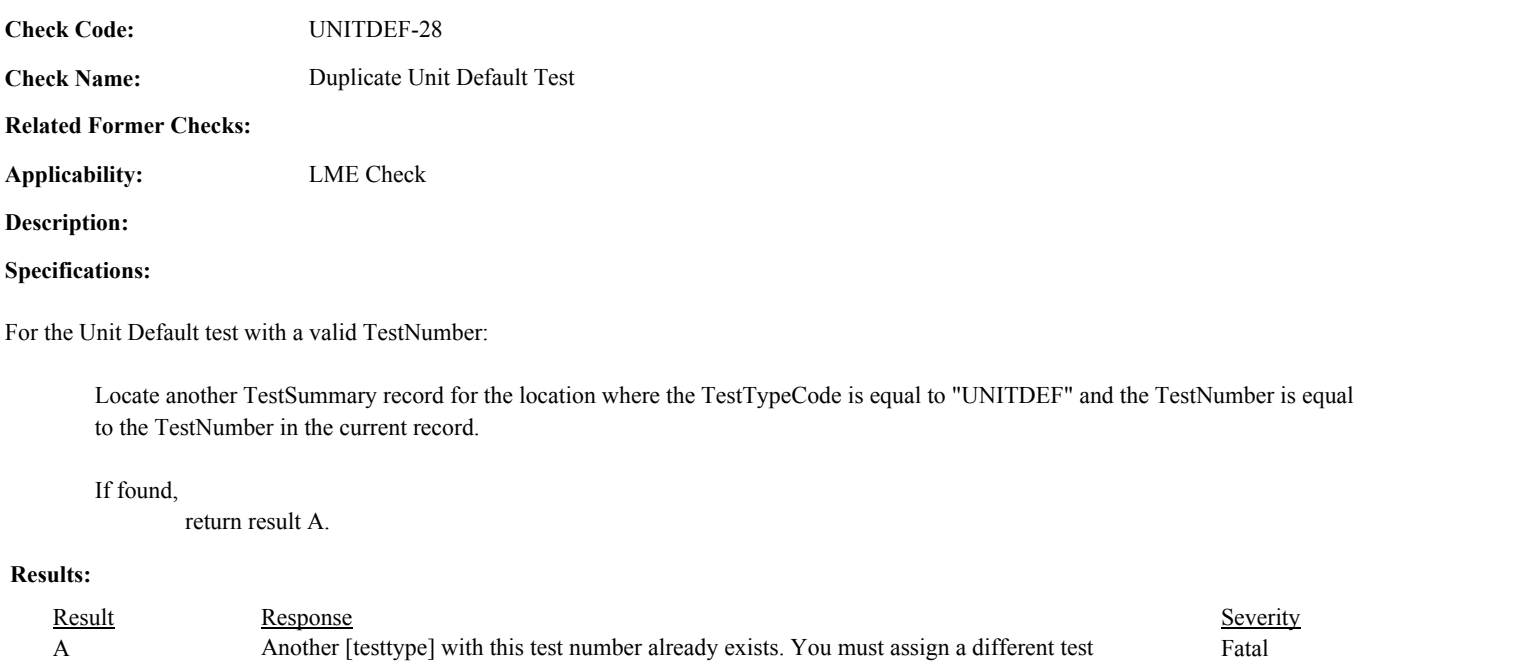

## **Usage:**

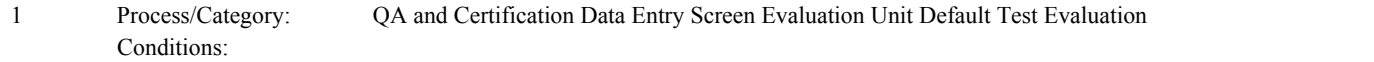

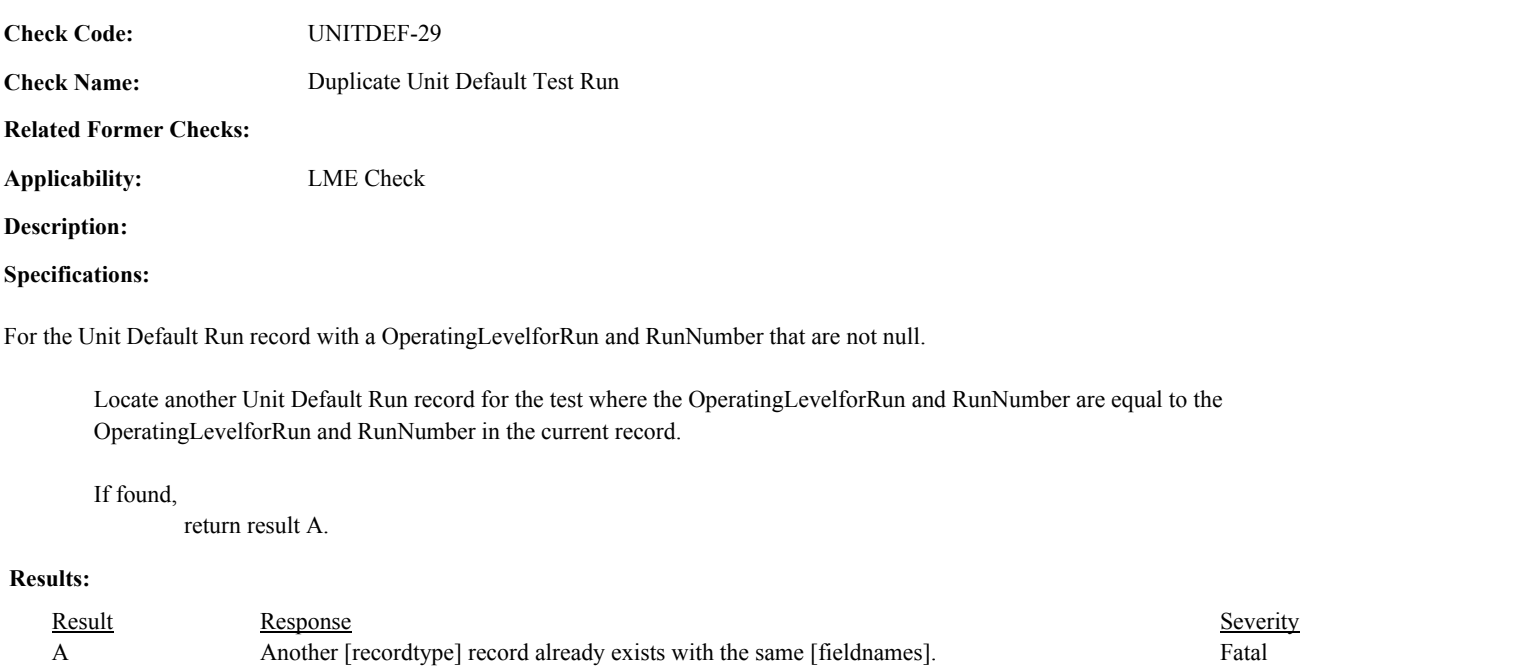

# **Usage:**

Process/Category: Conditions: 1 QA and Certification Data Entry Screen Evaluation Unit Default Test Run Evaluation **Check Code:** UNITDEF-30

**Check Name:** Calculate Unit Default NOx Rate

**Related Former Checks:**

**Applicability:** LME Check

**Description:**

## **Specifications:**

For the Unit Default Test:

Set tempLevel and Unit Default Test NOx Rate to null.

Sort the Unit Default Run records for the test in OperatingLevelForRun order:

For each run record:

If OperatingLevelforRun is null or is less than or equal to 0; or ReferenceValue is null or is less than 0, return result A.

Otherwise,

If OperatingLevelForRun is not equal to tempLevel,

If tempLevel is not null,

If tmpCt is less than 3, return result B.

Otherwise,

Calculate tmpRate = tmpRV / tmpCt, and round the result to 3 decimal places.

If tmpRate is greater than Unit Default Test NOx Rate, set Unit Default Test NOx Rate to tmpRate.

Set tmpCt and tmpRV to 0. Set tempLevel to OperatingLevelforRun.

Add 1 to tmpCt. Add ReferenceValue to tmpRV.

If tempLevel is null, or tmpCt is less than 3, return result B.

## Otherwise,

Calculate tmpRate =  $tmpRV / tmpCt$ , and round the result to 3 decimal places.

If tmpRate is greater than Unit Default Test NOx Rate, set Unit Default Test NOx Rate to tmpRate.

#### **Results:**

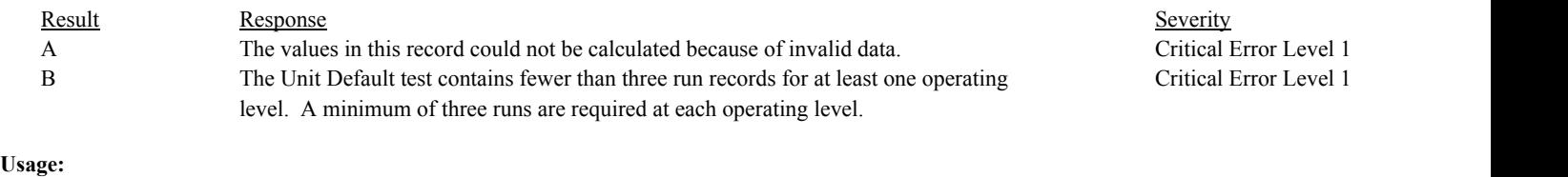

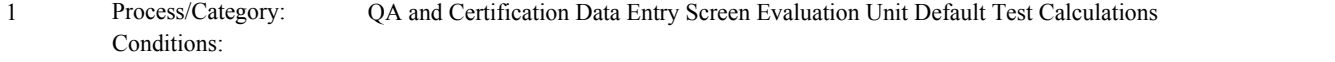